<span id="page-0-0"></span>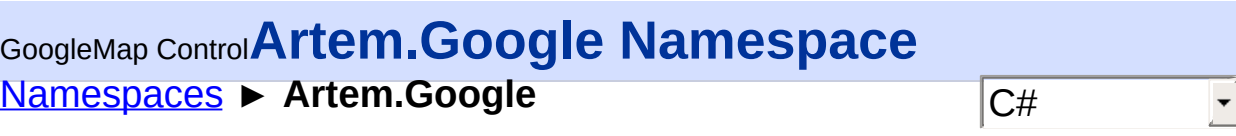

GoogleMap Control v6.0

## **[Missing <summary> documentation for "N:Artem.Google"]**

## **Declaration Syntax**

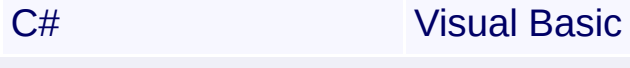

namespace Artem.Google

Namespace Artem.Google

## **Types**

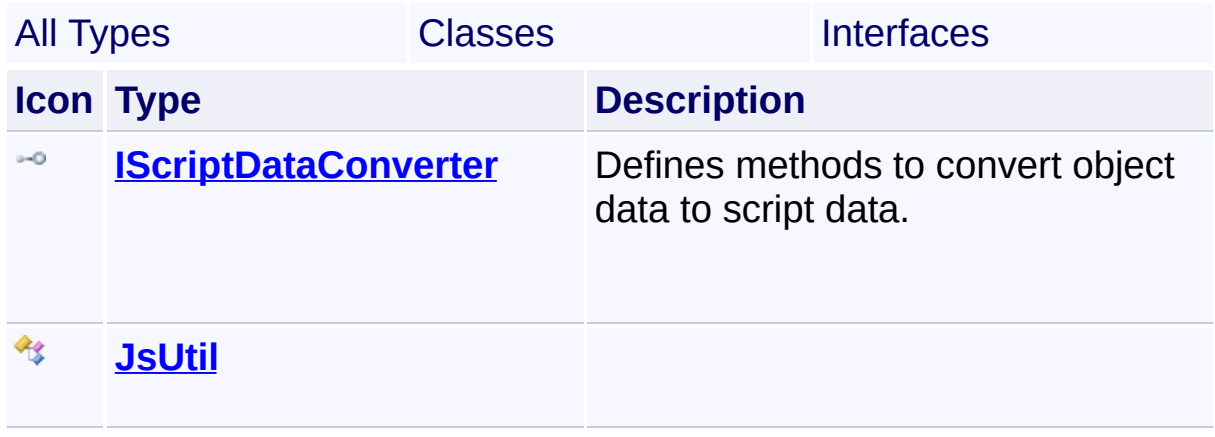

Send comments on this topic to **[contact@artembg.com](mailto:contact%40artembg.com?Subject=GoogleMap Control)** © [Copyright](http://artembg.com/) 2011 Velio Ivanov

<span id="page-1-0"></span>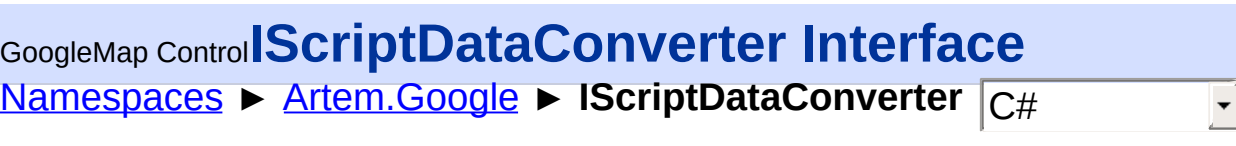

#### GoogleMap Control v6.0

Defines methods to convert object data to script data.

## **Declaration Syntax**

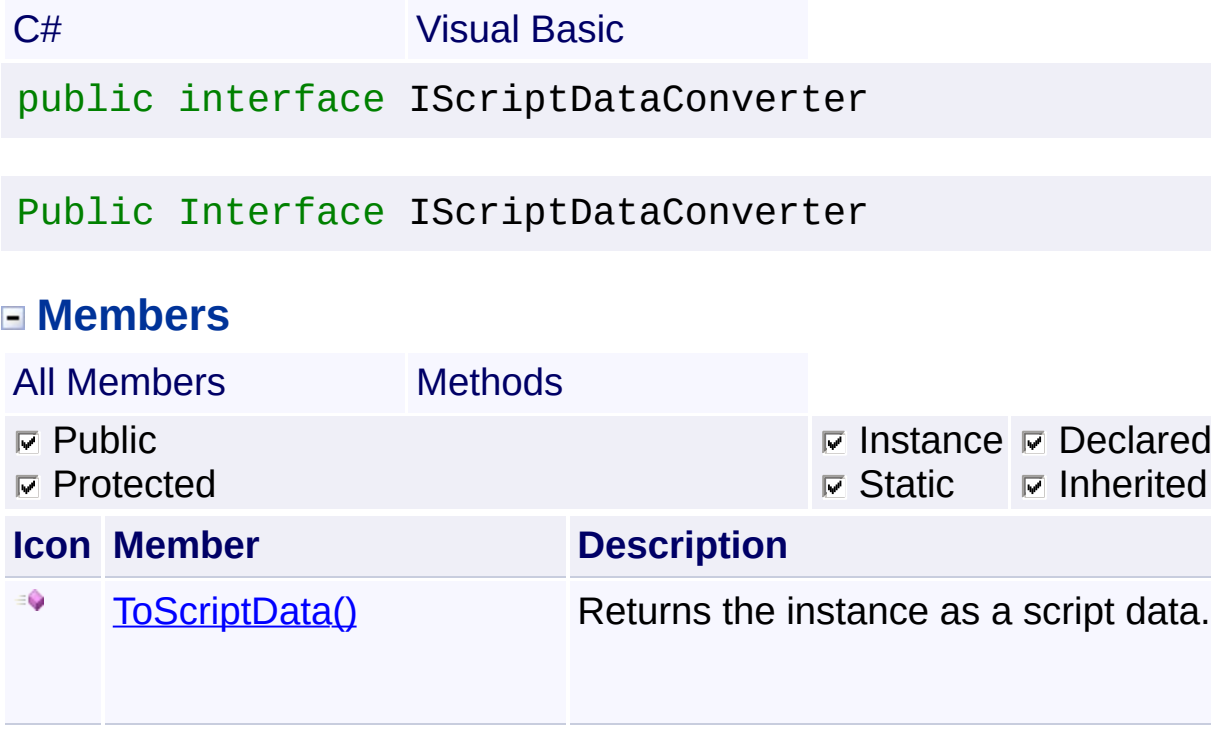

Send comments on this topic to [contact@artembg.com](mailto:contact%40artembg.com?Subject=GoogleMap Control)

© [Copyright](http://artembg.com/) 2011 Velio Ivanov

<span id="page-2-0"></span>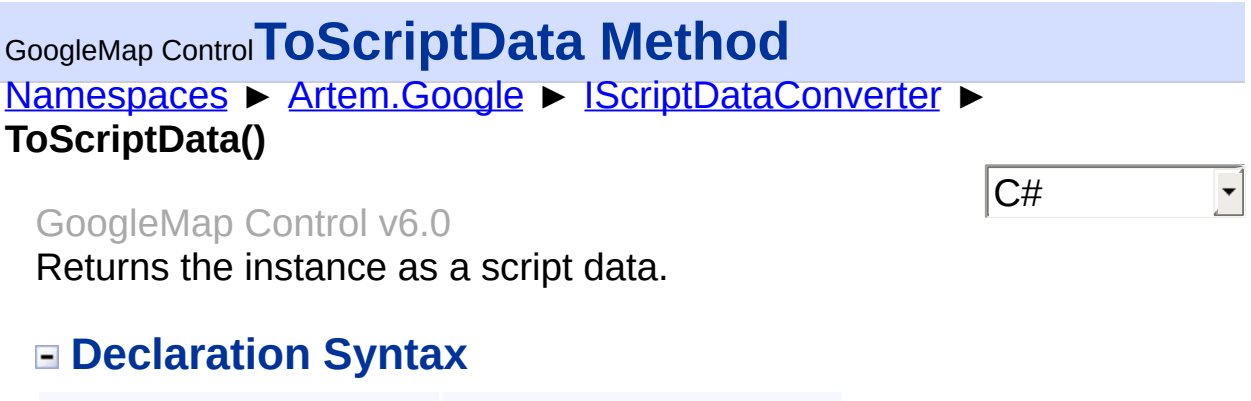

C# Visual Basic

[IDictionary](http://msdn2.microsoft.com/en-us/library/s4ys34ea)<[string,](http://msdn2.microsoft.com/en-us/library/s1wwdcbf) [Object>](http://msdn2.microsoft.com/en-us/library/e5kfa45b) ToScriptData()

Function ToScriptData As [IDictionary](http://msdn2.microsoft.com/en-us/library/s4ys34ea)(Of [String,](http://msdn2.microsoft.com/en-us/library/s1wwdcbf) [Obje](http://msdn2.microsoft.com/en-us/library/e5kfa45b)

## **Return Value**

**[Missing <returns> documentation for "M:Artem.Google.IScriptDataConverter.ToScriptData"]**

Send comments on this topic to [contact@artembg.com](mailto:contact%40artembg.com?Subject=GoogleMap Control) © [Copyright](http://artembg.com/) 2011 Velio Ivanov Assembly: Artem.Google (Module: Artem.Google) Version: 6.0.0.0 (6.0.11322.1118)

<span id="page-3-0"></span>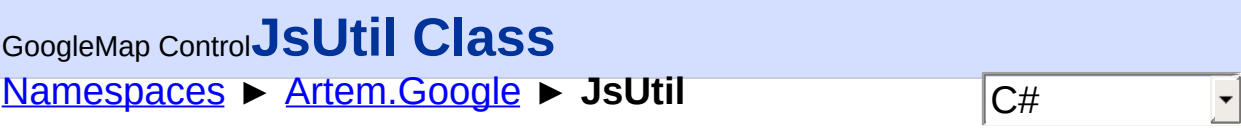

## GoogleMap Control v6.0

## **[Missing <summary> documentation for "T:Artem.Google.JsUtil"]**

## **Declaration Syntax**

C# Visual Basic

public static class JsUtil

Public NotInheritable Class JsUtil

#### **Members**

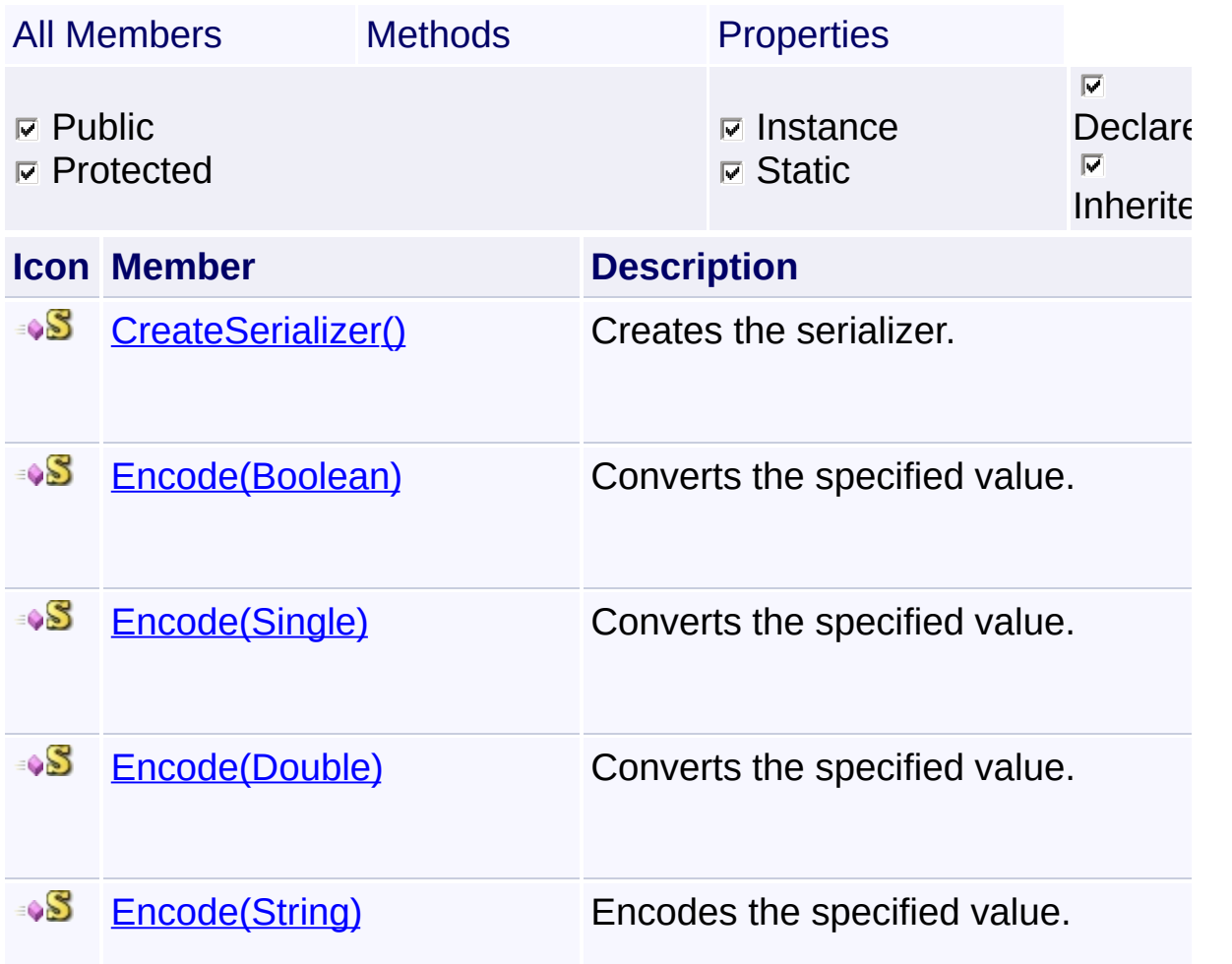

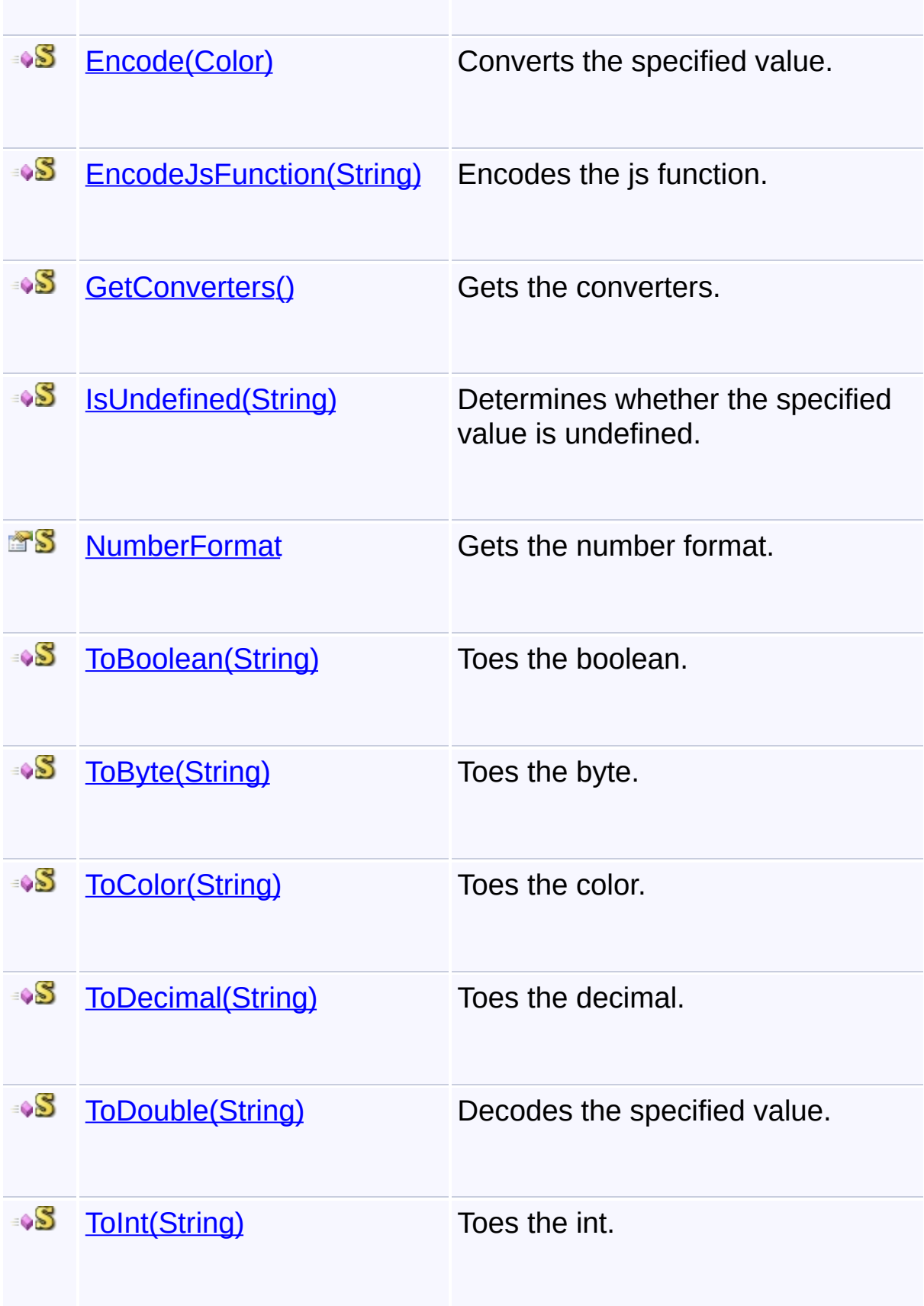

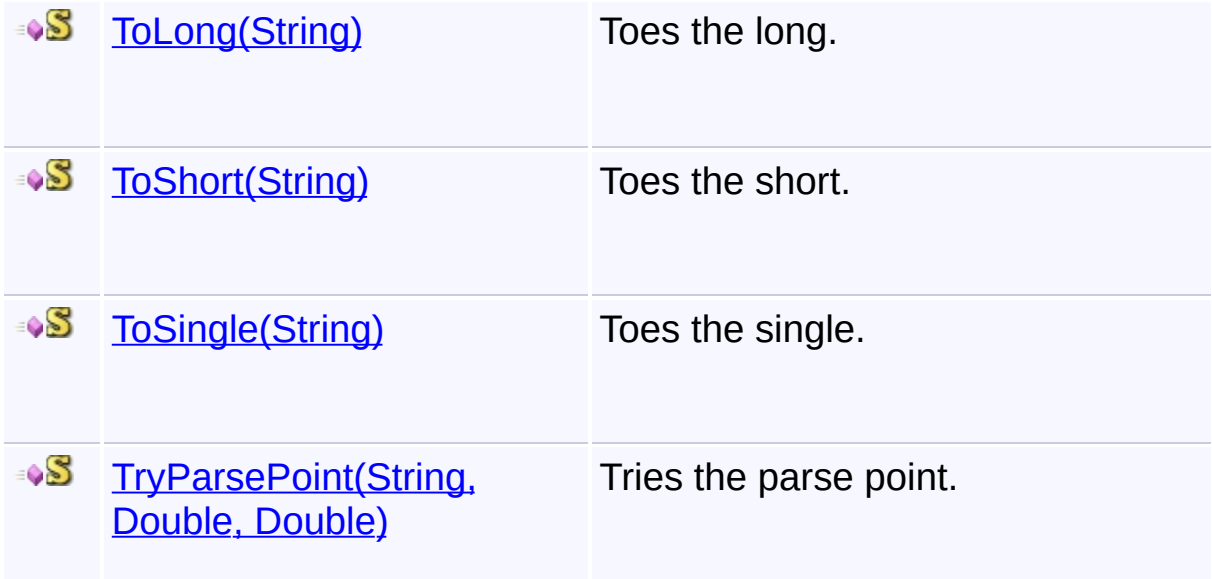

## **Inheritance Hierarchy**

**[Object](http://msdn2.microsoft.com/en-us/library/e5kfa45b)** 

**JsUtil**

Send comments on this topic to **[contact@artembg.com](mailto:contact%40artembg.com?Subject=GoogleMap Control)** © [Copyright](http://artembg.com/) 2011 Velio Ivanov

## <span id="page-6-0"></span>[Namespaces](#page-968-0) ► [Artem.Google](#page-0-0) ► [JsUtil](#page-3-0) ► **CreateSerializer()**  $|{\mathrm C}\#|$ GoogleMap Control**CreateSerializer Method** GoogleMap Control v6.0

Creates the serializer.

## **Declaration Syntax**

C# Visual Basic

public static [JavaScriptSerializer](http://msdn2.microsoft.com/en-us/library/bb337495) CreateSerializer()

Public Shared Function CreateSerializer As [JavaScrip](http://msdn2.microsoft.com/en-us/library/bb337495)

#### **Return Value**

**[Missing <returns> documentation for "M:Artem.Google.JsUtil.CreateSerializer"]**

Send comments on this topic to [contact@artembg.com](mailto:contact%40artembg.com?Subject=GoogleMap Control) © [Copyright](http://artembg.com/) 2011 Velio Ivanov Assembly: Artem.Google (Module: Artem.Google) Version: 6.0.0.0 (6.0.11322.1118)

 $\blacktriangleright$ 

$$
\blacktriangleleft \bigr]
$$

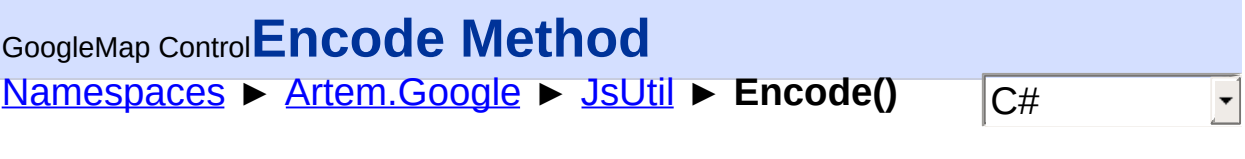

## GoogleMap Control v6.0

**Members**

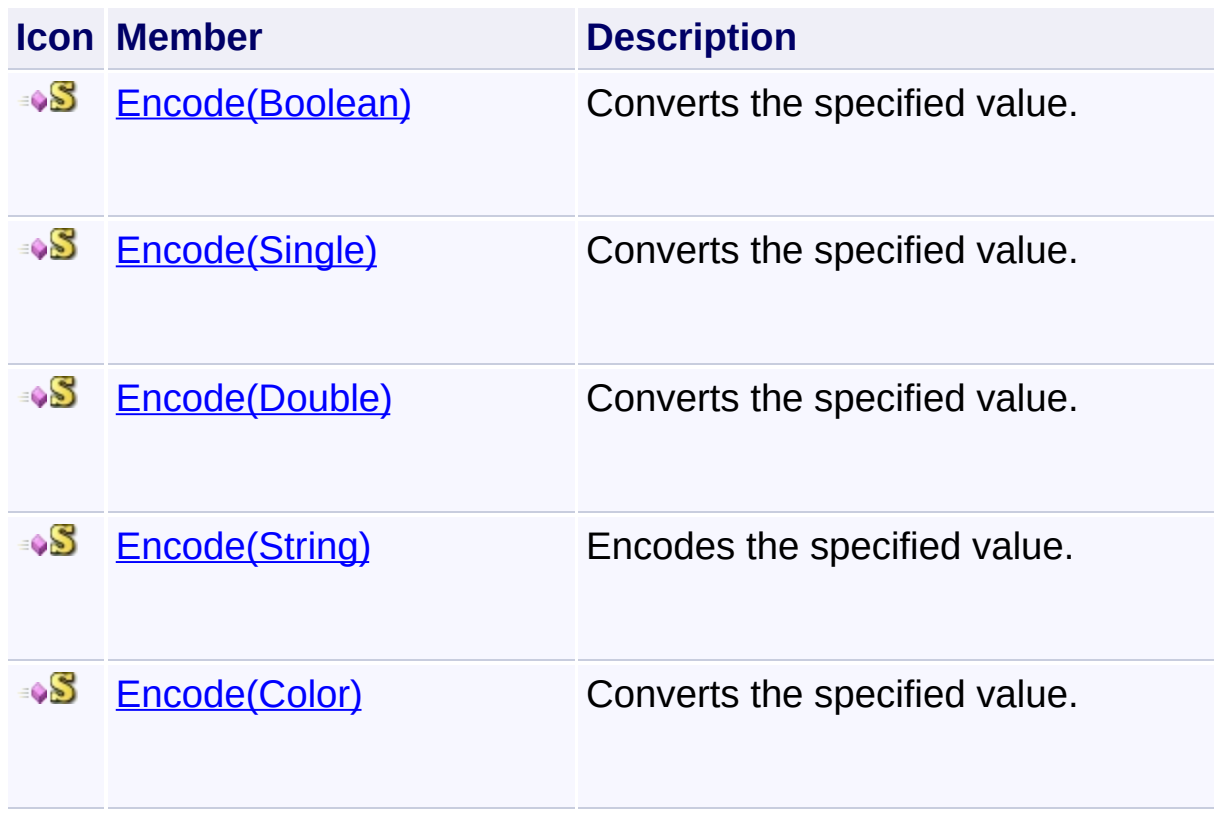

Send comments on this topic to **[contact@artembg.com](mailto:contact%40artembg.com?Subject=GoogleMap Control)** 

© [Copyright](http://artembg.com/) 2011 Velio Ivanov

<span id="page-8-0"></span>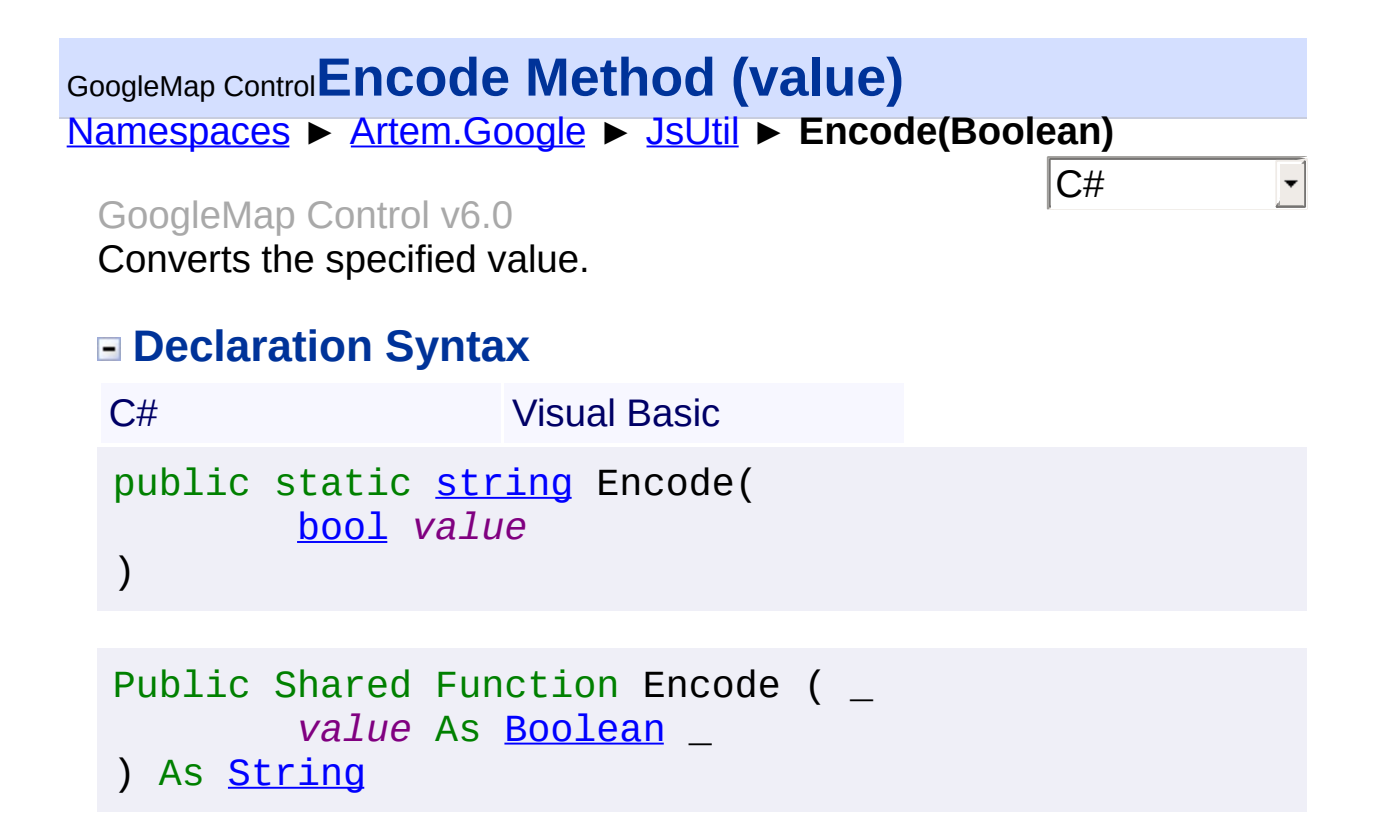

#### **Parameters**

*value* **[\(Boolean\)](http://msdn2.microsoft.com/en-us/library/a28wyd50)** if set to  $true$  [value].

#### **Return Value**

**[Missing <returns> documentation for "M:Artem.Google.JsUtil.Encode(System.Boolean)"]**

Send comments on this topic to [contact@artembg.com](mailto:contact%40artembg.com?Subject=GoogleMap Control) © [Copyright](http://artembg.com/) 2011 Velio Ivanov

<span id="page-9-0"></span>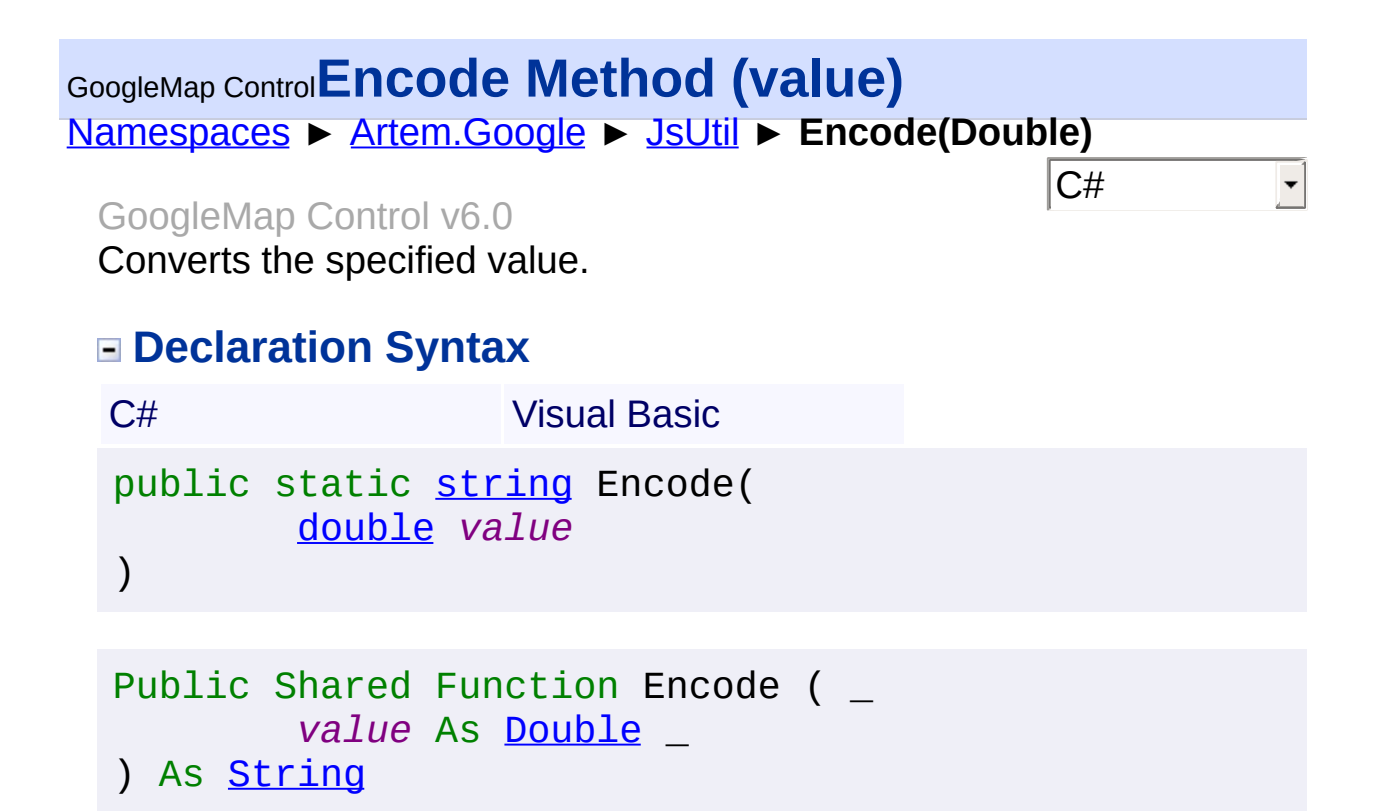

#### **Parameters**

*value* **[\(Double\)](http://msdn2.microsoft.com/en-us/library/643eft0t)** The value.

#### **Return Value**

**[Missing <returns> documentation for "M:Artem.Google.JsUtil.Encode(System.Double)"]**

Send comments on this topic to [contact@artembg.com](mailto:contact%40artembg.com?Subject=GoogleMap Control)

© [Copyright](http://artembg.com/) 2011 Velio Ivanov

<span id="page-10-0"></span>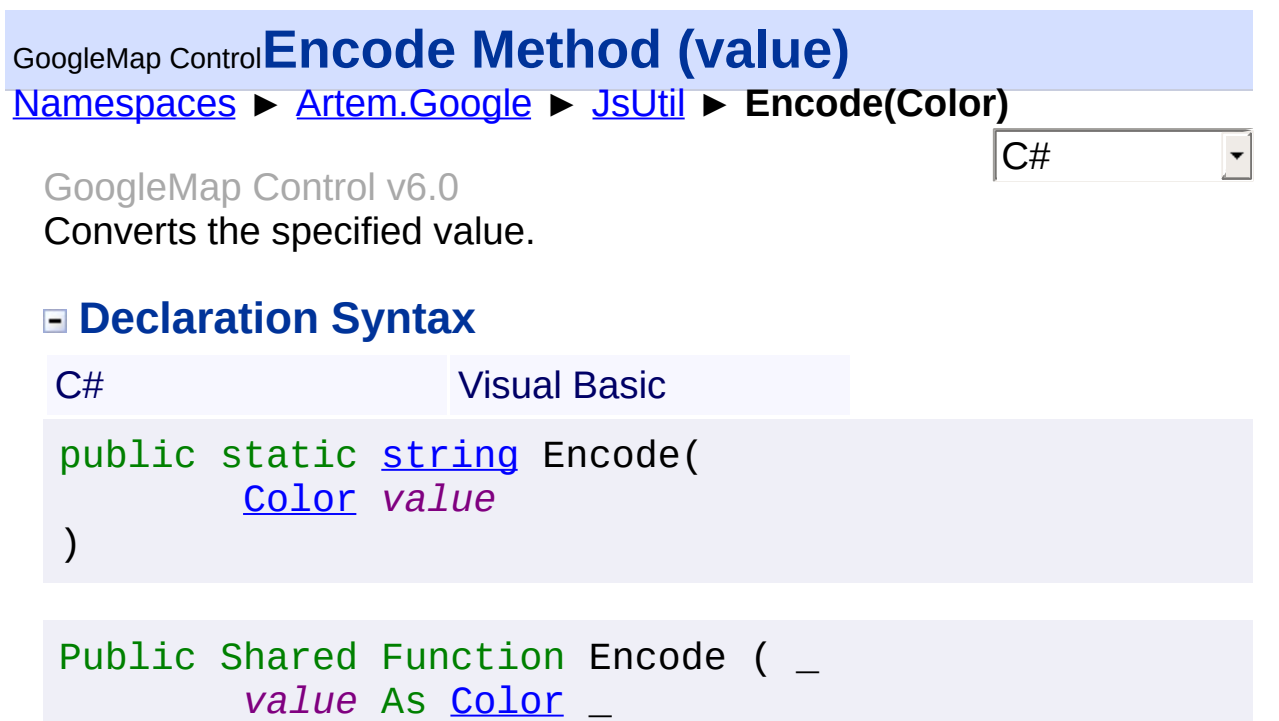

) As **[String](http://msdn2.microsoft.com/en-us/library/s1wwdcbf)** 

**Parameters**

*value* **[\(Color\)](http://msdn2.microsoft.com/en-us/library/14w97wkc)** The value.

**Return Value**

**[Missing <returns> documentation for "M:Artem.Google.JsUtil.Encode(System.Drawing.Color)"]**

Send comments on this topic to [contact@artembg.com](mailto:contact%40artembg.com?Subject=GoogleMap Control)

© [Copyright](http://artembg.com/) 2011 Velio Ivanov

<span id="page-11-0"></span>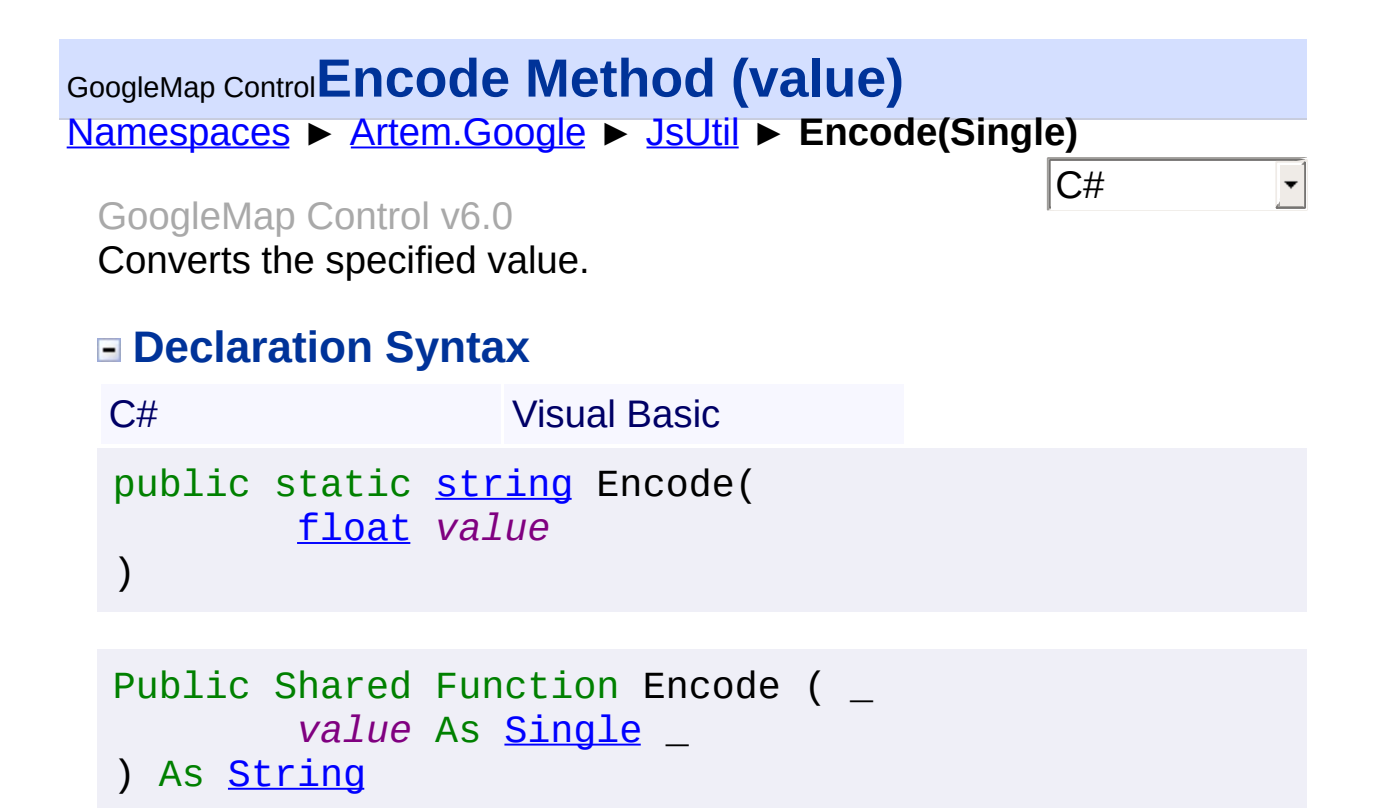

#### **Parameters**

*value* **[\(Single](http://msdn2.microsoft.com/en-us/library/3www918f))** The value.

#### **Return Value**

**[Missing <returns> documentation for "M:Artem.Google.JsUtil.Encode(System.Single)"]**

Send comments on this topic to [contact@artembg.com](mailto:contact%40artembg.com?Subject=GoogleMap Control)

© [Copyright](http://artembg.com/) 2011 Velio Ivanov

<span id="page-12-0"></span>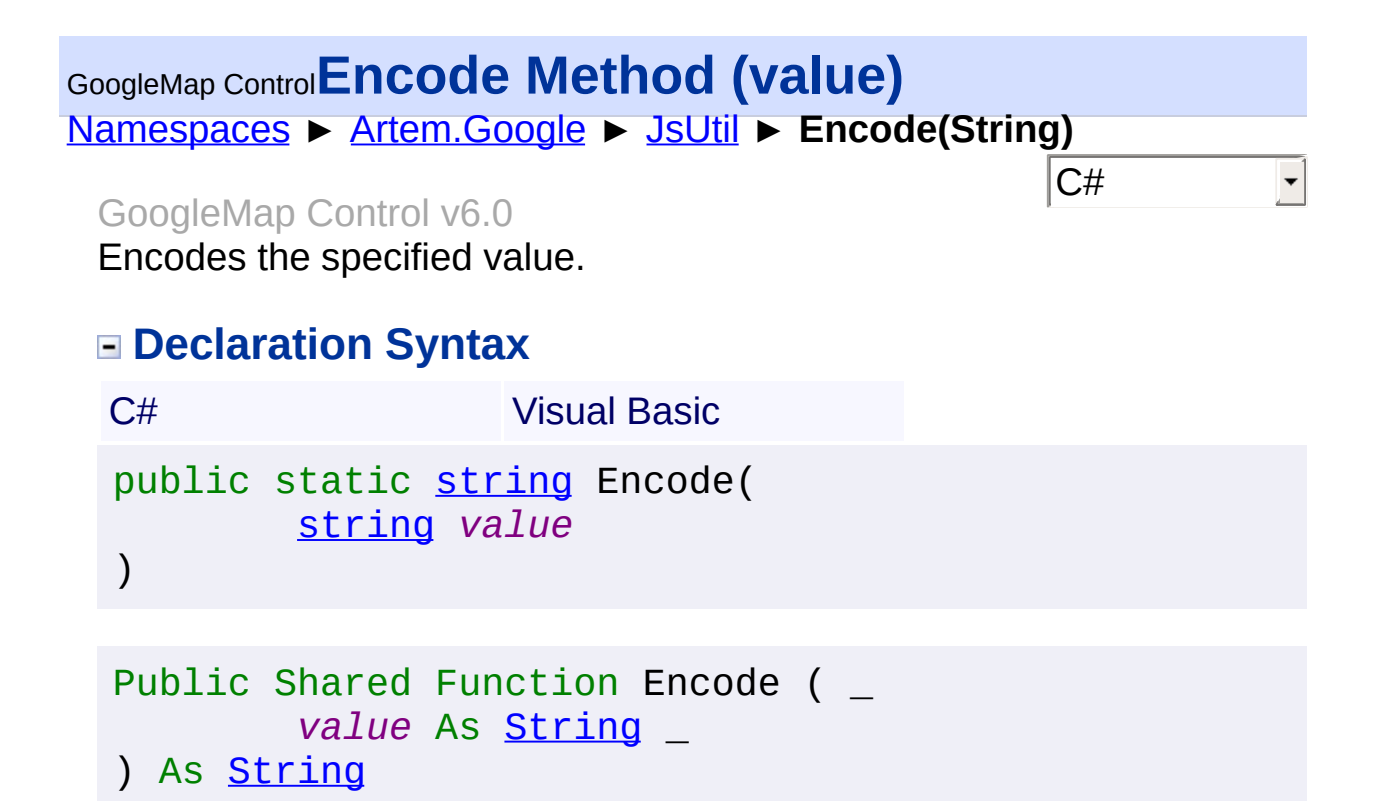

**Parameters**

*value* **[\(String\)](http://msdn2.microsoft.com/en-us/library/s1wwdcbf)** The value.

**Return Value**

**[Missing <returns> documentation for "M:Artem.Google.JsUtil.Encode(System.String)"]**

Send comments on this topic to [contact@artembg.com](mailto:contact%40artembg.com?Subject=GoogleMap Control)

© [Copyright](http://artembg.com/) 2011 Velio Ivanov

## <span id="page-13-0"></span>GoogleMap Control**EncodeJsFunction Method (value)**

[Namespaces](#page-968-0) ► [Artem.Google](#page-0-0) ► [JsUtil](#page-3-0) ► **EncodeJsFunction(String)**

 $|C#$ 

GoogleMap Control v6.0 Encodes the js function.

## **Declaration Syntax**

C# Visual Basic public static [string](http://msdn2.microsoft.com/en-us/library/s1wwdcbf) EncodeJsFunction( [string](http://msdn2.microsoft.com/en-us/library/s1wwdcbf) *value* )

Public Shared Function EncodeJsFunction ( \_ *value* As [String](http://msdn2.microsoft.com/en-us/library/s1wwdcbf) \_ ) As **[String](http://msdn2.microsoft.com/en-us/library/s1wwdcbf)** 

**Parameters**

*value* **[\(String\)](http://msdn2.microsoft.com/en-us/library/s1wwdcbf)** The value.

#### **Return Value**

**[Missing <returns> documentation for "M:Artem.Google.JsUtil.EncodeJsFunction(System.String)"]**

Send comments on this topic to [contact@artembg.com](mailto:contact%40artembg.com?Subject=GoogleMap Control)

© [Copyright](http://artembg.com/) 2011 Velio Ivanov

## <span id="page-14-0"></span>[Namespaces](#page-968-0) ► [Artem.Google](#page-0-0) ► [JsUtil](#page-3-0) ► **GetConverters()**  $|{\mathrm C}\#|$ GoogleMap Control**GetConverters Method** GoogleMap Control v6.0

Gets the converters.

## **Declaration Syntax**

C# Visual Basic

public static [IEnumerable](http://msdn2.microsoft.com/en-us/library/9eekhta0)<[JavaScriptConverter>](http://msdn2.microsoft.com/en-us/library/bb337757) GetCo

Public [Shared](http://msdn2.microsoft.com/en-us/library/bb337757) Function GetConverters As [IEnumerable\(](http://msdn2.microsoft.com/en-us/library/9eekhta0)

#### **Return Value**

**[Missing <returns> documentation for "M:Artem.Google.JsUtil.GetConverters"]**

Send comments on this topic to [contact@artembg.com](mailto:contact%40artembg.com?Subject=GoogleMap Control) © [Copyright](http://artembg.com/) 2011 Velio Ivanov Assembly: Artem.Google (Module: Artem.Google) Version: 6.0.0.0 (6.0.11322.1118)

 $\blacktriangleright$ 

$$
\left| \bullet \right|
$$

#### <span id="page-15-0"></span>[Namespaces](#page-968-0) ► [Artem.Google](#page-0-0) ► [JsUtil](#page-3-0) ► **IsUndefined(String)**  $|{\mathrm C}\#|$ GoogleMap Control**IsUndefined Method (value)** GoogleMap Control v6.0

Determines whether the specified value is undefined.

## **Declaration Syntax**

C# Visual Basic public static [bool](http://msdn2.microsoft.com/en-us/library/a28wyd50) IsUndefined( [string](http://msdn2.microsoft.com/en-us/library/s1wwdcbf) *value* )

Public Shared Function IsUndefined ( \_ *value* As [String](http://msdn2.microsoft.com/en-us/library/s1wwdcbf) \_ ) As [Boolean](http://msdn2.microsoft.com/en-us/library/a28wyd50)

#### **Parameters**

*value* **[\(String\)](http://msdn2.microsoft.com/en-us/library/s1wwdcbf)** The value.

#### **Return Value**

true if the specified value is undefined; otherwise, false.

Send comments on this topic to [contact@artembg.com](mailto:contact%40artembg.com?Subject=GoogleMap Control) © [Copyright](http://artembg.com/) 2011 Velio Ivanov

# <span id="page-16-0"></span>[Namespaces](#page-968-0) ► [Artem.Google](#page-0-0) ► [JsUtil](#page-3-0) ► **NumberFormat**  $|{\mathrm C}\#|$ GoogleMap Control**NumberFormat Property** GoogleMap Control v6.0 Gets the number format. **Declaration Syntax** C# Visual Basic public static [NumberFormatInfo](http://msdn2.microsoft.com/en-us/library/2xdwt6xx) NumberFormat { get; } Public Shared ReadOnly Property [Numb](http://msdn2.microsoft.com/en-us/library/2xdwt6xx)erFormat As Numb Get

#### **Value**

The number format.

Send comments on this topic to [contact@artembg.com](mailto:contact%40artembg.com?Subject=GoogleMap Control) © [Copyright](http://artembg.com/) 2011 Velio Ivanov Assembly: Artem.Google (Module: Artem.Google) Version: 6.0.0.0 (6.0.11322.1118)

$$
\boxed{\blacktriangleleft}
$$

 $\blacktriangleright$ 

## <span id="page-17-0"></span>[Namespaces](#page-968-0) ► [Artem.Google](#page-0-0) ► [JsUtil](#page-3-0) ► **ToBoolean(String)**  $|{\mathrm C}\#|$ GoogleMap Control**ToBoolean Method (value)** GoogleMap Control v6.0 Toes the boolean. **Declaration Syntax** C# Visual Basic public static [bool](http://msdn2.microsoft.com/en-us/library/a28wyd50) ToBoolean(

)

[string](http://msdn2.microsoft.com/en-us/library/s1wwdcbf) *value*

Public Shared Function ToBoolean ( \_ *value* As [String](http://msdn2.microsoft.com/en-us/library/s1wwdcbf) \_ ) As [Boolean](http://msdn2.microsoft.com/en-us/library/a28wyd50)

#### **Parameters**

*value* **[\(String\)](http://msdn2.microsoft.com/en-us/library/s1wwdcbf)** The value.

#### **Return Value**

**[Missing <returns> documentation for "M:Artem.Google.JsUtil.ToBoolean(System.String)"]**

Send comments on this topic to [contact@artembg.com](mailto:contact%40artembg.com?Subject=GoogleMap Control) © [Copyright](http://artembg.com/) 2011 Velio Ivanov

Assembly: Artem.Google (Module: Artem.Google) Version: 6.0.0.0

(6.0.11322.1118)

<span id="page-18-0"></span>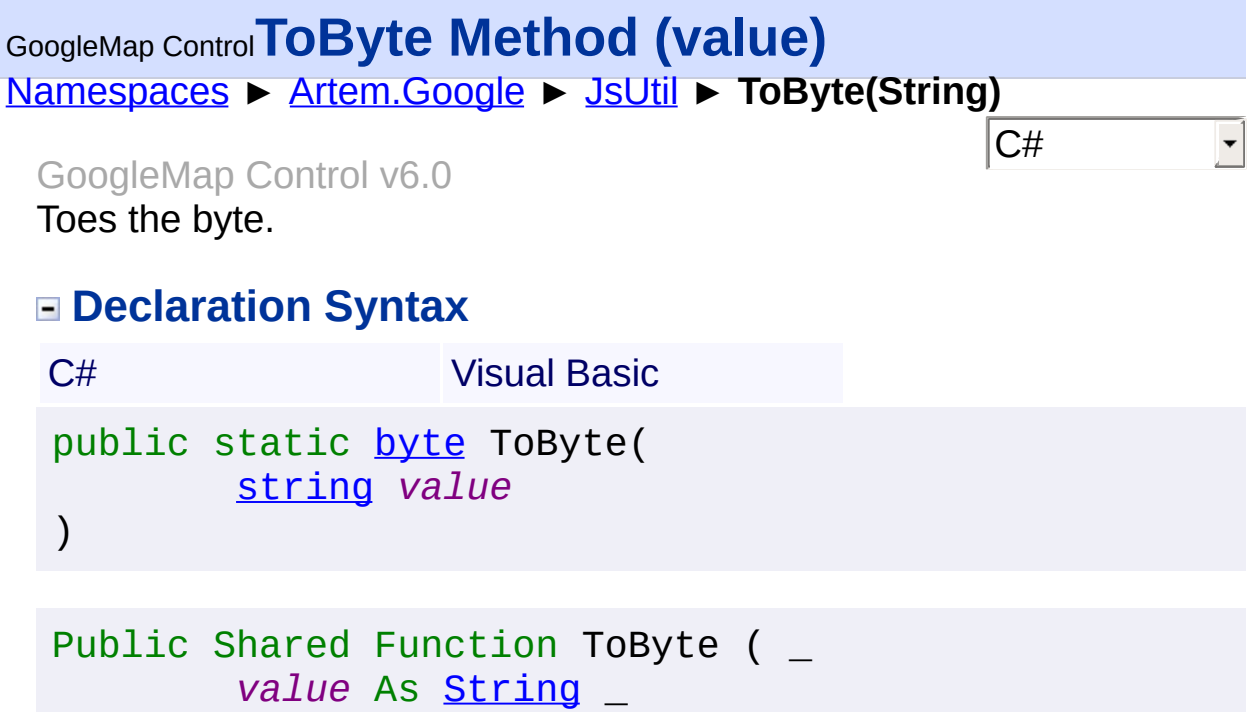

) As **[Byte](http://msdn2.microsoft.com/en-us/library/yyb1w04y)** 

**Parameters**

*value* **[\(String\)](http://msdn2.microsoft.com/en-us/library/s1wwdcbf)** The value.

**Return Value**

**[Missing <returns> documentation for "M:Artem.Google.JsUtil.ToByte(System.String)"]**

Send comments on this topic to [contact@artembg.com](mailto:contact%40artembg.com?Subject=GoogleMap Control)

© [Copyright](http://artembg.com/) 2011 Velio Ivanov

<span id="page-19-0"></span>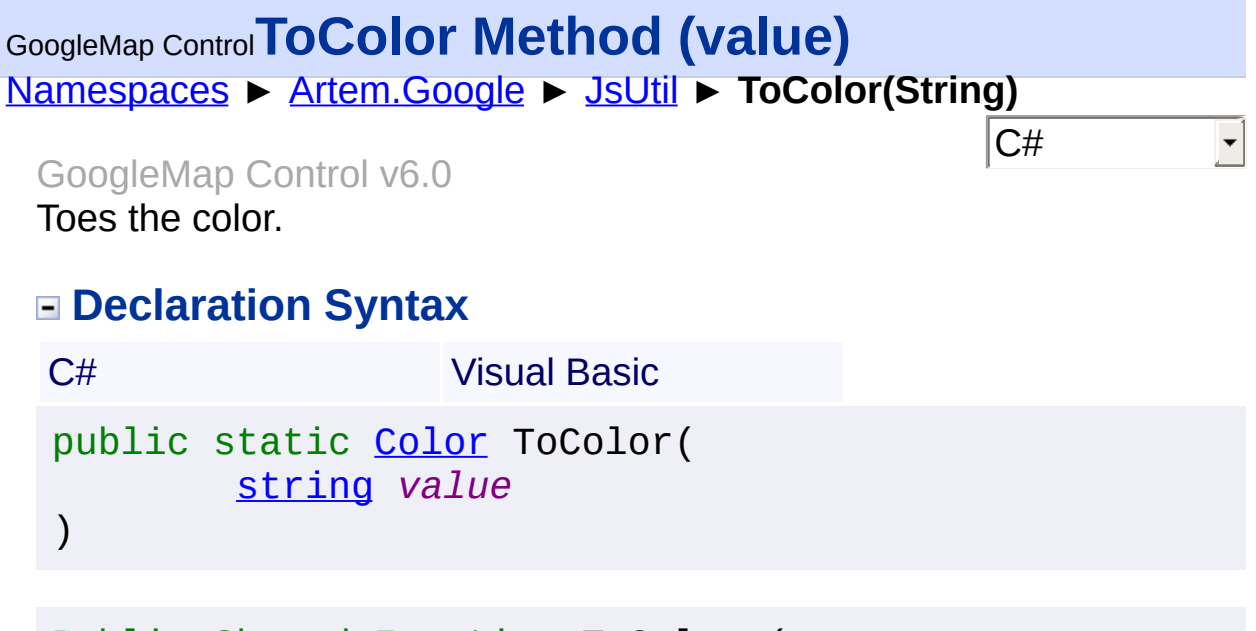

Public Shared Function ToColor ( \_ *value* As [String](http://msdn2.microsoft.com/en-us/library/s1wwdcbf) \_ ) As [Color](http://msdn2.microsoft.com/en-us/library/14w97wkc)

**Parameters**

*value* **[\(String\)](http://msdn2.microsoft.com/en-us/library/s1wwdcbf)** The value.

**Return Value**

**[Missing <returns> documentation for "M:Artem.Google.JsUtil.ToColor(System.String)"]**

Send comments on this topic to [contact@artembg.com](mailto:contact%40artembg.com?Subject=GoogleMap Control)

© [Copyright](http://artembg.com/) 2011 Velio Ivanov

## <span id="page-20-0"></span>[Namespaces](#page-968-0) ► [Artem.Google](#page-0-0) ► [JsUtil](#page-3-0) ► **ToDecimal(String)**  $|{\mathrm C}\#|$ GoogleMap Control**ToDecimal Method (value)** GoogleMap Control v6.0

Toes the decimal.

## **Declaration Syntax**

C# Visual Basic public static [decimal](http://msdn2.microsoft.com/en-us/library/1k2e8atx) ToDecimal( [string](http://msdn2.microsoft.com/en-us/library/s1wwdcbf) *value* )

Public Shared Function ToDecimal ( \_ *value* As [String](http://msdn2.microsoft.com/en-us/library/s1wwdcbf) \_ ) As [Decimal](http://msdn2.microsoft.com/en-us/library/1k2e8atx)

#### **Parameters**

*value* **[\(String\)](http://msdn2.microsoft.com/en-us/library/s1wwdcbf)** The value.

#### **Return Value**

**[Missing <returns> documentation for "M:Artem.Google.JsUtil.ToDecimal(System.String)"]**

Send comments on this topic to [contact@artembg.com](mailto:contact%40artembg.com?Subject=GoogleMap Control)

© [Copyright](http://artembg.com/) 2011 Velio Ivanov

<span id="page-21-0"></span>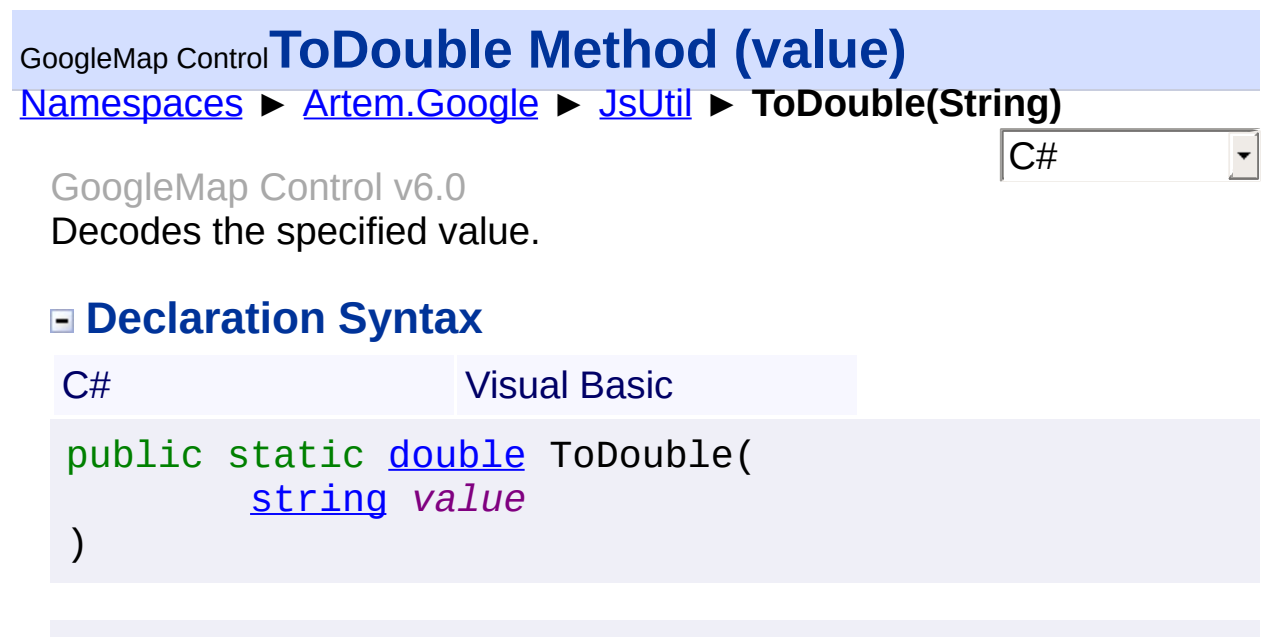

Public Shared Function ToDouble ( \_ *value* As [String](http://msdn2.microsoft.com/en-us/library/s1wwdcbf) \_ ) As [Double](http://msdn2.microsoft.com/en-us/library/643eft0t)

**Parameters**

*value* **[\(String\)](http://msdn2.microsoft.com/en-us/library/s1wwdcbf)** The value.

**Return Value**

**[Missing <returns> documentation for "M:Artem.Google.JsUtil.ToDouble(System.String)"]**

Send comments on this topic to [contact@artembg.com](mailto:contact%40artembg.com?Subject=GoogleMap Control) © [Copyright](http://artembg.com/) 2011 Velio Ivanov

<span id="page-22-0"></span>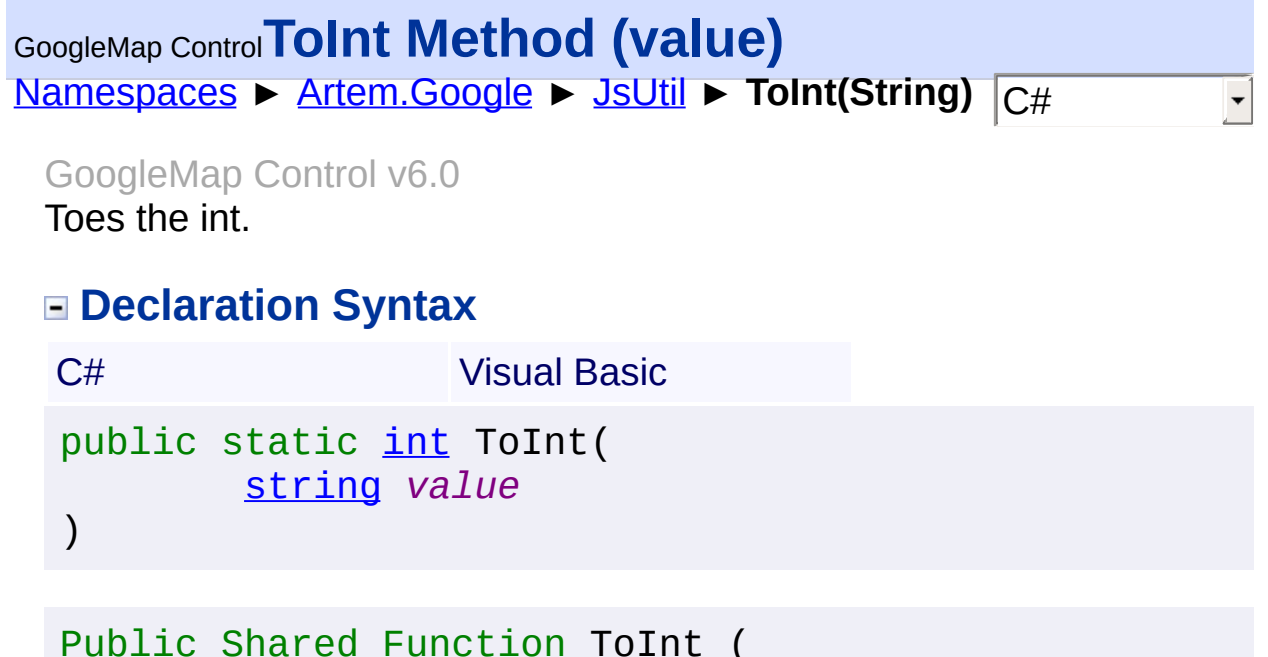

*value* As [String](http://msdn2.microsoft.com/en-us/library/s1wwdcbf) \_ ) As [Integer](http://msdn2.microsoft.com/en-us/library/td2s409d)

**Parameters**

*value* **[\(String\)](http://msdn2.microsoft.com/en-us/library/s1wwdcbf)** The value.

**Return Value**

**[Missing <returns> documentation for "M:Artem.Google.JsUtil.ToInt(System.String)"]**

Send comments on this topic to [contact@artembg.com](mailto:contact%40artembg.com?Subject=GoogleMap Control)

© [Copyright](http://artembg.com/) 2011 Velio Ivanov

<span id="page-23-0"></span>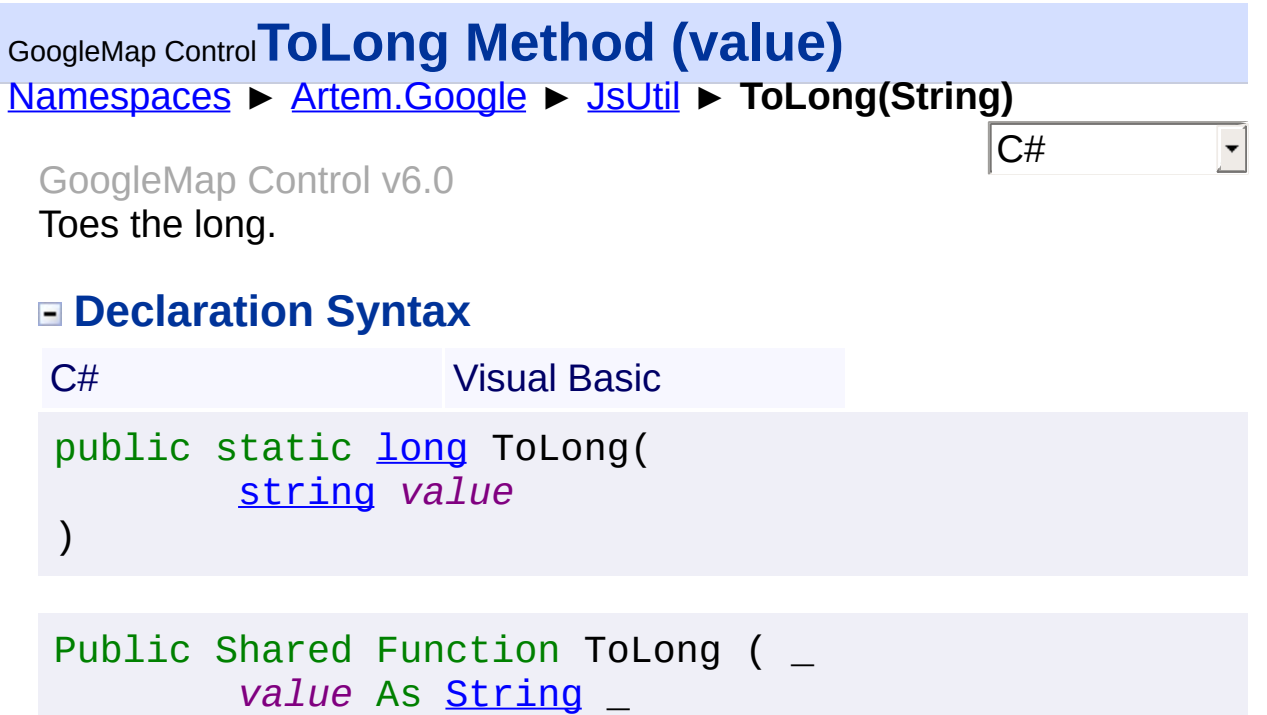

) As [Long](http://msdn2.microsoft.com/en-us/library/6yy583ek)

**Parameters**

*value* **[\(String\)](http://msdn2.microsoft.com/en-us/library/s1wwdcbf)** The value.

**Return Value**

**[Missing <returns> documentation for "M:Artem.Google.JsUtil.ToLong(System.String)"]**

Send comments on this topic to [contact@artembg.com](mailto:contact%40artembg.com?Subject=GoogleMap Control)

© [Copyright](http://artembg.com/) 2011 Velio Ivanov

<span id="page-24-0"></span>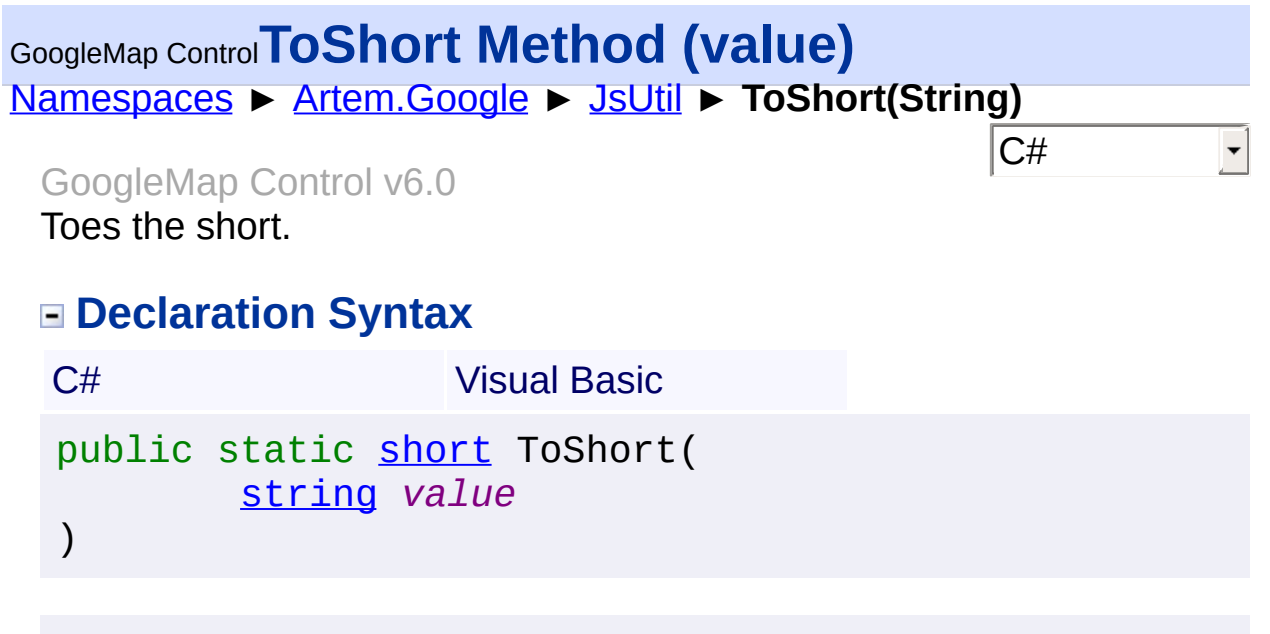

Public Shared Function ToShort ( \_ *value* As [String](http://msdn2.microsoft.com/en-us/library/s1wwdcbf) \_ ) As [Short](http://msdn2.microsoft.com/en-us/library/e07e6fds)

**Parameters**

*value* **[\(String\)](http://msdn2.microsoft.com/en-us/library/s1wwdcbf)** The value.

**Return Value**

**[Missing <returns> documentation for "M:Artem.Google.JsUtil.ToShort(System.String)"]**

Send comments on this topic to [contact@artembg.com](mailto:contact%40artembg.com?Subject=GoogleMap Control) © [Copyright](http://artembg.com/) 2011 Velio Ivanov

<span id="page-25-0"></span>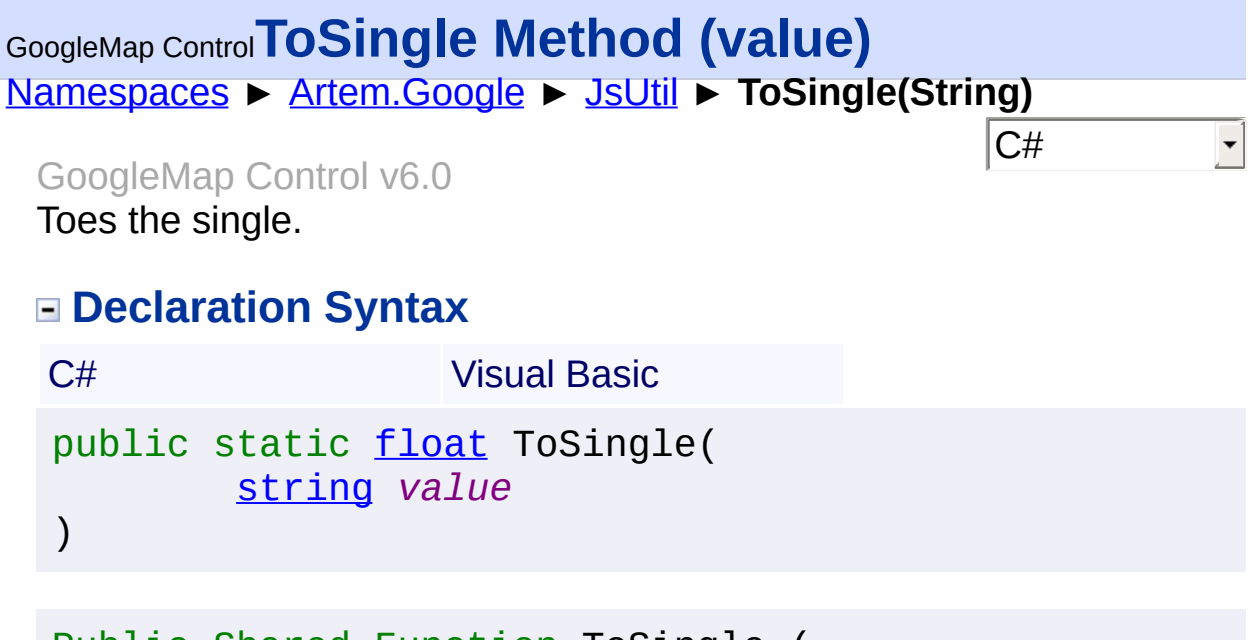

Public Shared Function ToSingle ( \_ *value* As [String](http://msdn2.microsoft.com/en-us/library/s1wwdcbf) \_ ) As **[Single](http://msdn2.microsoft.com/en-us/library/3www918f)** 

**Parameters**

*value* **[\(String\)](http://msdn2.microsoft.com/en-us/library/s1wwdcbf)** The value.

**Return Value**

**[Missing <returns> documentation for "M:Artem.Google.JsUtil.ToSingle(System.String)"]**

Send comments on this topic to [contact@artembg.com](mailto:contact%40artembg.com?Subject=GoogleMap Control) © [Copyright](http://artembg.com/) 2011 Velio Ivanov

<span id="page-26-0"></span>[Namespaces](#page-968-0) ► [Artem.Google](#page-0-0) ► [JsUtil](#page-3-0) ► **TryParsePoint(String, Double, Double)** GoogleMap Control**TryParsePoint Method (value, lat, lng)**

C#

 $\blacktriangledown$ 

```
GoogleMap Control v6.0
Tries the parse point.
```

```
Declaration Syntax
```
C# Visual Basic public static **[bool](http://msdn2.microsoft.com/en-us/library/a28wyd50)** TryParsePoint( [string](http://msdn2.microsoft.com/en-us/library/s1wwdcbf) *value*, out [double](http://msdn2.microsoft.com/en-us/library/643eft0t) *lat*, out [double](http://msdn2.microsoft.com/en-us/library/643eft0t) *lng* )

```
Public Shared Function TryParsePoint ( _
        value As String, _
        <OutAttribute> ByRef lat As Double, _
        <OutAttribute> ByRef lng As Double _
) As Boolean
```
#### **Parameters**

*value* **[\(String\)](http://msdn2.microsoft.com/en-us/library/s1wwdcbf)** The value.

*lat* **[\(Double\)](http://msdn2.microsoft.com/en-us/library/643eft0t)** The lat.

*lng* **([Double\)](http://msdn2.microsoft.com/en-us/library/643eft0t)** The LNG.

## **Return Value**

**[Missing <returns> documentation for "M:Artem.Google.JsUtil.TryParsePoint(System.String,System.Doul**  Send comments on this topic to **[contact@artembg.com](mailto:contact%40artembg.com?Subject=GoogleMap Control)** © [Copyright](http://artembg.com/) 2011 Velio Ivanov

Assembly: Artem.Google (Module: Artem.Google) Version: 6.0.0.0 (6.0.11322.1118)

 $\mathbf{F}$ 

 $\boxed{4}$ 

#### GoogleMap Control**Artem.Google.UI Namespace** [Namespaces](#page-968-0) ► Artem.Google.UI **C#**  $\overline{\phantom{a}}$

GoogleMap Control v6.0

## **[Missing <summary> documentation for "N:Artem.Google.UI"]**

## **Declaration Syntax**

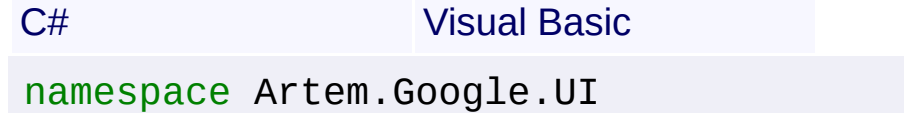

Namespace Artem.Google.UI

#### **Types**

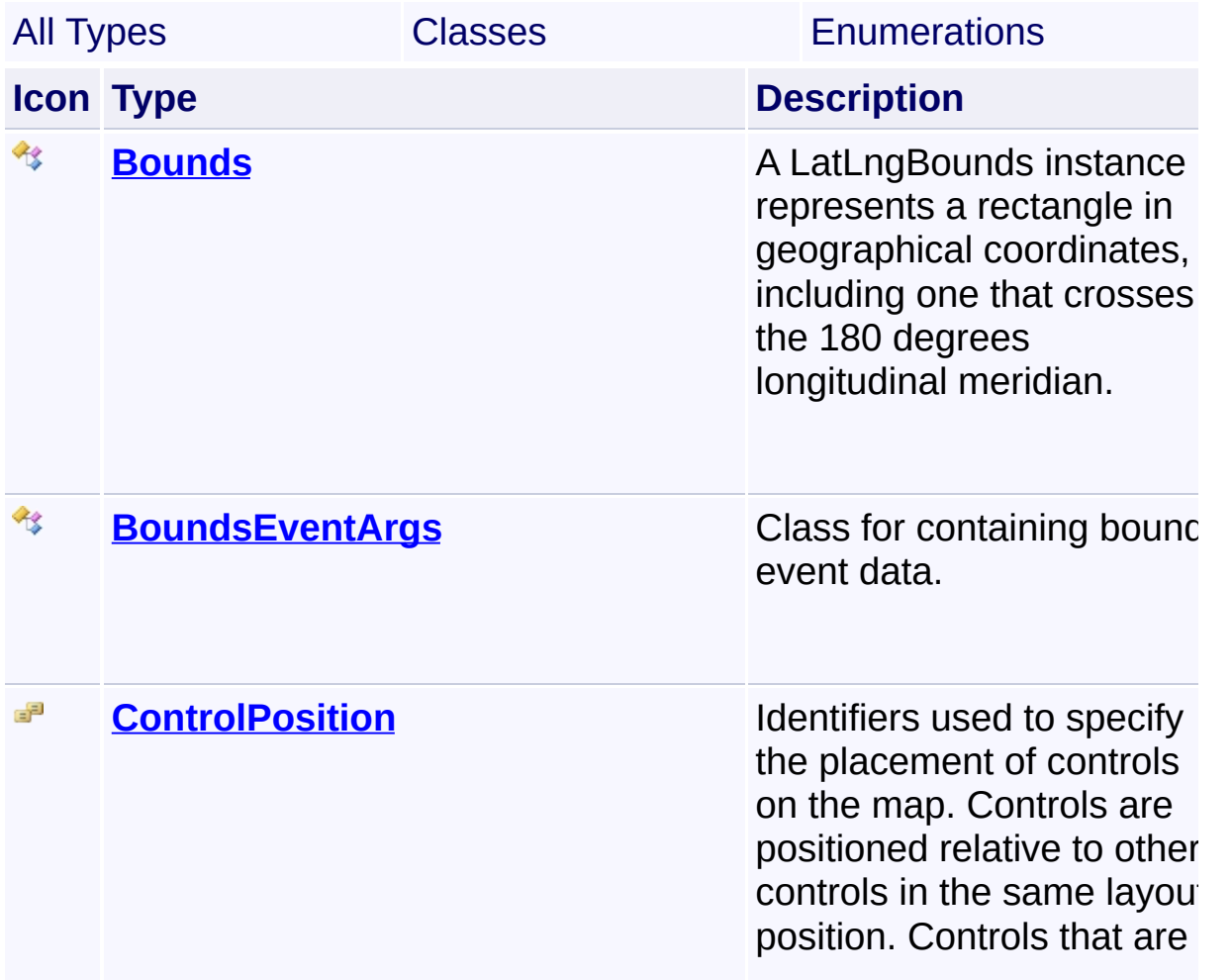

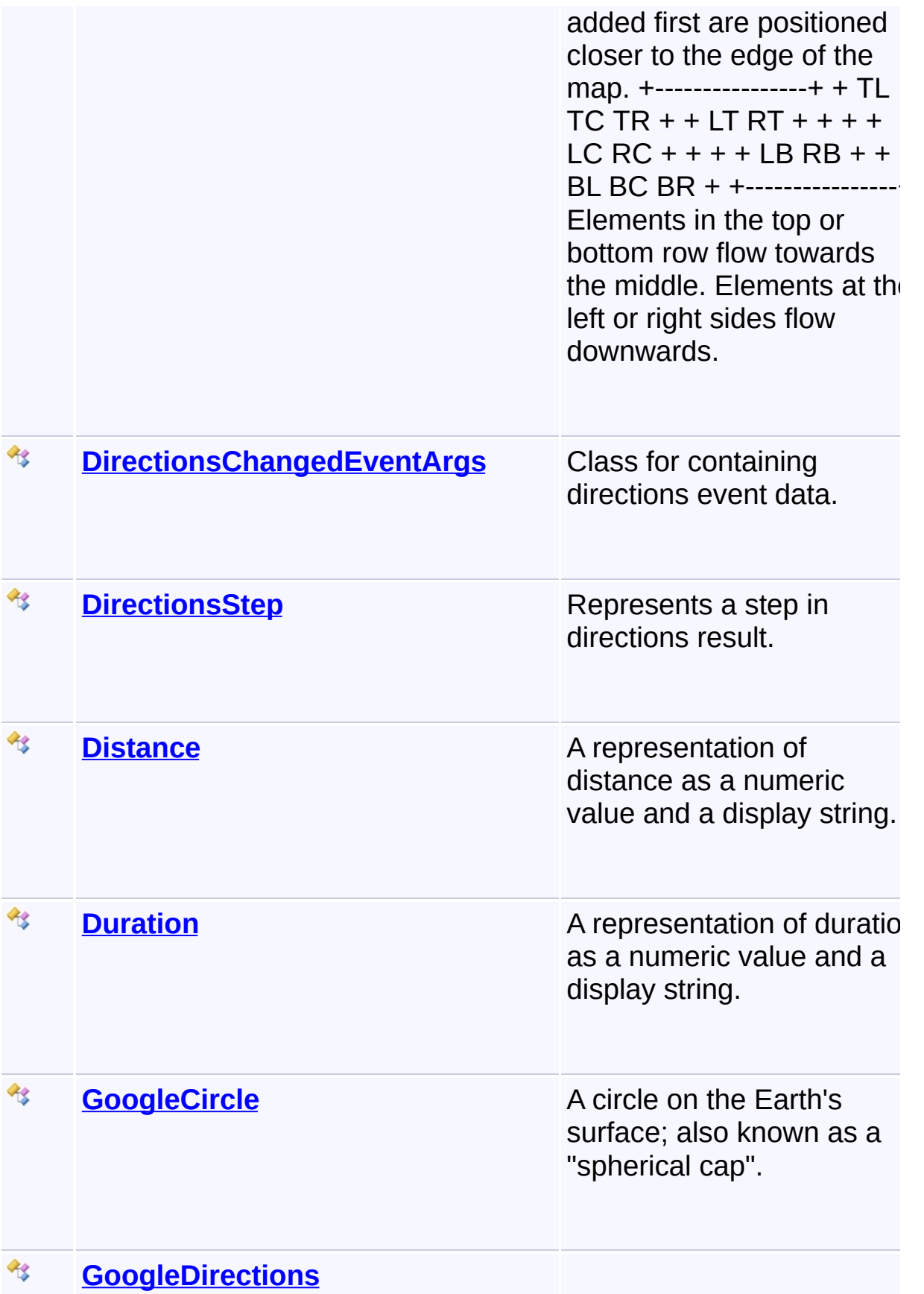

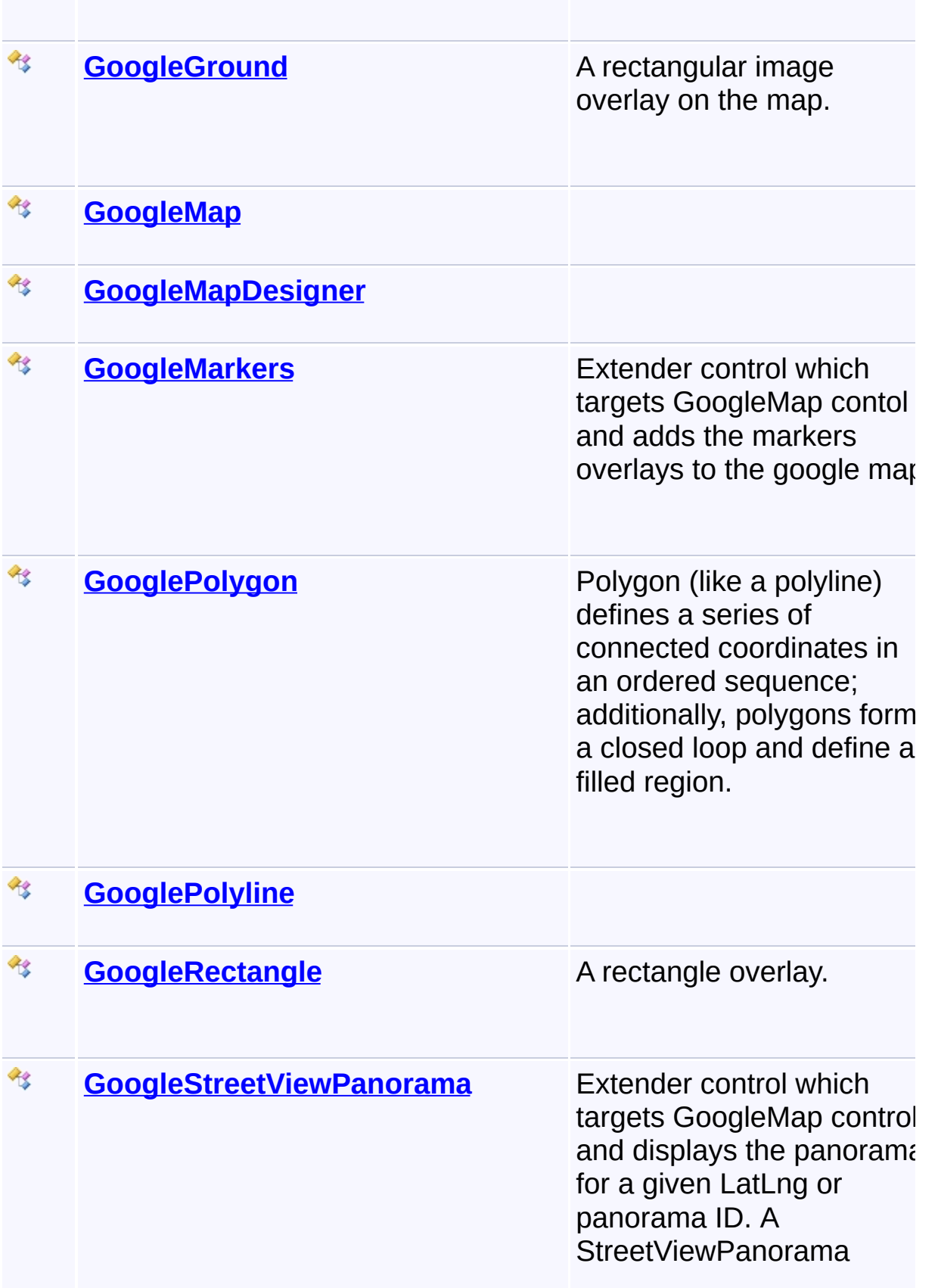

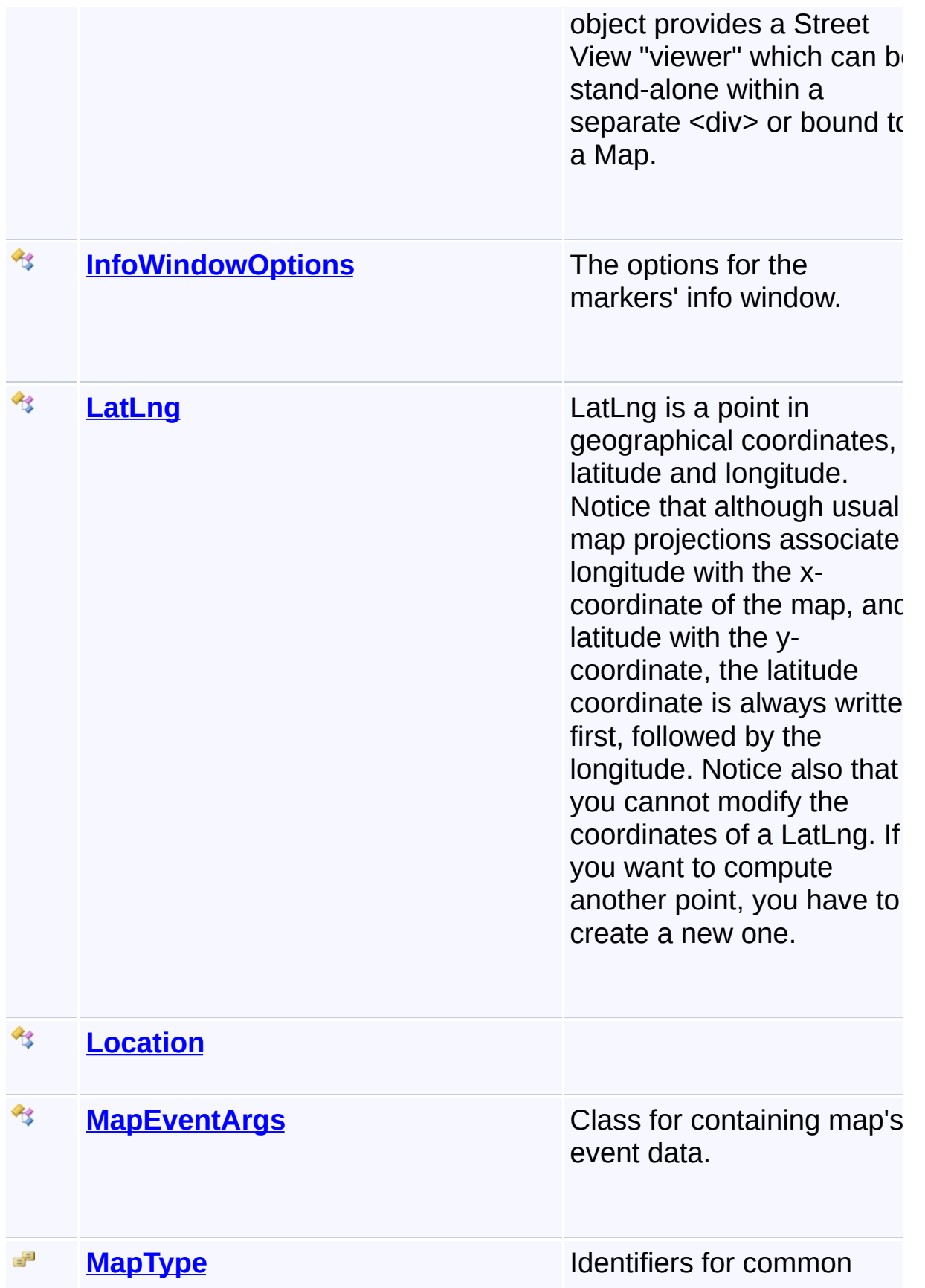

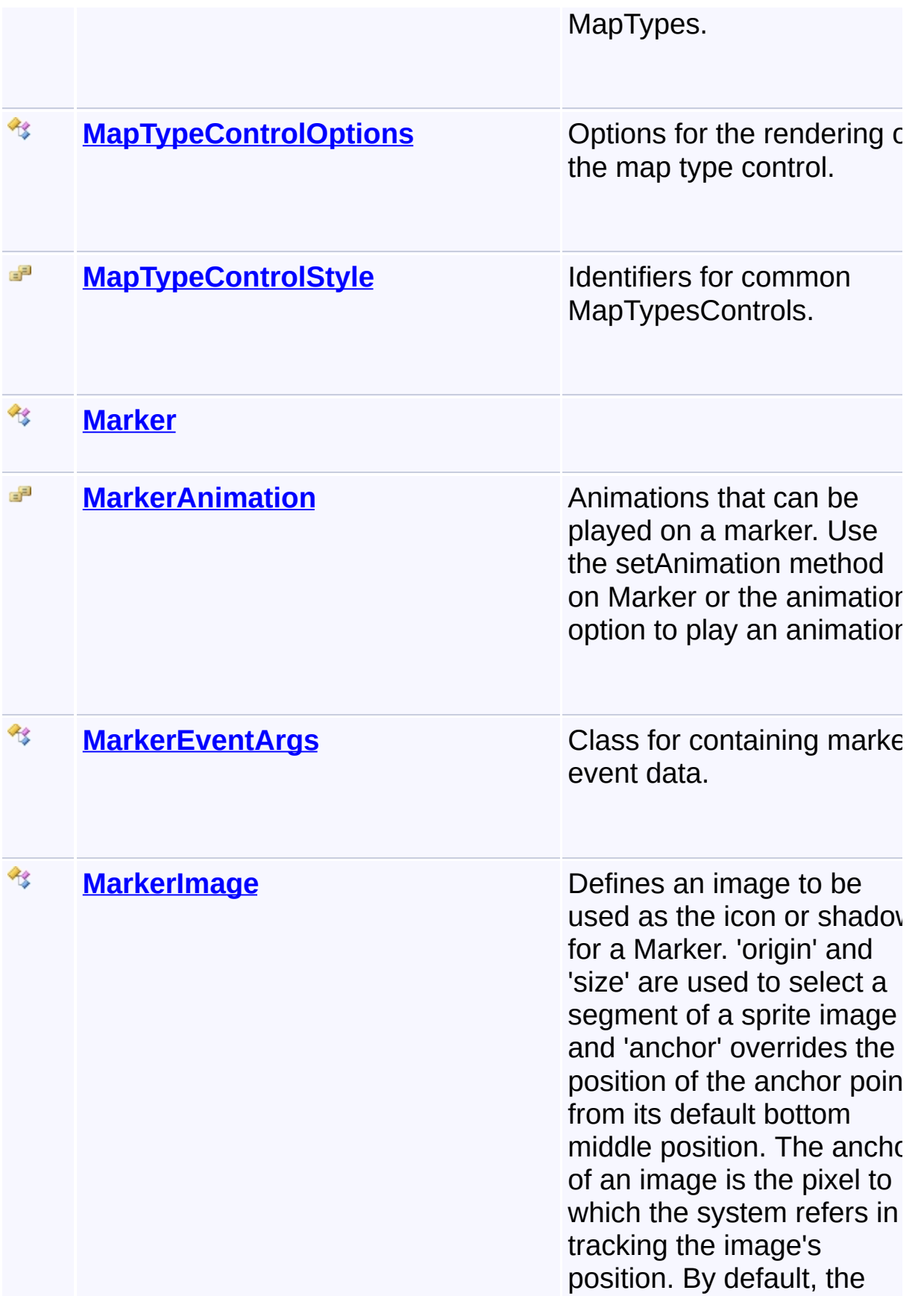

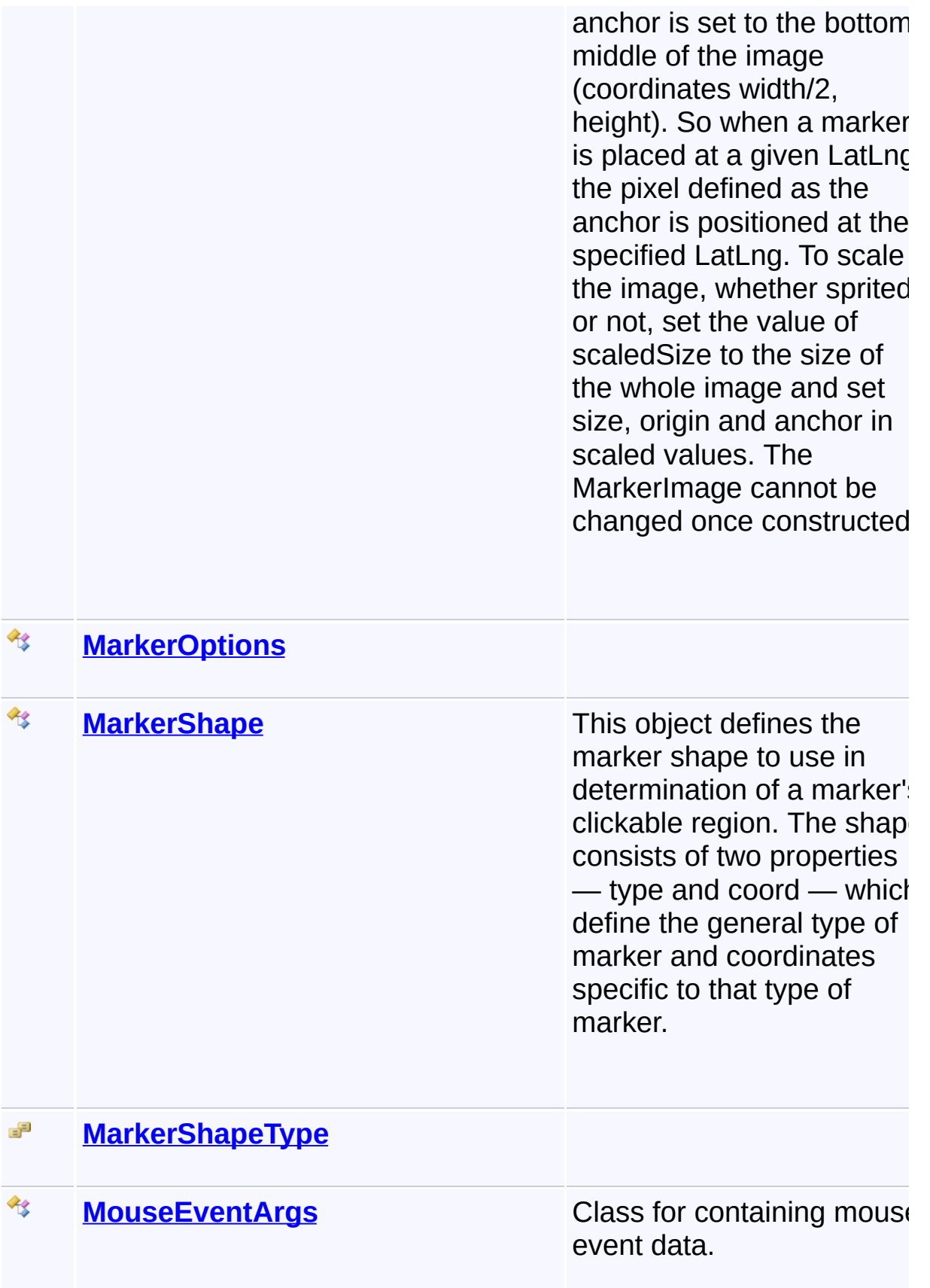

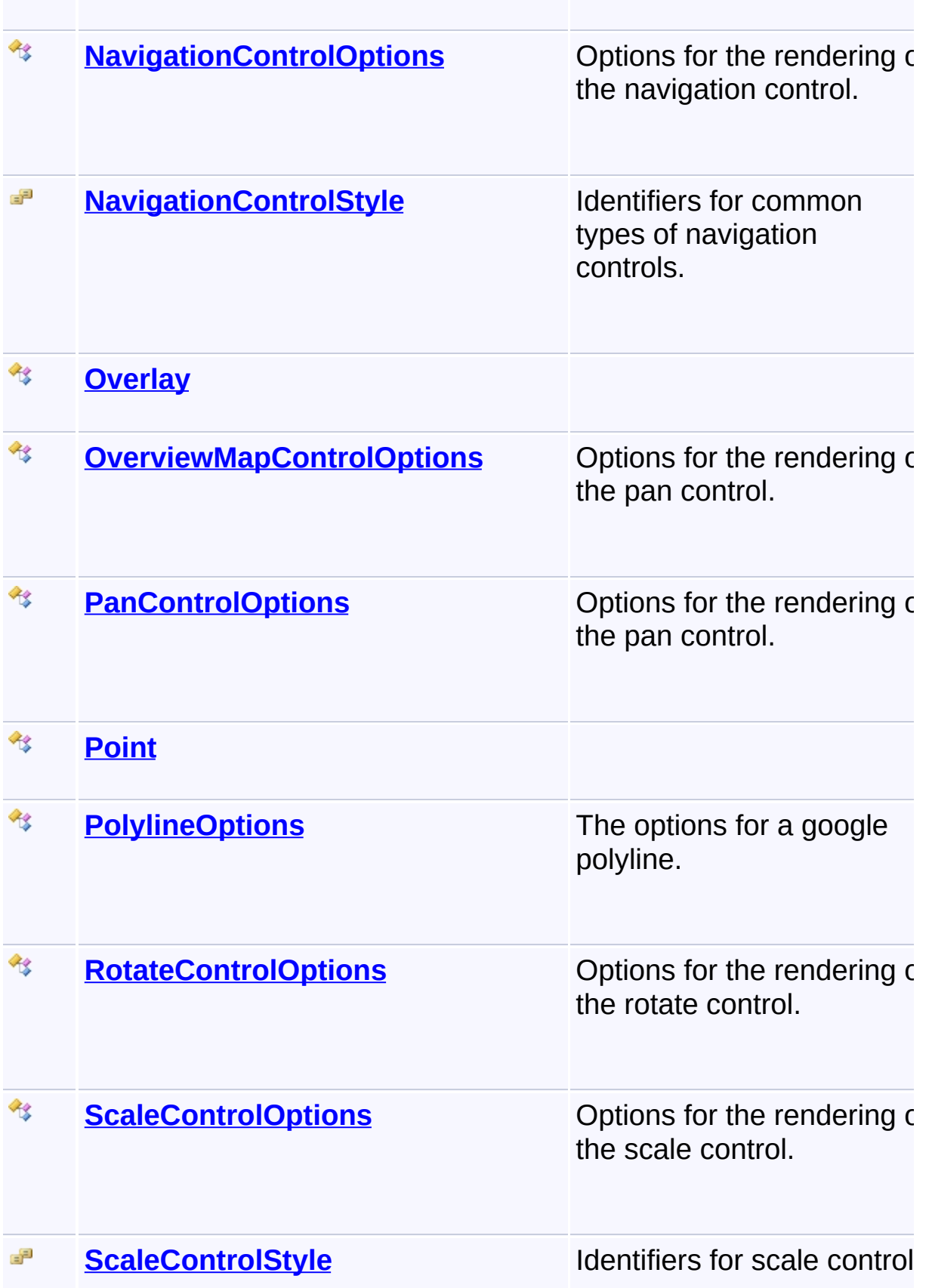

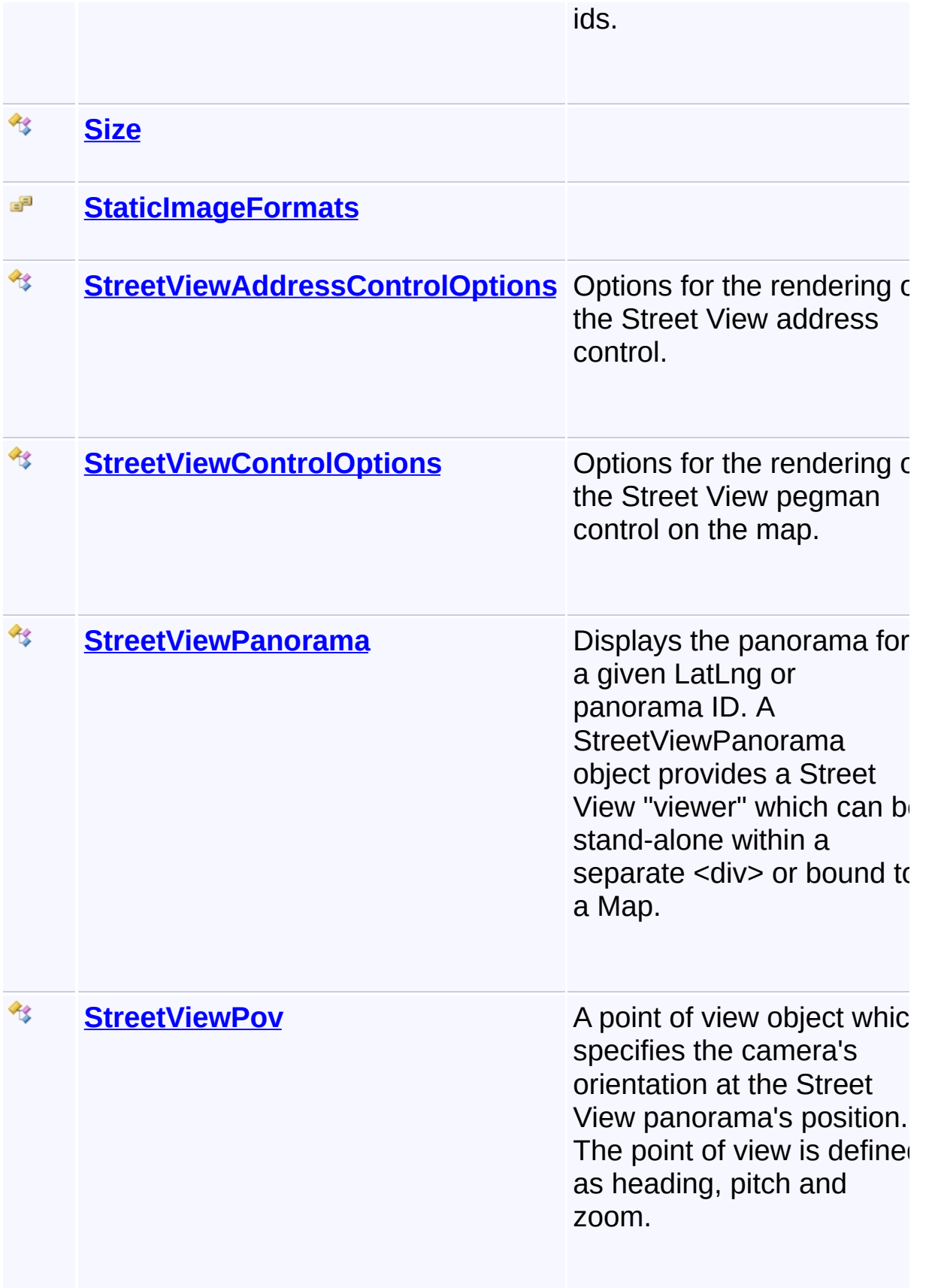
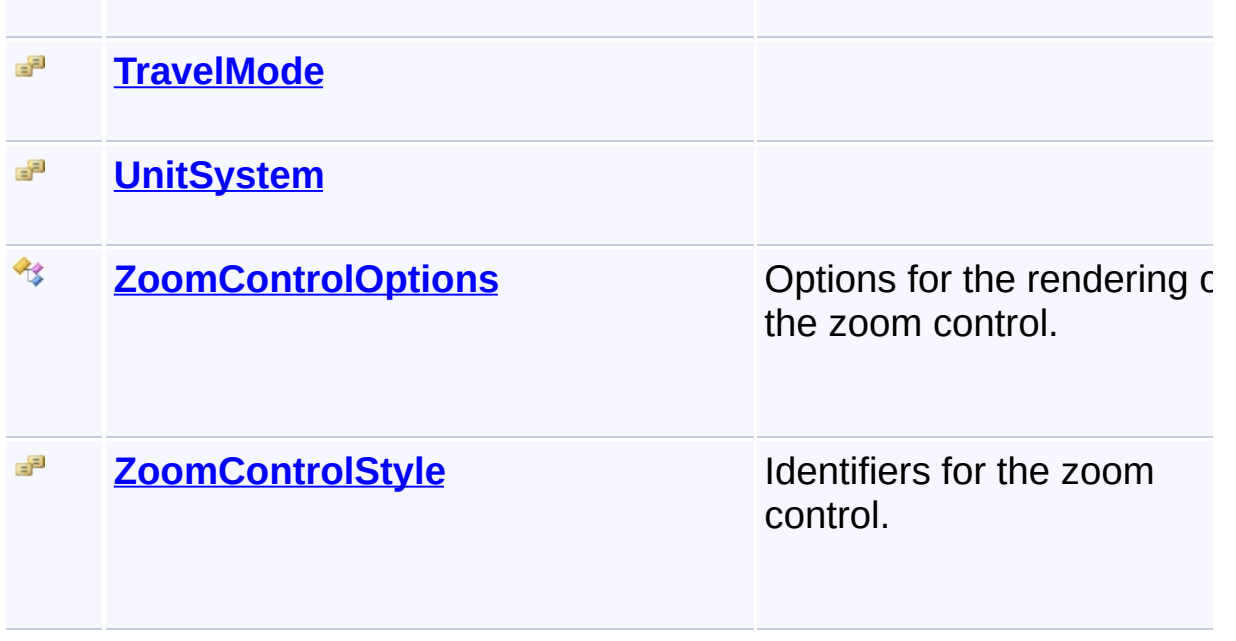

Send comments on this topic to [contact@artembg.com](mailto:contact%40artembg.com?Subject=GoogleMap Control) © [Copyright](http://artembg.com/) 2011 Velio Ivanov

<span id="page-37-0"></span>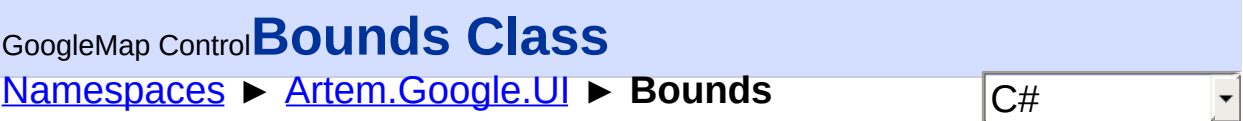

#### GoogleMap Control v6.0

A LatLngBounds instance represents a rectangle in geographical coordinates, including one that crosses the 180 degrees longitudinal meridian.

# **Declaration Syntax**

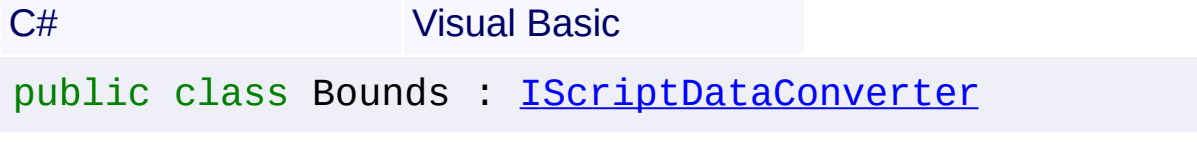

Public Class Bounds \_ Implements [IScriptDataConverter](#page-1-0)

## **Members**

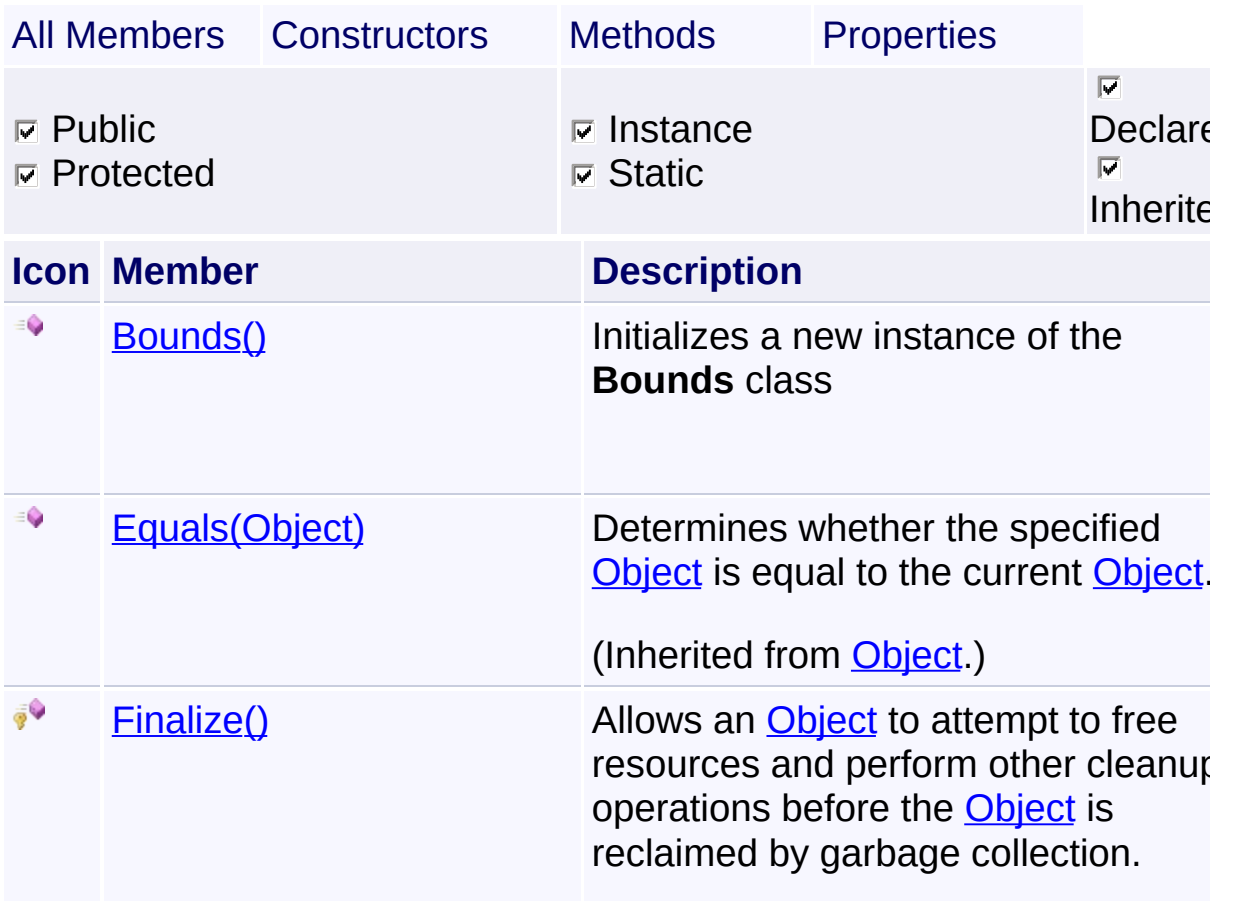

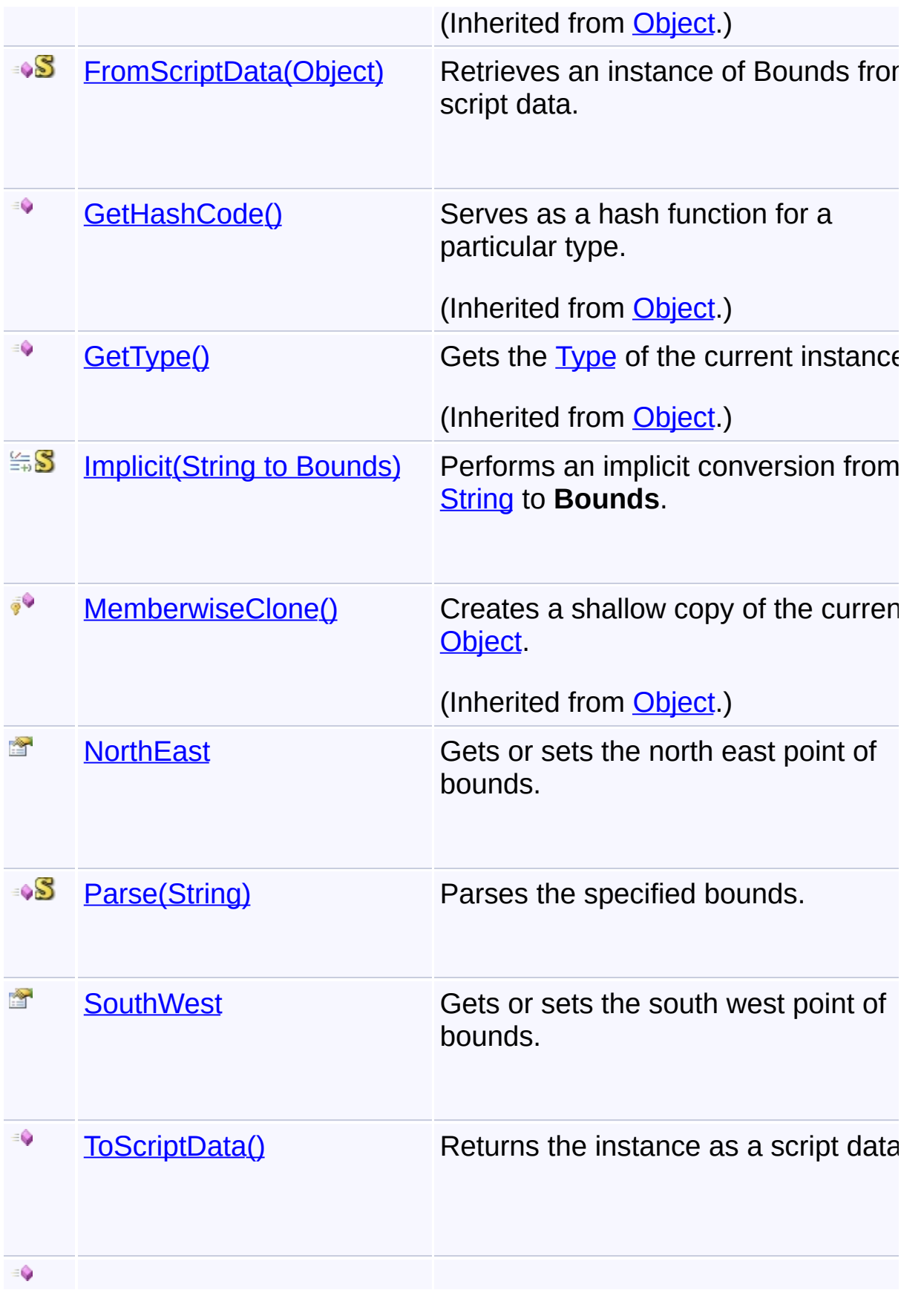

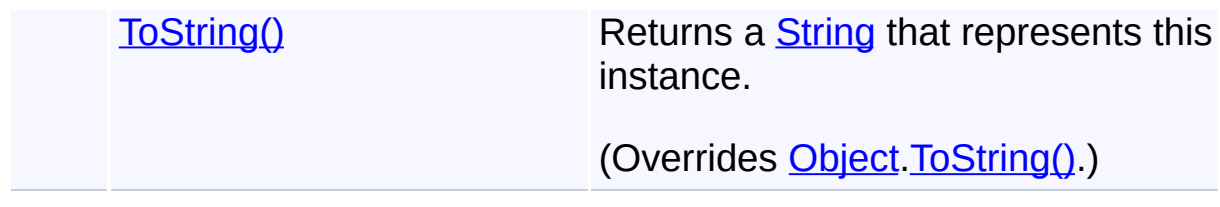

# **Inheritance Hierarchy**

**[Object](http://msdn2.microsoft.com/en-us/library/e5kfa45b)** 

**Bounds**

Send comments on this topic to **[contact@artembg.com](mailto:contact%40artembg.com?Subject=GoogleMap Control)** © [Copyright](http://artembg.com/) 2011 Velio Ivanov

<span id="page-40-0"></span>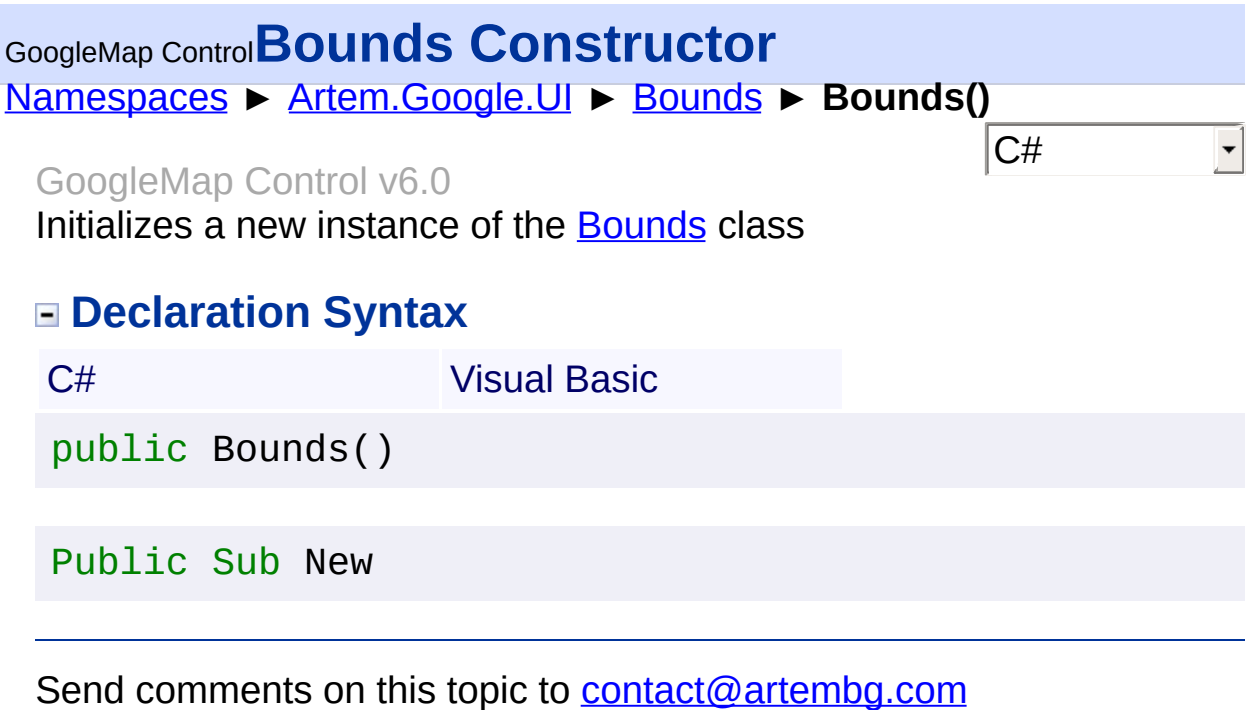

© [Copyright](http://artembg.com/) 2011 Velio Ivanov

# <span id="page-41-0"></span>GoogleMap Control**FromScriptData Method (scriptObject)**

 $|C#|$ 

 $\blacktriangledown$ 

[Namespaces](#page-968-0) ► [Artem.Google.UI](#page-28-0) ► [Bounds](#page-37-0) ► **FromScriptData(Object)**

GoogleMap Control v6.0

Retrieves an instance of Bounds from script data.

## **Declaration Syntax**

C# Visual Basic public static [Bounds](#page-37-0) FromScriptData( [Object](http://msdn2.microsoft.com/en-us/library/e5kfa45b) *scriptObject* )

Public Shared Function FromScriptData ( \_ *scriptObject* As [Object](http://msdn2.microsoft.com/en-us/library/e5kfa45b) \_

) As **[Bounds](#page-37-0)** 

#### **Parameters**

```
scriptObject (Object)
The script object.
```
#### **Return Value**

The new Bounds filled with the script data

Send comments on this topic to [contact@artembg.com](mailto:contact%40artembg.com?Subject=GoogleMap Control)

© [Copyright](http://artembg.com/) 2011 Velio Ivanov

# <span id="page-42-0"></span>GoogleMap Control**Implicit Operator**

[Namespaces](#page-968-0) ► [Artem.Google.UI](#page-28-0) ► [Bounds](#page-37-0) ► **Implicit(String to Bounds)**

 $|C#|$ 

 $\blacktriangledown$ 

GoogleMap Control v6.0

Performs an implicit conversion from **[String](http://msdn2.microsoft.com/en-us/library/s1wwdcbf) to [Bounds](#page-37-0)**.

# **Declaration Syntax**

C# Visual Basic public static implicit operator [Bounds](#page-37-0) ( [string](http://msdn2.microsoft.com/en-us/library/s1wwdcbf) *bounds* )

```
Public Shared Widening Operator CType ( _
     bounds As String _
```
) As **[Bounds](#page-37-0)** 

#### **Parameters**

*bounds* **[\(String\)](http://msdn2.microsoft.com/en-us/library/s1wwdcbf)** The bounds.

## **Return Value**

The result of the conversion.

Send comments on this topic to [contact@artembg.com](mailto:contact%40artembg.com?Subject=GoogleMap Control)

© [Copyright](http://artembg.com/) 2011 Velio Ivanov

#### <span id="page-43-0"></span>[Namespaces](#page-968-0) ► [Artem.Google.UI](#page-28-0) ► [Bounds](#page-37-0) ► **NorthEast**  $|{\mathrm C}\#|$ GoogleMap Control**NorthEast Property** GoogleMap Control v6.0

Gets or sets the north east point of bounds.

## **Declaration Syntax**

C# Visual Basic public [LatLng](#page-685-0) NorthEast { get; set; }

Public Property NorthEast As [LatLng](#page-685-0) Get Set

#### **Value**

The north east.

Send comments on this topic to [contact@artembg.com](mailto:contact%40artembg.com?Subject=GoogleMap Control) © [Copyright](http://artembg.com/) 2011 Velio Ivanov Assembly: Artem.Google (Module: Artem.Google) Version: 6.0.0.0

(6.0.11322.1118)

<span id="page-44-0"></span>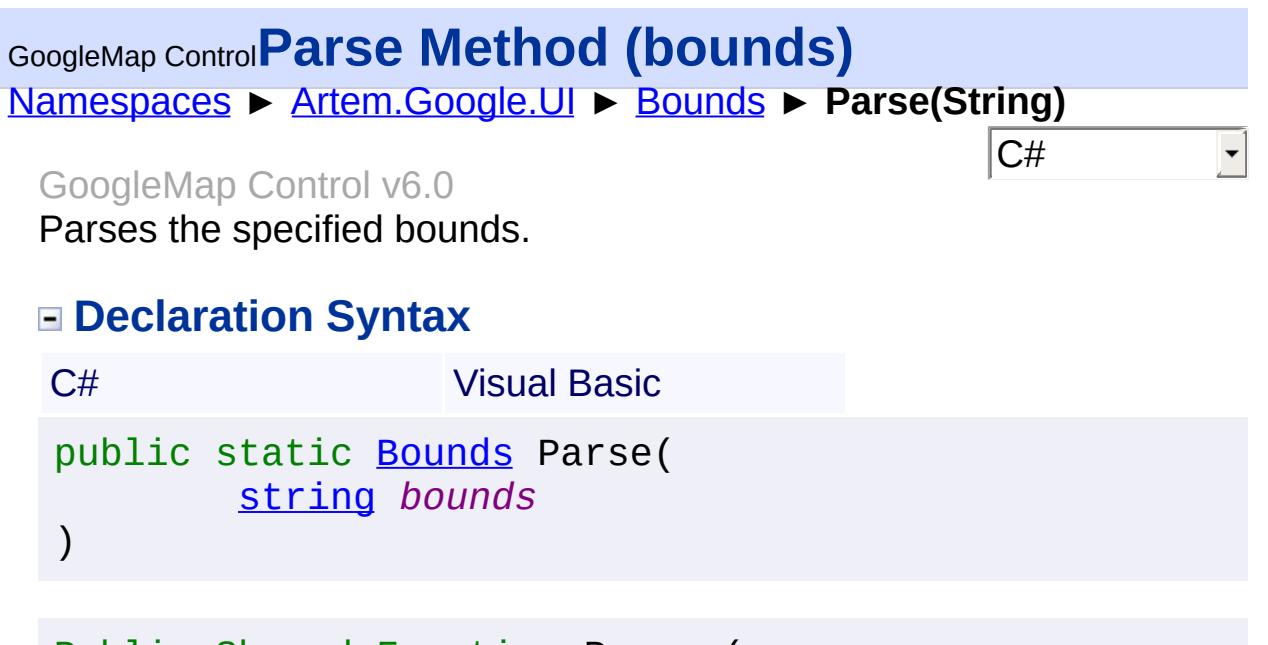

Public Shared Function Parse ( \_ *bounds* As [String](http://msdn2.microsoft.com/en-us/library/s1wwdcbf) \_ ) As [Bounds](#page-37-0)

#### **Parameters**

*bounds* **[\(String\)](http://msdn2.microsoft.com/en-us/library/s1wwdcbf)** The bounds.

#### **Return Value**

**[Missing <returns> documentation for "M:Artem.Google.UI.Bounds.Parse(System.String)"]**

Send comments on this topic to [contact@artembg.com](mailto:contact%40artembg.com?Subject=GoogleMap Control)

© [Copyright](http://artembg.com/) 2011 Velio Ivanov

#### <span id="page-45-0"></span>[Namespaces](#page-968-0) ► [Artem.Google.UI](#page-28-0) ► [Bounds](#page-37-0) ► **SouthWest**  $|{\mathrm C}\#|$ GoogleMap Control**SouthWest Property** GoogleMap Control v6.0

Gets or sets the south west point of bounds.

## **Declaration Syntax**

C# Visual Basic public [LatLng](#page-685-0) SouthWest { get; set; }

Public Property SouthWest As [LatLng](#page-685-0) Get Set

#### **Value**

The south west.

Send comments on this topic to [contact@artembg.com](mailto:contact%40artembg.com?Subject=GoogleMap Control) © [Copyright](http://artembg.com/) 2011 Velio Ivanov

#### <span id="page-46-0"></span>[Namespaces](#page-968-0) ► [Artem.Google.UI](#page-28-0) ► [Bounds](#page-37-0) ► **ToScriptData()**  $|{\mathrm C}\#|$ GoogleMap Control**ToScriptData Method** GoogleMap Control v6.0

Returns the instance as a script data.

# **Declaration Syntax**

C# Visual Basic

public [IDictionary<](http://msdn2.microsoft.com/en-us/library/s4ys34ea)[string](http://msdn2.microsoft.com/en-us/library/s1wwdcbf), [Object](http://msdn2.microsoft.com/en-us/library/e5kfa45b)> ToScriptData()

[Public](http://msdn2.microsoft.com/en-us/library/e5kfa45b) Function ToScriptData As IDictionary (Of [Strin](http://msdn2.microsoft.com/en-us/library/s1wwdcbf)

## **Return Value**

**[Missing <returns> documentation for "M:Artem.Google.UI.Bounds.ToScriptData"]**

Send comments on this topic to [contact@artembg.com](mailto:contact%40artembg.com?Subject=GoogleMap Control) © [Copyright](http://artembg.com/) 2011 Velio Ivanov Assembly: Artem.Google (Module: Artem.Google) Version: 6.0.0.0 (6.0.11322.1118)

 $\blacktriangleright$ 

$$
\blacktriangleleft \bigr]
$$

# <span id="page-47-0"></span>GoogleMap Control**ToString Method**

[Namespaces](#page-968-0) ► [Artem.Google.UI](#page-28-0) ► [Bounds](#page-37-0) ► **ToString()**

#### GoogleMap Control v6.0

Returns a **[String](http://msdn2.microsoft.com/en-us/library/s1wwdcbf) that represents this instance**.

#### **Declaration Syntax**

C# Visual Basic

 $|{\mathrm C}\#|$ 

public override [string](http://msdn2.microsoft.com/en-us/library/s1wwdcbf) ToString()

Public Overrides Function To[String](http://msdn2.microsoft.com/en-us/library/s1wwdcbf) As String

#### **Return Value**

A [String](http://msdn2.microsoft.com/en-us/library/s1wwdcbf) that represents this instance.

Send comments on this topic to [contact@artembg.com](mailto:contact%40artembg.com?Subject=GoogleMap Control) © [Copyright](http://artembg.com/) 2011 Velio Ivanov

<span id="page-48-0"></span>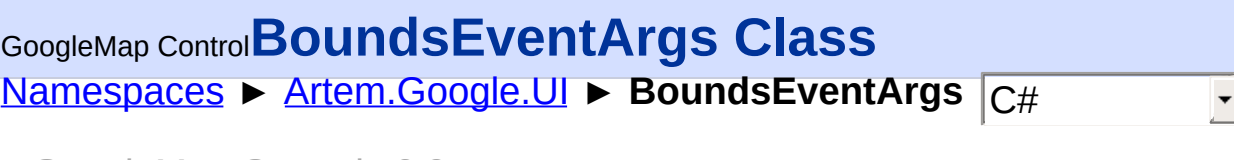

## GoogleMap Control v6.0

Class for containing bounds event data.

# **Declaration Syntax**

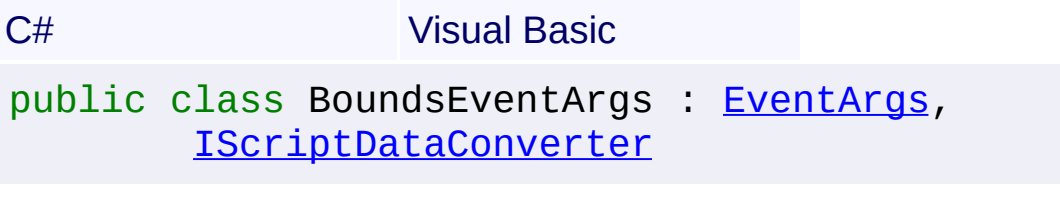

Public Class BoundsEventArgs \_ Inherits [EventArgs](http://msdn2.microsoft.com/en-us/library/118wxtk3) \_ Implements [IScriptDataConverter](#page-1-0)

# **Members**

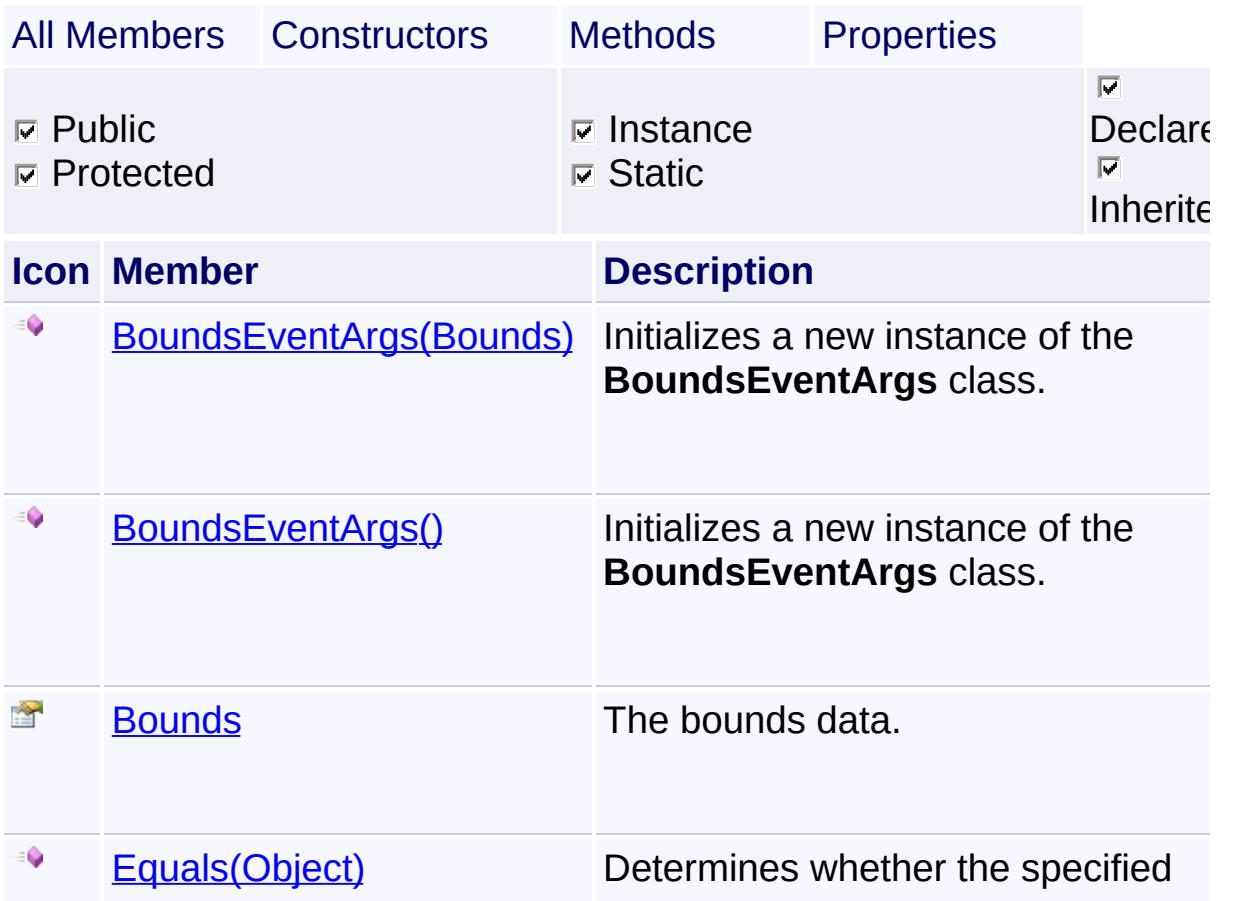

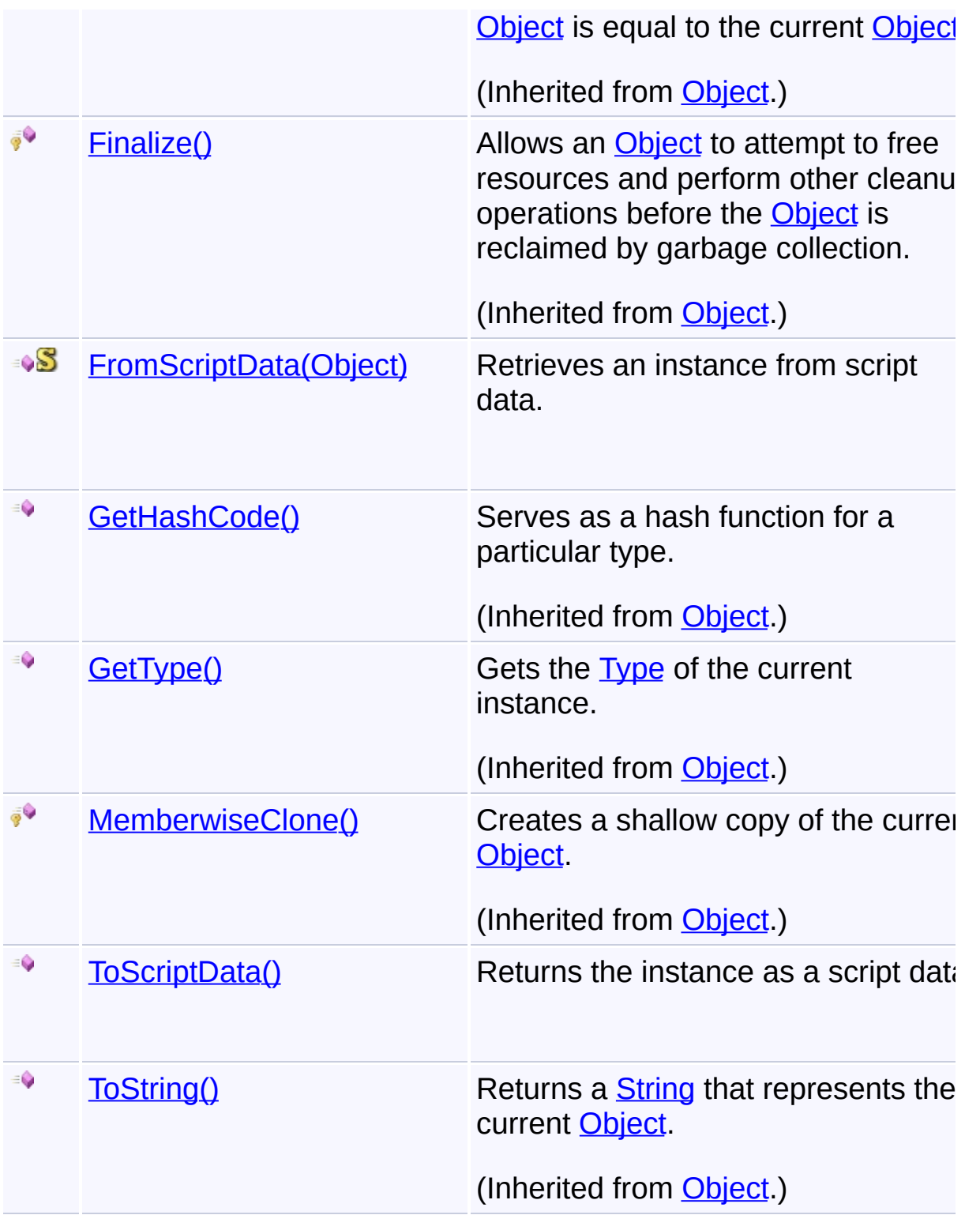

# **Inheritance Hierarchy**

**[Object](http://msdn2.microsoft.com/en-us/library/e5kfa45b)** 

[EventArgs](http://msdn2.microsoft.com/en-us/library/118wxtk3)

# **BoundsEventArgs**

Send comments on this topic to **[contact@artembg.com](mailto:contact%40artembg.com?Subject=GoogleMap Control)** © [Copyright](http://artembg.com/) 2011 Velio Ivanov

# GoogleMap Control**BoundsEventArgs Constructor**

[Namespaces](#page-968-0) ► [Artem.Google.UI](#page-28-0) ► [BoundsEventArgs](#page-48-0) ► **BoundsEventArgs()**

GoogleMap Control v6.0

#### **Members**

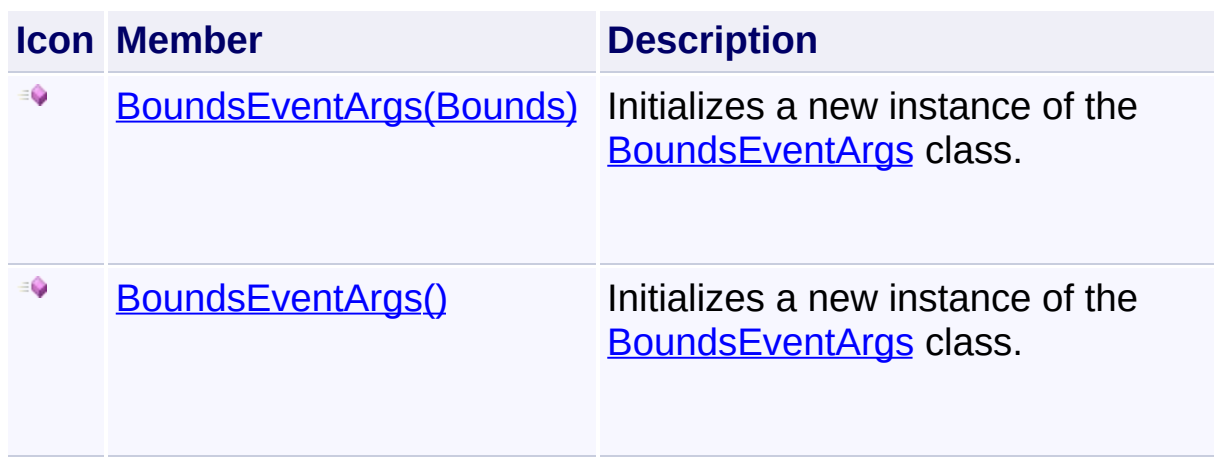

 $|{\mathrm C}\#|$ 

 $\blacktriangledown$ 

Send comments on this topic to [contact@artembg.com](mailto:contact%40artembg.com?Subject=GoogleMap Control)

© [Copyright](http://artembg.com/) 2011 Velio Ivanov

# <span id="page-52-0"></span>GoogleMap Control**BoundsEventArgs Constructor**

[Namespaces](#page-968-0) ► [Artem.Google.UI](#page-28-0) ► [BoundsEventArgs](#page-48-0) ► **BoundsEventArgs()**

GoogleMap Control v6.0

Initializes a new instance of the **[BoundsEventArgs](#page-48-0)** class.

# **Declaration Syntax**

C# Visual Basic

public BoundsEventArgs()

Public Sub New

Send comments on this topic to [contact@artembg.com](mailto:contact%40artembg.com?Subject=GoogleMap Control)

© [Copyright](http://artembg.com/) 2011 Velio Ivanov

Assembly: Artem.Google (Module: Artem.Google) Version: 6.0.0.0 (6.0.11322.1118)

 $|{\mathrm C}\#|$  $\vert \textcolor{red}{\star} \vert$ 

# <span id="page-53-0"></span>GoogleMap Control**BoundsEventArgs Constructor (bounds)**

[Namespaces](#page-968-0) ► [Artem.Google.UI](#page-28-0) ► [BoundsEventArgs](#page-48-0) ► **BoundsEventArgs(Bounds)**

GoogleMap Control v6.0

Initializes a new instance of the **[BoundsEventArgs](#page-48-0)** class.

# **Declaration Syntax**

C# Visual Basic

public BoundsEventArgs( [Bounds](#page-37-0) *bounds* )

Public Sub New ( \_ *bounds* As [Bounds](#page-37-0) \_ )

# **Parameters**

*bounds* **[\(Bounds\)](#page-37-0)** The bounds.

Send comments on this topic to [contact@artembg.com](mailto:contact%40artembg.com?Subject=GoogleMap Control)

© [Copyright](http://artembg.com/) 2011 Velio Ivanov

Assembly: Artem.Google (Module: Artem.Google) Version: 6.0.0.0 (6.0.11322.1118)

 $|C#|$ 

# <span id="page-54-0"></span>[Namespaces](#page-968-0) ► [Artem.Google.UI](#page-28-0) ► [BoundsEventArgs](#page-48-0) ► **Bounds**  $|C#$ GoogleMap Control**Bounds Property** GoogleMap Control v6.0 The bounds data. **Declaration Syntax**

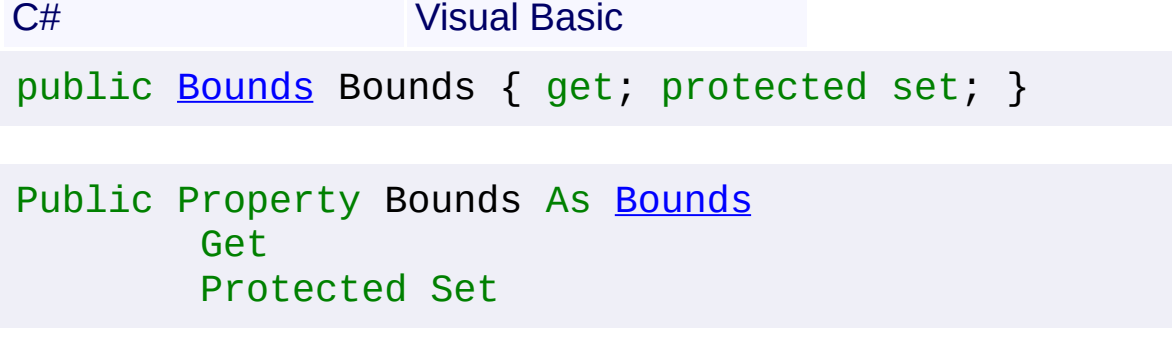

#### **Value**

The bounds.

Send comments on this topic to [contact@artembg.com](mailto:contact%40artembg.com?Subject=GoogleMap Control) © [Copyright](http://artembg.com/) 2011 Velio Ivanov Assembly: Artem.Google (Module: Artem.Google) Version: 6.0.0.0 (6.0.11322.1118)

# <span id="page-55-0"></span>GoogleMap Control**FromScriptData Method (scriptObject)**

C#

 $\blacktriangledown$ 

 $\blacktriangleright$ 

[Namespaces](#page-968-0) ► [Artem.Google.UI](#page-28-0) ► [BoundsEventArgs](#page-48-0) ► **FromScriptData(Object)**

GoogleMap Control v6.0

Retrieves an instance from script data.

# **Declaration Syntax**

C# Visual Basic public static [BoundsEventArgs](#page-48-0) FromScriptData( [Object](http://msdn2.microsoft.com/en-us/library/e5kfa45b) *scriptObject* )

Public Shared Function FromScriptData ( \_ *scriptObject* As [Object](http://msdn2.microsoft.com/en-us/library/e5kfa45b) \_

) As [BoundsEventArgs](#page-48-0)

#### **Parameters**

*scriptObject* **[\(Object](http://msdn2.microsoft.com/en-us/library/e5kfa45b))** The value.

## **Return Value**

**[Missing <returns> documentation for "M:Artem.Google.UI.BoundsEventArgs.FromScriptData(System.Ol** 

Send comments on this topic to [contact@artembg.com](mailto:contact%40artembg.com?Subject=GoogleMap Control)

© [Copyright](http://artembg.com/) 2011 Velio Ivanov

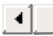

<span id="page-56-0"></span>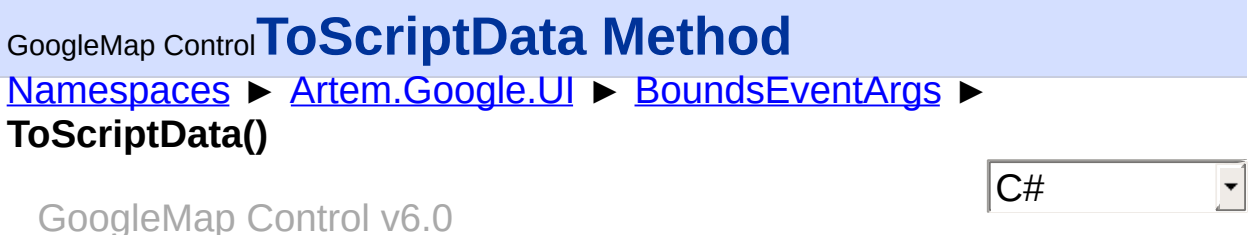

Returns the instance as a script data.

# **Declaration Syntax**

C# Visual Basic

public [IDictionary<](http://msdn2.microsoft.com/en-us/library/s4ys34ea)[string](http://msdn2.microsoft.com/en-us/library/s1wwdcbf), [Object](http://msdn2.microsoft.com/en-us/library/e5kfa45b)> ToScriptData()

[Public](http://msdn2.microsoft.com/en-us/library/e5kfa45b) Function ToScriptData As IDictionary (Of [Strin](http://msdn2.microsoft.com/en-us/library/s1wwdcbf)

## **Return Value**

**[Missing <returns> documentation for "M:Artem.Google.UI.BoundsEventArgs.ToScriptData"]**

Send comments on this topic to [contact@artembg.com](mailto:contact%40artembg.com?Subject=GoogleMap Control) © [Copyright](http://artembg.com/) 2011 Velio Ivanov Assembly: Artem.Google (Module: Artem.Google) Version: 6.0.0.0 (6.0.11322.1118)

 $\blacktriangleright$ 

 $\lceil 4 \rceil$ 

# [Namespaces](#page-968-0) ► [Artem.Google.UI](#page-28-0) ► **ControlPosition** C# GoogleMap Control**ControlPosition Enumeration**

#### GoogleMap Control v6.0

Identifiers used to specify the placement of controls on the map. Control are positioned relative to other controls in the same layout position. Controls that are added first are positioned closer to the edge of the map. +----------------+ + TL TC TR + + LT RT + + + + LC RC + + + + LB RB + + BL BC BR  $+$   $+$ ---------------+ Elements in the top or bottom row flow towards the middle. Elements at the left or right sides flow downwards.

# **Declaration Syntax**

C# Visual Basic

public enum ControlPosition

Public Enumeration ControlPosition

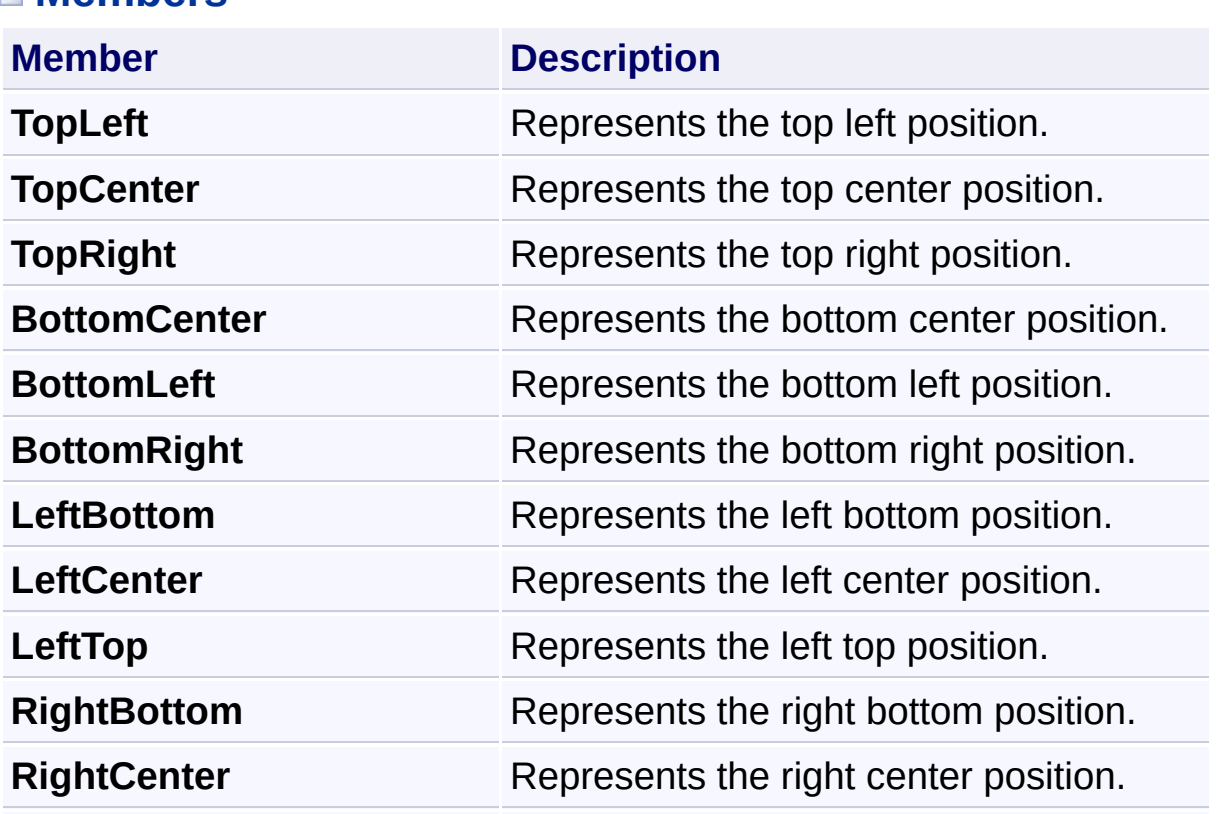

# **Members**

**RightTop** Represents the right top position.

Send comments on this topic to **[contact@artembg.com](mailto:contact%40artembg.com?Subject=GoogleMap Control)** 

© [Copyright](http://artembg.com/) 2011 Velio Ivanov

# <span id="page-59-0"></span>GoogleMap Control**DirectionsChangedEventArgs Class**

[Namespaces](#page-968-0) ► [Artem.Google.UI](#page-28-0) ► **DirectionsChangedEventArgs**

#### GoogleMap Control v6.0

Class for containing directions event data.

#### **Declaration Syntax**

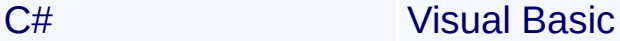

public class DirectionsChangedEventArgs : [EventArgs,](http://msdn2.microsoft.com/en-us/library/118wxtk3) [IScriptDataConverter](#page-1-0)

 $|C#$ 

Public Class DirectionsChangedEventArgs \_ Inherits [EventArgs](http://msdn2.microsoft.com/en-us/library/118wxtk3) \_ Implements [IScriptDataConverter](#page-1-0)

#### **Members**

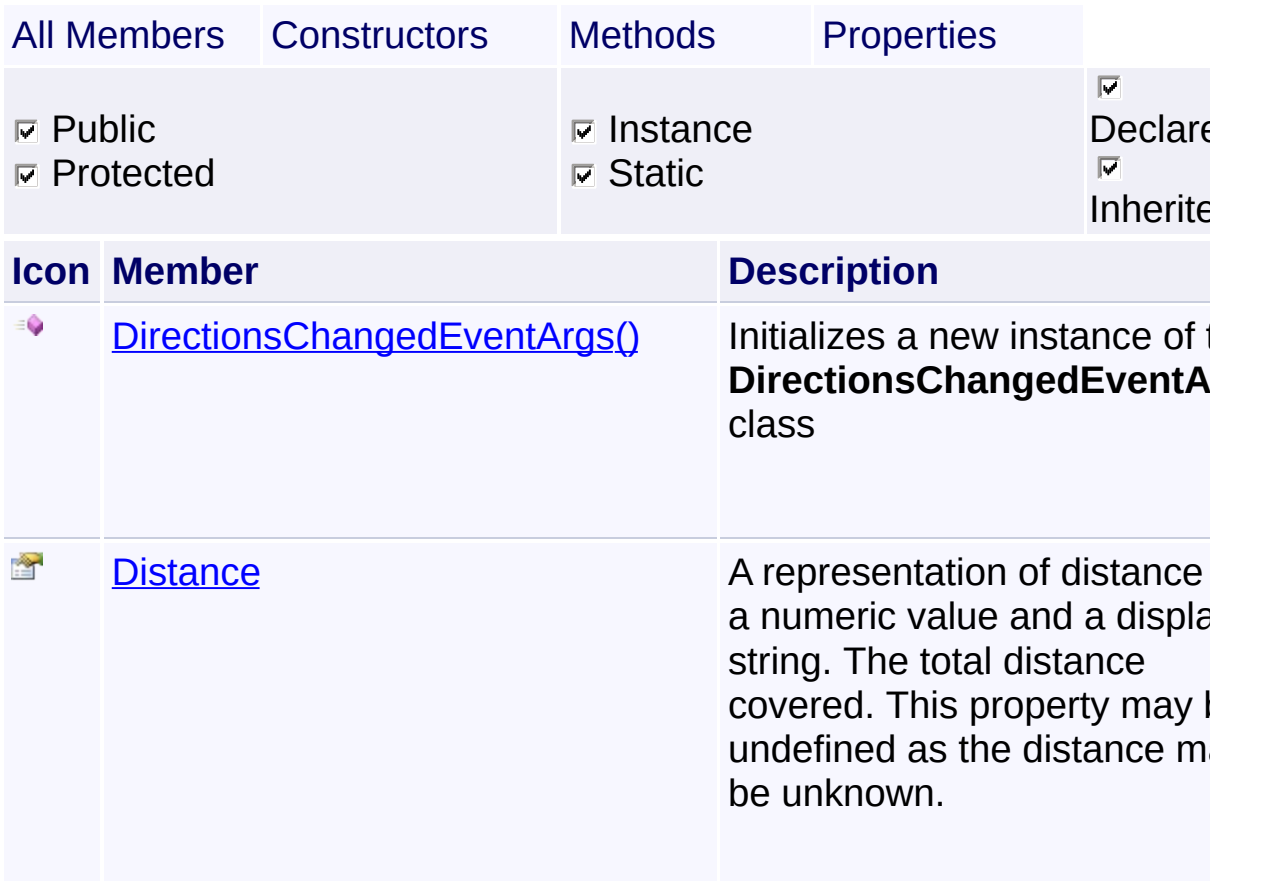

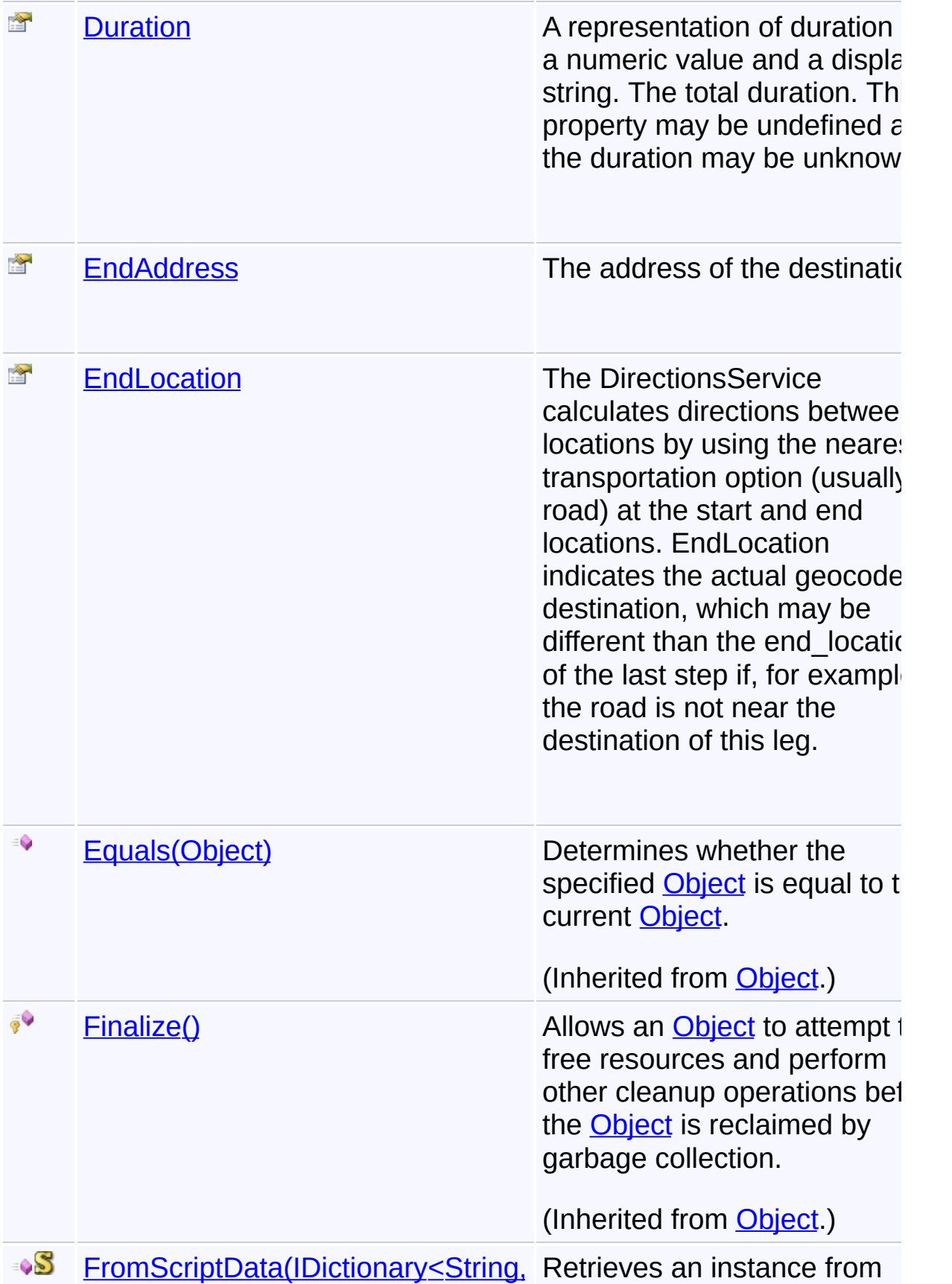

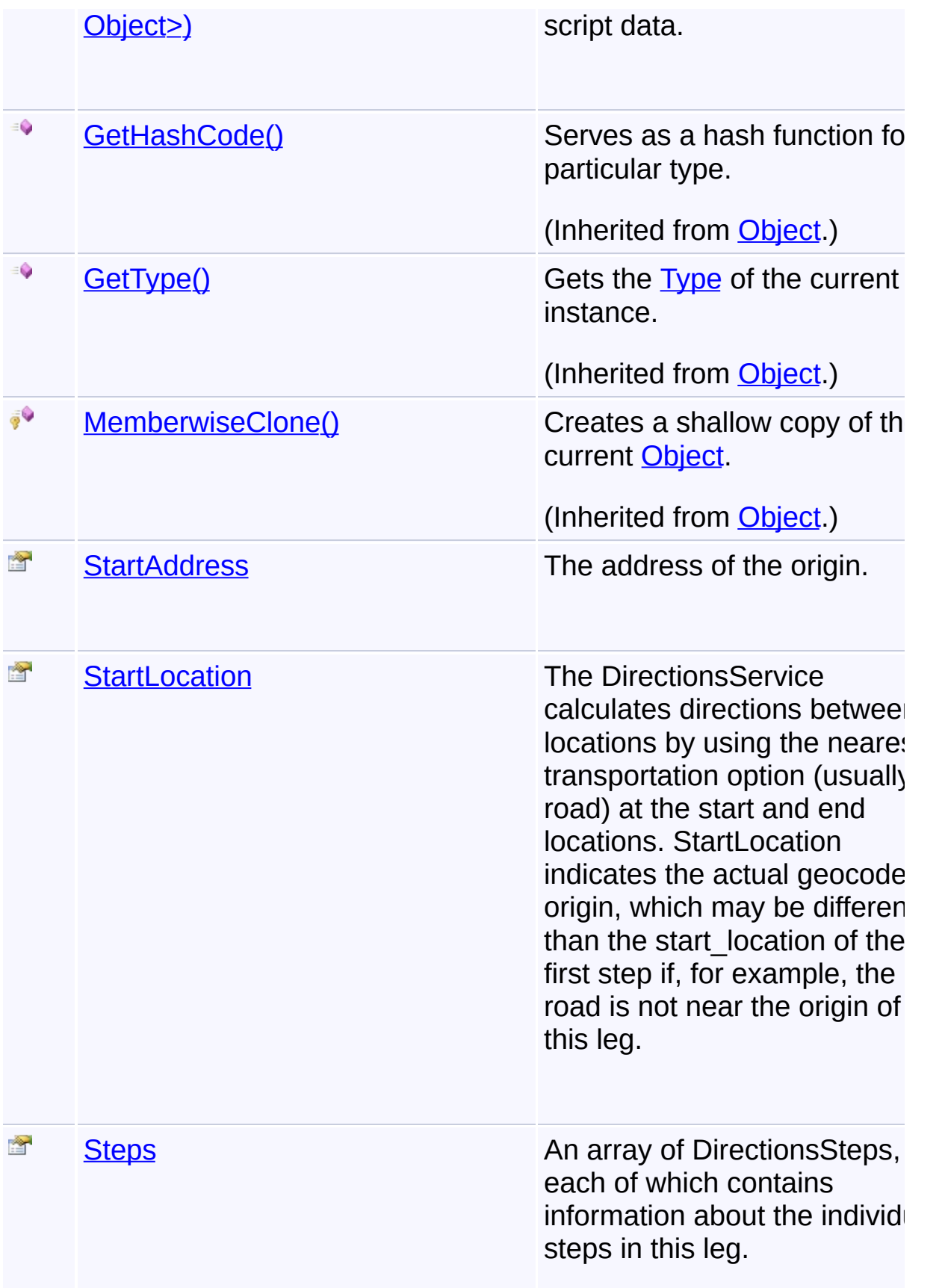

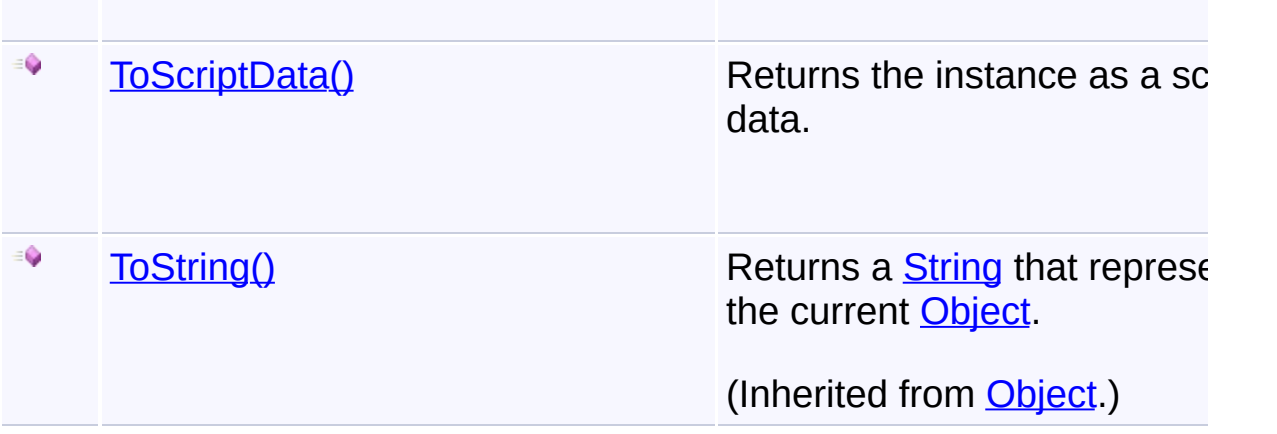

# **Inheritance Hierarchy**

**[Object](http://msdn2.microsoft.com/en-us/library/e5kfa45b)** 

**[EventArgs](http://msdn2.microsoft.com/en-us/library/118wxtk3)** 

**DirectionsChangedEventArgs**

Send comments on this topic to [contact@artembg.com](mailto:contact%40artembg.com?Subject=GoogleMap Control)

© [Copyright](http://artembg.com/) 2011 Velio Ivanov

# <span id="page-63-0"></span>GoogleMap Control**DirectionsChangedEventArgs Constructor**

[Namespaces](#page-968-0) ► [Artem.Google.UI](#page-28-0) ► [DirectionsChangedEventArgs](#page-59-0) ► **DirectionsChangedEventArgs()**

GoogleMap Control v6.0

Initializes a new instance of the [DirectionsChangedEventArgs](#page-59-0) class

 $|{\mathrm C}\#|$ 

 $\vert \cdot \vert$ 

## **Declaration Syntax**

C# Visual Basic

public DirectionsChangedEventArgs()

Public Sub New

Send comments on this topic to [contact@artembg.com](mailto:contact%40artembg.com?Subject=GoogleMap Control)

© [Copyright](http://artembg.com/) 2011 Velio Ivanov

# <span id="page-64-0"></span>GoogleMap Control**Distance Property**

[Namespaces](#page-968-0) ► [Artem.Google.UI](#page-28-0) ► [DirectionsChangedEventArgs](#page-59-0) ► **Distance**

#### GoogleMap Control v6.0

A representation of distance as a numeric value and a display string. The total distance covered. This property may be undefined as the distance may be unknown.

 $|{\mathrm C}\#|$ 

 $\blacktriangledown$ 

## **Declaration Syntax**

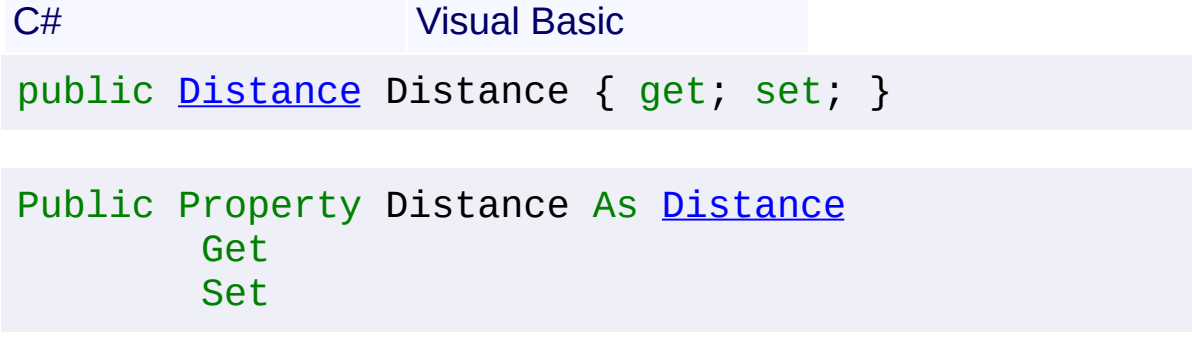

#### **Value**

The distance.

Send comments on this topic to [contact@artembg.com](mailto:contact%40artembg.com?Subject=GoogleMap Control)

© [Copyright](http://artembg.com/) 2011 Velio Ivanov

# <span id="page-65-0"></span>GoogleMap Control**Duration Property**

[Namespaces](#page-968-0) ► [Artem.Google.UI](#page-28-0) ► [DirectionsChangedEventArgs](#page-59-0) ► **Duration**

#### GoogleMap Control v6.0

A representation of duration as a numeric value and a display string. The total duration. This property may be undefined as the duration may be unknown.

 $|{\mathrm C}\#|$ 

 $|\mathbf{r}|$ 

## **Declaration Syntax**

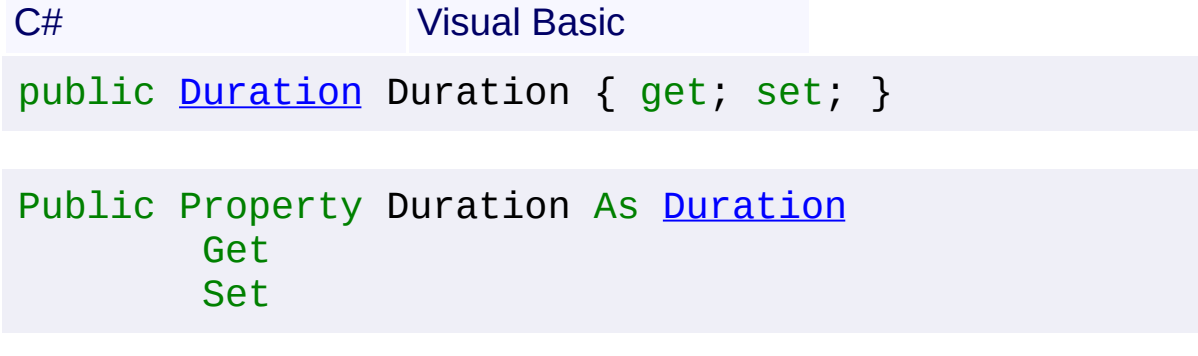

#### **Value**

The duration.

Send comments on this topic to [contact@artembg.com](mailto:contact%40artembg.com?Subject=GoogleMap Control)

© [Copyright](http://artembg.com/) 2011 Velio Ivanov

<span id="page-66-0"></span>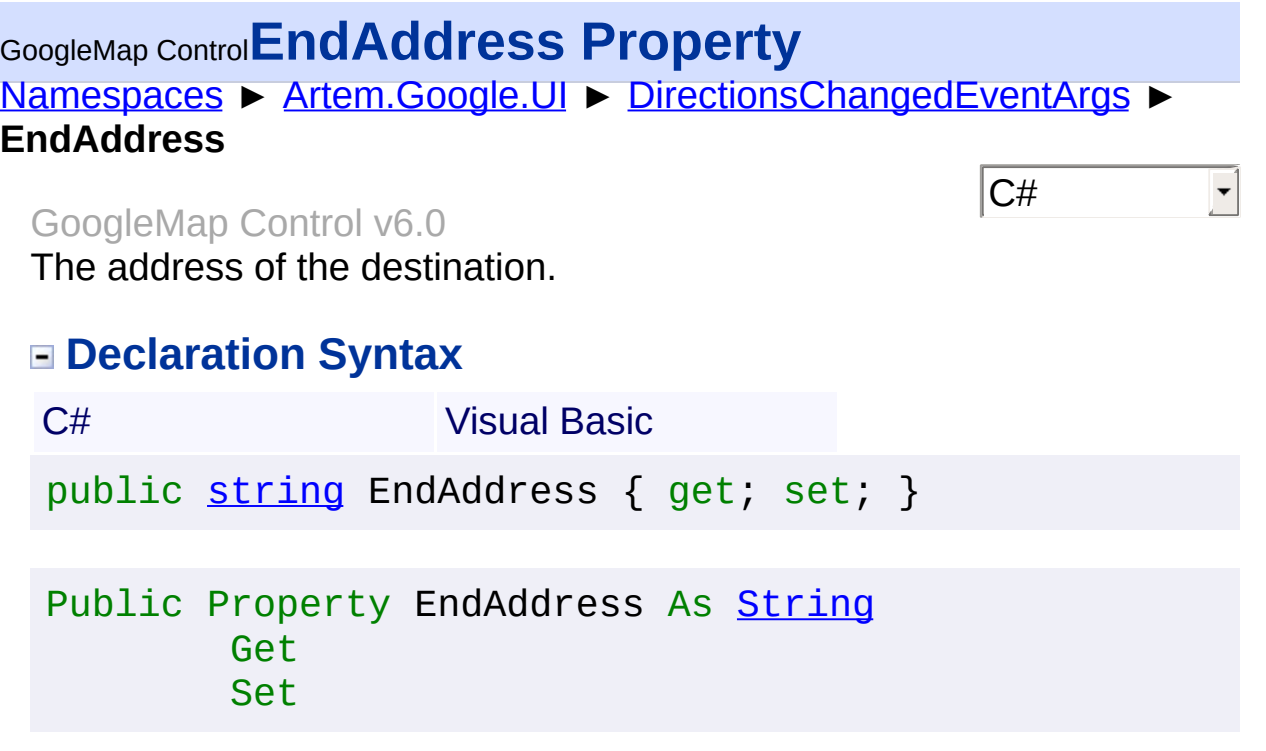

## **Value**

The end address.

Send comments on this topic to **[contact@artembg.com](mailto:contact%40artembg.com?Subject=GoogleMap Control)** 

© [Copyright](http://artembg.com/) 2011 Velio Ivanov

# <span id="page-67-0"></span>GoogleMap Control**EndLocation Property**

[Namespaces](#page-968-0) ► [Artem.Google.UI](#page-28-0) ► [DirectionsChangedEventArgs](#page-59-0) ► **EndLocation**

#### GoogleMap Control v6.0

The DirectionsService calculates directions between locations by using the nearest transportation option (usually a road) at the start and end locations. EndLocation indicates the actual geocoded destination, which may be different than the end location of the last step if, for example, the road is not near the destination of this leg.

## **Declaration Syntax**

C# Visual Basic public **[LatLng](#page-685-0) EndLocation** { get; set; } Public Property EndLocation As [LatLng](#page-685-0) Get Set

#### **Value**

The end location.

Send comments on this topic to [contact@artembg.com](mailto:contact%40artembg.com?Subject=GoogleMap Control)

© [Copyright](http://artembg.com/) 2011 Velio Ivanov

Assembly: Artem.Google (Module: Artem.Google) Version: 6.0.0.0 (6.0.11322.1118)

 $\blacktriangledown$ 

 $|C#|$ 

# <span id="page-68-0"></span>[Namespaces](#page-968-0) ► [Artem.Google.UI](#page-28-0) ► [DirectionsChangedEventArgs](#page-59-0) ► **FromScriptData(IDictionary<String, Object>)** C# GoogleMap Control**FromScriptData Method (data)** GoogleMap Control v6.0 Retrieves an instance from script data. **Declaration Syntax** C# Visual Basic public static [DirectionsChangedEventArgs](#page-59-0) FromScriptD [IDictionary](http://msdn2.microsoft.com/en-us/library/s4ys34ea)<[string,](http://msdn2.microsoft.com/en-us/library/s1wwdcbf) [Object>](http://msdn2.microsoft.com/en-us/library/e5kfa45b) *data* ) Public Shared Function FromScriptData ( \_

data As **[IDictionary](http://msdn2.microsoft.com/en-us/library/s4ys34ea)** (Of **String**, [Object\)](http://msdn2.microsoft.com/en-us/library/e5kfa45b) \_

) As [DirectionsChangedEventArgs](#page-59-0)

## **Parameters**

*data* **([IDictionary](http://msdn2.microsoft.com/en-us/library/s4ys34ea)<[String](http://msdn2.microsoft.com/en-us/library/s1wwdcbf), [Object](http://msdn2.microsoft.com/en-us/library/e5kfa45b)>)** The data.

# **Return Value**

**[Missing <returns> documentation for "M:Artem.Google.UI.DirectionsChangedEventArgs.FromScriptData** 

Send comments on this topic to [contact@artembg.com](mailto:contact%40artembg.com?Subject=GoogleMap Control)

© [Copyright](http://artembg.com/) 2011 Velio Ivanov

Assembly: Artem.Google (Module: Artem.Google) Version: 6.0.0.0 (6.0.11322.1118)

 $\blacktriangleright$ 

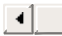

<span id="page-69-0"></span>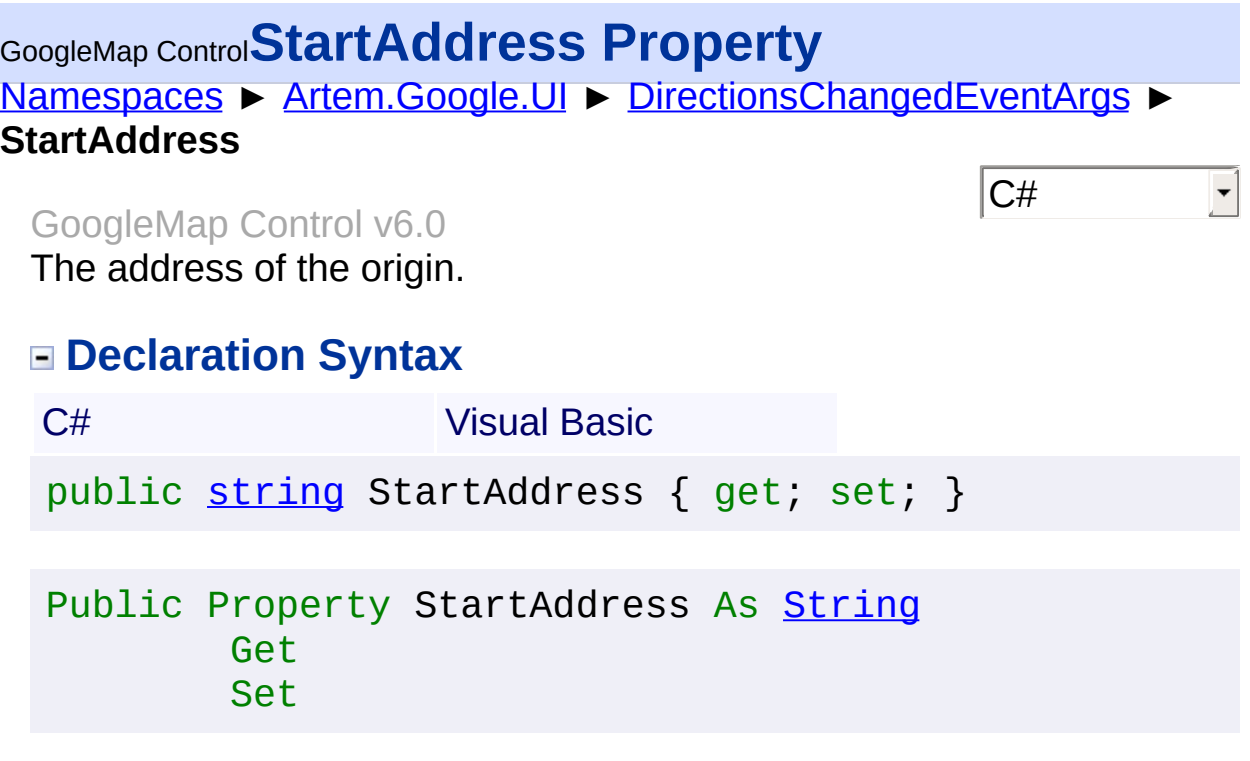

## **Value**

The start address.

Send comments on this topic to **[contact@artembg.com](mailto:contact%40artembg.com?Subject=GoogleMap Control)** 

© [Copyright](http://artembg.com/) 2011 Velio Ivanov

# <span id="page-70-0"></span>GoogleMap Control**StartLocation Property**

[Namespaces](#page-968-0) ► [Artem.Google.UI](#page-28-0) ► [DirectionsChangedEventArgs](#page-59-0) ► **StartLocation**

#### GoogleMap Control v6.0

The DirectionsService calculates directions between locations by using the nearest transportation option (usually a road) at the start and end locations. StartLocation indicates the actual geocoded origin, which may be different than the start\_location of the first step if, for example, the road is not near the origin of this leg.

 $|C#|$ 

 $|\mathbf{r}|$ 

# **Declaration Syntax**

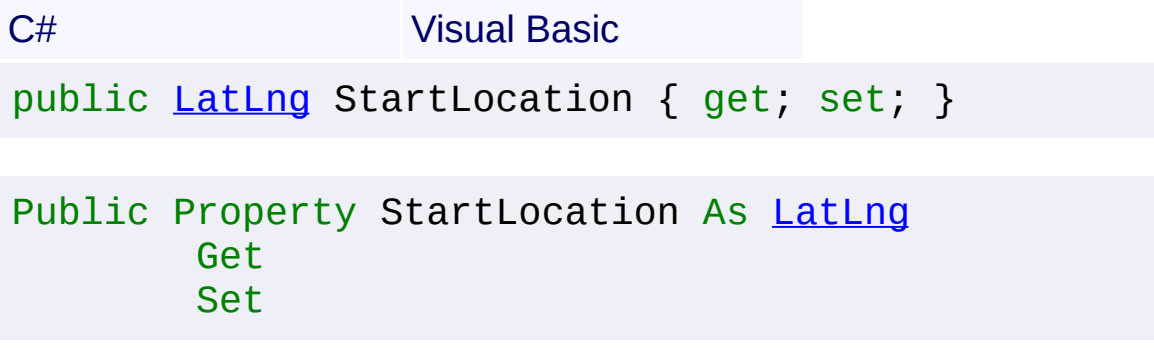

#### **Value**

The start location.

Send comments on this topic to [contact@artembg.com](mailto:contact%40artembg.com?Subject=GoogleMap Control)

© [Copyright](http://artembg.com/) 2011 Velio Ivanov

# <span id="page-71-0"></span>GoogleMap Control**Steps Property**

[Namespaces](#page-968-0) ► [Artem.Google.UI](#page-28-0) ► [DirectionsChangedEventArgs](#page-59-0) ► **Steps**

#### GoogleMap Control v6.0

An array of DirectionsSteps, each of which contains information about the individual steps in this leg.

 $|{\mathrm C}\#|$ 

 $\blacktriangledown$ 

## **Declaration Syntax**

C# Visual Basic

public [DirectionsStep\[](#page-73-0)] Steps { get; set; }

Public Property Steps As [DirectionsStep](#page-73-0)() Get Set

#### **Value**

The steps.

Send comments on this topic to [contact@artembg.com](mailto:contact%40artembg.com?Subject=GoogleMap Control)

© [Copyright](http://artembg.com/) 2011 Velio Ivanov
# GoogleMap Control**ToScriptData Method**

[Namespaces](#page-968-0) ► [Artem.Google.UI](#page-28-0) ► [DirectionsChangedEventArgs](#page-59-0) ► **ToScriptData()**

C#

 $\blacktriangleright$ 

GoogleMap Control v6.0

Returns the instance as a script data.

## **Declaration Syntax**

C# Visual Basic

public [IDictionary<](http://msdn2.microsoft.com/en-us/library/s4ys34ea)[string](http://msdn2.microsoft.com/en-us/library/s1wwdcbf), [Object](http://msdn2.microsoft.com/en-us/library/e5kfa45b)> ToScriptData()

[Public](http://msdn2.microsoft.com/en-us/library/e5kfa45b) Function ToScriptData As IDictionary (Of [Strin](http://msdn2.microsoft.com/en-us/library/s1wwdcbf)

### **Return Value**

**[Missing <returns> documentation for "M:Artem.Google.UI.DirectionsChangedEventArgs.ToScriptData"]**

Send comments on this topic to [contact@artembg.com](mailto:contact%40artembg.com?Subject=GoogleMap Control) © [Copyright](http://artembg.com/) 2011 Velio Ivanov Assembly: Artem.Google (Module: Artem.Google) Version: 6.0.0.0 (6.0.11322.1118)

 $\left| \cdot \right|$ 

<span id="page-73-0"></span>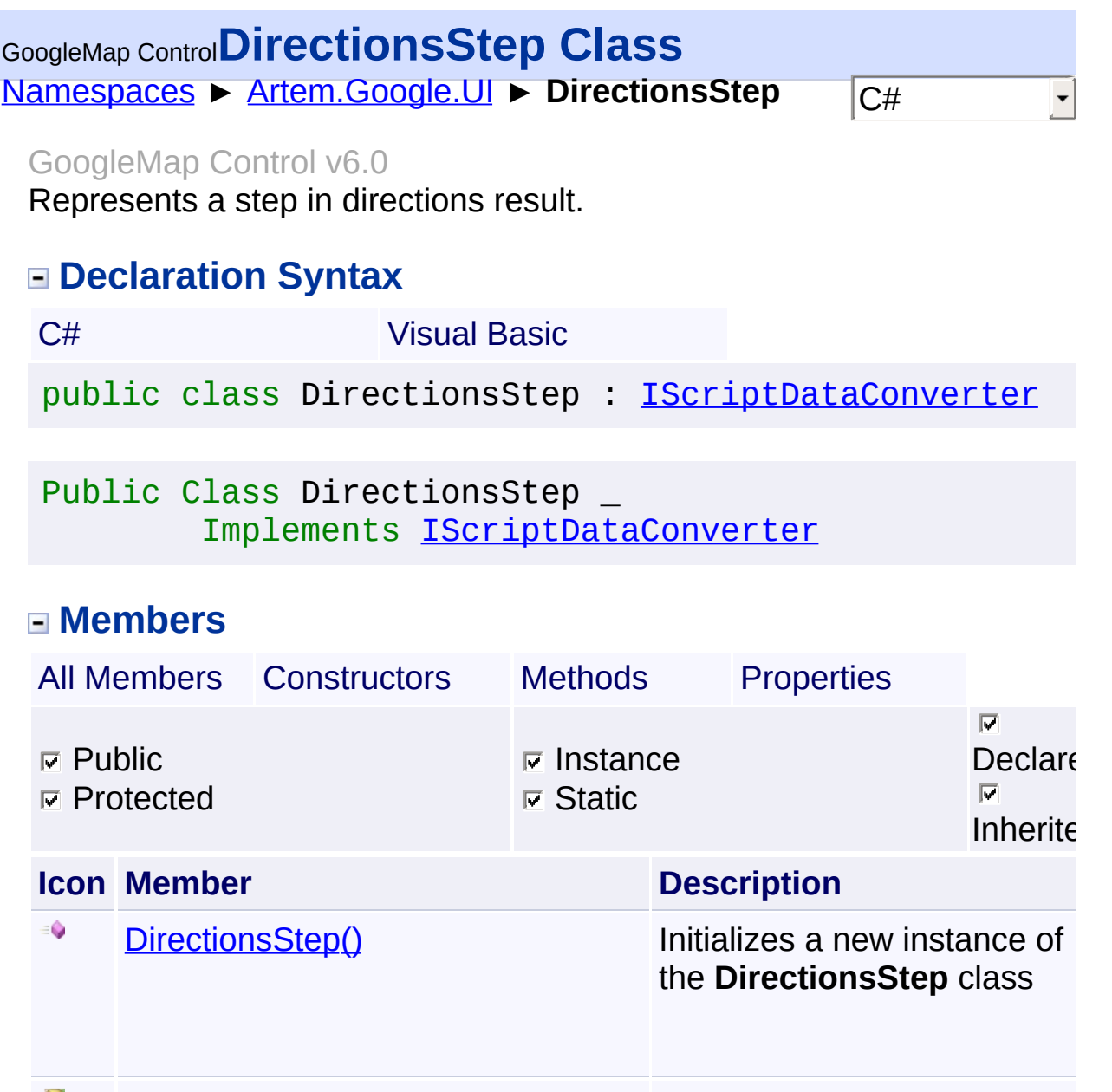

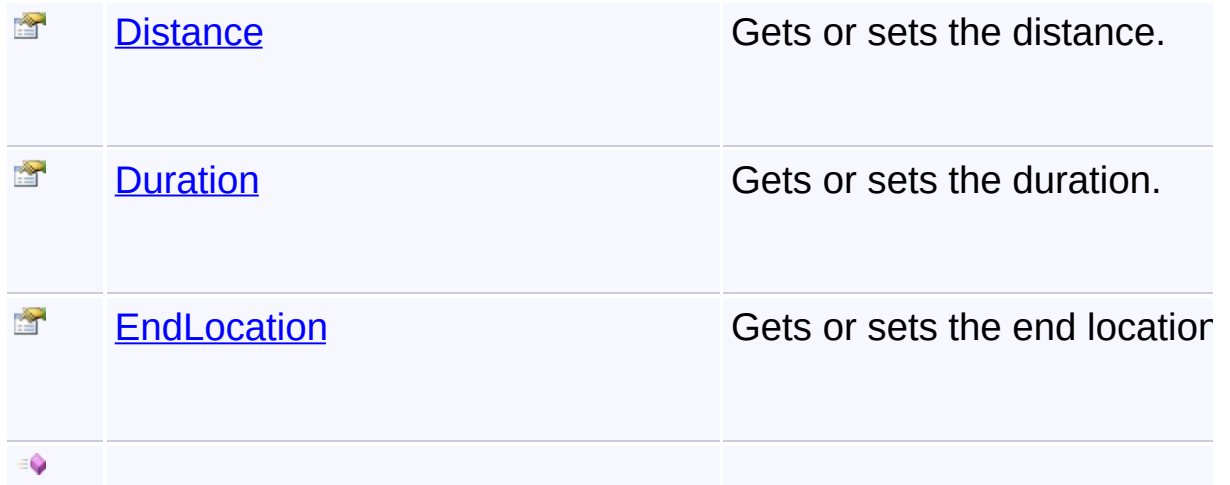

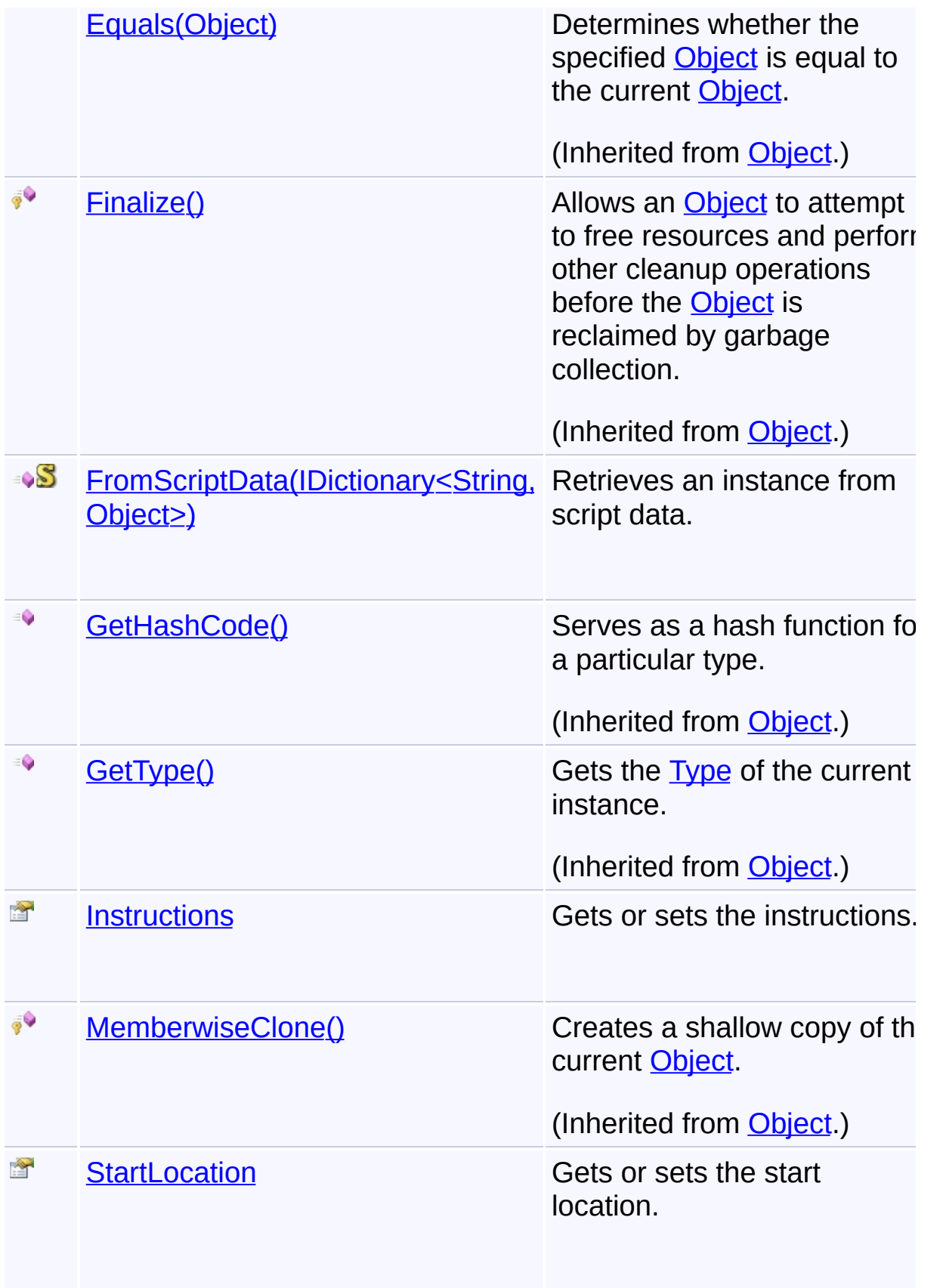

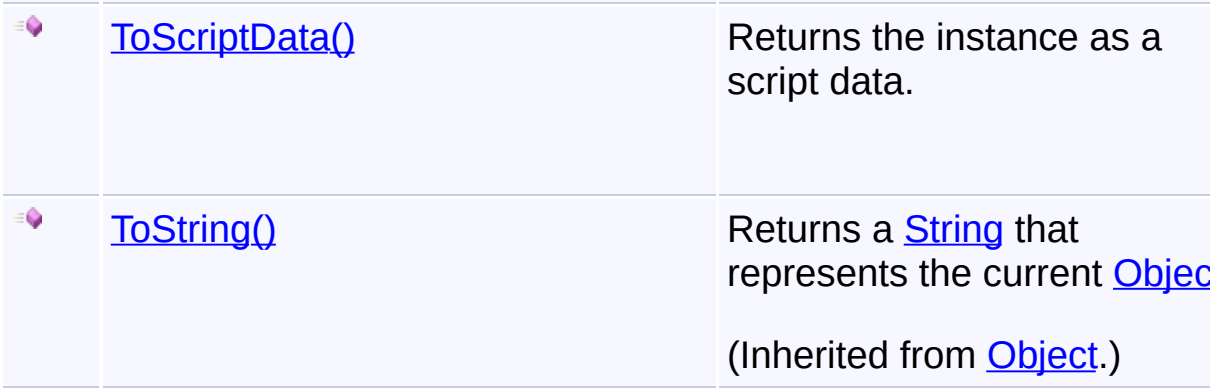

## **Inheritance Hierarchy**

**[Object](http://msdn2.microsoft.com/en-us/library/e5kfa45b)** 

**DirectionsStep**

Send comments on this topic to [contact@artembg.com](mailto:contact%40artembg.com?Subject=GoogleMap Control)

© [Copyright](http://artembg.com/) 2011 Velio Ivanov

# <span id="page-76-0"></span>GoogleMap Control**DirectionsStep Constructor**

[Namespaces](#page-968-0) ► [Artem.Google.UI](#page-28-0) ► [DirectionsStep](#page-73-0) ► **DirectionsStep()**

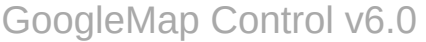

Initializes a new instance of the [DirectionsStep](#page-73-0) class

## **Declaration Syntax**

C# Visual Basic

public DirectionsStep()

Public Sub New

Send comments on this topic to [contact@artembg.com](mailto:contact%40artembg.com?Subject=GoogleMap Control)

© [Copyright](http://artembg.com/) 2011 Velio Ivanov

Assembly: Artem.Google (Module: Artem.Google) Version: 6.0.0.0 (6.0.11322.1118)

 $|{\mathrm C}\#|$  $\blacktriangledown$ 

<span id="page-77-0"></span>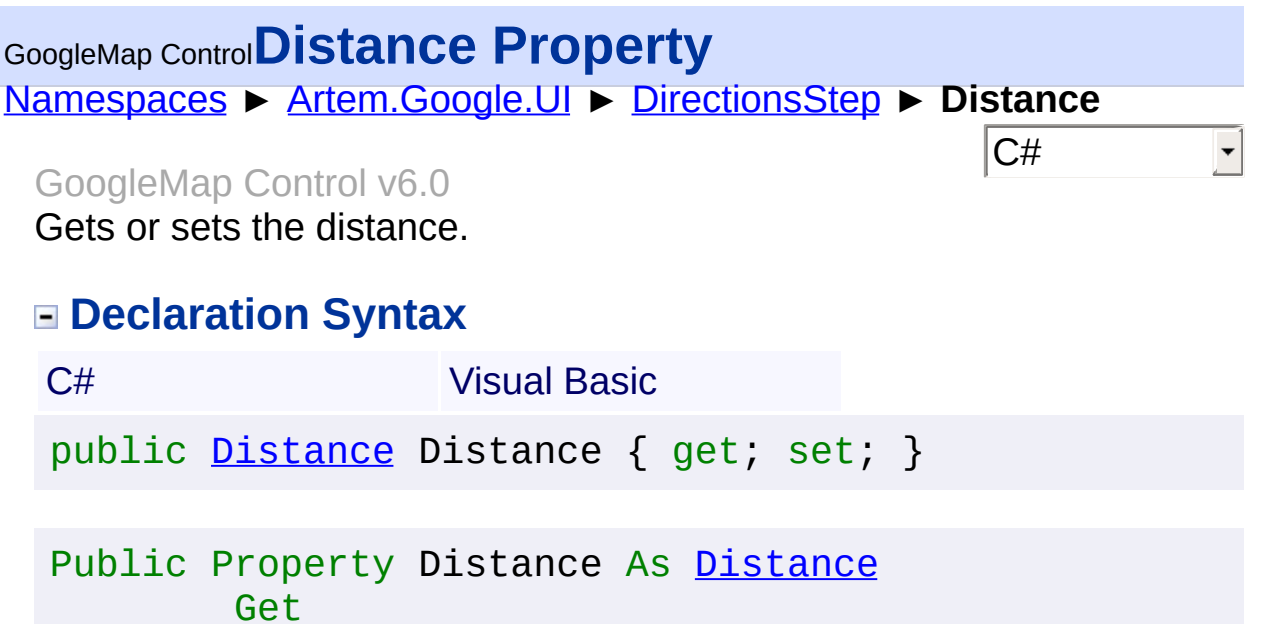

### **Value**

The distance.

Set

Send comments on this topic to **[contact@artembg.com](mailto:contact%40artembg.com?Subject=GoogleMap Control)** © [Copyright](http://artembg.com/) 2011 Velio Ivanov Assembly: Artem.Google (Module: Artem.Google) Version: 6.0.0.0

(6.0.11322.1118)

<span id="page-78-0"></span>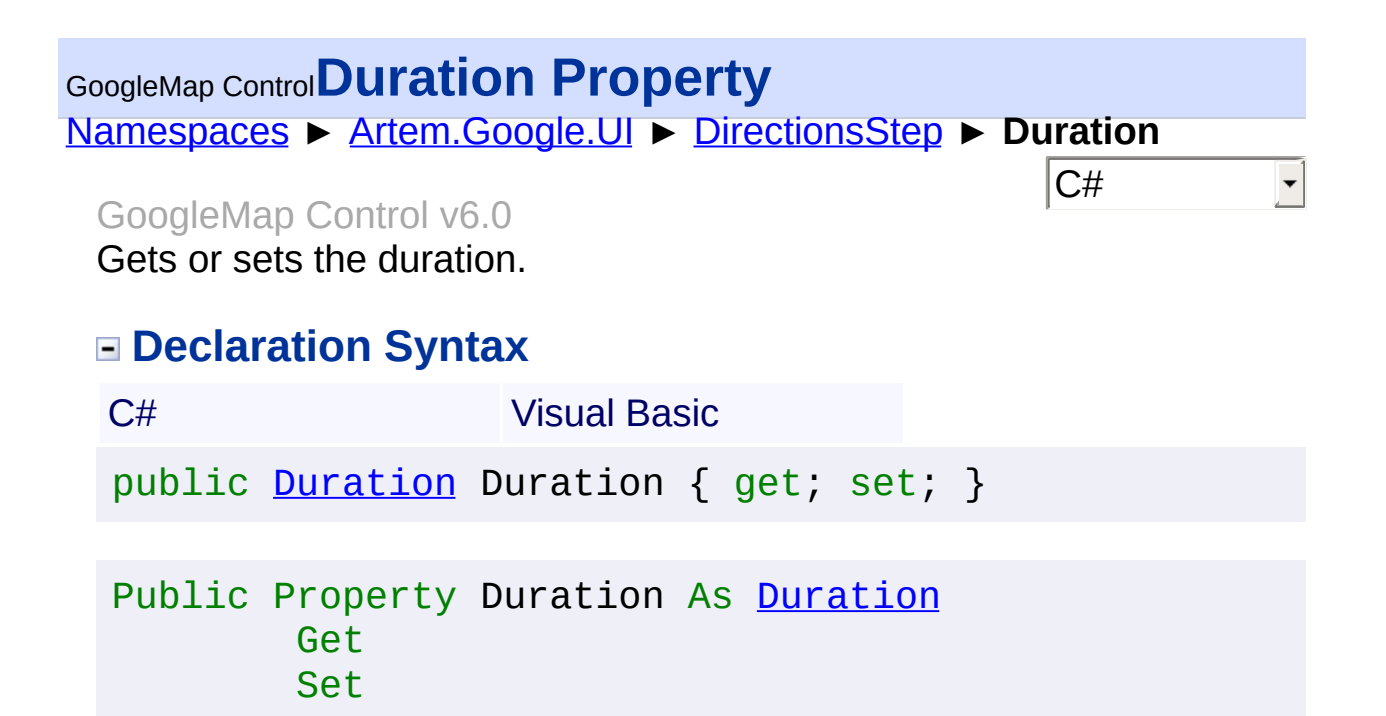

#### **Value**

The duration.

Send comments on this topic to [contact@artembg.com](mailto:contact%40artembg.com?Subject=GoogleMap Control) © [Copyright](http://artembg.com/) 2011 Velio Ivanov Assembly: Artem.Google (Module: Artem.Google) Version: 6.0.0.0 (6.0.11322.1118)

<span id="page-79-0"></span>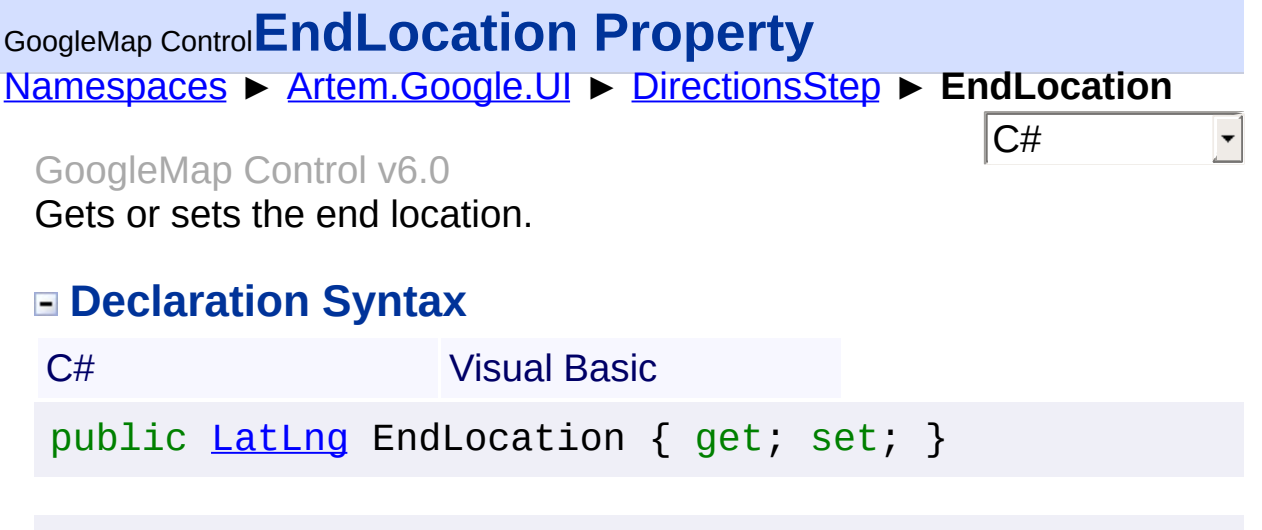

Public Property EndLocation As [LatLng](#page-685-0) Get Set

#### **Value**

The end location.

Send comments on this topic to [contact@artembg.com](mailto:contact%40artembg.com?Subject=GoogleMap Control) © [Copyright](http://artembg.com/) 2011 Velio Ivanov Assembly: Artem.Google (Module: Artem.Google) Version: 6.0.0.0

(6.0.11322.1118)

## <span id="page-80-0"></span>[Namespaces](#page-968-0) ► [Artem.Google.UI](#page-28-0) ► [DirectionsStep](#page-73-0) ► **FromScriptData(IDictionary<String, Object>)**  $|C#|$ GoogleMap Control**FromScriptData Method (data)** GoogleMap Control v6.0 Retrieves an instance from script data. **Declaration Syntax** C# Visual Basic public static [DirectionsStep](#page-73-0) FromScriptData( [IDictionary](http://msdn2.microsoft.com/en-us/library/s4ys34ea)<[string,](http://msdn2.microsoft.com/en-us/library/s1wwdcbf) [Object>](http://msdn2.microsoft.com/en-us/library/e5kfa45b) *data* )

Public Shared Function FromScriptData ( \_ data As **[IDictionary](http://msdn2.microsoft.com/en-us/library/s4ys34ea)** (Of **String**, [Object\)](http://msdn2.microsoft.com/en-us/library/e5kfa45b) \_ ) As [DirectionsStep](#page-73-0)

### **Parameters**

*data* **([IDictionary](http://msdn2.microsoft.com/en-us/library/s4ys34ea)<[String](http://msdn2.microsoft.com/en-us/library/s1wwdcbf), [Object](http://msdn2.microsoft.com/en-us/library/e5kfa45b)>)** The data.

### **Return Value**

 $\lceil \cdot \rceil$ 

**[Missing <returns> documentation for "M:Artem.Google.UI.DirectionsStep.FromScriptData(System.Collections.** 

Send comments on this topic to [contact@artembg.com](mailto:contact%40artembg.com?Subject=GoogleMap Control)

© [Copyright](http://artembg.com/) 2011 Velio Ivanov

Assembly: Artem.Google (Module: Artem.Google) Version: 6.0.0.0 (6.0.11322.1118)

 $\blacktriangleright$ 

<span id="page-81-0"></span>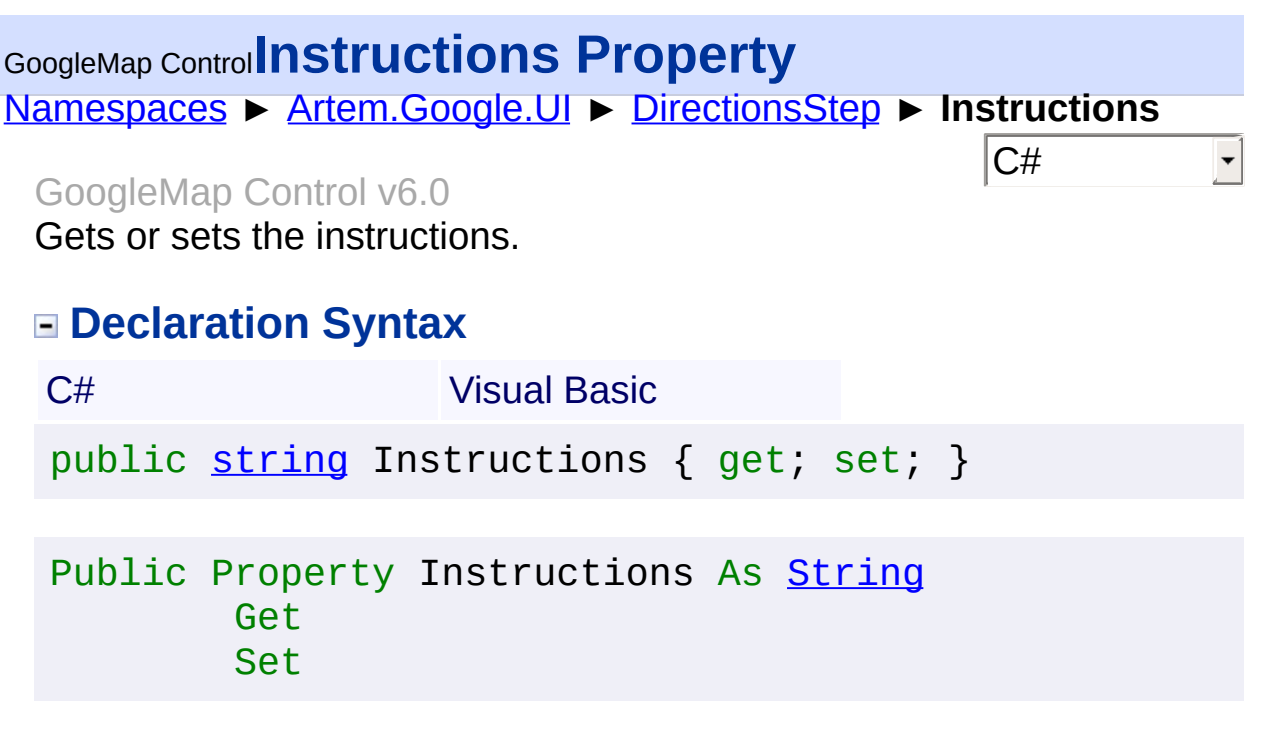

#### **Value**

The instructions.

Send comments on this topic to **[contact@artembg.com](mailto:contact%40artembg.com?Subject=GoogleMap Control)** © [Copyright](http://artembg.com/) 2011 Velio Ivanov Assembly: Artem.Google (Module: Artem.Google) Version: 6.0.0.0

(6.0.11322.1118)

<span id="page-82-0"></span>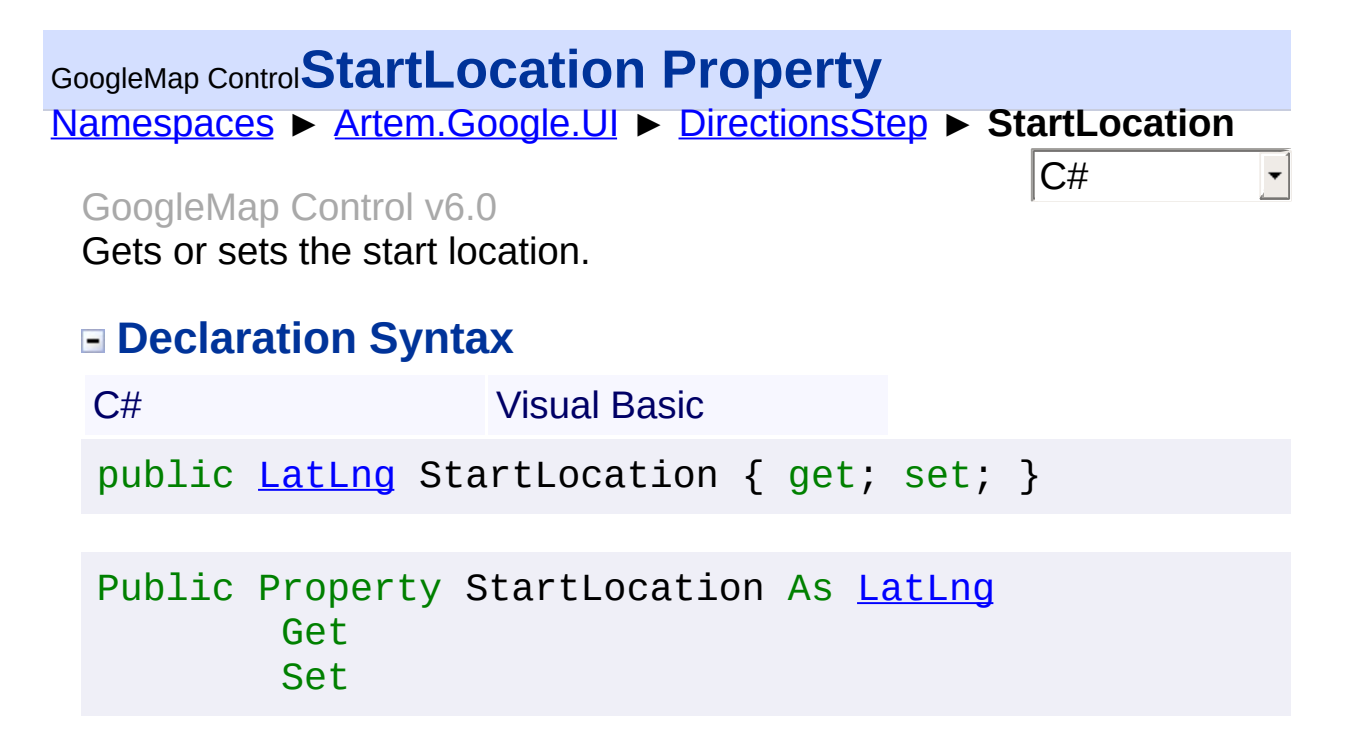

#### **Value**

The start location.

Send comments on this topic to [contact@artembg.com](mailto:contact%40artembg.com?Subject=GoogleMap Control) © [Copyright](http://artembg.com/) 2011 Velio Ivanov Assembly: Artem.Google (Module: Artem.Google) Version: 6.0.0.0 (6.0.11322.1118)

## <span id="page-83-0"></span>[Namespaces](#page-968-0) ► [Artem.Google.UI](#page-28-0) ► [DirectionsStep](#page-73-0) ► **ToScriptData()**  $|C#$ GoogleMap Control**ToScriptData Method** GoogleMap Control v6.0

Returns the instance as a script data.

## **Declaration Syntax**

C# Visual Basic

public [IDictionary<](http://msdn2.microsoft.com/en-us/library/s4ys34ea)[string](http://msdn2.microsoft.com/en-us/library/s1wwdcbf), [Object](http://msdn2.microsoft.com/en-us/library/e5kfa45b)> ToScriptData()

[Public](http://msdn2.microsoft.com/en-us/library/e5kfa45b) Function ToScriptData As IDictionary (Of [Strin](http://msdn2.microsoft.com/en-us/library/s1wwdcbf)

### **Return Value**

**[Missing <returns> documentation for "M:Artem.Google.UI.DirectionsStep.ToScriptData"]**

Send comments on this topic to [contact@artembg.com](mailto:contact%40artembg.com?Subject=GoogleMap Control) © [Copyright](http://artembg.com/) 2011 Velio Ivanov Assembly: Artem.Google (Module: Artem.Google) Version: 6.0.0.0 (6.0.11322.1118)

 $\blacktriangleright$ 

$$
\left| \textbf{1} \right|
$$

<span id="page-84-0"></span>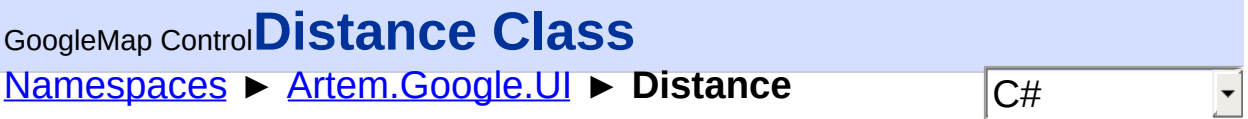

#### GoogleMap Control v6.0

A representation of distance as a numeric value and a display string.

## **Declaration Syntax**

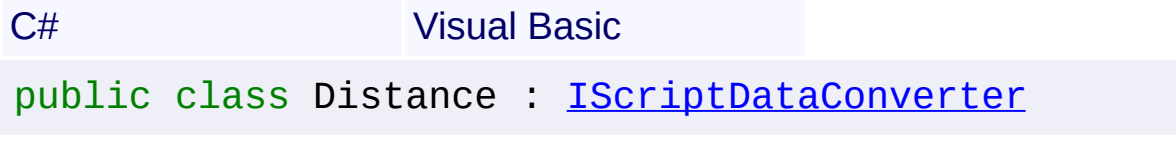

Public Class Distance \_ Implements [IScriptDataConverter](#page-1-0)

### **Members**

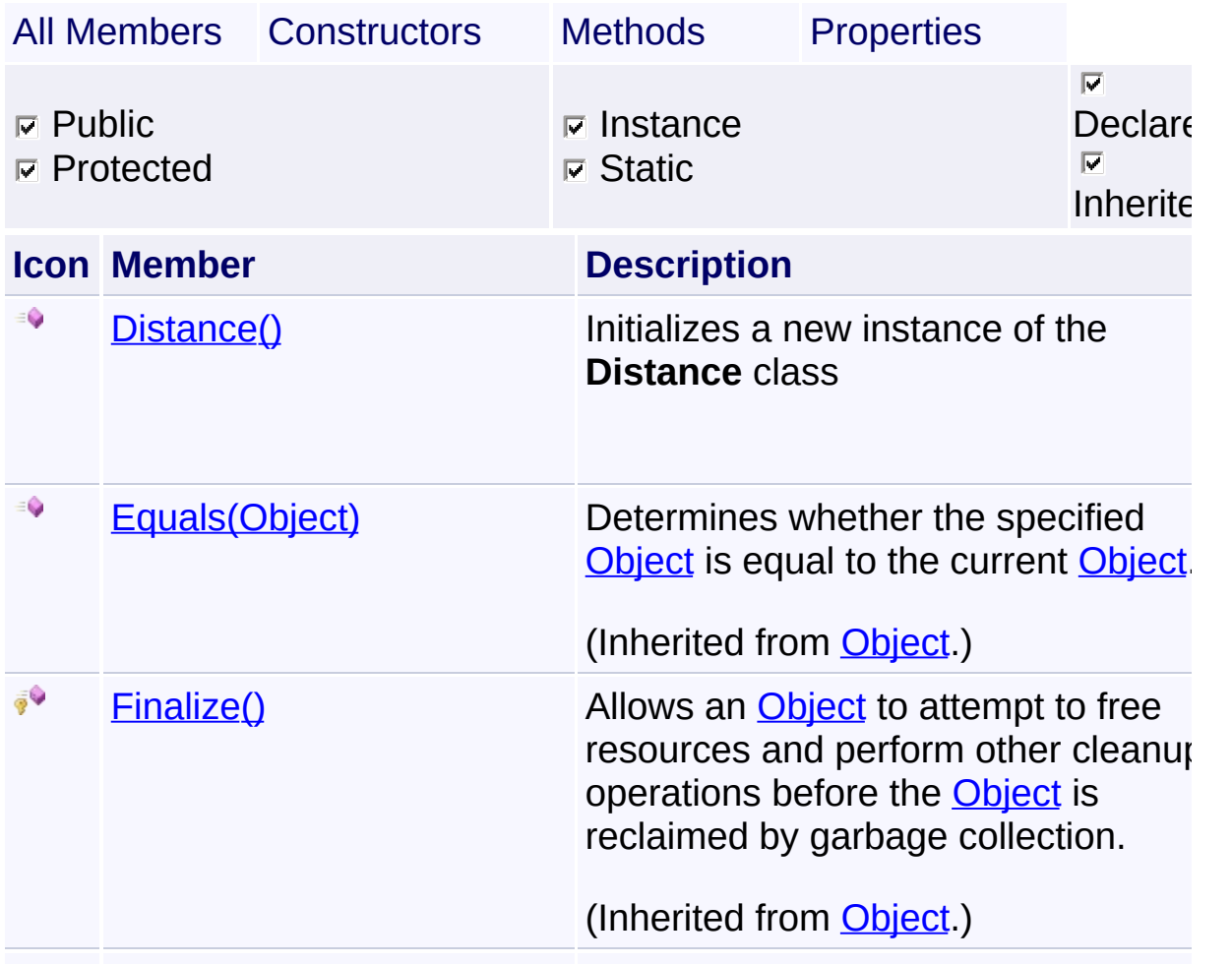

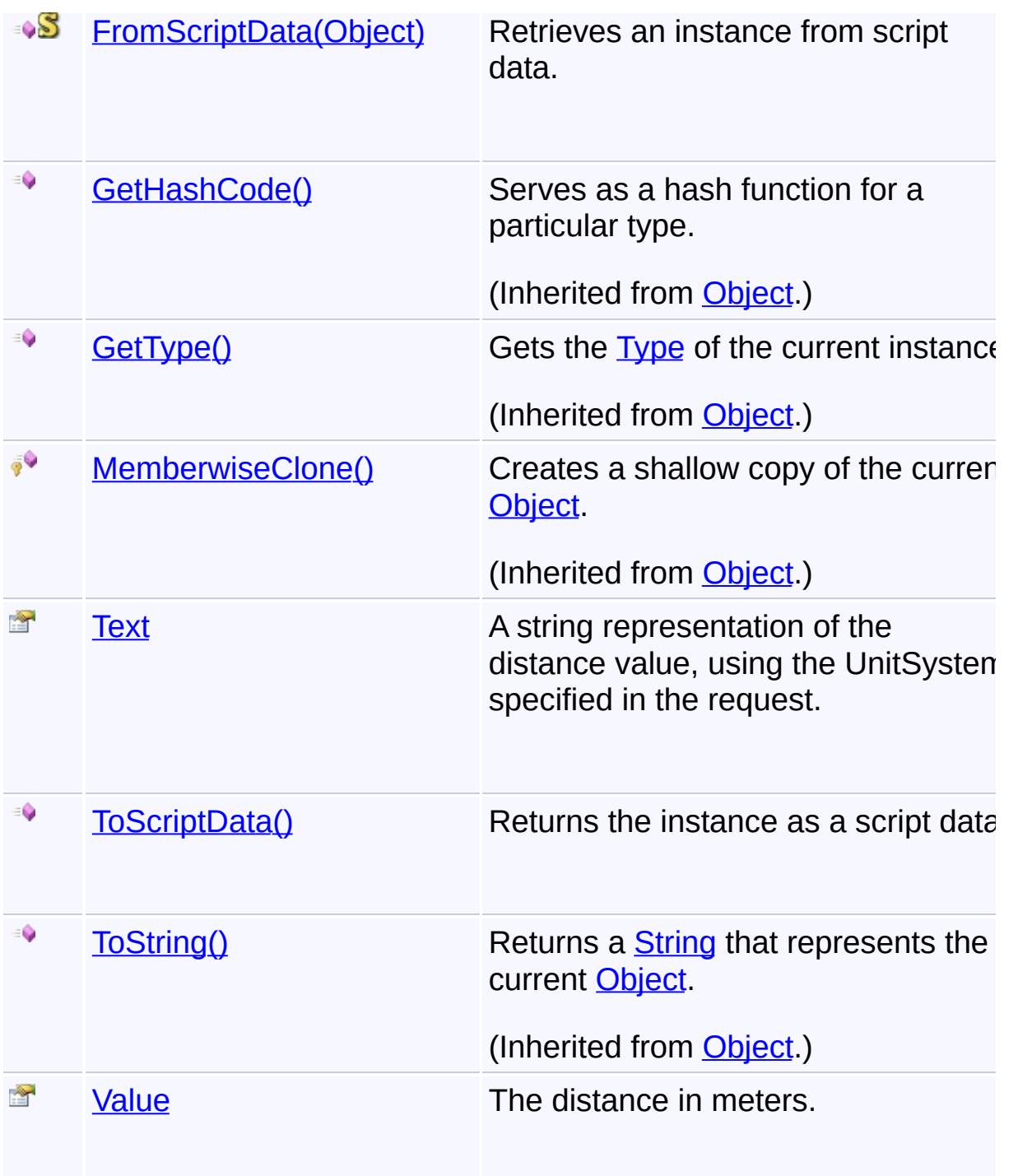

# **Inheritance Hierarchy**

**[Object](http://msdn2.microsoft.com/en-us/library/e5kfa45b)** 

**Distance**

Send comments on this topic to **[contact@artembg.com](mailto:contact%40artembg.com?Subject=GoogleMap Control)** © [Copyright](http://artembg.com/) 2011 Velio Ivanov

<span id="page-87-0"></span>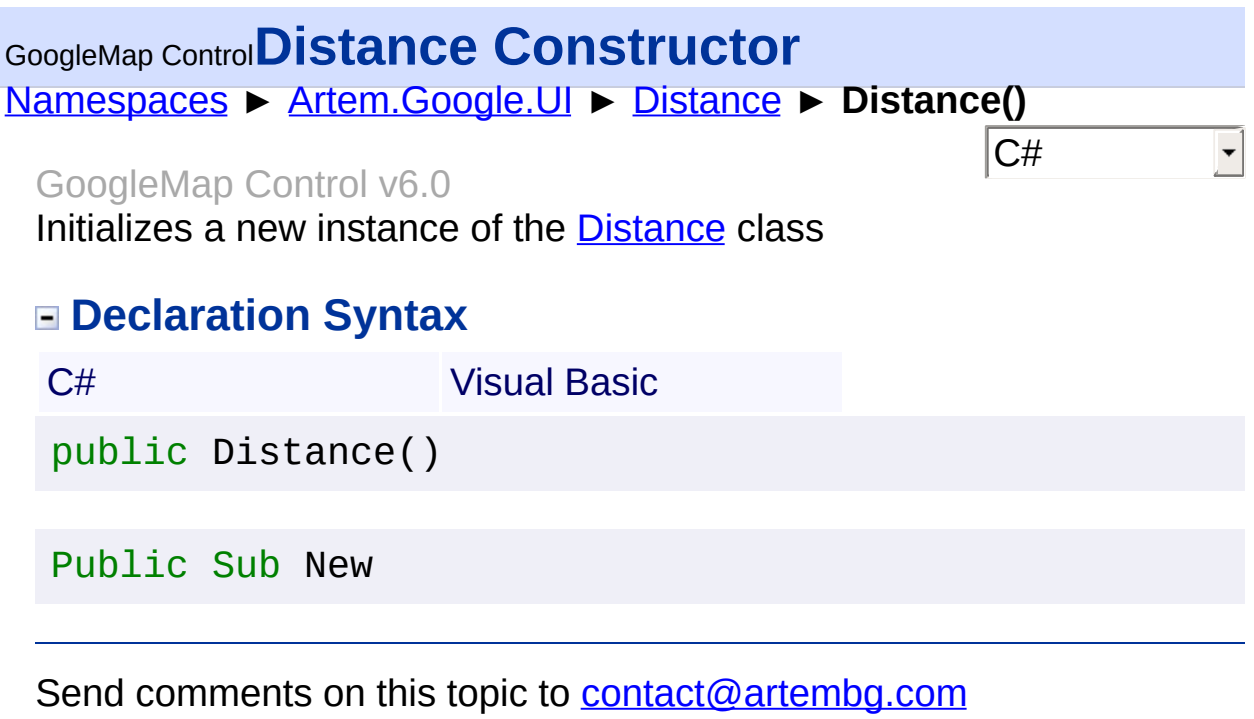

© [Copyright](http://artembg.com/) 2011 Velio Ivanov

# <span id="page-88-0"></span>GoogleMap Control**FromScriptData Method (scriptObject)**

[Namespaces](#page-968-0) ► [Artem.Google.UI](#page-28-0) ► [Distance](#page-84-0) ► **FromScriptData(Object)**

GoogleMap Control v6.0

Retrieves an instance from script data.

C# Visual Basic

### **Declaration Syntax**

public static [Distance](#page-84-0) FromScriptData( [Object](http://msdn2.microsoft.com/en-us/library/e5kfa45b) *scriptObject* )

Public Shared Function FromScriptData ( \_ *scriptObject* As [Object](http://msdn2.microsoft.com/en-us/library/e5kfa45b) \_

) As [Distance](#page-84-0)

#### **Parameters**

*scriptObject* **[\(Object](http://msdn2.microsoft.com/en-us/library/e5kfa45b))** The script object.

#### **Return Value**

**[Missing <returns> documentation for "M:Artem.Google.UI.Distance.FromScriptData(System.Object)"]**

Send comments on this topic to [contact@artembg.com](mailto:contact%40artembg.com?Subject=GoogleMap Control)

© [Copyright](http://artembg.com/) 2011 Velio Ivanov

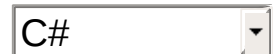

<span id="page-89-0"></span>[Namespaces](#page-968-0) ► [Artem.Google.UI](#page-28-0) ► [Distance](#page-84-0) ► **Text** C# GoogleMap Control**Text Property**

#### GoogleMap Control v6.0

A string representation of the distance value, using the UnitSystem specified in the request.

#### **Declaration Syntax**

C# Visual Basic public [string](http://msdn2.microsoft.com/en-us/library/s1wwdcbf) Text { get; set; }

Public Property Text As [String](http://msdn2.microsoft.com/en-us/library/s1wwdcbf) Get Set

Send comments on this topic to [contact@artembg.com](mailto:contact%40artembg.com?Subject=GoogleMap Control)

© [Copyright](http://artembg.com/) 2011 Velio Ivanov

#### <span id="page-90-0"></span>[Namespaces](#page-968-0) ► [Artem.Google.UI](#page-28-0) ► [Distance](#page-84-0) ► **ToScriptData()**  $|{\mathrm C}\#|$ GoogleMap Control**ToScriptData Method** GoogleMap Control v6.0

Returns the instance as a script data.

## **Declaration Syntax**

C# Visual Basic

public [IDictionary<](http://msdn2.microsoft.com/en-us/library/s4ys34ea)[string](http://msdn2.microsoft.com/en-us/library/s1wwdcbf), [Object](http://msdn2.microsoft.com/en-us/library/e5kfa45b)> ToScriptData()

[Public](http://msdn2.microsoft.com/en-us/library/e5kfa45b) Function ToScriptData As IDictionary (Of [Strin](http://msdn2.microsoft.com/en-us/library/s1wwdcbf)

### **Return Value**

**[Missing <returns> documentation for "M:Artem.Google.UI.Distance.ToScriptData"]**

Send comments on this topic to [contact@artembg.com](mailto:contact%40artembg.com?Subject=GoogleMap Control) © [Copyright](http://artembg.com/) 2011 Velio Ivanov Assembly: Artem.Google (Module: Artem.Google) Version: 6.0.0.0 (6.0.11322.1118)

 $\blacktriangleright$ 

$$
\left| \textbf{1} \right|
$$

<span id="page-91-0"></span>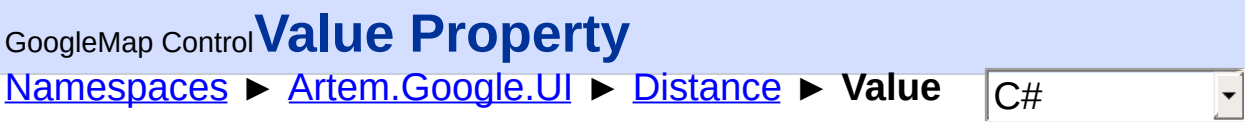

GoogleMap Control v6.0

The distance in meters.

## **Declaration Syntax**

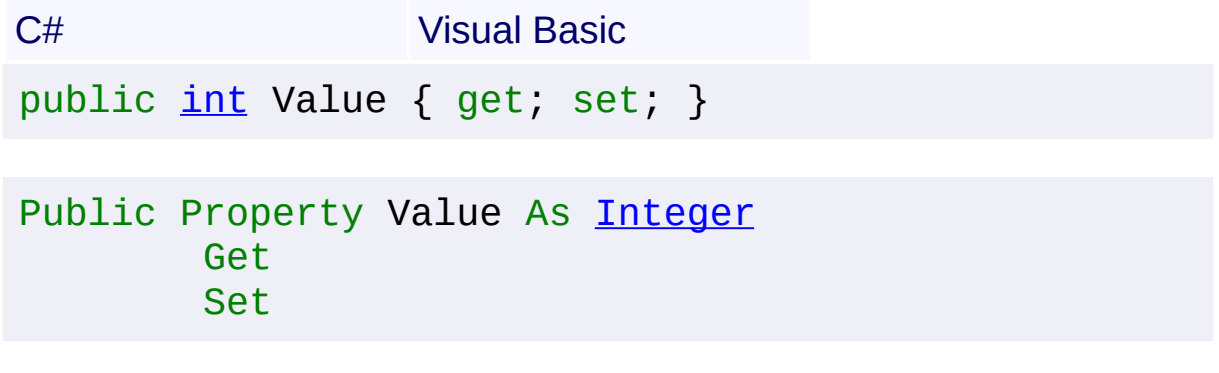

Send comments on this topic to [contact@artembg.com](mailto:contact%40artembg.com?Subject=GoogleMap Control)

© [Copyright](http://artembg.com/) 2011 Velio Ivanov

<span id="page-92-0"></span>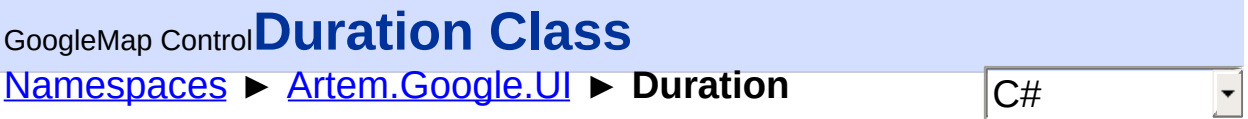

#### GoogleMap Control v6.0

A representation of duration as a numeric value and a display string.

## **Declaration Syntax**

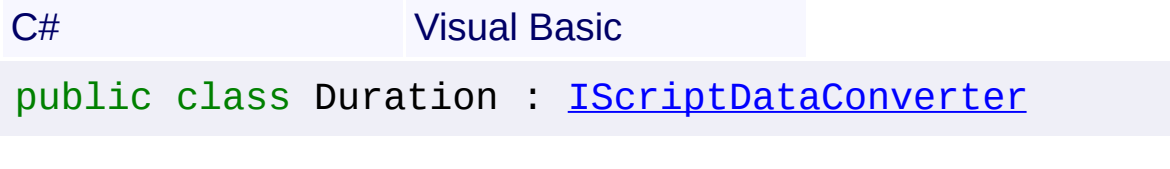

Public Class Duration \_ Implements [IScriptDataConverter](#page-1-0)

### **Members**

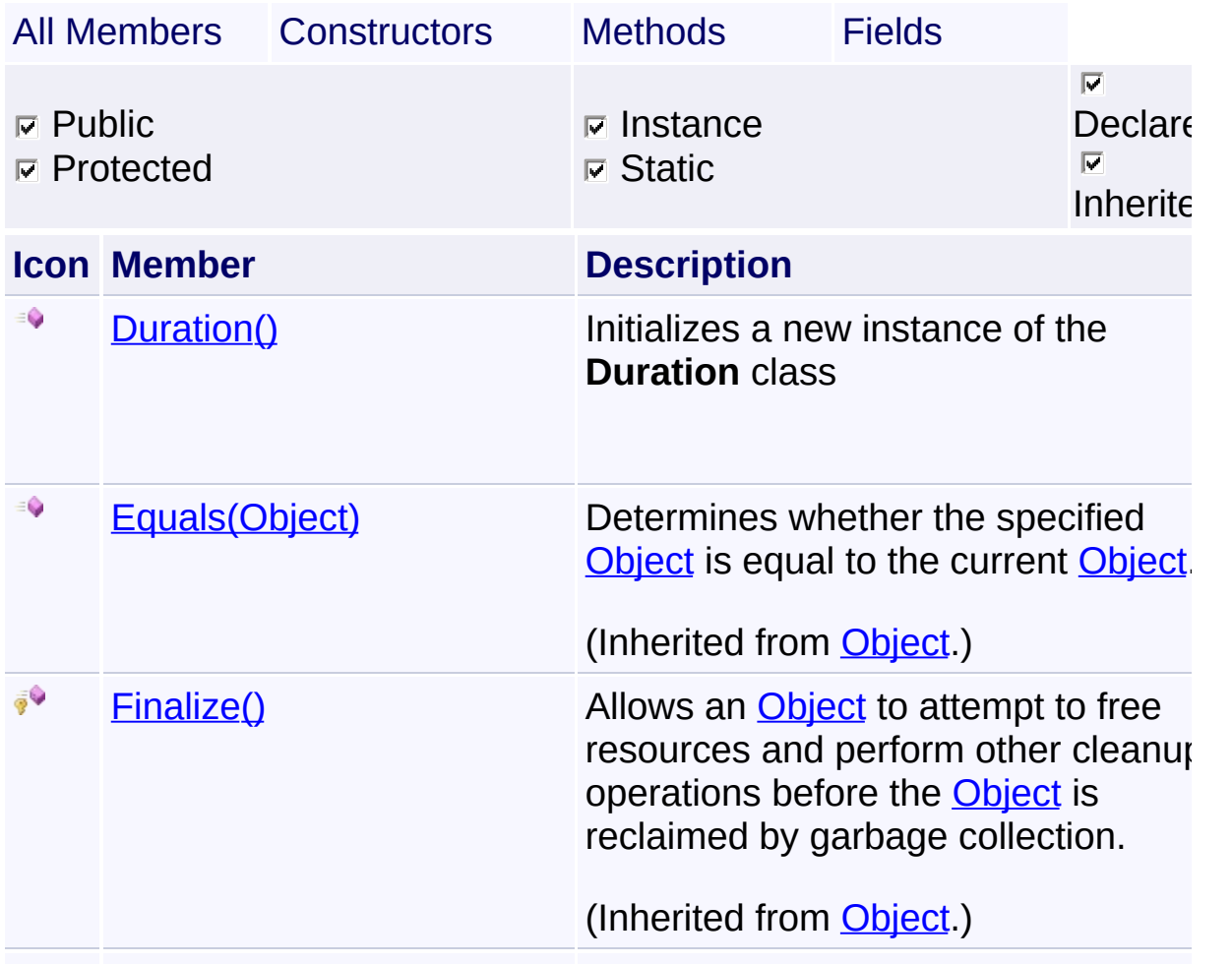

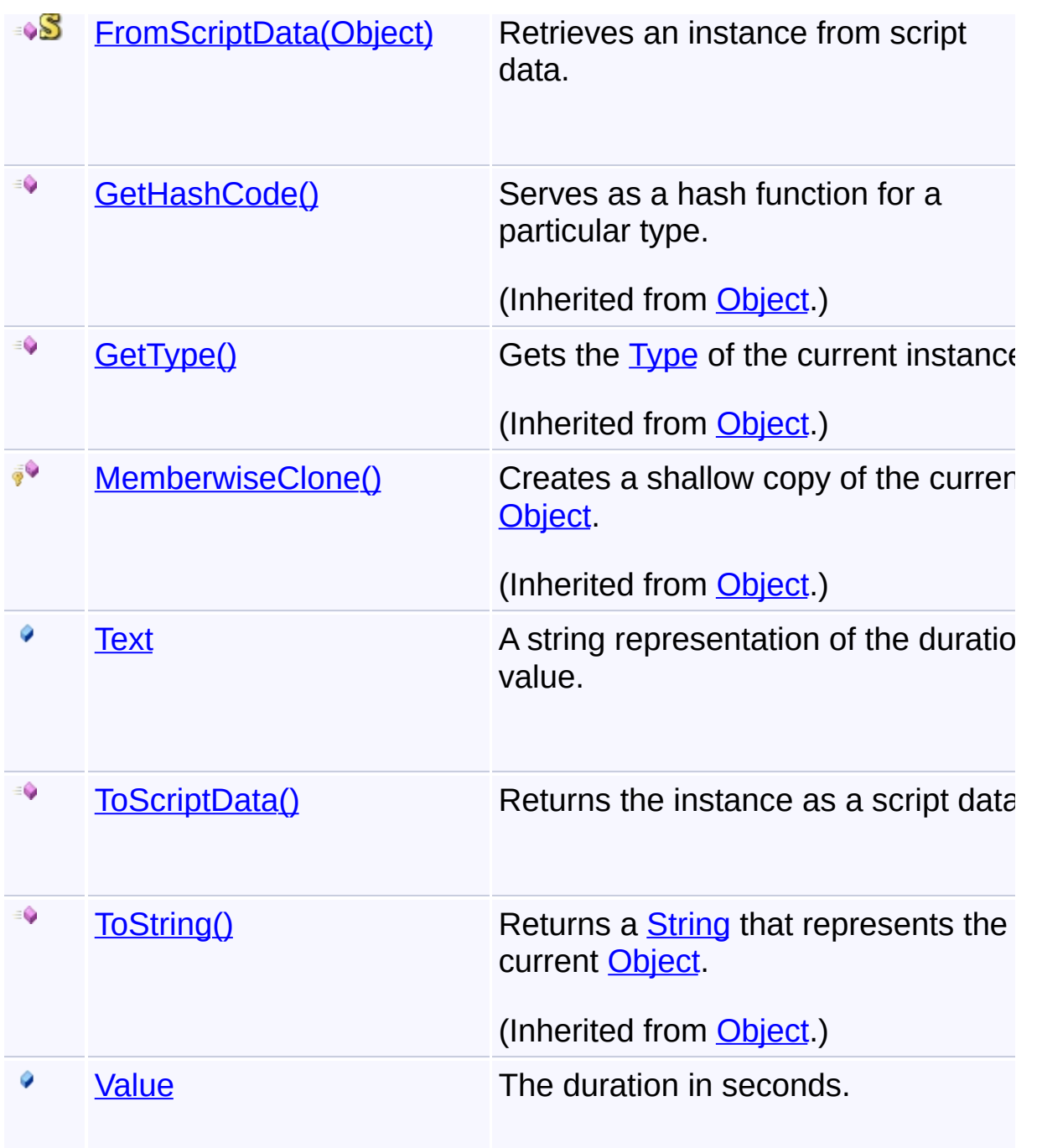

# **Inheritance Hierarchy**

**[Object](http://msdn2.microsoft.com/en-us/library/e5kfa45b)** 

**Duration**

Send comments on this topic to **[contact@artembg.com](mailto:contact%40artembg.com?Subject=GoogleMap Control)** 

© [Copyright](http://artembg.com/) 2011 Velio Ivanov

<span id="page-95-0"></span>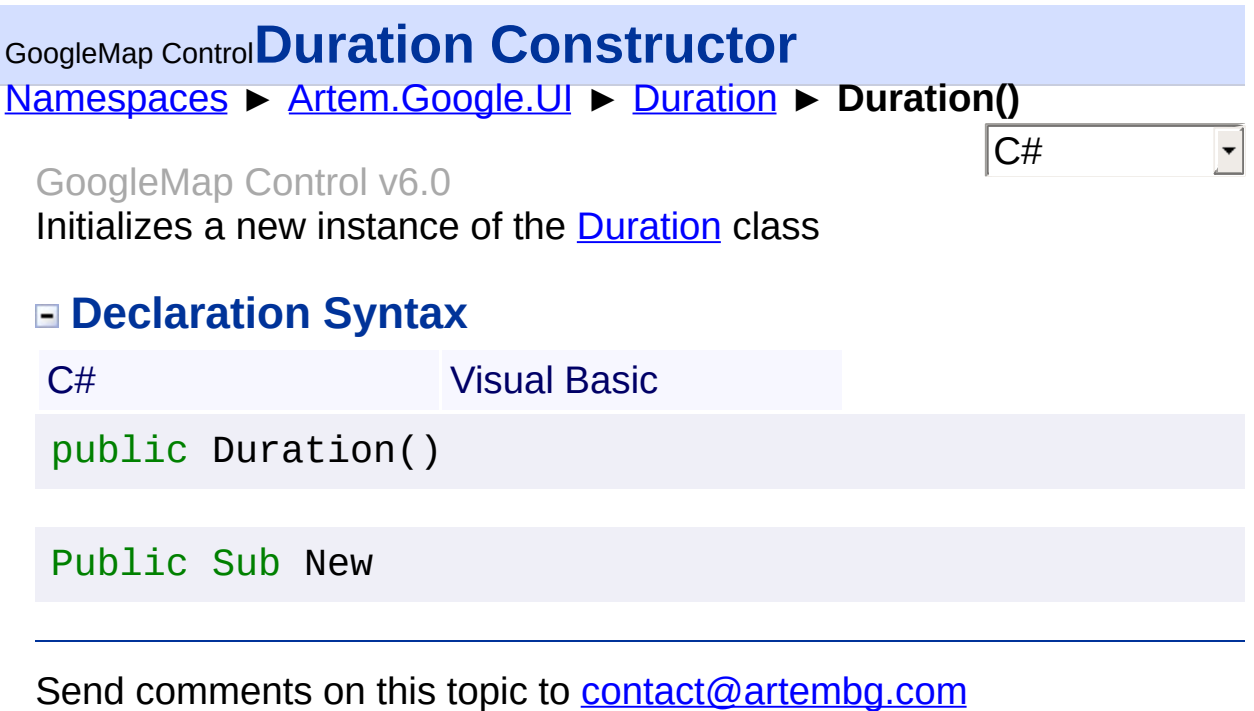

© [Copyright](http://artembg.com/) 2011 Velio Ivanov

# <span id="page-96-0"></span>GoogleMap Control**FromScriptData Method (scriptObject)**

[Namespaces](#page-968-0) ► [Artem.Google.UI](#page-28-0) ► [Duration](#page-92-0) ► **FromScriptData(Object)**

GoogleMap Control v6.0

Retrieves an instance from script data.

### **Declaration Syntax**

C# Visual Basic public static [Duration](#page-92-0) FromScriptData( [Object](http://msdn2.microsoft.com/en-us/library/e5kfa45b) *scriptObject* )

Public Shared Function FromScriptData ( \_ *scriptObject* As [Object](http://msdn2.microsoft.com/en-us/library/e5kfa45b) \_

) As **[Duration](#page-92-0)** 

#### **Parameters**

*scriptObject* **[\(Object](http://msdn2.microsoft.com/en-us/library/e5kfa45b))** The script object.

#### **Return Value**

**[Missing <returns> documentation for "M:Artem.Google.UI.Duration.FromScriptData(System.Object)"]**

Send comments on this topic to [contact@artembg.com](mailto:contact%40artembg.com?Subject=GoogleMap Control)

© [Copyright](http://artembg.com/) 2011 Velio Ivanov

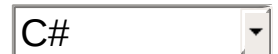

<span id="page-97-0"></span>[Namespaces](#page-968-0) ► [Artem.Google.UI](#page-28-0) ► [Duration](#page-92-0) ► **Text** C# GoogleMap Control**Text Field**

#### GoogleMap Control v6.0

A string representation of the duration value.

#### **Declaration Syntax**

C# Visual Basic

public [string](http://msdn2.microsoft.com/en-us/library/s1wwdcbf) Text

Public Text As [String](http://msdn2.microsoft.com/en-us/library/s1wwdcbf)

Send comments on this topic to [contact@artembg.com](mailto:contact%40artembg.com?Subject=GoogleMap Control)

© [Copyright](http://artembg.com/) 2011 Velio Ivanov

#### <span id="page-98-0"></span>[Namespaces](#page-968-0) ► [Artem.Google.UI](#page-28-0) ► [Duration](#page-92-0) ► **ToScriptData()**  $|{\mathrm C}\#|$ GoogleMap Control**ToScriptData Method** GoogleMap Control v6.0

Returns the instance as a script data.

## **Declaration Syntax**

C# Visual Basic

public [IDictionary<](http://msdn2.microsoft.com/en-us/library/s4ys34ea)[string](http://msdn2.microsoft.com/en-us/library/s1wwdcbf), [Object](http://msdn2.microsoft.com/en-us/library/e5kfa45b)> ToScriptData()

[Public](http://msdn2.microsoft.com/en-us/library/e5kfa45b) Function ToScriptData As IDictionary (Of [Strin](http://msdn2.microsoft.com/en-us/library/s1wwdcbf)

### **Return Value**

**[Missing <returns> documentation for "M:Artem.Google.UI.Duration.ToScriptData"]**

Send comments on this topic to [contact@artembg.com](mailto:contact%40artembg.com?Subject=GoogleMap Control) © [Copyright](http://artembg.com/) 2011 Velio Ivanov Assembly: Artem.Google (Module: Artem.Google) Version: 6.0.0.0 (6.0.11322.1118)

 $\blacktriangleright$ 

$$
\left| \textbf{1} \right|
$$

<span id="page-99-0"></span>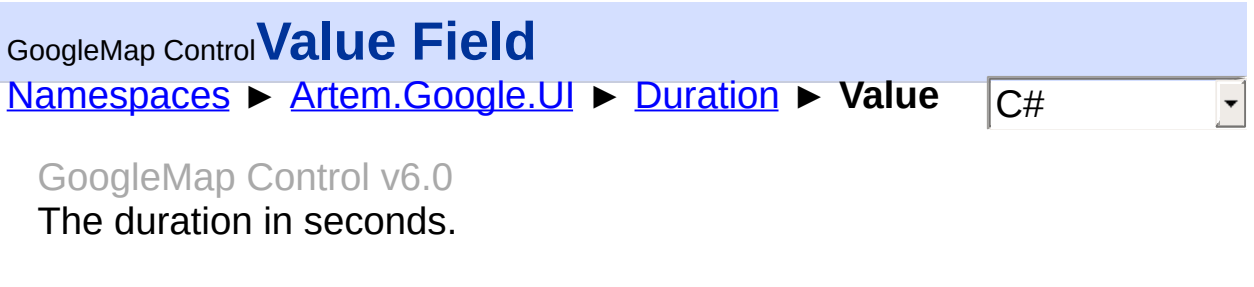

## **Declaration Syntax**

C# Visual Basic

public [int](http://msdn2.microsoft.com/en-us/library/td2s409d) Value

Public Value As [Integer](http://msdn2.microsoft.com/en-us/library/td2s409d)

Send comments on this topic to [contact@artembg.com](mailto:contact%40artembg.com?Subject=GoogleMap Control)

© [Copyright](http://artembg.com/) 2011 Velio Ivanov

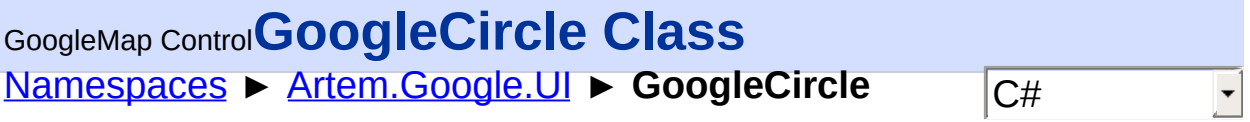

#### GoogleMap Control v6.0

A circle on the Earth's surface; also known as a "spherical cap".

## **Declaration Syntax**

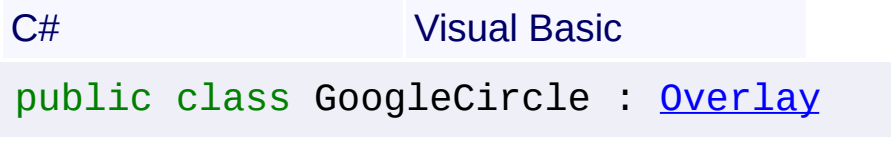

Public Class GoogleCircle \_ Inherits [Overlay](#page-816-0)

### **Members**

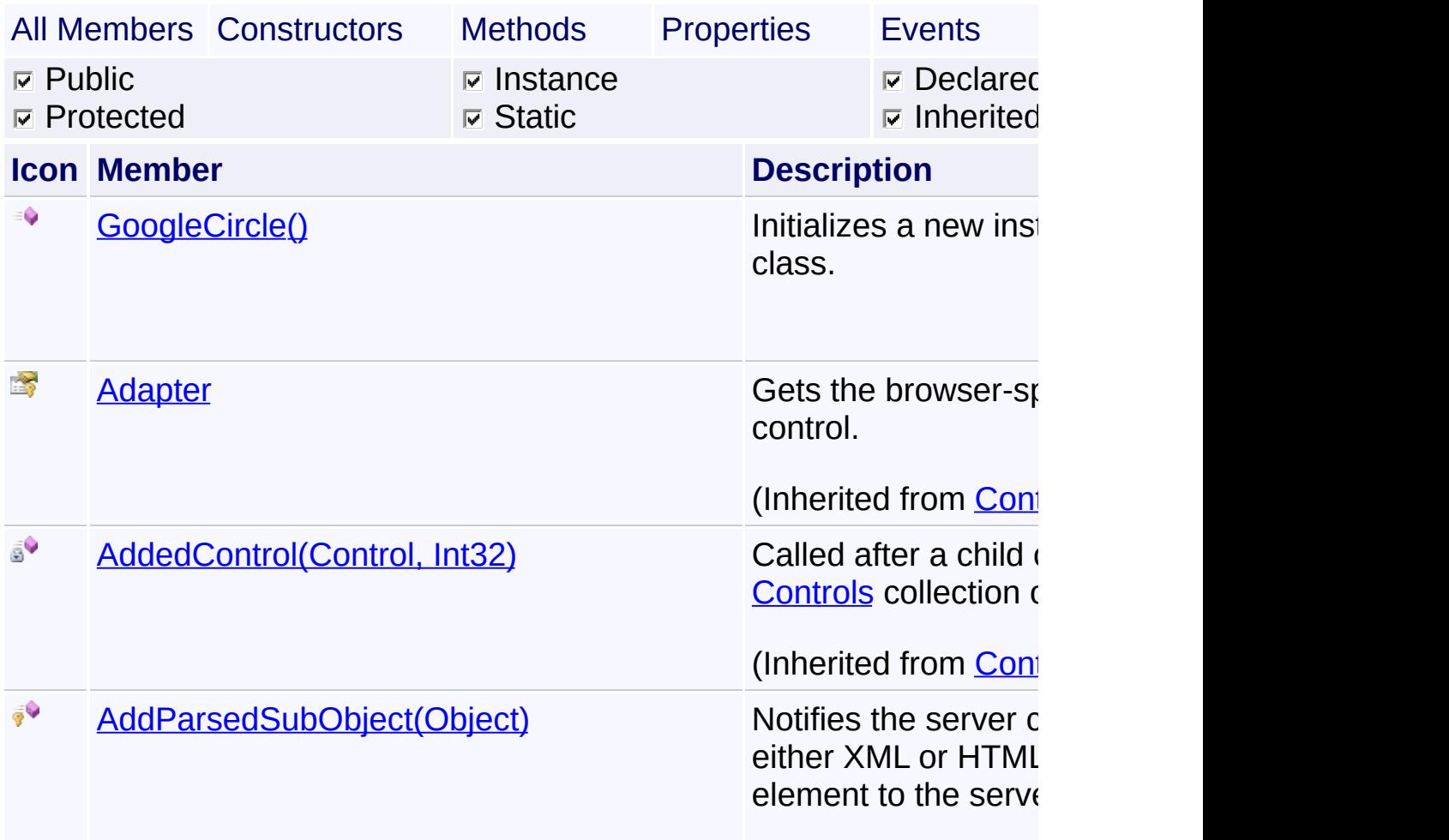

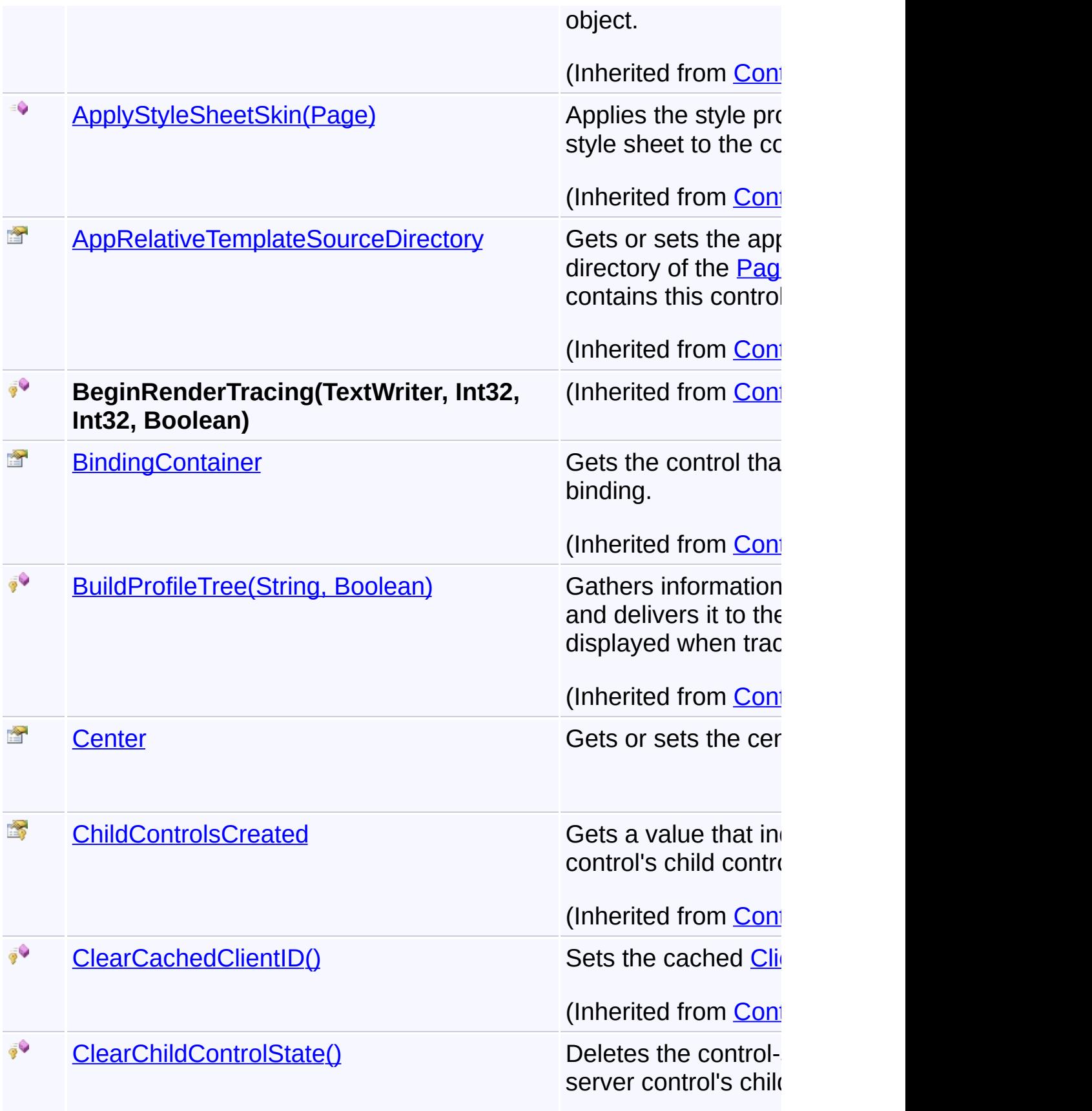

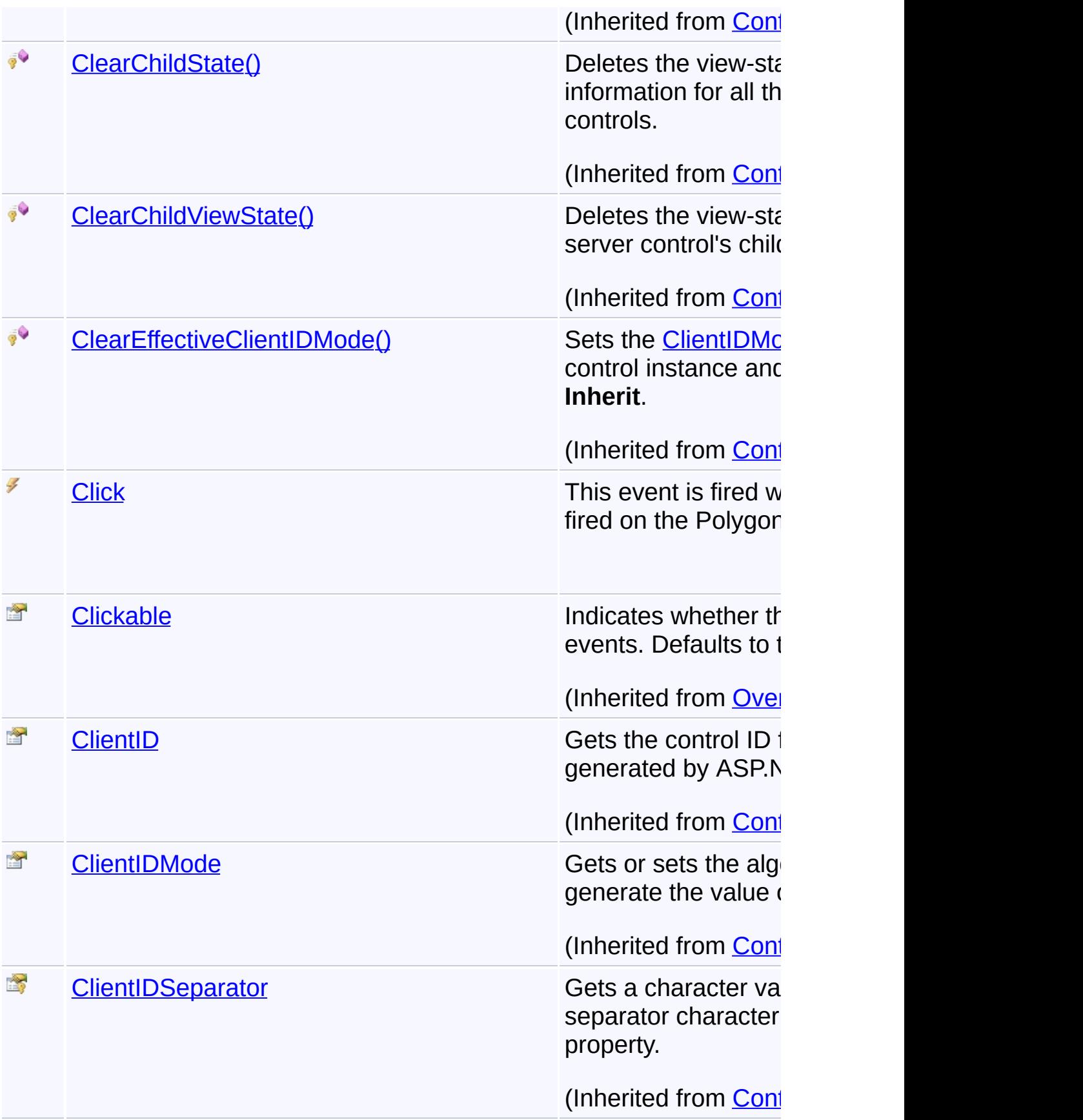

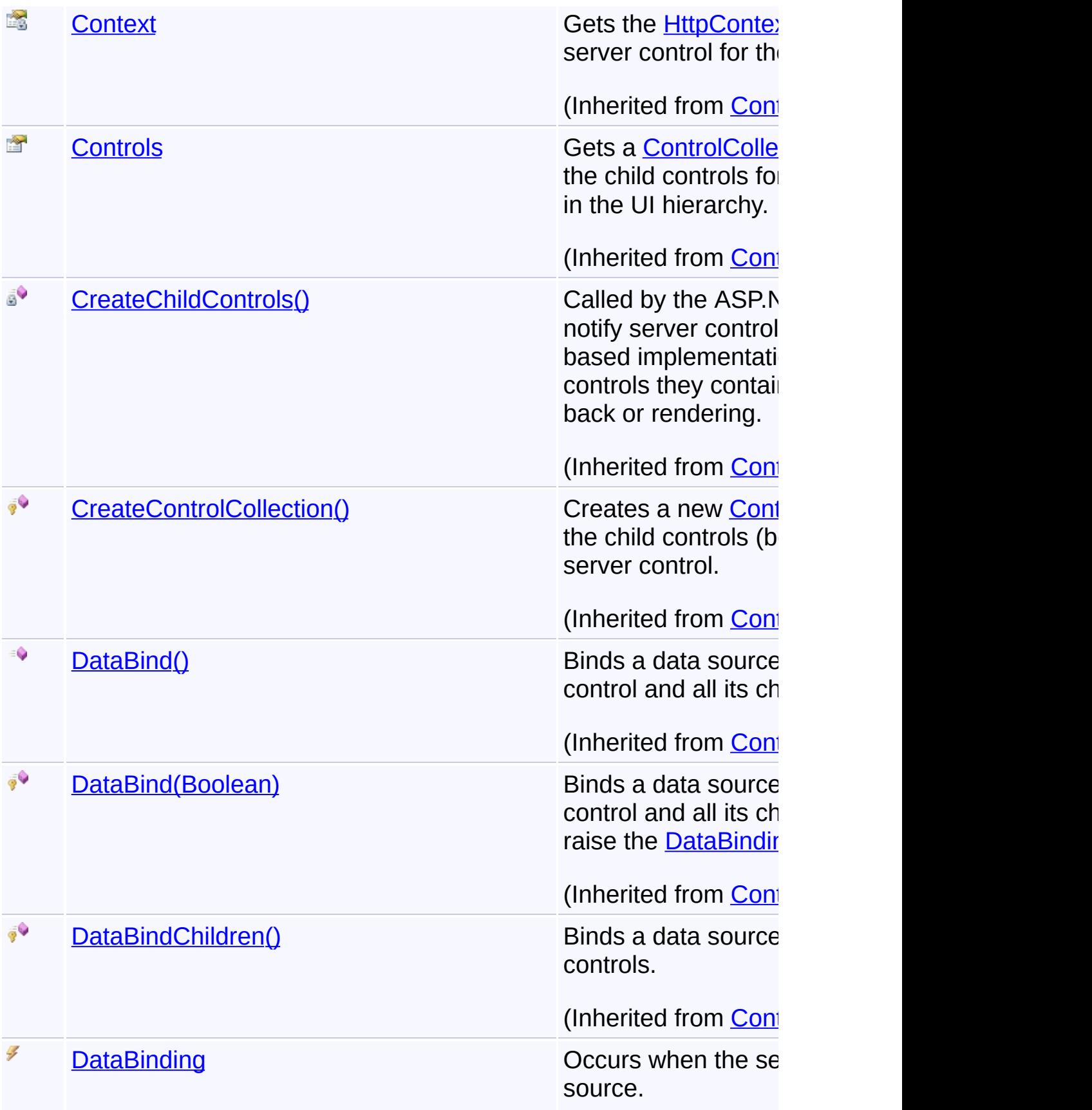

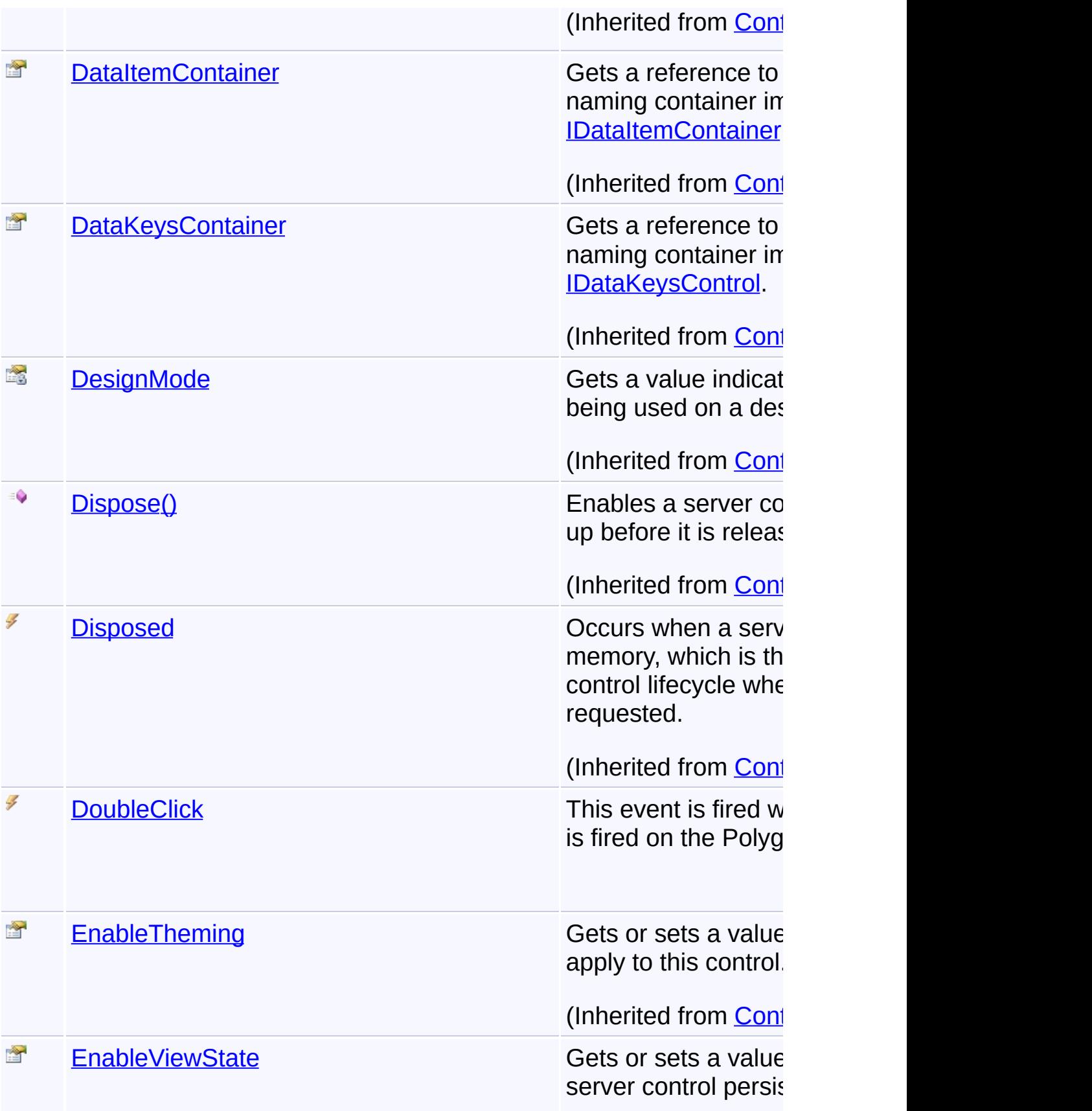

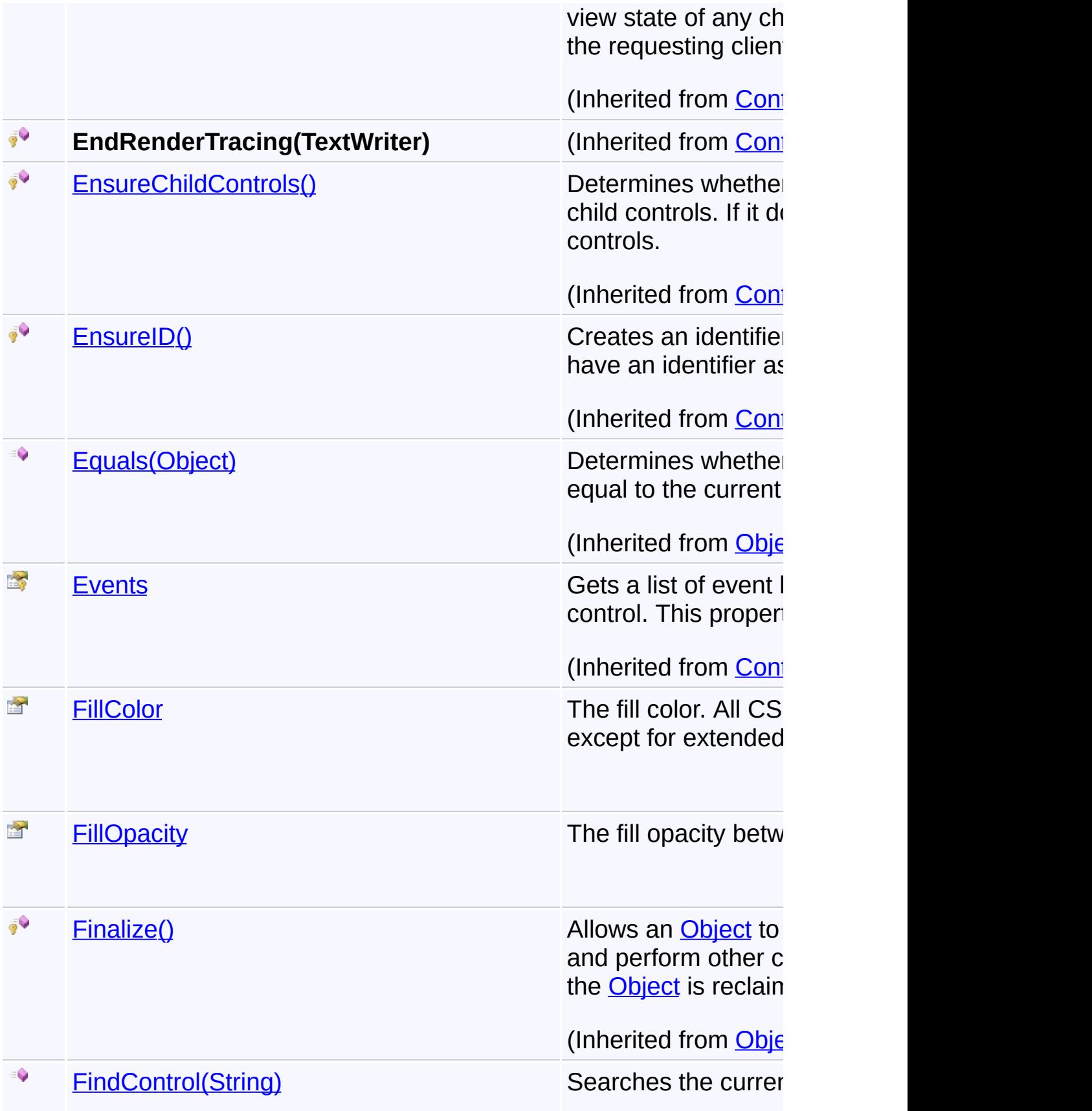

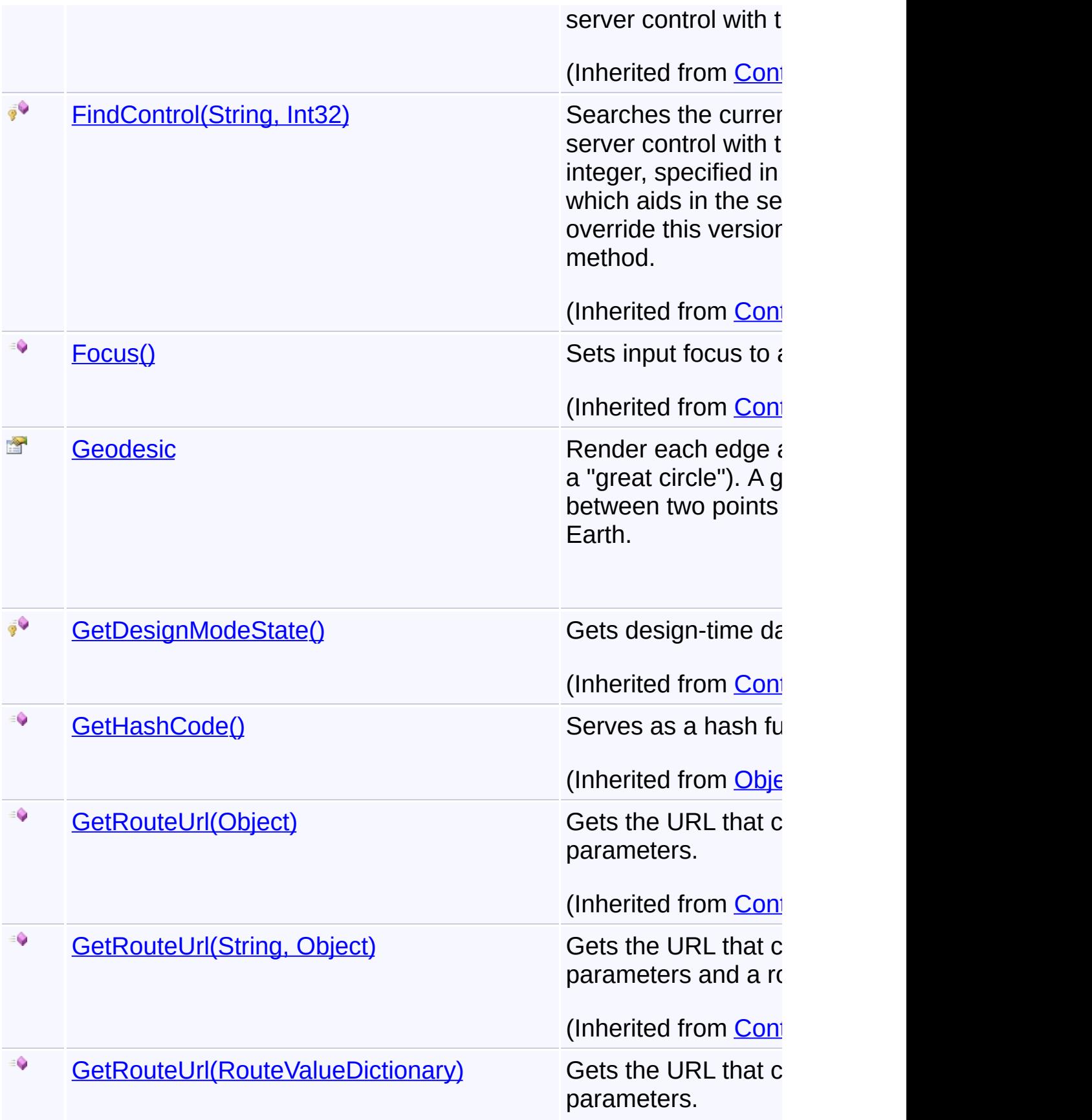

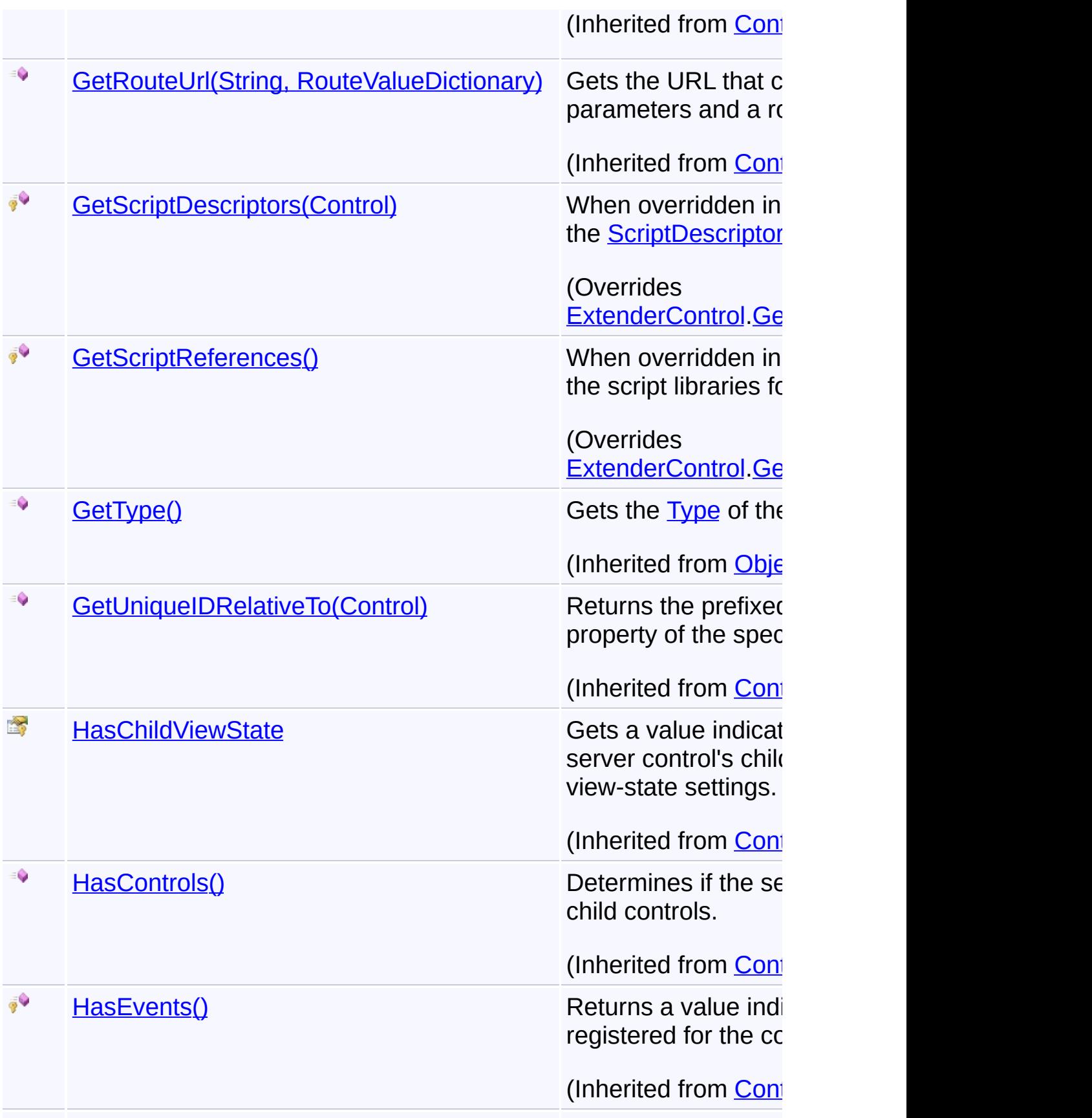
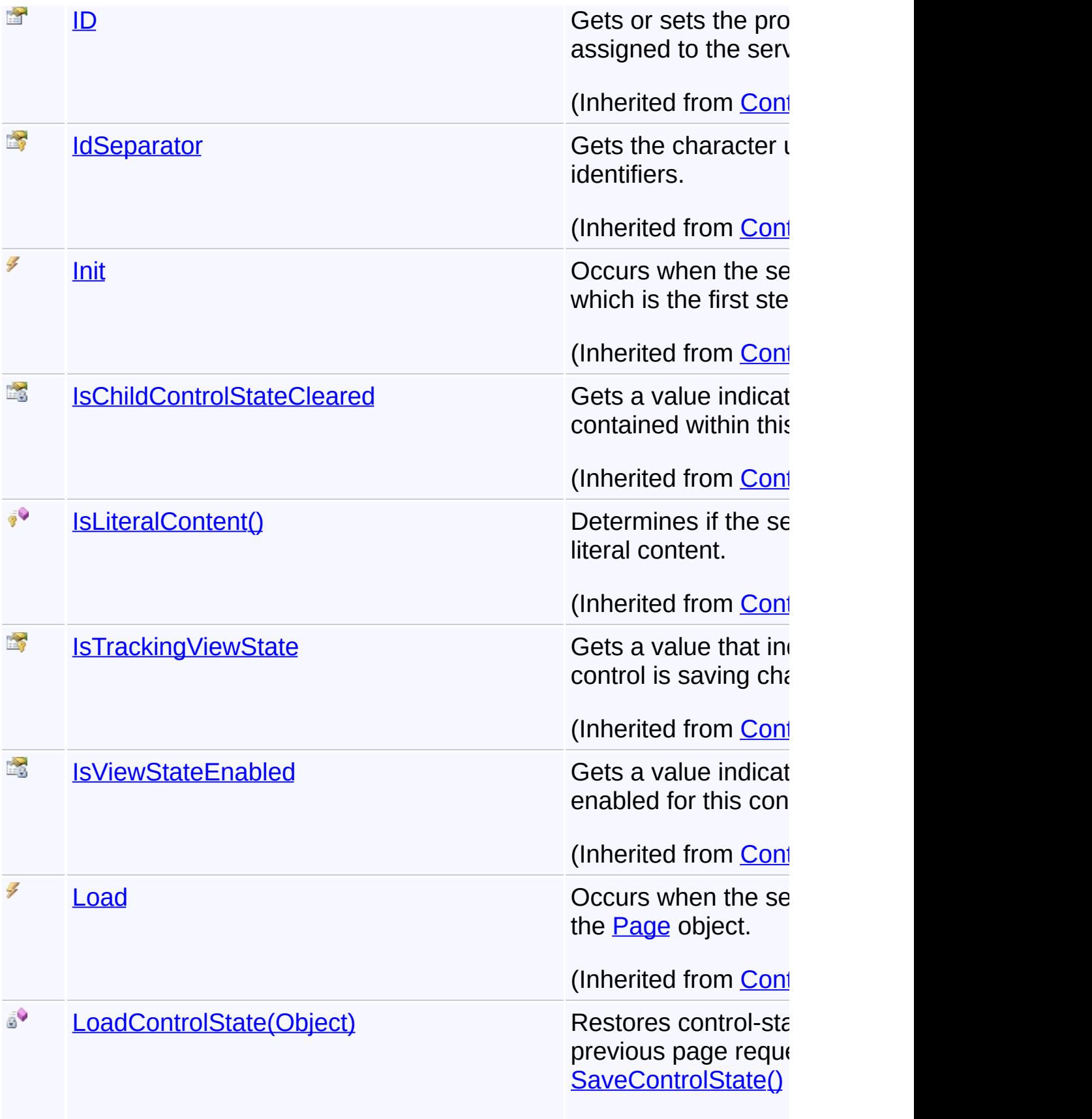

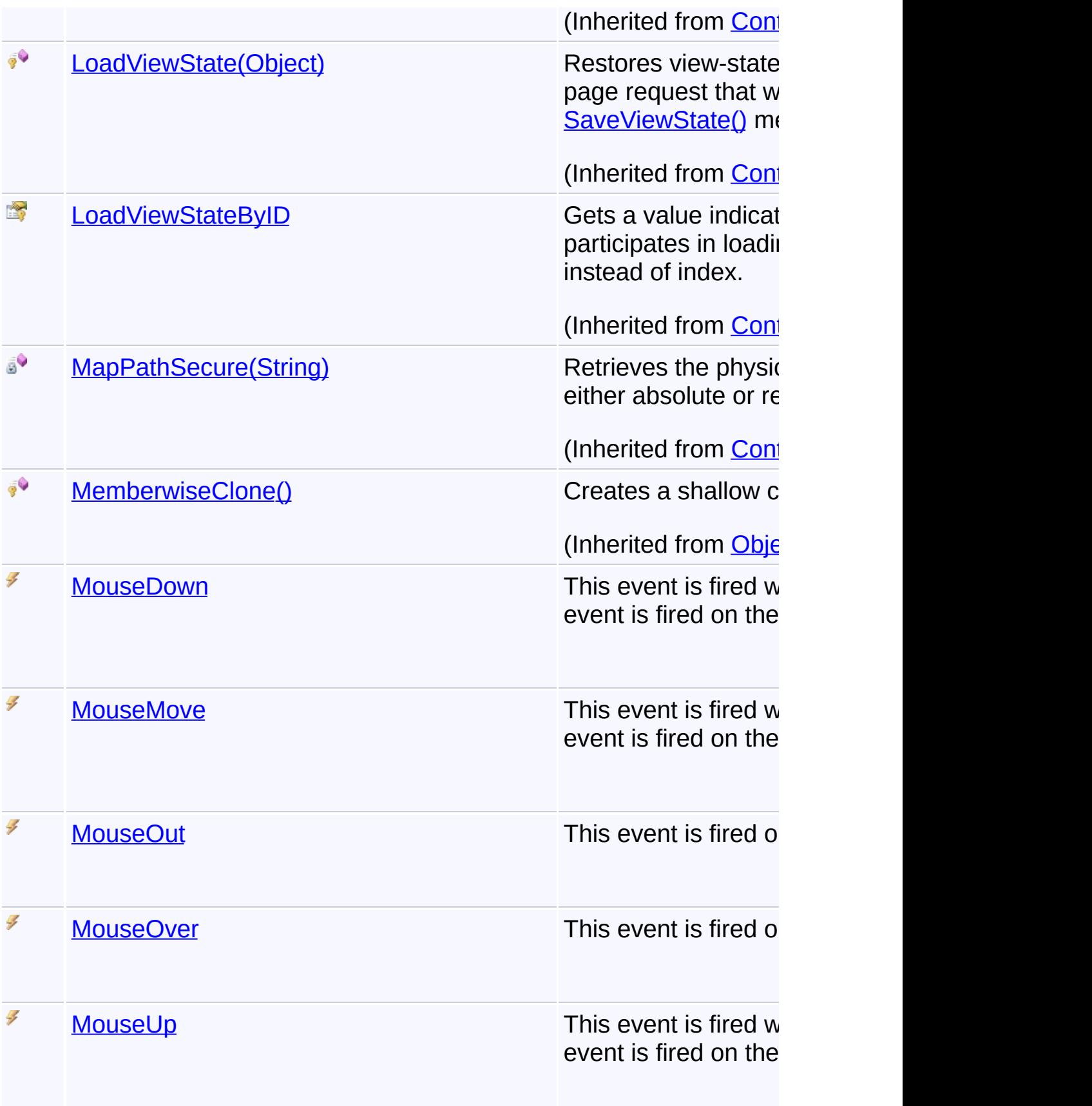

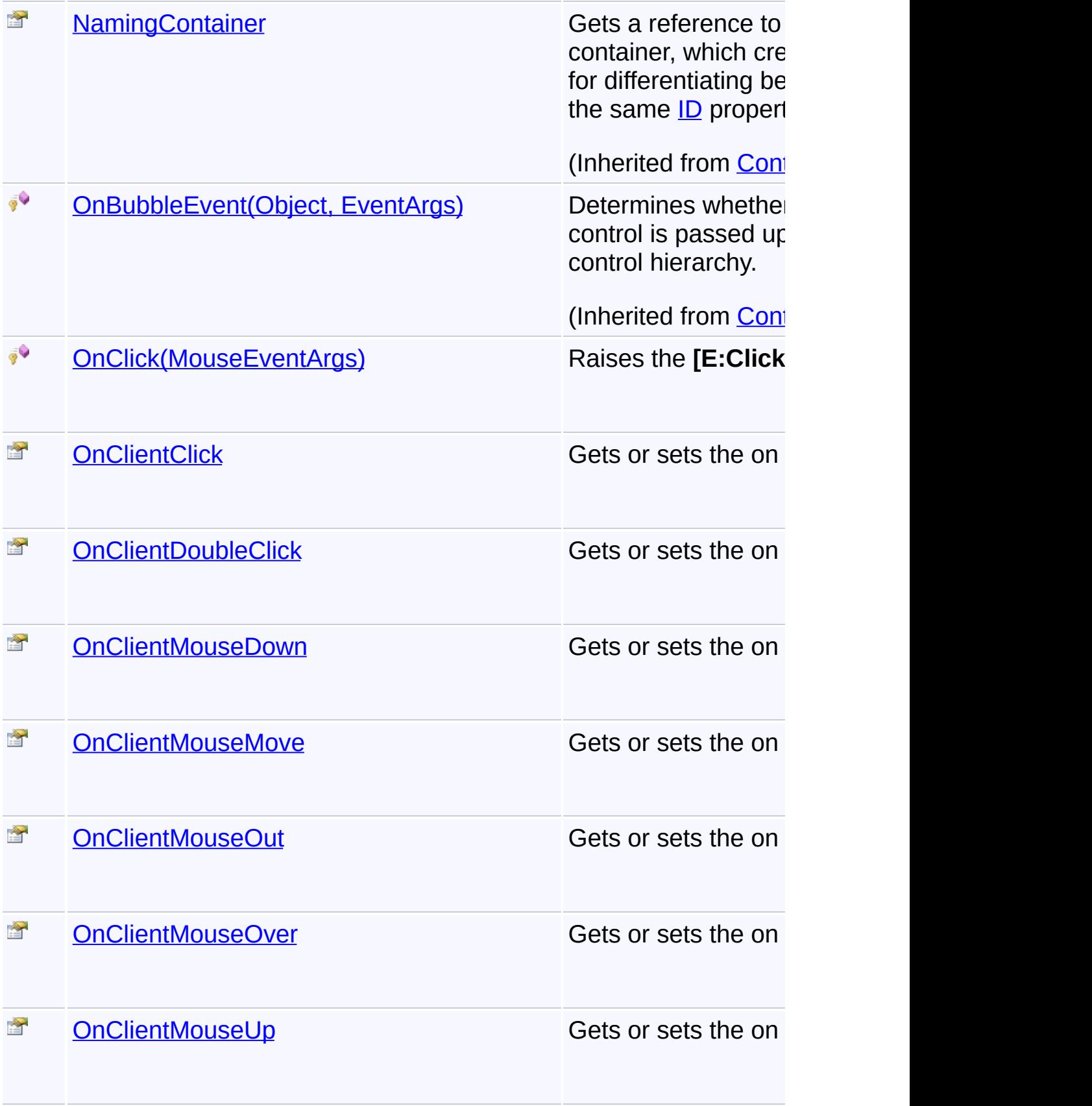

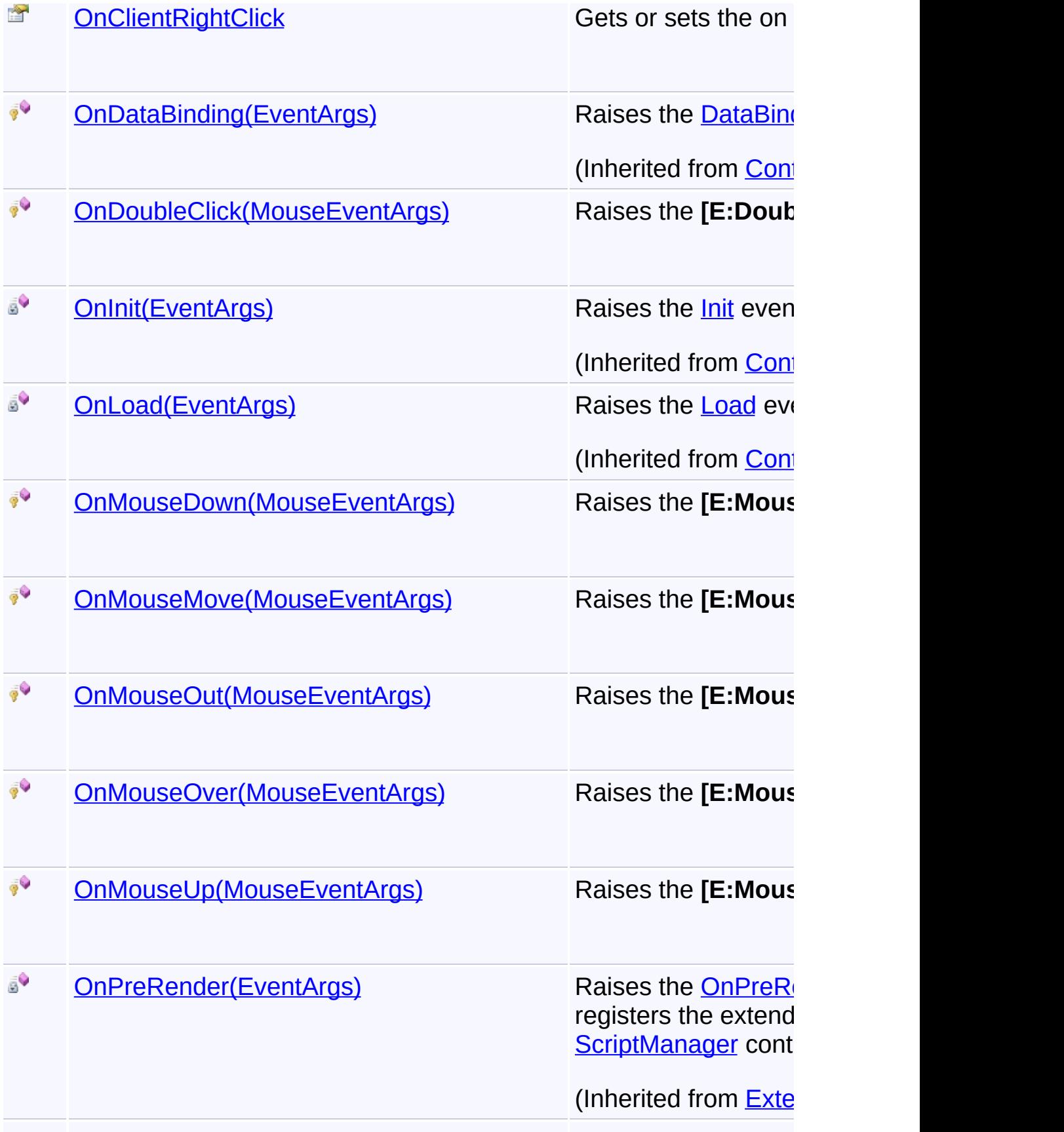

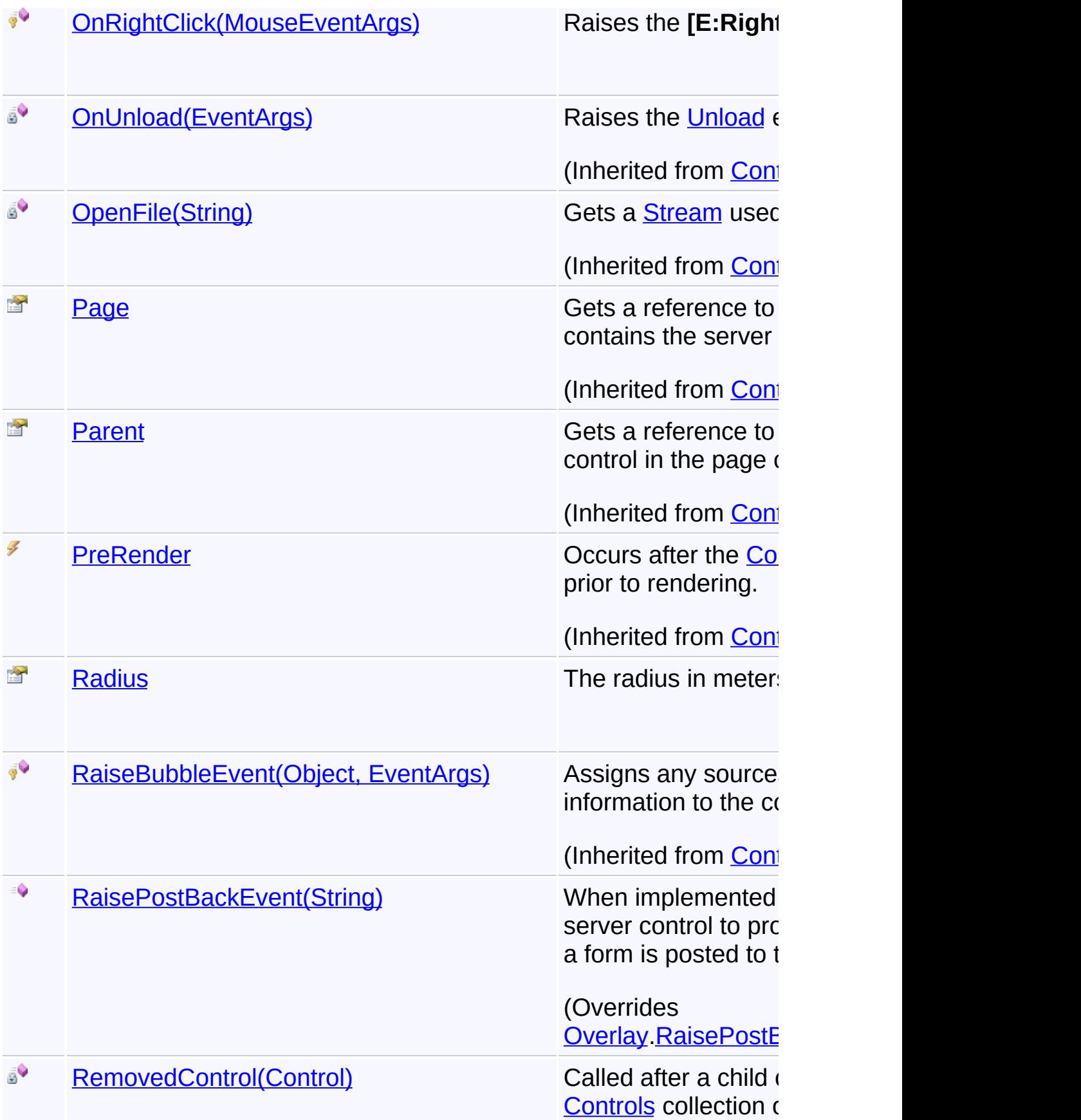

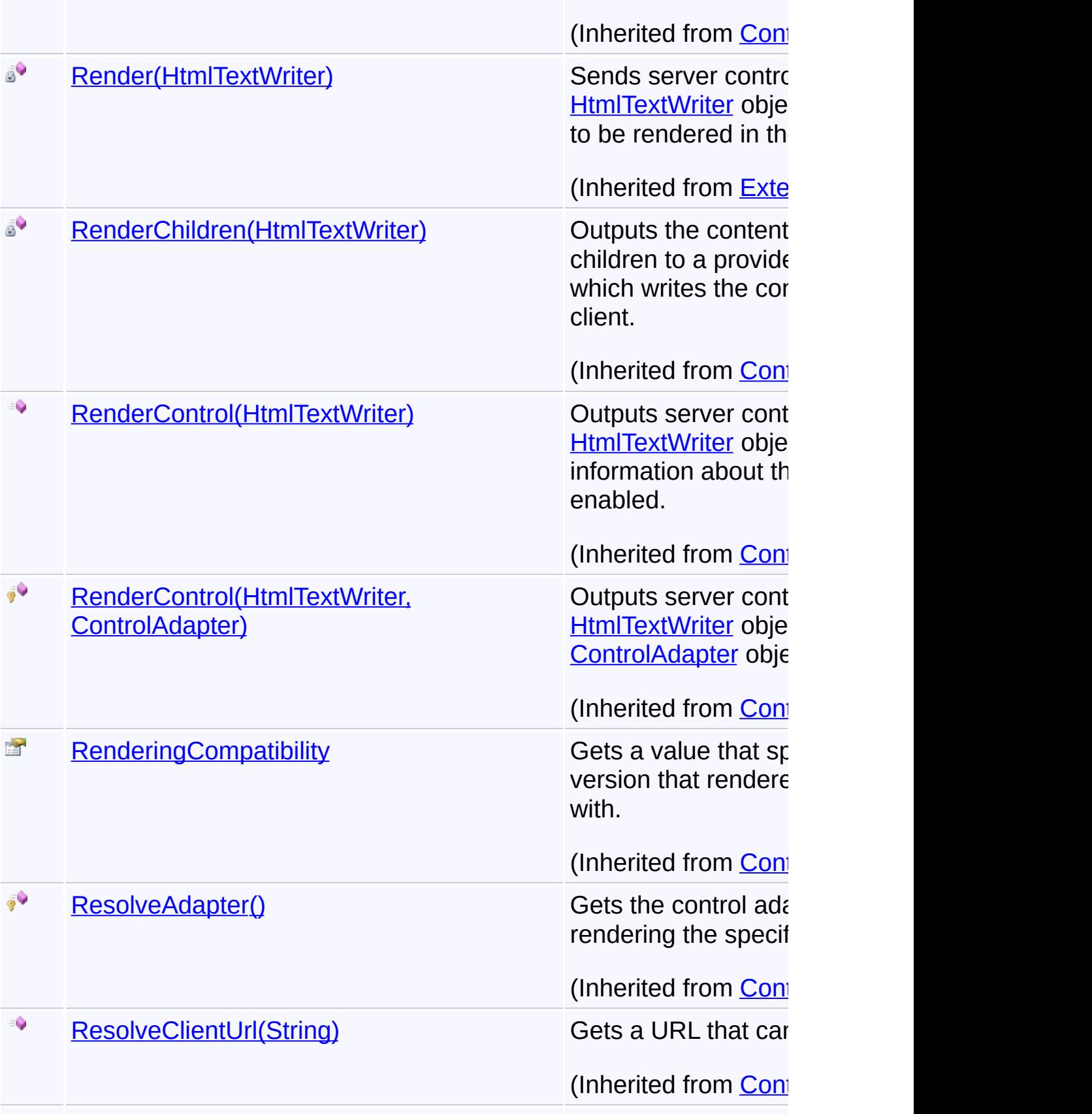

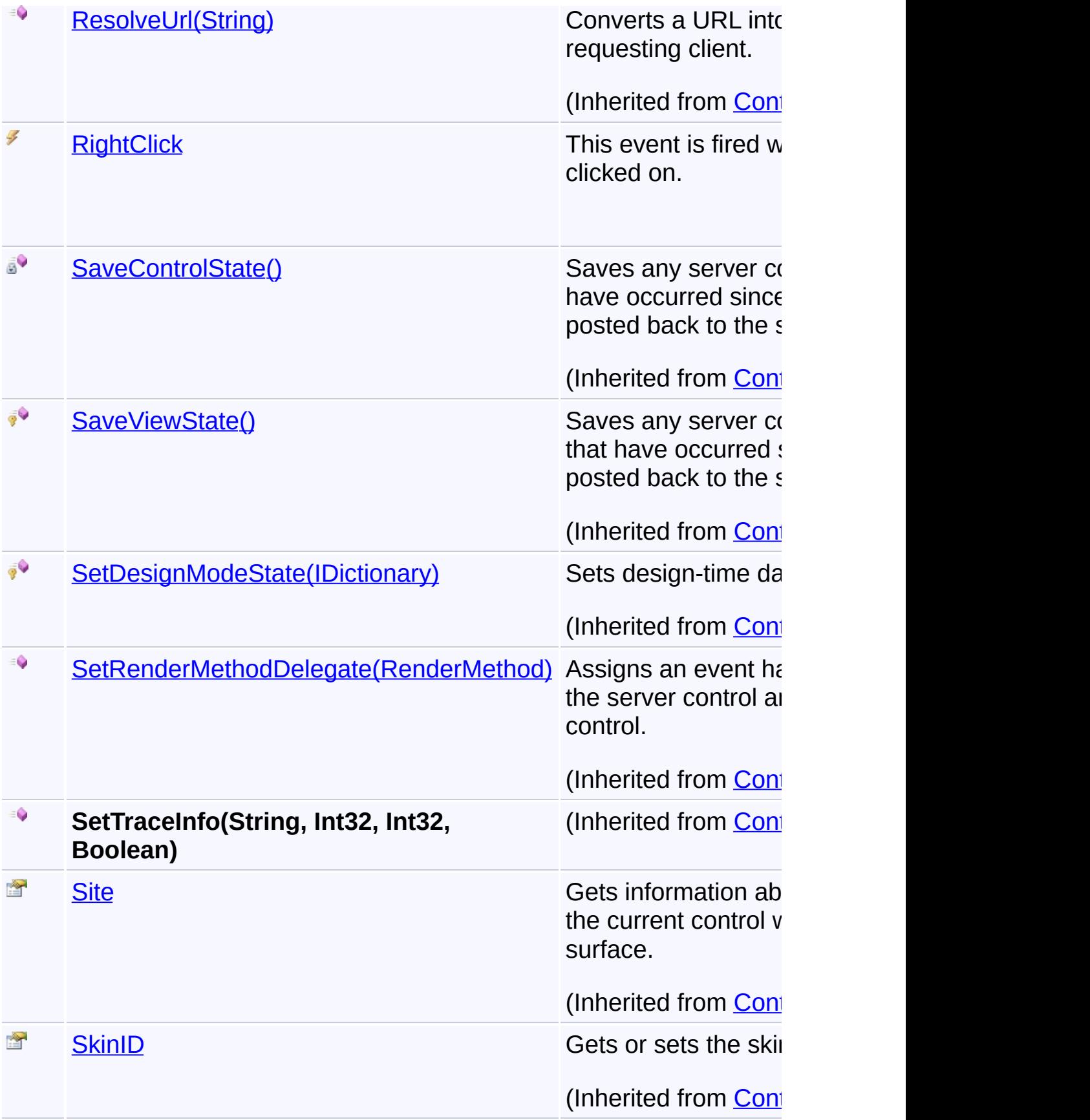

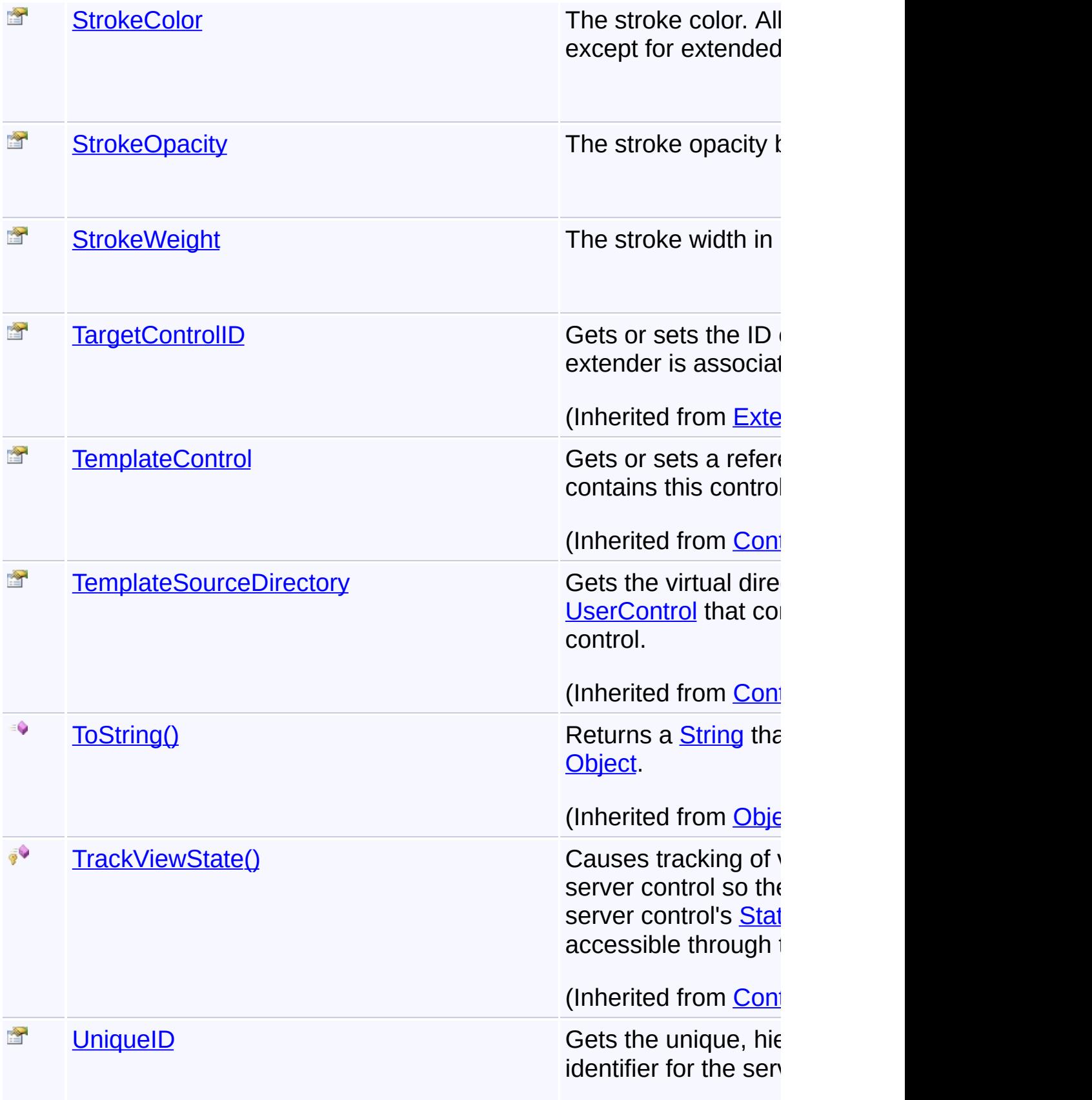

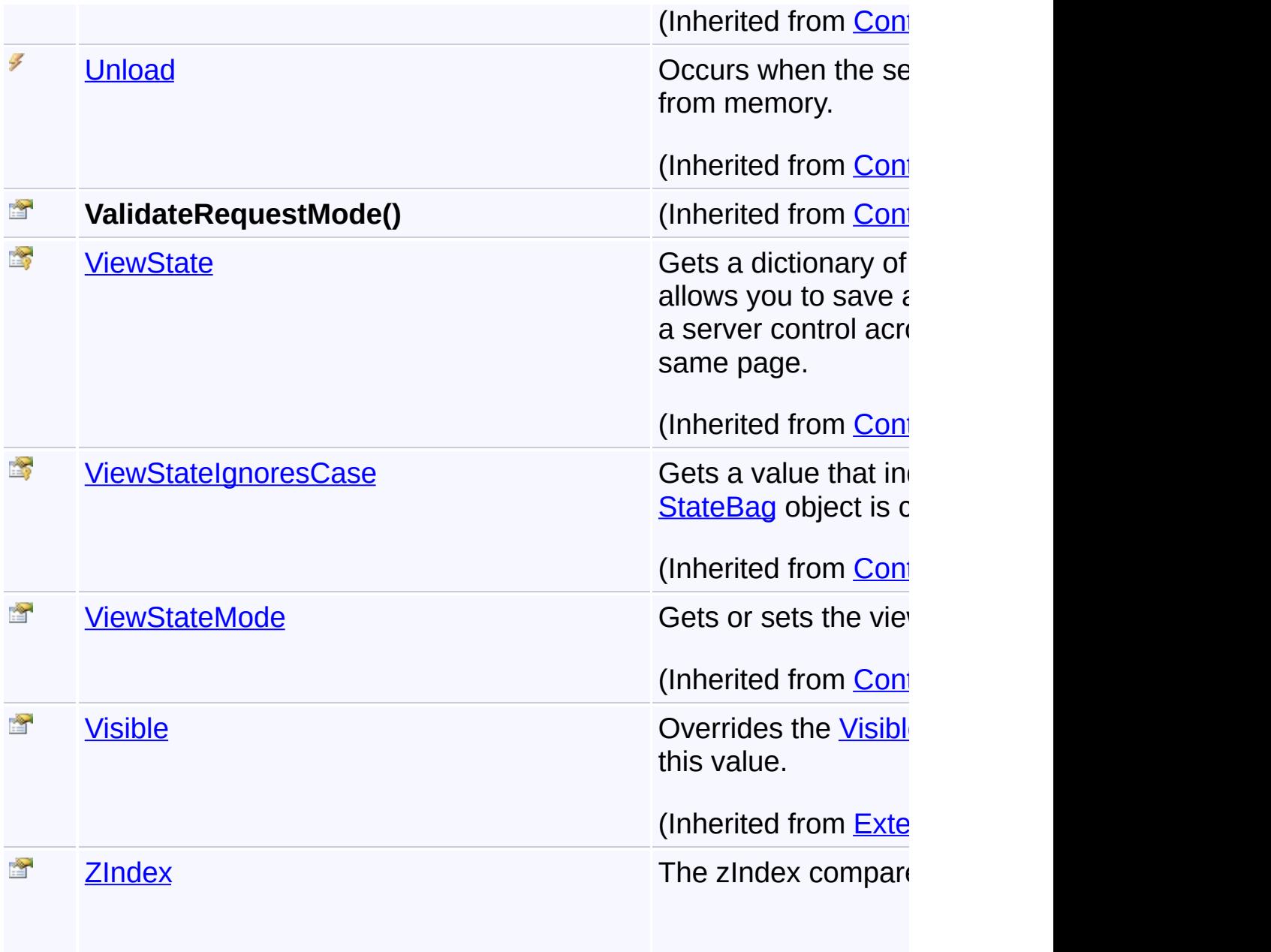

## **Inheritance Hierarchy**

## **[Object](http://msdn2.microsoft.com/en-us/library/e5kfa45b)**

- [Contro](http://msdn2.microsoft.com/en-us/library/983zwx2h)[l](http://msdn2.microsoft.com/en-us/library/hf83c91z)
	- **[ExtenderControl](http://msdn2.microsoft.com/en-us/library/bb345541)** 
		- **[Overlay](#page-816-0)** 
			- **GoogleCircle**

Send comments on this topic to **[contact@artembg.com](mailto:contact%40artembg.com?Subject=GoogleMap Control)** © [Copyright](http://artembg.com/) 2011 Velio Ivanov

Assembly: Artem.Google (Module: Artem.Google) Version: 6.0.0.0 (6.0.11322.1118)

 $\mathbf{F}$  $\boxed{4}$ 

## [Namespaces](#page-968-0) ► [Artem.Google.UI](#page-28-0) ► [GoogleCircle](#page-100-0) ► **GoogleCircle()**  $|{\mathrm C}\#|$ GoogleMap Control**GoogleCircle Constructor** GoogleMap Control v6.0

Initializes a new instance of the [GooglePolygon](#page-495-0) class.

### **Declaration Syntax**

C# Visual Basic

public GoogleCircle()

Public Sub New

Send comments on this topic to [contact@artembg.com](mailto:contact%40artembg.com?Subject=GoogleMap Control)

© [Copyright](http://artembg.com/) 2011 Velio Ivanov

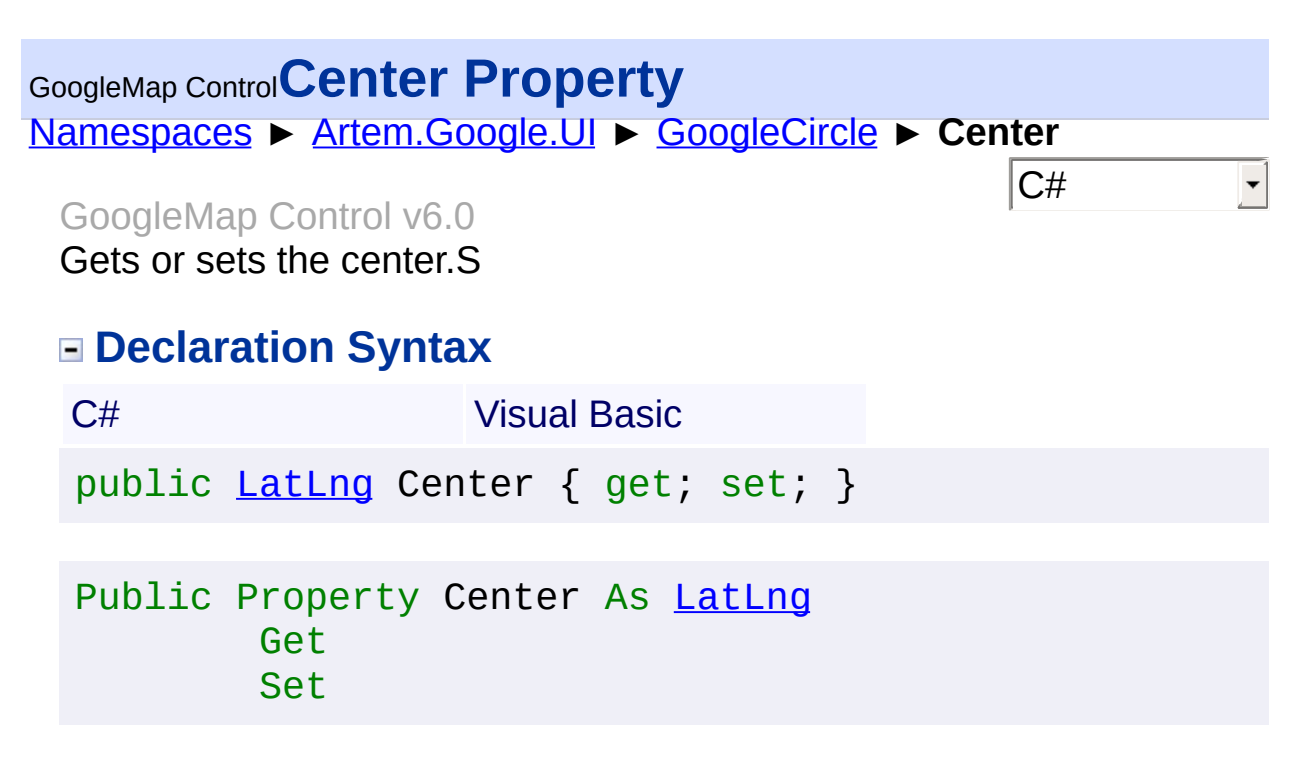

#### **Value**

The center.

Send comments on this topic to [contact@artembg.com](mailto:contact%40artembg.com?Subject=GoogleMap Control) © [Copyright](http://artembg.com/) 2011 Velio Ivanov Assembly: Artem.Google (Module: Artem.Google) Version: 6.0.0.0

(6.0.11322.1118)

[Namespaces](#page-968-0) ► [Artem.Google.UI](#page-28-0) ► [GoogleCircle](#page-100-0) ► **Click**  $|{\mathrm C}\#|$ GoogleMap Control**Click Event** GoogleMap Control v6.0

This event is fired when the DOM click event is fired on the Polygon.

## **Declaration Syntax**

C# Visual Basic

public event [EventHandler](http://msdn2.microsoft.com/en-us/library/db0etb8x)<[MouseEventArgs>](#page-800-0) Click

Public Event Click As [EventHandler\(](http://msdn2.microsoft.com/en-us/library/db0etb8x)Of [MouseEventArgs](#page-800-0)

Send comments on this topic to [contact@artembg.com](mailto:contact%40artembg.com?Subject=GoogleMap Control)

© [Copyright](http://artembg.com/) 2011 Velio Ivanov

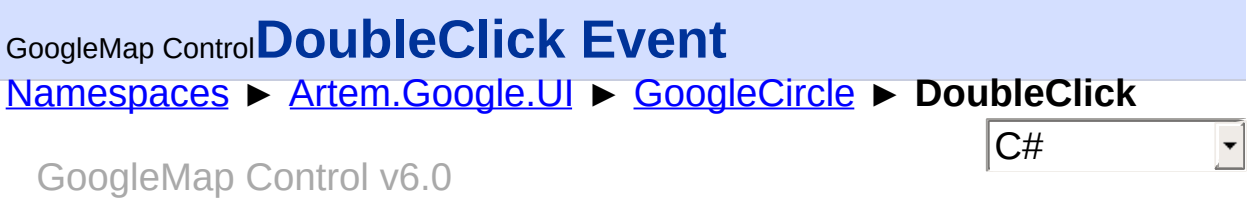

This event is fired when the DOM dblclick event is fired on the Polygon.

## **Declaration Syntax**

C# Visual Basic

public event [EventHandler](http://msdn2.microsoft.com/en-us/library/db0etb8x)<[MouseEventArgs>](#page-800-0) DoubleClick

Public Event DoubleClick As [EventHandler\(](http://msdn2.microsoft.com/en-us/library/db0etb8x)Of [MouseEve](#page-800-0)

Send comments on this topic to [contact@artembg.com](mailto:contact%40artembg.com?Subject=GoogleMap Control)

© [Copyright](http://artembg.com/) 2011 Velio Ivanov

Assembly: Artem.Google (Module: Artem.Google) Version: 6.0.0.0 (6.0.11322.1118)

 $\left| \cdot \right|$ 

 $\left[ \begin{array}{c} 4 \end{array} \right]$ 

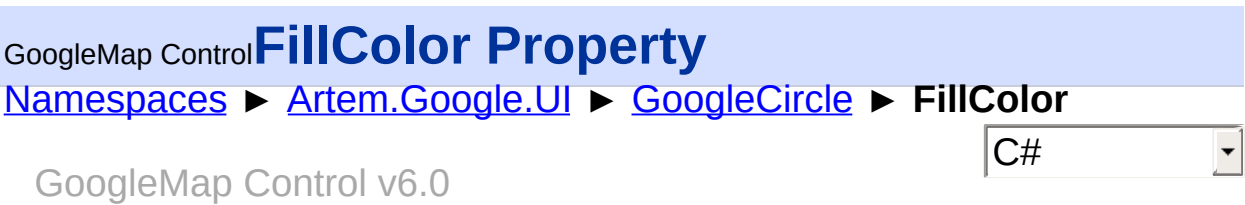

The fill color. All CSS3 colors are supported except for extended named colors.

### **Declaration Syntax**

C# Visual Basic public [Color](http://msdn2.microsoft.com/en-us/library/14w97wkc) FillColor { get; set; }

Public Property FillColor As [Color](http://msdn2.microsoft.com/en-us/library/14w97wkc) Get Set

#### **Value**

The color of the fill.

Send comments on this topic to [contact@artembg.com](mailto:contact%40artembg.com?Subject=GoogleMap Control)

© [Copyright](http://artembg.com/) 2011 Velio Ivanov

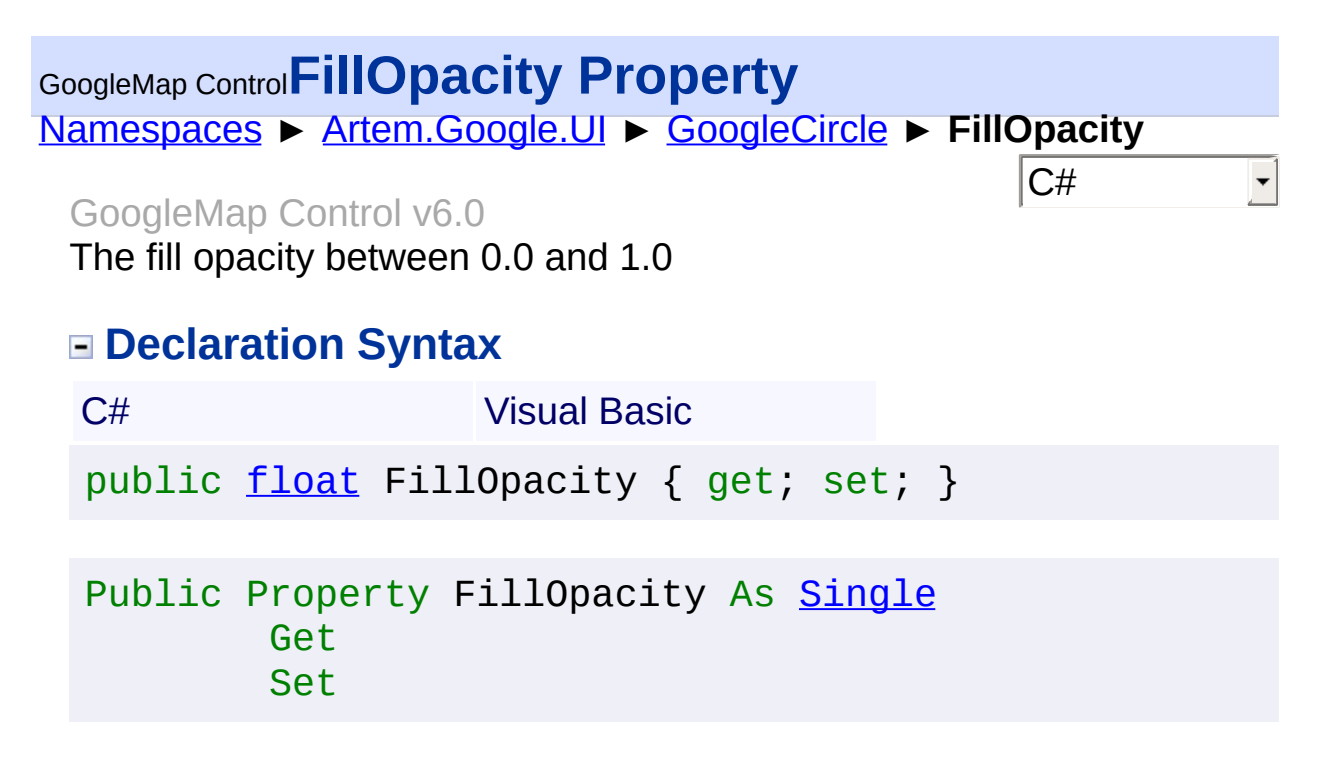

#### **Value**

The fill opacity.

Send comments on this topic to [contact@artembg.com](mailto:contact%40artembg.com?Subject=GoogleMap Control) © [Copyright](http://artembg.com/) 2011 Velio Ivanov Assembly: Artem.Google (Module: Artem.Google) Version: 6.0.0.0 (6.0.11322.1118)

#### [Namespaces](#page-968-0) ► [Artem.Google.UI](#page-28-0) ► [GoogleCircle](#page-100-0) ► **Geodesic**  $|{\mathrm C}\#|$ GoogleMap Control**Geodesic Property** GoogleMap Control v6.0

Render each edge as a geodesic (a segment of a "great circle"). A geodesic is the shortest path between two points along the surface of the Earth.

## **Declaration Syntax**

C# Visual Basic public **[bool](http://msdn2.microsoft.com/en-us/library/a28wyd50)** Geodesic { get; set; } Public Property Geodesic As [Boolean](http://msdn2.microsoft.com/en-us/library/a28wyd50) Get Set

### **Value**

true if this instance is geodesic; otherwise, false.

Send comments on this topic to [contact@artembg.com](mailto:contact%40artembg.com?Subject=GoogleMap Control)

© [Copyright](http://artembg.com/) 2011 Velio Ivanov

## GoogleMap Control**GetScriptDescriptors Method (targetControl)**

[Namespaces](#page-968-0) ► [Artem.Google.UI](#page-28-0) ► [GoogleCircle](#page-100-0) ► **GetScriptDescriptors(Control)**

GoogleMap Control v6.0

 $|C#|$ 

 $\blacktriangleright$ 

When overridden in a derived class, registers the **[ScriptDescriptor](http://msdn2.microsoft.com/en-us/library/bb461959)** object for the control.

## **Declaration Syntax**

C# Visual Basic

protected override [IEnumerable](http://msdn2.microsoft.com/en-us/library/9eekhta0)<[ScriptDescriptor](http://msdn2.microsoft.com/en-us/library/bb461959)> Get [Control](http://msdn2.microsoft.com/en-us/library/983zwx2h) *targetControl*

)

Protected Overrides Function GetScriptDescriptors ( \_ *targetControl* As [Control](http://msdn2.microsoft.com/en-us/library/983zwx2h) \_

) As [IEnumerable](http://msdn2.microsoft.com/en-us/library/9eekhta0)(Of [ScriptDescriptor](http://msdn2.microsoft.com/en-us/library/bb461959))

### **Parameters**

#### *targetControl* **([Control\)](http://msdn2.microsoft.com/en-us/library/983zwx2h)**

The server control to which the extender is associated.

## **Return Value**

An enumeration of **[ScriptDescriptor](http://msdn2.microsoft.com/en-us/library/bb461959)** objects.

Send comments on this topic to [contact@artembg.com](mailto:contact%40artembg.com?Subject=GoogleMap Control)

© [Copyright](http://artembg.com/) 2011 Velio Ivanov

## GoogleMap Control**GetScriptReferences Method**

[Namespaces](#page-968-0) ► [Artem.Google.UI](#page-28-0) ► [GoogleCircle](#page-100-0) ► **GetScriptReferences()**

GoogleMap Control v6.0

When overridden in a derived class, registers the script libraries for the control.

 $|{\mathrm C}\#|$ 

 $\blacktriangleright$ 

### **Declaration Syntax**

C# Visual Basic

protected override [IEnumerable](http://msdn2.microsoft.com/en-us/library/9eekhta0)<[ScriptReference>](http://msdn2.microsoft.com/en-us/library/bb396815) GetS

[Protected](http://msdn2.microsoft.com/en-us/library/9eekhta0) Overrides [Function](http://msdn2.microsoft.com/en-us/library/bb396815) GetScriptReferences As

### **Return Value**

An object that implements the **[IEnumerable](http://msdn2.microsoft.com/en-us/library/h1x9x1b1)** interface and that contains ECMAScript (JavaScript) files that have been registered as embedded resources.

Send comments on this topic to [contact@artembg.com](mailto:contact%40artembg.com?Subject=GoogleMap Control)

© [Copyright](http://artembg.com/) 2011 Velio Ivanov

Assembly: Artem.Google (Module: Artem.Google) Version: 6.0.0.0 (6.0.11322.1118)

 $\lceil 4 \rceil$ 

<span id="page-127-0"></span>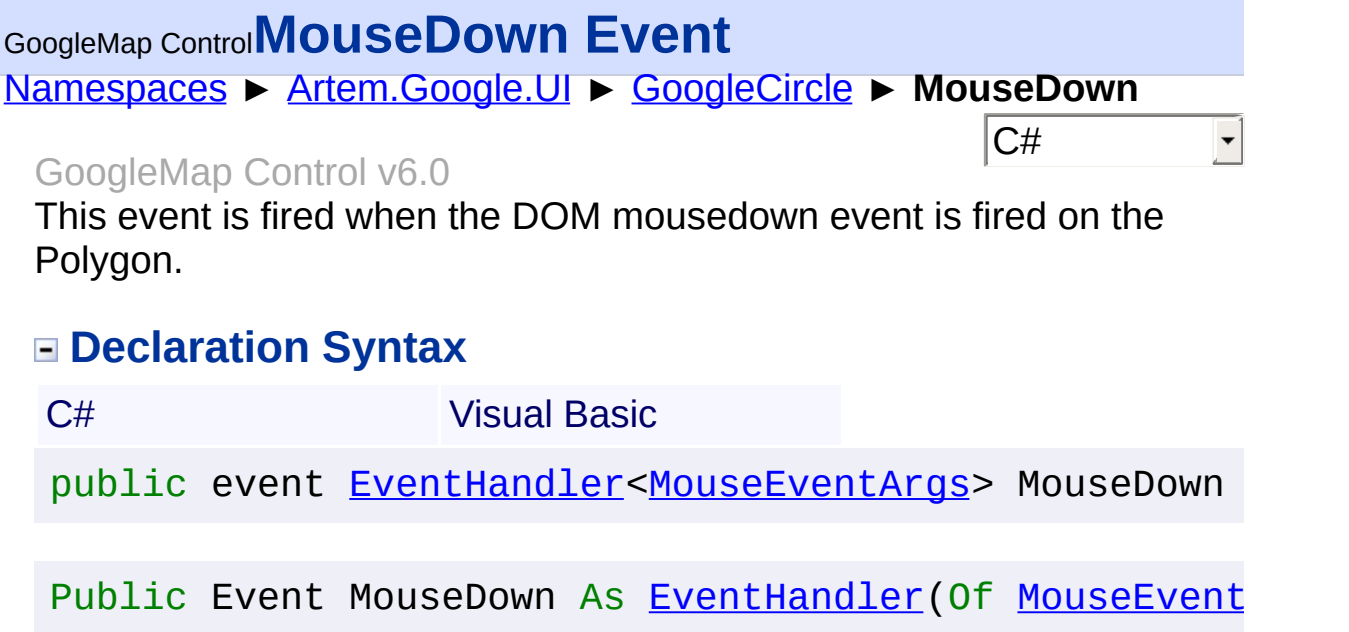

Send comments on this topic to **[contact@artembg.com](mailto:contact%40artembg.com?Subject=GoogleMap Control)** © [Copyright](http://artembg.com/) 2011 Velio Ivanov

Assembly: Artem.Google (Module: Artem.Google) Version: 6.0.0.0 (6.0.11322.1118)

 $\blacktriangleright$ 

<span id="page-128-0"></span>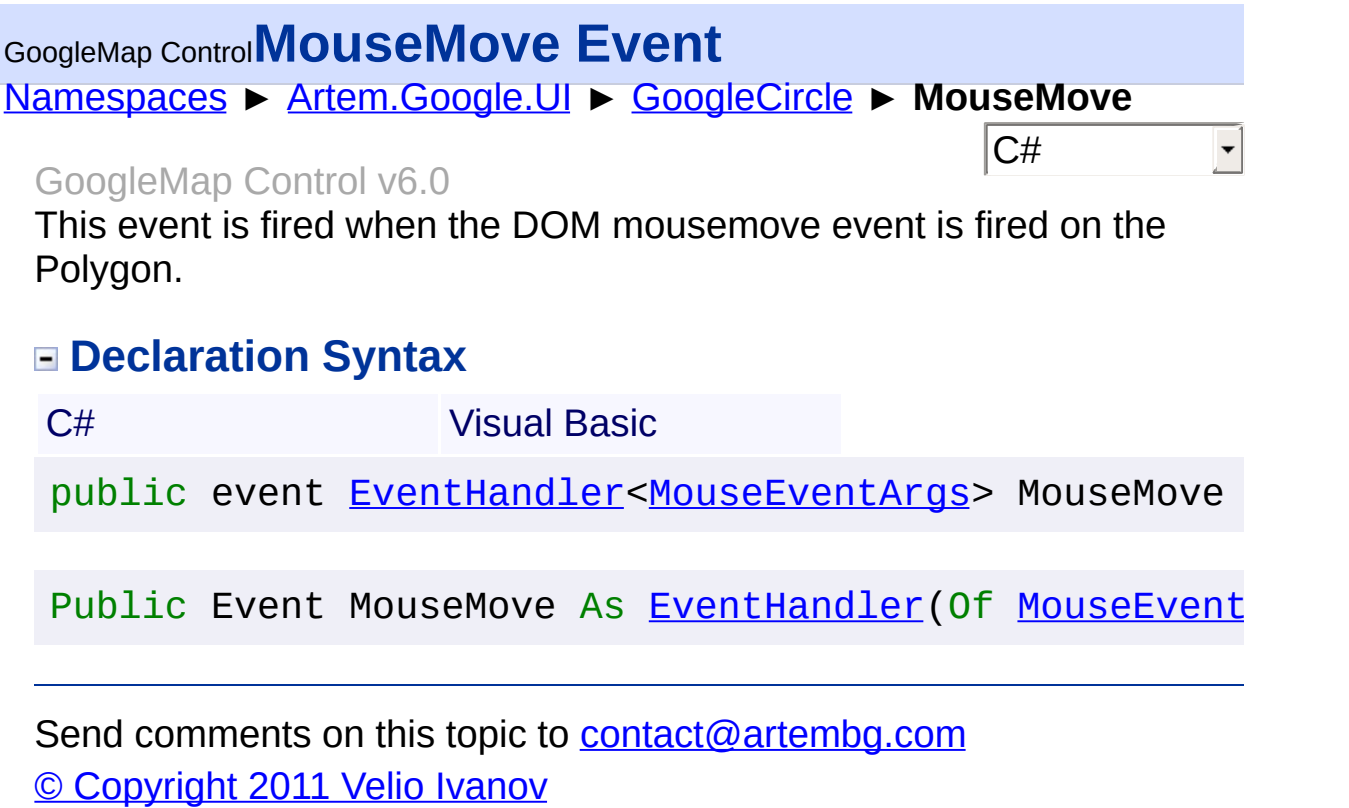

Assembly: Artem.Google (Module: Artem.Google) Version: 6.0.0.0 (6.0.11322.1118)

 $\blacktriangleright$ 

 $\boxed{4}$ 

## <span id="page-129-0"></span>[Namespaces](#page-968-0) ► [Artem.Google.UI](#page-28-0) ► [GoogleCircle](#page-100-0) ► **MouseOut**  $|{\mathrm C}\#|$ GoogleMap Control**MouseOut Event** GoogleMap Control v6.0

This event is fired on Polygon mouseout.

## **Declaration Syntax**

C# Visual Basic

public event [EventHandler](http://msdn2.microsoft.com/en-us/library/db0etb8x)<[MouseEventArgs>](#page-800-0) MouseOut

Public Event MouseOut As [EventHandler\(](http://msdn2.microsoft.com/en-us/library/db0etb8x)Of [MouseEventA](#page-800-0)

Send comments on this topic to [contact@artembg.com](mailto:contact%40artembg.com?Subject=GoogleMap Control)

© [Copyright](http://artembg.com/) 2011 Velio Ivanov

Assembly: Artem.Google (Module: Artem.Google) Version: 6.0.0.0 (6.0.11322.1118)

 $\vert \cdot \vert$ 

 $\lceil \cdot \rceil$ 

# <span id="page-130-0"></span>[Namespaces](#page-968-0) ► [Artem.Google.UI](#page-28-0) ► [GoogleCircle](#page-100-0) ► **MouseOver**  $|{\mathrm C}\#|$ GoogleMap Control**MouseOver Event** GoogleMap Control v6.0 This event is fired on Polygon mouseover. **Declaration Syntax** C# Visual Basic public event [EventHandler](http://msdn2.microsoft.com/en-us/library/db0etb8x)<[MouseEventArgs>](#page-800-0) MouseOver Public Event MouseOver As [EventHandler](http://msdn2.microsoft.com/en-us/library/db0etb8x)(Of [MouseEvent](#page-800-0) Send comments on this topic to [contact@artembg.com](mailto:contact%40artembg.com?Subject=GoogleMap Control) © [Copyright](http://artembg.com/) 2011 Velio Ivanov

Assembly: Artem.Google (Module: Artem.Google) Version: 6.0.0.0 (6.0.11322.1118)

 $\left| \cdot \right|$ 

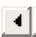

<span id="page-131-0"></span>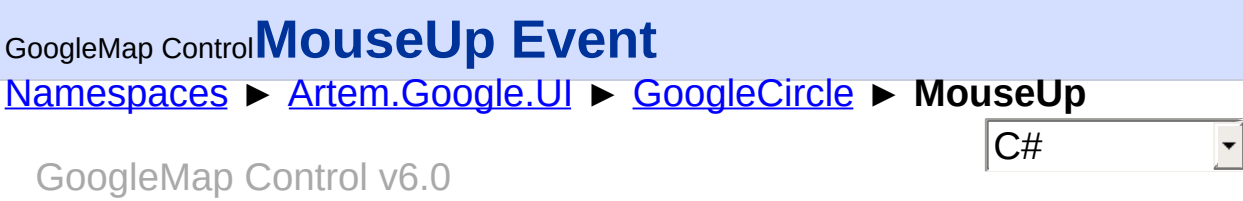

This event is fired when the DOM mouseup event is fired on the Polygo.

## **Declaration Syntax**

C# Visual Basic

public event [EventHandler](http://msdn2.microsoft.com/en-us/library/db0etb8x)<[MouseEventArgs>](#page-800-0) MouseUp

Public Event MouseUp As [EventHandler](http://msdn2.microsoft.com/en-us/library/db0etb8x)(Of [MouseEventAr](#page-800-0)

Send comments on this topic to [contact@artembg.com](mailto:contact%40artembg.com?Subject=GoogleMap Control)

© [Copyright](http://artembg.com/) 2011 Velio Ivanov

<span id="page-132-0"></span>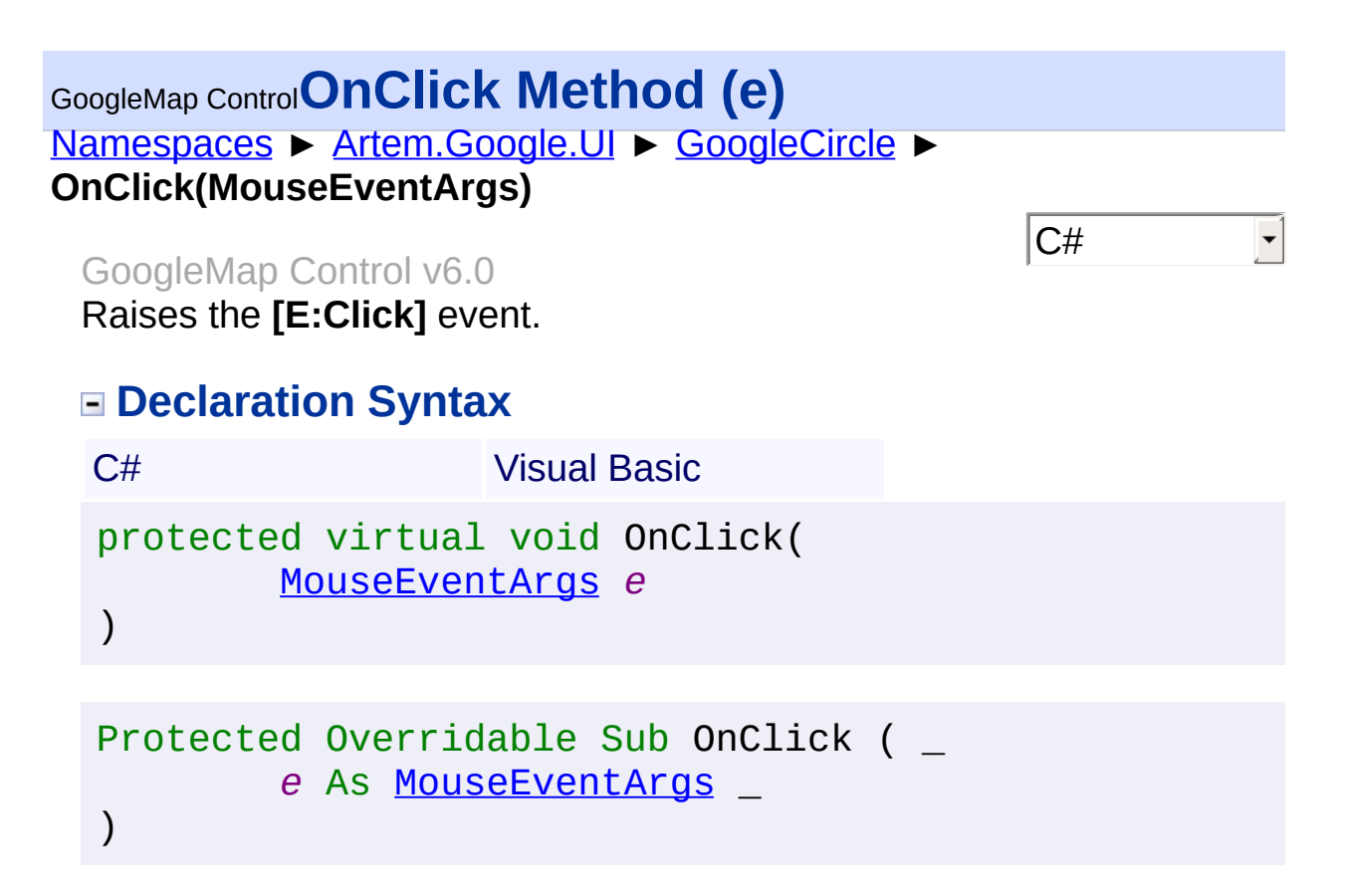

#### **Parameters**

#### *e* **[\(MouseEventArgs\)](#page-800-0)** The **[MouseEventArgs](#page-800-0)** instance containing the event data.

Send comments on this topic to [contact@artembg.com](mailto:contact%40artembg.com?Subject=GoogleMap Control) © [Copyright](http://artembg.com/) 2011 Velio Ivanov

<span id="page-133-0"></span>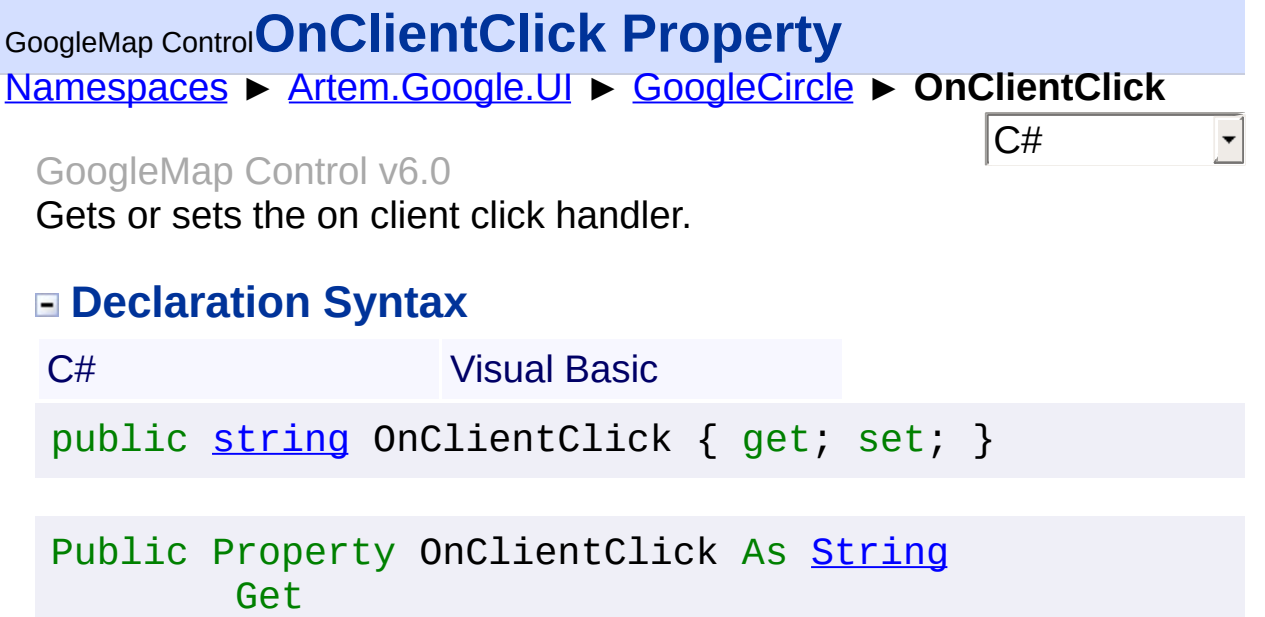

#### **Value**

The on client click.

Set

Send comments on this topic to **[contact@artembg.com](mailto:contact%40artembg.com?Subject=GoogleMap Control)** © [Copyright](http://artembg.com/) 2011 Velio Ivanov Assembly: Artem.Google (Module: Artem.Google) Version: 6.0.0.0

(6.0.11322.1118)

## <span id="page-134-0"></span>GoogleMap Control**OnClientDoubleClick Property**

[Namespaces](#page-968-0) ► [Artem.Google.UI](#page-28-0) ► [GoogleCircle](#page-100-0) ► **OnClientDoubleClick**

 $|C#|$ 

GoogleMap Control v6.0

Gets or sets the on client double click handler.

### **Declaration Syntax**

C# Visual Basic public [string](http://msdn2.microsoft.com/en-us/library/s1wwdcbf) OnClientDoubleClick { get; set; }

Public Property OnClientDoubleClick As [String](http://msdn2.microsoft.com/en-us/library/s1wwdcbf) Get Set

#### **Value**

The on client double click.

Send comments on this topic to [contact@artembg.com](mailto:contact%40artembg.com?Subject=GoogleMap Control)

© [Copyright](http://artembg.com/) 2011 Velio Ivanov

## <span id="page-135-0"></span>GoogleMap Control**OnClientMouseDown Property** [Namespaces](#page-968-0) ► [Artem.Google.UI](#page-28-0) ► [GoogleCircle](#page-100-0) ► **OnClientMouseDown**  $|C#|$  $\blacktriangledown$ GoogleMap Control v6.0 Gets or sets the on client mouse down handler. **Declaration Syntax** C# Visual Basic public [string](http://msdn2.microsoft.com/en-us/library/s1wwdcbf) OnClientMouseDown { get; set; } Public Property OnClientMouseDown As [String](http://msdn2.microsoft.com/en-us/library/s1wwdcbf) Get Set

#### **Value**

The on client mouse down.

Send comments on this topic to [contact@artembg.com](mailto:contact%40artembg.com?Subject=GoogleMap Control)

© [Copyright](http://artembg.com/) 2011 Velio Ivanov

## <span id="page-136-0"></span>[Namespaces](#page-968-0) ► [Artem.Google.UI](#page-28-0) ► [GoogleCircle](#page-100-0) ► **OnClientMouseMove**  $|C#|$ GoogleMap Control**OnClientMouseMove Property** GoogleMap Control v6.0 Gets or sets the on client mouse move handler. **Declaration Syntax** C# Visual Basic public [string](http://msdn2.microsoft.com/en-us/library/s1wwdcbf) OnClientMouseMove { get; set; } Public Property OnClientMouseMove As [String](http://msdn2.microsoft.com/en-us/library/s1wwdcbf) Get Set

#### **Value**

The on client mouse move.

Send comments on this topic to [contact@artembg.com](mailto:contact%40artembg.com?Subject=GoogleMap Control)

© [Copyright](http://artembg.com/) 2011 Velio Ivanov

<span id="page-137-0"></span>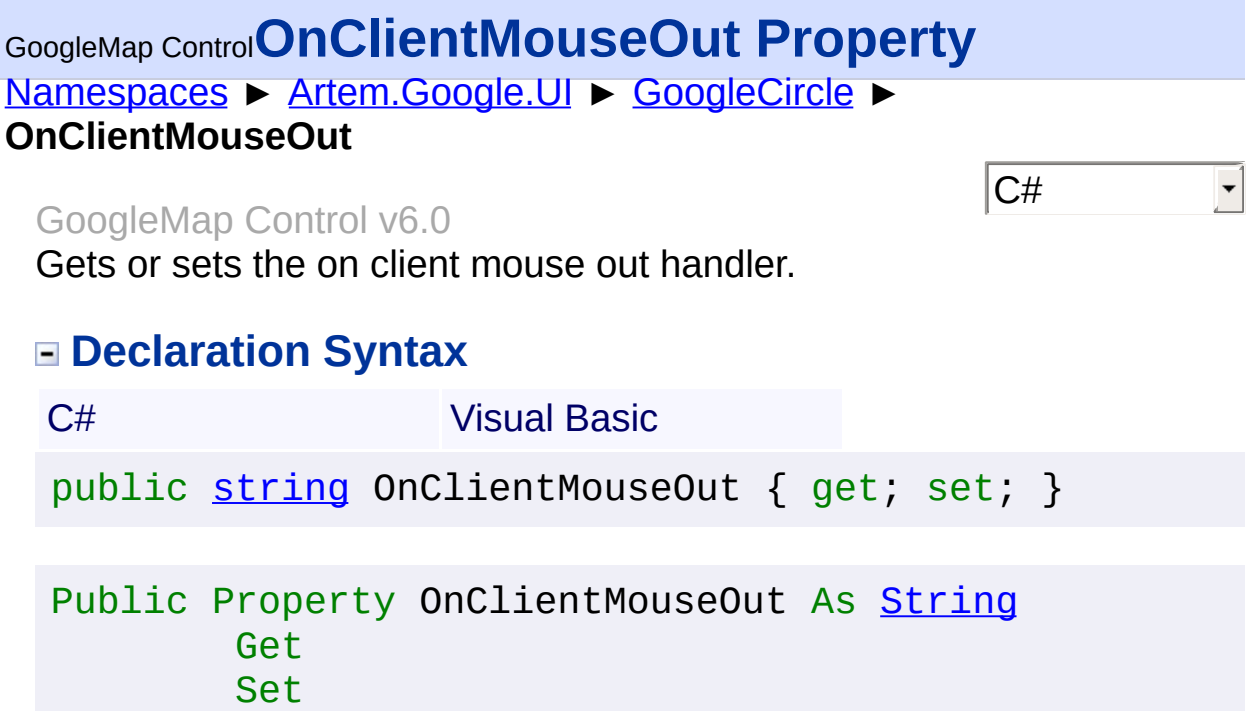

#### **Value**

The on client mouse out.

Send comments on this topic to **[contact@artembg.com](mailto:contact%40artembg.com?Subject=GoogleMap Control)** 

© [Copyright](http://artembg.com/) 2011 Velio Ivanov

## <span id="page-138-0"></span>[Namespaces](#page-968-0) ► [Artem.Google.UI](#page-28-0) ► [GoogleCircle](#page-100-0) ► **OnClientMouseOver**  $|C#|$ GoogleMap Control**OnClientMouseOver Property** GoogleMap Control v6.0 Gets or sets the on client mouse over handler. **Declaration Syntax** C# Visual Basic public [string](http://msdn2.microsoft.com/en-us/library/s1wwdcbf) OnClientMouseOver { get; set; } Public Property OnClientMouseOver As [String](http://msdn2.microsoft.com/en-us/library/s1wwdcbf) Get

Set

#### **Value**

The on client mouse over.

Send comments on this topic to [contact@artembg.com](mailto:contact%40artembg.com?Subject=GoogleMap Control)

© [Copyright](http://artembg.com/) 2011 Velio Ivanov

## <span id="page-139-0"></span>[Namespaces](#page-968-0) ► [Artem.Google.UI](#page-28-0) ► [GoogleCircle](#page-100-0) ► **OnClientMouseUp**  $|C#|$ GoogleMap Control**OnClientMouseUp Property** GoogleMap Control v6.0 Gets or sets the on client mouse up handler. **Declaration Syntax** C# Visual Basic public [string](http://msdn2.microsoft.com/en-us/library/s1wwdcbf) OnClientMouseUp { get; set; } Public Property OnClientMouseUp As [String](http://msdn2.microsoft.com/en-us/library/s1wwdcbf)

Get Set

#### **Value**

The on client mouse up.

Send comments on this topic to [contact@artembg.com](mailto:contact%40artembg.com?Subject=GoogleMap Control)

© [Copyright](http://artembg.com/) 2011 Velio Ivanov

## <span id="page-140-0"></span>[Namespaces](#page-968-0) ► [Artem.Google.UI](#page-28-0) ► [GoogleCircle](#page-100-0) ► **OnClientRightClick**  $|C#|$ GoogleMap Control**OnClientRightClick Property** GoogleMap Control v6.0 Gets or sets the on client right click handler. **Declaration Syntax** C# Visual Basic public [string](http://msdn2.microsoft.com/en-us/library/s1wwdcbf) OnClientRightClick { get; set; } Public Property OnClientRightClick As [String](http://msdn2.microsoft.com/en-us/library/s1wwdcbf) Get Set

#### **Value**

The on client right click.

Send comments on this topic to [contact@artembg.com](mailto:contact%40artembg.com?Subject=GoogleMap Control)

© [Copyright](http://artembg.com/) 2011 Velio Ivanov

## <span id="page-141-0"></span>GoogleMap Control**OnDoubleClick Method (e)**

[Namespaces](#page-968-0) ► [Artem.Google.UI](#page-28-0) ► [GoogleCircle](#page-100-0) ► **OnDoubleClick(MouseEventArgs)**

GoogleMap Control v6.0 Raises the **[E:DoubleClick]** event.

### **Declaration Syntax**

C# Visual Basic protected virtual void OnDoubleClick( [MouseEventArgs](#page-800-0) *e* ) Protected Overridable Sub OnDoubleClick ( \_

 $|C#|$ 

```
e As MouseEventArgs _
```
### **Parameters**

)

#### *e* **[\(MouseEventArgs\)](#page-800-0)** The **[MouseEventArgs](#page-800-0)** instance containing the event data.

Send comments on this topic to [contact@artembg.com](mailto:contact%40artembg.com?Subject=GoogleMap Control) © [Copyright](http://artembg.com/) 2011 Velio Ivanov

<span id="page-142-0"></span>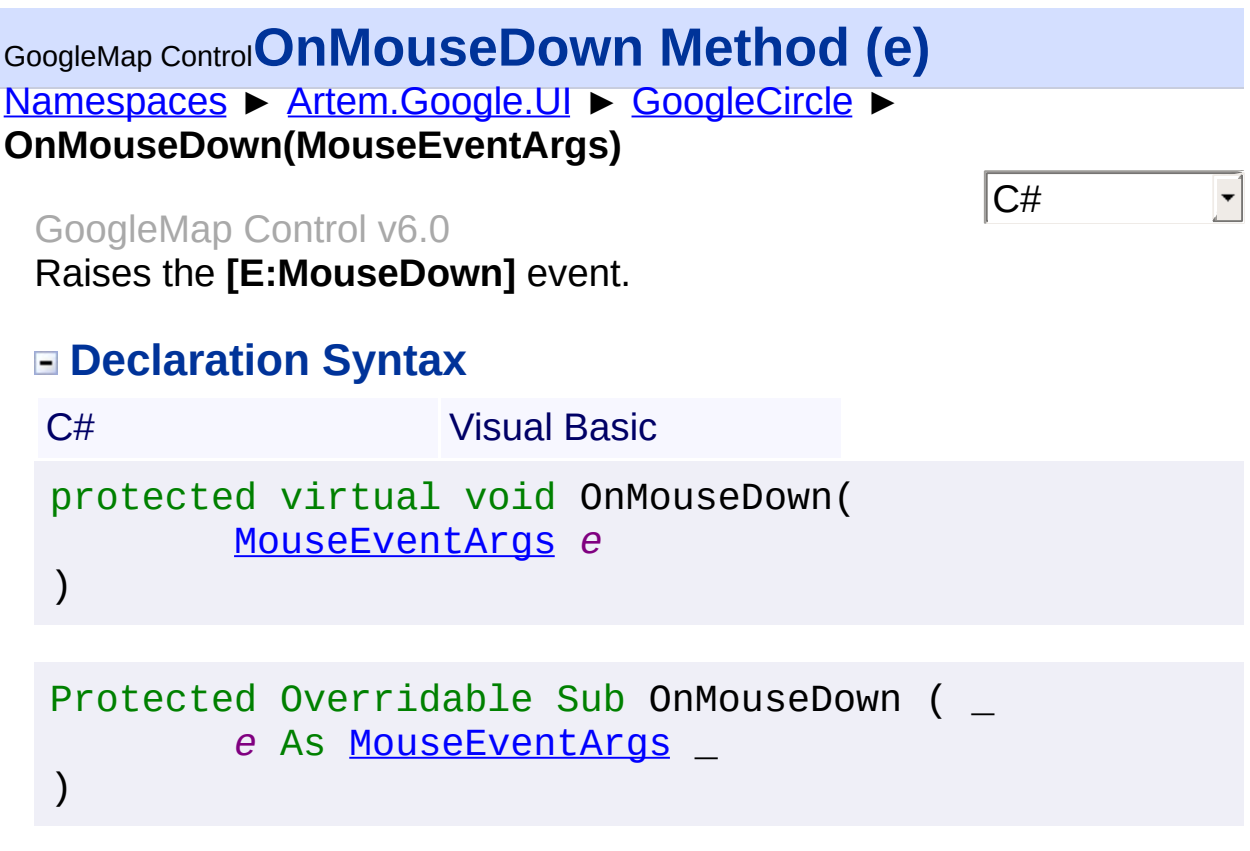

#### **Parameters**

#### *e* **[\(MouseEventArgs\)](#page-800-0)** The **[MouseEventArgs](#page-800-0)** instance containing the event data.

Send comments on this topic to **[contact@artembg.com](mailto:contact%40artembg.com?Subject=GoogleMap Control)** © [Copyright](http://artembg.com/) 2011 Velio Ivanov

<span id="page-143-0"></span>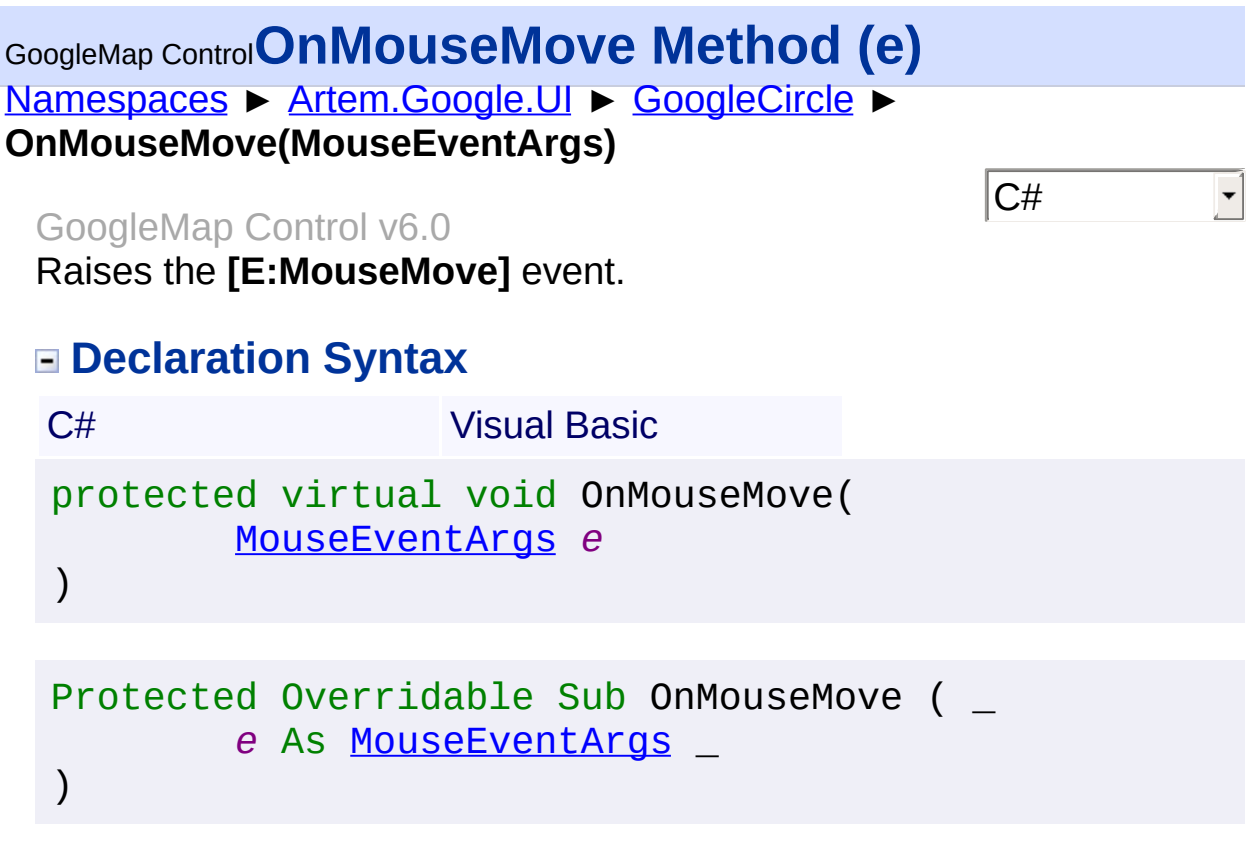

#### **Parameters**

#### *e* **[\(MouseEventArgs\)](#page-800-0)** The **[MouseEventArgs](#page-800-0)** instance containing the event data.

Send comments on this topic to **[contact@artembg.com](mailto:contact%40artembg.com?Subject=GoogleMap Control)** © [Copyright](http://artembg.com/) 2011 Velio Ivanov
# [Namespaces](#page-968-0) ► [Artem.Google.UI](#page-28-0) ► [GoogleCircle](#page-100-0) ► **OnMouseOut(MouseEventArgs)**  $|C#|$ GoogleMap Control**OnMouseOut Method (e)** GoogleMap Control v6.0 Raises the **[E:MouseOut]** event. **Declaration Syntax** C# Visual Basic protected virtual void OnMouseOut( [MouseEventArgs](#page-800-0) *e* ) Protected Overridable Sub OnMouseOut ( \_ *e* As [MouseEventArgs](#page-800-0) \_ )

#### **Parameters**

#### *e* **[\(MouseEventArgs\)](#page-800-0)** The **[MouseEventArgs](#page-800-0)** instance containing the event data.

Send comments on this topic to [contact@artembg.com](mailto:contact%40artembg.com?Subject=GoogleMap Control) © [Copyright](http://artembg.com/) 2011 Velio Ivanov

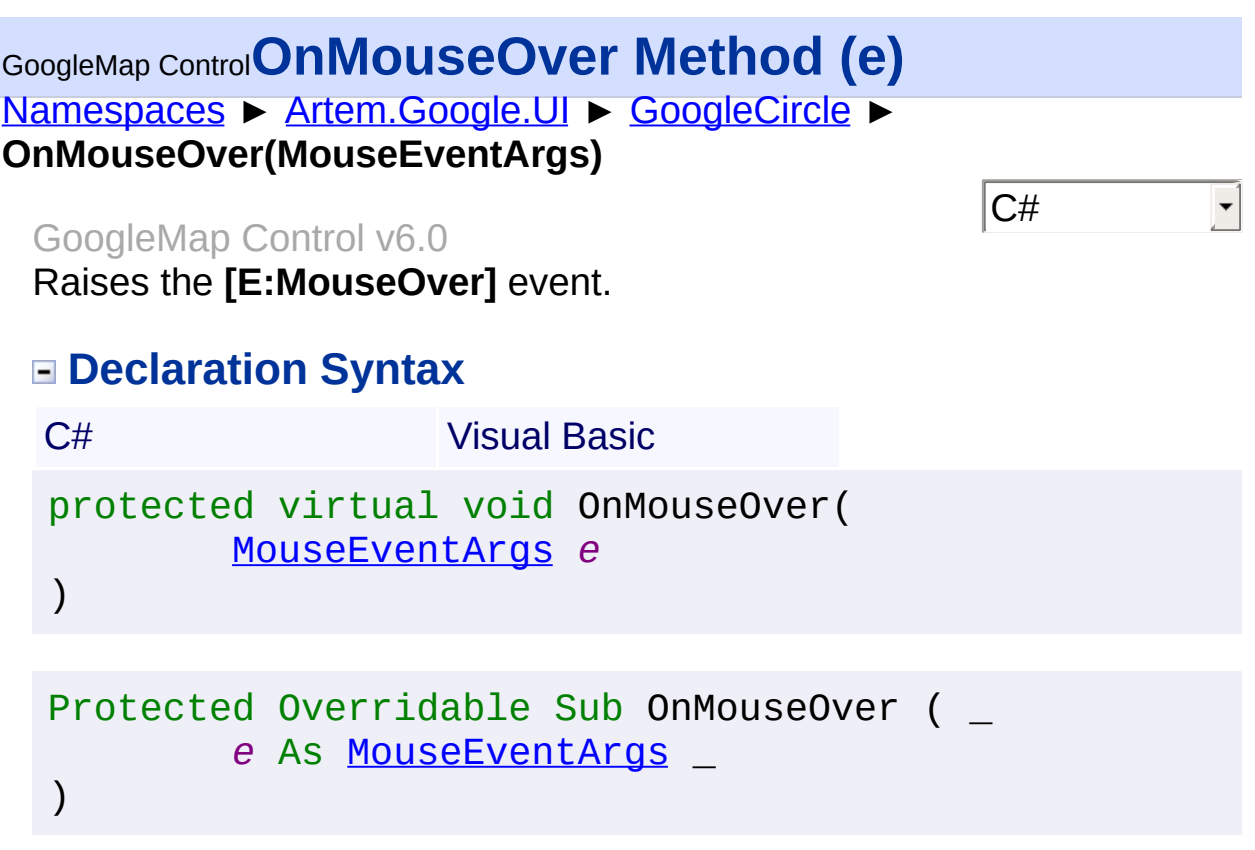

#### **Parameters**

#### *e* **[\(MouseEventArgs\)](#page-800-0)** The **[MouseEventArgs](#page-800-0)** instance containing the event data.

Send comments on this topic to **[contact@artembg.com](mailto:contact%40artembg.com?Subject=GoogleMap Control)** © [Copyright](http://artembg.com/) 2011 Velio Ivanov

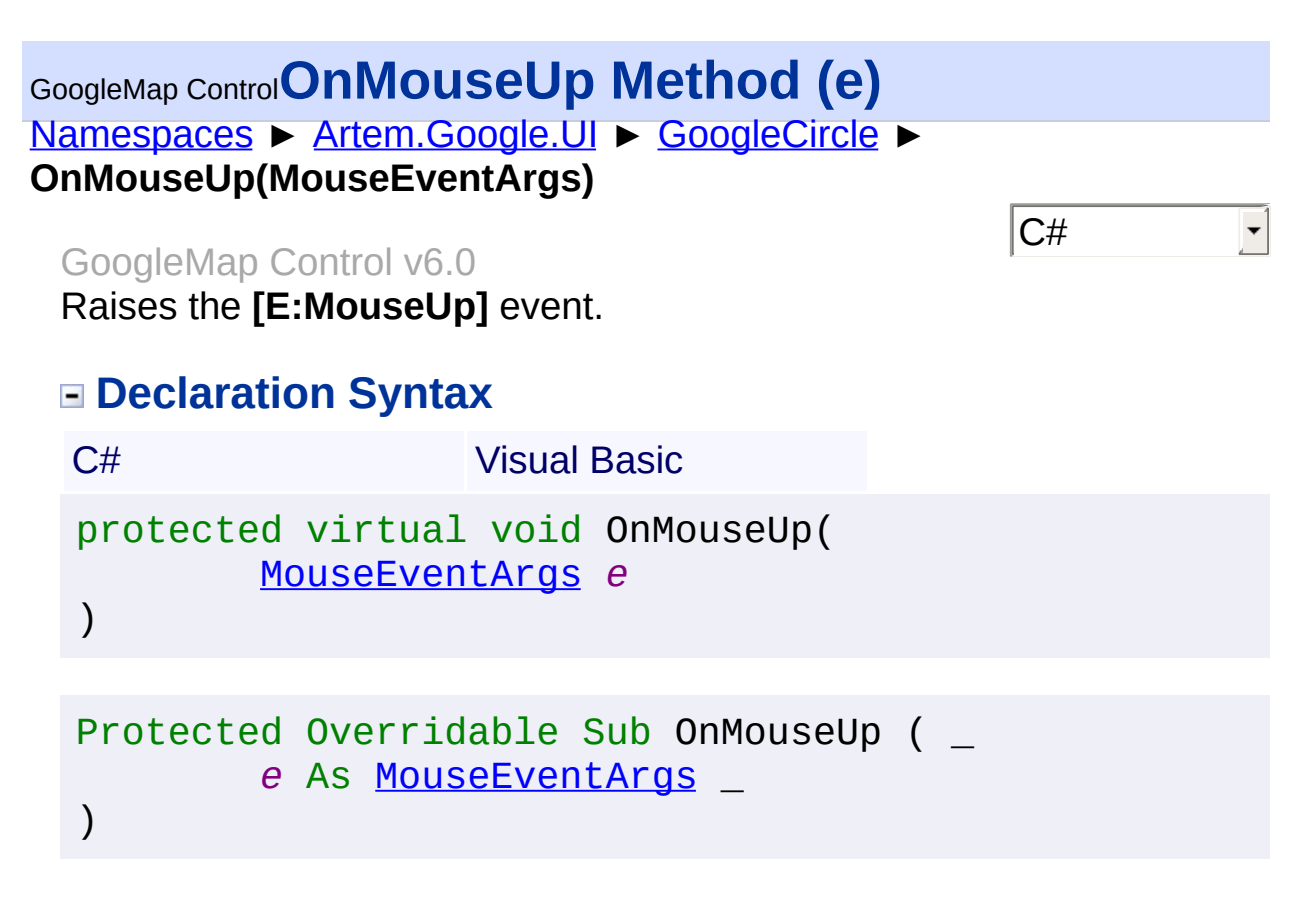

#### **Parameters**

#### *e* **[\(MouseEventArgs\)](#page-800-0)** The **[MouseEventArgs](#page-800-0)** instance containing the event data.

Send comments on this topic to [contact@artembg.com](mailto:contact%40artembg.com?Subject=GoogleMap Control) © [Copyright](http://artembg.com/) 2011 Velio Ivanov

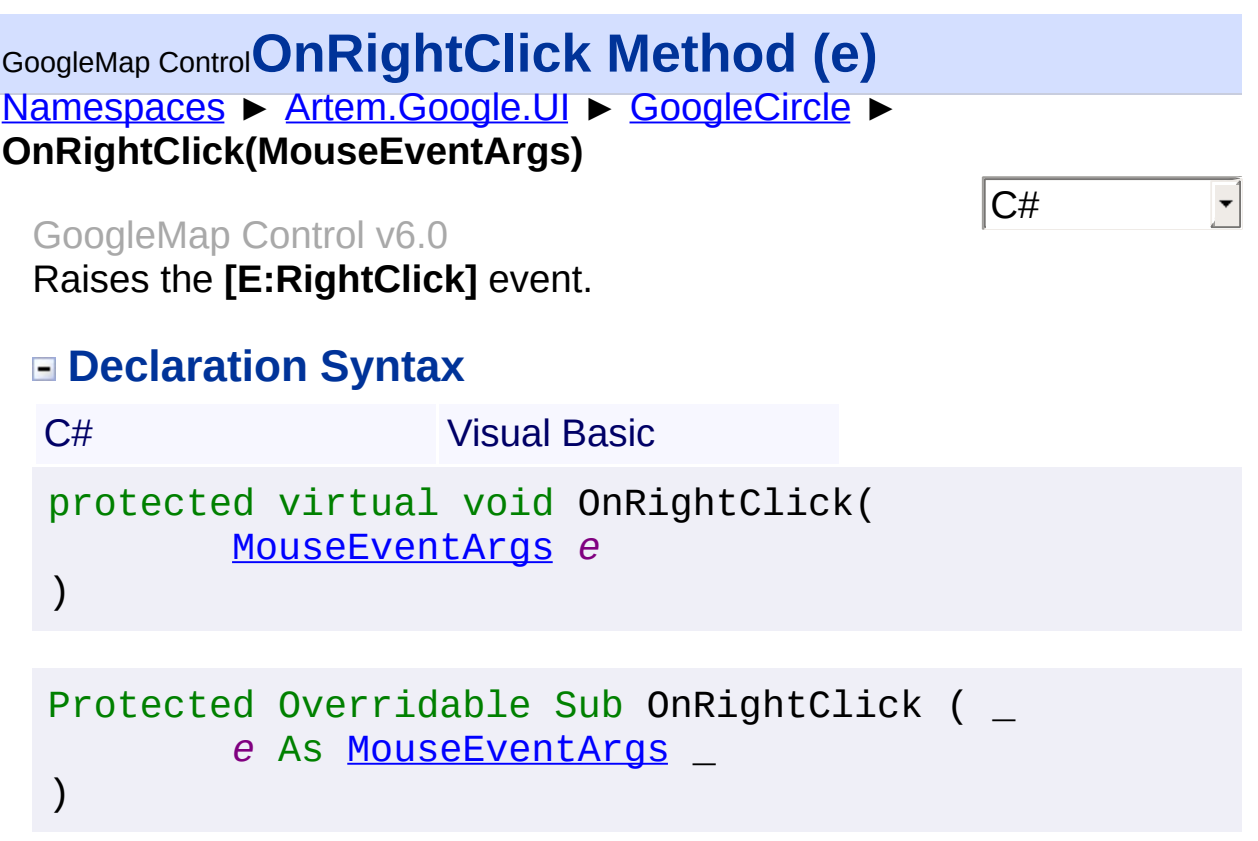

#### **Parameters**

#### *e* **[\(MouseEventArgs\)](#page-800-0)** The **[MouseEventArgs](#page-800-0)** instance containing the event data.

Send comments on this topic to **[contact@artembg.com](mailto:contact%40artembg.com?Subject=GoogleMap Control)** © [Copyright](http://artembg.com/) 2011 Velio Ivanov

#### [Namespaces](#page-968-0) ► [Artem.Google.UI](#page-28-0) ► [GoogleCircle](#page-100-0) ► **Radius**  $|{\mathrm C}\#|$ GoogleMap Control**Radius Property** GoogleMap Control v6.0

The radius in meters on the Earth's surface.

## **Declaration Syntax**

C# Visual Basic public [int](http://msdn2.microsoft.com/en-us/library/td2s409d) Radius { get; set; }

Public Property Radius As [Integer](http://msdn2.microsoft.com/en-us/library/td2s409d) Get Set

#### **Value**

The radius.

Send comments on this topic to [contact@artembg.com](mailto:contact%40artembg.com?Subject=GoogleMap Control) © [Copyright](http://artembg.com/) 2011 Velio Ivanov Assembly: Artem.Google (Module: Artem.Google) Version: 6.0.0.0

(6.0.11322.1118)

# GoogleMap Control**RaisePostBackEvent Method (eventArgument)**

[Namespaces](#page-968-0) ► [Artem.Google.UI](#page-28-0) ► [GoogleCircle](#page-100-0) ► **RaisePostBackEvent(String)**

GoogleMap Control v6.0

 $|C#|$ 

When implemented by a class, enables a server control to process an event raised when a form is posted to the server.

## **Declaration Syntax**

C# Visual Basic public override void RaisePostBackEvent( [string](http://msdn2.microsoft.com/en-us/library/s1wwdcbf) *eventArgument* )

Public Overrides Sub RaisePostBackEvent ( \_ *eventArgument* As [String](http://msdn2.microsoft.com/en-us/library/s1wwdcbf) \_

#### **Parameters**

)

#### *eventArgument* **([String](http://msdn2.microsoft.com/en-us/library/s1wwdcbf))**

A [String](http://msdn2.microsoft.com/en-us/library/s1wwdcbf) that represents an optional event argument to be passed to the event handler.

Send comments on this topic to [contact@artembg.com](mailto:contact%40artembg.com?Subject=GoogleMap Control) © [Copyright](http://artembg.com/) 2011 Velio Ivanov

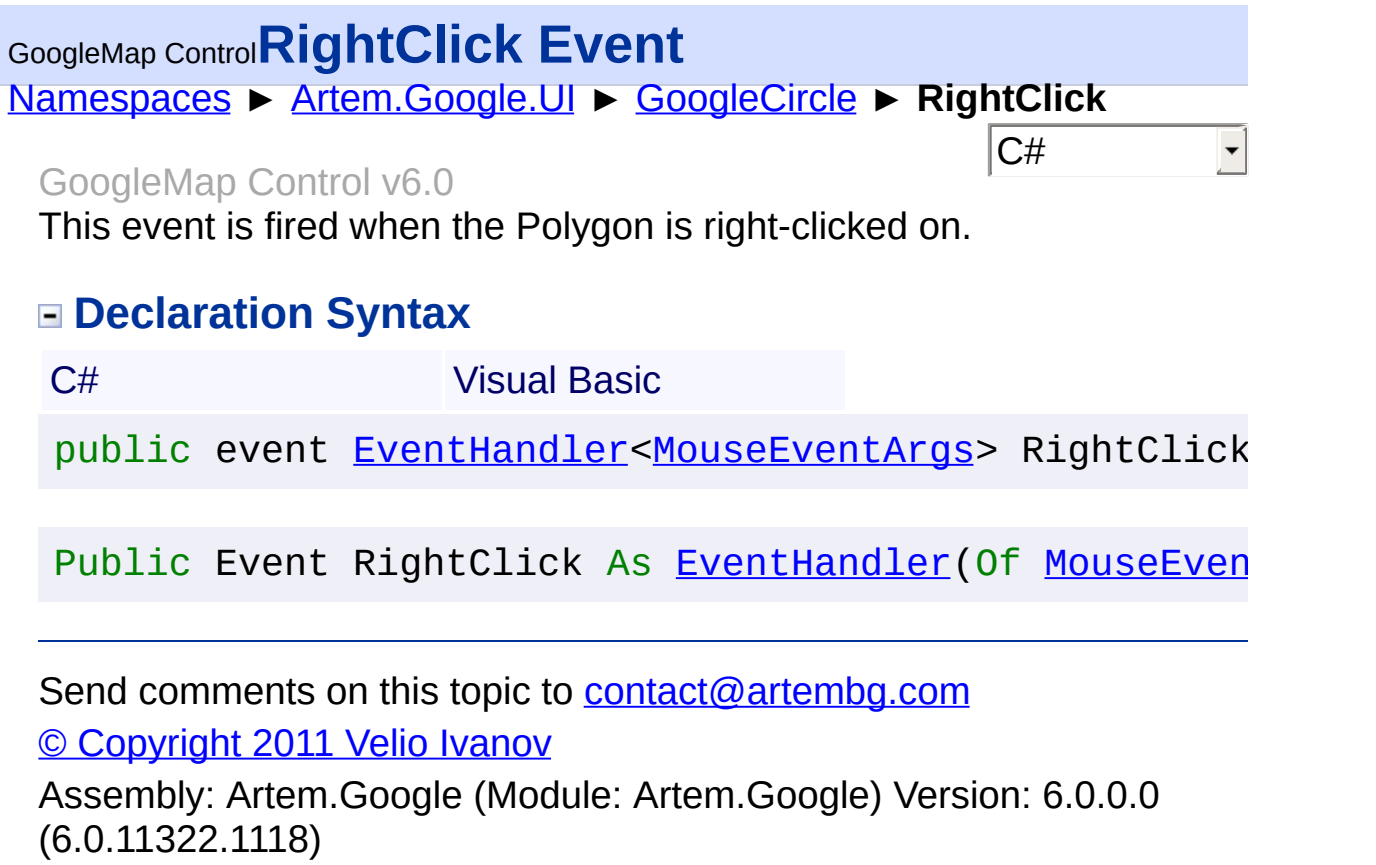

 $\left| \cdot \right|$ 

 $\overline{\phantom{a}}$ 

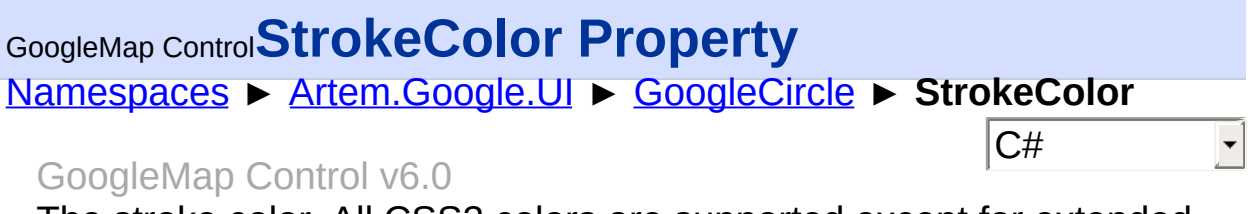

The stroke color. All CSS3 colors are supported except for extended named colors.

#### **Declaration Syntax**

C# Visual Basic public [Color](http://msdn2.microsoft.com/en-us/library/14w97wkc) StrokeColor { get; set; }

Public Property Stroke[Color](http://msdn2.microsoft.com/en-us/library/14w97wkc) As Color Get Set

#### **Value**

The color of the stroke.

Send comments on this topic to [contact@artembg.com](mailto:contact%40artembg.com?Subject=GoogleMap Control)

© [Copyright](http://artembg.com/) 2011 Velio Ivanov

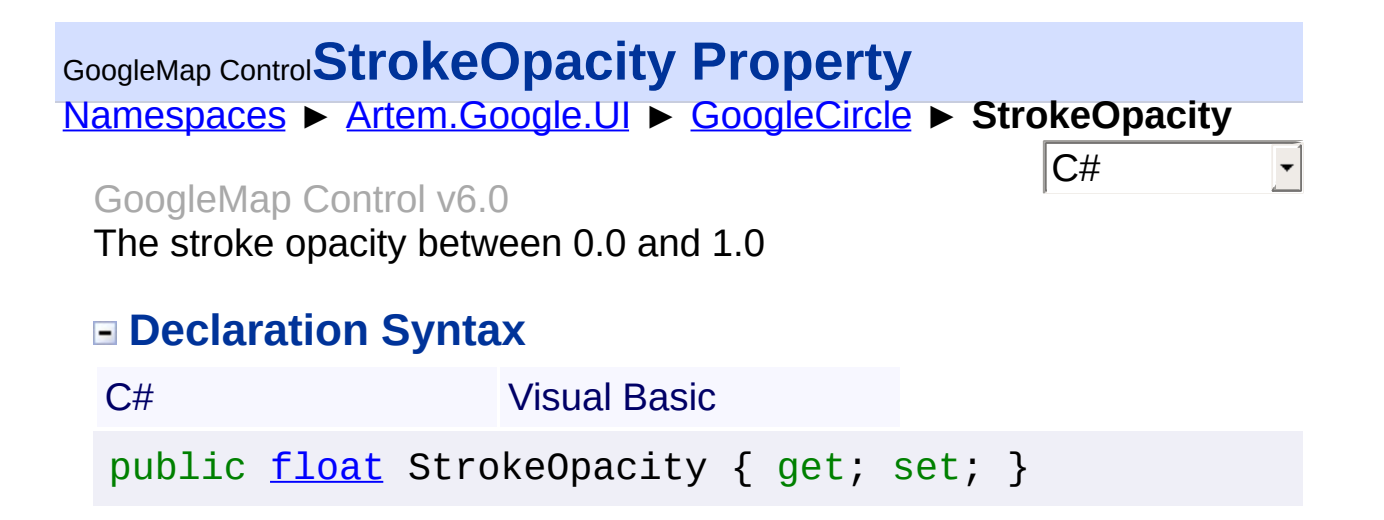

Public Property StrokeOpacity As [Single](http://msdn2.microsoft.com/en-us/library/3www918f) Get Set

#### **Value**

The stroke opacity.

Send comments on this topic to [contact@artembg.com](mailto:contact%40artembg.com?Subject=GoogleMap Control) © [Copyright](http://artembg.com/) 2011 Velio Ivanov

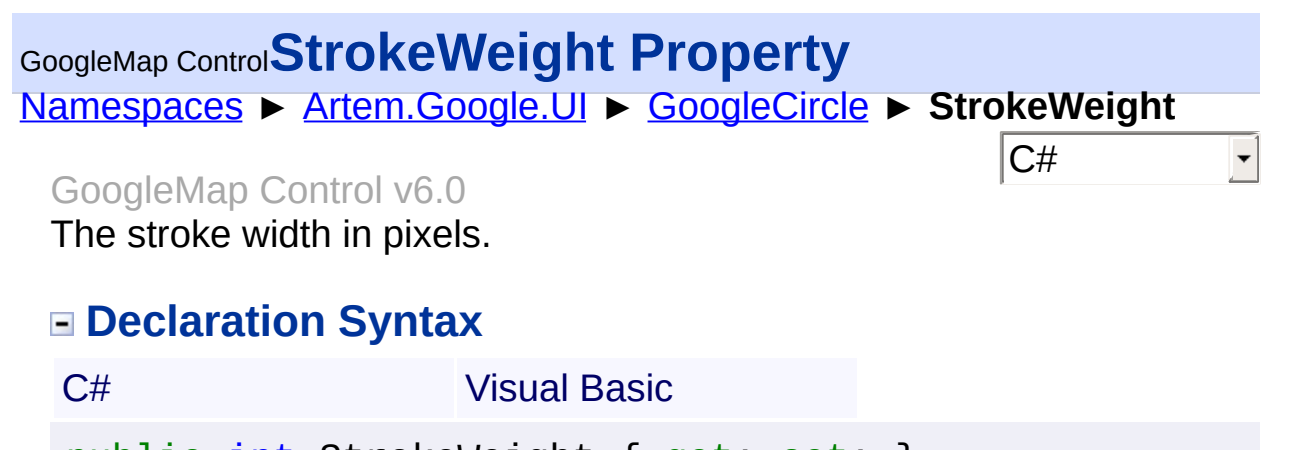

public [int](http://msdn2.microsoft.com/en-us/library/td2s409d) StrokeWeight { get; set; }

Public Property StrokeWeight As [Integer](http://msdn2.microsoft.com/en-us/library/td2s409d) Get Set

#### **Value**

The stroke weight.

Send comments on this topic to [contact@artembg.com](mailto:contact%40artembg.com?Subject=GoogleMap Control) © [Copyright](http://artembg.com/) 2011 Velio Ivanov

## [Namespaces](#page-968-0) ► [Artem.Google.UI](#page-28-0) ► [GoogleCircle](#page-100-0) ► **ZIndex**  $|{\mathrm C}\#|$ GoogleMap Control**ZIndex Property** GoogleMap Control v6.0 The zindex compared to other polys. **Declaration Syntax** C# Visual Basic

public <u>[int](http://msdn2.microsoft.com/en-us/library/td2s409d)</u> ZIndex { get; set; } Public Property ZIndex As [Integer](http://msdn2.microsoft.com/en-us/library/td2s409d) Get Set

#### **Value**

The index of the Z.

Send comments on this topic to [contact@artembg.com](mailto:contact%40artembg.com?Subject=GoogleMap Control) © [Copyright](http://artembg.com/) 2011 Velio Ivanov

<span id="page-155-0"></span>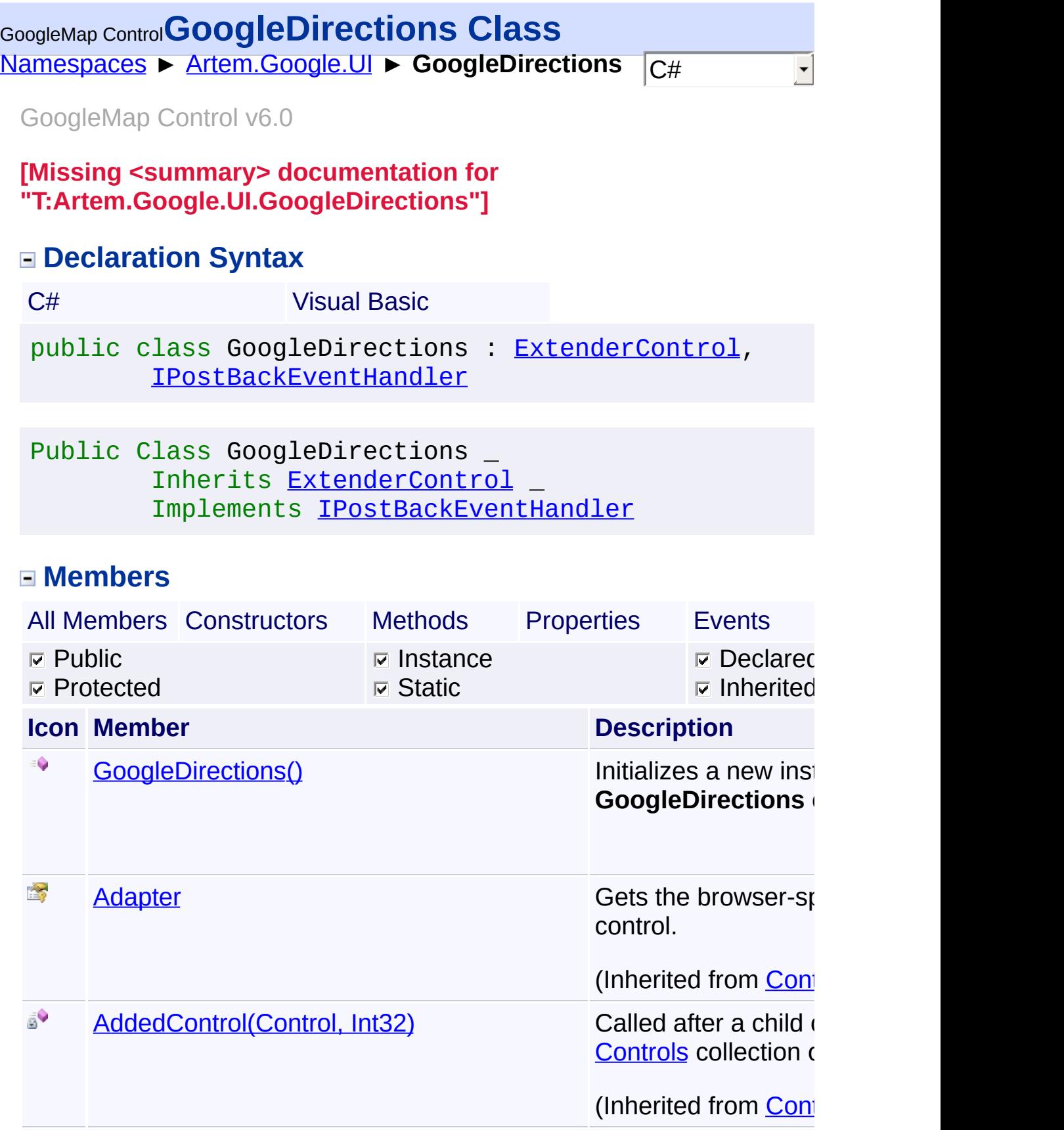

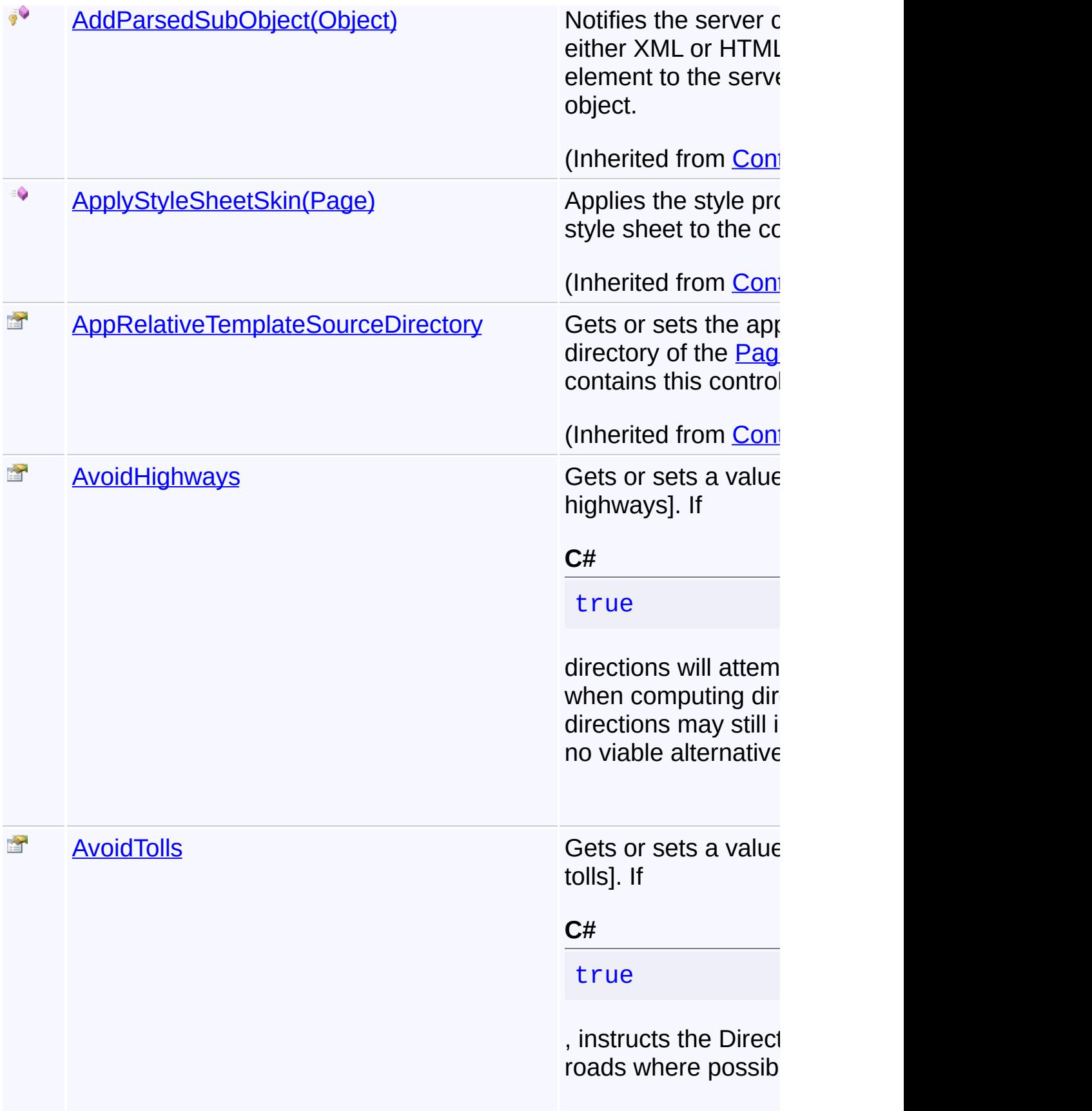

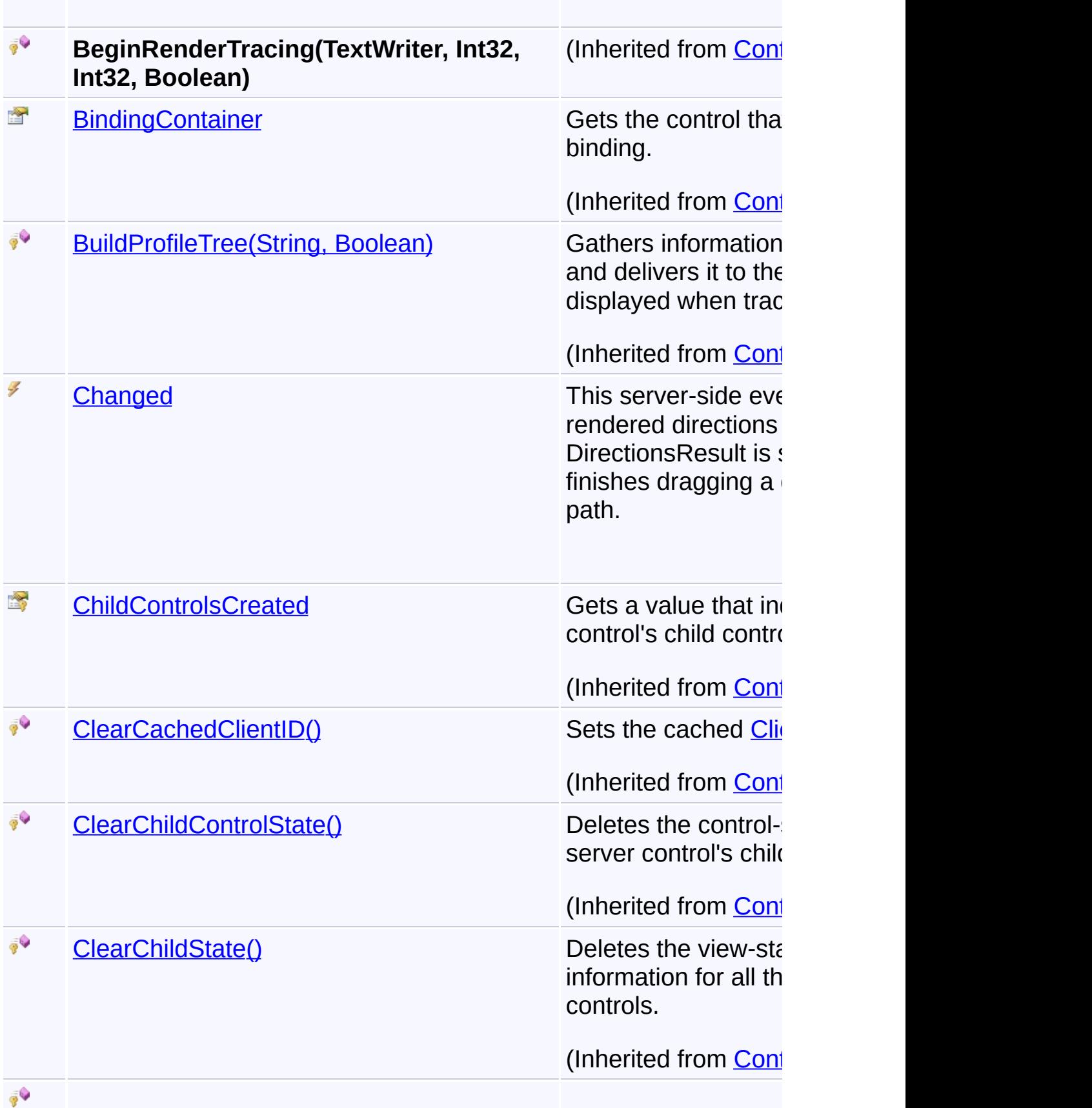

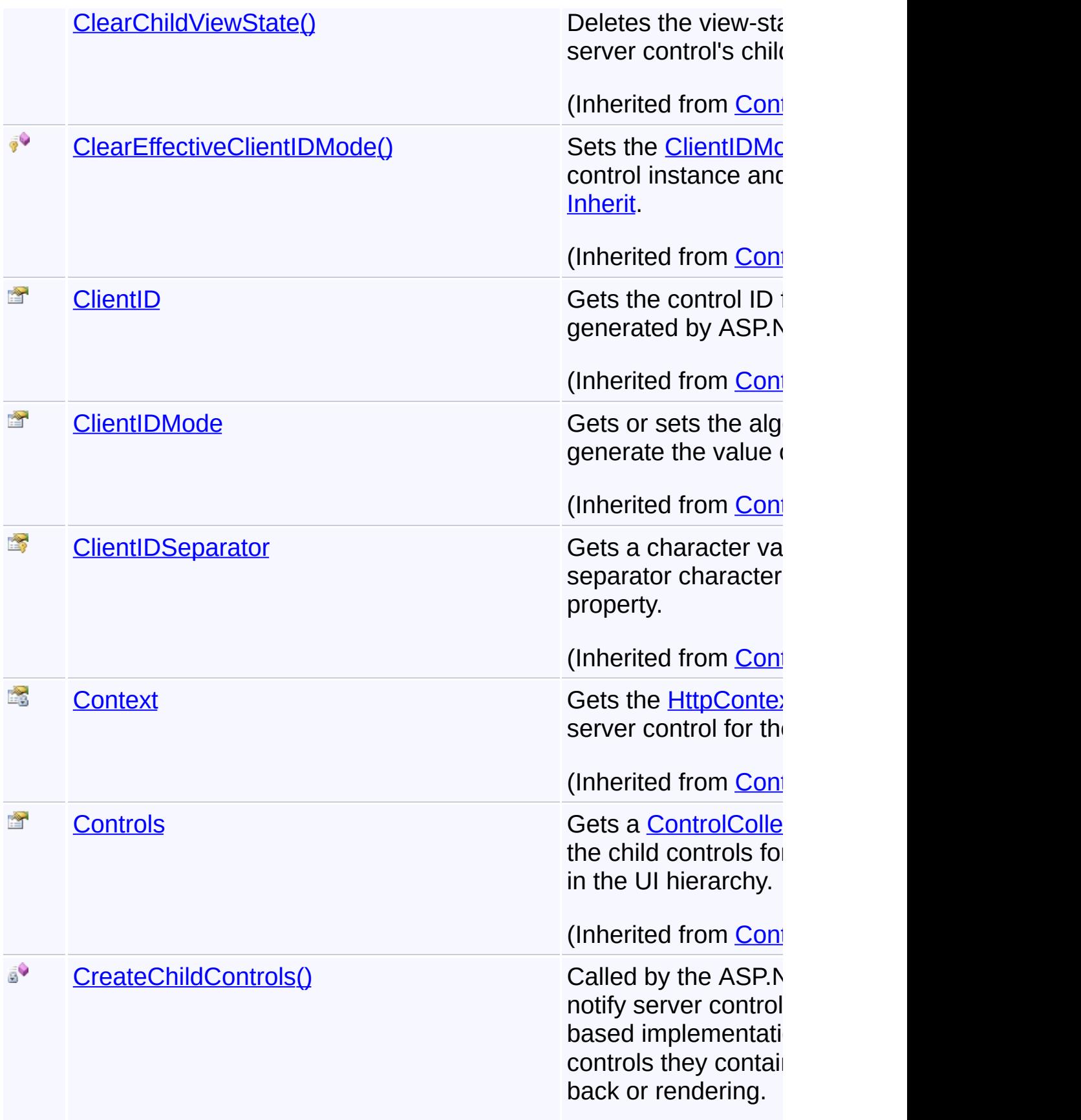

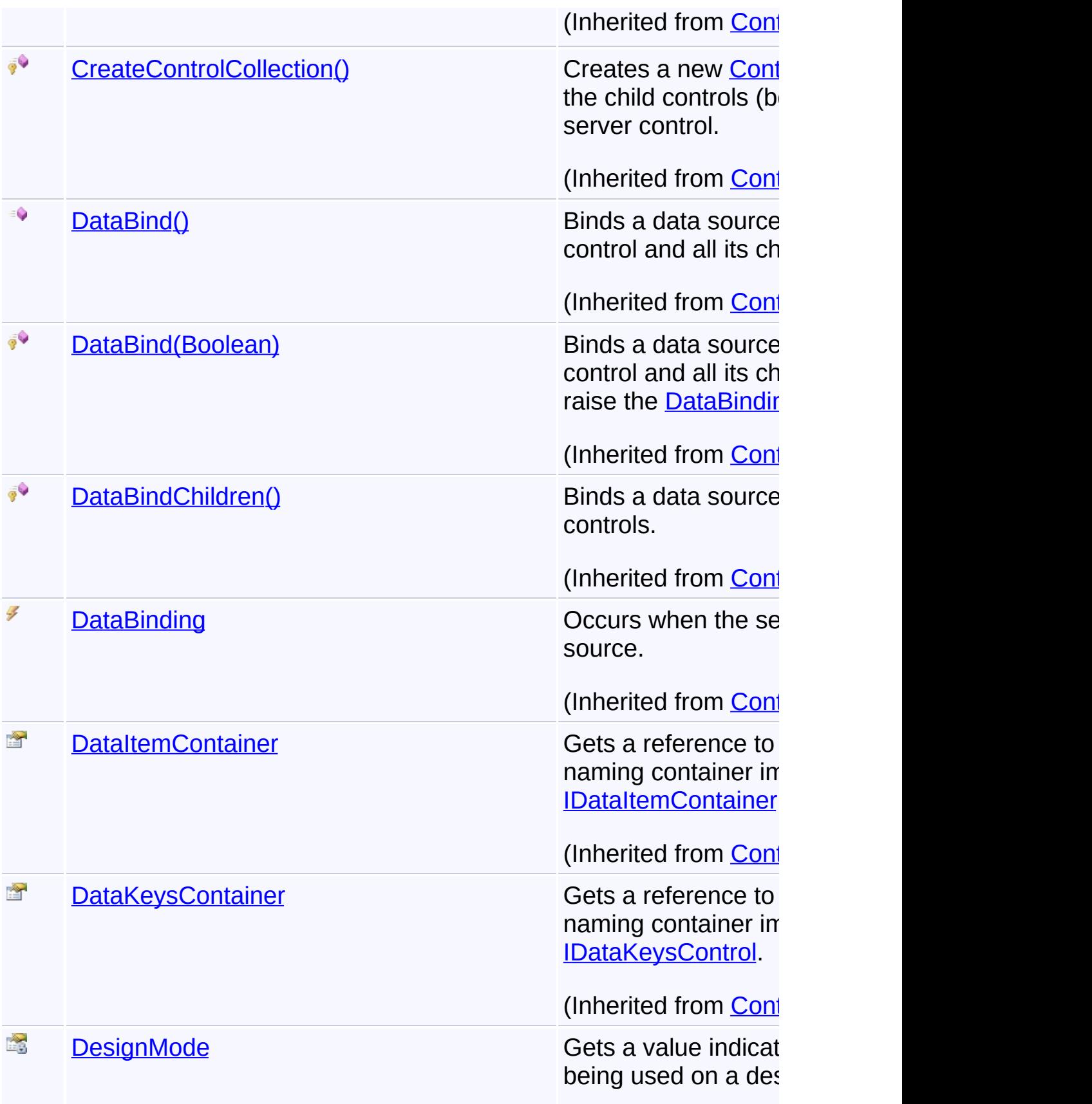

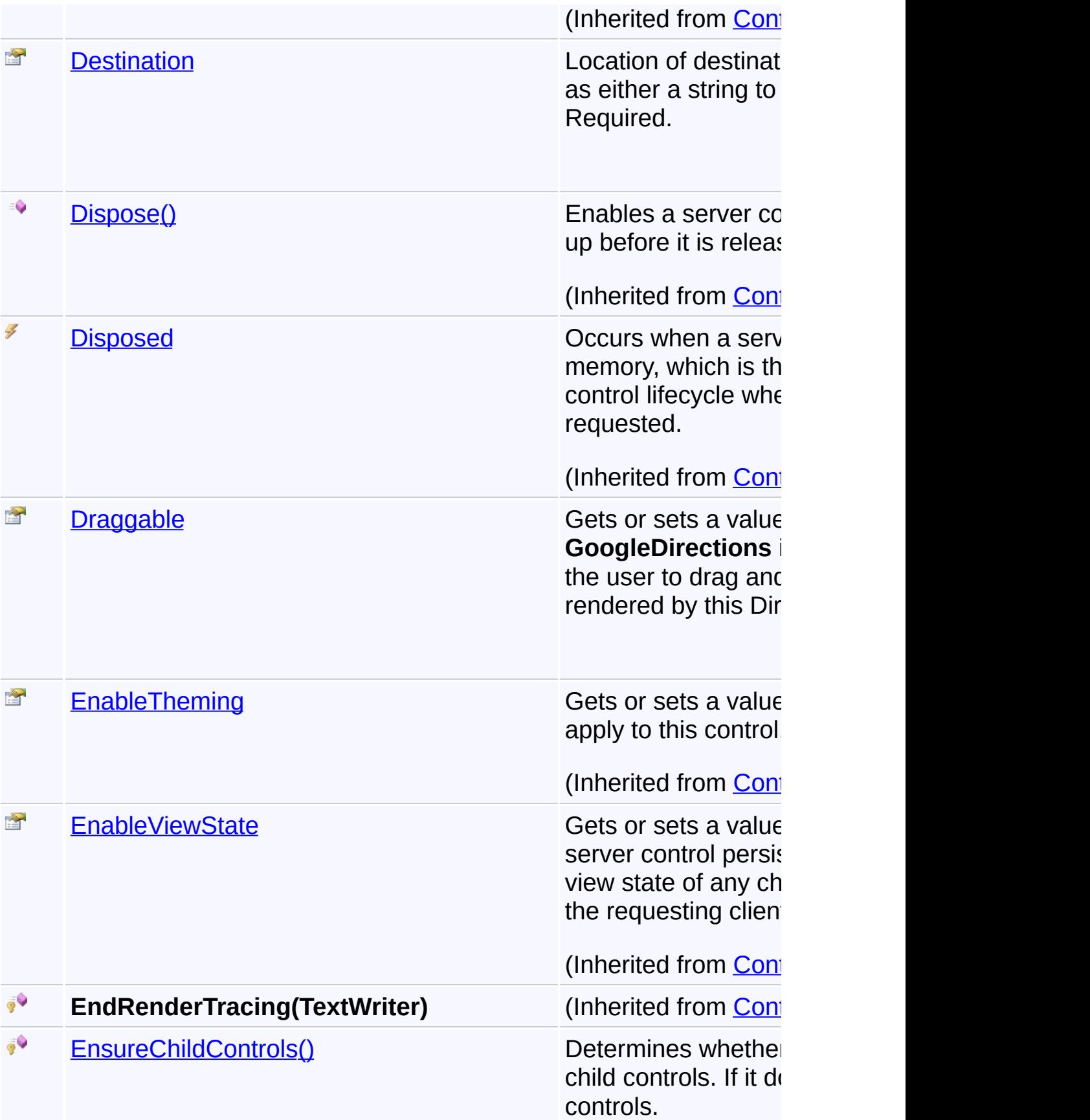

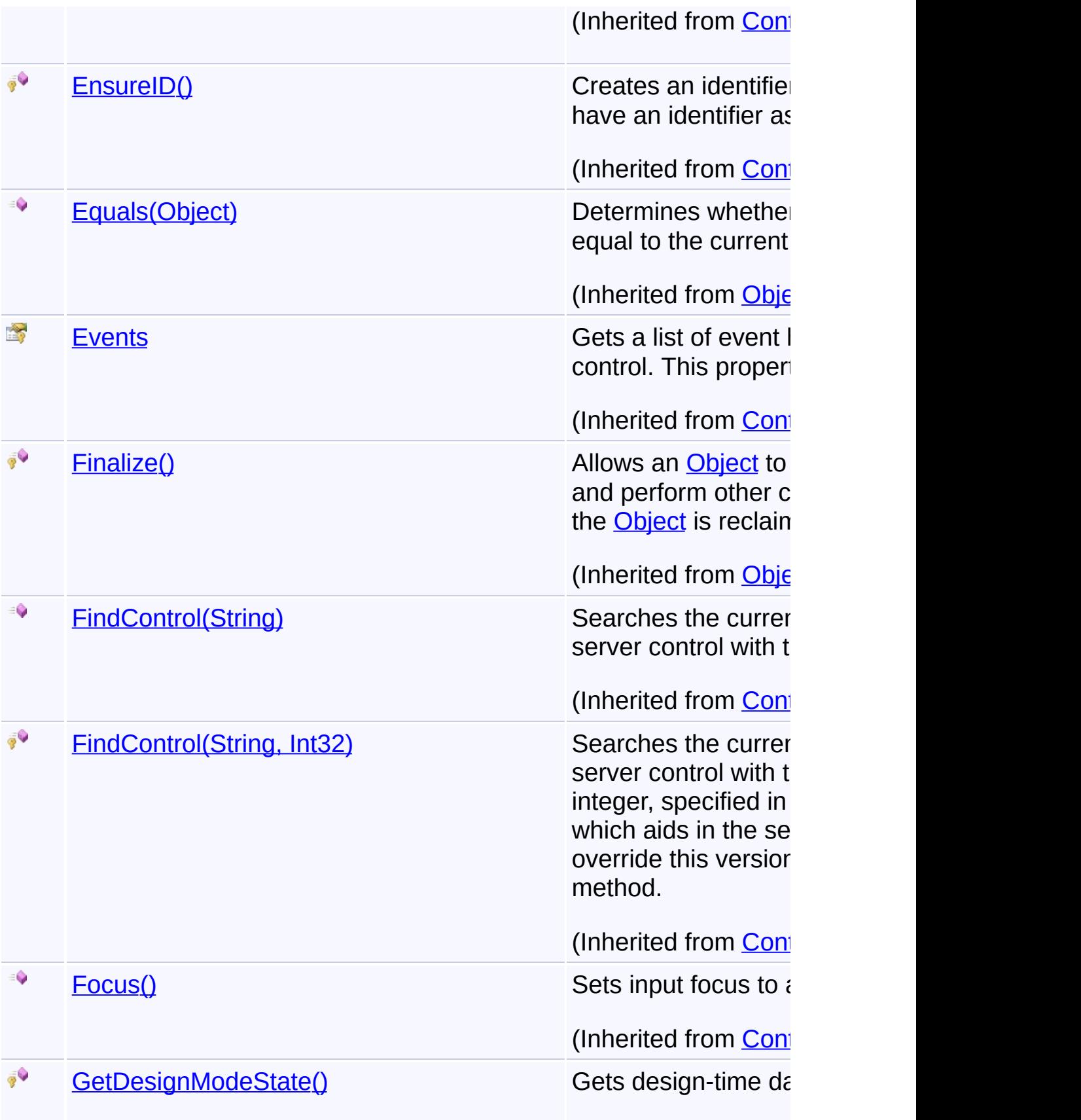

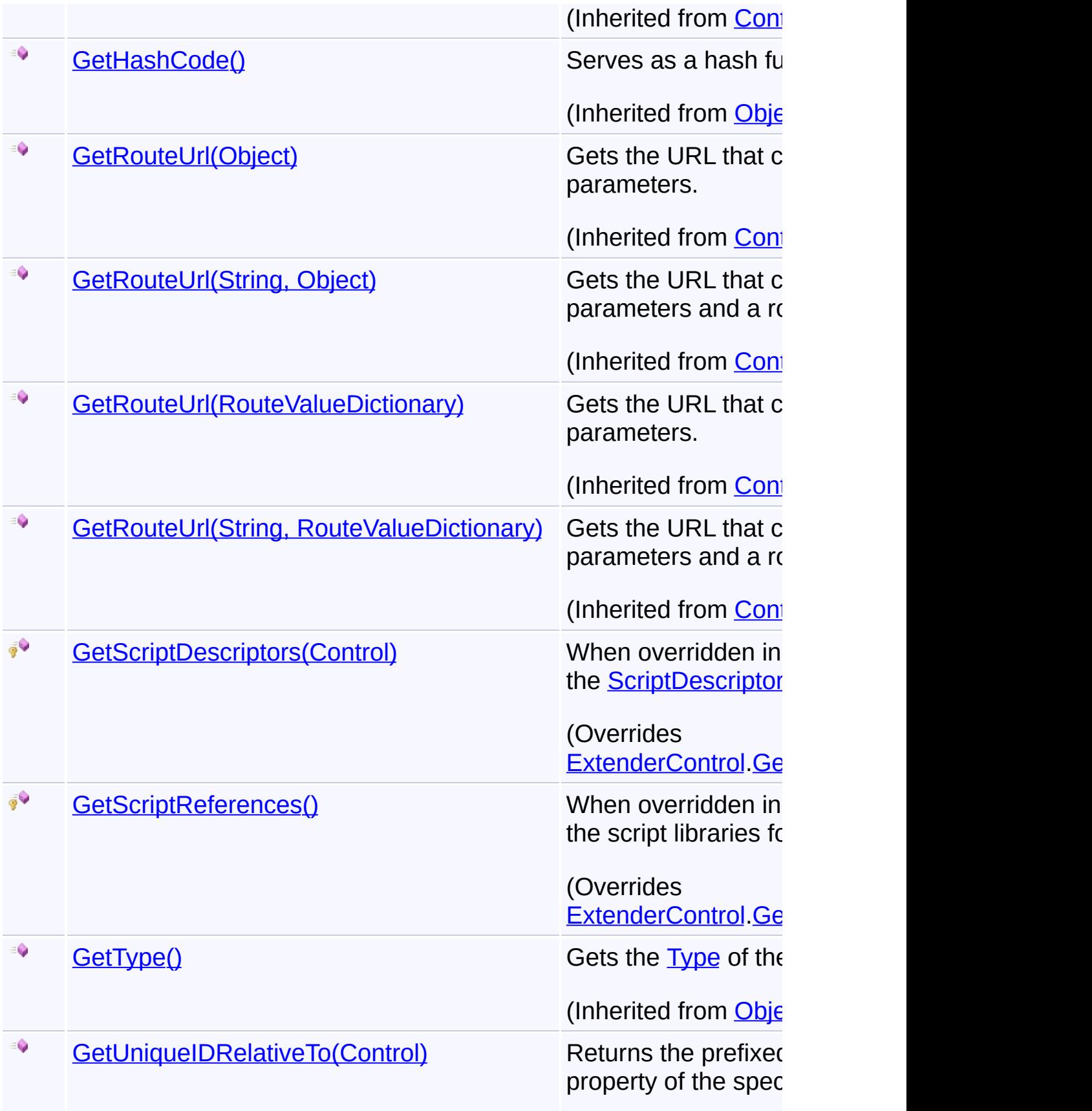

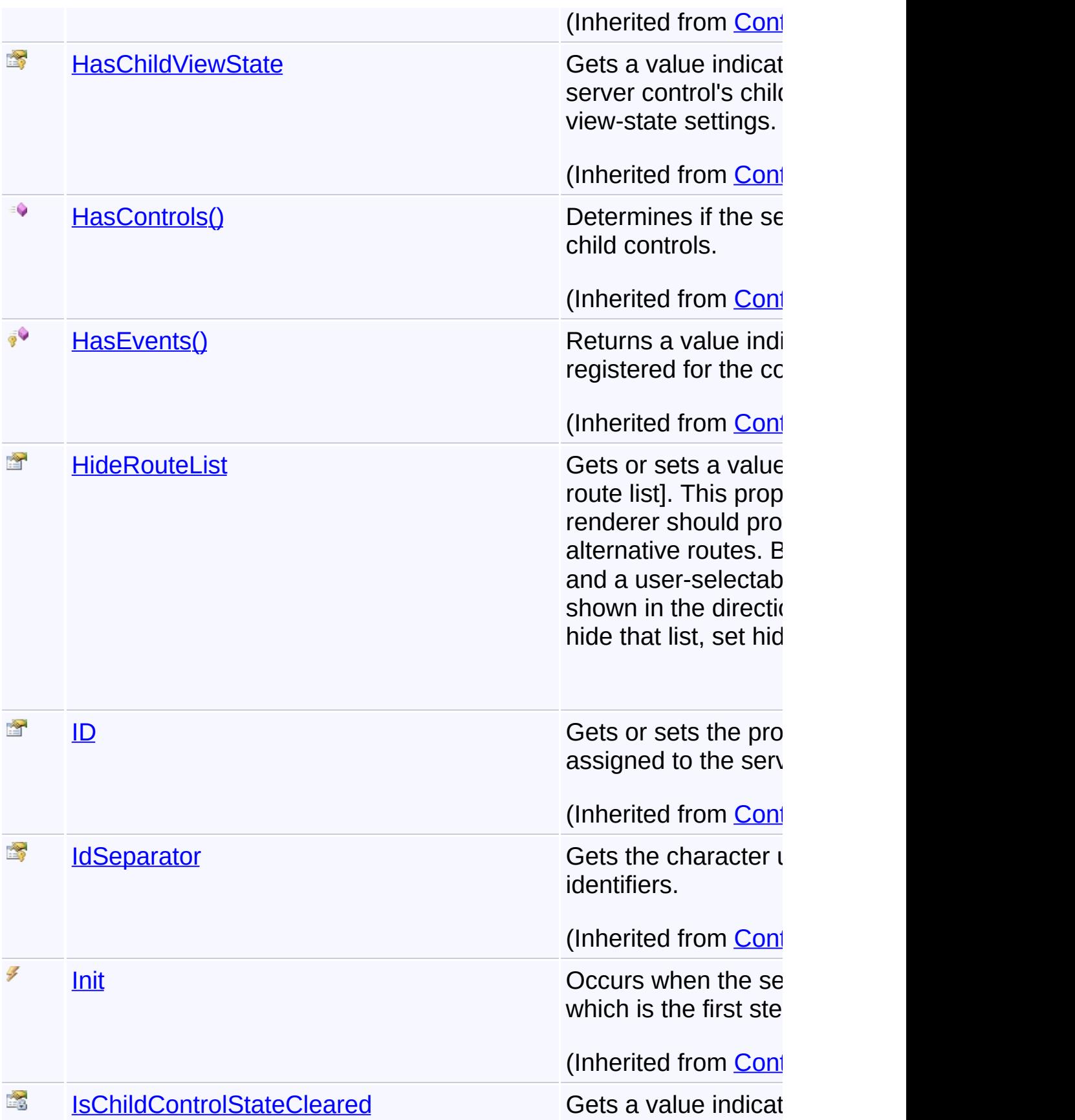

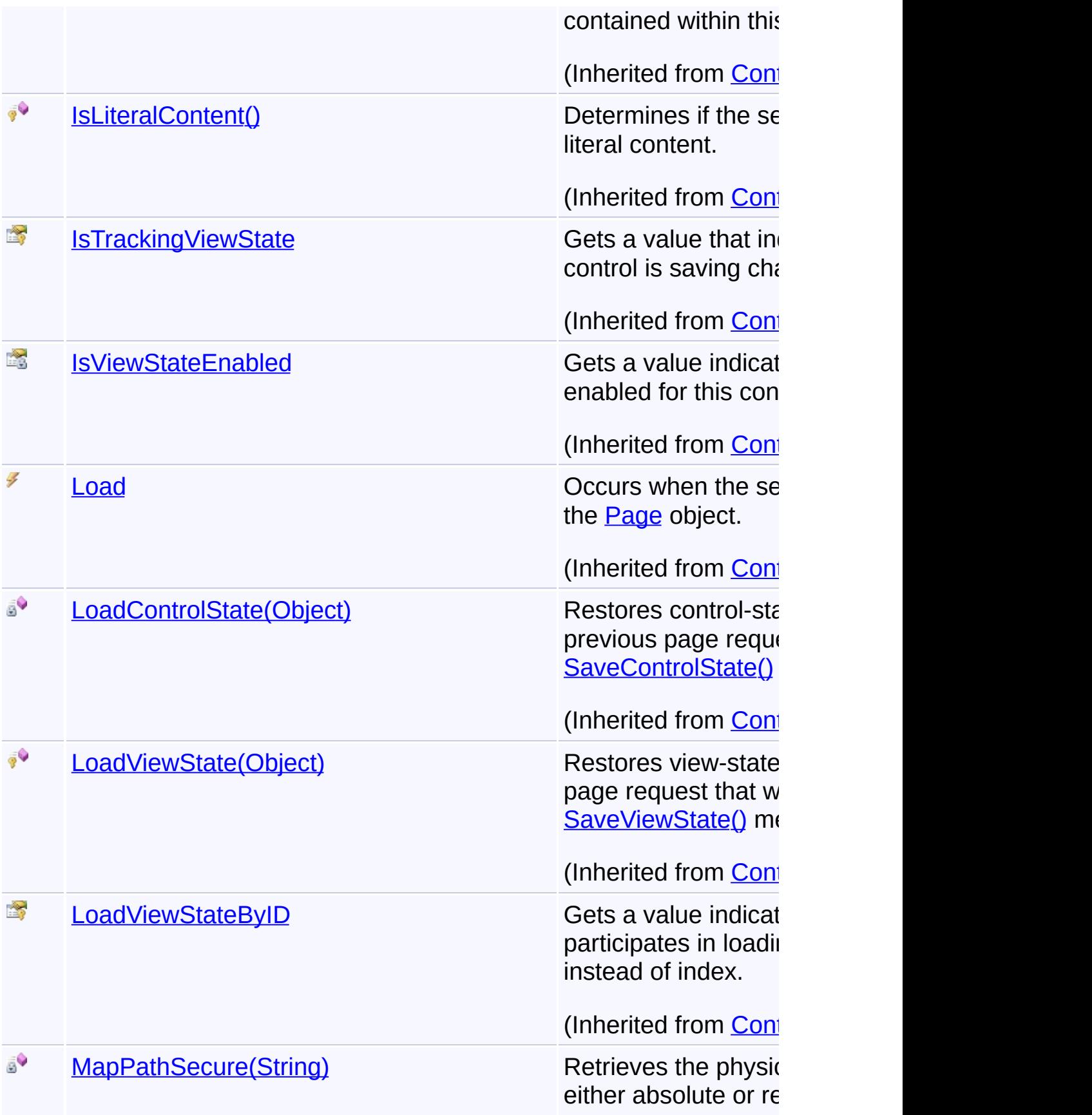

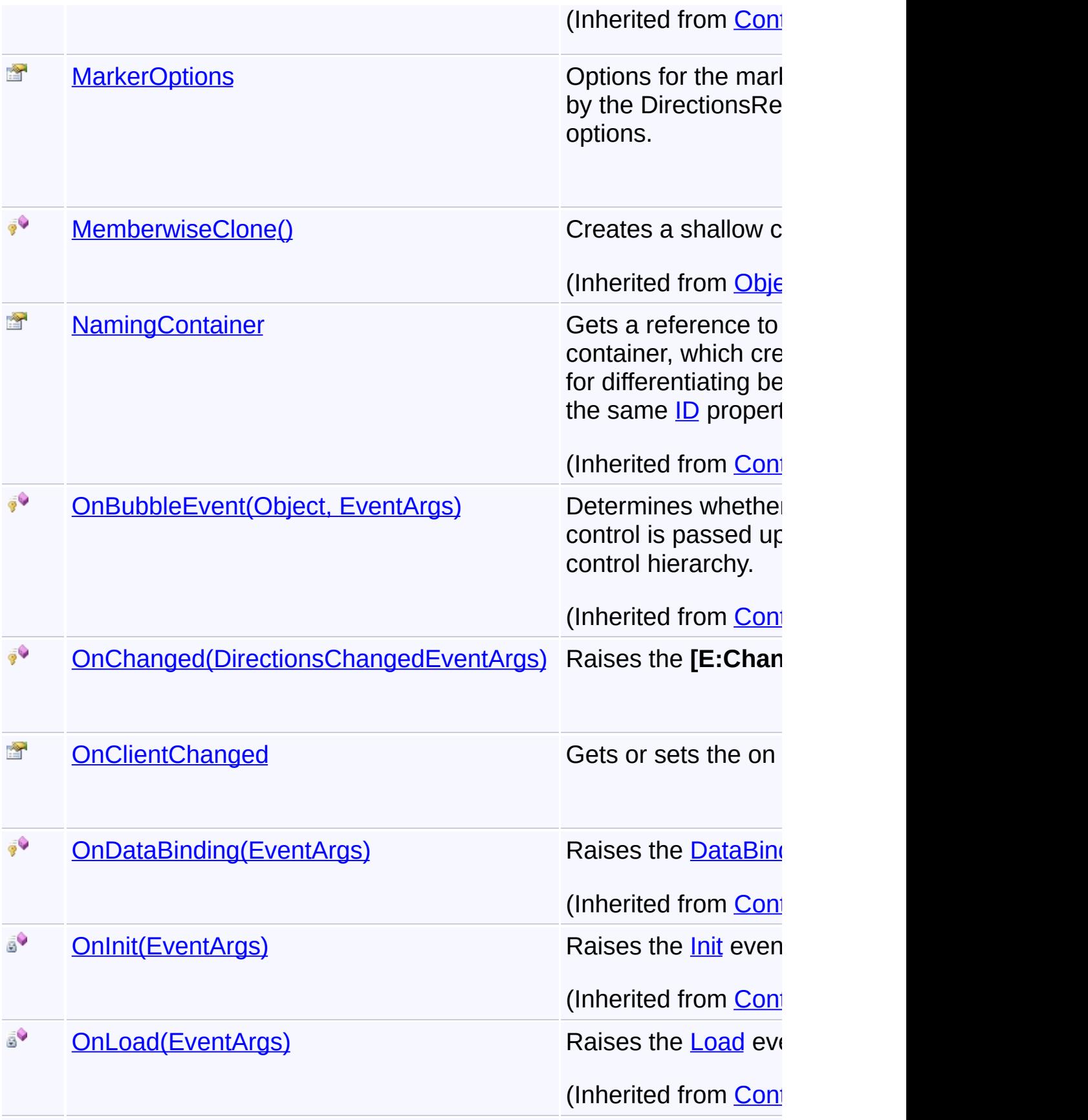

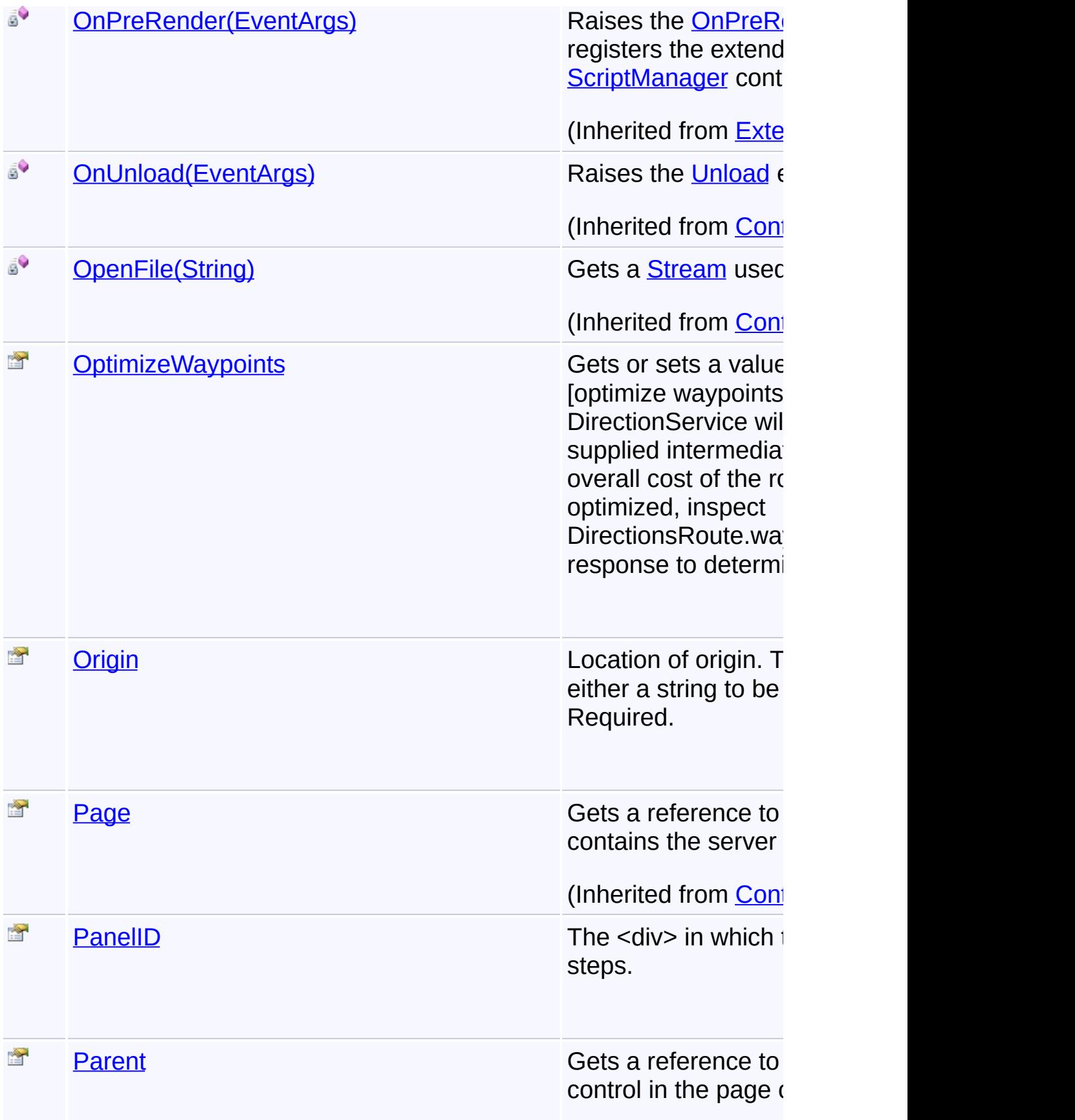

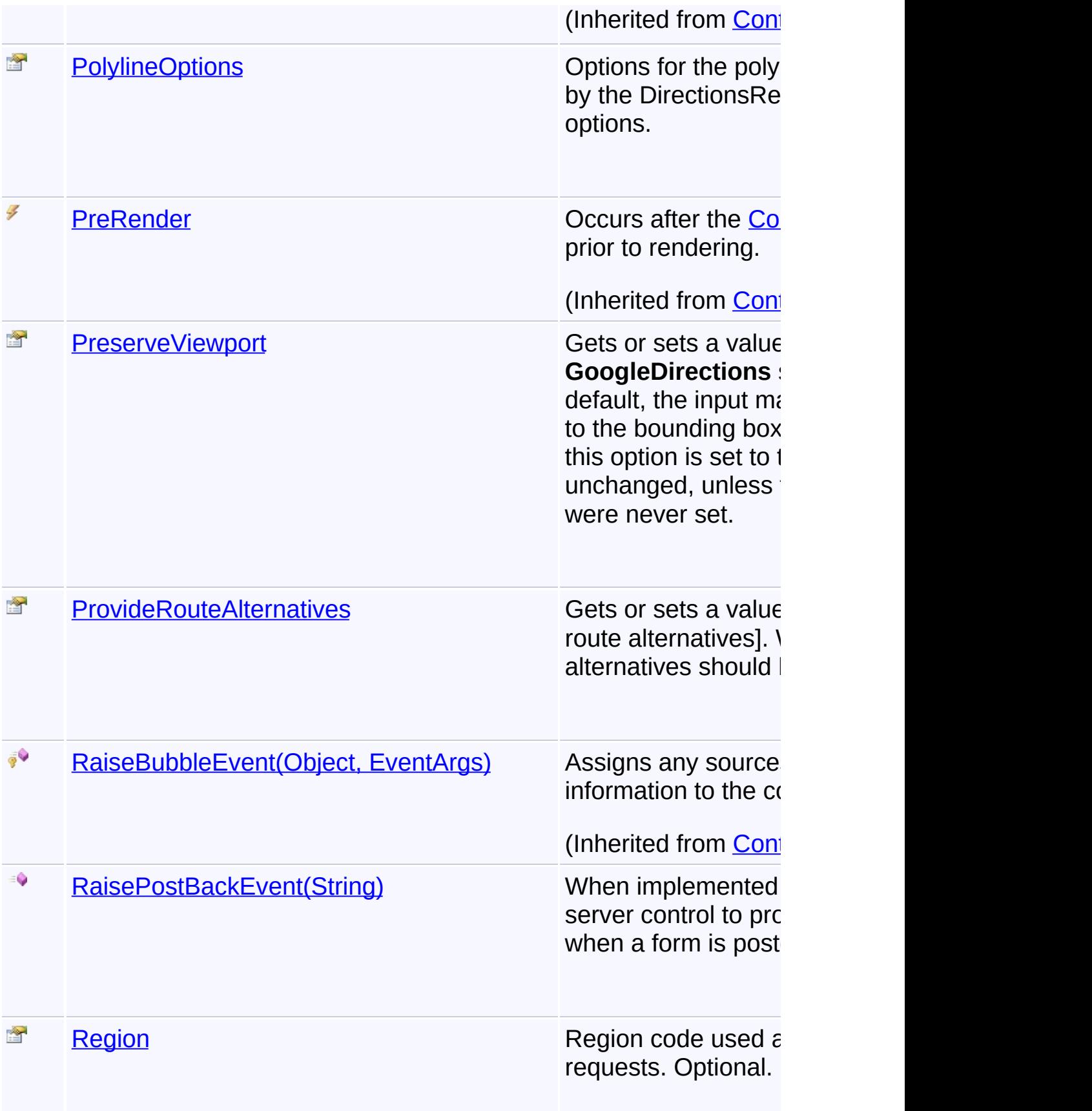

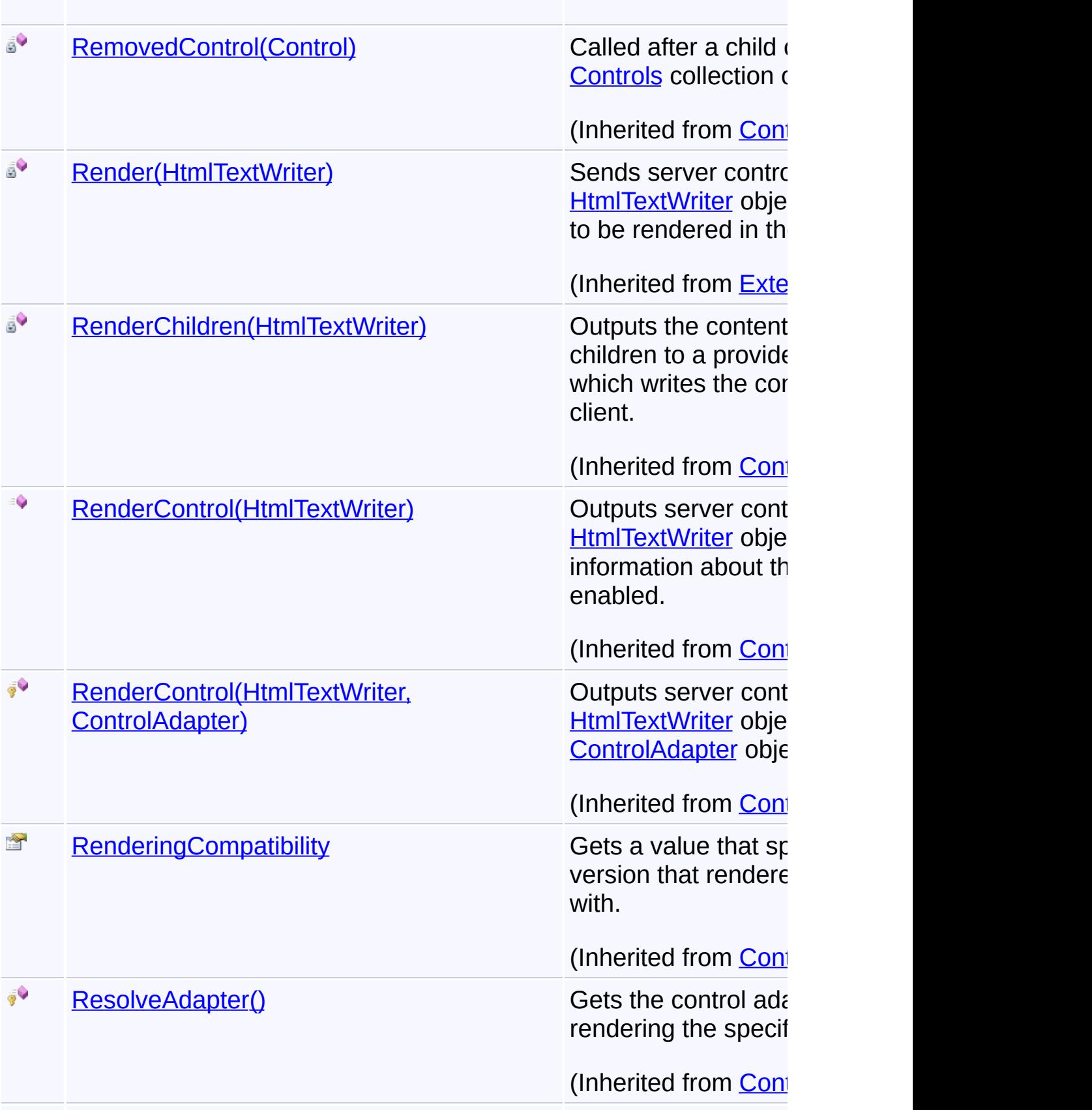

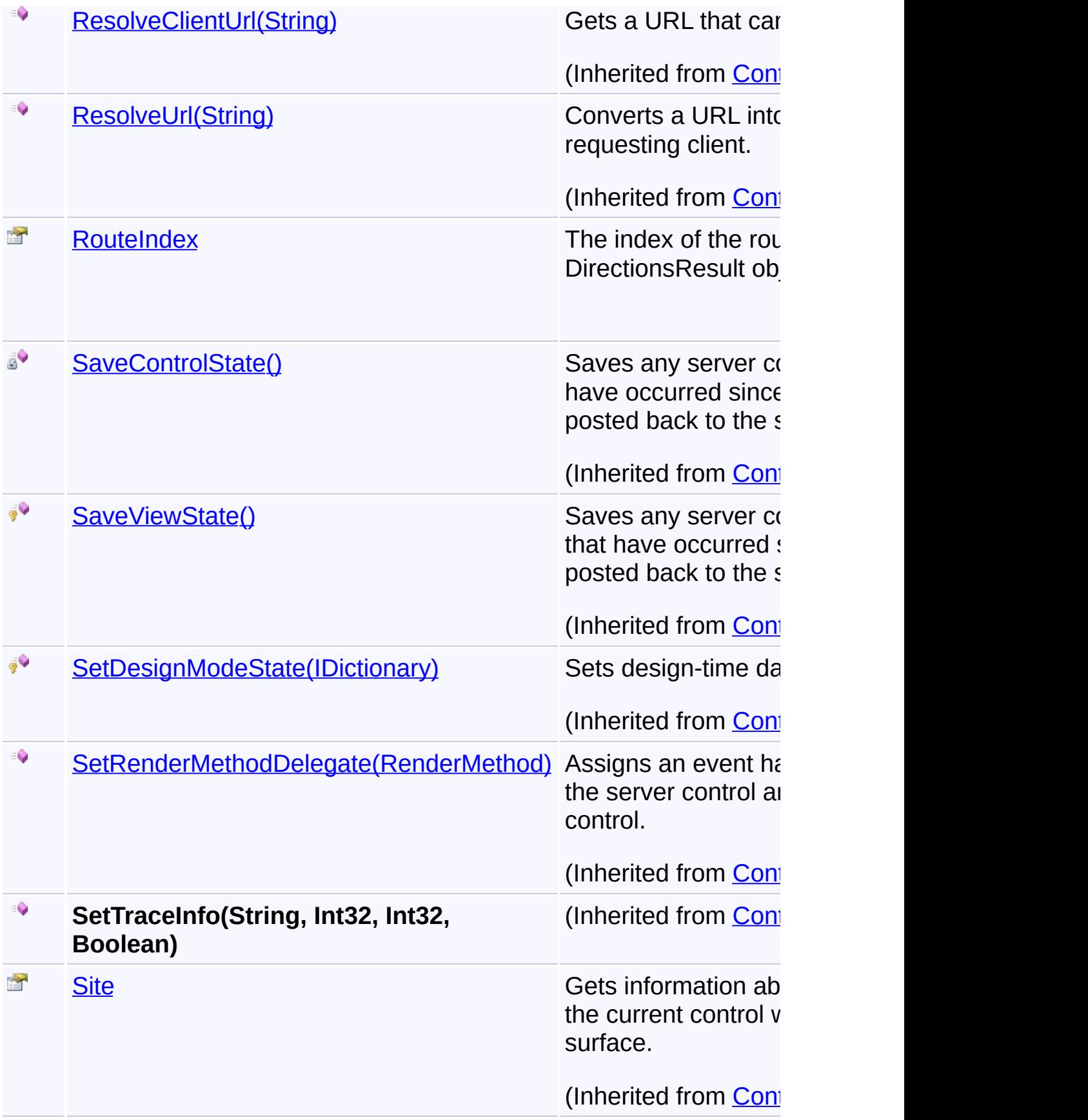

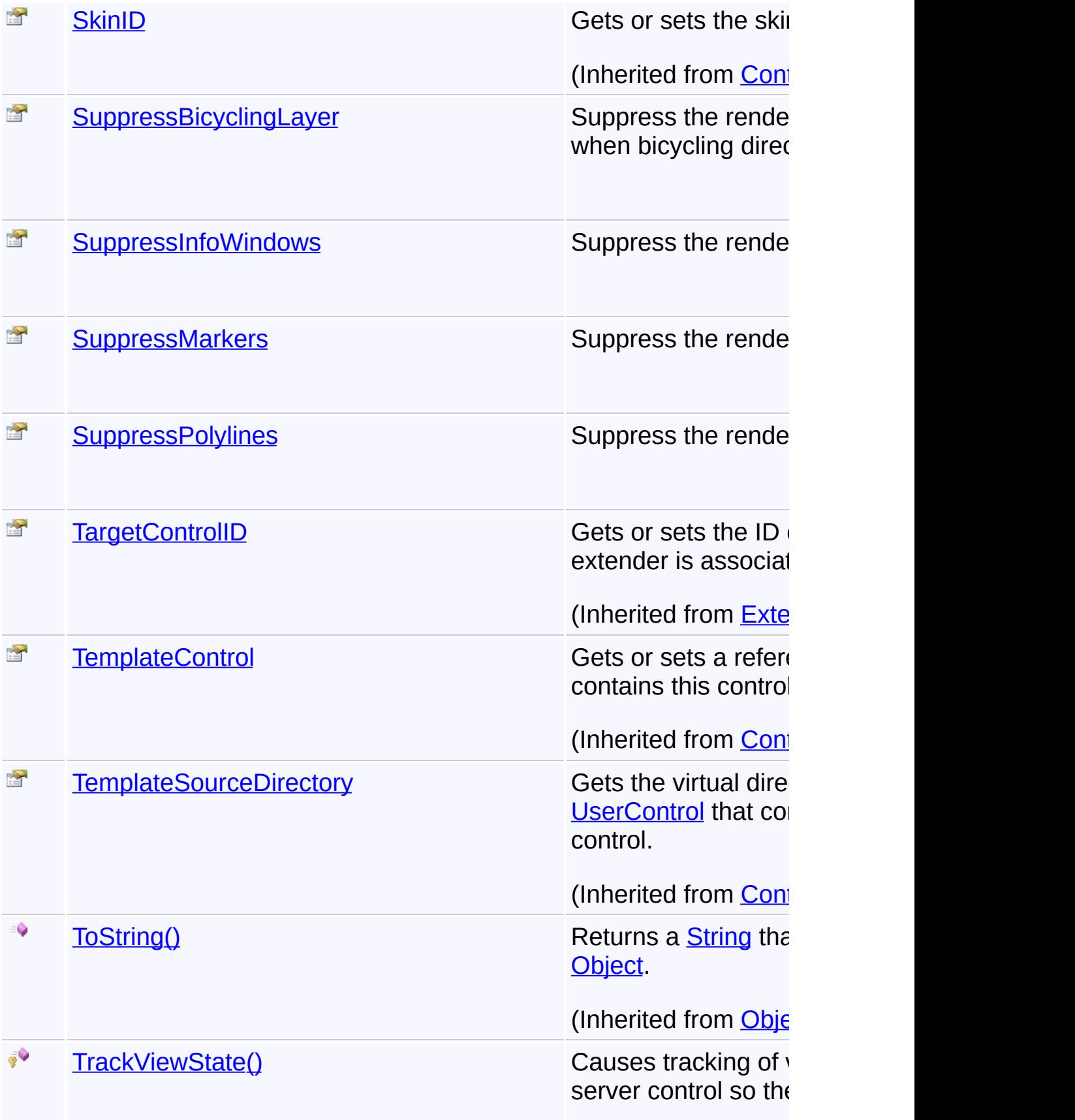

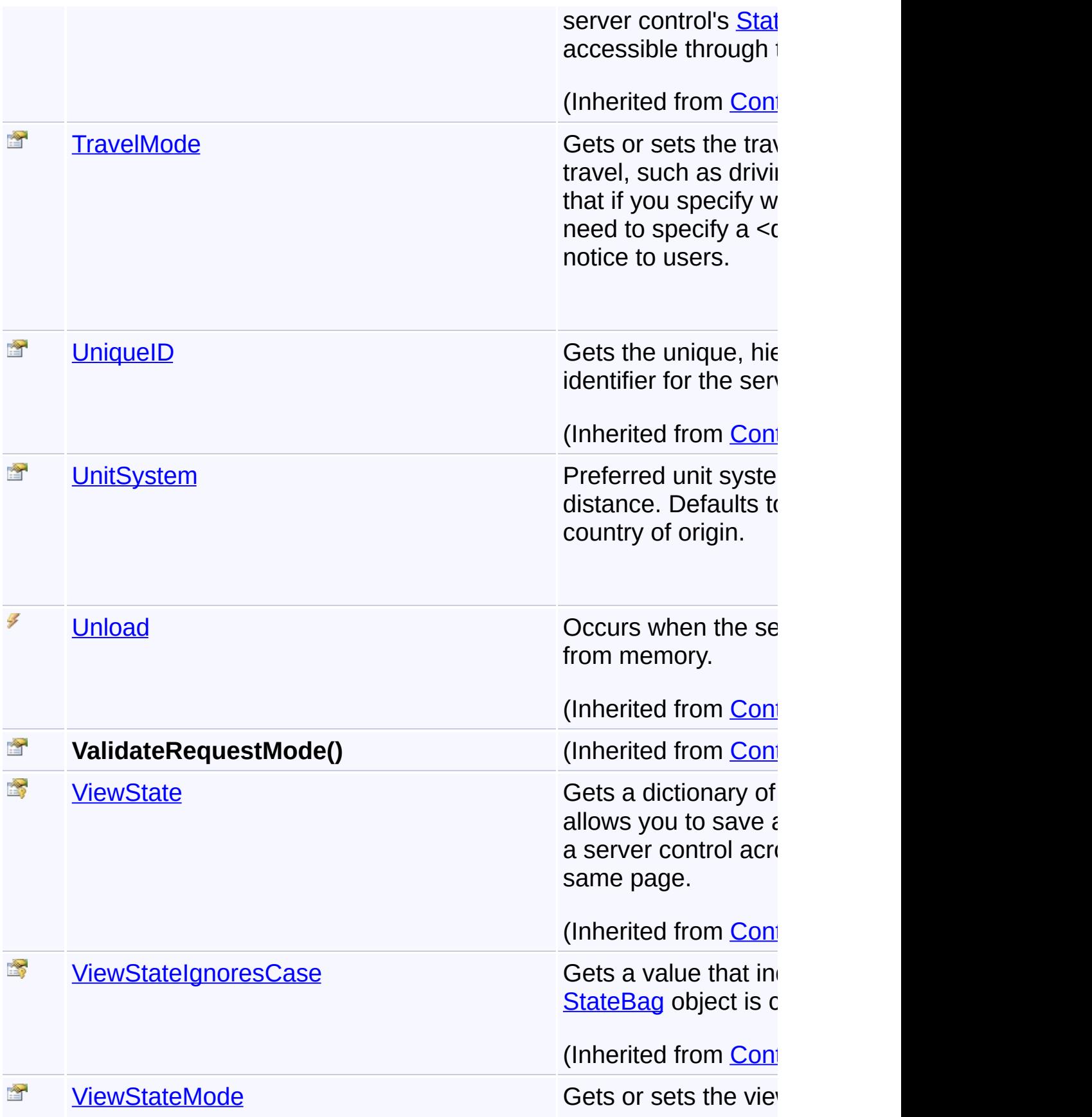

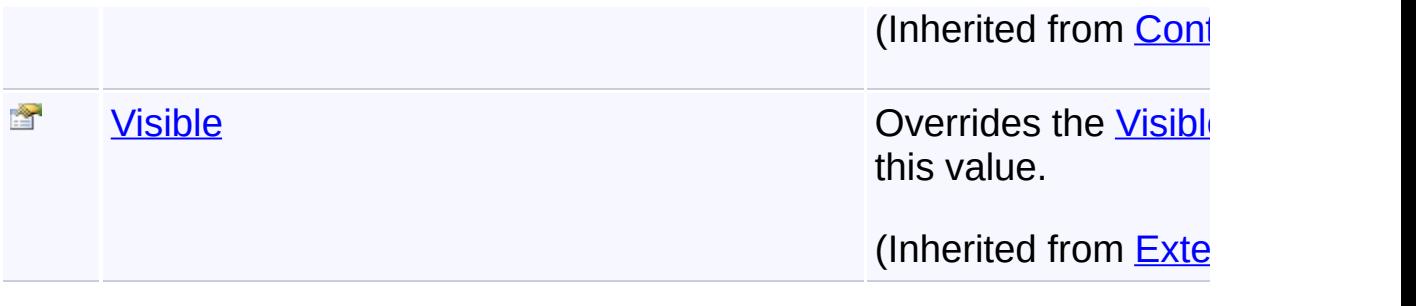

## **Inheritance Hierarchy**

#### **[Object](http://msdn2.microsoft.com/en-us/library/e5kfa45b)**

 $\begin{bmatrix} 4 \end{bmatrix}$ 

**[Control](http://msdn2.microsoft.com/en-us/library/983zwx2h)** 

**[ExtenderControl](http://msdn2.microsoft.com/en-us/library/bb345541)** 

**GoogleDirections**

Send comments on this topic to [contact@artembg.com](mailto:contact%40artembg.com?Subject=GoogleMap Control)

© [Copyright](http://artembg.com/) 2011 Velio Ivanov

Assembly: Artem.Google (Module: Artem.Google) Version: 6.0.0.0 (6.0.11322.1118)

 $\blacktriangleright$ 

# <span id="page-173-0"></span>GoogleMap Control**GoogleDirections Constructor**

[Namespaces](#page-968-0) ► [Artem.Google.UI](#page-28-0) ► [GoogleDirections](#page-155-0) ► **GoogleDirections()**

GoogleMap Control v6.0

Initializes a new instance of the **[GoogleDirections](#page-155-0)** class.

## **Declaration Syntax**

C# Visual Basic

public GoogleDirections()

Public Sub New

Send comments on this topic to [contact@artembg.com](mailto:contact%40artembg.com?Subject=GoogleMap Control)

© [Copyright](http://artembg.com/) 2011 Velio Ivanov

Assembly: Artem.Google (Module: Artem.Google) Version: 6.0.0.0 (6.0.11322.1118)

 $|{\mathrm C}\#|$  $\vert \textcolor{red}{\star} \vert$ 

## <span id="page-174-0"></span>[Namespaces](#page-968-0) ► [Artem.Google.UI](#page-28-0) ► [GoogleDirections](#page-155-0) ► **AvoidHighways** C# GoogleMap Control**AvoidHighways Property** GoogleMap Control v6.0 Gets or sets a value indicating whether [avoid highways]. If

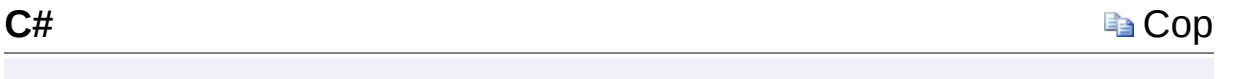

#### true

directions will attempt to exclude highways when computing directions. Optional. Note that directions may still include highways if there are no viable alternatives.

#### **Declaration Syntax**

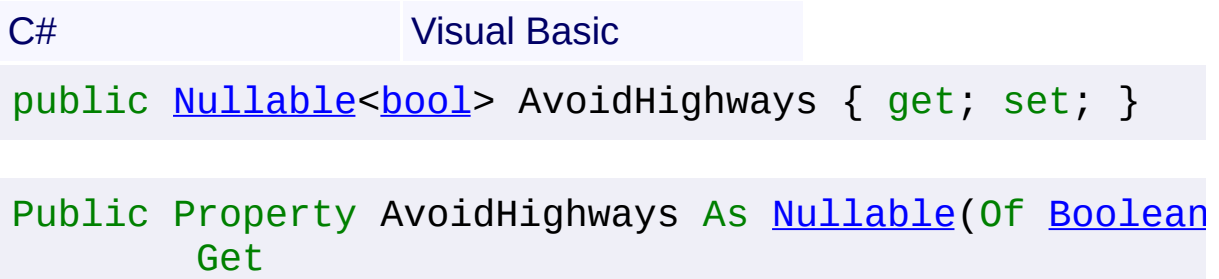

Set

## **Value**

true if [avoid highways]; otherwise, false.

Send comments on this topic to [contact@artembg.com](mailto:contact%40artembg.com?Subject=GoogleMap Control) © [Copyright](http://artembg.com/) 2011 Velio Ivanov

<span id="page-175-0"></span>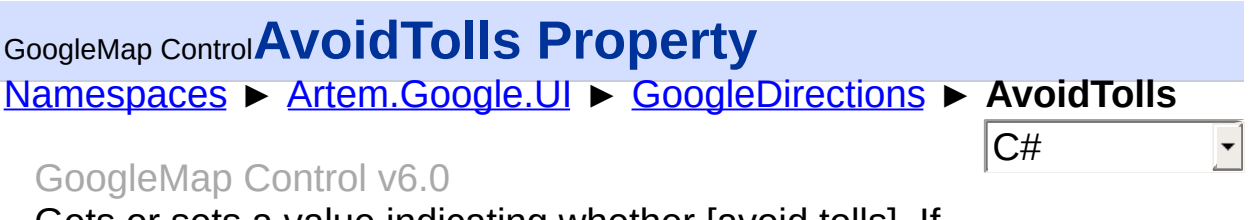

Gets or sets a value indicating whether [avoid tolls]. If

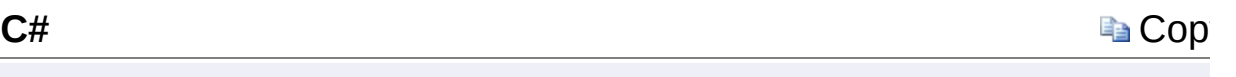

true

, instructs the Directions service to avoid toll roads where possible. Optional.

## **Declaration Syntax**

C# Visual Basic

public [Nullable](http://msdn2.microsoft.com/en-us/library/b3h38hb0)<br/>bool> AvoidTolls { get; set; }

Public Property AvoidTolls As [Nullable](http://msdn2.microsoft.com/en-us/library/b3h38hb0)(Of [Boolean\)](http://msdn2.microsoft.com/en-us/library/a28wyd50) Get Set

#### **Value**

true if [avoid tolls]; otherwise, false.

Send comments on this topic to [contact@artembg.com](mailto:contact%40artembg.com?Subject=GoogleMap Control) © [Copyright](http://artembg.com/) 2011 Velio Ivanov Assembly: Artem.Google (Module: Artem.Google) Version: 6.0.0.0

(6.0.11322.1118)

## <span id="page-176-0"></span>[Namespaces](#page-968-0) ► [Artem.Google.UI](#page-28-0) ► [GoogleDirections](#page-155-0) ► **Changed**  $|{\mathrm C}\#$ GoogleMap Control**Changed Event** GoogleMap Control v6.0

This server-side event is fired when the rendered directions change, either when a new DirectionsResult is set or when the user finishes dragging a change to the directions path.

## **Declaration Syntax**

 $\lceil 4 \rceil$ 

C# Visual Basic

public event [EventHandler](http://msdn2.microsoft.com/en-us/library/db0etb8x)<[DirectionsChangedEventArgs](#page-59-0)

Public Event Changed As [EventHandler](http://msdn2.microsoft.com/en-us/library/db0etb8x)(Of [DirectionsCh](#page-59-0)

Send comments on this topic to [contact@artembg.com](mailto:contact%40artembg.com?Subject=GoogleMap Control) © [Copyright](http://artembg.com/) 2011 Velio Ivanov Assembly: Artem.Google (Module: Artem.Google) Version: 6.0.0.0 (6.0.11322.1118)

 $\blacktriangleright$ 

<span id="page-177-0"></span>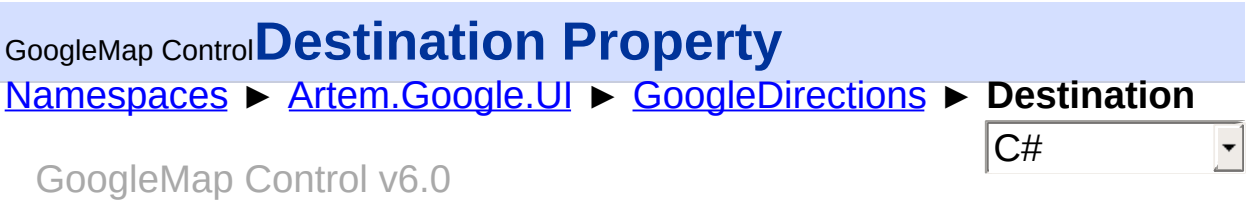

Location of destination. This can be specified as either a string to be geocoded or a LatLng. Required.

## **Declaration Syntax**

C# Visual Basic public **[Location](#page-699-0)** Destination { get; set; }

Public Property Destination As [Location](#page-699-0) Get Set

#### **Value**

The destination.

Send comments on this topic to [contact@artembg.com](mailto:contact%40artembg.com?Subject=GoogleMap Control)

© [Copyright](http://artembg.com/) 2011 Velio Ivanov

<span id="page-178-0"></span>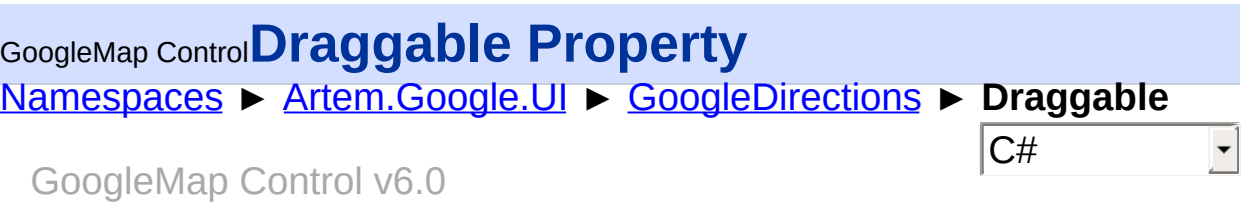

Gets or sets a value indicating whether this [GoogleDirections](#page-155-0) is draggable. If true, allows the user to drag and modify the paths of routes rendered by this DirectionsRenderer.

## **Declaration Syntax**

C# Visual Basic public **[bool](http://msdn2.microsoft.com/en-us/library/a28wyd50)** Draggable { get; set; } Public Property Draggable As [Boolean](http://msdn2.microsoft.com/en-us/library/a28wyd50) Get Set

#### **Value**

true if draggable; otherwise, false.

Send comments on this topic to [contact@artembg.com](mailto:contact%40artembg.com?Subject=GoogleMap Control)

© [Copyright](http://artembg.com/) 2011 Velio Ivanov

# <span id="page-179-0"></span>GoogleMap Control**GetScriptDescriptors Method (targetControl)**

[Namespaces](#page-968-0) ► [Artem.Google.UI](#page-28-0) ► [GoogleDirections](#page-155-0) ► **GetScriptDescriptors(Control)**

GoogleMap Control v6.0

C#

 $\blacktriangleright$ 

When overridden in a derived class, registers the **[ScriptDescriptor](http://msdn2.microsoft.com/en-us/library/bb461959)** object for the control.

## **Declaration Syntax**

C# Visual Basic

protected override [IEnumerable](http://msdn2.microsoft.com/en-us/library/9eekhta0)<[ScriptDescriptor](http://msdn2.microsoft.com/en-us/library/bb461959)> Get [Control](http://msdn2.microsoft.com/en-us/library/983zwx2h) *targetControl*

)

Protected Overrides Function GetScriptDescriptors ( \_ *targetControl* As [Control](http://msdn2.microsoft.com/en-us/library/983zwx2h) \_

) As [IEnumerable](http://msdn2.microsoft.com/en-us/library/9eekhta0)(Of [ScriptDescriptor](http://msdn2.microsoft.com/en-us/library/bb461959))

#### **Parameters**

#### *targetControl* **([Control\)](http://msdn2.microsoft.com/en-us/library/983zwx2h)**

The server control to which the extender is associated.

## **Return Value**

An enumeration of **[ScriptDescriptor](http://msdn2.microsoft.com/en-us/library/bb461959)** objects.

Send comments on this topic to [contact@artembg.com](mailto:contact%40artembg.com?Subject=GoogleMap Control)

© [Copyright](http://artembg.com/) 2011 Velio Ivanov
# GoogleMap Control**GetScriptReferences Method**

[Namespaces](#page-968-0) ► [Artem.Google.UI](#page-28-0) ► [GoogleDirections](#page-155-0) ► **GetScriptReferences()**

#### GoogleMap Control v6.0

When overridden in a derived class, registers the script libraries for the control.

C#

 $\blacktriangleright$ 

### **Declaration Syntax**

C# Visual Basic

protected override [IEnumerable](http://msdn2.microsoft.com/en-us/library/9eekhta0)<[ScriptReference>](http://msdn2.microsoft.com/en-us/library/bb396815) GetS

[Protected](http://msdn2.microsoft.com/en-us/library/9eekhta0) Overrides [Function](http://msdn2.microsoft.com/en-us/library/bb396815) GetScriptReferences As

### **Return Value**

An object that implements the **[IEnumerable](http://msdn2.microsoft.com/en-us/library/h1x9x1b1)** interface and that contains ECMAScript (JavaScript) files that have been registered as embedded resources.

Send comments on this topic to [contact@artembg.com](mailto:contact%40artembg.com?Subject=GoogleMap Control)

© [Copyright](http://artembg.com/) 2011 Velio Ivanov

Assembly: Artem.Google (Module: Artem.Google) Version: 6.0.0.0 (6.0.11322.1118)

 $\lceil 4 \rceil$ 

## [Namespaces](#page-968-0) ► [Artem.Google.UI](#page-28-0) ► [GoogleDirections](#page-155-0) ► **HideRouteList**  $|C#|$ GoogleMap Control**HideRouteList Property**

#### GoogleMap Control v6.0

Gets or sets a value indicating whether [hide route list]. This property indicates whether the renderer should provide UI to select amongst alternative routes. By default, this flag is false and a user-selectable list routes will be shown in the directions' associated panel. To hide that list, set hideRouteList to true.

## **Declaration Syntax**

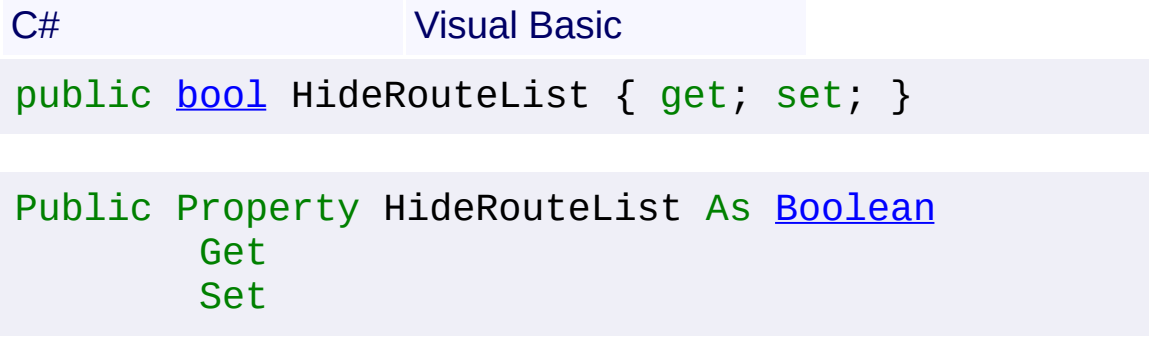

## **Value**

true if [hide route list]; otherwise, false.

Send comments on this topic to [contact@artembg.com](mailto:contact%40artembg.com?Subject=GoogleMap Control) © [Copyright](http://artembg.com/) 2011 Velio Ivanov

# GoogleMap Control**MarkerOptions Property**

[Namespaces](#page-968-0) ► [Artem.Google.UI](#page-28-0) ► [GoogleDirections](#page-155-0) ► **MarkerOptions**

#### GoogleMap Control v6.0

Options for the markers. All markers rendered by the DirectionsRenderer will use these options.

 $|C#|$ 

### **Declaration Syntax**

C# Visual Basic

public [MarkerOptions](#page-769-0) MarkerOptions { get; set; }

Public Property MarkerOptions As [MarkerOptions](#page-769-0) Get Set

#### **Value**

The marker options.

Send comments on this topic to [contact@artembg.com](mailto:contact%40artembg.com?Subject=GoogleMap Control)

© [Copyright](http://artembg.com/) 2011 Velio Ivanov

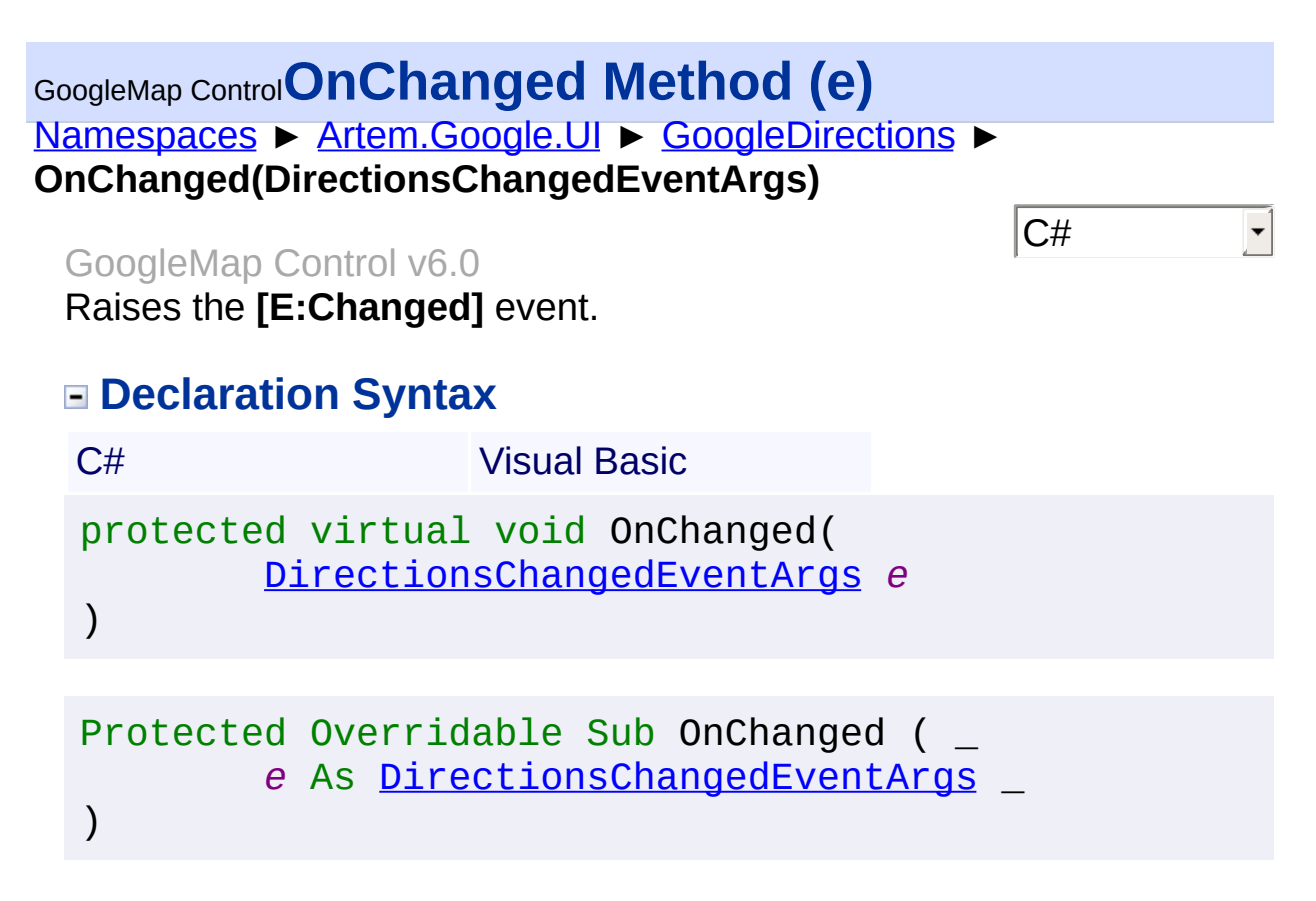

### **Parameters**

#### *e* **[\(DirectionsChangedEventArgs](#page-59-0))**

The [DirectionsChangedEventArgs](#page-59-0) instance containing the event data.

Send comments on this topic to [contact@artembg.com](mailto:contact%40artembg.com?Subject=GoogleMap Control) © [Copyright](http://artembg.com/) 2011 Velio Ivanov

# [Namespaces](#page-968-0) ► [Artem.Google.UI](#page-28-0) ► [GoogleDirections](#page-155-0) ► **OnClientChanged** C# GoogleMap Control**OnClientChanged Property** GoogleMap Control v6.0 Gets or sets the on client changed handler. **Declaration Syntax** C# Visual Basic public [string](http://msdn2.microsoft.com/en-us/library/s1wwdcbf) OnClientChanged { get; set; }

Public Property OnClientChanged As [String](http://msdn2.microsoft.com/en-us/library/s1wwdcbf) Get Set

#### **Value**

The on client changed.

Send comments on this topic to [contact@artembg.com](mailto:contact%40artembg.com?Subject=GoogleMap Control)

© [Copyright](http://artembg.com/) 2011 Velio Ivanov

#### [Namespaces](#page-968-0) ► [Artem.Google.UI](#page-28-0) ► [GoogleDirections](#page-155-0) ► **OptimizeWaypoints** GoogleMap Control**OptimizeWaypoints Property**

#### GoogleMap Control v6.0

Gets or sets a value indicating whether [optimize waypoints]. If set to true, the DirectionService will attempt to re-order the supplied intermediate waypoints to minimize overall cost of the route. If waypoint are optimized, inspect DirectionsRoute.waypoint order in the response determine the new ordering.

C#

 $\blacktriangleright$ 

## **Declaration Syntax**

C# Visual Basic public [Nullable](http://msdn2.microsoft.com/en-us/library/b3h38hb0)<br/>bool> OptimizeWaypoints { get; set; Public Property OptimizeWaypoints As [Nullable\(](http://msdn2.microsoft.com/en-us/library/b3h38hb0)Of [Boo](http://msdn2.microsoft.com/en-us/library/a28wyd50) Get Set

## **Value**

true if [optimize waypoints]; otherwise, false.

Send comments on this topic to [contact@artembg.com](mailto:contact%40artembg.com?Subject=GoogleMap Control) © [Copyright](http://artembg.com/) 2011 Velio Ivanov Assembly: Artem.Google (Module: Artem.Google) Version: 6.0.0.0 (6.0.11322.1118)

 $\lceil \cdot \rceil$ 

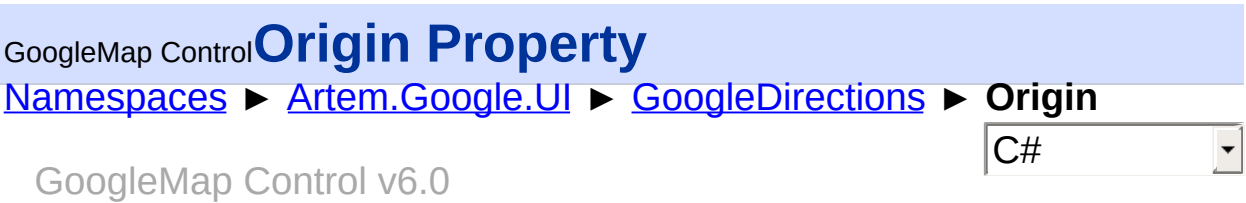

Location of origin. This can be specified as either a string to be geocode or a LatLng. Required.

## **Declaration Syntax**

C# Visual Basic public **[Location](#page-699-0)** Origin { get; set; }

Public Property Origin As [Location](#page-699-0) Get Set

#### **Value**

The origin.

Send comments on this topic to [contact@artembg.com](mailto:contact%40artembg.com?Subject=GoogleMap Control)

© [Copyright](http://artembg.com/) 2011 Velio Ivanov

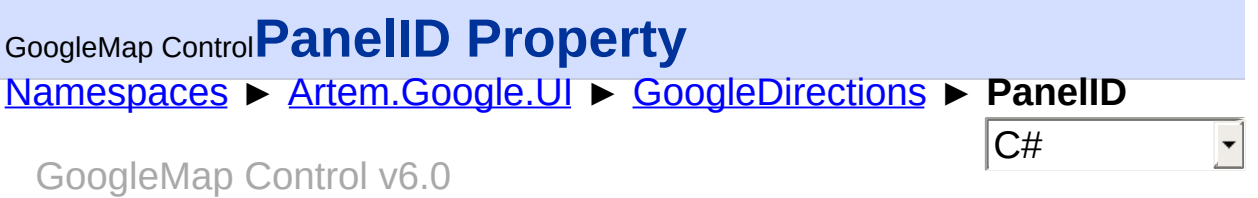

The <div> in which to display the directions steps.

## **Declaration Syntax**

C# Visual Basic public [string](http://msdn2.microsoft.com/en-us/library/s1wwdcbf) PanelID { get; set; }

Public Property PanelID As [String](http://msdn2.microsoft.com/en-us/library/s1wwdcbf) Get Set

#### **Value**

The panel.

Send comments on this topic to [contact@artembg.com](mailto:contact%40artembg.com?Subject=GoogleMap Control) © [Copyright](http://artembg.com/) 2011 Velio Ivanov

# [Namespaces](#page-968-0) ► [Artem.Google.UI](#page-28-0) ► [GoogleDirections](#page-155-0) ► **PolylineOptions** C# GoogleMap Control**PolylineOptions Property** GoogleMap Control v6.0 Options for the polylines. All polylines rendered by the DirectionsRenderer will use these options. **Declaration Syntax** C# Visual Basic public [PolylineOptions](#page-872-0) PolylineOptions { get; set; }

Public Property PolylineOptions As [PolylineOptions](#page-872-0) Get Set

### **Value**

The polyline options.

Send comments on this topic to [contact@artembg.com](mailto:contact%40artembg.com?Subject=GoogleMap Control)

© [Copyright](http://artembg.com/) 2011 Velio Ivanov

### [Namespaces](#page-968-0) ► [Artem.Google.UI](#page-28-0) ► [GoogleDirections](#page-155-0) ► **PreserveViewport** GoogleMap Control**PreserveViewport Property**

#### GoogleMap Control v6.0

Gets or sets a value indicating whether this **[GoogleDirections](#page-155-0)** should alt the viewport. By default, the input map is centered and zoomed to the bounding box of this set of directions. If this option is set to true, the viewport is left unchanged, unless the map's center and zoom were never set.

C#

## **Declaration Syntax**

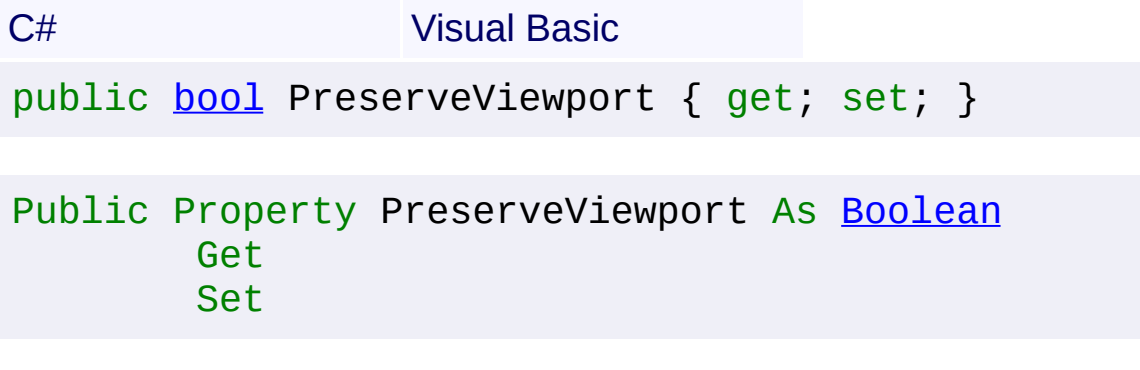

### **Value**

true to preserve; otherwise, false.

Send comments on this topic to [contact@artembg.com](mailto:contact%40artembg.com?Subject=GoogleMap Control)

© [Copyright](http://artembg.com/) 2011 Velio Ivanov

# GoogleMap Control**ProvideRouteAlternatives Property**

[Namespaces](#page-968-0) ► [Artem.Google.UI](#page-28-0) ► [GoogleDirections](#page-155-0) ► **ProvideRouteAlternatives**

#### GoogleMap Control v6.0

Gets or sets a value indicating whether [provide route alternatives]. Whether or not route alternatives should be provided. Optional.

 $|C#|$ 

 $|\mathbf{r}|$ 

 $\blacktriangleright$ 

## **Declaration Syntax**

C# Visual Basic

public [Nullable](http://msdn2.microsoft.com/en-us/library/b3h38hb0)[<bool>](http://msdn2.microsoft.com/en-us/library/a28wyd50) ProvideRouteAlternatives { get

P[ublic](http://msdn2.microsoft.com/en-us/library/a28wyd50) Property ProvideRouteAlternatives As [Nullable](http://msdn2.microsoft.com/en-us/library/b3h38hb0) Get Set

### **Value**

true if [provide route alternatives]; otherwise, false.

Send comments on this topic to [contact@artembg.com](mailto:contact%40artembg.com?Subject=GoogleMap Control)

© [Copyright](http://artembg.com/) 2011 Velio Ivanov

Assembly: Artem.Google (Module: Artem.Google) Version: 6.0.0.0 (6.0.11322.1118)

 $\lceil \bullet \rceil$ 

# GoogleMap Control**RaisePostBackEvent Method (eventArgument)**

[Namespaces](#page-968-0) ► [Artem.Google.UI](#page-28-0) ► [GoogleDirections](#page-155-0) ► **RaisePostBackEvent(String)**

GoogleMap Control v6.0

 $|C#|$ 

When implemented by a class, enables a server control to process an evePnt raised when a form is posted to the server.

## **Declaration Syntax**

C# Visual Basic public void RaisePostBackEvent( [string](http://msdn2.microsoft.com/en-us/library/s1wwdcbf) *eventArgument* )

Public Sub RaisePostBackEvent ( \_ *eventArgument* As [String](http://msdn2.microsoft.com/en-us/library/s1wwdcbf) \_

## **Parameters**

)

### *eventArgument* **([String](http://msdn2.microsoft.com/en-us/library/s1wwdcbf))**

A [String](http://msdn2.microsoft.com/en-us/library/s1wwdcbf) that represents an optional event argument to be passed to the event handler.

Send comments on this topic to [contact@artembg.com](mailto:contact%40artembg.com?Subject=GoogleMap Control) © [Copyright](http://artembg.com/) 2011 Velio Ivanov

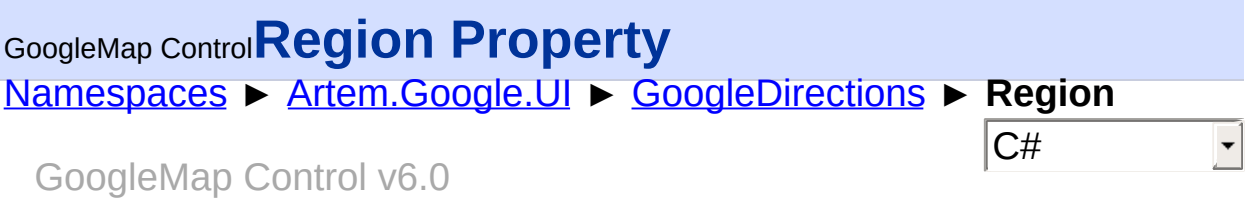

Region code used as a bias for geocoding requests. Optional.

## **Declaration Syntax**

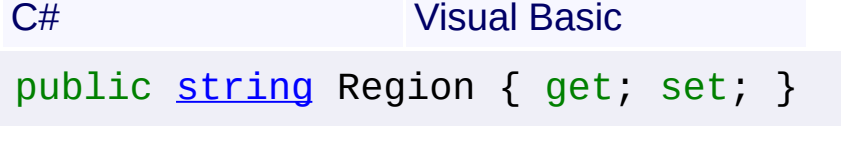

Public Property Region As [String](http://msdn2.microsoft.com/en-us/library/s1wwdcbf) Get Set

### **Value**

The region.

Send comments on this topic to [contact@artembg.com](mailto:contact%40artembg.com?Subject=GoogleMap Control) © [Copyright](http://artembg.com/) 2011 Velio Ivanov

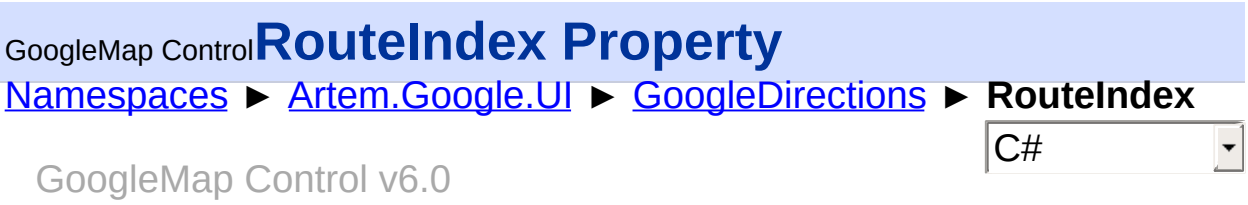

The index of the route within the DirectionsResult object. The default value is 0.

## **Declaration Syntax**

C# Visual Basic public <u>[int](http://msdn2.microsoft.com/en-us/library/td2s409d)</u> RouteIndex { get; set; }

Public Property RouteIndex As [Integer](http://msdn2.microsoft.com/en-us/library/td2s409d) Get Set

#### **Value**

The index of the route.

Send comments on this topic to [contact@artembg.com](mailto:contact%40artembg.com?Subject=GoogleMap Control)

© [Copyright](http://artembg.com/) 2011 Velio Ivanov

# GoogleMap Control**SuppressBicyclingLayer Property**

[Namespaces](#page-968-0) ► [Artem.Google.UI](#page-28-0) ► [GoogleDirections](#page-155-0) ► **SuppressBicyclingLayer**

#### GoogleMap Control v6.0

Suppress the rendering of the BicyclingLayer when bicycling directions are requested.

 $|C#|$ 

 $\blacktriangleright$ 

## **Declaration Syntax**

C# Visual Basic

public [Nullable](http://msdn2.microsoft.com/en-us/library/b3h38hb0)[<bool>](http://msdn2.microsoft.com/en-us/library/a28wyd50) SuppressBicyclingLayer { get;

[Public](http://msdn2.microsoft.com/en-us/library/a28wyd50) Property SuppressBicyclingLayer As [Nullable](http://msdn2.microsoft.com/en-us/library/b3h38hb0)(0 Get Set

### **Value**

The suppress bicycling layer.

Send comments on this topic to [contact@artembg.com](mailto:contact%40artembg.com?Subject=GoogleMap Control)

© [Copyright](http://artembg.com/) 2011 Velio Ivanov

Assembly: Artem.Google (Module: Artem.Google) Version: 6.0.0.0 (6.0.11322.1118)

 $\lceil 4 \rceil$ 

# GoogleMap Control**SuppressInfoWindows Property**

[Namespaces](#page-968-0) ► [Artem.Google.UI](#page-28-0) ► [GoogleDirections](#page-155-0) ► **SuppressInfoWindows**

GoogleMap Control v6.0

Suppress the rendering of info windows.

## **Declaration Syntax**

C# Visual Basic

public [Nullable](http://msdn2.microsoft.com/en-us/library/b3h38hb0)[<bool>](http://msdn2.microsoft.com/en-us/library/a28wyd50) SuppressInfoWindows { get; set

Public Property SuppressInfoWindows As [Nullable](http://msdn2.microsoft.com/en-us/library/b3h38hb0)(Of [B](http://msdn2.microsoft.com/en-us/library/a28wyd50) Get Set

#### **Value**

The suppress info windows.

Send comments on this topic to [contact@artembg.com](mailto:contact%40artembg.com?Subject=GoogleMap Control)

© [Copyright](http://artembg.com/) 2011 Velio Ivanov

Assembly: Artem.Google (Module: Artem.Google) Version: 6.0.0.0 (6.0.11322.1118)

 $\lceil 1 \rceil$ 

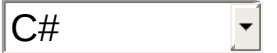

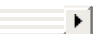

## GoogleMap Control**SuppressMarkers Property**

[Namespaces](#page-968-0) ► [Artem.Google.UI](#page-28-0) ► [GoogleDirections](#page-155-0) ► **SuppressMarkers**

GoogleMap Control v6.0

Suppress the rendering of markers.

## **Declaration Syntax**

C# Visual Basic

public <u>[Nullable](http://msdn2.microsoft.com/en-us/library/b3h38hb0)<bool</u>> SuppressMarkers { get; set; }

C#

Public Property SuppressMarkers As Nullable (Of [Boole](http://msdn2.microsoft.com/en-us/library/a28wyd50) Get Set

### **Value**

The suppress markers.

Send comments on this topic to [contact@artembg.com](mailto:contact%40artembg.com?Subject=GoogleMap Control)

© [Copyright](http://artembg.com/) 2011 Velio Ivanov

## GoogleMap Control**SuppressPolylines Property**

[Namespaces](#page-968-0) ► [Artem.Google.UI](#page-28-0) ► [GoogleDirections](#page-155-0) ► **SuppressPolylines**

GoogleMap Control v6.0

Suppress the rendering of polylines

## **Declaration Syntax**

C# Visual Basic

public [Nullable](http://msdn2.microsoft.com/en-us/library/b3h38hb0)<br/>bool> SuppressPolylines { get; set;

Public Property SuppressPolylines As [Nullable\(](http://msdn2.microsoft.com/en-us/library/b3h38hb0)Of [Boo](http://msdn2.microsoft.com/en-us/library/a28wyd50) Get Set

#### **Value**

The suppress polylines.

Send comments on this topic to [contact@artembg.com](mailto:contact%40artembg.com?Subject=GoogleMap Control)

© [Copyright](http://artembg.com/) 2011 Velio Ivanov

Assembly: Artem.Google (Module: Artem.Google) Version: 6.0.0.0 (6.0.11322.1118)

 $\lceil 4 \rceil$ 

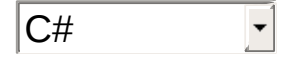

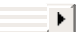

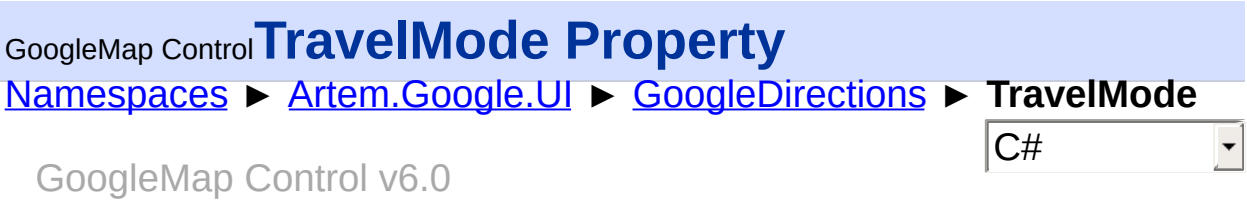

Gets or sets the travel mode. The mode of travel, such as driving (default) or walking. Note that if you specify walking directions, you will need to specify a <div> panel to hold a warning notice to users.

## **Declaration Syntax**

C# Visual Basic public [TravelMode](#page-957-0) TravelMode { get; set; } Public Property TravelMode As [TravelMode](#page-957-0) Get Set

### **Value**

The travel mode.

Send comments on this topic to [contact@artembg.com](mailto:contact%40artembg.com?Subject=GoogleMap Control)

© [Copyright](http://artembg.com/) 2011 Velio Ivanov

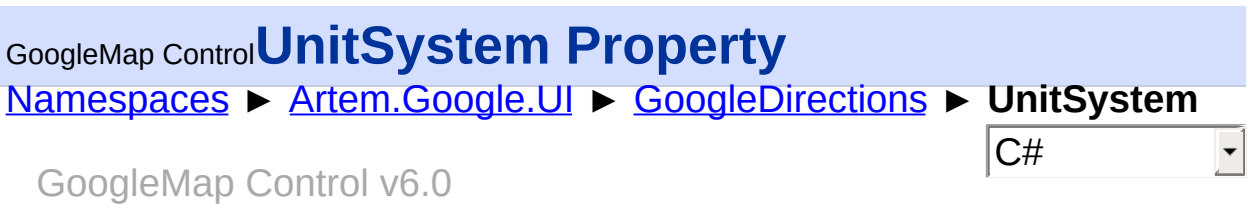

Preferred unit system to use when displaying distance. Defaults to the unit system used in the country of origin.

## **Declaration Syntax**

C# Visual Basic

public [Nullable](http://msdn2.microsoft.com/en-us/library/b3h38hb0)[<UnitSystem>](#page-958-0) UnitSystem { get; set; }

Public Property UnitSystem As [Nullable](http://msdn2.microsoft.com/en-us/library/b3h38hb0)(Of [UnitSystem](#page-958-0) Get Set

### **Value**

The unit system.

Send comments on this topic to **[contact@artembg.com](mailto:contact%40artembg.com?Subject=GoogleMap Control)** 

© [Copyright](http://artembg.com/) 2011 Velio Ivanov

<span id="page-200-0"></span>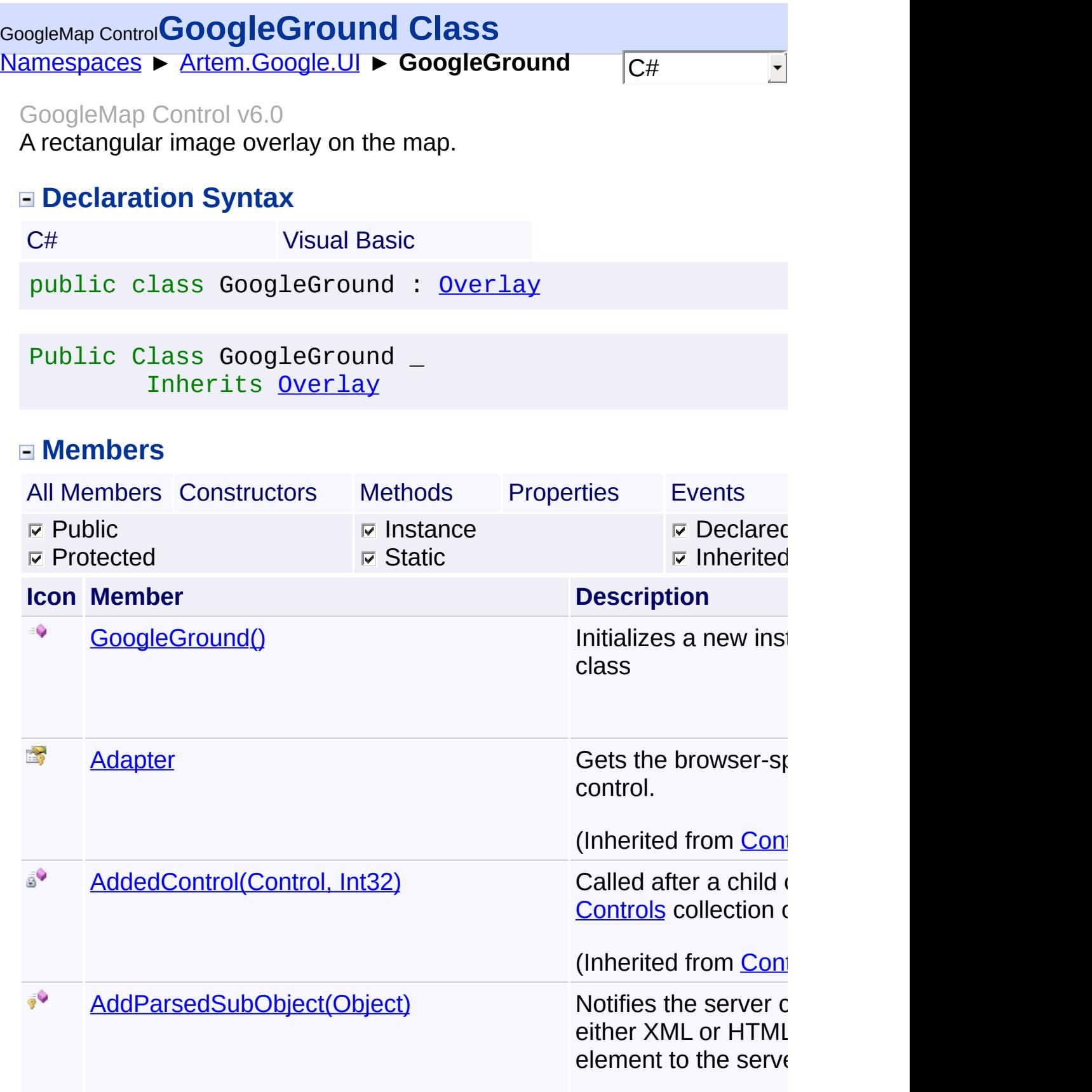

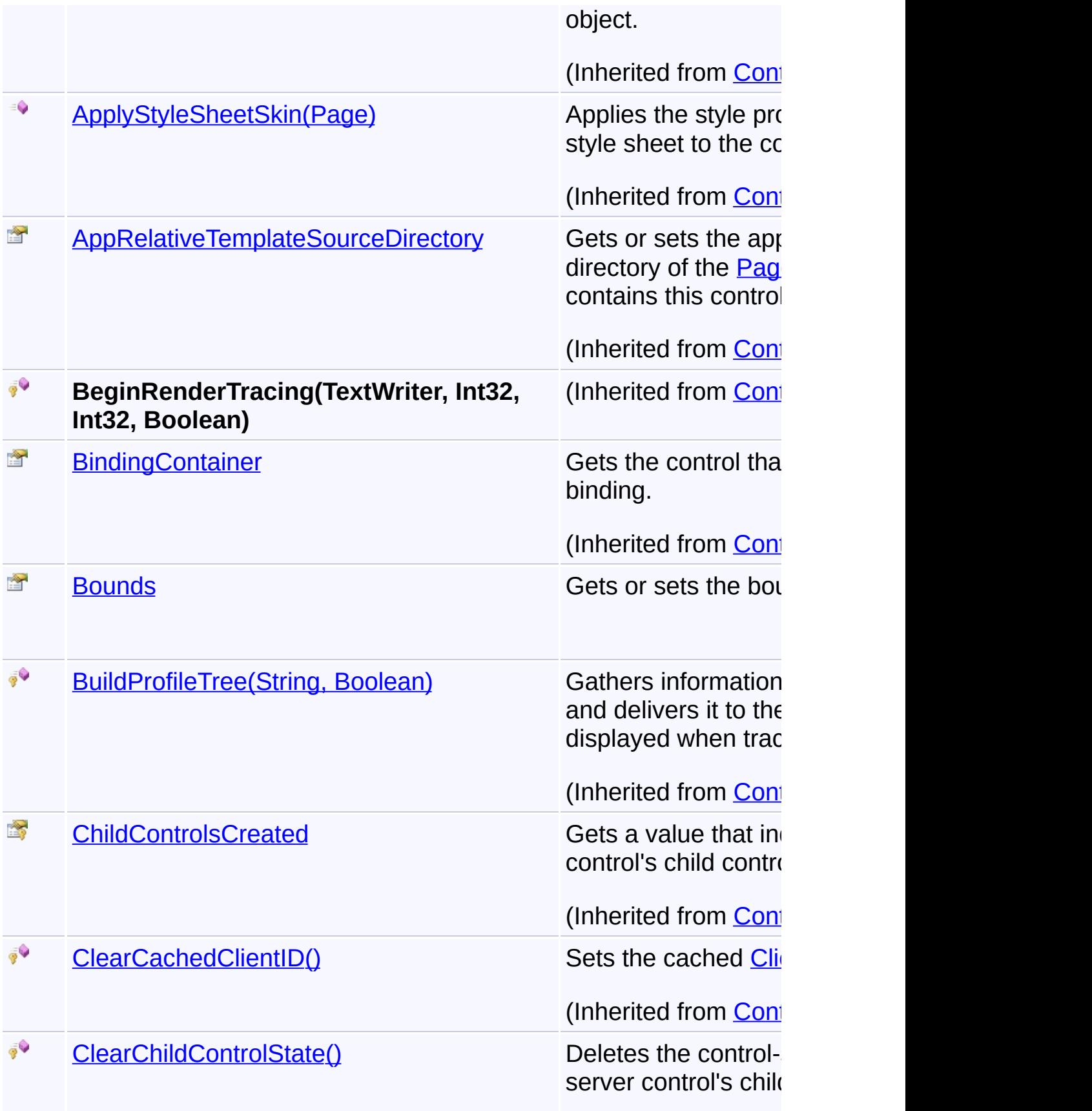

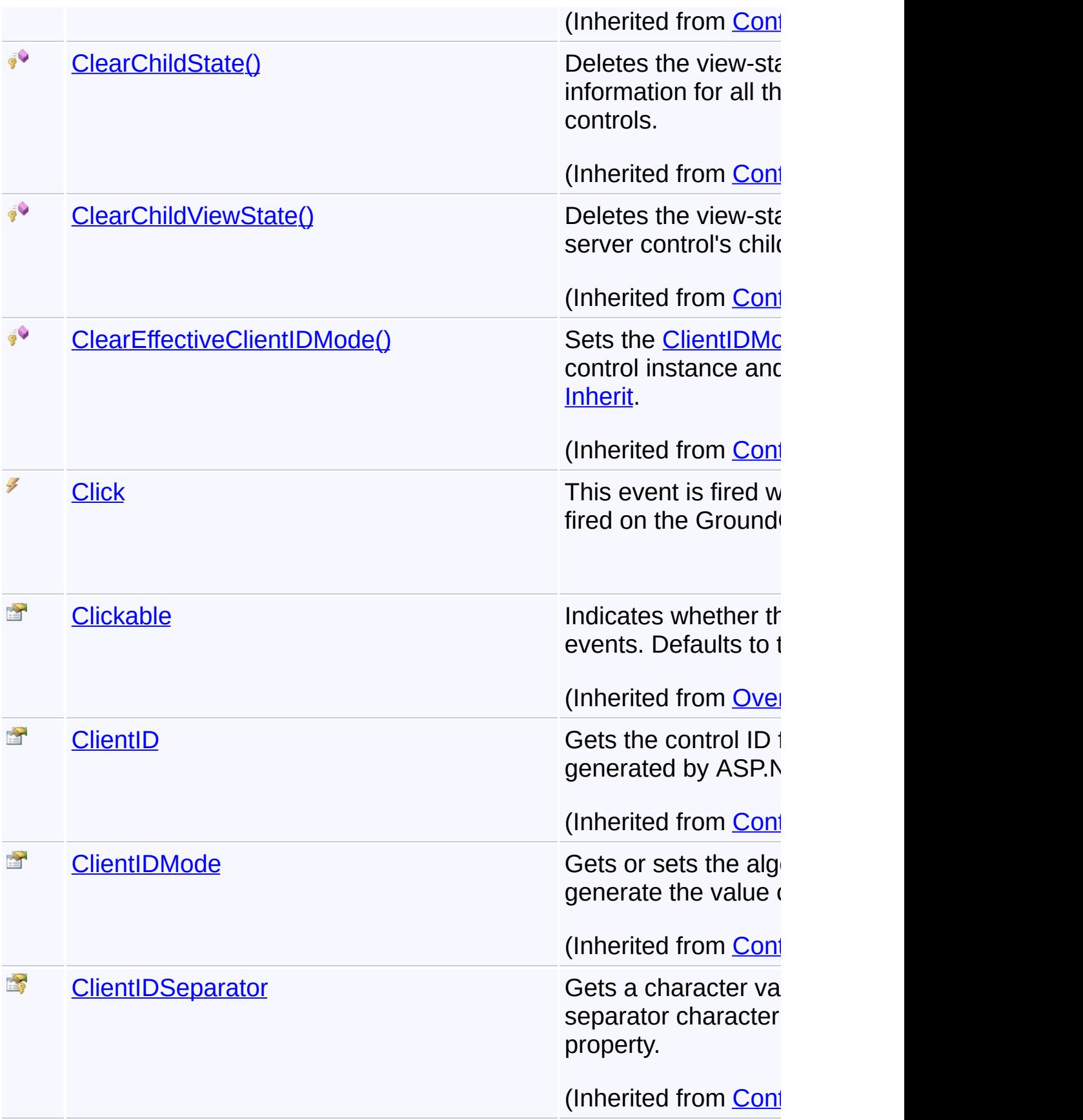

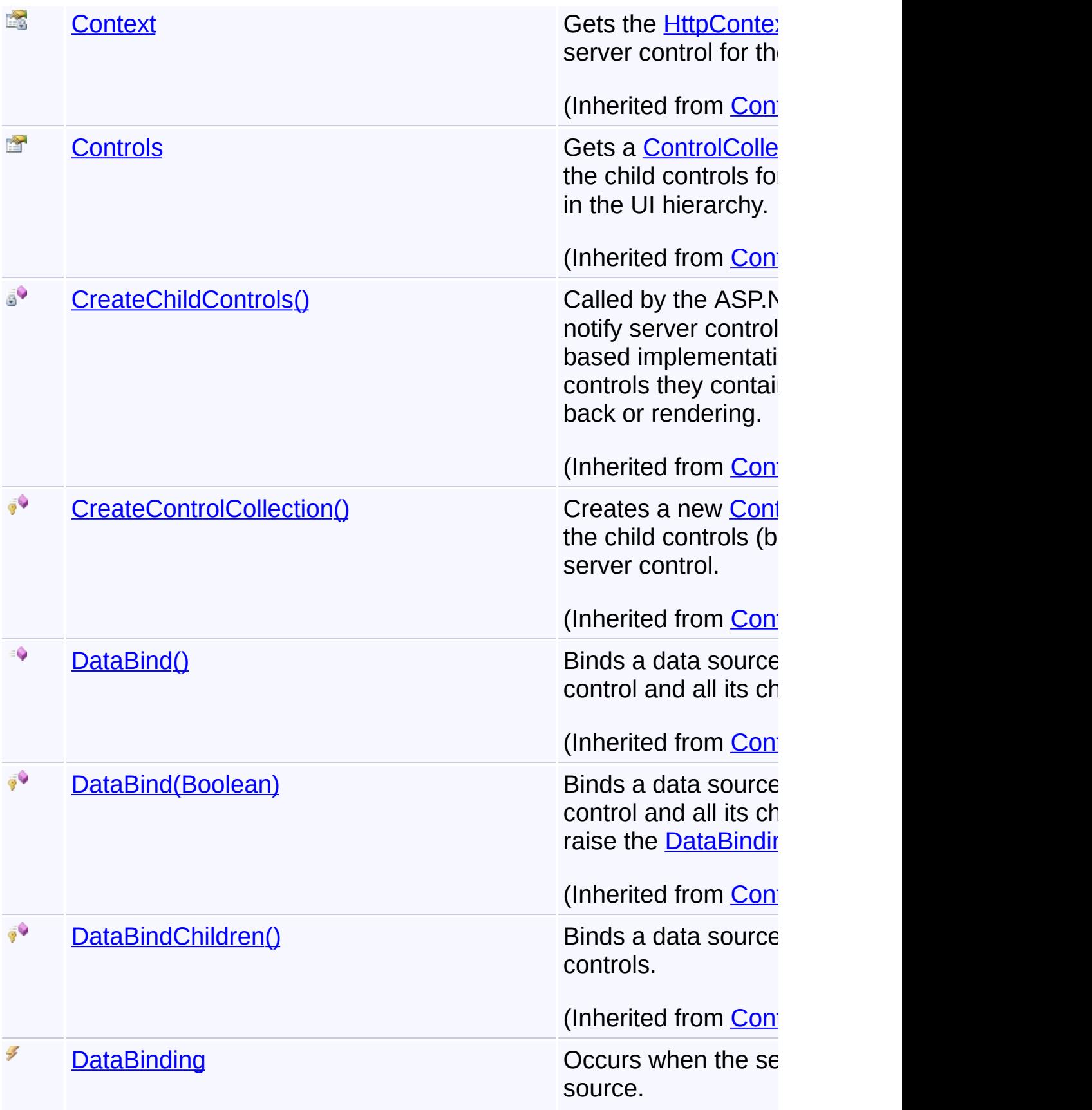

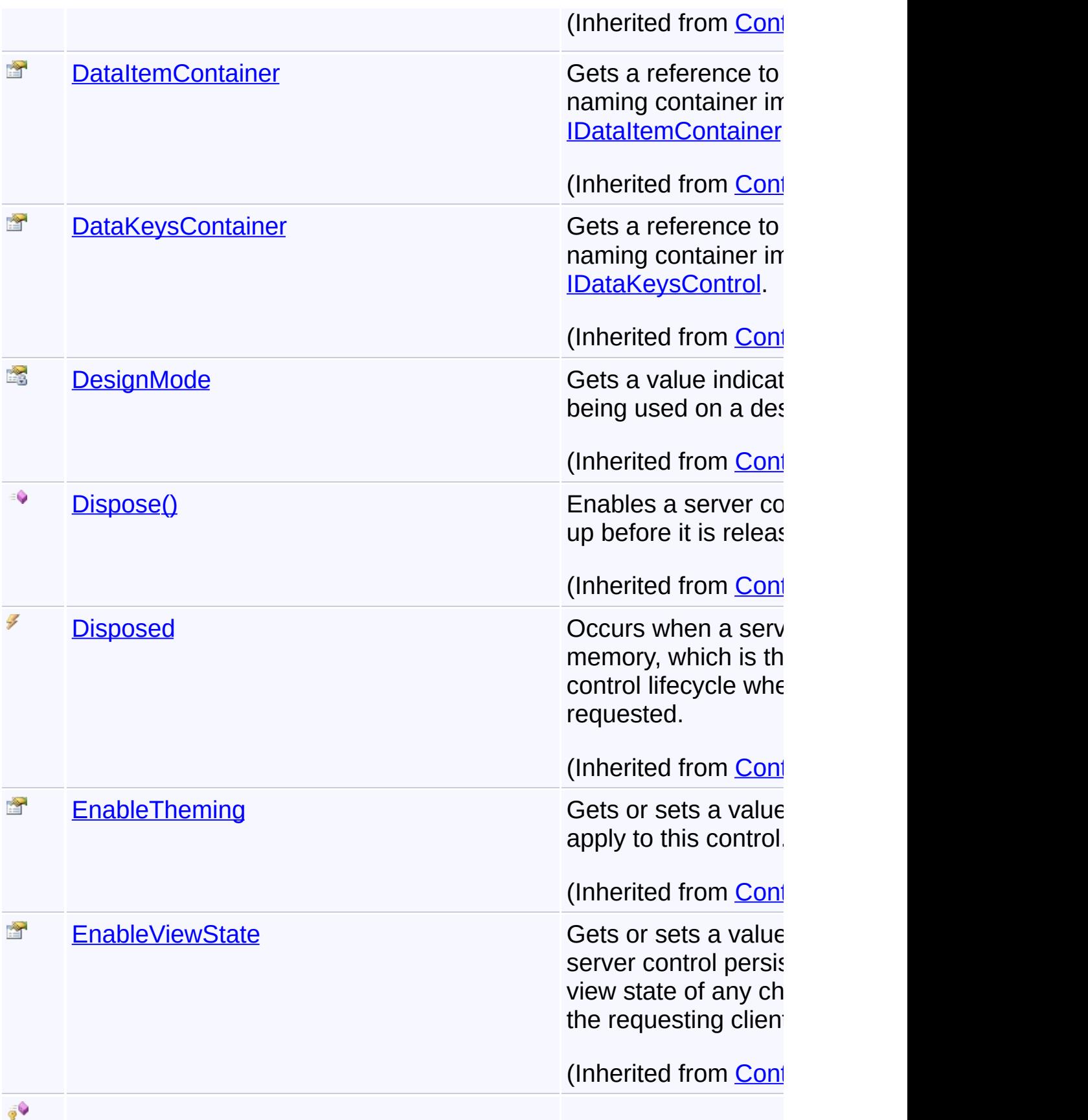

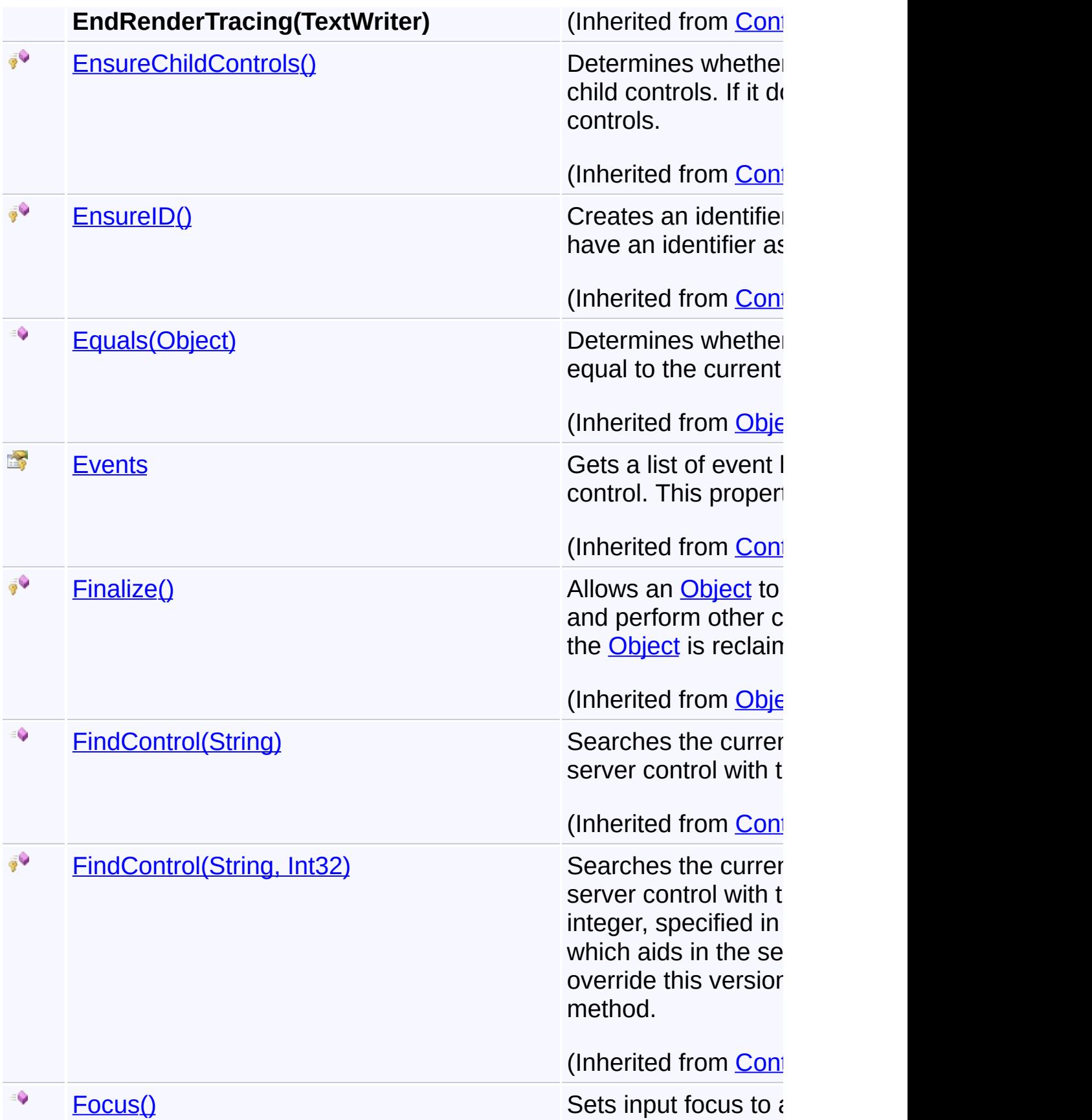

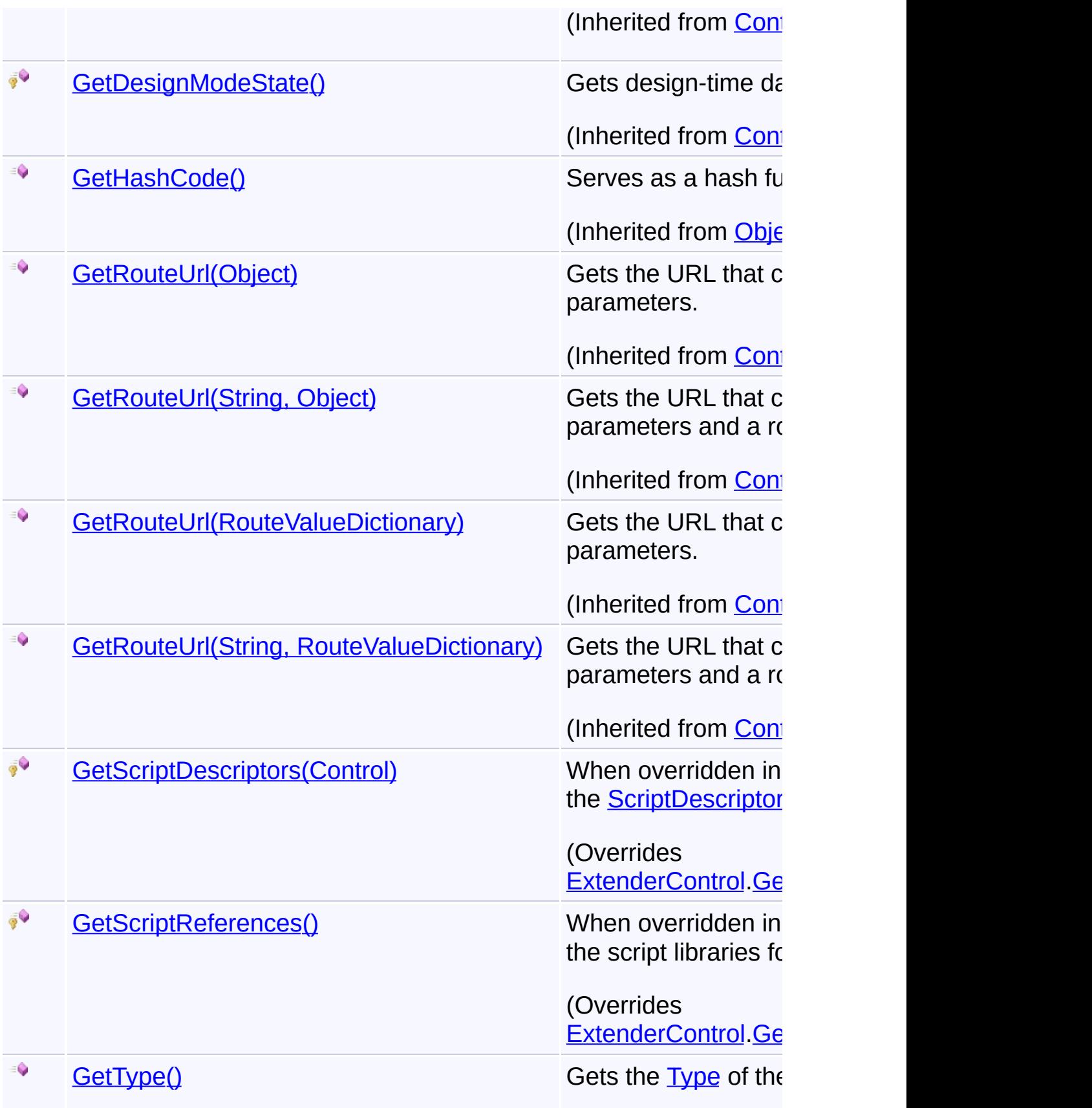

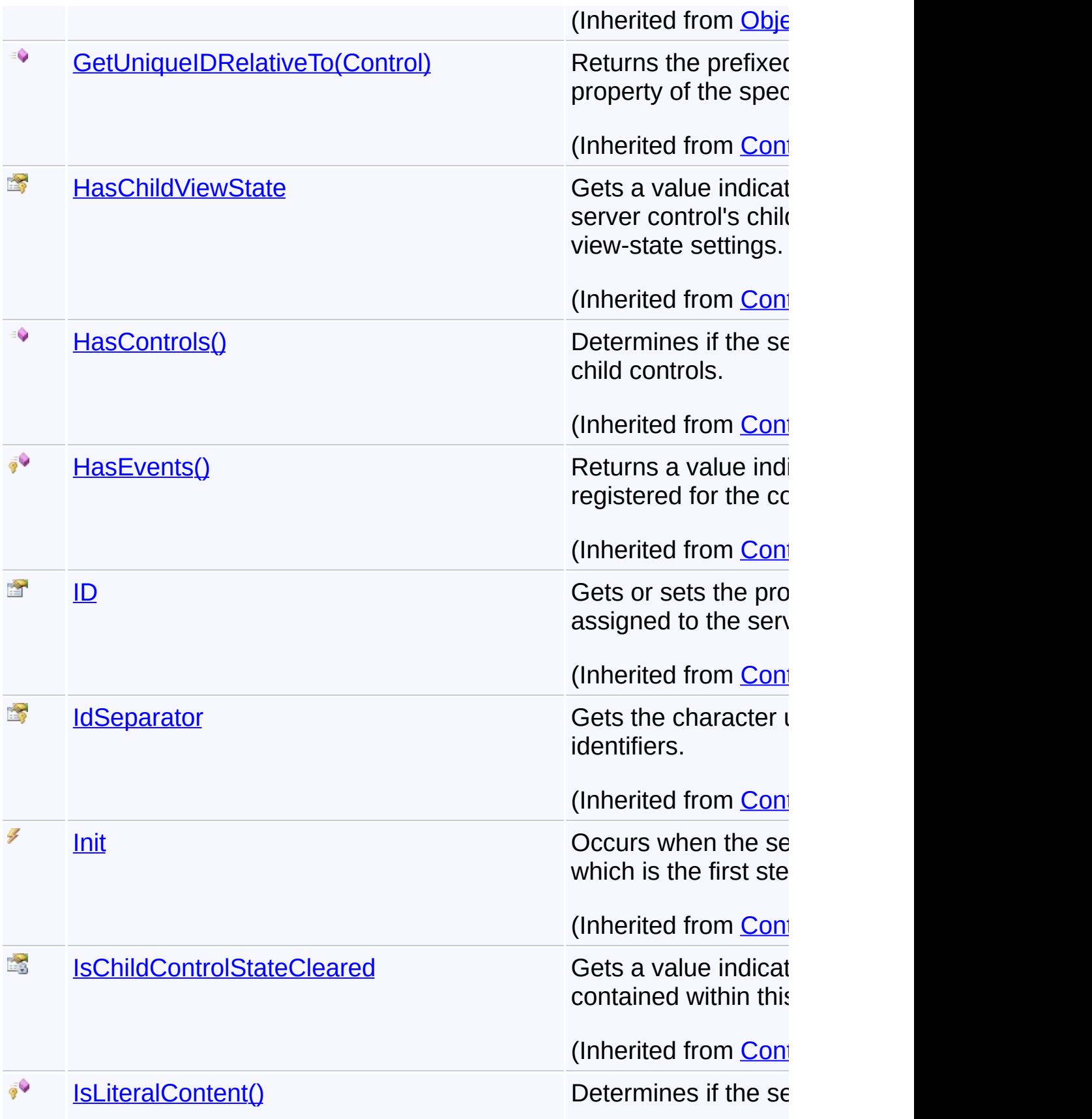

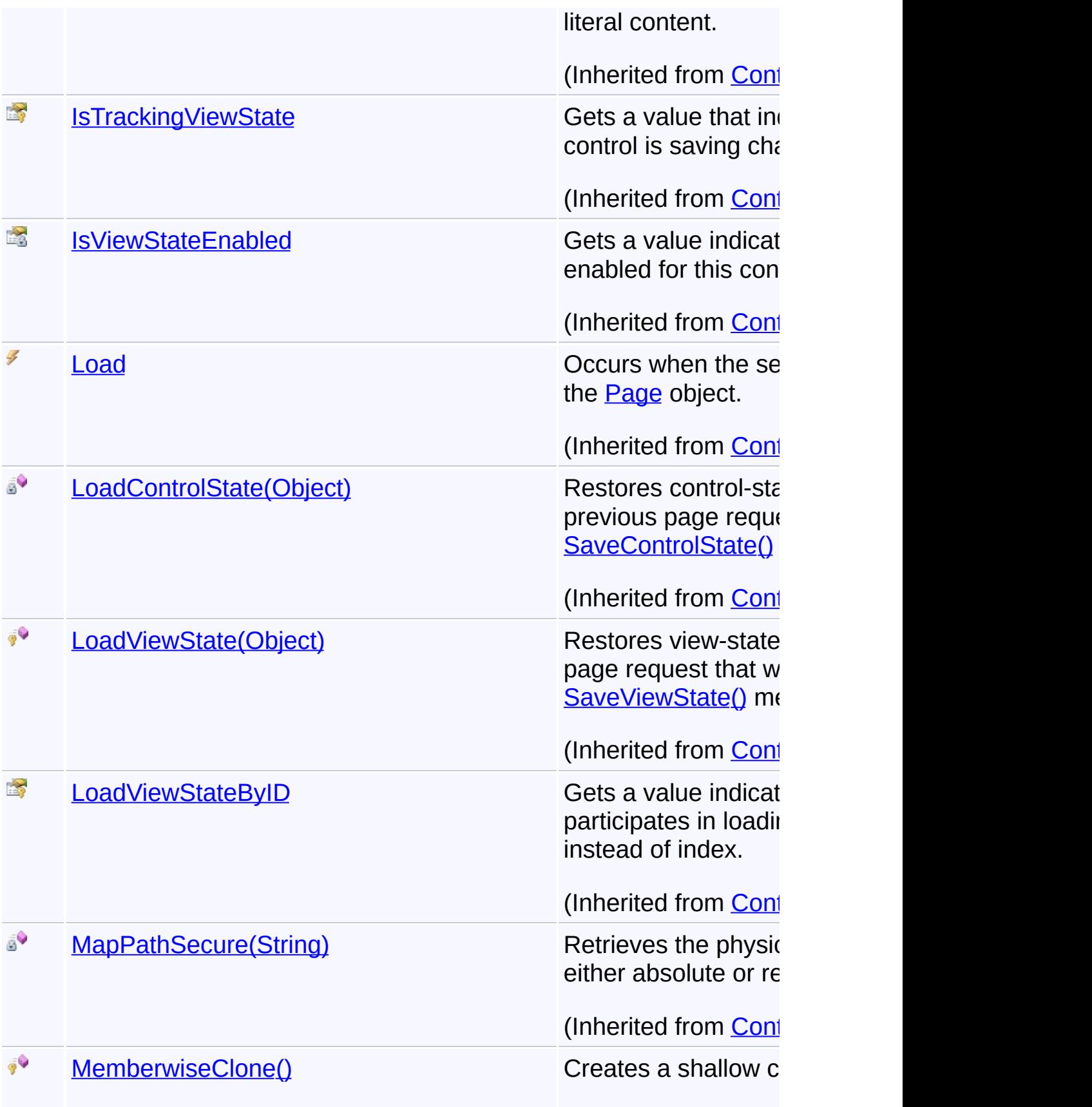

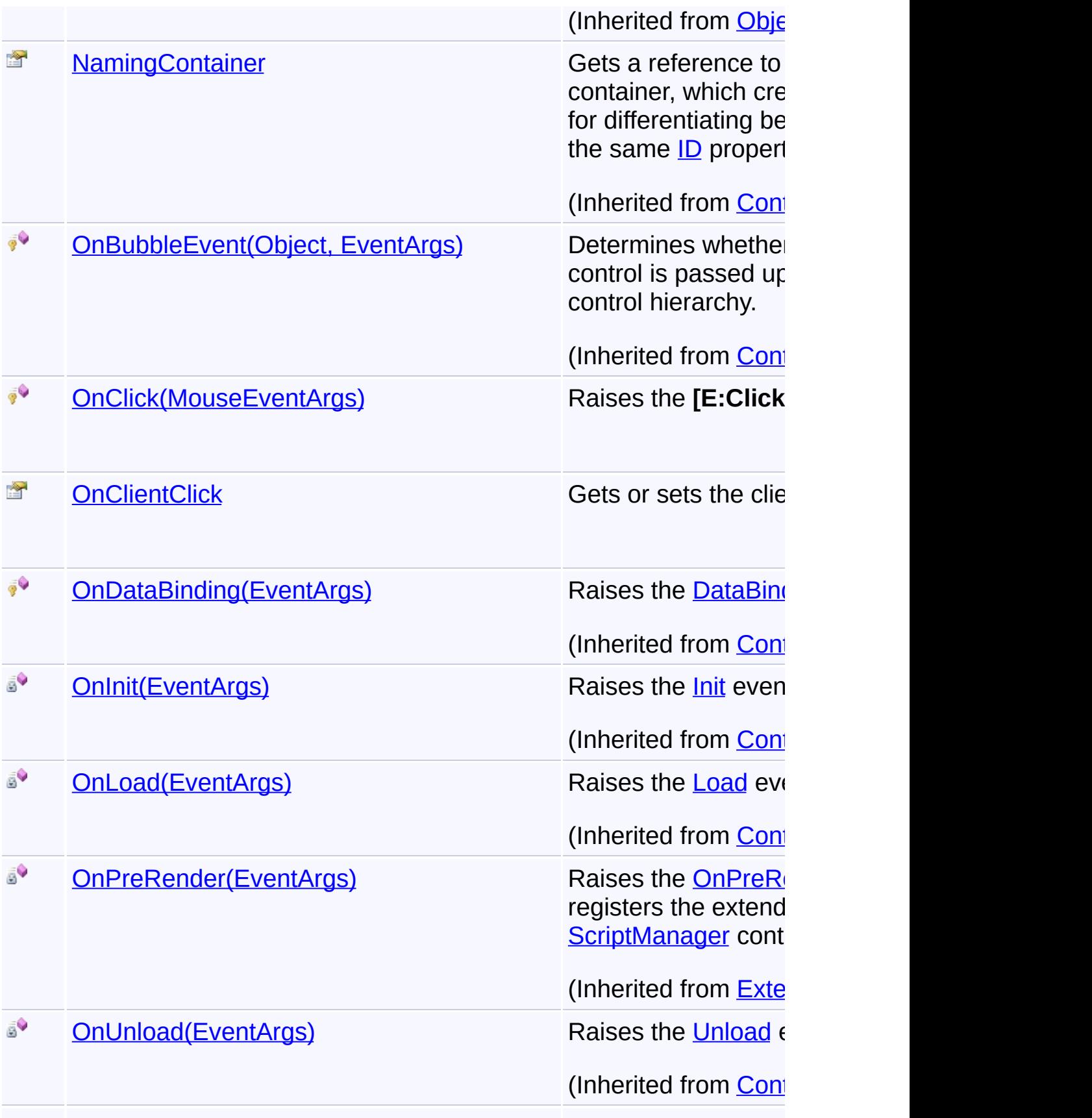

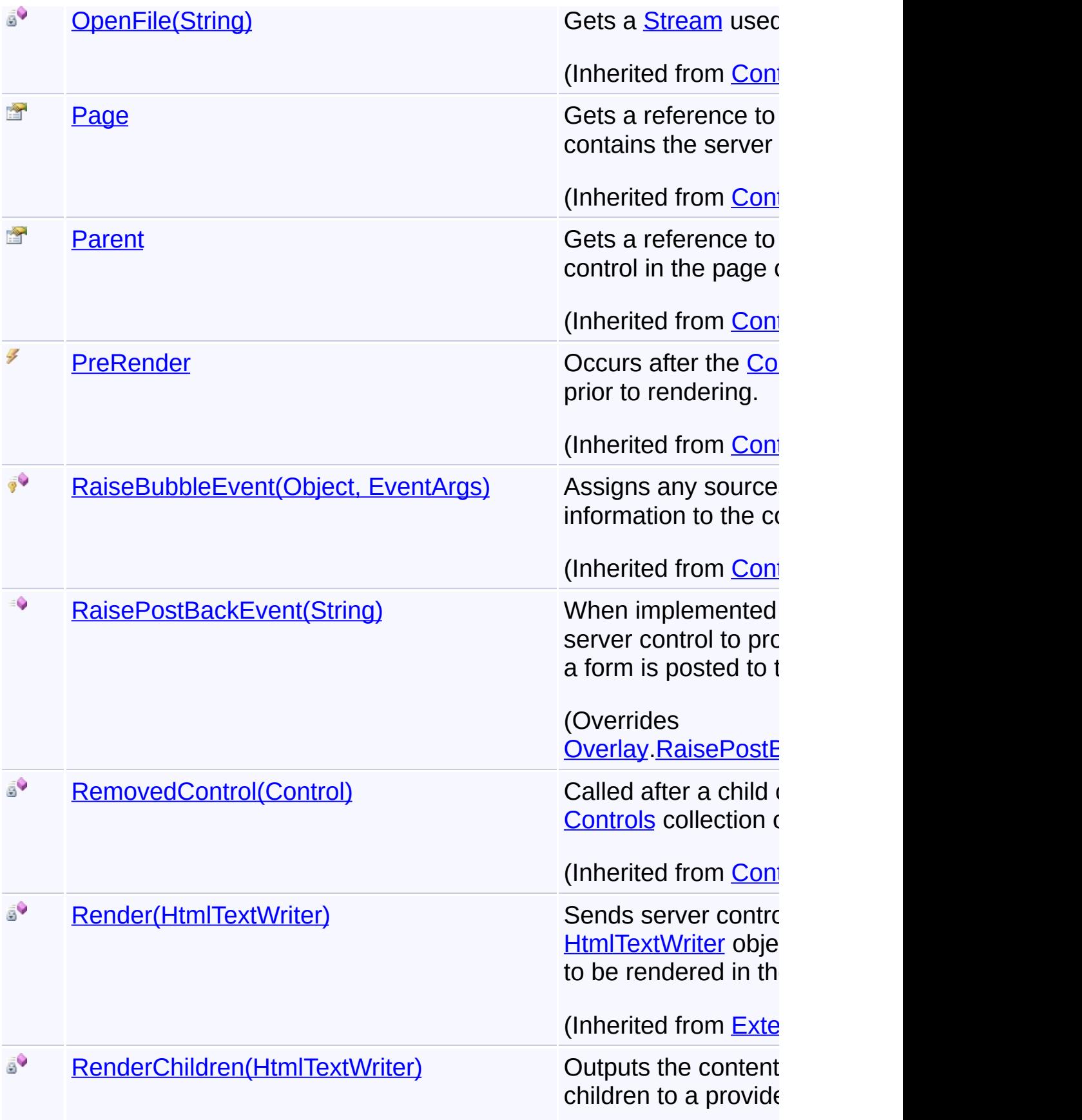

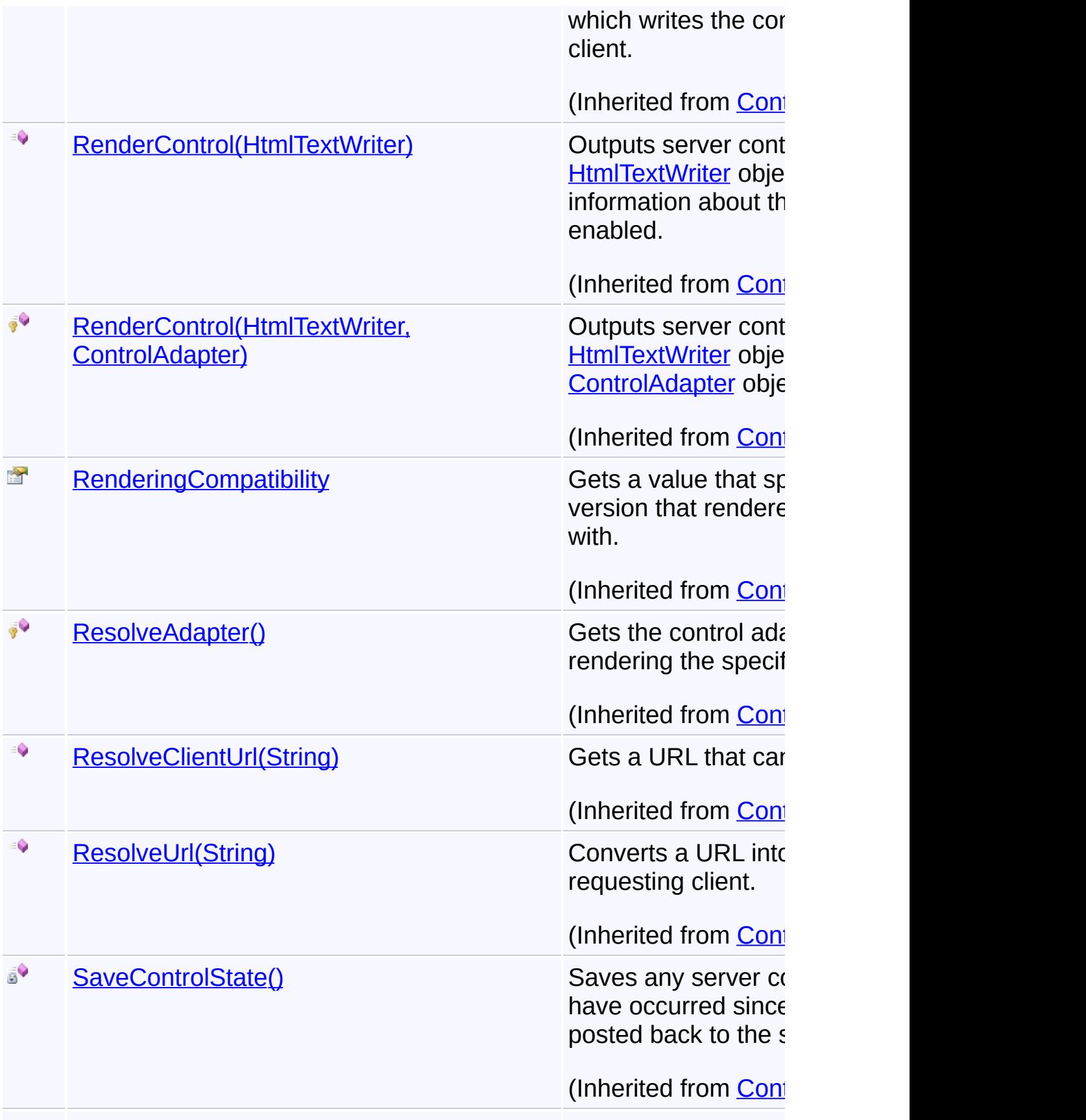

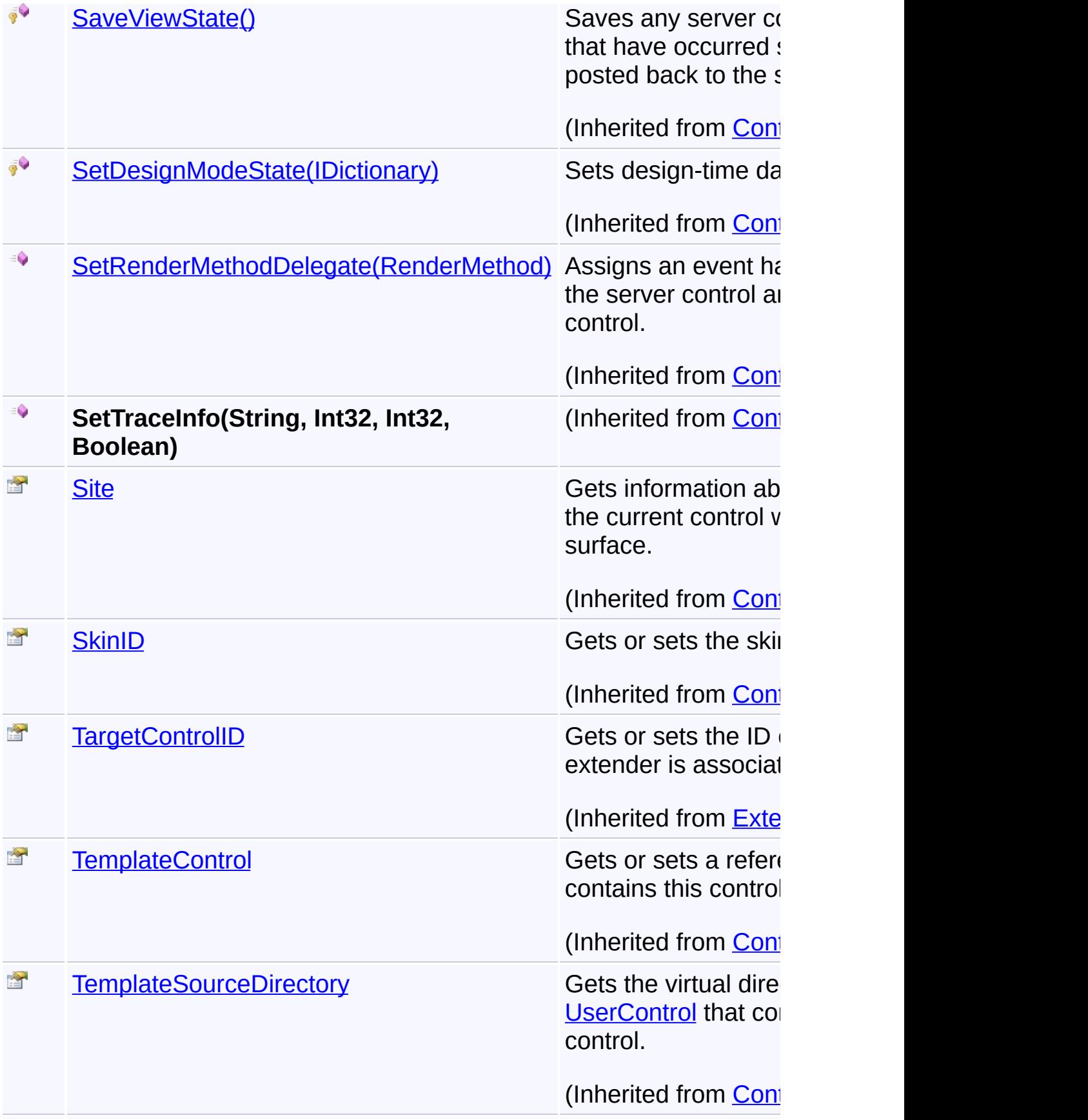

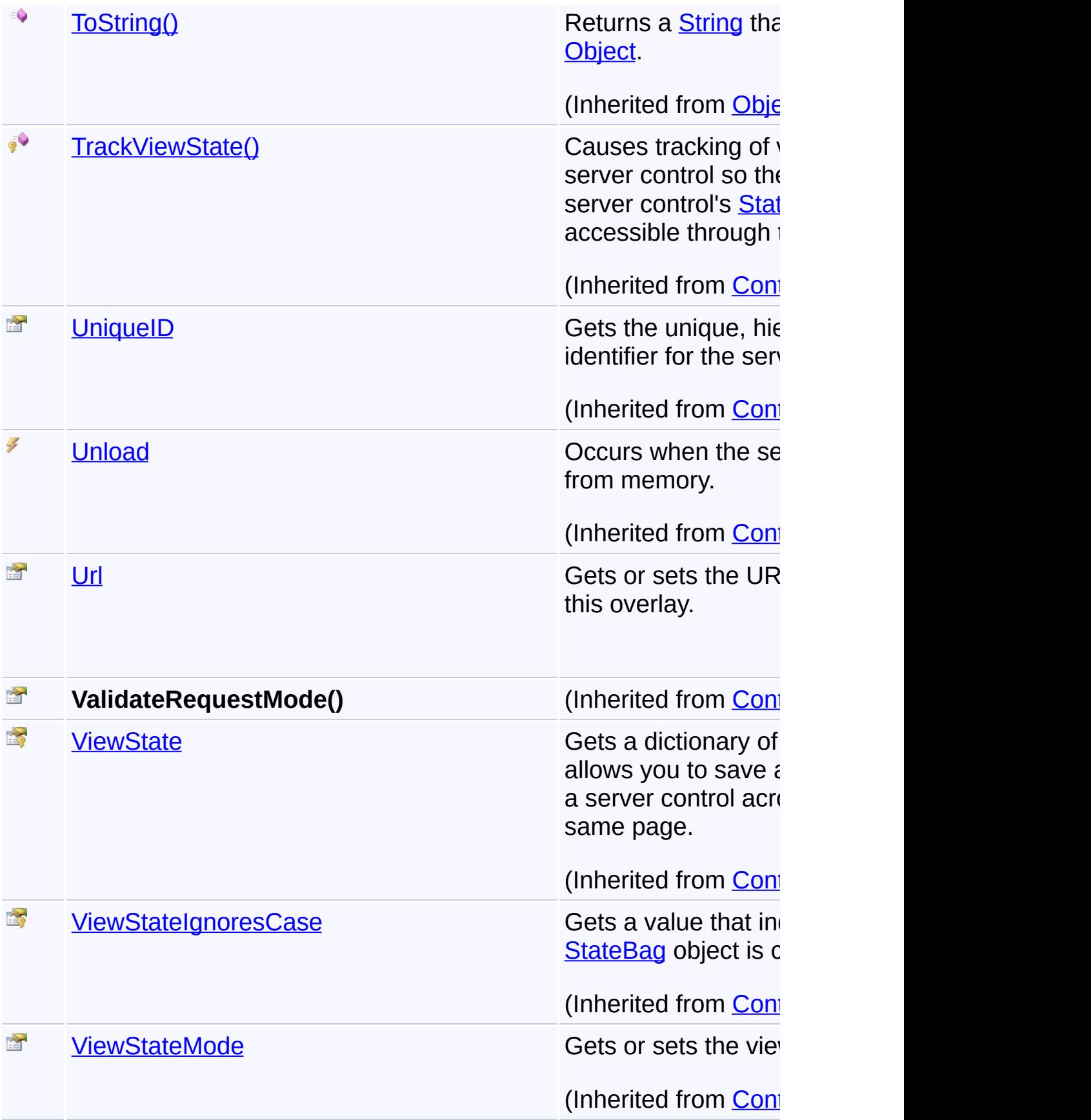

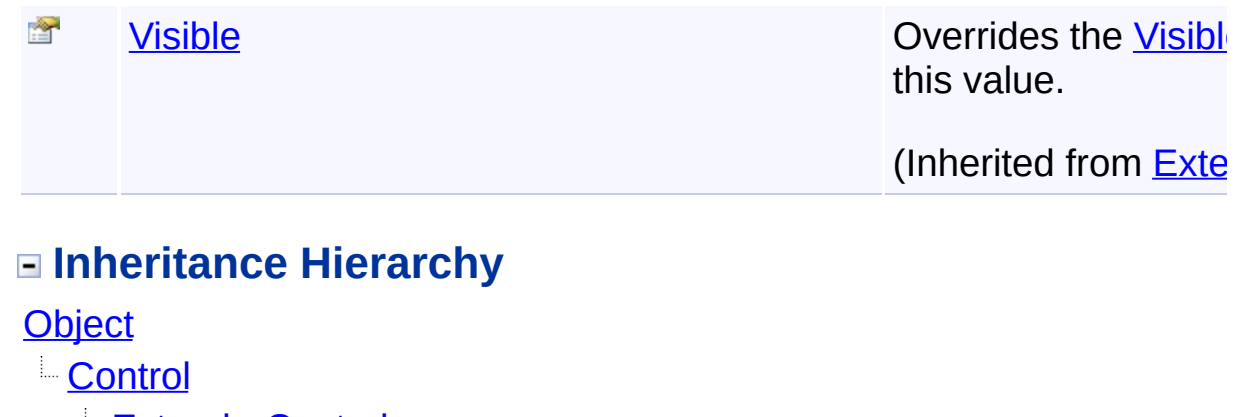

[ExtenderControl](http://msdn2.microsoft.com/en-us/library/bb345541)

**[Overlay](#page-816-0)** 

**GoogleGround**

Send comments on this topic to [contact@artembg.com](mailto:contact%40artembg.com?Subject=GoogleMap Control)

© [Copyright](http://artembg.com/) 2011 Velio Ivanov

Assembly: Artem.Google (Module: Artem.Google) Version: 6.0.0.0 (6.0.11322.1118)

 $\blacktriangleright$ 

 $\boxed{4}$ 

# <span id="page-215-0"></span>GoogleMap Control**GoogleGround Constructor**

[Namespaces](#page-968-0) ► [Artem.Google.UI](#page-28-0) ► [GoogleGround](#page-200-0) ► **GoogleGround()**

GoogleMap Control v6.0

Initializes a new instance of the [GoogleGround](#page-200-0) class

## **Declaration Syntax**

C# Visual Basic

public GoogleGround()

Public Sub New

Send comments on this topic to [contact@artembg.com](mailto:contact%40artembg.com?Subject=GoogleMap Control)

© [Copyright](http://artembg.com/) 2011 Velio Ivanov

Assembly: Artem.Google (Module: Artem.Google) Version: 6.0.0.0 (6.0.11322.1118)

 $|{\mathrm C}\#|$  $\blacktriangledown$
# [Namespaces](#page-968-0) ► [Artem.Google.UI](#page-28-0) ► [GoogleGround](#page-200-0) ► **Bounds**  $|C#$ GoogleMap Control**Bounds Property** GoogleMap Control v6.0

Gets or sets the bounds of this overlay.

# **Declaration Syntax**

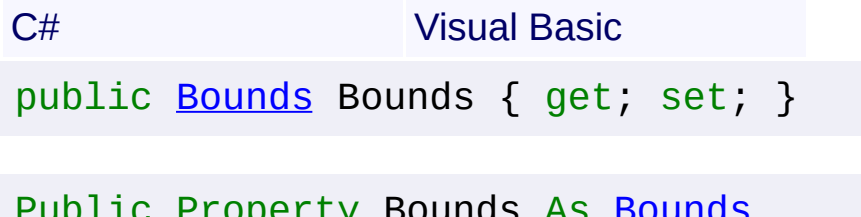

Public Property [Bounds](#page-37-0) As Bounds Get Set

### **Value**

The bounds.

Send comments on this topic to [contact@artembg.com](mailto:contact%40artembg.com?Subject=GoogleMap Control) © [Copyright](http://artembg.com/) 2011 Velio Ivanov

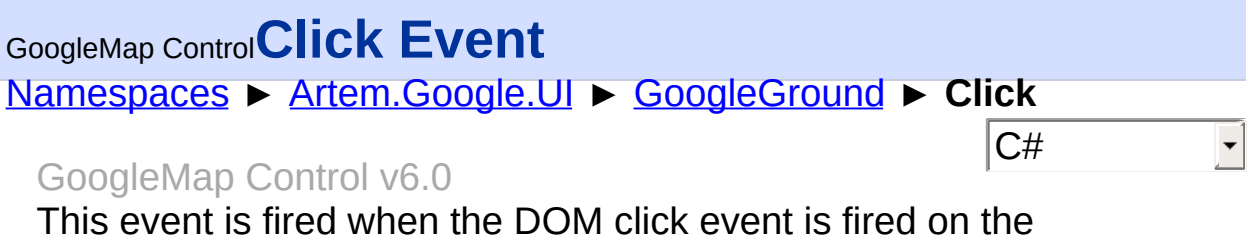

GroundOverlay.

# **Declaration Syntax**

C# Visual Basic

public event [EventHandler](http://msdn2.microsoft.com/en-us/library/db0etb8x)<[MouseEventArgs>](#page-800-0) Click

Public Event Click As [EventHandler\(](http://msdn2.microsoft.com/en-us/library/db0etb8x)Of [MouseEventArgs](#page-800-0)

Send comments on this topic to [contact@artembg.com](mailto:contact%40artembg.com?Subject=GoogleMap Control) © [Copyright](http://artembg.com/) 2011 Velio Ivanov

# GoogleMap Control**GetScriptDescriptors Method (targetControl)**

[Namespaces](#page-968-0) ► [Artem.Google.UI](#page-28-0) ► [GoogleGround](#page-200-0) ► **GetScriptDescriptors(Control)**

GoogleMap Control v6.0

 $|C#|$ 

 $\blacktriangleright$ 

When overridden in a derived class, registers the **[ScriptDescriptor](http://msdn2.microsoft.com/en-us/library/bb461959)** object for the control.

# **Declaration Syntax**

C# Visual Basic

protected override [IEnumerable](http://msdn2.microsoft.com/en-us/library/9eekhta0)<[ScriptDescriptor](http://msdn2.microsoft.com/en-us/library/bb461959)> Get [Control](http://msdn2.microsoft.com/en-us/library/983zwx2h) *targetControl*

)

Protected Overrides Function GetScriptDescriptors ( \_ *targetControl* As [Control](http://msdn2.microsoft.com/en-us/library/983zwx2h) \_

) As [IEnumerable](http://msdn2.microsoft.com/en-us/library/9eekhta0)(Of [ScriptDescriptor](http://msdn2.microsoft.com/en-us/library/bb461959))

### **Parameters**

### *targetControl* **([Control\)](http://msdn2.microsoft.com/en-us/library/983zwx2h)**

The server control to which the extender is associated.

# **Return Value**

An enumeration of **[ScriptDescriptor](http://msdn2.microsoft.com/en-us/library/bb461959)** objects.

Send comments on this topic to [contact@artembg.com](mailto:contact%40artembg.com?Subject=GoogleMap Control)

© [Copyright](http://artembg.com/) 2011 Velio Ivanov

# GoogleMap Control**GetScriptReferences Method**

[Namespaces](#page-968-0) ► [Artem.Google.UI](#page-28-0) ► [GoogleGround](#page-200-0) ► **GetScriptReferences()**

GoogleMap Control v6.0

When overridden in a derived class, registers the script libraries for the control.

 $|C#|$ 

 $\blacktriangleright$ 

## **Declaration Syntax**

C# Visual Basic

protected override [IEnumerable](http://msdn2.microsoft.com/en-us/library/9eekhta0)<[ScriptReference>](http://msdn2.microsoft.com/en-us/library/bb396815) GetS

[Protected](http://msdn2.microsoft.com/en-us/library/9eekhta0) Overrides [Function](http://msdn2.microsoft.com/en-us/library/bb396815) GetScriptReferences As

### **Return Value**

An object that implements the **[IEnumerable](http://msdn2.microsoft.com/en-us/library/h1x9x1b1)** interface and that contains ECMAScript (JavaScript) files that have been registered as embedded resources.

Send comments on this topic to [contact@artembg.com](mailto:contact%40artembg.com?Subject=GoogleMap Control)

© [Copyright](http://artembg.com/) 2011 Velio Ivanov

Assembly: Artem.Google (Module: Artem.Google) Version: 6.0.0.0 (6.0.11322.1118)

 $\lceil 4 \rceil$ 

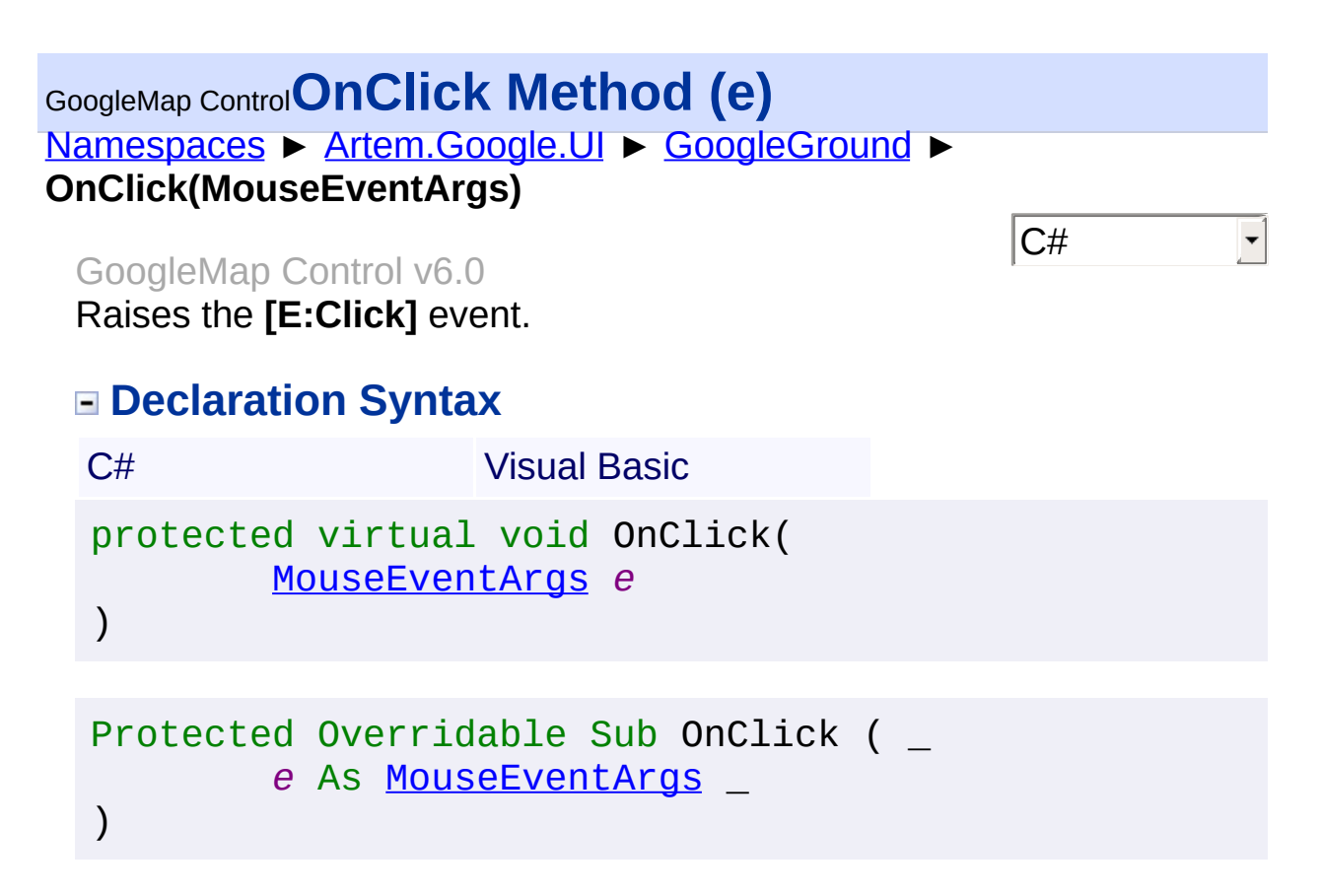

### **Parameters**

#### *e* **[\(MouseEventArgs\)](#page-800-0)** The **[MouseEventArgs](#page-800-0)** instance containing the event data.

Send comments on this topic to [contact@artembg.com](mailto:contact%40artembg.com?Subject=GoogleMap Control) © [Copyright](http://artembg.com/) 2011 Velio Ivanov

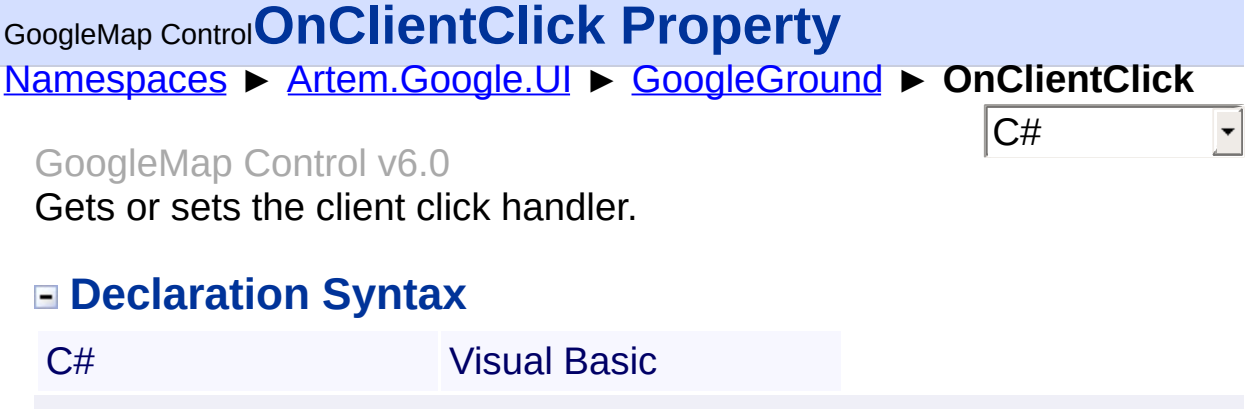

public [string](http://msdn2.microsoft.com/en-us/library/s1wwdcbf) OnClientClick { get; set; }

Public Property OnClientClick As [String](http://msdn2.microsoft.com/en-us/library/s1wwdcbf) Get Set

#### **Value**

The client click handler.

Send comments on this topic to [contact@artembg.com](mailto:contact%40artembg.com?Subject=GoogleMap Control) © [Copyright](http://artembg.com/) 2011 Velio Ivanov

# GoogleMap Control**RaisePostBackEvent Method (eventArgument)**

[Namespaces](#page-968-0) ► [Artem.Google.UI](#page-28-0) ► [GoogleGround](#page-200-0) ► **RaisePostBackEvent(String)**

GoogleMap Control v6.0

 $|C#|$ 

When implemented by a class, enables a server control to process an event raised when a form is posted to the server.

# **Declaration Syntax**

C# Visual Basic public override void RaisePostBackEvent( [string](http://msdn2.microsoft.com/en-us/library/s1wwdcbf) *eventArgument* )

Public Overrides Sub RaisePostBackEvent ( \_ *eventArgument* As [String](http://msdn2.microsoft.com/en-us/library/s1wwdcbf) \_

### **Parameters**

)

#### *eventArgument* **([String](http://msdn2.microsoft.com/en-us/library/s1wwdcbf))**

A [String](http://msdn2.microsoft.com/en-us/library/s1wwdcbf) that represents an optional event argument to be passed to the event handler.

Send comments on this topic to [contact@artembg.com](mailto:contact%40artembg.com?Subject=GoogleMap Control) © [Copyright](http://artembg.com/) 2011 Velio Ivanov

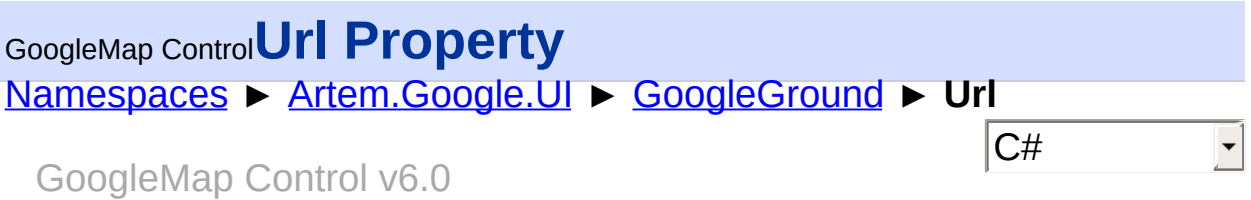

Gets or sets the URL of the image to show on this overlay.

# **Declaration Syntax**

public [string](http://msdn2.microsoft.com/en-us/library/s1wwdcbf) Url { get; set; }

C# Visual Basic

Public Property Url As [String](http://msdn2.microsoft.com/en-us/library/s1wwdcbf) Get Set

#### **Value**

The URL.

Send comments on this topic to [contact@artembg.com](mailto:contact%40artembg.com?Subject=GoogleMap Control) © [Copyright](http://artembg.com/) 2011 Velio Ivanov

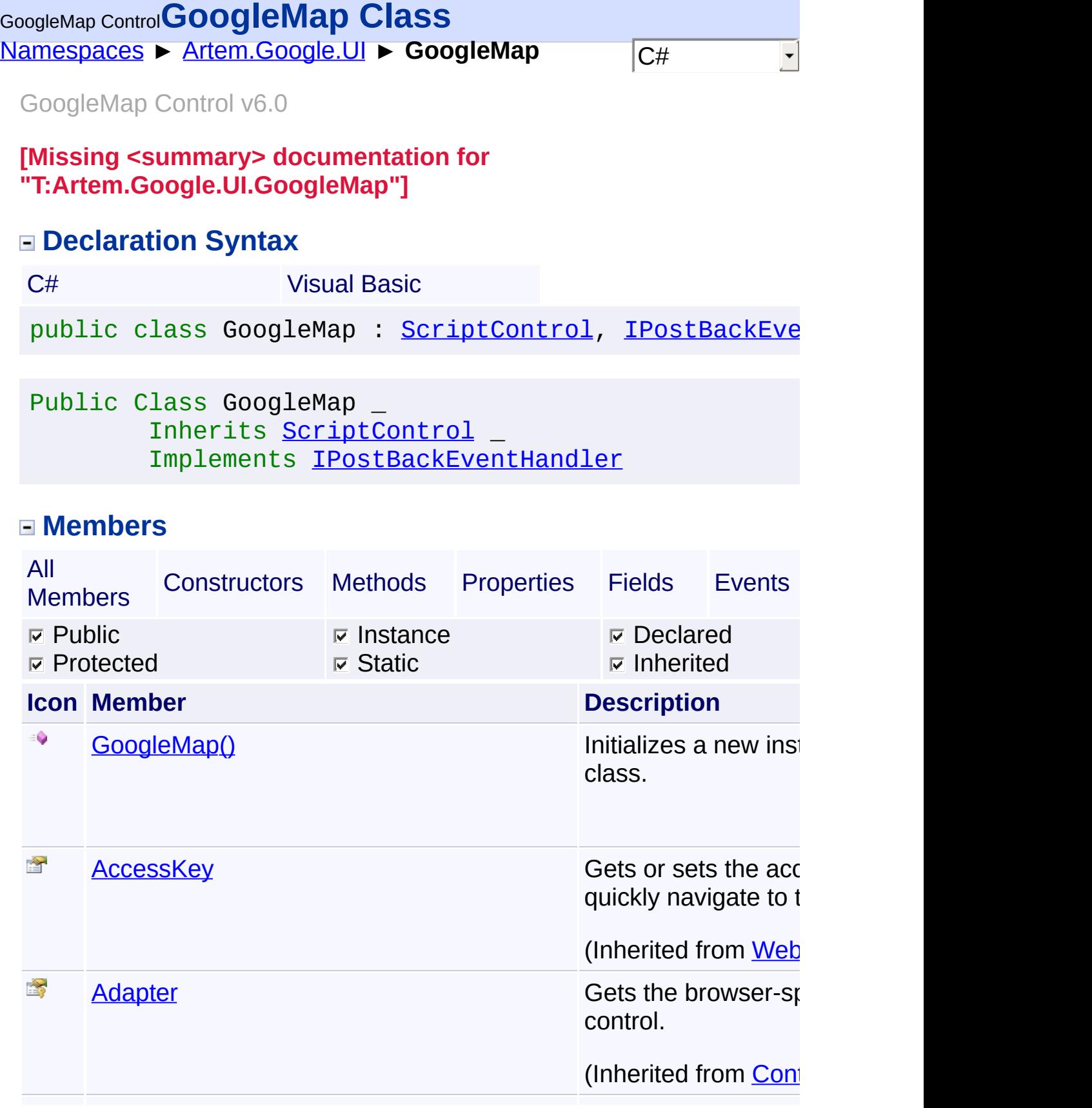

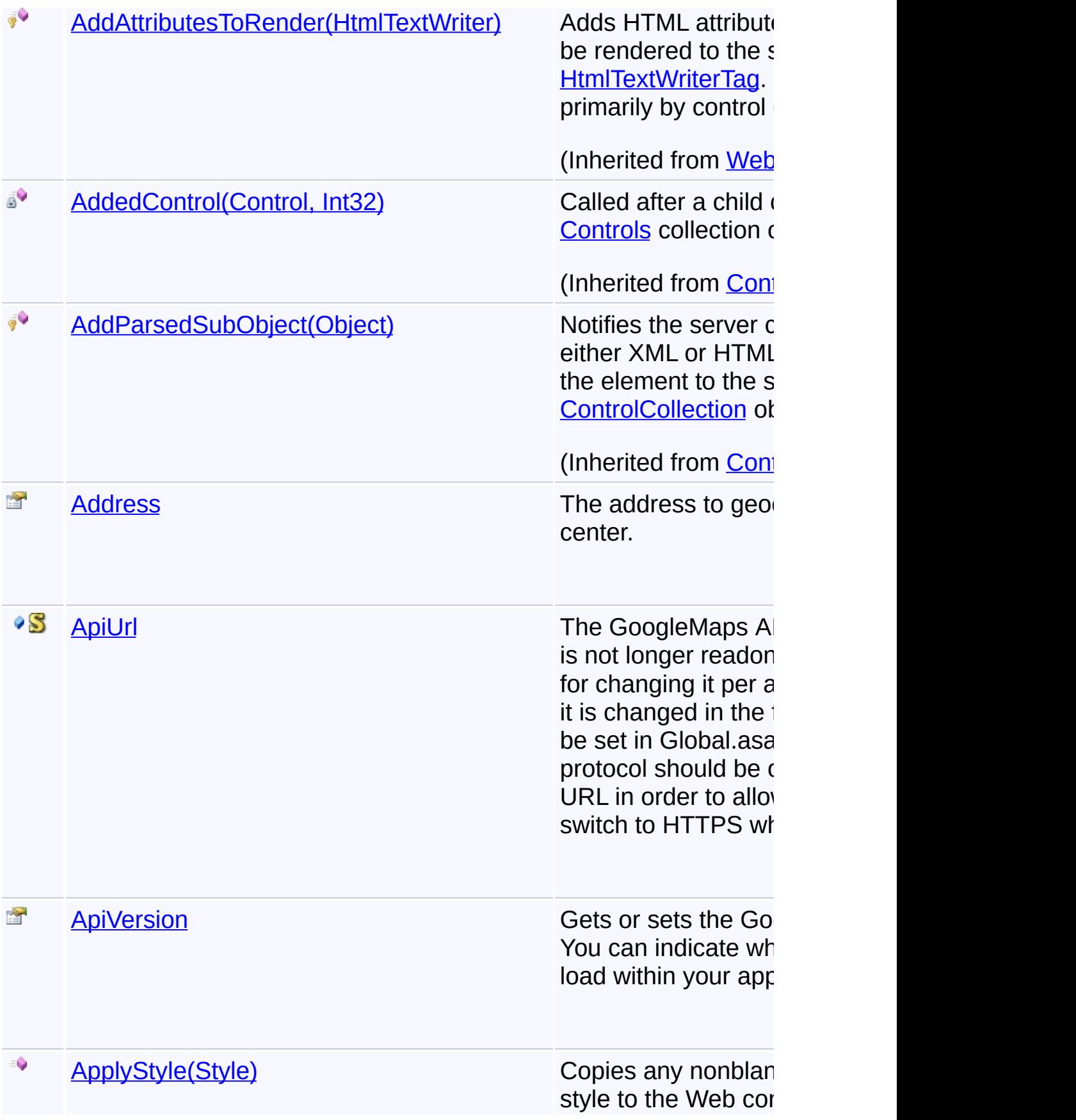

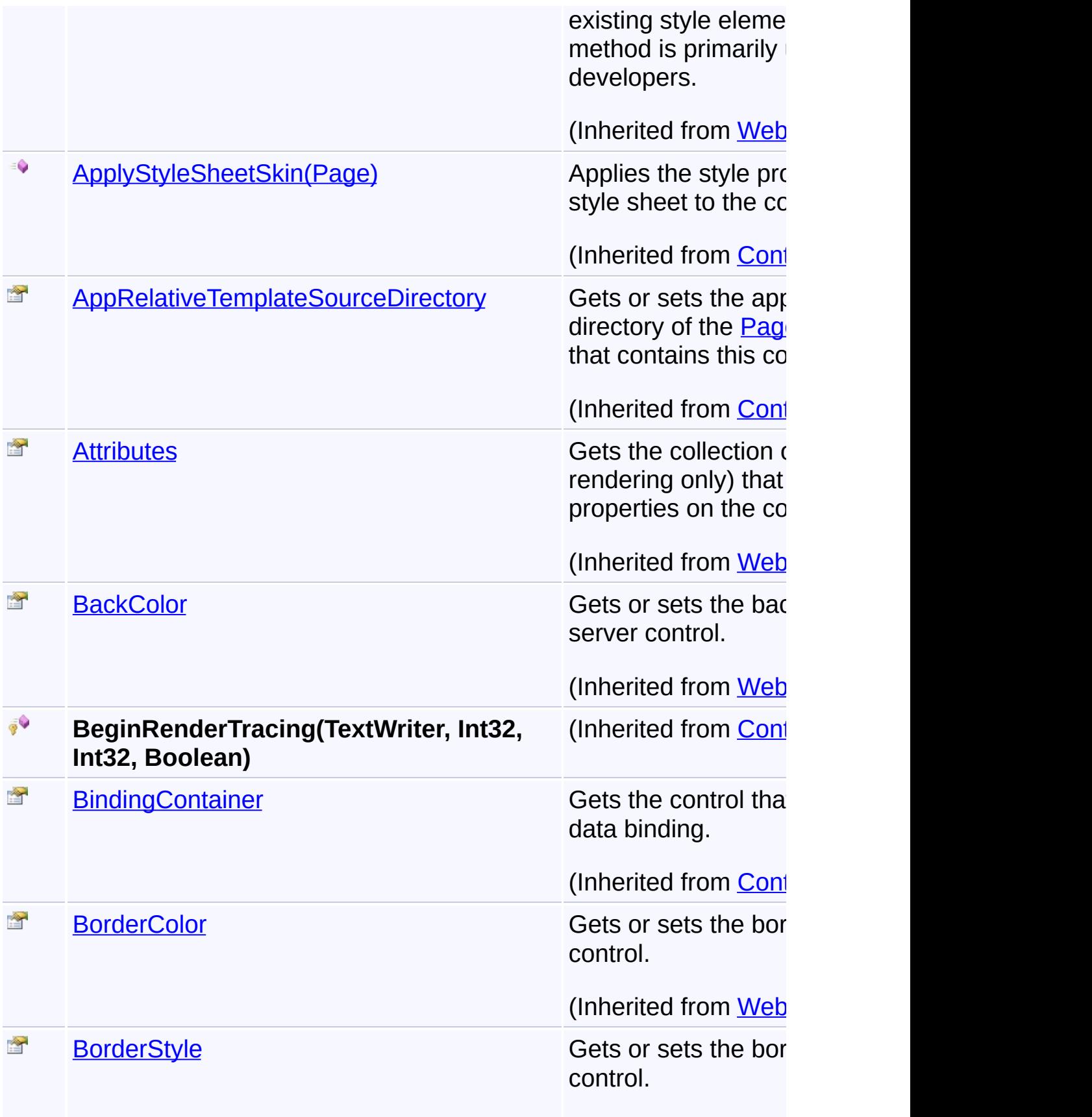

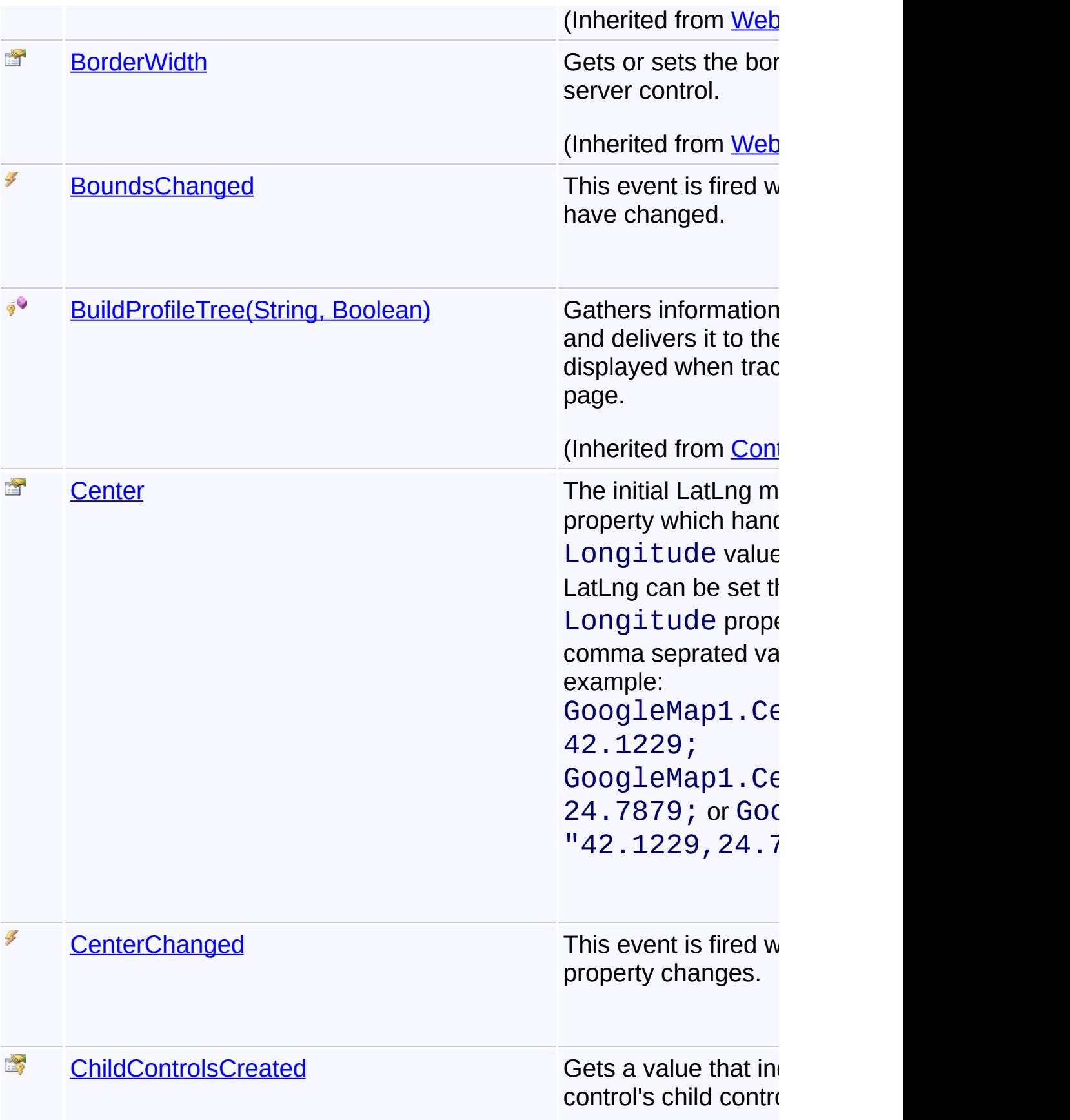

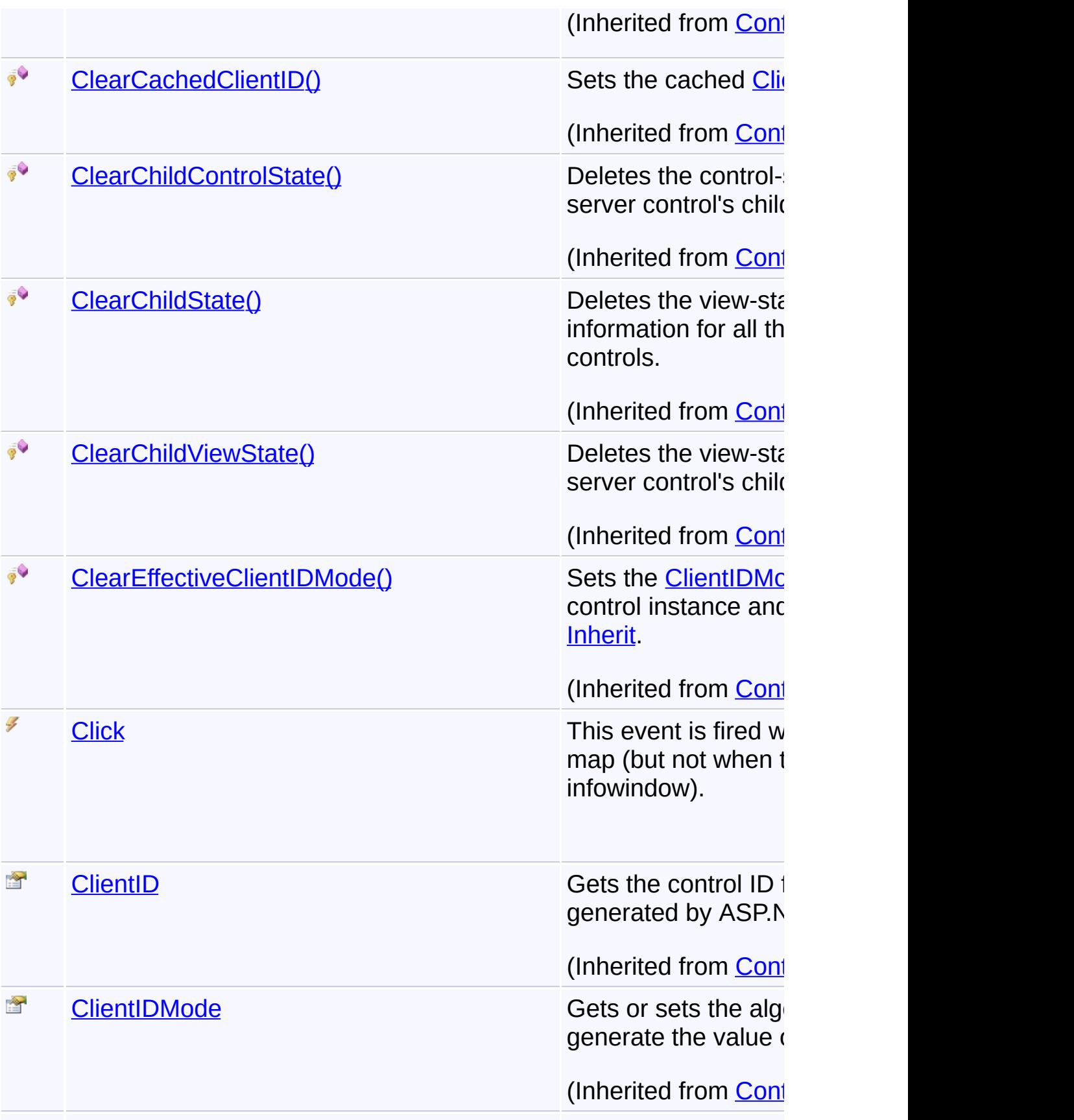

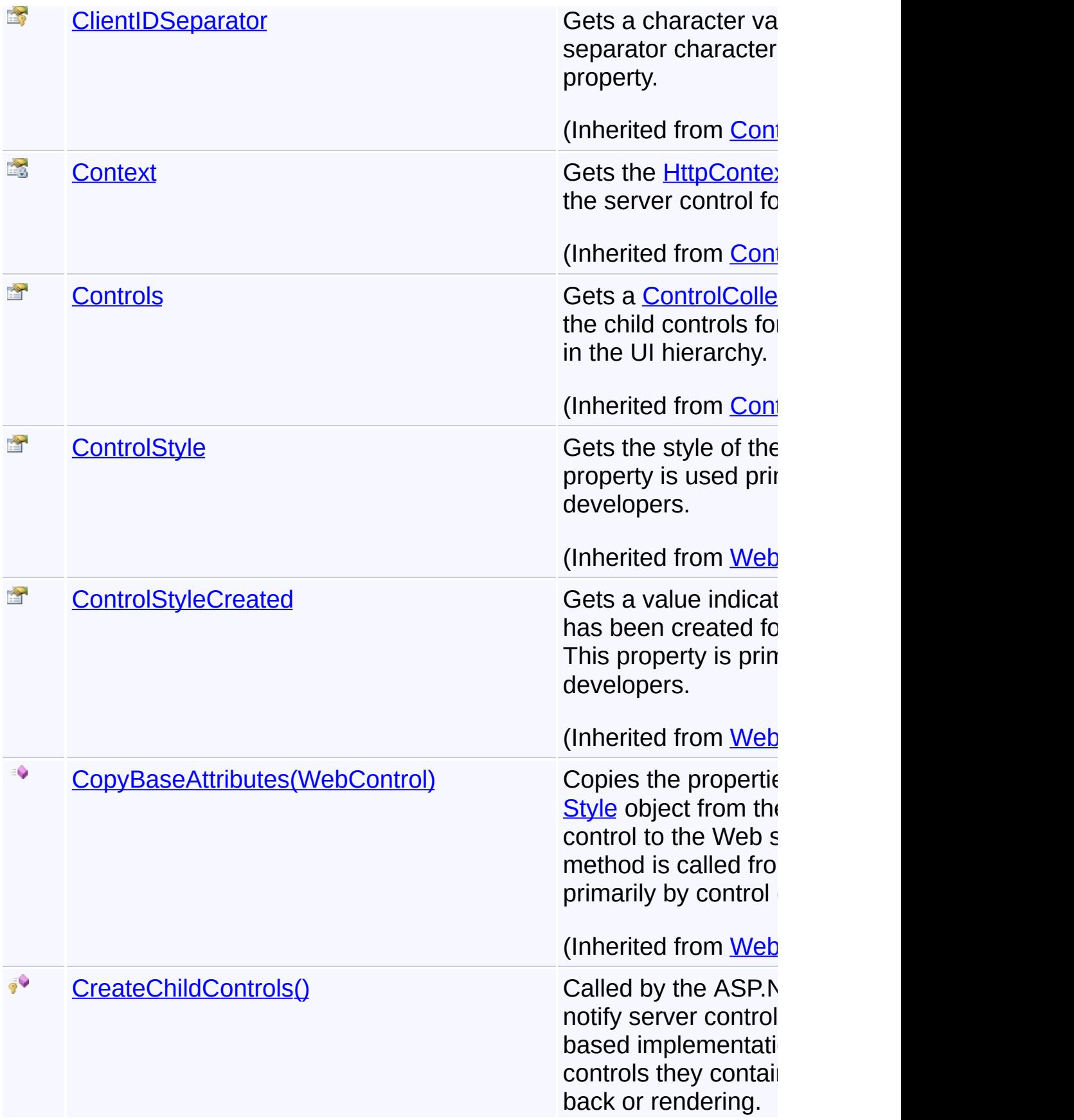

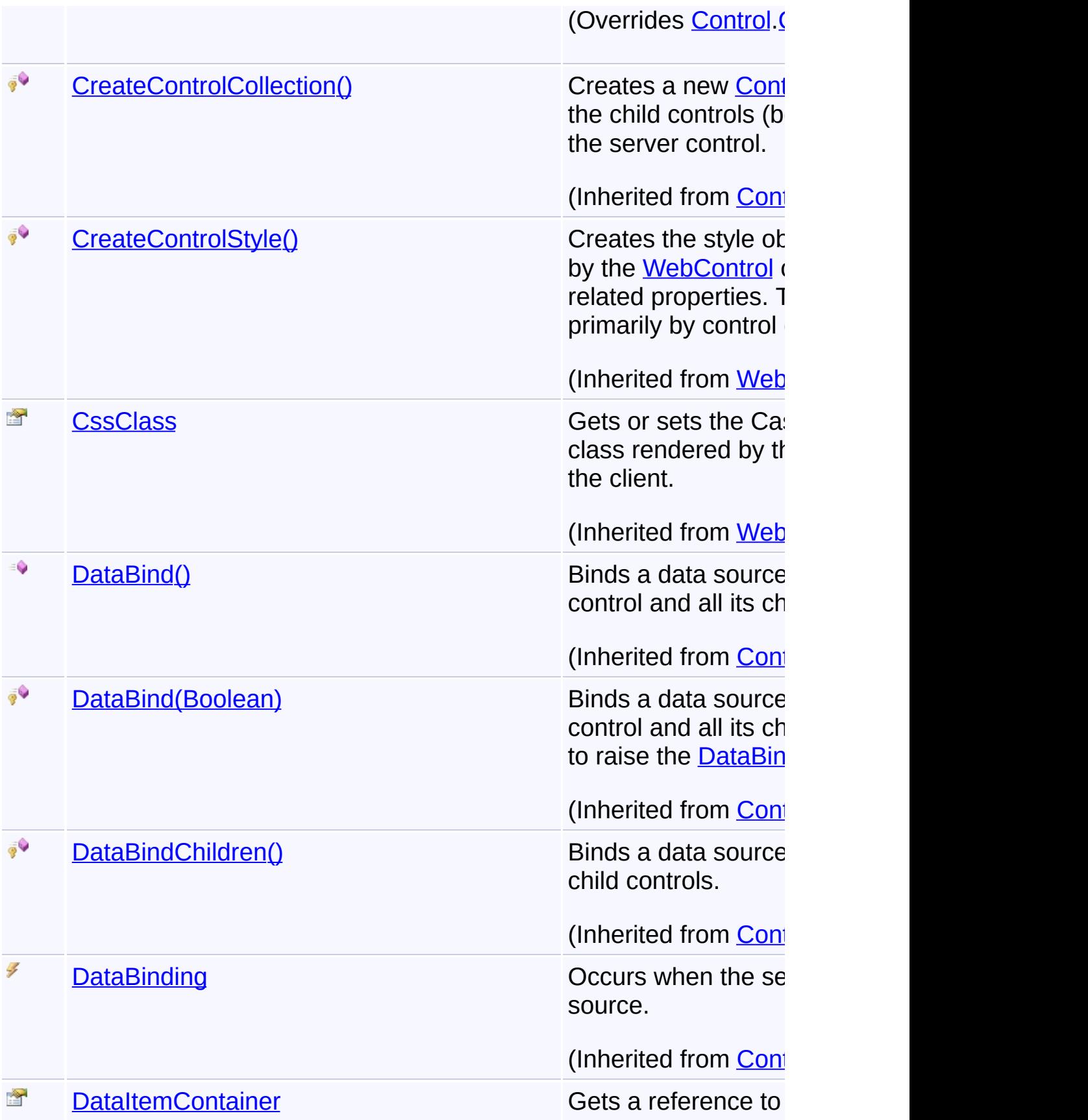

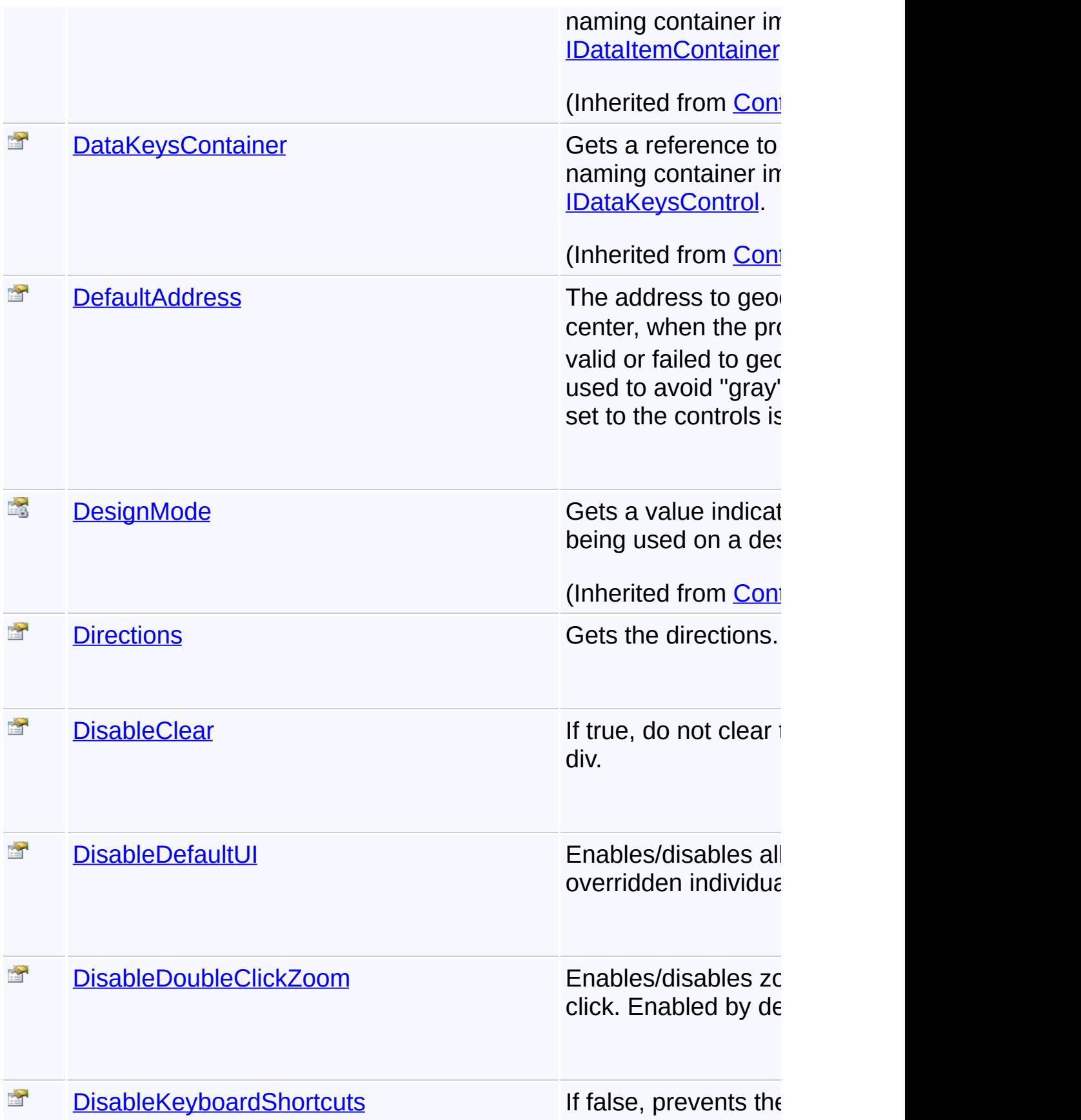

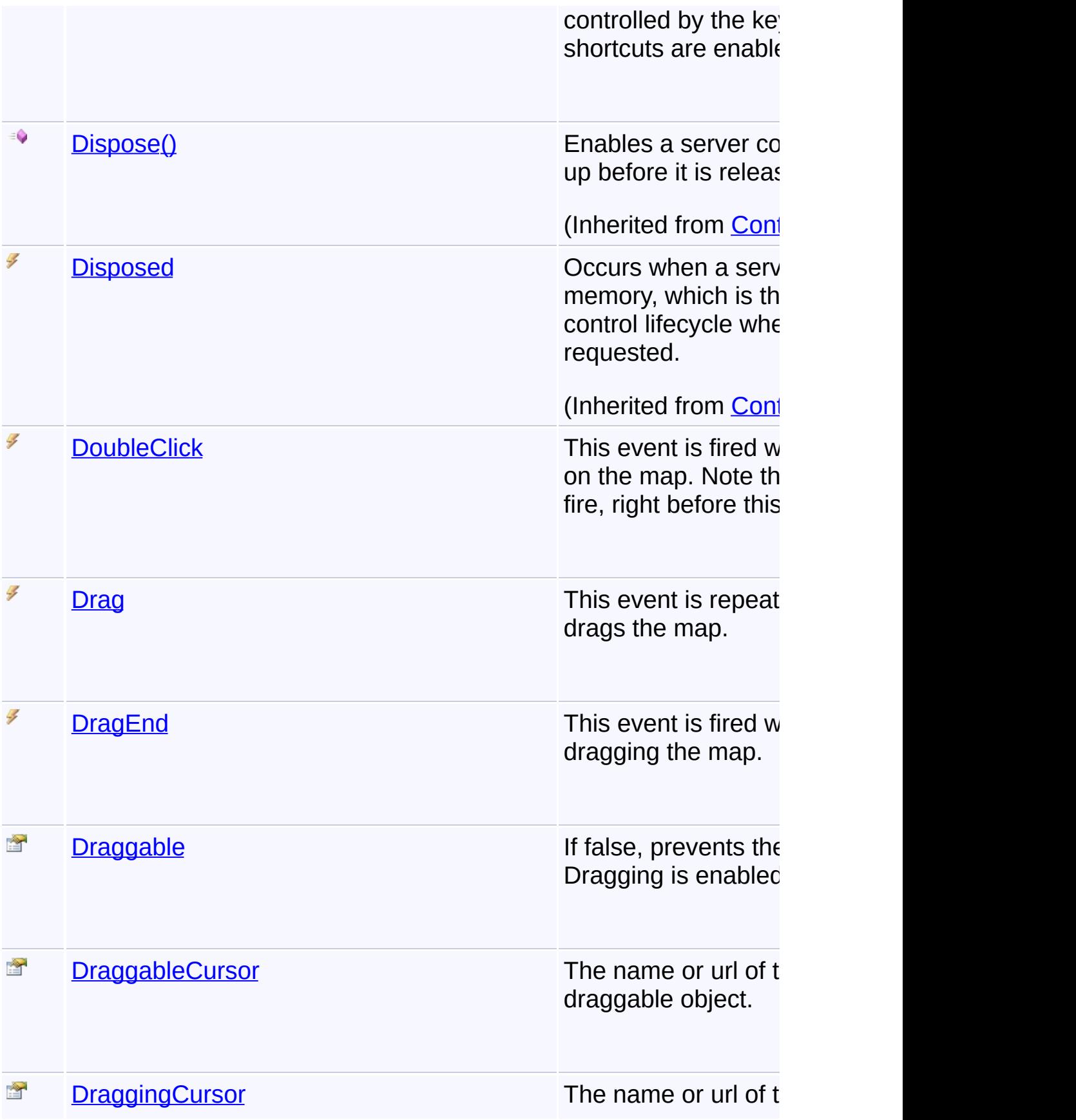

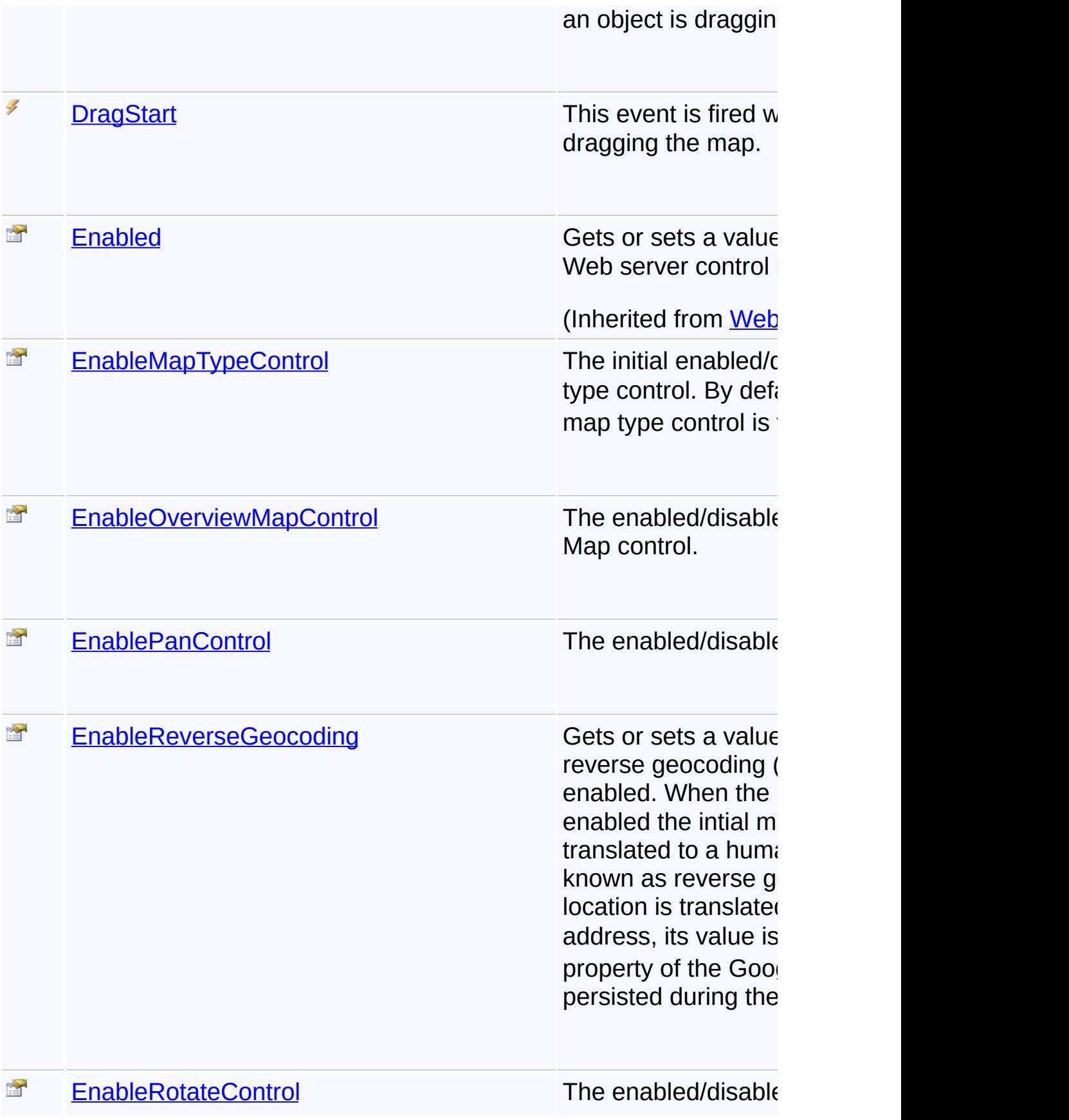

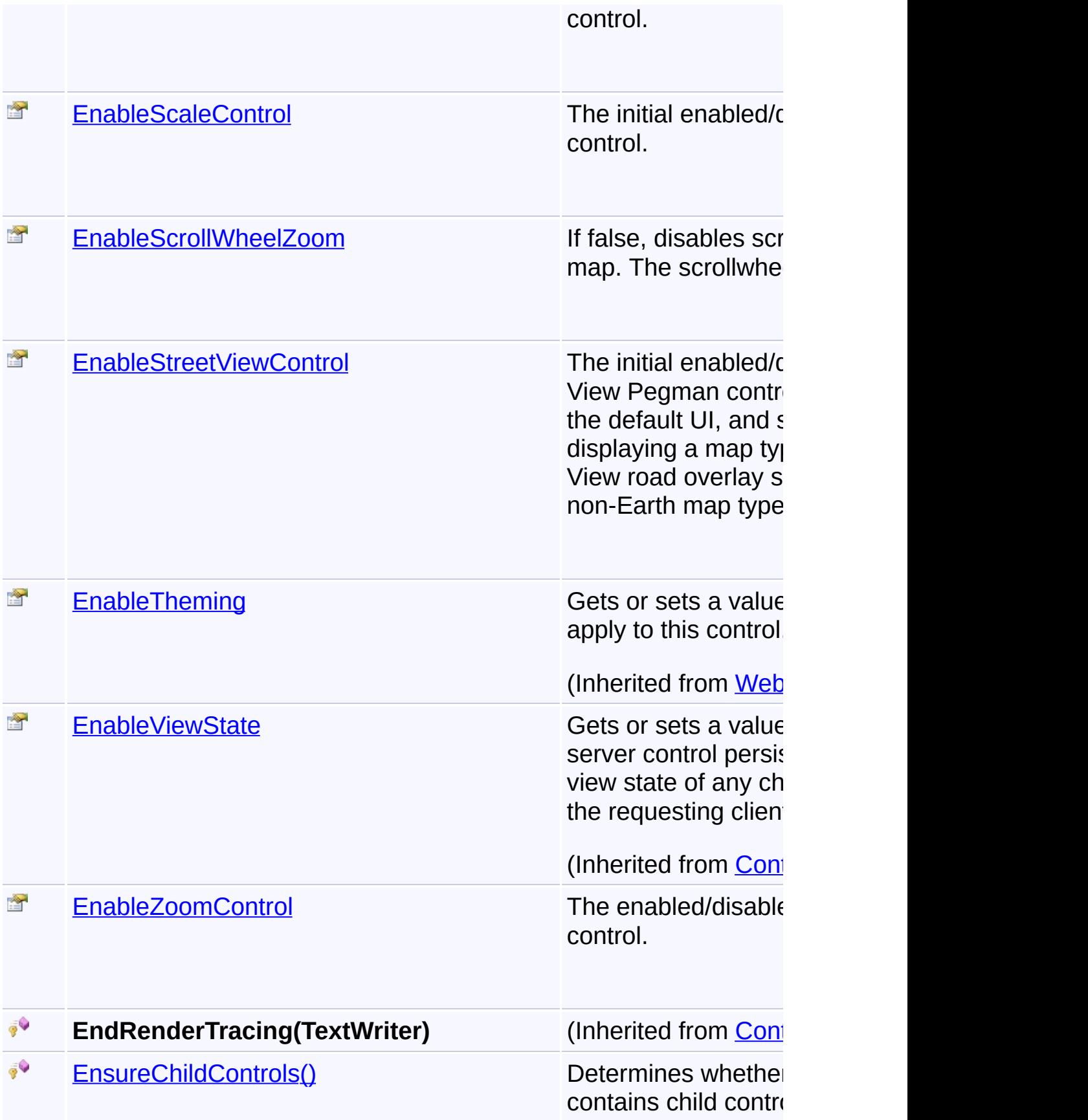

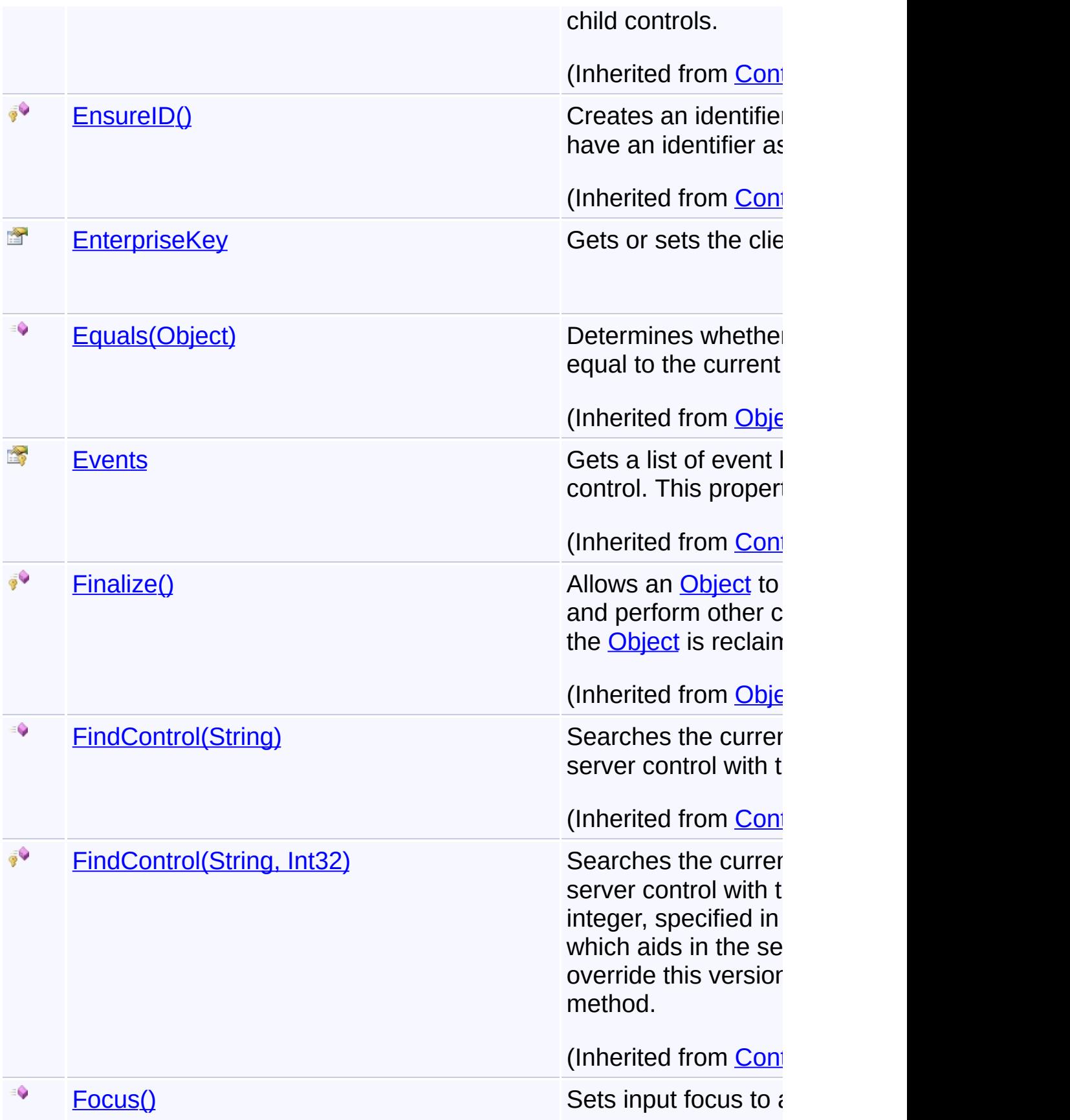

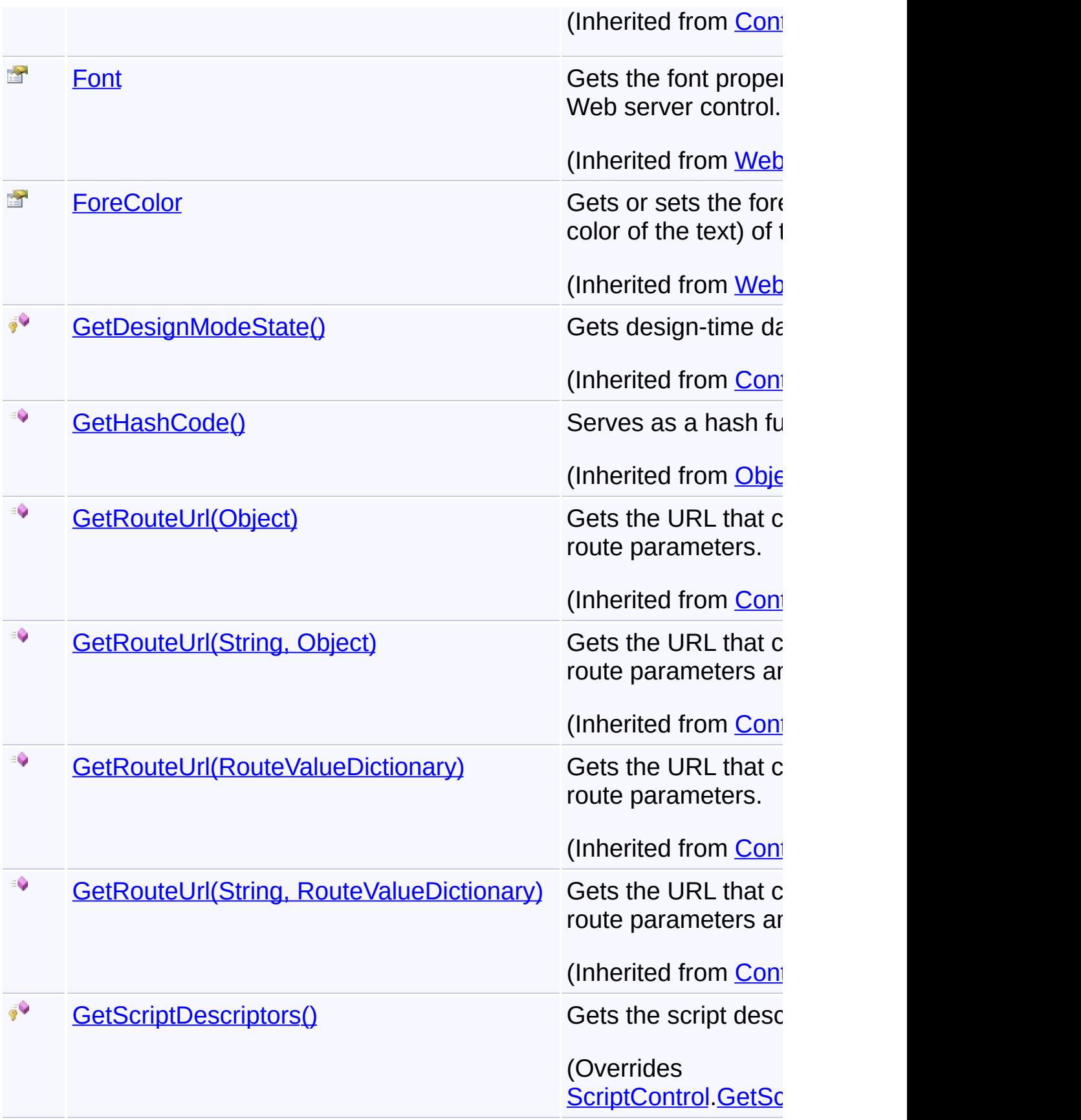

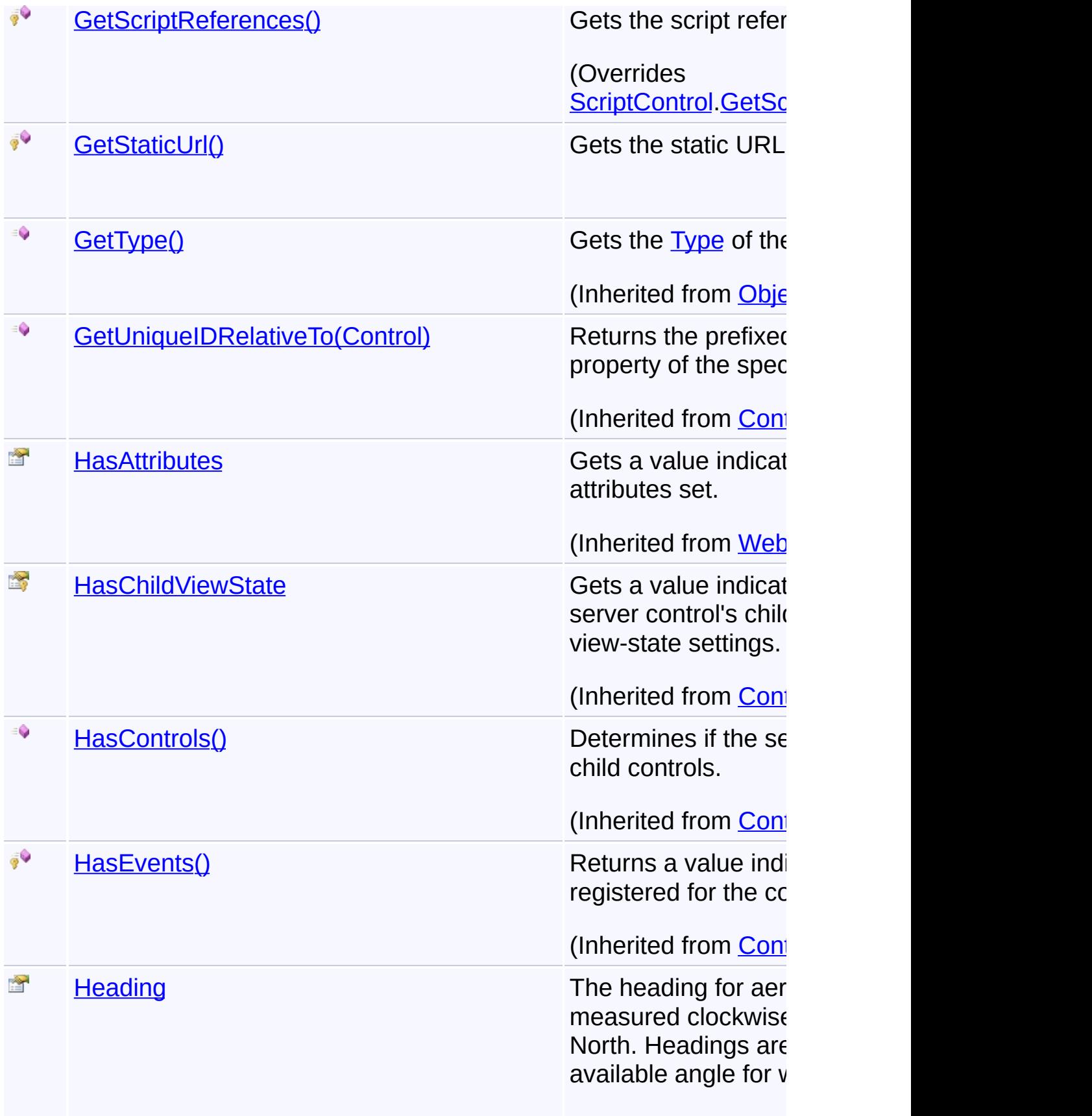

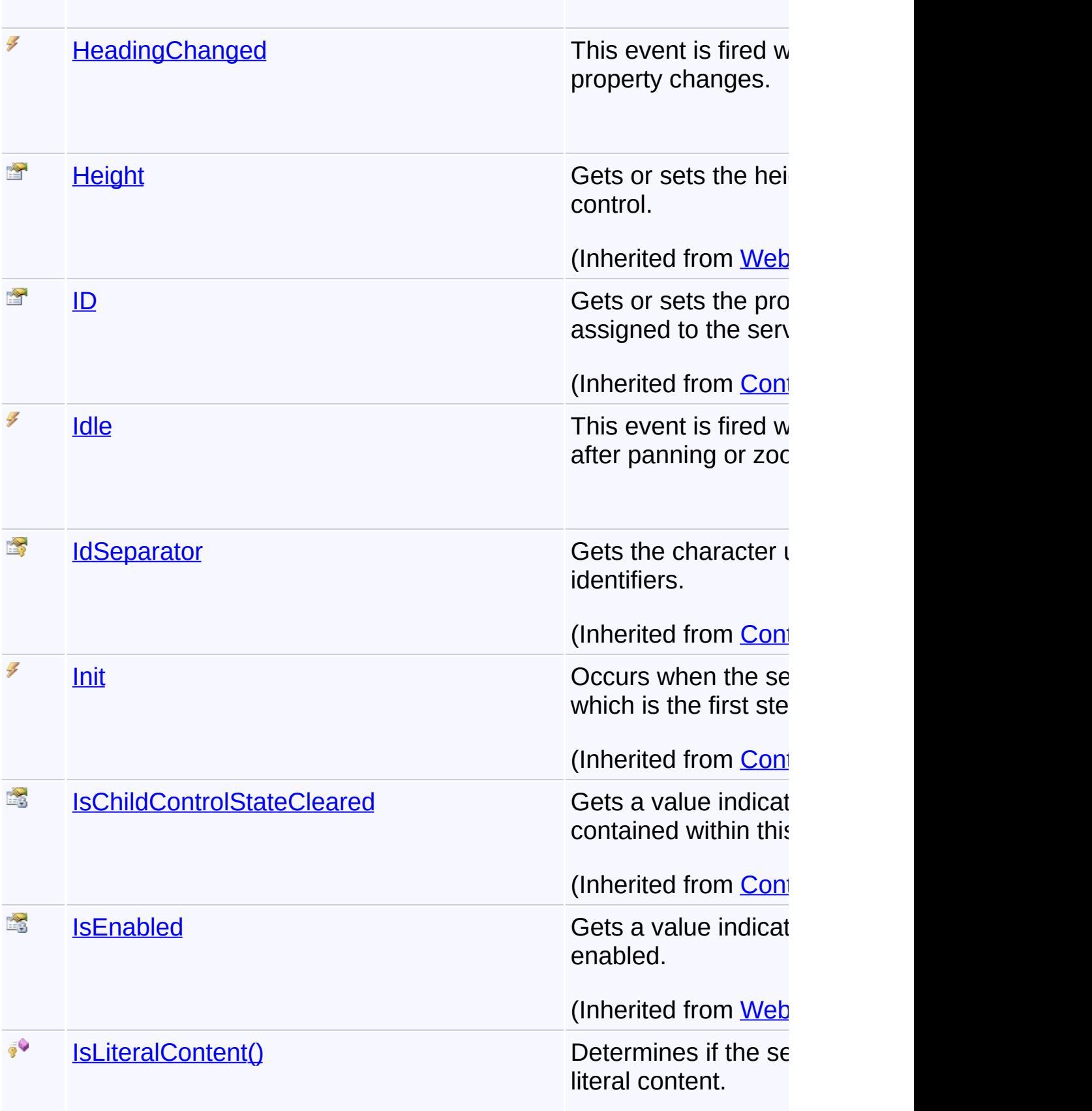

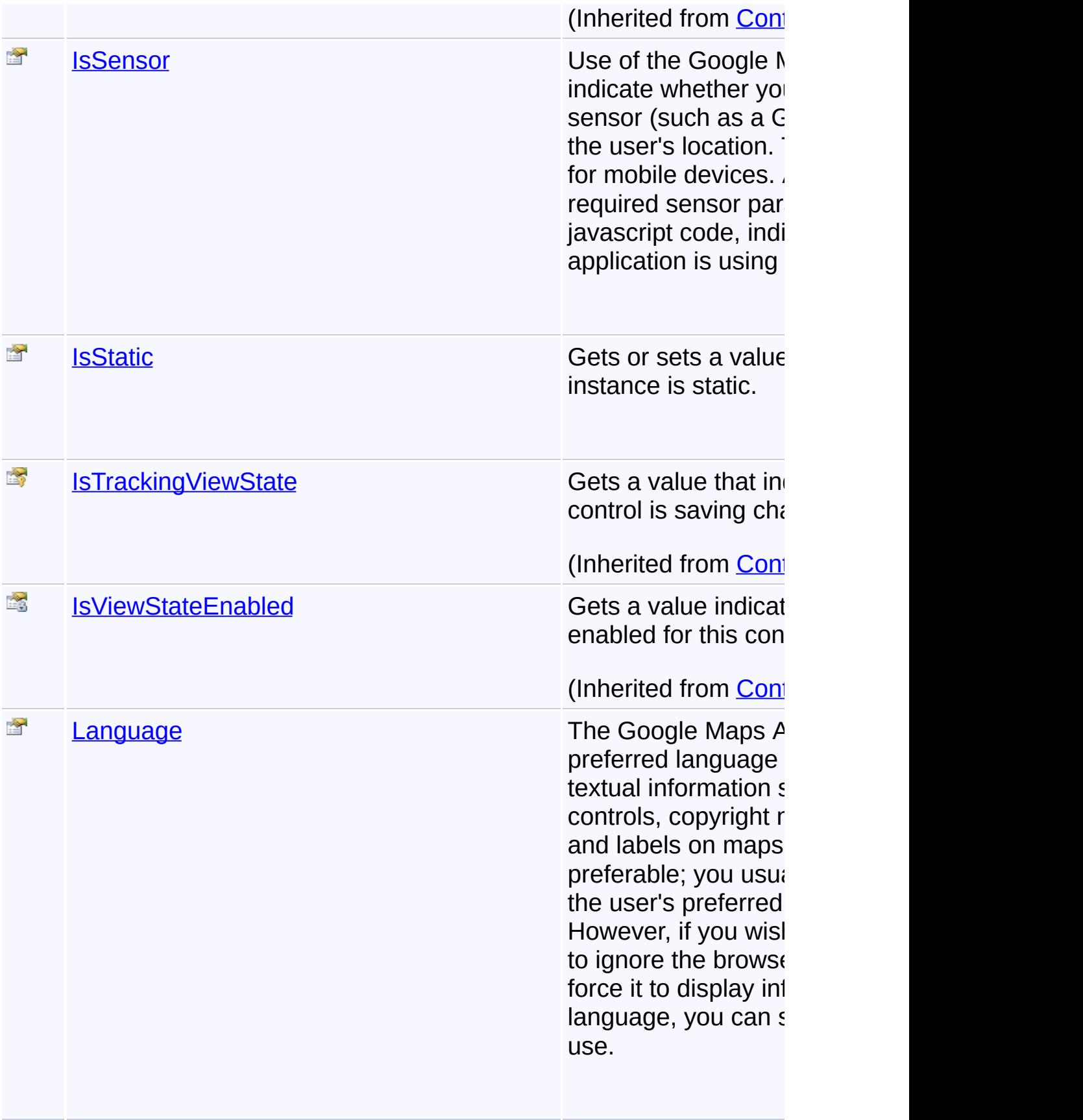

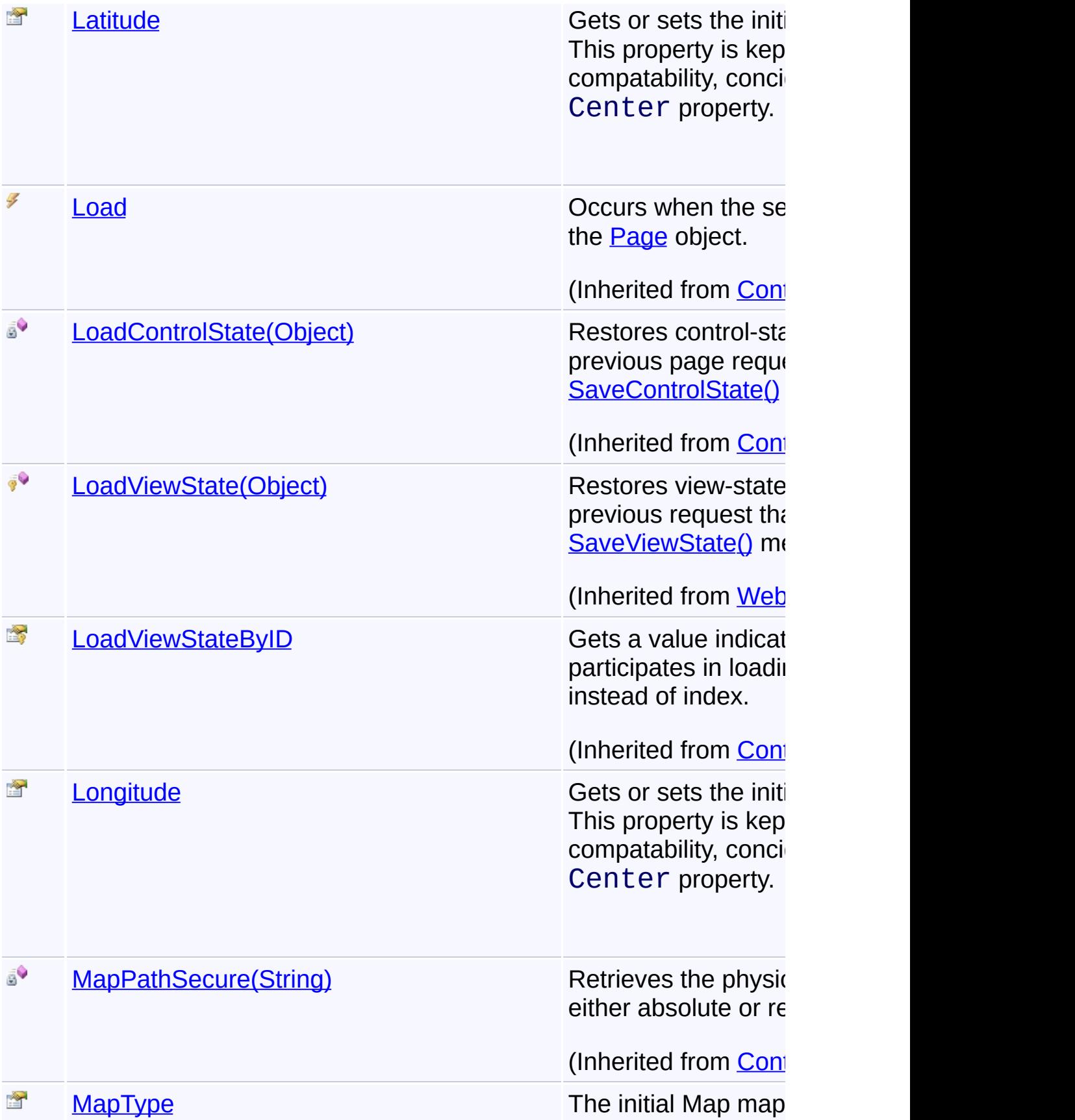

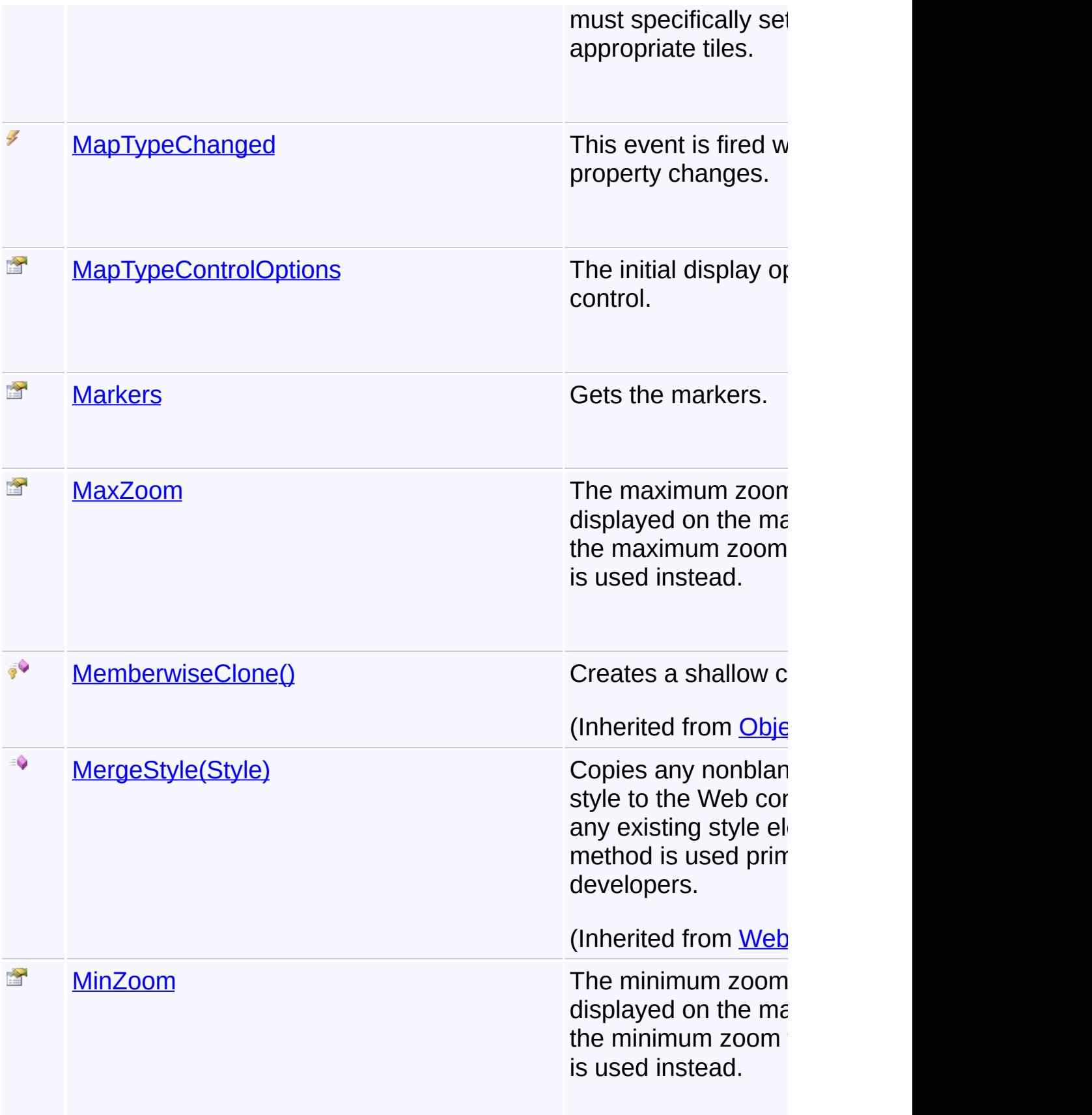

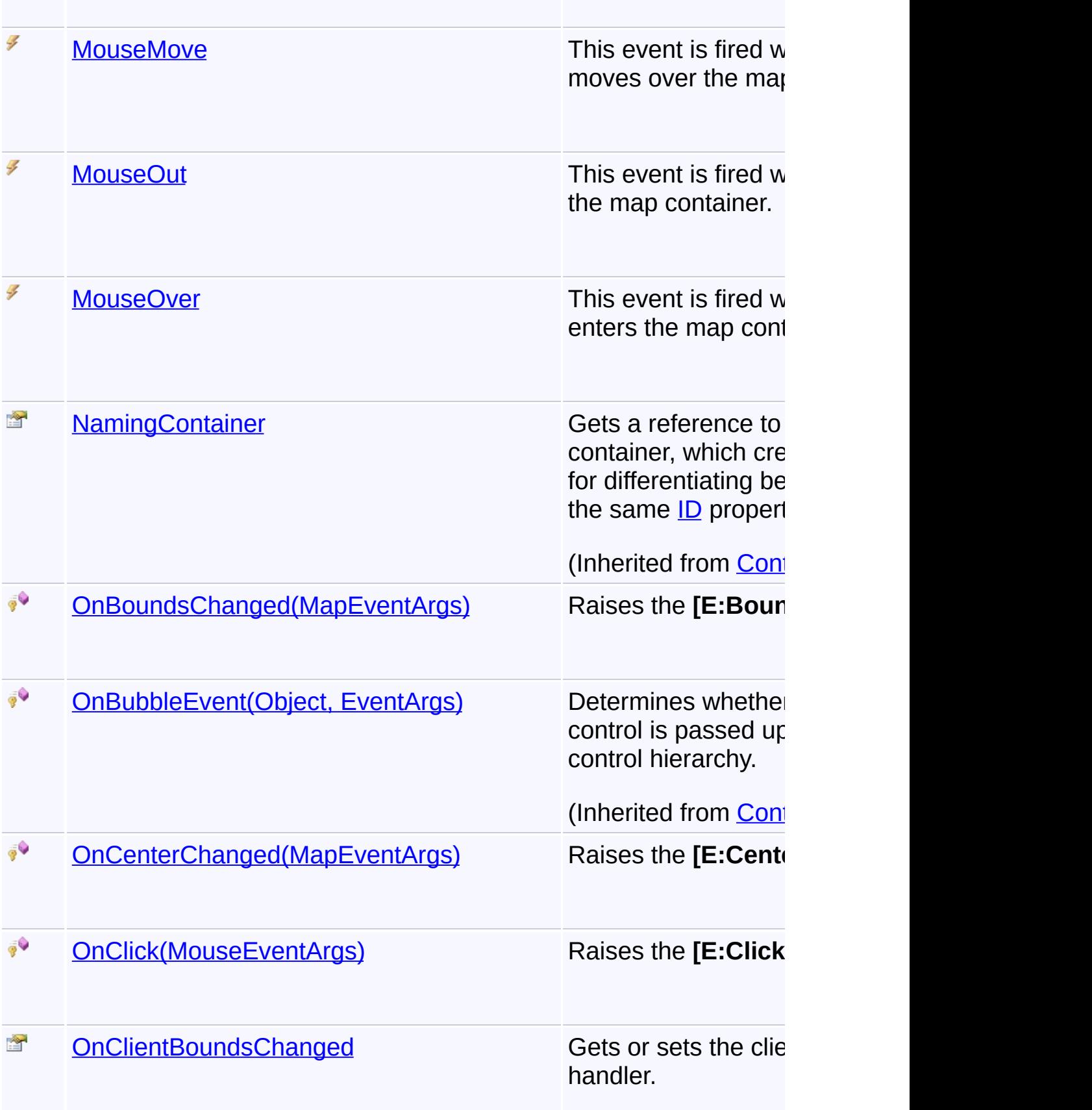

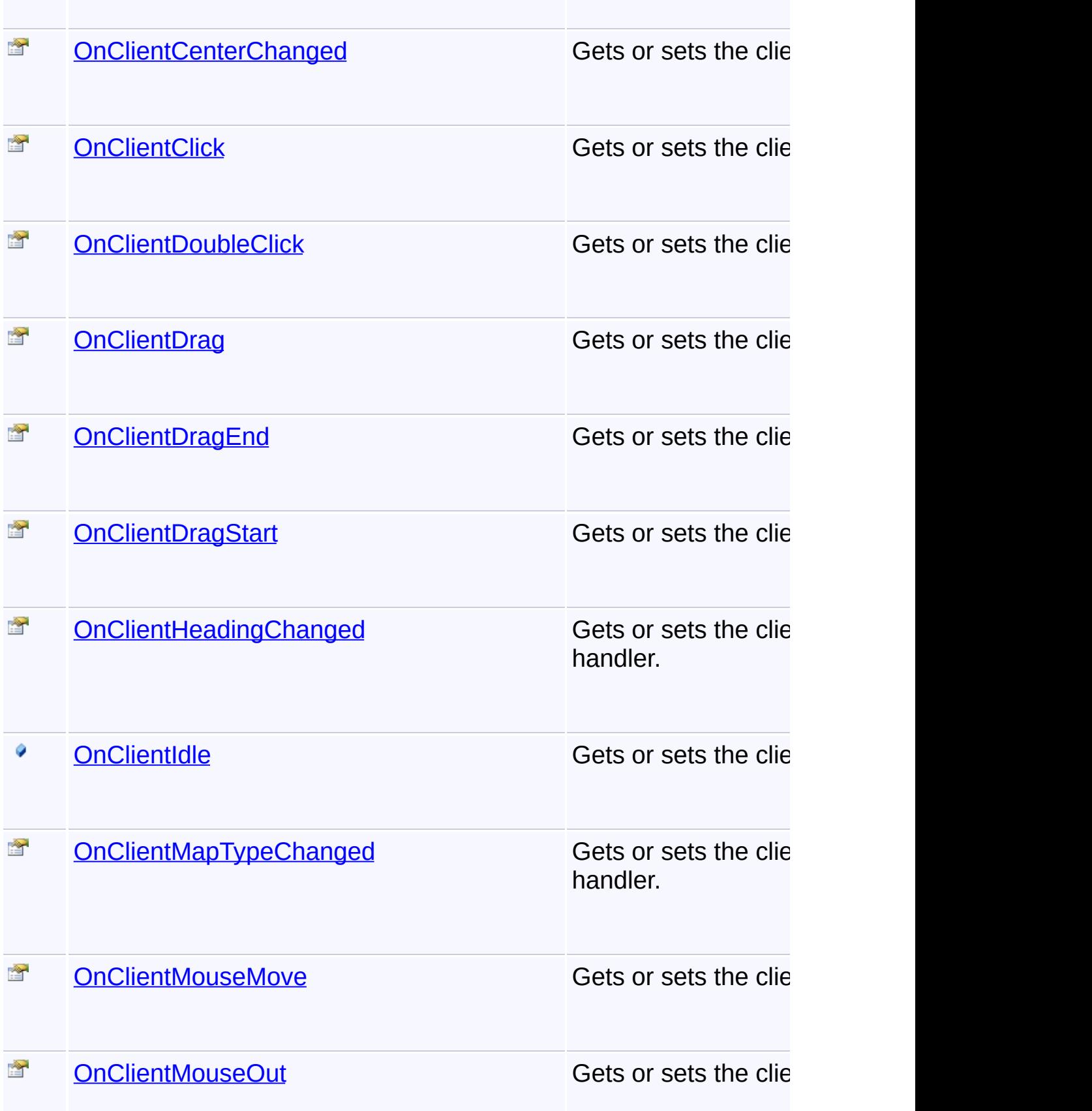

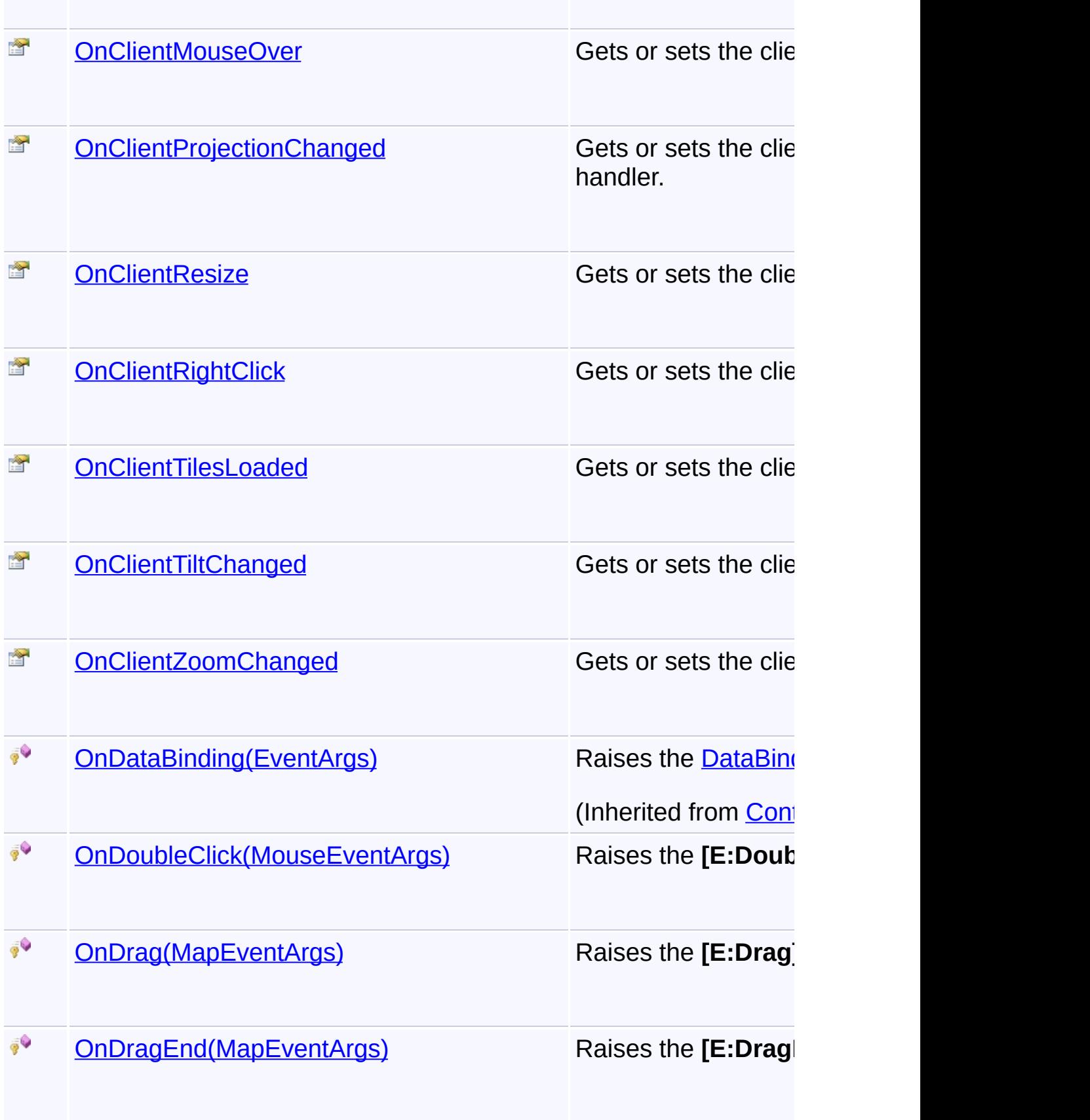

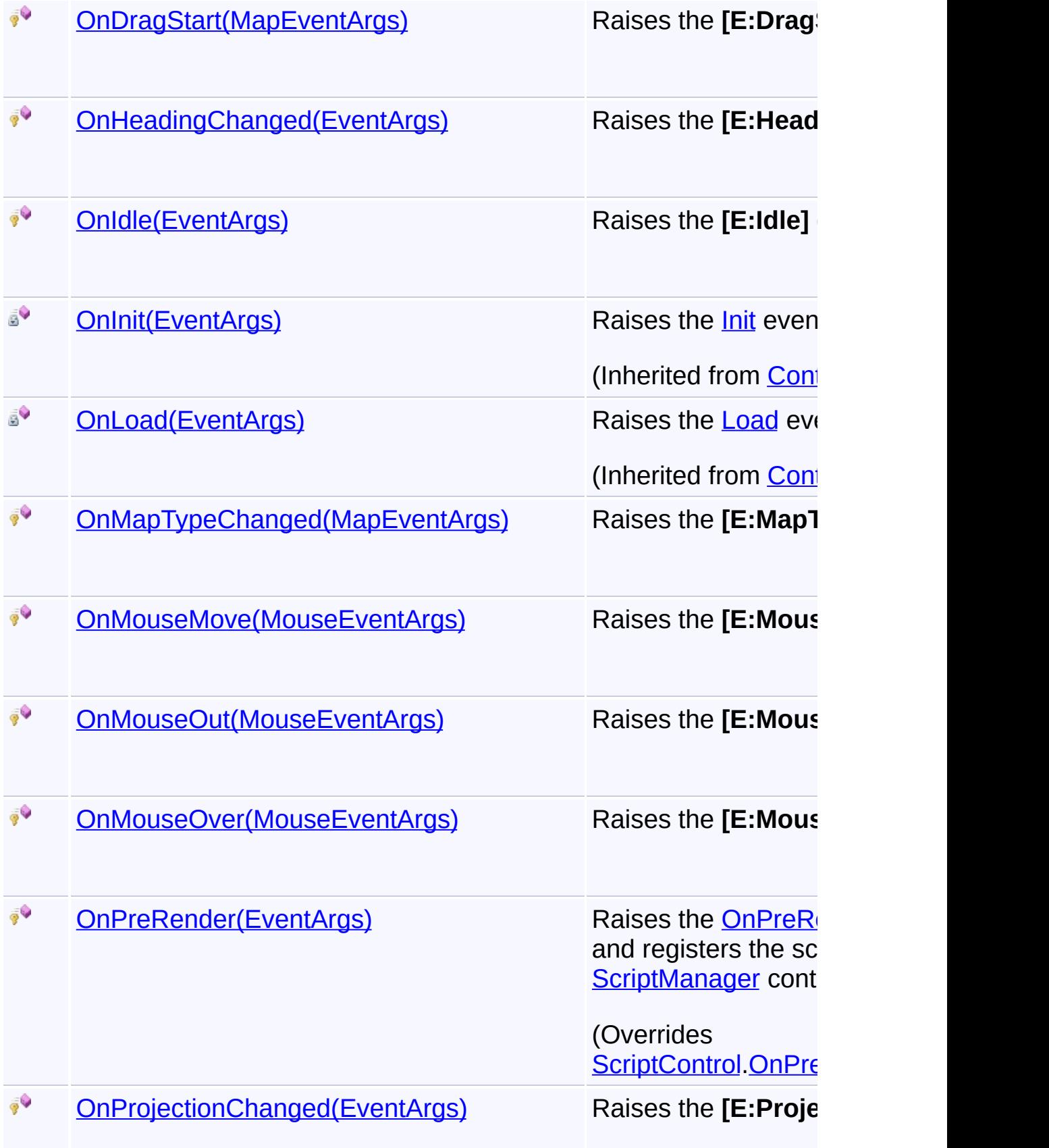

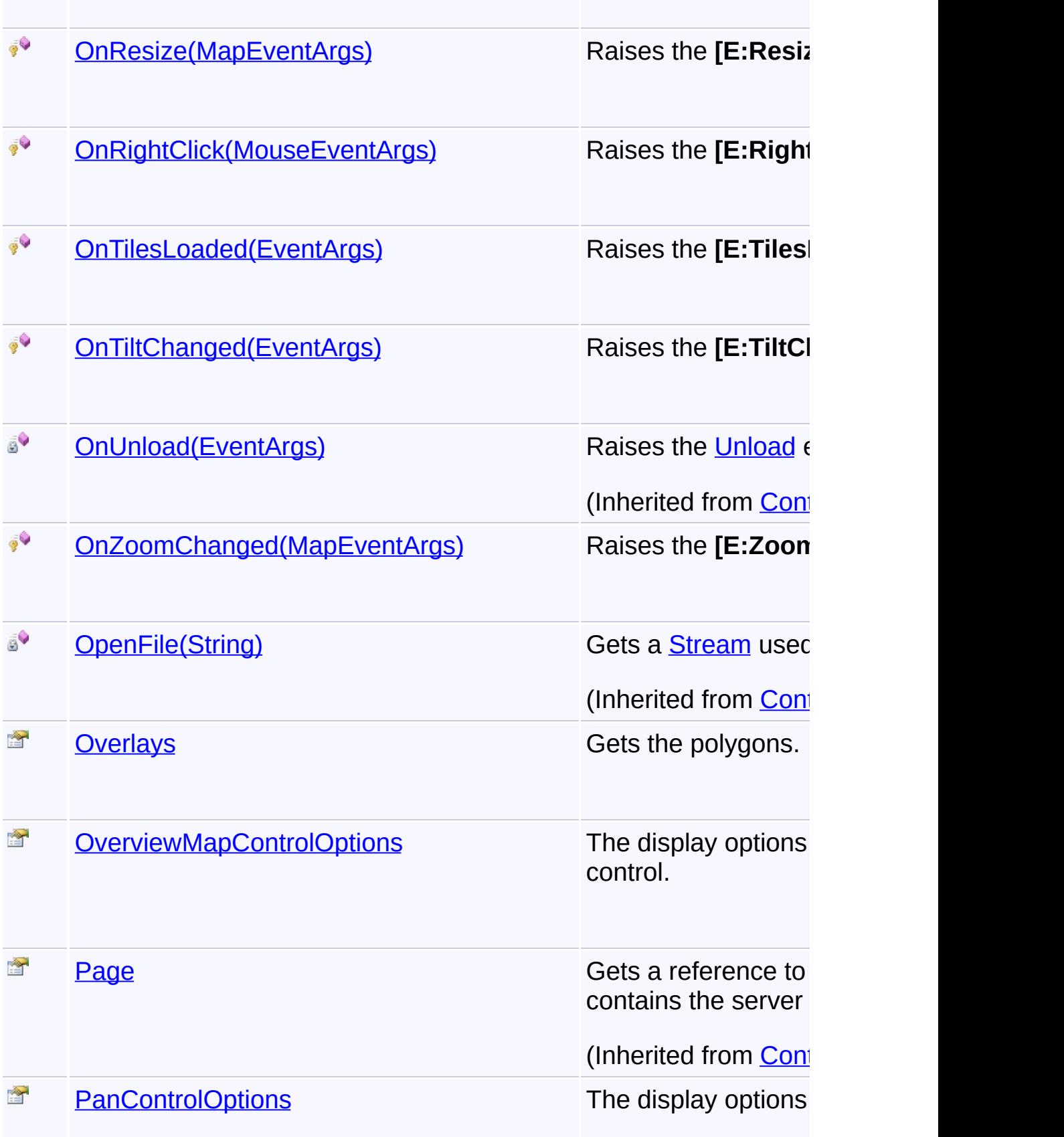

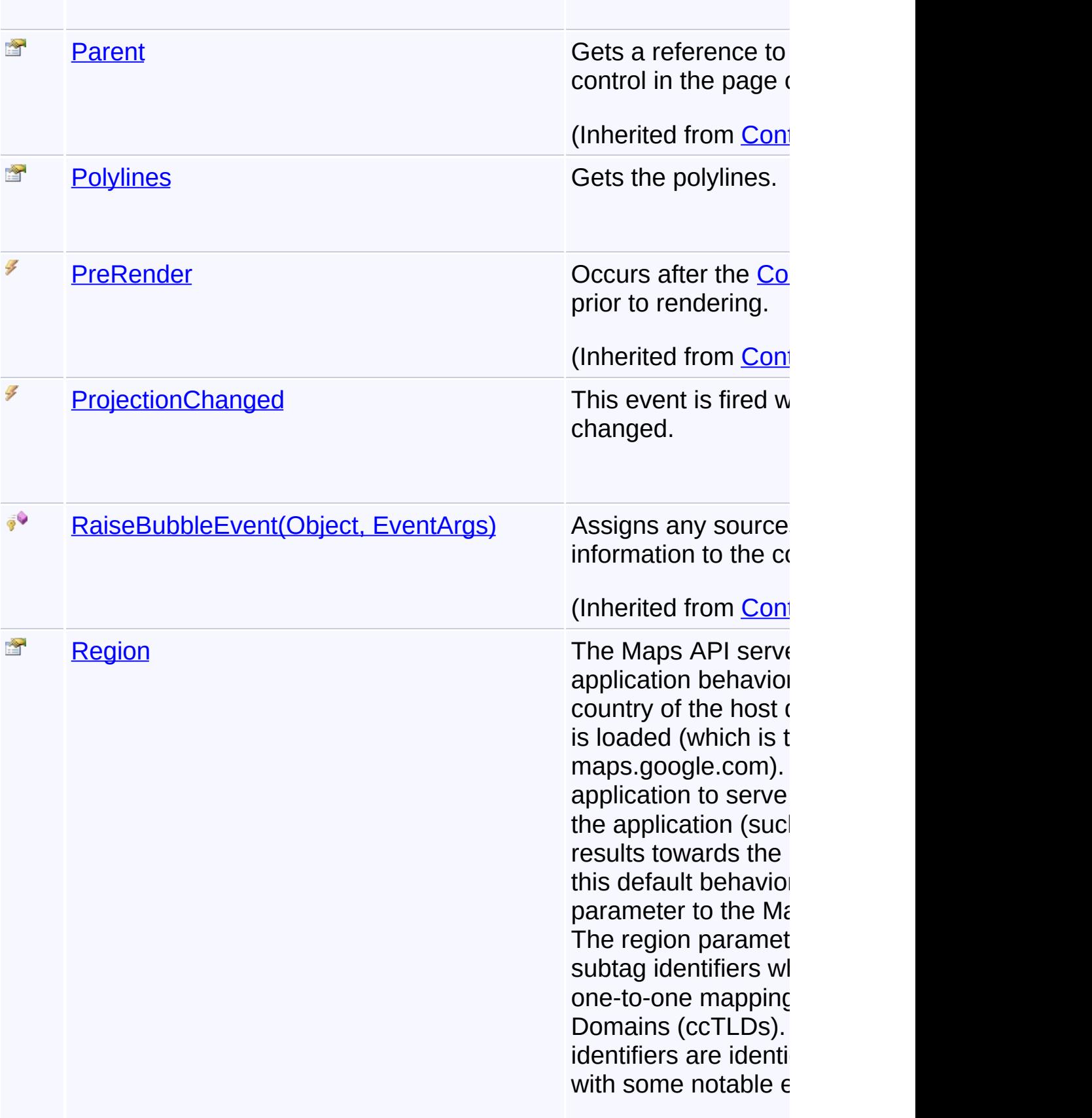

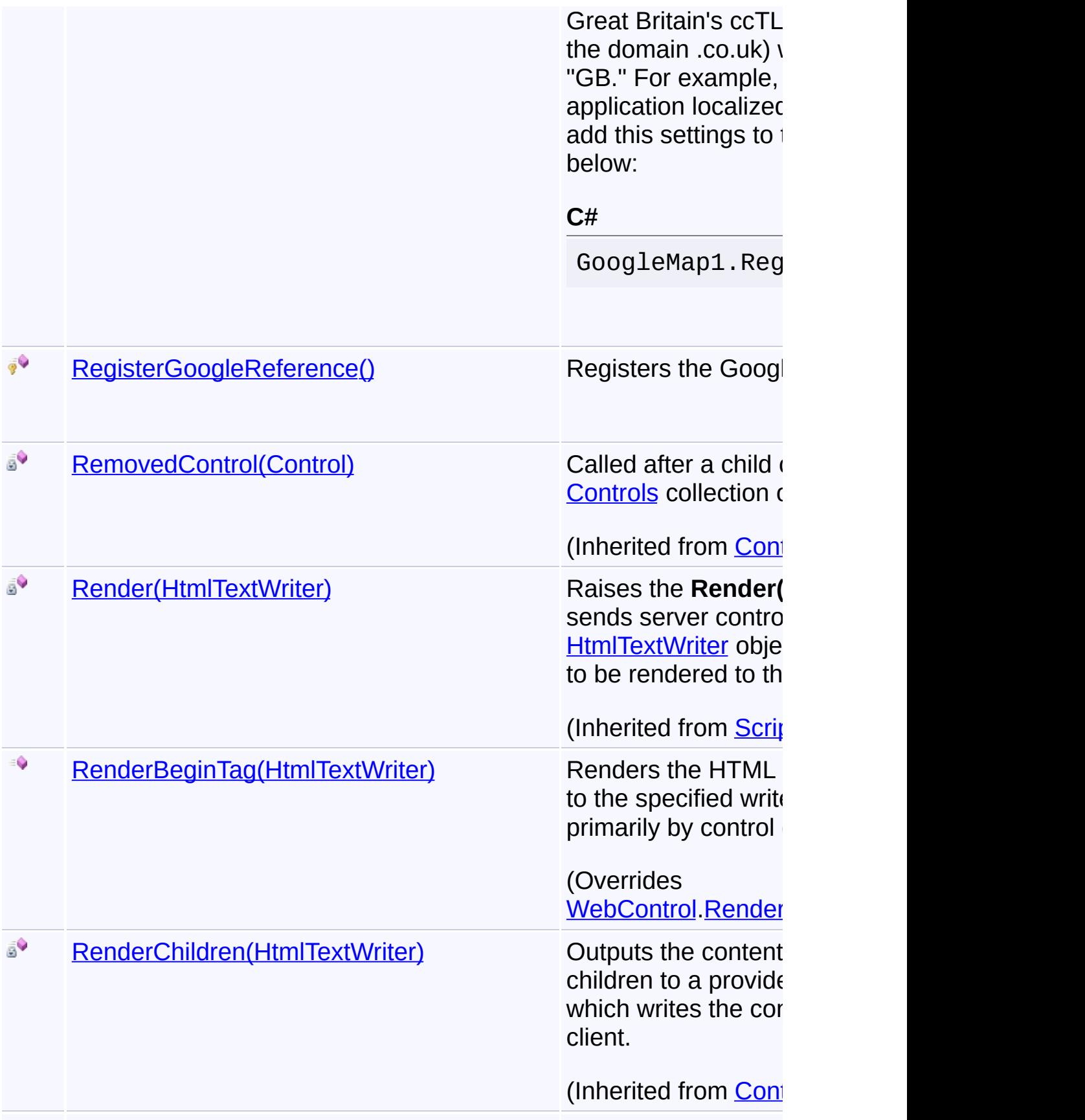

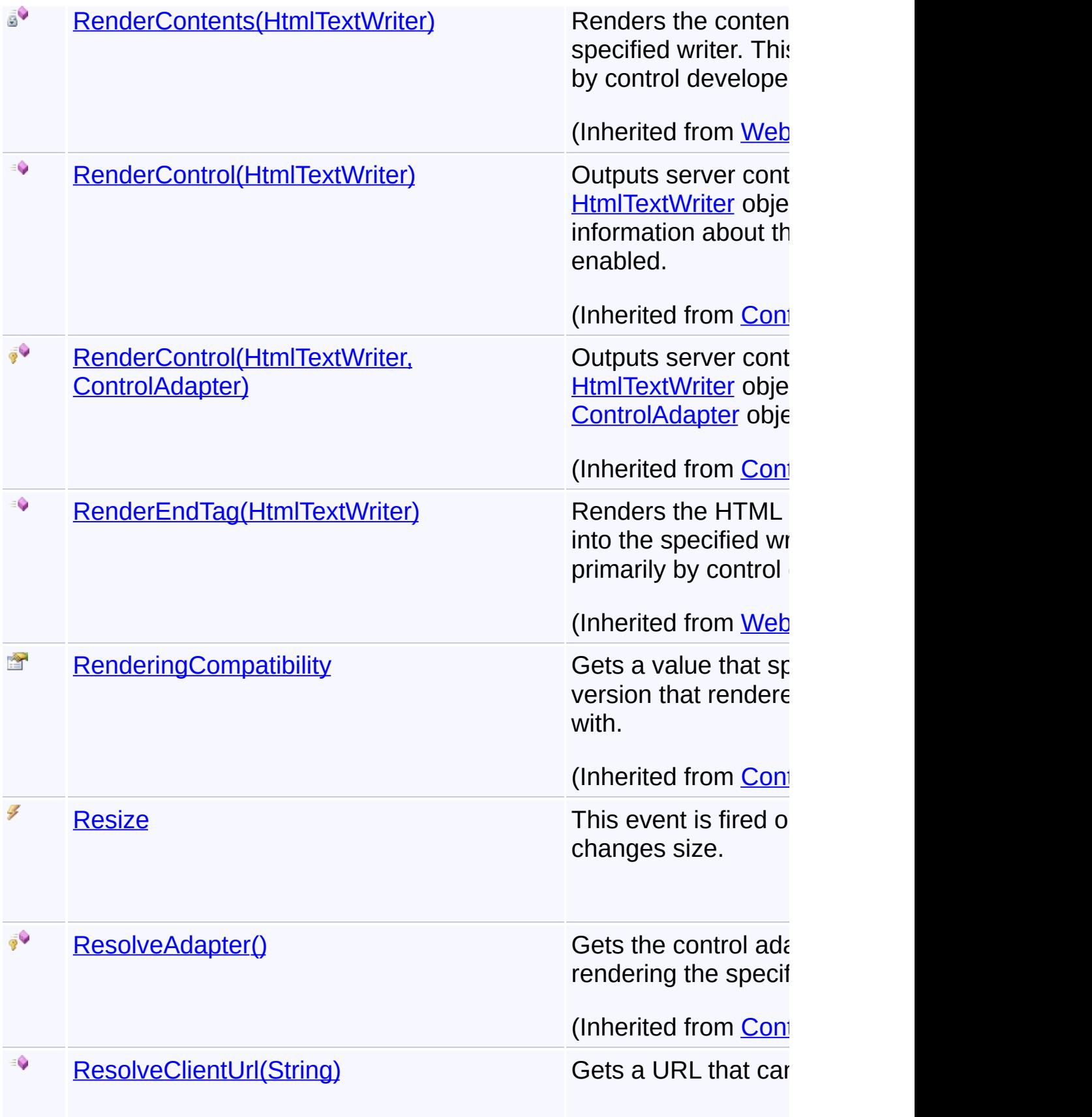

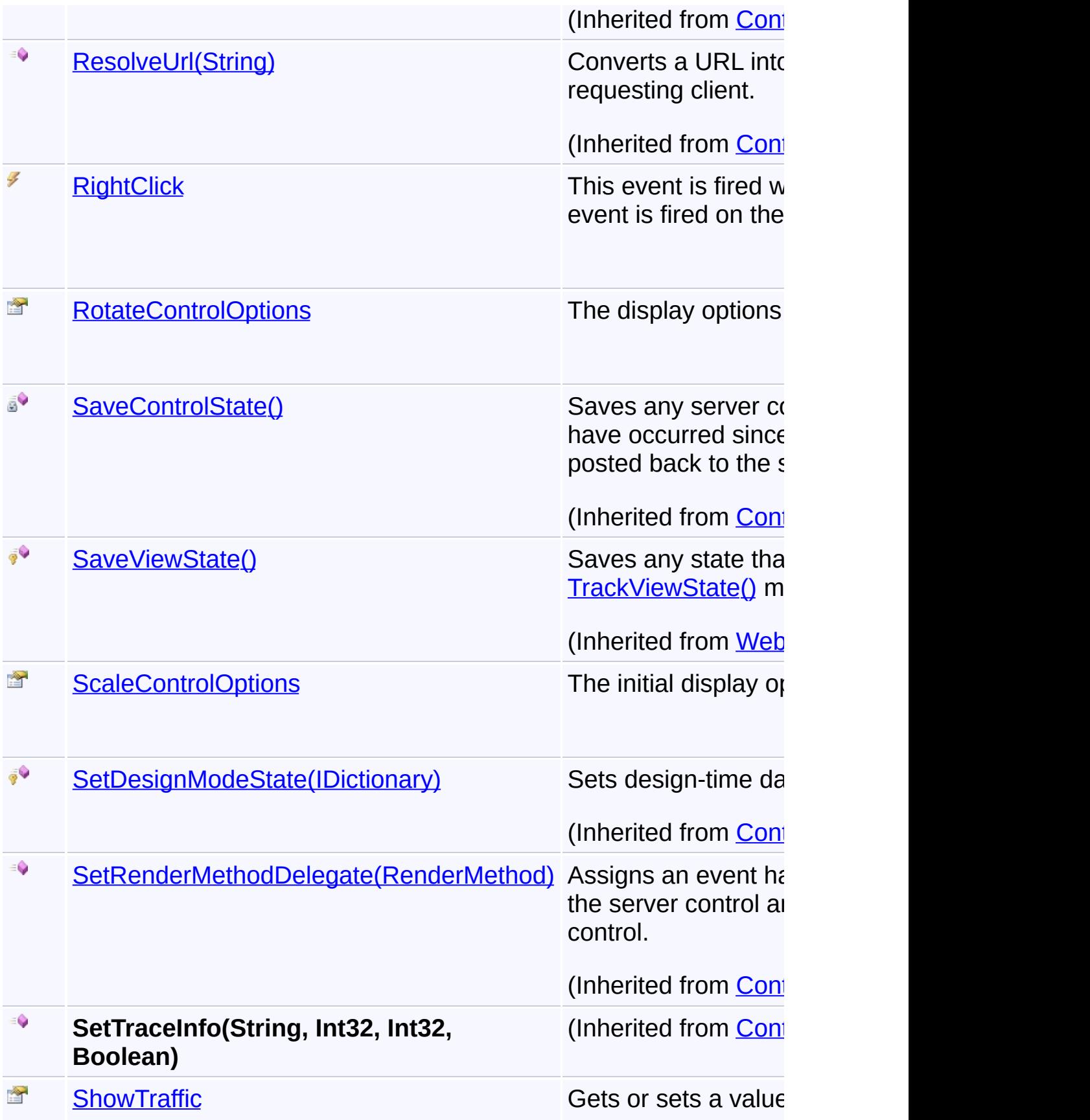

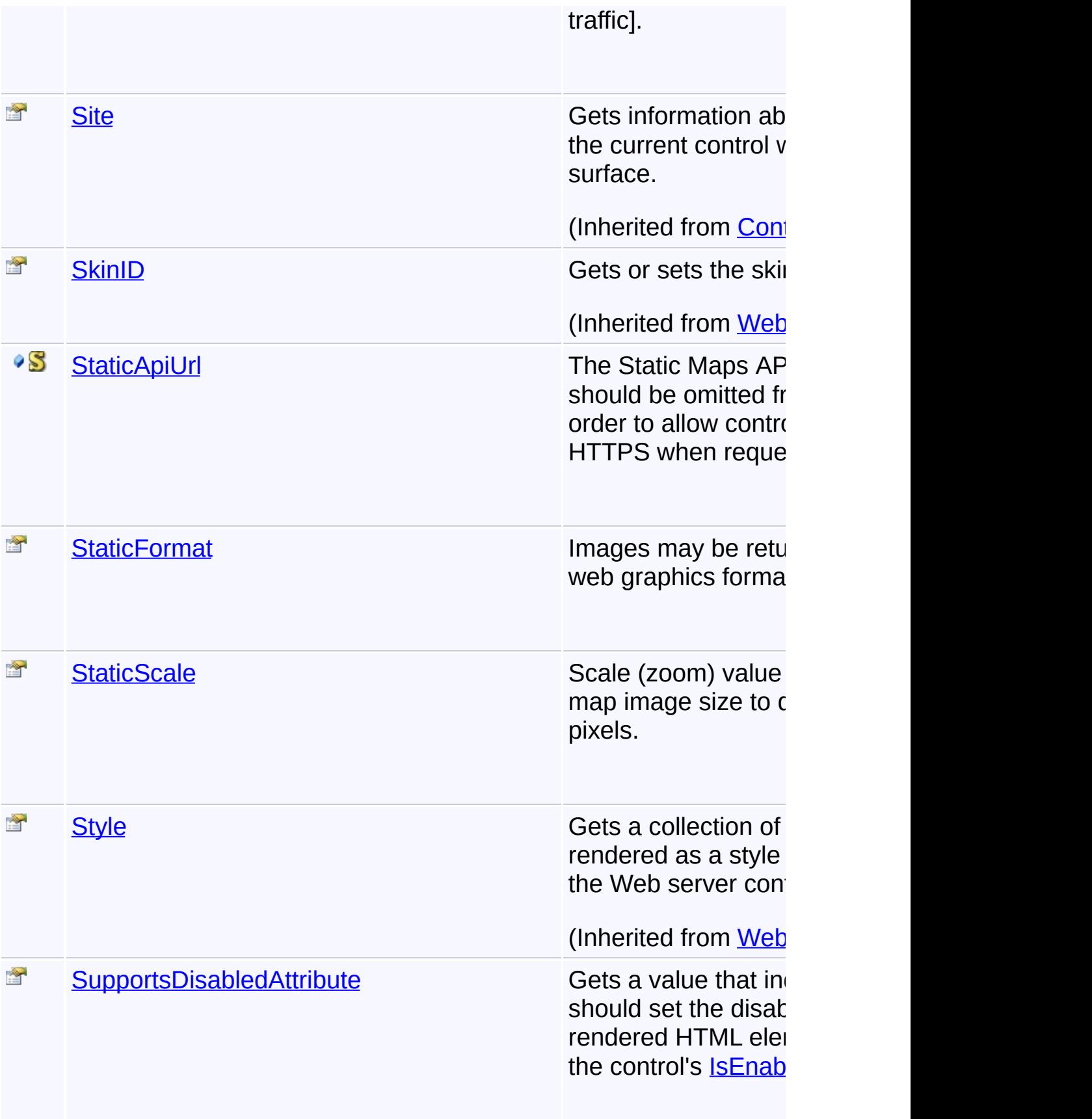
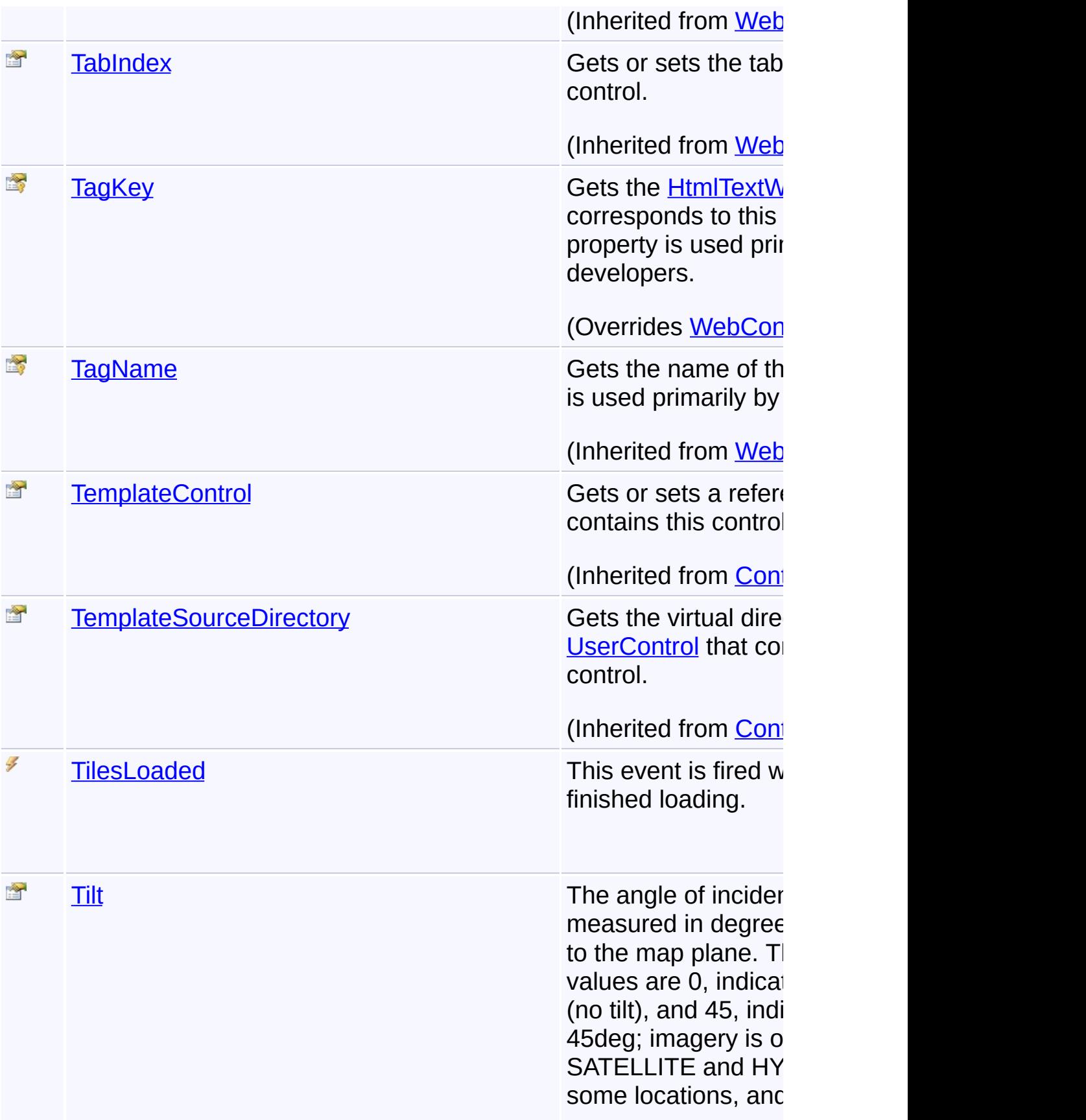

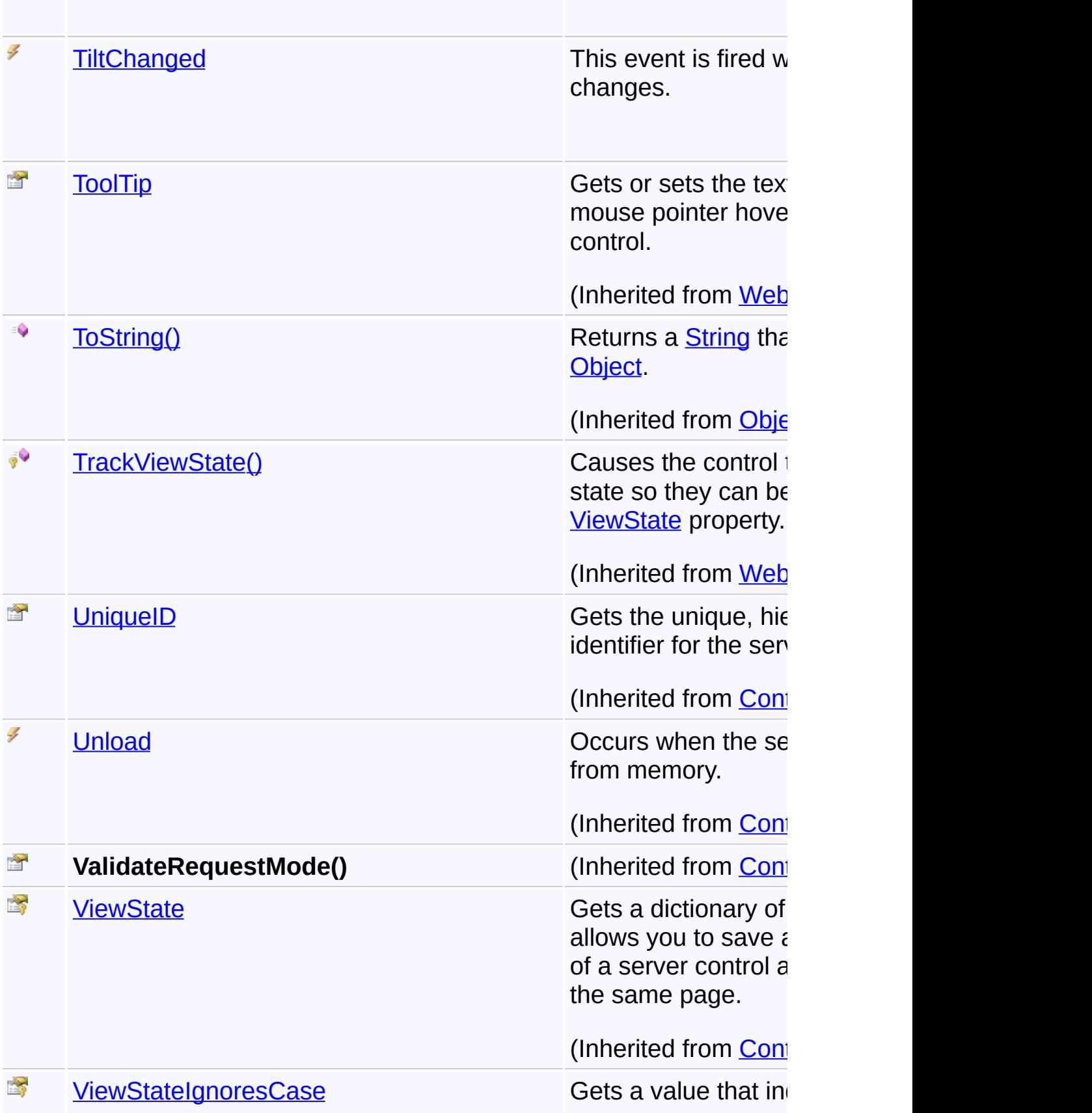

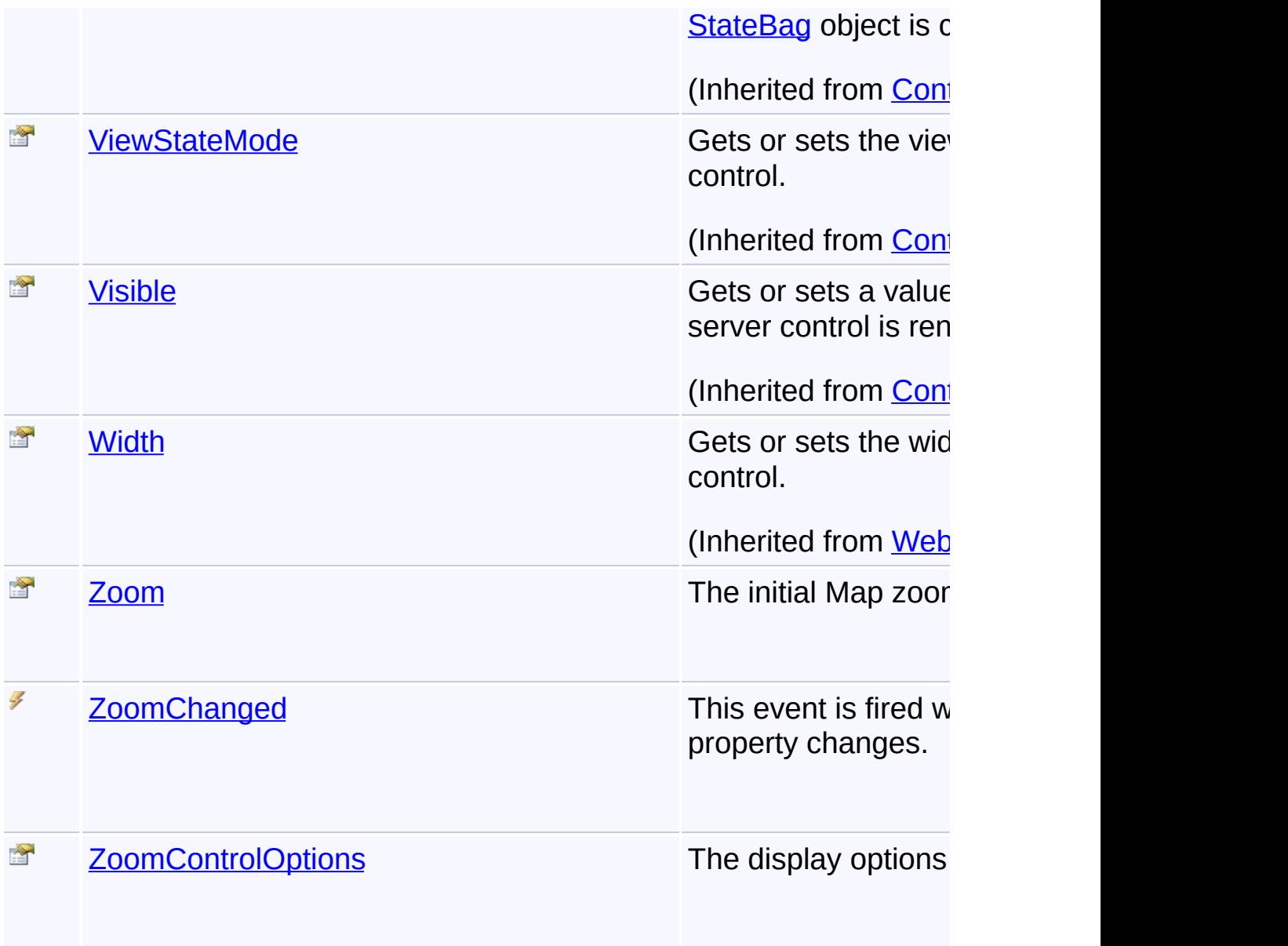

## **Inheritance Hierarchy**

**[Object](http://msdn2.microsoft.com/en-us/library/e5kfa45b)** 

**[Control](http://msdn2.microsoft.com/en-us/library/983zwx2h) [WebControl](http://msdn2.microsoft.com/en-us/library/k1x24e42)** 

**[ScriptControl](http://msdn2.microsoft.com/en-us/library/bb310295)** 

**GoogleMap**

Send comments on this topic to [contact@artembg.com](mailto:contact%40artembg.com?Subject=GoogleMap Control) © [Copyright](http://artembg.com/) 2011 Velio Ivanov

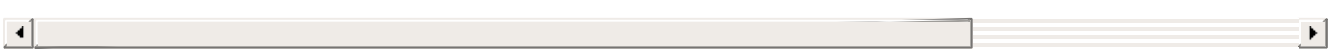

### [Namespaces](#page-968-0) ► [Artem.Google.UI](#page-28-0) ► [GoogleMap](#page-224-0) ► **GoogleMap()**  $|C#|$ GoogleMap Control**GoogleMap Constructor** GoogleMap Control v6.0 Initializes a new instance of the [GoogleMap](#page-224-0) class.

### **Declaration Syntax**

C# Visual Basic

public GoogleMap()

Public Sub New

Send comments on this topic to [contact@artembg.com](mailto:contact%40artembg.com?Subject=GoogleMap Control)

© [Copyright](http://artembg.com/) 2011 Velio Ivanov

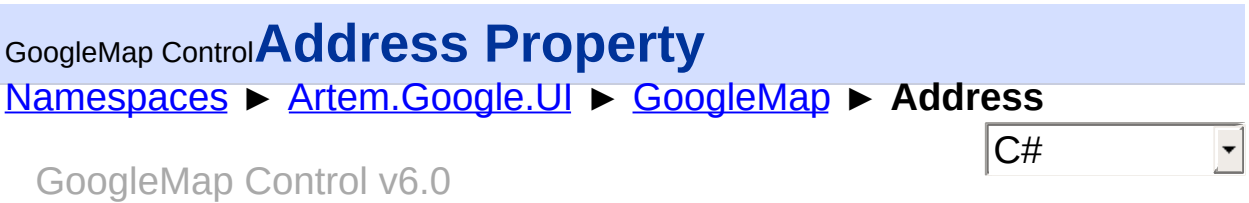

The address to geocode and set the initial map center.

## **Declaration Syntax**

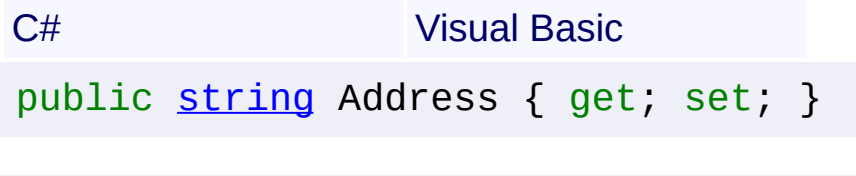

Public Property Address As [String](http://msdn2.microsoft.com/en-us/library/s1wwdcbf) Get Set

#### **Value**

The address.

Send comments on this topic to [contact@artembg.com](mailto:contact%40artembg.com?Subject=GoogleMap Control) © [Copyright](http://artembg.com/) 2011 Velio Ivanov

## [Namespaces](#page-968-0) ► [Artem.Google.UI](#page-28-0) ► [GoogleMap](#page-224-0) ► **ApiUrl**  $|{\mathrm C}\#|$ GoogleMap Control**ApiUrl Field**

#### GoogleMap Control v6.0

The GoogleMaps API script URL. The property is not longer readonly in order to provide ability for changing it per application. For example, if it is changed in the future this property could be set in Global.asax per appliation. The protocol should be omitted from the specified URL in order to allow control to automatically switch to HTTPS when requested under SSL.

### **Declaration Syntax**

C# Visual Basic

public static [string](http://msdn2.microsoft.com/en-us/library/s1wwdcbf) ApiUrl

Public Shared ApiUrl As [String](http://msdn2.microsoft.com/en-us/library/s1wwdcbf)

Send comments on this topic to [contact@artembg.com](mailto:contact%40artembg.com?Subject=GoogleMap Control) © [Copyright](http://artembg.com/) 2011 Velio Ivanov

## [Namespaces](#page-968-0) ► [Artem.Google.UI](#page-28-0) ► [GoogleMap](#page-224-0) ► **ApiVersion**  $|{\mathrm C}\#|$ GoogleMap Control**ApiVersion Property** GoogleMap Control v6.0

Gets or sets the Google Maps API version. You can indicate which version of the API to load within your application.

## **Declaration Syntax**

C# Visual Basic public [string](http://msdn2.microsoft.com/en-us/library/s1wwdcbf) ApiVersion { get; set; }

Public Property ApiVersion As [String](http://msdn2.microsoft.com/en-us/library/s1wwdcbf) Get Set

#### **Value**

The maps API version.

Send comments on this topic to [contact@artembg.com](mailto:contact%40artembg.com?Subject=GoogleMap Control)

© [Copyright](http://artembg.com/) 2011 Velio Ivanov

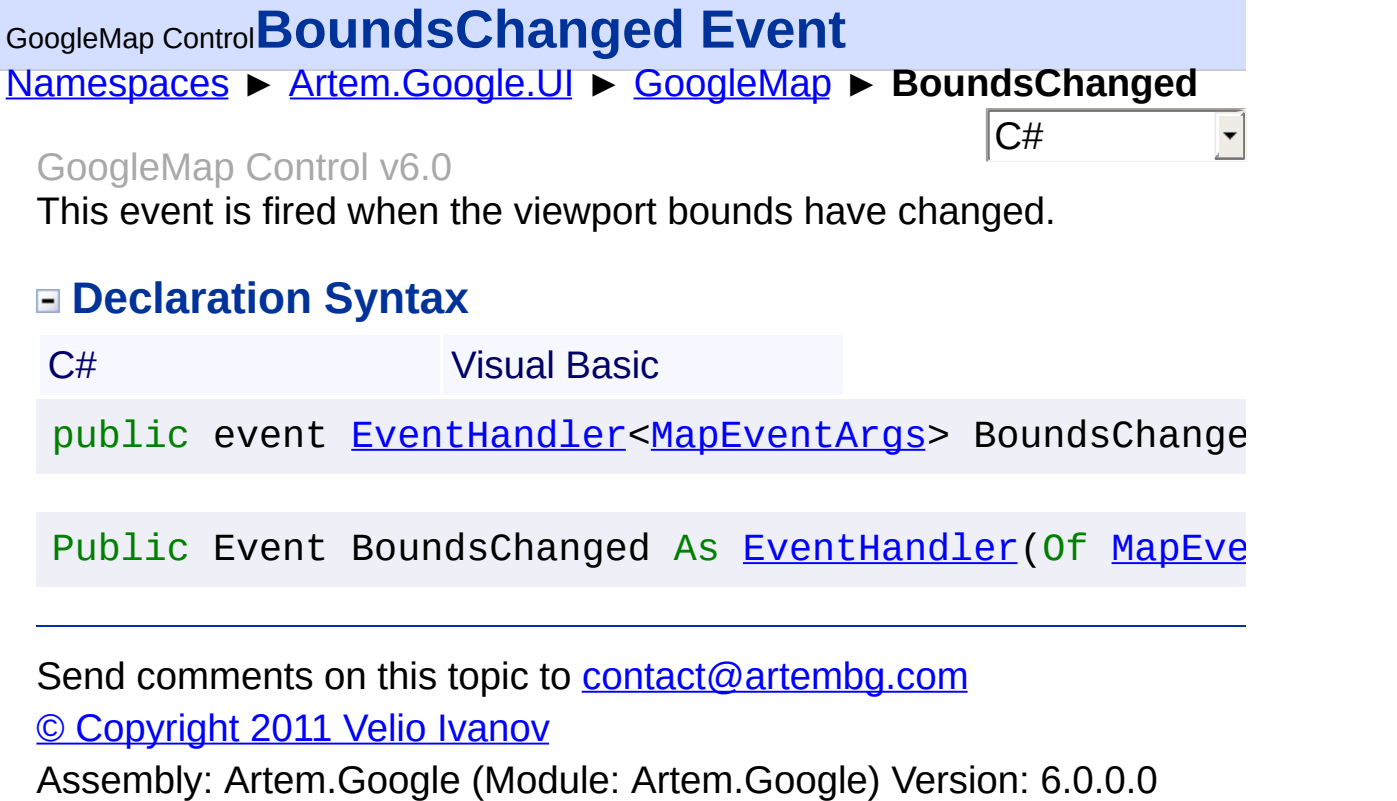

 $\mathbf{F}$ 

(6.0.11322.1118)

 $\left| \cdot \right|$ 

# GoogleMap Control**Center Property**

[Namespaces](#page-968-0) ► [Artem.Google.UI](#page-28-0) ► [GoogleMap](#page-224-0) ► **Center**

#### GoogleMap Control v6.0

The initial LatLng map center. This is a new property which handles the Latitude and Longitude values. The initial map center LatLng can be set through Latitude and Longitude properties of Center c by comma seprated values pair string. For example: GoogleMap1.Center.Latitude = 42.1229; GoogleMap1.Center.Longitude = 24.7879; or

 $|{\mathrm C}\#|$ 

GoogleMap1.Center = "42.1229,24.7879";

#### **Declaration Syntax**

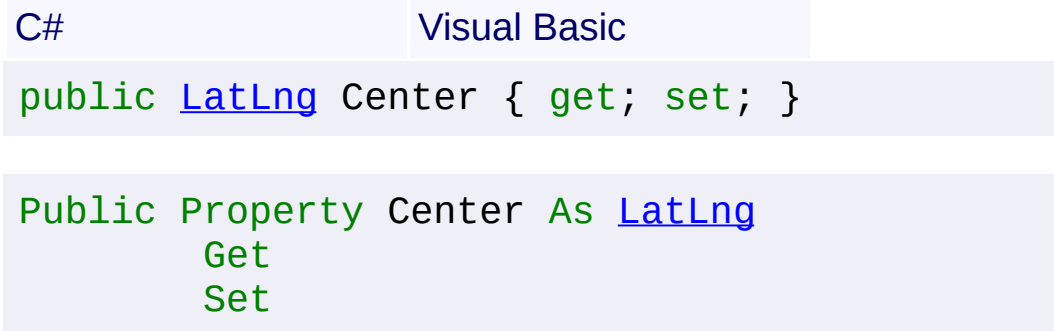

#### **Value**

The center.

Send comments on this topic to [contact@artembg.com](mailto:contact%40artembg.com?Subject=GoogleMap Control) © [Copyright](http://artembg.com/) 2011 Velio Ivanov Assembly: Artem.Google (Module: Artem.Google) Version: 6.0.0.0 (6.0.11322.1118)

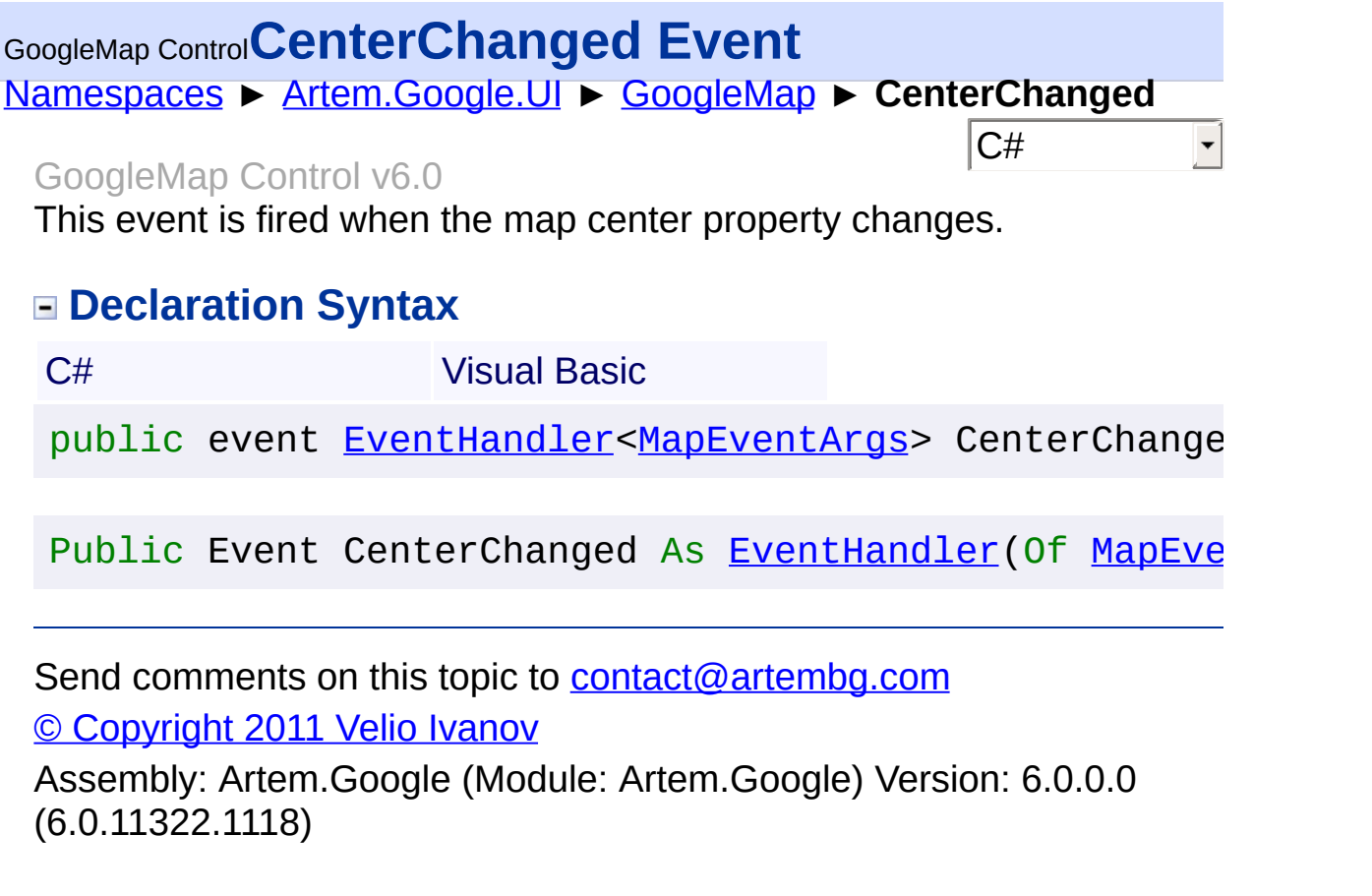

 $\left| \cdot \right|$  , and the set of the set of the set of the set of the set of the set of the set of the set of the set of the set of the set of the set of the set of the set of the set of the set of the set of the set of the se

 $\mathbb{E}[\mathbf{z}^{\top}]$ 

### [Namespaces](#page-968-0) ► [Artem.Google.UI](#page-28-0) ► [GoogleMap](#page-224-0) ► **Click**  $|C#$ GoogleMap Control**Click Event** GoogleMap Control v6.0

This event is fired when the user clicks on the map (but not when they click on a marker or infowindow).

## **Declaration Syntax**

C# Visual Basic

public event [EventHandler](http://msdn2.microsoft.com/en-us/library/db0etb8x)<[MouseEventArgs>](#page-800-0) Click

Public Event Click As [EventHandler\(](http://msdn2.microsoft.com/en-us/library/db0etb8x)Of [MouseEventArgs](#page-800-0)

Send comments on this topic to **[contact@artembg.com](mailto:contact%40artembg.com?Subject=GoogleMap Control)** © [Copyright](http://artembg.com/) 2011 Velio Ivanov

## GoogleMap Control**CreateChildControls Method**

[Namespaces](#page-968-0) ► [Artem.Google.UI](#page-28-0) ► [GoogleMap](#page-224-0) ► **CreateChildControls()**

#### GoogleMap Control v6.0

Called by the ASP.NET page framework to notify server controls that use composition-based implementation to create any child controls they contain in preparation for posting back or rendering.

 $|{\mathrm C}\#|$ 

### **Declaration Syntax**

C# Visual Basic

protected override void CreateChildControls()

Protected Overrides Sub CreateChildControls

Send comments on this topic to [contact@artembg.com](mailto:contact%40artembg.com?Subject=GoogleMap Control) © [Copyright](http://artembg.com/) 2011 Velio Ivanov

### [Namespaces](#page-968-0) ► [Artem.Google.UI](#page-28-0) ► [GoogleMap](#page-224-0) ► **DefaultAddress**  $|{\mathrm C}\#$ GoogleMap Control**DefaultAddress Property** GoogleMap Control v6.0

The address to geocode and set as initial map center, when the provide Address is not valid or failed to geocode. This property can be used to avoid "gray" maps, when the address set to the controls is not valid.

## **Declaration Syntax**

C# Visual Basic public [string](http://msdn2.microsoft.com/en-us/library/s1wwdcbf) DefaultAddress { get; set; } Public Property DefaultAddress As [String](http://msdn2.microsoft.com/en-us/library/s1wwdcbf) Get Set

### **Value**

The default address.

Send comments on this topic to [contact@artembg.com](mailto:contact%40artembg.com?Subject=GoogleMap Control)

© [Copyright](http://artembg.com/) 2011 Velio Ivanov

# [Namespaces](#page-968-0) ► [Artem.Google.UI](#page-28-0) ► [GoogleMap](#page-224-0) ► **Directions**  $|{\mathrm C}\#|$ GoogleMap Control**Directions Property** GoogleMap Control v6.0 Gets the directions. **Declaration Syntax** C# Visual Basic public [List](http://msdn2.microsoft.com/en-us/library/6sh2ey19)<[GoogleDirections](#page-155-0)> Directions { get; } Public ReadOnly Property Directions As List (Of [Googl](#page-155-0) Get

#### **Value**

The directions.

Send comments on this topic to [contact@artembg.com](mailto:contact%40artembg.com?Subject=GoogleMap Control) © [Copyright](http://artembg.com/) 2011 Velio Ivanov Assembly: Artem.Google (Module: Artem.Google) Version: 6.0.0.0 (6.0.11322.1118)

$$
\boxed{\blacktriangleleft}
$$

 $\blacktriangleright$ 

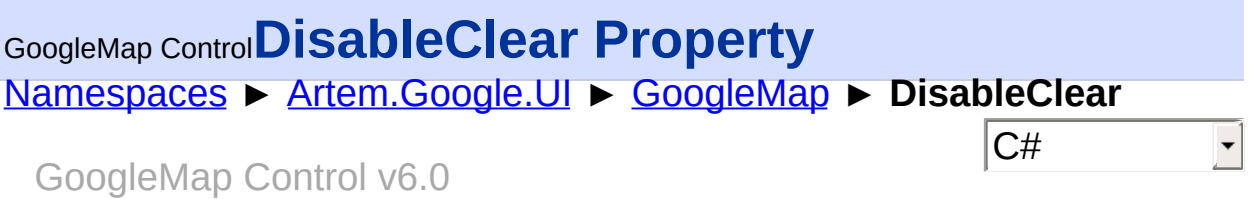

If true, do not clear the contents of the Map div.

## **Declaration Syntax**

Set

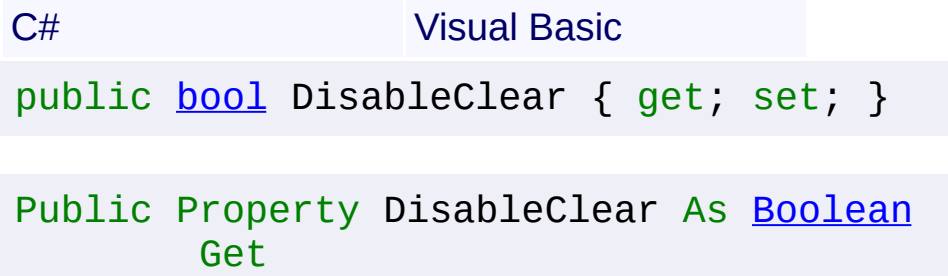

#### **Value**

true if [disable clear]; otherwise, false.

Send comments on this topic to [contact@artembg.com](mailto:contact%40artembg.com?Subject=GoogleMap Control) © [Copyright](http://artembg.com/) 2011 Velio Ivanov

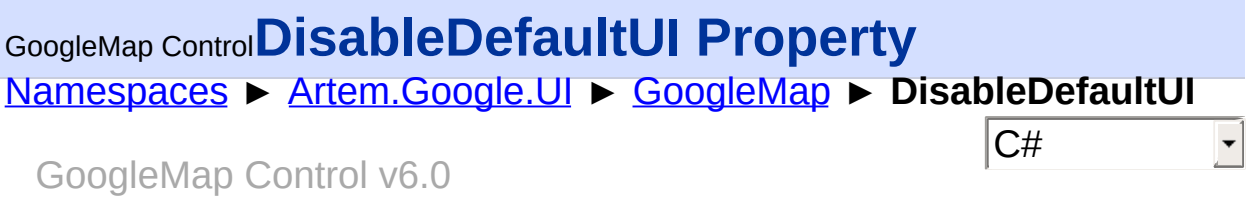

Enables/disables all default UI. May be overridden individually.

## **Declaration Syntax**

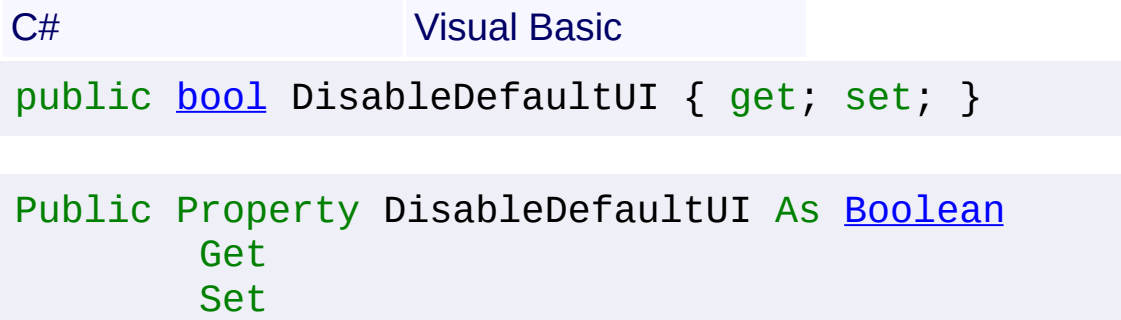

#### **Value**

true if [disable default UI]; otherwise, false.

Send comments on this topic to [contact@artembg.com](mailto:contact%40artembg.com?Subject=GoogleMap Control) © [Copyright](http://artembg.com/) 2011 Velio Ivanov

# GoogleMap Control**DisableDoubleClickZoom Property**

[Namespaces](#page-968-0) ► [Artem.Google.UI](#page-28-0) ► [GoogleMap](#page-224-0) ► **DisableDoubleClickZoom**

GoogleMap Control v6.0

 $|{\mathrm C}\#|$ 

 $\blacktriangledown$ 

Enables/disables zoom and center on double click. Enabled by default.

## **Declaration Syntax**

C# Visual Basic public <u>[bool](http://msdn2.microsoft.com/en-us/library/a28wyd50)</u> DisableDoubleClickZoom { get; set; }

Public Property DisableDoubleClickZoom As [Boolean](http://msdn2.microsoft.com/en-us/library/a28wyd50) Get Set

#### **Value**

true if [double click zoom]; otherwise, false.

Send comments on this topic to [contact@artembg.com](mailto:contact%40artembg.com?Subject=GoogleMap Control) © [Copyright](http://artembg.com/) 2011 Velio Ivanov

## GoogleMap Control**DisableKeyboardShortcuts Property**

[Namespaces](#page-968-0) ► [Artem.Google.UI](#page-28-0) ► [GoogleMap](#page-224-0) ► **DisableKeyboardShortcuts**

#### GoogleMap Control v6.0

If false, prevents the map from being controlled by the keyboard. Keyboard shortcuts are enabled by default.

 $|{\mathrm C}\#|$ 

 $|\mathbf{r}|$ 

#### **Declaration Syntax**

C# Visual Basic

public **[bool](http://msdn2.microsoft.com/en-us/library/a28wyd50)** DisableKeyboardShortcuts { get; set; }

Public Property DisableKeyboardShortcuts As [Boolean](http://msdn2.microsoft.com/en-us/library/a28wyd50) Get Set

#### **Value**

true if [disable keyboard shortcuts]; otherwise, false.

Send comments on this topic to **[contact@artembg.com](mailto:contact%40artembg.com?Subject=GoogleMap Control)** 

© [Copyright](http://artembg.com/) 2011 Velio Ivanov

## [Namespaces](#page-968-0) ► [Artem.Google.UI](#page-28-0) ► [GoogleMap](#page-224-0) ► **DoubleClick**  $|{\mathrm C}\#|$ GoogleMap Control**DoubleClick Event** GoogleMap Control v6.0

This event is fired when the user double-clicks on the map. Note that the click event will also fire, right before this one.

## **Declaration Syntax**

C# Visual Basic

public event [EventHandler](http://msdn2.microsoft.com/en-us/library/db0etb8x)<[MouseEventArgs>](#page-800-0) DoubleClic

Public Event DoubleClick As [EventHandler\(](http://msdn2.microsoft.com/en-us/library/db0etb8x)Of [MouseEve](#page-800-0)

Send comments on this topic to [contact@artembg.com](mailto:contact%40artembg.com?Subject=GoogleMap Control) © [Copyright](http://artembg.com/) 2011 Velio Ivanov

Assembly: Artem.Google (Module: Artem.Google) Version: 6.0.0.0 (6.0.11322.1118)

 $\blacktriangleright$ 

 $\lceil \cdot \rceil$ 

[Namespaces](#page-968-0) ► [Artem.Google.UI](#page-28-0) ► [GoogleMap](#page-224-0) ► **Drag** C# GoogleMap Control**Drag Event**

#### GoogleMap Control v6.0

This event is repeatedly fired while the user drags the map.

### **Declaration Syntax**

C# Visual Basic

public event [EventHandler](http://msdn2.microsoft.com/en-us/library/db0etb8x)<[MapEventArgs](#page-715-0)> Drag

Public Event Drag As [EventHandler](http://msdn2.microsoft.com/en-us/library/db0etb8x)(Of [MapEventArgs\)](#page-715-0)

Send comments on this topic to [contact@artembg.com](mailto:contact%40artembg.com?Subject=GoogleMap Control)

© [Copyright](http://artembg.com/) 2011 Velio Ivanov

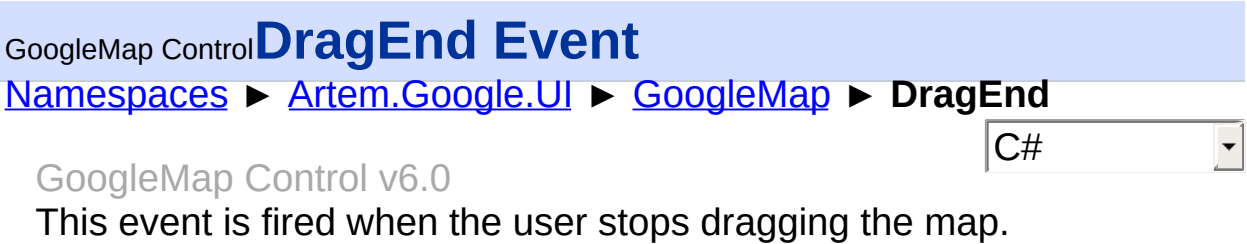

## **Declaration Syntax**

C# Visual Basic

public event [EventHandler](http://msdn2.microsoft.com/en-us/library/db0etb8x)<[MapEventArgs](#page-715-0)> DragEnd

Public Event DragEnd As [EventHandler](http://msdn2.microsoft.com/en-us/library/db0etb8x)(Of [MapEventArgs](#page-715-0)

Send comments on this topic to [contact@artembg.com](mailto:contact%40artembg.com?Subject=GoogleMap Control)

© [Copyright](http://artembg.com/) 2011 Velio Ivanov

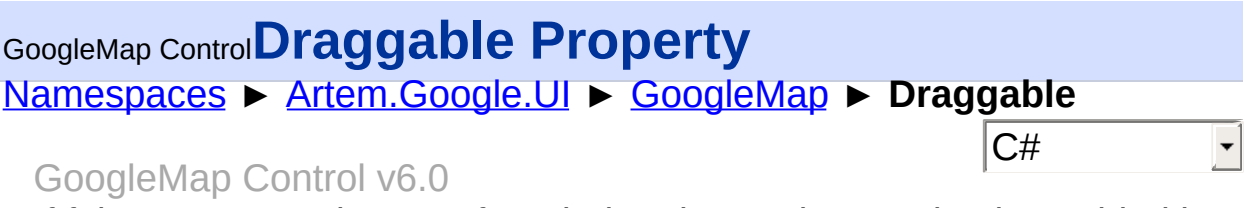

If false, prevents the map from being dragged. Dragging is enabled by default.

## **Declaration Syntax**

C# Visual Basic public **[bool](http://msdn2.microsoft.com/en-us/library/a28wyd50)** Draggable { get; set; }

Public Property Draggable As [Boolean](http://msdn2.microsoft.com/en-us/library/a28wyd50) Get Set

#### **Value**

true if [enable dragging]; otherwise, false.

Send comments on this topic to [contact@artembg.com](mailto:contact%40artembg.com?Subject=GoogleMap Control) © [Copyright](http://artembg.com/) 2011 Velio Ivanov

### [Namespaces](#page-968-0) ► [Artem.Google.UI](#page-28-0) ► [GoogleMap](#page-224-0) ► **DraggableCursor**  $|{\mathrm C}\#|$ GoogleMap Control**DraggableCursor Property** GoogleMap Control v6.0

The name or url of the cursor to display on a draggable object.

## **Declaration Syntax**

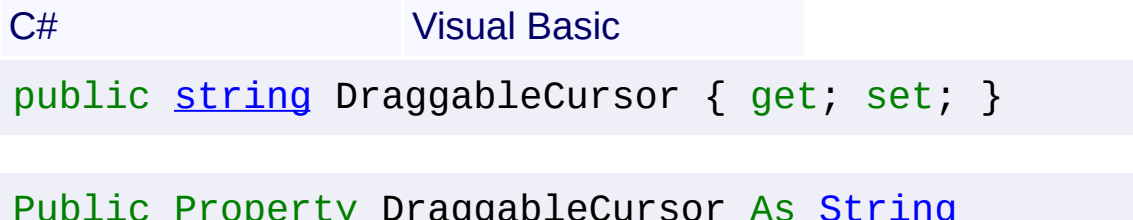

Public Property DraggableCursor As [String](http://msdn2.microsoft.com/en-us/library/s1wwdcbf) Get Set

#### **Value**

The draggable cursor.

Send comments on this topic to [contact@artembg.com](mailto:contact%40artembg.com?Subject=GoogleMap Control) © [Copyright](http://artembg.com/) 2011 Velio Ivanov

#### [Namespaces](#page-968-0) ► [Artem.Google.UI](#page-28-0) ► [GoogleMap](#page-224-0) ► **DraggingCursor**  $|{\mathrm C}\#|$ GoogleMap Control**DraggingCursor Property** GoogleMap Control v6.0

The name or url of the cursor to display when an object is dragging.

## **Declaration Syntax**

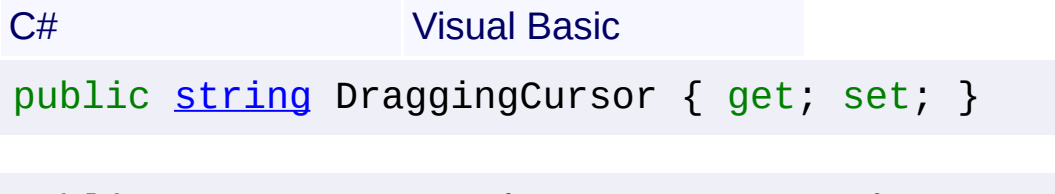

Public Property DraggingCursor As [String](http://msdn2.microsoft.com/en-us/library/s1wwdcbf) Get Set

#### **Value**

The dragging cursor.

Send comments on this topic to [contact@artembg.com](mailto:contact%40artembg.com?Subject=GoogleMap Control) © [Copyright](http://artembg.com/) 2011 Velio Ivanov

# [Namespaces](#page-968-0) ► [Artem.Google.UI](#page-28-0) ► [GoogleMap](#page-224-0) ► **DragStart**  $|{\mathrm C}\#|$ GoogleMap Control**DragStart Event** GoogleMap Control v6.0

This event is fired when the user starts dragging the map.

## **Declaration Syntax**

C# Visual Basic

public event [EventHandler](http://msdn2.microsoft.com/en-us/library/db0etb8x)<[MapEventArgs](#page-715-0)> DragStart

Public Event DragStart As [EventHandler](http://msdn2.microsoft.com/en-us/library/db0etb8x)(Of [MapEventAr](#page-715-0)

Send comments on this topic to [contact@artembg.com](mailto:contact%40artembg.com?Subject=GoogleMap Control)

© [Copyright](http://artembg.com/) 2011 Velio Ivanov

# GoogleMap Control**EnableMapTypeControl Property**

[Namespaces](#page-968-0) ► [Artem.Google.UI](#page-28-0) ► [GoogleMap](#page-224-0) ► **EnableMapTypeControl**

#### GoogleMap Control v6.0

The initial enabled/disabled state of the Map type control. By default it is set to true and map type control is visible.

 $|{\mathrm C}\#|$ 

### **Declaration Syntax**

C# Visual Basic

public **[bool](http://msdn2.microsoft.com/en-us/library/a28wyd50)** EnableMapTypeControl { get; set; }

Public Property EnableMapTypeControl As [Boolean](http://msdn2.microsoft.com/en-us/library/a28wyd50) Get Set

### **Value**

true if [show map type control]; otherwise, false.

Send comments on this topic to [contact@artembg.com](mailto:contact%40artembg.com?Subject=GoogleMap Control)

© [Copyright](http://artembg.com/) 2011 Velio Ivanov

## GoogleMap Control**EnableOverviewMapControl Property**

 $|{\mathrm C}\#|$ 

 $\vert \mathbf{v} \vert$ 

[Namespaces](#page-968-0) ► [Artem.Google.UI](#page-28-0) ► [GoogleMap](#page-224-0) ► **EnableOverviewMapControl**

GoogleMap Control v6.0

The enabled/disabled state of the Overview Map control.

## **Declaration Syntax**

C# Visual Basic public **[bool](http://msdn2.microsoft.com/en-us/library/a28wyd50)** EnableOverviewMapControl { get; set; }

Public Property EnableOverviewMapControl As [Boolean](http://msdn2.microsoft.com/en-us/library/a28wyd50) Get Set

#### **Value**

true if [show overview map control]; otherwise, false.

Send comments on this topic to [contact@artembg.com](mailto:contact%40artembg.com?Subject=GoogleMap Control) © [Copyright](http://artembg.com/) 2011 Velio Ivanov

#### [Namespaces](#page-968-0) ► [Artem.Google.UI](#page-28-0) ► [GoogleMap](#page-224-0) ► **EnablePanControl**  $|C#$ GoogleMap Control**EnablePanControl Property** GoogleMap Control v6.0

The enabled/disabled state of the Pan control.

## **Declaration Syntax**

Set

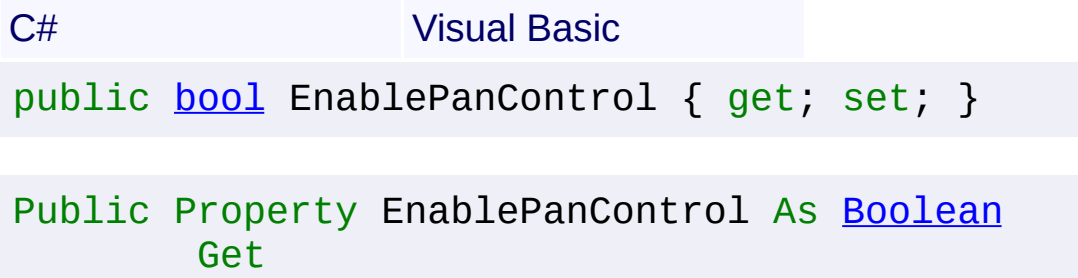

#### **Value**

true if [pan control]; otherwise, false.

Send comments on this topic to [contact@artembg.com](mailto:contact%40artembg.com?Subject=GoogleMap Control) © [Copyright](http://artembg.com/) 2011 Velio Ivanov

## GoogleMap Control**EnableReverseGeocoding Property**

[Namespaces](#page-968-0) ► [Artem.Google.UI](#page-28-0) ► [GoogleMap](#page-224-0) ► **EnableReverseGeocoding**

#### GoogleMap Control v6.0

Gets or sets a value indicating whether reverse geocoding (address lookup) is enabled. When the reverse geocoding is enabled the intial  $m_i$ center location is translated to a human-readable address, known as reverse geocoding. Once the location is translated to a human-readable address, its value is saved in the Address property of the GoogleMap Control and persisted during the postback.

 $|{\mathrm C}\#|$ 

 $\vert \mathbf{v} \vert$ 

#### **Declaration Syntax**

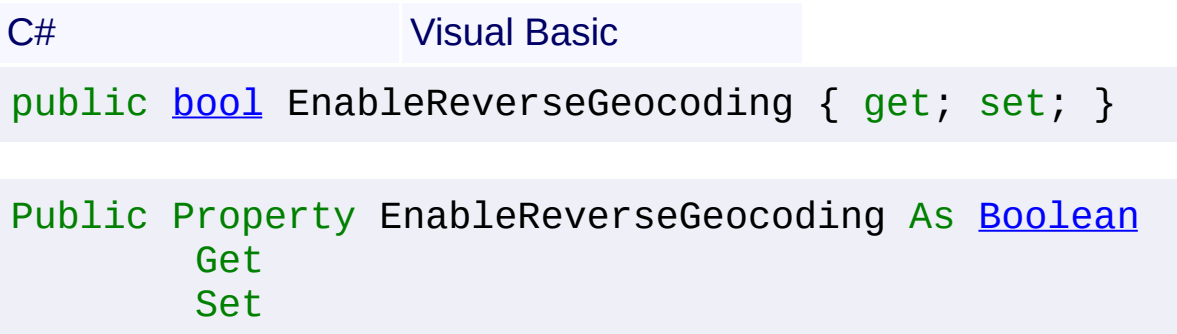

#### **Value**

true if [enable reverse geocoding]; otherwise, false.

Send comments on this topic to [contact@artembg.com](mailto:contact%40artembg.com?Subject=GoogleMap Control) © [Copyright](http://artembg.com/) 2011 Velio Ivanov

## [Namespaces](#page-968-0) ► [Artem.Google.UI](#page-28-0) ► [GoogleMap](#page-224-0) ► GoogleMap Control**EnableRotateControl Property**

 $|{\mathrm C}\#|$ 

 $\blacktriangledown$ 

**EnableRotateControl**

GoogleMap Control v6.0

The enabled/disabled state of the Rotate control.

## **Declaration Syntax**

C# Visual Basic public **[bool](http://msdn2.microsoft.com/en-us/library/a28wyd50)** EnableRotateControl { get; set; }

Public Property EnableRotateControl As [Boolean](http://msdn2.microsoft.com/en-us/library/a28wyd50) Get Set

#### **Value**

true if [rotate control]; otherwise, false.

Send comments on this topic to [contact@artembg.com](mailto:contact%40artembg.com?Subject=GoogleMap Control) © [Copyright](http://artembg.com/) 2011 Velio Ivanov

# GoogleMap Control**EnableScaleControl Property**

[Namespaces](#page-968-0) ► [Artem.Google.UI](#page-28-0) ► [GoogleMap](#page-224-0) ► **EnableScaleControl**

GoogleMap Control v6.0

The initial enabled/disabled state of the Scale control.

## **Declaration Syntax**

C# Visual Basic public **[bool](http://msdn2.microsoft.com/en-us/library/a28wyd50)** EnableScaleControl { get; set; }

 $|{\mathrm C}\#|$ 

 $\blacktriangledown$ 

Public Property EnableScaleControl As [Boolean](http://msdn2.microsoft.com/en-us/library/a28wyd50) Get Set

#### **Value**

true if [enable scale control]; otherwise, false.

Send comments on this topic to [contact@artembg.com](mailto:contact%40artembg.com?Subject=GoogleMap Control) © [Copyright](http://artembg.com/) 2011 Velio Ivanov

# GoogleMap Control**EnableScrollWheelZoom Property**

[Namespaces](#page-968-0) ► [Artem.Google.UI](#page-28-0) ► [GoogleMap](#page-224-0) ► **EnableScrollWheelZoom**

#### GoogleMap Control v6.0

If false, disables scrollwheel zooming on the map. The scrollwheel is enabled by default.

 $|{\mathrm C}\#|$ 

### **Declaration Syntax**

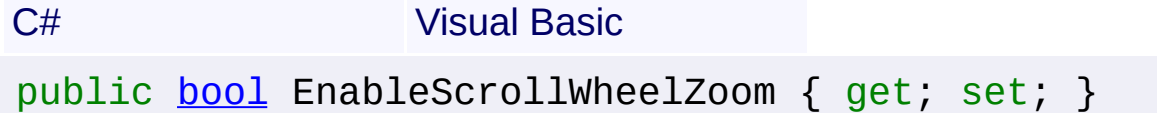

Public Property EnableScrollWheelZoom As [Boolean](http://msdn2.microsoft.com/en-us/library/a28wyd50) Get Set

#### **Value**

true if [enable scroll wheel zoom]; otherwise, false.

Send comments on this topic to [contact@artembg.com](mailto:contact%40artembg.com?Subject=GoogleMap Control)

© [Copyright](http://artembg.com/) 2011 Velio Ivanov

## GoogleMap Control**EnableStreetViewControl Property**

[Namespaces](#page-968-0) ► [Artem.Google.UI](#page-28-0) ► [GoogleMap](#page-224-0) ► **EnableStreetViewControl**

#### GoogleMap Control v6.0

The initial enabled/disabled state of the Street View Pegman control. The control is part of the default UI, and should be set to false when displaying a map type on which the Street View road overlay should not appear (e.g. a non-Earth map type).

 $|{\mathrm C}\#|$ 

 $\blacktriangledown$ 

#### **Declaration Syntax**

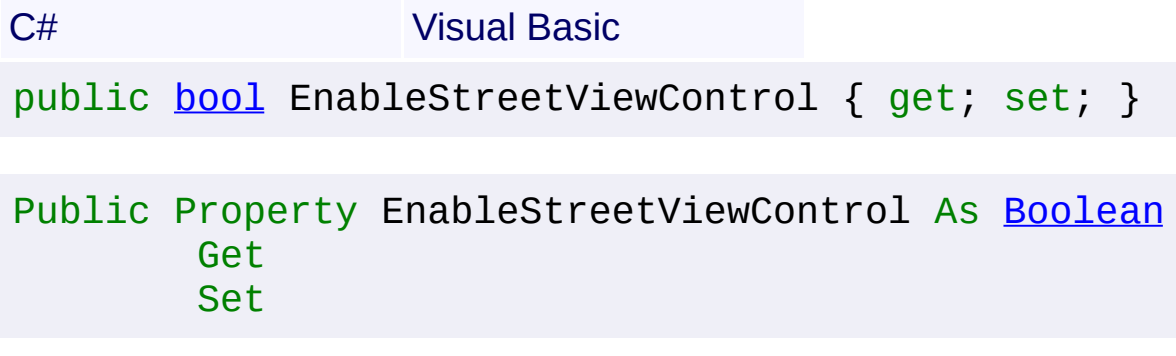

#### **Value**

true if [show street view control]; otherwise, false.

Send comments on this topic to [contact@artembg.com](mailto:contact%40artembg.com?Subject=GoogleMap Control)

© [Copyright](http://artembg.com/) 2011 Velio Ivanov

# GoogleMap Control**EnableZoomControl Property**

[Namespaces](#page-968-0) ► [Artem.Google.UI](#page-28-0) ► [GoogleMap](#page-224-0) ► **EnableZoomControl**

 $|{\mathrm C}\#|$  $\blacktriangledown$ 

GoogleMap Control v6.0

The enabled/disabled state of the Zoom control.

## **Declaration Syntax**

C# Visual Basic public **[bool](http://msdn2.microsoft.com/en-us/library/a28wyd50)** EnableZoomControl { get; set; }

Public Property EnableZoomControl As [Boolean](http://msdn2.microsoft.com/en-us/library/a28wyd50) Get Set

#### **Value**

true if [enable zoom control]; otherwise, false.

Send comments on this topic to [contact@artembg.com](mailto:contact%40artembg.com?Subject=GoogleMap Control) © [Copyright](http://artembg.com/) 2011 Velio Ivanov

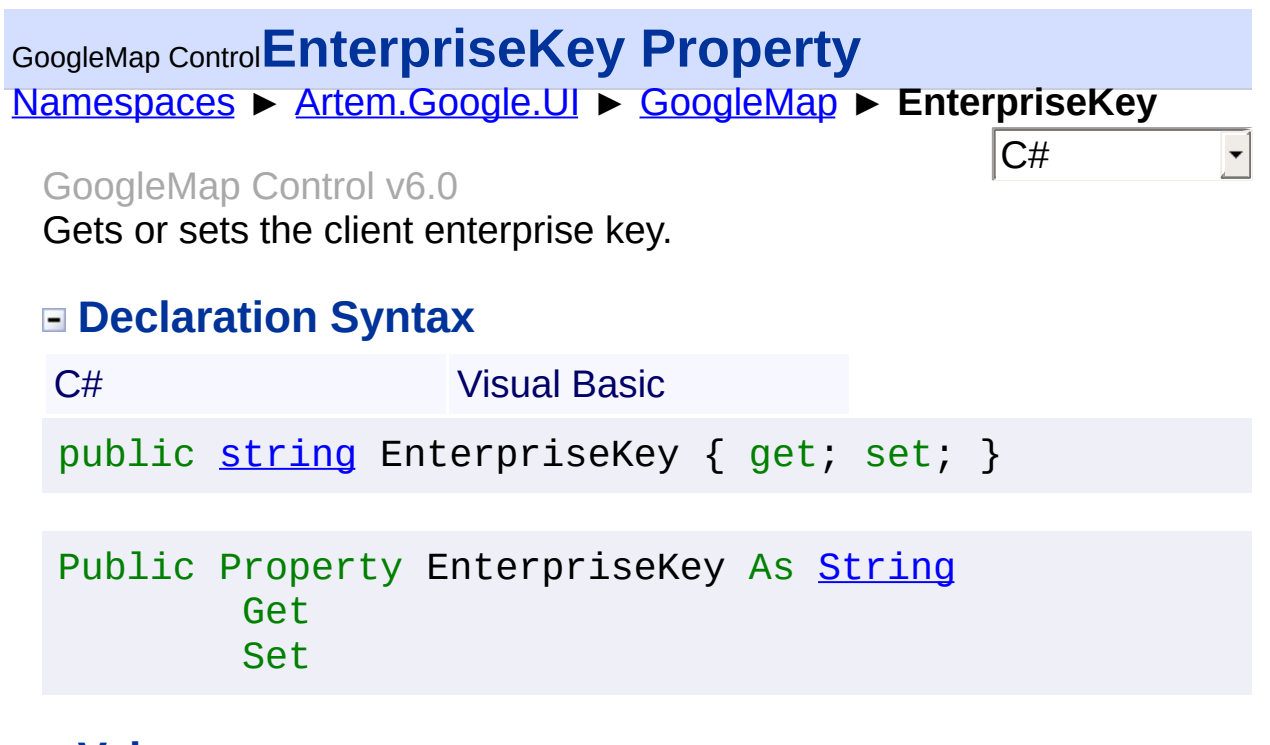

#### **Value**

The key.

Send comments on this topic to **[contact@artembg.com](mailto:contact%40artembg.com?Subject=GoogleMap Control)** © [Copyright](http://artembg.com/) 2011 Velio Ivanov
## GoogleMap Control**GetScriptDescriptors Method**

[Namespaces](#page-968-0) ► [Artem.Google.UI](#page-28-0) ► [GoogleMap](#page-224-0) ► **GetScriptDescriptors()**

GoogleMap Control v6.0 Gets the script descriptors.

## **Declaration Syntax**

C# Visual Basic

protected override [IEnumerable](http://msdn2.microsoft.com/en-us/library/9eekhta0)<[ScriptDescriptor](http://msdn2.microsoft.com/en-us/library/bb461959)> Get

[Protected](http://msdn2.microsoft.com/en-us/library/9eekhta0) Overrides [Function](http://msdn2.microsoft.com/en-us/library/bb461959) GetScriptDescriptors As

#### **Return Value**

An **[IEnumerable](http://msdn2.microsoft.com/en-us/library/h1x9x1b1)** collection of **[ScriptDescriptor](http://msdn2.microsoft.com/en-us/library/bb461959)** objects.

Send comments on this topic to [contact@artembg.com](mailto:contact%40artembg.com?Subject=GoogleMap Control) © [Copyright](http://artembg.com/) 2011 Velio Ivanov Assembly: Artem.Google (Module: Artem.Google) Version: 6.0.0.0 (6.0.11322.1118)

$$
\boxed{\blacktriangleleft}
$$

 $\blacktriangleright$ 

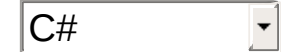

## GoogleMap Control**GetScriptReferences Method**

[Namespaces](#page-968-0) ► [Artem.Google.UI](#page-28-0) ► [GoogleMap](#page-224-0) ► **GetScriptReferences()**

GoogleMap Control v6.0 Gets the script references.

## **Declaration Syntax**

C# Visual Basic

protected override [IEnumerable](http://msdn2.microsoft.com/en-us/library/9eekhta0)<[ScriptReference>](http://msdn2.microsoft.com/en-us/library/bb396815) GetS

 $|C#|$ 

 $\vert \cdot \vert$ 

[Protected](http://msdn2.microsoft.com/en-us/library/9eekhta0) Overrides [Function](http://msdn2.microsoft.com/en-us/library/bb396815) GetScriptReferences As

#### **Return Value**

An **[IEnumerable](http://msdn2.microsoft.com/en-us/library/h1x9x1b1)** collection that contains ECMAScript (JavaScript) files that have been registered as embedded resources.

Send comments on this topic to [contact@artembg.com](mailto:contact%40artembg.com?Subject=GoogleMap Control) © [Copyright](http://artembg.com/) 2011 Velio Ivanov Assembly: Artem.Google (Module: Artem.Google) Version: 6.0.0.0 (6.0.11322.1118)

$$
\left| \blacktriangleleft \right|
$$

#### [Namespaces](#page-968-0) ► [Artem.Google.UI](#page-28-0) ► [GoogleMap](#page-224-0) ► **GetStaticUrl()**  $|C#$ GoogleMap Control**GetStaticUrl Method** GoogleMap Control v6.0 Gets the static URL.

### **Declaration Syntax**

C# Visual Basic

protected virtual [string](http://msdn2.microsoft.com/en-us/library/s1wwdcbf) GetStaticUrl()

Protected Overridable Function GetStaticUrl As [Strin](http://msdn2.microsoft.com/en-us/library/s1wwdcbf)

#### **Return Value**

**[Missing <returns> documentation for "M:Artem.Google.UI.GoogleMap.GetStaticUrl"]**

Send comments on this topic to [contact@artembg.com](mailto:contact%40artembg.com?Subject=GoogleMap Control) © [Copyright](http://artembg.com/) 2011 Velio Ivanov Assembly: Artem.Google (Module: Artem.Google) Version: 6.0.0.0 (6.0.11322.1118)

#### [Namespaces](#page-968-0) ► [Artem.Google.UI](#page-28-0) ► [GoogleMap](#page-224-0) ► **Heading**  $|{\mathrm C}\#|$ GoogleMap Control**Heading Property** GoogleMap Control v6.0

The heading for aerial imagery in degrees measured clockwise from cardinal direction North. Headings are snapped to the nearest available angle for which imagery is available.

## **Declaration Syntax**

C# Visual Basic

public <u>[Nullable](http://msdn2.microsoft.com/en-us/library/b3h38hb0)</u>[<int](http://msdn2.microsoft.com/en-us/library/td2s409d)> Heading { get; set; }

Public Property Heading As [Nullable\(](http://msdn2.microsoft.com/en-us/library/b3h38hb0)Of [Integer\)](http://msdn2.microsoft.com/en-us/library/td2s409d) Get Set

#### **Value**

The heading.

Send comments on this topic to [contact@artembg.com](mailto:contact%40artembg.com?Subject=GoogleMap Control)

© [Copyright](http://artembg.com/) 2011 Velio Ivanov

## [Namespaces](#page-968-0) ► [Artem.Google.UI](#page-28-0) ► [GoogleMap](#page-224-0) ► **HeadingChanged**  $|{\mathrm C}\#|$ GoogleMap Control**HeadingChanged Event** GoogleMap Control v6.0

This event is fired when the map heading property changes.

## **Declaration Syntax**

C# Visual Basic

public event [EventHandler](http://msdn2.microsoft.com/en-us/library/xhb70ccc) HeadingChanged

Public Event HeadingChanged As [EventHandler](http://msdn2.microsoft.com/en-us/library/xhb70ccc)

Send comments on this topic to [contact@artembg.com](mailto:contact%40artembg.com?Subject=GoogleMap Control) © [Copyright](http://artembg.com/) 2011 Velio Ivanov

GoogleMap Control**Idle Event** [Namespaces](#page-968-0) ► [Artem.Google.UI](#page-28-0) ► [GoogleMap](#page-224-0) ► **Idle** C#  $\overline{\phantom{a}}$ 

#### GoogleMap Control v6.0

This event is fired when the map becomes idle after panning or zooming.

#### **Declaration Syntax**

C# Visual Basic

public event [EventHandler](http://msdn2.microsoft.com/en-us/library/xhb70ccc) Idle

Public Event Idle As [EventHandler](http://msdn2.microsoft.com/en-us/library/xhb70ccc)

Send comments on this topic to [contact@artembg.com](mailto:contact%40artembg.com?Subject=GoogleMap Control)

© [Copyright](http://artembg.com/) 2011 Velio Ivanov

## GoogleMap Control**IsSensor Property**

[Namespaces](#page-968-0) ► [Artem.Google.UI](#page-28-0) ► [GoogleMap](#page-224-0) ► **IsSensor**

#### GoogleMap Control v6.0

Use of the Google Maps API requires that you indicate whether your application is using a sensor (such as a GPS locator) to determine the user's location. This is especially important for mobile devices. Applications must pass a required sensor parameter to the Maps API javascript code, indicating whether or not your application is using a sensor device.

 $|{\mathrm C}\#|$ 

#### **Declaration Syntax**

C# Visual Basic public **[bool](http://msdn2.microsoft.com/en-us/library/a28wyd50)** IsSensor { get; set; }

Public Property IsSensor As [Boolean](http://msdn2.microsoft.com/en-us/library/a28wyd50) Get Set

#### **Value**

true if this instance is sensor; otherwise, false.

Send comments on this topic to [contact@artembg.com](mailto:contact%40artembg.com?Subject=GoogleMap Control) © [Copyright](http://artembg.com/) 2011 Velio Ivanov

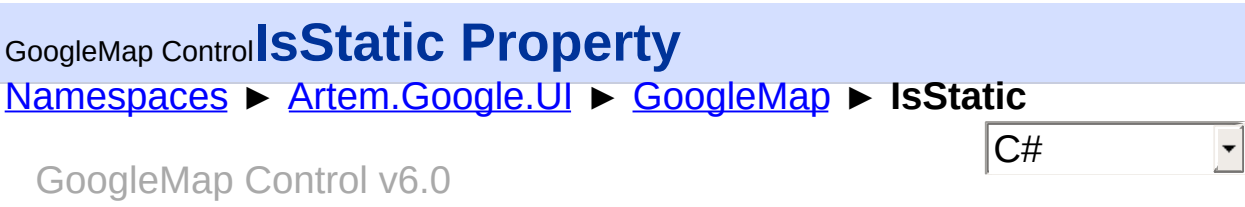

Gets or sets a value indicating whether this instance is static.

## **Declaration Syntax**

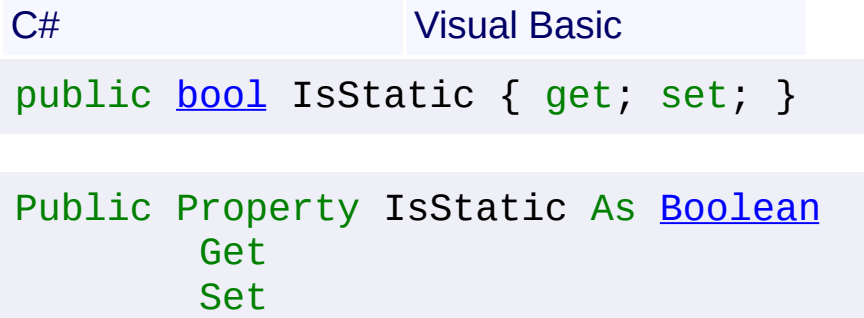

#### **Value**

true if this instance is static; otherwise, false.

Send comments on this topic to [contact@artembg.com](mailto:contact%40artembg.com?Subject=GoogleMap Control) © [Copyright](http://artembg.com/) 2011 Velio Ivanov

#### [Namespaces](#page-968-0) ► [Artem.Google.UI](#page-28-0) ► [GoogleMap](#page-224-0) ► **Language**  $|{\mathrm C}\#|$ GoogleMap Control**Language Property** GoogleMap Control v6.0

The Google Maps API uses the browser's preferred language setting when displaying textual information such as the names for controls, copyright notices, driving directions and labels on maps. In most cases, this is preferable; you usually do not wish to override the user's preferre language setting. However, if you wish to change the Maps API to ignor the browser's language setting and force it to display information in a particular language, you can specifying the language to use.

### **Declaration Syntax**

C# Visual Basic public [string](http://msdn2.microsoft.com/en-us/library/s1wwdcbf) Language { get; set; }

```
String
Get
Set
```
#### **Value**

The language.

Send comments on this topic to [contact@artembg.com](mailto:contact%40artembg.com?Subject=GoogleMap Control)

© [Copyright](http://artembg.com/) 2011 Velio Ivanov

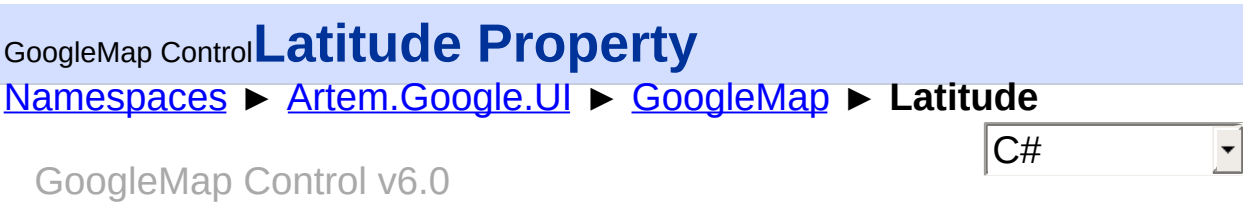

Gets or sets the initial map center latitude. This property is kept for backward compatability, concider using the new Center property.

### **Declaration Syntax**

C# Visual Basic public <u>[double](http://msdn2.microsoft.com/en-us/library/643eft0t)</u> Latitude { get; set; }

Public Property Latitude As **[Double](http://msdn2.microsoft.com/en-us/library/643eft0t)** Get Set

#### **Value**

The latitude.

Send comments on this topic to [contact@artembg.com](mailto:contact%40artembg.com?Subject=GoogleMap Control) © [Copyright](http://artembg.com/) 2011 Velio Ivanov

## [Namespaces](#page-968-0) ► [Artem.Google.UI](#page-28-0) ► [GoogleMap](#page-224-0) ► **Longitude**  $|{\mathrm C}\#|$ GoogleMap Control**Longitude Property** GoogleMap Control v6.0

Gets or sets the initial map center longitude. This property is kept for backward compatability, concider using the new Center property.

## **Declaration Syntax**

C# Visual Basic public [double](http://msdn2.microsoft.com/en-us/library/643eft0t) Longitude { get; set; }

Public Property Longitude As [Double](http://msdn2.microsoft.com/en-us/library/643eft0t) Get Set

### **Value**

The longitude.

Send comments on this topic to [contact@artembg.com](mailto:contact%40artembg.com?Subject=GoogleMap Control) © [Copyright](http://artembg.com/) 2011 Velio Ivanov

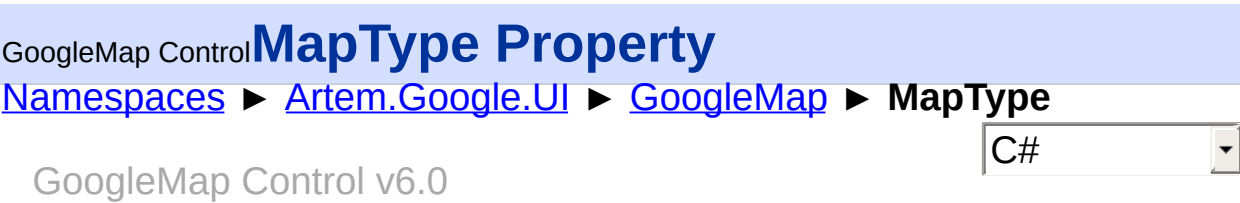

The initial Map mapTypeId. Required. You must specifically set an initial map type to see appropriate tiles.

### **Declaration Syntax**

C# Visual Basic public [MapType](#page-725-0) MapType { get; set; }

Public Property [MapType](#page-725-0) As MapType Get Set

#### **Value**

The type of the map.

Send comments on this topic to [contact@artembg.com](mailto:contact%40artembg.com?Subject=GoogleMap Control)

© [Copyright](http://artembg.com/) 2011 Velio Ivanov

## [Namespaces](#page-968-0) ► [Artem.Google.UI](#page-28-0) ► [GoogleMap](#page-224-0) ► **MapTypeChanged**  $|{\mathrm C}\#|$ GoogleMap Control**MapTypeChanged Event** GoogleMap Control v6.0 This event is fired when the mapTypeId property changes. **Declaration Syntax** C# Visual Basic public event [EventHandler](http://msdn2.microsoft.com/en-us/library/db0etb8x)<[MapEventArgs](#page-715-0)> MapTypeChang Public Event MapTypeChanged As EventHandler (Of [MapEv](#page-715-0) Send comments on this topic to [contact@artembg.com](mailto:contact%40artembg.com?Subject=GoogleMap Control)

© [Copyright](http://artembg.com/) 2011 Velio Ivanov

Assembly: Artem.Google (Module: Artem.Google) Version: 6.0.0.0 (6.0.11322.1118)

 $\left| \cdot \right|$ 

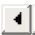

## GoogleMap Control**MapTypeControlOptions Property**

[Namespaces](#page-968-0) ► [Artem.Google.UI](#page-28-0) ► [GoogleMap](#page-224-0) ► **MapTypeControlOptions**

 $|{\mathrm C}\#|$ 

 $\blacktriangleright$ 

GoogleMap Control v6.0

The initial display options for the Map type control.

## **Declaration Syntax**

C# Visual Basic

public [MapTypeControlOptions](#page-726-0) MapTypeControlOptions {

Public Property [MapTypeCont](#page-726-0)rolOptions As MapTypeCont Get Set

#### **Value**

The map type control options.

Send comments on this topic to [contact@artembg.com](mailto:contact%40artembg.com?Subject=GoogleMap Control)

© [Copyright](http://artembg.com/) 2011 Velio Ivanov

Assembly: Artem.Google (Module: Artem.Google) Version: 6.0.0.0 (6.0.11322.1118)

 $\lceil 1 \rceil$ 

## [Namespaces](#page-968-0) ► [Artem.Google.UI](#page-28-0) ► [GoogleMap](#page-224-0) ► **Markers**  $|{\mathrm C}\#|$ GoogleMap Control**Markers Property** GoogleMap Control v6.0 Gets the markers. **Declaration Syntax** C# Visual Basic

public [List](http://msdn2.microsoft.com/en-us/library/6sh2ey19)<[Marker>](#page-736-0) Markers { get; }

Public ReadOnly Property Markers As [List\(](http://msdn2.microsoft.com/en-us/library/6sh2ey19)Of [Marker](#page-736-0)) Get

#### **Value**

The markers.

Send comments on this topic to [contact@artembg.com](mailto:contact%40artembg.com?Subject=GoogleMap Control) © [Copyright](http://artembg.com/) 2011 Velio Ivanov Assembly: Artem.Google (Module: Artem.Google) Version: 6.0.0.0 (6.0.11322.1118)

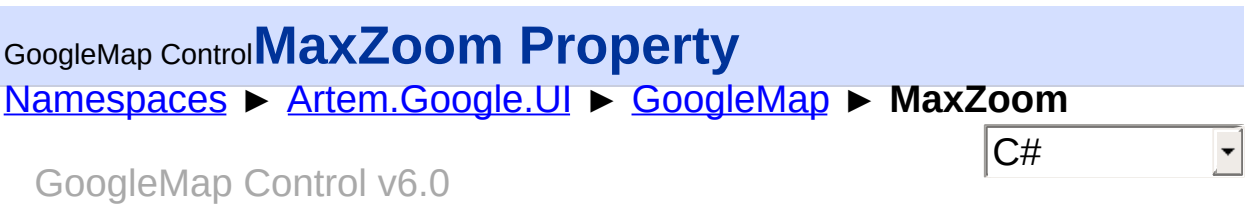

The maximum zoom level which will be displayed on the map. If omitted or set to null, the maximum zoom from the current map type is used instead.

### **Declaration Syntax**

C# Visual Basic public <u>[Nullable](http://msdn2.microsoft.com/en-us/library/b3h38hb0)</u>[<int](http://msdn2.microsoft.com/en-us/library/td2s409d)> MaxZoom { get; set; }

Public Property MaxZoom As [Nullable\(](http://msdn2.microsoft.com/en-us/library/b3h38hb0)Of [Integer\)](http://msdn2.microsoft.com/en-us/library/td2s409d) Get Set

### **Value**

The max zoom.

Send comments on this topic to [contact@artembg.com](mailto:contact%40artembg.com?Subject=GoogleMap Control)

© [Copyright](http://artembg.com/) 2011 Velio Ivanov

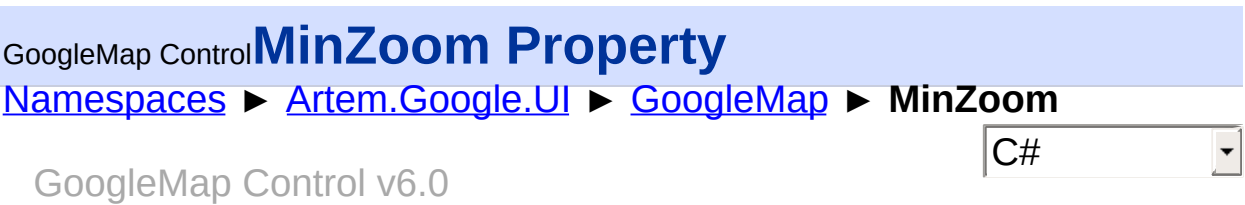

The minimum zoom level which will be displayed on the map. If omitted, or set to null, the minimum zoom from the current map type is used instead.

### **Declaration Syntax**

C# Visual Basic

public <u>[Nullable](http://msdn2.microsoft.com/en-us/library/b3h38hb0)</u>[<int](http://msdn2.microsoft.com/en-us/library/td2s409d)> MinZoom { get; set; }

Public Property MinZoom As [Nullable\(](http://msdn2.microsoft.com/en-us/library/b3h38hb0)Of [Integer\)](http://msdn2.microsoft.com/en-us/library/td2s409d) Get Set

#### **Value**

The min zoom.

Send comments on this topic to [contact@artembg.com](mailto:contact%40artembg.com?Subject=GoogleMap Control)

© [Copyright](http://artembg.com/) 2011 Velio Ivanov

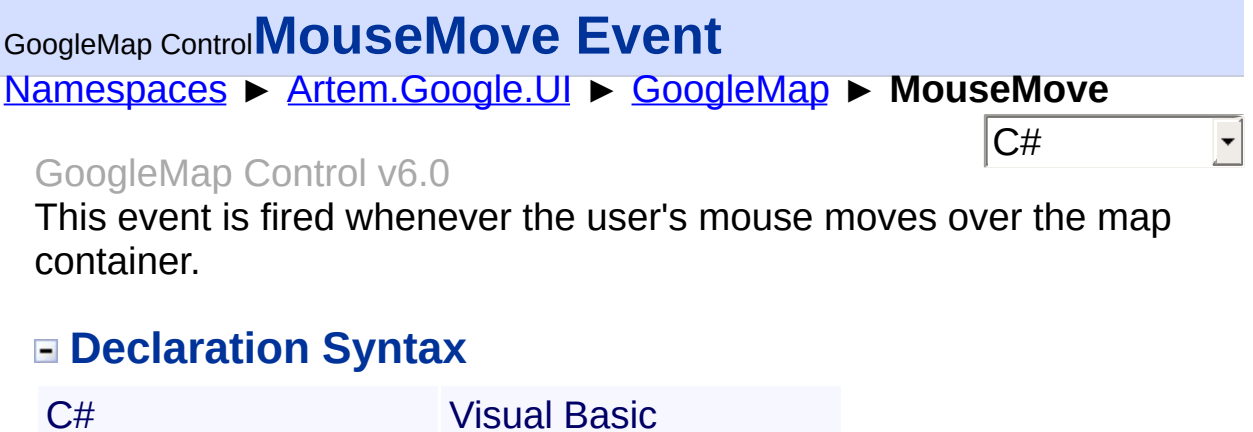

public event [EventHandler](http://msdn2.microsoft.com/en-us/library/db0etb8x)<[MouseEventArgs>](#page-800-0) MouseMove

Public Event MouseMove As [EventHandler](http://msdn2.microsoft.com/en-us/library/db0etb8x)(Of [MouseEvent](#page-800-0)

Send comments on this topic to **[contact@artembg.com](mailto:contact%40artembg.com?Subject=GoogleMap Control)** © [Copyright](http://artembg.com/) 2011 Velio Ivanov

Assembly: Artem.Google (Module: Artem.Google) Version: 6.0.0.0 (6.0.11322.1118)

 $\blacktriangleright$ 

 $\boxed{4}$ 

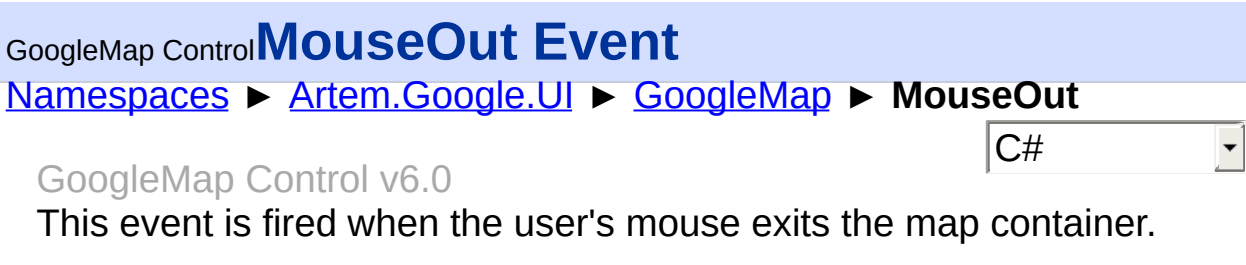

## **Declaration Syntax**

C# Visual Basic

public event [EventHandler](http://msdn2.microsoft.com/en-us/library/db0etb8x)<[MouseEventArgs>](#page-800-0) MouseOut

Public Event MouseOut As [EventHandler\(](http://msdn2.microsoft.com/en-us/library/db0etb8x)Of [MouseEventA](#page-800-0)

Send comments on this topic to [contact@artembg.com](mailto:contact%40artembg.com?Subject=GoogleMap Control)

© [Copyright](http://artembg.com/) 2011 Velio Ivanov

Assembly: Artem.Google (Module: Artem.Google) Version: 6.0.0.0 (6.0.11322.1118)

 $-1$ 

 $\vert \cdot \vert$ 

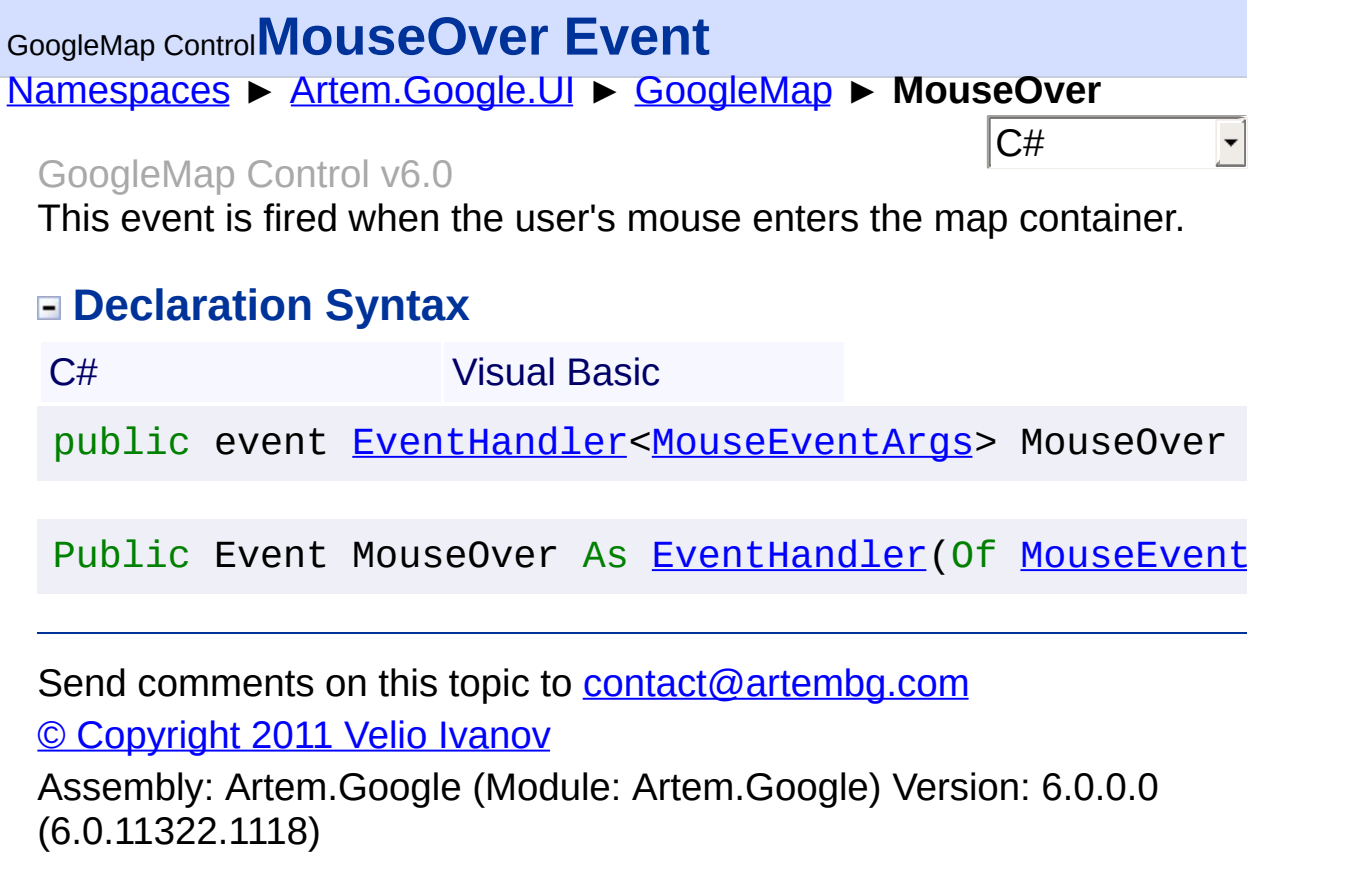

 $\blacksquare$ 

## [Namespaces](#page-968-0) ► [Artem.Google.UI](#page-28-0) ► [GoogleMap](#page-224-0) ► **OnBoundsChanged(MapEventArgs)**  $|C#|$ GoogleMap Control**OnBoundsChanged Method (e)** GoogleMap Control v6.0 Raises the **[E:BoundsChanged]** event.

## **Declaration Syntax**

C# Visual Basic protected virtual void OnBoundsChanged( [MapEventArgs](#page-715-0) *e* )

Protected Overridable Sub OnBoundsChanged ( \_ *e* As [MapEventArgs](#page-715-0) \_ )

## **Parameters**

#### *e* **[\(MapEventArgs](#page-715-0))** The **[BoundsEventArgs](#page-48-0)** instance containing the event data.

Send comments on this topic to [contact@artembg.com](mailto:contact%40artembg.com?Subject=GoogleMap Control) © [Copyright](http://artembg.com/) 2011 Velio Ivanov

## [Namespaces](#page-968-0) ► [Artem.Google.UI](#page-28-0) ► [GoogleMap](#page-224-0) ► **OnCenterChanged(MapEventArgs)**  $|C#|$ GoogleMap Control**OnCenterChanged Method (e)** GoogleMap Control v6.0 Raises the **[E:CenterChanged]** event. **Declaration Syntax** C# Visual Basic protected virtual void OnCenterChanged( [MapEventArgs](#page-715-0) *e* ) Protected Overridable Sub OnCenterChanged ( \_ *e* As [MapEventArgs](#page-715-0) \_ )

#### **Parameters**

## *e* **[\(MapEventArgs](#page-715-0))**

The **[MouseEventArgs](#page-800-0)** instance containing the event data.

Send comments on this topic to [contact@artembg.com](mailto:contact%40artembg.com?Subject=GoogleMap Control) © [Copyright](http://artembg.com/) 2011 Velio Ivanov

## [Namespaces](#page-968-0) ► [Artem.Google.UI](#page-28-0) ► [GoogleMap](#page-224-0) ► **OnClick(MouseEventArgs)**  $|C#|$ GoogleMap Control**OnClick Method (e)** GoogleMap Control v6.0 Raises the **[E:Click]** event. **Declaration Syntax** C# Visual Basic protected virtual void OnClick( [MouseEventArgs](#page-800-0) *e* ) Protected Overridable Sub OnClick ( \_ *e* As [MouseEventArgs](#page-800-0) \_ )

#### **Parameters**

#### *e* **[\(MouseEventArgs\)](#page-800-0)** The **[MouseEventArgs](#page-800-0)** instance containing the event data.

Send comments on this topic to [contact@artembg.com](mailto:contact%40artembg.com?Subject=GoogleMap Control) © [Copyright](http://artembg.com/) 2011 Velio Ivanov

## GoogleMap Control**OnClientBoundsChanged Property**

 $|C#|$ 

 $\blacktriangledown$ 

[Namespaces](#page-968-0) ► [Artem.Google.UI](#page-28-0) ► [GoogleMap](#page-224-0) ► **OnClientBoundsChanged**

GoogleMap Control v6.0

Gets or sets the client bounds changed handler.

## **Declaration Syntax**

C# Visual Basic public [string](http://msdn2.microsoft.com/en-us/library/s1wwdcbf) OnClientBoundsChanged { get; set; }

Public Property OnClientBoundsChanged As [String](http://msdn2.microsoft.com/en-us/library/s1wwdcbf) Get Set

#### **Value**

The on client bounds changed.

Send comments on this topic to [contact@artembg.com](mailto:contact%40artembg.com?Subject=GoogleMap Control)

© [Copyright](http://artembg.com/) 2011 Velio Ivanov

## GoogleMap Control**OnClientCenterChanged Property**

[Namespaces](#page-968-0) ► [Artem.Google.UI](#page-28-0) ► [GoogleMap](#page-224-0) ► **OnClientCenterChanged**

 $|C#|$  $\blacktriangledown$ 

GoogleMap Control v6.0

Gets or sets the client center changed handler.

## **Declaration Syntax**

C# Visual Basic public [string](http://msdn2.microsoft.com/en-us/library/s1wwdcbf) OnClientCenterChanged { get; set; }

Public Property OnClientCenterChanged As [String](http://msdn2.microsoft.com/en-us/library/s1wwdcbf) Get Set

#### **Value**

The on client center changed.

Send comments on this topic to [contact@artembg.com](mailto:contact%40artembg.com?Subject=GoogleMap Control)

© [Copyright](http://artembg.com/) 2011 Velio Ivanov

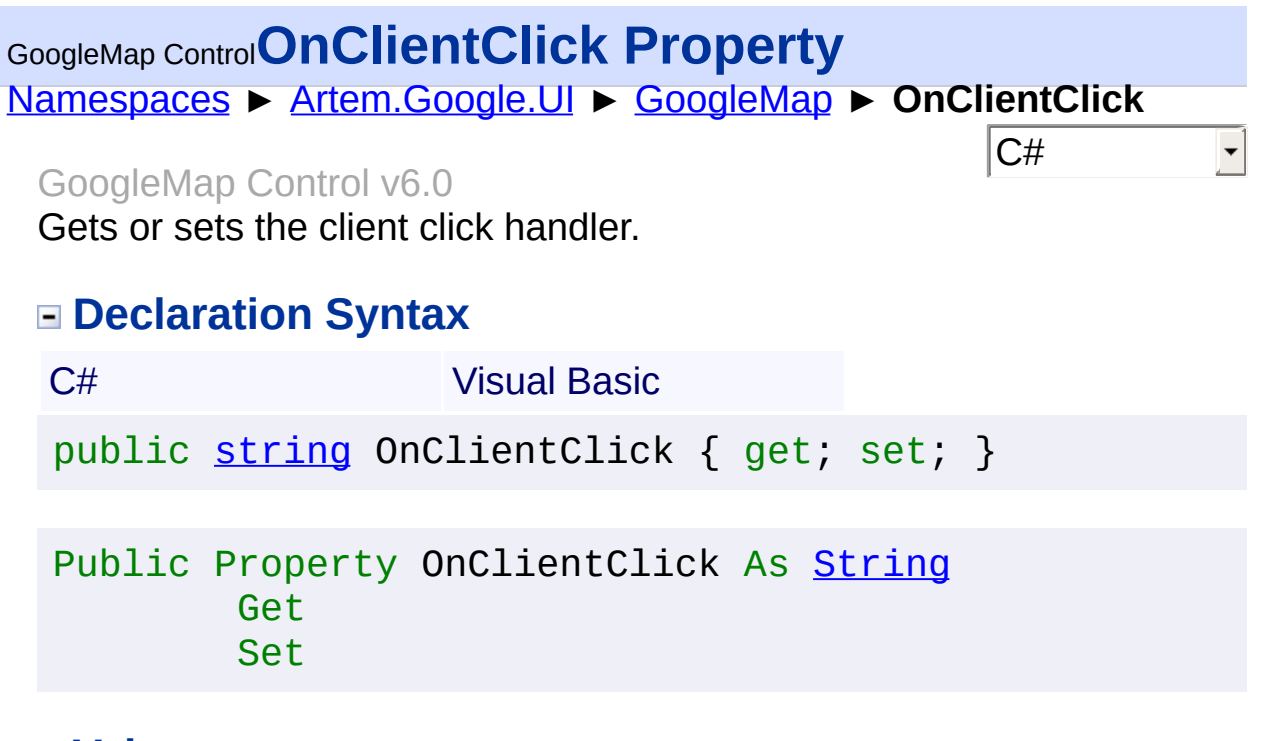

#### **Value**

The on client click.

Send comments on this topic to [contact@artembg.com](mailto:contact%40artembg.com?Subject=GoogleMap Control) © [Copyright](http://artembg.com/) 2011 Velio Ivanov Assembly: Artem.Google (Module: Artem.Google) Version: 6.0.0.0

(6.0.11322.1118)

## GoogleMap Control**OnClientDoubleClick Property**

[Namespaces](#page-968-0) ► [Artem.Google.UI](#page-28-0) ► [GoogleMap](#page-224-0) ► **OnClientDoubleClick**

 $|{\mathrm C}\#|$ 

GoogleMap Control v6.0

Gets or sets the client double click handler.

## **Declaration Syntax**

C# Visual Basic public [string](http://msdn2.microsoft.com/en-us/library/s1wwdcbf) OnClientDoubleClick { get; set; }

Public Property OnClientDoubleClick As [String](http://msdn2.microsoft.com/en-us/library/s1wwdcbf) Get Set

#### **Value**

The on client double click.

Send comments on this topic to [contact@artembg.com](mailto:contact%40artembg.com?Subject=GoogleMap Control)

© [Copyright](http://artembg.com/) 2011 Velio Ivanov

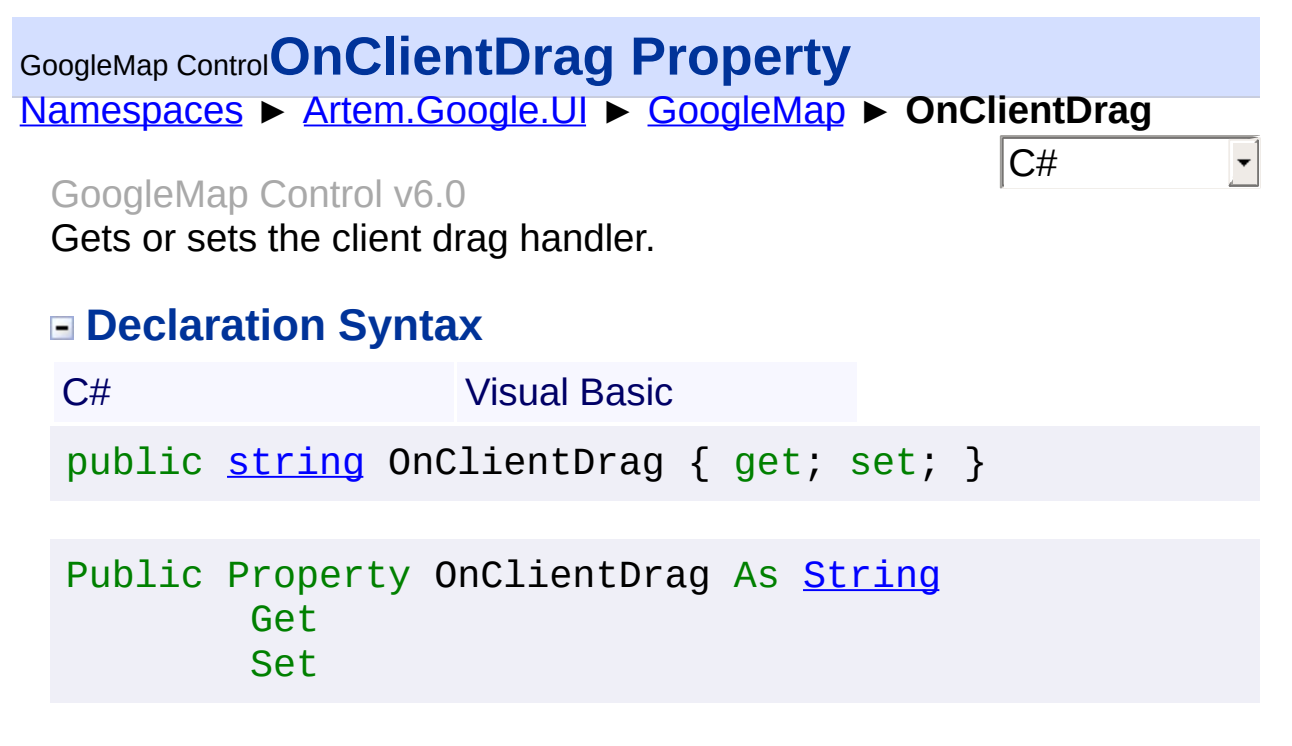

#### **Value**

The on client drag.

Send comments on this topic to [contact@artembg.com](mailto:contact%40artembg.com?Subject=GoogleMap Control) © [Copyright](http://artembg.com/) 2011 Velio Ivanov

## [Namespaces](#page-968-0) ► [Artem.Google.UI](#page-28-0) ► [GoogleMap](#page-224-0) ► **OnClientDragEnd**  $|{\mathrm C}\#|$ GoogleMap Control**OnClientDragEnd Property** GoogleMap Control v6.0 Gets or sets the client drag end handler. **Declaration Syntax** C# Visual Basic public [string](http://msdn2.microsoft.com/en-us/library/s1wwdcbf) OnClientDragEnd { get; set; }

Public Property OnClientDragEnd As [String](http://msdn2.microsoft.com/en-us/library/s1wwdcbf) Get Set

#### **Value**

The on client drag end.

Send comments on this topic to [contact@artembg.com](mailto:contact%40artembg.com?Subject=GoogleMap Control) © [Copyright](http://artembg.com/) 2011 Velio Ivanov

## [Namespaces](#page-968-0) ► [Artem.Google.UI](#page-28-0) ► [GoogleMap](#page-224-0) ► **OnClientDragStart**  $|{\mathrm C}\#|$ GoogleMap Control**OnClientDragStart Property** GoogleMap Control v6.0 Gets or sets the client drag start handler. **Declaration Syntax** C# Visual Basic public [string](http://msdn2.microsoft.com/en-us/library/s1wwdcbf) OnClientDragStart { get; set; } Public Property OnClientDragStart As [String](http://msdn2.microsoft.com/en-us/library/s1wwdcbf) Get Set

#### **Value**

The on client drag start.

Send comments on this topic to [contact@artembg.com](mailto:contact%40artembg.com?Subject=GoogleMap Control) © [Copyright](http://artembg.com/) 2011 Velio Ivanov

## GoogleMap Control**OnClientHeadingChanged Property**

[Namespaces](#page-968-0) ► [Artem.Google.UI](#page-28-0) ► [GoogleMap](#page-224-0) ► **OnClientHeadingChanged**

GoogleMap Control v6.0

Gets or sets the client heading changed handler.

#### **Declaration Syntax**

C# Visual Basic public [string](http://msdn2.microsoft.com/en-us/library/s1wwdcbf) OnClientHeadingChanged { get; set; }

 $|{\mathrm C}\#|$ 

 $\blacktriangledown$ 

Public Property OnClientHeadingChanged As [String](http://msdn2.microsoft.com/en-us/library/s1wwdcbf) Get Set

#### **Value**

The on client heading changed.

Send comments on this topic to [contact@artembg.com](mailto:contact%40artembg.com?Subject=GoogleMap Control)

© [Copyright](http://artembg.com/) 2011 Velio Ivanov

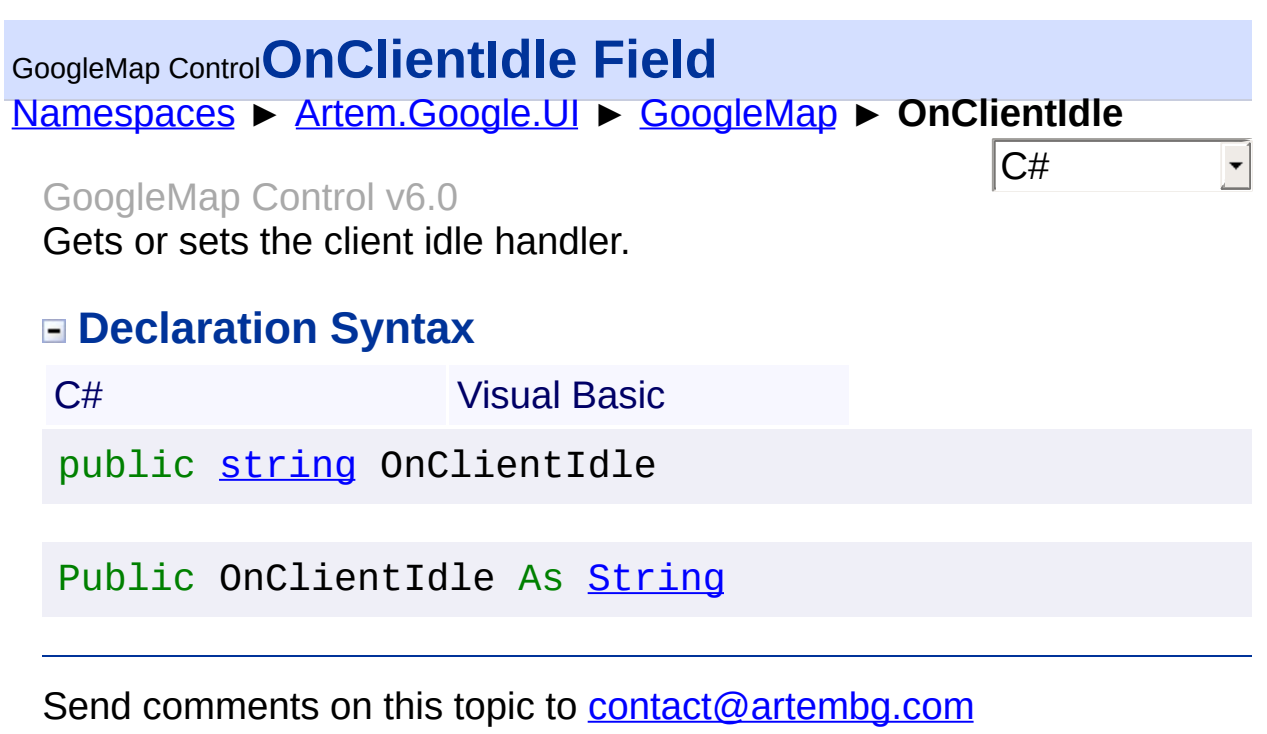

© [Copyright](http://artembg.com/) 2011 Velio Ivanov

### [Namespaces](#page-968-0) ► [Artem.Google.UI](#page-28-0) ► [GoogleMap](#page-224-0) ► **OnClientMapTypeChanged** GoogleMap Control**OnClientMapTypeChanged Property**

 $|{\mathrm C}\#|$ 

 $\blacktriangledown$ 

GoogleMap Control v6.0

Gets or sets the client map type changed handler.

## **Declaration Syntax**

C# Visual Basic public [string](http://msdn2.microsoft.com/en-us/library/s1wwdcbf) OnClientMapTypeChanged { get; set; }

Public Property OnClientMapTypeChanged As [String](http://msdn2.microsoft.com/en-us/library/s1wwdcbf) Get Set

#### **Value**

The on client map type changed.

Send comments on this topic to [contact@artembg.com](mailto:contact%40artembg.com?Subject=GoogleMap Control)

© [Copyright](http://artembg.com/) 2011 Velio Ivanov

# GoogleMap Control**OnClientMouseMove Property**

[Namespaces](#page-968-0) ► [Artem.Google.UI](#page-28-0) ► [GoogleMap](#page-224-0) ► **OnClientMouseMove**

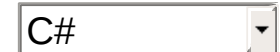

GoogleMap Control v6.0

Gets or sets the client mouse move handler.

### **Declaration Syntax**

C# Visual Basic public [string](http://msdn2.microsoft.com/en-us/library/s1wwdcbf) OnClientMouseMove { get; set; }

Public Property OnClientMouseMove As [String](http://msdn2.microsoft.com/en-us/library/s1wwdcbf) Get Set

#### **Value**

The on client mouse move.

Send comments on this topic to [contact@artembg.com](mailto:contact%40artembg.com?Subject=GoogleMap Control)

© [Copyright](http://artembg.com/) 2011 Velio Ivanov

#### GoogleMap Control**OnClientMouseOut Property** [Namespaces](#page-968-0) ► [Artem.Google.UI](#page-28-0) ► [GoogleMap](#page-224-0) ► **OnClientMouseOut**  $|{\mathrm C}\#|$  $\blacktriangledown$ GoogleMap Control v6.0 Gets or sets the client mouse out handler.

## **Declaration Syntax**

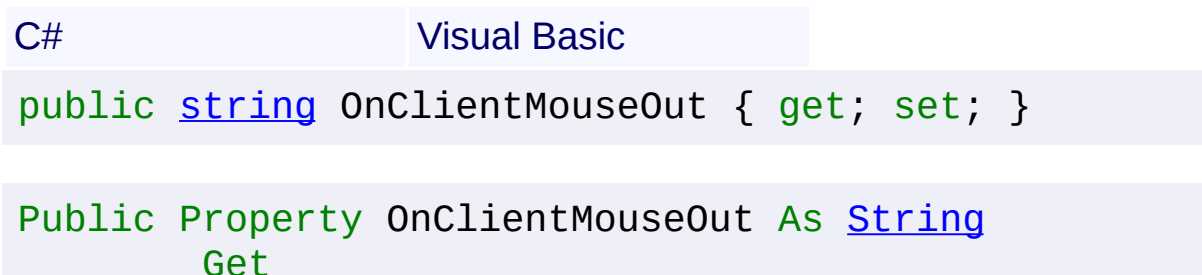

Set

#### **Value**

The on client mouse out.

Send comments on this topic to [contact@artembg.com](mailto:contact%40artembg.com?Subject=GoogleMap Control)

© [Copyright](http://artembg.com/) 2011 Velio Ivanov

# GoogleMap Control**OnClientMouseOver Property**

[Namespaces](#page-968-0) ► [Artem.Google.UI](#page-28-0) ► [GoogleMap](#page-224-0) ► **OnClientMouseOver**

 $|C#|$ 

GoogleMap Control v6.0

Gets or sets the client mouse over handler.

## **Declaration Syntax**

C# Visual Basic public [string](http://msdn2.microsoft.com/en-us/library/s1wwdcbf) OnClientMouseOver { get; set; }

Public Property OnClientMouseOver As [String](http://msdn2.microsoft.com/en-us/library/s1wwdcbf) Get Set

#### **Value**

The on client mouse over.

Send comments on this topic to [contact@artembg.com](mailto:contact%40artembg.com?Subject=GoogleMap Control)

© [Copyright](http://artembg.com/) 2011 Velio Ivanov
# GoogleMap Control**OnClientProjectionChanged Property**

 $|{\mathrm C}\#|$ 

 $\blacktriangledown$ 

[Namespaces](#page-968-0) ► [Artem.Google.UI](#page-28-0) ► [GoogleMap](#page-224-0) ► **OnClientProjectionChanged**

GoogleMap Control v6.0

Gets or sets the client projection changed handler.

### **Declaration Syntax**

C# Visual Basic public [string](http://msdn2.microsoft.com/en-us/library/s1wwdcbf) OnClientProjectionChanged { get; set;

Public Property OnClientProjectionChanged As [String](http://msdn2.microsoft.com/en-us/library/s1wwdcbf) Get Set

#### **Value**

The on client projection changed.

Send comments on this topic to [contact@artembg.com](mailto:contact%40artembg.com?Subject=GoogleMap Control)

© [Copyright](http://artembg.com/) 2011 Velio Ivanov

# [Namespaces](#page-968-0) ► [Artem.Google.UI](#page-28-0) ► [GoogleMap](#page-224-0) ► **OnClientResize**  $|{\mathrm C}\#|$ GoogleMap Control**OnClientResize Property** GoogleMap Control v6.0 Gets or sets the client resize handler. **Declaration Syntax** C# Visual Basic public [string](http://msdn2.microsoft.com/en-us/library/s1wwdcbf) OnClientResize { get; set; } Public Property OnClientResize As [String](http://msdn2.microsoft.com/en-us/library/s1wwdcbf) Get Set

#### **Value**

The on resize.

Send comments on this topic to [contact@artembg.com](mailto:contact%40artembg.com?Subject=GoogleMap Control) © [Copyright](http://artembg.com/) 2011 Velio Ivanov

# GoogleMap Control**OnClientRightClick Property**

[Namespaces](#page-968-0) ► [Artem.Google.UI](#page-28-0) ► [GoogleMap](#page-224-0) ► **OnClientRightClick**

 $|C#|$ 

GoogleMap Control v6.0

Gets or sets the client right click handler.

### **Declaration Syntax**

C# Visual Basic public [string](http://msdn2.microsoft.com/en-us/library/s1wwdcbf) OnClientRightClick { get; set; }

Public Property OnClientRightClick As [String](http://msdn2.microsoft.com/en-us/library/s1wwdcbf) Get Set

#### **Value**

The on client right click.

Send comments on this topic to [contact@artembg.com](mailto:contact%40artembg.com?Subject=GoogleMap Control)

© [Copyright](http://artembg.com/) 2011 Velio Ivanov

# GoogleMap Control**OnClientTilesLoaded Property**

[Namespaces](#page-968-0) ► [Artem.Google.UI](#page-28-0) ► [GoogleMap](#page-224-0) ► **OnClientTilesLoaded**

 $|{\mathrm C}\#|$ 

GoogleMap Control v6.0

Gets or sets the client tiles loaded handler.

### **Declaration Syntax**

C# Visual Basic public [string](http://msdn2.microsoft.com/en-us/library/s1wwdcbf) OnClientTilesLoaded { get; set; }

Public Property OnClientTilesLoaded As [String](http://msdn2.microsoft.com/en-us/library/s1wwdcbf) Get Set

#### **Value**

The on client tiles loaded.

Send comments on this topic to [contact@artembg.com](mailto:contact%40artembg.com?Subject=GoogleMap Control)

© [Copyright](http://artembg.com/) 2011 Velio Ivanov

# GoogleMap Control**OnClientTiltChanged Property**

[Namespaces](#page-968-0) ► [Artem.Google.UI](#page-28-0) ► [GoogleMap](#page-224-0) ► **OnClientTiltChanged**

 $|{\mathrm C}\#|$ 

GoogleMap Control v6.0

Gets or sets the client tilt changed handler.

### **Declaration Syntax**

C# Visual Basic public [string](http://msdn2.microsoft.com/en-us/library/s1wwdcbf) OnClientTiltChanged { get; set; }

Public Property OnClientTiltChanged As [String](http://msdn2.microsoft.com/en-us/library/s1wwdcbf) Get Set

#### **Value**

The on client tilt changed.

Send comments on this topic to [contact@artembg.com](mailto:contact%40artembg.com?Subject=GoogleMap Control)

© [Copyright](http://artembg.com/) 2011 Velio Ivanov

# GoogleMap Control**OnClientZoomChanged Property** [Namespaces](#page-968-0) ► [Artem.Google.UI](#page-28-0) ► [GoogleMap](#page-224-0) ► **OnClientZoomChanged**  $|C#|$  $\blacktriangledown$ GoogleMap Control v6.0 Gets or sets the client zoom changed handler. **Declaration Syntax** C# Visual Basic public [string](http://msdn2.microsoft.com/en-us/library/s1wwdcbf) OnClientZoomChanged { get; set; }

Public Property OnClientZoomChanged As [String](http://msdn2.microsoft.com/en-us/library/s1wwdcbf) Get Set

#### **Value**

The on client zoom changed.

Send comments on this topic to [contact@artembg.com](mailto:contact%40artembg.com?Subject=GoogleMap Control)

© [Copyright](http://artembg.com/) 2011 Velio Ivanov

# GoogleMap Control**OnDoubleClick Method (e)**

[Namespaces](#page-968-0) ► [Artem.Google.UI](#page-28-0) ► [GoogleMap](#page-224-0) ► **OnDoubleClick(MouseEventArgs)**

GoogleMap Control v6.0 Raises the **[E:DoubleClick]** event.

### **Declaration Syntax**

C# Visual Basic protected virtual void OnDoubleClick( [MouseEventArgs](#page-800-0) *e* )

 $|C#|$ 

Protected Overridable Sub OnDoubleClick ( \_ *e* As [MouseEventArgs](#page-800-0) \_ )

### **Parameters**

#### *e* **[\(MouseEventArgs\)](#page-800-0)** The **[MouseEventArgs](#page-800-0)** instance containing the event data.

Send comments on this topic to [contact@artembg.com](mailto:contact%40artembg.com?Subject=GoogleMap Control) © [Copyright](http://artembg.com/) 2011 Velio Ivanov

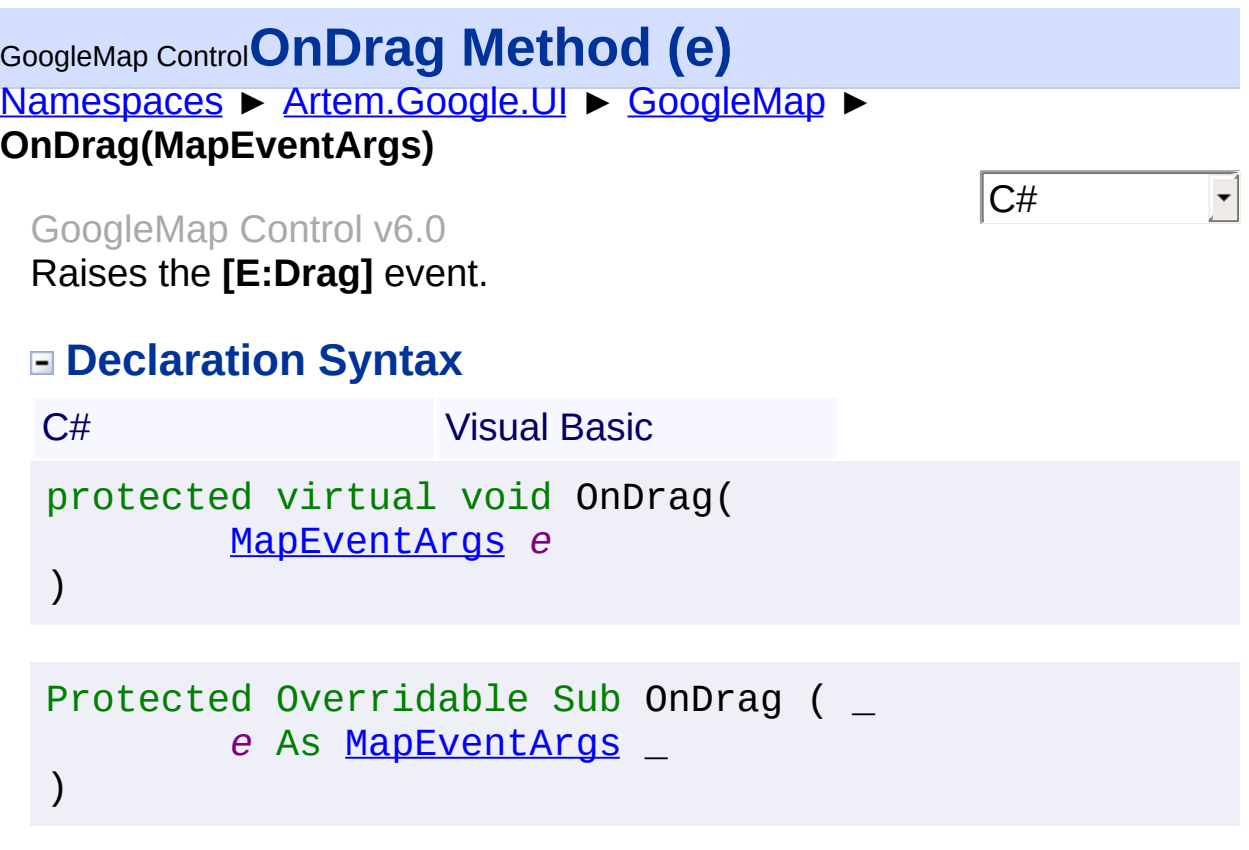

## *e* **[\(MapEventArgs](#page-715-0))**

The **[BoundsEventArgs](#page-48-0)** instance containing the event data.

Send comments on this topic to **[contact@artembg.com](mailto:contact%40artembg.com?Subject=GoogleMap Control)** © [Copyright](http://artembg.com/) 2011 Velio Ivanov

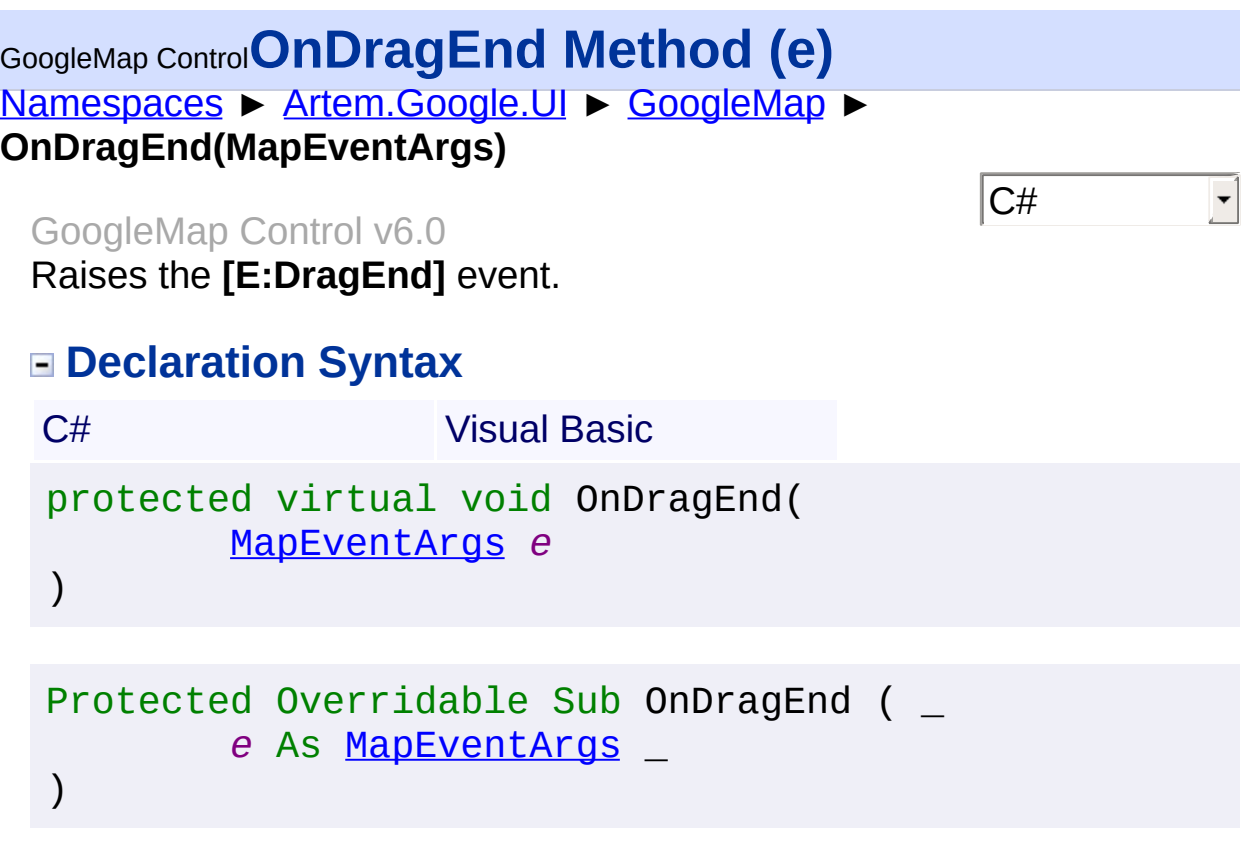

#### *e* **[\(MapEventArgs](#page-715-0))** The **[BoundsEventArgs](#page-48-0)** instance containing the event data.

Send comments on this topic to **[contact@artembg.com](mailto:contact%40artembg.com?Subject=GoogleMap Control)** © [Copyright](http://artembg.com/) 2011 Velio Ivanov

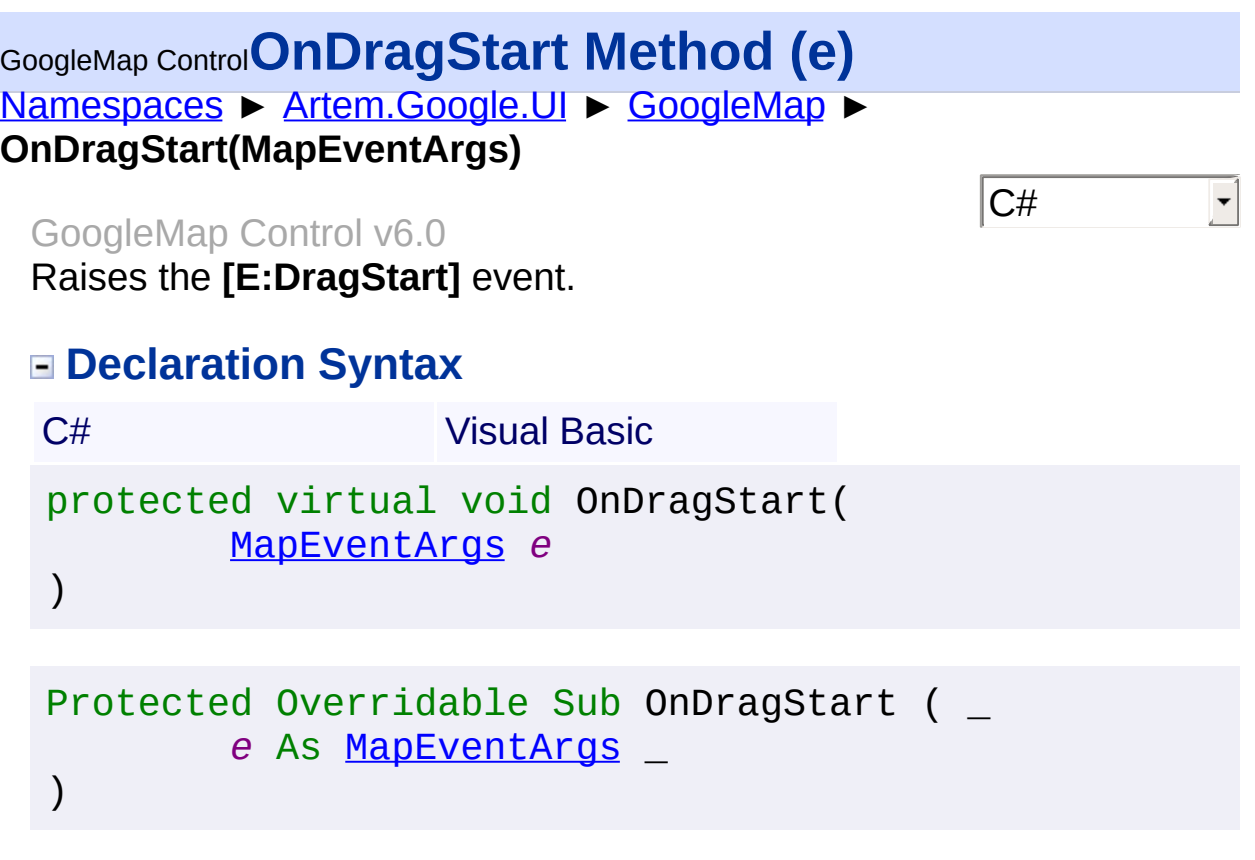

#### *e* **[\(MapEventArgs](#page-715-0))** The **[BoundsEventArgs](#page-48-0)** instance containing the event data.

Send comments on this topic to **[contact@artembg.com](mailto:contact%40artembg.com?Subject=GoogleMap Control)** © [Copyright](http://artembg.com/) 2011 Velio Ivanov

# GoogleMap Control**OnHeadingChanged Method (e)**

 $|C#|$ 

[Namespaces](#page-968-0) ► [Artem.Google.UI](#page-28-0) ► [GoogleMap](#page-224-0) ► **OnHeadingChanged(EventArgs)**

GoogleMap Control v6.0

Raises the **[E:HeadingChanged]** event.

### **Declaration Syntax**

C# Visual Basic protected virtual void OnHeadingChanged( [EventArgs](http://msdn2.microsoft.com/en-us/library/118wxtk3) *e* )

Protected Overridable Sub OnHeadingChanged ( \_ *e* As [EventArgs](http://msdn2.microsoft.com/en-us/library/118wxtk3) \_ )

#### **Parameters**

#### *e* **[\(EventArgs](http://msdn2.microsoft.com/en-us/library/118wxtk3))**

The **[EventArgs](http://msdn2.microsoft.com/en-us/library/118wxtk3)** instance containing the event data.

Send comments on this topic to [contact@artembg.com](mailto:contact%40artembg.com?Subject=GoogleMap Control) © [Copyright](http://artembg.com/) 2011 Velio Ivanov

# [Namespaces](#page-968-0) ► [Artem.Google.UI](#page-28-0) ► [GoogleMap](#page-224-0) ► **OnIdle(EventArgs)**  $|C#|$ GoogleMap Control**OnIdle Method (e)** GoogleMap Control v6.0 Raises the **[E:Idle]** event. **Declaration Syntax** C# Visual Basic protected virtual void OnIdle( [EventArgs](http://msdn2.microsoft.com/en-us/library/118wxtk3) *e* ) Protected Overridable Sub OnIdle ( \_ *e* As [EventArgs](http://msdn2.microsoft.com/en-us/library/118wxtk3) \_ )

#### **Parameters**

#### *e* **[\(EventArgs](http://msdn2.microsoft.com/en-us/library/118wxtk3))**

The **[EventArgs](http://msdn2.microsoft.com/en-us/library/118wxtk3)** instance containing the event data.

Send comments on this topic to [contact@artembg.com](mailto:contact%40artembg.com?Subject=GoogleMap Control) © [Copyright](http://artembg.com/) 2011 Velio Ivanov

# [Namespaces](#page-968-0) ► [Artem.Google.UI](#page-28-0) ► [GoogleMap](#page-224-0) ► **OnMapTypeChanged(MapEventArgs)**  $|C#|$ GoogleMap Control**OnMapTypeChanged Method (e)** GoogleMap Control v6.0 Raises the **[E:MapTypeChanged]** event. **Declaration Syntax** C# Visual Basic protected virtual void OnMapTypeChanged( [MapEventArgs](#page-715-0) *e* ) Protected Overridable Sub OnMapTypeChanged ( \_ *e* As [MapEventArgs](#page-715-0) \_ )

### **Parameters**

# *e* **[\(MapEventArgs](#page-715-0))**

The **[MapEventArgs](#page-715-0)** instance containing the event data.

Send comments on this topic to [contact@artembg.com](mailto:contact%40artembg.com?Subject=GoogleMap Control) © [Copyright](http://artembg.com/) 2011 Velio Ivanov

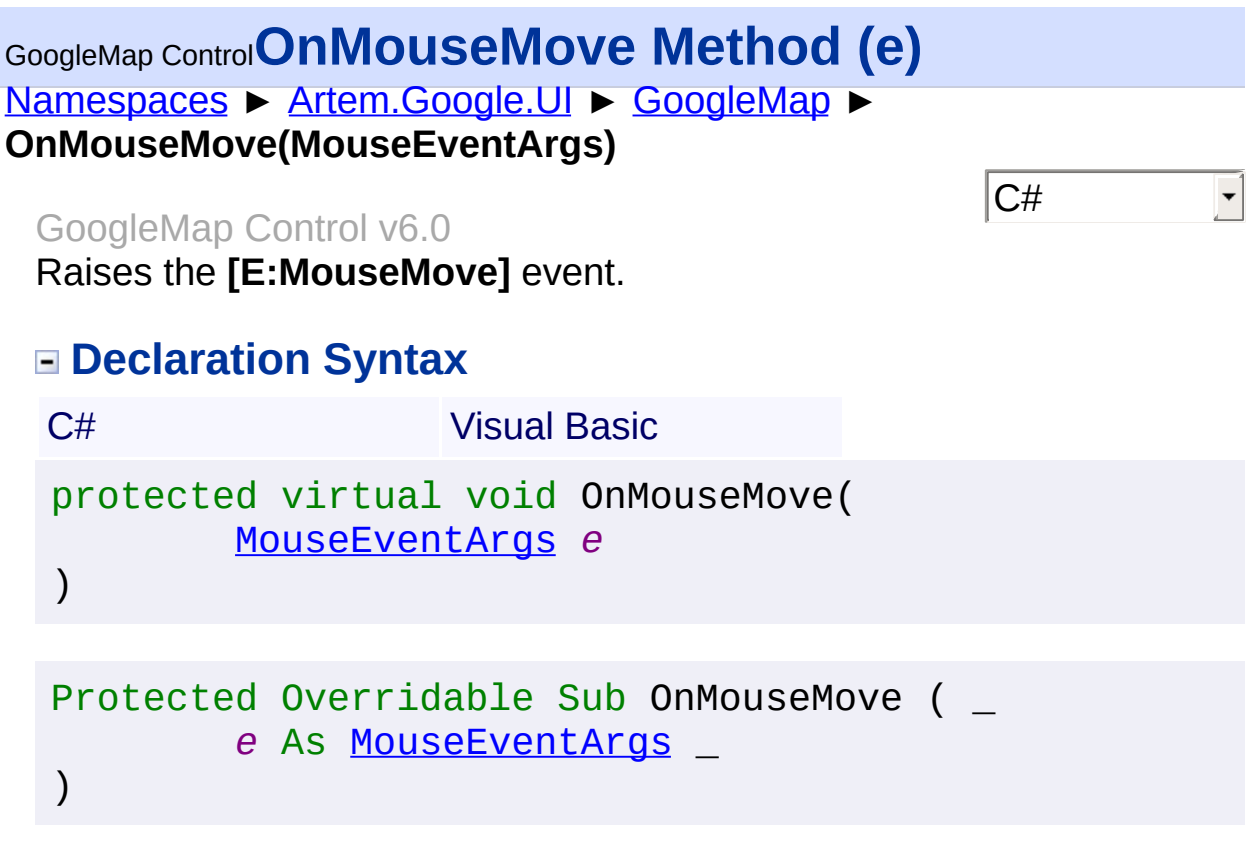

#### *e* **[\(MouseEventArgs\)](#page-800-0)** The **[MouseEventArgs](#page-800-0)** instance containing the event data.

Send comments on this topic to **[contact@artembg.com](mailto:contact%40artembg.com?Subject=GoogleMap Control)** © [Copyright](http://artembg.com/) 2011 Velio Ivanov

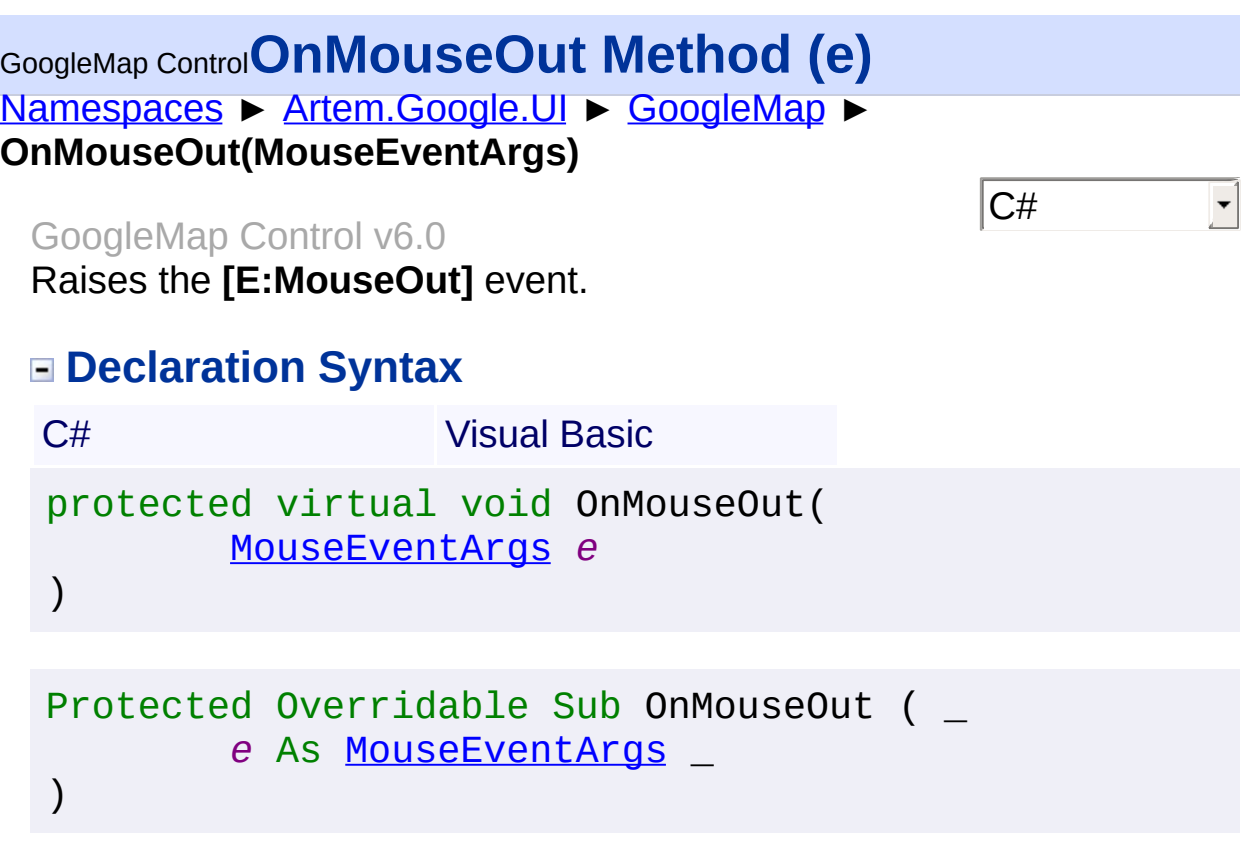

#### *e* **[\(MouseEventArgs\)](#page-800-0)** The **[MouseEventArgs](#page-800-0)** instance containing the event data.

Send comments on this topic to **[contact@artembg.com](mailto:contact%40artembg.com?Subject=GoogleMap Control)** © [Copyright](http://artembg.com/) 2011 Velio Ivanov

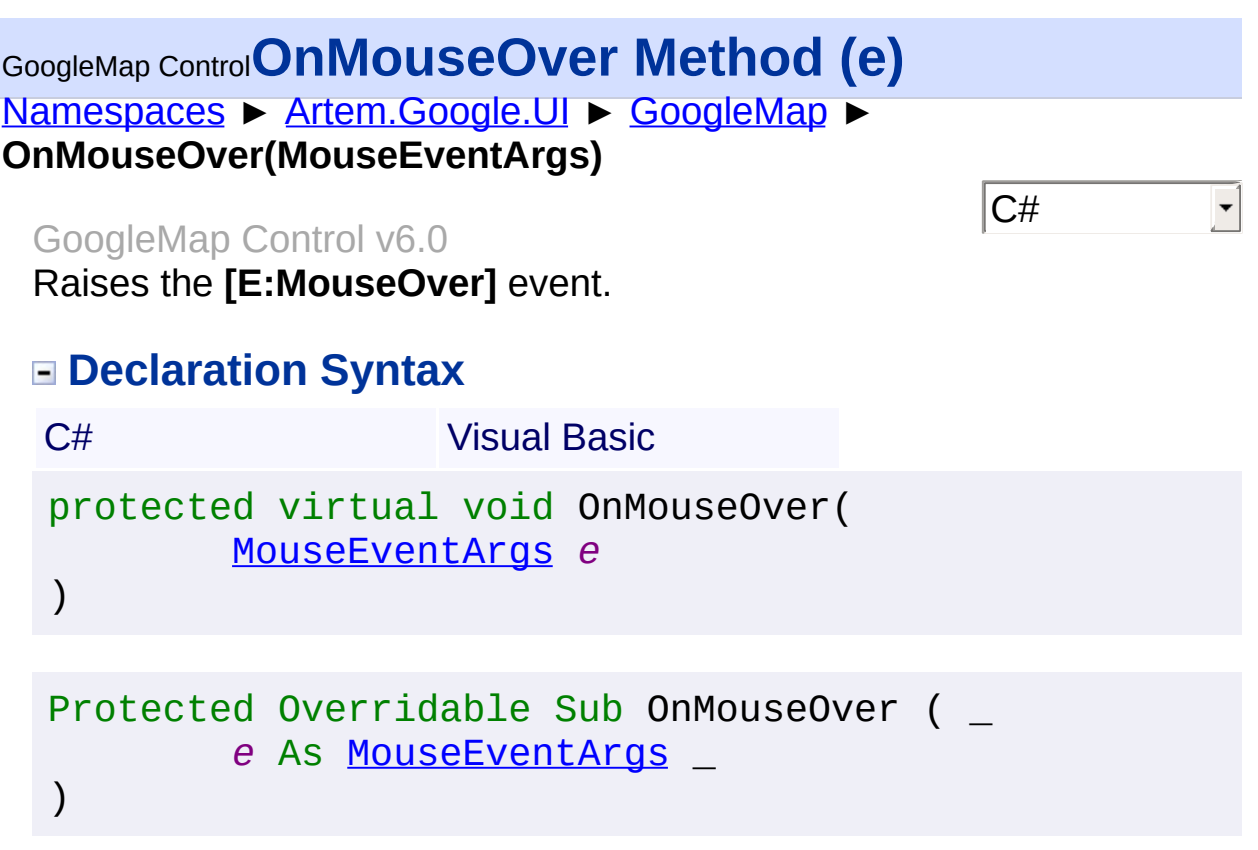

#### *e* **[\(MouseEventArgs\)](#page-800-0)** The **[MouseEventArgs](#page-800-0)** instance containing the event data.

Send comments on this topic to **[contact@artembg.com](mailto:contact%40artembg.com?Subject=GoogleMap Control)** © [Copyright](http://artembg.com/) 2011 Velio Ivanov

# GoogleMap Control**OnPreRender Method (e)**

[Namespaces](#page-968-0) ► [Artem.Google.UI](#page-28-0) ► [GoogleMap](#page-224-0) ► **OnPreRender(EventArgs)**

#### GoogleMap Control v6.0

Raises the [OnPreRender\(EventArgs\)](http://msdn2.microsoft.com/en-us/library/00ea18ad) event and registers the script control with the **[ScriptManager](http://msdn2.microsoft.com/en-us/library/bb344905)** control.

 $|C#$ 

 $\blacktriangledown$ 

### **Declaration Syntax**

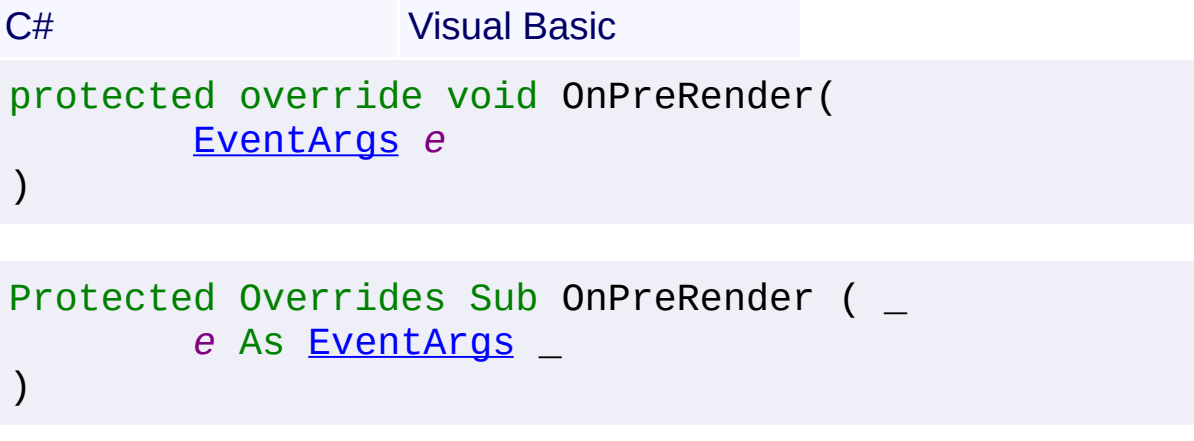

#### **Parameters**

#### *e* **[\(EventArgs](http://msdn2.microsoft.com/en-us/library/118wxtk3))**

An **[EventArgs](http://msdn2.microsoft.com/en-us/library/118wxtk3)** object that contains the event data.

Send comments on this topic to [contact@artembg.com](mailto:contact%40artembg.com?Subject=GoogleMap Control) © [Copyright](http://artembg.com/) 2011 Velio Ivanov

# [Namespaces](#page-968-0) ► [Artem.Google.UI](#page-28-0) ► [GoogleMap](#page-224-0) ► GoogleMap Control**OnProjectionChanged Method (e)**

 $|C#|$ 

**OnProjectionChanged(EventArgs)**

GoogleMap Control v6.0

Raises the **[E:ProjectionChanged]** event.

### **Declaration Syntax**

C# Visual Basic protected virtual void OnProjectionChanged( [EventArgs](http://msdn2.microsoft.com/en-us/library/118wxtk3) *e* )

Protected Overridable Sub OnProjectionChanged ( \_ *e* As [EventArgs](http://msdn2.microsoft.com/en-us/library/118wxtk3) \_ )

#### **Parameters**

#### *e* **[\(EventArgs](http://msdn2.microsoft.com/en-us/library/118wxtk3))**

The **[EventArgs](http://msdn2.microsoft.com/en-us/library/118wxtk3)** instance containing the event data.

Send comments on this topic to [contact@artembg.com](mailto:contact%40artembg.com?Subject=GoogleMap Control) © [Copyright](http://artembg.com/) 2011 Velio Ivanov

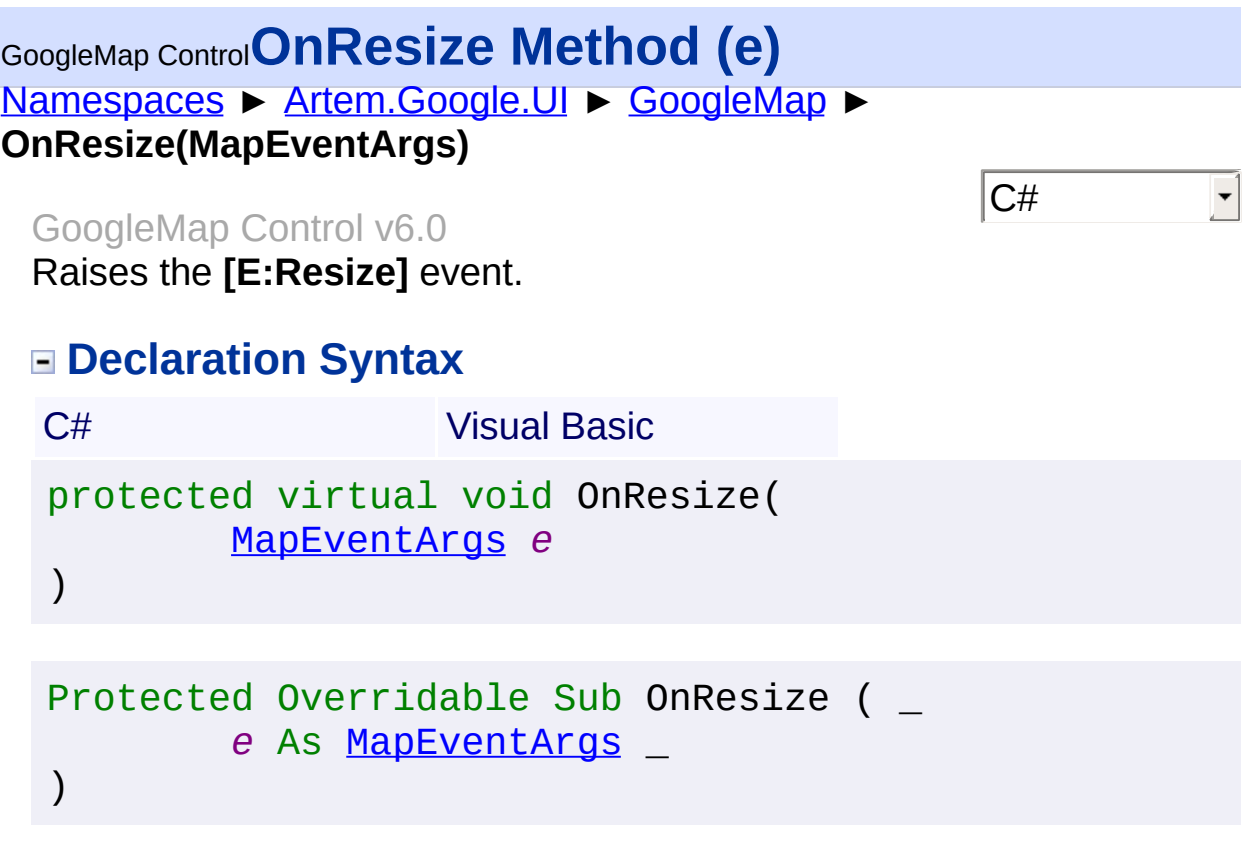

#### *e* **[\(MapEventArgs](#page-715-0))**

The [MapEventArgs](#page-715-0) instance containing the event data.

Send comments on this topic to **[contact@artembg.com](mailto:contact%40artembg.com?Subject=GoogleMap Control)** © [Copyright](http://artembg.com/) 2011 Velio Ivanov

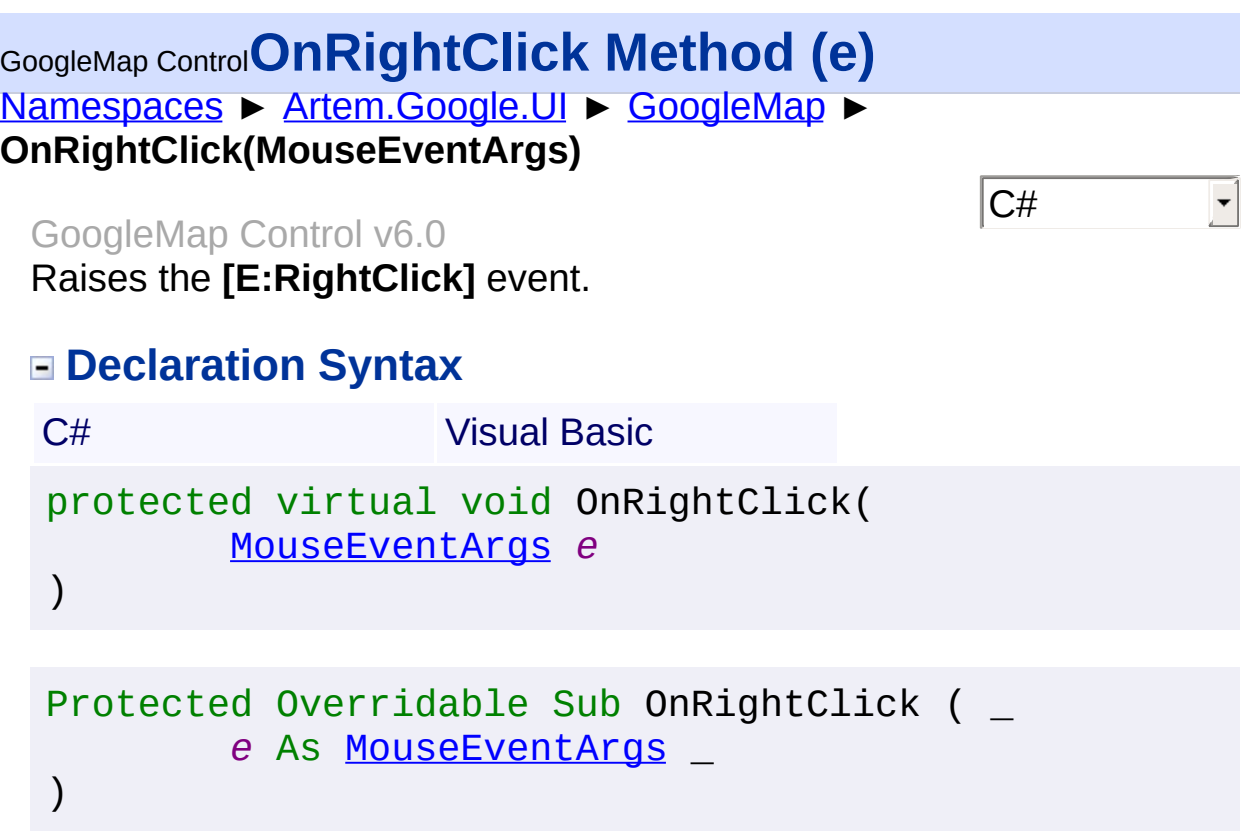

#### *e* **[\(MouseEventArgs\)](#page-800-0)** The **[MouseEventArgs](#page-800-0)** instance containing the event data.

Send comments on this topic to **[contact@artembg.com](mailto:contact%40artembg.com?Subject=GoogleMap Control)** © [Copyright](http://artembg.com/) 2011 Velio Ivanov

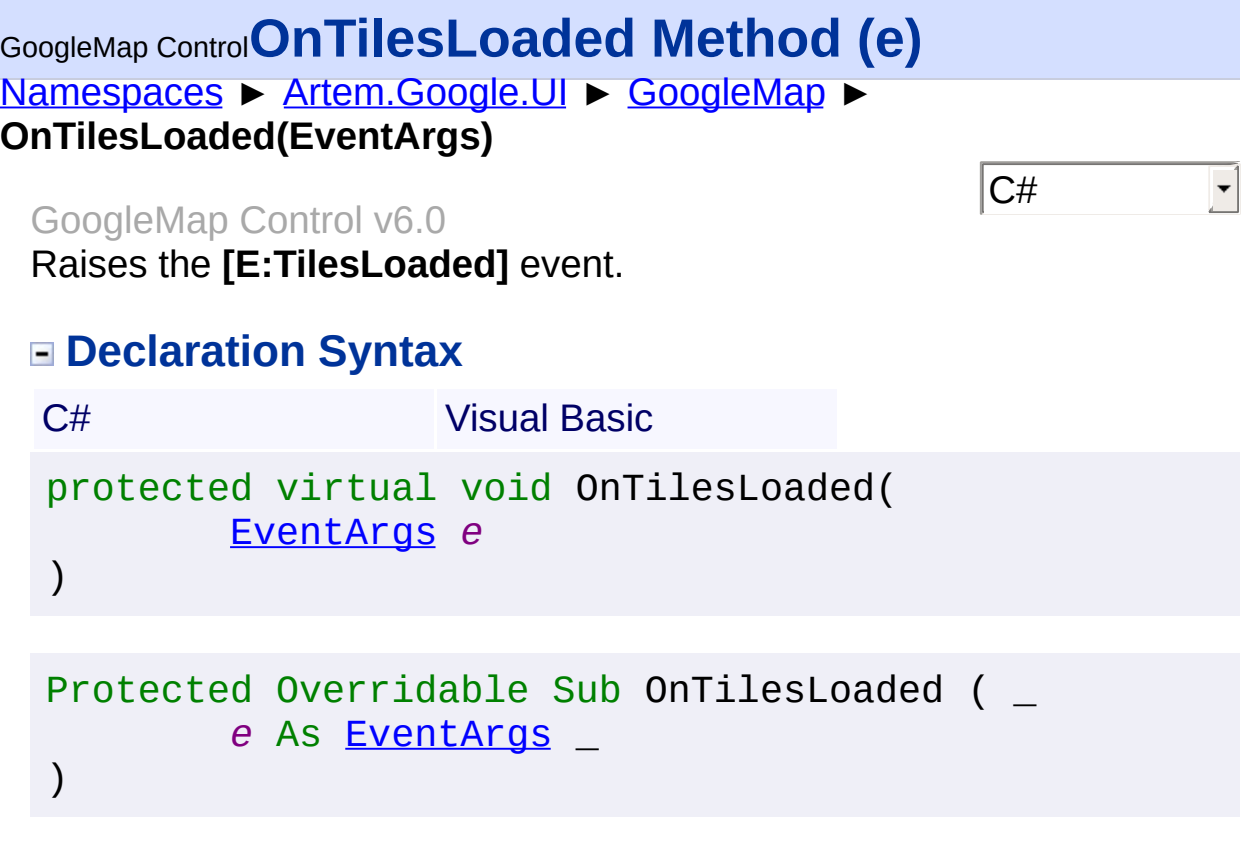

#### *e* **[\(EventArgs](http://msdn2.microsoft.com/en-us/library/118wxtk3))**

The **[EventArgs](http://msdn2.microsoft.com/en-us/library/118wxtk3)** instance containing the event data.

Send comments on this topic to **[contact@artembg.com](mailto:contact%40artembg.com?Subject=GoogleMap Control)** © [Copyright](http://artembg.com/) 2011 Velio Ivanov

# GoogleMap Control**OnTiltChanged Method (e)**

[Namespaces](#page-968-0) ► [Artem.Google.UI](#page-28-0) ► [GoogleMap](#page-224-0) ► **OnTiltChanged(EventArgs)**

GoogleMap Control v6.0

Raises the **[E:TiltChanged]** event.

### **Declaration Syntax**

C# Visual Basic protected virtual void OnTiltChanged( [EventArgs](http://msdn2.microsoft.com/en-us/library/118wxtk3) *e* )

```
Protected Overridable Sub OnTiltChanged ( _
        e As EventArgs _
)
```
#### **Parameters**

#### *e* **[\(EventArgs](http://msdn2.microsoft.com/en-us/library/118wxtk3))**

The **[EventArgs](http://msdn2.microsoft.com/en-us/library/118wxtk3)** instance containing the event data.

Send comments on this topic to [contact@artembg.com](mailto:contact%40artembg.com?Subject=GoogleMap Control) © [Copyright](http://artembg.com/) 2011 Velio Ivanov

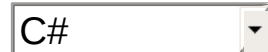

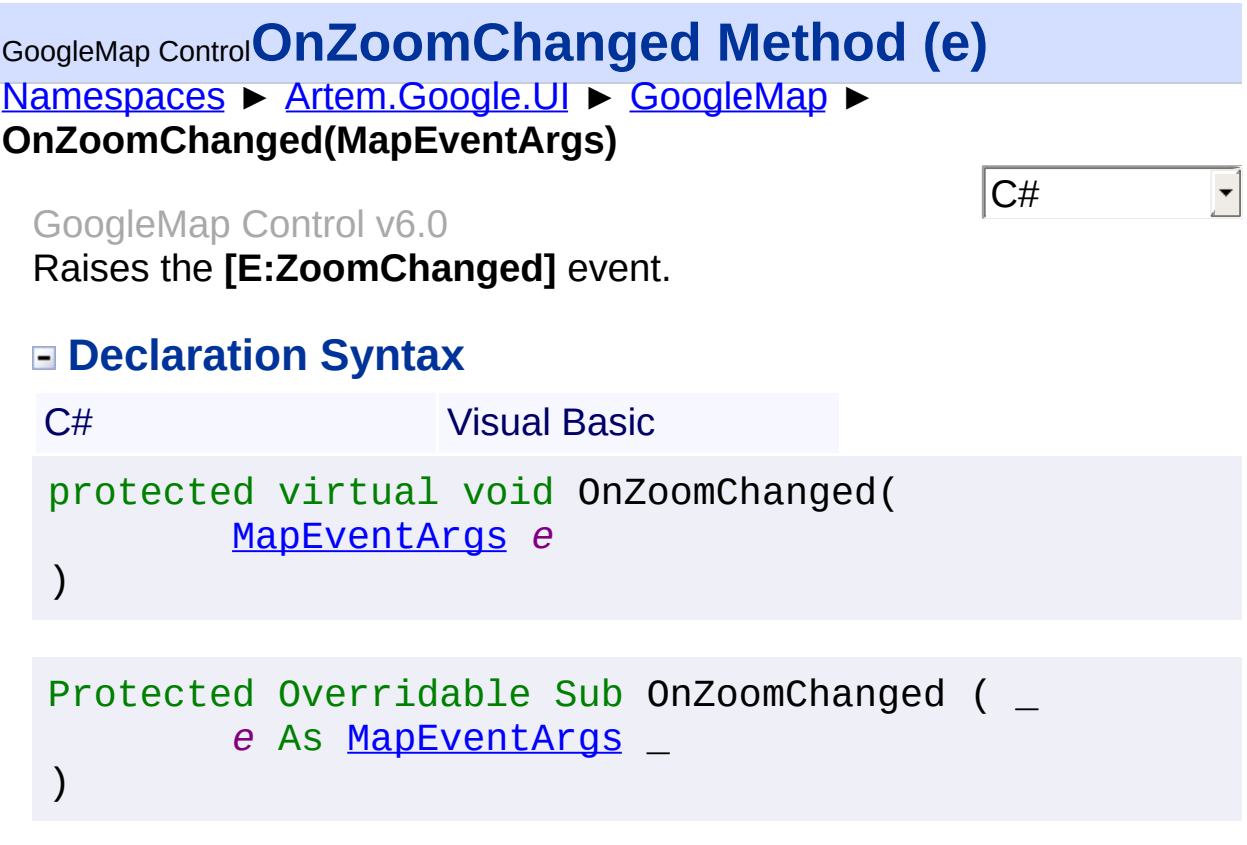

# *e* **[\(MapEventArgs](#page-715-0))**

The [MapEventArgs](#page-715-0) instance containing the event data.

Send comments on this topic to **[contact@artembg.com](mailto:contact%40artembg.com?Subject=GoogleMap Control)** © [Copyright](http://artembg.com/) 2011 Velio Ivanov

# [Namespaces](#page-968-0) ► [Artem.Google.UI](#page-28-0) ► [GoogleMap](#page-224-0) ► **Overlays**  $|{\mathrm C}\#|$ GoogleMap Control**Overlays Property** GoogleMap Control v6.0 Gets the polygons.

### **Declaration Syntax**

C# Visual Basic

public [List](http://msdn2.microsoft.com/en-us/library/6sh2ey19)<[Overlay](#page-816-0)> Overlays { get; }

Public ReadOnly Property Overlays As [List](http://msdn2.microsoft.com/en-us/library/6sh2ey19)(Of [Overlay](#page-816-0) Get

#### **Value**

The polygons.

Send comments on this topic to [contact@artembg.com](mailto:contact%40artembg.com?Subject=GoogleMap Control) © [Copyright](http://artembg.com/) 2011 Velio Ivanov Assembly: Artem.Google (Module: Artem.Google) Version: 6.0.0.0 (6.0.11322.1118)

# GoogleMap Control**OverviewMapControlOptions Property**

[Namespaces](#page-968-0) ► [Artem.Google.UI](#page-28-0) ► [GoogleMap](#page-224-0) ► **OverviewMapControlOptions**

> $|C#|$  $\blacktriangledown$

> > $\blacktriangleright$

GoogleMap Control v6.0

The display options for the Overview Map control.

### **Declaration Syntax**

C# Visual Basic

public [OverviewMapControlOptions](#page-839-0) OverviewMapControlO

Public Property [Overvie](#page-839-0)wMapControlOptions As Overvie Get Set

#### **Value**

The overview map control options.

Send comments on this topic to [contact@artembg.com](mailto:contact%40artembg.com?Subject=GoogleMap Control)

© [Copyright](http://artembg.com/) 2011 Velio Ivanov

Assembly: Artem.Google (Module: Artem.Google) Version: 6.0.0.0 (6.0.11322.1118)

 $\left| \cdot \right|$ 

# GoogleMap Control**PanControlOptions Property**

[Namespaces](#page-968-0) ► [Artem.Google.UI](#page-28-0) ► [GoogleMap](#page-224-0) ► **PanControlOptions**

GoogleMap Control v6.0

The display options for the Pan control.

## **Declaration Syntax**

C# Visual Basic

public **[PanControlOptions](#page-846-0)** PanControlOptions { get; se

Public Property [PanControlOptio](#page-846-0)ns As PanControlOptio Get Set

#### **Value**

The pan control options.

Send comments on this topic to [contact@artembg.com](mailto:contact%40artembg.com?Subject=GoogleMap Control)

© [Copyright](http://artembg.com/) 2011 Velio Ivanov

Assembly: Artem.Google (Module: Artem.Google) Version: 6.0.0.0 (6.0.11322.1118)

 $\lceil 1 \rceil$ 

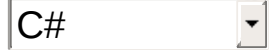

 $\rightarrow$ 

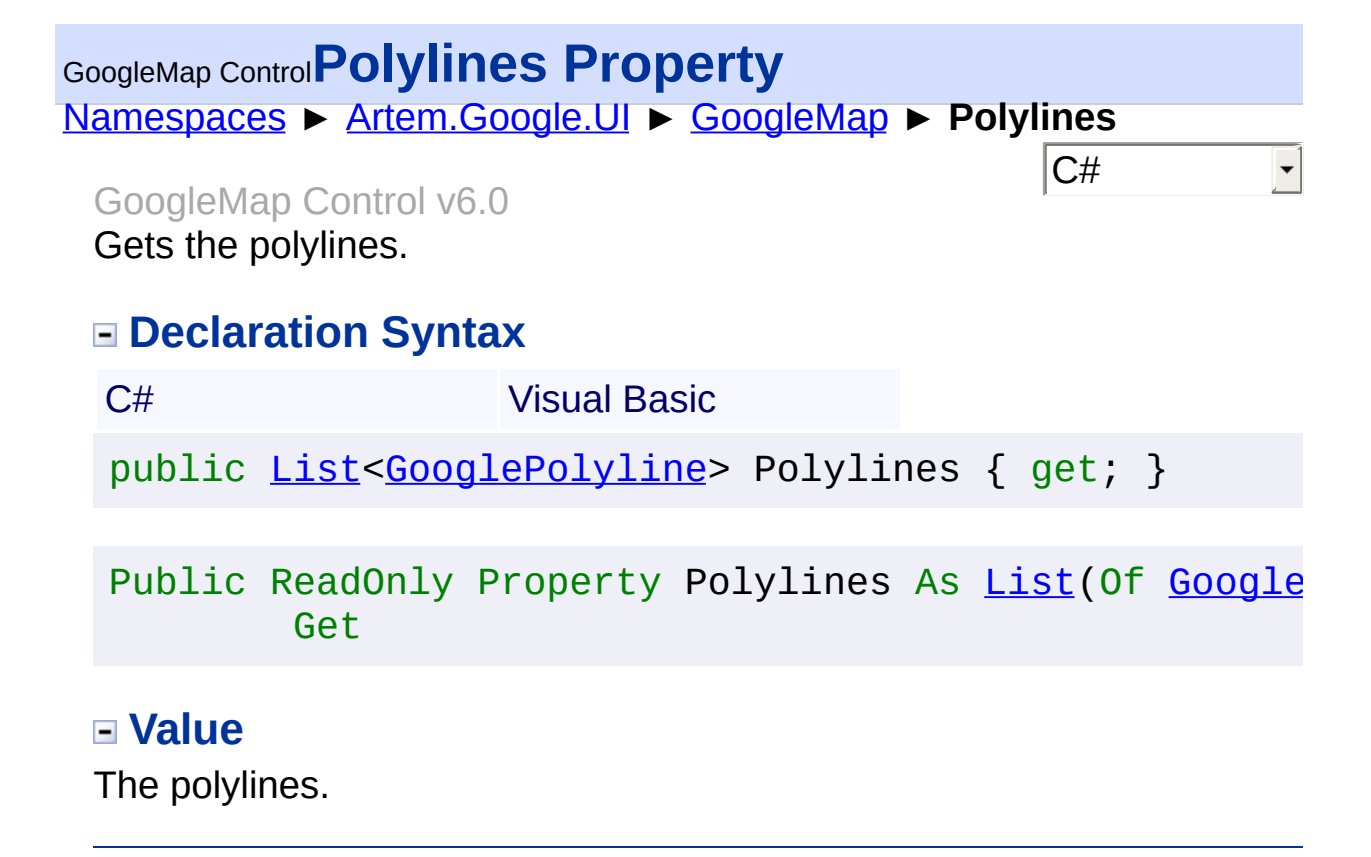

Send comments on this topic to [contact@artembg.com](mailto:contact%40artembg.com?Subject=GoogleMap Control) © [Copyright](http://artembg.com/) 2011 Velio Ivanov Assembly: Artem.Google (Module: Artem.Google) Version: 6.0.0.0 (6.0.11322.1118)

 $\blacktriangleright$ 

 $\lceil \cdot \rceil$ 

# GoogleMap Control**ProjectionChanged Event**

[Namespaces](#page-968-0) ► [Artem.Google.UI](#page-28-0) ► [GoogleMap](#page-224-0) ► **ProjectionChanged**

#### GoogleMap Control v6.0

This event is fired when the projection has changed.

### **Declaration Syntax**

C# Visual Basic

public event [EventHandler](http://msdn2.microsoft.com/en-us/library/xhb70ccc) ProjectionChanged

Public Event ProjectionChanged As [EventHandler](http://msdn2.microsoft.com/en-us/library/xhb70ccc)

Send comments on this topic to [contact@artembg.com](mailto:contact%40artembg.com?Subject=GoogleMap Control) © [Copyright](http://artembg.com/) 2011 Velio Ivanov

Assembly: Artem.Google (Module: Artem.Google) Version: 6.0.0.0 (6.0.11322.1118)

 $|{\mathrm C}\#|$ 

## [Namespaces](#page-968-0) ► [Artem.Google.UI](#page-28-0) ► [GoogleMap](#page-224-0) ► **Region** GoogleMap Control**Region Property**

#### GoogleMap Control v6.0

The Maps API serves map tiles and biases application behavior, by default, using the country of the host domain from which the API is loaded (which is the USA for maps.google.com). If you wish to alter your application to serve different map tiles or bias the application (such as biasing geocoding results towards the region), you can override this default behavior by adding a region parameter to the Maps API javascri code. The region parameter accepts Unicode region subtag identifiers which (generally) have a one-to-one mapping to country code Top-Leve Domains (ccTLDs). Most Unicode region identifiers are identical to ISO 3166-1 codes, with some notable exceptions. For example, Great Britain's ccTLD is "uk" (corresponding to the domain .co.uk) while its region identifier is "GB." For example, to use a Maps API application localized to the United Kingdom, add this settings to the code-behind as shown below:

C#

**<sup>■</sup>**Cop **C#** GoogleMap1.Region = "GB"; **Declaration Syntax** C# Visual Basic public [string](http://msdn2.microsoft.com/en-us/library/s1wwdcbf) Region { get; set; } Public Property Region As [String](http://msdn2.microsoft.com/en-us/library/s1wwdcbf) Get Set **Value**

The region.

Send comments on this topic to [contact@artembg.com](mailto:contact%40artembg.com?Subject=GoogleMap Control)

© [Copyright](http://artembg.com/) 2011 Velio Ivanov

# GoogleMap Control**RegisterGoogleReference Method**

[Namespaces](#page-968-0) ► [Artem.Google.UI](#page-28-0) ► [GoogleMap](#page-224-0) ► **RegisterGoogleReference()**

GoogleMap Control v6.0

Registers the GoogleMaps API reference.

## **Declaration Syntax**

C# Visual Basic

protected virtual void RegisterGoogleReference()

Protected Overridable Sub RegisterGoogleReference

Send comments on this topic to **[contact@artembg.com](mailto:contact%40artembg.com?Subject=GoogleMap Control)** © [Copyright](http://artembg.com/) 2011 Velio Ivanov

Assembly: Artem.Google (Module: Artem.Google) Version: 6.0.0.0 (6.0.11322.1118)

 $|{\mathrm C}\#|$  $\blacktriangledown$ 

# GoogleMap Control**RenderBeginTag Method (writer)**

[Namespaces](#page-968-0) ► [Artem.Google.UI](#page-28-0) ► [GoogleMap](#page-224-0) ► **RenderBeginTag(HtmlTextWriter)**

#### GoogleMap Control v6.0

Renders the HTML opening tag of the control to the specified writer. Thi method is used primarily by control developers.

 $|{\mathrm C}\#|$ 

 $\blacktriangledown$ 

#### **Declaration Syntax**

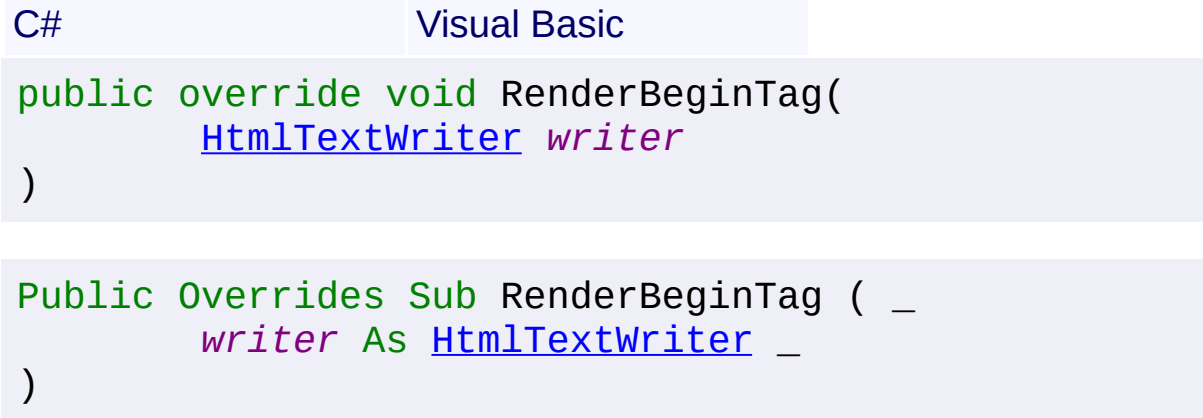

#### **Parameters**

#### *writer* **([HtmlTextWriter](http://msdn2.microsoft.com/en-us/library/bt7b938d))**

A [HtmlTextWriter](http://msdn2.microsoft.com/en-us/library/bt7b938d) that represents the output stream to render HTML content on the client.

Send comments on this topic to [contact@artembg.com](mailto:contact%40artembg.com?Subject=GoogleMap Control) © [Copyright](http://artembg.com/) 2011 Velio Ivanov

[Namespaces](#page-968-0) ► [Artem.Google.UI](#page-28-0) ► [GoogleMap](#page-224-0) ► **Resize**  $|{\mathrm C}\#|$ GoogleMap Control**Resize Event** GoogleMap Control v6.0 This event is fired on the map when the div changes size.

### **Declaration Syntax**

C# Visual Basic

public event [EventHandler](http://msdn2.microsoft.com/en-us/library/db0etb8x)<[MapEventArgs](#page-715-0)> Resize

Public Event Resize As [EventHandler\(](http://msdn2.microsoft.com/en-us/library/db0etb8x)Of [MapEventArgs\)](#page-715-0)

Send comments on this topic to [contact@artembg.com](mailto:contact%40artembg.com?Subject=GoogleMap Control)

© [Copyright](http://artembg.com/) 2011 Velio Ivanov

## [Namespaces](#page-968-0) ► [Artem.Google.UI](#page-28-0) ► [GoogleMap](#page-224-0) ► **RightClick**  $|{\mathrm C}\#|$ GoogleMap Control**RightClick Event** GoogleMap Control v6.0

This event is fired when the DOM contextmenu event is fired on the map container.

### **Declaration Syntax**

C# Visual Basic

public event [EventHandler](http://msdn2.microsoft.com/en-us/library/db0etb8x)<[MouseEventArgs>](#page-800-0) RightClick

Public Event RightClick As [EventHandler](http://msdn2.microsoft.com/en-us/library/db0etb8x)(Of [MouseEven](#page-800-0)

Send comments on this topic to [contact@artembg.com](mailto:contact%40artembg.com?Subject=GoogleMap Control) © [Copyright](http://artembg.com/) 2011 Velio Ivanov

Assembly: Artem.Google (Module: Artem.Google) Version: 6.0.0.0 (6.0.11322.1118)

 $\blacktriangleright$ 

 $\blacksquare$ 

# GoogleMap Control**RotateControlOptions Property**

[Namespaces](#page-968-0) ► [Artem.Google.UI](#page-28-0) ► [GoogleMap](#page-224-0) ► **RotateControlOptions**

GoogleMap Control v6.0

The display options for the Rotate control.

## **Declaration Syntax**

C# Visual Basic

public [RotateControlOptions](#page-884-0) RotateControlOptions { g

Public Property [RotateContro](#page-884-0)lOptions As RotateContro Get Set

#### **Value**

The rotate control options.

Send comments on this topic to [contact@artembg.com](mailto:contact%40artembg.com?Subject=GoogleMap Control)

© [Copyright](http://artembg.com/) 2011 Velio Ivanov

Assembly: Artem.Google (Module: Artem.Google) Version: 6.0.0.0 (6.0.11322.1118)

 $\lceil 4 \rceil$ 

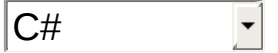

 $\blacktriangleright$ 

# GoogleMap Control**ScaleControlOptions Property**

[Namespaces](#page-968-0) ► [Artem.Google.UI](#page-28-0) ► [GoogleMap](#page-224-0) ► **ScaleControlOptions**

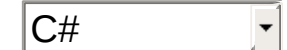

 $\blacktriangleright$ 

GoogleMap Control v6.0

The initial display options for the Scale control.

## **Declaration Syntax**

C# Visual Basic

public [ScaleControlOptions](#page-891-0) ScaleControlOptions { get

Public Property [ScaleControlO](#page-891-0)ptions As ScaleControlO Get Set

#### **Value**

The scale control options.

Send comments on this topic to [contact@artembg.com](mailto:contact%40artembg.com?Subject=GoogleMap Control)

© [Copyright](http://artembg.com/) 2011 Velio Ivanov

Assembly: Artem.Google (Module: Artem.Google) Version: 6.0.0.0 (6.0.11322.1118)

 $\lceil 1 \rceil$
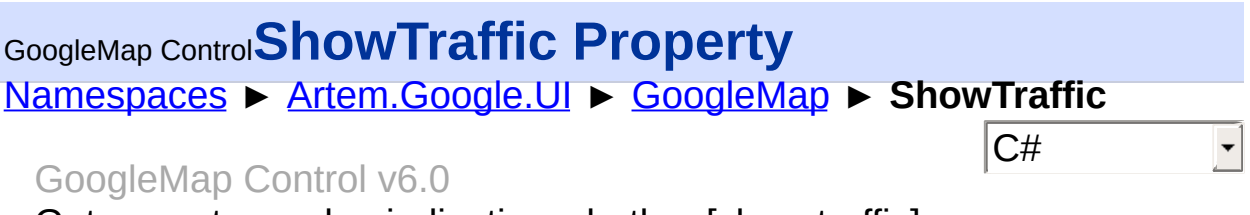

Gets or sets a value indicating whether [show traffic].

# **Declaration Syntax**

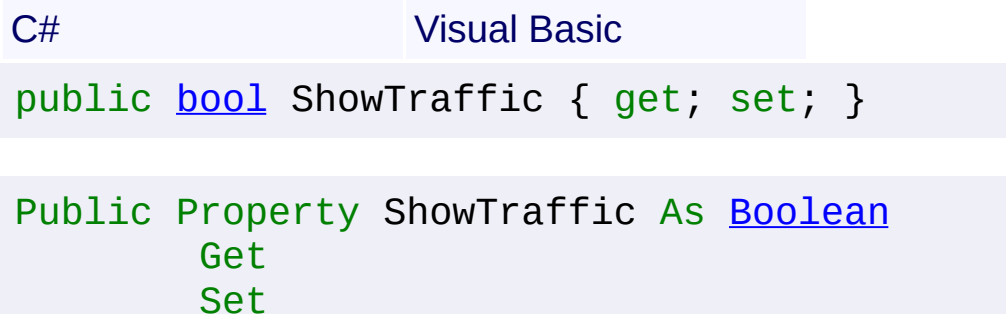

#### **Value**

true if [show traffic]; otherwise, false.

Send comments on this topic to [contact@artembg.com](mailto:contact%40artembg.com?Subject=GoogleMap Control) © [Copyright](http://artembg.com/) 2011 Velio Ivanov

### [Namespaces](#page-968-0) ► [Artem.Google.UI](#page-28-0) ► [GoogleMap](#page-224-0) ► **StaticApiUrl**  $|{\mathrm C}\#|$ GoogleMap Control**StaticApiUrl Field** GoogleMap Control v6.0

The Static Maps API script URL. The protocol should be omitted from the specified URL in order to allow control to automatically switch to HTTPS when requested under SSL.

## **Declaration Syntax**

C# Visual Basic

public static [string](http://msdn2.microsoft.com/en-us/library/s1wwdcbf) StaticApiUrl

Public Shared StaticApiUrl As [String](http://msdn2.microsoft.com/en-us/library/s1wwdcbf)

Send comments on this topic to [contact@artembg.com](mailto:contact%40artembg.com?Subject=GoogleMap Control)

© [Copyright](http://artembg.com/) 2011 Velio Ivanov

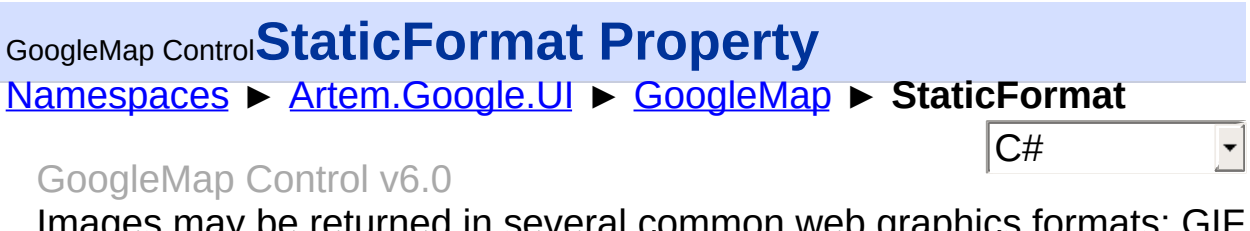

Images may be returned in several common web graphics formats: GIF, JPEG and PNG.

# **Declaration Syntax**

C# Visual Basic

public [StaticImageFormats](#page-919-0) StaticFormat { get; set; }

Public Property StaticFormat As [StaticImageFormats](#page-919-0) Get Set

#### **Value**

The static format.

Send comments on this topic to [contact@artembg.com](mailto:contact%40artembg.com?Subject=GoogleMap Control)

© [Copyright](http://artembg.com/) 2011 Velio Ivanov

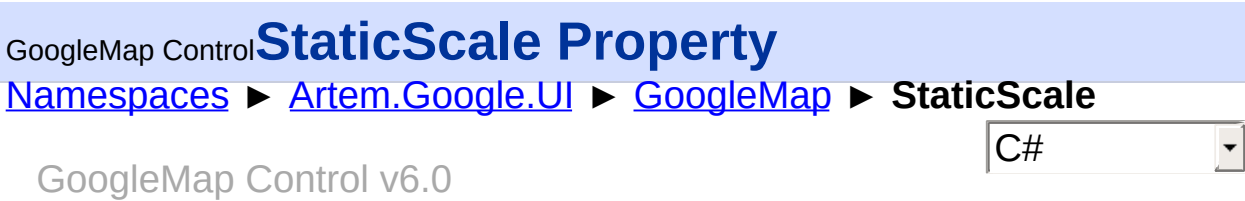

Scale (zoom) value used to multiply the static map image size to define the output size in pixels.

# **Declaration Syntax**

C# Visual Basic public [int](http://msdn2.microsoft.com/en-us/library/td2s409d) StaticScale { get; set; }

Public Property StaticScale As [Integer](http://msdn2.microsoft.com/en-us/library/td2s409d) Get Set

#### **Value**

The static scale.

Send comments on this topic to [contact@artembg.com](mailto:contact%40artembg.com?Subject=GoogleMap Control)

© [Copyright](http://artembg.com/) 2011 Velio Ivanov

### [Namespaces](#page-968-0) ► [Artem.Google.UI](#page-28-0) ► [GoogleMap](#page-224-0) ► **TagKey**  $|{\mathrm C}\#|$ GoogleMap Control**TagKey Property** GoogleMap Control v6.0

Gets the [HtmlTextWriterTag](http://msdn2.microsoft.com/en-us/library/7760ezht) value that corresponds to this Web server control. This property is used primarily by control developers.

# **Declaration Syntax**

C# Visual Basic

protected override [HtmlTextWriterTag](http://msdn2.microsoft.com/en-us/library/7760ezht) TagKey { get; }

Protected Overrides ReadOnly Property TagKey As **[Html](http://msdn2.microsoft.com/en-us/library/7760ezht)** Get

### **Value**

### **Return Value**

One of the **[HtmlTextWriterTag](http://msdn2.microsoft.com/en-us/library/7760ezht)** enumeration values.

Send comments on this topic to [contact@artembg.com](mailto:contact%40artembg.com?Subject=GoogleMap Control) © [Copyright](http://artembg.com/) 2011 Velio Ivanov

Assembly: Artem.Google (Module: Artem.Google) Version: 6.0.0.0 (6.0.11322.1118)

 $\blacktriangleright$ 

 $\lbrack \bullet \rbrack$ 

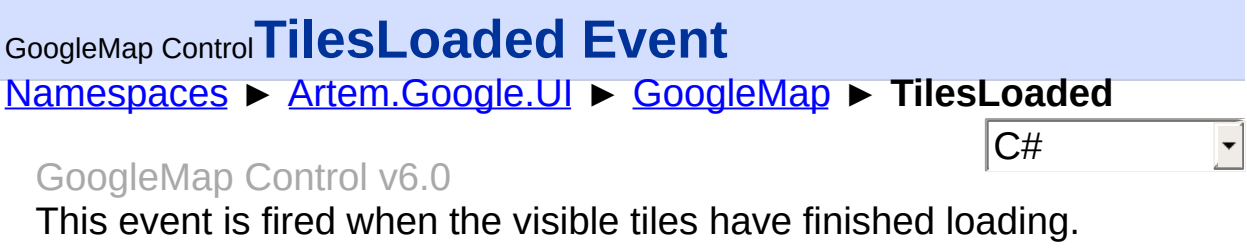

# **Declaration Syntax**

C# Visual Basic

public event [EventHandler](http://msdn2.microsoft.com/en-us/library/xhb70ccc) TilesLoaded

Public Event TilesLoaded As [EventHandler](http://msdn2.microsoft.com/en-us/library/xhb70ccc)

Send comments on this topic to [contact@artembg.com](mailto:contact%40artembg.com?Subject=GoogleMap Control) © [Copyright](http://artembg.com/) 2011 Velio Ivanov

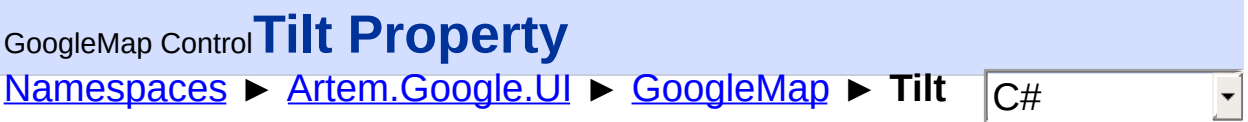

#### GoogleMap Control v6.0

The angle of incidence of the map as measured in degrees from the viewport plane to the map plane. The only currently supported values and 0, indicating no angle of incidence (no tilt), and 45, indicating a tilt of 45deg;. 45deg; imagery is only available for SATELLITE and HYBRID map types, within some locations, and at some zoom levels.

### **Declaration Syntax**

C# Visual Basic public <u>[int](http://msdn2.microsoft.com/en-us/library/td2s409d)</u> Tilt { get; set; } Public Property Tilt As [Integer](http://msdn2.microsoft.com/en-us/library/td2s409d) Get Set

# **Value**

The tilt.

Send comments on this topic to [contact@artembg.com](mailto:contact%40artembg.com?Subject=GoogleMap Control)

© [Copyright](http://artembg.com/) 2011 Velio Ivanov

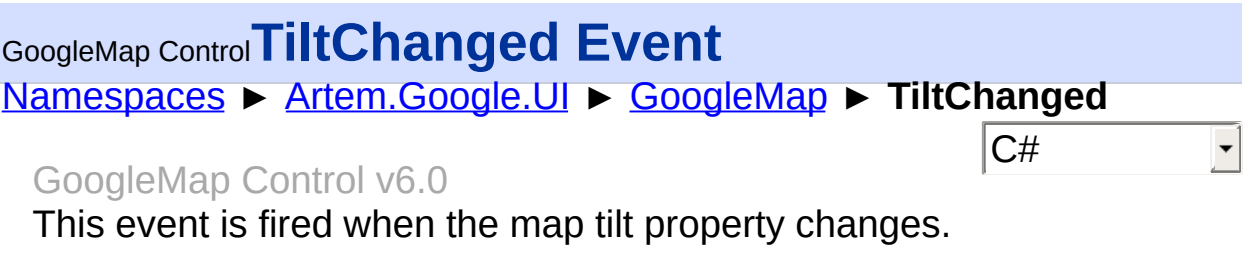

# **Declaration Syntax**

C# Visual Basic

public event [EventHandler](http://msdn2.microsoft.com/en-us/library/xhb70ccc) TiltChanged

Public Event TiltChanged As [EventHandler](http://msdn2.microsoft.com/en-us/library/xhb70ccc)

Send comments on this topic to [contact@artembg.com](mailto:contact%40artembg.com?Subject=GoogleMap Control) © [Copyright](http://artembg.com/) 2011 Velio Ivanov

# [Namespaces](#page-968-0) ► [Artem.Google.UI](#page-28-0) ► [GoogleMap](#page-224-0) ► **Zoom**  $|{\mathrm C}\#|$ GoogleMap Control**Zoom Property**

GoogleMap Control v6.0 The initial Map zoom level. Required.

# **Declaration Syntax**

Set

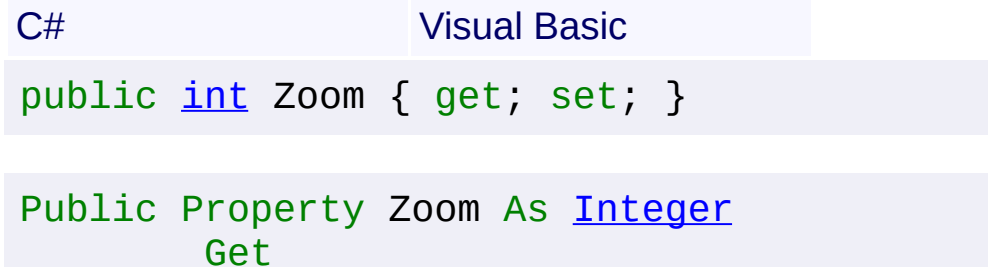

#### **Value**

The zoom.

Send comments on this topic to [contact@artembg.com](mailto:contact%40artembg.com?Subject=GoogleMap Control) © [Copyright](http://artembg.com/) 2011 Velio Ivanov

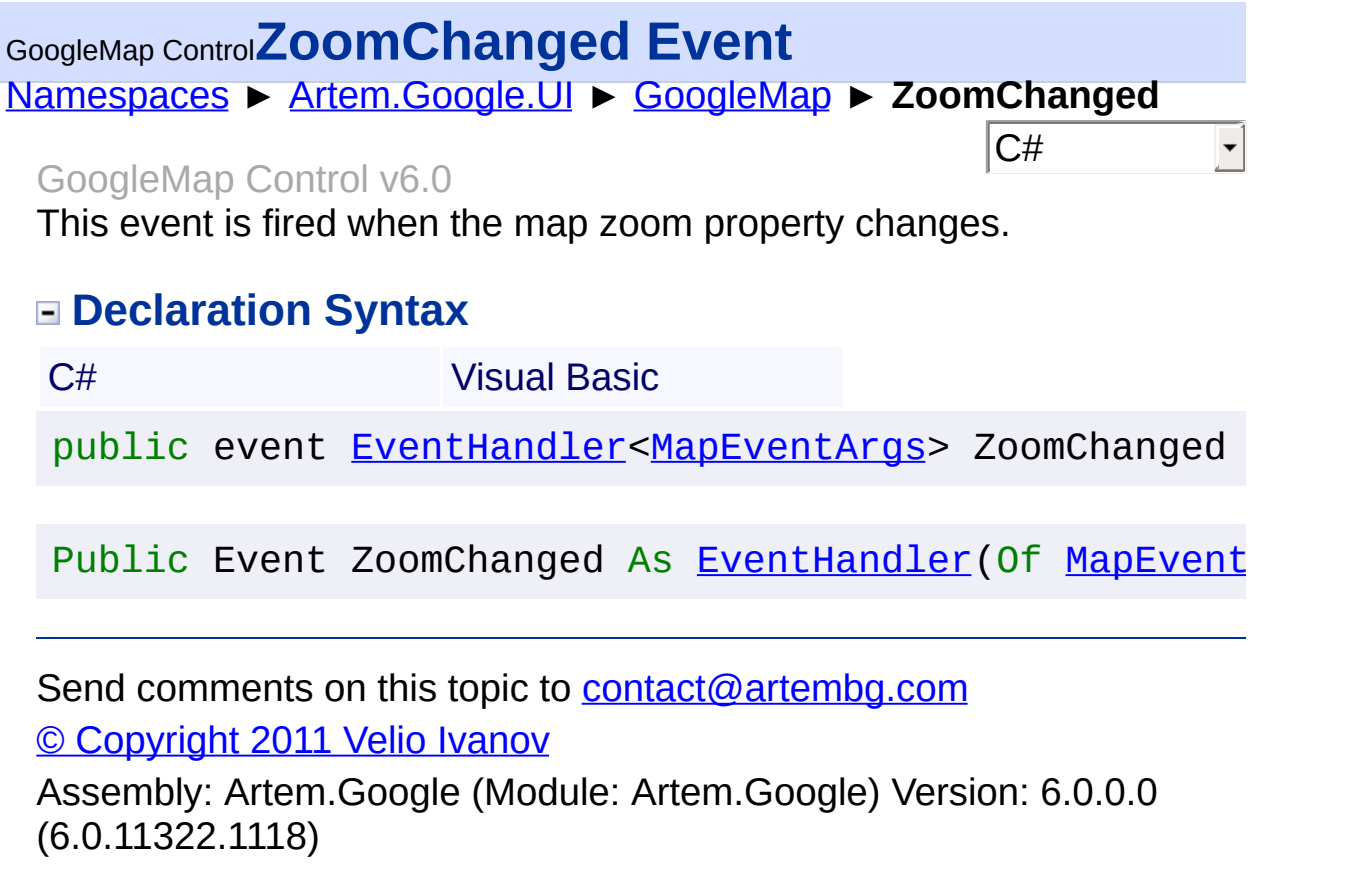

 $\left| \cdot \right|$  , the contract of the contract of the contract of the contract of the contract of the contract of the contract of the contract of the contract of the contract of the contract of the contract of the contract of

 $\mathbf{I}$ 

# GoogleMap Control**ZoomControlOptions Property**

[Namespaces](#page-968-0) ► [Artem.Google.UI](#page-28-0) ► [GoogleMap](#page-224-0) ► **ZoomControlOptions**

GoogleMap Control v6.0

The display options for the Zoom control.

# **Declaration Syntax**

C# Visual Basic

public [ZoomControlOptions](#page-959-0) ZoomControlOptions { get;

Public Property [ZoomControlOpt](#page-959-0)ions As ZoomControlOpt Get Set

#### **Value**

The zoom control options.

Send comments on this topic to [contact@artembg.com](mailto:contact%40artembg.com?Subject=GoogleMap Control)

© [Copyright](http://artembg.com/) 2011 Velio Ivanov

Assembly: Artem.Google (Module: Artem.Google) Version: 6.0.0.0 (6.0.11322.1118)

 $\lceil 1 \rceil$ 

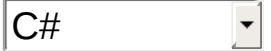

 $\blacktriangleright$ 

# <span id="page-371-0"></span>[Namespaces](#page-968-0) ► [Artem.Google.UI](#page-28-0) ► **GoogleMapDesigner**  $|{\mathrm C}\#|$ GoogleMap Control**GoogleMapDesigner Class** GoogleMap Control v6.0 **[Missing <summary> documentation for "T:Artem.Google.UI.GoogleMapDesigner"] Declaration Syntax** C# Visual Basic public class GoogleMapDesigner : [ControlDesigner](http://msdn2.microsoft.com/en-us/library/ff1w4swf)

Public Class GoogleMapDesigner \_ Inherits [ControlDesigner](http://msdn2.microsoft.com/en-us/library/ff1w4swf)

### **Members**

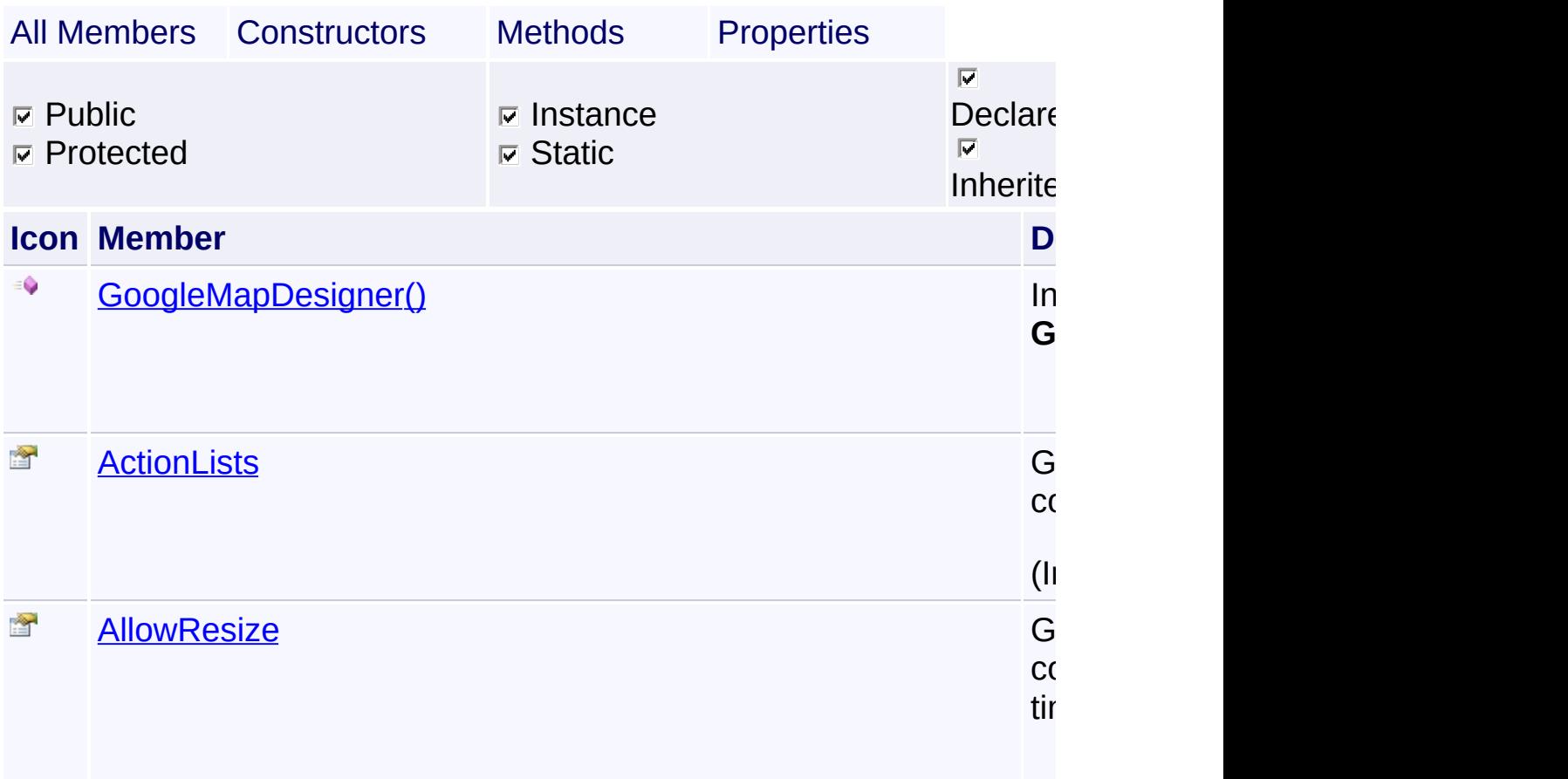

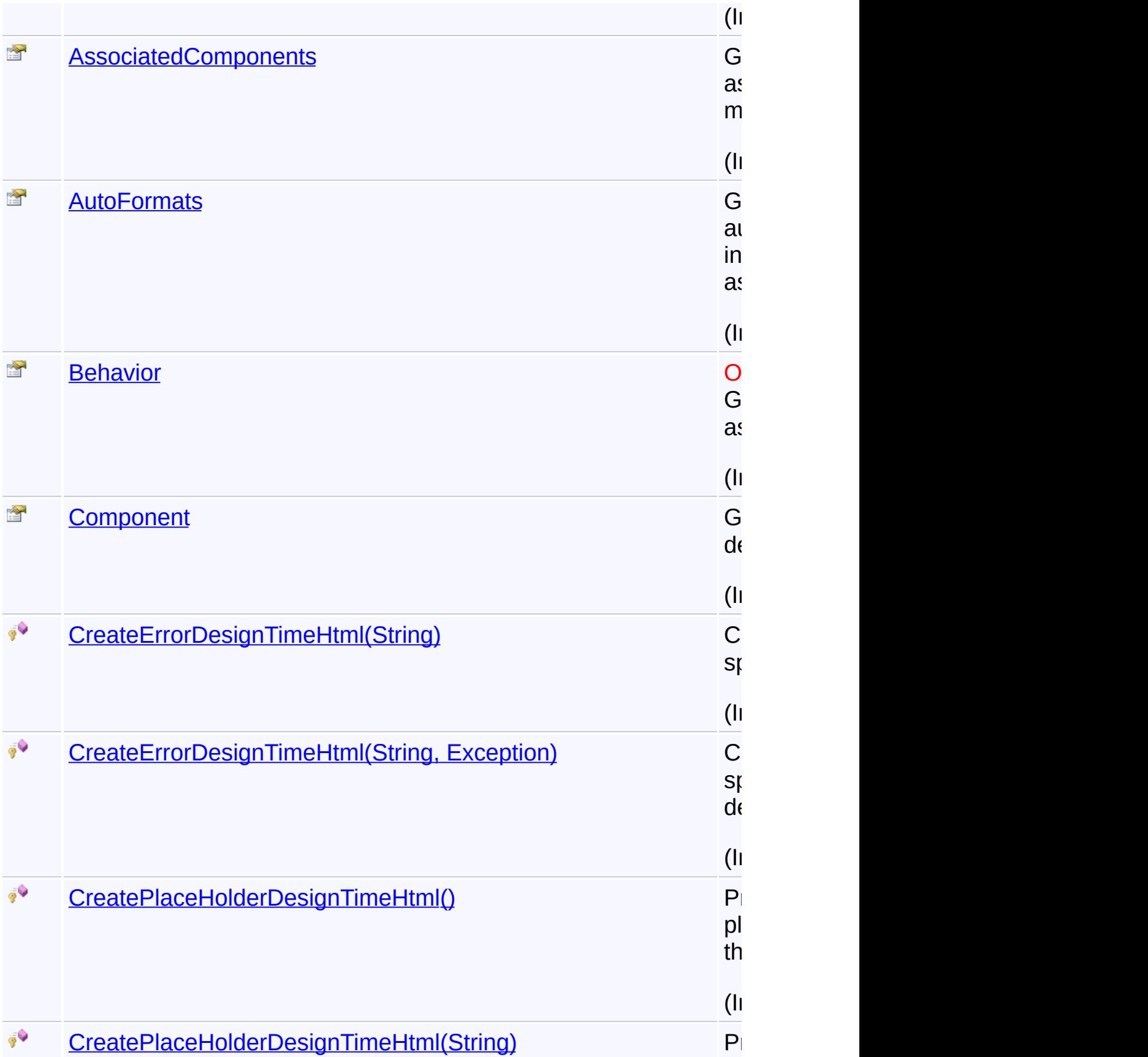

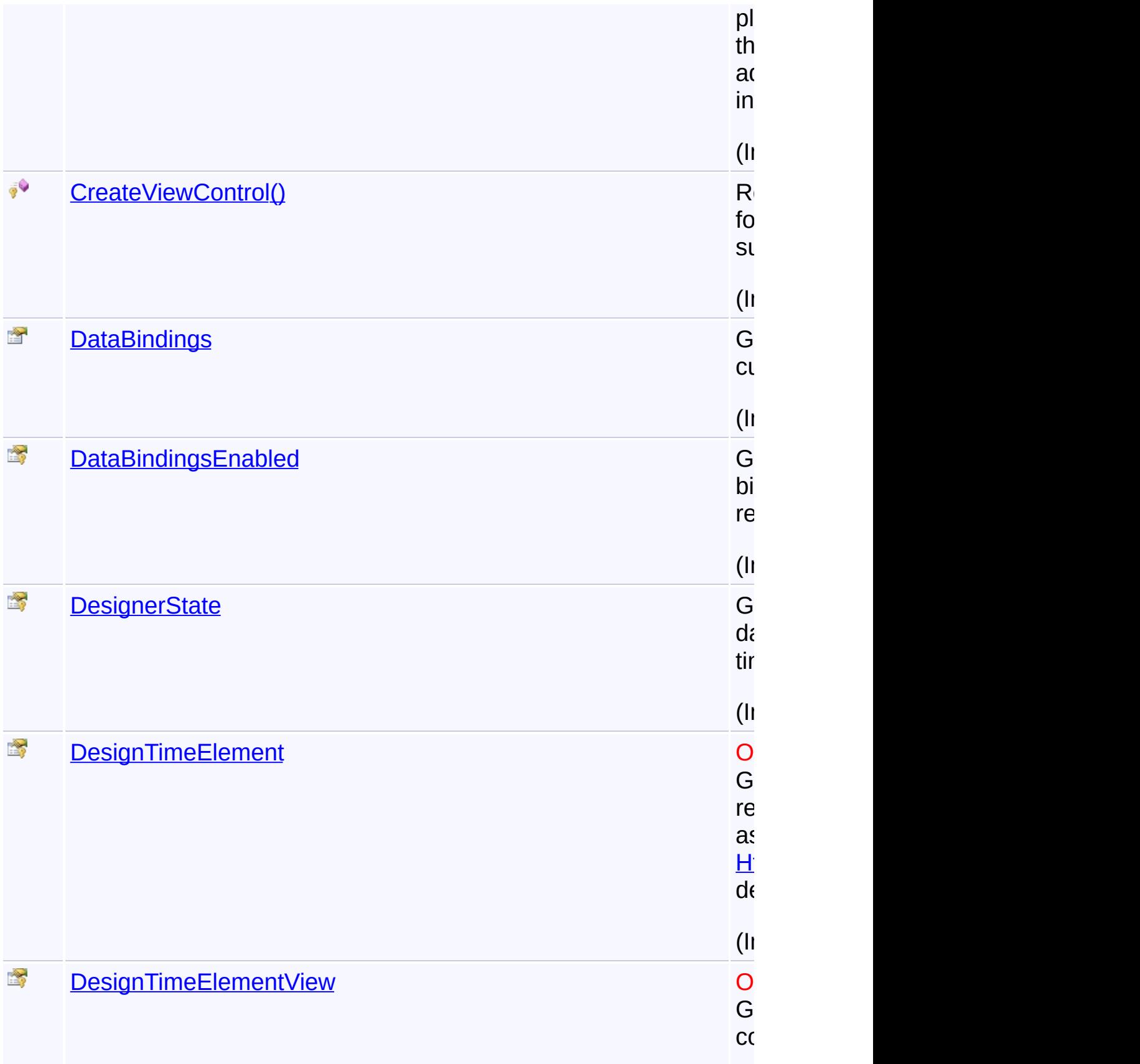

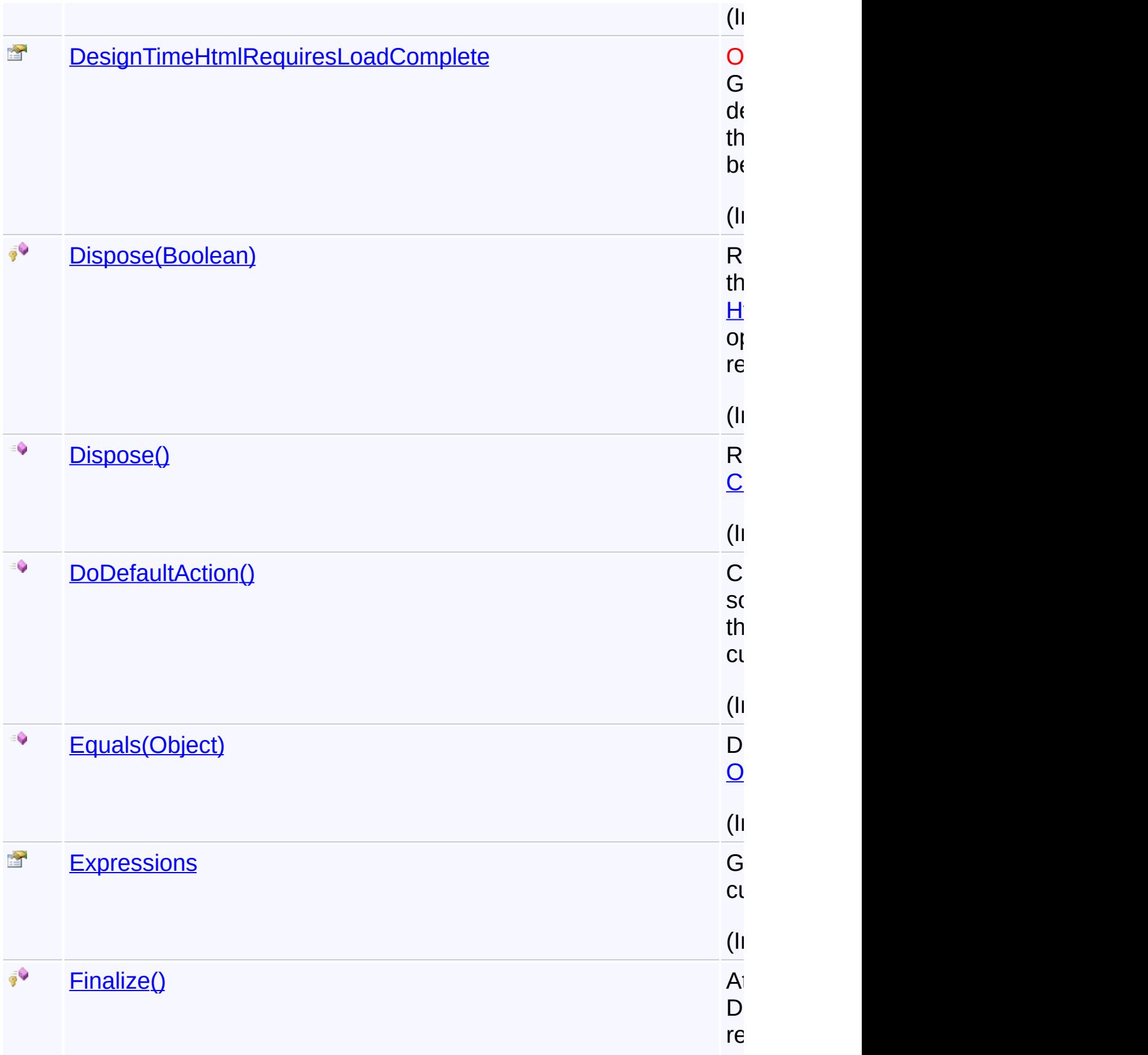

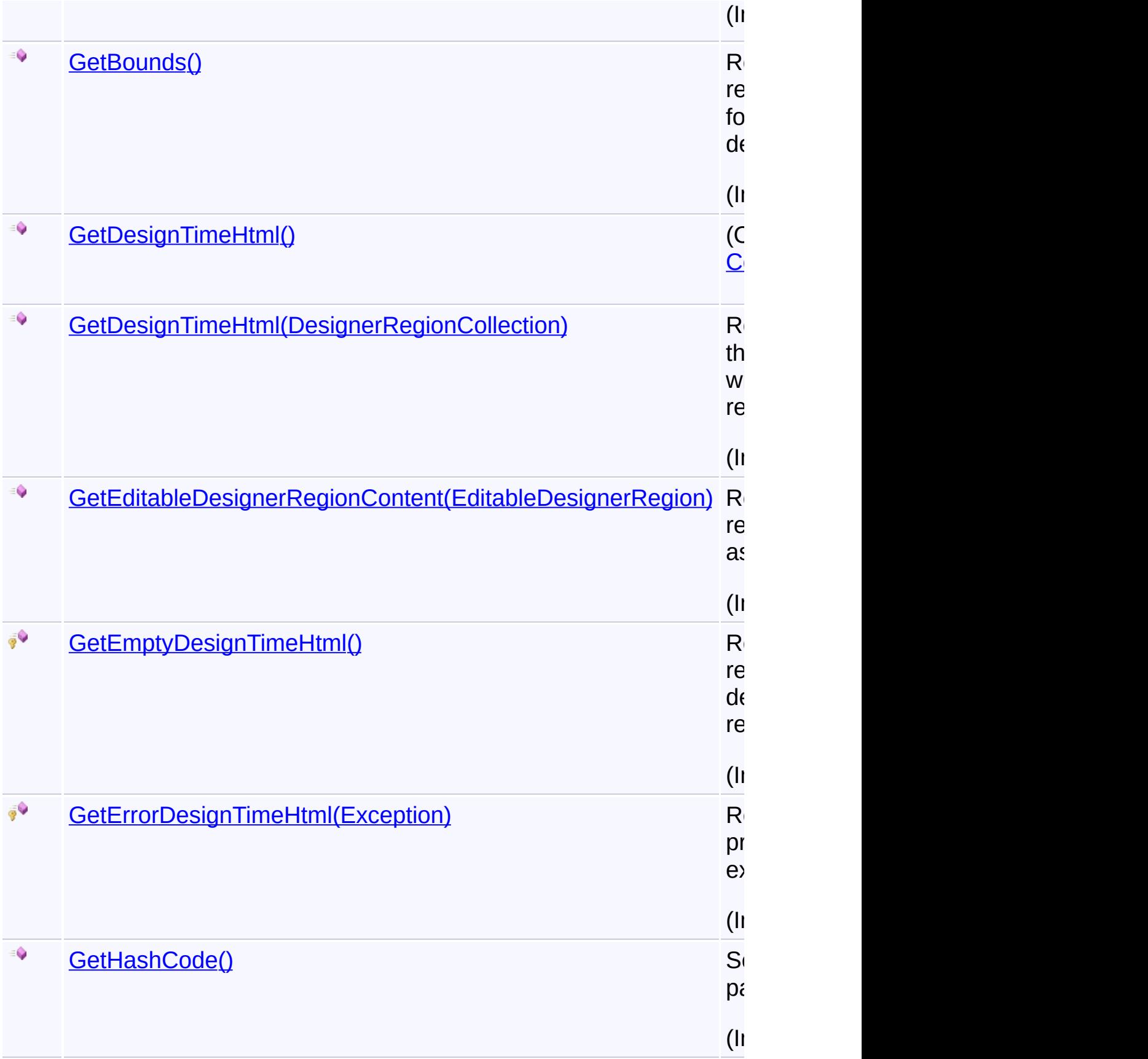

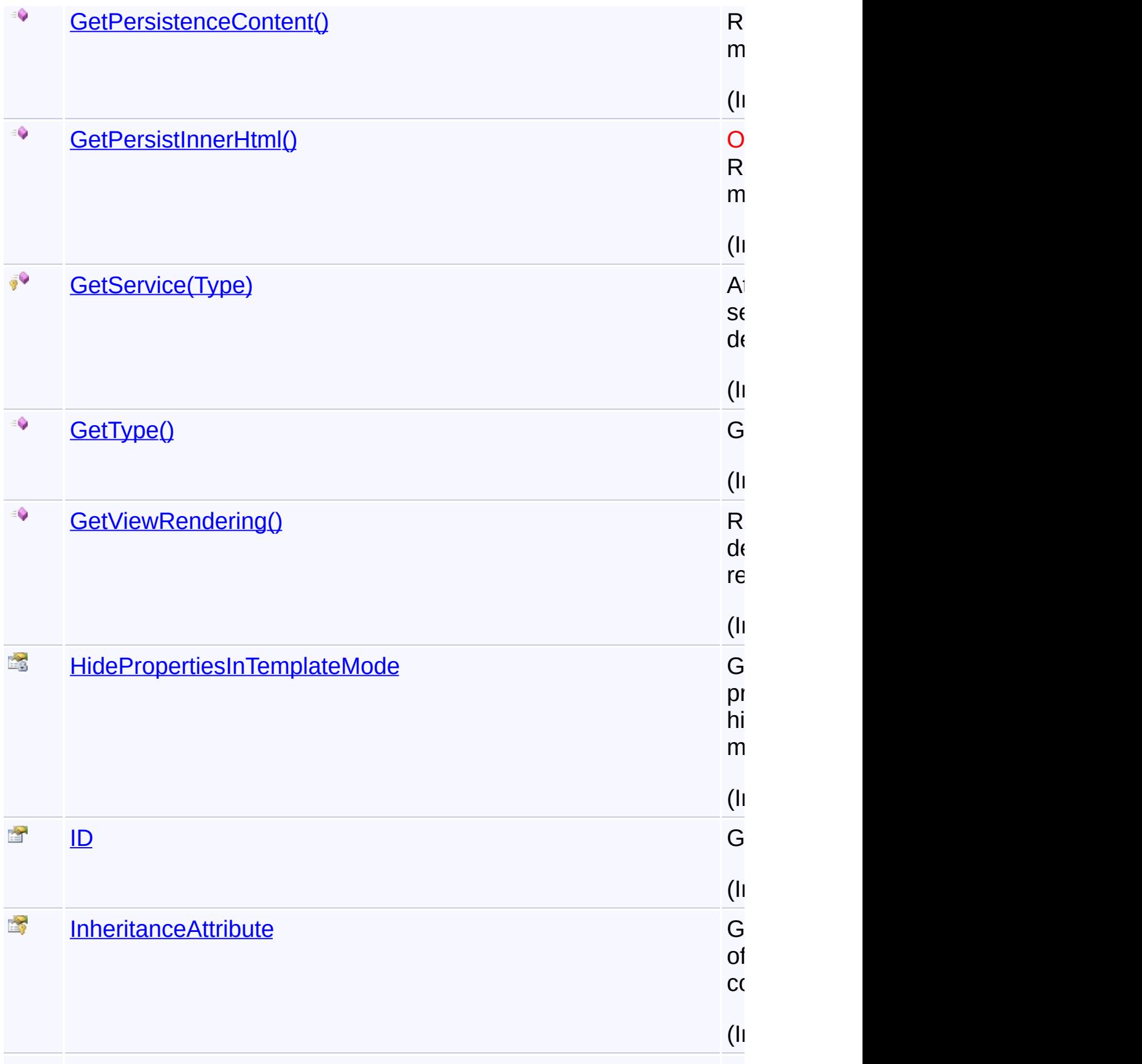

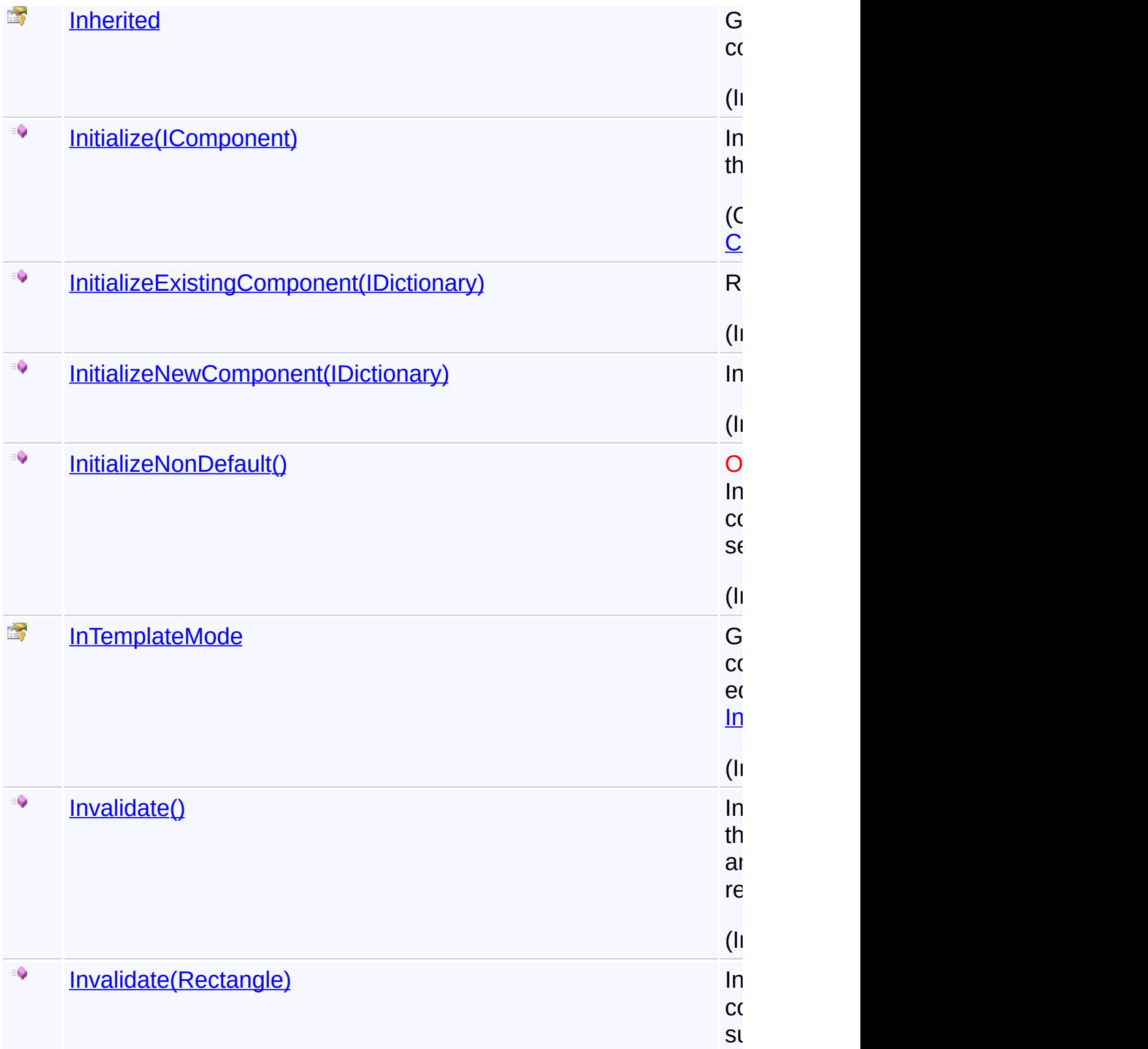

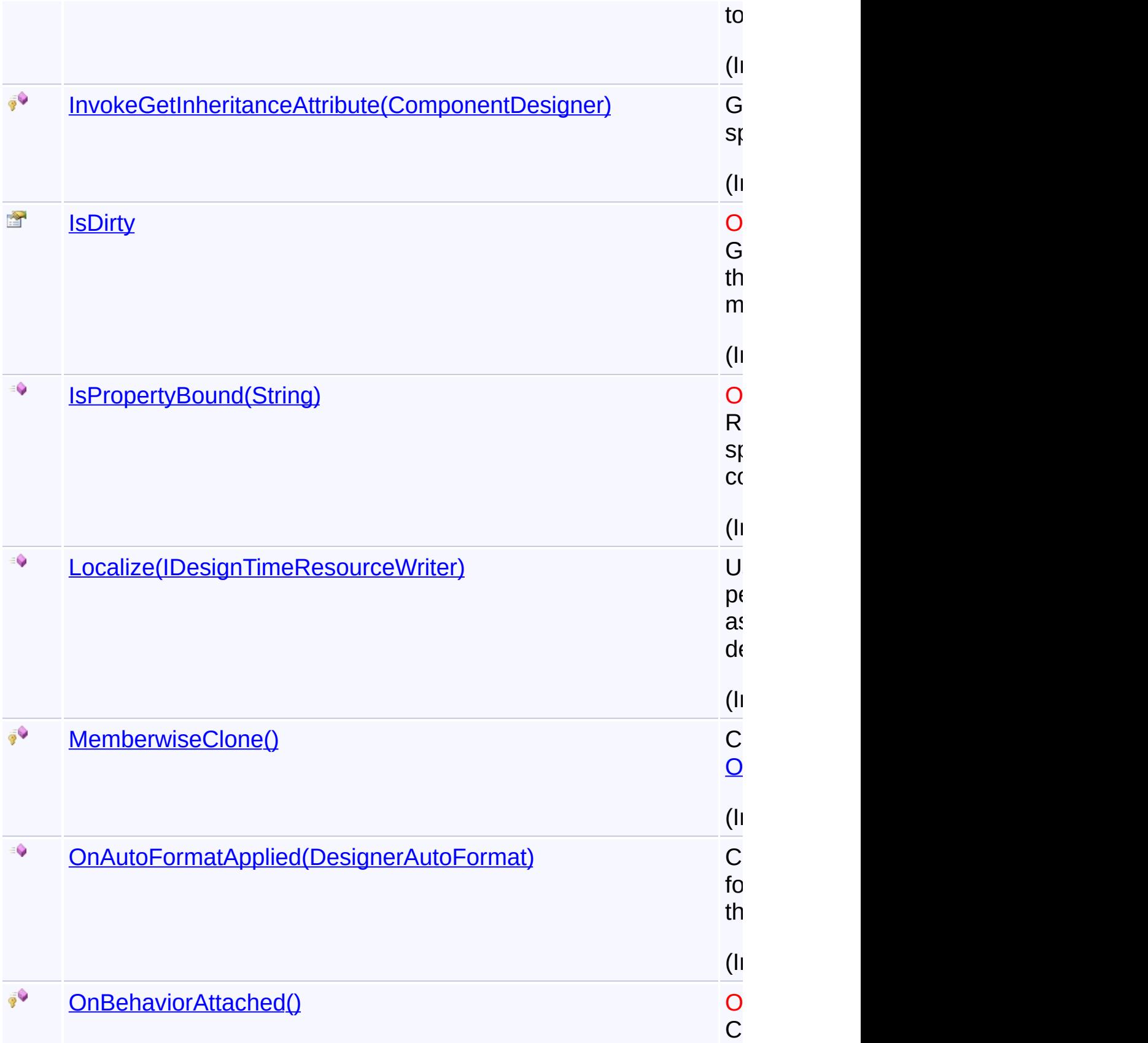

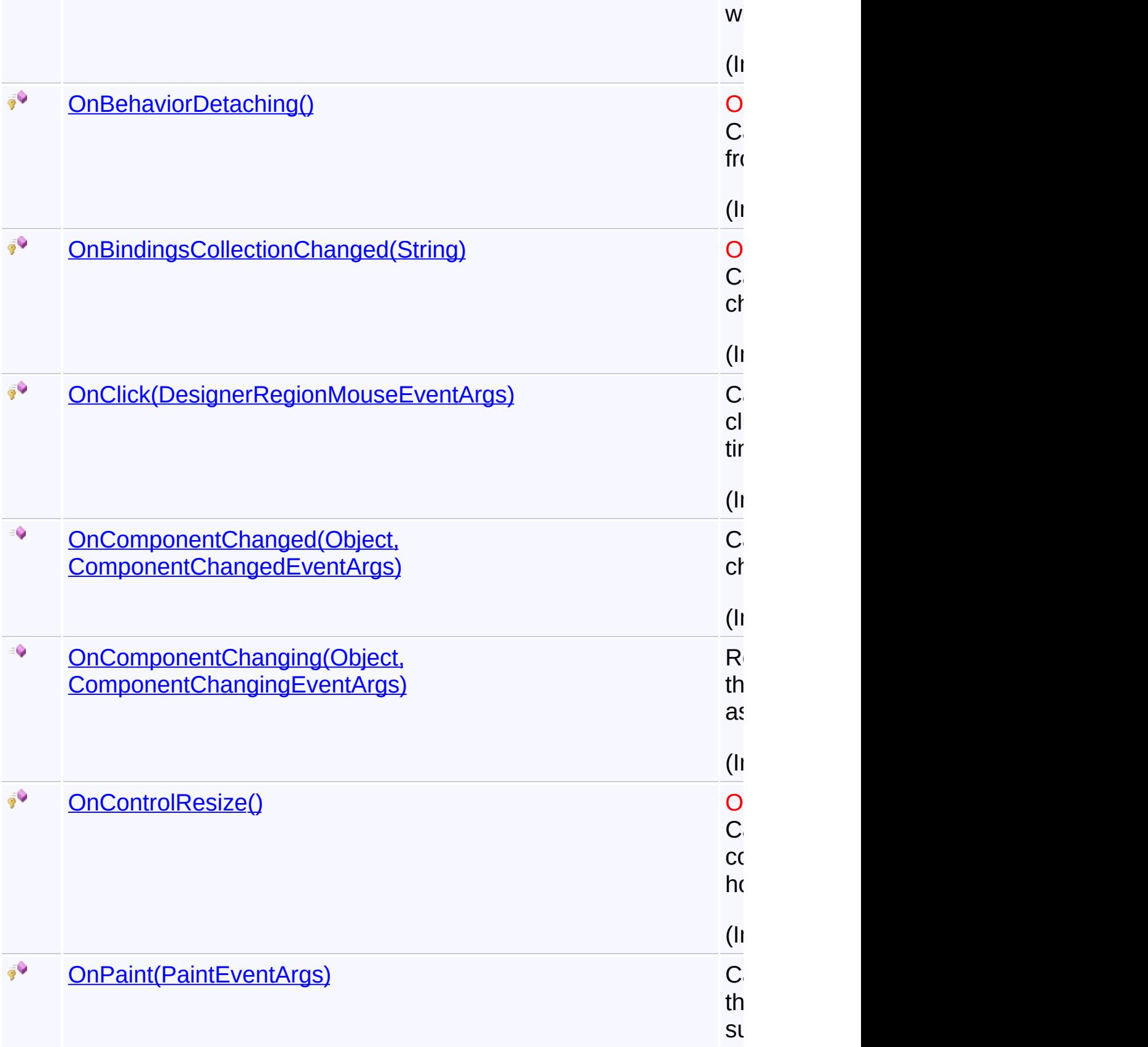

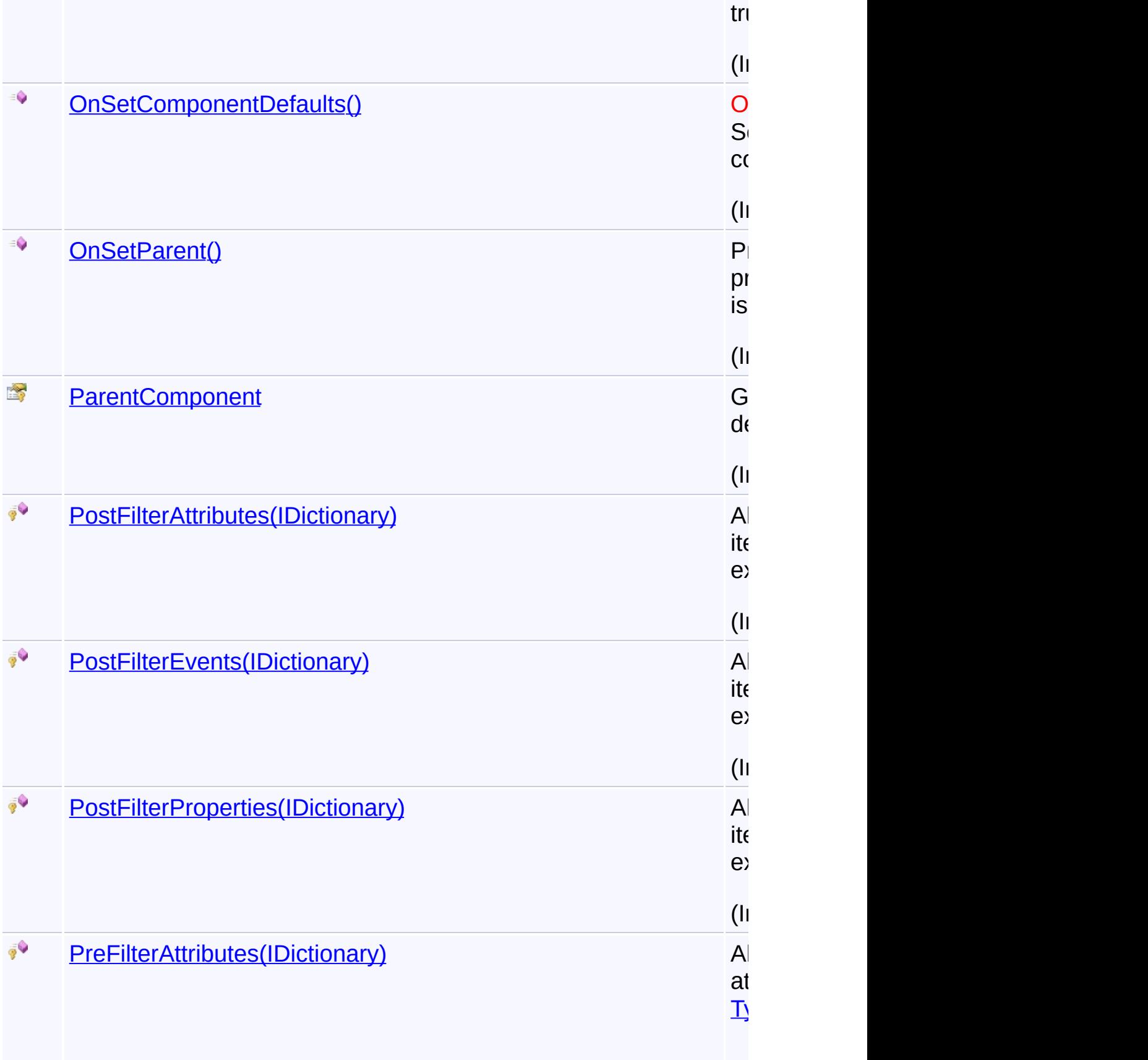

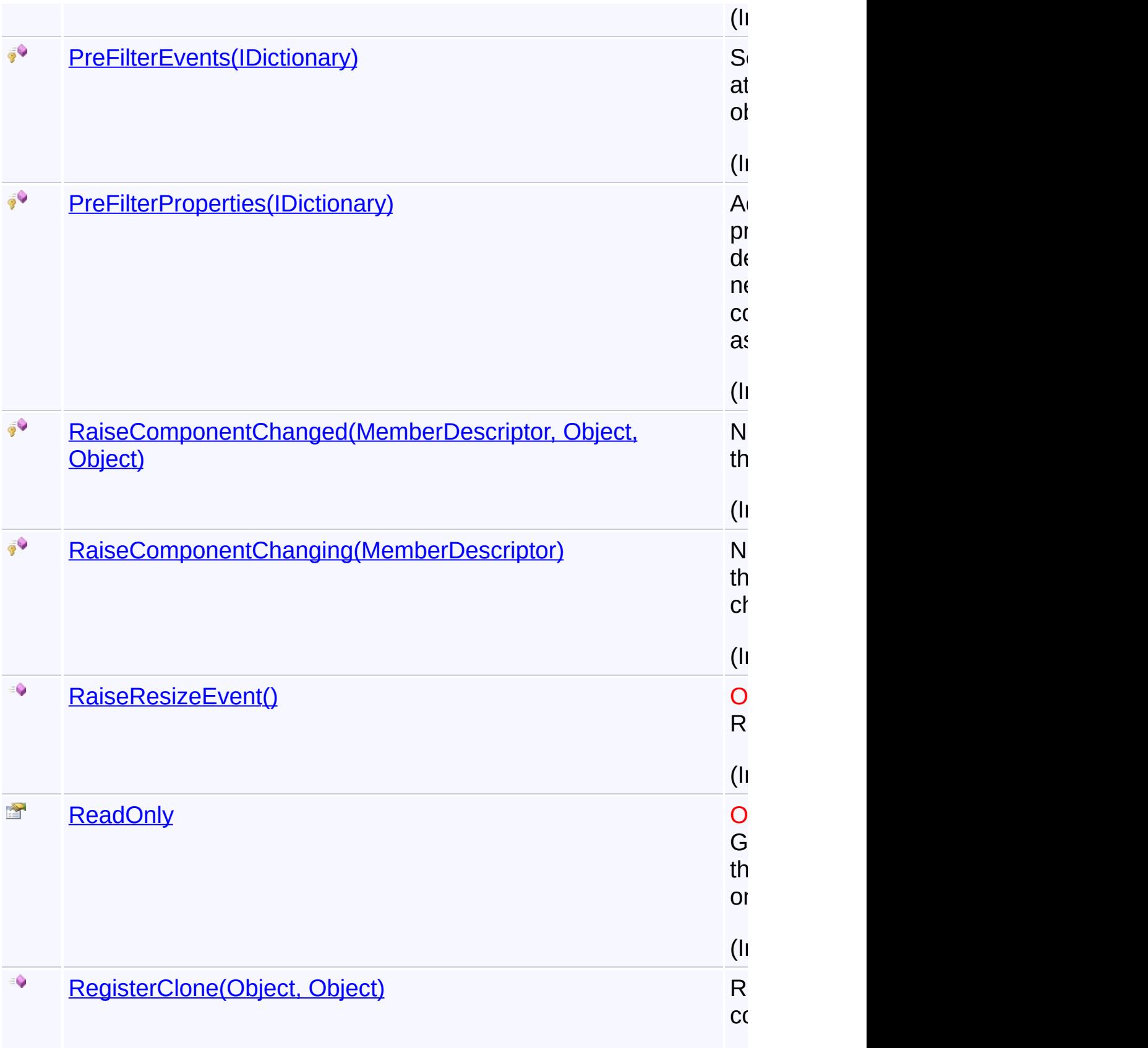

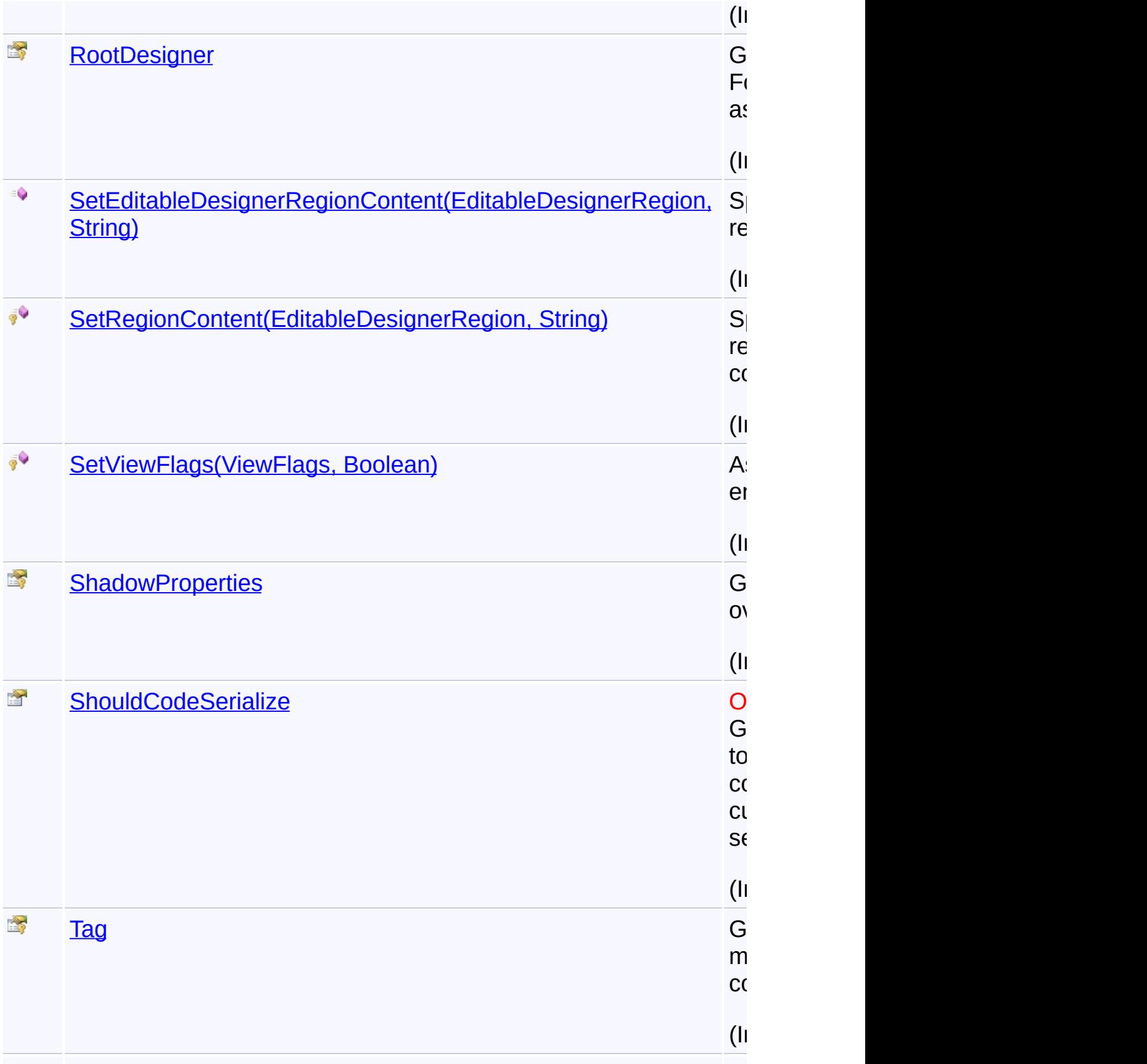

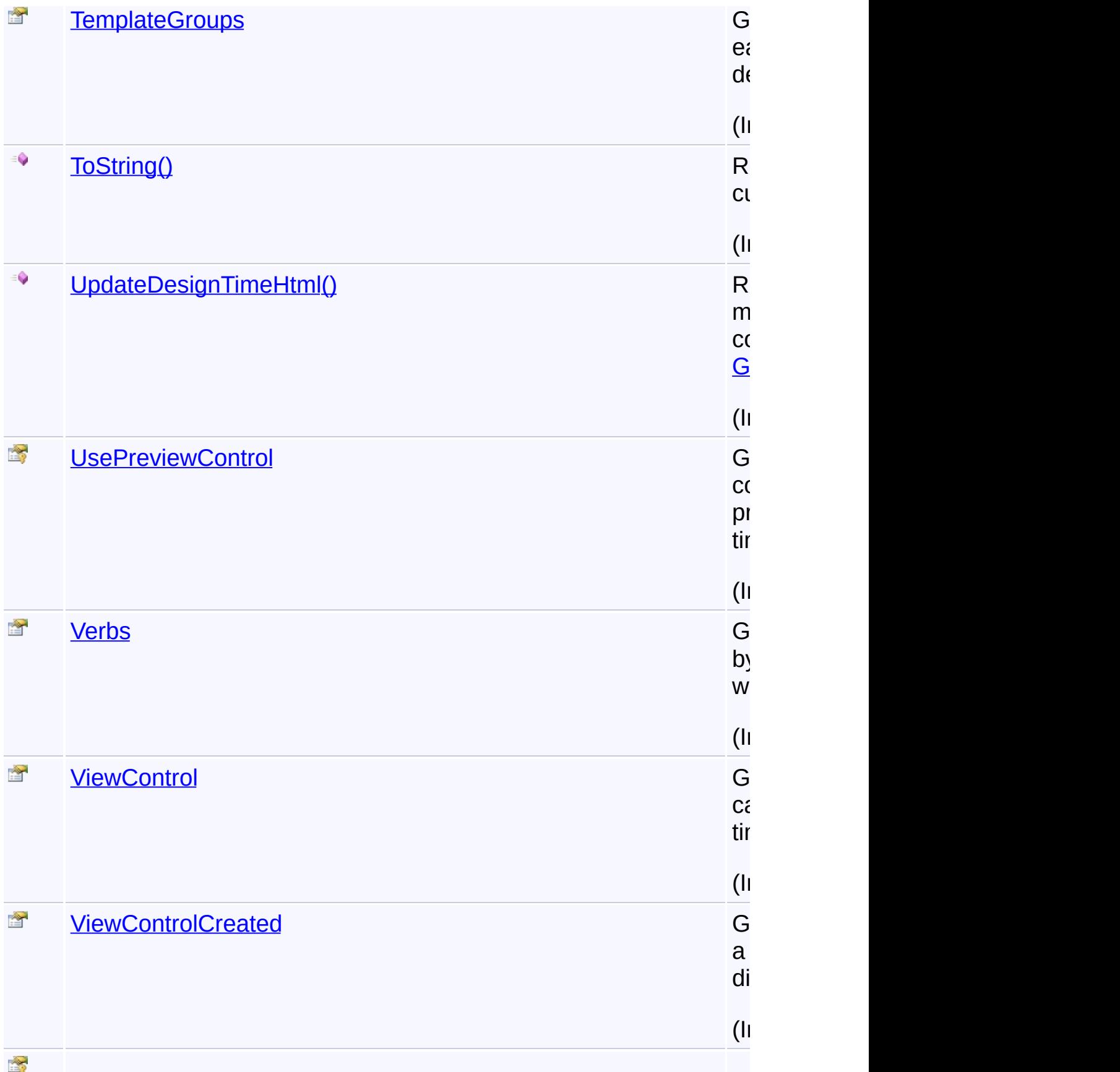

[Visible](http://msdn2.microsoft.com/en-us/library/bb882845) Gets a value that indicates whether the

come at design time.  $($ In

 $\blacktriangleright$ 

# **Inh[eritan](http://msdn2.microsoft.com/en-us/library/s1wwdcbf)ce Hierarchy**

**[Object](http://msdn2.microsoft.com/en-us/library/e5kfa45b)** 

**[ComponentDesigner](http://msdn2.microsoft.com/en-us/library/72ea7ss5)** 

**[HtmlControlDesigner](http://msdn2.microsoft.com/en-us/library/44kkada7)** 

**[ControlDesigner](http://msdn2.microsoft.com/en-us/library/ff1w4swf)** 

**GoogleMapDesigner**

Send comments on this topic to [contact@artembg.com](mailto:contact%40artembg.com?Subject=GoogleMap Control) © [Copyright](http://artembg.com/) 2011 [Velio](http://msdn2.microsoft.com/en-us/library/ff1w4swf) Ivanov

Assembly: Artem.Google (Module: Artem.Google) Version: 6.0.0.0 (6.0.11322.1118)

 $\lceil \cdot \rceil$ 

# <span id="page-385-0"></span>GoogleMap Control**GoogleMapDesigner Constructor**

[Namespaces](#page-968-0) ► [Artem.Google.UI](#page-28-0) ► [GoogleMapDesigner](#page-371-0) ► **GoogleMapDesigner()**

GoogleMap Control v6.0

Initializes a new instance of the [GoogleMapDesigner](#page-371-0) class

# **Declaration Syntax**

C# Visual Basic

public GoogleMapDesigner()

Public Sub New

Send comments on this topic to [contact@artembg.com](mailto:contact%40artembg.com?Subject=GoogleMap Control)

© [Copyright](http://artembg.com/) 2011 Velio Ivanov

Assembly: Artem.Google (Module: Artem.Google) Version: 6.0.0.0 (6.0.11322.1118)

 $|C#|$  $\blacktriangledown$ 

#### <span id="page-386-0"></span>[Namespaces](#page-968-0) ► [Artem.Google.UI](#page-28-0) ► [GoogleMapDesigner](#page-371-0) ► **GetDesignTimeHtml()** GoogleMap Control**GetDesignTimeHtml Method**

GoogleMap Control v6.0

#### **[Missing <summary> documentation for "M:Artem.Google.UI.GoogleMapDesigner.GetDesignTimeHtml"]**

C#

 $\blacktriangledown$ 

#### **Declaration Syntax**

C# Visual Basic

public override [string](http://msdn2.microsoft.com/en-us/library/s1wwdcbf) GetDesignTimeHtml()

Public Overrides Function GetDesignTimeHtml As [Strin](http://msdn2.microsoft.com/en-us/library/s1wwdcbf)

### **Return Value**

#### **[Missing <returns> documentation for "M:Artem.Google.UI.GoogleMapDesigner.GetDesignTimeHtml"]**

Send comments on this topic to [contact@artembg.com](mailto:contact%40artembg.com?Subject=GoogleMap Control)

© [Copyright](http://artembg.com/) 2011 Velio Ivanov

# <span id="page-387-0"></span>GoogleMap Control**Initialize Method (component)**

[Namespaces](#page-968-0) ► [Artem.Google.UI](#page-28-0) ► [GoogleMapDesigner](#page-371-0) ► **Initialize(IComponent)**

#### GoogleMap Control v6.0

Initializes the control designer and loads the specified component.

 $|C#|$ 

 $\blacktriangledown$ 

# **Declaration Syntax**

C# Visual Basic public override void Initialize( [IComponent](http://msdn2.microsoft.com/en-us/library/e4w667z9) *component* ) Public Overrides Sub Initialize ( \_ *component* As [IComponent](http://msdn2.microsoft.com/en-us/library/e4w667z9) \_

#### **Parameters**

)

#### *component* **([IComponent\)](http://msdn2.microsoft.com/en-us/library/e4w667z9)**

The control being designed.

Send comments on this topic to [contact@artembg.com](mailto:contact%40artembg.com?Subject=GoogleMap Control) © [Copyright](http://artembg.com/) 2011 Velio Ivanov

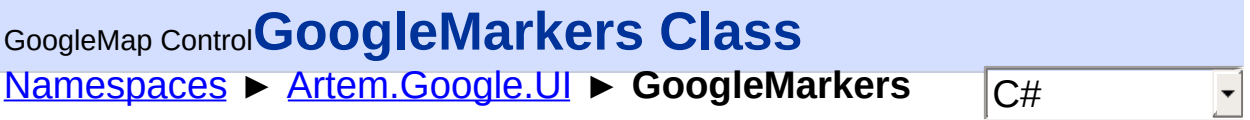

#### GoogleMap Control v6.0

Extender control which targets GoogleMap contol and adds the markers overlays to the google map.

# **Declaration Syntax**

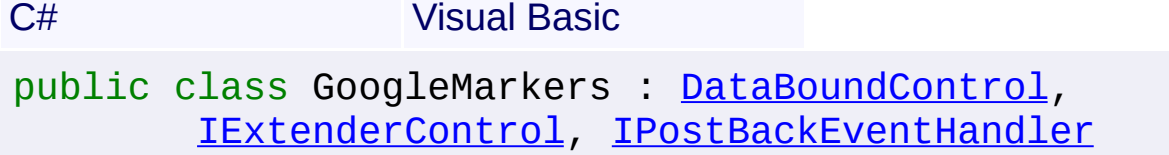

Public Class GoogleMarkers \_ Inherits [DataBoundControl](http://msdn2.microsoft.com/en-us/library/b1w1ak5a) \_ Implements [IExtenderControl,](http://msdn2.microsoft.com/en-us/library/bb352935) [IPostBackEventH](http://msdn2.microsoft.com/en-us/library/y35b7zf3)

### **Members**

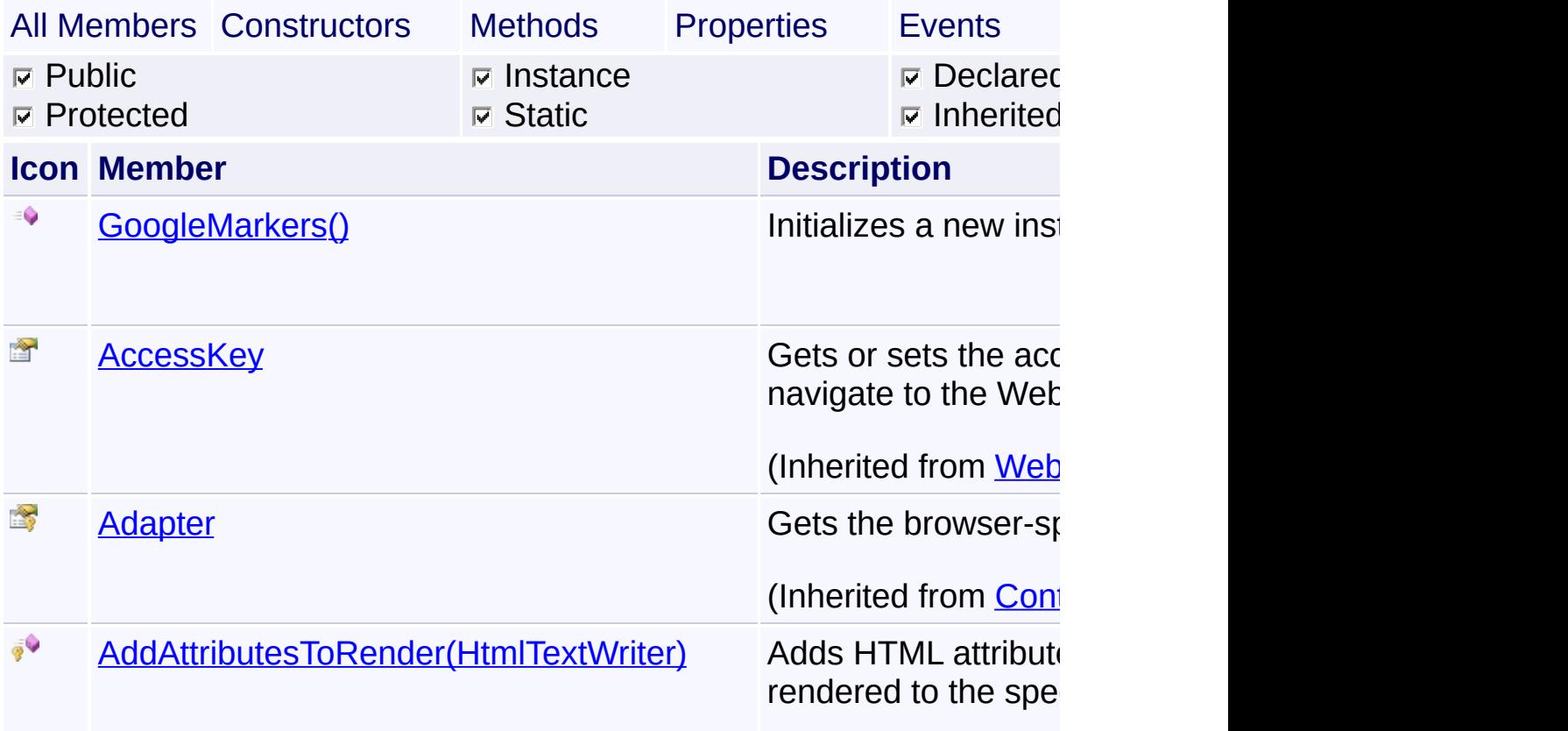

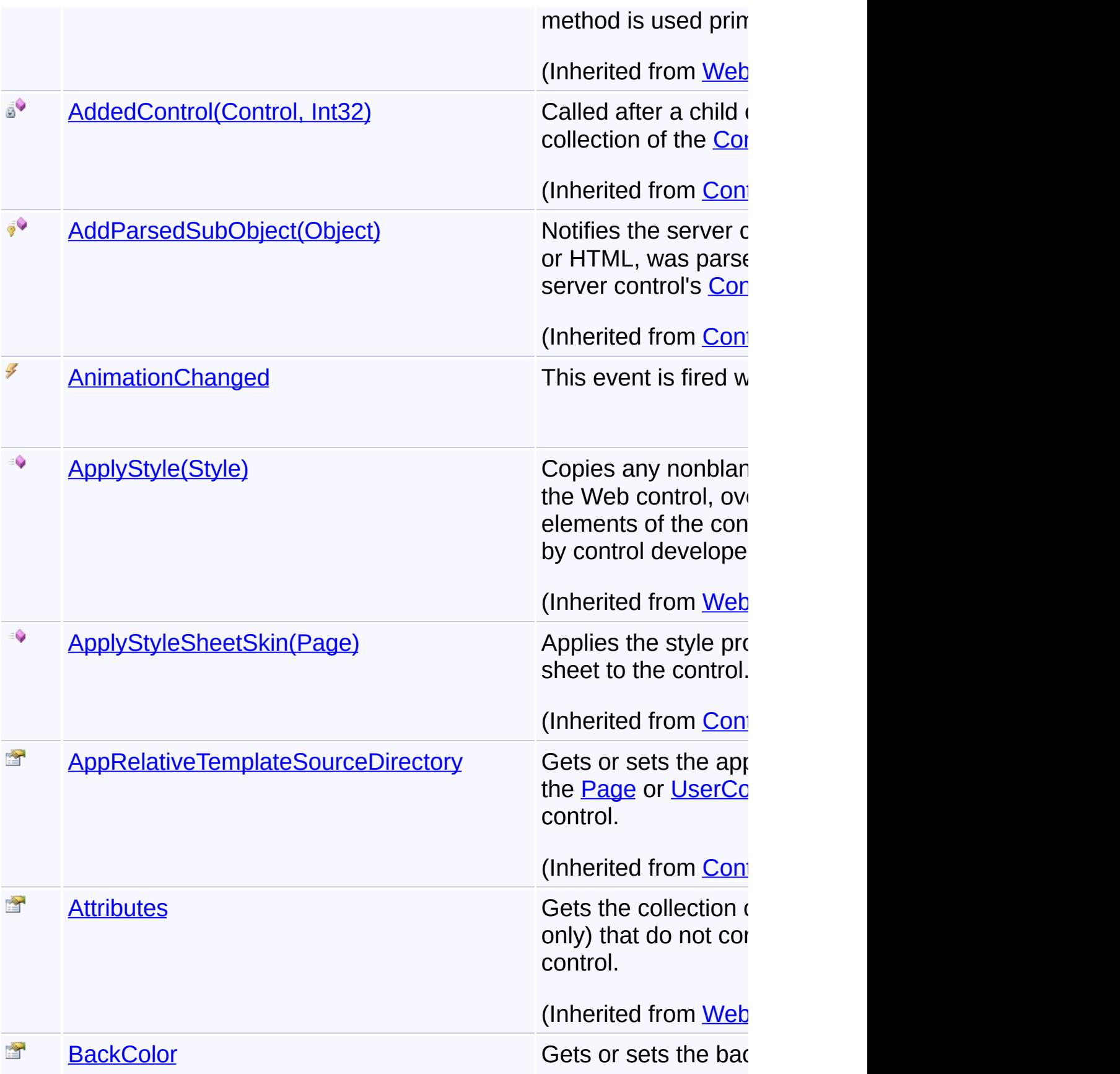

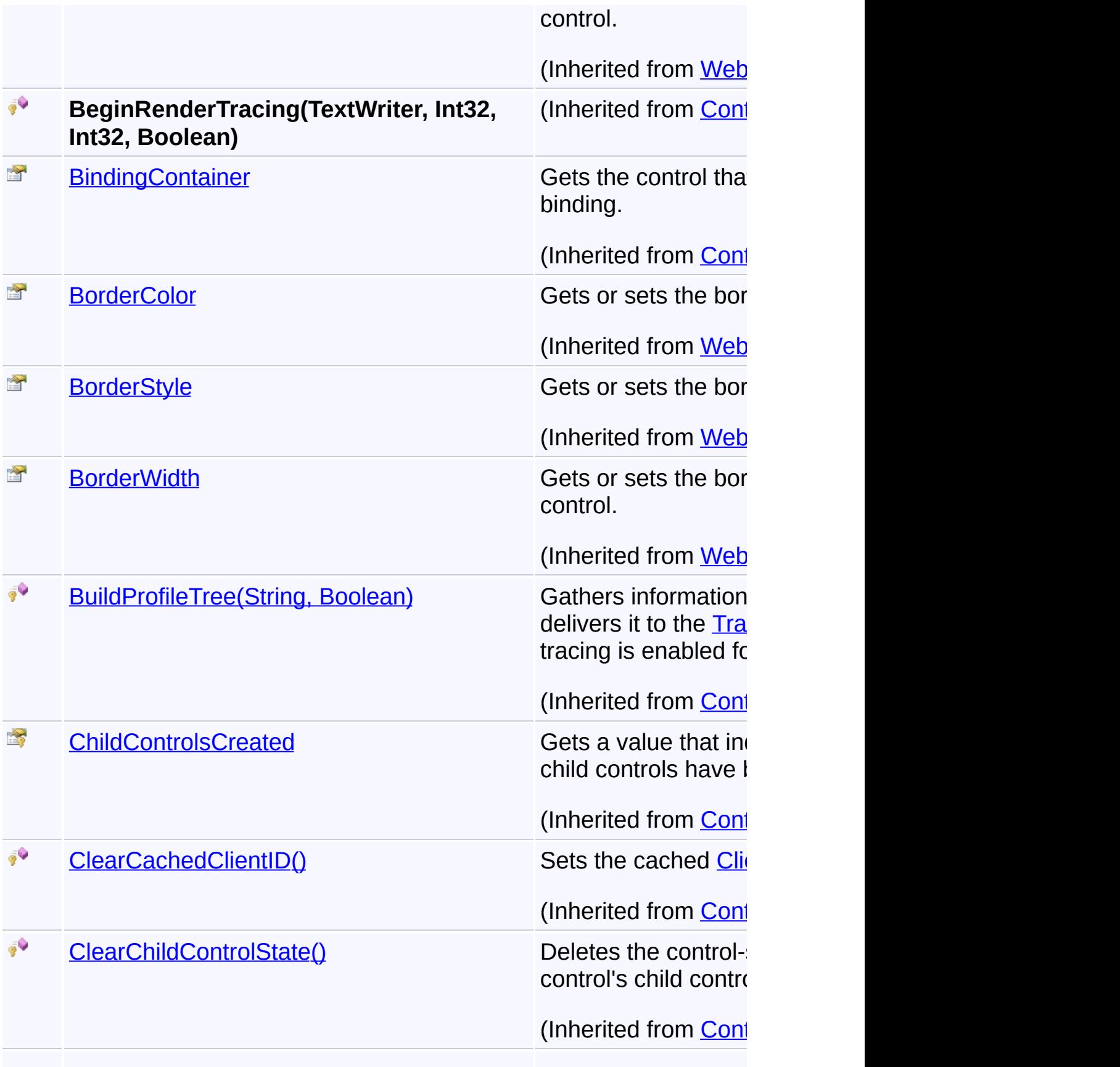

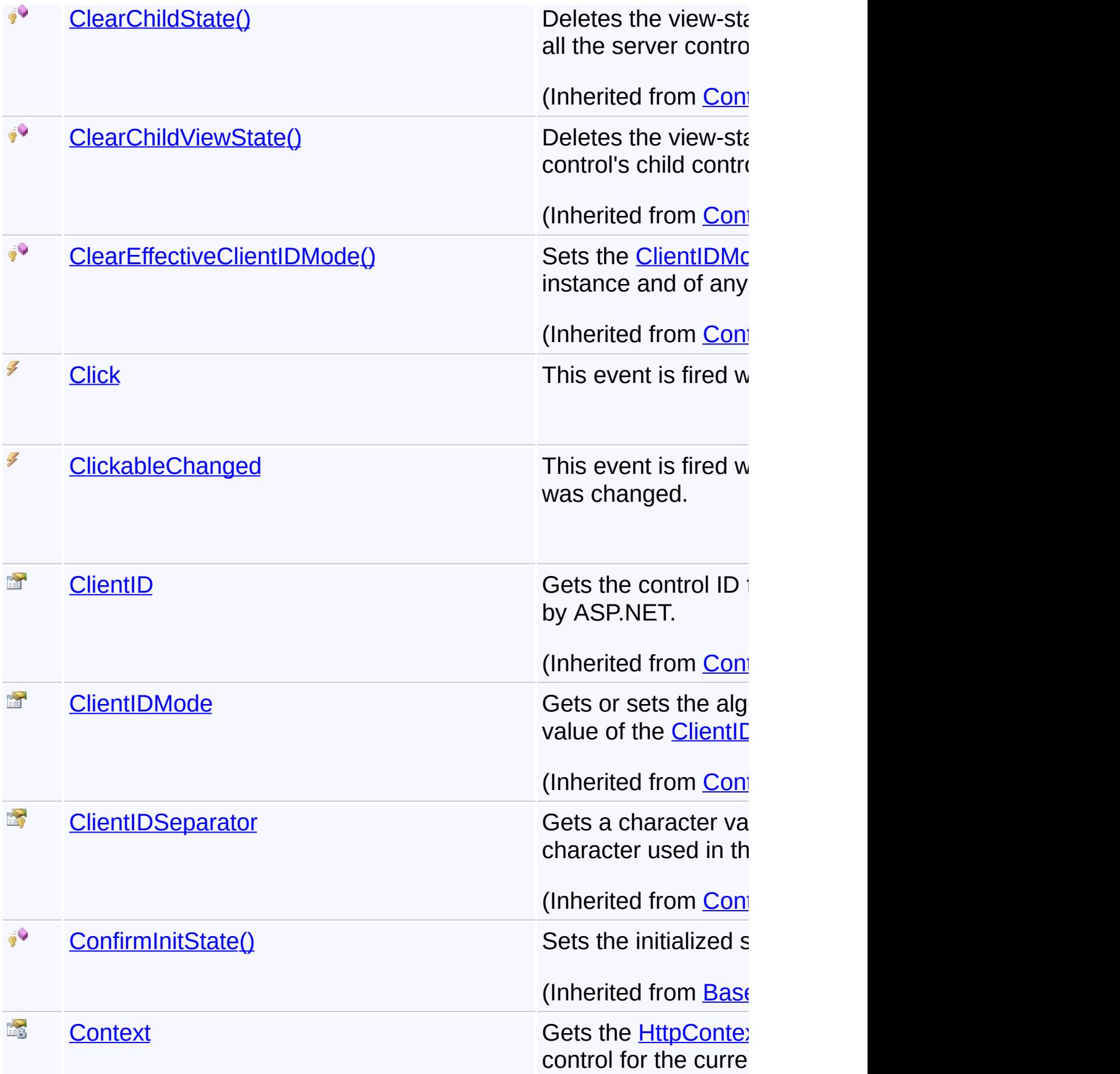

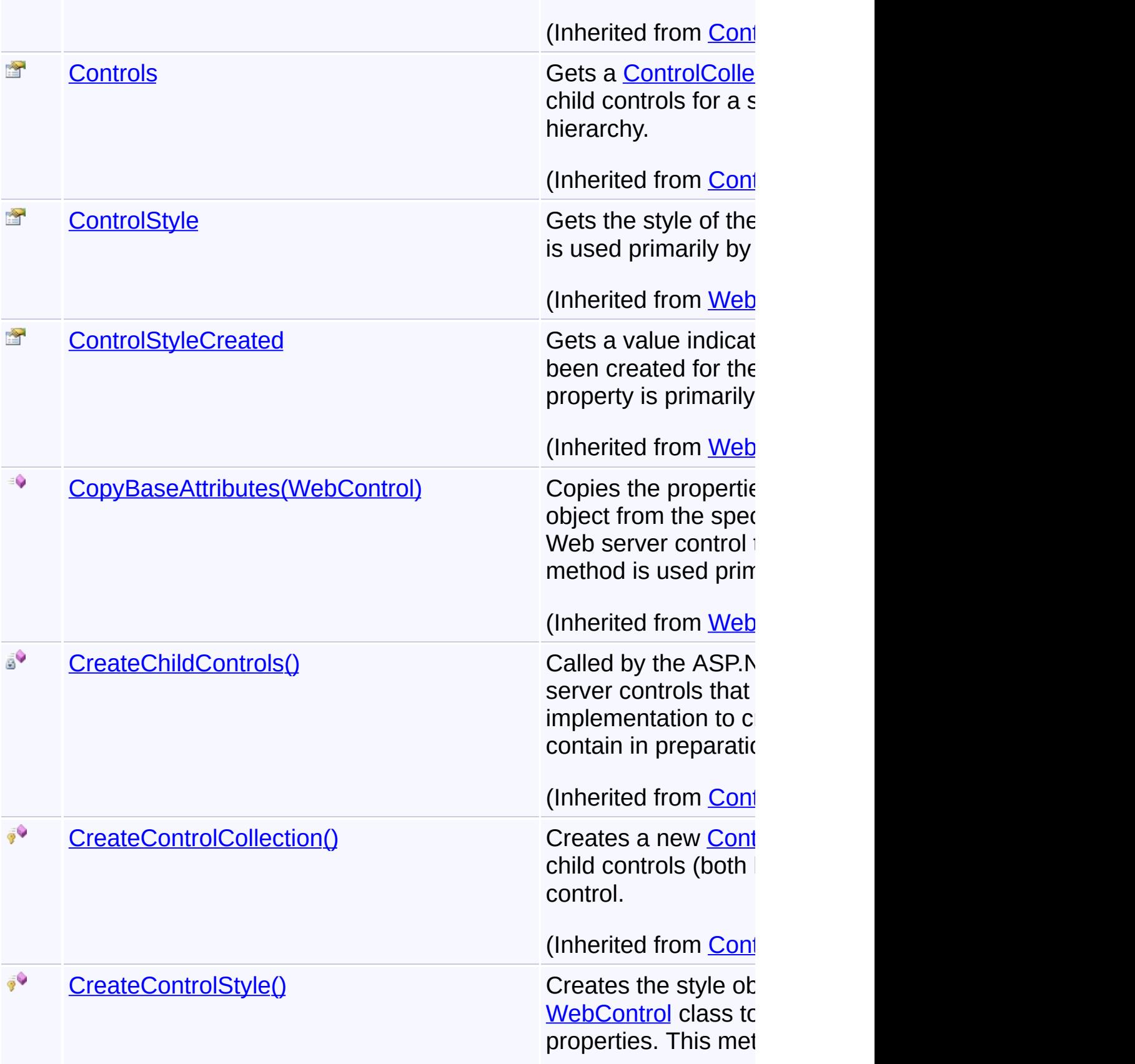

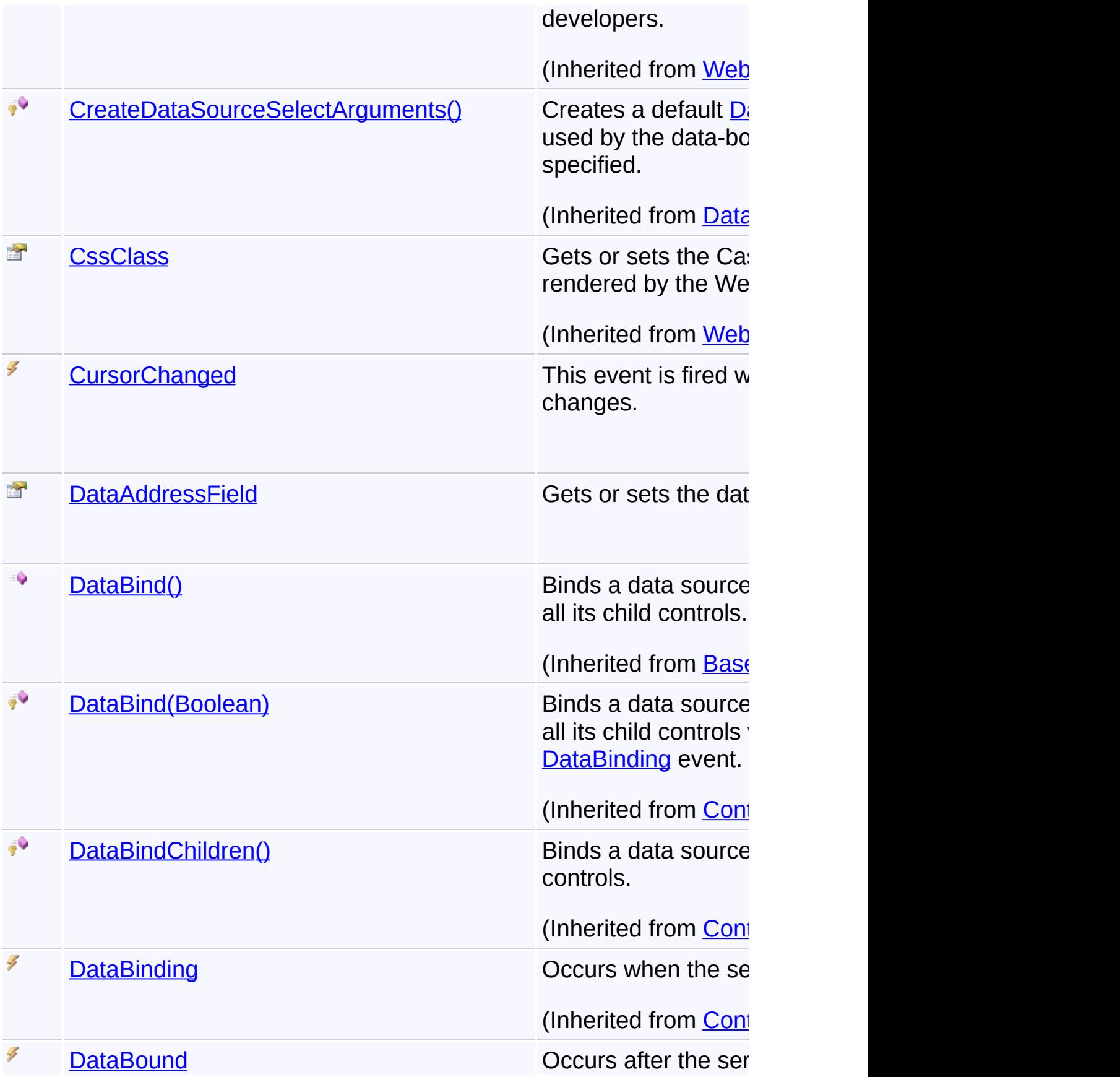

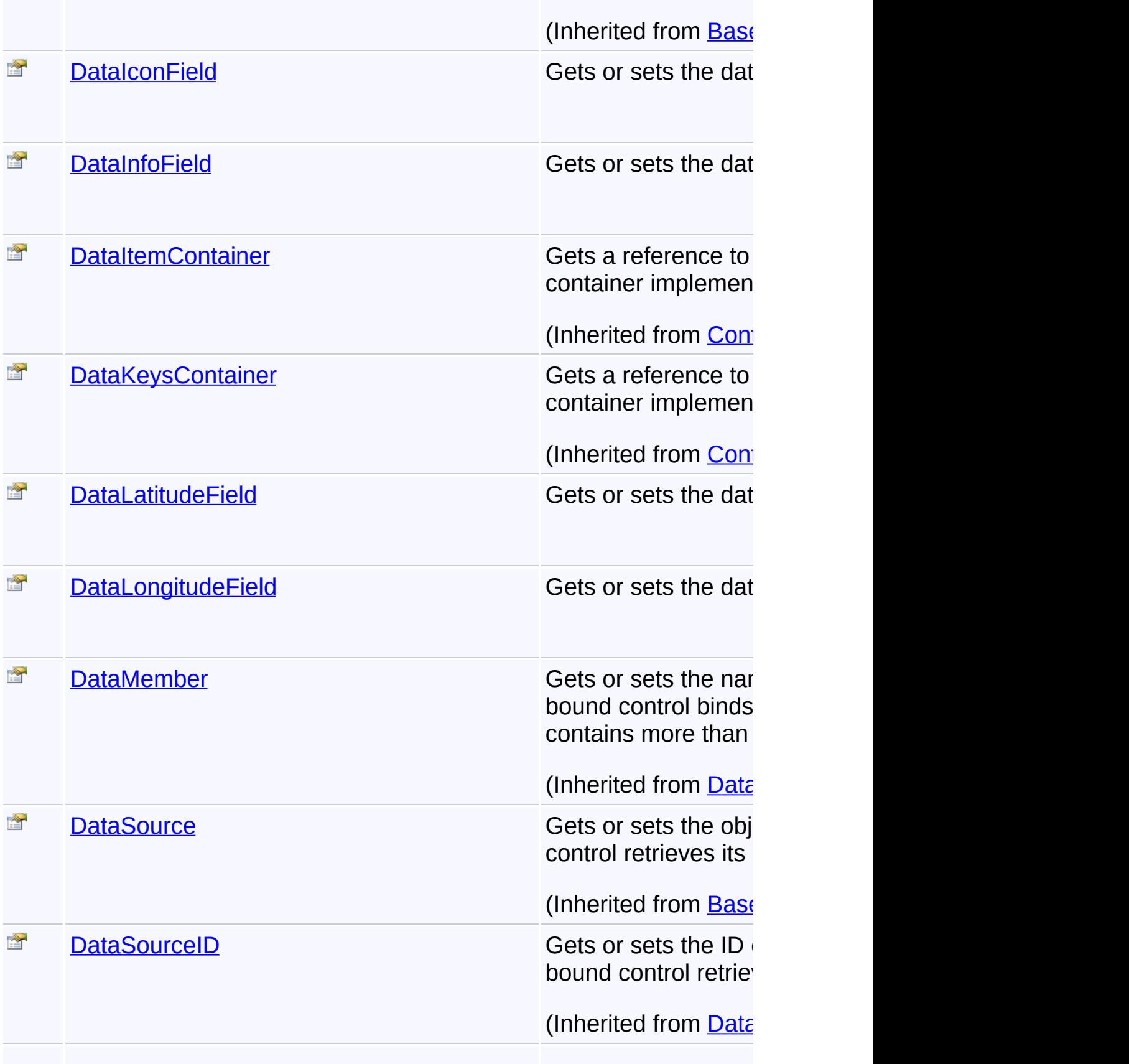

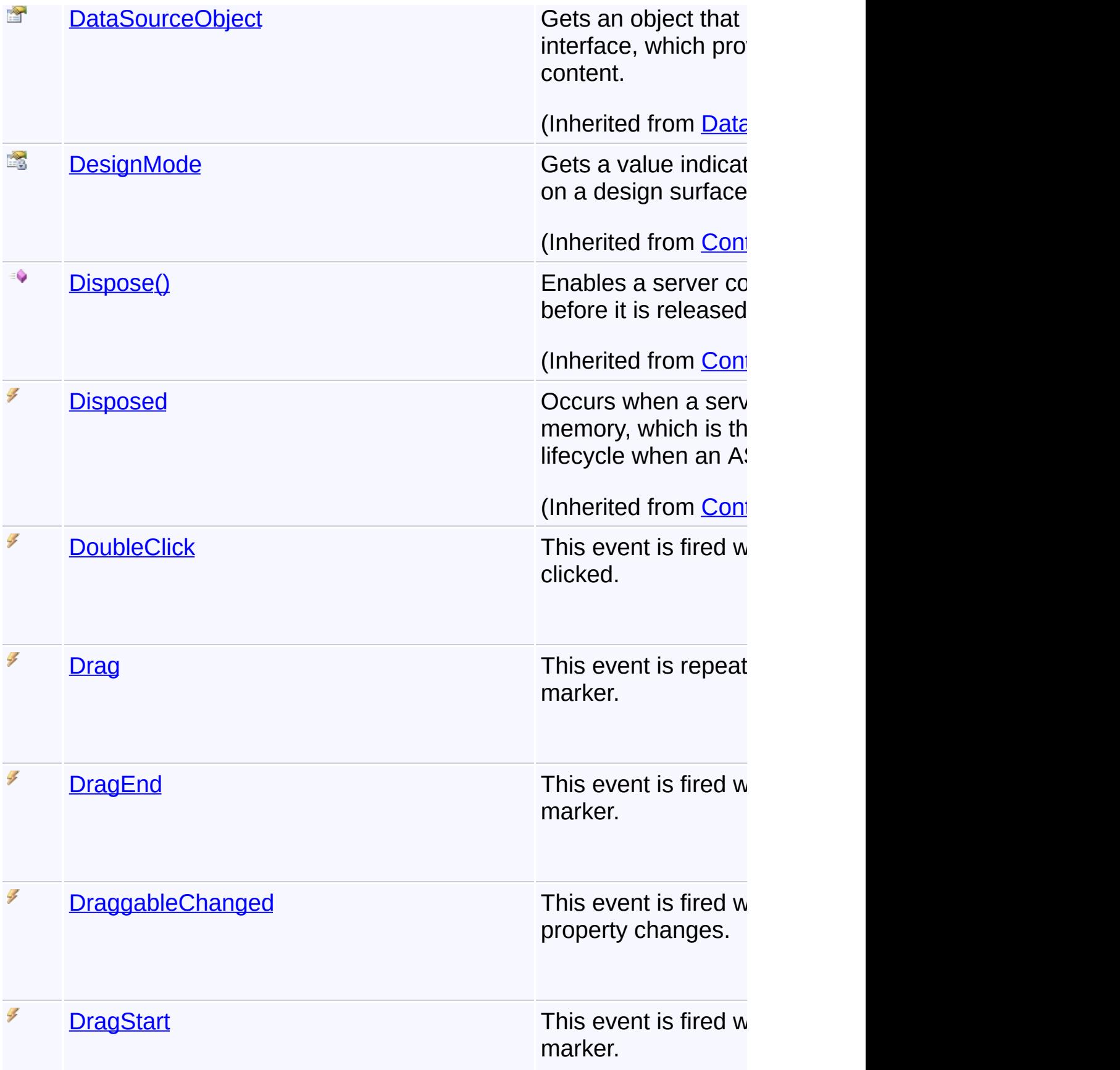
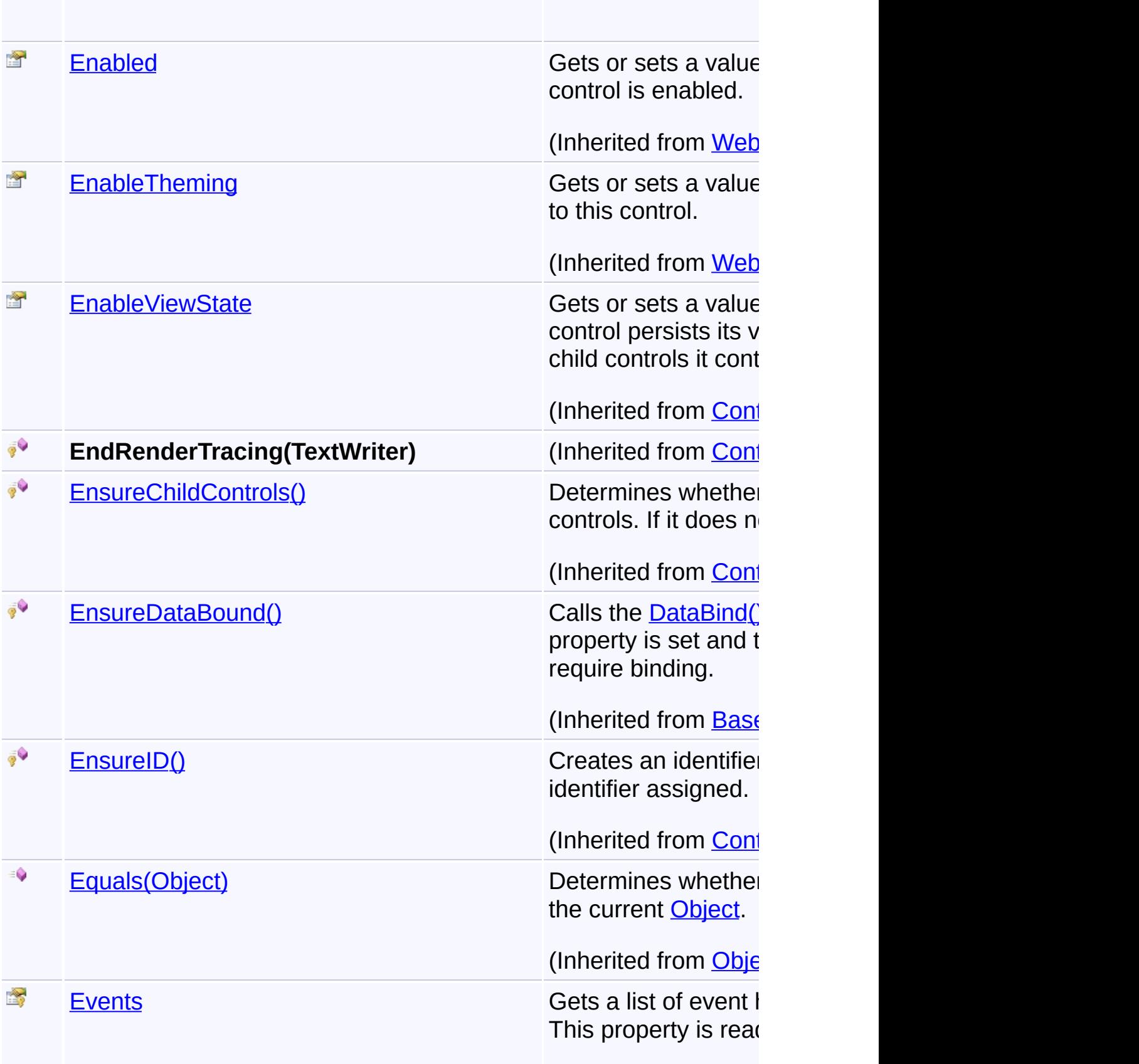

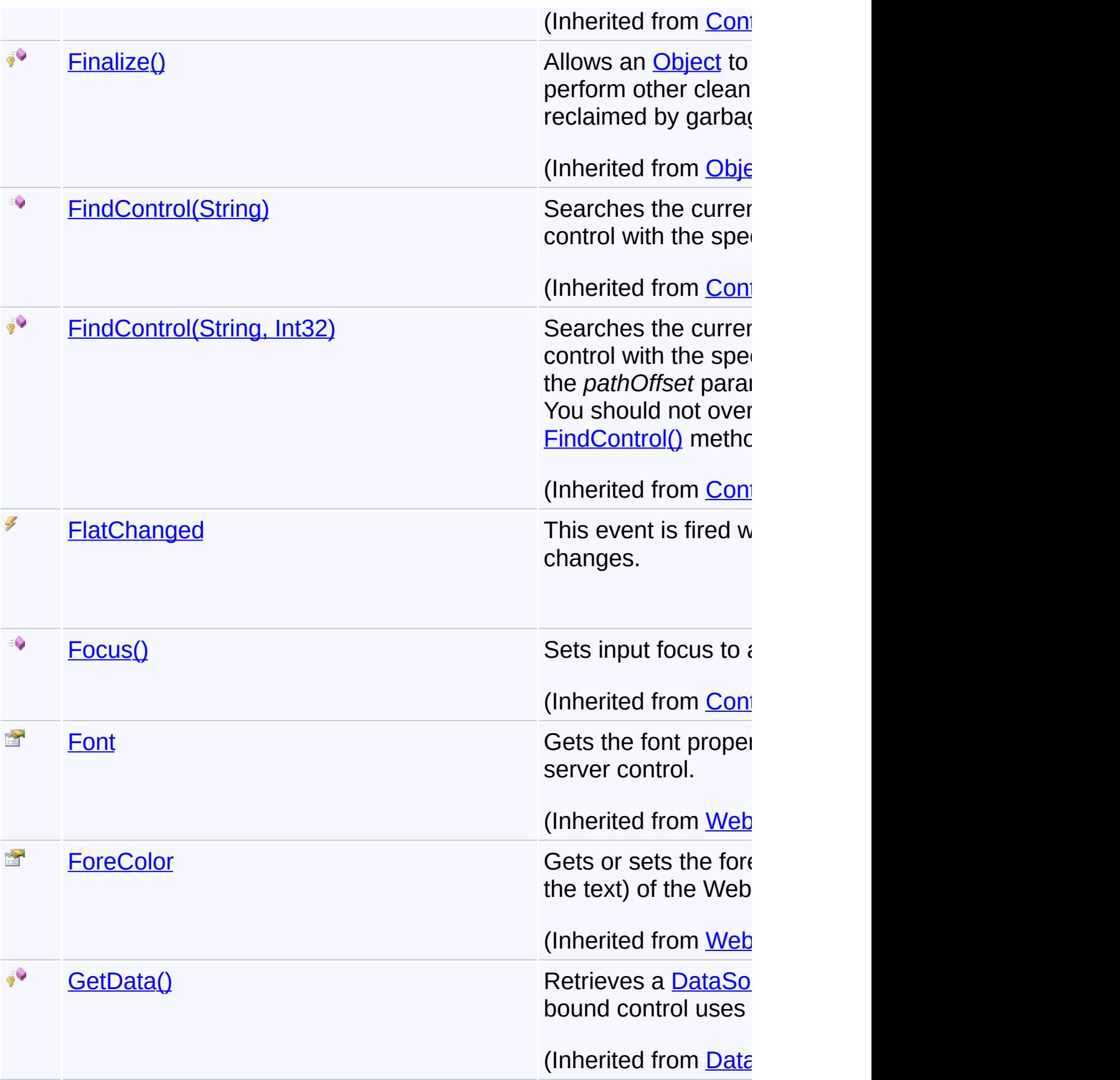

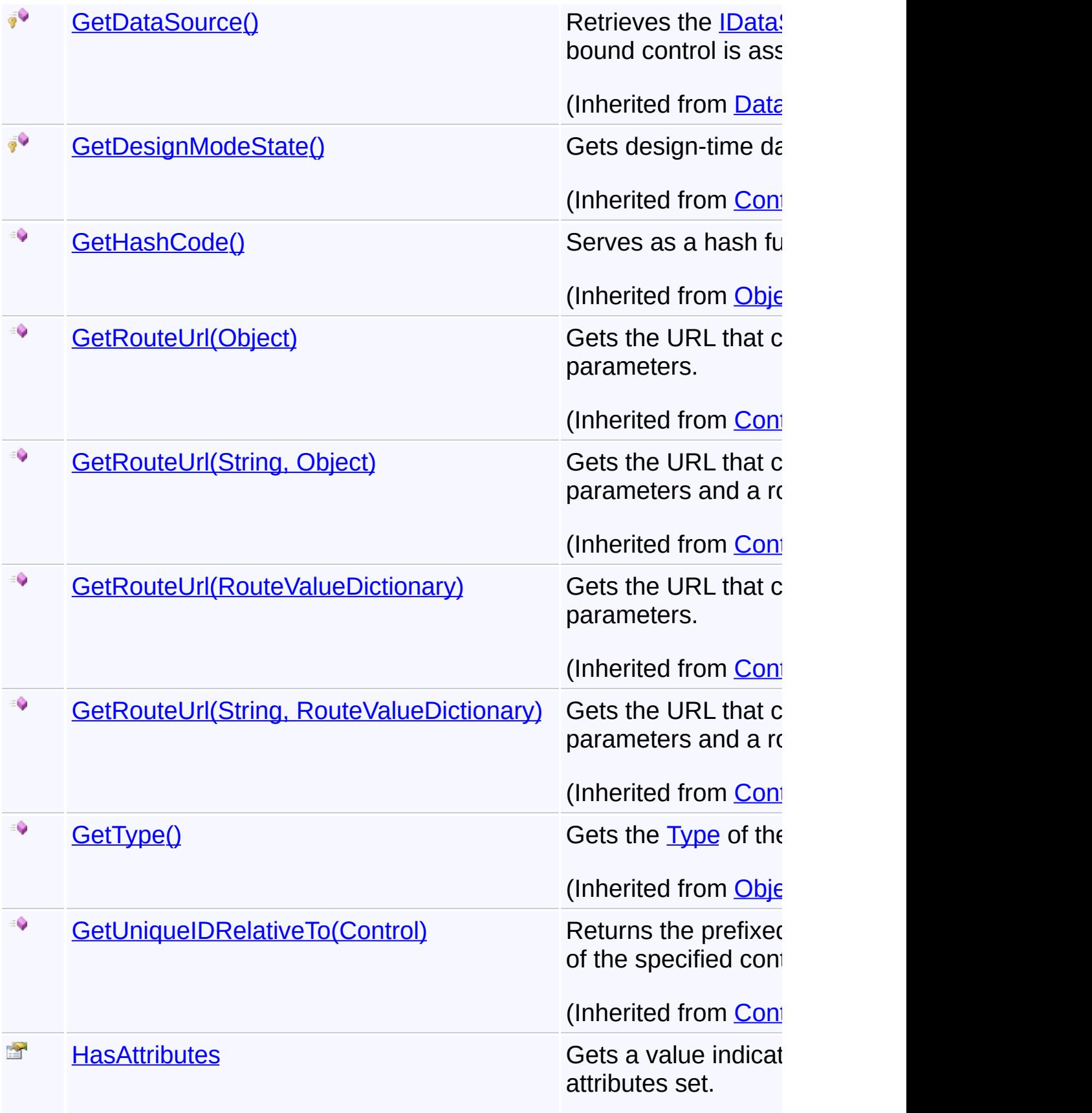

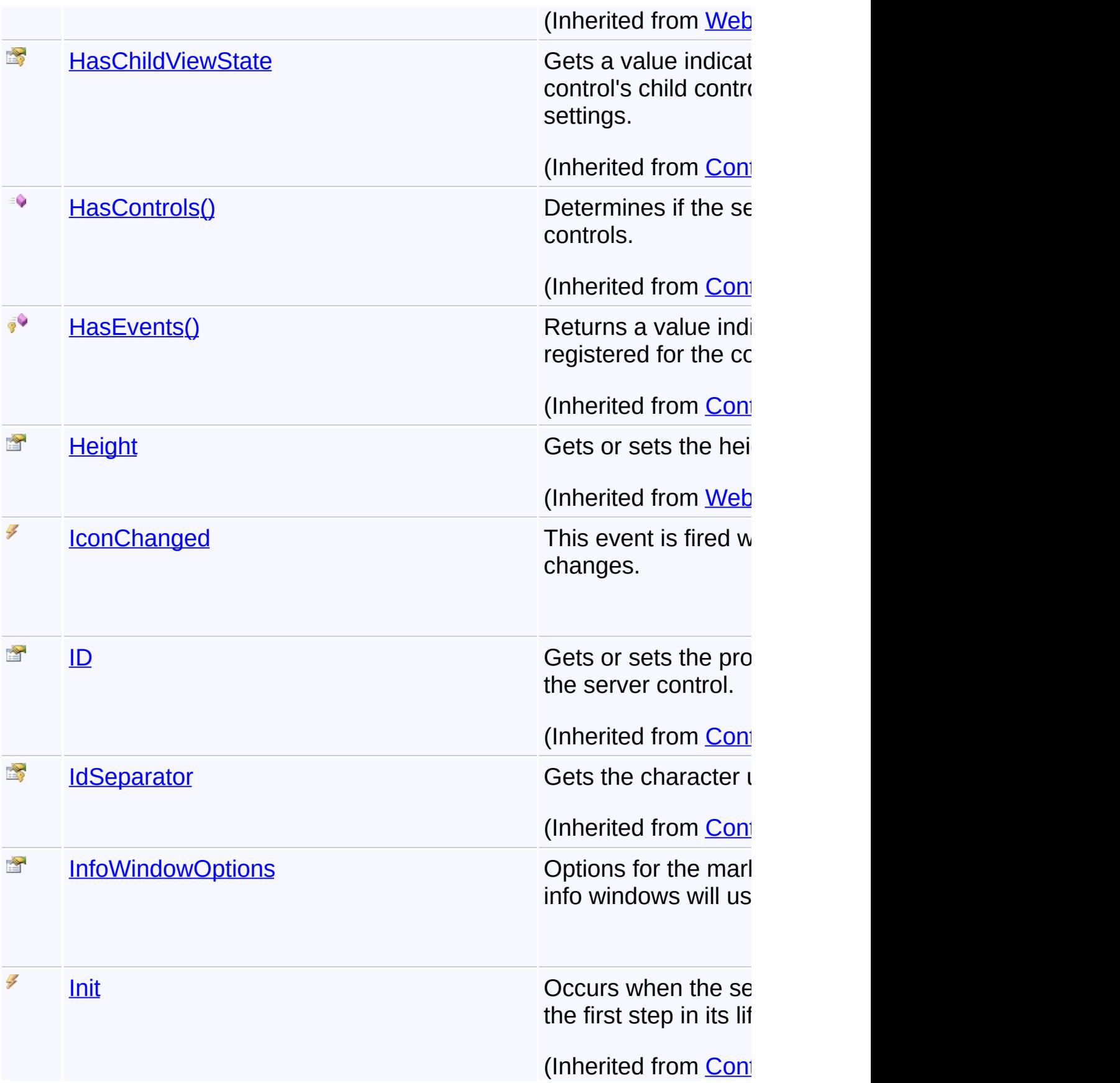

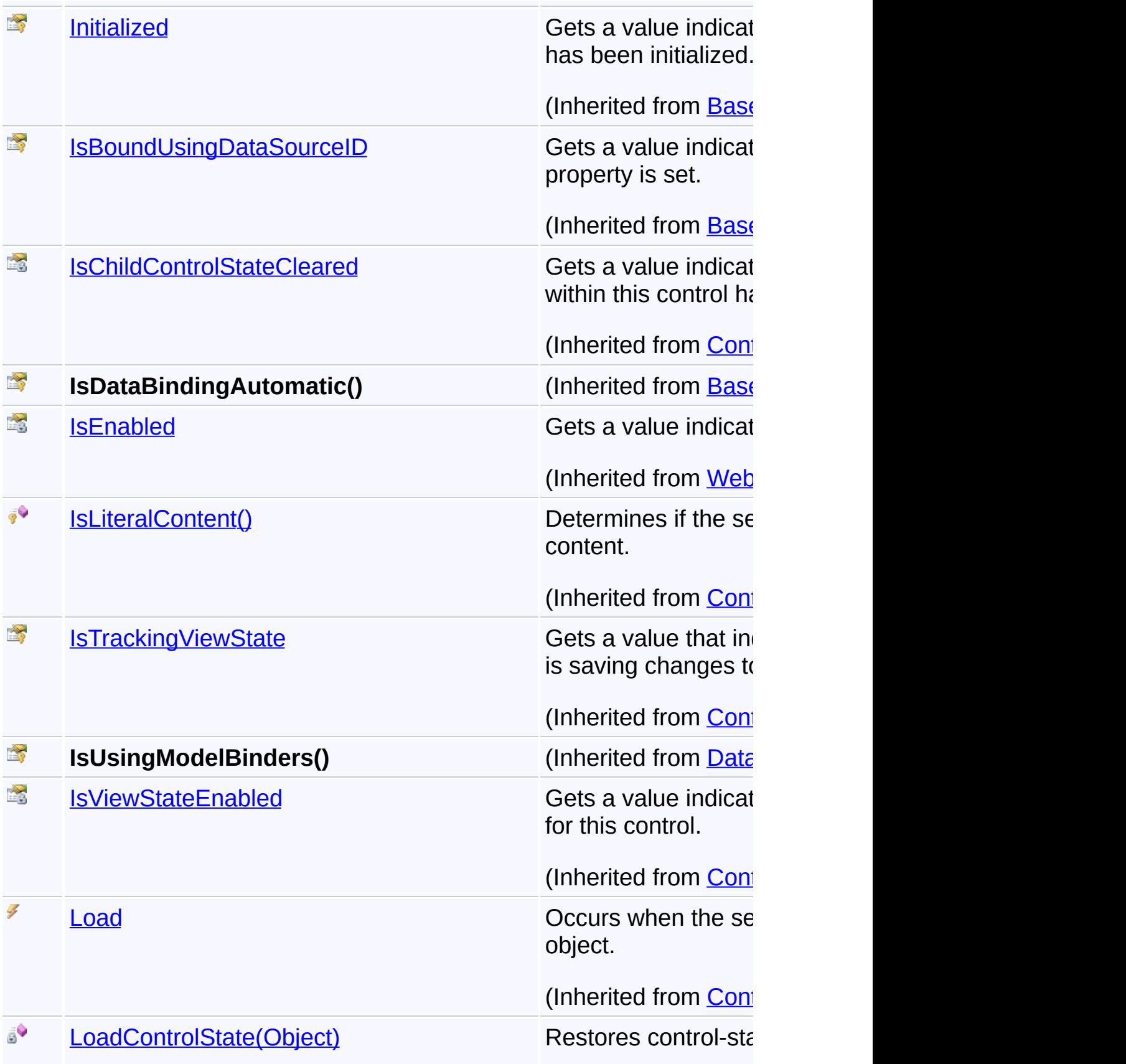

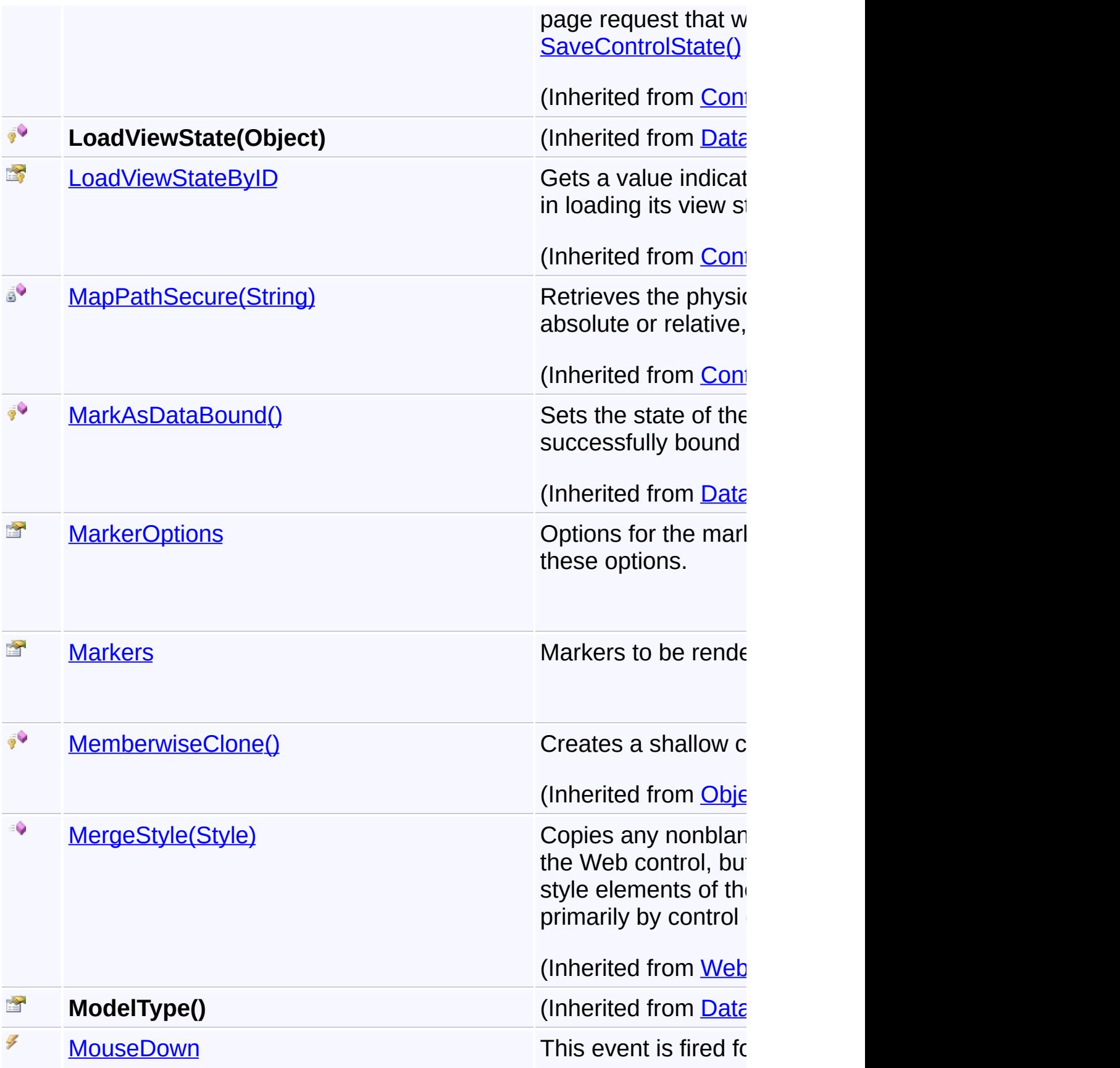

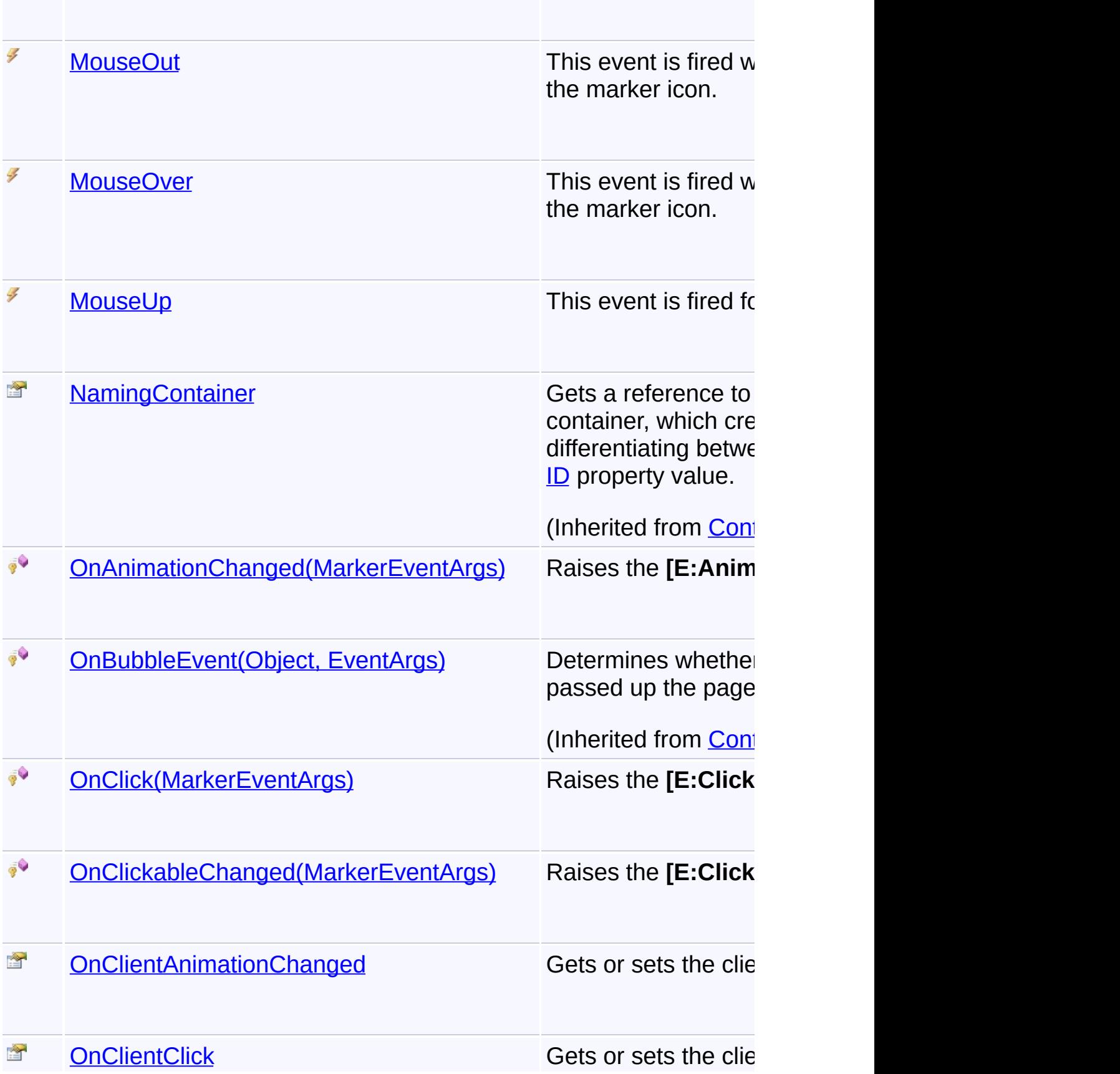

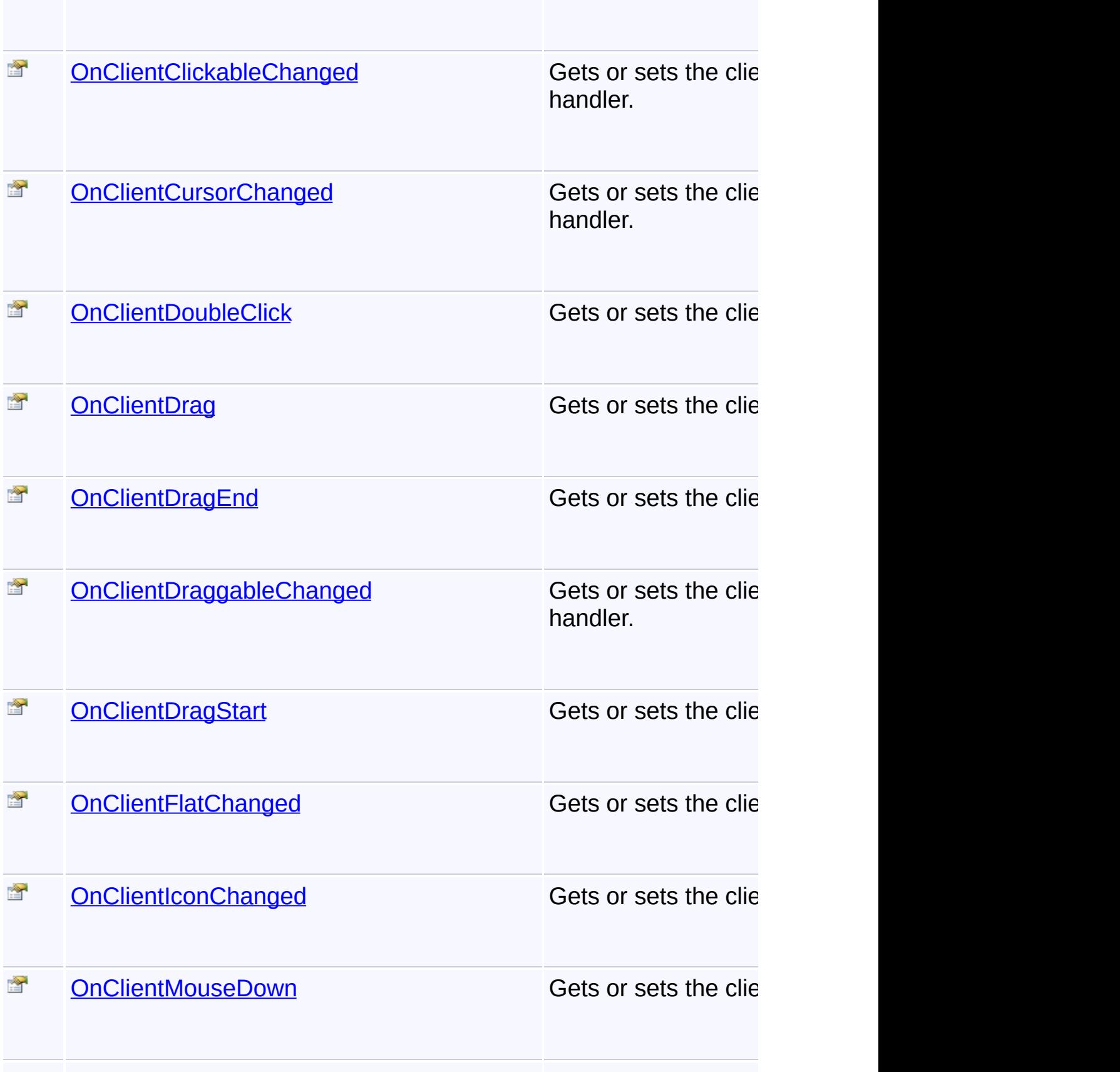

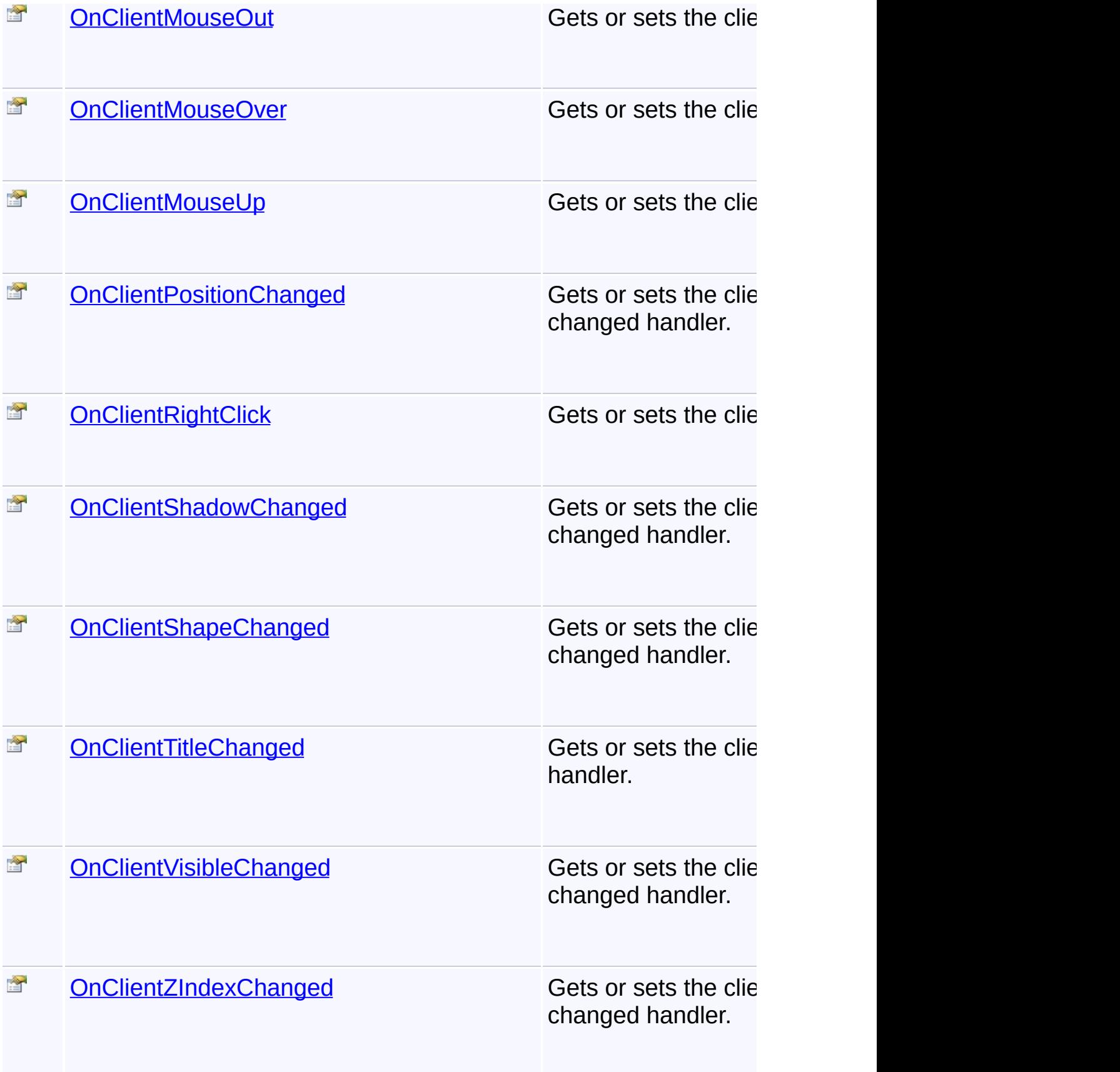

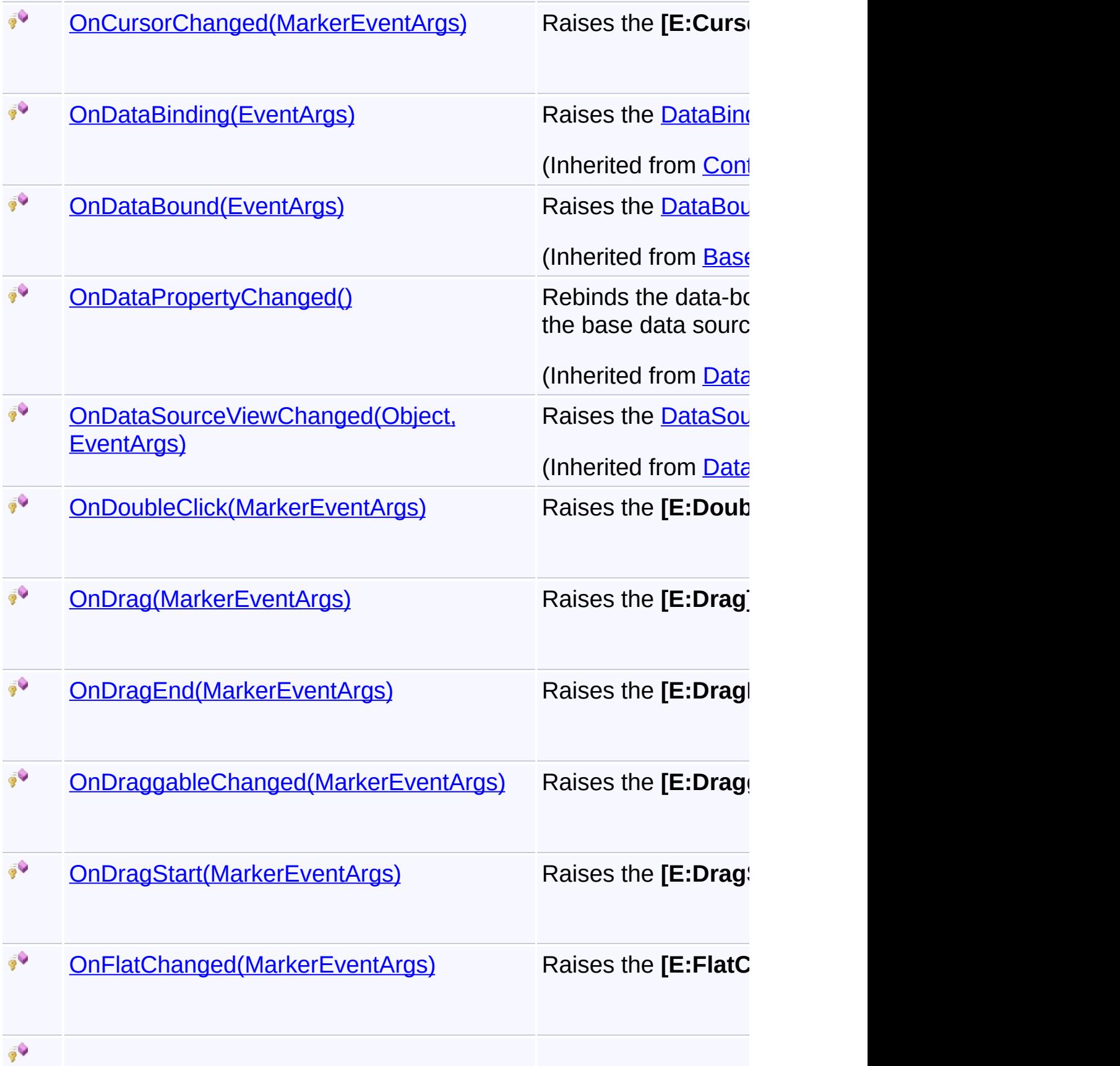

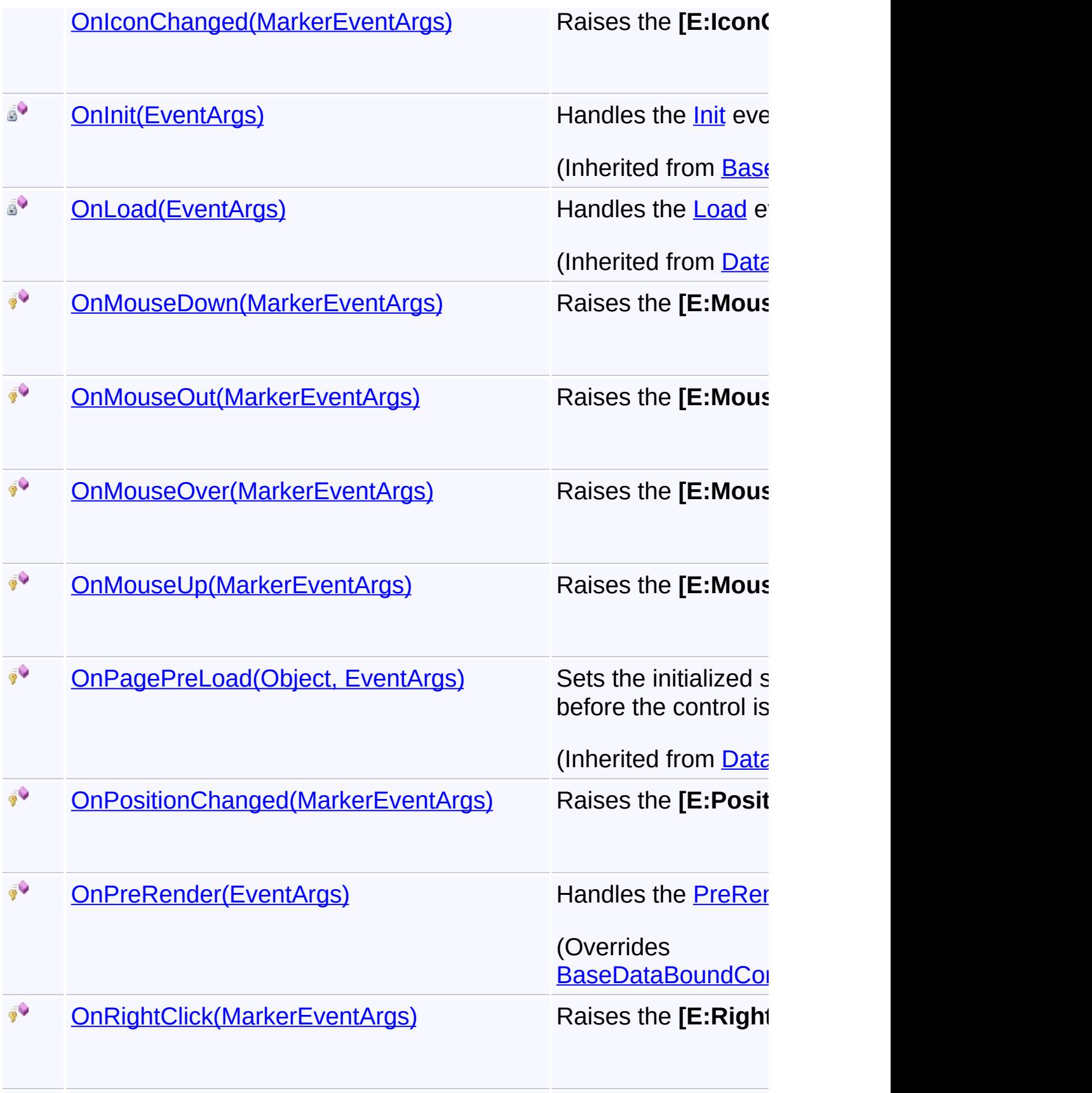

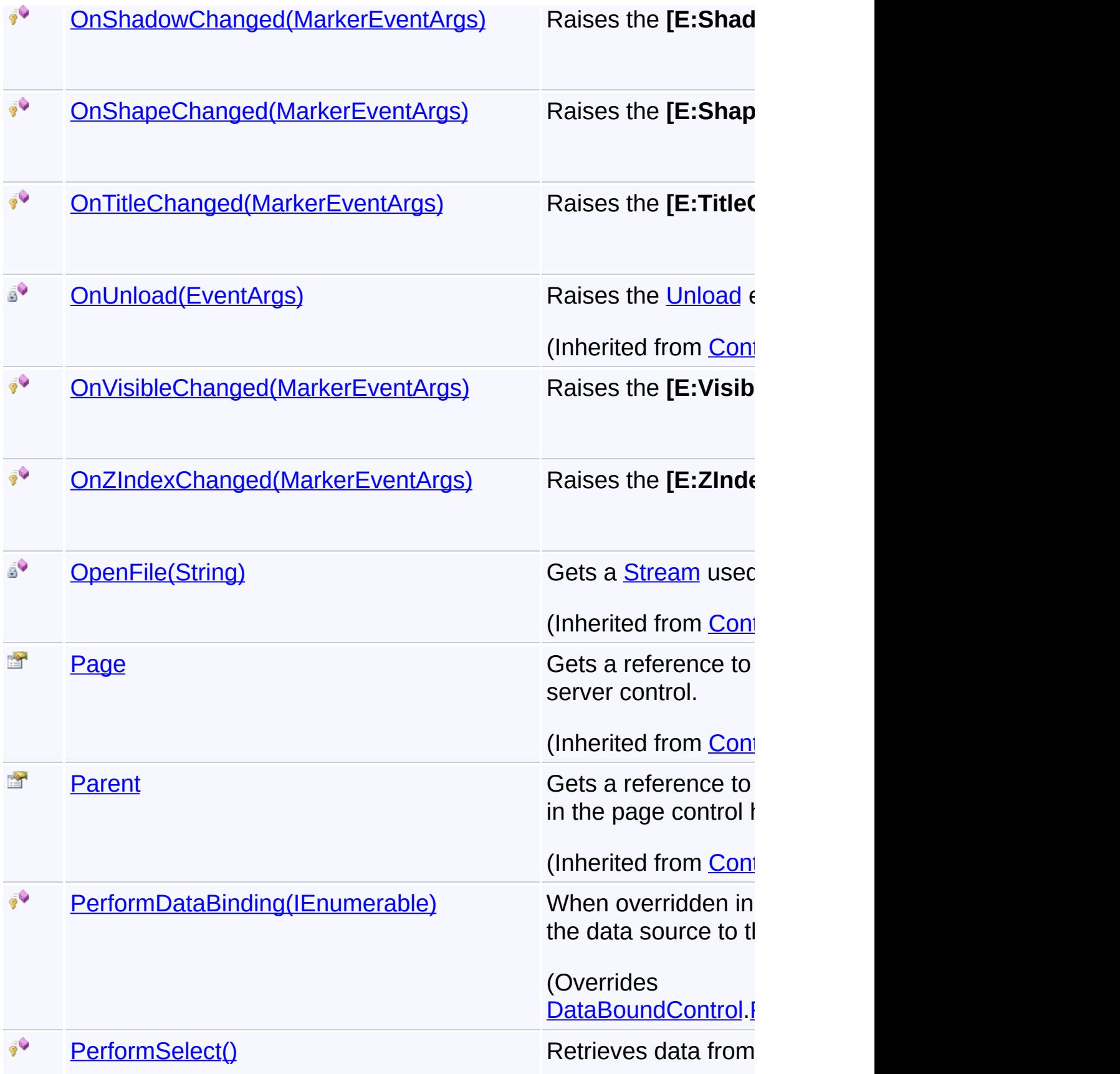

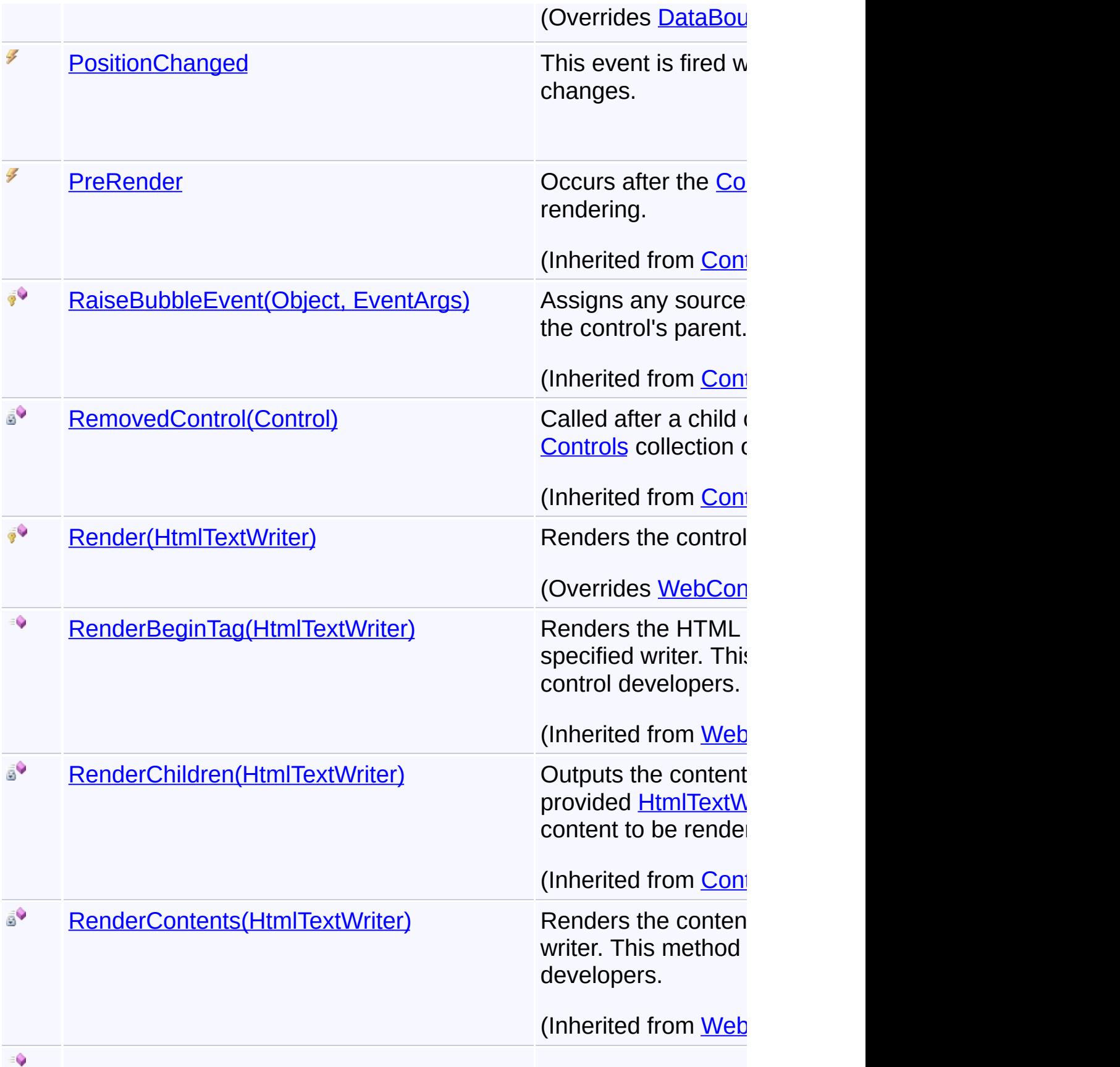

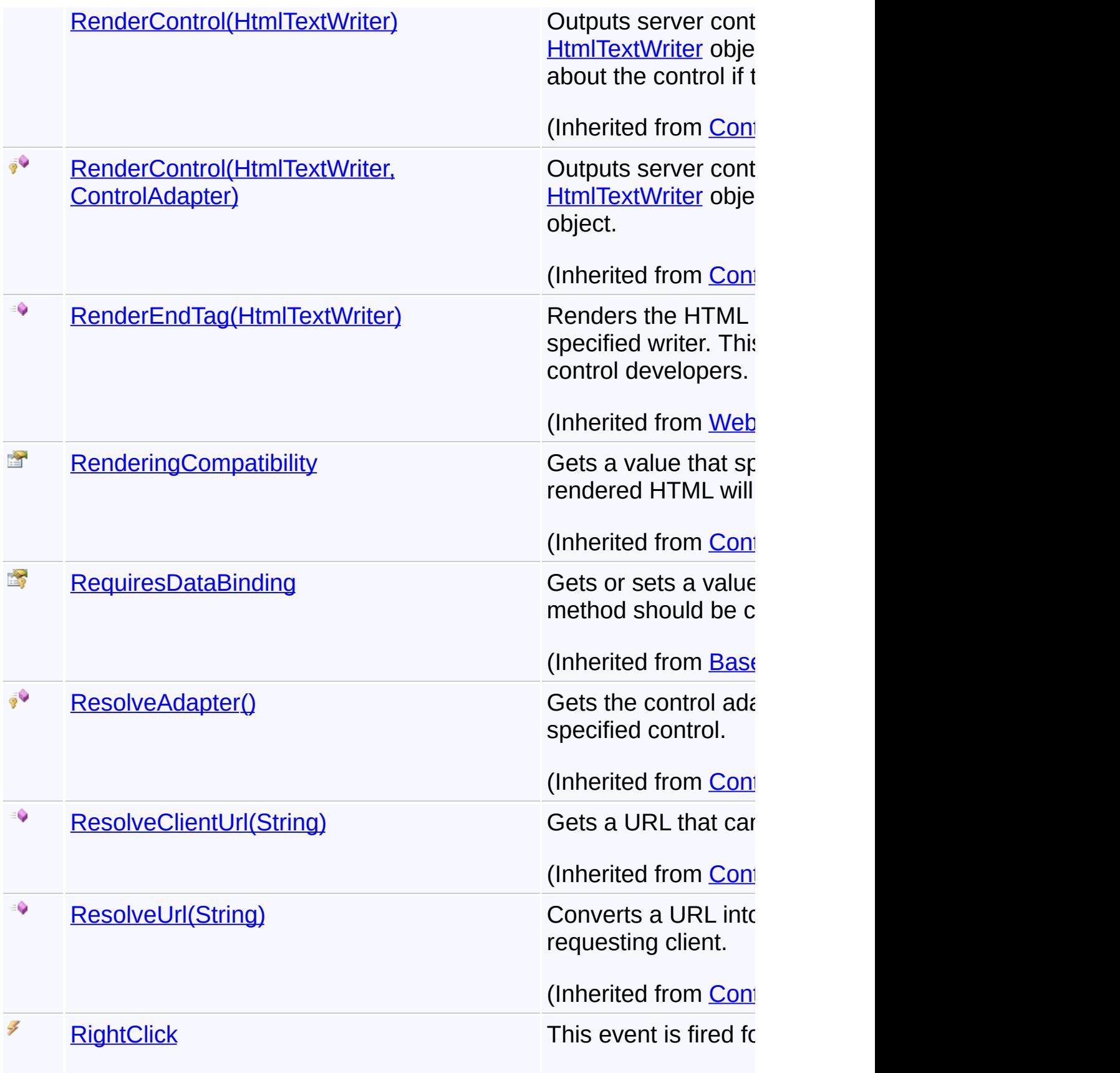

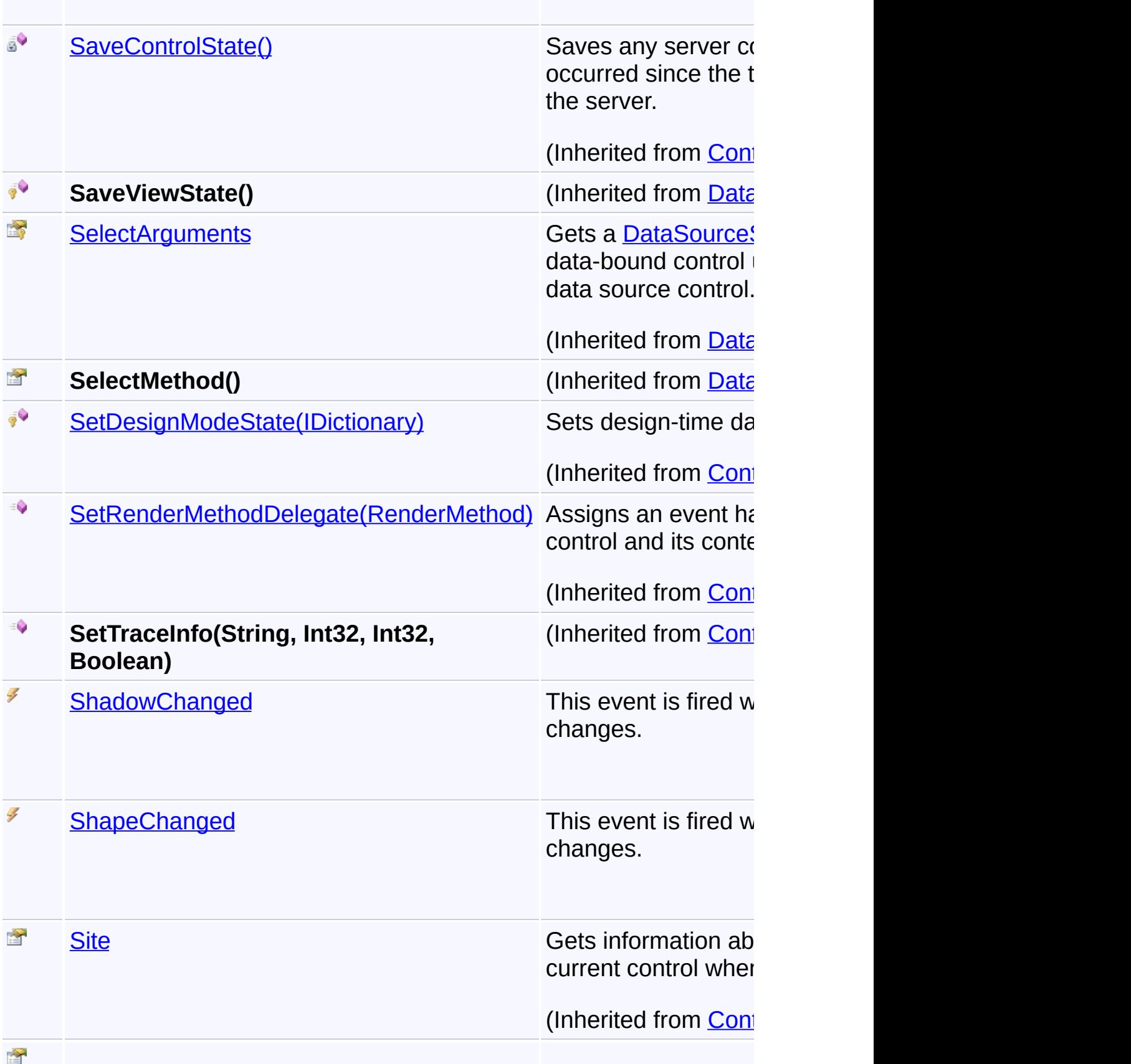

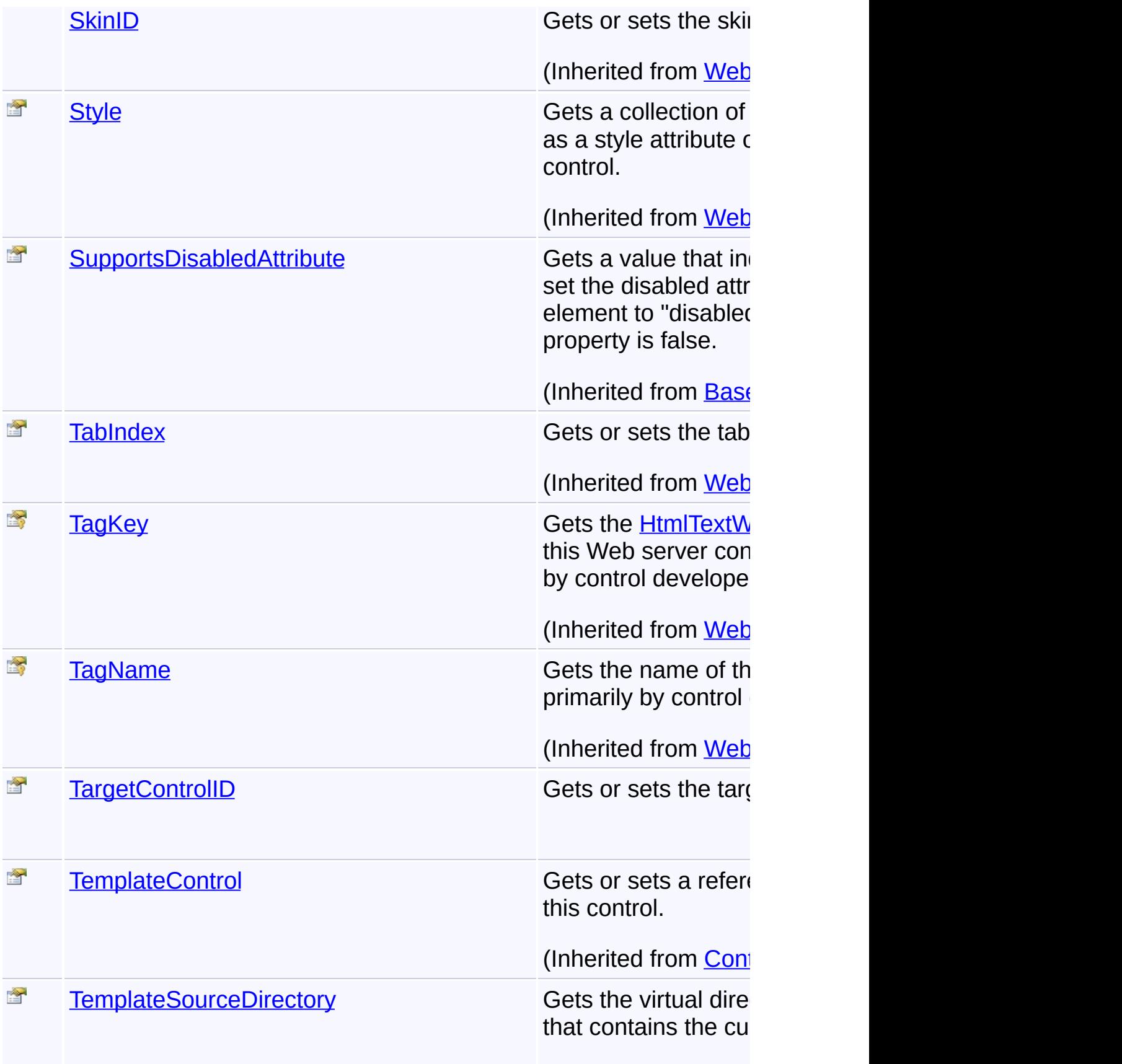

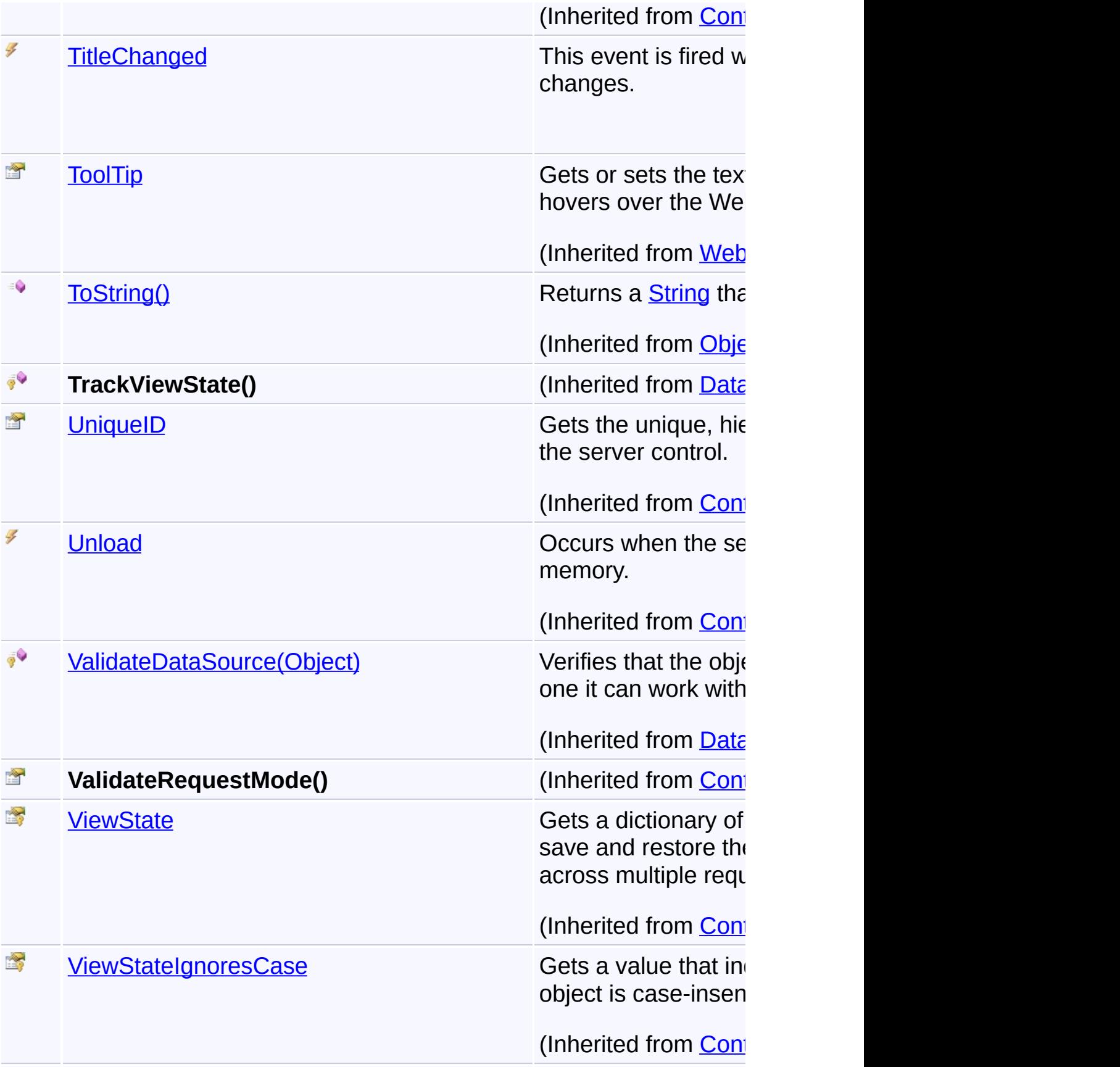

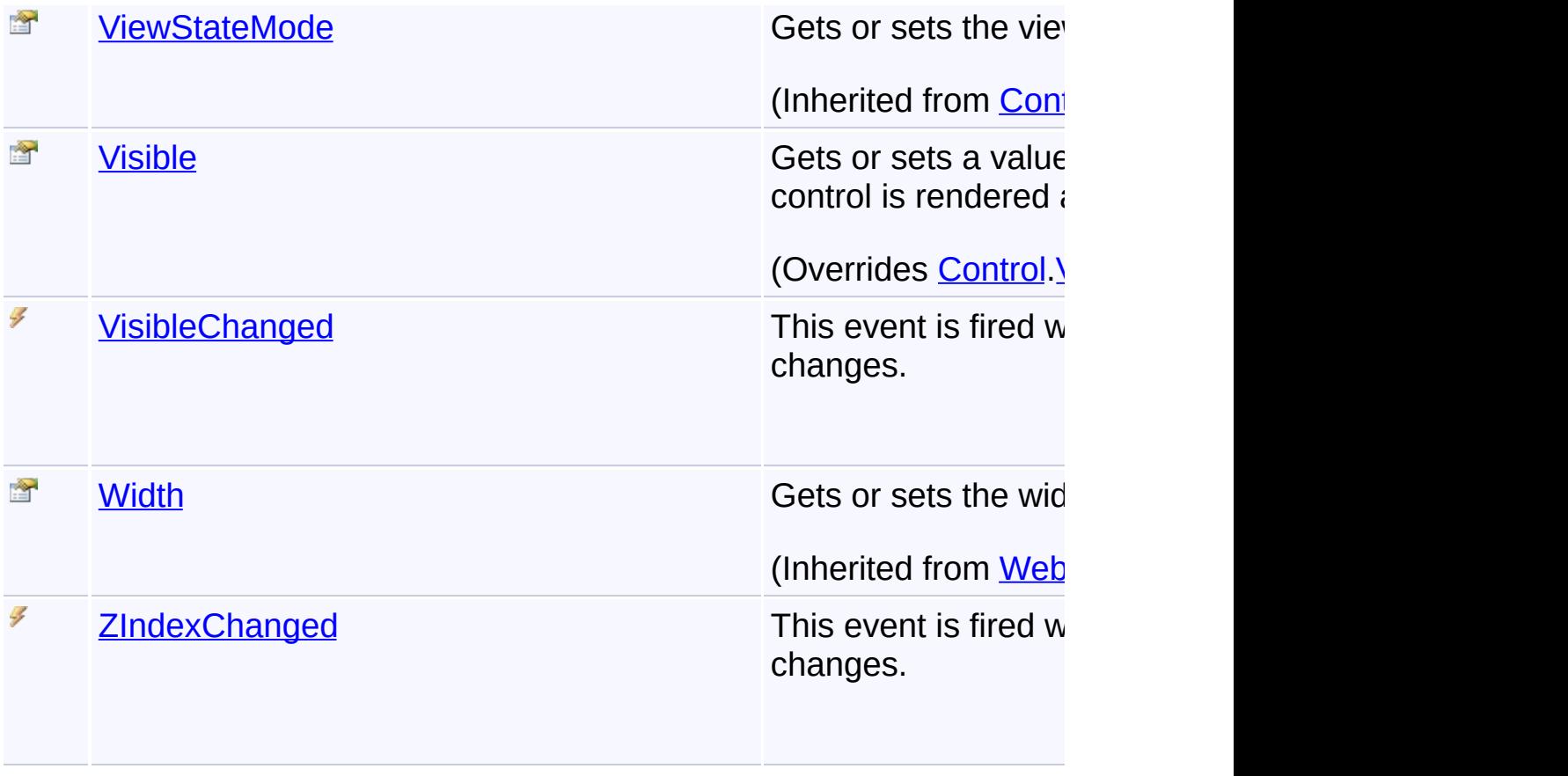

# **Inheritance Hierarchy**

**[Object](http://msdn2.microsoft.com/en-us/library/e5kfa45b)** 

**[Control](http://msdn2.microsoft.com/en-us/library/983zwx2h)** 

- **[WebControl](http://msdn2.microsoft.com/en-us/library/k1x24e42)** 
	- **[BaseDataBoundControl](http://msdn2.microsoft.com/en-us/library/ecdfdxdy)** 
		- [DataBoundControl](http://msdn2.microsoft.com/en-us/library/b1w1ak5a)
			- **GoogleMarkers**

Send comments on this topic to [contact@artembg.com](mailto:contact%40artembg.com?Subject=GoogleMap Control)

© [Copyright](http://artembg.com/) 2011 Velio Ivanov

Assembly: Artem.Google (Module: Artem.Google) Version: 6.0.0.0 (6.0.11322.1118)

 $\vert \cdot \vert$ 

# GoogleMap Control**GoogleMarkers Constructor**

[Namespaces](#page-968-0) ► [Artem.Google.UI](#page-28-0) ► [GoogleMarkers](#page-388-0) ► **GoogleMarkers()**

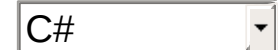

GoogleMap Control v6.0

Initializes a new instance of the **[GoogleMarkers](#page-388-0)** class

## **Declaration Syntax**

C# Visual Basic

public GoogleMarkers()

Public Sub New

Send comments on this topic to [contact@artembg.com](mailto:contact%40artembg.com?Subject=GoogleMap Control)

© [Copyright](http://artembg.com/) 2011 Velio Ivanov

# GoogleMap Control**AnimationChanged Event**

[Namespaces](#page-968-0) ► [Artem.Google.UI](#page-28-0) ► [GoogleMarkers](#page-388-0) ► **AnimationChanged**

#### GoogleMap Control v6.0

This event is fired when the marker icon was clicked.

## **Declaration Syntax**

C# Visual Basic

public event [EventHandler](http://msdn2.microsoft.com/en-us/library/db0etb8x)<[MarkerEventArgs](#page-746-0)> Animation

 $|{\mathrm C}\#|$ 

 $\blacktriangleright$ 

Public Event AnimationChanged As EventHandler (Of [Mar](#page-746-0)

Send comments on this topic to [contact@artembg.com](mailto:contact%40artembg.com?Subject=GoogleMap Control) © [Copyright](http://artembg.com/) 2011 Velio Ivanov

Assembly: Artem.Google (Module: Artem.Google) Version: 6.0.0.0 (6.0.11322.1118)

 $\lceil \cdot \rceil$ 

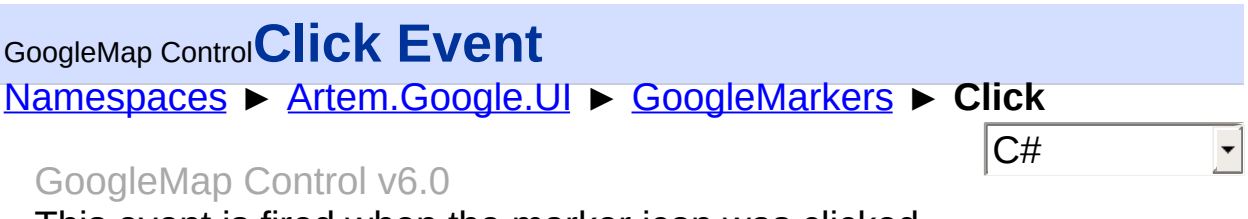

This event is fired when the marker icon was clicked.

## **Declaration Syntax**

C# Visual Basic

public event [EventHandler](http://msdn2.microsoft.com/en-us/library/db0etb8x)<[MarkerEventArgs](#page-746-0)> Click

Public Event Click As [EventHandler\(](http://msdn2.microsoft.com/en-us/library/db0etb8x)Of [MarkerEventArg](#page-746-0)

Send comments on this topic to [contact@artembg.com](mailto:contact%40artembg.com?Subject=GoogleMap Control)

© [Copyright](http://artembg.com/) 2011 Velio Ivanov

# GoogleMap Control**ClickableChanged Event**

[Namespaces](#page-968-0) ► [Artem.Google.UI](#page-28-0) ► [GoogleMarkers](#page-388-0) ► **ClickableChanged**

#### GoogleMap Control v6.0

This event is fired when the marker clickable property was changed.

 $|{\mathrm C}\#|$ 

 $\blacktriangleright$ 

## **Declaration Syntax**

C# Visual Basic

public event [EventHandler](http://msdn2.microsoft.com/en-us/library/db0etb8x)<[MarkerEventArgs](#page-746-0)> Clickable

Public Event ClickableChanged As EventHandler (Of [Mar](#page-746-0)

Send comments on this topic to **[contact@artembg.com](mailto:contact%40artembg.com?Subject=GoogleMap Control)** © [Copyright](http://artembg.com/) 2011 Velio Ivanov

Assembly: Artem.Google (Module: Artem.Google) Version: 6.0.0.0 (6.0.11322.1118)

 $\blacksquare$ 

## GoogleMap Control**CursorChanged Event**

[Namespaces](#page-968-0) ► [Artem.Google.UI](#page-28-0) ► [GoogleMarkers](#page-388-0) ► **CursorChanged**

#### GoogleMap Control v6.0

This event is fired when the marker's cursor property changes.

## **Declaration Syntax**

C# Visual Basic

public event [EventHandler](http://msdn2.microsoft.com/en-us/library/db0etb8x)<[MarkerEventArgs](#page-746-0)> CursorCha

 $|{\mathrm C}\#|$ 

 $\blacktriangledown$ 

Public Event CursorChanged As [EventHandler](http://msdn2.microsoft.com/en-us/library/db0etb8x)(Of [Marker](#page-746-0)

Send comments on this topic to [contact@artembg.com](mailto:contact%40artembg.com?Subject=GoogleMap Control) © [Copyright](http://artembg.com/) 2011 Velio Ivanov

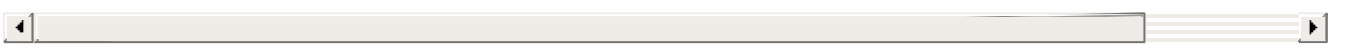

## GoogleMap Control**DataAddressField Property**

[Namespaces](#page-968-0) ► [Artem.Google.UI](#page-28-0) ► [GoogleMarkers](#page-388-0) ► **DataAddressField**

GoogleMap Control v6.0

Gets or sets the data address field.

## **Declaration Syntax**

C# Visual Basic public [string](http://msdn2.microsoft.com/en-us/library/s1wwdcbf) DataAddressField { get; set; }

 $|C#|$ 

Public Property DataAddressField As [String](http://msdn2.microsoft.com/en-us/library/s1wwdcbf) Get Set

### **Value**

The data address field.

Send comments on this topic to [contact@artembg.com](mailto:contact%40artembg.com?Subject=GoogleMap Control)

© [Copyright](http://artembg.com/) 2011 Velio Ivanov

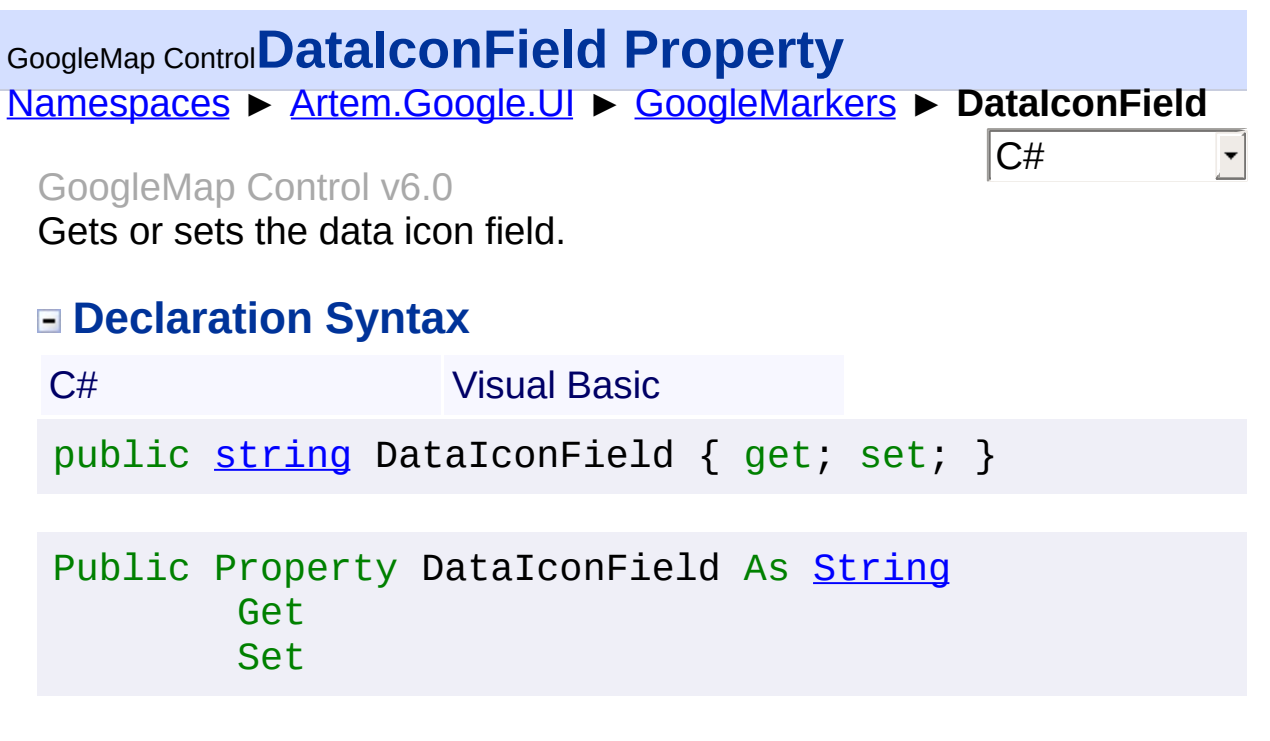

#### **Value**

The data icon field.

Send comments on this topic to [contact@artembg.com](mailto:contact%40artembg.com?Subject=GoogleMap Control) © [Copyright](http://artembg.com/) 2011 Velio Ivanov

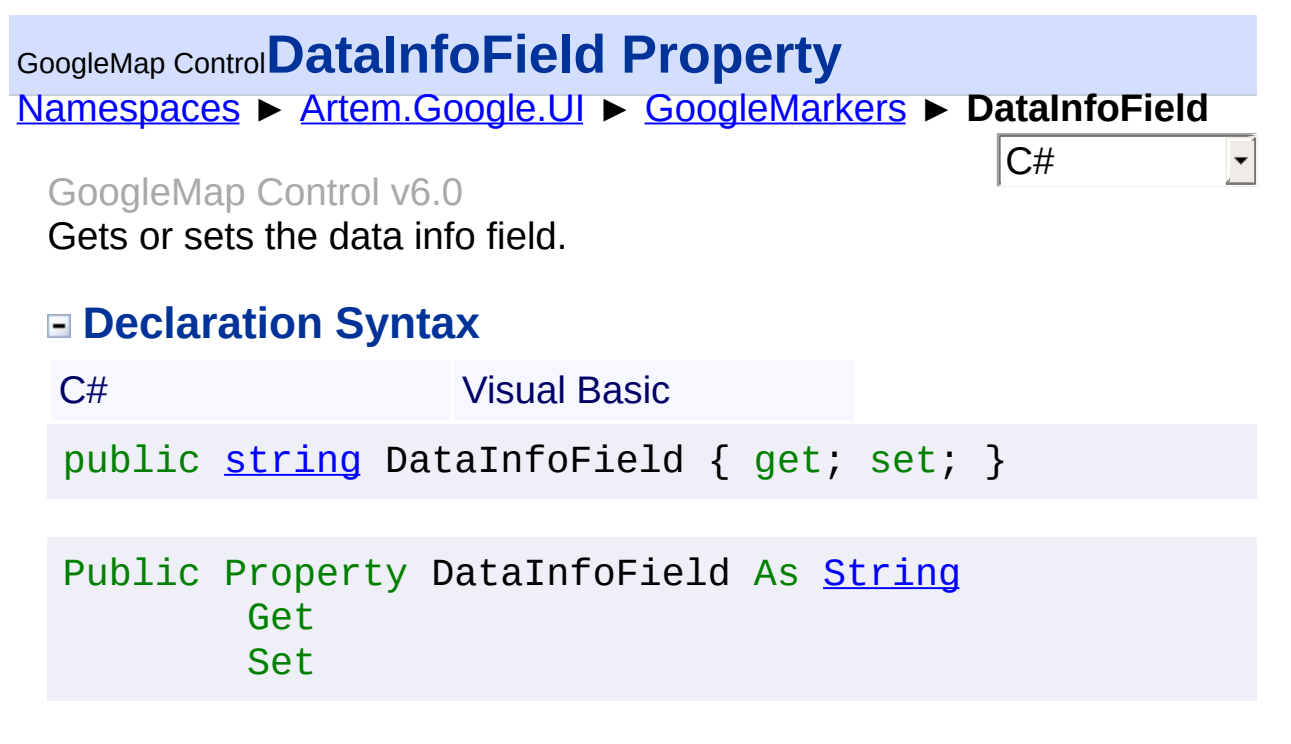

#### **Value**

The data info field.

Send comments on this topic to [contact@artembg.com](mailto:contact%40artembg.com?Subject=GoogleMap Control) © [Copyright](http://artembg.com/) 2011 Velio Ivanov

# GoogleMap Control**DataLatitudeField Property**

[Namespaces](#page-968-0) ► [Artem.Google.UI](#page-28-0) ► [GoogleMarkers](#page-388-0) ► **DataLatitudeField**

GoogleMap Control v6.0

Gets or sets the data latitude field.

## **Declaration Syntax**

C# Visual Basic public [string](http://msdn2.microsoft.com/en-us/library/s1wwdcbf) DataLatitudeField { get; set; }

 $|C#|$ 

Public Property DataLatitudeField As [String](http://msdn2.microsoft.com/en-us/library/s1wwdcbf) Get Set

### **Value**

The data latitude field.

Send comments on this topic to [contact@artembg.com](mailto:contact%40artembg.com?Subject=GoogleMap Control)

© [Copyright](http://artembg.com/) 2011 Velio Ivanov

## GoogleMap Control**DataLongitudeField Property**

[Namespaces](#page-968-0) ► [Artem.Google.UI](#page-28-0) ► [GoogleMarkers](#page-388-0) ► **DataLongitudeField**

GoogleMap Control v6.0

Gets or sets the data longitude field.

## **Declaration Syntax**

C# Visual Basic public [string](http://msdn2.microsoft.com/en-us/library/s1wwdcbf) DataLongitudeField { get; set; }

 $|C#|$ 

Public Property DataLongitudeField As [String](http://msdn2.microsoft.com/en-us/library/s1wwdcbf) Get Set

### **Value**

The data longitude field.

Send comments on this topic to [contact@artembg.com](mailto:contact%40artembg.com?Subject=GoogleMap Control)

© [Copyright](http://artembg.com/) 2011 Velio Ivanov

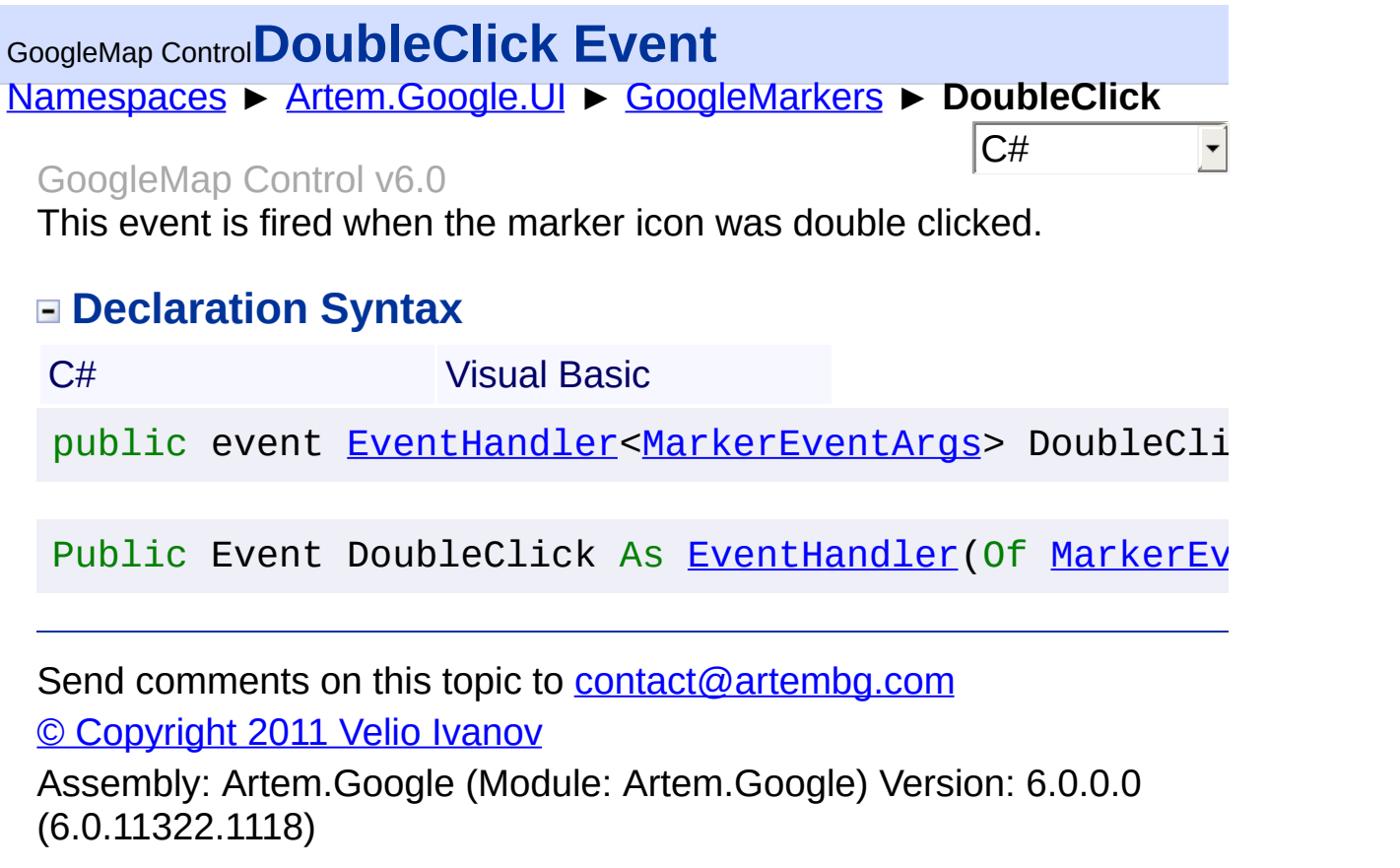

 $\left| \cdot \right|$  , and the set of the set of the set of the set of the set of the set of the set of the set of the set of the set of the set of the set of the set of the set of the set of the set of the set of the set of the se

 $\mathcal{L}^{\text{max}}_{\text{max}}$ 

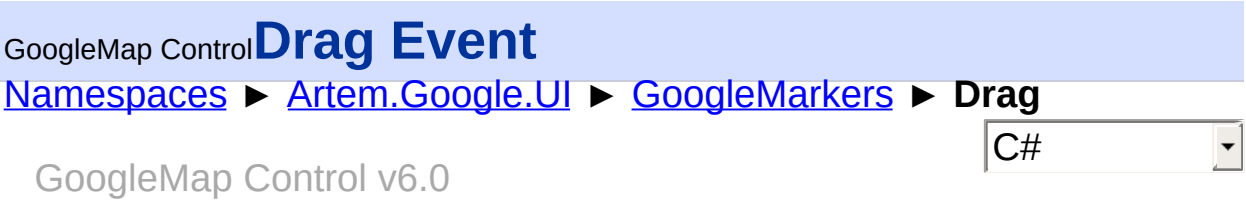

This event is repeatedly fired while the user drags the marker.

## **Declaration Syntax**

C# Visual Basic

public event [EventHandler](http://msdn2.microsoft.com/en-us/library/db0etb8x)<[MarkerEventArgs](#page-746-0)> Drag

Public Event Drag As [EventHandler](http://msdn2.microsoft.com/en-us/library/db0etb8x)(Of [MarkerEventArgs](#page-746-0)

Send comments on this topic to [contact@artembg.com](mailto:contact%40artembg.com?Subject=GoogleMap Control)

© [Copyright](http://artembg.com/) 2011 Velio Ivanov

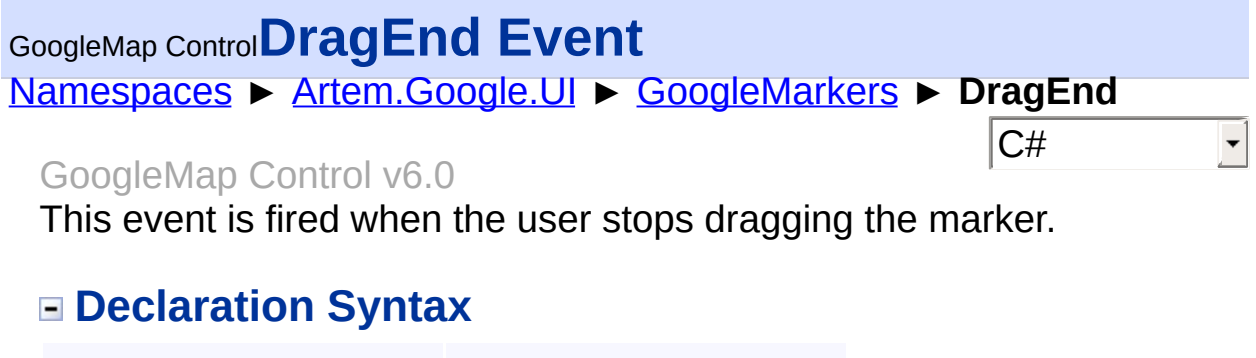

C# Visual Basic

public event [EventHandler](http://msdn2.microsoft.com/en-us/library/db0etb8x)<[MarkerEventArgs](#page-746-0)> DragEnd

Public Event DragEnd As [EventHandler](http://msdn2.microsoft.com/en-us/library/db0etb8x)(Of [MarkerEventA](#page-746-0)

Send comments on this topic to [contact@artembg.com](mailto:contact%40artembg.com?Subject=GoogleMap Control)

© [Copyright](http://artembg.com/) 2011 Velio Ivanov

Assembly: Artem.Google (Module: Artem.Google) Version: 6.0.0.0 (6.0.11322.1118)

 $\pm$ 

 $\boxed{4}$ 

# GoogleMap Control**DraggableChanged Event**

[Namespaces](#page-968-0) ► [Artem.Google.UI](#page-28-0) ► [GoogleMarkers](#page-388-0) ► **DraggableChanged**

#### GoogleMap Control v6.0

This event is fired when the marker's draggable property changes.

## **Declaration Syntax**

C# Visual Basic

public event [EventHandler](http://msdn2.microsoft.com/en-us/library/db0etb8x)<[MarkerEventArgs](#page-746-0)> Draggable

 $|{\mathrm C}\#|$ 

 $\blacktriangleright$ 

Public Event DraggableChanged As EventHandler (Of [Mar](#page-746-0)

Send comments on this topic to **[contact@artembg.com](mailto:contact%40artembg.com?Subject=GoogleMap Control)** © [Copyright](http://artembg.com/) 2011 Velio Ivanov

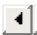

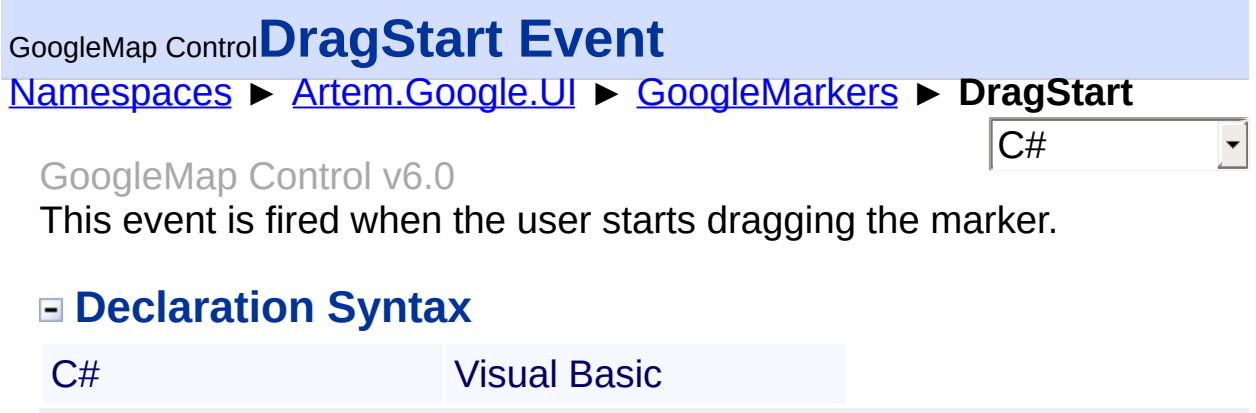

public event [EventHandler](http://msdn2.microsoft.com/en-us/library/db0etb8x)<[MarkerEventArgs](#page-746-0)> DragStart

Public Event DragStart As [EventHandler](http://msdn2.microsoft.com/en-us/library/db0etb8x)(Of [MarkerEven](#page-746-0)

Send comments on this topic to [contact@artembg.com](mailto:contact%40artembg.com?Subject=GoogleMap Control)

© [Copyright](http://artembg.com/) 2011 Velio Ivanov

Assembly: Artem.Google (Module: Artem.Google) Version: 6.0.0.0 (6.0.11322.1118)

 $\blacktriangleright$ 

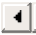

<span id="page-429-0"></span>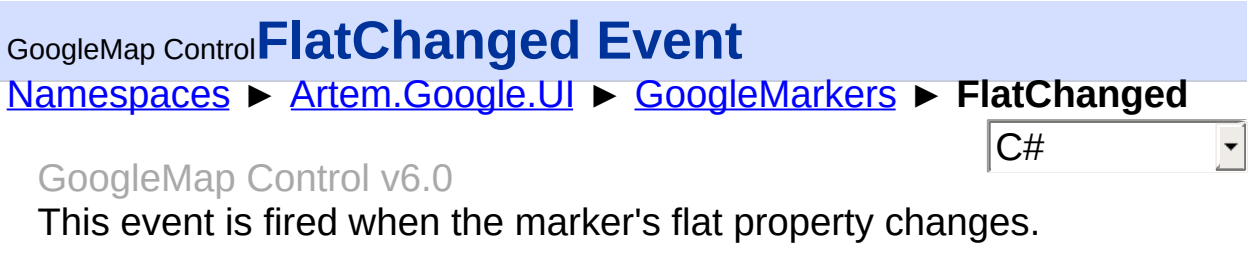

## **Declaration Syntax**

C# Visual Basic

public event [EventHandler](http://msdn2.microsoft.com/en-us/library/db0etb8x)<[MarkerEventArgs](#page-746-0)> FlatChang

Public Event FlatChanged As [EventHandler\(](http://msdn2.microsoft.com/en-us/library/db0etb8x)Of [MarkerEv](#page-746-0)

Send comments on this topic to [contact@artembg.com](mailto:contact%40artembg.com?Subject=GoogleMap Control)

© [Copyright](http://artembg.com/) 2011 Velio Ivanov

Assembly: Artem.Google (Module: Artem.Google) Version: 6.0.0.0 (6.0.11322.1118)

 $\blacktriangleright$ 

 $\lceil \cdot \rceil$ 

<span id="page-430-0"></span>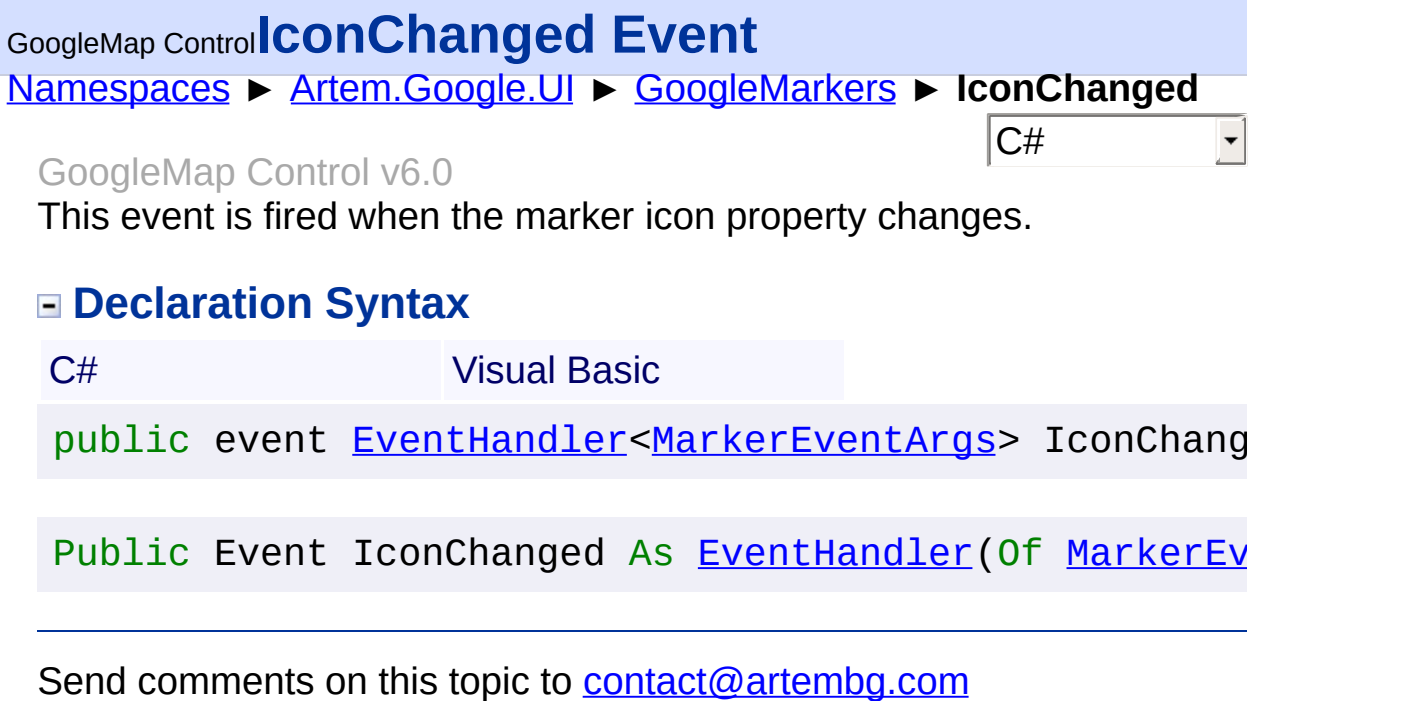

© [Copyright](http://artembg.com/) 2011 Velio Ivanov

Assembly: Artem.Google (Module: Artem.Google) Version: 6.0.0.0 (6.0.11322.1118)

 $\mathbf{F}$ 

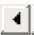

# <span id="page-431-0"></span>GoogleMap Control**InfoWindowOptions Property**

[Namespaces](#page-968-0) ► [Artem.Google.UI](#page-28-0) ► [GoogleMarkers](#page-388-0) ► **InfoWindowOptions**

#### GoogleMap Control v6.0

Options for the markers' info wondows. All markers' info windows will use these options.

 $|{\mathrm C}\#|$ 

 $\Box$ 

## **Declaration Syntax**

C# Visual Basic

public [InfoWindowOptions](#page-674-0) InfoWindowOptions { get; se

Public Property [InfoWindowOptio](#page-674-0)ns As InfoWindowOptio Get Set

### **Value**

The info window options.

Send comments on this topic to [contact@artembg.com](mailto:contact%40artembg.com?Subject=GoogleMap Control)

© [Copyright](http://artembg.com/) 2011 Velio Ivanov

Assembly: Artem.Google (Module: Artem.Google) Version: 6.0.0.0 (6.0.11322.1118)

 $\lceil 4 \rceil$
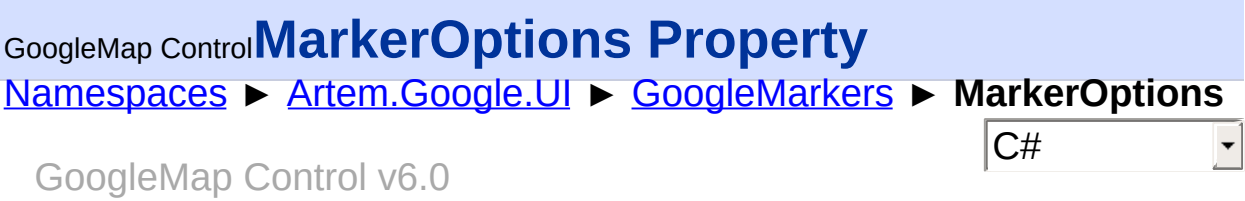

Options for the markers. All markers rendered will use these options.

## **Declaration Syntax**

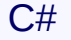

**Visual Basic** 

public [MarkerOptions](#page-769-0) MarkerOptions { get; set; }

Public Property MarkerOptions As [MarkerOptions](#page-769-0) Get Set

### **Value**

The marker options.

Send comments on this topic to [contact@artembg.com](mailto:contact%40artembg.com?Subject=GoogleMap Control) © [Copyright](http://artembg.com/) 2011 Velio Ivanov

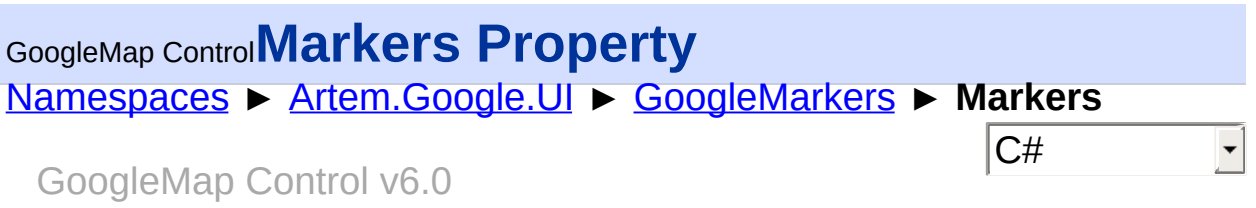

Markers to be rendered to target map control.

## **Declaration Syntax**

C# Visual Basic public [List](http://msdn2.microsoft.com/en-us/library/6sh2ey19)<[Marker>](#page-736-0) Markers { get; set; } Public Property Markers As [List](http://msdn2.microsoft.com/en-us/library/6sh2ey19)(Of [Marker](#page-736-0)) Get Set

### **Value**

The markers.

Send comments on this topic to [contact@artembg.com](mailto:contact%40artembg.com?Subject=GoogleMap Control) © [Copyright](http://artembg.com/) 2011 Velio Ivanov

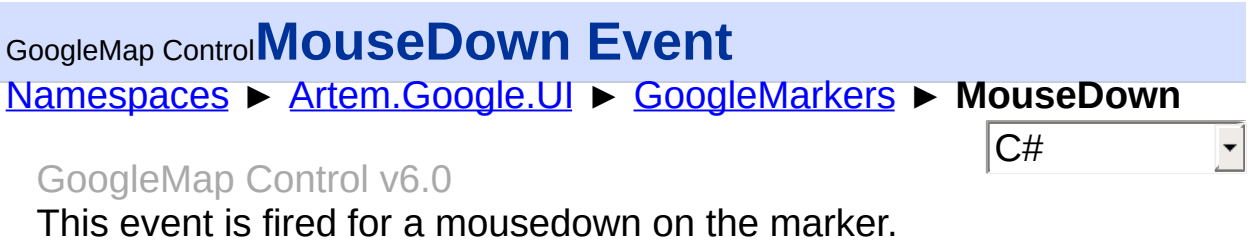

# **Declaration Syntax**

C# Visual Basic

public event [EventHandler](http://msdn2.microsoft.com/en-us/library/db0etb8x)<[MarkerEventArgs](#page-746-0)> MouseDown

Public Event MouseDown As [EventHandler](http://msdn2.microsoft.com/en-us/library/db0etb8x)(Of [MarkerEven](#page-746-0)

Send comments on this topic to [contact@artembg.com](mailto:contact%40artembg.com?Subject=GoogleMap Control)

© [Copyright](http://artembg.com/) 2011 Velio Ivanov

Assembly: Artem.Google (Module: Artem.Google) Version: 6.0.0.0 (6.0.11322.1118)

 $\vert \cdot \vert$ 

 $\lceil \cdot \rceil$ 

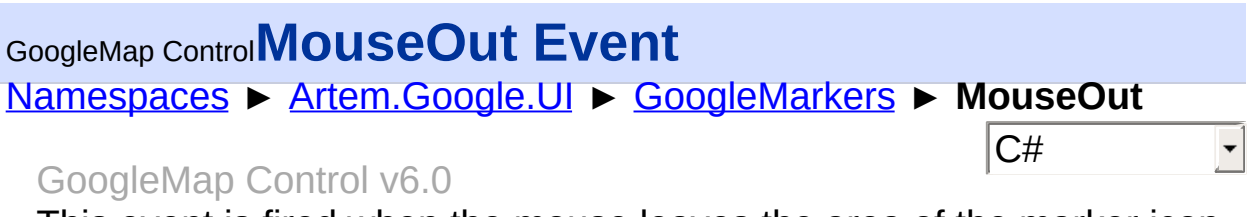

This event is fired when the mouse leaves the area of the marker icon.

# **Declaration Syntax**

C# Visual Basic

public event [EventHandler](http://msdn2.microsoft.com/en-us/library/db0etb8x)<[MarkerEventArgs](#page-746-0)> MouseOut

Public Event MouseOut As [EventHandler\(](http://msdn2.microsoft.com/en-us/library/db0etb8x)Of [MarkerEvent](#page-746-0)

Send comments on this topic to [contact@artembg.com](mailto:contact%40artembg.com?Subject=GoogleMap Control)

© [Copyright](http://artembg.com/) 2011 Velio Ivanov

Assembly: Artem.Google (Module: Artem.Google) Version: 6.0.0.0 (6.0.11322.1118)

 $\vert \cdot \vert$ 

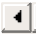

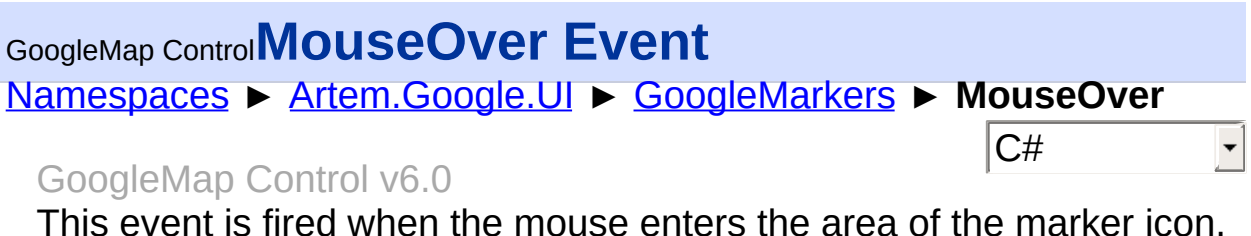

# **Declaration Syntax**

C# Visual Basic

public event [EventHandler](http://msdn2.microsoft.com/en-us/library/db0etb8x)<[MarkerEventArgs](#page-746-0)> MouseOver

Public Event MouseOver As [EventHandler](http://msdn2.microsoft.com/en-us/library/db0etb8x)(Of [MarkerEven](#page-746-0)

Send comments on this topic to [contact@artembg.com](mailto:contact%40artembg.com?Subject=GoogleMap Control)

© [Copyright](http://artembg.com/) 2011 Velio Ivanov

Assembly: Artem.Google (Module: Artem.Google) Version: 6.0.0.0 (6.0.11322.1118)

 $\vert \cdot \vert$ 

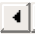

# [Namespaces](#page-968-0) ► [Artem.Google.UI](#page-28-0) ► [GoogleMarkers](#page-388-0) ► **MouseUp**  $|C#$ GoogleMap Control**MouseUp Event** GoogleMap Control v6.0

This event is fired for a mouseup on the marker.

## **Declaration Syntax**

C# Visual Basic

public event [EventHandler](http://msdn2.microsoft.com/en-us/library/db0etb8x)<[MarkerEventArgs](#page-746-0)> MouseUp

Public Event MouseUp As [EventHandler](http://msdn2.microsoft.com/en-us/library/db0etb8x)(Of [MarkerEventA](#page-746-0)

Send comments on this topic to [contact@artembg.com](mailto:contact%40artembg.com?Subject=GoogleMap Control)

© [Copyright](http://artembg.com/) 2011 Velio Ivanov

Assembly: Artem.Google (Module: Artem.Google) Version: 6.0.0.0 (6.0.11322.1118)

 $\vert \cdot \vert$ 

 $\lbrack \bullet \rbrack$ 

# [Namespaces](#page-968-0) ► [Artem.Google.UI](#page-28-0) ► [GoogleMarkers](#page-388-0) ► **OnAnimationChanged(MarkerEventArgs)**  $|C#|$ GoogleMap Control**OnAnimationChanged Method (e)** GoogleMap Control v6.0 Raises the **[E:AnimationChanged]** event. **Declaration Syntax** C# Visual Basic protected virtual void OnAnimationChanged( [MarkerEventArgs](#page-746-0) *e* ) Protected Overridable Sub OnAnimationChanged ( \_ *e* As [MarkerEventArgs](#page-746-0) \_ )

## **Parameters**

### *e* **[\(MarkerEventArgs\)](#page-746-0)** The **[EventArgs](http://msdn2.microsoft.com/en-us/library/118wxtk3)** instance containing the event data.

Send comments on this topic to [contact@artembg.com](mailto:contact%40artembg.com?Subject=GoogleMap Control) © [Copyright](http://artembg.com/) 2011 Velio Ivanov

# [Namespaces](#page-968-0) ► [Artem.Google.UI](#page-28-0) ► [GoogleMarkers](#page-388-0) ► **OnClick(MarkerEventArgs)**  $|C#|$ GoogleMap Control**OnClick Method (e)** GoogleMap Control v6.0 Raises the **[E:Click]** event. **Declaration Syntax** C# Visual Basic protected virtual void OnClick( [MarkerEventArgs](#page-746-0) *e* ) Protected Overridable Sub OnClick ( \_ *e* As [MarkerEventArgs](#page-746-0) \_ )

### **Parameters**

### *e* **[\(MarkerEventArgs\)](#page-746-0)** The **[MouseEventArgs](#page-800-0)** instance containing the event data.

Send comments on this topic to [contact@artembg.com](mailto:contact%40artembg.com?Subject=GoogleMap Control) © [Copyright](http://artembg.com/) 2011 Velio Ivanov

# [Namespaces](#page-968-0) ► [Artem.Google.UI](#page-28-0) ► [GoogleMarkers](#page-388-0) ► **OnClickableChanged(MarkerEventArgs)**  $|C#|$ GoogleMap Control**OnClickableChanged Method (e)** GoogleMap Control v6.0 Raises the **[E:ClickableChanged]** event. **Declaration Syntax** C# Visual Basic protected virtual void OnClickableChanged( [MarkerEventArgs](#page-746-0) *e* ) Protected Overridable Sub OnClickableChanged ( \_ *e* As [MarkerEventArgs](#page-746-0) \_ )

### **Parameters**

### *e* **[\(MarkerEventArgs\)](#page-746-0)** The **[MarkerEventArgs](#page-746-0)** instance containing the event data.

Send comments on this topic to [contact@artembg.com](mailto:contact%40artembg.com?Subject=GoogleMap Control) © [Copyright](http://artembg.com/) 2011 Velio Ivanov

# GoogleMap Control**OnClientAnimationChanged Property**

[Namespaces](#page-968-0) ► [Artem.Google.UI](#page-28-0) ► [GoogleMarkers](#page-388-0) ► **OnClientAnimationChanged**

GoogleMap Control v6.0

Gets or sets the client animation changed handler.

## **Declaration Syntax**

C# Visual Basic public [string](http://msdn2.microsoft.com/en-us/library/s1wwdcbf) OnClientAnimationChanged { get; set; }

 $|C#|$ 

 $\blacktriangledown$ 

Public Property OnClientAnimationChanged As [String](http://msdn2.microsoft.com/en-us/library/s1wwdcbf) Get Set

### **Value**

The client animation changed handler.

Send comments on this topic to [contact@artembg.com](mailto:contact%40artembg.com?Subject=GoogleMap Control)

© [Copyright](http://artembg.com/) 2011 Velio Ivanov

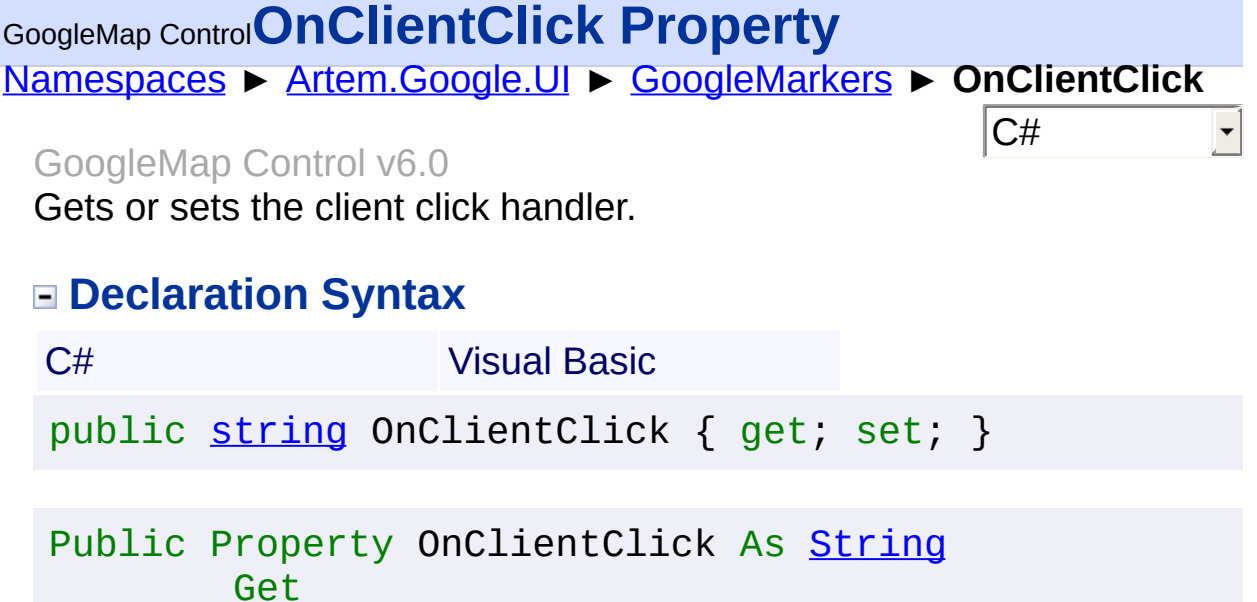

**Value**

The client click handler.

Set

Send comments on this topic to **[contact@artembg.com](mailto:contact%40artembg.com?Subject=GoogleMap Control)** © [Copyright](http://artembg.com/) 2011 Velio Ivanov

# GoogleMap Control**OnClientClickableChanged Property**

[Namespaces](#page-968-0) ► [Artem.Google.UI](#page-28-0) ► [GoogleMarkers](#page-388-0) ► **OnClientClickableChanged**

GoogleMap Control v6.0

Gets or sets the client clickable property changed handler.

## **Declaration Syntax**

C# Visual Basic public [string](http://msdn2.microsoft.com/en-us/library/s1wwdcbf) OnClientClickableChanged { get; set; }

 $|{\mathrm C}\#|$ 

 $\vert \mathbf{r} \vert$ 

Public Property OnClientClickableChanged As [String](http://msdn2.microsoft.com/en-us/library/s1wwdcbf) Get Set

### **Value**

The client handler.

Send comments on this topic to [contact@artembg.com](mailto:contact%40artembg.com?Subject=GoogleMap Control)

© [Copyright](http://artembg.com/) 2011 Velio Ivanov

# GoogleMap Control**OnClientCursorChanged Property**

[Namespaces](#page-968-0) ► [Artem.Google.UI](#page-28-0) ► [GoogleMarkers](#page-388-0) ► **OnClientCursorChanged**

GoogleMap Control v6.0

Gets or sets the client cursor property changed handler.

## **Declaration Syntax**

C# Visual Basic public [string](http://msdn2.microsoft.com/en-us/library/s1wwdcbf) OnClientCursorChanged { get; set; }

 $|{\mathrm C}\#|$ 

 $\blacktriangledown$ 

Public Property OnClientCursorChanged As [String](http://msdn2.microsoft.com/en-us/library/s1wwdcbf) Get Set

### **Value**

The client handler.

Send comments on this topic to [contact@artembg.com](mailto:contact%40artembg.com?Subject=GoogleMap Control)

© [Copyright](http://artembg.com/) 2011 Velio Ivanov

# GoogleMap Control**OnClientDoubleClick Property**

[Namespaces](#page-968-0) ► [Artem.Google.UI](#page-28-0) ► [GoogleMarkers](#page-388-0) ► **OnClientDoubleClick**

 $|C#|$ 

GoogleMap Control v6.0

Gets or sets the client double click handler.

## **Declaration Syntax**

C# Visual Basic public [string](http://msdn2.microsoft.com/en-us/library/s1wwdcbf) OnClientDoubleClick { get; set; }

Public Property OnClientDoubleClick As [String](http://msdn2.microsoft.com/en-us/library/s1wwdcbf) Get Set

### **Value**

The client handler.

Send comments on this topic to [contact@artembg.com](mailto:contact%40artembg.com?Subject=GoogleMap Control)

© [Copyright](http://artembg.com/) 2011 Velio Ivanov

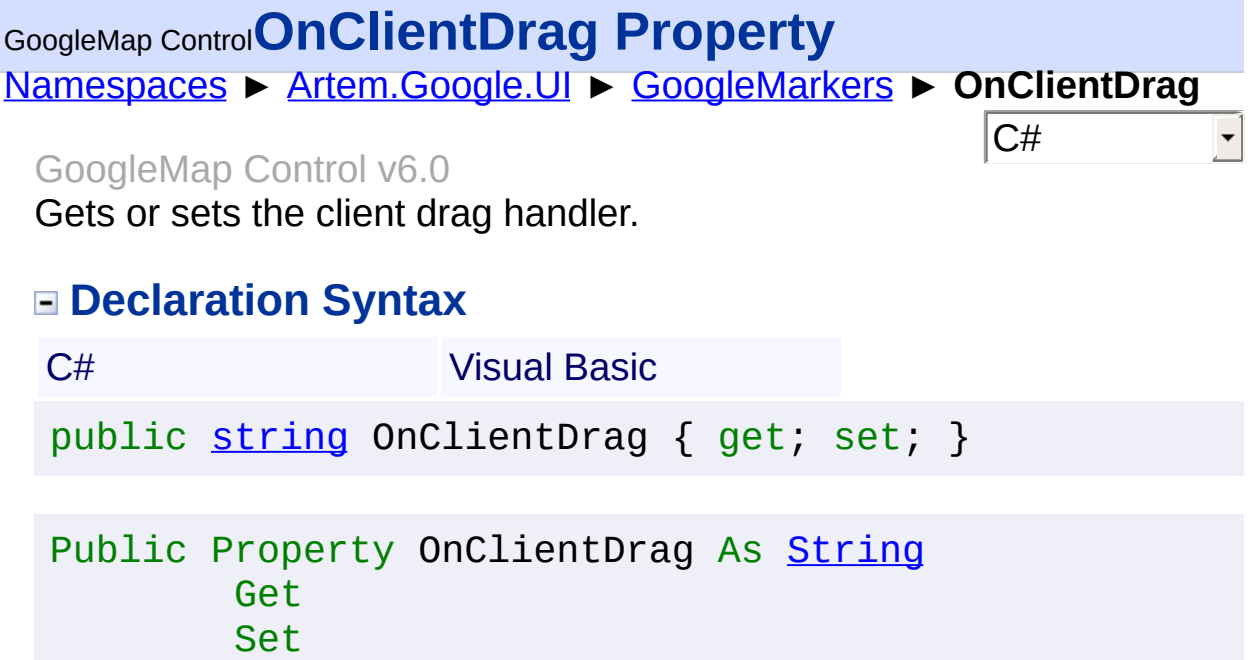

### **Value**

The client handler.

Send comments on this topic to **[contact@artembg.com](mailto:contact%40artembg.com?Subject=GoogleMap Control)** © [Copyright](http://artembg.com/) 2011 Velio Ivanov Assembly: Artem.Google (Module: Artem.Google) Version: 6.0.0.0

(6.0.11322.1118)

# GoogleMap Control**OnClientDragEnd Property**

[Namespaces](#page-968-0) ► [Artem.Google.UI](#page-28-0) ► [GoogleMarkers](#page-388-0) ► **OnClientDragEnd**

GoogleMap Control v6.0

Gets or sets the client drag end handler.

## **Declaration Syntax**

C# Visual Basic public [string](http://msdn2.microsoft.com/en-us/library/s1wwdcbf) OnClientDragEnd { get; set; }

 $|C#|$ 

Public Property OnClientDragEnd As [String](http://msdn2.microsoft.com/en-us/library/s1wwdcbf) Get Set

### **Value**

The client handler.

Send comments on this topic to [contact@artembg.com](mailto:contact%40artembg.com?Subject=GoogleMap Control)

© [Copyright](http://artembg.com/) 2011 Velio Ivanov

# GoogleMap Control**OnClientDraggableChanged Property**

[Namespaces](#page-968-0) ► [Artem.Google.UI](#page-28-0) ► [GoogleMarkers](#page-388-0) ► **OnClientDraggableChanged**

GoogleMap Control v6.0

Gets or sets the client draggable property changed handler.

## **Declaration Syntax**

C# Visual Basic public [string](http://msdn2.microsoft.com/en-us/library/s1wwdcbf) OnClientDraggableChanged { get; set; }

 $|{\mathrm C}\#|$ 

 $\blacktriangledown$ 

Public Property OnClientDraggableChanged As [String](http://msdn2.microsoft.com/en-us/library/s1wwdcbf) Get Set

### **Value**

The client hanlder.

Send comments on this topic to [contact@artembg.com](mailto:contact%40artembg.com?Subject=GoogleMap Control)

© [Copyright](http://artembg.com/) 2011 Velio Ivanov

# GoogleMap Control**OnClientDragStart Property**

[Namespaces](#page-968-0) ► [Artem.Google.UI](#page-28-0) ► [GoogleMarkers](#page-388-0) ► **OnClientDragStart**

GoogleMap Control v6.0

Gets or sets the client drag start handler.

## **Declaration Syntax**

C# Visual Basic public [string](http://msdn2.microsoft.com/en-us/library/s1wwdcbf) OnClientDragStart { get; set; }

 $|C#|$ 

Public Property OnClientDragStart As [String](http://msdn2.microsoft.com/en-us/library/s1wwdcbf) Get Set

### **Value**

The client handler.

Send comments on this topic to [contact@artembg.com](mailto:contact%40artembg.com?Subject=GoogleMap Control)

© [Copyright](http://artembg.com/) 2011 Velio Ivanov

# GoogleMap Control**OnClientFlatChanged Property** [Namespaces](#page-968-0) ► [Artem.Google.UI](#page-28-0) ► [GoogleMarkers](#page-388-0) ► **OnClientFlatChanged**  $|{\mathrm C}\#|$  $\blacktriangledown$ GoogleMap Control v6.0 Gets or sets the client flat property changed handler. **Declaration Syntax** C# Visual Basic public [string](http://msdn2.microsoft.com/en-us/library/s1wwdcbf) OnClientFlatChanged { get; set; } Public Property OnClientFlatChanged As [String](http://msdn2.microsoft.com/en-us/library/s1wwdcbf) Get Set

### **Value**

The on client flat property changed handler.

Send comments on this topic to [contact@artembg.com](mailto:contact%40artembg.com?Subject=GoogleMap Control) © [Copyright](http://artembg.com/) 2011 Velio Ivanov

# GoogleMap Control**OnClientIconChanged Property**

[Namespaces](#page-968-0) ► [Artem.Google.UI](#page-28-0) ► [GoogleMarkers](#page-388-0) ► **OnClientIconChanged**

GoogleMap Control v6.0

Gets or sets the client icon property changed handler.

# **Declaration Syntax**

C# Visual Basic public [string](http://msdn2.microsoft.com/en-us/library/s1wwdcbf) OnClientIconChanged { get; set; }

 $|{\mathrm C}\#|$ 

 $\blacktriangledown$ 

Public Property OnClientIconChanged As [String](http://msdn2.microsoft.com/en-us/library/s1wwdcbf) Get Set

### **Value**

The client icon property changed handler.

Send comments on this topic to [contact@artembg.com](mailto:contact%40artembg.com?Subject=GoogleMap Control)

© [Copyright](http://artembg.com/) 2011 Velio Ivanov

# GoogleMap Control**OnClientMouseDown Property** [Namespaces](#page-968-0) ► [Artem.Google.UI](#page-28-0) ► [GoogleMarkers](#page-388-0) ► **OnClientMouseDown**  $|C#|$  $\blacktriangledown$ GoogleMap Control v6.0 Gets or sets the client mouse down handler. **Declaration Syntax** C# Visual Basic public [string](http://msdn2.microsoft.com/en-us/library/s1wwdcbf) OnClientMouseDown { get; set; } Public Property OnClientMouseDown As [String](http://msdn2.microsoft.com/en-us/library/s1wwdcbf) Get Set

### **Value**

The client handler.

Send comments on this topic to [contact@artembg.com](mailto:contact%40artembg.com?Subject=GoogleMap Control)

© [Copyright](http://artembg.com/) 2011 Velio Ivanov

# GoogleMap Control**OnClientMouseOut Property**

[Namespaces](#page-968-0) ► [Artem.Google.UI](#page-28-0) ► [GoogleMarkers](#page-388-0) ► **OnClientMouseOut**

GoogleMap Control v6.0

Gets or sets the client mouse out handler.

## **Declaration Syntax**

C# Visual Basic public [string](http://msdn2.microsoft.com/en-us/library/s1wwdcbf) OnClientMouseOut { get; set; }

 $|C#|$ 

Public Property OnClientMouseOut As [String](http://msdn2.microsoft.com/en-us/library/s1wwdcbf) Get Set

### **Value**

The client handler.

Send comments on this topic to [contact@artembg.com](mailto:contact%40artembg.com?Subject=GoogleMap Control)

© [Copyright](http://artembg.com/) 2011 Velio Ivanov

# GoogleMap Control**OnClientMouseOver Property**

[Namespaces](#page-968-0) ► [Artem.Google.UI](#page-28-0) ► [GoogleMarkers](#page-388-0) ► **OnClientMouseOver**

 $|C#|$ 

GoogleMap Control v6.0

Gets or sets the client mouse over handler.

## **Declaration Syntax**

C# Visual Basic public [string](http://msdn2.microsoft.com/en-us/library/s1wwdcbf) OnClientMouseOver { get; set; }

Public Property OnClientMouseOver As [String](http://msdn2.microsoft.com/en-us/library/s1wwdcbf) Get Set

### **Value**

The client handler.

Send comments on this topic to [contact@artembg.com](mailto:contact%40artembg.com?Subject=GoogleMap Control)

© [Copyright](http://artembg.com/) 2011 Velio Ivanov

# GoogleMap Control**OnClientMouseUp Property**

[Namespaces](#page-968-0) ► [Artem.Google.UI](#page-28-0) ► [GoogleMarkers](#page-388-0) ► **OnClientMouseUp**

GoogleMap Control v6.0

Gets or sets the client mouse up handler.

## **Declaration Syntax**

C# Visual Basic public [string](http://msdn2.microsoft.com/en-us/library/s1wwdcbf) OnClientMouseUp { get; set; }

 $|C#|$ 

Public Property OnClientMouseUp As [String](http://msdn2.microsoft.com/en-us/library/s1wwdcbf) Get Set

### **Value**

The client handler.

Send comments on this topic to [contact@artembg.com](mailto:contact%40artembg.com?Subject=GoogleMap Control)

© [Copyright](http://artembg.com/) 2011 Velio Ivanov

# GoogleMap Control**OnClientPositionChanged Property**

[Namespaces](#page-968-0) ► [Artem.Google.UI](#page-28-0) ► [GoogleMarkers](#page-388-0) ► **OnClientPositionChanged**

GoogleMap Control v6.0

Gets or sets the client marker position property changed handler.

# **Declaration Syntax**

C# Visual Basic public [string](http://msdn2.microsoft.com/en-us/library/s1wwdcbf) OnClientPositionChanged { get; set; }

 $|{\mathrm C}\#|$ 

 $\vert \cdot \vert$ 

Public Property OnClientPositionChanged As [String](http://msdn2.microsoft.com/en-us/library/s1wwdcbf) Get Set

### **Value**

The client handler.

Send comments on this topic to [contact@artembg.com](mailto:contact%40artembg.com?Subject=GoogleMap Control)

© [Copyright](http://artembg.com/) 2011 Velio Ivanov

# GoogleMap Control**OnClientRightClick Property**

[Namespaces](#page-968-0) ► [Artem.Google.UI](#page-28-0) ► [GoogleMarkers](#page-388-0) ► **OnClientRightClick**

GoogleMap Control v6.0

Gets or sets the client right click handler.

# **Declaration Syntax**

C# Visual Basic public [string](http://msdn2.microsoft.com/en-us/library/s1wwdcbf) OnClientRightClick { get; set; }

 $|C#|$ 

Public Property OnClientRightClick As [String](http://msdn2.microsoft.com/en-us/library/s1wwdcbf) Get Set

### **Value**

The client right click handler.

Send comments on this topic to [contact@artembg.com](mailto:contact%40artembg.com?Subject=GoogleMap Control)

© [Copyright](http://artembg.com/) 2011 Velio Ivanov

# GoogleMap Control**OnClientShadowChanged Property**

[Namespaces](#page-968-0) ► [Artem.Google.UI](#page-28-0) ► [GoogleMarkers](#page-388-0) ► **OnClientShadowChanged**

GoogleMap Control v6.0

Gets or sets the client marker's shadow property changed handler.

 $|{\mathrm C}\#|$ 

 $\vert \cdot \vert$ 

## **Declaration Syntax**

C# Visual Basic public [string](http://msdn2.microsoft.com/en-us/library/s1wwdcbf) OnClientShadowChanged { get; set; }

Public Property OnClientShadowChanged As [String](http://msdn2.microsoft.com/en-us/library/s1wwdcbf) Get Set

### **Value**

The client handler.

Send comments on this topic to [contact@artembg.com](mailto:contact%40artembg.com?Subject=GoogleMap Control)

© [Copyright](http://artembg.com/) 2011 Velio Ivanov

# GoogleMap Control**OnClientShapeChanged Property**

[Namespaces](#page-968-0) ► [Artem.Google.UI](#page-28-0) ► [GoogleMarkers](#page-388-0) ► **OnClientShapeChanged**

GoogleMap Control v6.0

Gets or sets the client marker's shape property changed handler.

 $|{\mathrm C}\#|$ 

 $\vert \textcolor{red}{\star} \vert$ 

## **Declaration Syntax**

C# Visual Basic public [string](http://msdn2.microsoft.com/en-us/library/s1wwdcbf) OnClientShapeChanged { get; set; }

Public Property OnClientShapeChanged As [String](http://msdn2.microsoft.com/en-us/library/s1wwdcbf) Get Set

### **Value**

The client handler.

Send comments on this topic to [contact@artembg.com](mailto:contact%40artembg.com?Subject=GoogleMap Control)

© [Copyright](http://artembg.com/) 2011 Velio Ivanov

# GoogleMap Control**OnClientTitleChanged Property**

[Namespaces](#page-968-0) ► [Artem.Google.UI](#page-28-0) ► [GoogleMarkers](#page-388-0) ► **OnClientTitleChanged**

GoogleMap Control v6.0

Gets or sets the client marker's title property changed handler.

# **Declaration Syntax**

C# Visual Basic public [string](http://msdn2.microsoft.com/en-us/library/s1wwdcbf) OnClientTitleChanged { get; set; }

 $|{\mathrm C}\#|$ 

 $\vert \textcolor{red}{\star} \vert$ 

Public Property OnClientTitleChanged As [String](http://msdn2.microsoft.com/en-us/library/s1wwdcbf) Get Set

### **Value**

The client handler.

Send comments on this topic to [contact@artembg.com](mailto:contact%40artembg.com?Subject=GoogleMap Control)

© [Copyright](http://artembg.com/) 2011 Velio Ivanov

# GoogleMap Control**OnClientVisibleChanged Property**

[Namespaces](#page-968-0) ► [Artem.Google.UI](#page-28-0) ► [GoogleMarkers](#page-388-0) ► **OnClientVisibleChanged**

GoogleMap Control v6.0

Gets or sets the client marker's visible property changed handler.

 $|{\mathrm C}\#|$ 

 $\vert \mathbf{r} \vert$ 

# **Declaration Syntax**

C# Visual Basic public [string](http://msdn2.microsoft.com/en-us/library/s1wwdcbf) OnClientVisibleChanged { get; set; }

Public Property OnClientVisibleChanged As [String](http://msdn2.microsoft.com/en-us/library/s1wwdcbf) Get Set

### **Value**

The client handler.

Send comments on this topic to [contact@artembg.com](mailto:contact%40artembg.com?Subject=GoogleMap Control)

© [Copyright](http://artembg.com/) 2011 Velio Ivanov

# GoogleMap Control**OnClientZIndexChanged Property**

[Namespaces](#page-968-0) ► [Artem.Google.UI](#page-28-0) ► [GoogleMarkers](#page-388-0) ► **OnClientZIndexChanged**

GoogleMap Control v6.0

Gets or sets the client marker's zIndex property changed handler.

 $|{\mathrm C}\#|$ 

 $\vert \mathbf{r} \vert$ 

# **Declaration Syntax**

C# Visual Basic public [string](http://msdn2.microsoft.com/en-us/library/s1wwdcbf) OnClientZIndexChanged { get; set; }

Public Property OnClientZIndexChanged As [String](http://msdn2.microsoft.com/en-us/library/s1wwdcbf) Get Set

### **Value**

The client handler.

Send comments on this topic to [contact@artembg.com](mailto:contact%40artembg.com?Subject=GoogleMap Control)

© [Copyright](http://artembg.com/) 2011 Velio Ivanov

# [Namespaces](#page-968-0) ► [Artem.Google.UI](#page-28-0) ► [GoogleMarkers](#page-388-0) ► **OnCursorChanged(MarkerEventArgs)** C# GoogleMap Control**OnCursorChanged Method (e)** GoogleMap Control v6.0 Raises the **[E:CursorChanged]** event. **Declaration Syntax** C# Visual Basic protected virtual void OnCursorChanged( [MarkerEventArgs](#page-746-0) *e* ) Protected Overridable Sub OnCursorChanged ( \_ *e* As [MarkerEventArgs](#page-746-0) \_ )

### **Parameters**

### *e* **[\(MarkerEventArgs\)](#page-746-0)** The **[MarkerEventArgs](#page-746-0)** instance containing the event data.

Send comments on this topic to [contact@artembg.com](mailto:contact%40artembg.com?Subject=GoogleMap Control) © [Copyright](http://artembg.com/) 2011 Velio Ivanov

# GoogleMap Control**OnDoubleClick Method (e)**

[Namespaces](#page-968-0) ► [Artem.Google.UI](#page-28-0) ► [GoogleMarkers](#page-388-0) ► **OnDoubleClick(MarkerEventArgs)**

GoogleMap Control v6.0 Raises the **[E:DoubleClick]** event.

## **Declaration Syntax**

C# Visual Basic protected virtual void OnDoubleClick( [MarkerEventArgs](#page-746-0) *e* )

Protected Overridable Sub OnDoubleClick ( \_ *e* As [MarkerEventArgs](#page-746-0) \_ )

### **Parameters**

### *e* **[\(MarkerEventArgs\)](#page-746-0)** The **[MouseEventArgs](#page-800-0)** instance containing the event data.

Send comments on this topic to [contact@artembg.com](mailto:contact%40artembg.com?Subject=GoogleMap Control) © [Copyright](http://artembg.com/) 2011 Velio Ivanov

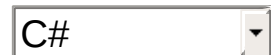

# [Namespaces](#page-968-0) ► [Artem.Google.UI](#page-28-0) ► [GoogleMarkers](#page-388-0) ► **OnDrag(MarkerEventArgs)**  $|C#|$ GoogleMap Control**OnDrag Method (e)** GoogleMap Control v6.0 Raises the **[E:Drag]** event. **Declaration Syntax** C# Visual Basic protected virtual void OnDrag( [MarkerEventArgs](#page-746-0) *e* ) Protected Overridable Sub OnDrag ( \_ *e* As [MarkerEventArgs](#page-746-0) \_ )

### **Parameters**

### *e* **[\(MarkerEventArgs\)](#page-746-0)** The **[MouseEventArgs](#page-800-0)** instance containing the event data.

Send comments on this topic to [contact@artembg.com](mailto:contact%40artembg.com?Subject=GoogleMap Control) © [Copyright](http://artembg.com/) 2011 Velio Ivanov

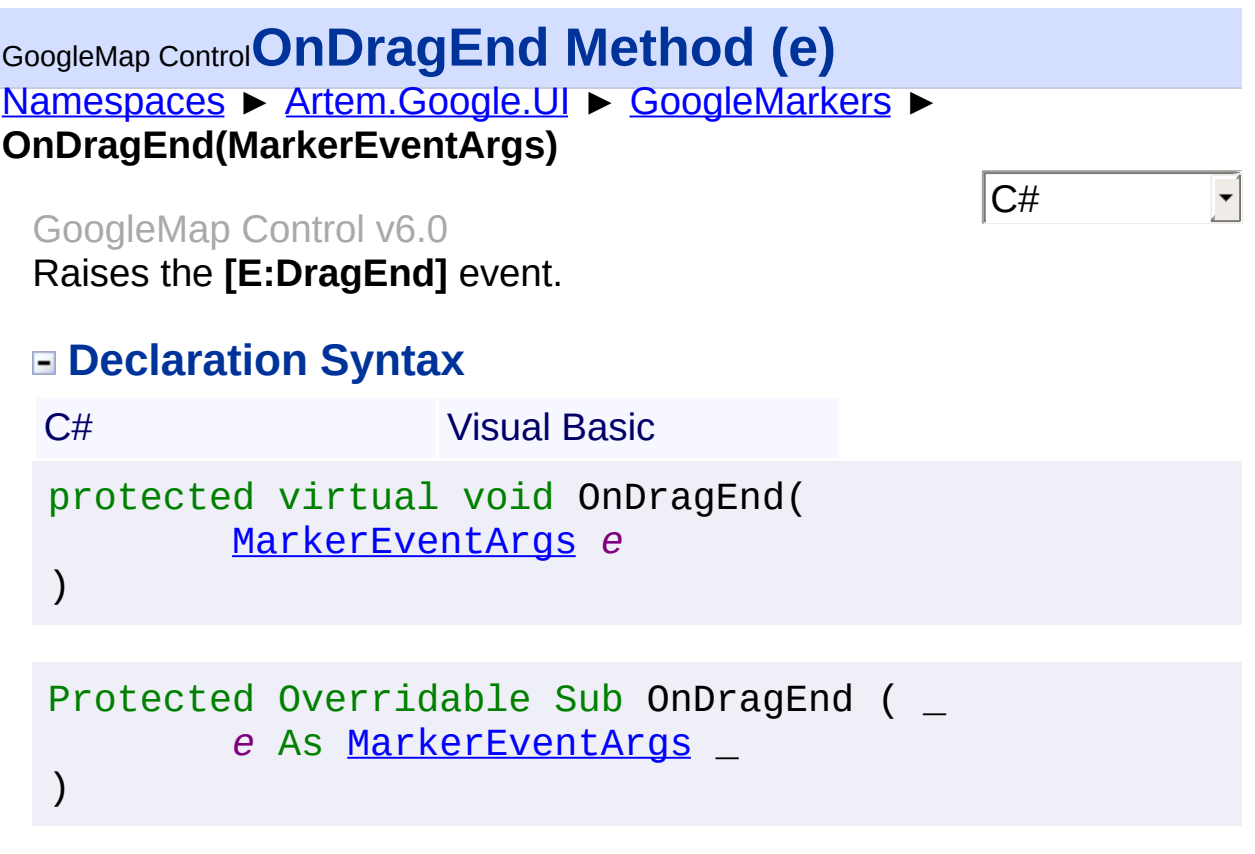

### **Parameters**

### *e* **[\(MarkerEventArgs\)](#page-746-0)** The **[MouseEventArgs](#page-800-0)** instance containing the event data.

Send comments on this topic to **[contact@artembg.com](mailto:contact%40artembg.com?Subject=GoogleMap Control)** © [Copyright](http://artembg.com/) 2011 Velio Ivanov

# [Namespaces](#page-968-0) ► [Artem.Google.UI](#page-28-0) ► [GoogleMarkers](#page-388-0) ► **OnDraggableChanged(MarkerEventArgs)**  $|C#|$ GoogleMap Control**OnDraggableChanged Method (e)** GoogleMap Control v6.0 Raises the **[E:DraggableChanged]** event. **Declaration Syntax** C# Visual Basic protected virtual void OnDraggableChanged( [MarkerEventArgs](#page-746-0) *e* )

Protected Overridable Sub OnDraggableChanged ( \_ *e* As [MarkerEventArgs](#page-746-0) \_ )

## **Parameters**

### *e* **[\(MarkerEventArgs\)](#page-746-0)** The **[MarkerEventArgs](#page-746-0)** instance containing the event data.

Send comments on this topic to [contact@artembg.com](mailto:contact%40artembg.com?Subject=GoogleMap Control) © [Copyright](http://artembg.com/) 2011 Velio Ivanov
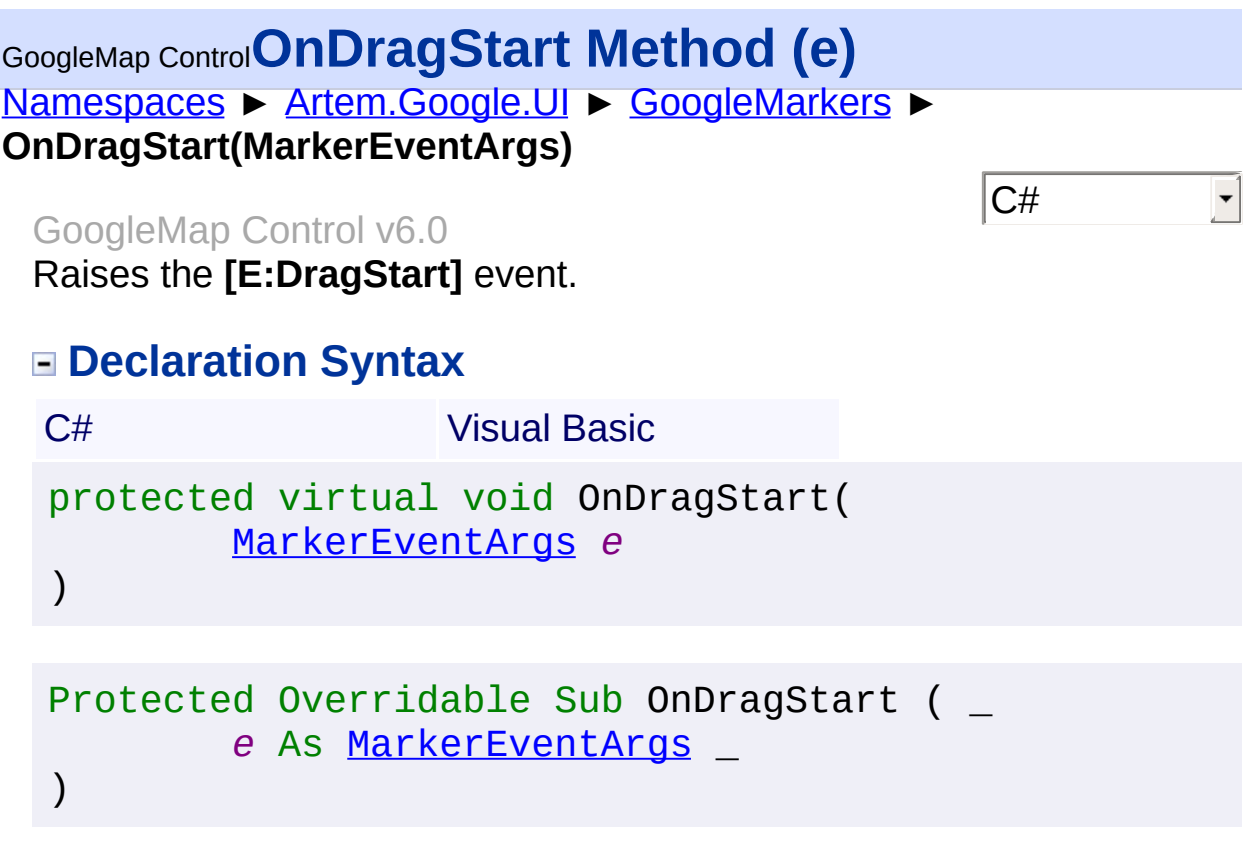

### *e* **[\(MarkerEventArgs\)](#page-746-0)** The **[MouseEventArgs](#page-800-0)** instance containing the event data.

Send comments on this topic to **[contact@artembg.com](mailto:contact%40artembg.com?Subject=GoogleMap Control)** © [Copyright](http://artembg.com/) 2011 Velio Ivanov

# GoogleMap Control**OnFlatChanged Method (e)**

[Namespaces](#page-968-0) ► [Artem.Google.UI](#page-28-0) ► [GoogleMarkers](#page-388-0) ► **OnFlatChanged(MarkerEventArgs)**

GoogleMap Control v6.0 Raises the **[E:FlatChanged]** event.

# **Declaration Syntax**

C# Visual Basic protected virtual void OnFlatChanged( [MarkerEventArgs](#page-746-0) *e* ) Protected Overridable Sub OnFlatChanged ( \_

 $|C#|$ 

*e* As [MarkerEventArgs](#page-746-0) \_

## **Parameters**

)

### *e* **[\(MarkerEventArgs\)](#page-746-0)** The **[MarkerEventArgs](#page-746-0)** instance containing the event data.

Send comments on this topic to [contact@artembg.com](mailto:contact%40artembg.com?Subject=GoogleMap Control) © [Copyright](http://artembg.com/) 2011 Velio Ivanov

# [Namespaces](#page-968-0) ► [Artem.Google.UI](#page-28-0) ► [GoogleMarkers](#page-388-0) ► **OnIconChanged(MarkerEventArgs)**  $|C#|$ GoogleMap Control**OnIconChanged Method (e)** GoogleMap Control v6.0 Raises the **[E:IconChanged]** event. **Declaration Syntax** C# Visual Basic

protected virtual void OnIconChanged( [MarkerEventArgs](#page-746-0) *e* )

Protected Overridable Sub OnIconChanged ( \_ *e* As [MarkerEventArgs](#page-746-0) \_ )

# **Parameters**

### *e* **[\(MarkerEventArgs\)](#page-746-0)** The **[MarkerEventArgs](#page-746-0)** instance containing the event data.

Send comments on this topic to [contact@artembg.com](mailto:contact%40artembg.com?Subject=GoogleMap Control) © [Copyright](http://artembg.com/) 2011 Velio Ivanov

# [Namespaces](#page-968-0) ► [Artem.Google.UI](#page-28-0) ► [GoogleMarkers](#page-388-0) ► **OnMouseDown(MarkerEventArgs)**  $|C#|$ GoogleMap Control**OnMouseDown Method (e)** GoogleMap Control v6.0 Raises the **[E:MouseDown]** event. **Declaration Syntax** C# Visual Basic protected virtual void OnMouseDown( [MarkerEventArgs](#page-746-0) *e* ) Protected Overridable Sub OnMouseDown ( \_ *e* As [MarkerEventArgs](#page-746-0) \_ )

## **Parameters**

### *e* **[\(MarkerEventArgs\)](#page-746-0)** The **[MouseEventArgs](#page-800-0)** instance containing the event data.

Send comments on this topic to [contact@artembg.com](mailto:contact%40artembg.com?Subject=GoogleMap Control) © [Copyright](http://artembg.com/) 2011 Velio Ivanov

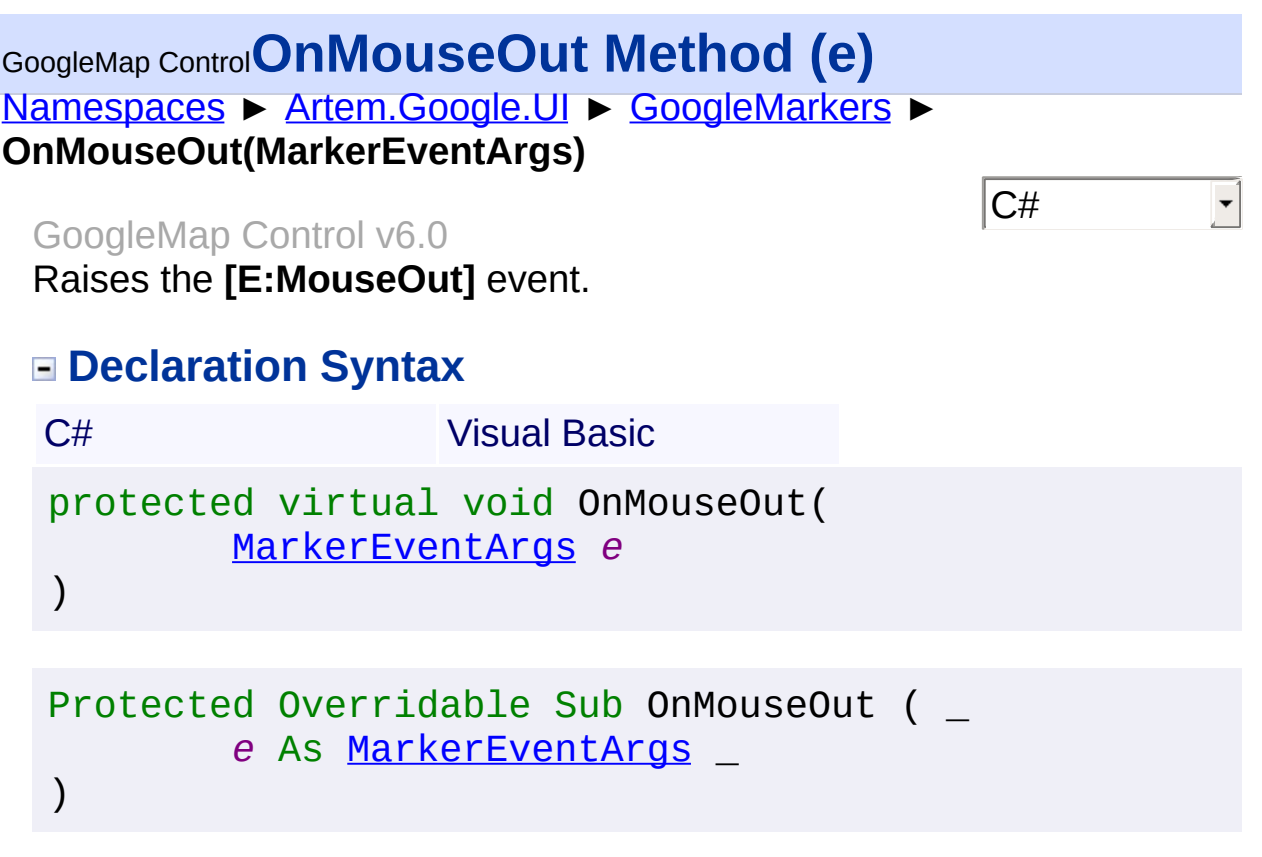

### *e* **[\(MarkerEventArgs\)](#page-746-0)** The **[MouseEventArgs](#page-800-0)** instance containing the event data.

Send comments on this topic to **[contact@artembg.com](mailto:contact%40artembg.com?Subject=GoogleMap Control)** © [Copyright](http://artembg.com/) 2011 Velio Ivanov

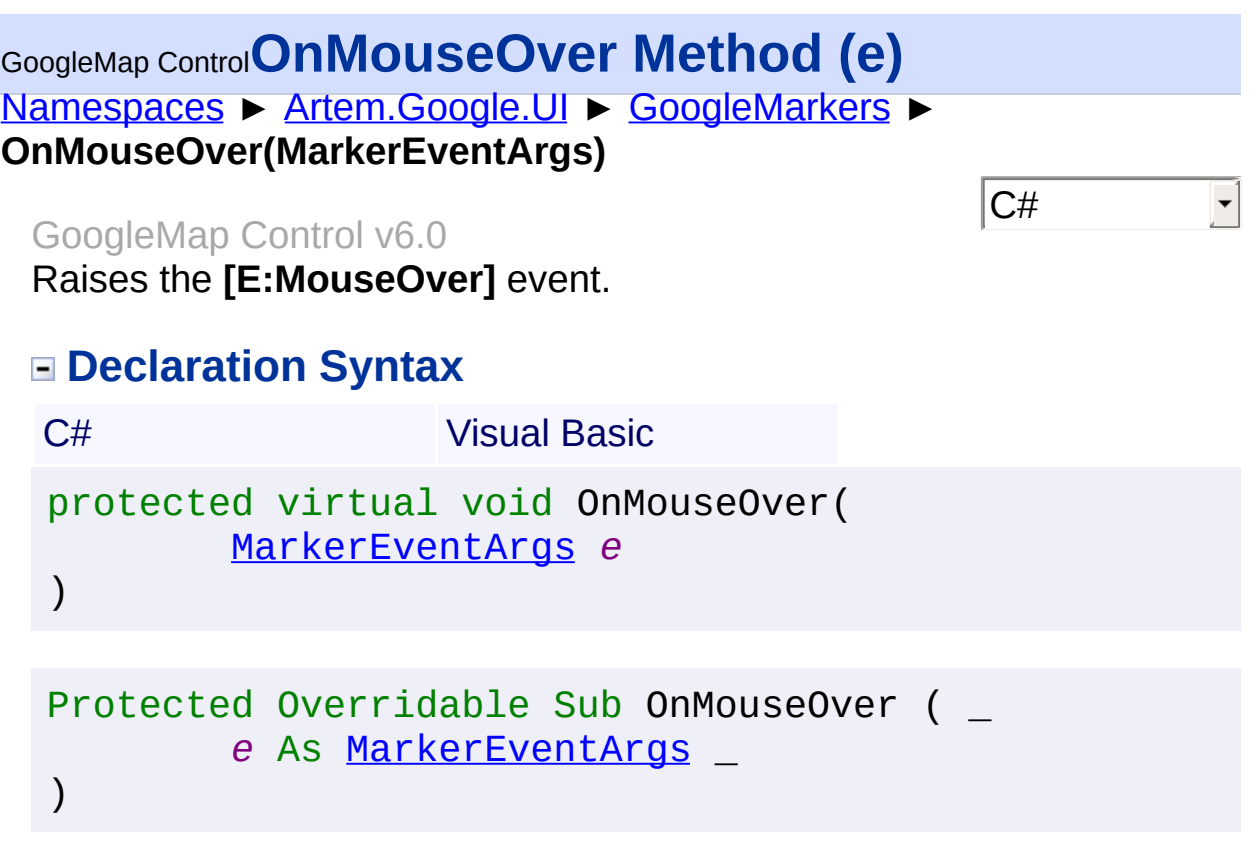

### *e* **[\(MarkerEventArgs\)](#page-746-0)** The **[MouseEventArgs](#page-800-0)** instance containing the event data.

Send comments on this topic to **[contact@artembg.com](mailto:contact%40artembg.com?Subject=GoogleMap Control)** © [Copyright](http://artembg.com/) 2011 Velio Ivanov

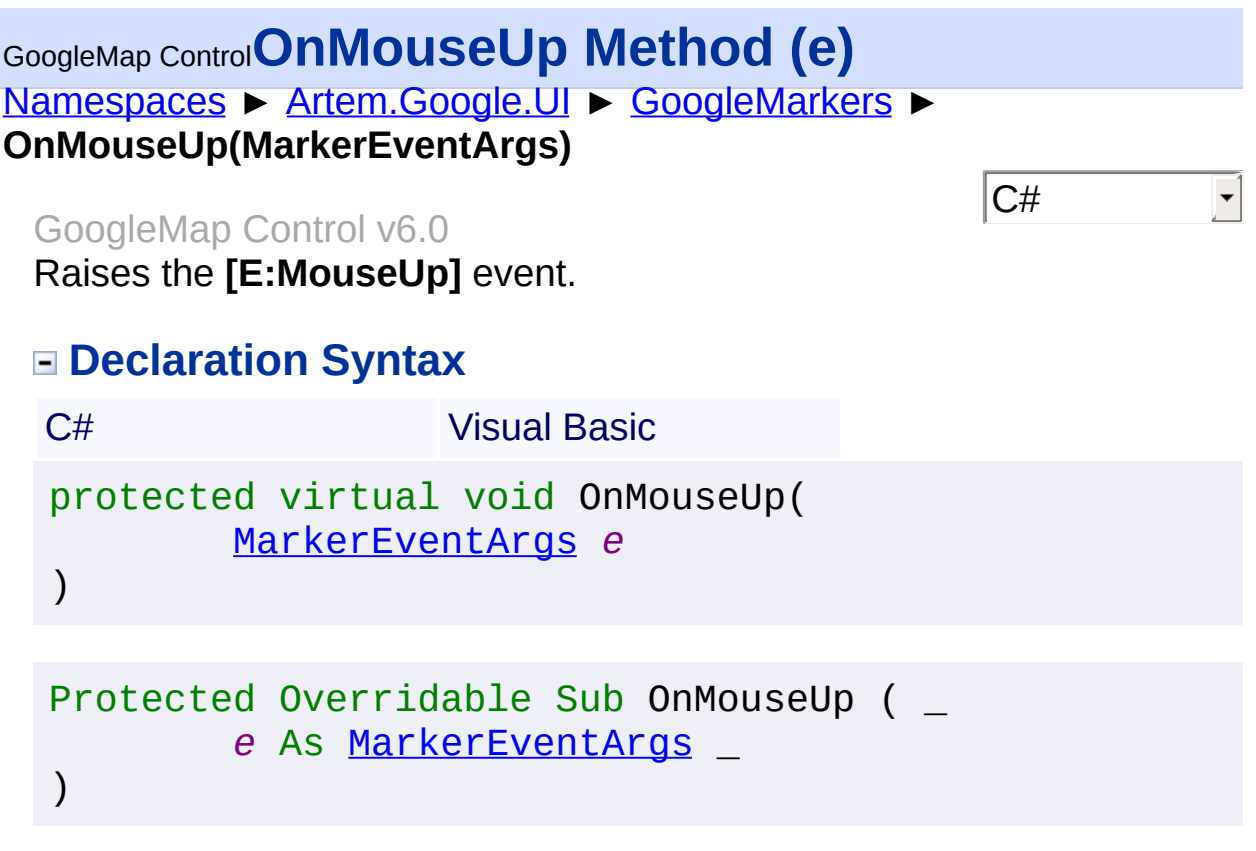

### *e* **[\(MarkerEventArgs\)](#page-746-0)** The **[MouseEventArgs](#page-800-0)** instance containing the event data.

Send comments on this topic to **[contact@artembg.com](mailto:contact%40artembg.com?Subject=GoogleMap Control)** © [Copyright](http://artembg.com/) 2011 Velio Ivanov

# [Namespaces](#page-968-0) ► [Artem.Google.UI](#page-28-0) ► [GoogleMarkers](#page-388-0) ► **OnPositionChanged(MarkerEventArgs)**  $|C#|$ GoogleMap Control**OnPositionChanged Method (e)** GoogleMap Control v6.0 Raises the **[E:PositionChanged]** event. **Declaration Syntax** C# Visual Basic protected virtual void OnPositionChanged( [MarkerEventArgs](#page-746-0) *e* ) Protected Overridable Sub OnPositionChanged ( \_ *e* As [MarkerEventArgs](#page-746-0) \_

## **Parameters**

)

### *e* **[\(MarkerEventArgs\)](#page-746-0)** The **[MarkerEventArgs](#page-746-0)** instance containing the event data.

Send comments on this topic to [contact@artembg.com](mailto:contact%40artembg.com?Subject=GoogleMap Control) © [Copyright](http://artembg.com/) 2011 Velio Ivanov

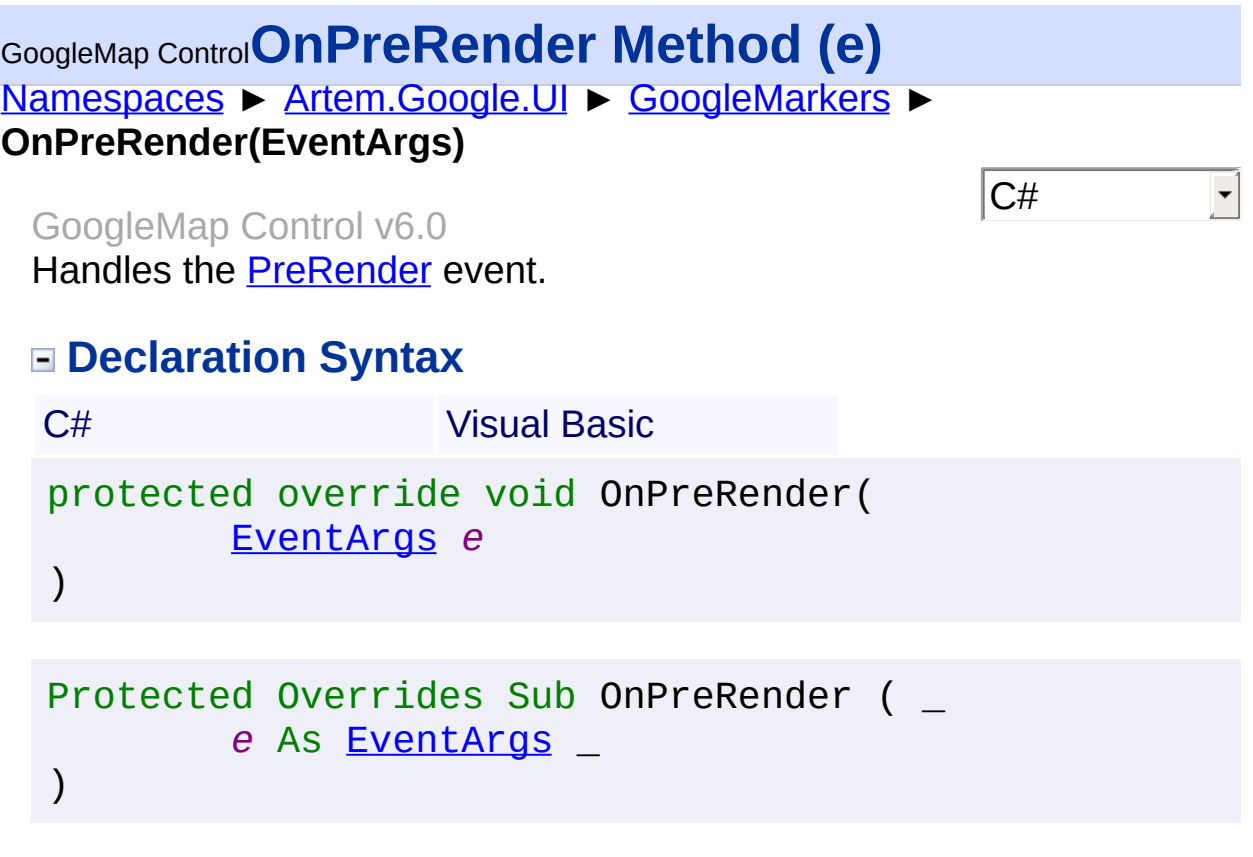

### *e* **[\(EventArgs](http://msdn2.microsoft.com/en-us/library/118wxtk3))**

An **[EventArgs](http://msdn2.microsoft.com/en-us/library/118wxtk3)** object that contains the event data.

Send comments on this topic to **[contact@artembg.com](mailto:contact%40artembg.com?Subject=GoogleMap Control)** © [Copyright](http://artembg.com/) 2011 Velio Ivanov

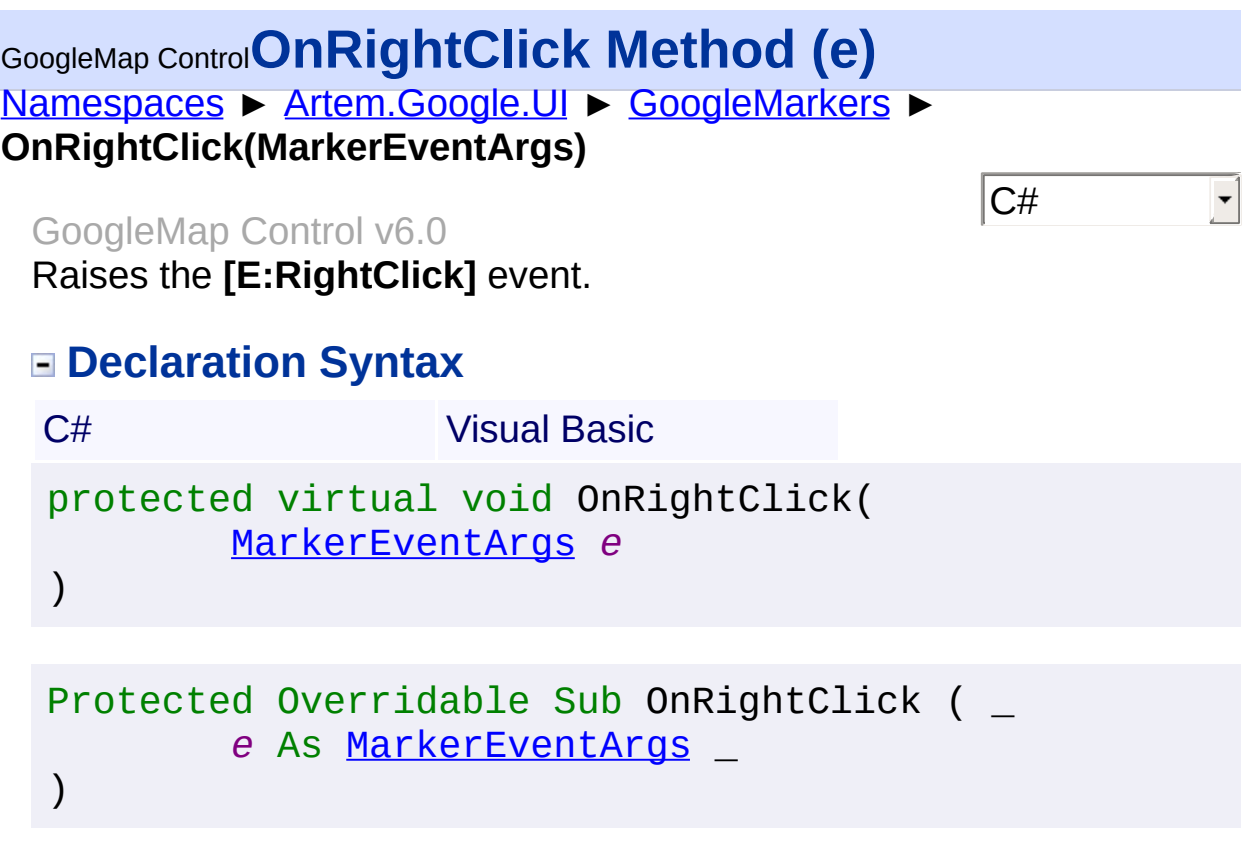

### *e* **[\(MarkerEventArgs\)](#page-746-0)** The **[MouseEventArgs](#page-800-0)** instance containing the event data.

Send comments on this topic to **[contact@artembg.com](mailto:contact%40artembg.com?Subject=GoogleMap Control)** © [Copyright](http://artembg.com/) 2011 Velio Ivanov

# [Namespaces](#page-968-0) ► [Artem.Google.UI](#page-28-0) ► [GoogleMarkers](#page-388-0) ► **OnShadowChanged(MarkerEventArgs)**  $|C#|$ GoogleMap Control**OnShadowChanged Method (e)**

GoogleMap Control v6.0

Raises the **[E:ShadowChanged]** event.

# **Declaration Syntax**

C# Visual Basic protected virtual void OnShadowChanged( [MarkerEventArgs](#page-746-0) *e* )

Protected Overridable Sub OnShadowChanged ( \_ *e* As [MarkerEventArgs](#page-746-0) \_ )

## **Parameters**

### *e* **[\(MarkerEventArgs\)](#page-746-0)** The **[MarkerEventArgs](#page-746-0)** instance containing the event data.

Send comments on this topic to [contact@artembg.com](mailto:contact%40artembg.com?Subject=GoogleMap Control) © [Copyright](http://artembg.com/) 2011 Velio Ivanov

# [Namespaces](#page-968-0) ► [Artem.Google.UI](#page-28-0) ► [GoogleMarkers](#page-388-0) ► **OnShapeChanged(MarkerEventArgs)** C# GoogleMap Control**OnShapeChanged Method (e)** GoogleMap Control v6.0 Raises the **[E:ShapeChanged]** event. **Declaration Syntax** C# Visual Basic protected virtual void OnShapeChanged( [MarkerEventArgs](#page-746-0) *e* ) Protected Overridable Sub OnShapeChanged ( \_ *e* As [MarkerEventArgs](#page-746-0) \_ )

## **Parameters**

### *e* **[\(MarkerEventArgs\)](#page-746-0)** The **[MarkerEventArgs](#page-746-0)** instance containing the event data.

Send comments on this topic to [contact@artembg.com](mailto:contact%40artembg.com?Subject=GoogleMap Control) © [Copyright](http://artembg.com/) 2011 Velio Ivanov

# [Namespaces](#page-968-0) ► [Artem.Google.UI](#page-28-0) ► [GoogleMarkers](#page-388-0) ► **OnTitleChanged(MarkerEventArgs)**  $|C#|$ GoogleMap Control**OnTitleChanged Method (e)** GoogleMap Control v6.0 Raises the **[E:TitleChanged]** event. **Declaration Syntax** C# Visual Basic protected virtual void OnTitleChanged( [MarkerEventArgs](#page-746-0) *e* ) Protected Overridable Sub OnTitleChanged ( \_ *e* As [MarkerEventArgs](#page-746-0) \_ )

## **Parameters**

### *e* **[\(MarkerEventArgs\)](#page-746-0)** The **[MarkerEventArgs](#page-746-0)** instance containing the event data.

Send comments on this topic to [contact@artembg.com](mailto:contact%40artembg.com?Subject=GoogleMap Control) © [Copyright](http://artembg.com/) 2011 Velio Ivanov

# [Namespaces](#page-968-0) ► [Artem.Google.UI](#page-28-0) ► [GoogleMarkers](#page-388-0) ► **OnVisibleChanged(MarkerEventArgs)** C# GoogleMap Control**OnVisibleChanged Method (e)** GoogleMap Control v6.0 Raises the **[E:VisibleChanged]** event. **Declaration Syntax** C# Visual Basic protected virtual void OnVisibleChanged( [MarkerEventArgs](#page-746-0) *e* ) Protected Overridable Sub OnVisibleChanged ( \_ *e* As [MarkerEventArgs](#page-746-0) \_ )

## **Parameters**

#### *e* **[\(MarkerEventArgs\)](#page-746-0)** The **[MarkerEventArgs](#page-746-0)** instance containing the event data.

Send comments on this topic to [contact@artembg.com](mailto:contact%40artembg.com?Subject=GoogleMap Control) © [Copyright](http://artembg.com/) 2011 Velio Ivanov

# [Namespaces](#page-968-0) ► [Artem.Google.UI](#page-28-0) ► [GoogleMarkers](#page-388-0) ► **OnZIndexChanged(MarkerEventArgs)** C# GoogleMap Control**OnZIndexChanged Method (e)** GoogleMap Control v6.0 Raises the **[E:ZIndexChanged]** event. **Declaration Syntax** C# Visual Basic protected virtual void OnZIndexChanged( [MarkerEventArgs](#page-746-0) *e* ) Protected Overridable Sub OnZIndexChanged ( \_ *e* As [MarkerEventArgs](#page-746-0) \_ )

## **Parameters**

### *e* **[\(MarkerEventArgs\)](#page-746-0)** The **[MarkerEventArgs](#page-746-0)** instance containing the event data.

Send comments on this topic to [contact@artembg.com](mailto:contact%40artembg.com?Subject=GoogleMap Control) © [Copyright](http://artembg.com/) 2011 Velio Ivanov

# GoogleMap Control**PerformDataBinding Method (data)**

[Namespaces](#page-968-0) ► [Artem.Google.UI](#page-28-0) ► [GoogleMarkers](#page-388-0) ► **PerformDataBinding(IEnumerable)**

GoogleMap Control v6.0

When overridden in a derived class, binds data from the data source to the control.

 $|{\mathrm C}\#|$ 

 $\vert \textcolor{red}{\star} \vert$ 

# **Declaration Syntax**

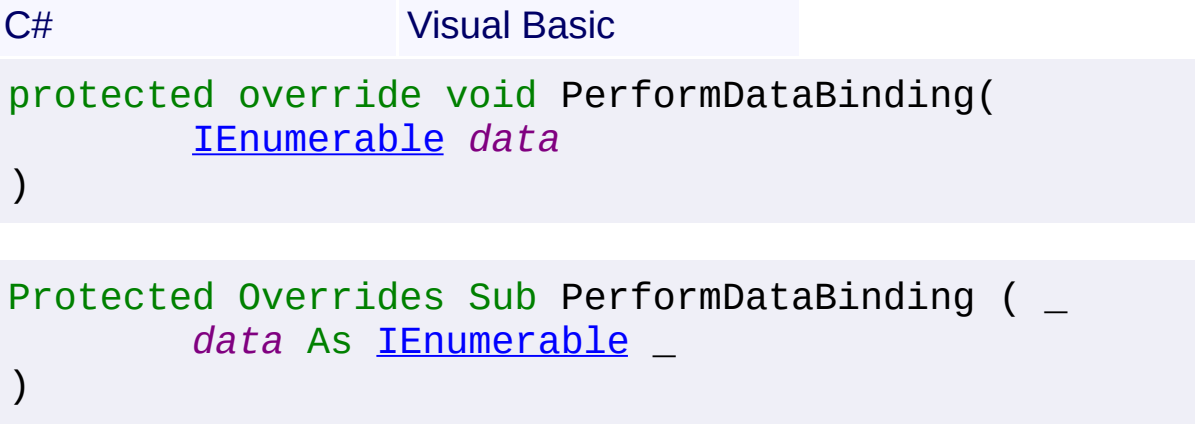

### **Parameters**

### *data* **([IEnumerable](http://msdn2.microsoft.com/en-us/library/h1x9x1b1))**

The **[IEnumerable](http://msdn2.microsoft.com/en-us/library/h1x9x1b1)** list of data returned from a **PerformSelect**() method call.

Send comments on this topic to [contact@artembg.com](mailto:contact%40artembg.com?Subject=GoogleMap Control) © [Copyright](http://artembg.com/) 2011 Velio Ivanov

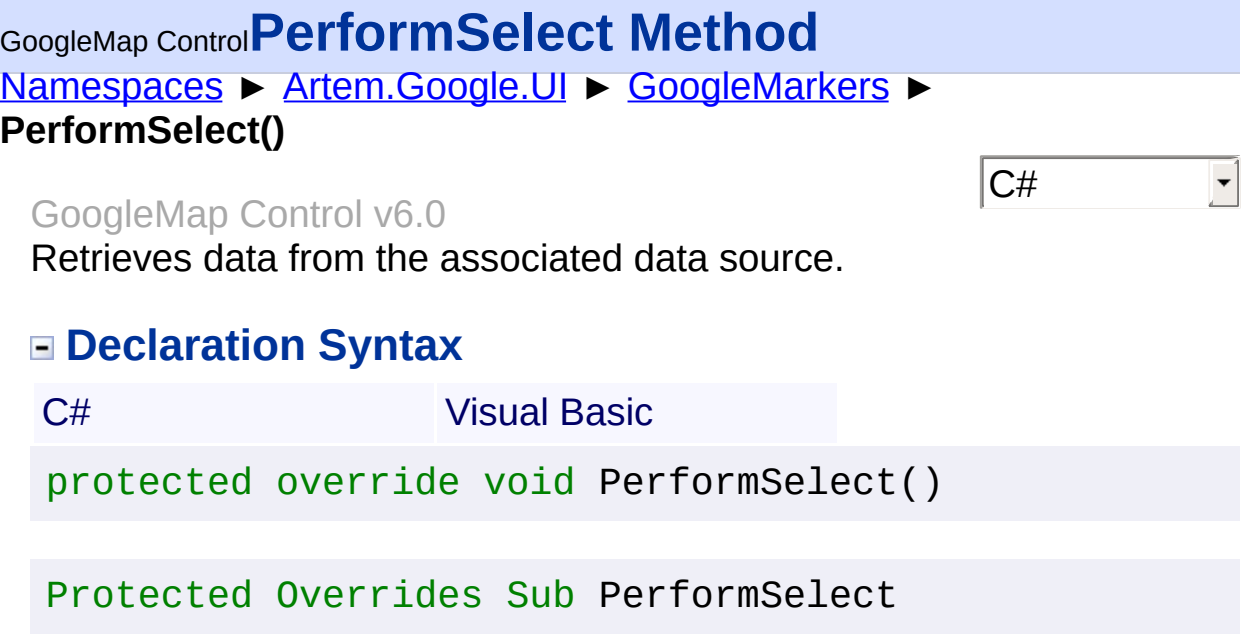

Send comments on this topic to **[contact@artembg.com](mailto:contact%40artembg.com?Subject=GoogleMap Control)** © [Copyright](http://artembg.com/) 2011 Velio Ivanov

# GoogleMap Control**PositionChanged Event**

[Namespaces](#page-968-0) ► [Artem.Google.UI](#page-28-0) ► [GoogleMarkers](#page-388-0) ► **PositionChanged**

#### GoogleMap Control v6.0

This event is fired when the marker position property changes.

## **Declaration Syntax**

C# Visual Basic

public event [EventHandler](http://msdn2.microsoft.com/en-us/library/db0etb8x)<[MarkerEventArgs](#page-746-0)> PositionC

 $|{\mathrm C}\#|$ 

 $\blacktriangleright$ 

Public Event PositionChanged As [EventHandler](http://msdn2.microsoft.com/en-us/library/db0etb8x)(Of [Mark](#page-746-0)

Send comments on this topic to [contact@artembg.com](mailto:contact%40artembg.com?Subject=GoogleMap Control) © [Copyright](http://artembg.com/) 2011 Velio Ivanov

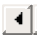

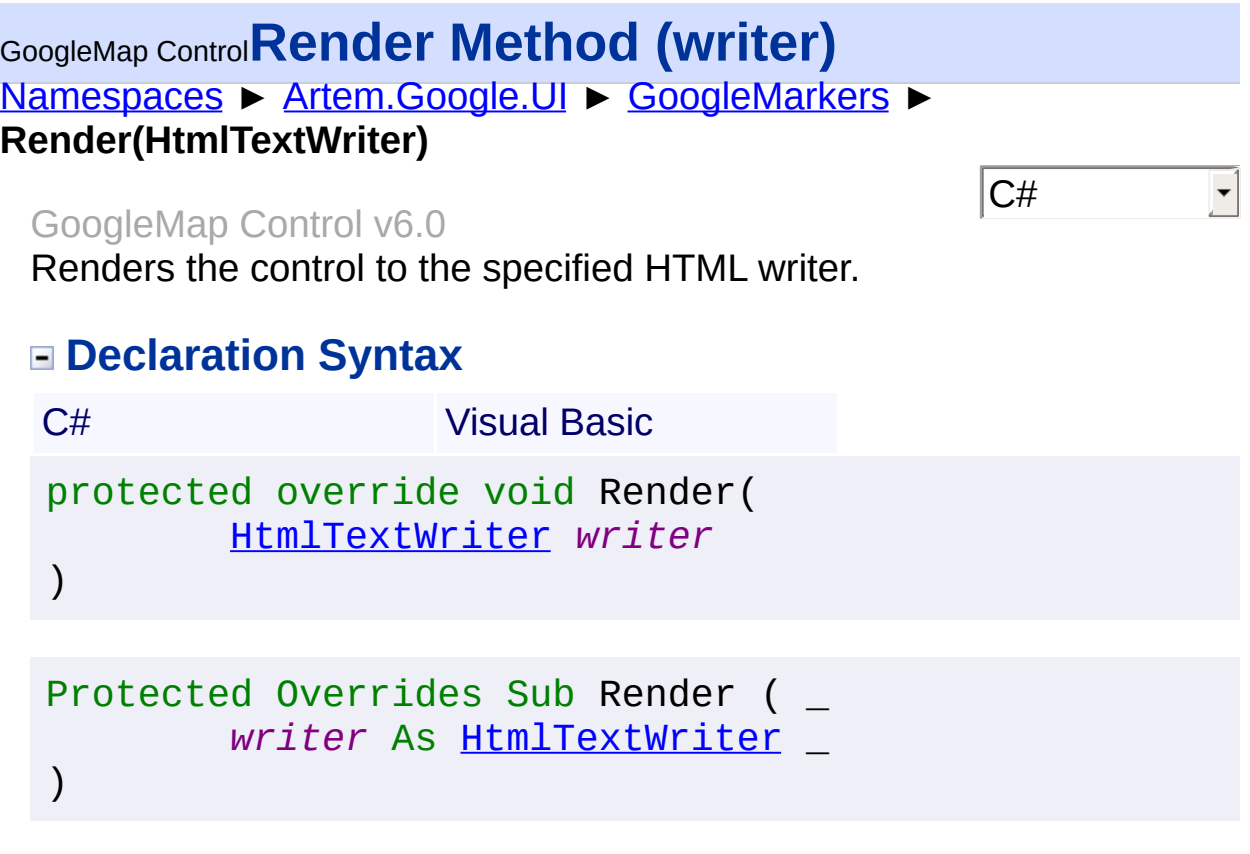

## *writer* **([HtmlTextWriter](http://msdn2.microsoft.com/en-us/library/bt7b938d))**

The **[HtmlTextWriter](http://msdn2.microsoft.com/en-us/library/bt7b938d)** object that receives the control content.

Send comments on this topic to **[contact@artembg.com](mailto:contact%40artembg.com?Subject=GoogleMap Control)** © [Copyright](http://artembg.com/) 2011 Velio Ivanov

# [Namespaces](#page-968-0) ► [Artem.Google.UI](#page-28-0) ► [GoogleMarkers](#page-388-0) ► **RightClick**  $|C#$ GoogleMap Control**RightClick Event** GoogleMap Control v6.0

This event is fired for a rightclick on the marker.

# **Declaration Syntax**

C# Visual Basic

public event [EventHandler](http://msdn2.microsoft.com/en-us/library/db0etb8x)<[MarkerEventArgs](#page-746-0)> RightClic

Public Event RightClick As [EventHandler](http://msdn2.microsoft.com/en-us/library/db0etb8x)(Of [MarkerEve](#page-746-0)

Send comments on this topic to [contact@artembg.com](mailto:contact%40artembg.com?Subject=GoogleMap Control)

© [Copyright](http://artembg.com/) 2011 Velio Ivanov

Assembly: Artem.Google (Module: Artem.Google) Version: 6.0.0.0 (6.0.11322.1118)

 $\left| \cdot \right|$ 

 $\lceil \cdot \rceil$ 

# GoogleMap Control**ShadowChanged Event**

[Namespaces](#page-968-0) ► [Artem.Google.UI](#page-28-0) ► [GoogleMarkers](#page-388-0) ► **ShadowChanged**

### GoogleMap Control v6.0

This event is fired when the marker's shadow property changes.

# **Declaration Syntax**

C# Visual Basic

public event [EventHandler](http://msdn2.microsoft.com/en-us/library/db0etb8x)<[MarkerEventArgs](#page-746-0)> ShadowCha

 $|{\mathrm C}\#|$ 

 $\blacktriangledown$ 

Public Event ShadowChanged As [EventHandler](http://msdn2.microsoft.com/en-us/library/db0etb8x)(Of [Marker](#page-746-0)

Send comments on this topic to [contact@artembg.com](mailto:contact%40artembg.com?Subject=GoogleMap Control) © [Copyright](http://artembg.com/) 2011 Velio Ivanov

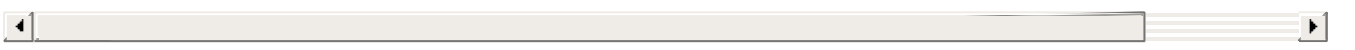

# GoogleMap Control**ShapeChanged Event**

[Namespaces](#page-968-0) ► [Artem.Google.UI](#page-28-0) ► [GoogleMarkers](#page-388-0) ► **ShapeChanged**

#### GoogleMap Control v6.0

This event is fired when the marker's shape property changes.

## **Declaration Syntax**

C# Visual Basic

public event [EventHandler](http://msdn2.microsoft.com/en-us/library/db0etb8x)<[MarkerEventArgs](#page-746-0)> ShapeChan

 $|{\mathrm C}\#|$ 

 $\blacktriangledown$ 

Public Event ShapeChanged As [EventHandler](http://msdn2.microsoft.com/en-us/library/db0etb8x)(Of [MarkerE](#page-746-0)

Send comments on this topic to [contact@artembg.com](mailto:contact%40artembg.com?Subject=GoogleMap Control) © [Copyright](http://artembg.com/) 2011 Velio Ivanov

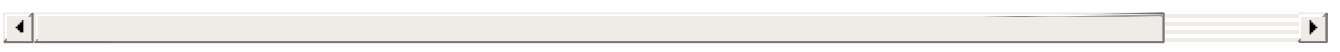

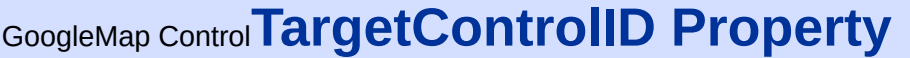

[Namespaces](#page-968-0) ► [Artem.Google.UI](#page-28-0) ► [GoogleMarkers](#page-388-0) ► **TargetControlID**

GoogleMap Control v6.0

Gets or sets the target control ID.

## **Declaration Syntax**

C# Visual Basic

public [string](http://msdn2.microsoft.com/en-us/library/s1wwdcbf) TargetControlID { get; set; }

 $|{\mathrm C}\#|$ 

Public Property TargetControlID As [String](http://msdn2.microsoft.com/en-us/library/s1wwdcbf) Get Set

### **Value**

The target control ID.

Send comments on this topic to [contact@artembg.com](mailto:contact%40artembg.com?Subject=GoogleMap Control)

© [Copyright](http://artembg.com/) 2011 Velio Ivanov

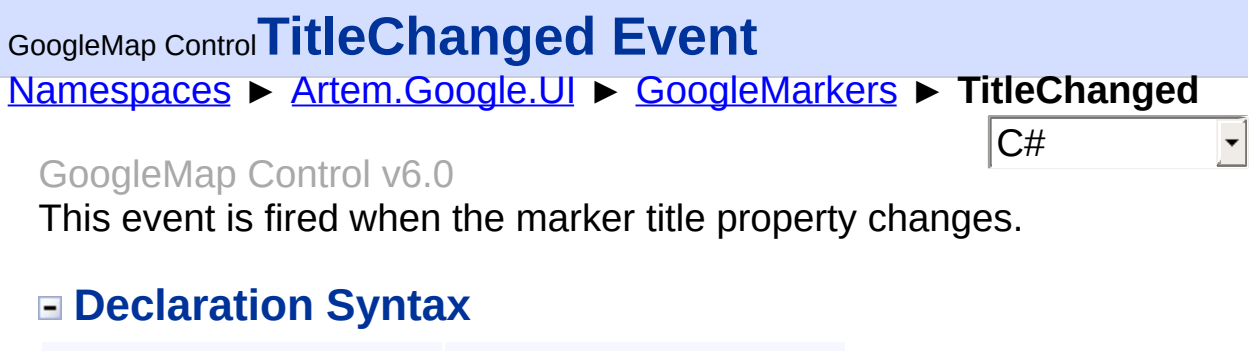

C# Visual Basic

public event [EventHandler](http://msdn2.microsoft.com/en-us/library/db0etb8x)<[MarkerEventArgs](#page-746-0)> TitleChan

Public Event TitleChanged As [EventHandler](http://msdn2.microsoft.com/en-us/library/db0etb8x)(Of [MarkerE](#page-746-0)

Send comments on this topic to [contact@artembg.com](mailto:contact%40artembg.com?Subject=GoogleMap Control)

© [Copyright](http://artembg.com/) 2011 Velio Ivanov

Assembly: Artem.Google (Module: Artem.Google) Version: 6.0.0.0 (6.0.11322.1118)

 $\blacktriangleright$ 

 $\Box$ 

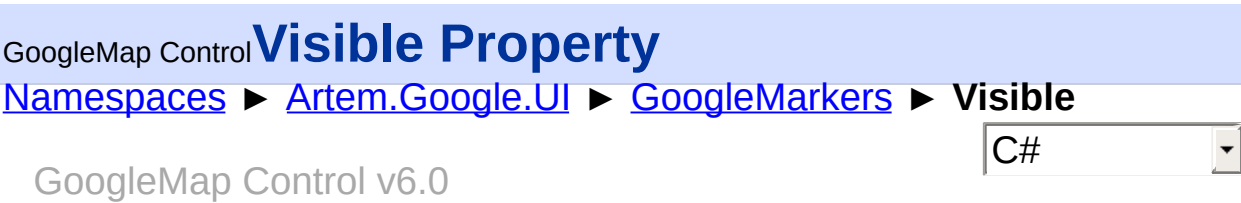

Gets or sets a value that indicates whether a server control is rendered as UI on the page.

# **Declaration Syntax**

C# Visual Basic public override **[bool](http://msdn2.microsoft.com/en-us/library/a28wyd50)** Visible { get; set; }

Public Overrides Property Visible As [Boolean](http://msdn2.microsoft.com/en-us/library/a28wyd50) Get Set

### **Value**

### **Return Value**

true if the control is visible on the page; otherwise false.

Send comments on this topic to [contact@artembg.com](mailto:contact%40artembg.com?Subject=GoogleMap Control) © [Copyright](http://artembg.com/) 2011 Velio Ivanov

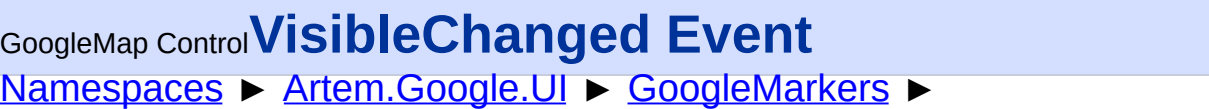

### **VisibleChanged**

GoogleMap Control v6.0

This event is fired when the marker's visible property changes.

# **Declaration Syntax**

C# Visual Basic

public event [EventHandler](http://msdn2.microsoft.com/en-us/library/db0etb8x)<[MarkerEventArgs](#page-746-0)> VisibleCh

 $|{\mathrm C}\#|$ 

 $\vert \textcolor{red}{\star} \vert$ 

 $\blacktriangleright$ 

Public Event VisibleChanged As EventHandler (Of [Marke](#page-746-0)

Send comments on this topic to [contact@artembg.com](mailto:contact%40artembg.com?Subject=GoogleMap Control) © [Copyright](http://artembg.com/) 2011 Velio Ivanov

Assembly: Artem.Google (Module: Artem.Google) Version: 6.0.0.0 (6.0.11322.1118)

 $\lbrack \blacktriangleleft \rbrack$ 

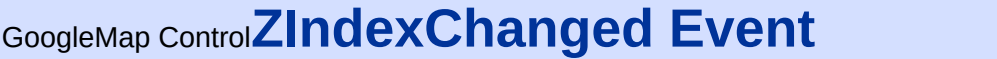

[Namespaces](#page-968-0) ► [Artem.Google.UI](#page-28-0) ► [GoogleMarkers](#page-388-0) ► **ZIndexChanged**

### GoogleMap Control v6.0

This event is fired when the marker's zIndex property changes.

## **Declaration Syntax**

C# Visual Basic

public event [EventHandler](http://msdn2.microsoft.com/en-us/library/db0etb8x)<[MarkerEventArgs](#page-746-0)> ZIndexCha

 $|{\mathrm C}\#|$ 

 $\vert \textcolor{red}{\star} \vert$ 

Public Event ZIndexChanged As [EventHandler](http://msdn2.microsoft.com/en-us/library/db0etb8x)(Of [Marker](#page-746-0)

Send comments on this topic to [contact@artembg.com](mailto:contact%40artembg.com?Subject=GoogleMap Control) © [Copyright](http://artembg.com/) 2011 Velio Ivanov

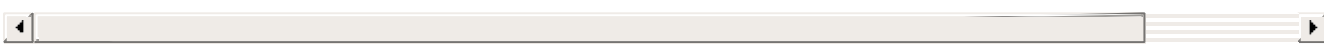

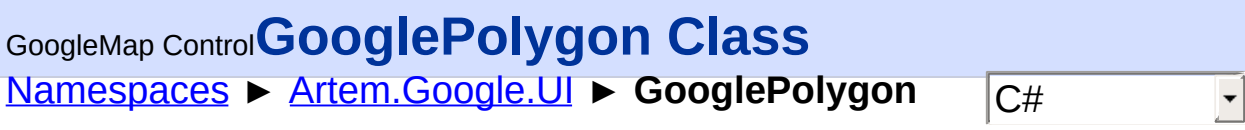

### GoogleMap Control v6.0

Polygon (like a polyline) defines a series of connected coordinates in ar ordered sequence; additionally, polygons form a closed loop and define a filled region.

# **Declaration Syntax**

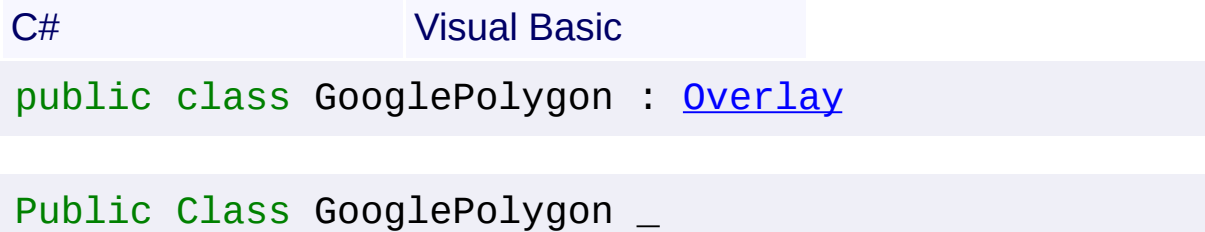

Inherits [Overlay](#page-816-0)

# **Members**

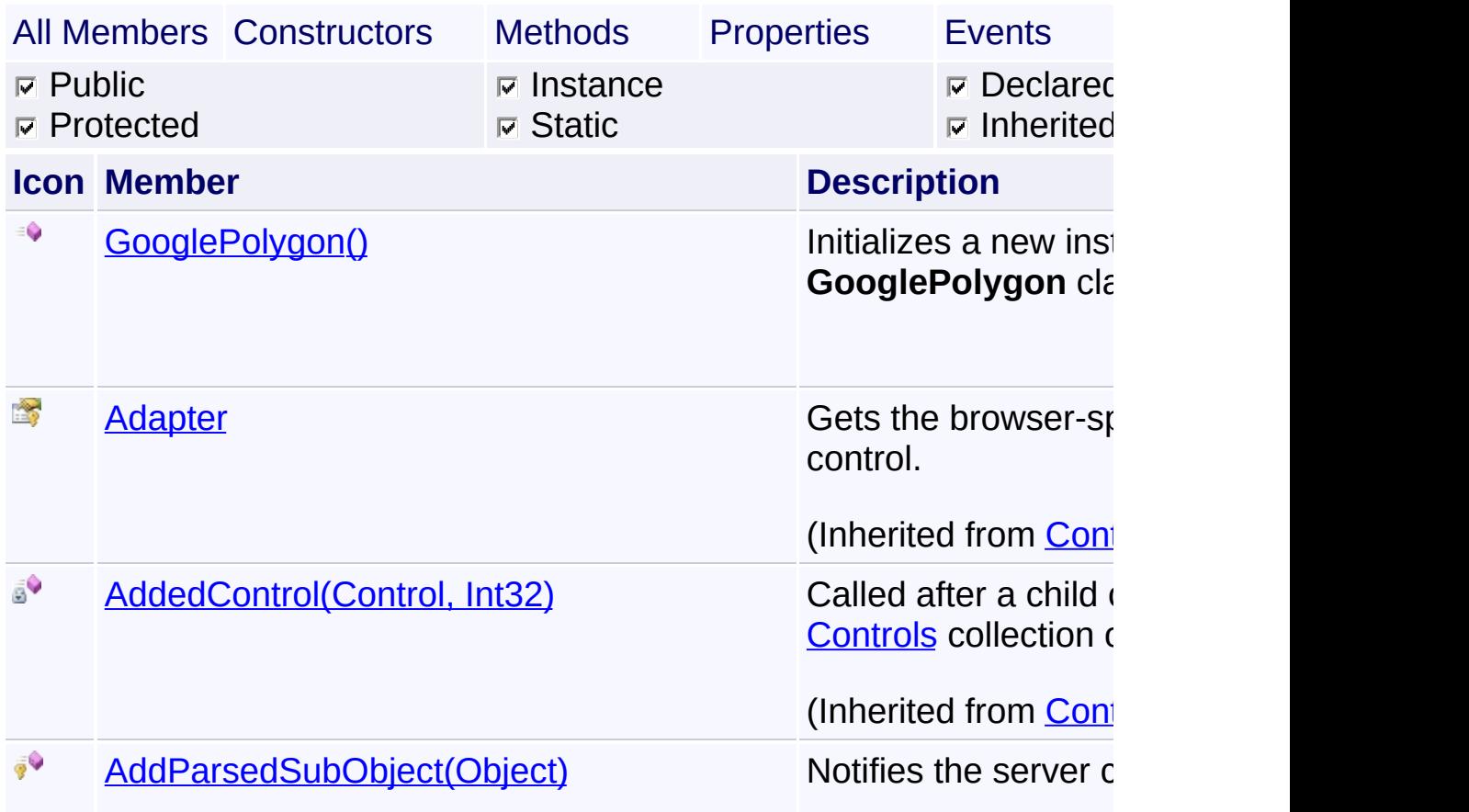

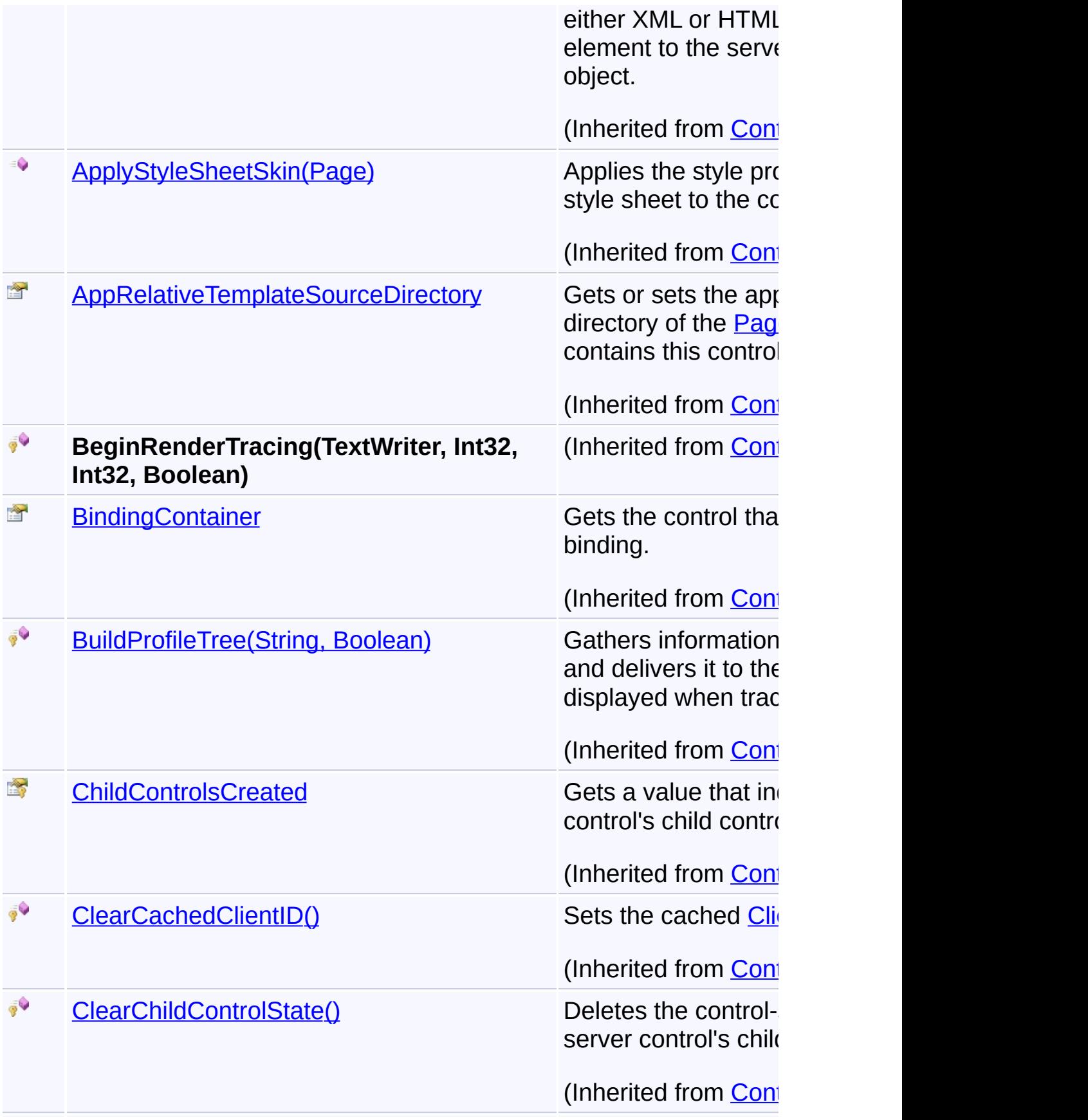

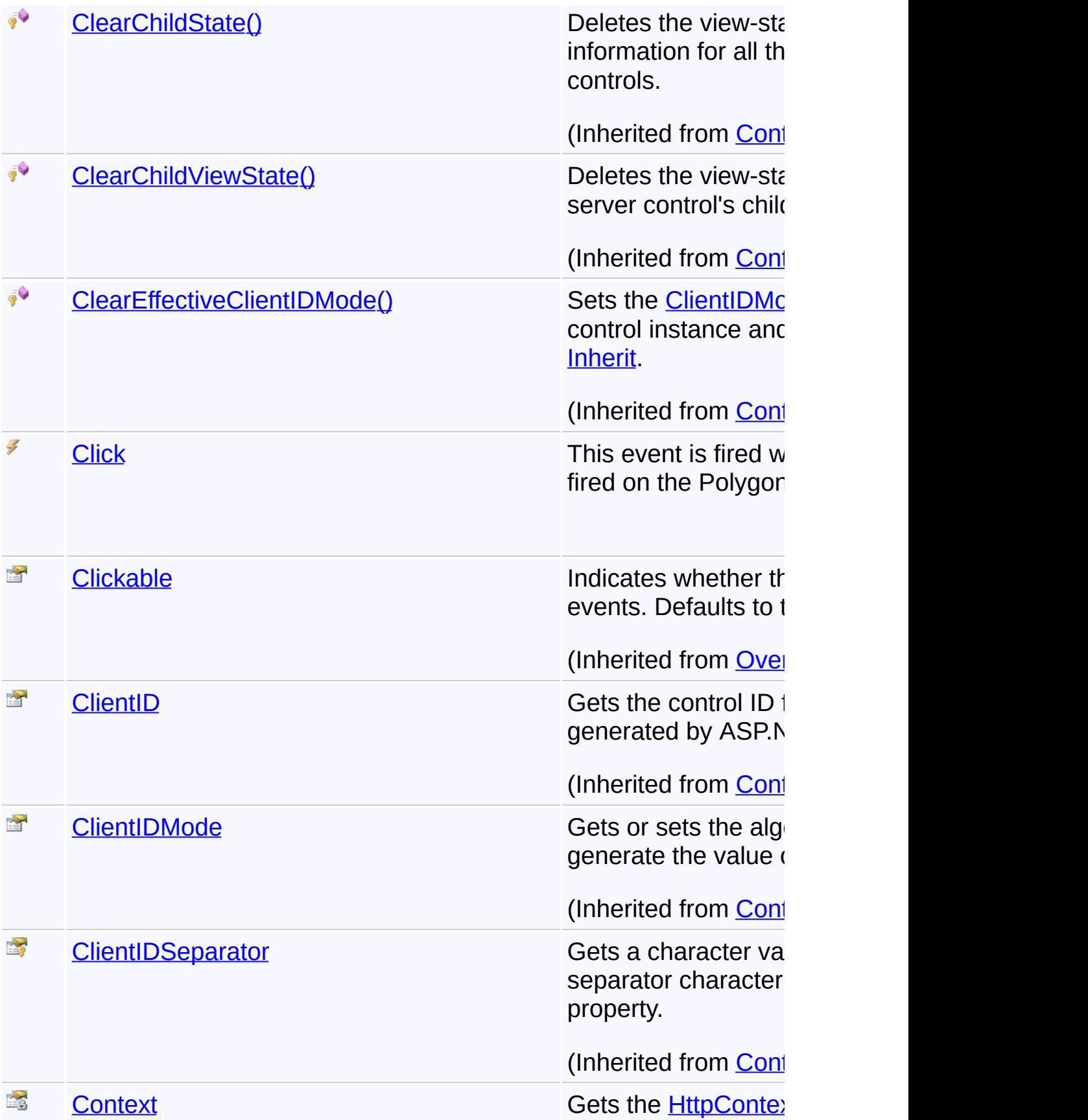

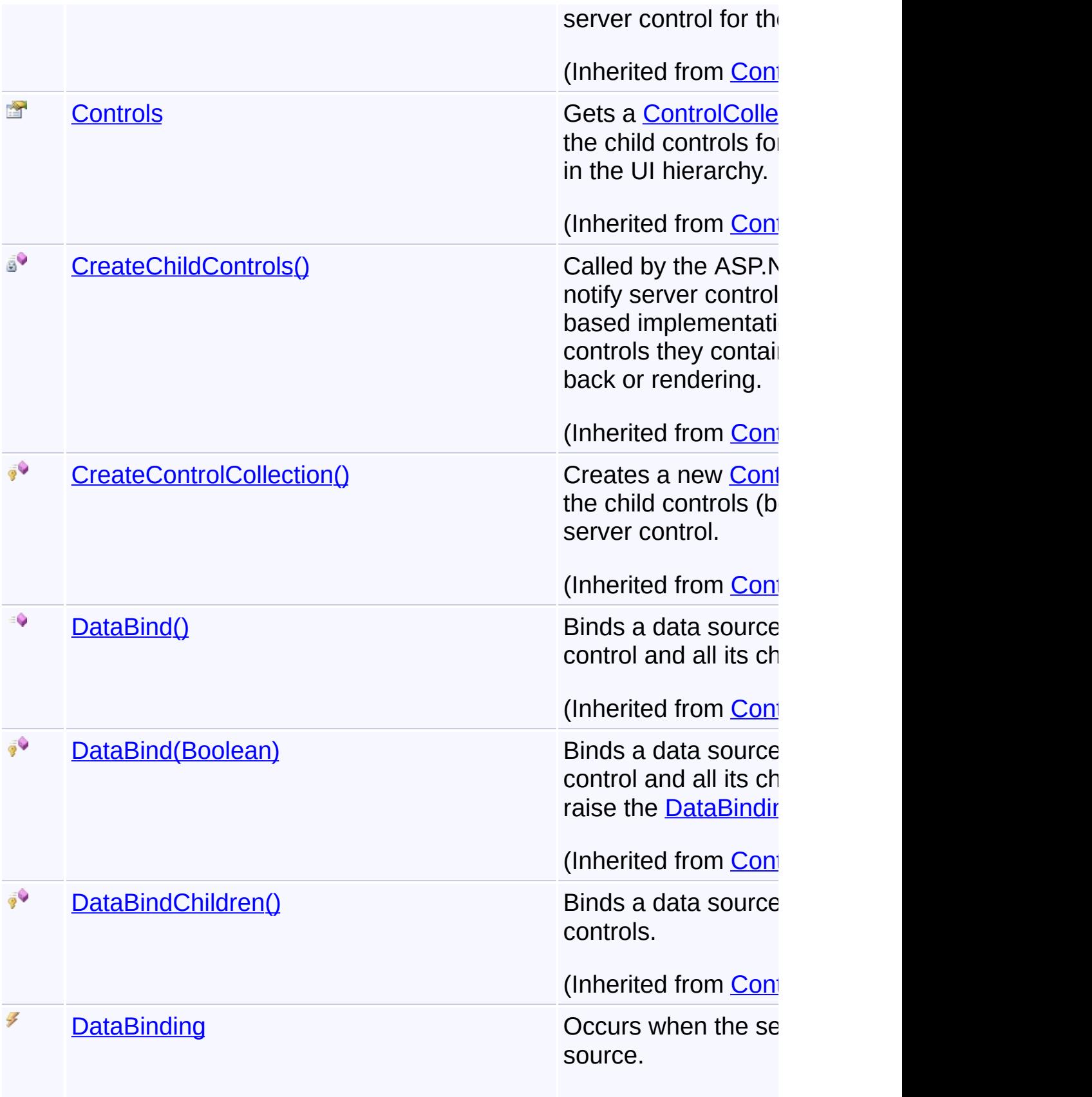

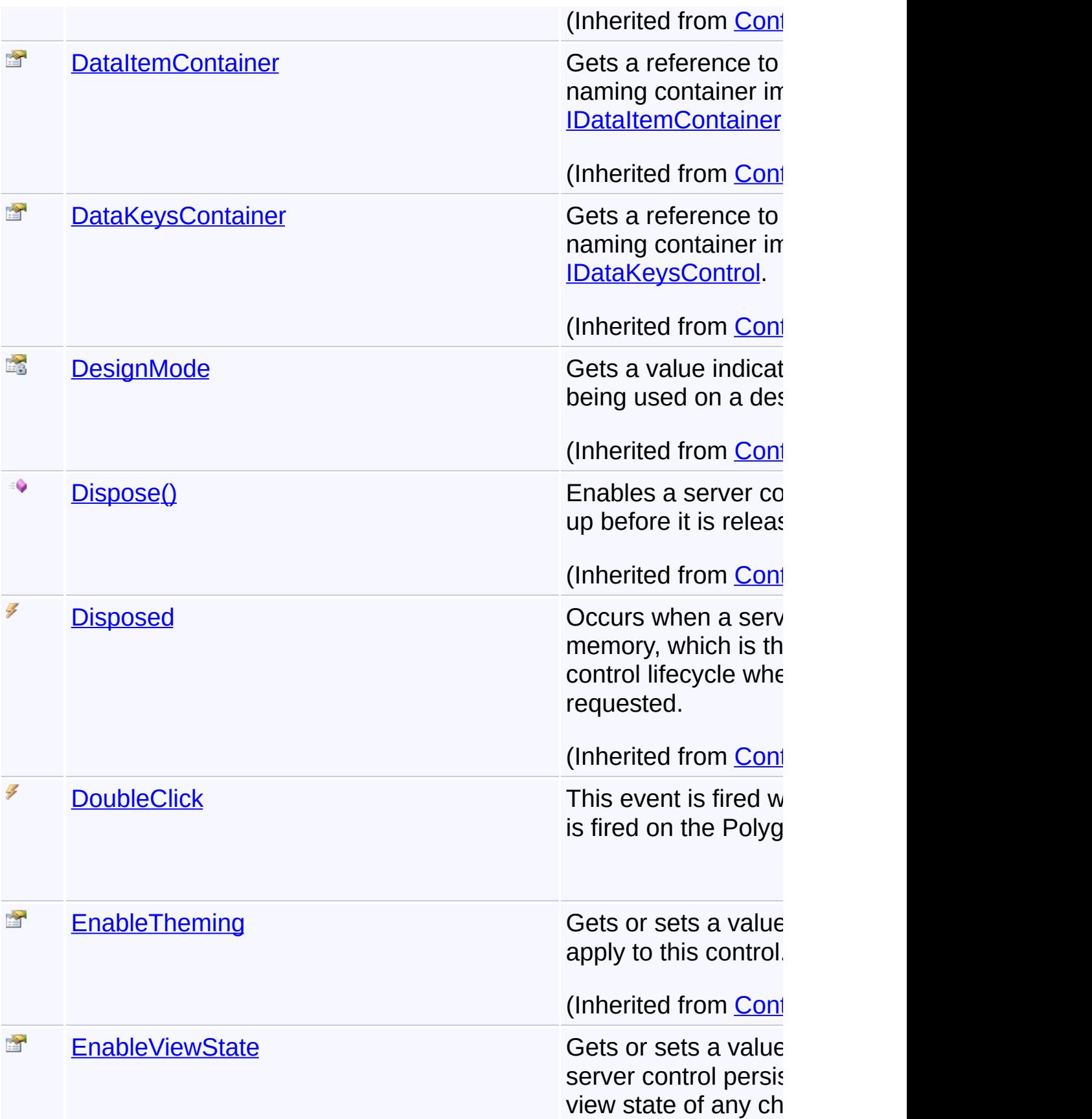

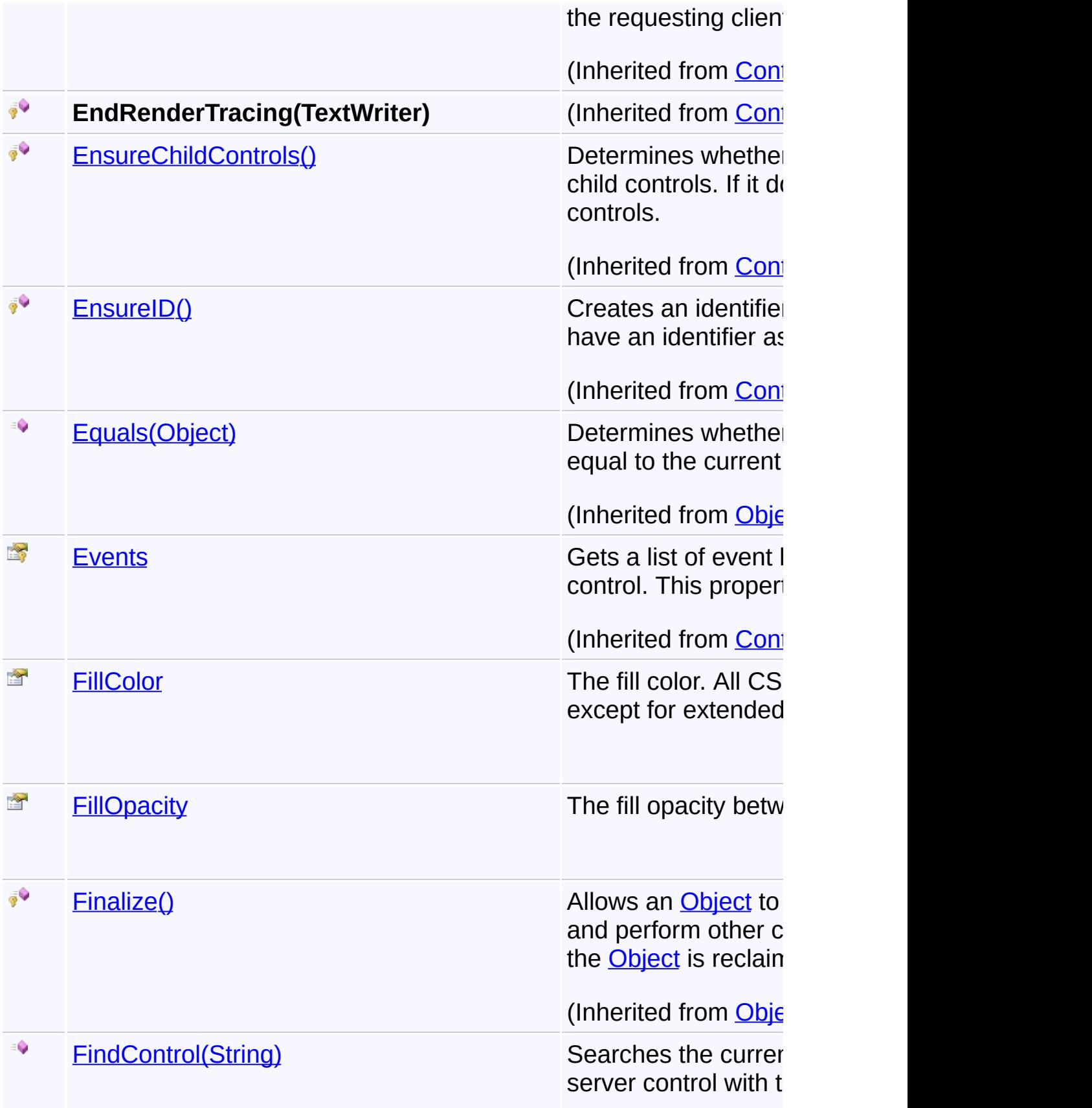

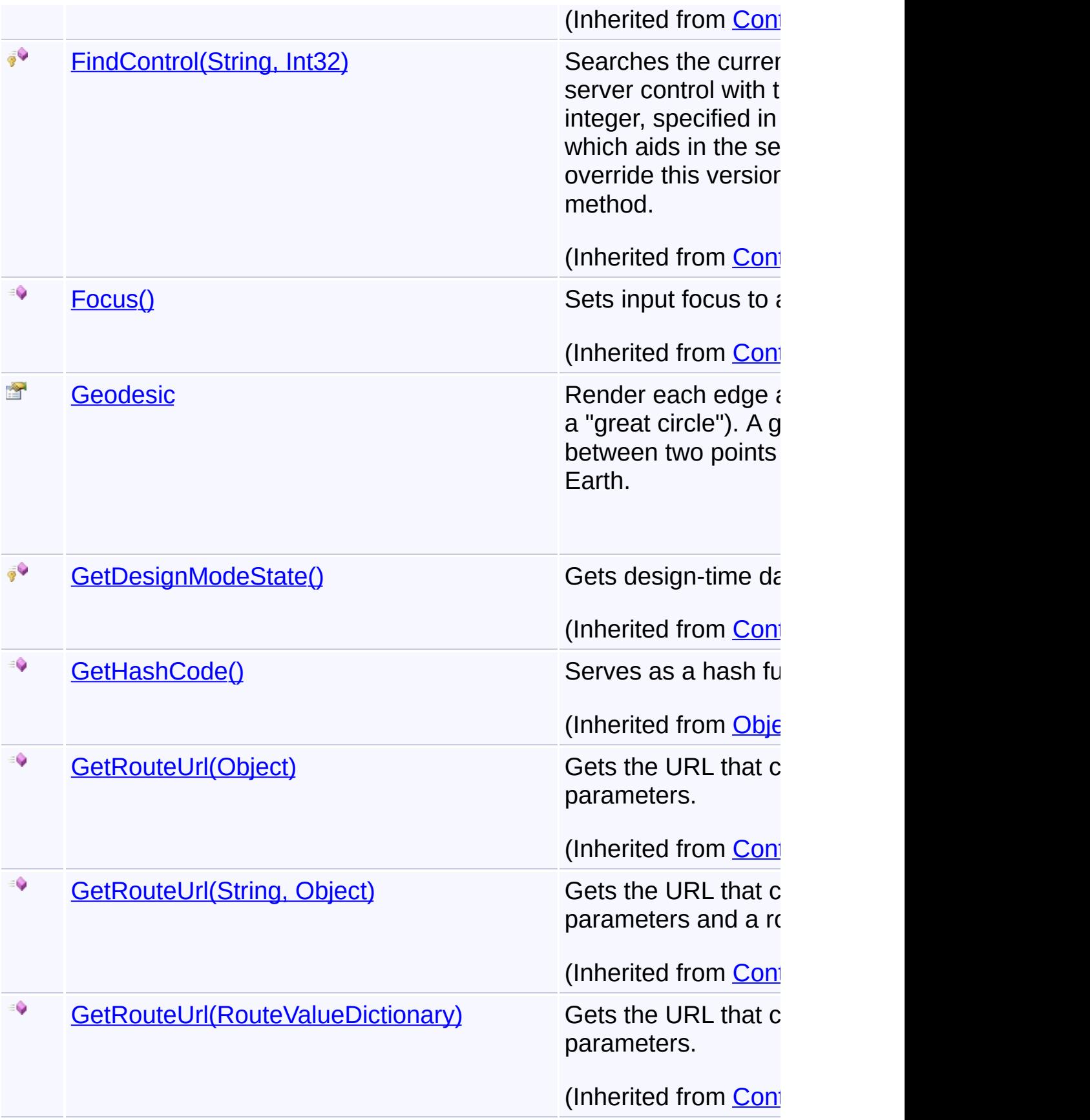

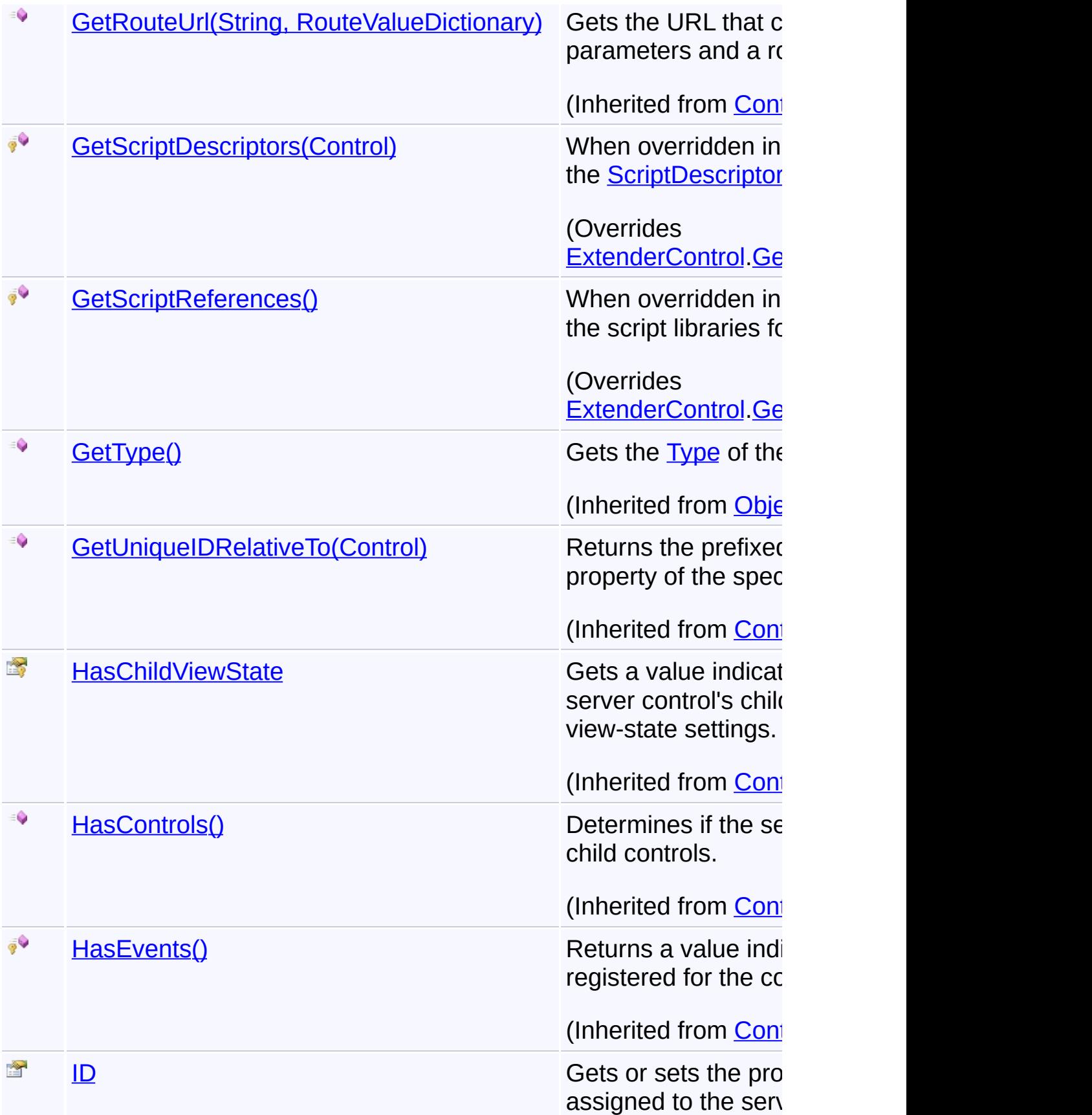

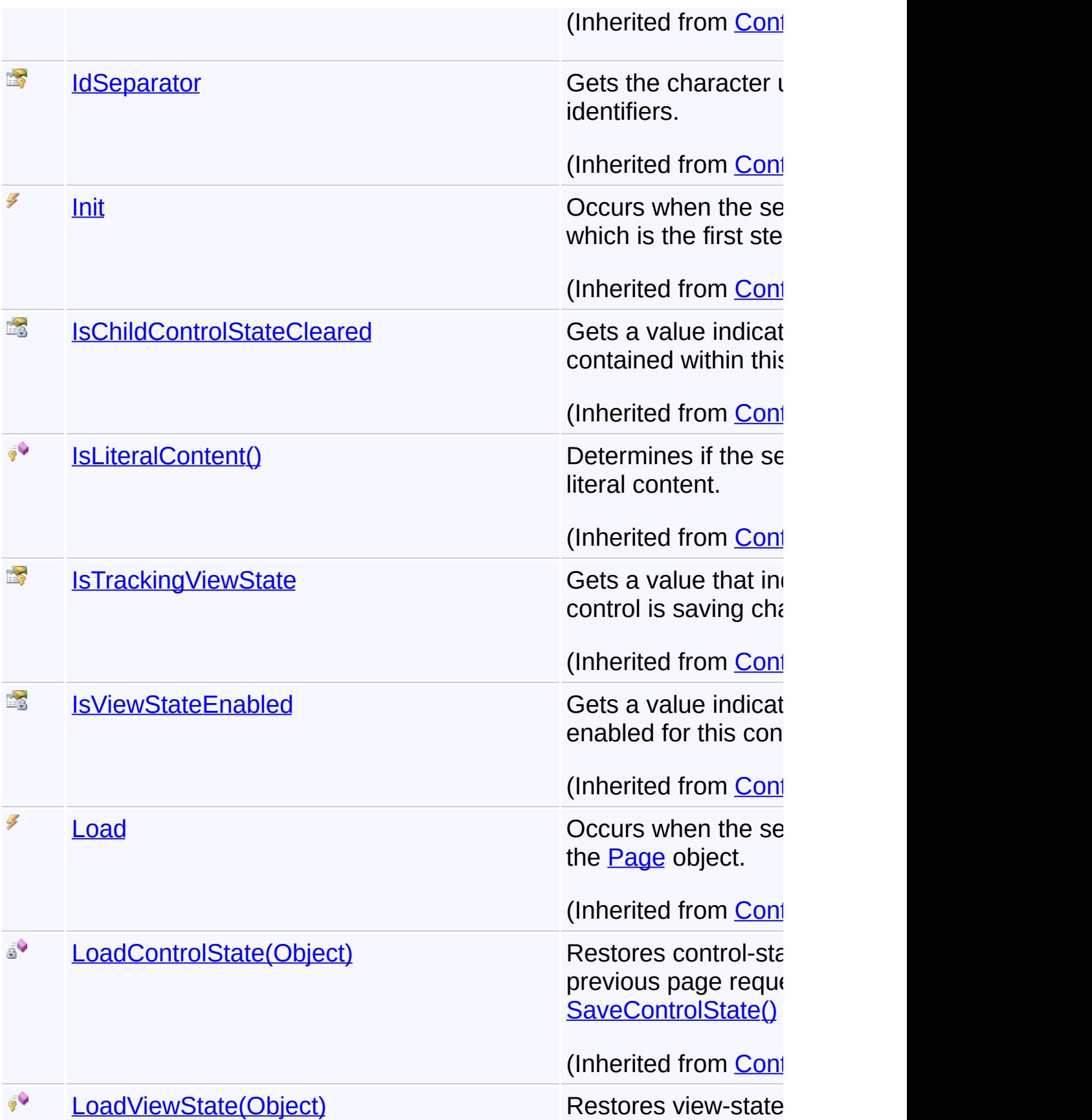
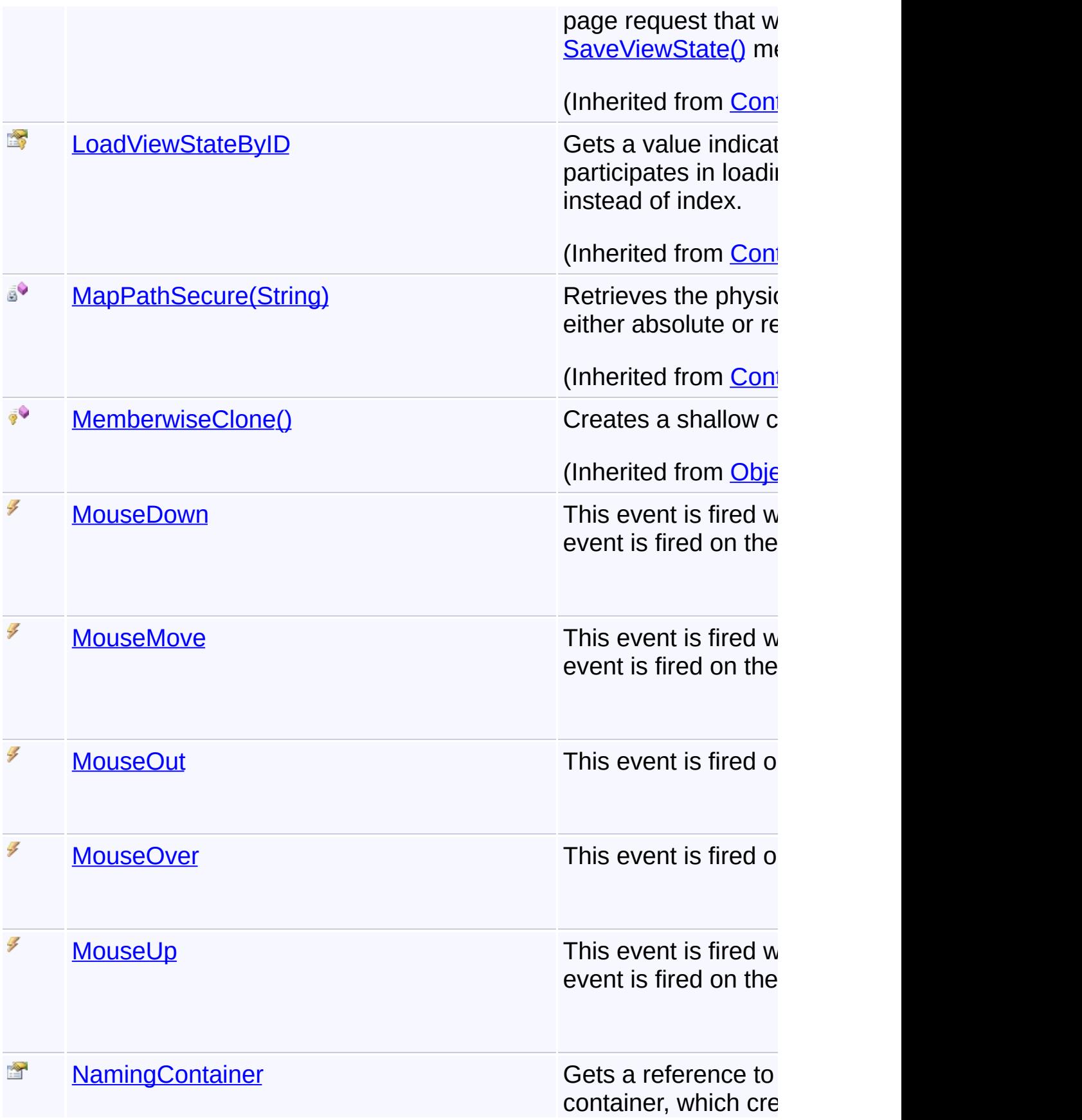

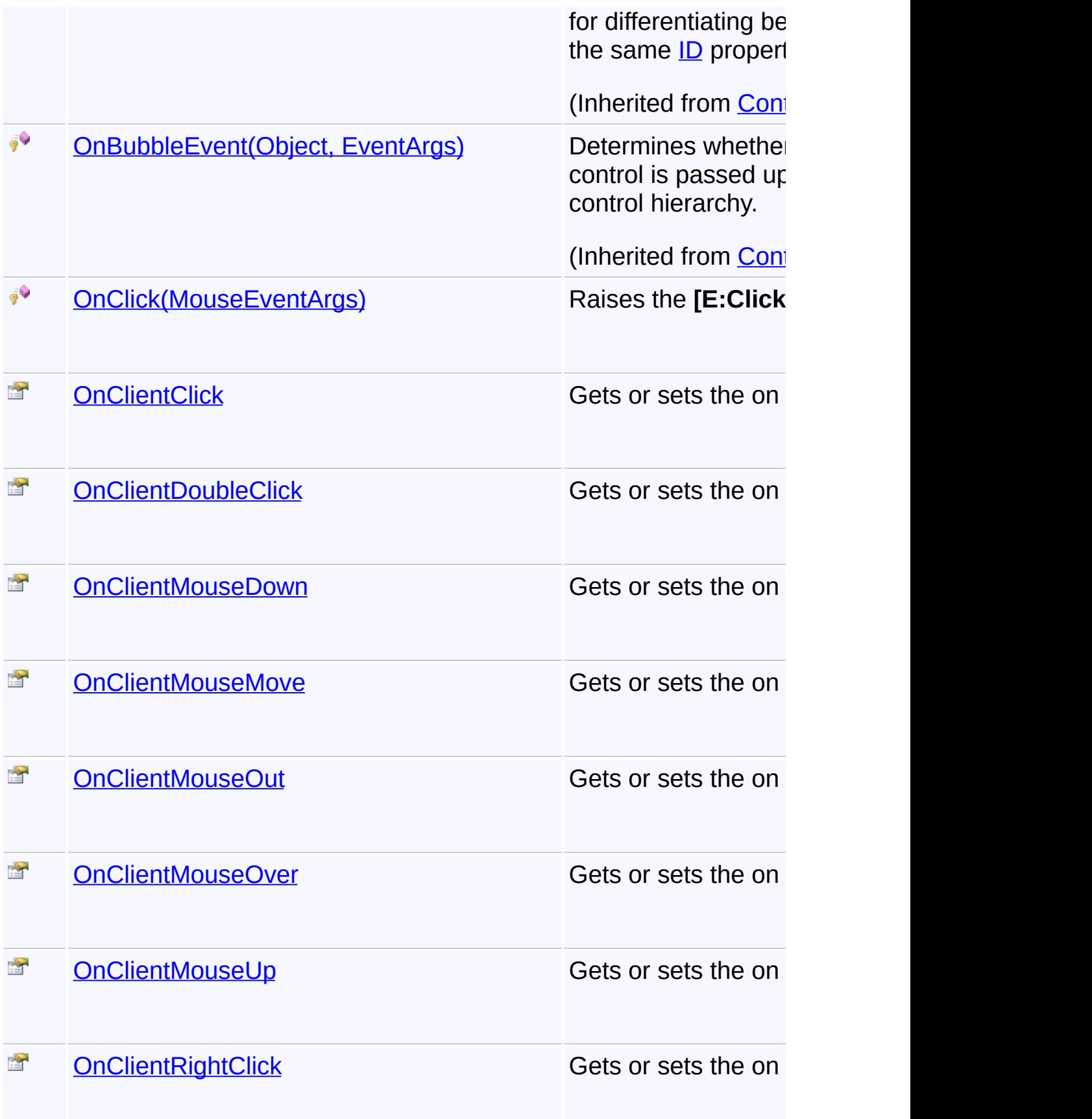

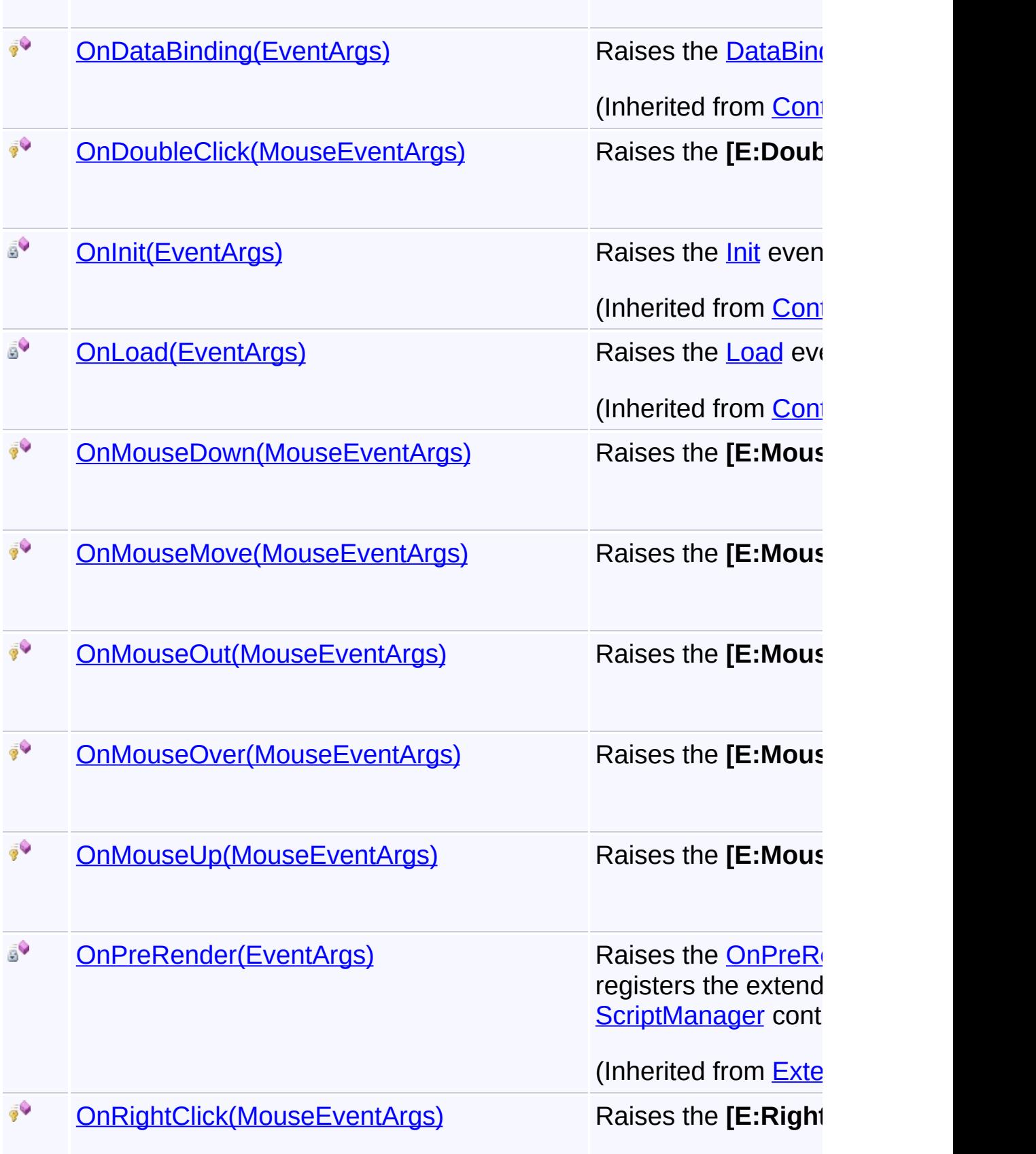

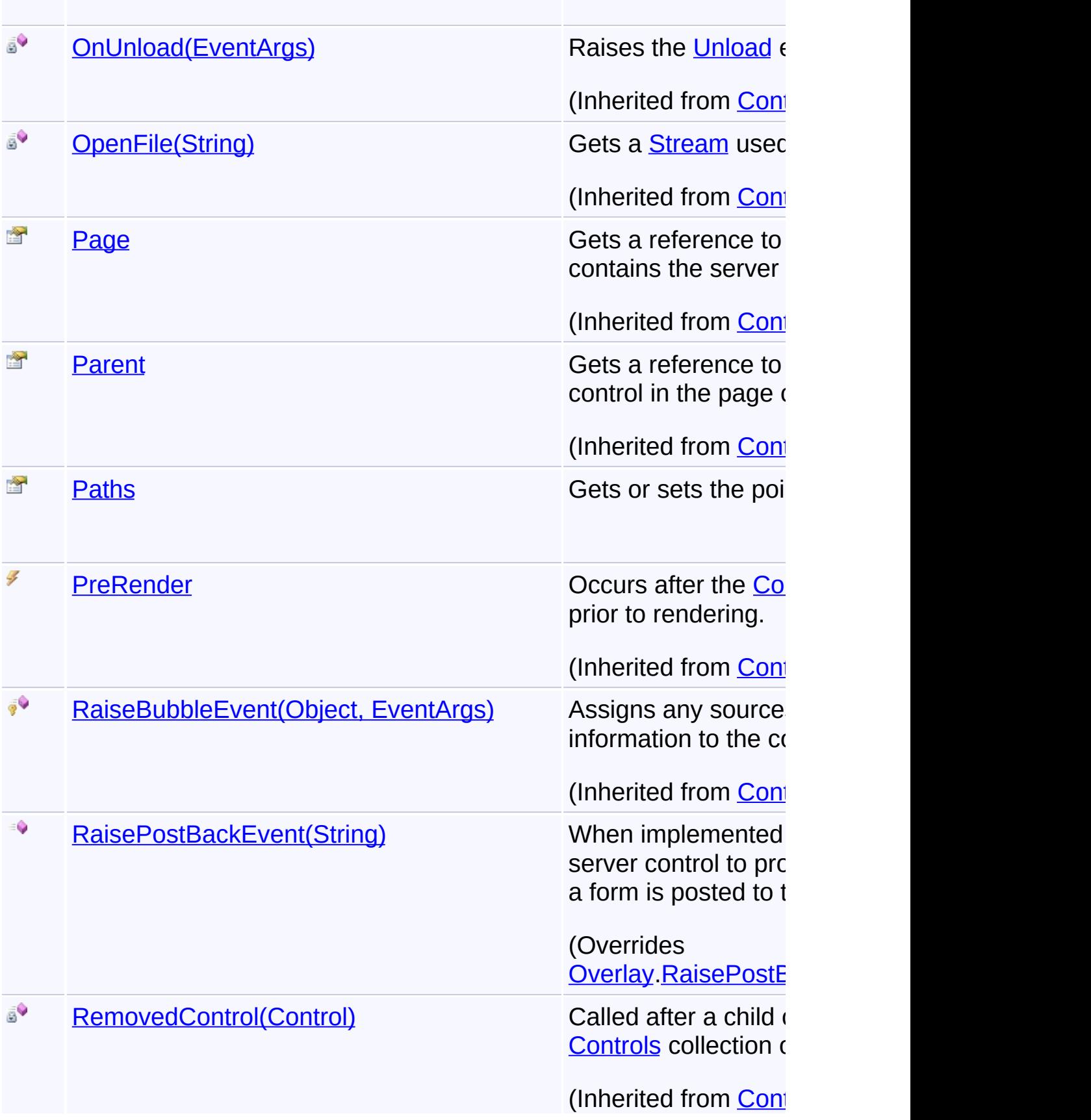

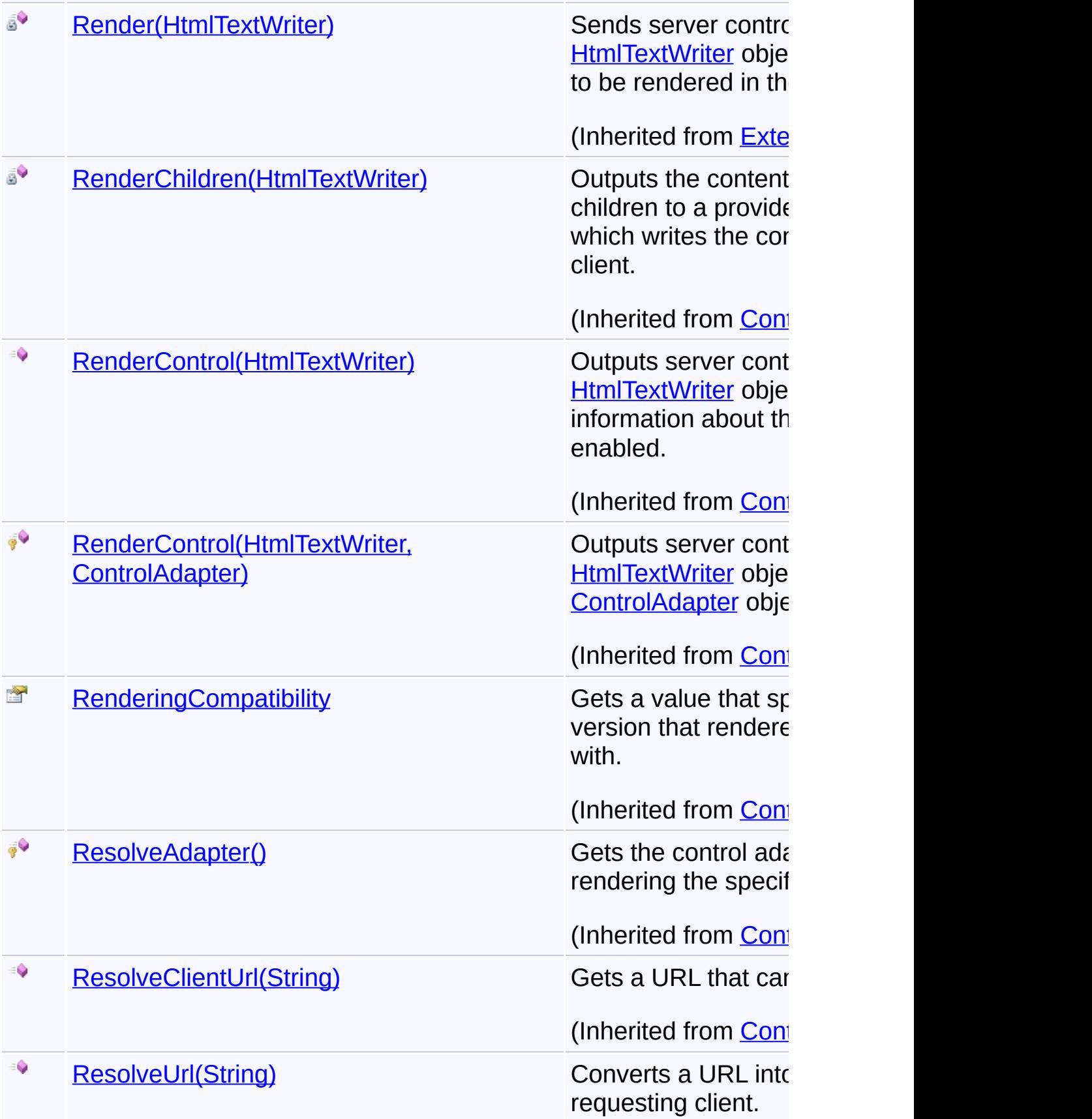

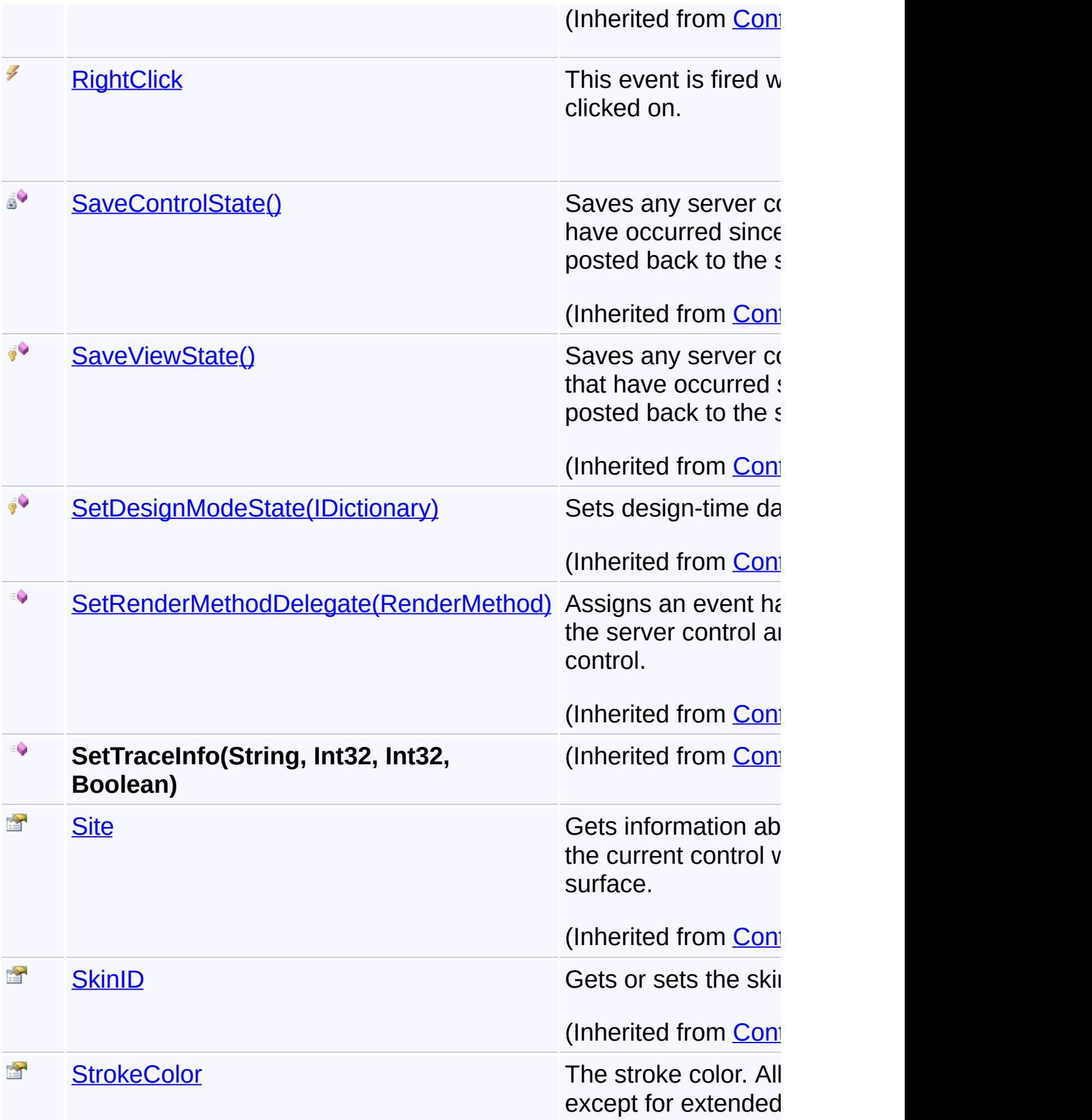

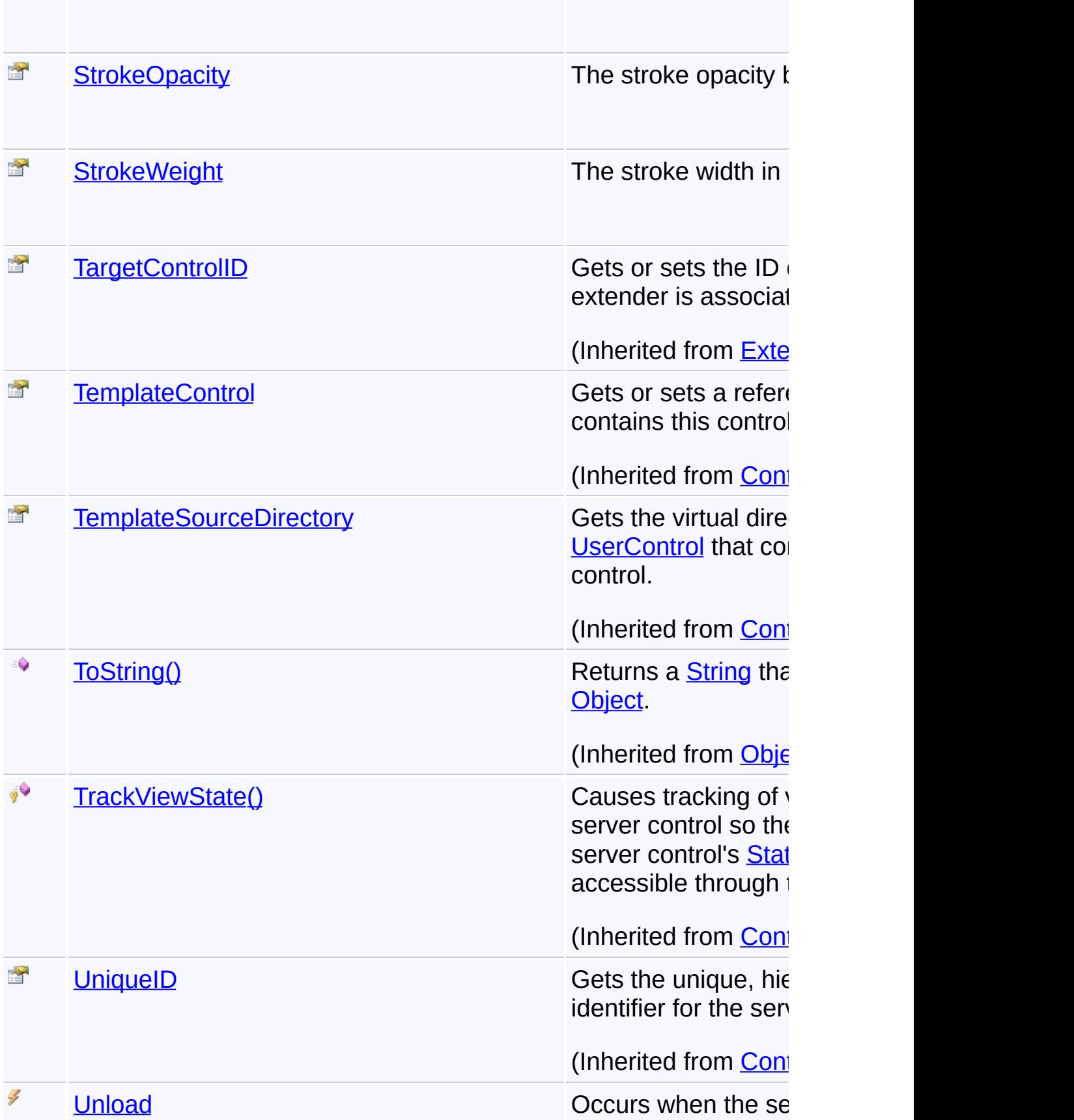

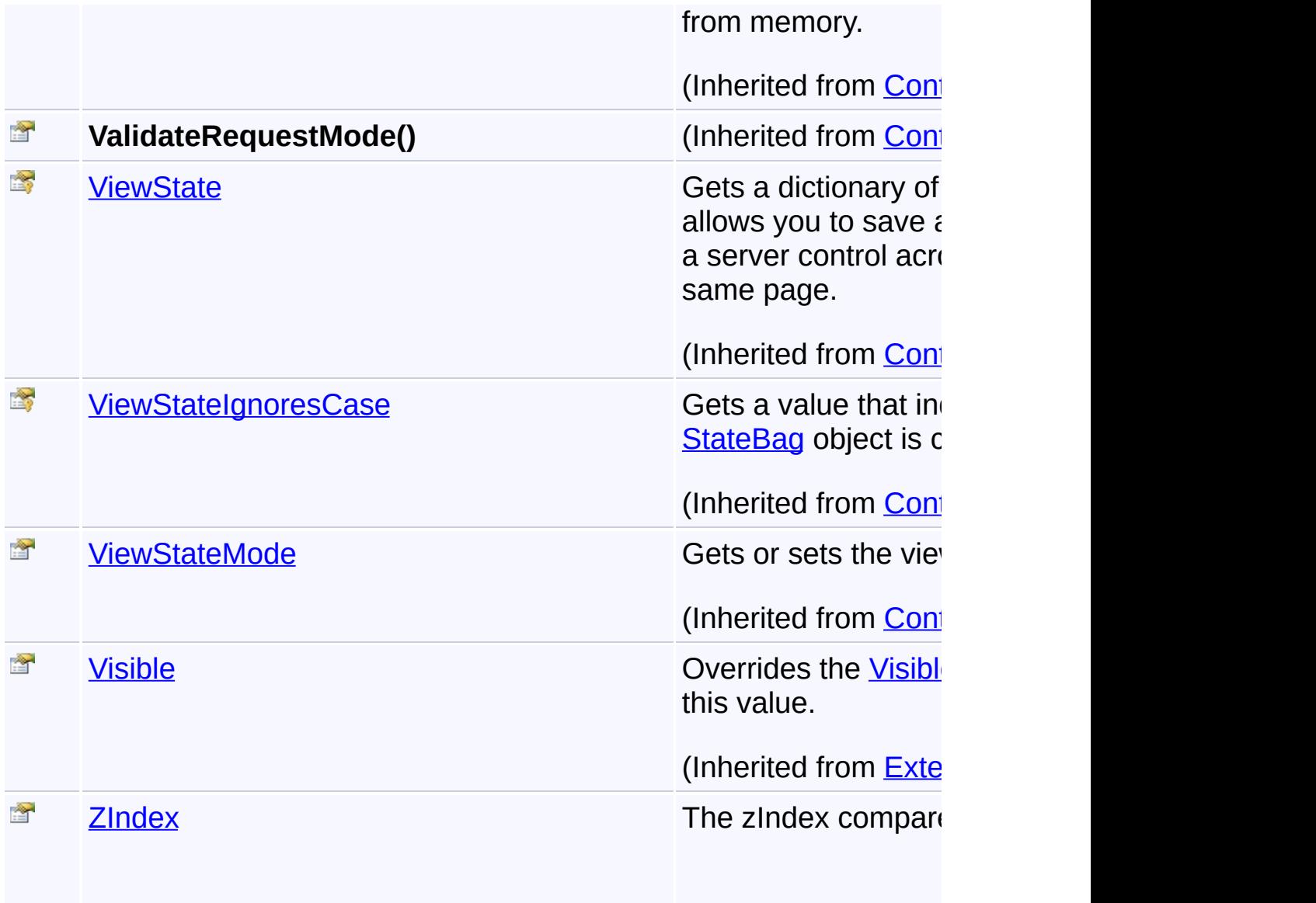

## **Inheritance Hierarchy**

## **[Object](http://msdn2.microsoft.com/en-us/library/e5kfa45b) [Control](http://msdn2.microsoft.com/en-us/library/983zwx2h) [ExtenderControl](http://msdn2.microsoft.com/en-us/library/bb345541) Cverlay GooglePolygon**

Send comments on this topic to **[contact@artembg.com](mailto:contact%40artembg.com?Subject=GoogleMap Control)** © [Copyright](http://artembg.com/) 2011 Velio Ivanov

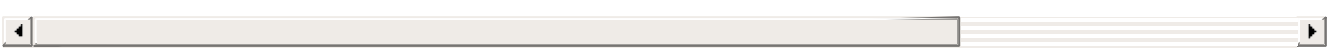

## GoogleMap Control**GooglePolygon Constructor**

[Namespaces](#page-968-0) ► [Artem.Google.UI](#page-28-0) ► [GooglePolygon](#page-495-0) ► **GooglePolygon()**

GoogleMap Control v6.0

Initializes a new instance of the **[GooglePolygon](#page-495-0)** class.

## **Declaration Syntax**

C# Visual Basic

public GooglePolygon()

Public Sub New

Send comments on this topic to [contact@artembg.com](mailto:contact%40artembg.com?Subject=GoogleMap Control)

© [Copyright](http://artembg.com/) 2011 Velio Ivanov

Assembly: Artem.Google (Module: Artem.Google) Version: 6.0.0.0 (6.0.11322.1118)

 $|{\mathrm C}\#|$  $\blacktriangledown$ 

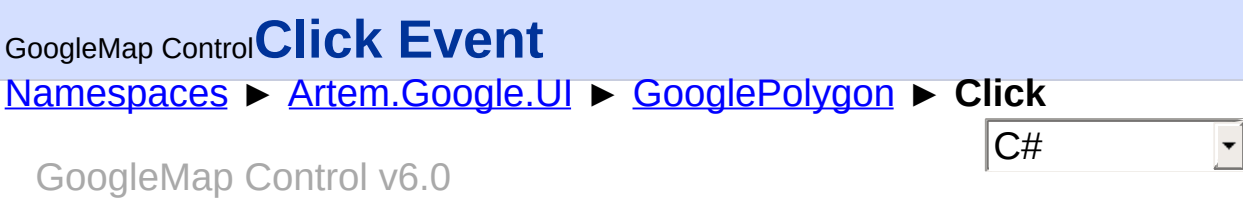

This event is fired when the DOM click event is fired on the Polygon.

## **Declaration Syntax**

C# Visual Basic

public event [EventHandler](http://msdn2.microsoft.com/en-us/library/db0etb8x)<[MouseEventArgs>](#page-800-0) Click

Public Event Click As [EventHandler\(](http://msdn2.microsoft.com/en-us/library/db0etb8x)Of [MouseEventArgs](#page-800-0)

Send comments on this topic to [contact@artembg.com](mailto:contact%40artembg.com?Subject=GoogleMap Control)

© [Copyright](http://artembg.com/) 2011 Velio Ivanov

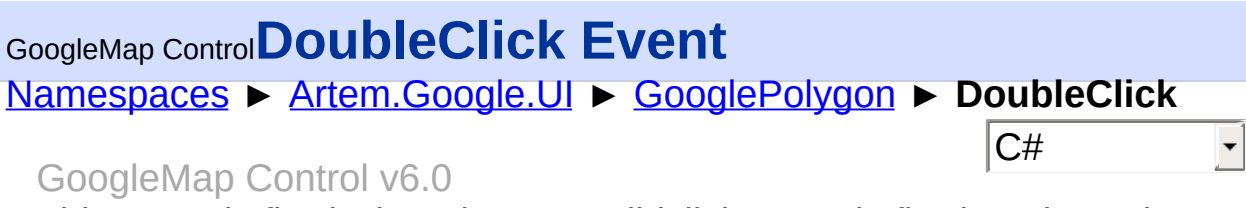

This event is fired when the DOM dblclick event is fired on the Polygon.

## **Declaration Syntax**

C# Visual Basic

public event [EventHandler](http://msdn2.microsoft.com/en-us/library/db0etb8x)<[MouseEventArgs>](#page-800-0) DoubleClic

Public Event DoubleClick As [EventHandler\(](http://msdn2.microsoft.com/en-us/library/db0etb8x)Of [MouseEve](#page-800-0)

Send comments on this topic to [contact@artembg.com](mailto:contact%40artembg.com?Subject=GoogleMap Control)

© [Copyright](http://artembg.com/) 2011 Velio Ivanov

Assembly: Artem.Google (Module: Artem.Google) Version: 6.0.0.0 (6.0.11322.1118)

 $\left| \cdot \right|$ 

 $\lbrack \blacktriangleleft \rbrack \rbrack$ 

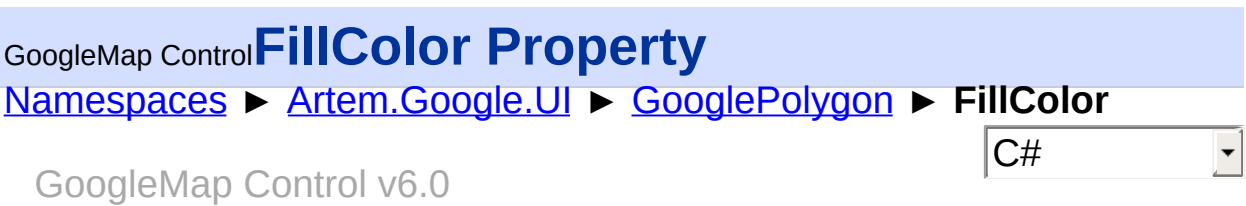

The fill color. All CSS3 colors are supported except for extended named colors.

### **Declaration Syntax**

C# Visual Basic public [Color](http://msdn2.microsoft.com/en-us/library/14w97wkc) FillColor { get; set; }

Public Property FillColor As [Color](http://msdn2.microsoft.com/en-us/library/14w97wkc) Get Set

#### **Value**

The color of the fill.

Send comments on this topic to [contact@artembg.com](mailto:contact%40artembg.com?Subject=GoogleMap Control)

© [Copyright](http://artembg.com/) 2011 Velio Ivanov

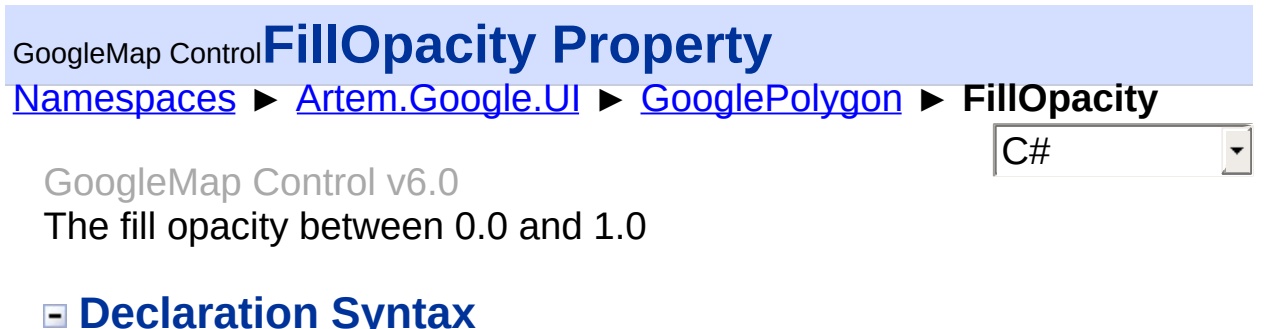

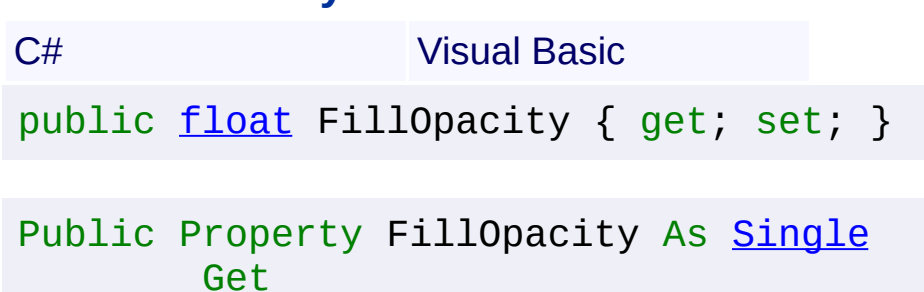

#### **Value**

The fill opacity.

Set

Send comments on this topic to [contact@artembg.com](mailto:contact%40artembg.com?Subject=GoogleMap Control) © [Copyright](http://artembg.com/) 2011 Velio Ivanov Assembly: Artem.Google (Module: Artem.Google) Version: 6.0.0.0 (6.0.11322.1118)

### [Namespaces](#page-968-0) ► [Artem.Google.UI](#page-28-0) ► [GooglePolygon](#page-495-0) ► **Geodesic**  $|{\mathrm C}\#$ GoogleMap Control**Geodesic Property** GoogleMap Control v6.0

Render each edge as a geodesic (a segment of a "great circle"). A geodesic is the shortest path between two points along the surface of the Earth.

## **Declaration Syntax**

C# Visual Basic public **[bool](http://msdn2.microsoft.com/en-us/library/a28wyd50)** Geodesic { get; set; } Public Property Geodesic As [Boolean](http://msdn2.microsoft.com/en-us/library/a28wyd50) Get Set

### **Value**

true if this instance is geodesic; otherwise, false.

Send comments on this topic to [contact@artembg.com](mailto:contact%40artembg.com?Subject=GoogleMap Control)

© [Copyright](http://artembg.com/) 2011 Velio Ivanov

# GoogleMap Control**GetScriptDescriptors Method (targetControl)**

[Namespaces](#page-968-0) ► [Artem.Google.UI](#page-28-0) ► [GooglePolygon](#page-495-0) ► **GetScriptDescriptors(Control)**

GoogleMap Control v6.0

 $|C#|$ 

 $\blacktriangleright$ 

When overridden in a derived class, registers the **[ScriptDescriptor](http://msdn2.microsoft.com/en-us/library/bb461959)** object for the control.

## **Declaration Syntax**

C# Visual Basic

protected override [IEnumerable](http://msdn2.microsoft.com/en-us/library/9eekhta0)<[ScriptDescriptor](http://msdn2.microsoft.com/en-us/library/bb461959)> Get [Control](http://msdn2.microsoft.com/en-us/library/983zwx2h) *targetControl*

)

Protected Overrides Function GetScriptDescriptors ( \_ *targetControl* As [Control](http://msdn2.microsoft.com/en-us/library/983zwx2h) \_

) As [IEnumerable](http://msdn2.microsoft.com/en-us/library/9eekhta0)(Of [ScriptDescriptor](http://msdn2.microsoft.com/en-us/library/bb461959))

## **Parameters**

#### *targetControl* **([Control\)](http://msdn2.microsoft.com/en-us/library/983zwx2h)**

The server control to which the extender is associated.

## **Return Value**

An enumeration of **[ScriptDescriptor](http://msdn2.microsoft.com/en-us/library/bb461959)** objects.

Send comments on this topic to [contact@artembg.com](mailto:contact%40artembg.com?Subject=GoogleMap Control)

© [Copyright](http://artembg.com/) 2011 Velio Ivanov

## GoogleMap Control**GetScriptReferences Method**

[Namespaces](#page-968-0) ► [Artem.Google.UI](#page-28-0) ► [GooglePolygon](#page-495-0) ► **GetScriptReferences()**

GoogleMap Control v6.0

When overridden in a derived class, registers the script libraries for the control.

 $|C#|$ 

 $\blacktriangleright$ 

### **Declaration Syntax**

C# Visual Basic

protected override [IEnumerable](http://msdn2.microsoft.com/en-us/library/9eekhta0)<[ScriptReference>](http://msdn2.microsoft.com/en-us/library/bb396815) GetS

[Protected](http://msdn2.microsoft.com/en-us/library/9eekhta0) Overrides [Function](http://msdn2.microsoft.com/en-us/library/bb396815) GetScriptReferences As

### **Return Value**

An object that implements the **[IEnumerable](http://msdn2.microsoft.com/en-us/library/h1x9x1b1)** interface and that contains ECMAScript (JavaScript) files that have been registered as embedded resources.

Send comments on this topic to [contact@artembg.com](mailto:contact%40artembg.com?Subject=GoogleMap Control)

© [Copyright](http://artembg.com/) 2011 Velio Ivanov

Assembly: Artem.Google (Module: Artem.Google) Version: 6.0.0.0 (6.0.11322.1118)

 $\lceil 4 \rceil$ 

<span id="page-521-0"></span>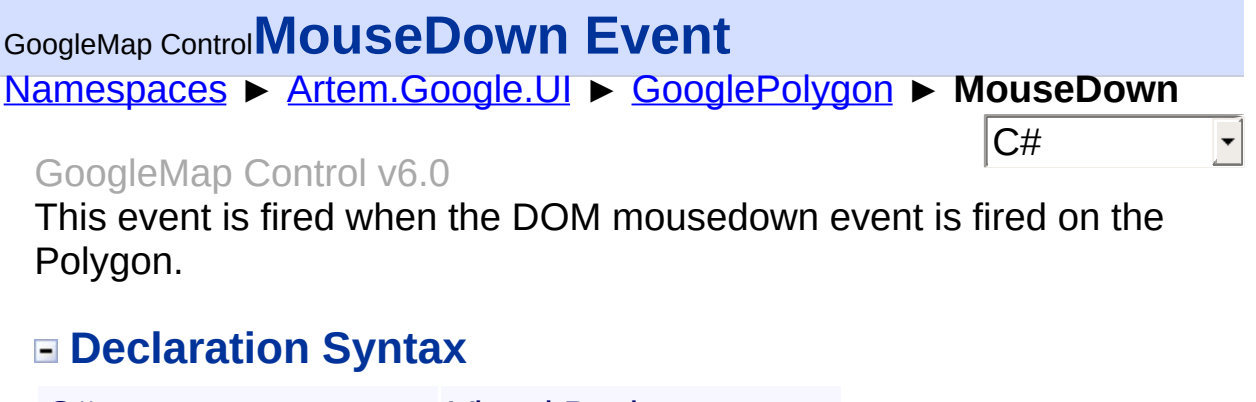

C# Visual Basic

public event [EventHandler](http://msdn2.microsoft.com/en-us/library/db0etb8x)<[MouseEventArgs>](#page-800-0) MouseDown

Public Event MouseDown As [EventHandler](http://msdn2.microsoft.com/en-us/library/db0etb8x)(Of [MouseEvent](#page-800-0)

Send comments on this topic to **[contact@artembg.com](mailto:contact%40artembg.com?Subject=GoogleMap Control)** © [Copyright](http://artembg.com/) 2011 Velio Ivanov

Assembly: Artem.Google (Module: Artem.Google) Version: 6.0.0.0 (6.0.11322.1118)

 $\blacktriangleright$ 

 $\boxed{4}$ 

<span id="page-522-0"></span>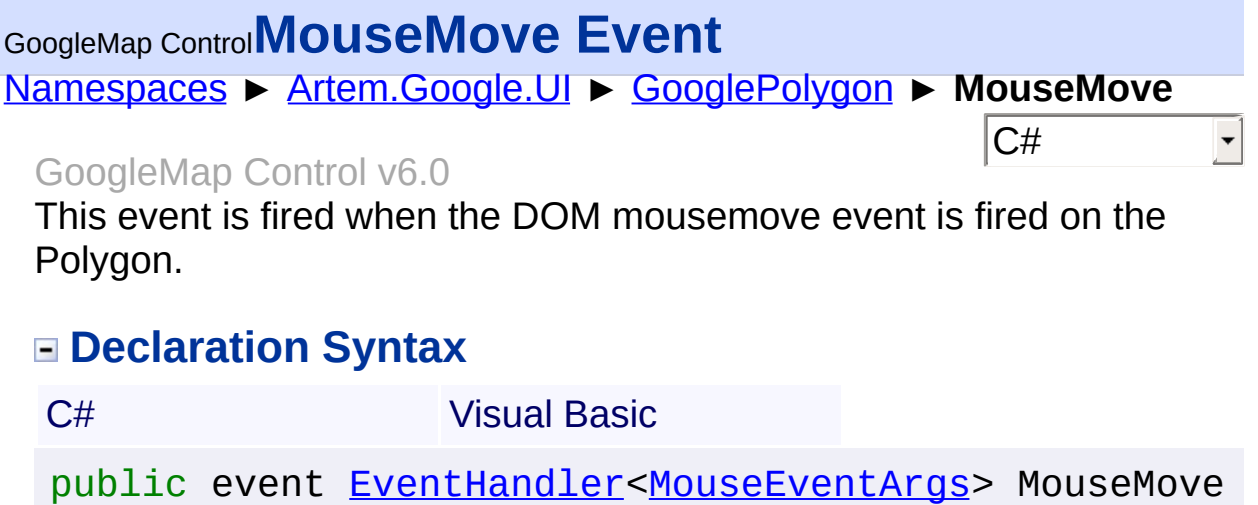

Public Event MouseMove As [EventHandler](http://msdn2.microsoft.com/en-us/library/db0etb8x)(Of [MouseEvent](#page-800-0)

Send comments on this topic to **[contact@artembg.com](mailto:contact%40artembg.com?Subject=GoogleMap Control)** © [Copyright](http://artembg.com/) 2011 Velio Ivanov

Assembly: Artem.Google (Module: Artem.Google) Version: 6.0.0.0 (6.0.11322.1118)

 $\blacktriangleright$ 

 $\Box$ 

### <span id="page-523-0"></span>GoogleMap Control**MouseOut Event**

[Namespaces](#page-968-0) ► [Artem.Google.UI](#page-28-0) ► [GooglePolygon](#page-495-0) ► **MouseOut**

#### GoogleMap Control v6.0

This event is fired on Polygon mouseout.

### **Declaration Syntax**

C# Visual Basic

public event [EventHandler](http://msdn2.microsoft.com/en-us/library/db0etb8x)<[MouseEventArgs>](#page-800-0) MouseOut

Public Event MouseOut As [EventHandler\(](http://msdn2.microsoft.com/en-us/library/db0etb8x)Of [MouseEventA](#page-800-0)

 $|C#$ 

 $\vert \cdot \vert$ 

Send comments on this topic to [contact@artembg.com](mailto:contact%40artembg.com?Subject=GoogleMap Control)

© [Copyright](http://artembg.com/) 2011 Velio Ivanov

Assembly: Artem.Google (Module: Artem.Google) Version: 6.0.0.0 (6.0.11322.1118)

 $\lceil \cdot \rceil$ 

## <span id="page-524-0"></span>[Namespaces](#page-968-0) ► [Artem.Google.UI](#page-28-0) ► [GooglePolygon](#page-495-0) ► **MouseOver**  $|{\mathrm C}\#|$ GoogleMap Control**MouseOver Event** GoogleMap Control v6.0

This event is fired on Polygon mouseover.

## **Declaration Syntax**

C# Visual Basic

public event [EventHandler](http://msdn2.microsoft.com/en-us/library/db0etb8x)<[MouseEventArgs>](#page-800-0) MouseOver

Public Event MouseOver As [EventHandler](http://msdn2.microsoft.com/en-us/library/db0etb8x)(Of [MouseEvent](#page-800-0)

Send comments on this topic to [contact@artembg.com](mailto:contact%40artembg.com?Subject=GoogleMap Control)

© [Copyright](http://artembg.com/) 2011 Velio Ivanov

Assembly: Artem.Google (Module: Artem.Google) Version: 6.0.0.0 (6.0.11322.1118)

 $\vert \cdot \vert$ 

 $\lceil \cdot \rceil$ 

<span id="page-525-0"></span>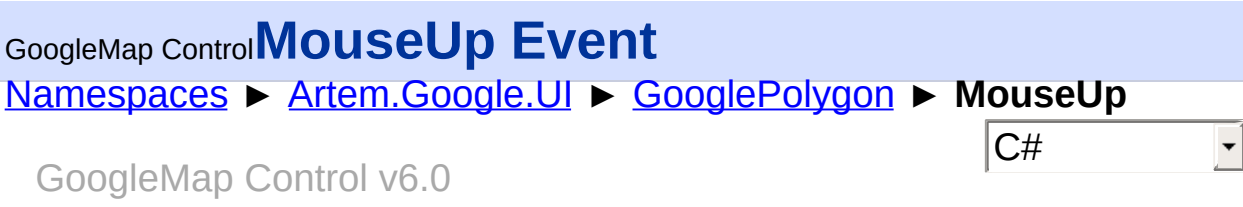

This event is fired when the DOM mouseup event is fired on the Polygo.

## **Declaration Syntax**

C# Visual Basic

public event [EventHandler](http://msdn2.microsoft.com/en-us/library/db0etb8x)<[MouseEventArgs>](#page-800-0) MouseUp

Public Event MouseUp As [EventHandler](http://msdn2.microsoft.com/en-us/library/db0etb8x)(Of [MouseEventAr](#page-800-0)

Send comments on this topic to [contact@artembg.com](mailto:contact%40artembg.com?Subject=GoogleMap Control)

© [Copyright](http://artembg.com/) 2011 Velio Ivanov

## <span id="page-526-0"></span>[Namespaces](#page-968-0) ► [Artem.Google.UI](#page-28-0) ► [GooglePolygon](#page-495-0) ► **OnClick(MouseEventArgs)**  $|C#|$ GoogleMap Control**OnClick Method (e)** GoogleMap Control v6.0 Raises the **[E:Click]** event. **Declaration Syntax** C# Visual Basic protected virtual void OnClick( [MouseEventArgs](#page-800-0) *e* ) Protected Overridable Sub OnClick ( \_ *e* As [MouseEventArgs](#page-800-0) \_ )

### **Parameters**

#### *e* **[\(MouseEventArgs\)](#page-800-0)** The **[MouseEventArgs](#page-800-0)** instance containing the event data.

Send comments on this topic to [contact@artembg.com](mailto:contact%40artembg.com?Subject=GoogleMap Control) © [Copyright](http://artembg.com/) 2011 Velio Ivanov

<span id="page-527-0"></span>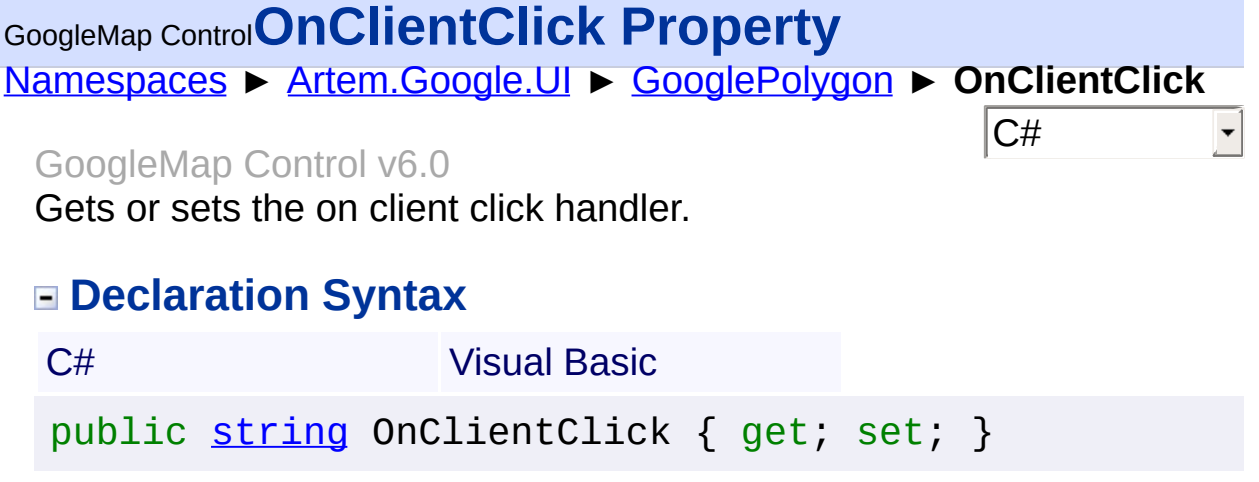

Public Property OnClientClick As [String](http://msdn2.microsoft.com/en-us/library/s1wwdcbf) Get Set

#### **Value**

The on client click.

Send comments on this topic to [contact@artembg.com](mailto:contact%40artembg.com?Subject=GoogleMap Control) © [Copyright](http://artembg.com/) 2011 Velio Ivanov

## <span id="page-528-0"></span>GoogleMap Control**OnClientDoubleClick Property**

[Namespaces](#page-968-0) ► [Artem.Google.UI](#page-28-0) ► [GooglePolygon](#page-495-0) ► **OnClientDoubleClick**

GoogleMap Control v6.0

Gets or sets the on client double click handler.

## **Declaration Syntax**

C# Visual Basic public [string](http://msdn2.microsoft.com/en-us/library/s1wwdcbf) OnClientDoubleClick { get; set; }

 $|C#|$ 

Public Property OnClientDoubleClick As [String](http://msdn2.microsoft.com/en-us/library/s1wwdcbf) Get Set

#### **Value**

The on client double click.

Send comments on this topic to [contact@artembg.com](mailto:contact%40artembg.com?Subject=GoogleMap Control)

© [Copyright](http://artembg.com/) 2011 Velio Ivanov

# <span id="page-529-0"></span>[Namespaces](#page-968-0) ► [Artem.Google.UI](#page-28-0) ► [GooglePolygon](#page-495-0) ► **OnClientMouseDown**  $|C#|$ GoogleMap Control**OnClientMouseDown Property** GoogleMap Control v6.0 Gets or sets the on client mouse down handler. **Declaration Syntax** C# Visual Basic public [string](http://msdn2.microsoft.com/en-us/library/s1wwdcbf) OnClientMouseDown { get; set; } Public Property OnClientMouseDown As [String](http://msdn2.microsoft.com/en-us/library/s1wwdcbf) Get Set

#### **Value**

The on client mouse down.

Send comments on this topic to [contact@artembg.com](mailto:contact%40artembg.com?Subject=GoogleMap Control)

© [Copyright](http://artembg.com/) 2011 Velio Ivanov

# <span id="page-530-0"></span>[Namespaces](#page-968-0) ► [Artem.Google.UI](#page-28-0) ► [GooglePolygon](#page-495-0) ► **OnClientMouseMove**  $|C#|$ GoogleMap Control**OnClientMouseMove Property** GoogleMap Control v6.0 Gets or sets the on client mouse move handler. **Declaration Syntax** C# Visual Basic public [string](http://msdn2.microsoft.com/en-us/library/s1wwdcbf) OnClientMouseMove { get; set; } Public Property OnClientMouseMove As [String](http://msdn2.microsoft.com/en-us/library/s1wwdcbf) Get Set

#### **Value**

The on client mouse move.

Send comments on this topic to [contact@artembg.com](mailto:contact%40artembg.com?Subject=GoogleMap Control)

© [Copyright](http://artembg.com/) 2011 Velio Ivanov

# <span id="page-531-0"></span>[Namespaces](#page-968-0) ► [Artem.Google.UI](#page-28-0) ► [GooglePolygon](#page-495-0) ► **OnClientMouseOut**  $|C#|$ GoogleMap Control**OnClientMouseOut Property** GoogleMap Control v6.0 Gets or sets the on client mouse out handler. **Declaration Syntax** C# Visual Basic public [string](http://msdn2.microsoft.com/en-us/library/s1wwdcbf) OnClientMouseOut { get; set; } Public Property OnClientMouseOut As [String](http://msdn2.microsoft.com/en-us/library/s1wwdcbf) Get

Set

### **Value**

The on client mouse out.

Send comments on this topic to [contact@artembg.com](mailto:contact%40artembg.com?Subject=GoogleMap Control)

© [Copyright](http://artembg.com/) 2011 Velio Ivanov

# <span id="page-532-0"></span>GoogleMap Control**OnClientMouseOver Property**

[Namespaces](#page-968-0) ► [Artem.Google.UI](#page-28-0) ► [GooglePolygon](#page-495-0) ► **OnClientMouseOver**

 $|C#|$ 

GoogleMap Control v6.0

Gets or sets the on client mouse over handler.

### **Declaration Syntax**

C# Visual Basic public [string](http://msdn2.microsoft.com/en-us/library/s1wwdcbf) OnClientMouseOver { get; set; }

Public Property OnClientMouseOver As [String](http://msdn2.microsoft.com/en-us/library/s1wwdcbf) Get Set

#### **Value**

The on client mouse over.

Send comments on this topic to [contact@artembg.com](mailto:contact%40artembg.com?Subject=GoogleMap Control)

© [Copyright](http://artembg.com/) 2011 Velio Ivanov

## <span id="page-533-0"></span>GoogleMap Control**OnClientMouseUp Property**

[Namespaces](#page-968-0) ► [Artem.Google.UI](#page-28-0) ► [GooglePolygon](#page-495-0) ► **OnClientMouseUp**

GoogleMap Control v6.0

Gets or sets the on client mouse up handler.

## **Declaration Syntax**

C# Visual Basic public [string](http://msdn2.microsoft.com/en-us/library/s1wwdcbf) OnClientMouseUp { get; set; }

 $|C#|$ 

Public Property OnClientMouseUp As [String](http://msdn2.microsoft.com/en-us/library/s1wwdcbf) Get Set

#### **Value**

The on client mouse up.

Send comments on this topic to [contact@artembg.com](mailto:contact%40artembg.com?Subject=GoogleMap Control)

© [Copyright](http://artembg.com/) 2011 Velio Ivanov

# <span id="page-534-0"></span>GoogleMap Control**OnClientRightClick Property**

[Namespaces](#page-968-0) ► [Artem.Google.UI](#page-28-0) ► [GooglePolygon](#page-495-0) ► **OnClientRightClick**

 $|C#|$ 

GoogleMap Control v6.0

Gets or sets the on client right click handler.

## **Declaration Syntax**

C# Visual Basic public [string](http://msdn2.microsoft.com/en-us/library/s1wwdcbf) OnClientRightClick { get; set; }

Public Property OnClientRightClick As [String](http://msdn2.microsoft.com/en-us/library/s1wwdcbf) Get Set

#### **Value**

The on client right click.

Send comments on this topic to [contact@artembg.com](mailto:contact%40artembg.com?Subject=GoogleMap Control)

© [Copyright](http://artembg.com/) 2011 Velio Ivanov

## <span id="page-535-0"></span>GoogleMap Control**OnDoubleClick Method (e)**

[Namespaces](#page-968-0) ► [Artem.Google.UI](#page-28-0) ► [GooglePolygon](#page-495-0) ► **OnDoubleClick(MouseEventArgs)**

GoogleMap Control v6.0 Raises the **[E:DoubleClick]** event.

## **Declaration Syntax**

C# Visual Basic protected virtual void OnDoubleClick( [MouseEventArgs](#page-800-0) *e* ) Protected Overridable Sub OnDoubleClick ( \_

```
e As MouseEventArgs _
```
## **Parameters**

)

#### *e* **[\(MouseEventArgs\)](#page-800-0)** The **[MouseEventArgs](#page-800-0)** instance containing the event data.

Send comments on this topic to [contact@artembg.com](mailto:contact%40artembg.com?Subject=GoogleMap Control) © [Copyright](http://artembg.com/) 2011 Velio Ivanov

Assembly: Artem.Google (Module: Artem.Google) Version: 6.0.0.0 (6.0.11322.1118)

 $|C#|$ 

# <span id="page-536-0"></span>[Namespaces](#page-968-0) ► [Artem.Google.UI](#page-28-0) ► [GooglePolygon](#page-495-0) ► **OnMouseDown(MouseEventArgs)**  $|C#|$ GoogleMap Control**OnMouseDown Method (e)** GoogleMap Control v6.0 Raises the **[E:MouseDown]** event. **Declaration Syntax** C# Visual Basic protected virtual void OnMouseDown( [MouseEventArgs](#page-800-0) *e* ) Protected Overridable Sub OnMouseDown ( \_ *e* As [MouseEventArgs](#page-800-0) \_ )

### **Parameters**

#### *e* **[\(MouseEventArgs\)](#page-800-0)** The **[MouseEventArgs](#page-800-0)** instance containing the event data.

Send comments on this topic to [contact@artembg.com](mailto:contact%40artembg.com?Subject=GoogleMap Control) © [Copyright](http://artembg.com/) 2011 Velio Ivanov

# <span id="page-537-0"></span>[Namespaces](#page-968-0) ► [Artem.Google.UI](#page-28-0) ► [GooglePolygon](#page-495-0) ► **OnMouseMove(MouseEventArgs)**  $|C#|$ GoogleMap Control**OnMouseMove Method (e)** GoogleMap Control v6.0 Raises the **[E:MouseMove]** event. **Declaration Syntax** C# Visual Basic protected virtual void OnMouseMove( [MouseEventArgs](#page-800-0) *e* ) Protected Overridable Sub OnMouseMove ( \_ *e* As [MouseEventArgs](#page-800-0) \_ )

### **Parameters**

#### *e* **[\(MouseEventArgs\)](#page-800-0)** The **[MouseEventArgs](#page-800-0)** instance containing the event data.

Send comments on this topic to [contact@artembg.com](mailto:contact%40artembg.com?Subject=GoogleMap Control) © [Copyright](http://artembg.com/) 2011 Velio Ivanov

# <span id="page-538-0"></span>[Namespaces](#page-968-0) ► [Artem.Google.UI](#page-28-0) ► [GooglePolygon](#page-495-0) ► **OnMouseOut(MouseEventArgs)**  $|C#|$ GoogleMap Control**OnMouseOut Method (e)** GoogleMap Control v6.0 Raises the **[E:MouseOut]** event. **Declaration Syntax** C# Visual Basic protected virtual void OnMouseOut( [MouseEventArgs](#page-800-0) *e* ) Protected Overridable Sub OnMouseOut ( \_ *e* As [MouseEventArgs](#page-800-0) \_ )

### **Parameters**

#### *e* **[\(MouseEventArgs\)](#page-800-0)** The **[MouseEventArgs](#page-800-0)** instance containing the event data.

Send comments on this topic to [contact@artembg.com](mailto:contact%40artembg.com?Subject=GoogleMap Control) © [Copyright](http://artembg.com/) 2011 Velio Ivanov

# <span id="page-539-0"></span>[Namespaces](#page-968-0) ► [Artem.Google.UI](#page-28-0) ► [GooglePolygon](#page-495-0) ► **OnMouseOver(MouseEventArgs)**  $|C#|$ GoogleMap Control**OnMouseOver Method (e)** GoogleMap Control v6.0 Raises the **[E:MouseOver]** event. **Declaration Syntax** C# Visual Basic protected virtual void OnMouseOver( [MouseEventArgs](#page-800-0) *e* ) Protected Overridable Sub OnMouseOver ( \_ *e* As [MouseEventArgs](#page-800-0) \_ )

### **Parameters**

#### *e* **[\(MouseEventArgs\)](#page-800-0)** The **[MouseEventArgs](#page-800-0)** instance containing the event data.

Send comments on this topic to [contact@artembg.com](mailto:contact%40artembg.com?Subject=GoogleMap Control) © [Copyright](http://artembg.com/) 2011 Velio Ivanov
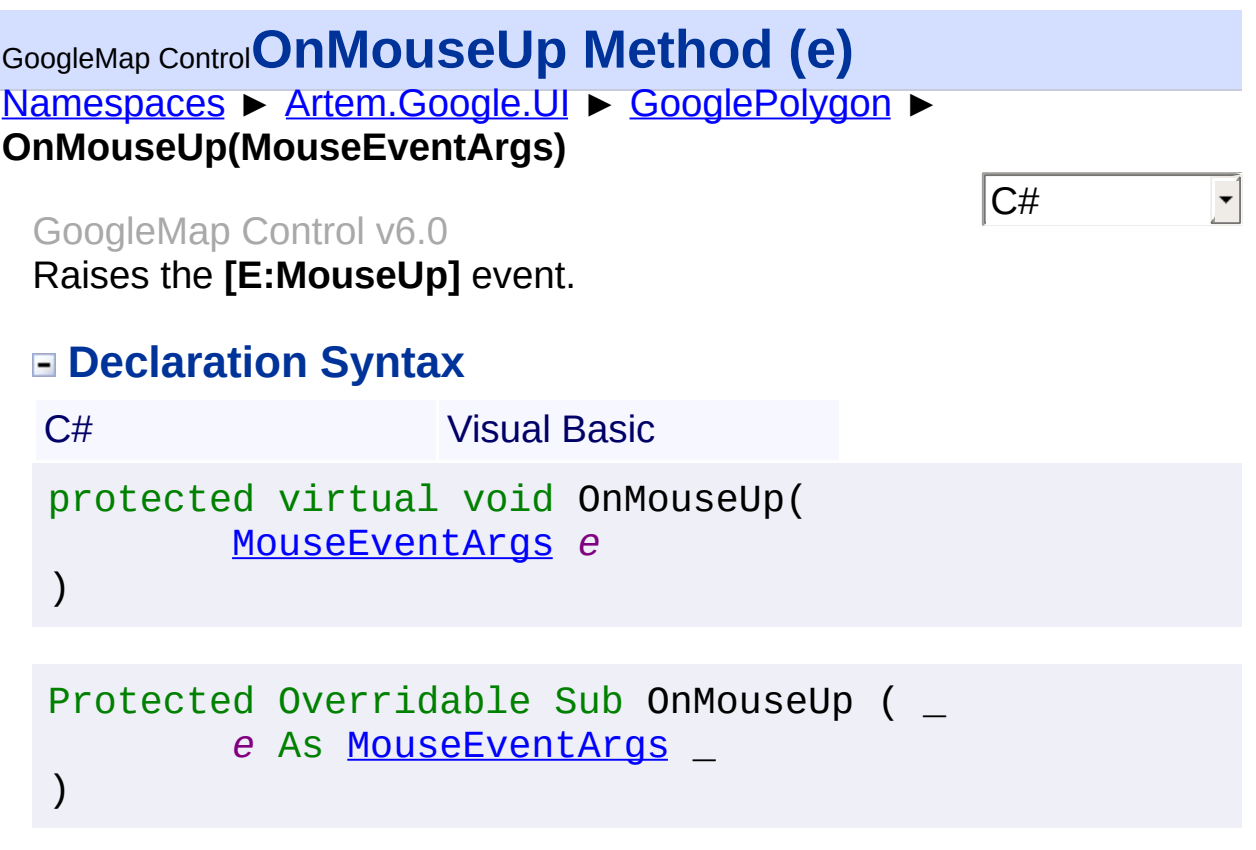

### **Parameters**

#### *e* **[\(MouseEventArgs\)](#page-800-0)** The **[MouseEventArgs](#page-800-0)** instance containing the event data.

Send comments on this topic to **[contact@artembg.com](mailto:contact%40artembg.com?Subject=GoogleMap Control)** © [Copyright](http://artembg.com/) 2011 Velio Ivanov

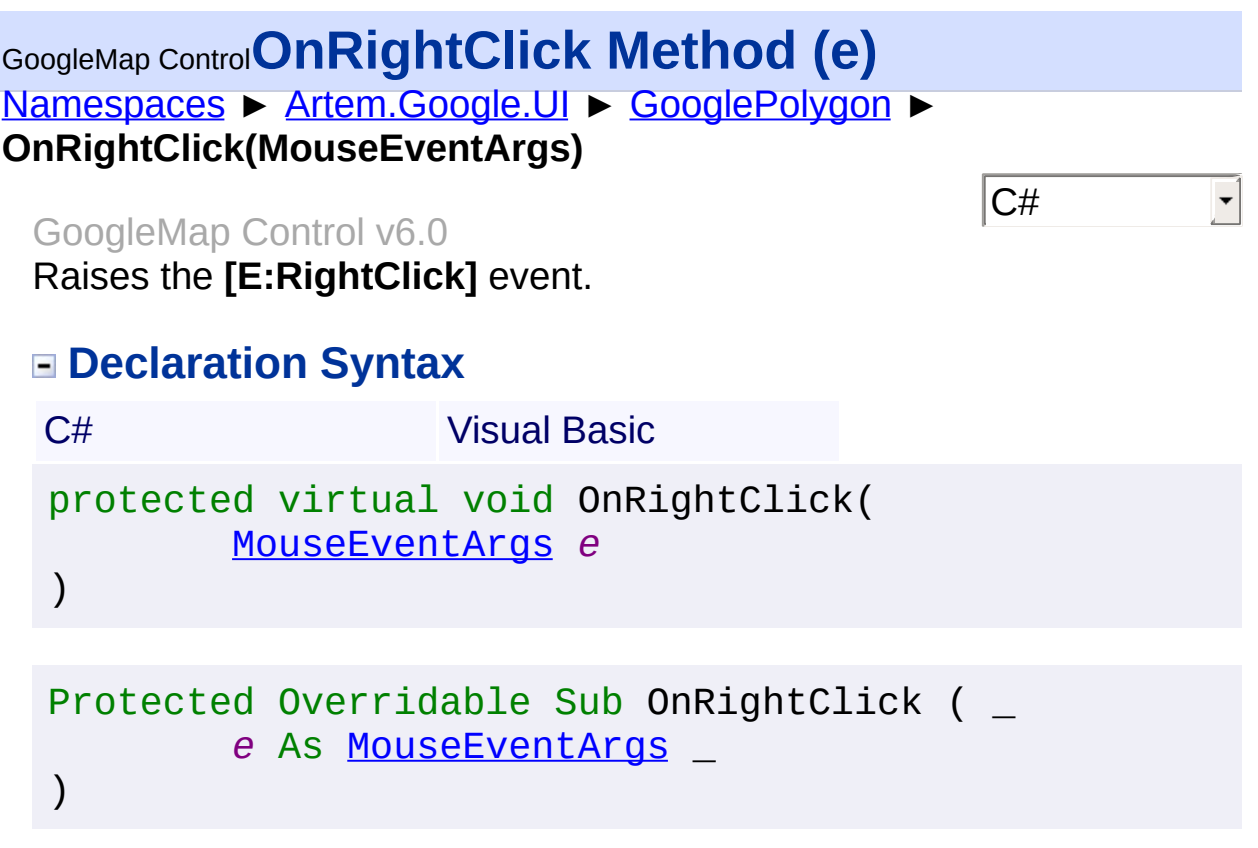

### **Parameters**

#### *e* **[\(MouseEventArgs\)](#page-800-0)** The **[MouseEventArgs](#page-800-0)** instance containing the event data.

Send comments on this topic to **[contact@artembg.com](mailto:contact%40artembg.com?Subject=GoogleMap Control)** © [Copyright](http://artembg.com/) 2011 Velio Ivanov

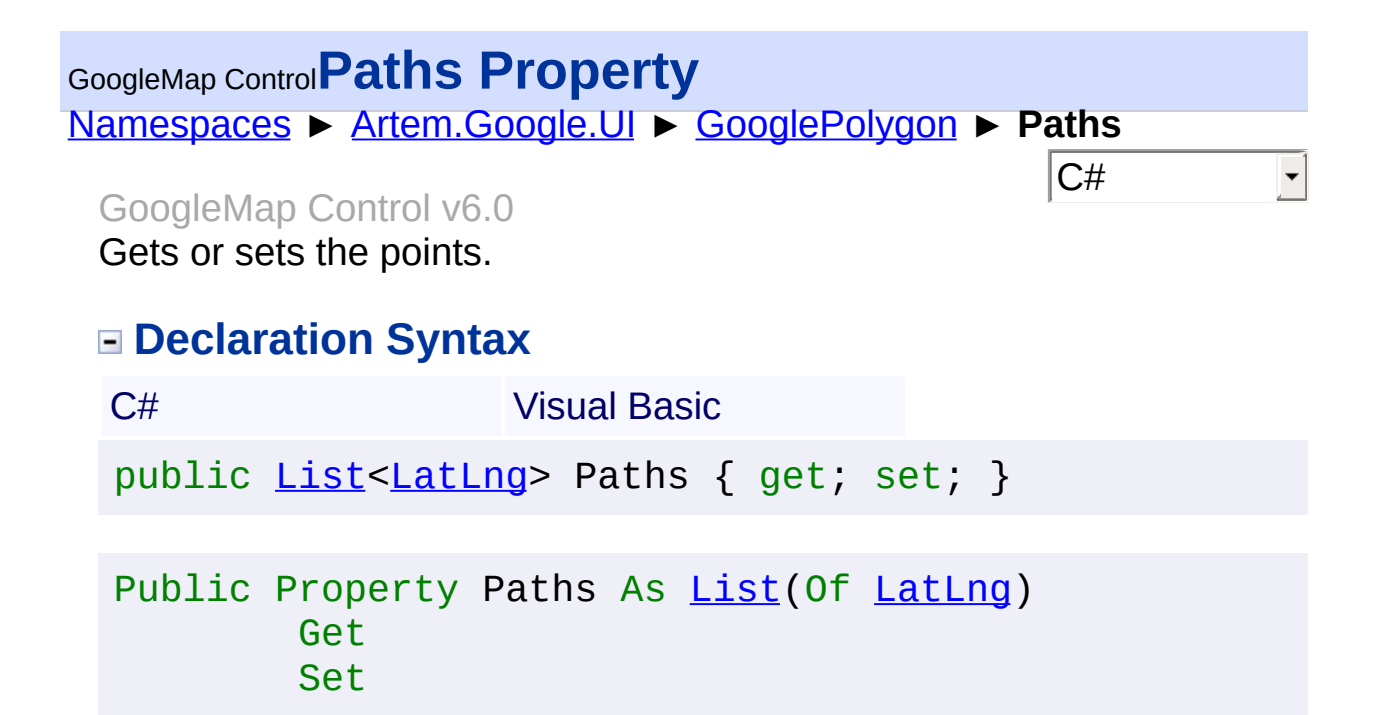

### **Value**

The points.

Send comments on this topic to [contact@artembg.com](mailto:contact%40artembg.com?Subject=GoogleMap Control) © [Copyright](http://artembg.com/) 2011 Velio Ivanov Assembly: Artem.Google (Module: Artem.Google) Version: 6.0.0.0

(6.0.11322.1118)

# GoogleMap Control**RaisePostBackEvent Method (eventArgument)**

[Namespaces](#page-968-0) ► [Artem.Google.UI](#page-28-0) ► [GooglePolygon](#page-495-0) ► **RaisePostBackEvent(String)**

GoogleMap Control v6.0

 $|{\mathrm C}\#|$ 

When implemented by a class, enables a server control to process an event raised when a form is posted to the server.

## **Declaration Syntax**

C# Visual Basic public override void RaisePostBackEvent( [string](http://msdn2.microsoft.com/en-us/library/s1wwdcbf) *eventArgument* )

Public Overrides Sub RaisePostBackEvent ( \_ *eventArgument* As [String](http://msdn2.microsoft.com/en-us/library/s1wwdcbf) \_

### **Parameters**

)

### *eventArgument* **([String](http://msdn2.microsoft.com/en-us/library/s1wwdcbf))**

A [String](http://msdn2.microsoft.com/en-us/library/s1wwdcbf) that represents an optional event argument to be passed to the event handler.

Send comments on this topic to [contact@artembg.com](mailto:contact%40artembg.com?Subject=GoogleMap Control) © [Copyright](http://artembg.com/) 2011 Velio Ivanov

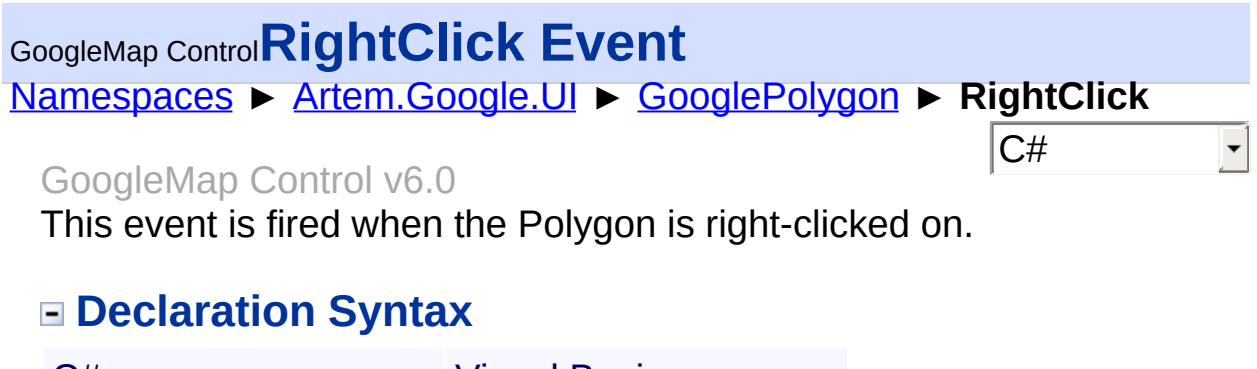

C# Visual Basic

public event [EventHandler](http://msdn2.microsoft.com/en-us/library/db0etb8x)<[MouseEventArgs>](#page-800-0) RightClick

Public Event RightClick As [EventHandler](http://msdn2.microsoft.com/en-us/library/db0etb8x)(Of [MouseEven](#page-800-0)

Send comments on this topic to [contact@artembg.com](mailto:contact%40artembg.com?Subject=GoogleMap Control)

© [Copyright](http://artembg.com/) 2011 Velio Ivanov

Assembly: Artem.Google (Module: Artem.Google) Version: 6.0.0.0 (6.0.11322.1118)

 $\blacktriangleright$ 

 $\boxed{4}$ 

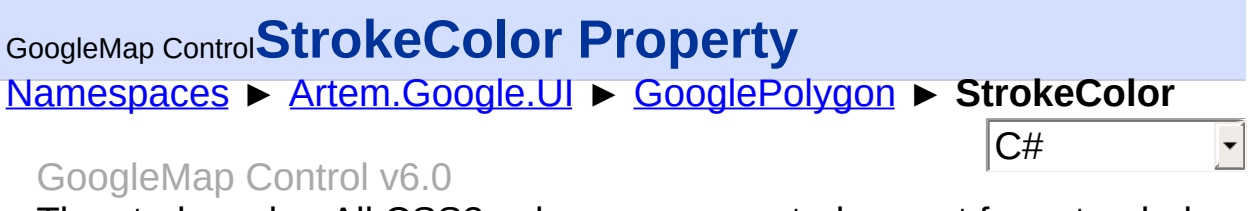

The stroke color. All CSS3 colors are supported except for extended named colors.

## **Declaration Syntax**

C# Visual Basic public [Color](http://msdn2.microsoft.com/en-us/library/14w97wkc) StrokeColor { get; set; }

Public Property Stroke[Color](http://msdn2.microsoft.com/en-us/library/14w97wkc) As Color Get Set

### **Value**

The color of the stroke.

Send comments on this topic to [contact@artembg.com](mailto:contact%40artembg.com?Subject=GoogleMap Control)

© [Copyright](http://artembg.com/) 2011 Velio Ivanov

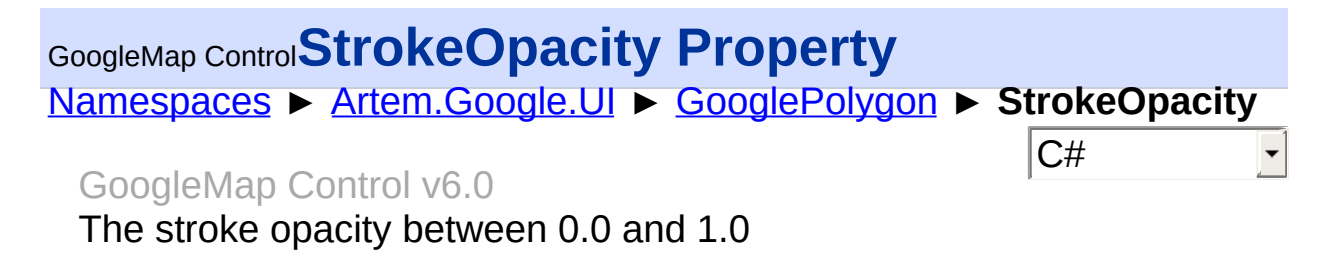

### **Declaration Syntax**

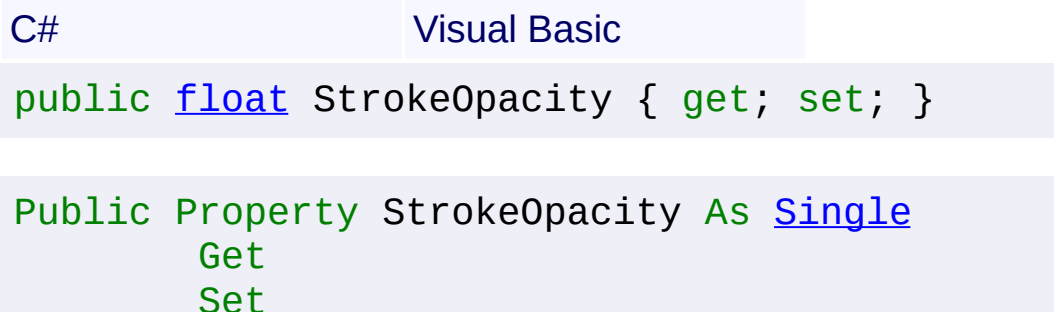

### **Value**

The stroke opacity.

Send comments on this topic to [contact@artembg.com](mailto:contact%40artembg.com?Subject=GoogleMap Control) © [Copyright](http://artembg.com/) 2011 Velio Ivanov

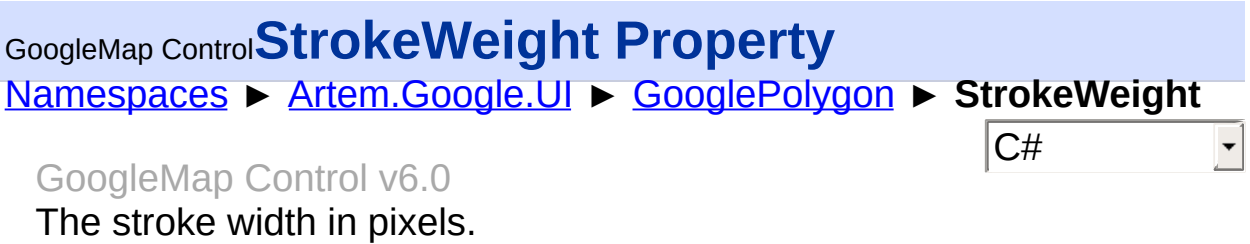

## **Declaration Syntax**

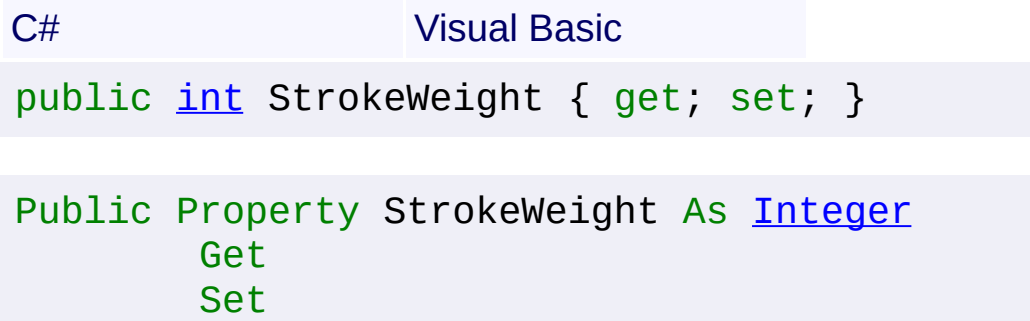

### **Value**

The stroke weight.

Send comments on this topic to **[contact@artembg.com](mailto:contact%40artembg.com?Subject=GoogleMap Control)** © [Copyright](http://artembg.com/) 2011 Velio Ivanov

# [Namespaces](#page-968-0) ► [Artem.Google.UI](#page-28-0) ► [GooglePolygon](#page-495-0) ► **ZIndex**  $|{\mathrm C}\#|$ GoogleMap Control**ZIndex Property** GoogleMap Control v6.0

The zindex compared to other polys.

## **Declaration Syntax**

C# Visual Basic public <u>[int](http://msdn2.microsoft.com/en-us/library/td2s409d)</u> ZIndex { get; set; } Public Property ZIndex As [Integer](http://msdn2.microsoft.com/en-us/library/td2s409d)

Get Set

### **Value**

The index of the Z.

Send comments on this topic to [contact@artembg.com](mailto:contact%40artembg.com?Subject=GoogleMap Control) © [Copyright](http://artembg.com/) 2011 Velio Ivanov

<span id="page-549-0"></span>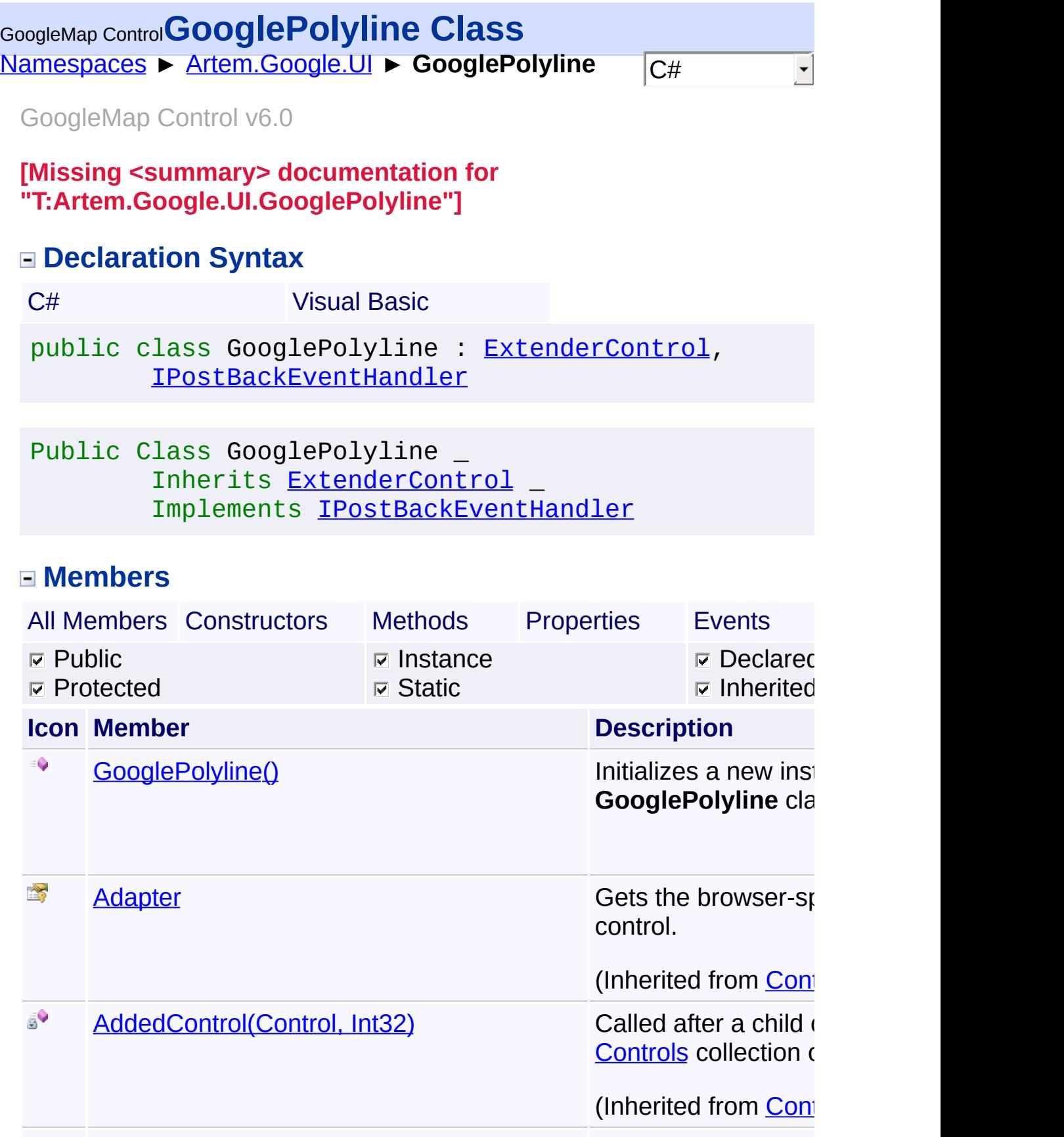

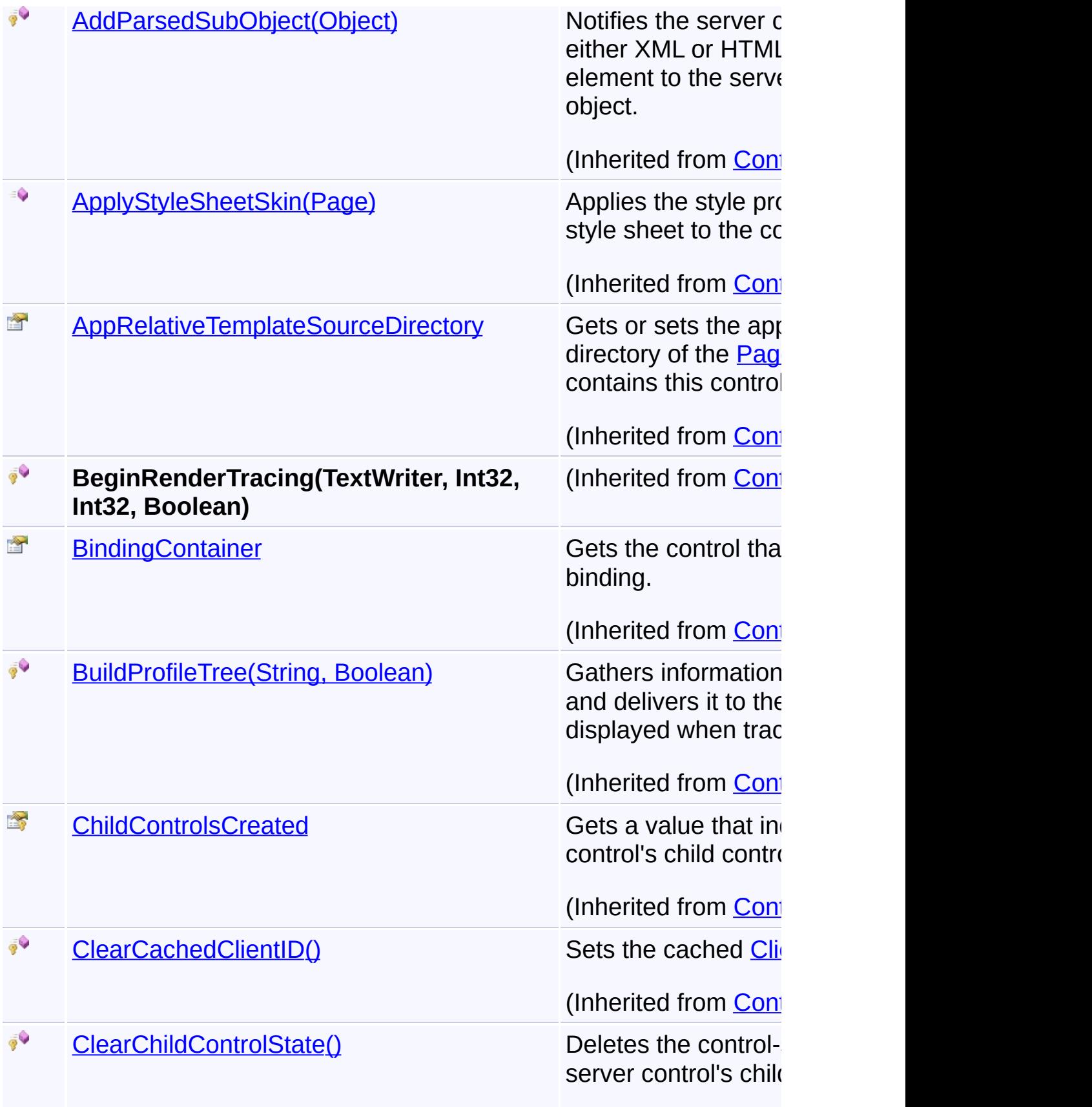

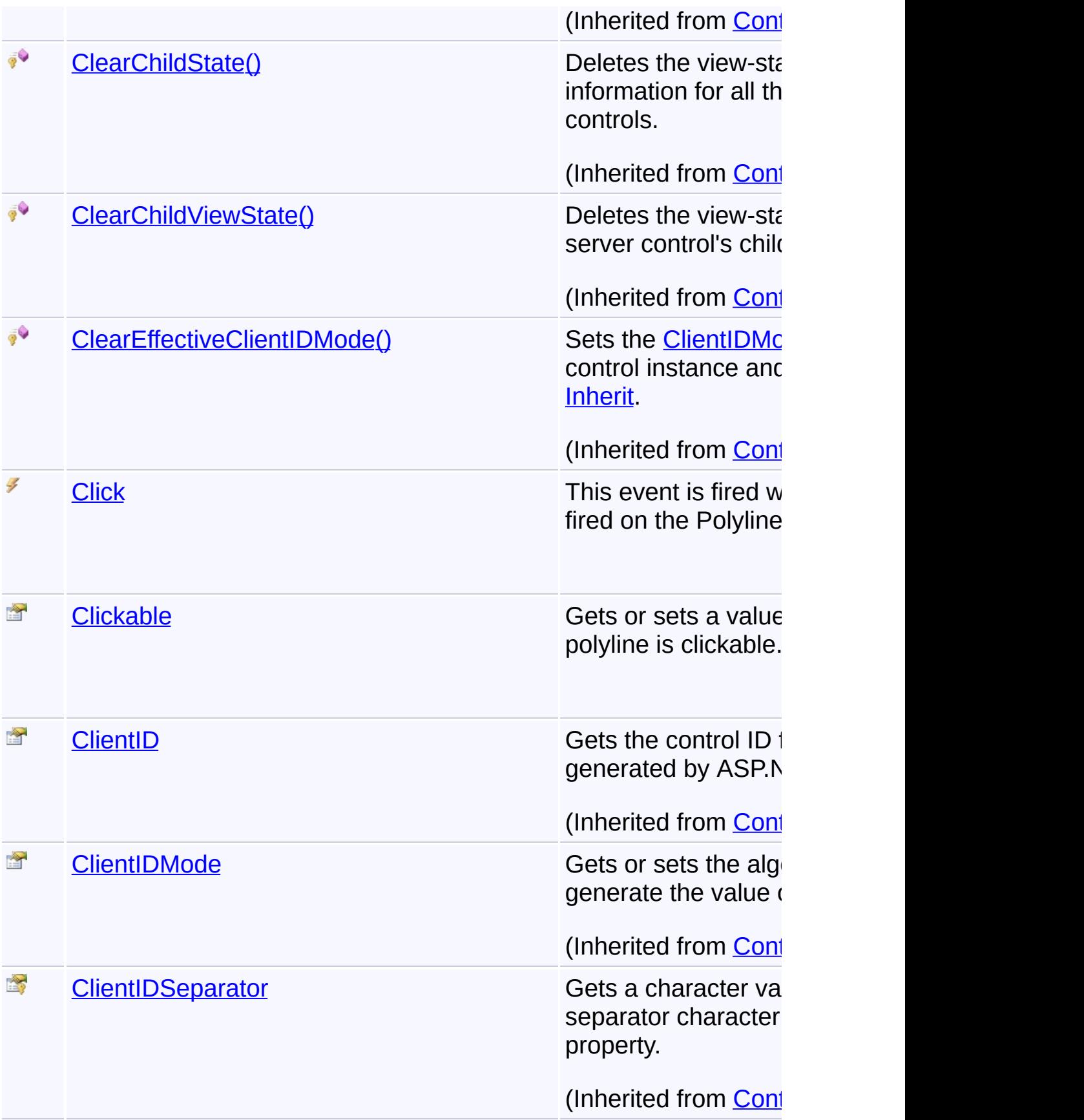

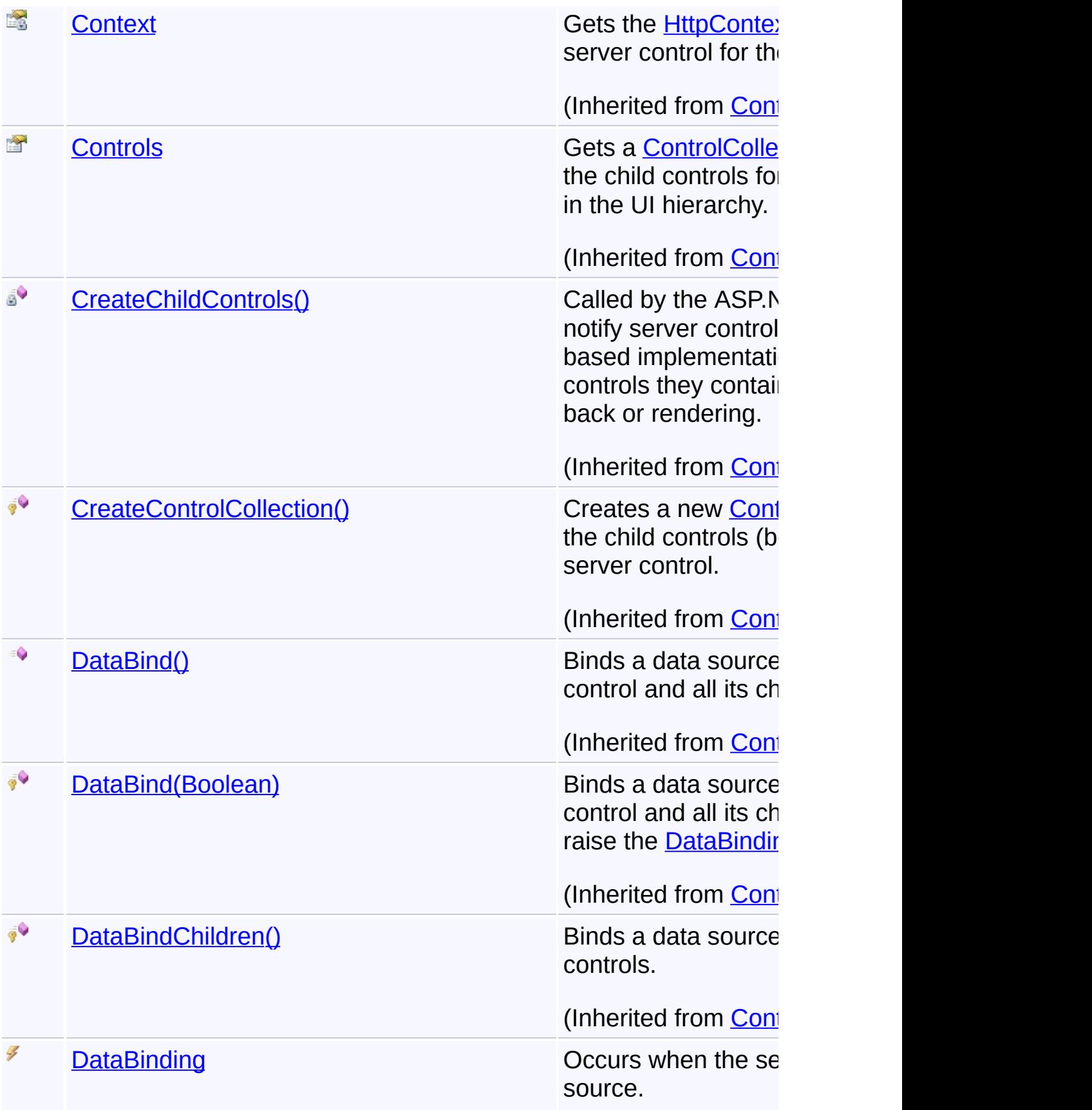

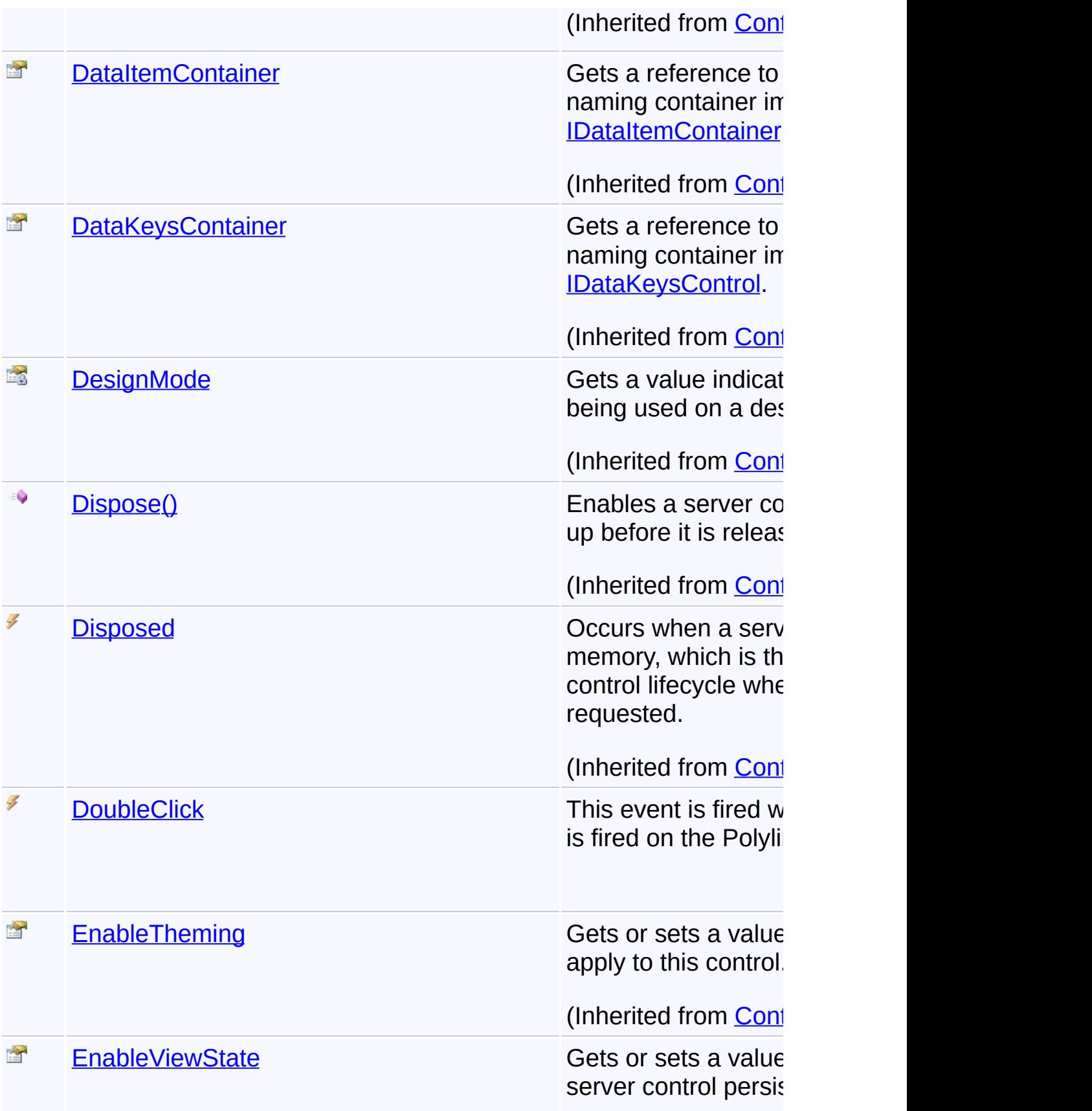

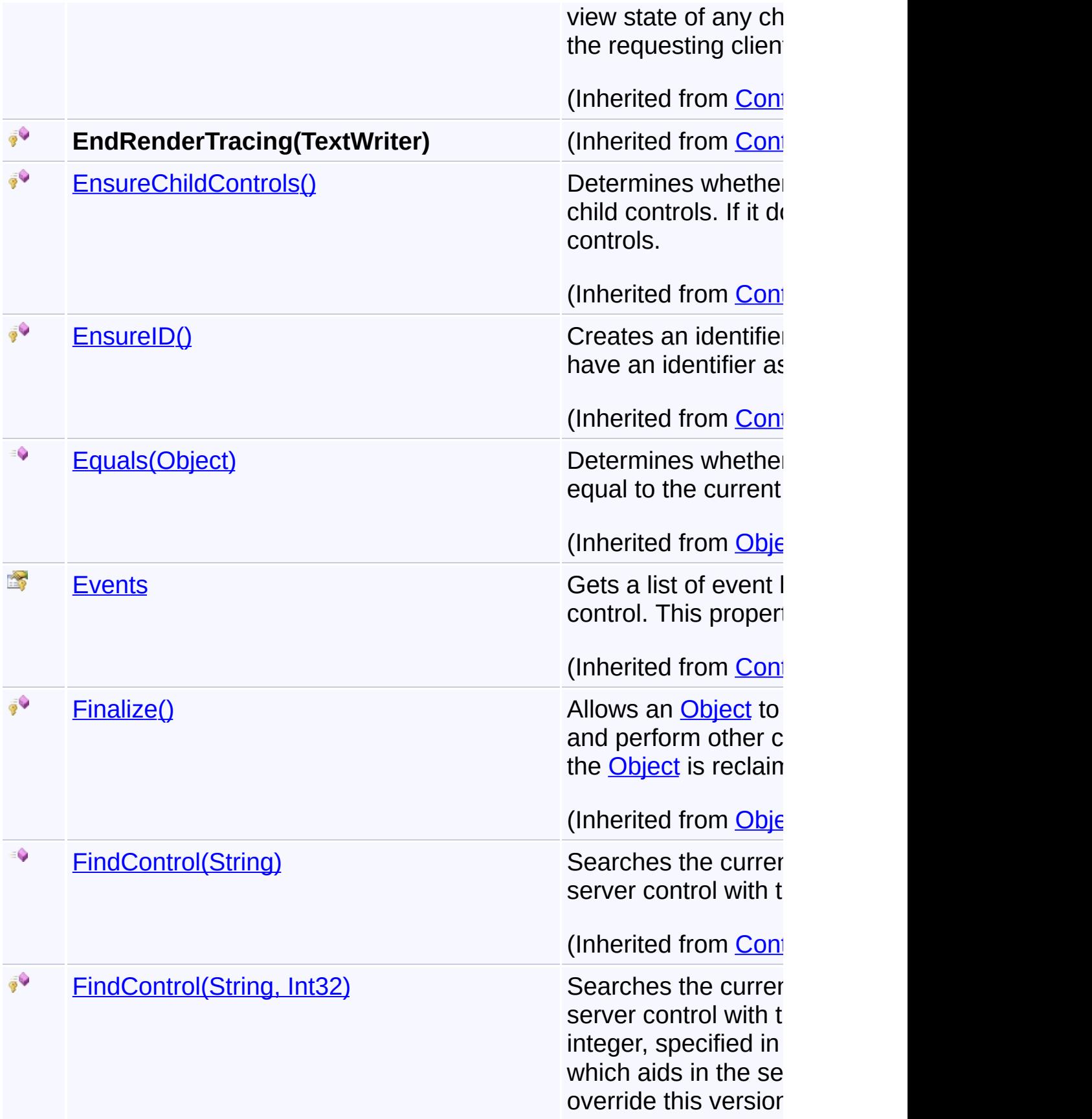

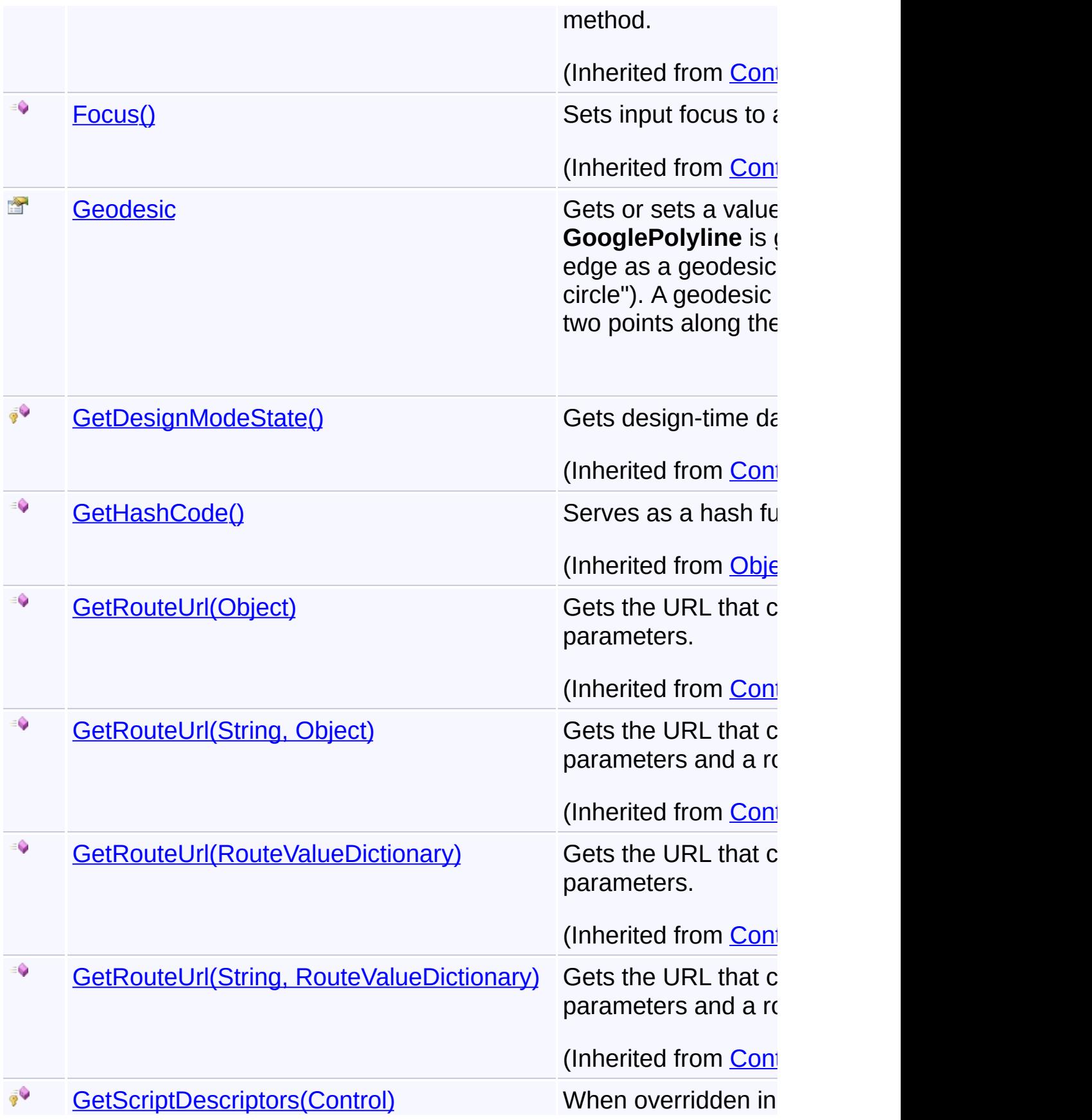

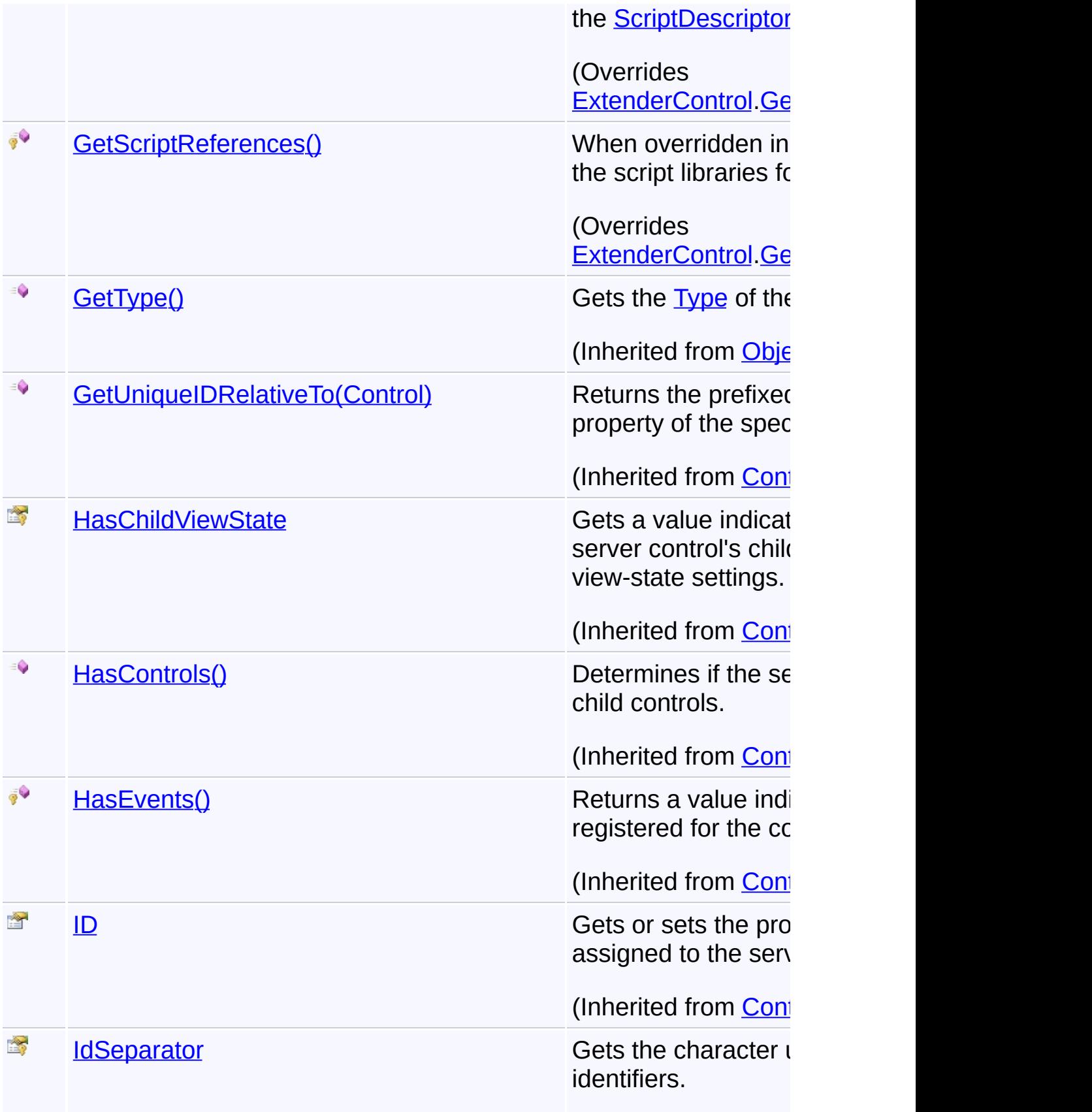

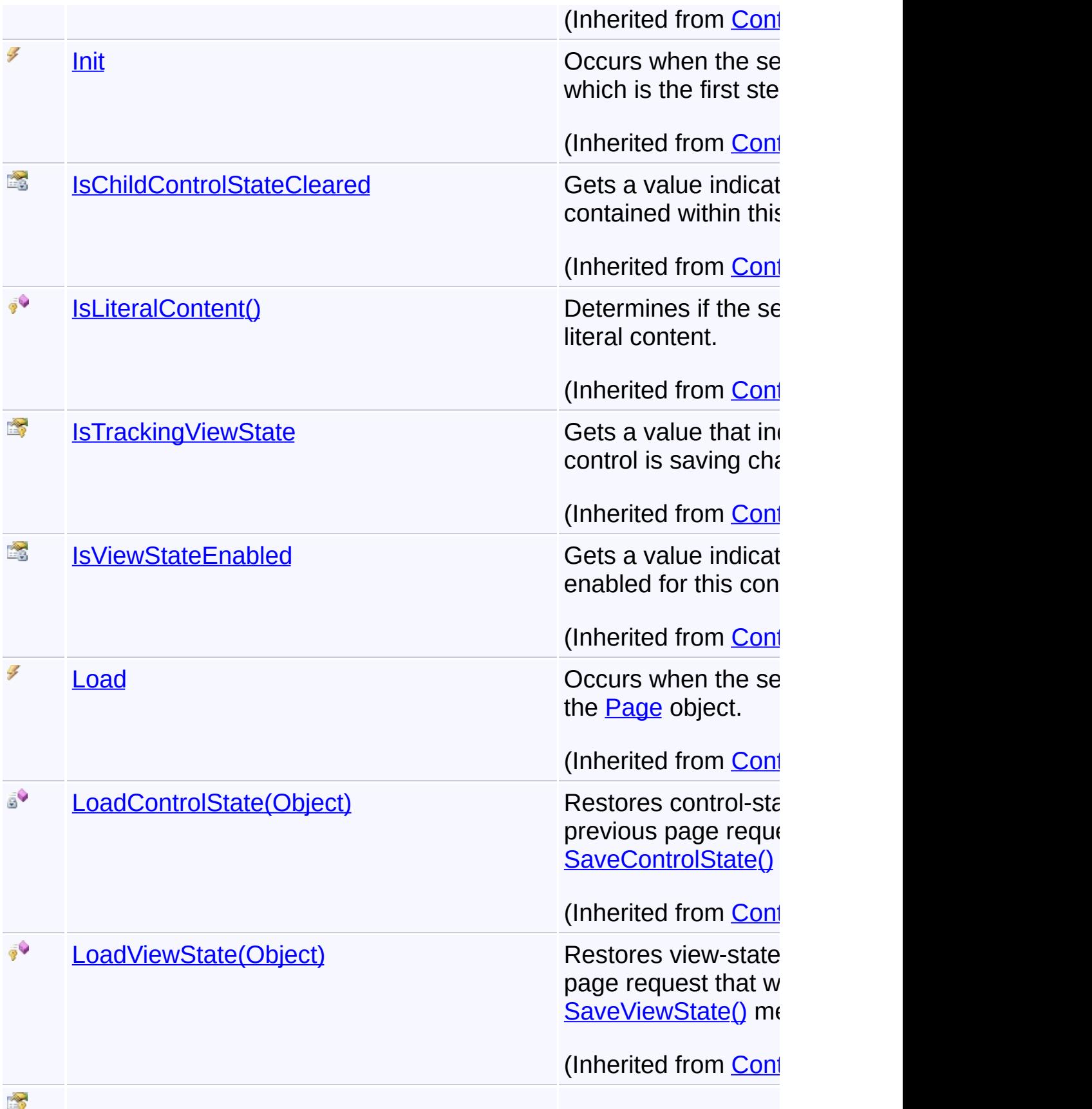

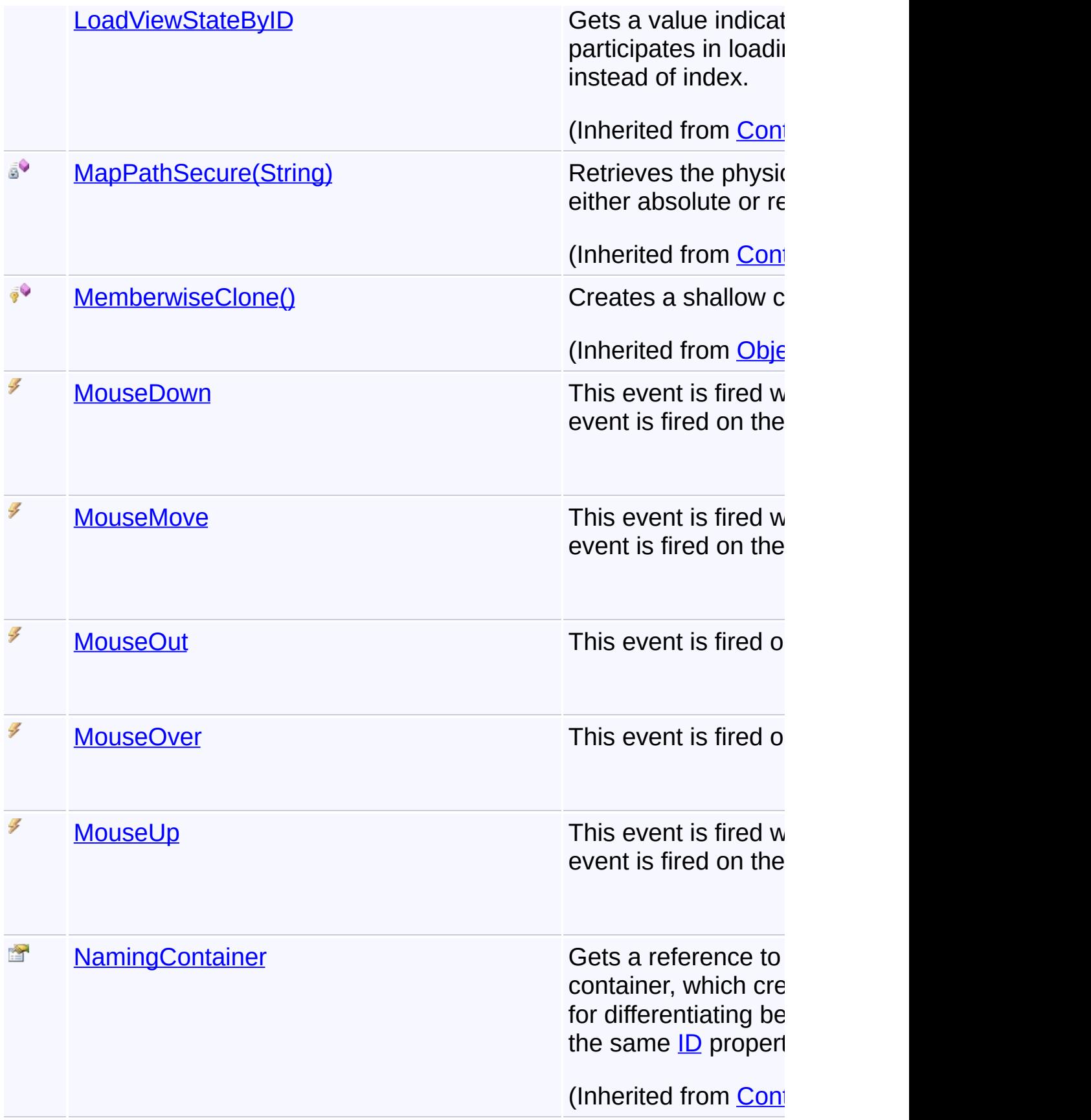

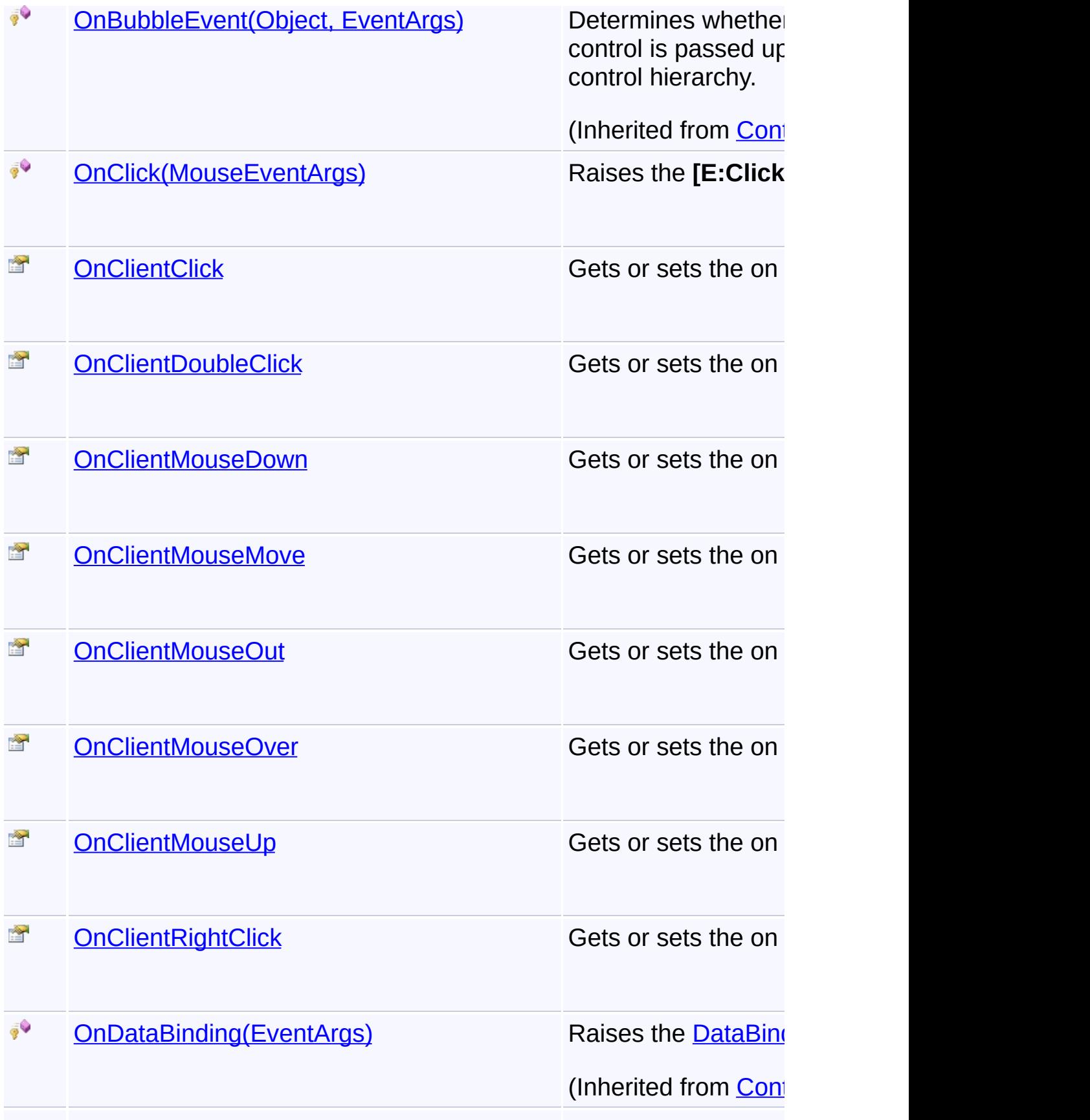

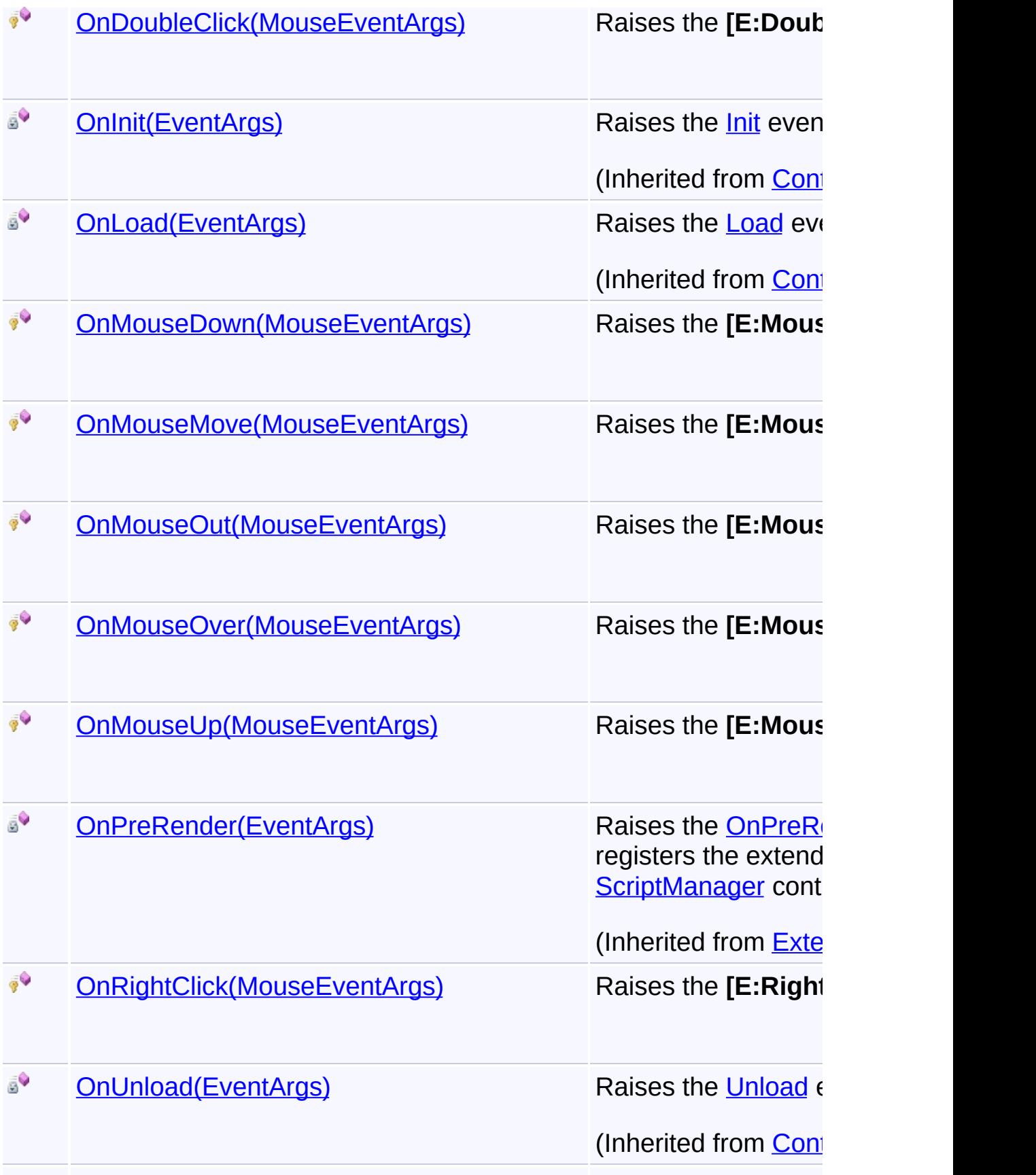

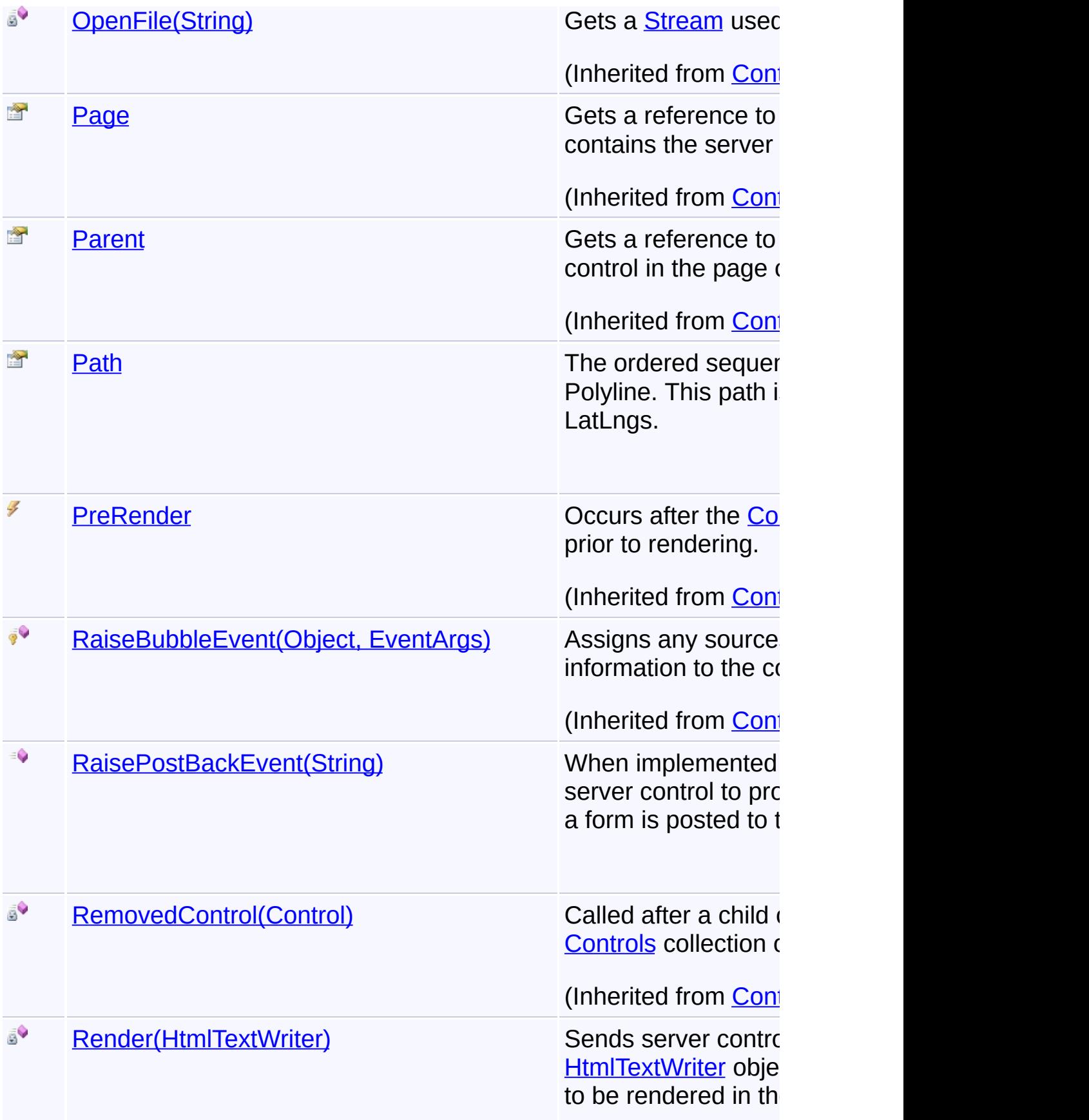

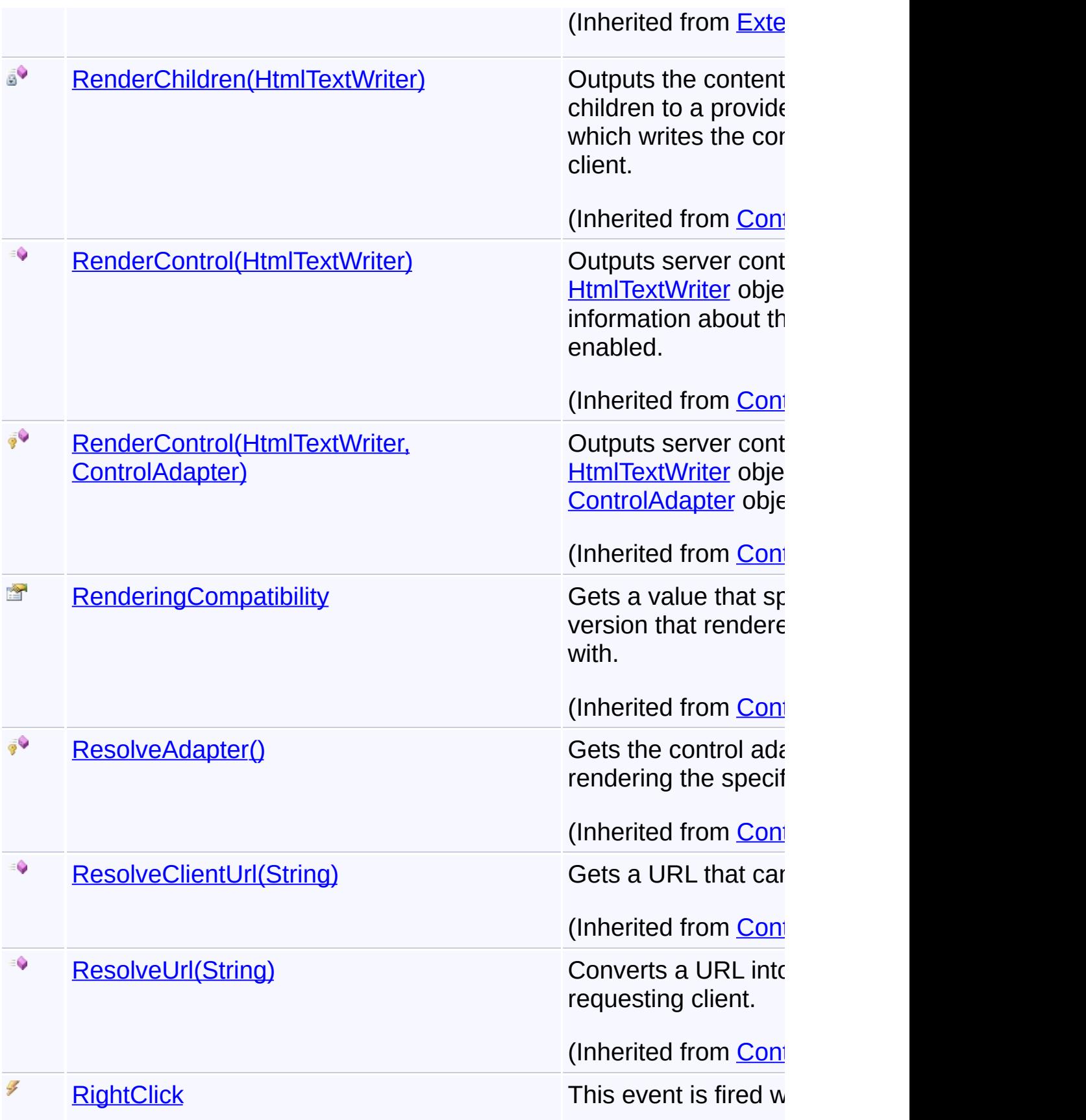

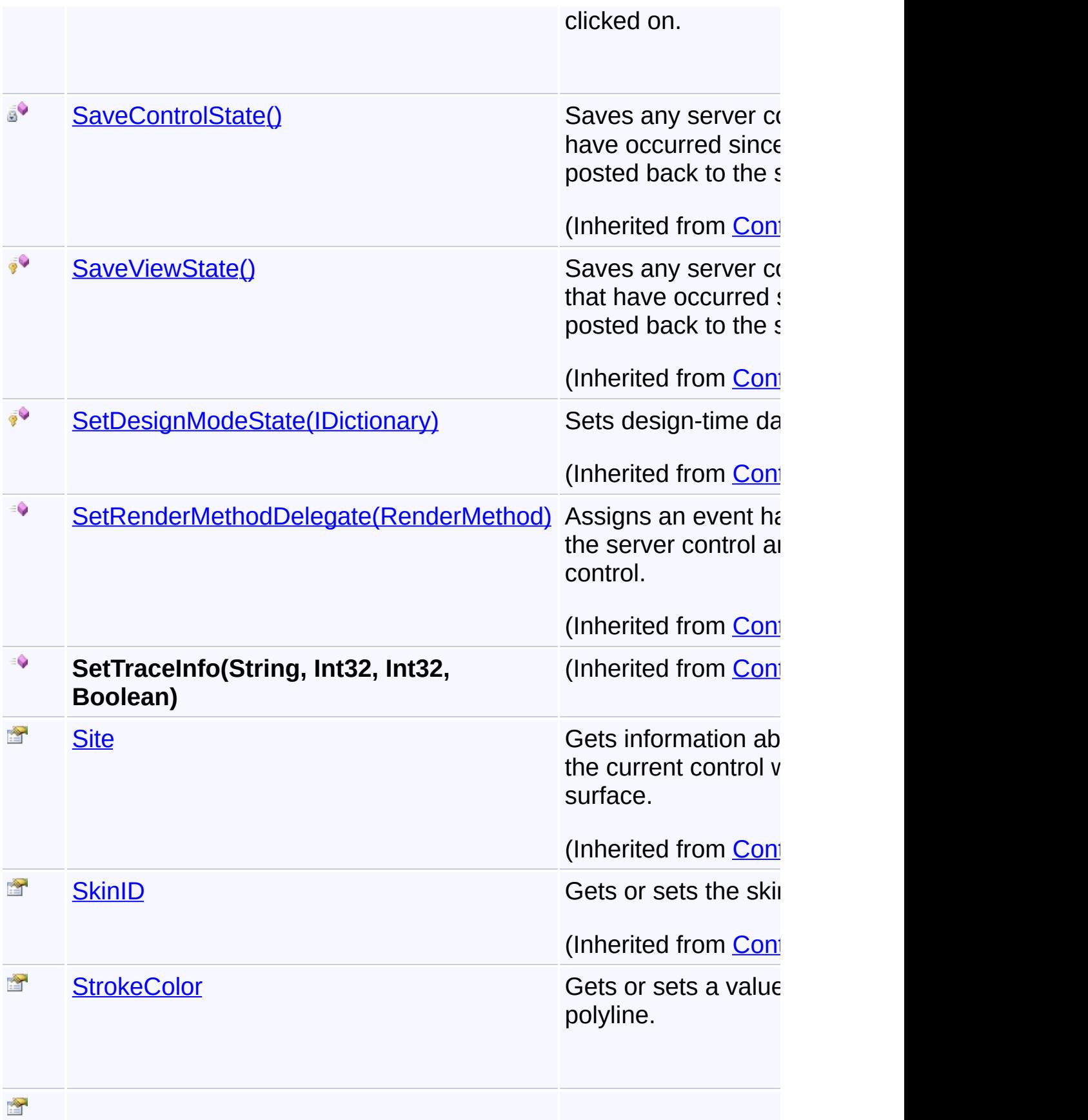

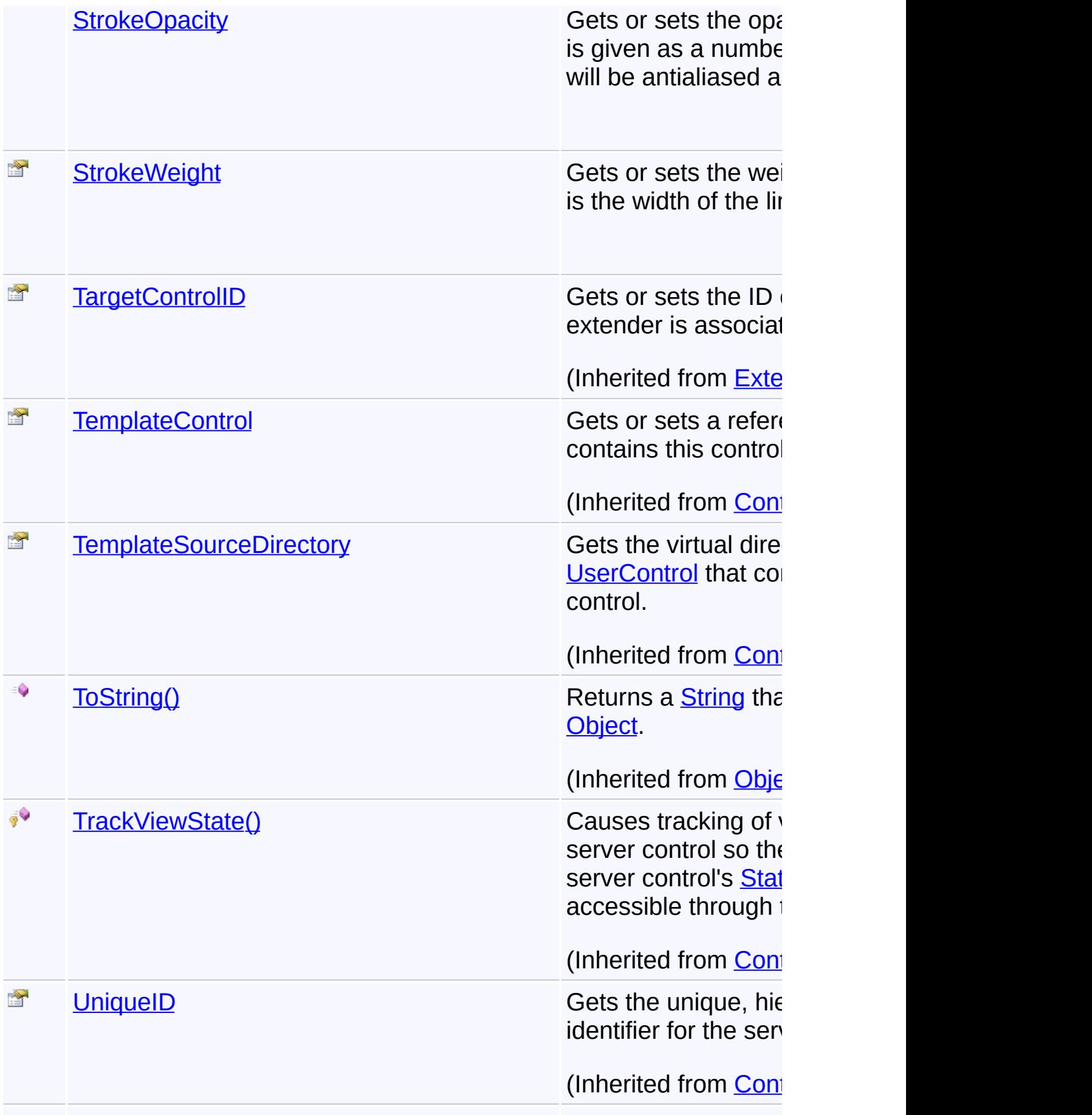

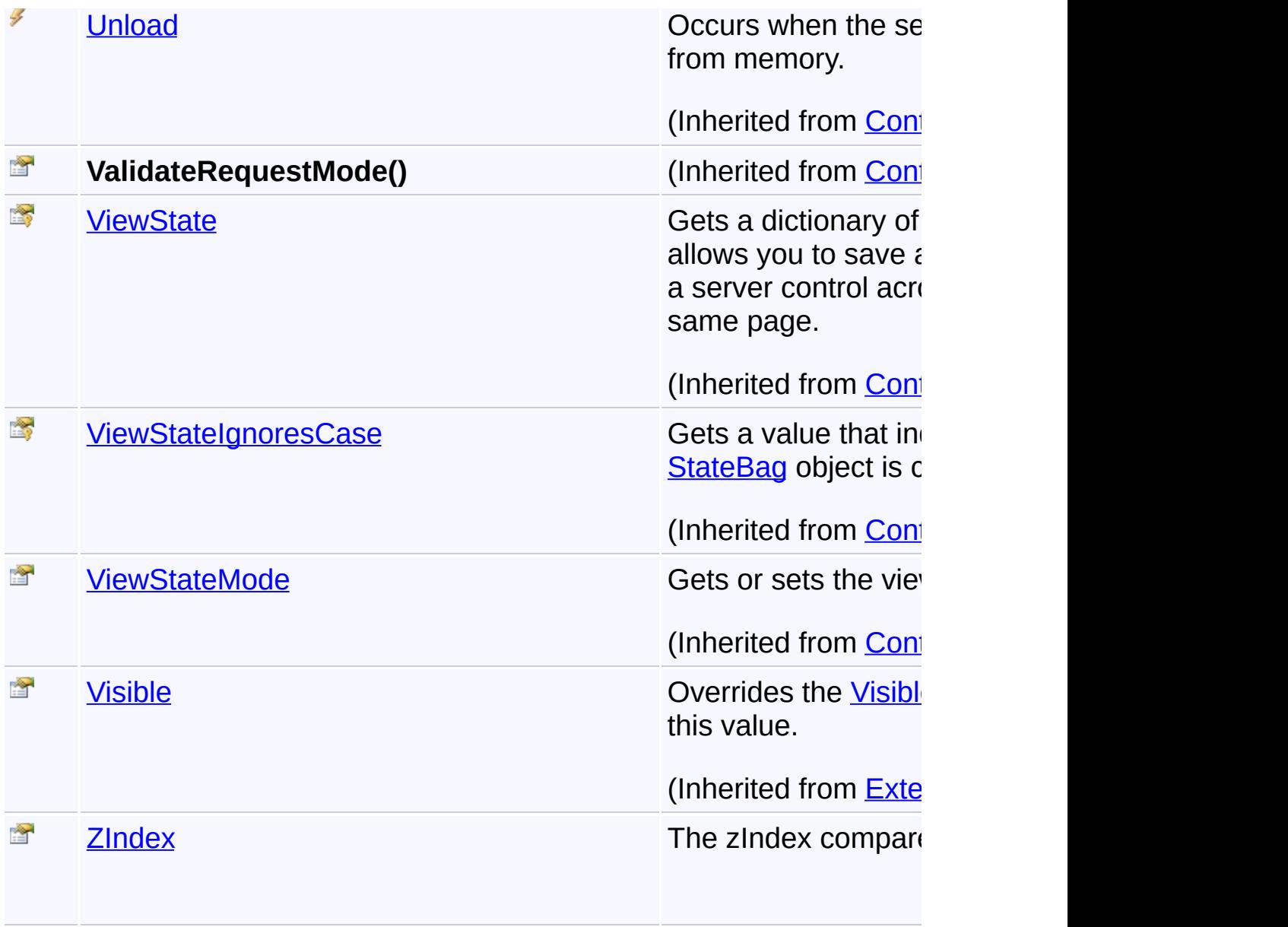

# **Inheritance Hierarchy**

### **[Object](http://msdn2.microsoft.com/en-us/library/e5kfa45b)**

**[Contro](http://msdn2.microsoft.com/en-us/library/983zwx2h)[l](http://msdn2.microsoft.com/en-us/library/hf83c91z)** 

**[ExtenderControl](http://msdn2.microsoft.com/en-us/library/bb345541)** 

**GooglePolyline**

Send comments on this topic to **[contact@artembg.com](mailto:contact%40artembg.com?Subject=GoogleMap Control)** © [Copyright](http://artembg.com/) 2011 Velio Ivanov

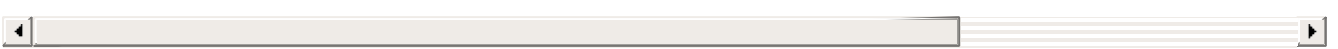

# <span id="page-567-0"></span>GoogleMap Control**GooglePolyline Constructor**

[Namespaces](#page-968-0) ► [Artem.Google.UI](#page-28-0) ► [GooglePolyline](#page-549-0) ► **GooglePolyline()**

GoogleMap Control v6.0

Initializes a new instance of the **[GooglePolyline](#page-549-0)** class.

## **Declaration Syntax**

C# Visual Basic

public GooglePolyline()

Public Sub New

Send comments on this topic to [contact@artembg.com](mailto:contact%40artembg.com?Subject=GoogleMap Control)

© [Copyright](http://artembg.com/) 2011 Velio Ivanov

 $|{\mathrm C}\#|$  $\blacktriangledown$ 

<span id="page-568-0"></span>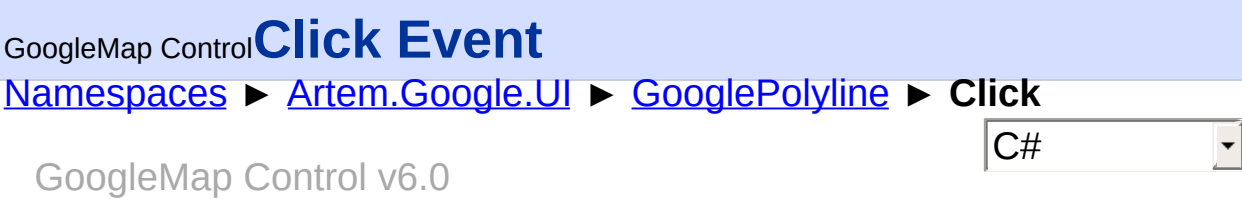

This event is fired when the DOM click event is fired on the Polyline.

## **Declaration Syntax**

C# Visual Basic

public event [EventHandler](http://msdn2.microsoft.com/en-us/library/db0etb8x)<[MouseEventArgs>](#page-800-0) Click

Public Event Click As [EventHandler\(](http://msdn2.microsoft.com/en-us/library/db0etb8x)Of [MouseEventArgs](#page-800-0)

Send comments on this topic to [contact@artembg.com](mailto:contact%40artembg.com?Subject=GoogleMap Control)

© [Copyright](http://artembg.com/) 2011 Velio Ivanov

<span id="page-569-0"></span>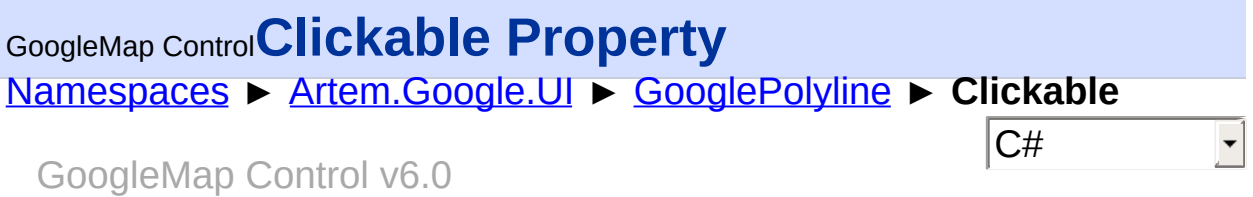

Gets or sets a value indicating whether this polyline is clickable.

## **Declaration Syntax**

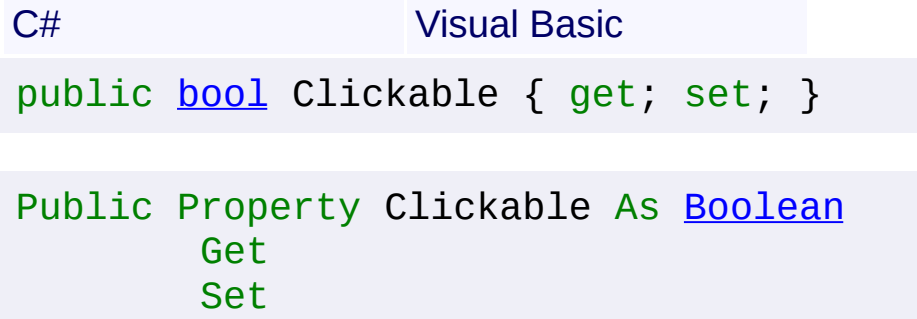

### **Value**

true if this instance is clickable; otherwise, false.

Send comments on this topic to [contact@artembg.com](mailto:contact%40artembg.com?Subject=GoogleMap Control) © [Copyright](http://artembg.com/) 2011 Velio Ivanov

<span id="page-570-0"></span>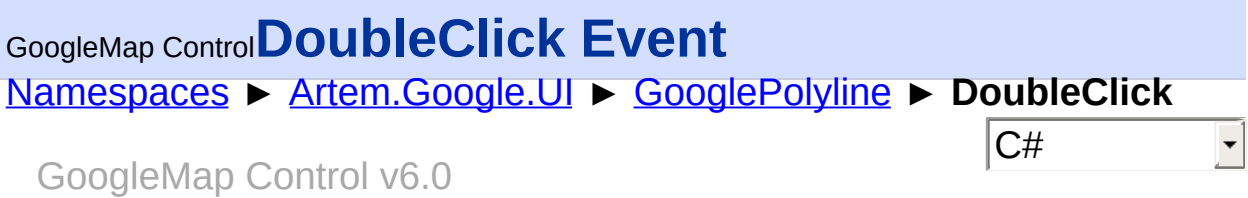

This event is fired when the DOM dblclick event is fired on the Polyline.

## **Declaration Syntax**

C# Visual Basic

public event [EventHandler](http://msdn2.microsoft.com/en-us/library/db0etb8x)<[MouseEventArgs>](#page-800-0) DoubleClick

Public Event DoubleClick As [EventHandler\(](http://msdn2.microsoft.com/en-us/library/db0etb8x)Of [MouseEve](#page-800-0)

Send comments on this topic to [contact@artembg.com](mailto:contact%40artembg.com?Subject=GoogleMap Control)

© [Copyright](http://artembg.com/) 2011 Velio Ivanov

Assembly: Artem.Google (Module: Artem.Google) Version: 6.0.0.0 (6.0.11322.1118)

 $\left| \cdot \right|$ 

 $\left[ \begin{array}{c} 4 \end{array} \right]$ 

### <span id="page-571-0"></span>[Namespaces](#page-968-0) ► [Artem.Google.UI](#page-28-0) ► [GooglePolyline](#page-549-0) ► **Geodesic**  $|C#$ GoogleMap Control**Geodesic Property** GoogleMap Control v6.0

Gets or sets a value indicating whether this [GooglePolyline](#page-549-0) is geodesic. Render each edge as a geodesic (a segment of a "great circle"). A geodesic is the shortest path between two points along the surface of the Earth.

## **Declaration Syntax**

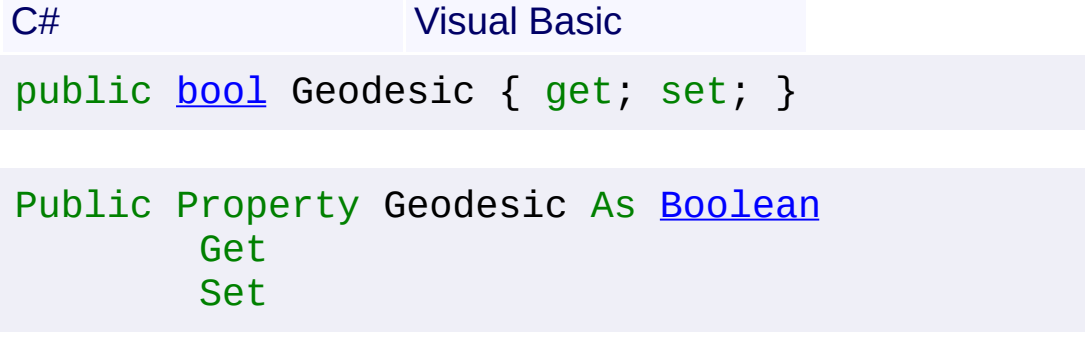

### **Value**

true if geodesic; otherwise, false.

Send comments on this topic to [contact@artembg.com](mailto:contact%40artembg.com?Subject=GoogleMap Control)

© [Copyright](http://artembg.com/) 2011 Velio Ivanov

# <span id="page-572-0"></span>GoogleMap Control**GetScriptDescriptors Method (targetControl)**

[Namespaces](#page-968-0) ► [Artem.Google.UI](#page-28-0) ► [GooglePolyline](#page-549-0) ► **GetScriptDescriptors(Control)**

GoogleMap Control v6.0

 $|C#|$ 

 $\blacktriangleright$ 

When overridden in a derived class, registers the **[ScriptDescriptor](http://msdn2.microsoft.com/en-us/library/bb461959)** object for the control.

## **Declaration Syntax**

C# Visual Basic

protected override [IEnumerable](http://msdn2.microsoft.com/en-us/library/9eekhta0)<[ScriptDescriptor](http://msdn2.microsoft.com/en-us/library/bb461959)> Get [Control](http://msdn2.microsoft.com/en-us/library/983zwx2h) *targetControl*

)

Protected Overrides Function GetScriptDescriptors ( \_ *targetControl* As [Control](http://msdn2.microsoft.com/en-us/library/983zwx2h) \_

) As [IEnumerable](http://msdn2.microsoft.com/en-us/library/9eekhta0)(Of [ScriptDescriptor](http://msdn2.microsoft.com/en-us/library/bb461959))

### **Parameters**

### *targetControl* **([Control\)](http://msdn2.microsoft.com/en-us/library/983zwx2h)**

The server control to which the extender is associated.

## **Return Value**

An enumeration of **[ScriptDescriptor](http://msdn2.microsoft.com/en-us/library/bb461959)** objects.

Send comments on this topic to [contact@artembg.com](mailto:contact%40artembg.com?Subject=GoogleMap Control)

© [Copyright](http://artembg.com/) 2011 Velio Ivanov

# <span id="page-573-0"></span>GoogleMap Control**GetScriptReferences Method**

[Namespaces](#page-968-0) ► [Artem.Google.UI](#page-28-0) ► [GooglePolyline](#page-549-0) ► **GetScriptReferences()**

#### GoogleMap Control v6.0

When overridden in a derived class, registers the script libraries for the control.

 $|{\mathrm C}\#|$ 

 $\blacktriangleright$ 

### **Declaration Syntax**

C# Visual Basic

protected override [IEnumerable](http://msdn2.microsoft.com/en-us/library/9eekhta0)<[ScriptReference>](http://msdn2.microsoft.com/en-us/library/bb396815) GetS

[Protected](http://msdn2.microsoft.com/en-us/library/9eekhta0) Overrides [Function](http://msdn2.microsoft.com/en-us/library/bb396815) GetScriptReferences As

### **Return Value**

An object that implements the **[IEnumerable](http://msdn2.microsoft.com/en-us/library/h1x9x1b1)** interface and that contains ECMAScript (JavaScript) files that have been registered as embedded resources.

Send comments on this topic to [contact@artembg.com](mailto:contact%40artembg.com?Subject=GoogleMap Control)

© [Copyright](http://artembg.com/) 2011 Velio Ivanov

Assembly: Artem.Google (Module: Artem.Google) Version: 6.0.0.0 (6.0.11322.1118)

 $\lceil 4 \rceil$ 

<span id="page-574-0"></span>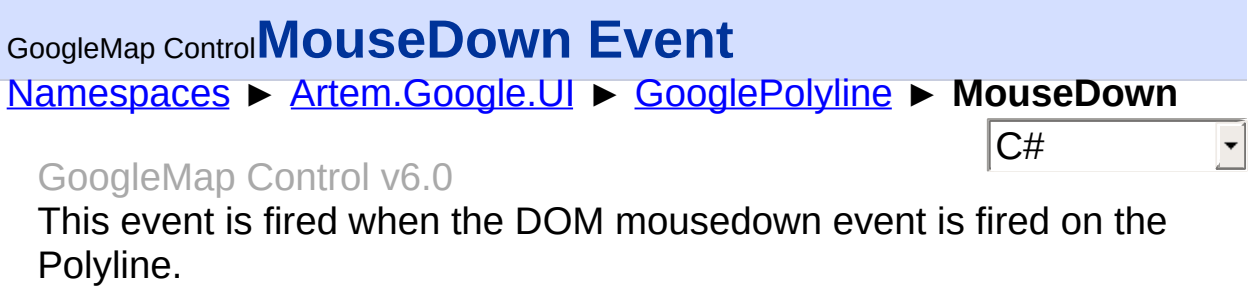

## **Declaration Syntax**

C# Visual Basic

public event [EventHandler](http://msdn2.microsoft.com/en-us/library/db0etb8x)<[MouseEventArgs>](#page-800-0) MouseDown

Public Event MouseDown As [EventHandler](http://msdn2.microsoft.com/en-us/library/db0etb8x)(Of [MouseEvent](#page-800-0)

Send comments on this topic to [contact@artembg.com](mailto:contact%40artembg.com?Subject=GoogleMap Control) © [Copyright](http://artembg.com/) 2011 Velio Ivanov

Assembly: Artem.Google (Module: Artem.Google) Version: 6.0.0.0 (6.0.11322.1118)

 $\blacktriangleright$ 

 $\boxed{4}$ 

<span id="page-575-0"></span>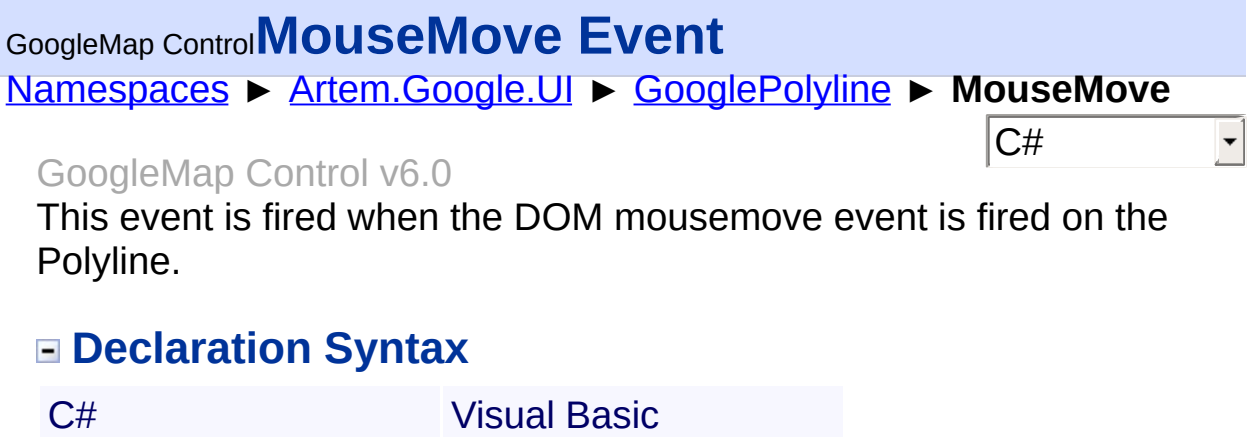

public event [EventHandler](http://msdn2.microsoft.com/en-us/library/db0etb8x)<[MouseEventArgs>](#page-800-0) MouseMove

Public Event MouseMove As [EventHandler](http://msdn2.microsoft.com/en-us/library/db0etb8x)(Of [MouseEvent](#page-800-0)

Send comments on this topic to **[contact@artembg.com](mailto:contact%40artembg.com?Subject=GoogleMap Control)** © [Copyright](http://artembg.com/) 2011 Velio Ivanov

Assembly: Artem.Google (Module: Artem.Google) Version: 6.0.0.0 (6.0.11322.1118)

 $\blacktriangleright$ 

 $\boxed{4}$
### [Namespaces](#page-968-0) ► [Artem.Google.UI](#page-28-0) ► [GooglePolyline](#page-549-0) ► **MouseOut**  $|C#$ GoogleMap Control**MouseOut Event** GoogleMap Control v6.0

This event is fired on Polyline mouseout.

# **Declaration Syntax**

C# Visual Basic

public event [EventHandler](http://msdn2.microsoft.com/en-us/library/db0etb8x)<[MouseEventArgs>](#page-800-0) MouseOut

Public Event MouseOut As [EventHandler\(](http://msdn2.microsoft.com/en-us/library/db0etb8x)Of [MouseEventA](#page-800-0)

Send comments on this topic to [contact@artembg.com](mailto:contact%40artembg.com?Subject=GoogleMap Control)

© [Copyright](http://artembg.com/) 2011 Velio Ivanov

Assembly: Artem.Google (Module: Artem.Google) Version: 6.0.0.0 (6.0.11322.1118)

 $\vert \cdot \vert$ 

 $\lbrack \blacktriangleleft \rbrack$ 

### [Namespaces](#page-968-0) ► [Artem.Google.UI](#page-28-0) ► [GooglePolyline](#page-549-0) ► **MouseOver**  $|C#$ GoogleMap Control**MouseOver Event** GoogleMap Control v6.0 This event is fired on Polyline mouseover.

# **Declaration Syntax**

C# Visual Basic

public event [EventHandler](http://msdn2.microsoft.com/en-us/library/db0etb8x)<[MouseEventArgs>](#page-800-0) MouseOver

Public Event MouseOver As [EventHandler](http://msdn2.microsoft.com/en-us/library/db0etb8x)(Of [MouseEvent](#page-800-0)

Send comments on this topic to [contact@artembg.com](mailto:contact%40artembg.com?Subject=GoogleMap Control)

© [Copyright](http://artembg.com/) 2011 Velio Ivanov

Assembly: Artem.Google (Module: Artem.Google) Version: 6.0.0.0 (6.0.11322.1118)

 $\left| \cdot \right|$ 

 $\lceil \cdot \rceil$ 

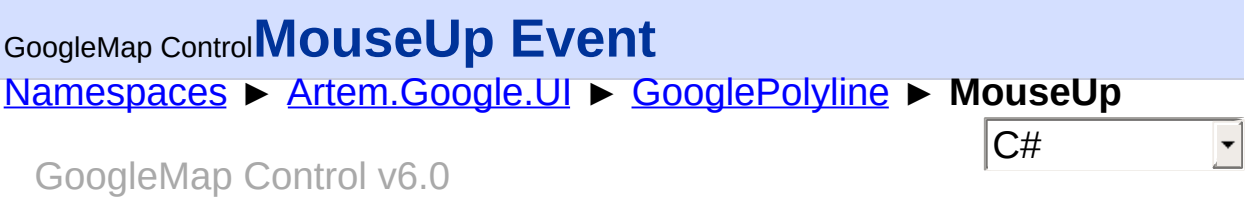

This event is fired when the DOM mouseup event is fired on the Polyline.

## **Declaration Syntax**

C# Visual Basic

public event [EventHandler](http://msdn2.microsoft.com/en-us/library/db0etb8x)<[MouseEventArgs>](#page-800-0) MouseUp

Public Event MouseUp As [EventHandler](http://msdn2.microsoft.com/en-us/library/db0etb8x)(Of [MouseEventAr](#page-800-0)

Send comments on this topic to [contact@artembg.com](mailto:contact%40artembg.com?Subject=GoogleMap Control)

© [Copyright](http://artembg.com/) 2011 Velio Ivanov

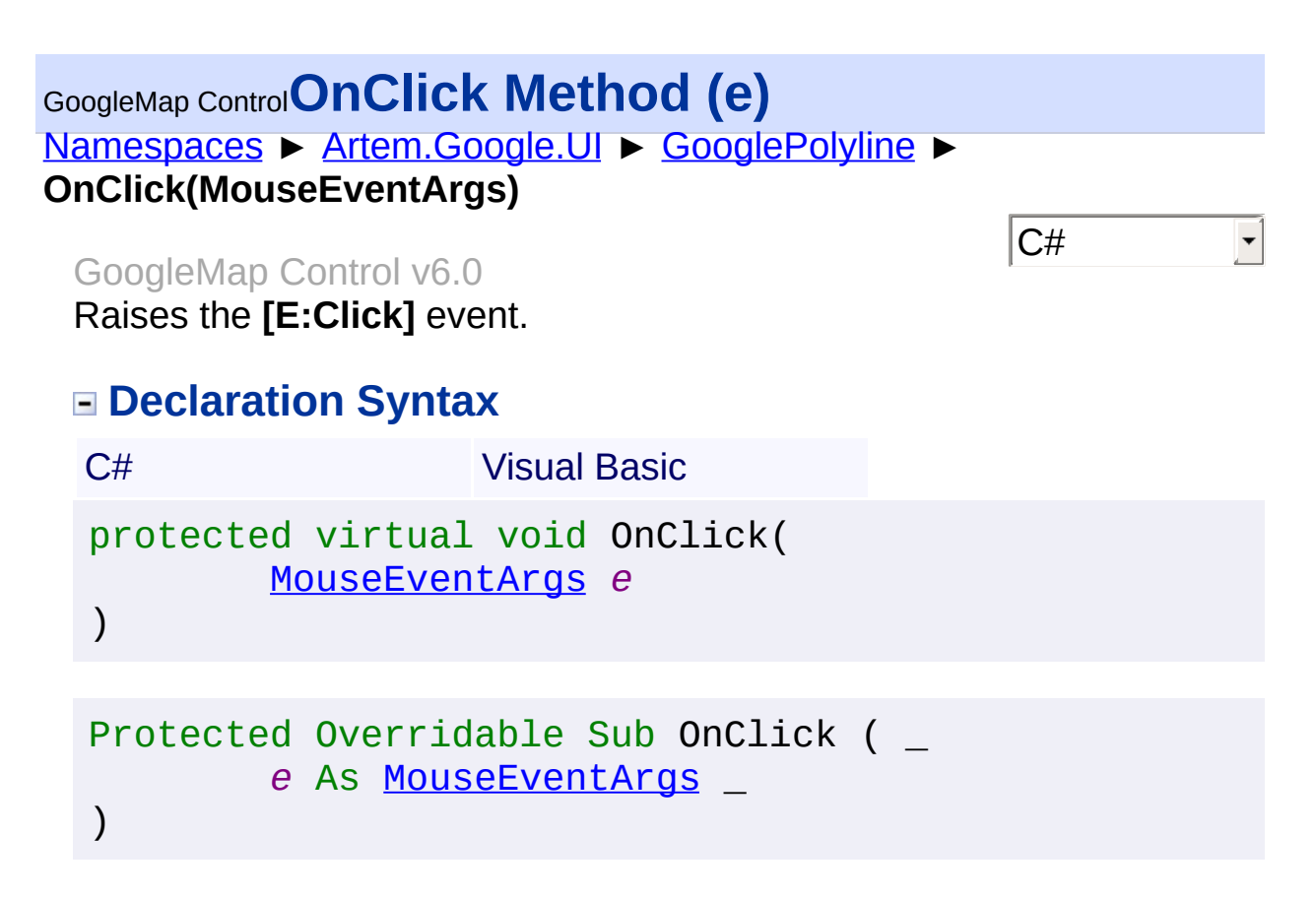

#### *e* **[\(MouseEventArgs\)](#page-800-0)** The **[MouseEventArgs](#page-800-0)** instance containing the event data.

Send comments on this topic to [contact@artembg.com](mailto:contact%40artembg.com?Subject=GoogleMap Control) © [Copyright](http://artembg.com/) 2011 Velio Ivanov

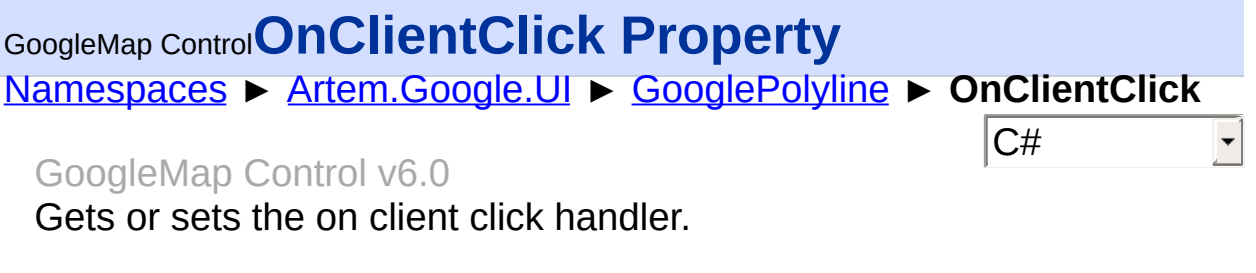

# **Declaration Syntax**

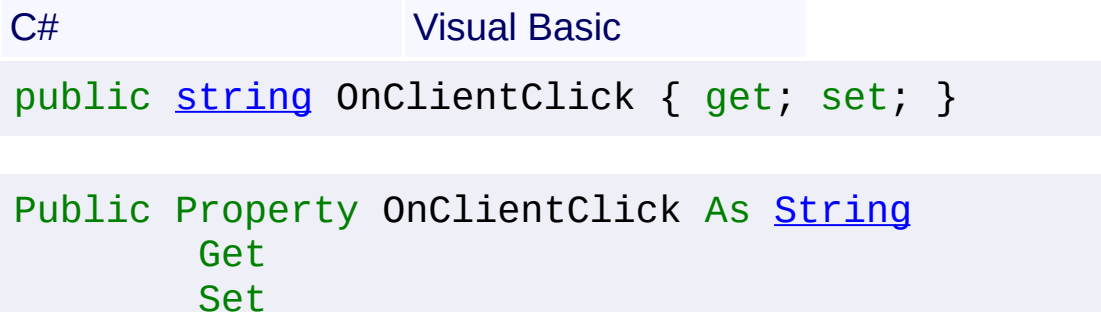

### **Value**

The on client click.

Send comments on this topic to **[contact@artembg.com](mailto:contact%40artembg.com?Subject=GoogleMap Control)** © [Copyright](http://artembg.com/) 2011 Velio Ivanov Assembly: Artem.Google (Module: Artem.Google) Version: 6.0.0.0

(6.0.11322.1118)

# GoogleMap Control**OnClientDoubleClick Property**

[Namespaces](#page-968-0) ► [Artem.Google.UI](#page-28-0) ► [GooglePolyline](#page-549-0) ► **OnClientDoubleClick**

GoogleMap Control v6.0

Gets or sets the on client double click handler.

## **Declaration Syntax**

C# Visual Basic public [string](http://msdn2.microsoft.com/en-us/library/s1wwdcbf) OnClientDoubleClick { get; set; }

 $|C#|$ 

Public Property OnClientDoubleClick As [String](http://msdn2.microsoft.com/en-us/library/s1wwdcbf) Get Set

### **Value**

The on client double click.

Send comments on this topic to [contact@artembg.com](mailto:contact%40artembg.com?Subject=GoogleMap Control)

© [Copyright](http://artembg.com/) 2011 Velio Ivanov

# [Namespaces](#page-968-0) ► [Artem.Google.UI](#page-28-0) ► [GooglePolyline](#page-549-0) ► **OnClientMouseDown**  $|C#|$ GoogleMap Control**OnClientMouseDown Property** GoogleMap Control v6.0 Gets or sets the on client mouse down handler. **Declaration Syntax** C# Visual Basic public [string](http://msdn2.microsoft.com/en-us/library/s1wwdcbf) OnClientMouseDown { get; set; } Public Property OnClientMouseDown As [String](http://msdn2.microsoft.com/en-us/library/s1wwdcbf) Get Set

### **Value**

The on client mouse down.

Send comments on this topic to [contact@artembg.com](mailto:contact%40artembg.com?Subject=GoogleMap Control)

© [Copyright](http://artembg.com/) 2011 Velio Ivanov

# [Namespaces](#page-968-0) ► [Artem.Google.UI](#page-28-0) ► [GooglePolyline](#page-549-0) ► **OnClientMouseMove**  $|C#|$ GoogleMap Control**OnClientMouseMove Property** GoogleMap Control v6.0 Gets or sets the on client mouse move handler. **Declaration Syntax** C# Visual Basic public [string](http://msdn2.microsoft.com/en-us/library/s1wwdcbf) OnClientMouseMove { get; set; } Public Property OnClientMouseMove As [String](http://msdn2.microsoft.com/en-us/library/s1wwdcbf) Get Set

### **Value**

The on client mouse move.

Send comments on this topic to [contact@artembg.com](mailto:contact%40artembg.com?Subject=GoogleMap Control)

© [Copyright](http://artembg.com/) 2011 Velio Ivanov

# [Namespaces](#page-968-0) ► [Artem.Google.UI](#page-28-0) ► [GooglePolyline](#page-549-0) ► **OnClientMouseOut**  $|C#|$ GoogleMap Control**OnClientMouseOut Property** GoogleMap Control v6.0 Gets or sets the on client mouse out handler. **Declaration Syntax** C# Visual Basic public [string](http://msdn2.microsoft.com/en-us/library/s1wwdcbf) OnClientMouseOut { get; set; } Public Property OnClientMouseOut As [String](http://msdn2.microsoft.com/en-us/library/s1wwdcbf) Get Set

### **Value**

The on client mouse out.

Send comments on this topic to [contact@artembg.com](mailto:contact%40artembg.com?Subject=GoogleMap Control)

© [Copyright](http://artembg.com/) 2011 Velio Ivanov

#### GoogleMap Control**OnClientMouseOver Property** [Namespaces](#page-968-0) ► [Artem.Google.UI](#page-28-0) ► [GooglePolyline](#page-549-0) ► **OnClientMouseOver**  $|{\mathrm C}\#|$  $\blacktriangledown$ GoogleMap Control v6.0 Gets or sets the on client mouse over handler.

# **Declaration Syntax**

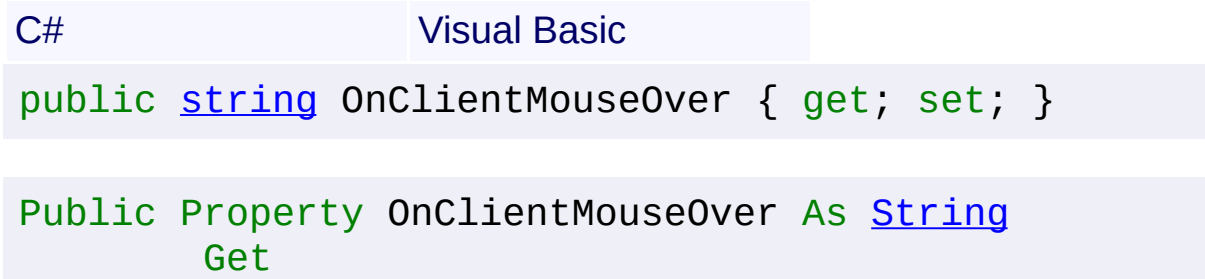

Set

### **Value**

The on client mouse over.

Send comments on this topic to [contact@artembg.com](mailto:contact%40artembg.com?Subject=GoogleMap Control)

© [Copyright](http://artembg.com/) 2011 Velio Ivanov

# GoogleMap Control**OnClientMouseUp Property**

[Namespaces](#page-968-0) ► [Artem.Google.UI](#page-28-0) ► [GooglePolyline](#page-549-0) ► **OnClientMouseUp**

GoogleMap Control v6.0

Gets or sets the on client mouse up handler.

## **Declaration Syntax**

C# Visual Basic public [string](http://msdn2.microsoft.com/en-us/library/s1wwdcbf) OnClientMouseUp { get; set; }

 $|C#|$ 

Public Property OnClientMouseUp As [String](http://msdn2.microsoft.com/en-us/library/s1wwdcbf) Get Set

### **Value**

The on client mouse up.

Send comments on this topic to [contact@artembg.com](mailto:contact%40artembg.com?Subject=GoogleMap Control)

© [Copyright](http://artembg.com/) 2011 Velio Ivanov

# GoogleMap Control**OnClientRightClick Property**

[Namespaces](#page-968-0) ► [Artem.Google.UI](#page-28-0) ► [GooglePolyline](#page-549-0) ► **OnClientRightClick**

GoogleMap Control v6.0

Gets or sets the on client right click handler.

## **Declaration Syntax**

C# Visual Basic public [string](http://msdn2.microsoft.com/en-us/library/s1wwdcbf) OnClientRightClick { get; set; }

 $|C#|$ 

Public Property OnClientRightClick As [String](http://msdn2.microsoft.com/en-us/library/s1wwdcbf) Get Set

### **Value**

The on client right click.

Send comments on this topic to [contact@artembg.com](mailto:contact%40artembg.com?Subject=GoogleMap Control)

© [Copyright](http://artembg.com/) 2011 Velio Ivanov

# GoogleMap Control**OnDoubleClick Method (e)**

[Namespaces](#page-968-0) ► [Artem.Google.UI](#page-28-0) ► [GooglePolyline](#page-549-0) ► **OnDoubleClick(MouseEventArgs)**

GoogleMap Control v6.0 Raises the **[E:DoubleClick]** event.

# **Declaration Syntax**

C# Visual Basic protected virtual void OnDoubleClick( [MouseEventArgs](#page-800-0) *e* ) Protected Overridable Sub OnDoubleClick ( \_ *e* As [MouseEventArgs](#page-800-0) \_

 $|C#|$ 

### **Parameters**

)

#### *e* **[\(MouseEventArgs\)](#page-800-0)** The **[MouseEventArgs](#page-800-0)** instance containing the event data.

Send comments on this topic to [contact@artembg.com](mailto:contact%40artembg.com?Subject=GoogleMap Control) © [Copyright](http://artembg.com/) 2011 Velio Ivanov

# [Namespaces](#page-968-0) ► [Artem.Google.UI](#page-28-0) ► [GooglePolyline](#page-549-0) ► **OnMouseDown(MouseEventArgs)**  $|C#|$ GoogleMap Control**OnMouseDown Method (e)** GoogleMap Control v6.0 Raises the **[E:MouseDown]** event. **Declaration Syntax** C# Visual Basic protected virtual void OnMouseDown( [MouseEventArgs](#page-800-0) *e* ) Protected Overridable Sub OnMouseDown ( \_ *e* As [MouseEventArgs](#page-800-0) \_ )

### **Parameters**

#### *e* **[\(MouseEventArgs\)](#page-800-0)** The **[MouseEventArgs](#page-800-0)** instance containing the event data.

Send comments on this topic to [contact@artembg.com](mailto:contact%40artembg.com?Subject=GoogleMap Control) © [Copyright](http://artembg.com/) 2011 Velio Ivanov

# [Namespaces](#page-968-0) ► [Artem.Google.UI](#page-28-0) ► [GooglePolyline](#page-549-0) ► **OnMouseMove(MouseEventArgs)**  $|C#|$ GoogleMap Control**OnMouseMove Method (e)** GoogleMap Control v6.0 Raises the **[E:MouseMove]** event. **Declaration Syntax** C# Visual Basic protected virtual void OnMouseMove( [MouseEventArgs](#page-800-0) *e* ) Protected Overridable Sub OnMouseMove ( \_ *e* As [MouseEventArgs](#page-800-0) \_ )

### **Parameters**

#### *e* **[\(MouseEventArgs\)](#page-800-0)** The **[MouseEventArgs](#page-800-0)** instance containing the event data.

Send comments on this topic to [contact@artembg.com](mailto:contact%40artembg.com?Subject=GoogleMap Control) © [Copyright](http://artembg.com/) 2011 Velio Ivanov

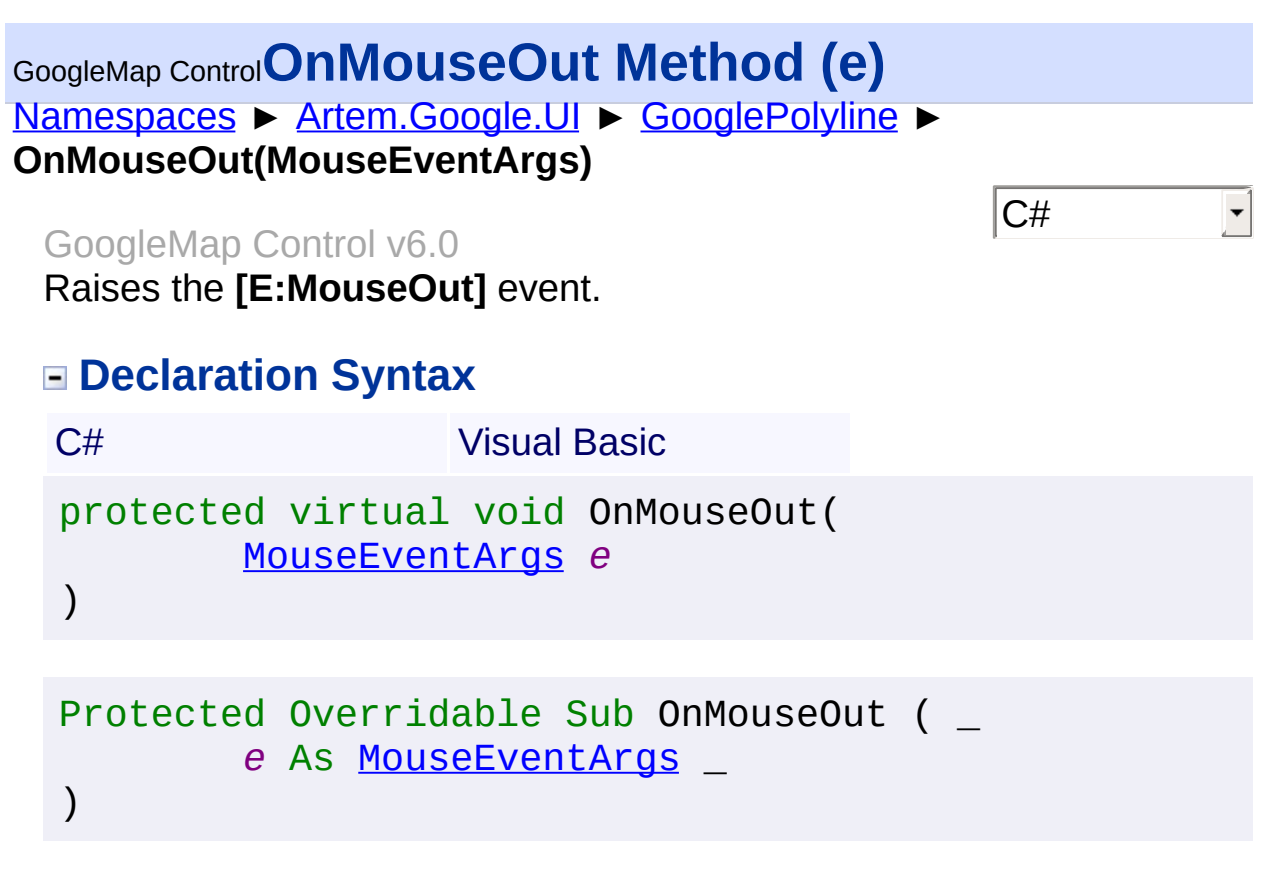

#### *e* **[\(MouseEventArgs\)](#page-800-0)** The **[MouseEventArgs](#page-800-0)** instance containing the event data.

Send comments on this topic to [contact@artembg.com](mailto:contact%40artembg.com?Subject=GoogleMap Control) © [Copyright](http://artembg.com/) 2011 Velio Ivanov

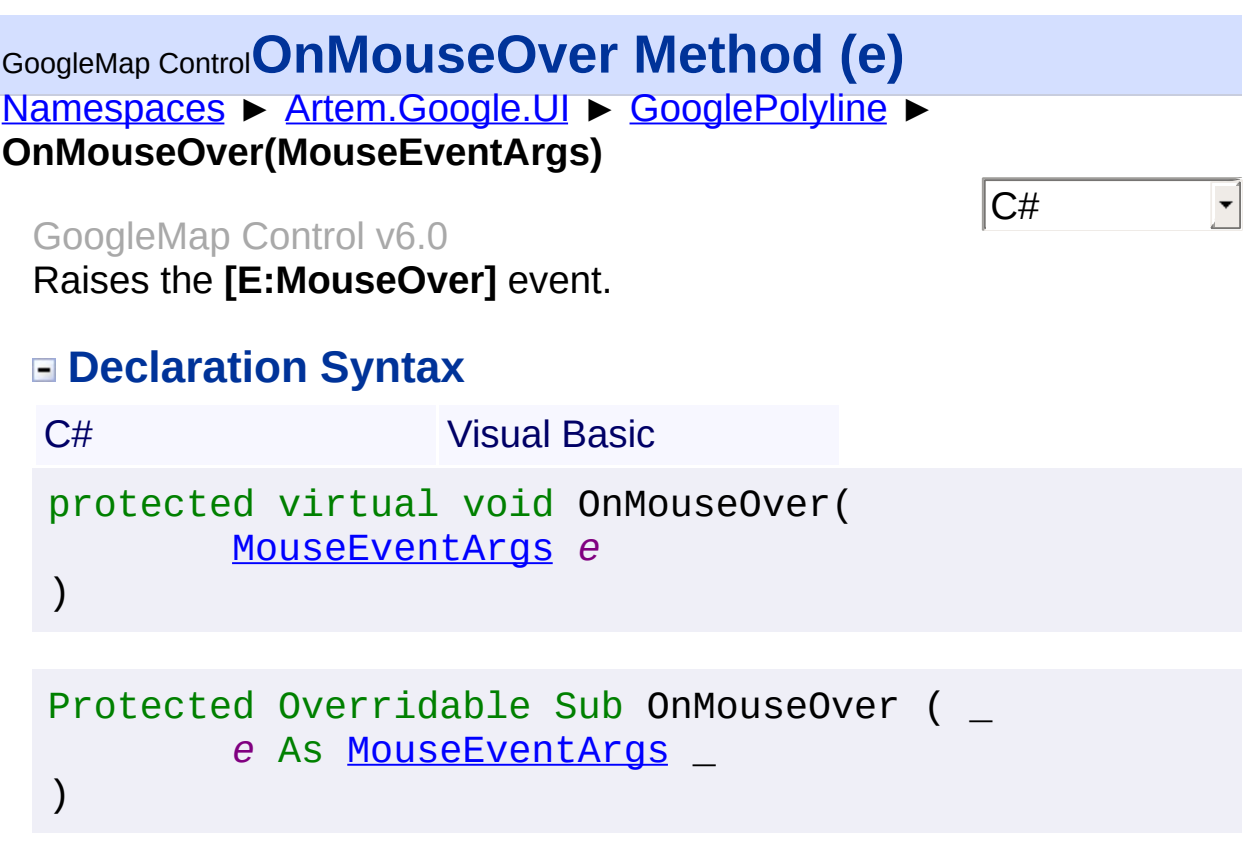

#### *e* **[\(MouseEventArgs\)](#page-800-0)** The **[MouseEventArgs](#page-800-0)** instance containing the event data.

Send comments on this topic to **[contact@artembg.com](mailto:contact%40artembg.com?Subject=GoogleMap Control)** © [Copyright](http://artembg.com/) 2011 Velio Ivanov

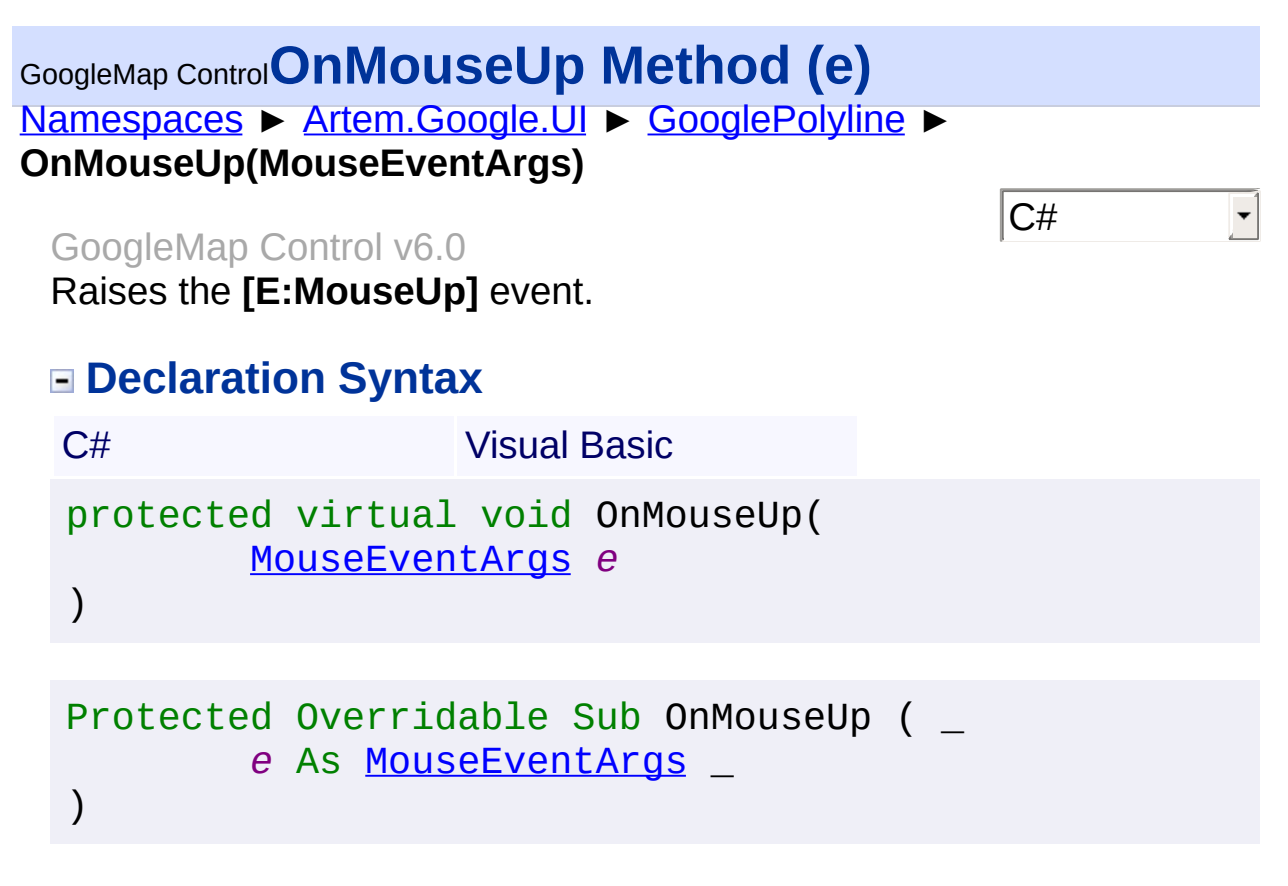

#### *e* **[\(MouseEventArgs\)](#page-800-0)** The **[MouseEventArgs](#page-800-0)** instance containing the event data.

Send comments on this topic to [contact@artembg.com](mailto:contact%40artembg.com?Subject=GoogleMap Control) © [Copyright](http://artembg.com/) 2011 Velio Ivanov

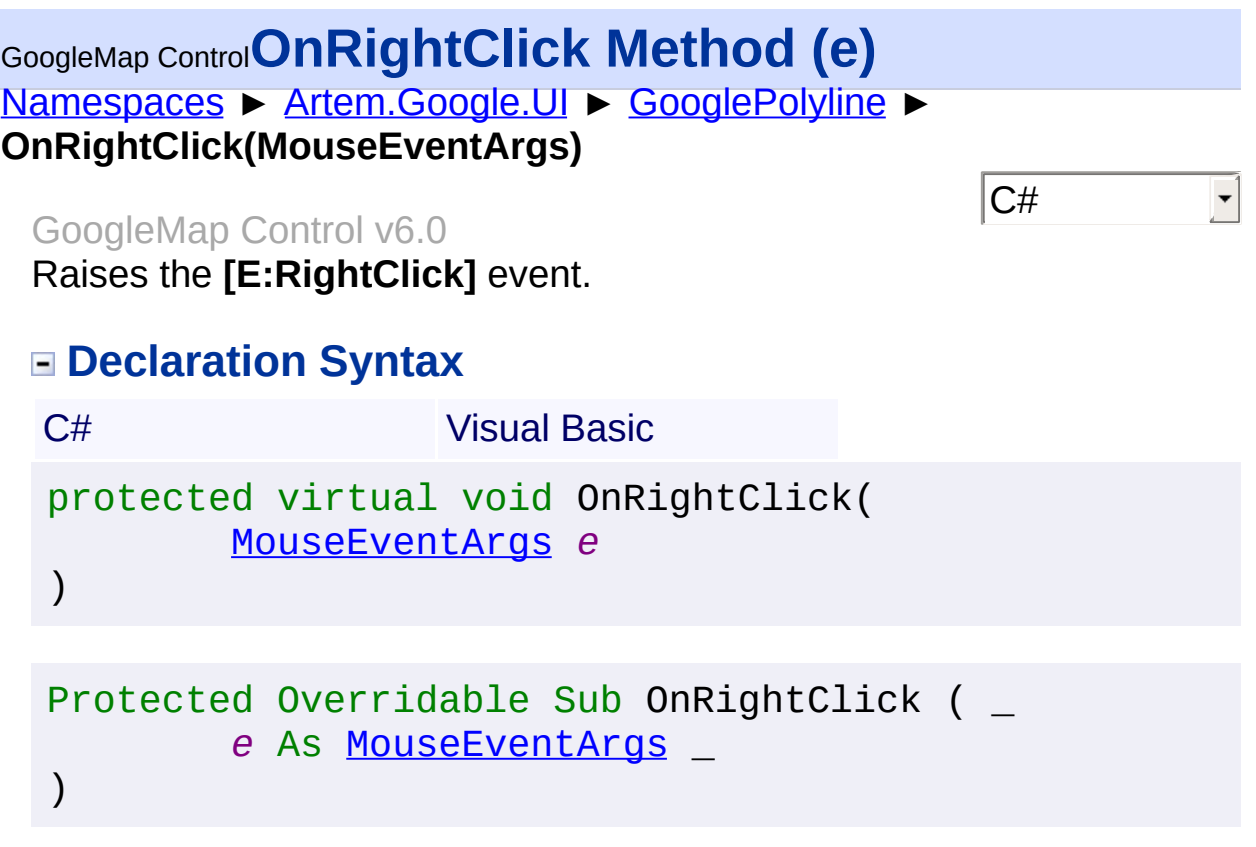

#### *e* **[\(MouseEventArgs\)](#page-800-0)** The **[MouseEventArgs](#page-800-0)** instance containing the event data.

Send comments on this topic to **[contact@artembg.com](mailto:contact%40artembg.com?Subject=GoogleMap Control)** © [Copyright](http://artembg.com/) 2011 Velio Ivanov

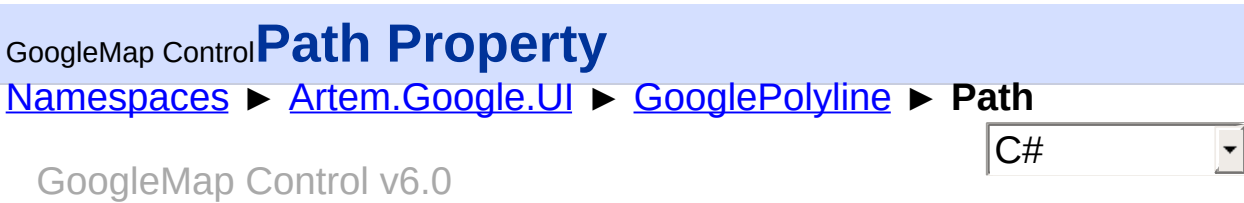

The ordered sequence of coordinates of the Polyline. This path is specified using an array of LatLngs.

# **Declaration Syntax**

C# Visual Basic public [List](http://msdn2.microsoft.com/en-us/library/6sh2ey19)<[LatLng>](#page-685-0) Path { get; set; }

Public Property Path As [List](http://msdn2.microsoft.com/en-us/library/6sh2ey19)(Of [LatLng](#page-685-0)) Get Set

### **Value**

The path.

Send comments on this topic to [contact@artembg.com](mailto:contact%40artembg.com?Subject=GoogleMap Control)

© [Copyright](http://artembg.com/) 2011 Velio Ivanov

# GoogleMap Control**RaisePostBackEvent Method (eventArgument)**

[Namespaces](#page-968-0) ► [Artem.Google.UI](#page-28-0) ► [GooglePolyline](#page-549-0) ► **RaisePostBackEvent(String)**

GoogleMap Control v6.0

 $|{\mathrm C}\#|$ 

When implemented by a class, enables a server control to process an event raised when a form is posted to the server.

# **Declaration Syntax**

C# Visual Basic public void RaisePostBackEvent( [string](http://msdn2.microsoft.com/en-us/library/s1wwdcbf) *eventArgument* )

Public Sub RaisePostBackEvent ( \_ *eventArgument* As [String](http://msdn2.microsoft.com/en-us/library/s1wwdcbf) \_

### **Parameters**

)

### *eventArgument* **([String](http://msdn2.microsoft.com/en-us/library/s1wwdcbf))**

A [String](http://msdn2.microsoft.com/en-us/library/s1wwdcbf) that represents an optional event argument to be passed to the event handler.

Send comments on this topic to [contact@artembg.com](mailto:contact%40artembg.com?Subject=GoogleMap Control) © [Copyright](http://artembg.com/) 2011 Velio Ivanov

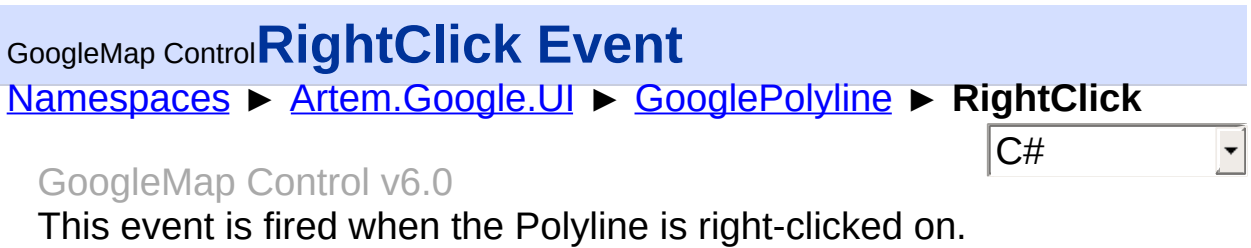

# **Declaration Syntax**

C# Visual Basic

public event [EventHandler](http://msdn2.microsoft.com/en-us/library/db0etb8x)<[MouseEventArgs>](#page-800-0) RightClick

Public Event RightClick As [EventHandler](http://msdn2.microsoft.com/en-us/library/db0etb8x)(Of [MouseEven](#page-800-0)

Send comments on this topic to [contact@artembg.com](mailto:contact%40artembg.com?Subject=GoogleMap Control)

© [Copyright](http://artembg.com/) 2011 Velio Ivanov

Assembly: Artem.Google (Module: Artem.Google) Version: 6.0.0.0 (6.0.11322.1118)

 $\vert \cdot \vert$ 

 $\Box$ 

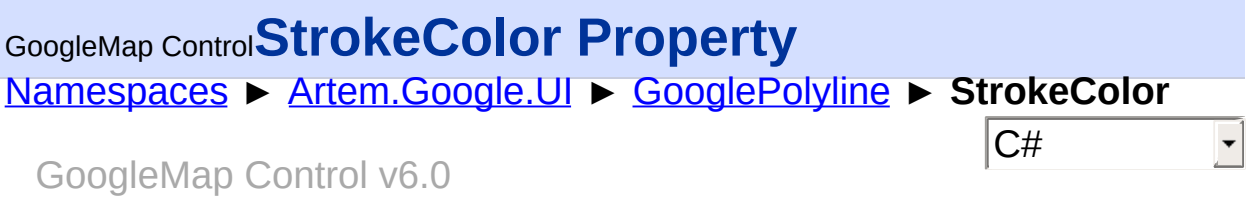

Gets or sets a value for stroke color of the polyline.

### **Declaration Syntax**

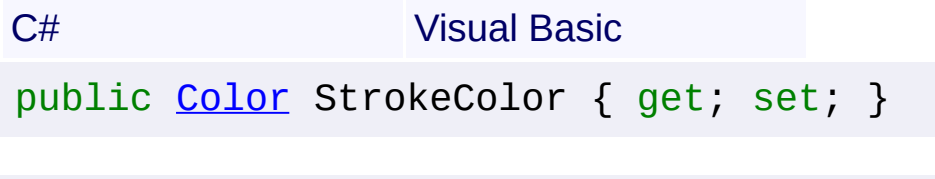

Public Property StrokeColor As [Color](http://msdn2.microsoft.com/en-us/library/14w97wkc) Get Set

### **Value**

The color.

Send comments on this topic to [contact@artembg.com](mailto:contact%40artembg.com?Subject=GoogleMap Control) © [Copyright](http://artembg.com/) 2011 Velio Ivanov

### [Namespaces](#page-968-0) ► [Artem.Google.UI](#page-28-0) ► [GooglePolyline](#page-549-0) ► **StrokeOpacity**  $|{\mathrm C}\#|$ GoogleMap Control**StrokeOpacity Property** GoogleMap Control v6.0

Gets or sets the opacity of polyline. The opacity is given as a number between 0 and 1. The line will be antialiased and semitransparent.

## **Declaration Syntax**

C# Visual Basic public <u>[float](http://msdn2.microsoft.com/en-us/library/3www918f)</u> StrokeOpacity { get; set; }

Public Property StrokeOpacity As [Single](http://msdn2.microsoft.com/en-us/library/3www918f) Get Set

### **Value**

The opacity.

Send comments on this topic to [contact@artembg.com](mailto:contact%40artembg.com?Subject=GoogleMap Control)

© [Copyright](http://artembg.com/) 2011 Velio Ivanov

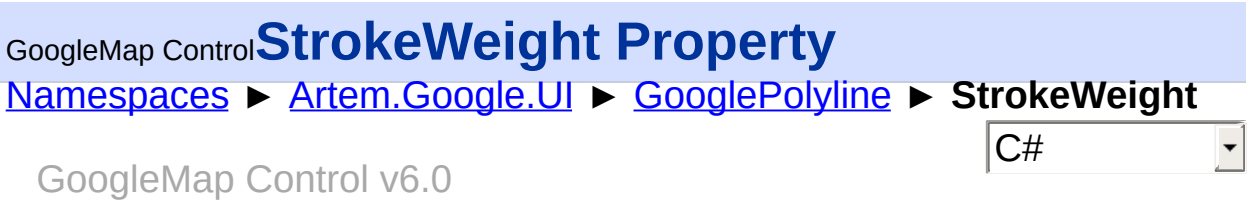

Gets or sets the weight of polyline. The weight is the width of the line in pixels.

## **Declaration Syntax**

C# Visual Basic public <u>[int](http://msdn2.microsoft.com/en-us/library/td2s409d)</u> StrokeWeight { get; set; }

Public Property StrokeWeight As [Integer](http://msdn2.microsoft.com/en-us/library/td2s409d) Get Set

#### **Value**

The weight.

Send comments on this topic to [contact@artembg.com](mailto:contact%40artembg.com?Subject=GoogleMap Control)

© [Copyright](http://artembg.com/) 2011 Velio Ivanov

# [Namespaces](#page-968-0) ► [Artem.Google.UI](#page-28-0) ► [GooglePolyline](#page-549-0) ► **ZIndex**  $|{\mathrm C}\#|$ GoogleMap Control**ZIndex Property** GoogleMap Control v6.0

The zIndex compared to other polys.

## **Declaration Syntax**

Set

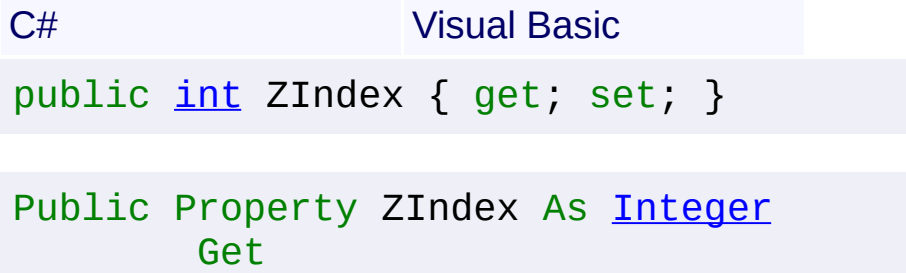

### **Value**

The index.

Send comments on this topic to [contact@artembg.com](mailto:contact%40artembg.com?Subject=GoogleMap Control) © [Copyright](http://artembg.com/) 2011 Velio Ivanov

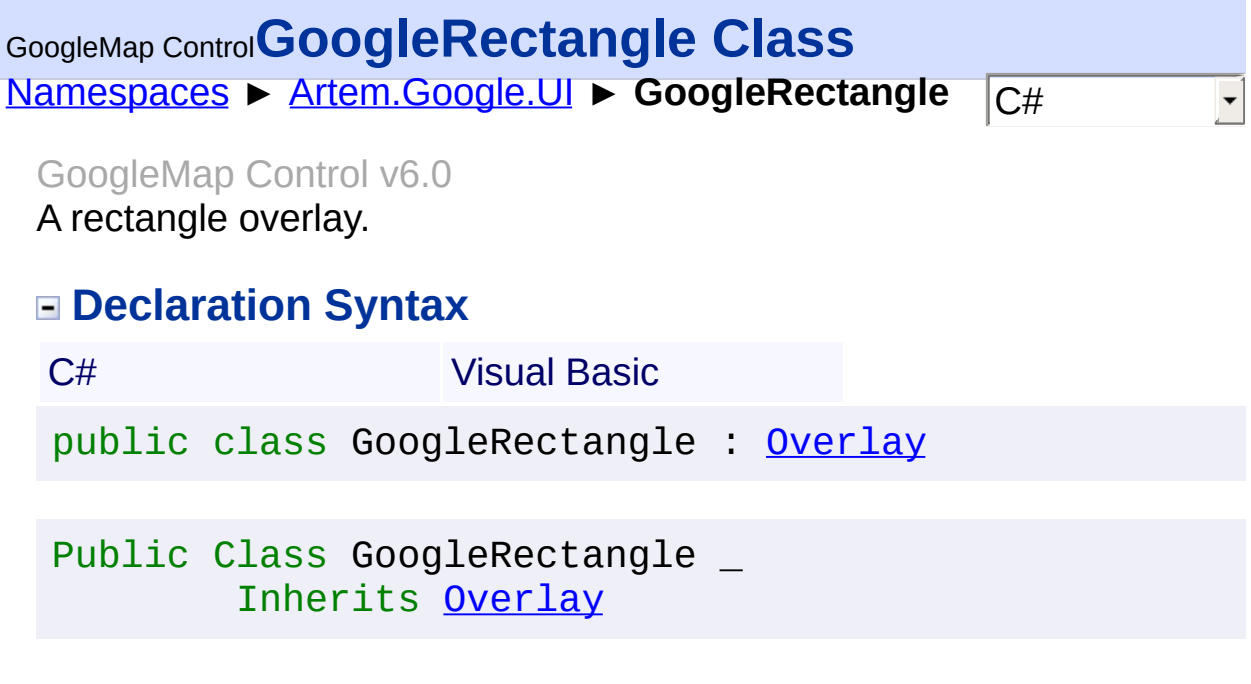

# **Members**

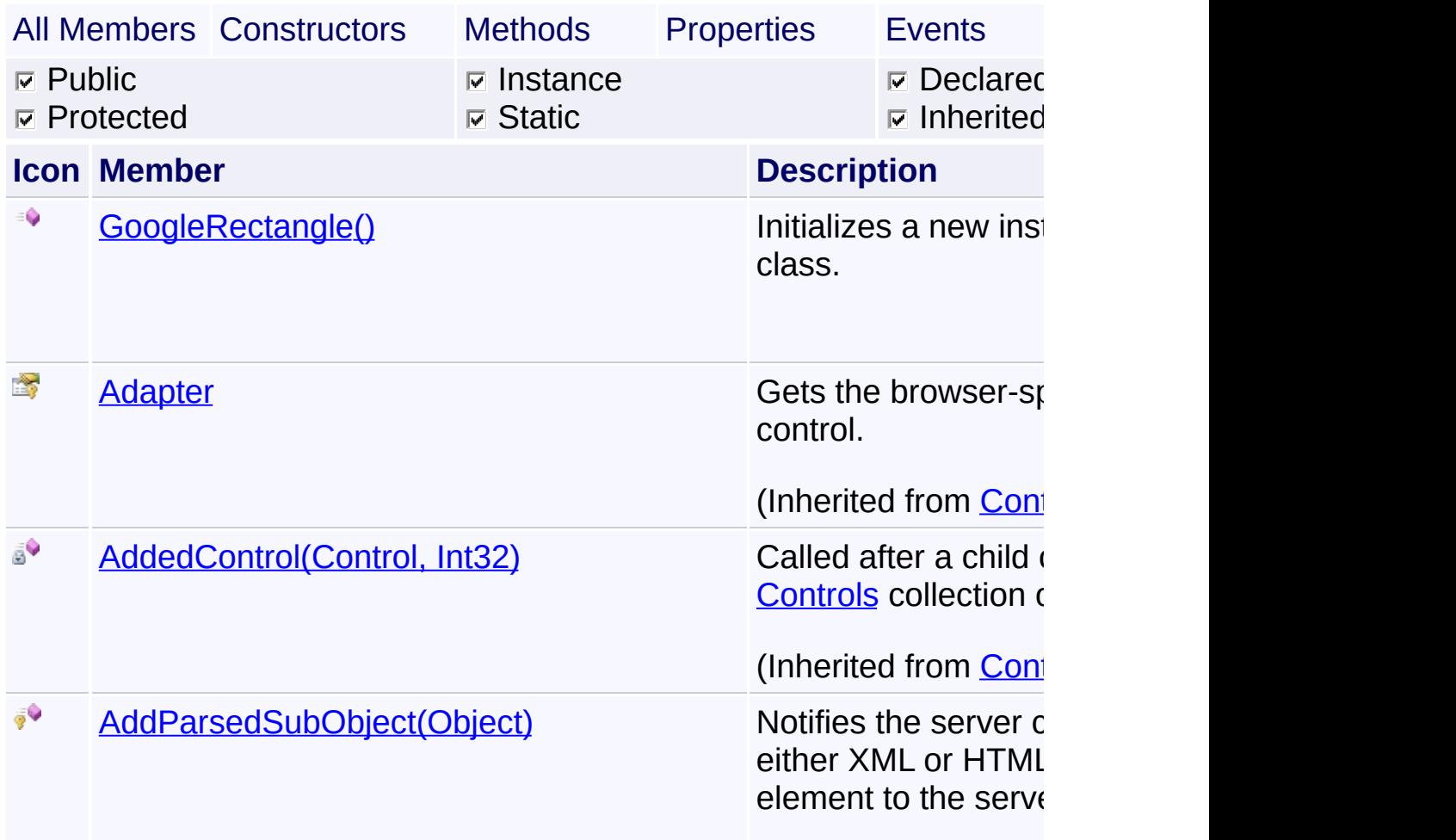

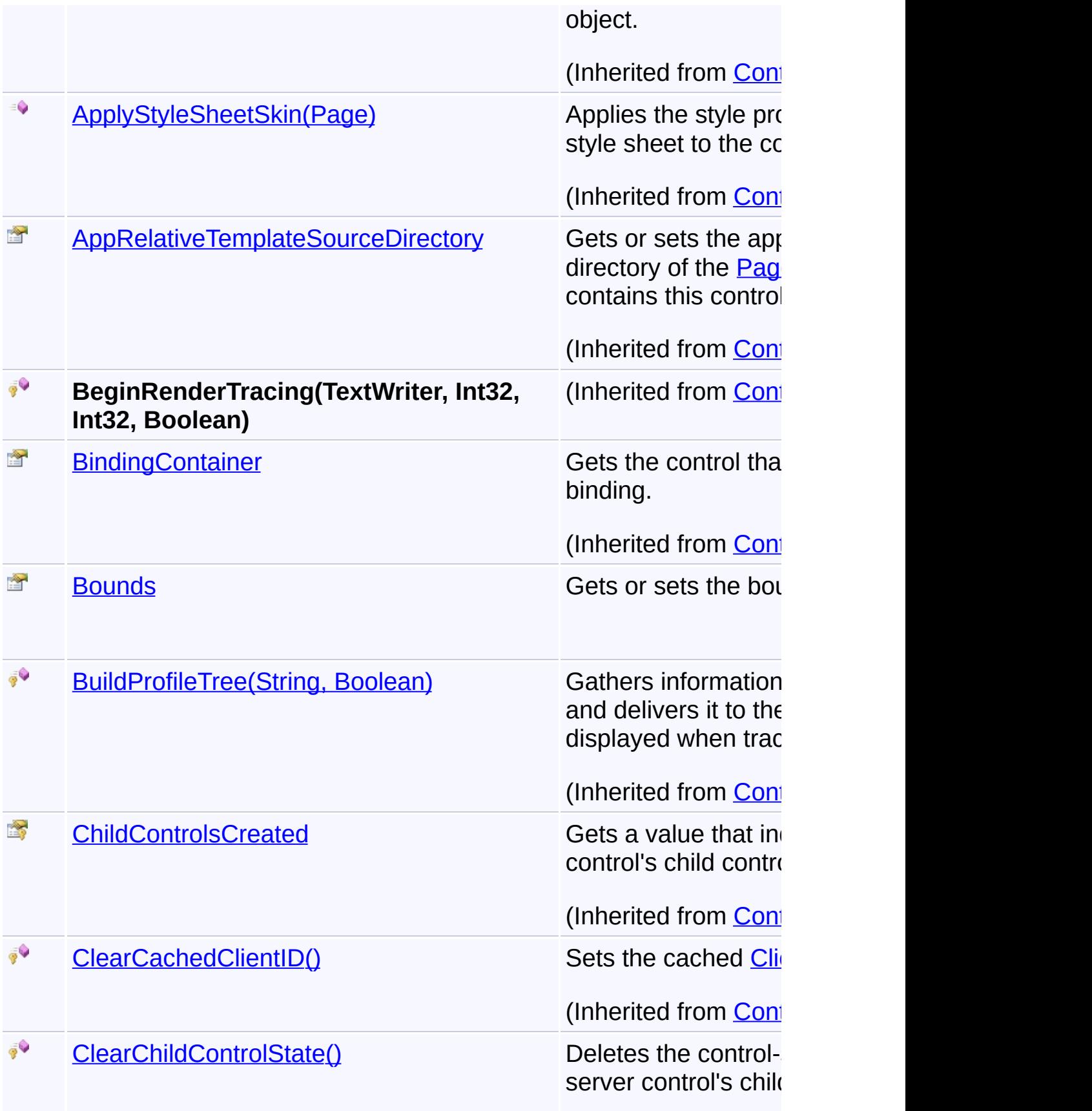

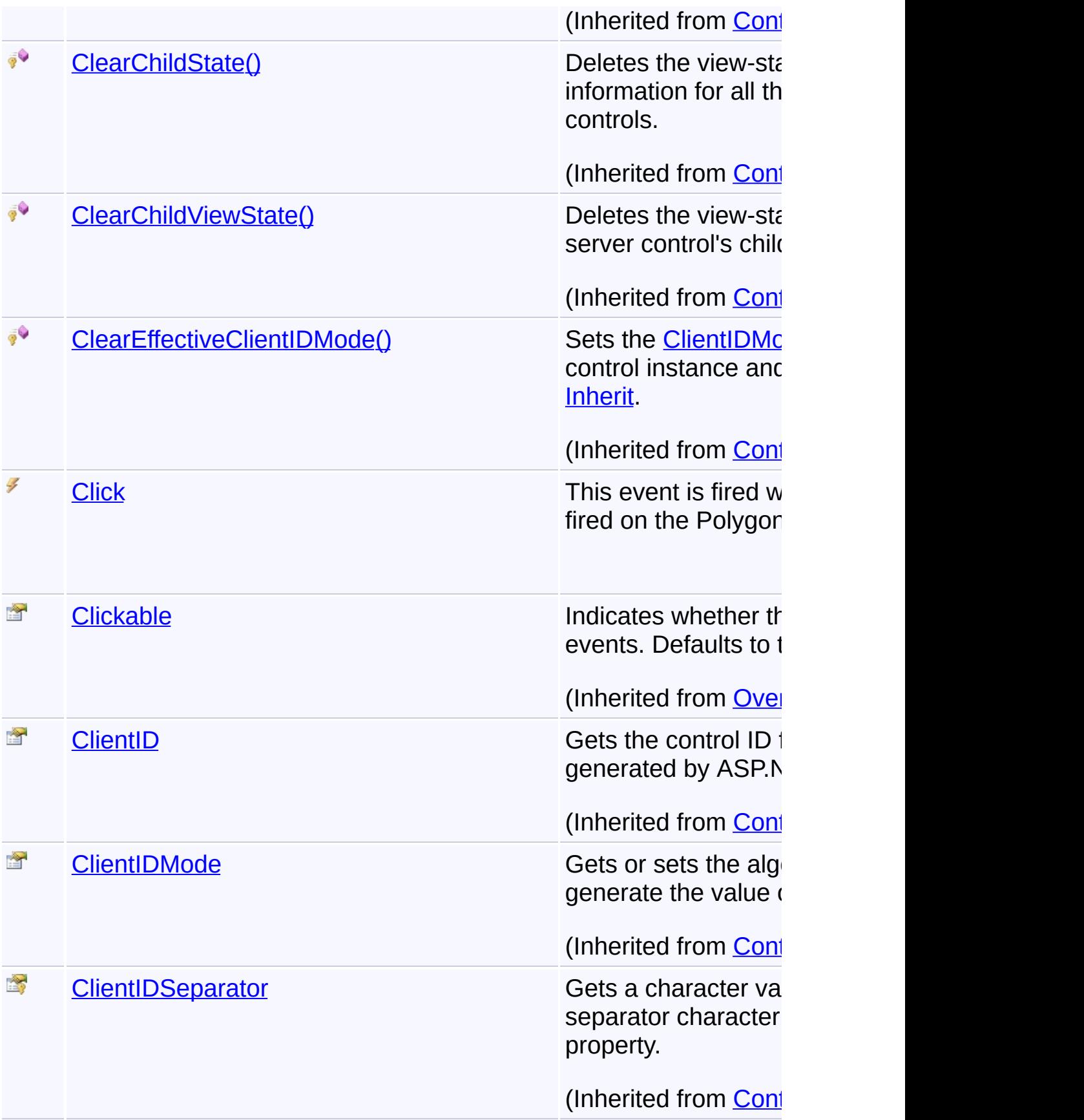

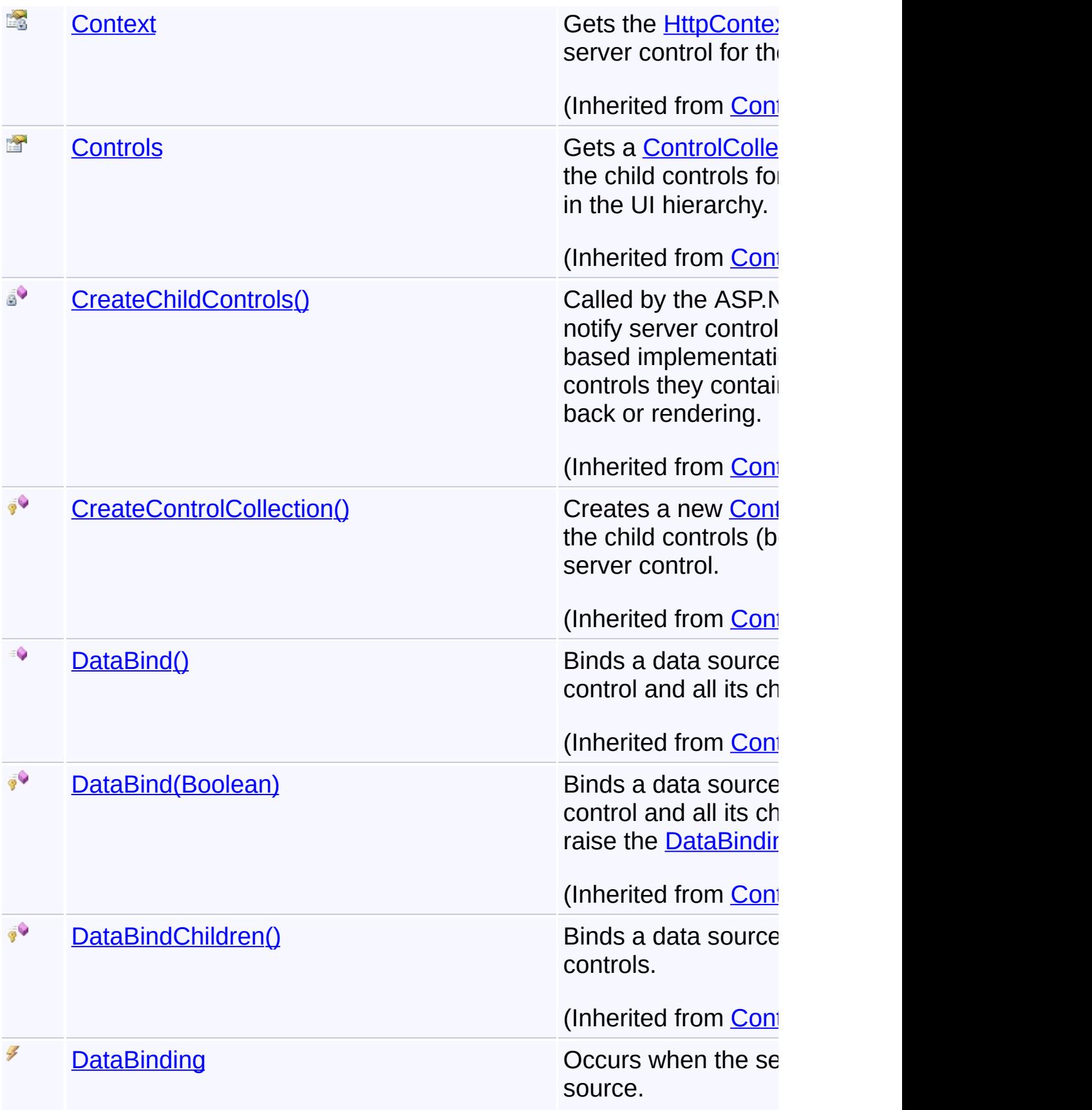

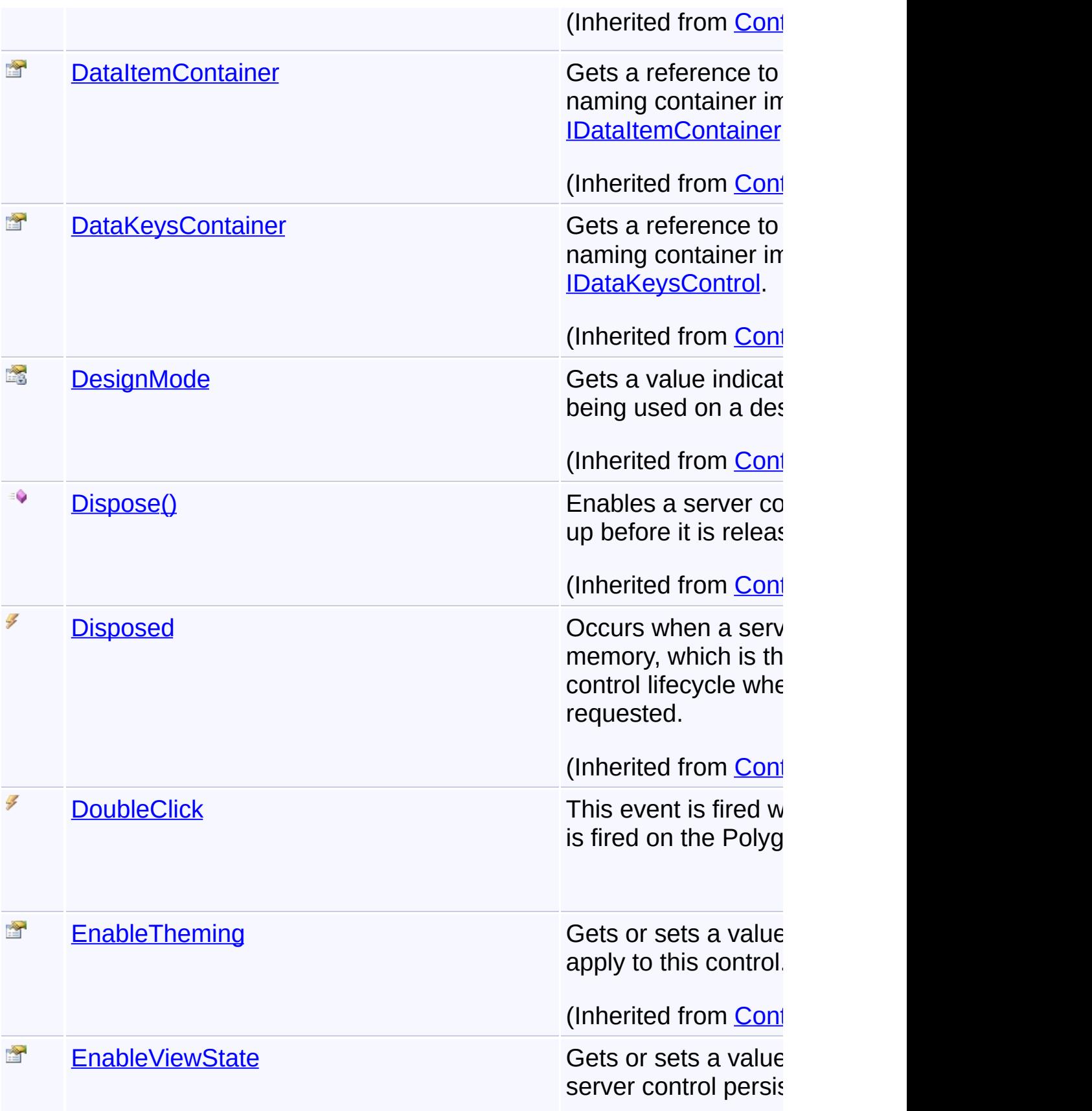

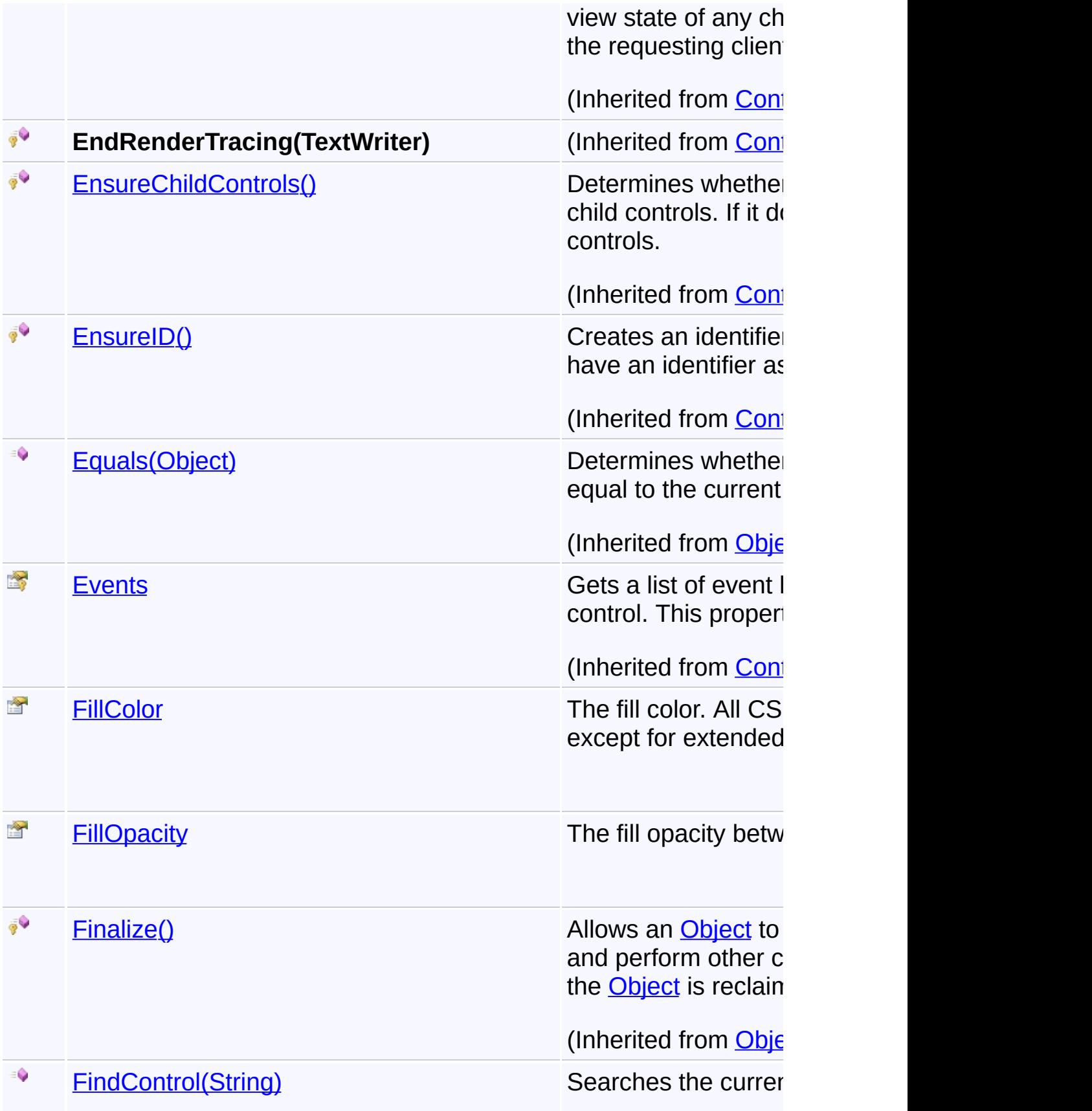

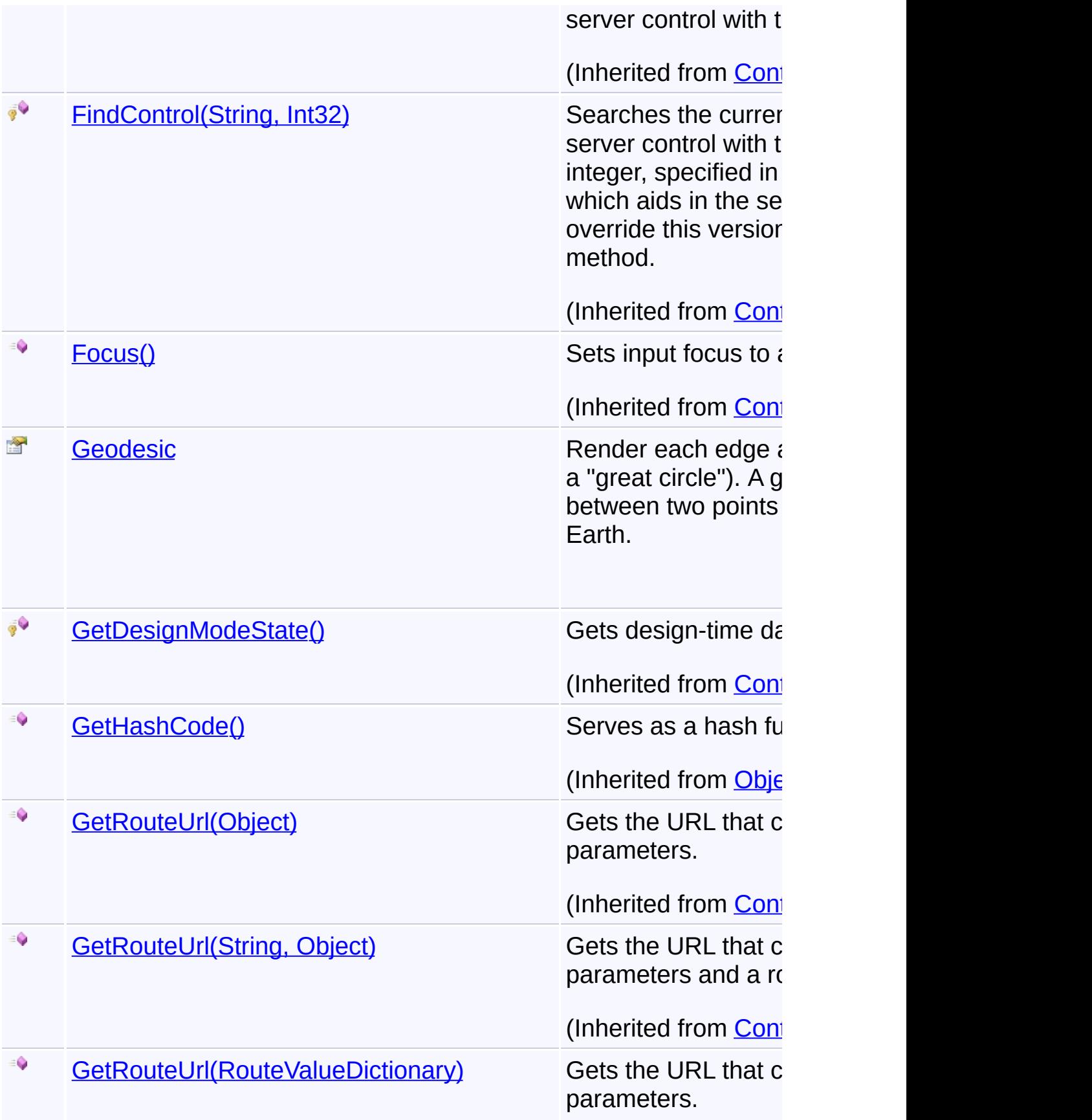

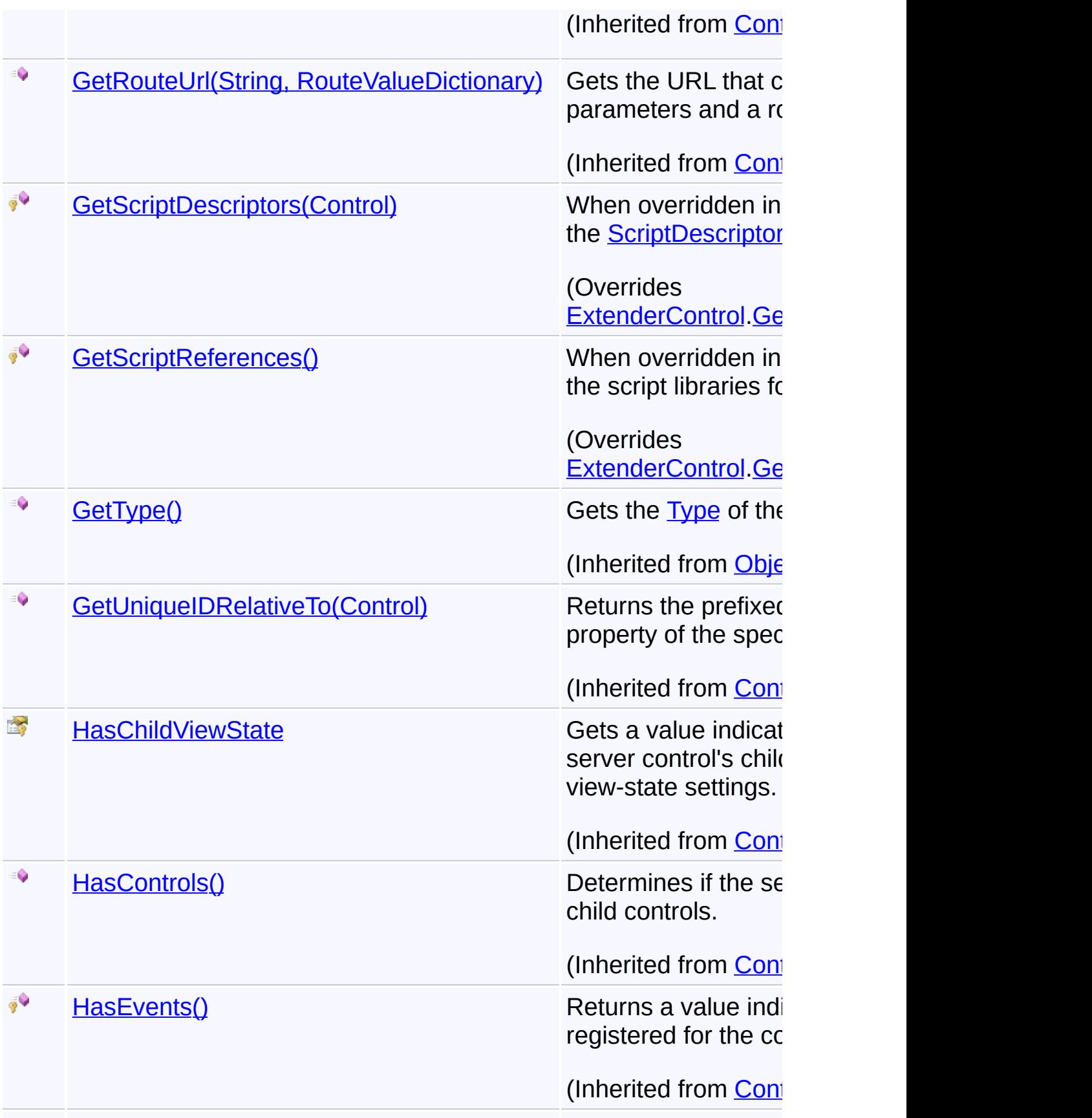

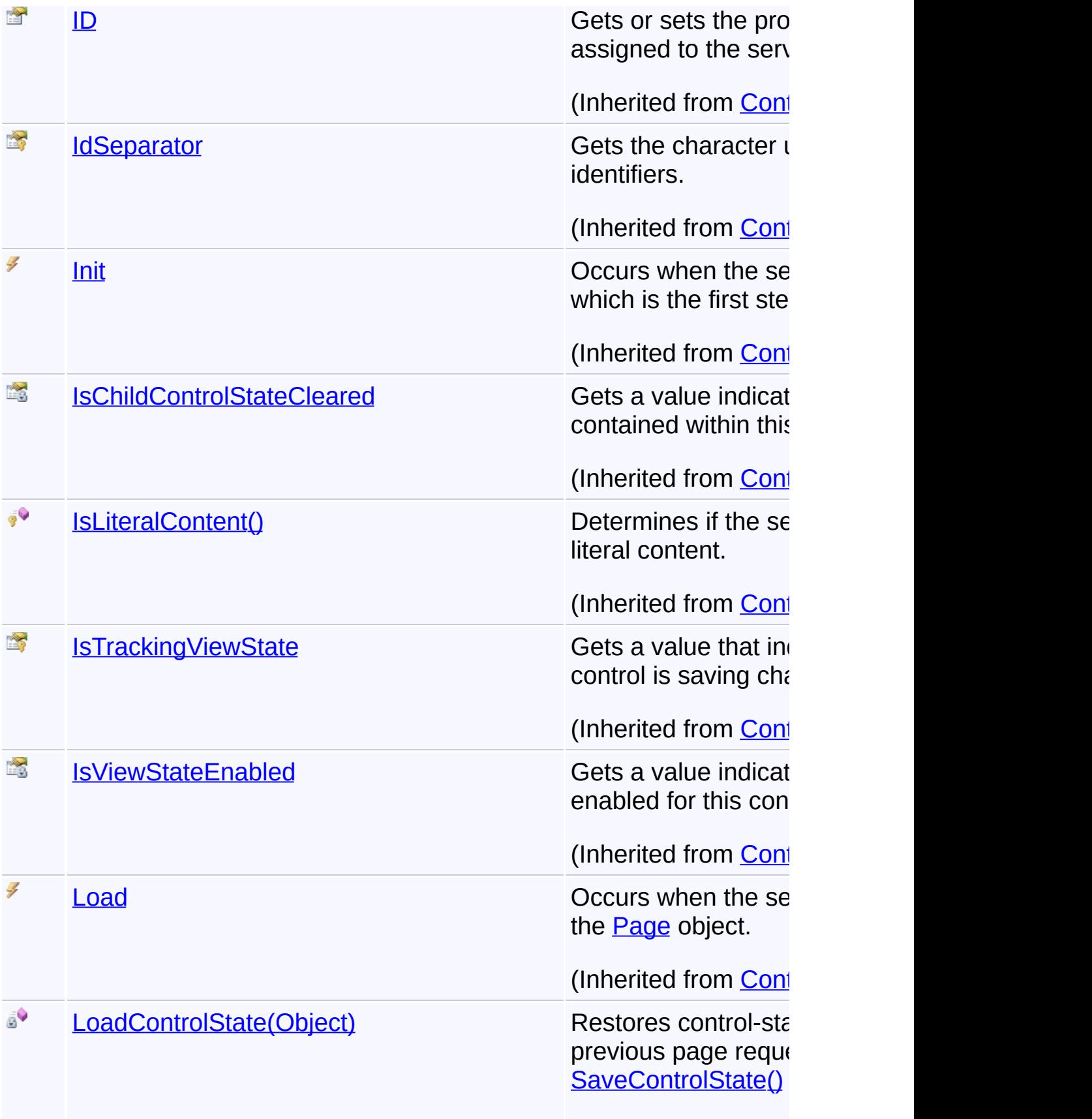

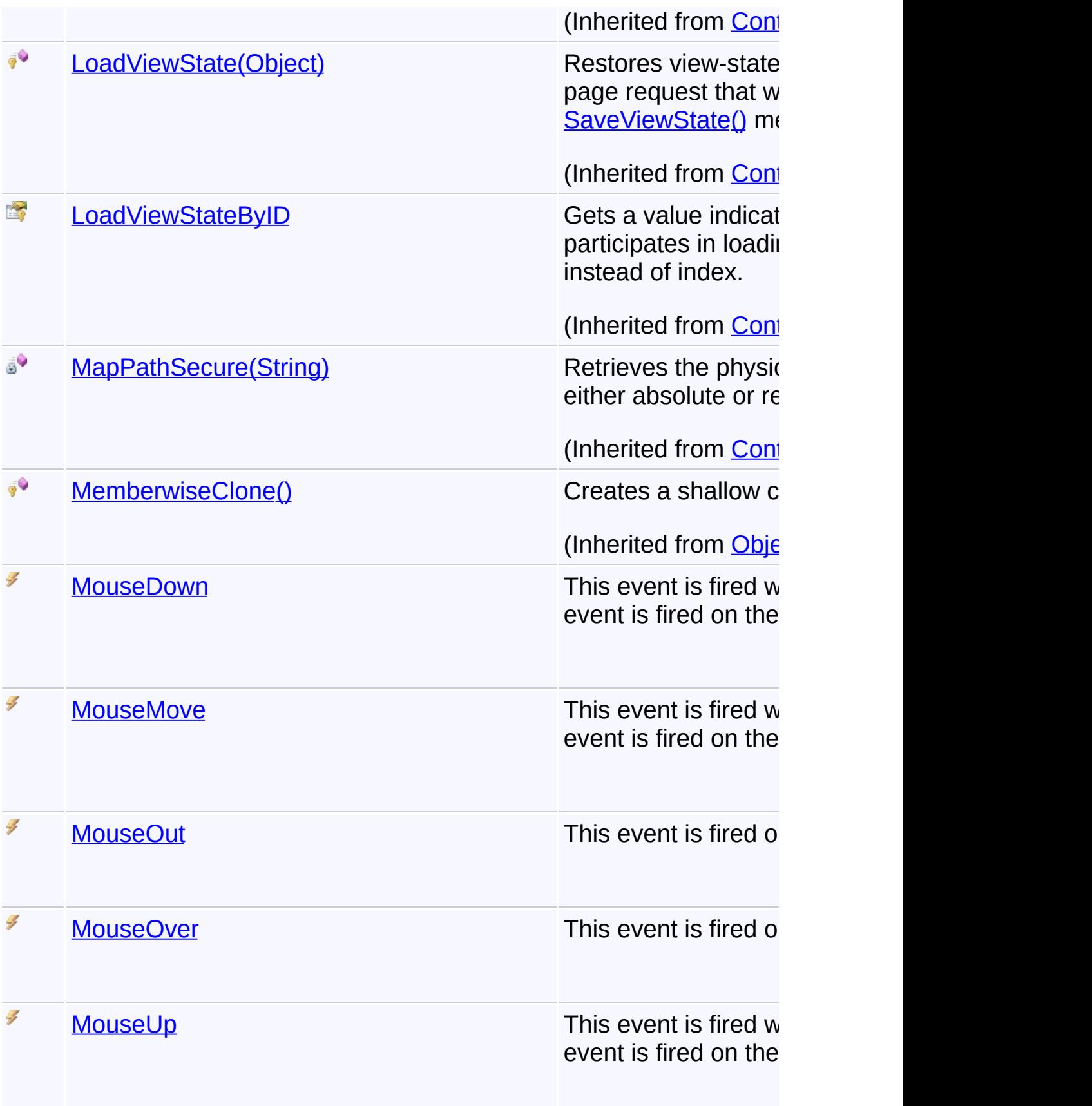
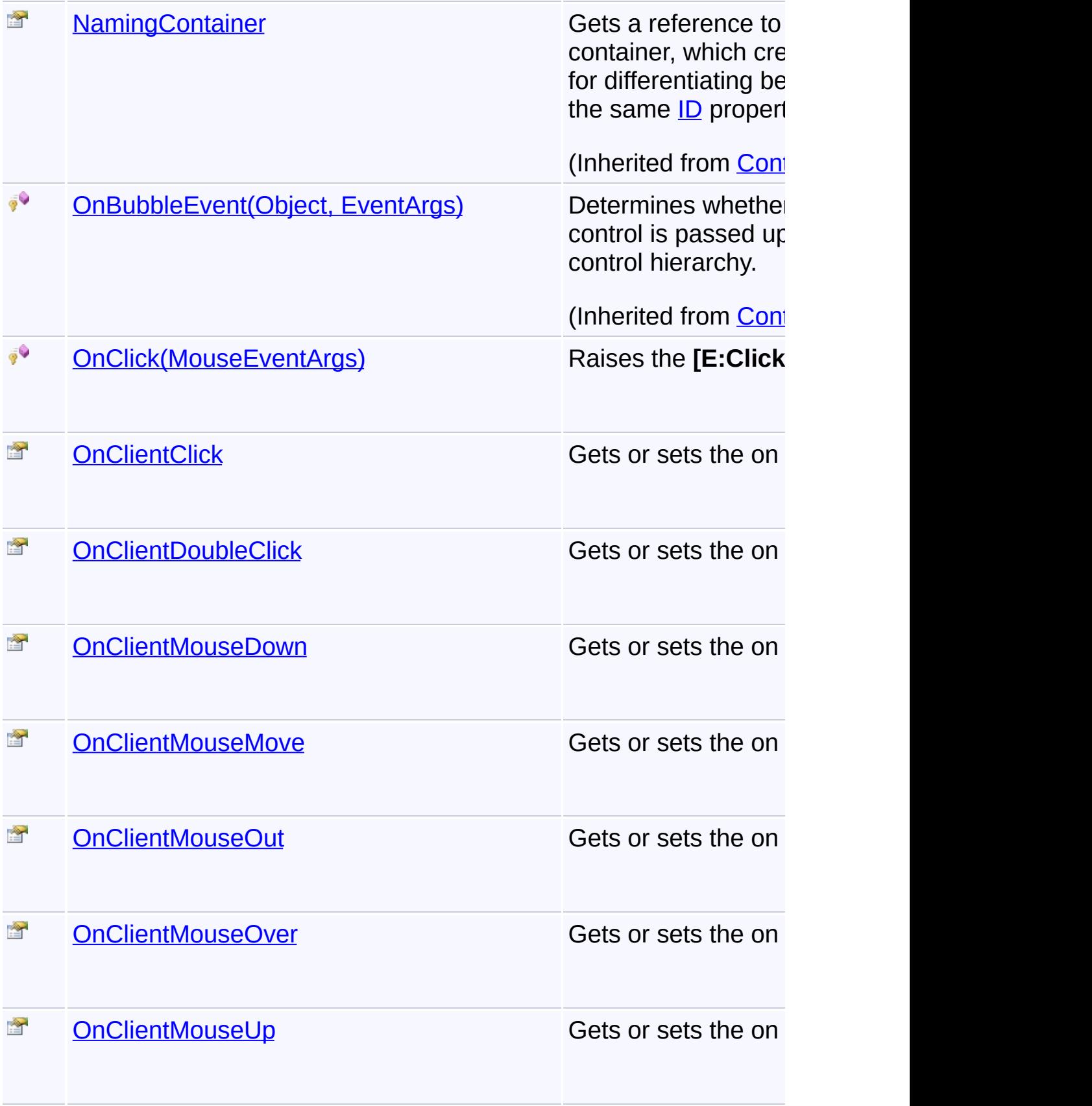

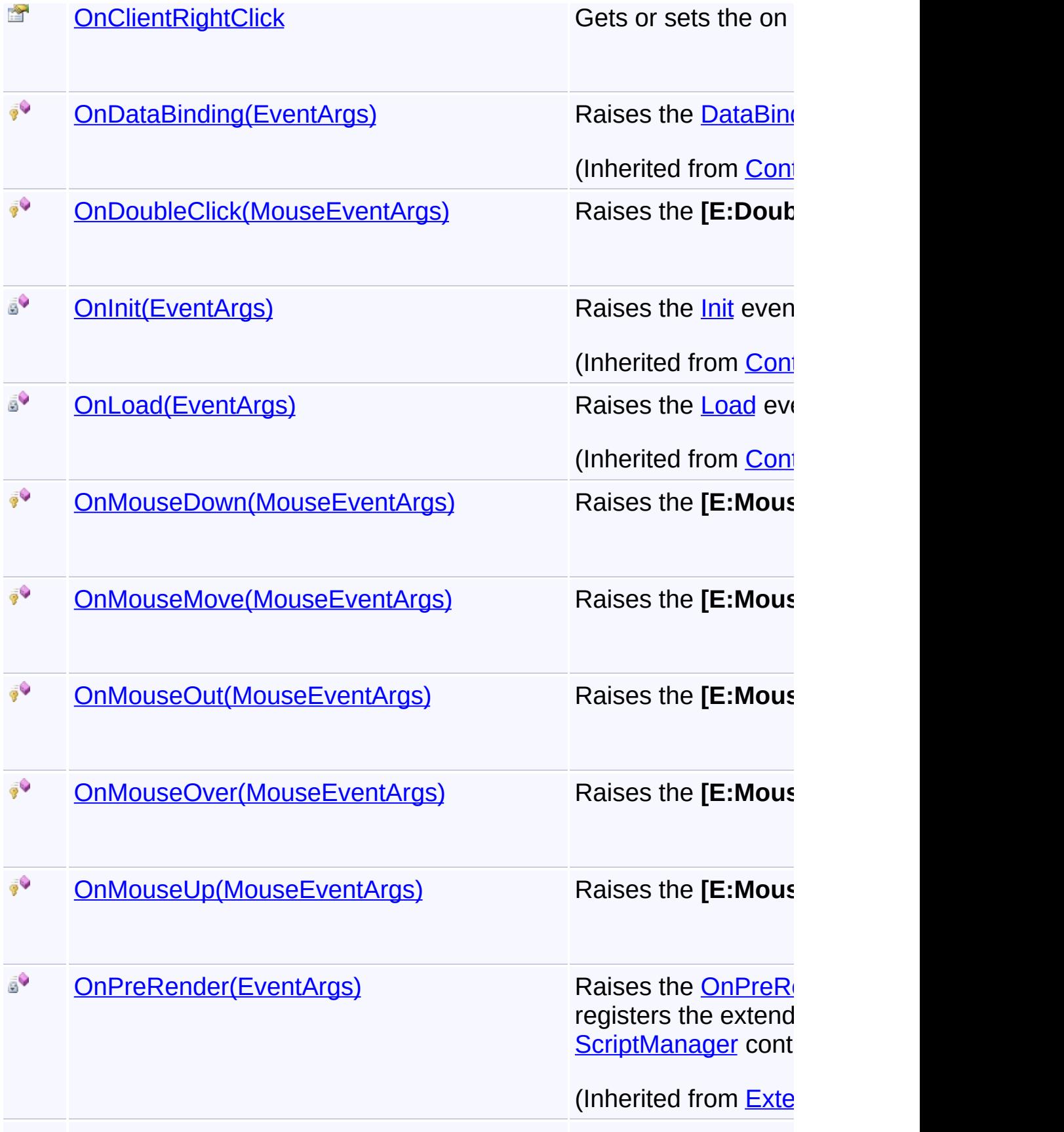

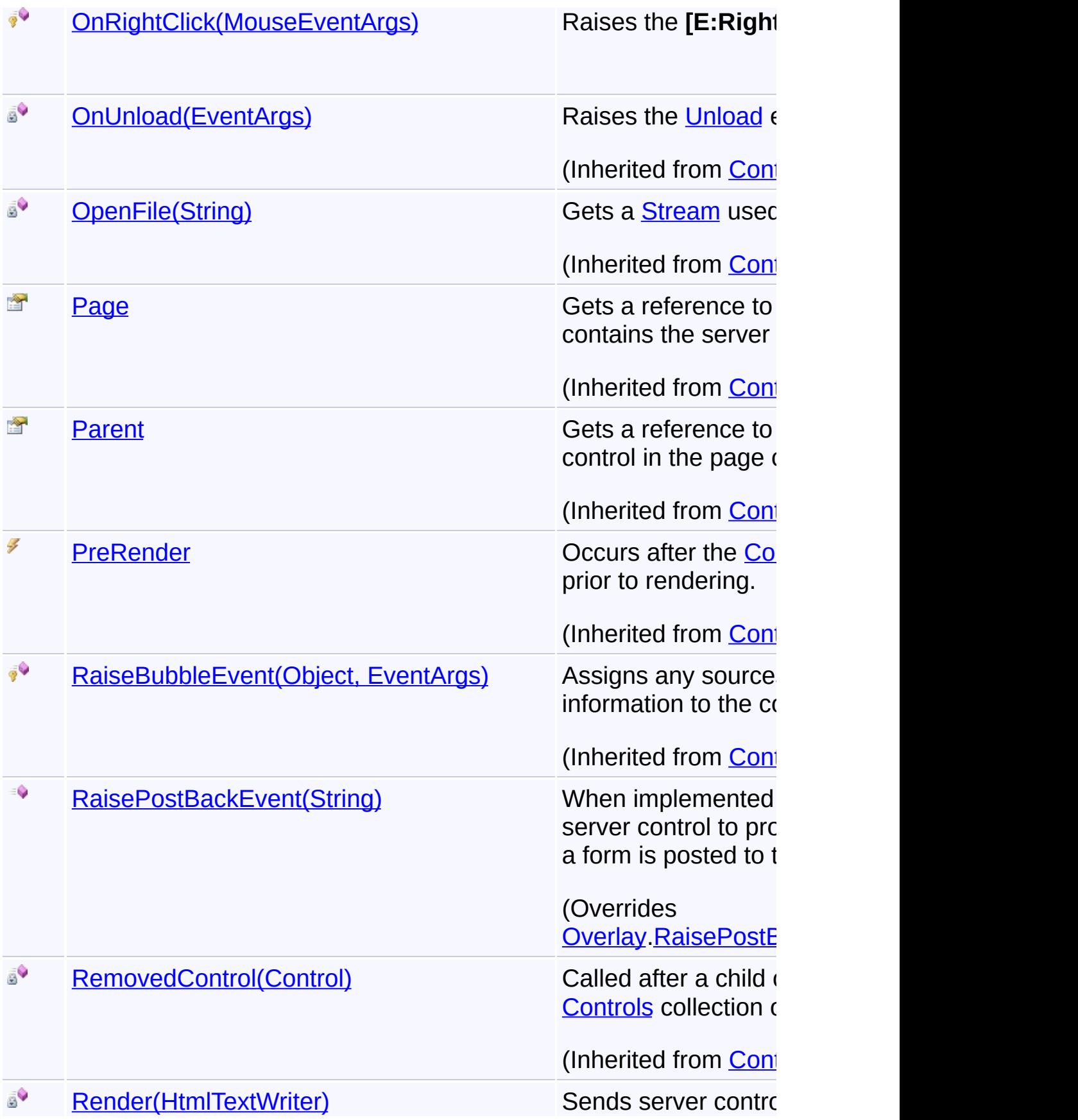

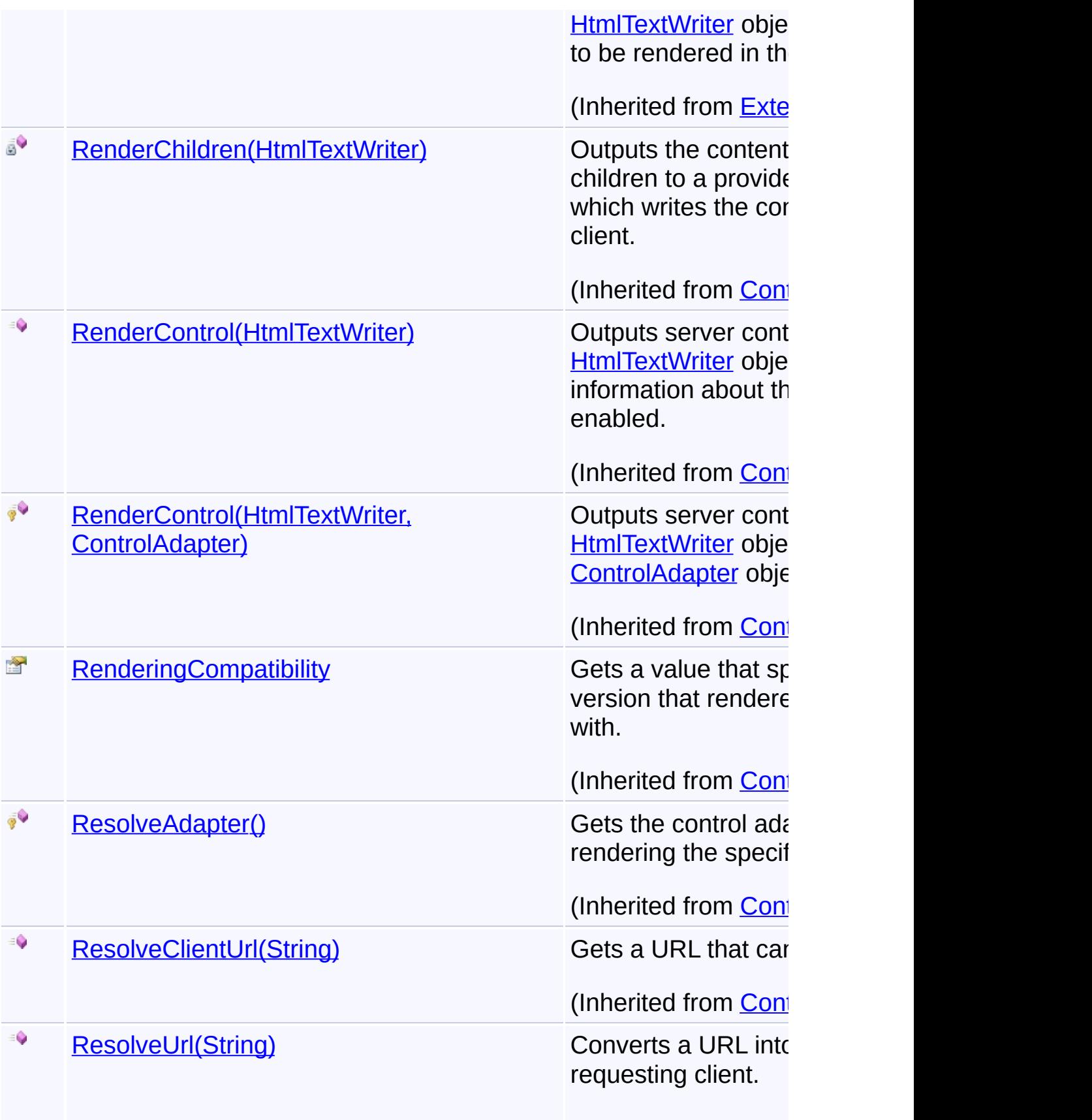

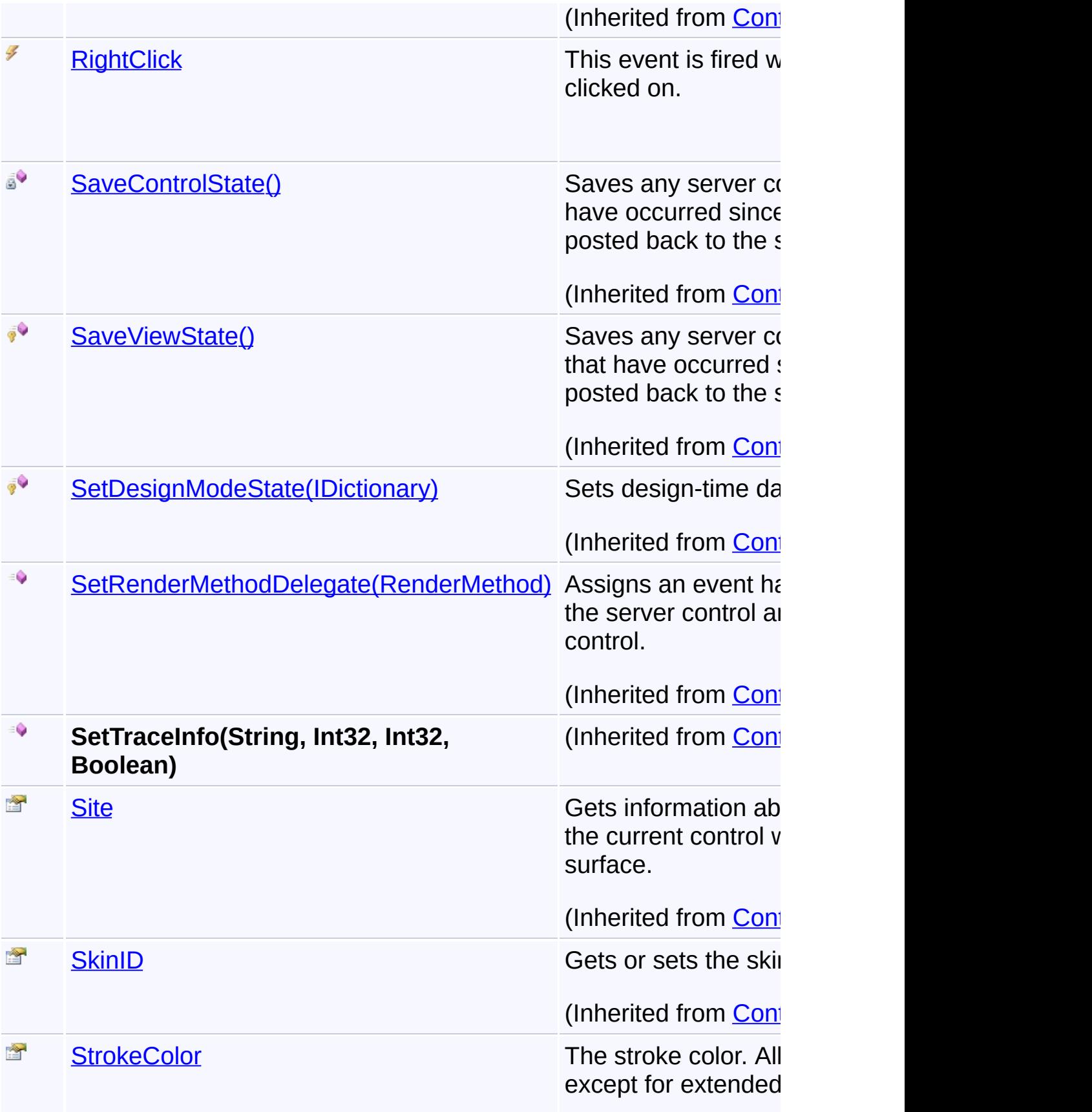

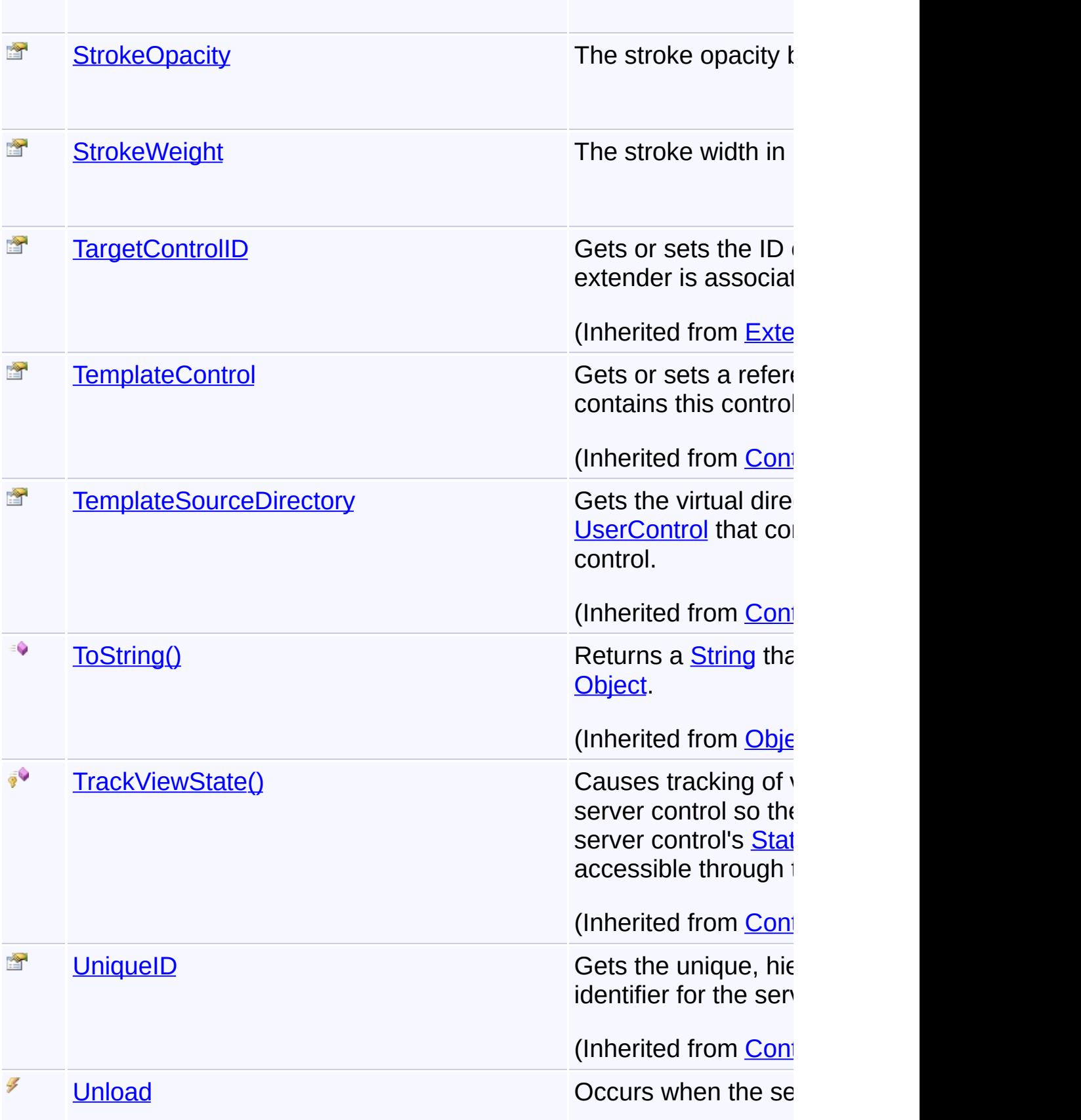

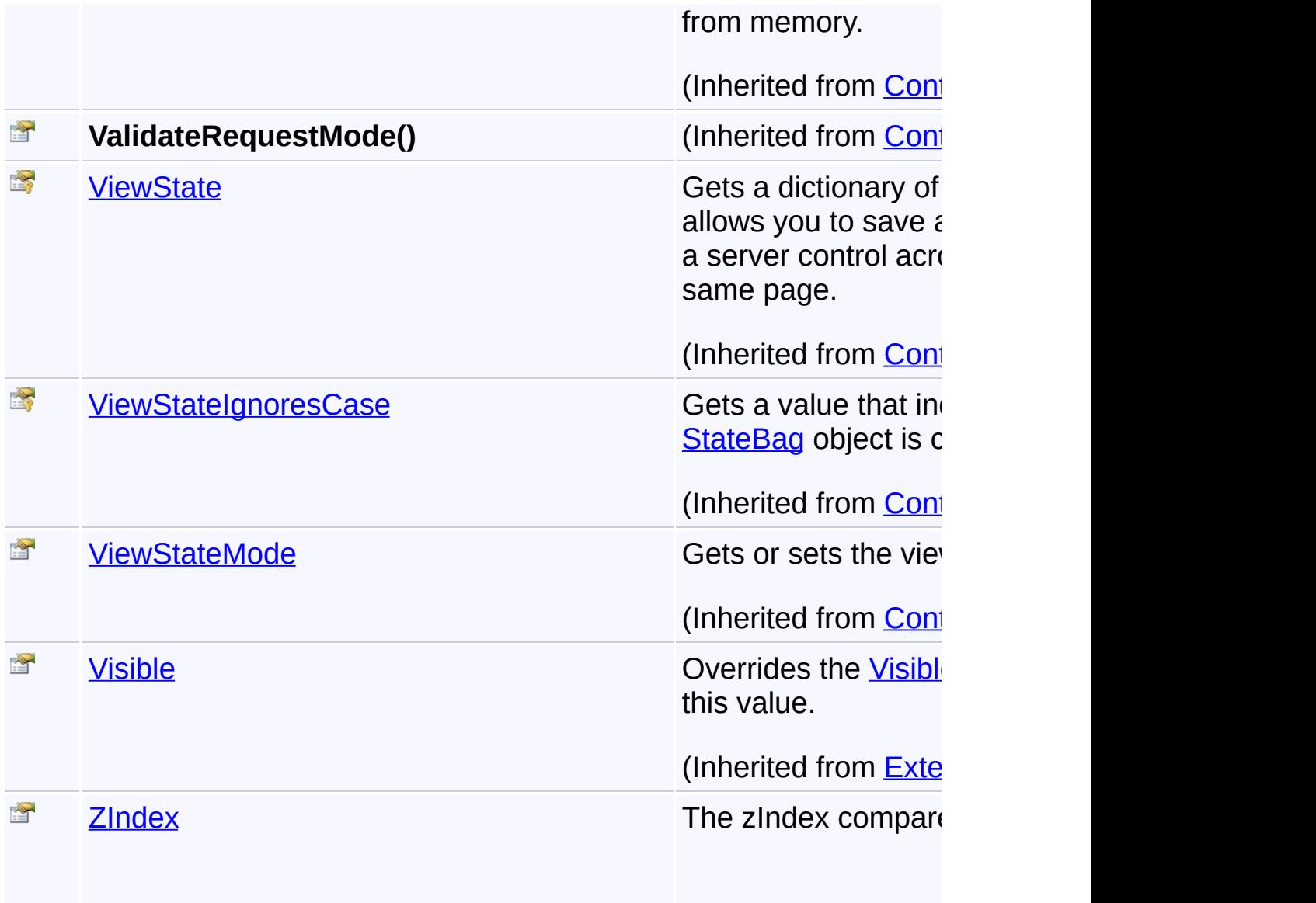

## **Inheritance Hierarchy**

### **[Object](http://msdn2.microsoft.com/en-us/library/e5kfa45b)**

**[Control](http://msdn2.microsoft.com/en-us/library/983zwx2h)** 

**[ExtenderControl](http://msdn2.microsoft.com/en-us/library/bb345541)** 

**Cverlay** 

**GoogleRectangle**

Send comments on this topic to **[contact@artembg.com](mailto:contact%40artembg.com?Subject=GoogleMap Control)** © [Copyright](http://artembg.com/) 2011 Velio Ivanov

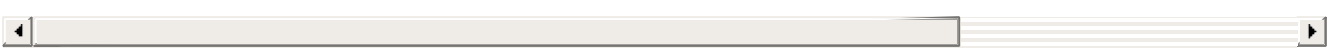

## GoogleMap Control**GoogleRectangle Constructor**

[Namespaces](#page-968-0) ► [Artem.Google.UI](#page-28-0) ► [GoogleRectangle](#page-602-0) ► **GoogleRectangle()**

GoogleMap Control v6.0

Initializes a new instance of the **[GooglePolygon](#page-495-0)** class.

## **Declaration Syntax**

C# Visual Basic

public GoogleRectangle()

Public Sub New

Send comments on this topic to [contact@artembg.com](mailto:contact%40artembg.com?Subject=GoogleMap Control)

© [Copyright](http://artembg.com/) 2011 Velio Ivanov

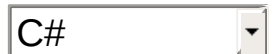

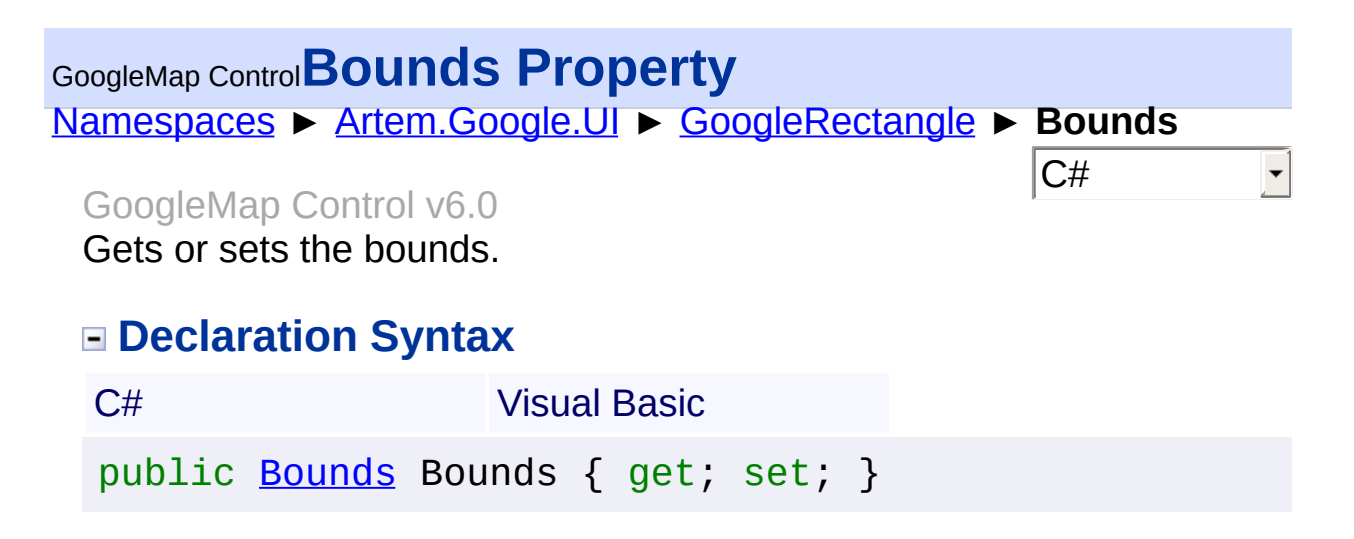

Public Property [Bounds](#page-37-0) As Bounds Get Set

#### **Value**

The bounds.

Send comments on this topic to [contact@artembg.com](mailto:contact%40artembg.com?Subject=GoogleMap Control) © [Copyright](http://artembg.com/) 2011 Velio Ivanov Assembly: Artem.Google (Module: Artem.Google) Version: 6.0.0.0

(6.0.11322.1118)

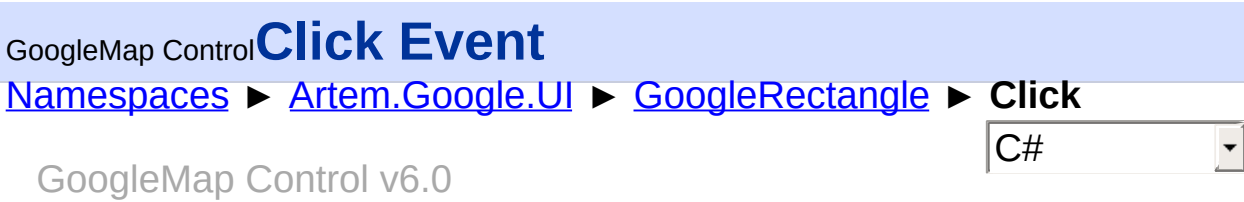

This event is fired when the DOM click event is fired on the Polygon.

## **Declaration Syntax**

C# Visual Basic

public event [EventHandler](http://msdn2.microsoft.com/en-us/library/db0etb8x)<[MouseEventArgs>](#page-800-0) Click

Public Event Click As [EventHandler\(](http://msdn2.microsoft.com/en-us/library/db0etb8x)Of [MouseEventArgs](#page-800-0)

Send comments on this topic to [contact@artembg.com](mailto:contact%40artembg.com?Subject=GoogleMap Control)

© [Copyright](http://artembg.com/) 2011 Velio Ivanov

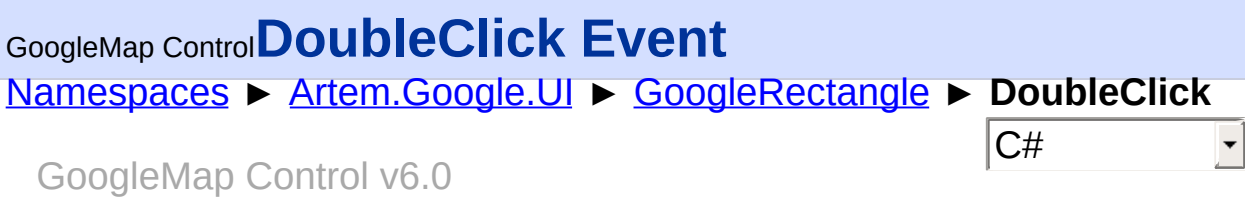

This event is fired when the DOM dblclick event is fired on the Polygon.

## **Declaration Syntax**

C# Visual Basic

public event [EventHandler](http://msdn2.microsoft.com/en-us/library/db0etb8x)<[MouseEventArgs>](#page-800-0) DoubleClick

Public Event DoubleClick As [EventHandler\(](http://msdn2.microsoft.com/en-us/library/db0etb8x)Of [MouseEve](#page-800-0)

Send comments on this topic to [contact@artembg.com](mailto:contact%40artembg.com?Subject=GoogleMap Control)

© [Copyright](http://artembg.com/) 2011 Velio Ivanov

Assembly: Artem.Google (Module: Artem.Google) Version: 6.0.0.0 (6.0.11322.1118)

 $\left| \cdot \right|$ 

 $\lbrack \blacktriangleleft \rbrack \rbrack$ 

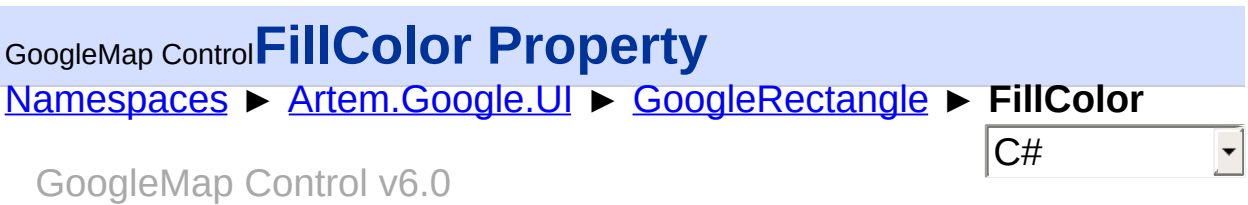

The fill color. All CSS3 colors are supported except for extended named colors.

### **Declaration Syntax**

C# Visual Basic public [Color](http://msdn2.microsoft.com/en-us/library/14w97wkc) FillColor { get; set; }

Public Property FillColor As [Color](http://msdn2.microsoft.com/en-us/library/14w97wkc) Get Set

#### **Value**

The color of the fill.

Send comments on this topic to [contact@artembg.com](mailto:contact%40artembg.com?Subject=GoogleMap Control)

© [Copyright](http://artembg.com/) 2011 Velio Ivanov

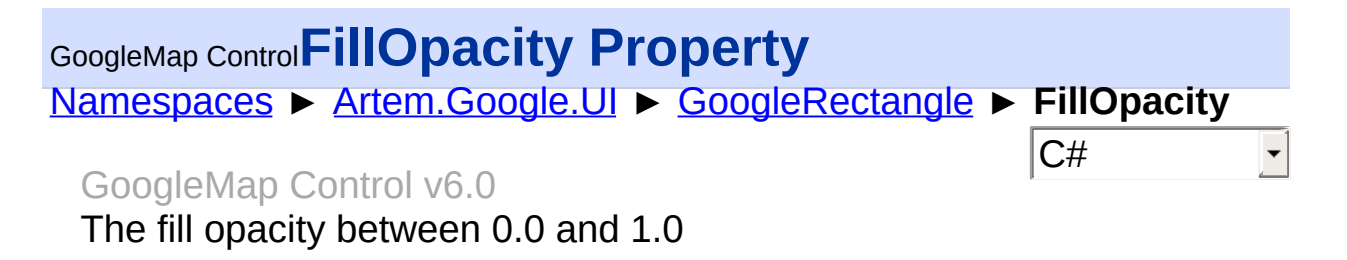

### **Declaration Syntax**

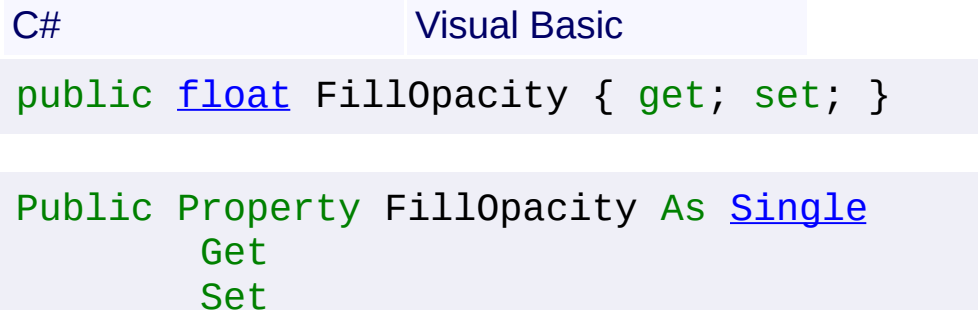

#### **Value**

The fill opacity.

Send comments on this topic to [contact@artembg.com](mailto:contact%40artembg.com?Subject=GoogleMap Control) © [Copyright](http://artembg.com/) 2011 Velio Ivanov Assembly: Artem.Google (Module: Artem.Google) Version: 6.0.0.0 (6.0.11322.1118)

### [Namespaces](#page-968-0) ► [Artem.Google.UI](#page-28-0) ► [GoogleRectangle](#page-602-0) ► **Geodesic**  $|{\mathrm C}\#$ GoogleMap Control**Geodesic Property** GoogleMap Control v6.0

Render each edge as a geodesic (a segment of a "great circle"). A geodesic is the shortest path between two points along the surface of the Earth.

## **Declaration Syntax**

C# Visual Basic public **[bool](http://msdn2.microsoft.com/en-us/library/a28wyd50)** Geodesic { get; set; } Public Property Geodesic As [Boolean](http://msdn2.microsoft.com/en-us/library/a28wyd50) Get Set

### **Value**

true if this instance is geodesic; otherwise, false.

Send comments on this topic to [contact@artembg.com](mailto:contact%40artembg.com?Subject=GoogleMap Control)

© [Copyright](http://artembg.com/) 2011 Velio Ivanov

# GoogleMap Control**GetScriptDescriptors Method (targetControl)**

[Namespaces](#page-968-0) ► [Artem.Google.UI](#page-28-0) ► [GoogleRectangle](#page-602-0) ► **GetScriptDescriptors(Control)**

GoogleMap Control v6.0

C#

 $\blacktriangleright$ 

When overridden in a derived class, registers the **[ScriptDescriptor](http://msdn2.microsoft.com/en-us/library/bb461959)** object for the control.

## **Declaration Syntax**

C# Visual Basic

protected override [IEnumerable](http://msdn2.microsoft.com/en-us/library/9eekhta0)<[ScriptDescriptor](http://msdn2.microsoft.com/en-us/library/bb461959)> Get [Control](http://msdn2.microsoft.com/en-us/library/983zwx2h) *targetControl*

)

Protected Overrides Function GetScriptDescriptors ( \_ *targetControl* As [Control](http://msdn2.microsoft.com/en-us/library/983zwx2h) \_

) As [IEnumerable](http://msdn2.microsoft.com/en-us/library/9eekhta0)(Of [ScriptDescriptor](http://msdn2.microsoft.com/en-us/library/bb461959))

### **Parameters**

#### *targetControl* **([Control\)](http://msdn2.microsoft.com/en-us/library/983zwx2h)**

The server control to which the extender is associated.

## **Return Value**

An enumeration of **[ScriptDescriptor](http://msdn2.microsoft.com/en-us/library/bb461959)** objects.

Send comments on this topic to [contact@artembg.com](mailto:contact%40artembg.com?Subject=GoogleMap Control)

© [Copyright](http://artembg.com/) 2011 Velio Ivanov

# GoogleMap Control**GetScriptReferences Method**

[Namespaces](#page-968-0) ► [Artem.Google.UI](#page-28-0) ► [GoogleRectangle](#page-602-0) ► **GetScriptReferences()**

#### GoogleMap Control v6.0

When overridden in a derived class, registers the script libraries for the control.

C#

 $\blacktriangleright$ 

### **Declaration Syntax**

C# Visual Basic

protected override [IEnumerable](http://msdn2.microsoft.com/en-us/library/9eekhta0)<[ScriptReference>](http://msdn2.microsoft.com/en-us/library/bb396815) GetS

[Protected](http://msdn2.microsoft.com/en-us/library/9eekhta0) Overrides [Function](http://msdn2.microsoft.com/en-us/library/bb396815) GetScriptReferences As

### **Return Value**

An object that implements the **[IEnumerable](http://msdn2.microsoft.com/en-us/library/h1x9x1b1)** interface and that contains ECMAScript (JavaScript) files that have been registered as embedded resources.

Send comments on this topic to [contact@artembg.com](mailto:contact%40artembg.com?Subject=GoogleMap Control)

© [Copyright](http://artembg.com/) 2011 Velio Ivanov

Assembly: Artem.Google (Module: Artem.Google) Version: 6.0.0.0 (6.0.11322.1118)

 $\lceil 4 \rceil$ 

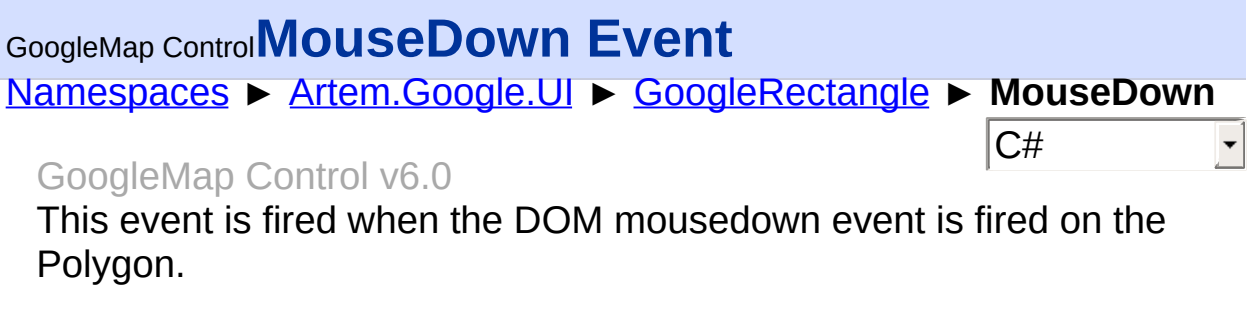

## **Declaration Syntax**

C# Visual Basic

public event [EventHandler](http://msdn2.microsoft.com/en-us/library/db0etb8x)<[MouseEventArgs>](#page-800-0) MouseDown

Public Event MouseDown As [EventHandler](http://msdn2.microsoft.com/en-us/library/db0etb8x)(Of [MouseEvent](#page-800-0)

Send comments on this topic to [contact@artembg.com](mailto:contact%40artembg.com?Subject=GoogleMap Control) © [Copyright](http://artembg.com/) 2011 Velio Ivanov

Assembly: Artem.Google (Module: Artem.Google) Version: 6.0.0.0 (6.0.11322.1118)

 $\blacktriangleright$ 

 $\boxed{4}$ 

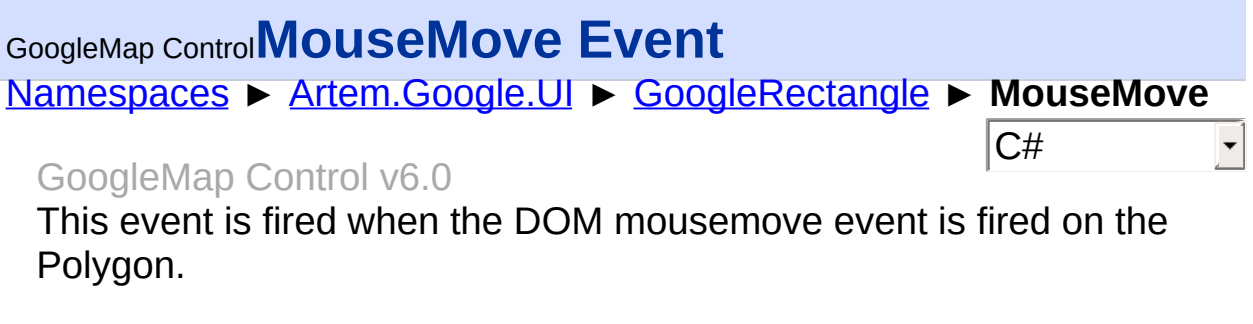

### **Declaration Syntax**

C# Visual Basic

public event [EventHandler](http://msdn2.microsoft.com/en-us/library/db0etb8x)<[MouseEventArgs>](#page-800-0) MouseMove

Public Event MouseMove As [EventHandler](http://msdn2.microsoft.com/en-us/library/db0etb8x)(Of [MouseEvent](#page-800-0)

Send comments on this topic to [contact@artembg.com](mailto:contact%40artembg.com?Subject=GoogleMap Control) © [Copyright](http://artembg.com/) 2011 Velio Ivanov

Assembly: Artem.Google (Module: Artem.Google) Version: 6.0.0.0 (6.0.11322.1118)

 $\blacktriangleright$ 

 $\boxed{4}$ 

### [Namespaces](#page-968-0) ► [Artem.Google.UI](#page-28-0) ► [GoogleRectangle](#page-602-0) ► **MouseOut**  $|{\mathrm C}\#|$ GoogleMap Control**MouseOut Event** GoogleMap Control v6.0

This event is fired on Polygon mouseout.

### **Declaration Syntax**

C# Visual Basic

public event [EventHandler](http://msdn2.microsoft.com/en-us/library/db0etb8x)<[MouseEventArgs>](#page-800-0) MouseOut

Public Event MouseOut As [EventHandler\(](http://msdn2.microsoft.com/en-us/library/db0etb8x)Of [MouseEventA](#page-800-0)

Send comments on this topic to [contact@artembg.com](mailto:contact%40artembg.com?Subject=GoogleMap Control)

© [Copyright](http://artembg.com/) 2011 Velio Ivanov

Assembly: Artem.Google (Module: Artem.Google) Version: 6.0.0.0 (6.0.11322.1118)

 $\vert \cdot \vert$ 

 $\lbrack \bullet \rbrack$ 

## [Namespaces](#page-968-0) ► [Artem.Google.UI](#page-28-0) ► [GoogleRectangle](#page-602-0) ► **MouseOver**  $|{\mathrm C}\#|$ GoogleMap Control**MouseOver Event** GoogleMap Control v6.0 This event is fired on Polygon mouseover.

## **Declaration Syntax**

C# Visual Basic

public event [EventHandler](http://msdn2.microsoft.com/en-us/library/db0etb8x)<[MouseEventArgs>](#page-800-0) MouseOver

Public Event MouseOver As [EventHandler](http://msdn2.microsoft.com/en-us/library/db0etb8x)(Of [MouseEvent](#page-800-0)

Send comments on this topic to [contact@artembg.com](mailto:contact%40artembg.com?Subject=GoogleMap Control)

© [Copyright](http://artembg.com/) 2011 Velio Ivanov

Assembly: Artem.Google (Module: Artem.Google) Version: 6.0.0.0 (6.0.11322.1118)

 $\vert \cdot \vert$ 

 $\lceil \cdot \rceil$ 

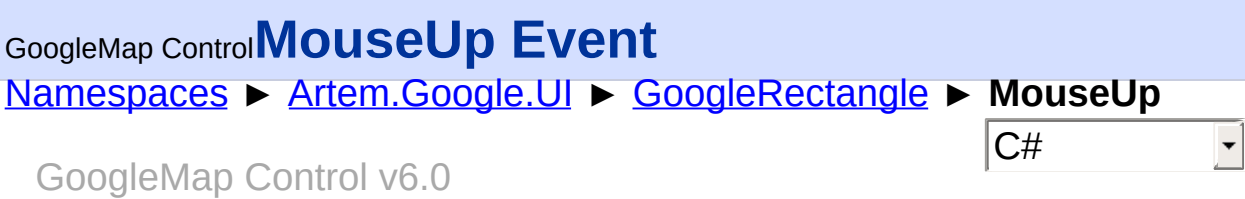

This event is fired when the DOM mouseup event is fired on the Polygo.

### **Declaration Syntax**

C# Visual Basic

public event [EventHandler](http://msdn2.microsoft.com/en-us/library/db0etb8x)<[MouseEventArgs>](#page-800-0) MouseUp

Public Event MouseUp As [EventHandler](http://msdn2.microsoft.com/en-us/library/db0etb8x)(Of [MouseEventAr](#page-800-0)

Send comments on this topic to [contact@artembg.com](mailto:contact%40artembg.com?Subject=GoogleMap Control)

© [Copyright](http://artembg.com/) 2011 Velio Ivanov

# <span id="page-634-0"></span>[Namespaces](#page-968-0) ► [Artem.Google.UI](#page-28-0) ► [GoogleRectangle](#page-602-0) ► **OnClick(MouseEventArgs)** C# GoogleMap Control**OnClick Method (e)** GoogleMap Control v6.0 Raises the **[E:Click]** event. **Declaration Syntax** C# Visual Basic protected virtual void OnClick( [MouseEventArgs](#page-800-0) *e* ) Protected Overridable Sub OnClick ( \_ *e* As [MouseEventArgs](#page-800-0) \_ )

### **Parameters**

#### *e* **[\(MouseEventArgs\)](#page-800-0)** The **[MouseEventArgs](#page-800-0)** instance containing the event data.

Send comments on this topic to [contact@artembg.com](mailto:contact%40artembg.com?Subject=GoogleMap Control) © [Copyright](http://artembg.com/) 2011 Velio Ivanov

<span id="page-635-0"></span>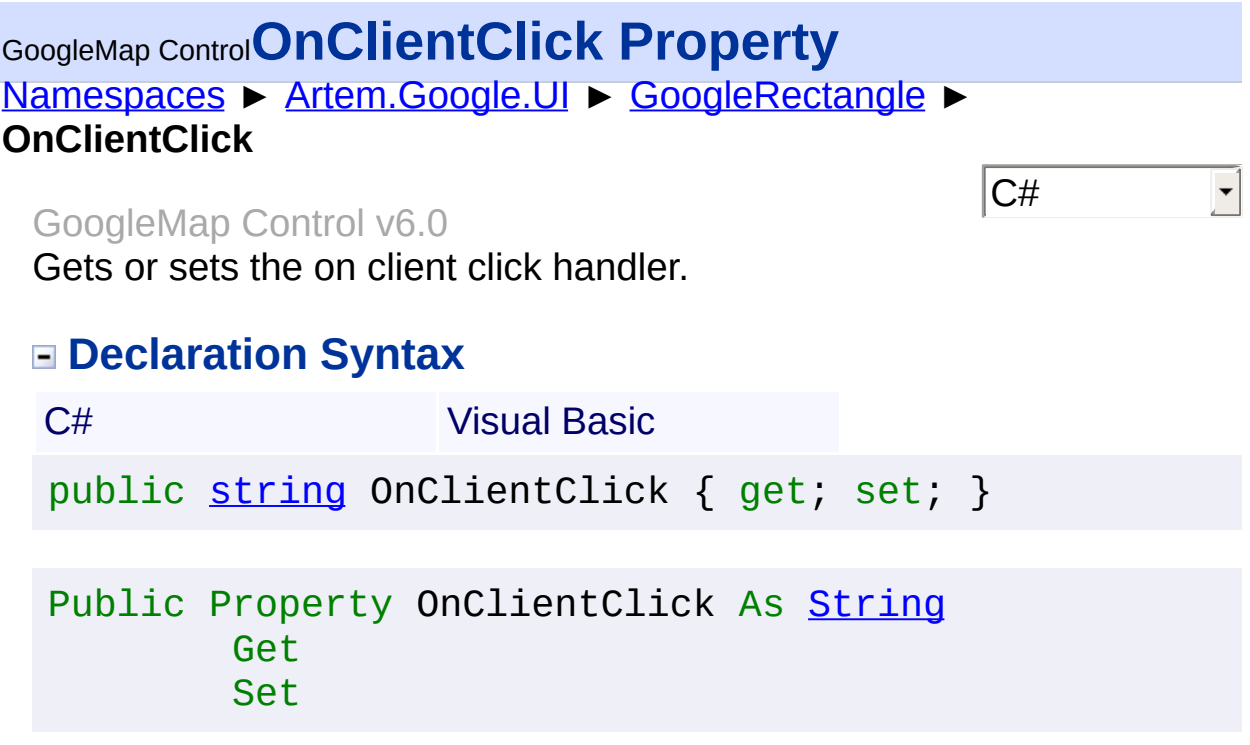

### **Value**

The on client click.

Send comments on this topic to **[contact@artembg.com](mailto:contact%40artembg.com?Subject=GoogleMap Control)** 

© [Copyright](http://artembg.com/) 2011 Velio Ivanov

## <span id="page-636-0"></span>GoogleMap Control**OnClientDoubleClick Property**

[Namespaces](#page-968-0) ► [Artem.Google.UI](#page-28-0) ► [GoogleRectangle](#page-602-0) ► **OnClientDoubleClick**

GoogleMap Control v6.0

Gets or sets the on client double click handler.

### **Declaration Syntax**

C# Visual Basic public [string](http://msdn2.microsoft.com/en-us/library/s1wwdcbf) OnClientDoubleClick { get; set; }

 $|C#|$ 

 $\blacktriangledown$ 

Public Property OnClientDoubleClick As [String](http://msdn2.microsoft.com/en-us/library/s1wwdcbf) Get Set

#### **Value**

The on client double click.

Send comments on this topic to [contact@artembg.com](mailto:contact%40artembg.com?Subject=GoogleMap Control)

© [Copyright](http://artembg.com/) 2011 Velio Ivanov

# <span id="page-637-0"></span>[Namespaces](#page-968-0) ► [Artem.Google.UI](#page-28-0) ► [GoogleRectangle](#page-602-0) ► **OnClientMouseDown**  $|C#|$ GoogleMap Control**OnClientMouseDown Property** GoogleMap Control v6.0 Gets or sets the on client mouse down handler. **Declaration Syntax** C# Visual Basic public [string](http://msdn2.microsoft.com/en-us/library/s1wwdcbf) OnClientMouseDown { get; set; } Public Property OnClientMouseDown As [String](http://msdn2.microsoft.com/en-us/library/s1wwdcbf) Get Set

#### **Value**

The on client mouse down.

Send comments on this topic to [contact@artembg.com](mailto:contact%40artembg.com?Subject=GoogleMap Control)

© [Copyright](http://artembg.com/) 2011 Velio Ivanov

# <span id="page-638-0"></span>[Namespaces](#page-968-0) ► [Artem.Google.UI](#page-28-0) ► [GoogleRectangle](#page-602-0) ► **OnClientMouseMove** C# GoogleMap Control**OnClientMouseMove Property** GoogleMap Control v6.0 Gets or sets the on client mouse move handler. **Declaration Syntax** C# Visual Basic public [string](http://msdn2.microsoft.com/en-us/library/s1wwdcbf) OnClientMouseMove { get; set; } Public Property OnClientMouseMove As [String](http://msdn2.microsoft.com/en-us/library/s1wwdcbf) Get

Set

### **Value**

The on client mouse move.

Send comments on this topic to [contact@artembg.com](mailto:contact%40artembg.com?Subject=GoogleMap Control)

© [Copyright](http://artembg.com/) 2011 Velio Ivanov

# <span id="page-639-0"></span>GoogleMap Control**OnClientMouseOut Property**

[Namespaces](#page-968-0) ► [Artem.Google.UI](#page-28-0) ► [GoogleRectangle](#page-602-0) ► **OnClientMouseOut**

 $|C#|$ 

GoogleMap Control v6.0

Gets or sets the on client mouse out handler.

### **Declaration Syntax**

C# Visual Basic public [string](http://msdn2.microsoft.com/en-us/library/s1wwdcbf) OnClientMouseOut { get; set; }

Public Property OnClientMouseOut As [String](http://msdn2.microsoft.com/en-us/library/s1wwdcbf) Get Set

#### **Value**

The on client mouse out.

Send comments on this topic to [contact@artembg.com](mailto:contact%40artembg.com?Subject=GoogleMap Control)

© [Copyright](http://artembg.com/) 2011 Velio Ivanov

# <span id="page-640-0"></span>GoogleMap Control**OnClientMouseOver Property**

[Namespaces](#page-968-0) ► [Artem.Google.UI](#page-28-0) ► [GoogleRectangle](#page-602-0) ► **OnClientMouseOver**

C#

GoogleMap Control v6.0

Gets or sets the on client mouse over handler.

### **Declaration Syntax**

C# Visual Basic public [string](http://msdn2.microsoft.com/en-us/library/s1wwdcbf) OnClientMouseOver { get; set; }

Public Property OnClientMouseOver As [String](http://msdn2.microsoft.com/en-us/library/s1wwdcbf) Get Set

#### **Value**

The on client mouse over.

Send comments on this topic to [contact@artembg.com](mailto:contact%40artembg.com?Subject=GoogleMap Control)

© [Copyright](http://artembg.com/) 2011 Velio Ivanov

# <span id="page-641-0"></span>GoogleMap Control**OnClientMouseUp Property**

[Namespaces](#page-968-0) ► [Artem.Google.UI](#page-28-0) ► [GoogleRectangle](#page-602-0) ► **OnClientMouseUp**

C#

GoogleMap Control v6.0

Gets or sets the on client mouse up handler.

### **Declaration Syntax**

C# Visual Basic public [string](http://msdn2.microsoft.com/en-us/library/s1wwdcbf) OnClientMouseUp { get; set; }

Public Property OnClientMouseUp As [String](http://msdn2.microsoft.com/en-us/library/s1wwdcbf) Get Set

#### **Value**

The on client mouse up.

Send comments on this topic to [contact@artembg.com](mailto:contact%40artembg.com?Subject=GoogleMap Control)

© [Copyright](http://artembg.com/) 2011 Velio Ivanov

# <span id="page-642-0"></span>GoogleMap Control**OnClientRightClick Property**

[Namespaces](#page-968-0) ► [Artem.Google.UI](#page-28-0) ► [GoogleRectangle](#page-602-0) ► **OnClientRightClick**

C#

GoogleMap Control v6.0

Gets or sets the on client right click handler.

## **Declaration Syntax**

C# Visual Basic public [string](http://msdn2.microsoft.com/en-us/library/s1wwdcbf) OnClientRightClick { get; set; }

Public Property OnClientRightClick As [String](http://msdn2.microsoft.com/en-us/library/s1wwdcbf) Get Set

#### **Value**

The on client right click.

Send comments on this topic to [contact@artembg.com](mailto:contact%40artembg.com?Subject=GoogleMap Control)

© [Copyright](http://artembg.com/) 2011 Velio Ivanov

# <span id="page-643-0"></span>[Namespaces](#page-968-0) ► [Artem.Google.UI](#page-28-0) ► [GoogleRectangle](#page-602-0) ► **OnDoubleClick(MouseEventArgs)** C# GoogleMap Control**OnDoubleClick Method (e)** GoogleMap Control v6.0 Raises the **[E:DoubleClick]** event. **Declaration Syntax** C# Visual Basic protected virtual void OnDoubleClick( [MouseEventArgs](#page-800-0) *e* ) Protected Overridable Sub OnDoubleClick ( \_ *e* As [MouseEventArgs](#page-800-0) \_ )

### **Parameters**

#### *e* **[\(MouseEventArgs\)](#page-800-0)** The **[MouseEventArgs](#page-800-0)** instance containing the event data.

Send comments on this topic to [contact@artembg.com](mailto:contact%40artembg.com?Subject=GoogleMap Control) © [Copyright](http://artembg.com/) 2011 Velio Ivanov

<span id="page-644-0"></span>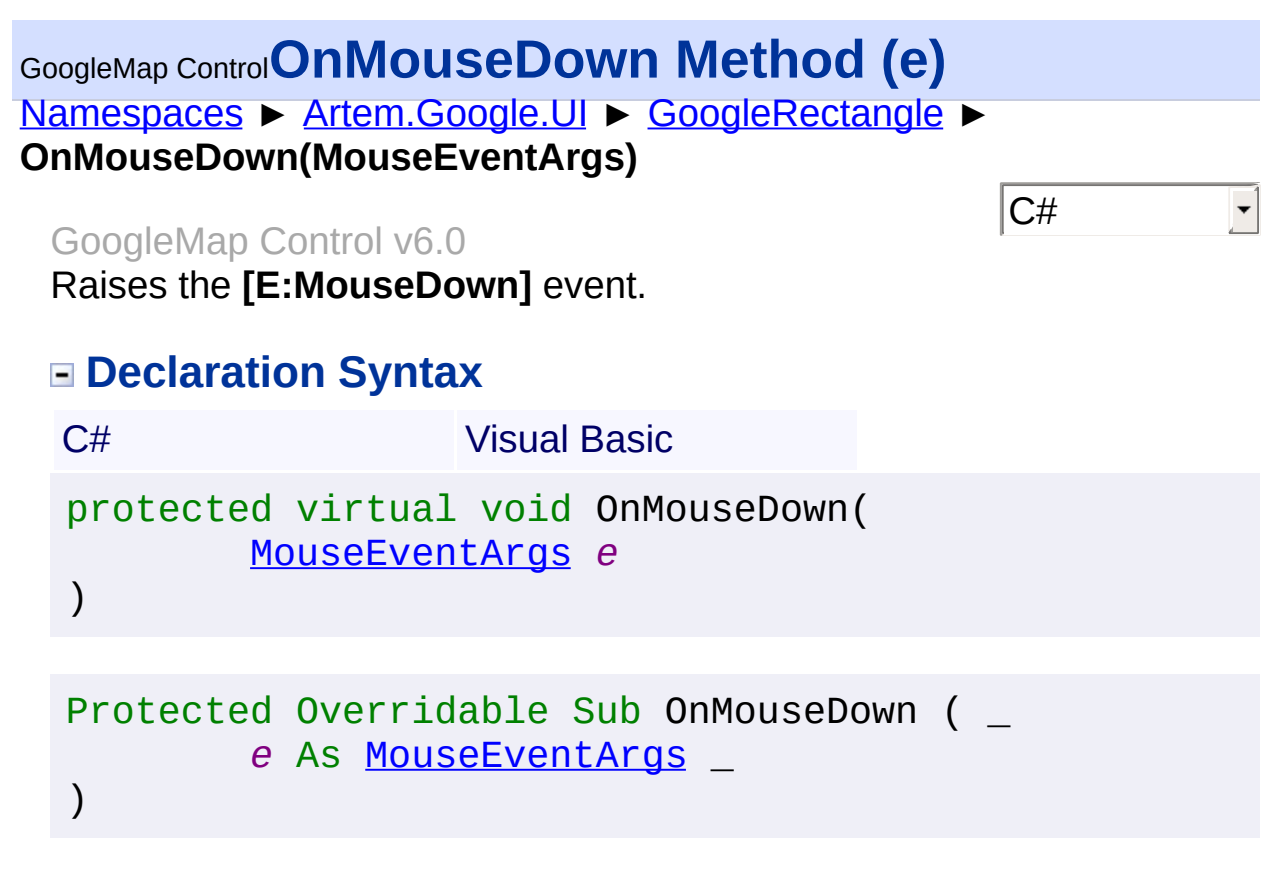

#### *e* **[\(MouseEventArgs\)](#page-800-0)** The **[MouseEventArgs](#page-800-0)** instance containing the event data.

Send comments on this topic to [contact@artembg.com](mailto:contact%40artembg.com?Subject=GoogleMap Control) © [Copyright](http://artembg.com/) 2011 Velio Ivanov

<span id="page-645-0"></span>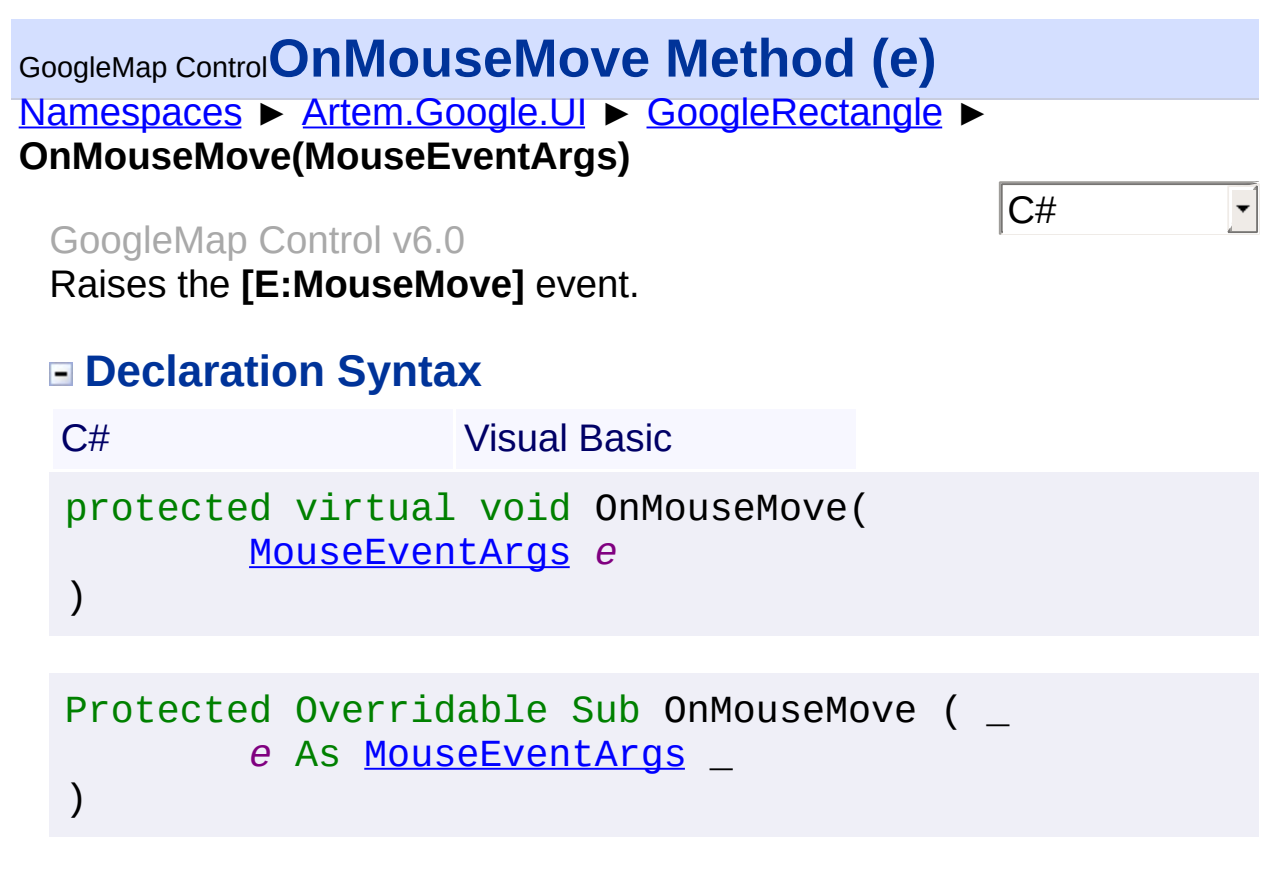

#### *e* **[\(MouseEventArgs\)](#page-800-0)** The **[MouseEventArgs](#page-800-0)** instance containing the event data.

Send comments on this topic to [contact@artembg.com](mailto:contact%40artembg.com?Subject=GoogleMap Control) © [Copyright](http://artembg.com/) 2011 Velio Ivanov

<span id="page-646-0"></span>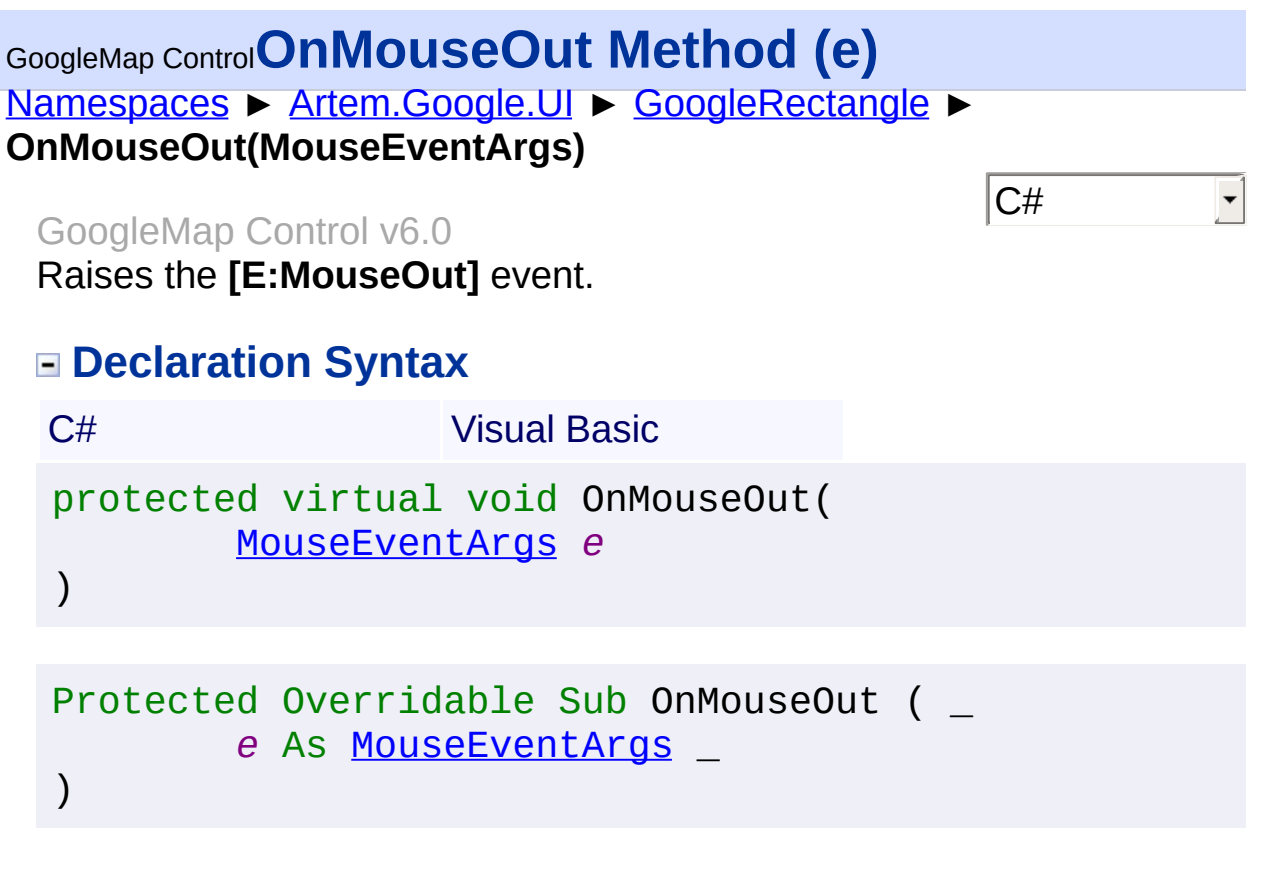

#### *e* **[\(MouseEventArgs\)](#page-800-0)** The **[MouseEventArgs](#page-800-0)** instance containing the event data.

Send comments on this topic to [contact@artembg.com](mailto:contact%40artembg.com?Subject=GoogleMap Control) © [Copyright](http://artembg.com/) 2011 Velio Ivanov

<span id="page-647-0"></span>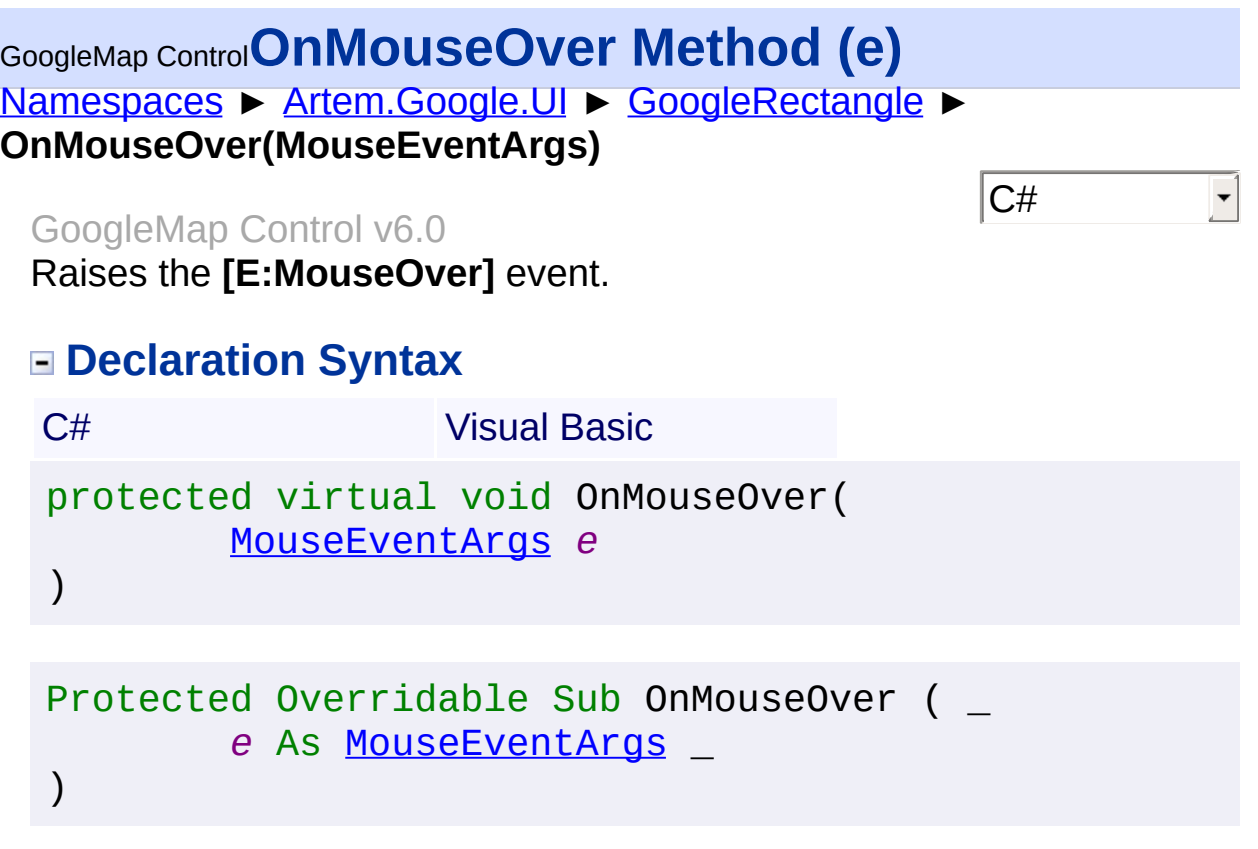

#### *e* **[\(MouseEventArgs\)](#page-800-0)** The **[MouseEventArgs](#page-800-0)** instance containing the event data.

Send comments on this topic to **[contact@artembg.com](mailto:contact%40artembg.com?Subject=GoogleMap Control)** © [Copyright](http://artembg.com/) 2011 Velio Ivanov
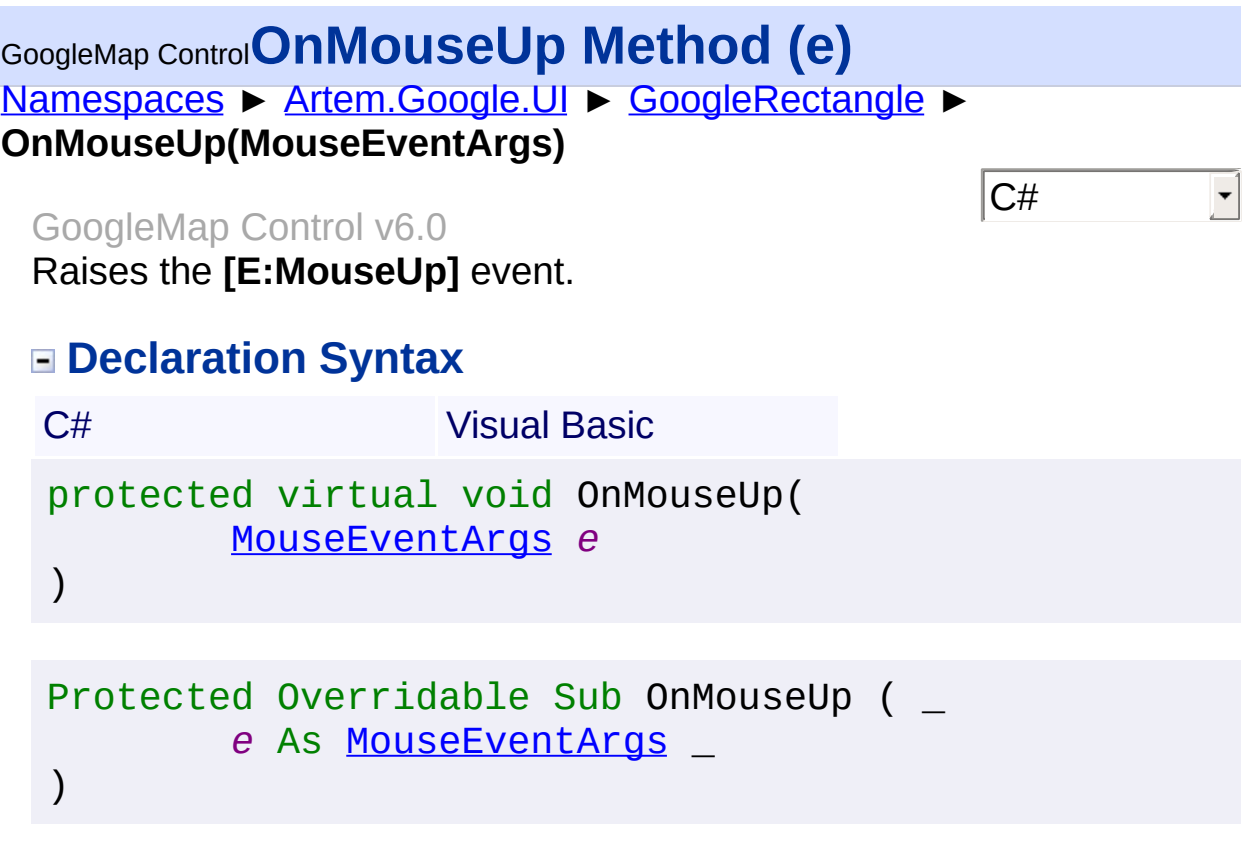

#### **Parameters**

#### *e* **[\(MouseEventArgs\)](#page-800-0)** The **[MouseEventArgs](#page-800-0)** instance containing the event data.

Send comments on this topic to **[contact@artembg.com](mailto:contact%40artembg.com?Subject=GoogleMap Control)** © [Copyright](http://artembg.com/) 2011 Velio Ivanov

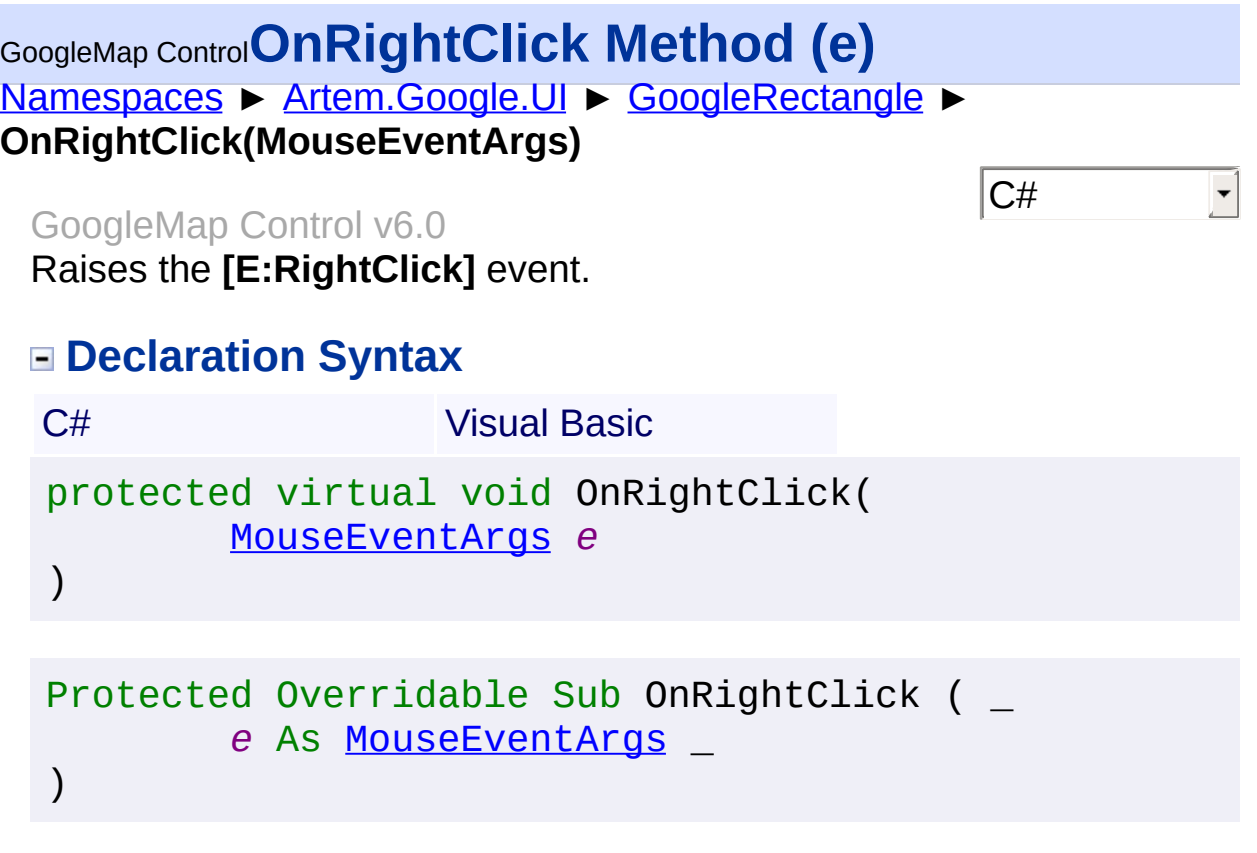

#### **Parameters**

#### *e* **[\(MouseEventArgs\)](#page-800-0)** The **[MouseEventArgs](#page-800-0)** instance containing the event data.

Send comments on this topic to **[contact@artembg.com](mailto:contact%40artembg.com?Subject=GoogleMap Control)** © [Copyright](http://artembg.com/) 2011 Velio Ivanov

# GoogleMap Control**RaisePostBackEvent Method (eventArgument)**

[Namespaces](#page-968-0) ► [Artem.Google.UI](#page-28-0) ► [GoogleRectangle](#page-602-0) ► **RaisePostBackEvent(String)**

GoogleMap Control v6.0

 $|C#|$ 

When implemented by a class, enables a server control to process an event raised when a form is posted to the server.

# **Declaration Syntax**

C# Visual Basic public override void RaisePostBackEvent( [string](http://msdn2.microsoft.com/en-us/library/s1wwdcbf) *eventArgument* )

Public Overrides Sub RaisePostBackEvent ( \_ *eventArgument* As [String](http://msdn2.microsoft.com/en-us/library/s1wwdcbf) \_

### **Parameters**

)

#### *eventArgument* **([String](http://msdn2.microsoft.com/en-us/library/s1wwdcbf))**

A [String](http://msdn2.microsoft.com/en-us/library/s1wwdcbf) that represents an optional event argument to be passed to the event handler.

Send comments on this topic to [contact@artembg.com](mailto:contact%40artembg.com?Subject=GoogleMap Control) © [Copyright](http://artembg.com/) 2011 Velio Ivanov

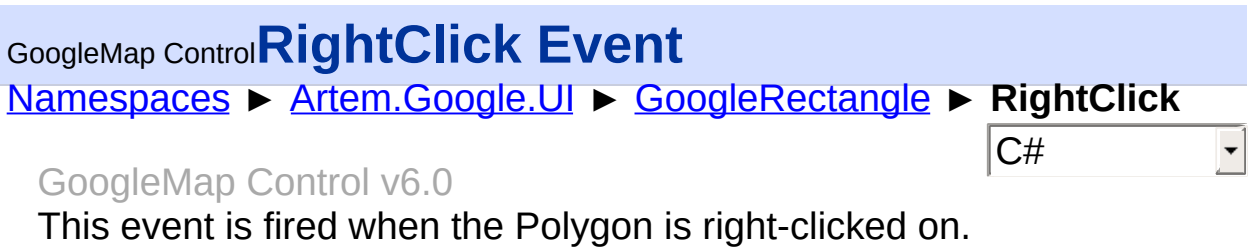

# **Declaration Syntax**

C# Visual Basic

public event [EventHandler](http://msdn2.microsoft.com/en-us/library/db0etb8x)<[MouseEventArgs>](#page-800-0) RightClick

Public Event RightClick As [EventHandler](http://msdn2.microsoft.com/en-us/library/db0etb8x)(Of [MouseEven](#page-800-0)

Send comments on this topic to [contact@artembg.com](mailto:contact%40artembg.com?Subject=GoogleMap Control)

© [Copyright](http://artembg.com/) 2011 Velio Ivanov

Assembly: Artem.Google (Module: Artem.Google) Version: 6.0.0.0 (6.0.11322.1118)

 $\vert \cdot \vert$ 

 $\lceil \bullet \rceil$ 

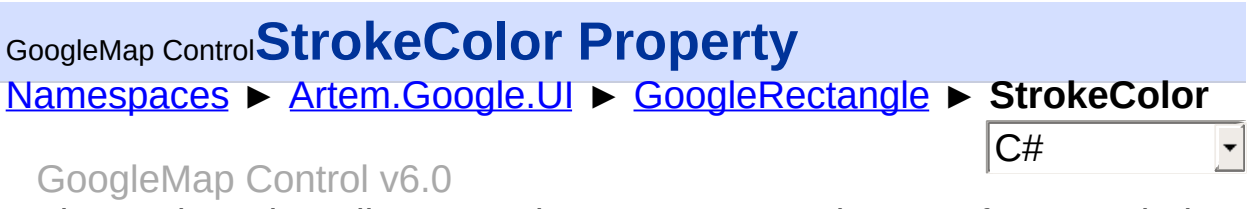

The stroke color. All CSS3 colors are supported except for extended named colors.

## **Declaration Syntax**

C# Visual Basic public [Color](http://msdn2.microsoft.com/en-us/library/14w97wkc) StrokeColor { get; set; }

Public Property Stroke[Color](http://msdn2.microsoft.com/en-us/library/14w97wkc) As Color Get Set

#### **Value**

The color of the stroke.

Send comments on this topic to [contact@artembg.com](mailto:contact%40artembg.com?Subject=GoogleMap Control)

© [Copyright](http://artembg.com/) 2011 Velio Ivanov

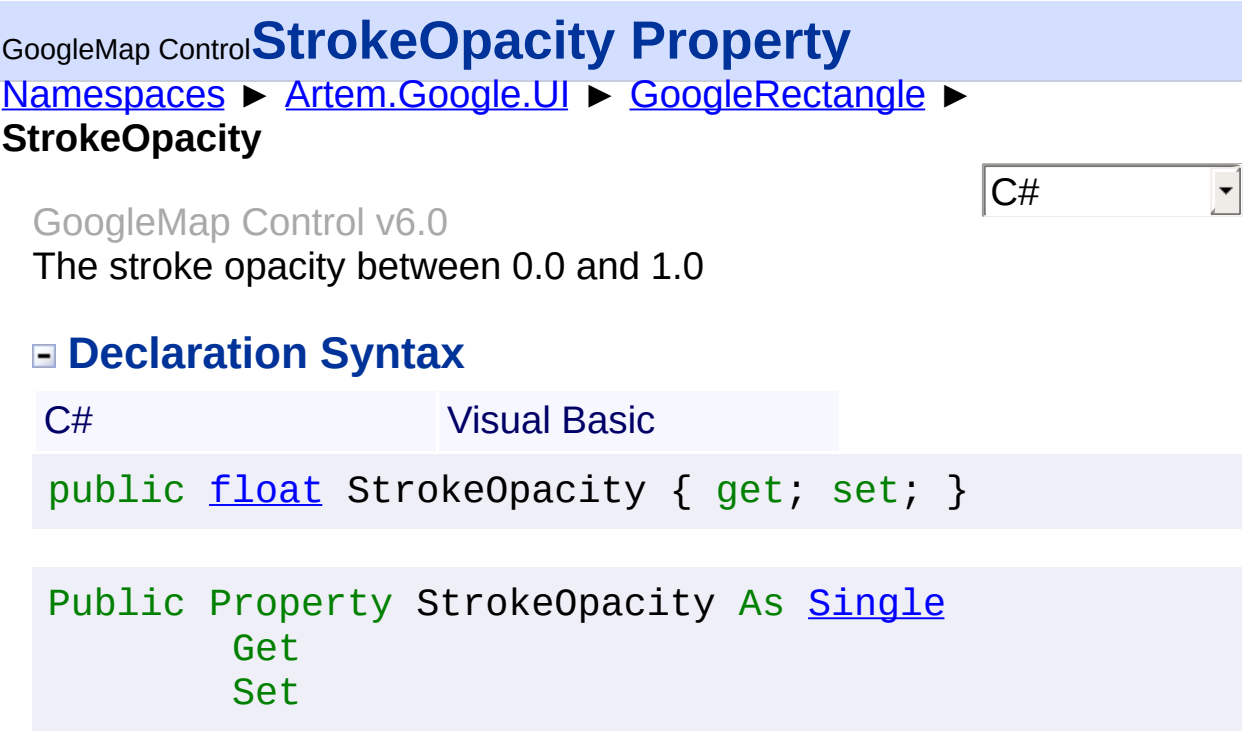

### **Value**

The stroke opacity.

Send comments on this topic to **[contact@artembg.com](mailto:contact%40artembg.com?Subject=GoogleMap Control)** 

© [Copyright](http://artembg.com/) 2011 Velio Ivanov

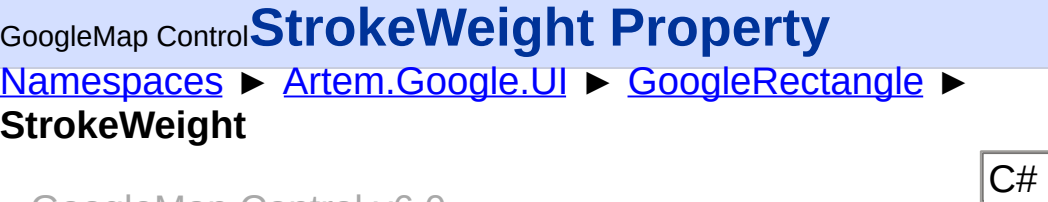

GoogleMap Control v6.0

The stroke width in pixels.

## **Declaration Syntax**

C# Visual Basic public <u>[int](http://msdn2.microsoft.com/en-us/library/td2s409d)</u> StrokeWeight { get; set; }

Public Property StrokeWeight As [Integer](http://msdn2.microsoft.com/en-us/library/td2s409d) Get Set

#### **Value**

The stroke weight.

Send comments on this topic to [contact@artembg.com](mailto:contact%40artembg.com?Subject=GoogleMap Control)

© [Copyright](http://artembg.com/) 2011 Velio Ivanov

# [Namespaces](#page-968-0) ► [Artem.Google.UI](#page-28-0) ► [GoogleRectangle](#page-602-0) ► **ZIndex**  $|C#$ GoogleMap Control**ZIndex Property** GoogleMap Control v6.0

The zindex compared to other polys.

### **Declaration Syntax**

C# Visual Basic public <u>[int](http://msdn2.microsoft.com/en-us/library/td2s409d)</u> ZIndex { get; set; } Public Property ZIndex As [Integer](http://msdn2.microsoft.com/en-us/library/td2s409d)

Get Set

#### **Value**

The index of the Z.

Send comments on this topic to [contact@artembg.com](mailto:contact%40artembg.com?Subject=GoogleMap Control) © [Copyright](http://artembg.com/) 2011 Velio Ivanov

# <span id="page-656-0"></span>GoogleMap Control**GoogleStreetViewPanorama Class**

[Namespaces](#page-968-0) ► [Artem.Google.UI](#page-28-0) ► **GoogleStreetViewPanorama**

#### GoogleMap Control v6.0

Extender control which targets GoogleMap controls and displays the panorama for a given LatLng or panorama ID. A StreetViewPanorama object provides a Street View "viewer" which can be stand-alone within a separate <div> or bound to a Map.

 $|{\mathrm C}\#$ 

### **Declaration Syntax**

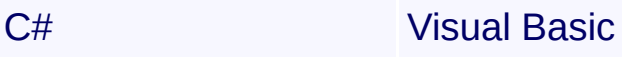

public class GoogleStreetViewPanorama : [ExtenderCont](http://msdn2.microsoft.com/en-us/library/bb345541) [IPostBackEventHandler](http://msdn2.microsoft.com/en-us/library/y35b7zf3)

Public Class GoogleStreetViewPanorama \_ Inherits [ExtenderControl](http://msdn2.microsoft.com/en-us/library/bb345541) \_ Implements [IPostBackEventHandler](http://msdn2.microsoft.com/en-us/library/y35b7zf3)

### **Members**

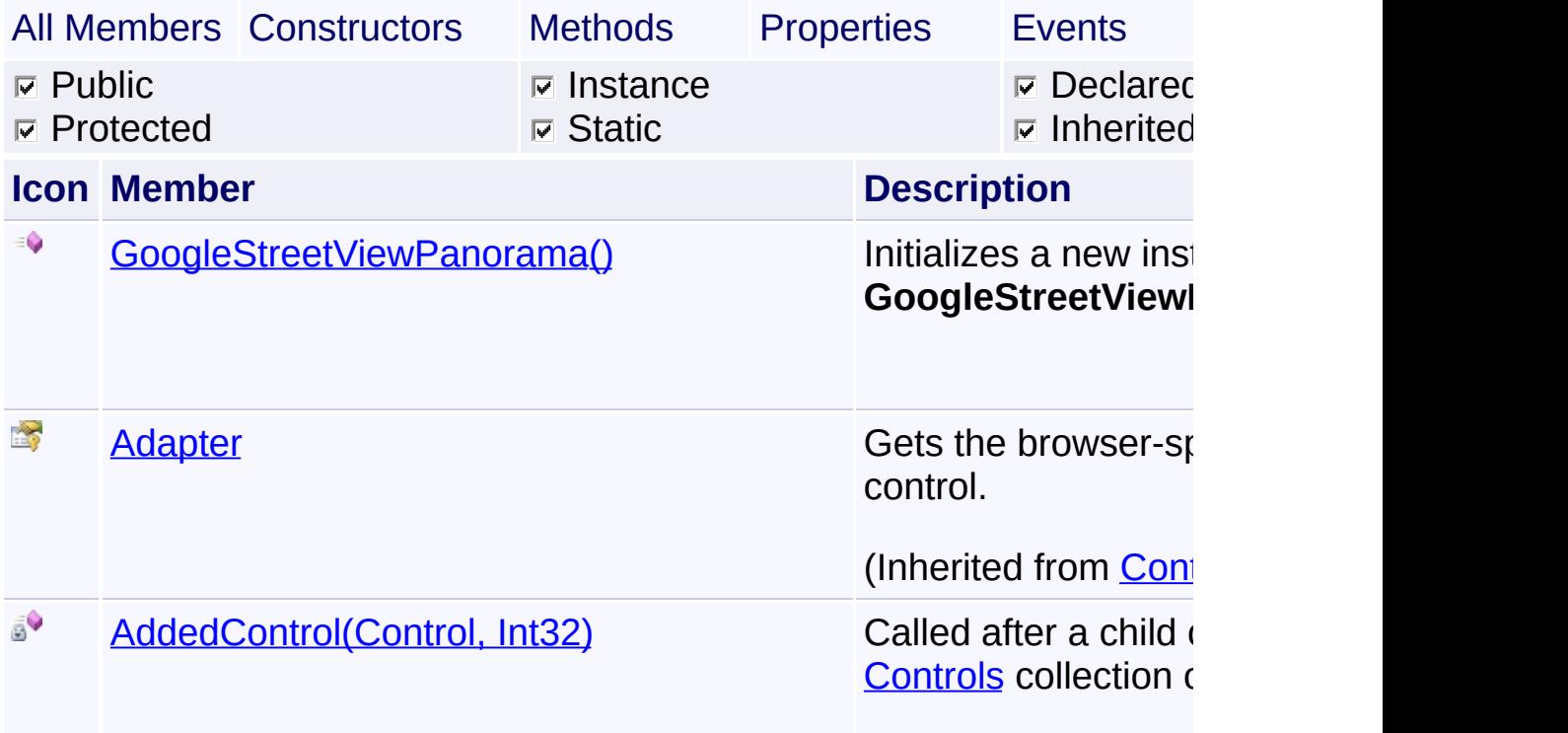

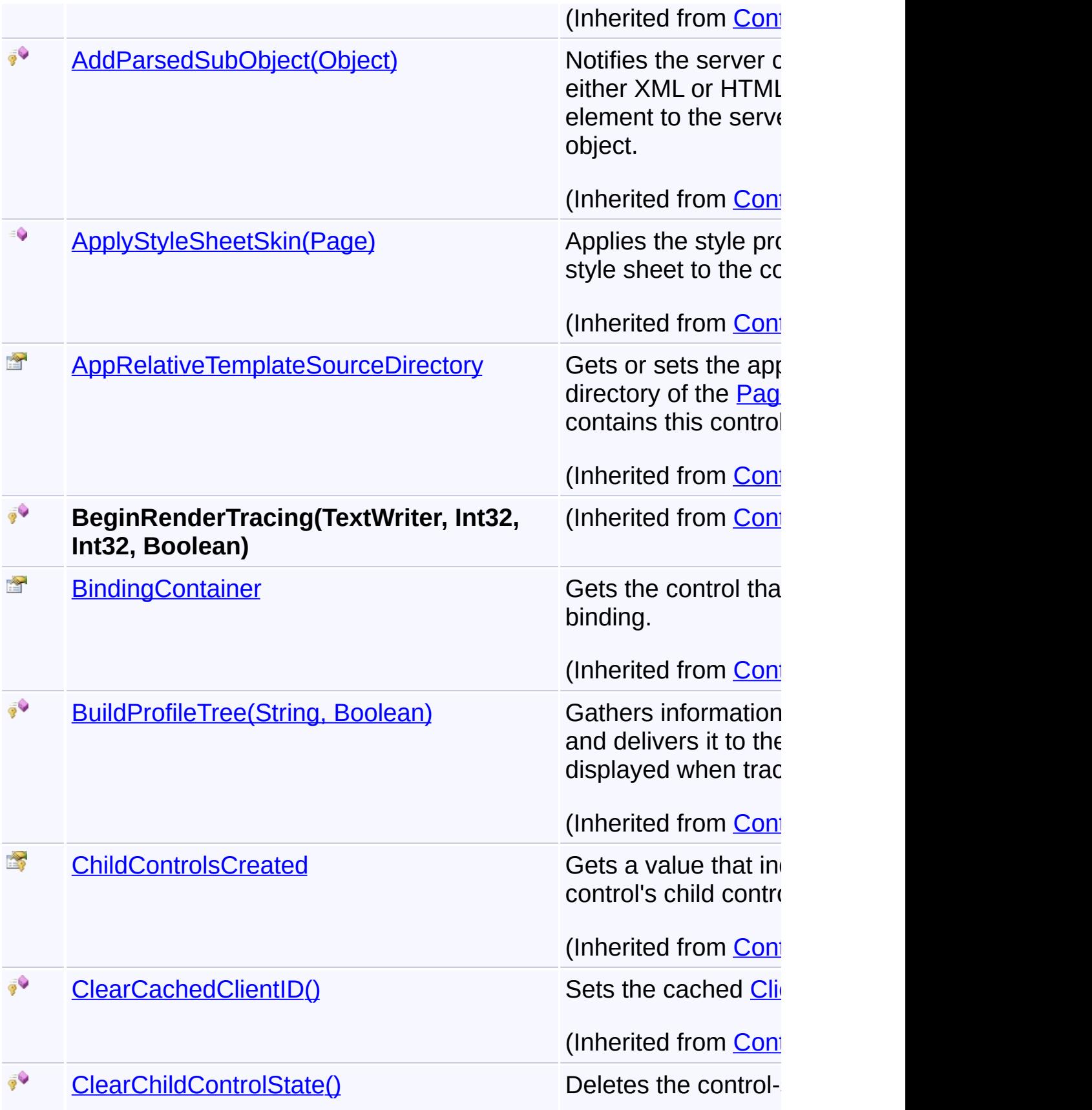

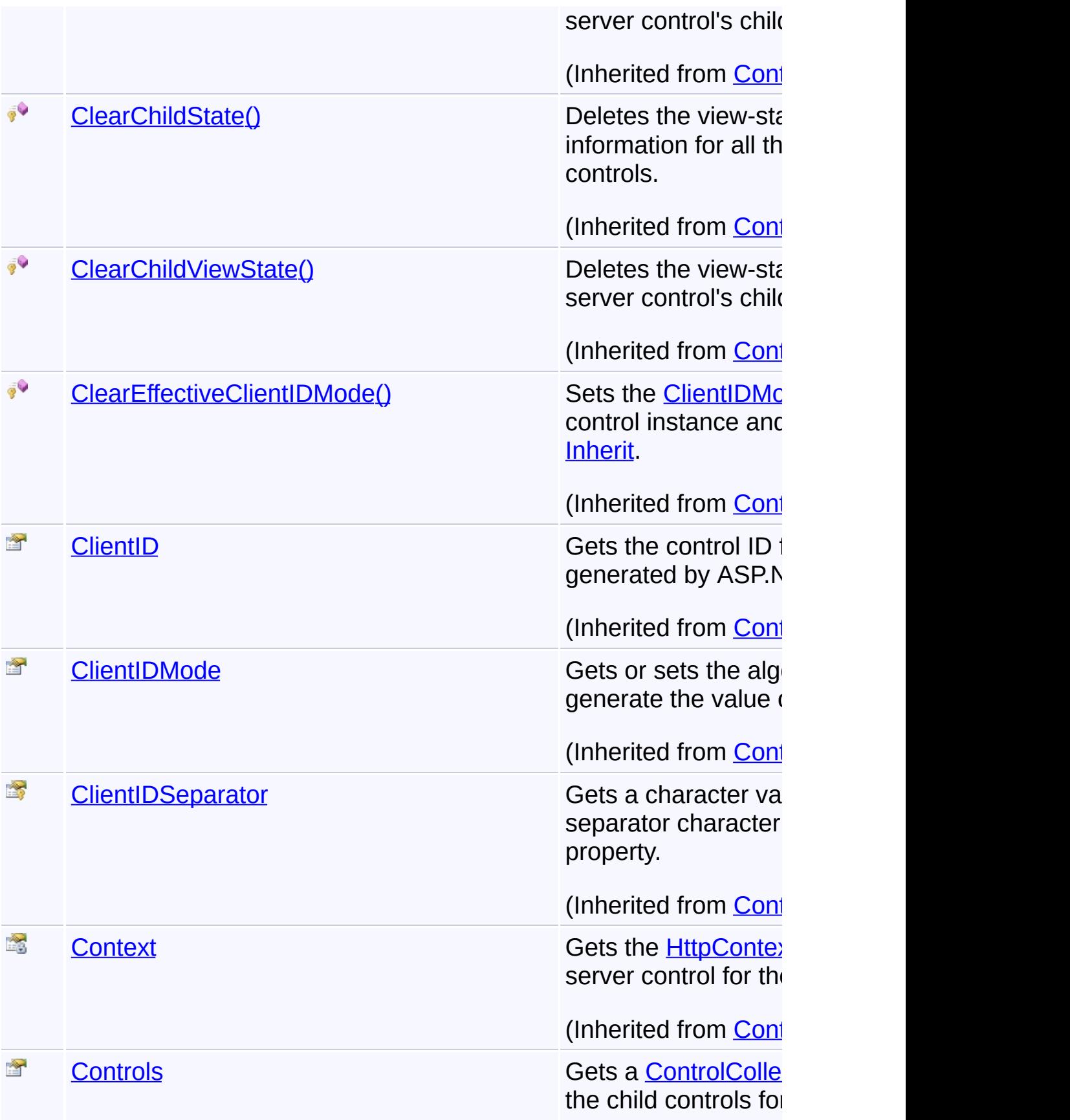

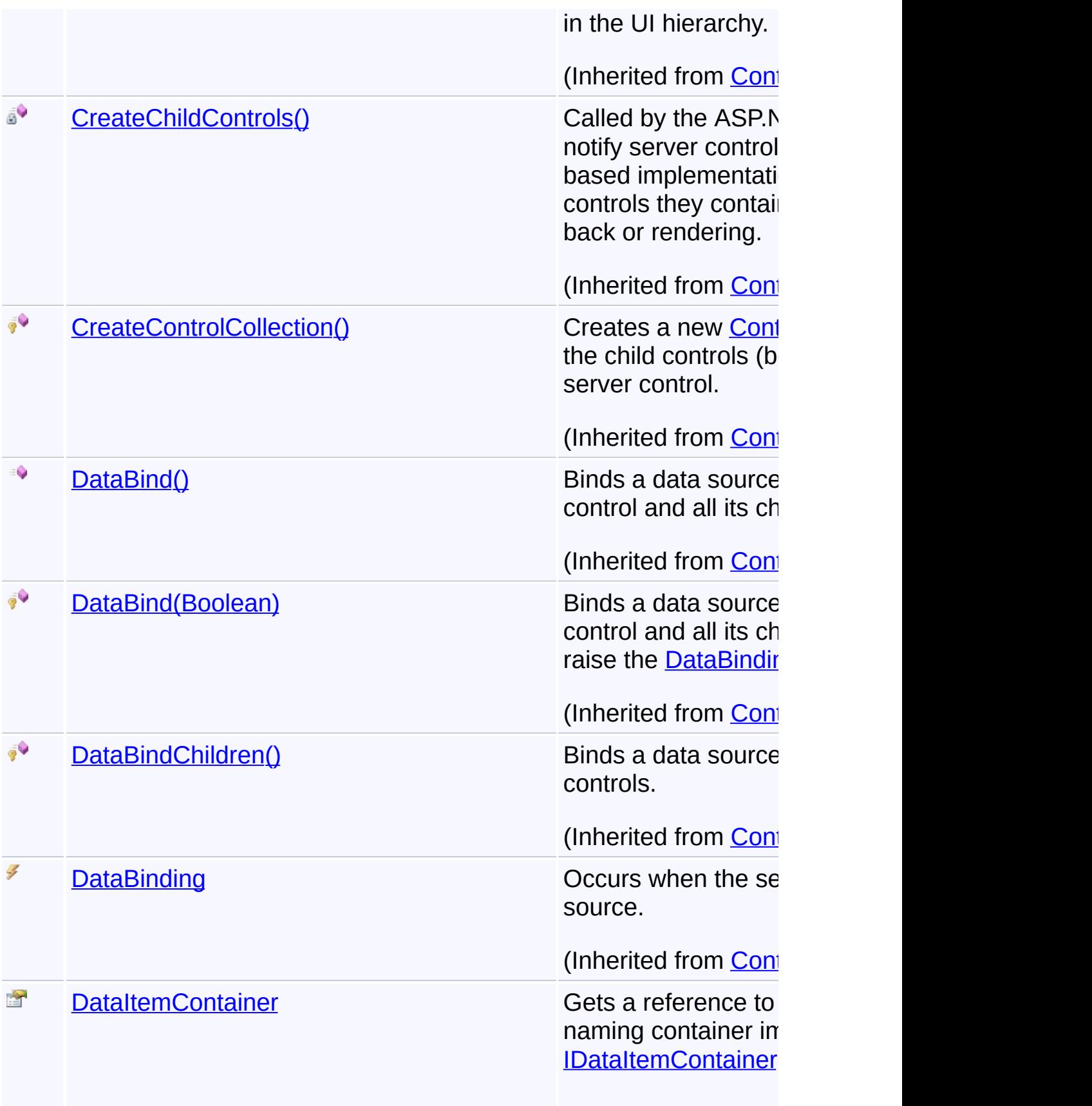

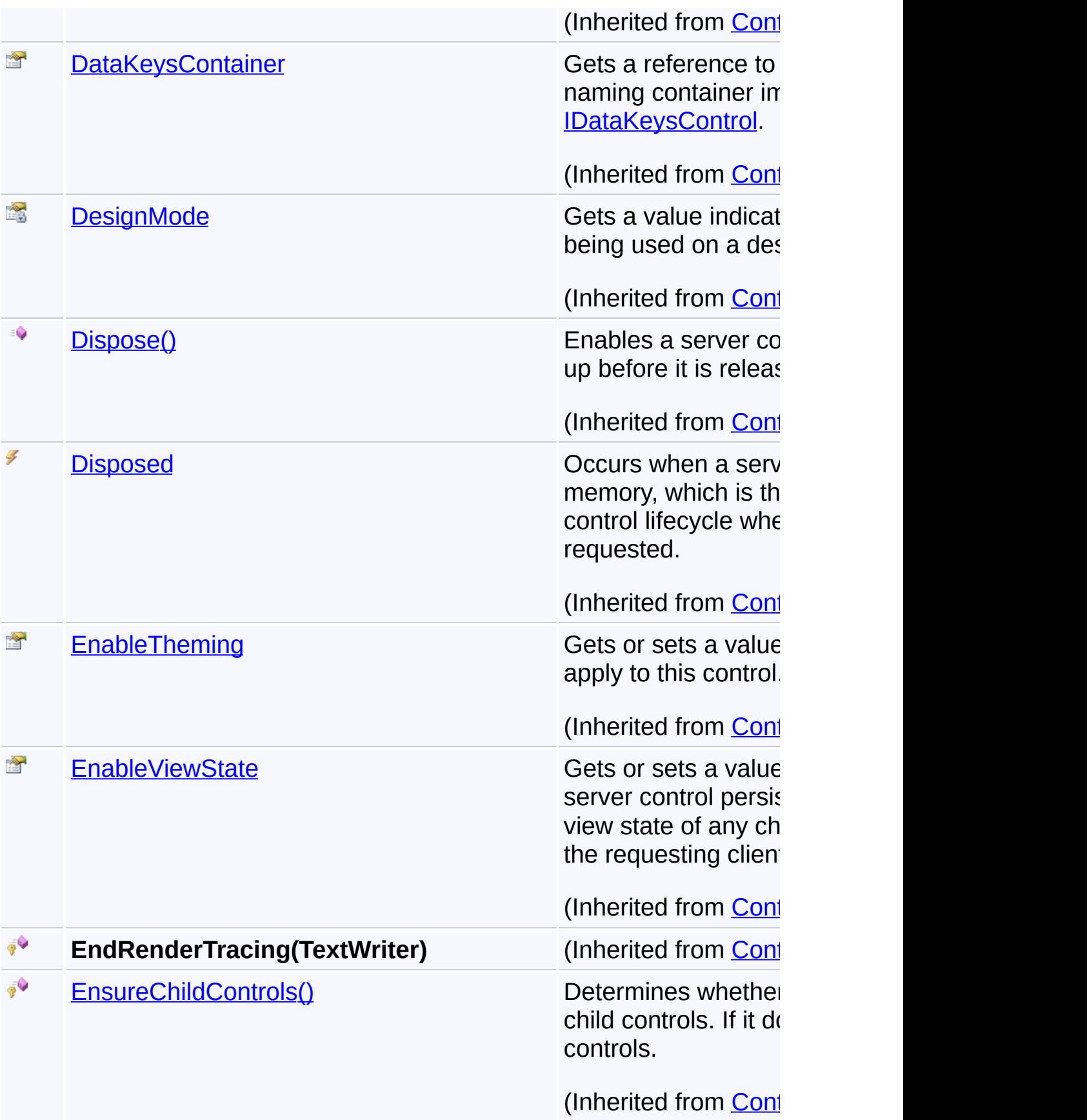

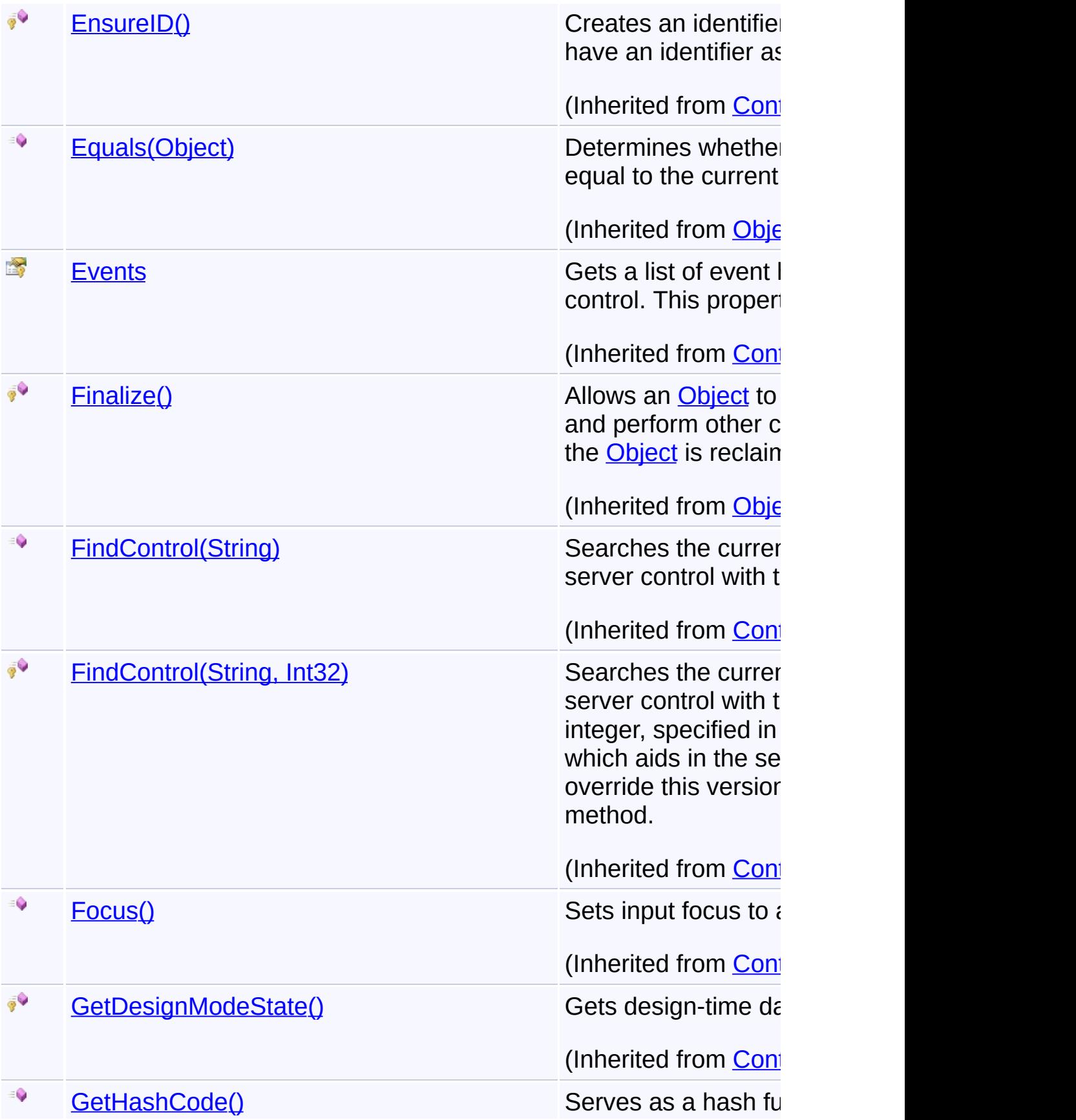

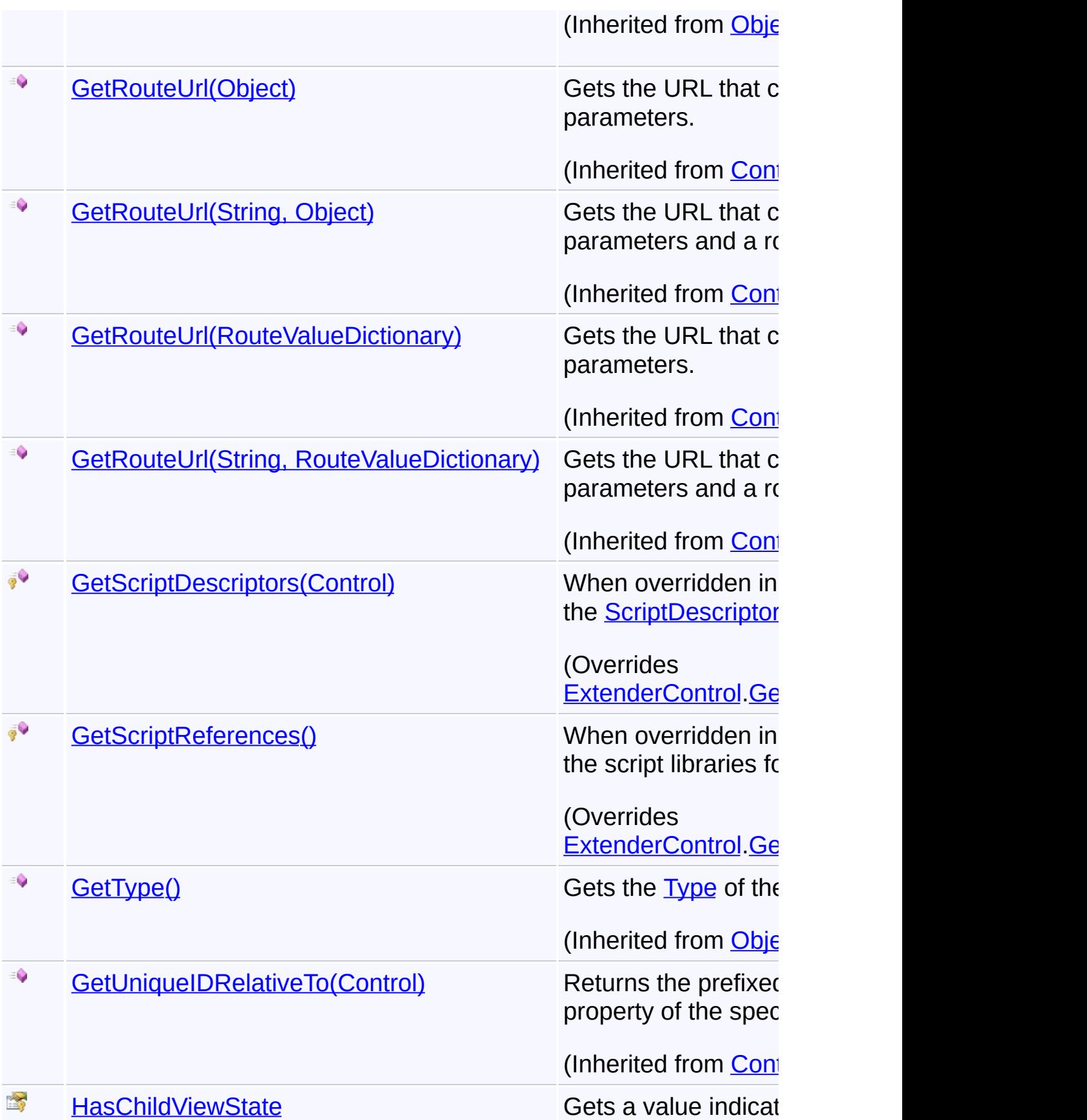

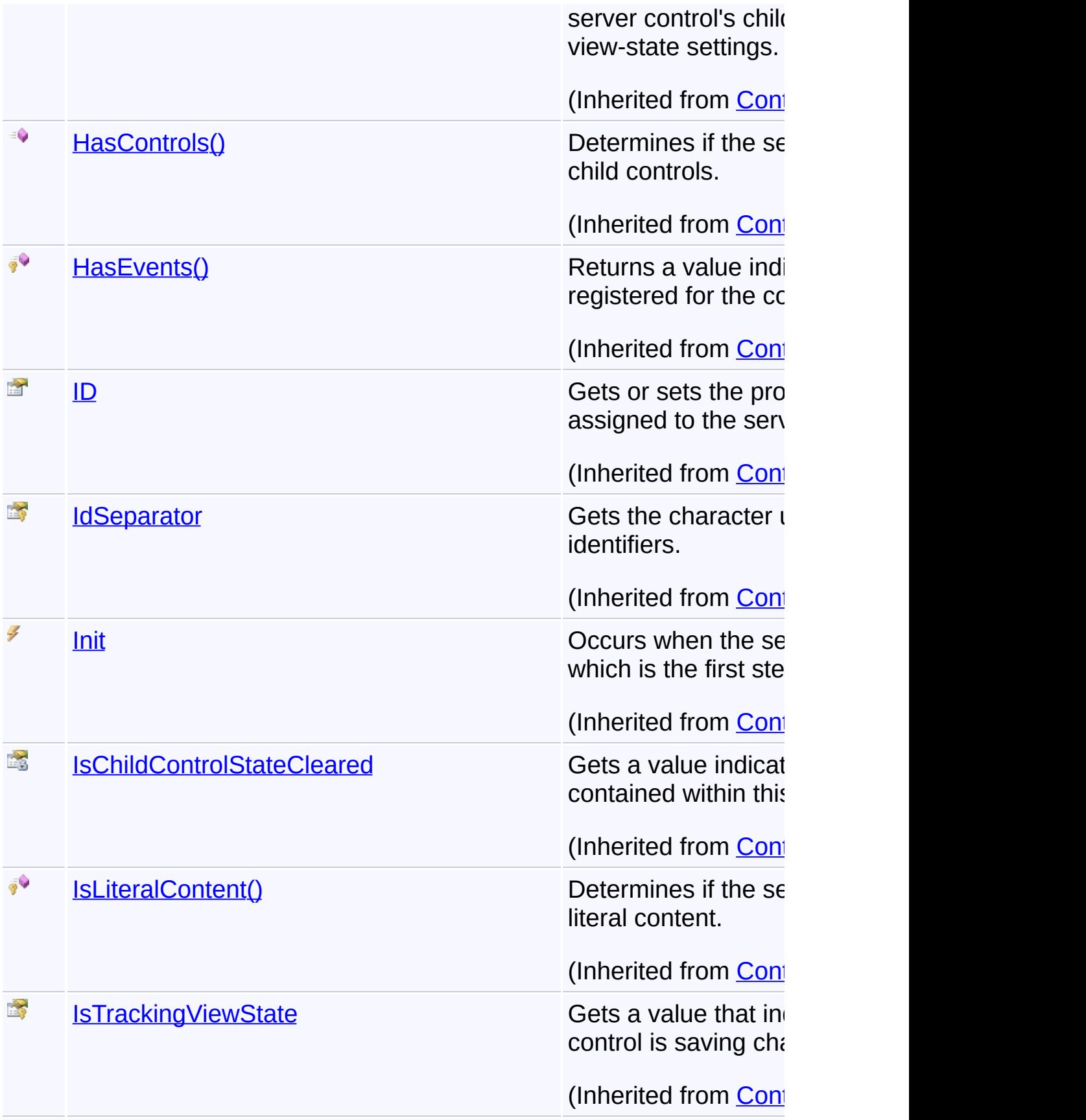

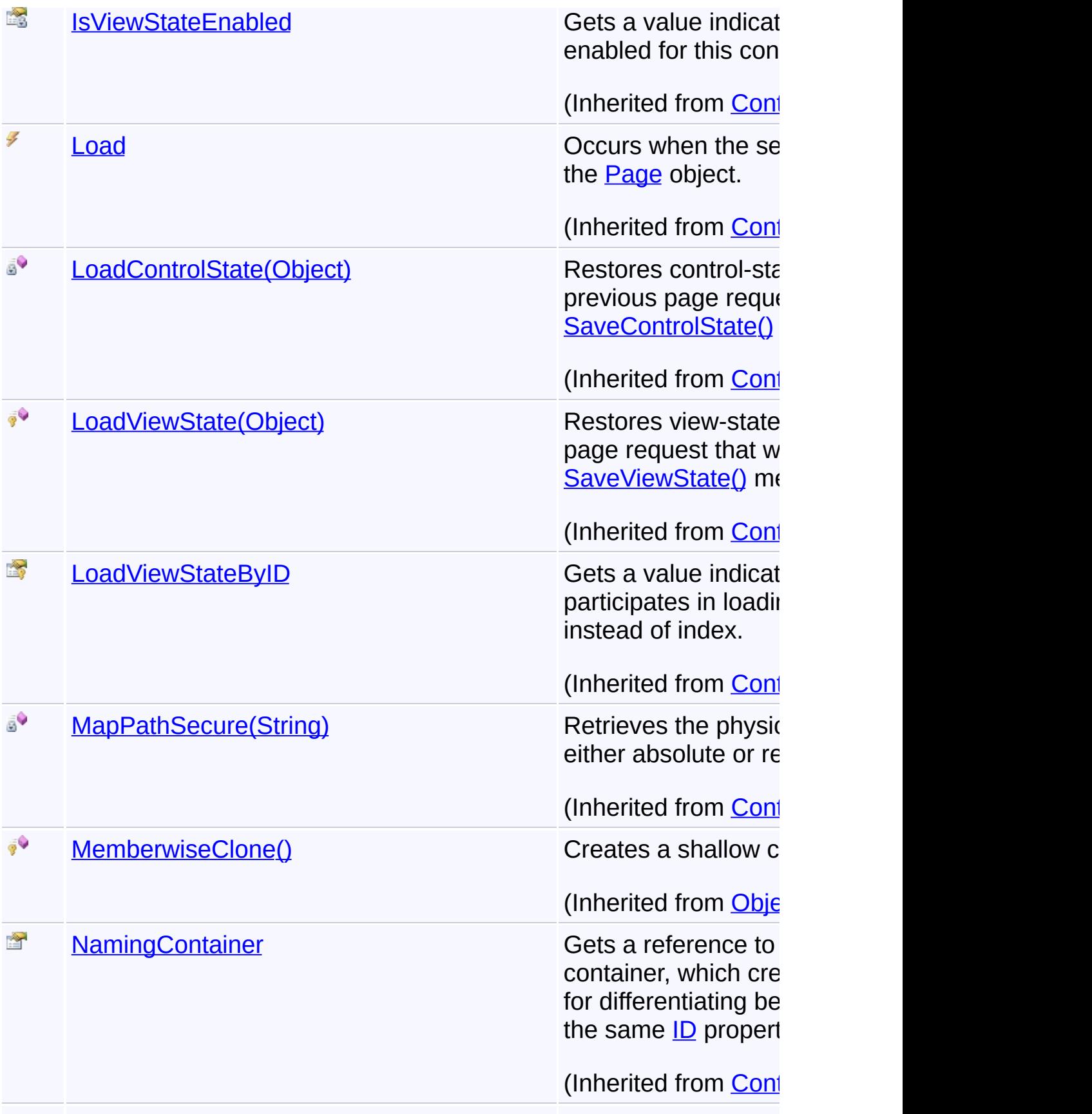

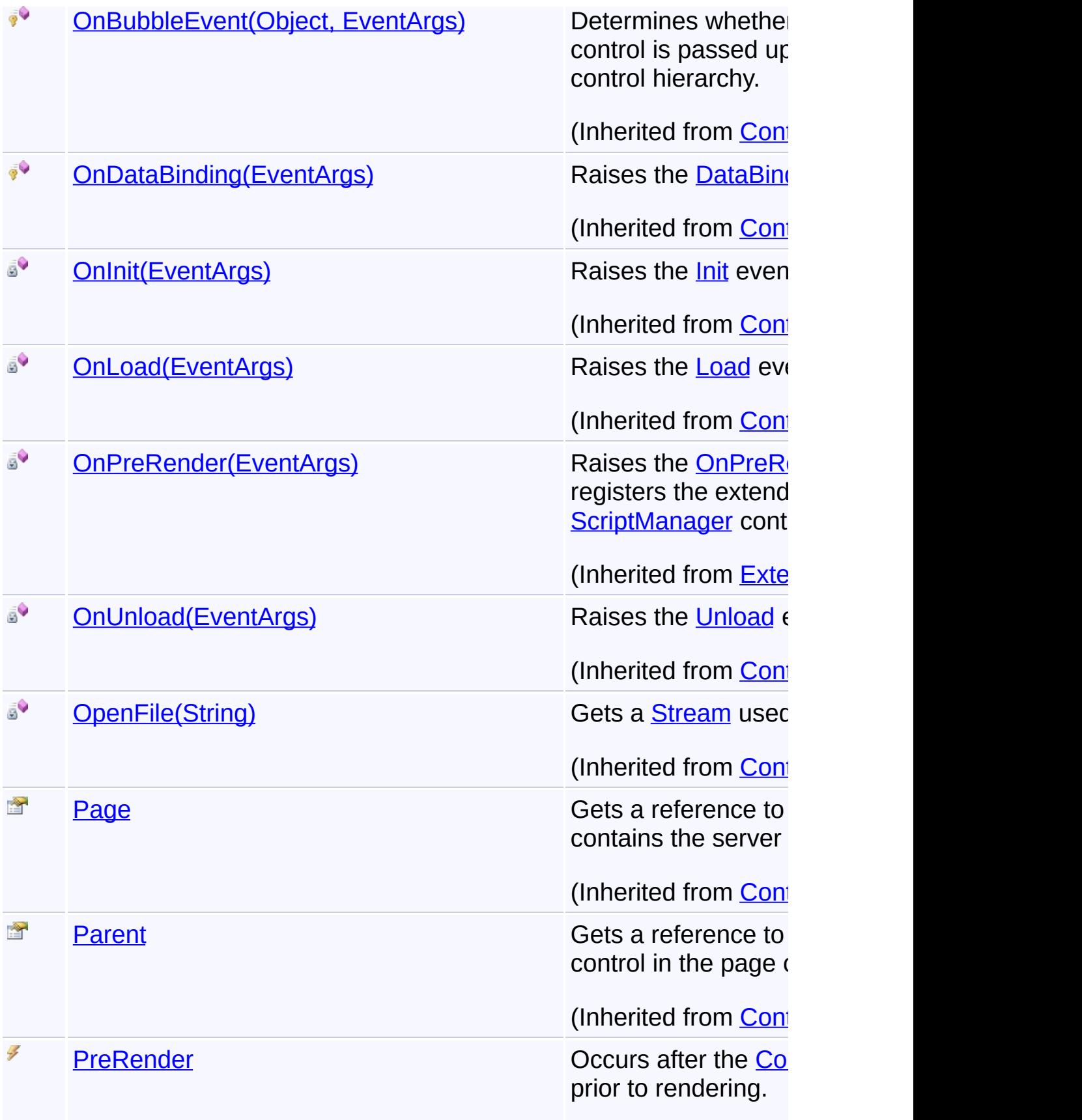

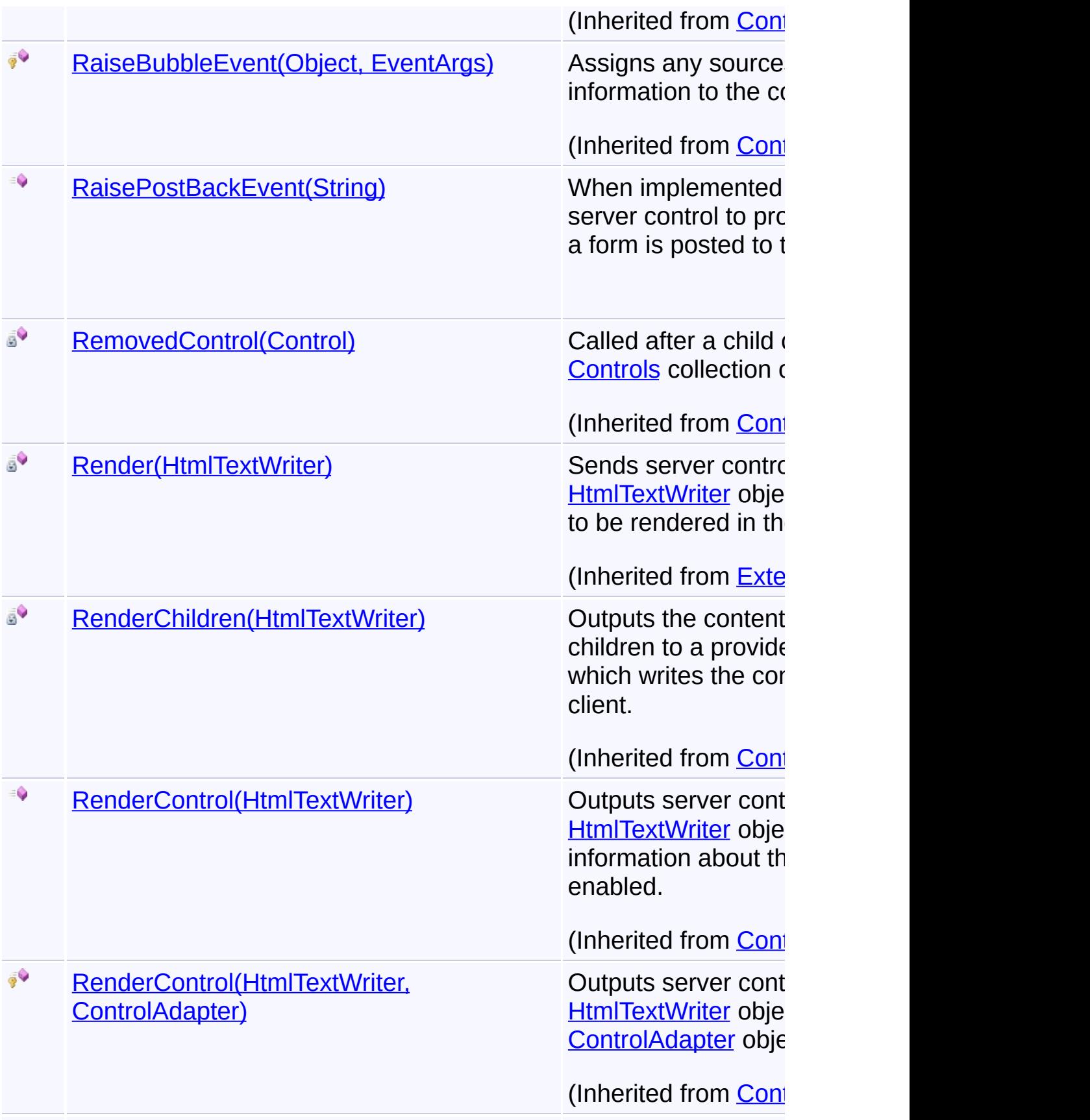

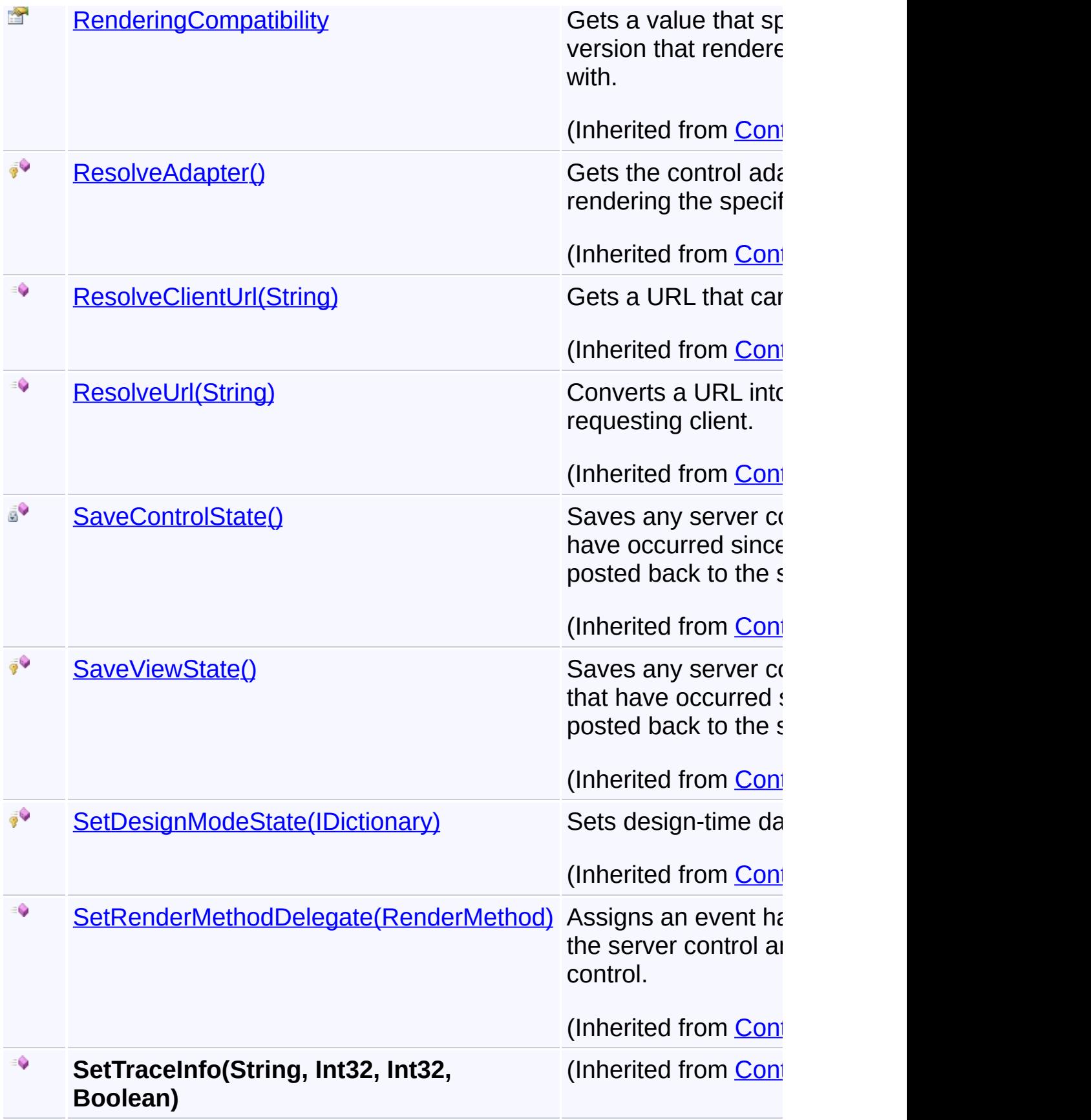

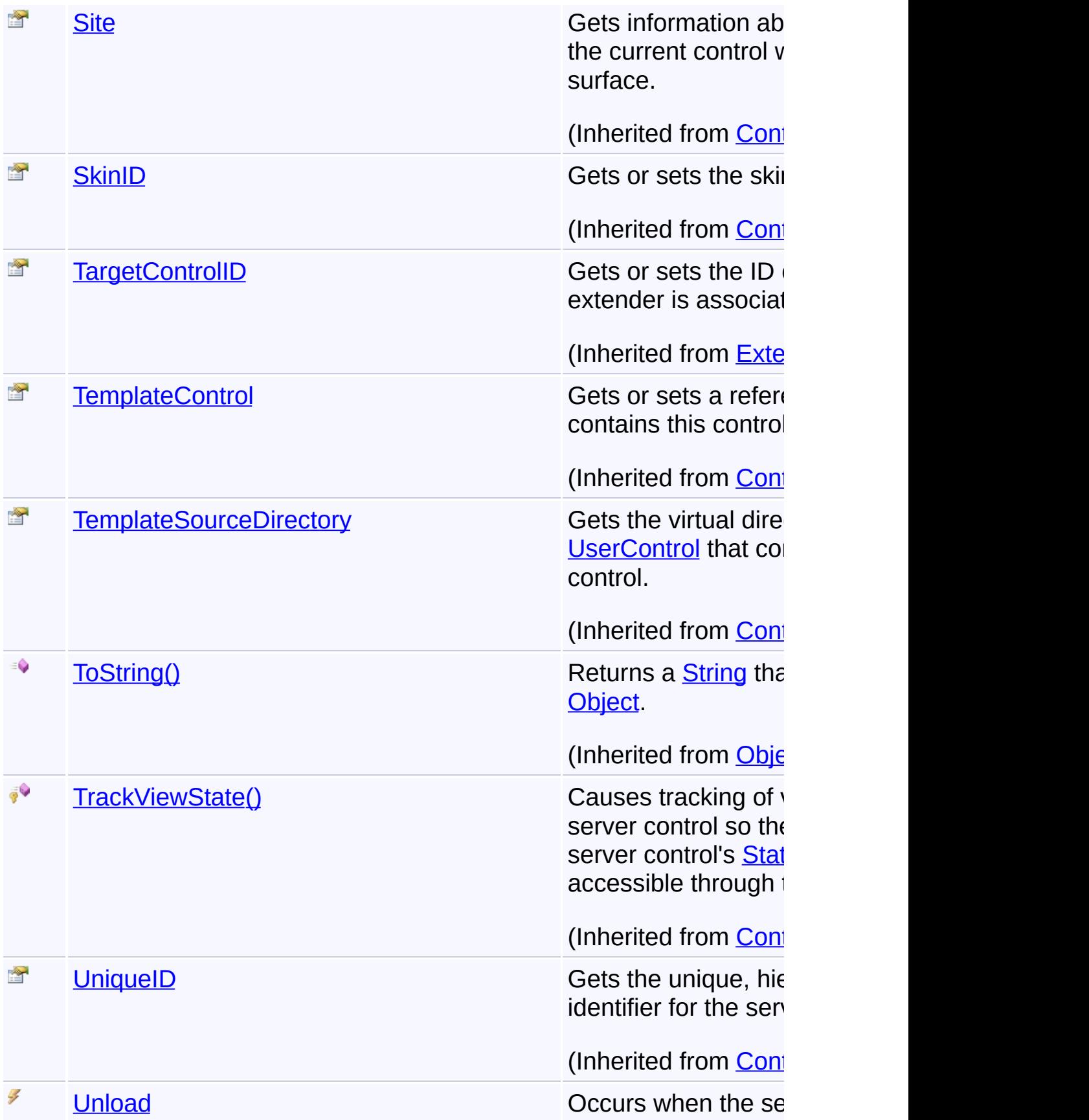

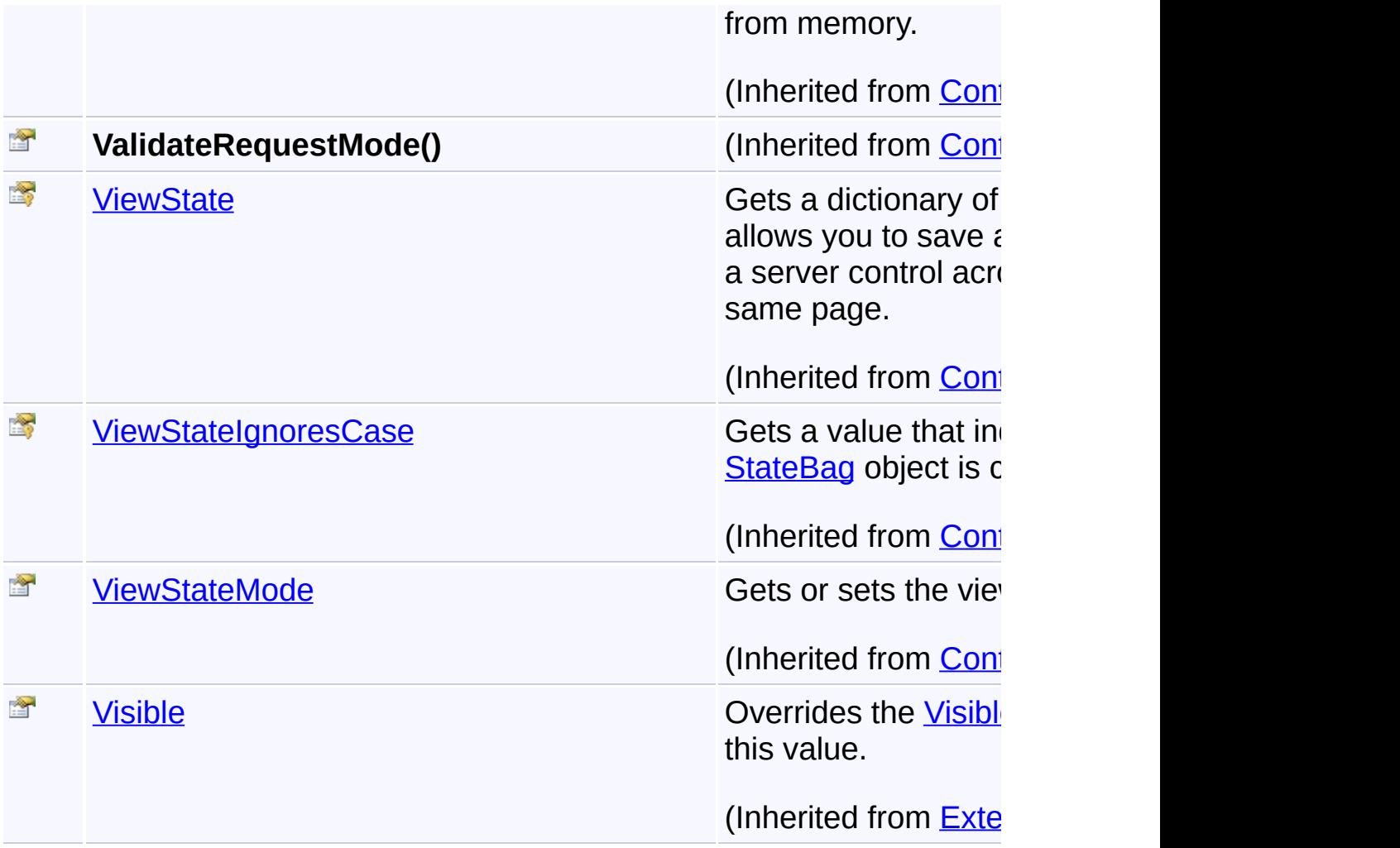

## **Inheritance Hierarchy**

#### **[Object](http://msdn2.microsoft.com/en-us/library/e5kfa45b)**

- **[Control](http://msdn2.microsoft.com/en-us/library/983zwx2h)** 
	- [ExtenderControl](http://msdn2.microsoft.com/en-us/library/bb345541)

# **GoogleStreetViewPanorama**

Send comments on this topic to [contact@artembg.com](mailto:contact%40artembg.com?Subject=GoogleMap Control) © [Copyright](http://artembg.com/) 2011 Velio Ivanov

 $\vert \cdot \vert$ 

Assembly: Artem.Google (Module: Artem.Google) Version: 6.0.0.0

(6.0.11322.1118)

# <span id="page-670-0"></span>GoogleMap Control**GoogleStreetViewPanorama Constructor**

[Namespaces](#page-968-0) ► [Artem.Google.UI](#page-28-0) ► [GoogleStreetViewPanorama](#page-656-0) ► **GoogleStreetViewPanorama()**

GoogleMap Control v6.0

 $|{\mathrm C}\#|$ 

 $\blacktriangledown$ 

Initializes a new instance of the **[GoogleStreetViewPanorama](#page-656-0)** class

## **Declaration Syntax**

C# Visual Basic

public GoogleStreetViewPanorama()

Public Sub New

Send comments on this topic to [contact@artembg.com](mailto:contact%40artembg.com?Subject=GoogleMap Control)

© [Copyright](http://artembg.com/) 2011 Velio Ivanov

# <span id="page-671-0"></span>GoogleMap Control**GetScriptDescriptors Method (targetControl)**

[Namespaces](#page-968-0) ► [Artem.Google.UI](#page-28-0) ► [GoogleStreetViewPanorama](#page-656-0) ► **GetScriptDescriptors(Control)**

GoogleMap Control v6.0

C#

 $\blacktriangleright$ 

When overridden in a derived class, registers the **[ScriptDescriptor](http://msdn2.microsoft.com/en-us/library/bb461959)** object for the control.

# **Declaration Syntax**

C# Visual Basic

protected override [IEnumerable](http://msdn2.microsoft.com/en-us/library/9eekhta0)<[ScriptDescriptor](http://msdn2.microsoft.com/en-us/library/bb461959)> Get [Control](http://msdn2.microsoft.com/en-us/library/983zwx2h) *targetControl*

)

Protected Overrides Function GetScriptDescriptors ( \_ *targetControl* As [Control](http://msdn2.microsoft.com/en-us/library/983zwx2h) \_

) As [IEnumerable](http://msdn2.microsoft.com/en-us/library/9eekhta0)(Of [ScriptDescriptor](http://msdn2.microsoft.com/en-us/library/bb461959))

### **Parameters**

#### *targetControl* **([Control\)](http://msdn2.microsoft.com/en-us/library/983zwx2h)**

The server control to which the extender is associated.

# **Return Value**

An enumeration of **[ScriptDescriptor](http://msdn2.microsoft.com/en-us/library/bb461959)** objects.

Send comments on this topic to [contact@artembg.com](mailto:contact%40artembg.com?Subject=GoogleMap Control)

© [Copyright](http://artembg.com/) 2011 Velio Ivanov

# <span id="page-672-0"></span>GoogleMap Control**GetScriptReferences Method**

[Namespaces](#page-968-0) ► [Artem.Google.UI](#page-28-0) ► [GoogleStreetViewPanorama](#page-656-0) ► **GetScriptReferences()**

#### GoogleMap Control v6.0

When overridden in a derived class, registers the script libraries for the control.

 $|C#|$ 

 $\blacktriangleright$ 

### **Declaration Syntax**

C# Visual Basic

protected override [IEnumerable](http://msdn2.microsoft.com/en-us/library/9eekhta0)<[ScriptReference>](http://msdn2.microsoft.com/en-us/library/bb396815) GetS

[Protected](http://msdn2.microsoft.com/en-us/library/9eekhta0) Overrides [Function](http://msdn2.microsoft.com/en-us/library/bb396815) GetScriptReferences As

### **Return Value**

An object that implements the **[IEnumerable](http://msdn2.microsoft.com/en-us/library/h1x9x1b1)** interface and that contains ECMAScript (JavaScript) files that have been registered as embedded resources.

Send comments on this topic to [contact@artembg.com](mailto:contact%40artembg.com?Subject=GoogleMap Control)

© [Copyright](http://artembg.com/) 2011 Velio Ivanov

Assembly: Artem.Google (Module: Artem.Google) Version: 6.0.0.0 (6.0.11322.1118)

 $\lceil 4 \rceil$ 

# <span id="page-673-0"></span>GoogleMap Control**RaisePostBackEvent Method (eventArgument)**

[Namespaces](#page-968-0) ► [Artem.Google.UI](#page-28-0) ► [GoogleStreetViewPanorama](#page-656-0) ► **RaisePostBackEvent(String)**

GoogleMap Control v6.0

 $|{\mathrm C}\#|$ 

When implemented by a class, enables a server control to process an event raised when a form is posted to the server.

# **Declaration Syntax**

C# Visual Basic public void RaisePostBackEvent( [string](http://msdn2.microsoft.com/en-us/library/s1wwdcbf) *eventArgument* )

Public Sub RaisePostBackEvent ( \_ *eventArgument* As [String](http://msdn2.microsoft.com/en-us/library/s1wwdcbf) \_

### **Parameters**

)

#### *eventArgument* **([String](http://msdn2.microsoft.com/en-us/library/s1wwdcbf))**

A [String](http://msdn2.microsoft.com/en-us/library/s1wwdcbf) that represents an optional event argument to be passed to the event handler.

Send comments on this topic to [contact@artembg.com](mailto:contact%40artembg.com?Subject=GoogleMap Control) © [Copyright](http://artembg.com/) 2011 Velio Ivanov

# <span id="page-674-0"></span>[Namespaces](#page-968-0) ► [Artem.Google.UI](#page-28-0) ► **InfoWindowOptions**  $|{\mathrm C}\#|$ GoogleMap Control**InfoWindowOptions Class** GoogleMap Control v6.0 The options for the markers' info window.

### **Declaration Syntax**

C# Visual Basic

public class InfoWindowOptions : [IScriptDataConverte](#page-1-0)

Public Class InfoWindowOptions \_ Implements [IScriptDataConverter](#page-1-0)

#### **Members**

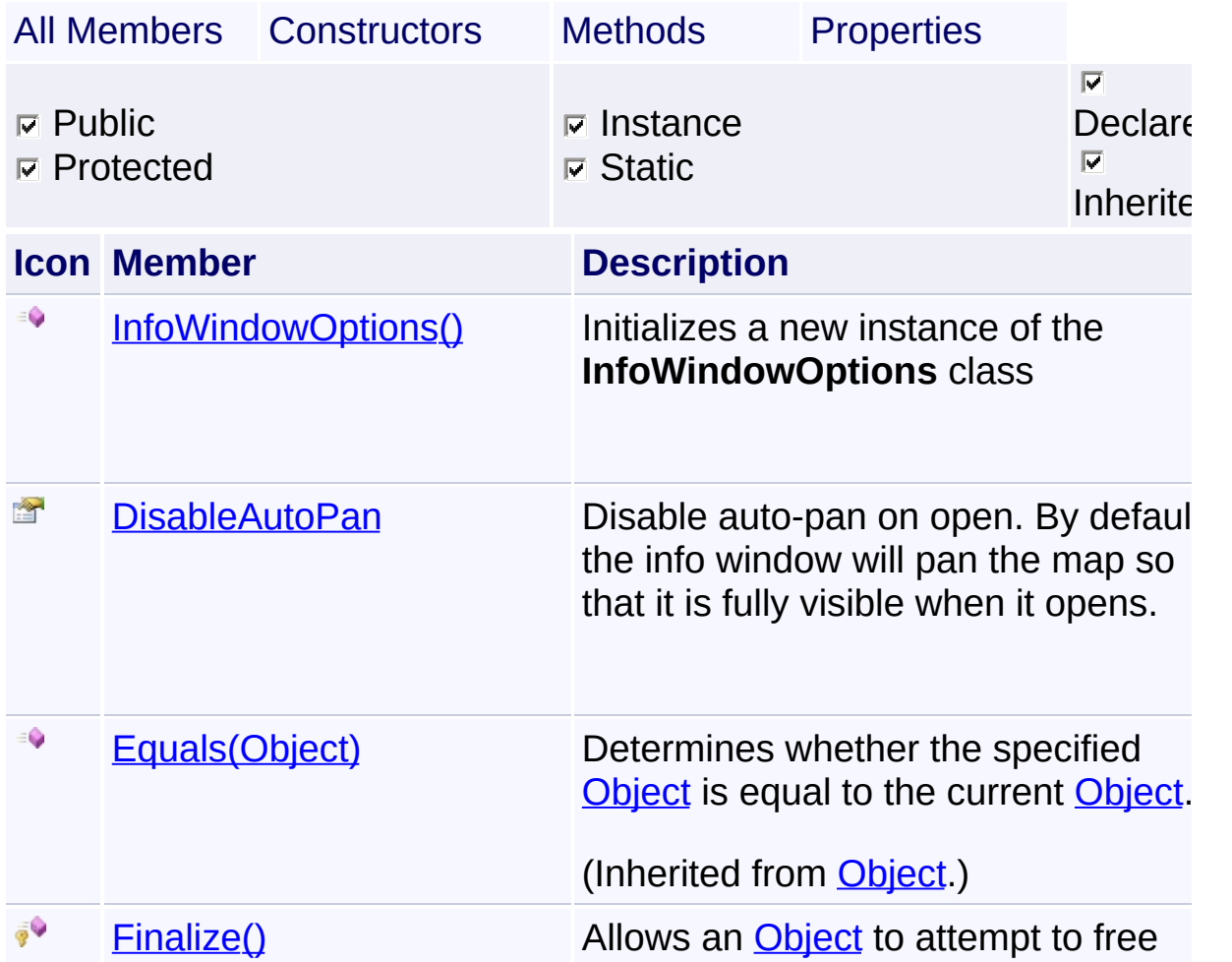

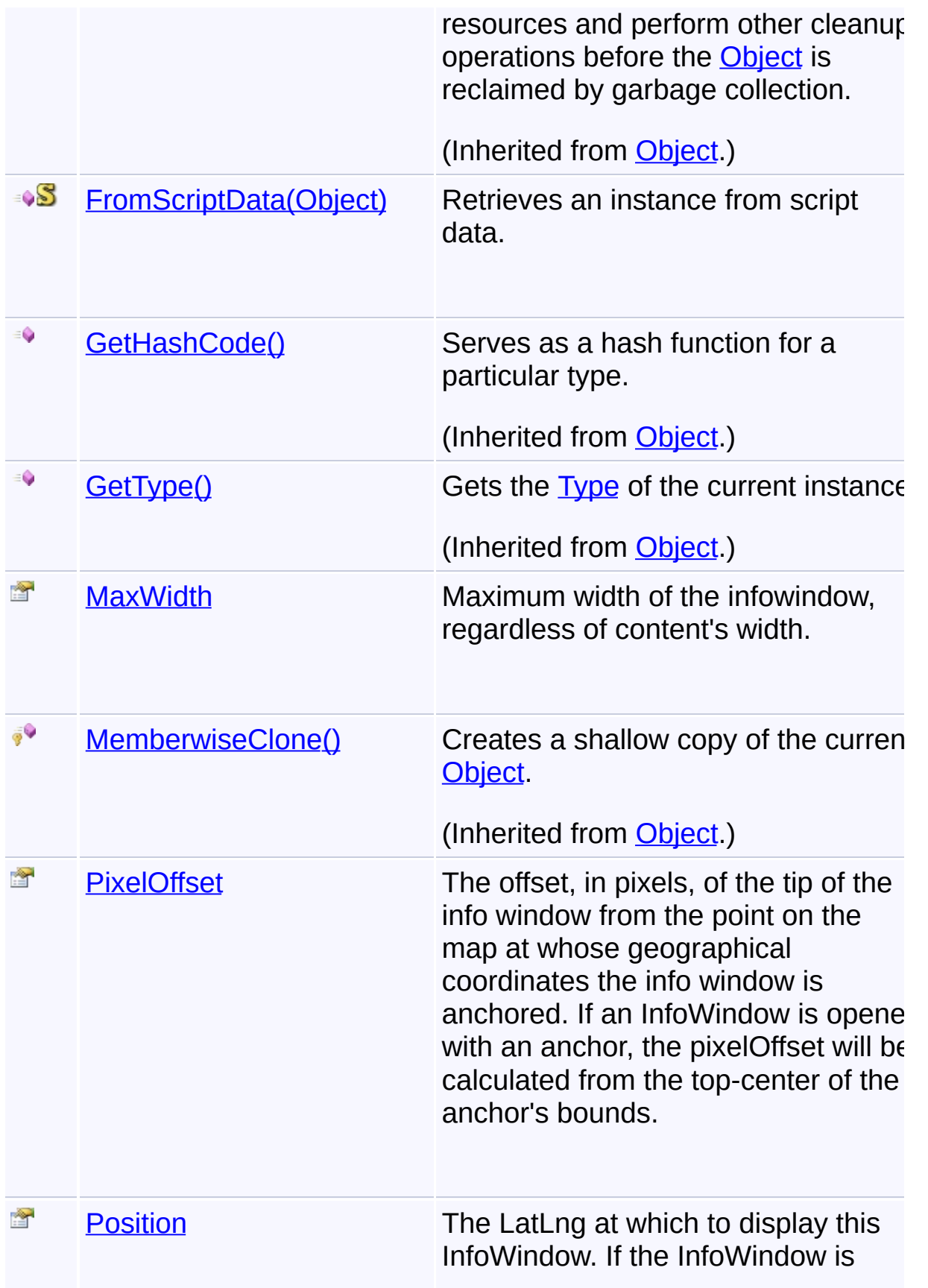

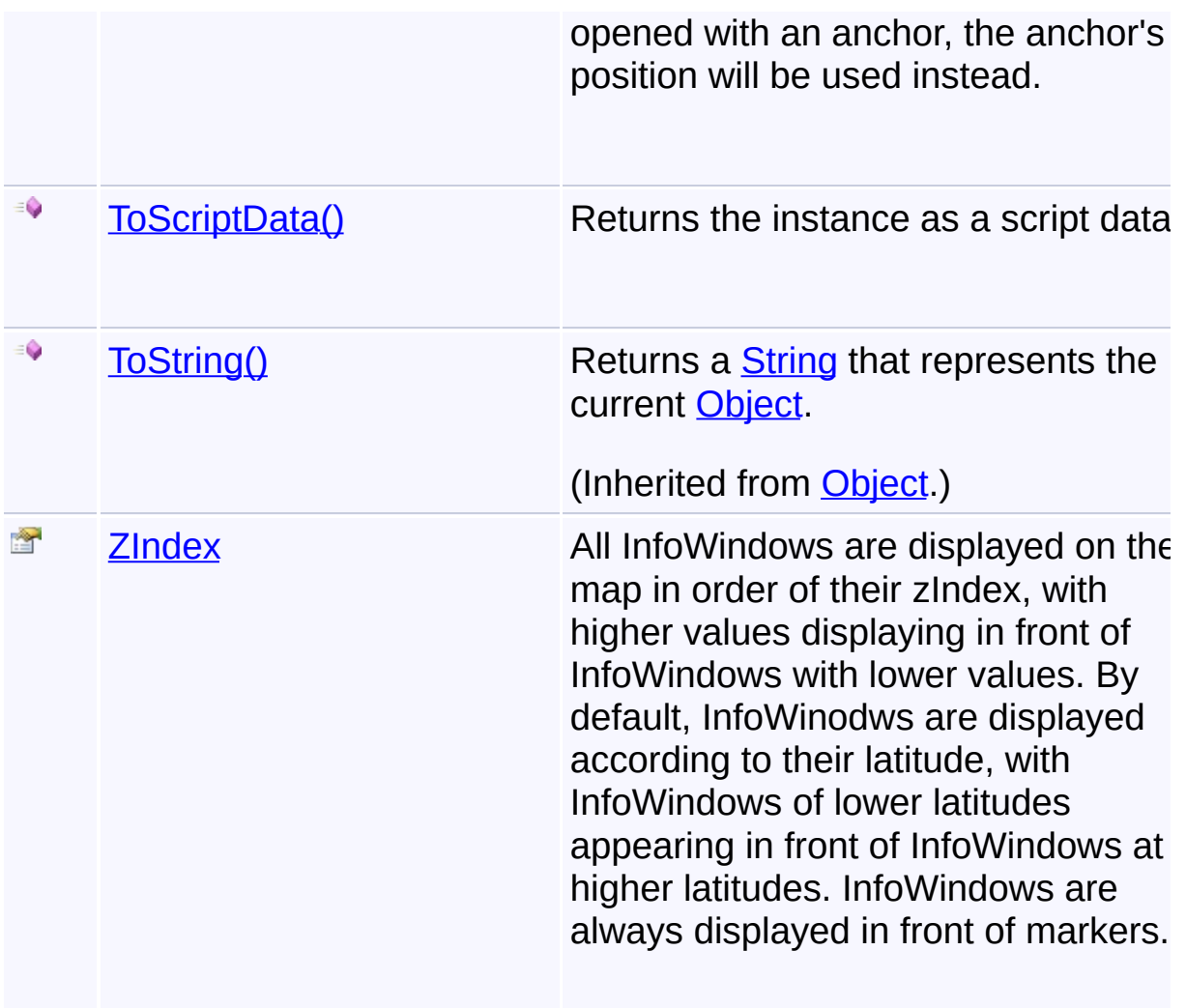

# **Inheritance Hierarchy**

**[Object](http://msdn2.microsoft.com/en-us/library/e5kfa45b)** 

**InfoWindowOptions**

Send comments on this topic to [contact@artembg.com](mailto:contact%40artembg.com?Subject=GoogleMap Control)

© [Copyright](http://artembg.com/) 2011 Velio Ivanov

# <span id="page-677-0"></span>GoogleMap Control**InfoWindowOptions Constructor**

[Namespaces](#page-968-0) ► [Artem.Google.UI](#page-28-0) ► [InfoWindowOptions](#page-674-0) ► **InfoWindowOptions()**

GoogleMap Control v6.0

Initializes a new instance of the **[InfoWindowOptions](#page-674-0)** class

## **Declaration Syntax**

C# Visual Basic

public InfoWindowOptions()

Public Sub New

Send comments on this topic to [contact@artembg.com](mailto:contact%40artembg.com?Subject=GoogleMap Control) © [Copyright](http://artembg.com/) 2011 Velio Ivanov

Assembly: Artem.Google (Module: Artem.Google) Version: 6.0.0.0

(6.0.11322.1118)

 $|{\mathrm C}\#|$  $\blacktriangledown$ 

### <span id="page-678-0"></span>[Namespaces](#page-968-0) ► [Artem.Google.UI](#page-28-0) ► [InfoWindowOptions](#page-674-0) ► GoogleMap Control**DisableAutoPan Property**

## **DisableAutoPan**

#### GoogleMap Control v6.0

Disable auto-pan on open. By default, the info window will pan the map so that it is fully visible when it opens.

 $|C#|$ 

## **Declaration Syntax**

C# Visual Basic

public [Nullable](http://msdn2.microsoft.com/en-us/library/b3h38hb0)[<bool>](http://msdn2.microsoft.com/en-us/library/a28wyd50) DisableAutoPan { get; set; }

Public Property DisableAutoPan As [Nullable](http://msdn2.microsoft.com/en-us/library/b3h38hb0)(Of [Boolea](http://msdn2.microsoft.com/en-us/library/a28wyd50) Get Set

#### **Value**

true if [disable auto pan]; otherwise, false.

Send comments on this topic to **[contact@artembg.com](mailto:contact%40artembg.com?Subject=GoogleMap Control)** 

© [Copyright](http://artembg.com/) 2011 Velio Ivanov

# <span id="page-679-0"></span>GoogleMap Control**FromScriptData Method (scriptObject)**

C#

 $\blacktriangledown$ 

 $\blacktriangleright$ 

[Namespaces](#page-968-0) ► [Artem.Google.UI](#page-28-0) ► [InfoWindowOptions](#page-674-0) ► **FromScriptData(Object)**

GoogleMap Control v6.0

Retrieves an instance from script data.

## **Declaration Syntax**

C# Visual Basic public static [InfoWindowOptions](#page-674-0) FromScriptData( [Object](http://msdn2.microsoft.com/en-us/library/e5kfa45b) *scriptObject* )

Public Shared Function FromScriptData ( \_ *scriptObject* As [Object](http://msdn2.microsoft.com/en-us/library/e5kfa45b) \_

) As [InfoWindowOptions](#page-674-0)

#### **Parameters**

*scriptObject* **[\(Object](http://msdn2.microsoft.com/en-us/library/e5kfa45b))** The script object.

### **Return Value**

**[Missing <returns> documentation for "M:Artem.Google.UI.InfoWindowOptions.FromScriptData(System.Coogle.UI.InfoWindowOptions.FromScriptData(System.C** 

Send comments on this topic to [contact@artembg.com](mailto:contact%40artembg.com?Subject=GoogleMap Control)

© [Copyright](http://artembg.com/) 2011 Velio Ivanov

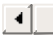

<span id="page-680-0"></span>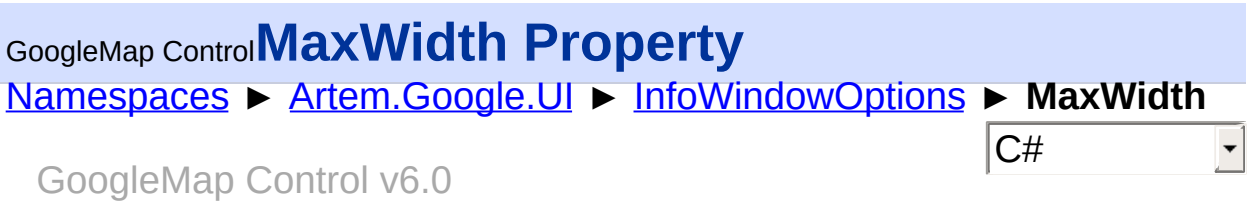

Maximum width of the infowindow, regardless of content's width.

### **Declaration Syntax**

C# Visual Basic

public <u>[Nullable](http://msdn2.microsoft.com/en-us/library/b3h38hb0)</u>[<int](http://msdn2.microsoft.com/en-us/library/td2s409d)> MaxWidth { get; set; }

Public Property MaxWidth As [Nullable](http://msdn2.microsoft.com/en-us/library/b3h38hb0)(Of [Integer](http://msdn2.microsoft.com/en-us/library/td2s409d)) Get Set

#### **Value**

The width of the max.

Send comments on this topic to [contact@artembg.com](mailto:contact%40artembg.com?Subject=GoogleMap Control) © [Copyright](http://artembg.com/) 2011 Velio Ivanov

## <span id="page-681-0"></span>[Namespaces](#page-968-0) ► [Artem.Google.UI](#page-28-0) ► [InfoWindowOptions](#page-674-0) ► **PixelOffset** GoogleMap Control**PixelOffset Property**

#### GoogleMap Control v6.0

The offset, in pixels, of the tip of the info window from the point on the map at whose geographical coordinates the info window is anchored. If an InfoWindow is opened with an anchor, the pixelOffset will be calculated from the top-center of the anchor's bounds.

 $|{\mathrm C}\#$ 

### **Declaration Syntax**

C# Visual Basic public [Size](#page-900-0) PixelOffset { get; set; } Public Property PixelOffset As [Size](#page-900-0) Get Set

#### **Value**

The pixel offset.

Send comments on this topic to [contact@artembg.com](mailto:contact%40artembg.com?Subject=GoogleMap Control)

© [Copyright](http://artembg.com/) 2011 Velio Ivanov

### <span id="page-682-0"></span>[Namespaces](#page-968-0) ► [Artem.Google.UI](#page-28-0) ► [InfoWindowOptions](#page-674-0) ► **Position**  $|{\mathrm C}\#|$ GoogleMap Control**Position Property** GoogleMap Control v6.0

The LatLng at which to display this InfoWindow. If the InfoWindow is opened with an anchor, the anchor's position will be used instead.

# **Declaration Syntax**

C# Visual Basic public *[LatLng](#page-685-0)* Position { get; set; }

Public Property Position As [LatLng](#page-685-0) Get Set

#### **Value**

The position.

Send comments on this topic to [contact@artembg.com](mailto:contact%40artembg.com?Subject=GoogleMap Control)

© [Copyright](http://artembg.com/) 2011 Velio Ivanov

# <span id="page-683-0"></span>GoogleMap Control**ToScriptData Method**

[Namespaces](#page-968-0) ► [Artem.Google.UI](#page-28-0) ► [InfoWindowOptions](#page-674-0) ► **ToScriptData()**

GoogleMap Control v6.0

Returns the instance as a script data.

## **Declaration Syntax**

C# Visual Basic

public [IDictionary<](http://msdn2.microsoft.com/en-us/library/s4ys34ea)[string](http://msdn2.microsoft.com/en-us/library/s1wwdcbf), [Object](http://msdn2.microsoft.com/en-us/library/e5kfa45b)> ToScriptData()

[Public](http://msdn2.microsoft.com/en-us/library/e5kfa45b) Function ToScriptData As IDictionary (Of [Strin](http://msdn2.microsoft.com/en-us/library/s1wwdcbf)

C#

 $\blacktriangleright$ 

### **Return Value**

**[Missing <returns> documentation for "M:Artem.Google.UI.InfoWindowOptions.ToScriptData"]**

Send comments on this topic to [contact@artembg.com](mailto:contact%40artembg.com?Subject=GoogleMap Control) © [Copyright](http://artembg.com/) 2011 Velio Ivanov Assembly: Artem.Google (Module: Artem.Google) Version: 6.0.0.0 (6.0.11322.1118)

 $\vert \cdot \vert$
#### [Namespaces](#page-968-0) ► [Artem.Google.UI](#page-28-0) ► [InfoWindowOptions](#page-674-0) ► **ZIndex**  $|{\mathrm C}\#$ GoogleMap Control**ZIndex Property** GoogleMap Control v6.0

All InfoWindows are displayed on the map in order of their zIndex, with higher values displaying in front of InfoWindows with lower values. By default, InfoWinodws are displayed according to their latitude, with InfoWindows of lower latitudes appearing in front of InfoWindows at higher latitudes. InfoWindows are always displayed in front of markers.

### **Declaration Syntax**

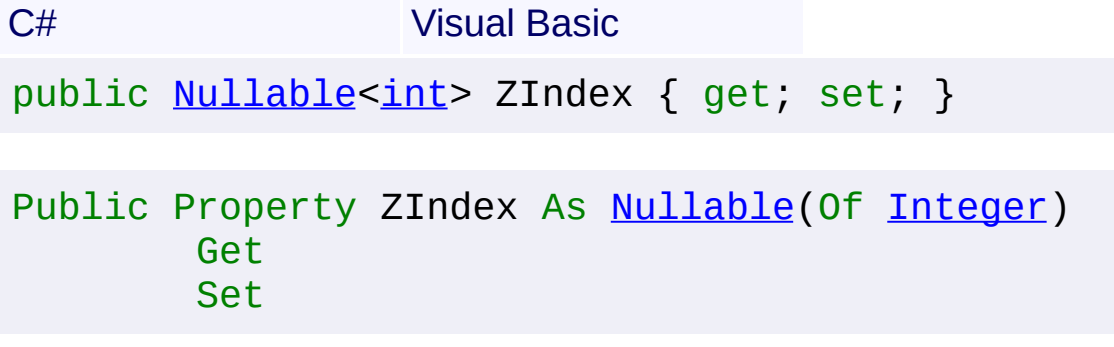

#### **Value**

The index of the Z.

Send comments on this topic to [contact@artembg.com](mailto:contact%40artembg.com?Subject=GoogleMap Control)

© [Copyright](http://artembg.com/) 2011 Velio Ivanov

<span id="page-685-0"></span>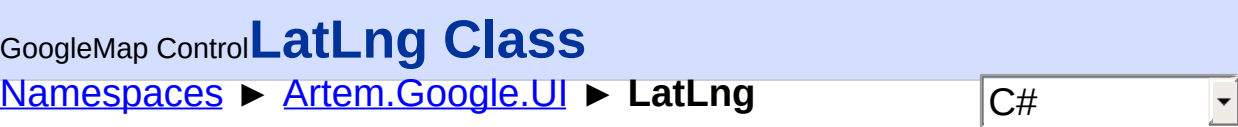

#### GoogleMap Control v6.0

LatLng is a point in geographical coordinates, latitude and longitude. Notice that although usual map projections associate longitude with the x-coordinate of the map, and latitude with the y-coordinate, the latitude coordinate is always written first, followed by the longitude. Notice also that you cannot modify the coordinates of a LatLng. If you want to compute another point, you have to create a new one.

### **Declaration Syntax**

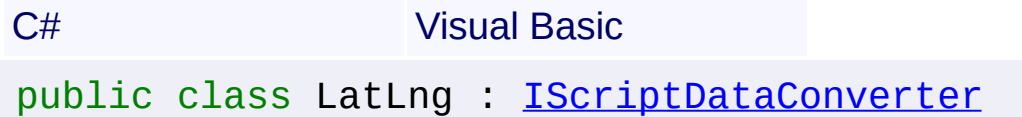

```
Public Class LatLng _
        Implements IScriptDataConverter
```
## **Members**

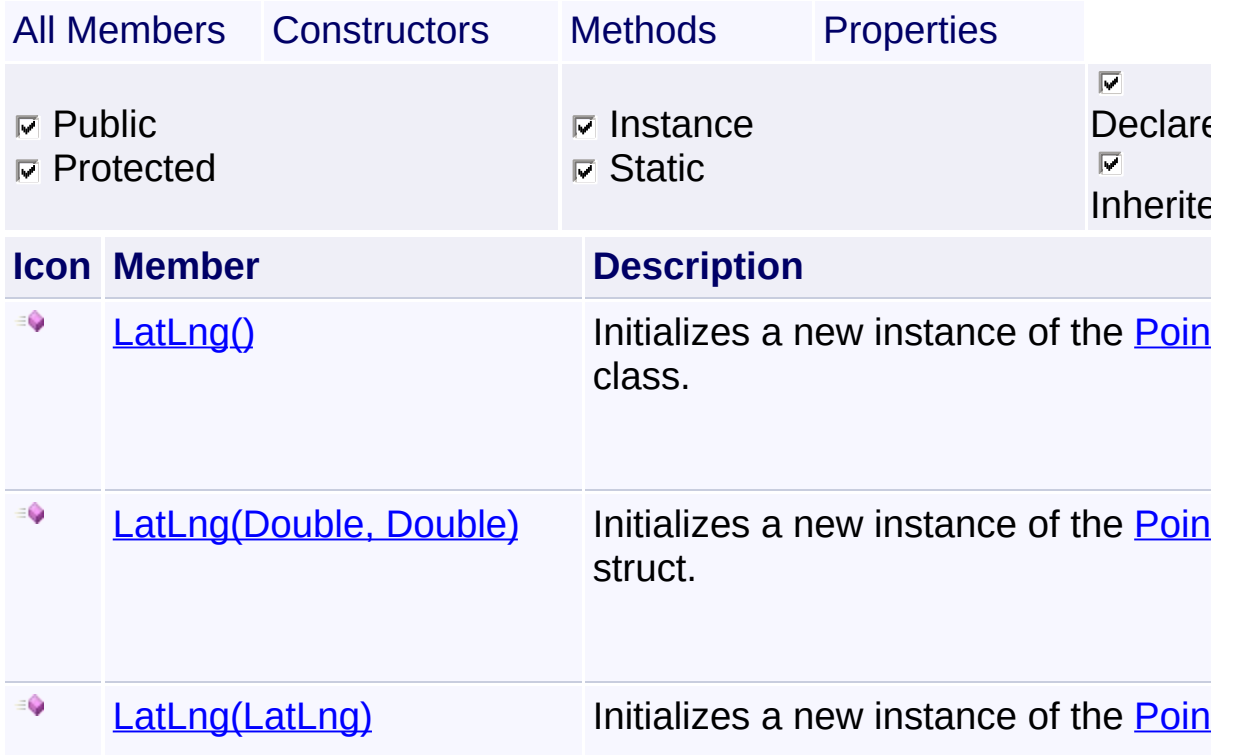

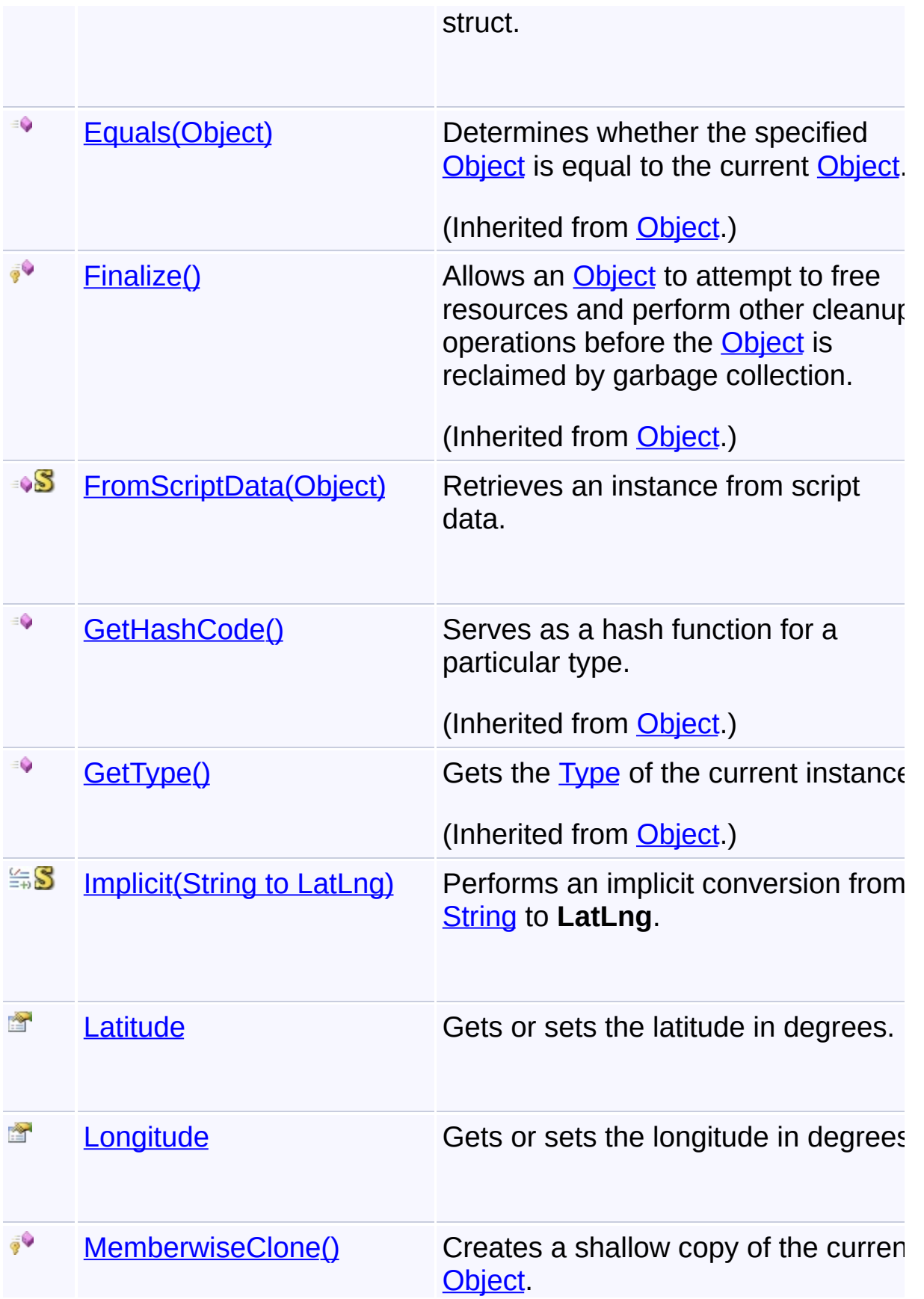

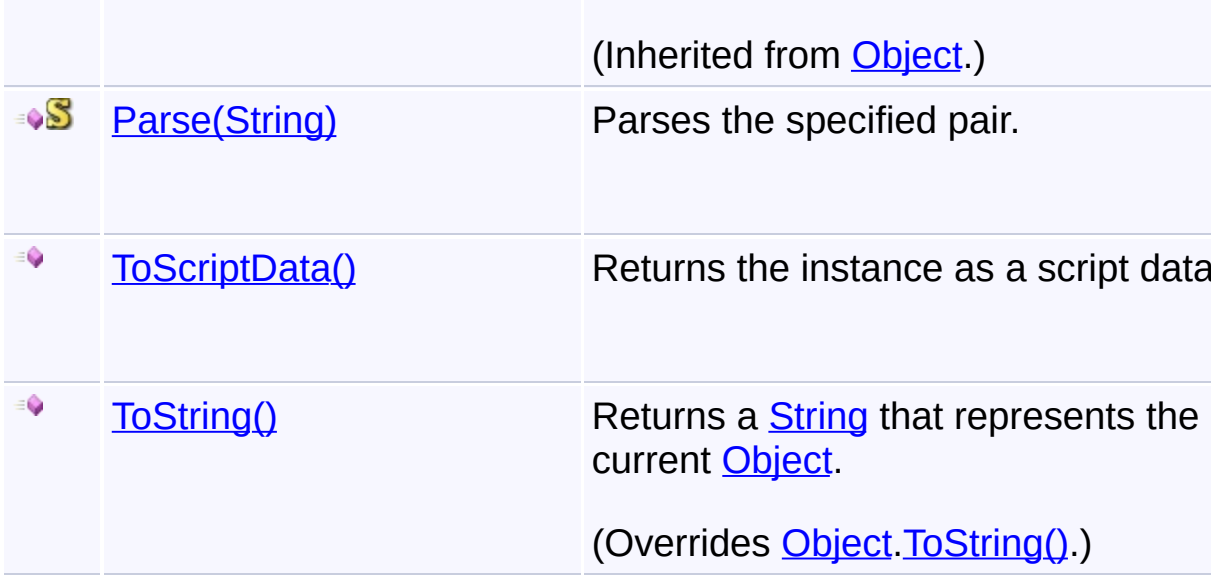

## **Inheritance Hierarchy**

**[Object](http://msdn2.microsoft.com/en-us/library/e5kfa45b)** 

**LatLng**

Send comments on this topic to **[contact@artembg.com](mailto:contact%40artembg.com?Subject=GoogleMap Control)** © [Copyright](http://artembg.com/) 2011 Velio Ivanov

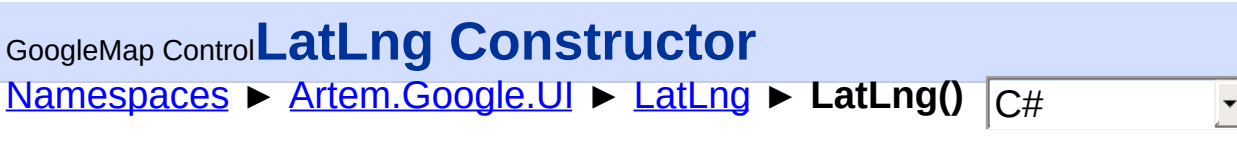

GoogleMap Control v6.0

## **Members**

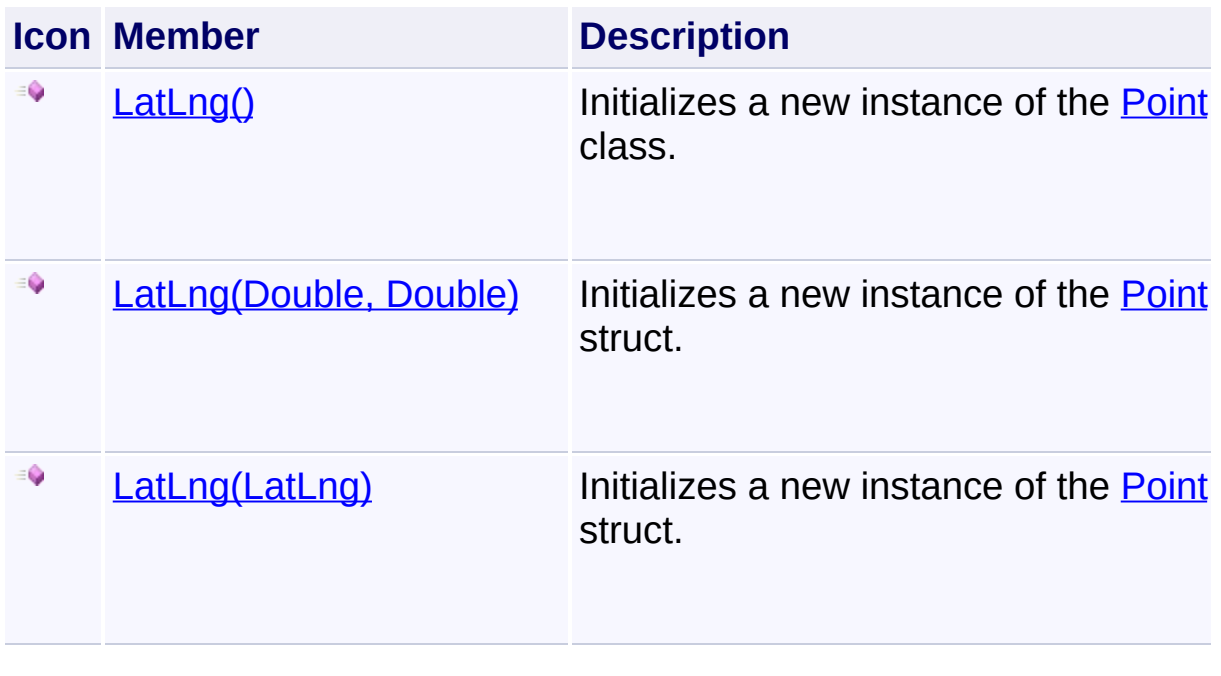

Send comments on this topic to [contact@artembg.com](mailto:contact%40artembg.com?Subject=GoogleMap Control)

© [Copyright](http://artembg.com/) 2011 Velio Ivanov

<span id="page-689-0"></span>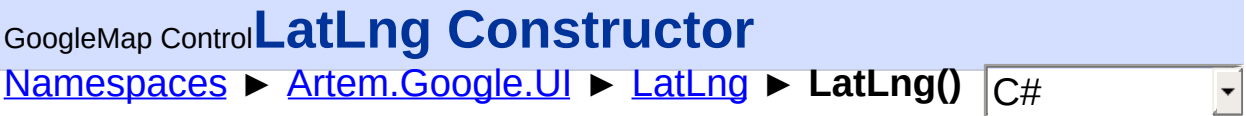

#### GoogleMap Control v6.0

Initializes a new instance of the [Point](#page-853-0) class.

#### **Declaration Syntax**

C# Visual Basic

public LatLng()

Public Sub New

Send comments on this topic to [contact@artembg.com](mailto:contact%40artembg.com?Subject=GoogleMap Control)

© [Copyright](http://artembg.com/) 2011 Velio Ivanov

<span id="page-690-0"></span>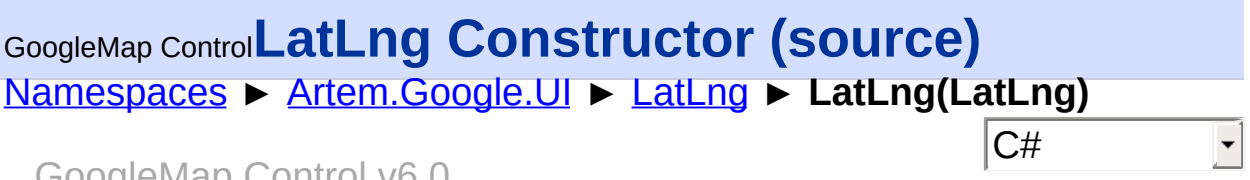

GoogleMap Control v6.0 Initializes a new instance of the [Point](#page-853-0) struct.

## **Declaration Syntax**

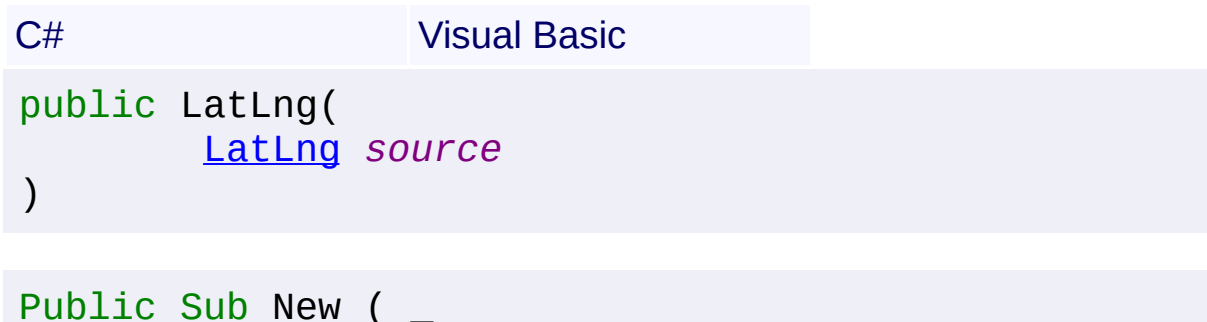

```
source As LatLng _
)
```
#### **Parameters**

*source* **([LatLng](#page-685-0))** The source.

Send comments on this topic to [contact@artembg.com](mailto:contact%40artembg.com?Subject=GoogleMap Control)

© [Copyright](http://artembg.com/) 2011 Velio Ivanov

## <span id="page-691-0"></span>GoogleMap Control**LatLng Constructor (lat, lng)**

[Namespaces](#page-968-0) ► [Artem.Google.UI](#page-28-0) ► [LatLng](#page-685-0) ► **LatLng(Double, Double)**

GoogleMap Control v6.0

Initializes a new instance of the [Point](#page-853-0) struct.

## **Declaration Syntax**

C# Visual Basic public LatLng( [double](http://msdn2.microsoft.com/en-us/library/643eft0t) *lat*, [double](http://msdn2.microsoft.com/en-us/library/643eft0t) *lng* )

Public Sub New ( \_ *lat* As [Double,](http://msdn2.microsoft.com/en-us/library/643eft0t) \_ *lng* As [Double](http://msdn2.microsoft.com/en-us/library/643eft0t) \_ )

**Parameters**

*lat* **[\(Double\)](http://msdn2.microsoft.com/en-us/library/643eft0t)** The lat.

*lng* **([Double\)](http://msdn2.microsoft.com/en-us/library/643eft0t)** The LNG.

Send comments on this topic to [contact@artembg.com](mailto:contact%40artembg.com?Subject=GoogleMap Control)

© [Copyright](http://artembg.com/) 2011 Velio Ivanov

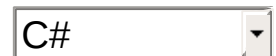

# <span id="page-692-0"></span>GoogleMap Control**FromScriptData Method (scriptObject)**

[Namespaces](#page-968-0) ► [Artem.Google.UI](#page-28-0) ► [LatLng](#page-685-0) ► **FromScriptData(Object)**

GoogleMap Control v6.0

Retrieves an instance from script data.

#### **Declaration Syntax**

C# Visual Basic public static [LatLng](#page-685-0) FromScriptData( [Object](http://msdn2.microsoft.com/en-us/library/e5kfa45b) *scriptObject* )

Public Shared Function FromScriptData ( \_ *scriptObject* As [Object](http://msdn2.microsoft.com/en-us/library/e5kfa45b) \_

) As **[LatLng](#page-685-0)** 

#### **Parameters**

*scriptObject* **[\(Object](http://msdn2.microsoft.com/en-us/library/e5kfa45b))** The script object.

#### **Return Value**

**[Missing <returns> documentation for "M:Artem.Google.UI.LatLng.FromScriptData(System.Object)"]**

Send comments on this topic to [contact@artembg.com](mailto:contact%40artembg.com?Subject=GoogleMap Control)

© [Copyright](http://artembg.com/) 2011 Velio Ivanov

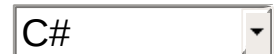

## <span id="page-693-0"></span>GoogleMap Control**Implicit Operator**

[Namespaces](#page-968-0) ► [Artem.Google.UI](#page-28-0) ► [LatLng](#page-685-0) ► **Implicit(String to LatLng)**

 $|{\mathrm C}\#|$ 

 $\blacktriangledown$ 

GoogleMap Control v6.0

Performs an implicit conversion from **[String](http://msdn2.microsoft.com/en-us/library/s1wwdcbf) to [LatLng.](#page-685-0)** 

## **Declaration Syntax**

C# Visual Basic public static implicit operator [LatLng](#page-685-0) ( [string](http://msdn2.microsoft.com/en-us/library/s1wwdcbf) *point* )

```
Public Shared Widening Operator CType ( _
        point As String _
```
) As **[LatLng](#page-685-0)** 

#### **Parameters**

*point* **([String](http://msdn2.microsoft.com/en-us/library/s1wwdcbf))** The point.

#### **Return Value**

The result of the conversion.

Send comments on this topic to [contact@artembg.com](mailto:contact%40artembg.com?Subject=GoogleMap Control)

© [Copyright](http://artembg.com/) 2011 Velio Ivanov

<span id="page-694-0"></span>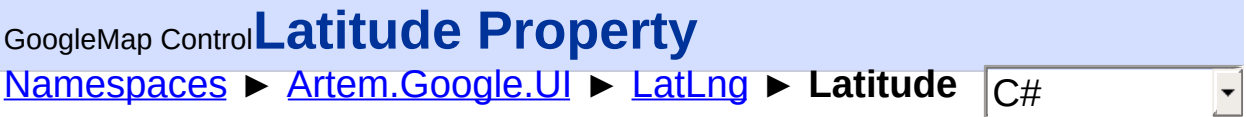

GoogleMap Control v6.0

Gets or sets the latitude in degrees.

## **Declaration Syntax**

Set

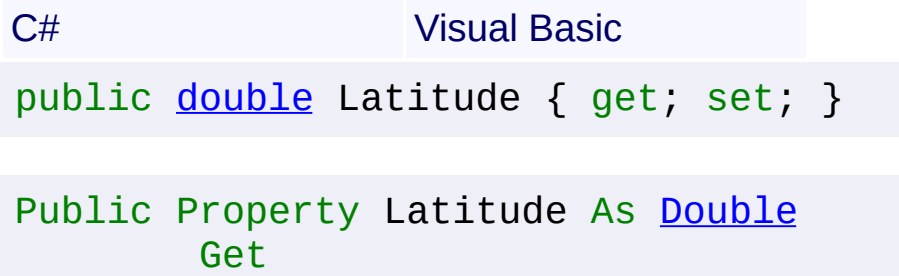

#### **Value**

The latitude.

Send comments on this topic to **[contact@artembg.com](mailto:contact%40artembg.com?Subject=GoogleMap Control)** © [Copyright](http://artembg.com/) 2011 Velio Ivanov

<span id="page-695-0"></span>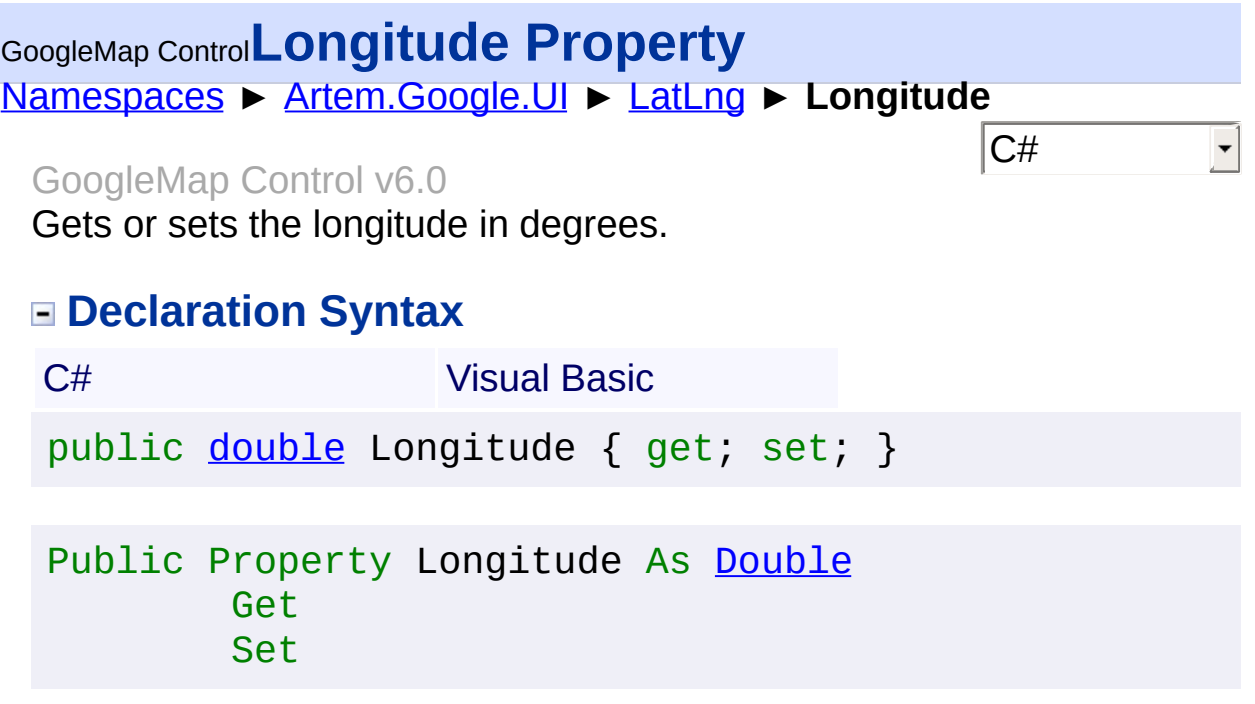

#### **Value**

The longitude.

Send comments on this topic to **[contact@artembg.com](mailto:contact%40artembg.com?Subject=GoogleMap Control)** © [Copyright](http://artembg.com/) 2011 Velio Ivanov Assembly: Artem.Google (Module: Artem.Google) Version: 6.0.0.0 (6.0.11322.1118)

<span id="page-696-0"></span>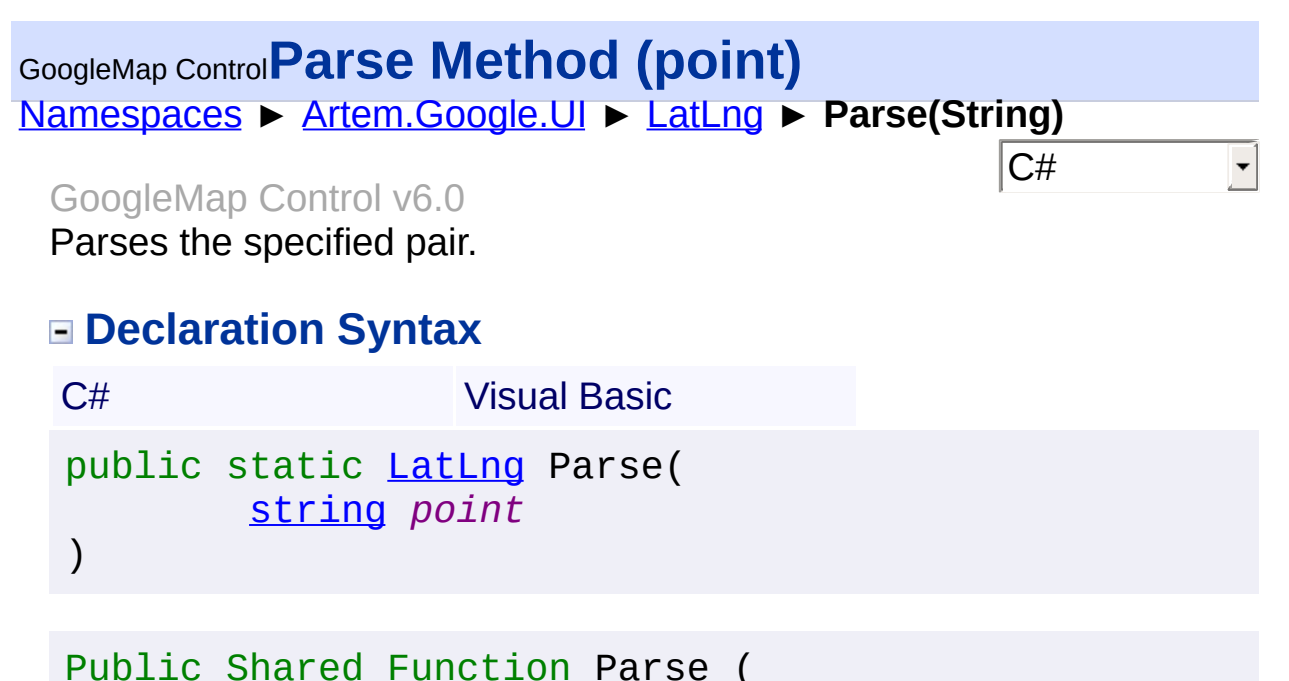

*point* As [String](http://msdn2.microsoft.com/en-us/library/s1wwdcbf) \_ ) As [LatLng](#page-685-0)

**Parameters**

*point* **([String](http://msdn2.microsoft.com/en-us/library/s1wwdcbf))** The point.

**Return Value**

**[Missing <returns> documentation for "M:Artem.Google.UI.LatLng.Parse(System.String)"]**

Send comments on this topic to [contact@artembg.com](mailto:contact%40artembg.com?Subject=GoogleMap Control) © [Copyright](http://artembg.com/) 2011 Velio Ivanov

## <span id="page-697-0"></span>[Namespaces](#page-968-0) ► [Artem.Google.UI](#page-28-0) ► [LatLng](#page-685-0) ► **ToScriptData()**  $|{\mathrm C}\#|$ GoogleMap Control**ToScriptData Method** GoogleMap Control v6.0

Returns the instance as a script data.

## **Declaration Syntax**

C# Visual Basic

public [IDictionary<](http://msdn2.microsoft.com/en-us/library/s4ys34ea)[string](http://msdn2.microsoft.com/en-us/library/s1wwdcbf), [Object](http://msdn2.microsoft.com/en-us/library/e5kfa45b)> ToScriptData()

[Public](http://msdn2.microsoft.com/en-us/library/e5kfa45b) Function ToScriptData As IDictionary (Of [Strin](http://msdn2.microsoft.com/en-us/library/s1wwdcbf)

#### **Return Value**

**[Missing <returns> documentation for "M:Artem.Google.UI.LatLng.ToScriptData"]**

Send comments on this topic to [contact@artembg.com](mailto:contact%40artembg.com?Subject=GoogleMap Control) © [Copyright](http://artembg.com/) 2011 Velio Ivanov Assembly: Artem.Google (Module: Artem.Google) Version: 6.0.0.0 (6.0.11322.1118)

 $\blacktriangleright$ 

$$
\blacktriangleleft \bigr]
$$

# <span id="page-698-0"></span>[Namespaces](#page-968-0) ► [Artem.Google.UI](#page-28-0) ► [LatLng](#page-685-0) ► **ToString()**  $|{\mathrm C}\#|$ GoogleMap Control**ToString Method** GoogleMap Control v6.0

Returns a **[String](http://msdn2.microsoft.com/en-us/library/s1wwdcbf)** that represents the current **Object**.

## **Declaration Syntax**

C# Visual Basic

public override [string](http://msdn2.microsoft.com/en-us/library/s1wwdcbf) ToString()

Public Overrides Function To[String](http://msdn2.microsoft.com/en-us/library/s1wwdcbf) As String

#### **Return Value**

A [String](http://msdn2.microsoft.com/en-us/library/s1wwdcbf) that represents the current [Object](http://msdn2.microsoft.com/en-us/library/e5kfa45b).

Send comments on this topic to [contact@artembg.com](mailto:contact%40artembg.com?Subject=GoogleMap Control) © [Copyright](http://artembg.com/) 2011 Velio Ivanov

<span id="page-699-0"></span>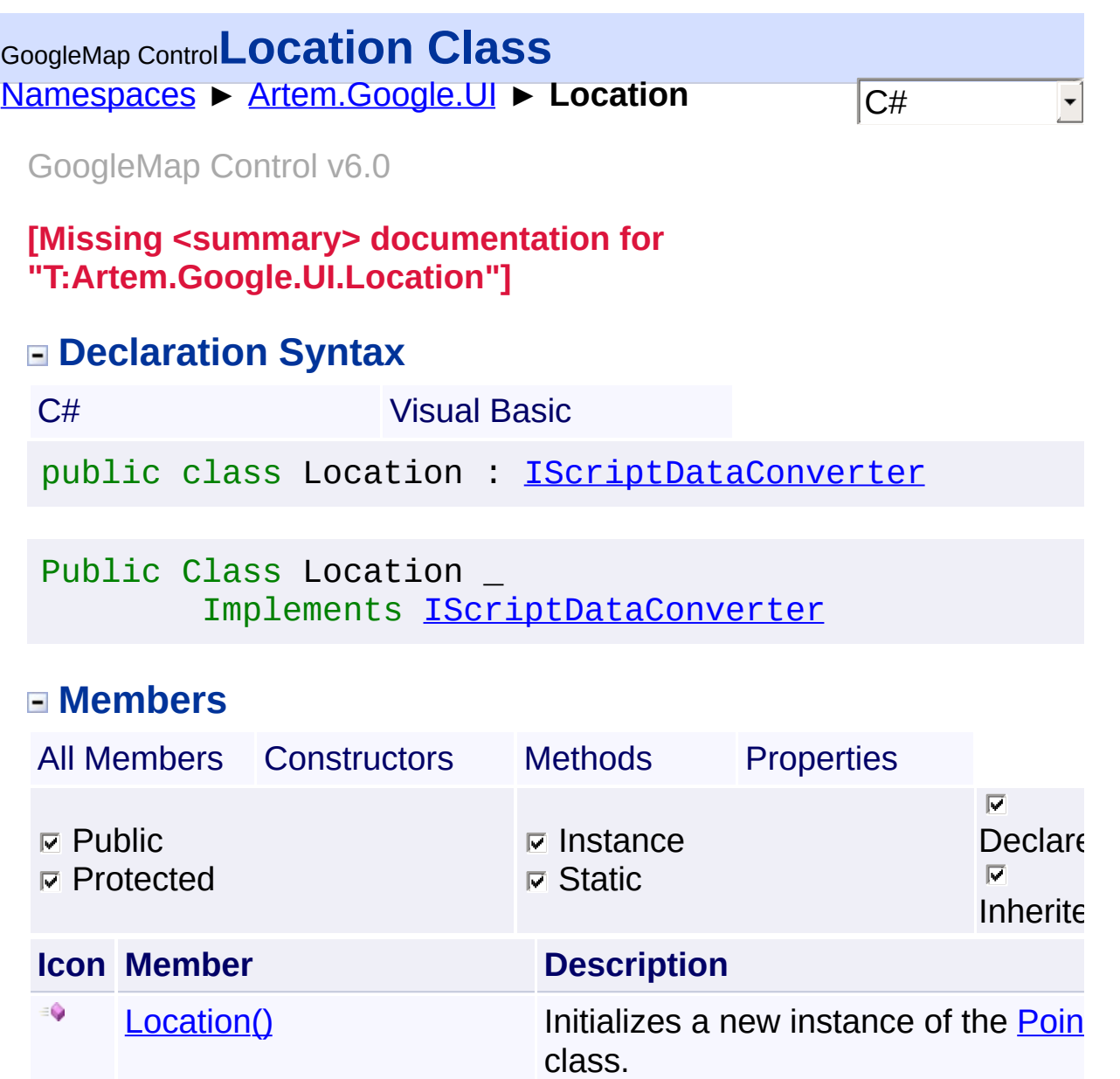

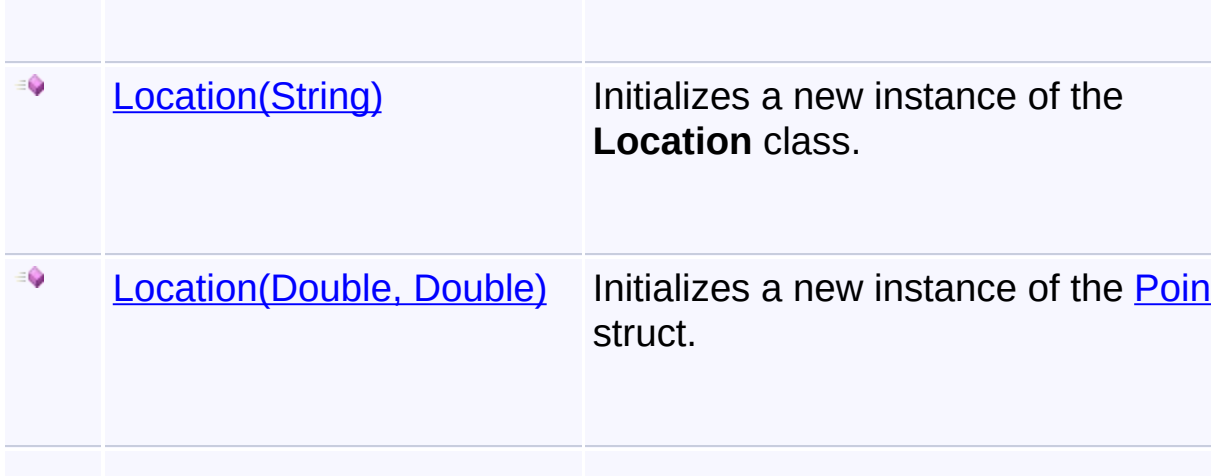

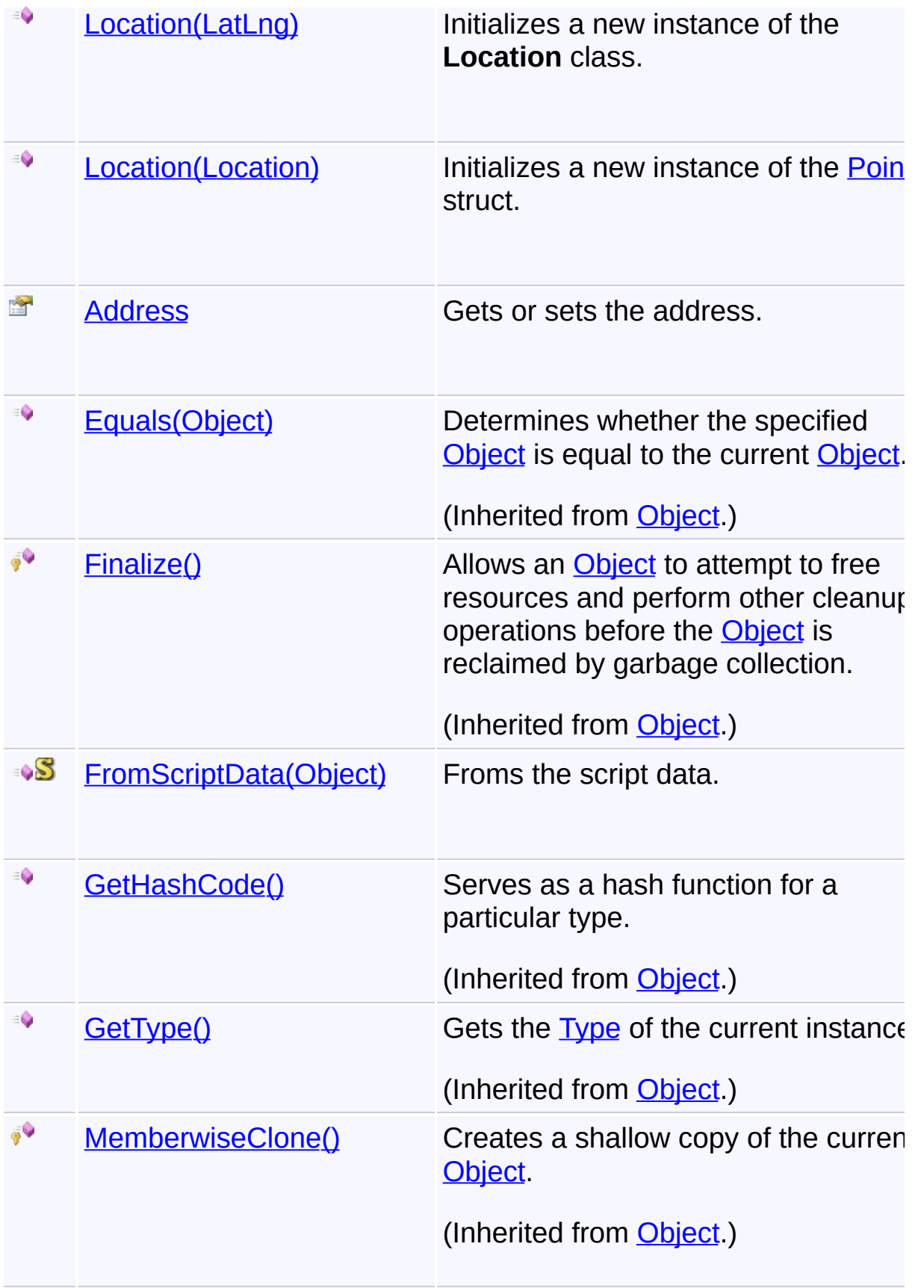

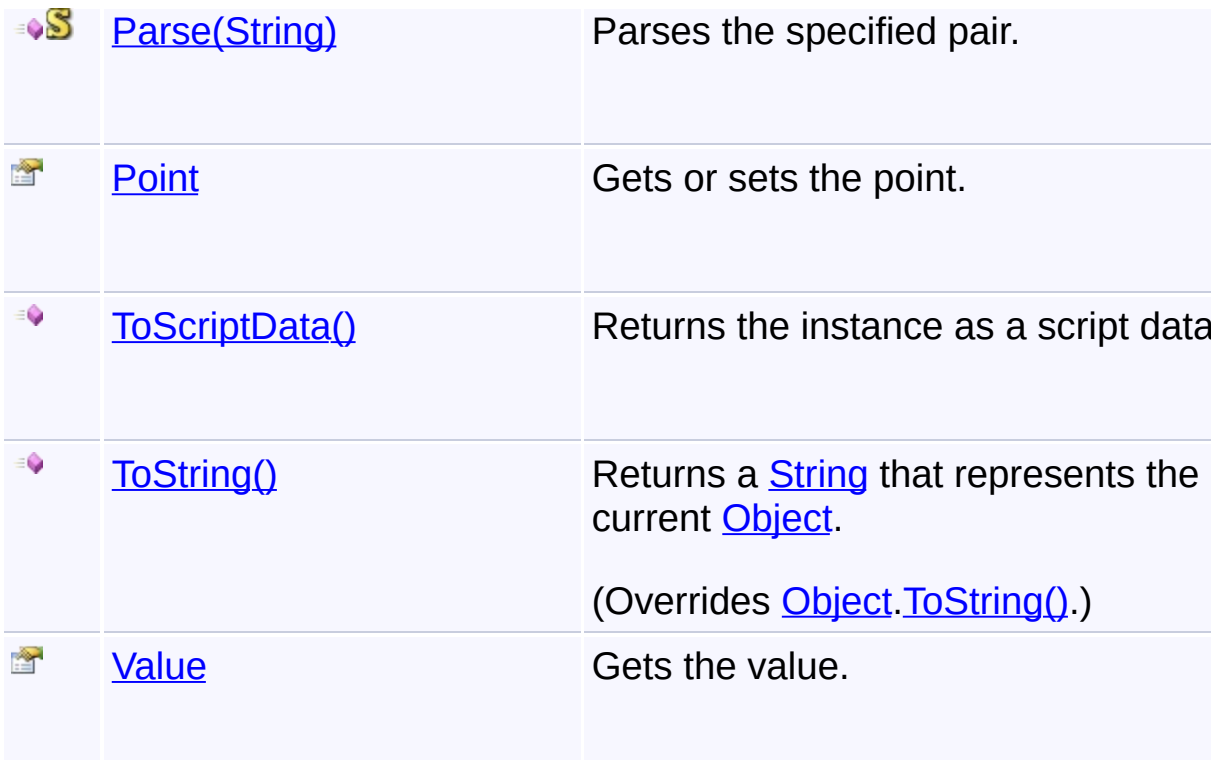

## **Inheritance Hierarchy**

**[Object](http://msdn2.microsoft.com/en-us/library/e5kfa45b)** 

**Location**

Send comments on this topic to [contact@artembg.com](mailto:contact%40artembg.com?Subject=GoogleMap Control)

© [Copyright](http://artembg.com/) 2011 Velio Ivanov

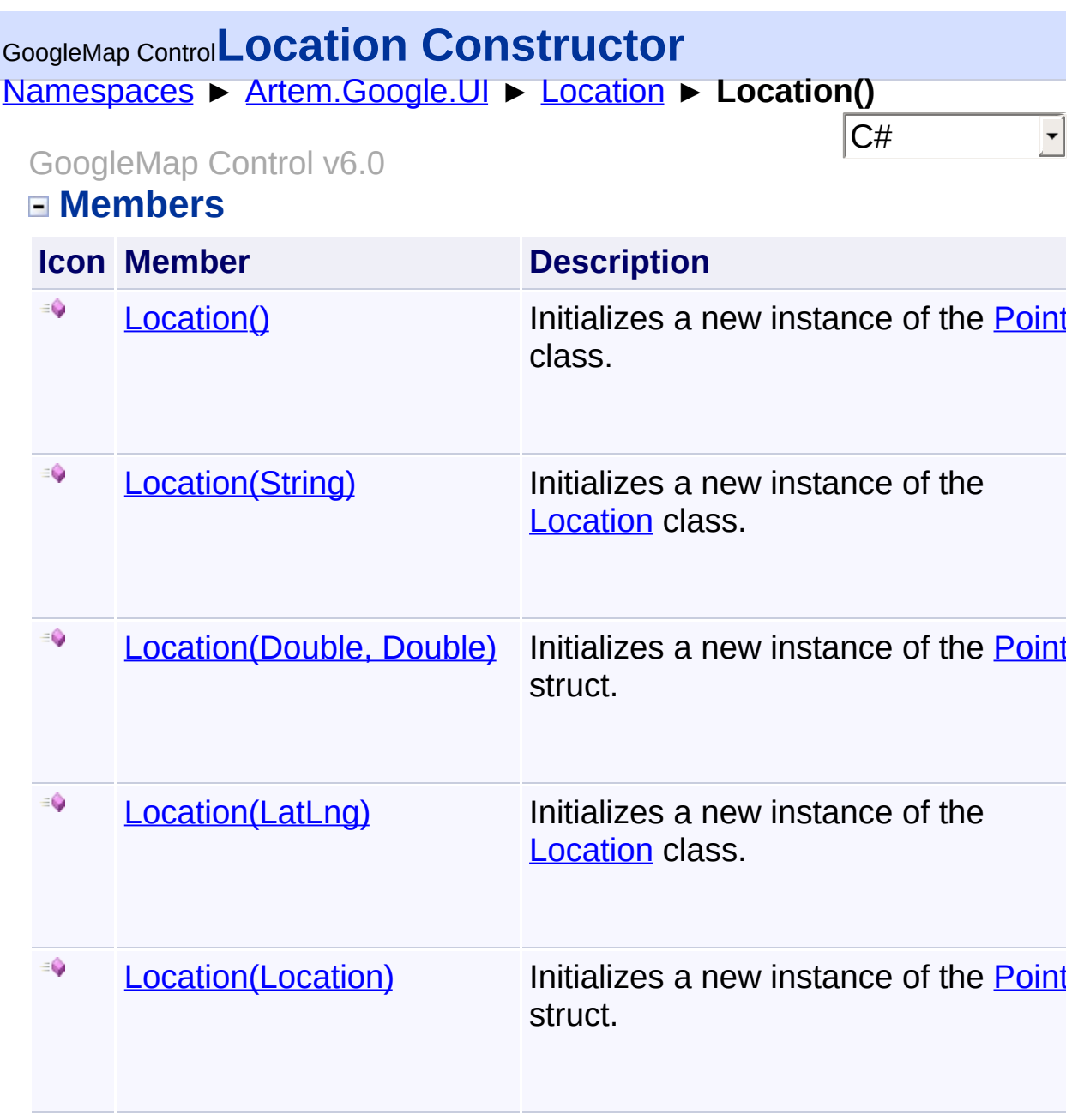

Send comments on this topic to **[contact@artembg.com](mailto:contact%40artembg.com?Subject=GoogleMap Control)** 

© [Copyright](http://artembg.com/) 2011 Velio Ivanov

<span id="page-703-0"></span>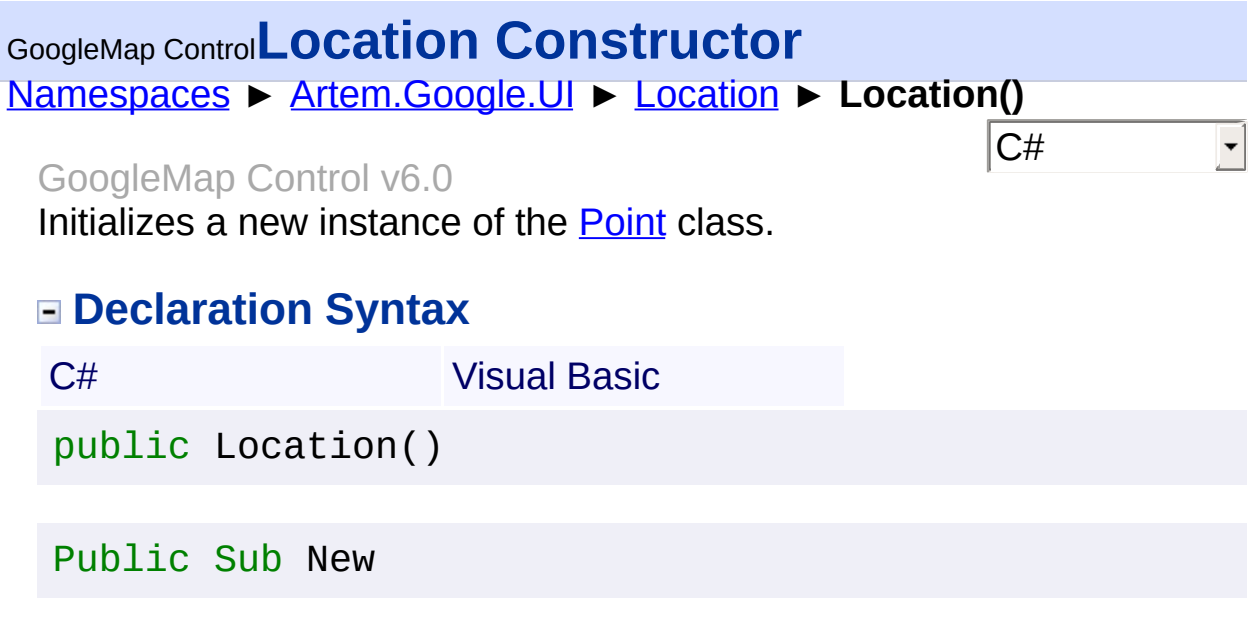

Send comments on this topic to [contact@artembg.com](mailto:contact%40artembg.com?Subject=GoogleMap Control)

© [Copyright](http://artembg.com/) 2011 Velio Ivanov

#### <span id="page-704-0"></span>[Namespaces](#page-968-0) ► [Artem.Google.UI](#page-28-0) ► [Location](#page-699-0) ► **Location(LatLng)**  $|{\mathrm C}\#|$ GoogleMap Control**Location Constructor (point)** GoogleMap Control v6.0

Initializes a new instance of the [Location](#page-699-0) class.

## **Declaration Syntax**

C# Visual Basic public Location( [LatLng](#page-685-0) *point* )

Public Sub New ( \_ *point* As [LatLng](#page-685-0) \_ )

#### **Parameters**

*point* **([LatLng](#page-685-0))** The point.

Send comments on this topic to [contact@artembg.com](mailto:contact%40artembg.com?Subject=GoogleMap Control)

© [Copyright](http://artembg.com/) 2011 Velio Ivanov

#### <span id="page-705-0"></span>[Namespaces](#page-968-0) ► [Artem.Google.UI](#page-28-0) ► [Location](#page-699-0) ► **Location(Location)**  $|{\mathrm C}\#|$ GoogleMap Control**Location Constructor (source)** GoogleMap Control v6.0

Initializes a new instance of the [Point](#page-711-0) struct.

## **Declaration Syntax**

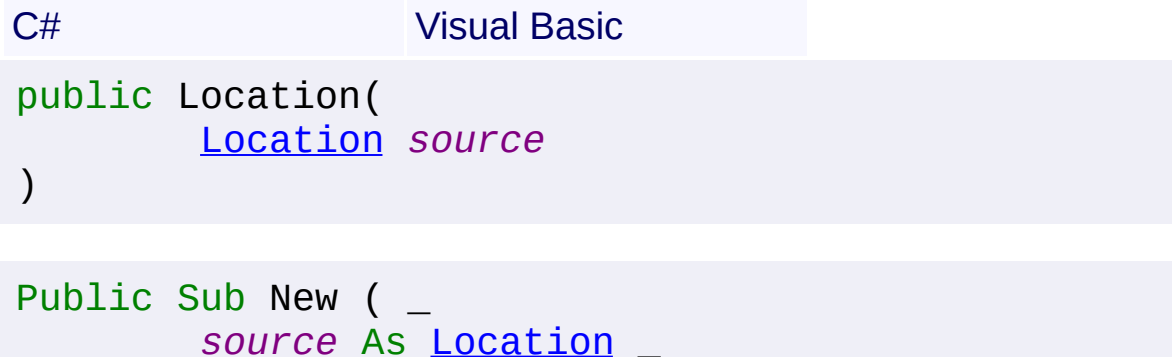

#### **Parameters**

)

*source* **([Location](#page-699-0))** The source.

Send comments on this topic to [contact@artembg.com](mailto:contact%40artembg.com?Subject=GoogleMap Control)

© [Copyright](http://artembg.com/) 2011 Velio Ivanov

# <span id="page-706-0"></span>GoogleMap Control**Location Constructor (lat, lng)**

[Namespaces](#page-968-0) ► [Artem.Google.UI](#page-28-0) ► [Location](#page-699-0) ► **Location(Double, Double)**

C#

 $\vert \textcolor{red}{\star} \vert$ 

```
GoogleMap Control v6.0
```
Initializes a new instance of the [Point](#page-711-0) struct.

## **Declaration Syntax**

```
C# Visual Basic
public Location(
       double lat,
       double lng
)
```

```
Public Sub New ( _
        lat As Double, _
        lng As Double _
)
```
## **Parameters**

*lat* **[\(Double\)](http://msdn2.microsoft.com/en-us/library/643eft0t)** The lat.

*lng* **([Double\)](http://msdn2.microsoft.com/en-us/library/643eft0t)** The LNG.

Send comments on this topic to [contact@artembg.com](mailto:contact%40artembg.com?Subject=GoogleMap Control)

© [Copyright](http://artembg.com/) 2011 Velio Ivanov

#### <span id="page-707-0"></span>[Namespaces](#page-968-0) ► [Artem.Google.UI](#page-28-0) ► [Location](#page-699-0) ► **Location(String)**  $|{\mathrm C}\#|$ GoogleMap Control**Location Constructor (address)** GoogleMap Control v6.0

Initializes a new instance of the [Location](#page-699-0) class.

## **Declaration Syntax**

C# Visual Basic public Location( [string](http://msdn2.microsoft.com/en-us/library/s1wwdcbf) *address* )

Public Sub New ( \_ *address* As [String](http://msdn2.microsoft.com/en-us/library/s1wwdcbf) \_ )

#### **Parameters**

*address* **([String](http://msdn2.microsoft.com/en-us/library/s1wwdcbf))** The address.

Send comments on this topic to [contact@artembg.com](mailto:contact%40artembg.com?Subject=GoogleMap Control)

© [Copyright](http://artembg.com/) 2011 Velio Ivanov

# <span id="page-708-0"></span>[Namespaces](#page-968-0) ► [Artem.Google.UI](#page-28-0) ► [Location](#page-699-0) ► **Address**  $|{\mathrm C}\#|$ GoogleMap Control**Address Property** GoogleMap Control v6.0 Gets or sets the address. **Declaration Syntax** C# Visual Basic public [string](http://msdn2.microsoft.com/en-us/library/s1wwdcbf) Address { get; set; } Public Property Address As [String](http://msdn2.microsoft.com/en-us/library/s1wwdcbf) Get Set

#### **Value**

The address.

Send comments on this topic to [contact@artembg.com](mailto:contact%40artembg.com?Subject=GoogleMap Control) © [Copyright](http://artembg.com/) 2011 Velio Ivanov Assembly: Artem.Google (Module: Artem.Google) Version: 6.0.0.0 (6.0.11322.1118)

# <span id="page-709-0"></span>GoogleMap Control**FromScriptData Method (scriptObject)**

[Namespaces](#page-968-0) ► [Artem.Google.UI](#page-28-0) ► [Location](#page-699-0) ► **FromScriptData(Object)**

> C#  $\blacktriangledown$

GoogleMap Control v6.0 Froms the script data.

### **Declaration Syntax**

C# Visual Basic public static [Location](#page-699-0) FromScriptData( [Object](http://msdn2.microsoft.com/en-us/library/e5kfa45b) *scriptObject* )

Public Shared Function FromScriptData ( \_ *scriptObject* As [Object](http://msdn2.microsoft.com/en-us/library/e5kfa45b) \_

) As **[Location](#page-699-0)** 

#### **Parameters**

*scriptObject* **[\(Object](http://msdn2.microsoft.com/en-us/library/e5kfa45b))** The script object.

#### **Return Value**

**[Missing <returns> documentation for "M:Artem.Google.UI.Location.FromScriptData(System.Object)"]**

Send comments on this topic to [contact@artembg.com](mailto:contact%40artembg.com?Subject=GoogleMap Control)

© [Copyright](http://artembg.com/) 2011 Velio Ivanov

<span id="page-710-0"></span>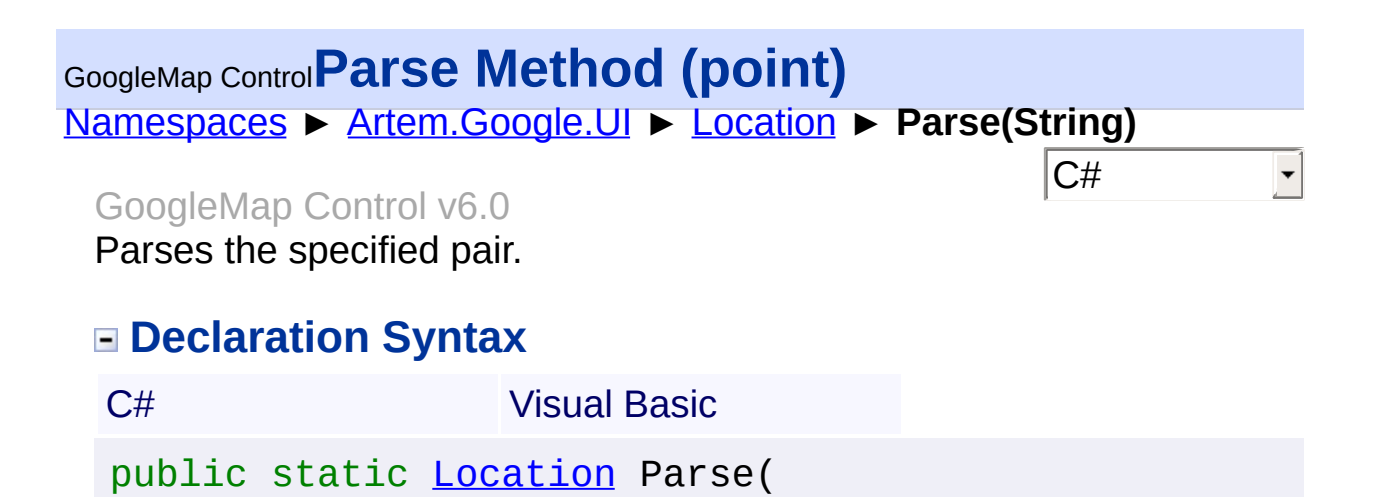

)

Public Shared Function Parse ( \_ *point* As [String](http://msdn2.microsoft.com/en-us/library/s1wwdcbf) \_ ) As [Location](#page-699-0)

[string](http://msdn2.microsoft.com/en-us/library/s1wwdcbf) *point*

**Parameters**

*point* **([String](http://msdn2.microsoft.com/en-us/library/s1wwdcbf))** The point.

**Return Value**

**[Missing <returns> documentation for "M:Artem.Google.UI.Location.Parse(System.String)"]**

Send comments on this topic to [contact@artembg.com](mailto:contact%40artembg.com?Subject=GoogleMap Control)

© [Copyright](http://artembg.com/) 2011 Velio Ivanov

<span id="page-711-0"></span>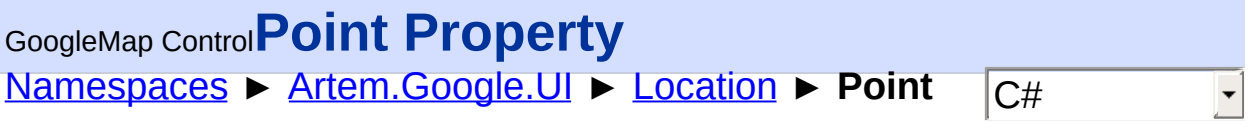

GoogleMap Control v6.0

Gets or sets the point.

## **Declaration Syntax**

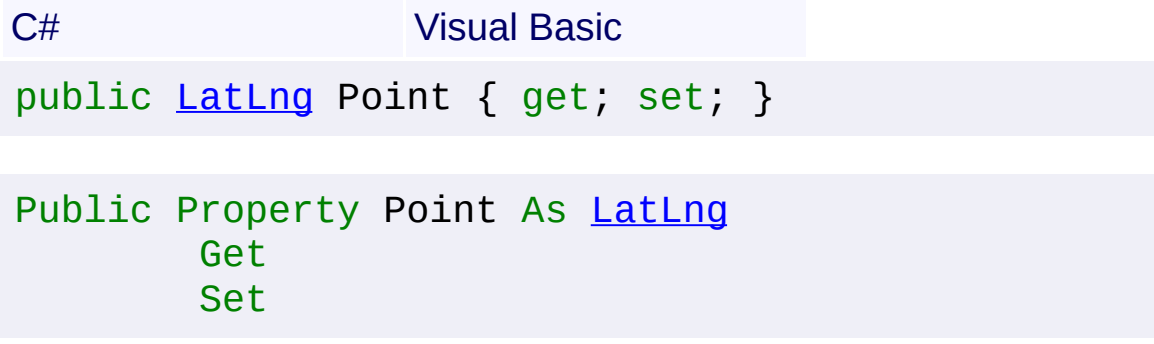

### **Value**

The point.

Send comments on this topic to **[contact@artembg.com](mailto:contact%40artembg.com?Subject=GoogleMap Control)** © [Copyright](http://artembg.com/) 2011 Velio Ivanov

#### <span id="page-712-0"></span>[Namespaces](#page-968-0) ► [Artem.Google.UI](#page-28-0) ► [Location](#page-699-0) ► **ToScriptData()**  $|{\mathrm C}\#|$ GoogleMap Control**ToScriptData Method** GoogleMap Control v6.0

Returns the instance as a script data.

## **Declaration Syntax**

C# Visual Basic

public [IDictionary<](http://msdn2.microsoft.com/en-us/library/s4ys34ea)[string](http://msdn2.microsoft.com/en-us/library/s1wwdcbf), [Object](http://msdn2.microsoft.com/en-us/library/e5kfa45b)> ToScriptData()

[Public](http://msdn2.microsoft.com/en-us/library/e5kfa45b) Function ToScriptData As IDictionary (Of [Strin](http://msdn2.microsoft.com/en-us/library/s1wwdcbf)

#### **Return Value**

**[Missing <returns> documentation for "M:Artem.Google.UI.Location.ToScriptData"]**

Send comments on this topic to [contact@artembg.com](mailto:contact%40artembg.com?Subject=GoogleMap Control) © [Copyright](http://artembg.com/) 2011 Velio Ivanov Assembly: Artem.Google (Module: Artem.Google) Version: 6.0.0.0 (6.0.11322.1118)

 $\blacktriangleright$ 

$$
\blacktriangleleft \bigr]
$$

## <span id="page-713-0"></span>GoogleMap Control**ToString Method**

[Namespaces](#page-968-0) ► [Artem.Google.UI](#page-28-0) ► [Location](#page-699-0) ► **ToString()**

#### GoogleMap Control v6.0

Returns a **[String](http://msdn2.microsoft.com/en-us/library/s1wwdcbf)** that represents the current **Object**.

### **Declaration Syntax**

C# Visual Basic

 $|C#|$ 

public override [string](http://msdn2.microsoft.com/en-us/library/s1wwdcbf) ToString()

Public Overrides Function To[String](http://msdn2.microsoft.com/en-us/library/s1wwdcbf) As String

#### **Return Value**

A [String](http://msdn2.microsoft.com/en-us/library/s1wwdcbf) that represents the current [Object](http://msdn2.microsoft.com/en-us/library/e5kfa45b).

Send comments on this topic to [contact@artembg.com](mailto:contact%40artembg.com?Subject=GoogleMap Control) © [Copyright](http://artembg.com/) 2011 Velio Ivanov

<span id="page-714-0"></span>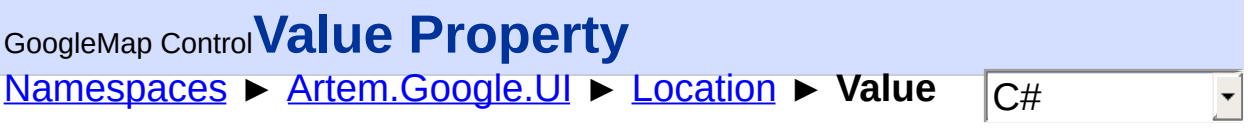

GoogleMap Control v6.0 Gets the value.

## **Declaration Syntax**

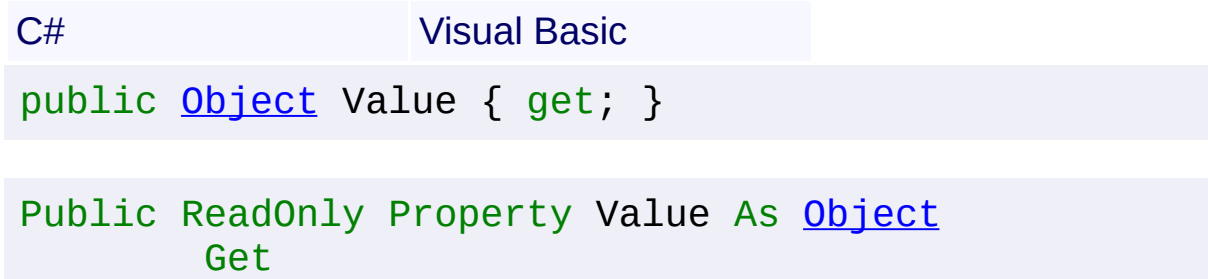

## **Value**

The value.

Send comments on this topic to **[contact@artembg.com](mailto:contact%40artembg.com?Subject=GoogleMap Control)** © [Copyright](http://artembg.com/) 2011 Velio Ivanov Assembly: Artem.Google (Module: Artem.Google) Version: 6.0.0.0 (6.0.11322.1118)

<span id="page-715-0"></span>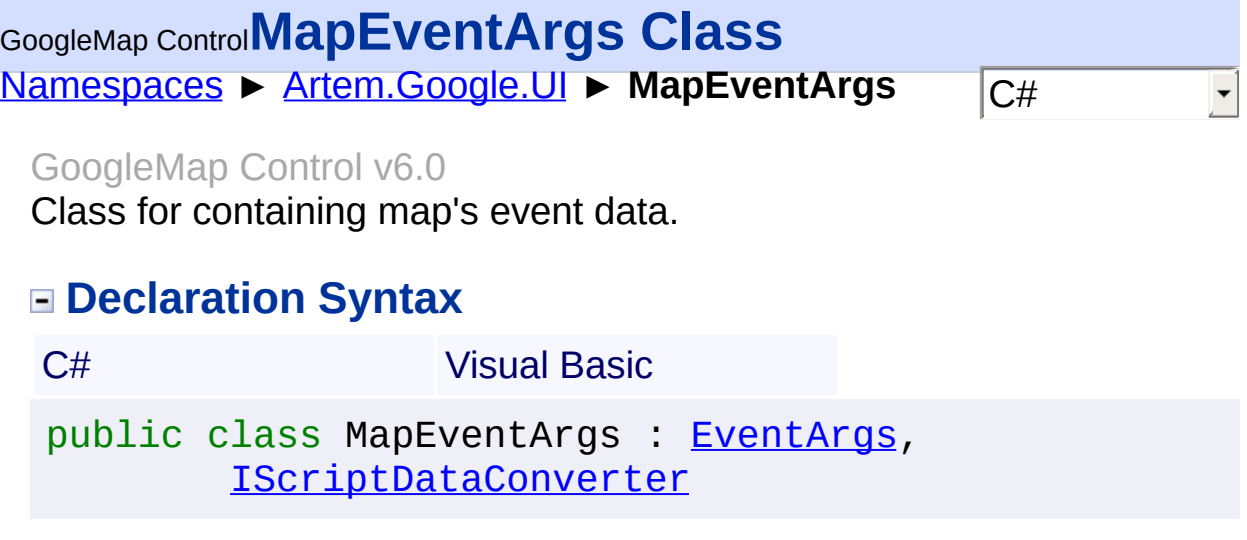

Public Class MapEventArgs \_ Inherits [EventArgs](http://msdn2.microsoft.com/en-us/library/118wxtk3) \_ Implements [IScriptDataConverter](#page-1-0)

## **Members**

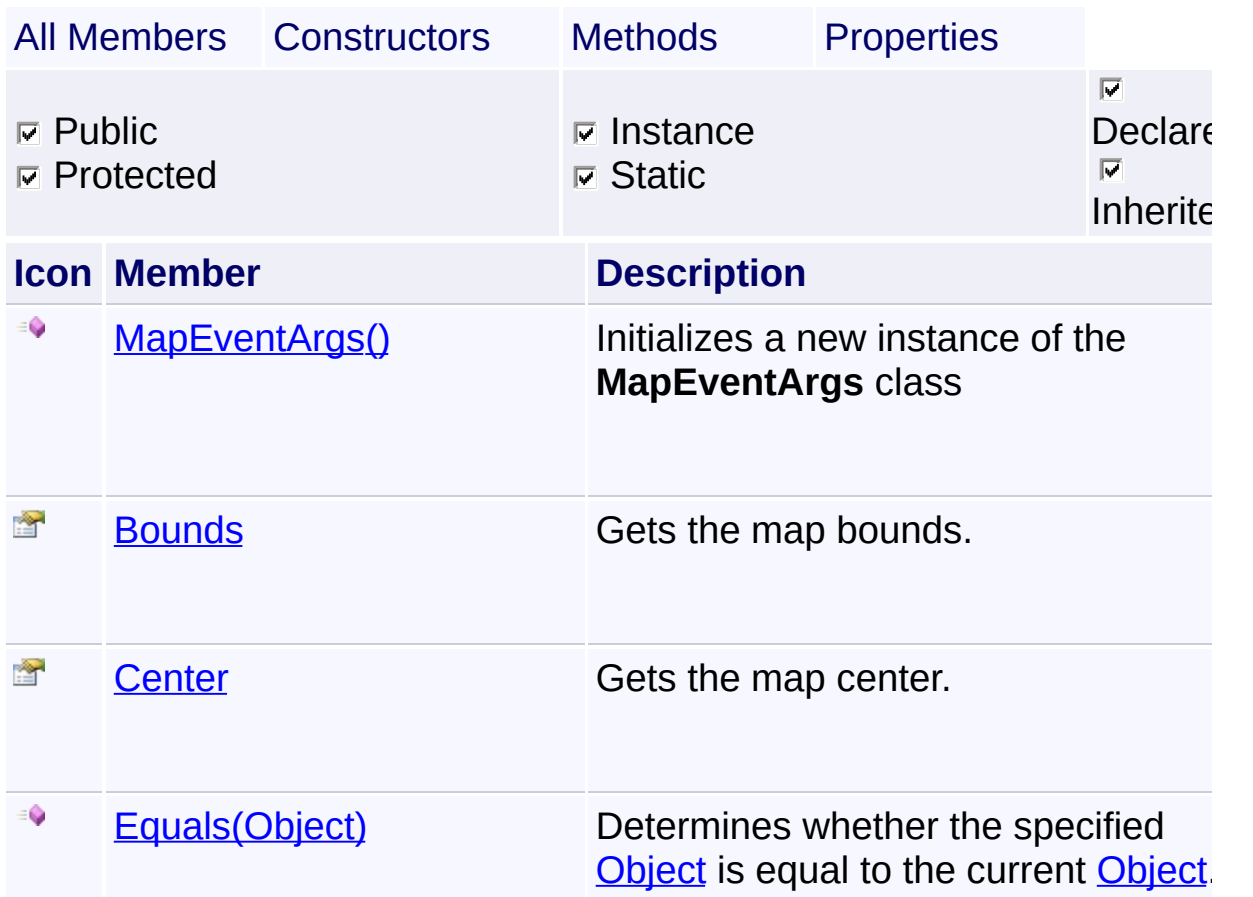

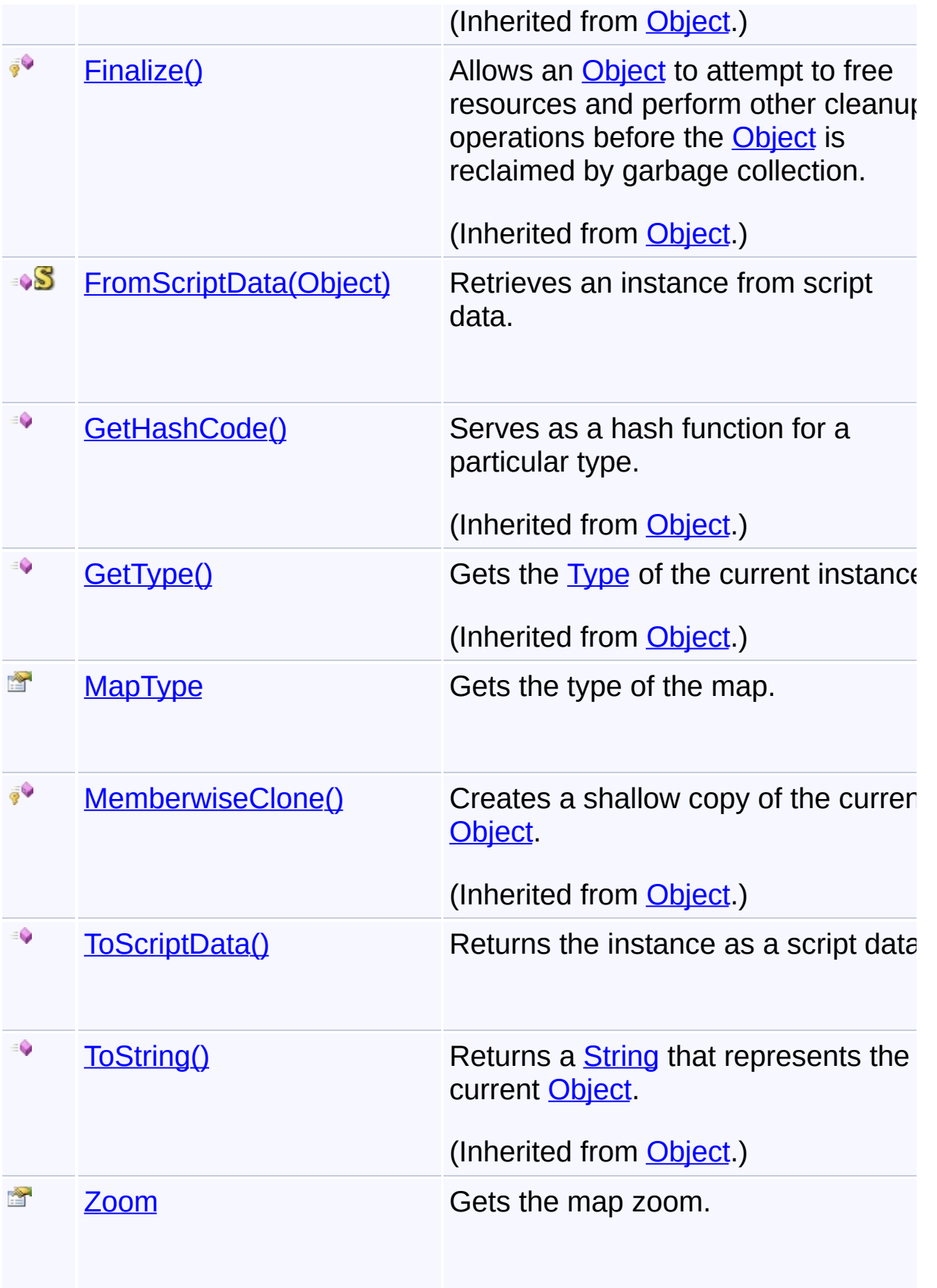

## **Inheritance Hierarchy**

**[Object](http://msdn2.microsoft.com/en-us/library/e5kfa45b)** 

[EventArgs](http://msdn2.microsoft.com/en-us/library/118wxtk3)

## **MapEventArgs**

Send comments on this topic to [contact@artembg.com](mailto:contact%40artembg.com?Subject=GoogleMap Control)

© [Copyright](http://artembg.com/) 2011 Velio Ivanov

## <span id="page-718-0"></span>GoogleMap Control**MapEventArgs Constructor**

[Namespaces](#page-968-0) ► [Artem.Google.UI](#page-28-0) ► [MapEventArgs](#page-715-0) ► **MapEventArgs()**

GoogleMap Control v6.0

Initializes a new instance of the [MapEventArgs](#page-715-0) class

## **Declaration Syntax**

C# Visual Basic

public MapEventArgs()

Public Sub New

Send comments on this topic to [contact@artembg.com](mailto:contact%40artembg.com?Subject=GoogleMap Control)

© [Copyright](http://artembg.com/) 2011 Velio Ivanov

Assembly: Artem.Google (Module: Artem.Google) Version: 6.0.0.0 (6.0.11322.1118)

 $|{\mathrm C}\#|$  $\blacktriangledown$ 

# <span id="page-719-0"></span>[Namespaces](#page-968-0) ► [Artem.Google.UI](#page-28-0) ► [MapEventArgs](#page-715-0) ► **Bounds**  $|{\mathrm C}\#|$ GoogleMap Control**Bounds Property** GoogleMap Control v6.0 Gets the map bounds. **Declaration Syntax** C# Visual Basic public [Bounds](#page-37-0) Bounds { get; protected set; } Public Property [Bounds](#page-37-0) As Bounds Get Protected Set

#### **Value**

The bounds.

Send comments on this topic to [contact@artembg.com](mailto:contact%40artembg.com?Subject=GoogleMap Control) © [Copyright](http://artembg.com/) 2011 Velio Ivanov Assembly: Artem.Google (Module: Artem.Google) Version: 6.0.0.0 (6.0.11322.1118)
# [Namespaces](#page-968-0) ► [Artem.Google.UI](#page-28-0) ► [MapEventArgs](#page-715-0) ► **Center**  $|{\mathrm C}\#|$ GoogleMap Control**Center Property** GoogleMap Control v6.0 Gets the map center. **Declaration Syntax** C# Visual Basic public [LatLng](#page-685-0) Center { get; protected set; } Public Property Center As [LatLng](#page-685-0) Get

#### **Value**

The center.

Send comments on this topic to [contact@artembg.com](mailto:contact%40artembg.com?Subject=GoogleMap Control) © [Copyright](http://artembg.com/) 2011 Velio Ivanov Assembly: Artem.Google (Module: Artem.Google) Version: 6.0.0.0 (6.0.11322.1118)

Protected Set

# GoogleMap Control**FromScriptData Method (scriptObject)**

[Namespaces](#page-968-0) ► [Artem.Google.UI](#page-28-0) ► [MapEventArgs](#page-715-0) ► **FromScriptData(Object)**

GoogleMap Control v6.0

Retrieves an instance from script data.

C# Visual Basic

### **Declaration Syntax**

public static [MapEventArgs](#page-715-0) FromScriptData( [Object](http://msdn2.microsoft.com/en-us/library/e5kfa45b) *scriptObject* )

Public Shared Function FromScriptData ( \_ *scriptObject* As [Object](http://msdn2.microsoft.com/en-us/library/e5kfa45b) \_

) As [MapEventArgs](#page-715-0)

### **Parameters**

*scriptObject* **[\(Object](http://msdn2.microsoft.com/en-us/library/e5kfa45b))** The script object.

### **Return Value**

**[Missing <returns> documentation for "M:Artem.Google.UI.MapEventArgs.FromScriptData(System.Object)"]**

Send comments on this topic to [contact@artembg.com](mailto:contact%40artembg.com?Subject=GoogleMap Control)

© [Copyright](http://artembg.com/) 2011 Velio Ivanov

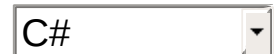

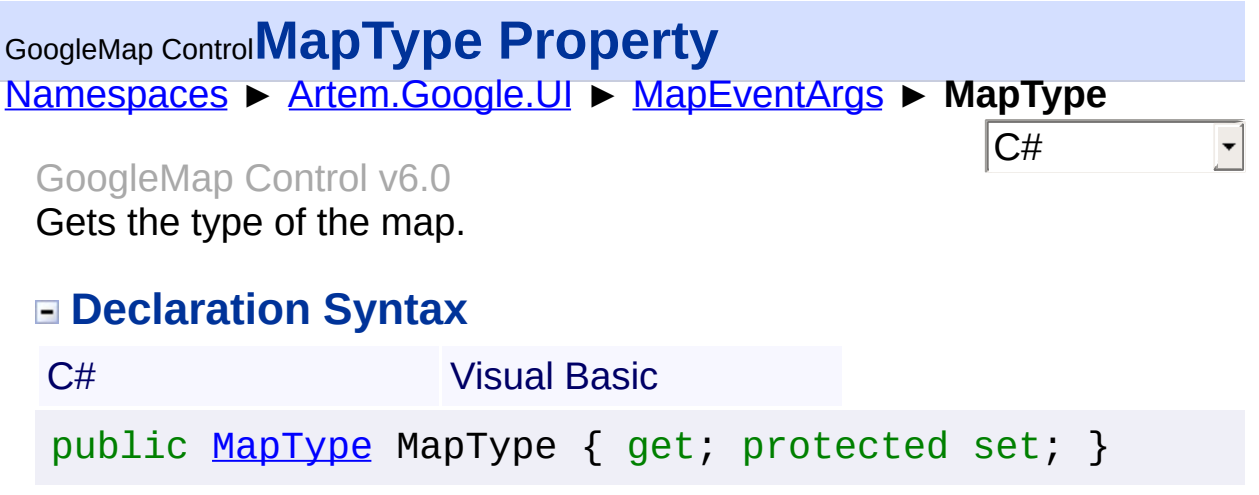

Public Property [MapType](#page-725-0) As MapType Get Protected Set

### **Value**

The type of the map.

Send comments on this topic to [contact@artembg.com](mailto:contact%40artembg.com?Subject=GoogleMap Control) © [Copyright](http://artembg.com/) 2011 Velio Ivanov

### [Namespaces](#page-968-0) ► [Artem.Google.UI](#page-28-0) ► [MapEventArgs](#page-715-0) ► **ToScriptData()**  $|C#$ GoogleMap Control**ToScriptData Method** GoogleMap Control v6.0

Returns the instance as a script data.

## **Declaration Syntax**

C# Visual Basic

public [IDictionary<](http://msdn2.microsoft.com/en-us/library/s4ys34ea)[string](http://msdn2.microsoft.com/en-us/library/s1wwdcbf), [Object](http://msdn2.microsoft.com/en-us/library/e5kfa45b)> ToScriptData()

[Public](http://msdn2.microsoft.com/en-us/library/e5kfa45b) Function ToScriptData As IDictionary (Of [Strin](http://msdn2.microsoft.com/en-us/library/s1wwdcbf)

### **Return Value**

**[Missing <returns> documentation for "M:Artem.Google.UI.MapEventArgs.ToScriptData"]**

Send comments on this topic to [contact@artembg.com](mailto:contact%40artembg.com?Subject=GoogleMap Control) © [Copyright](http://artembg.com/) 2011 Velio Ivanov Assembly: Artem.Google (Module: Artem.Google) Version: 6.0.0.0 (6.0.11322.1118)

 $\blacktriangleright$ 

$$
\blacktriangleleft \bigr]
$$

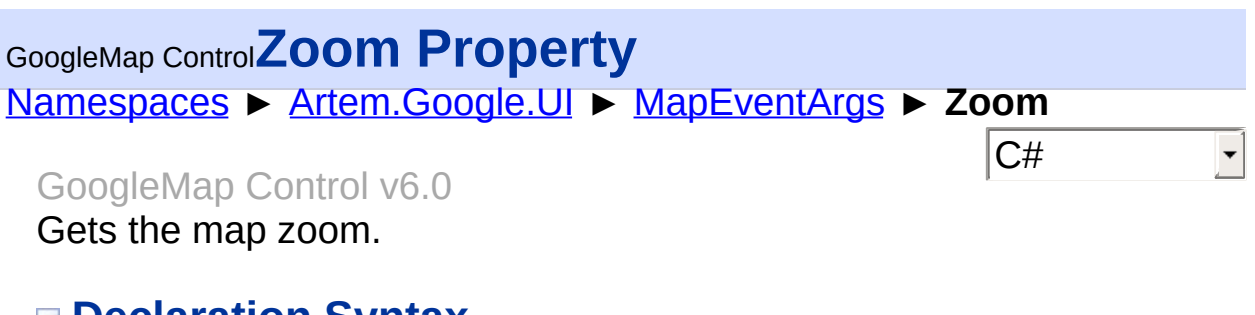

# **Declaration Syntax**

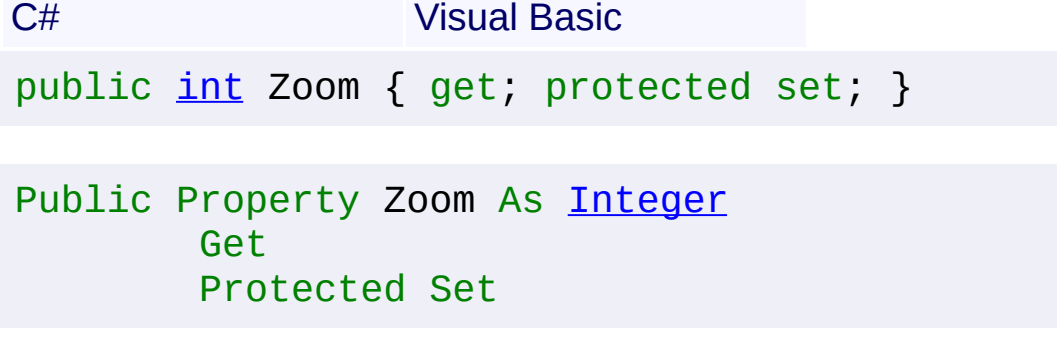

### **Value**

The zoom.

Send comments on this topic to [contact@artembg.com](mailto:contact%40artembg.com?Subject=GoogleMap Control) © [Copyright](http://artembg.com/) 2011 Velio Ivanov Assembly: Artem.Google (Module: Artem.Google) Version: 6.0.0.0

(6.0.11322.1118)

<span id="page-725-0"></span>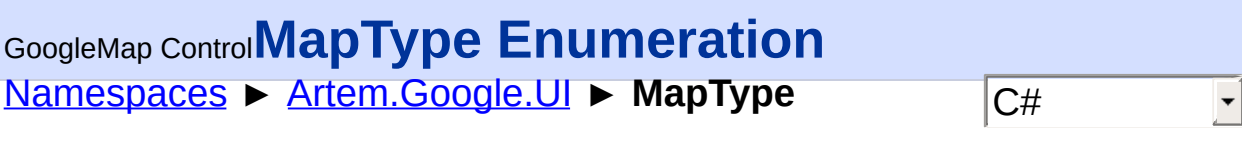

#### GoogleMap Control v6.0

Identifiers for common MapTypes.

## **Declaration Syntax**

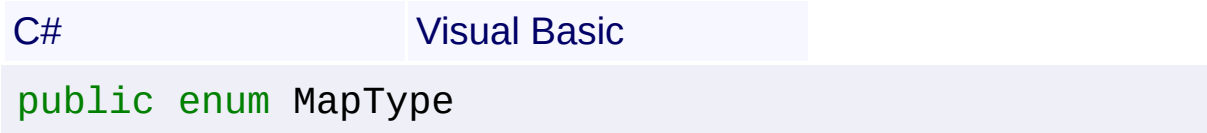

Public Enumeration MapType

### **Members**

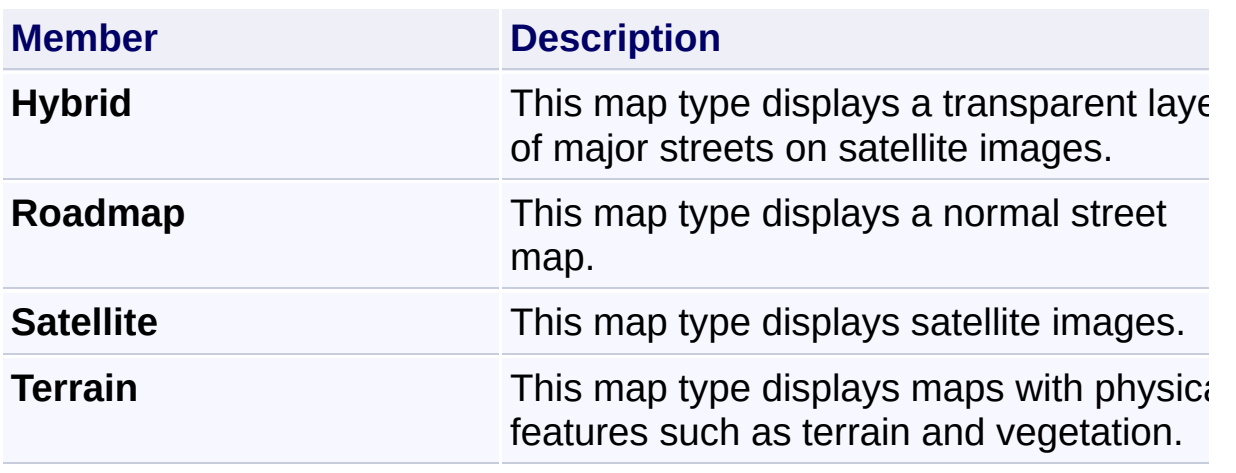

Send comments on this topic to [contact@artembg.com](mailto:contact%40artembg.com?Subject=GoogleMap Control)

© [Copyright](http://artembg.com/) 2011 Velio Ivanov

# <span id="page-726-0"></span>GoogleMap Control**MapTypeControlOptions Class**

[Namespaces](#page-968-0) ► [Artem.Google.UI](#page-28-0) ► **MapTypeControlOptions**

#### GoogleMap Control v6.0

Options for the rendering of the map type control.

### **Declaration Syntax**

C# Visual Basic

public class MapTypeControlOptions : [IScriptDataConv](#page-1-0)

 $|{\mathrm C}\#|$ 

Public Class MapTypeControlOptions \_ Implements [IScriptDataConverter](#page-1-0)

#### **Members**

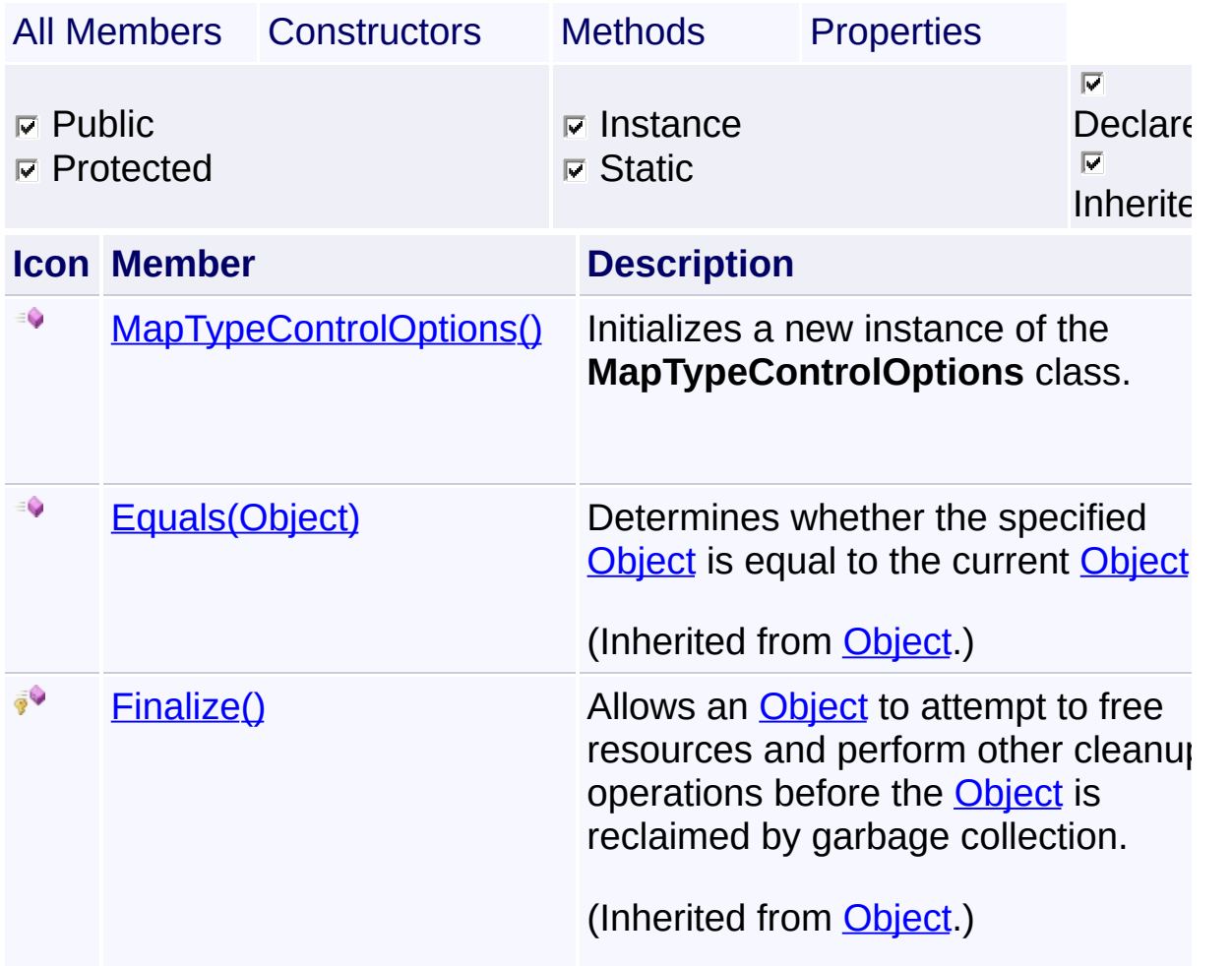

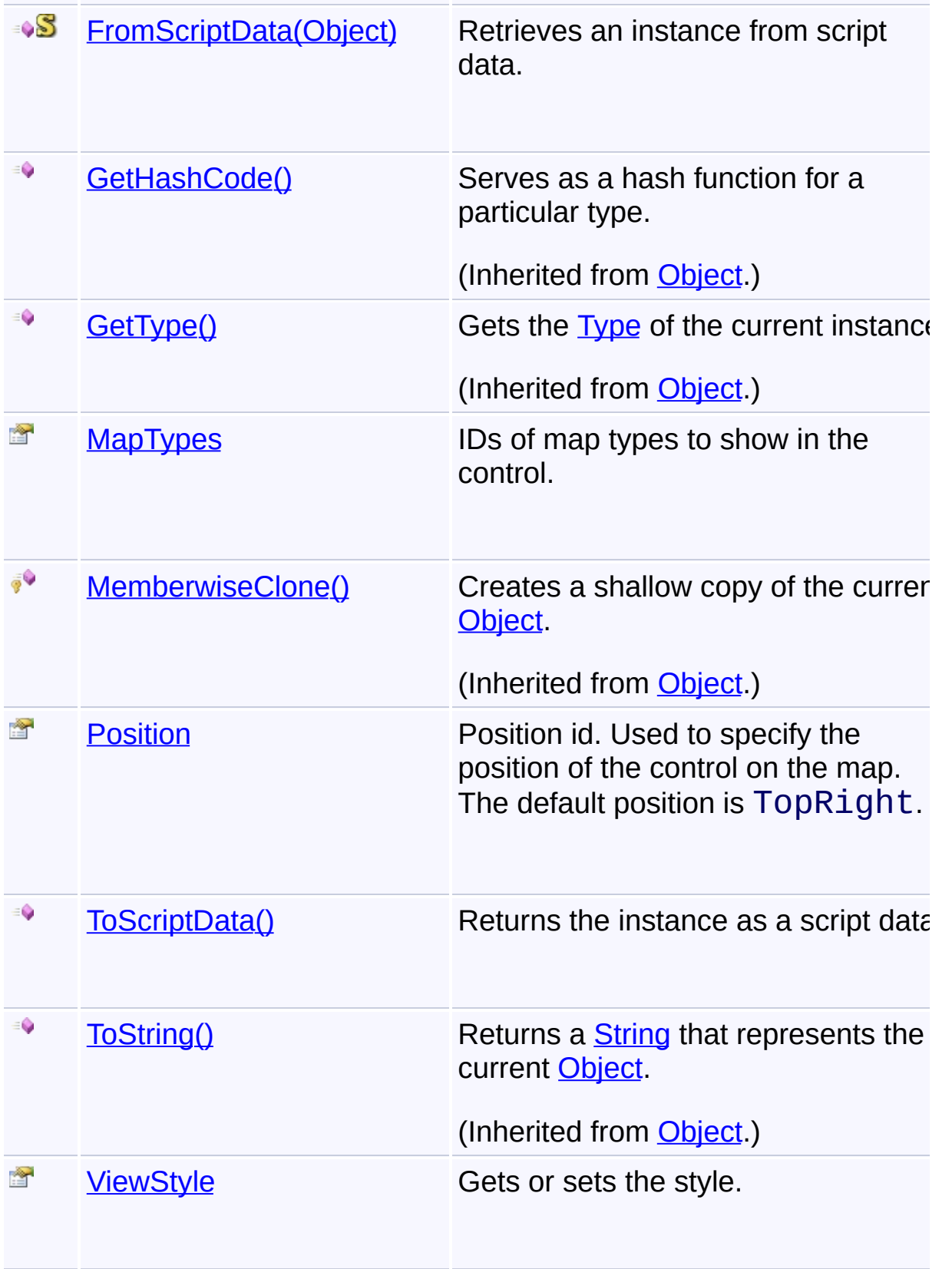

# **Inheritance Hierarchy**

**[Object](http://msdn2.microsoft.com/en-us/library/e5kfa45b)** 

# **MapTypeControlOptions**

Send comments on this topic to [contact@artembg.com](mailto:contact%40artembg.com?Subject=GoogleMap Control)

© [Copyright](http://artembg.com/) 2011 Velio Ivanov

Assembly: Artem.Google (Module: Artem.Google) Version: 6.0.0.0 (6.0.11322.1118)

 $]-1$ 

# <span id="page-729-0"></span>GoogleMap Control**MapTypeControlOptions Constructor**

 $|{\mathrm C}\#|$ 

 $\vert \cdot \vert$ 

[Namespaces](#page-968-0) ► [Artem.Google.UI](#page-28-0) ► [MapTypeControlOptions](#page-726-0) ► **MapTypeControlOptions()**

GoogleMap Control v6.0

Initializes a new instance of the [MapTypeControlOptions](#page-726-0) class.

## **Declaration Syntax**

C# Visual Basic

public MapTypeControlOptions()

Public Sub New

Send comments on this topic to [contact@artembg.com](mailto:contact%40artembg.com?Subject=GoogleMap Control) © [Copyright](http://artembg.com/) 2011 Velio Ivanov

# <span id="page-730-0"></span>GoogleMap Control**FromScriptData Method (scriptObject)**

C#

 $\blacktriangledown$ 

 $\blacktriangleright$ 

[Namespaces](#page-968-0) ► [Artem.Google.UI](#page-28-0) ► [MapTypeControlOptions](#page-726-0) ► **FromScriptData(Object)**

GoogleMap Control v6.0

Retrieves an instance from script data.

## **Declaration Syntax**

C# Visual Basic

public static [MapTypeControlOptions](#page-726-0) FromScriptData( [Object](http://msdn2.microsoft.com/en-us/library/e5kfa45b) *scriptObject* )

Public Shared Function FromScriptData ( \_ *scriptObject* As [Object](http://msdn2.microsoft.com/en-us/library/e5kfa45b) \_

# ) As [MapTypeControlOptions](#page-726-0)

### **Parameters**

*scriptObject* **[\(Object](http://msdn2.microsoft.com/en-us/library/e5kfa45b))** The value.

### **Return Value**

**[Missing <returns> documentation for "M:Artem.Google.UI.MapTypeControlOptions.FromScriptData(Syst** 

Send comments on this topic to [contact@artembg.com](mailto:contact%40artembg.com?Subject=GoogleMap Control)

© [Copyright](http://artembg.com/) 2011 Velio Ivanov

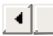

<span id="page-731-0"></span>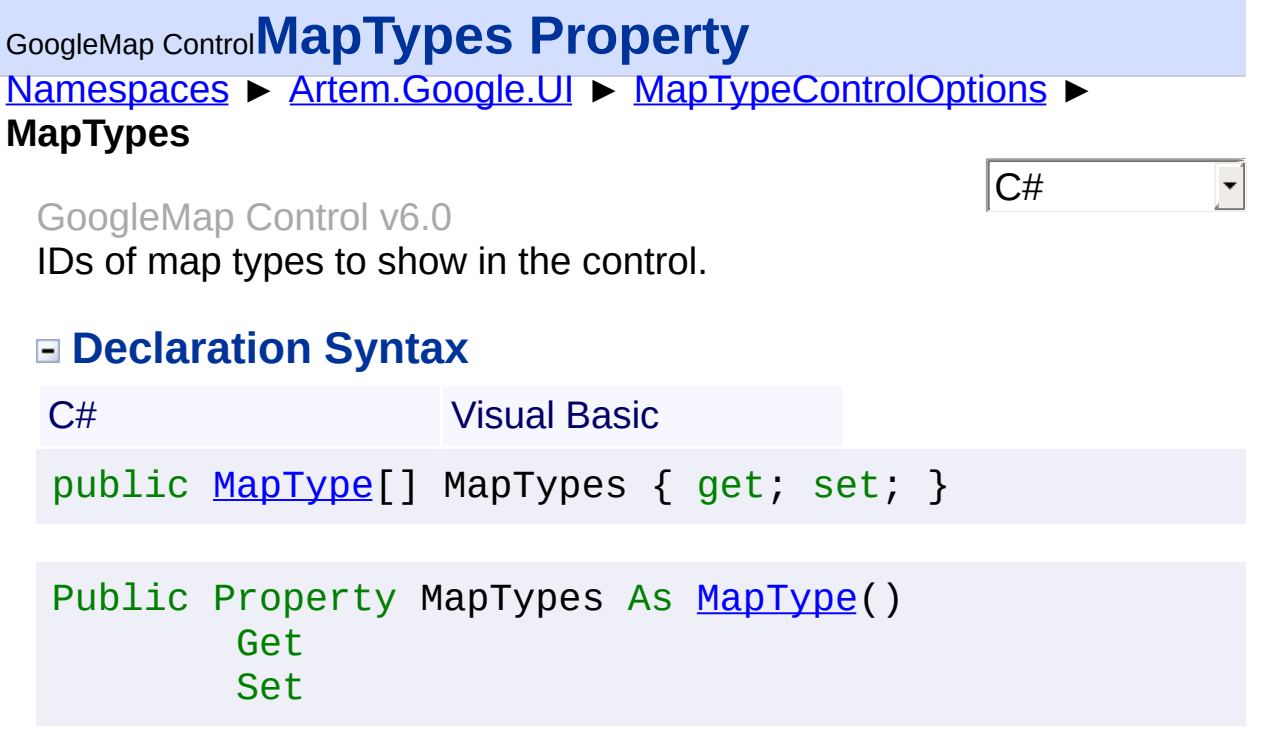

### **Value**

The map types.

Send comments on this topic to **[contact@artembg.com](mailto:contact%40artembg.com?Subject=GoogleMap Control)** 

© [Copyright](http://artembg.com/) 2011 Velio Ivanov

# <span id="page-732-0"></span>GoogleMap Control**Position Property**

[Namespaces](#page-968-0) ► [Artem.Google.UI](#page-28-0) ► [MapTypeControlOptions](#page-726-0) ► **Position**

#### GoogleMap Control v6.0

Position id. Used to specify the position of the control on the map. The default position is TopRight.

### **Declaration Syntax**

C# Visual Basic

public [ControlPosition](#page-57-0) Position { get; set; }

Public Property Position As [ControlPosition](#page-57-0) Get Set

### **Value**

The position.

Send comments on this topic to [contact@artembg.com](mailto:contact%40artembg.com?Subject=GoogleMap Control)

© [Copyright](http://artembg.com/) 2011 Velio Ivanov

Assembly: Artem.Google (Module: Artem.Google) Version: 6.0.0.0 (6.0.11322.1118)

 $\blacktriangledown$ 

 $|{\mathrm C}\#|$ 

<span id="page-733-0"></span>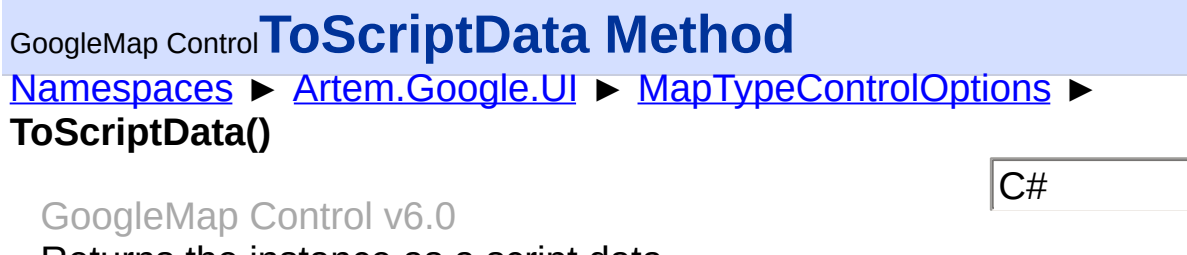

Returns the instance as a script data.

## **Declaration Syntax**

C# Visual Basic

public [IDictionary<](http://msdn2.microsoft.com/en-us/library/s4ys34ea)[string](http://msdn2.microsoft.com/en-us/library/s1wwdcbf), [Object](http://msdn2.microsoft.com/en-us/library/e5kfa45b)> ToScriptData()

[Public](http://msdn2.microsoft.com/en-us/library/e5kfa45b) Function ToScriptData As IDictionary (Of [Strin](http://msdn2.microsoft.com/en-us/library/s1wwdcbf)

### **Return Value**

**[Missing <returns> documentation for "M:Artem.Google.UI.MapTypeControlOptions.ToScriptData"]**

Send comments on this topic to [contact@artembg.com](mailto:contact%40artembg.com?Subject=GoogleMap Control) © [Copyright](http://artembg.com/) 2011 Velio Ivanov Assembly: Artem.Google (Module: Artem.Google) Version: 6.0.0.0 (6.0.11322.1118)

 $\blacktriangleright$ 

 $\lceil 4 \rceil$ 

<span id="page-734-0"></span>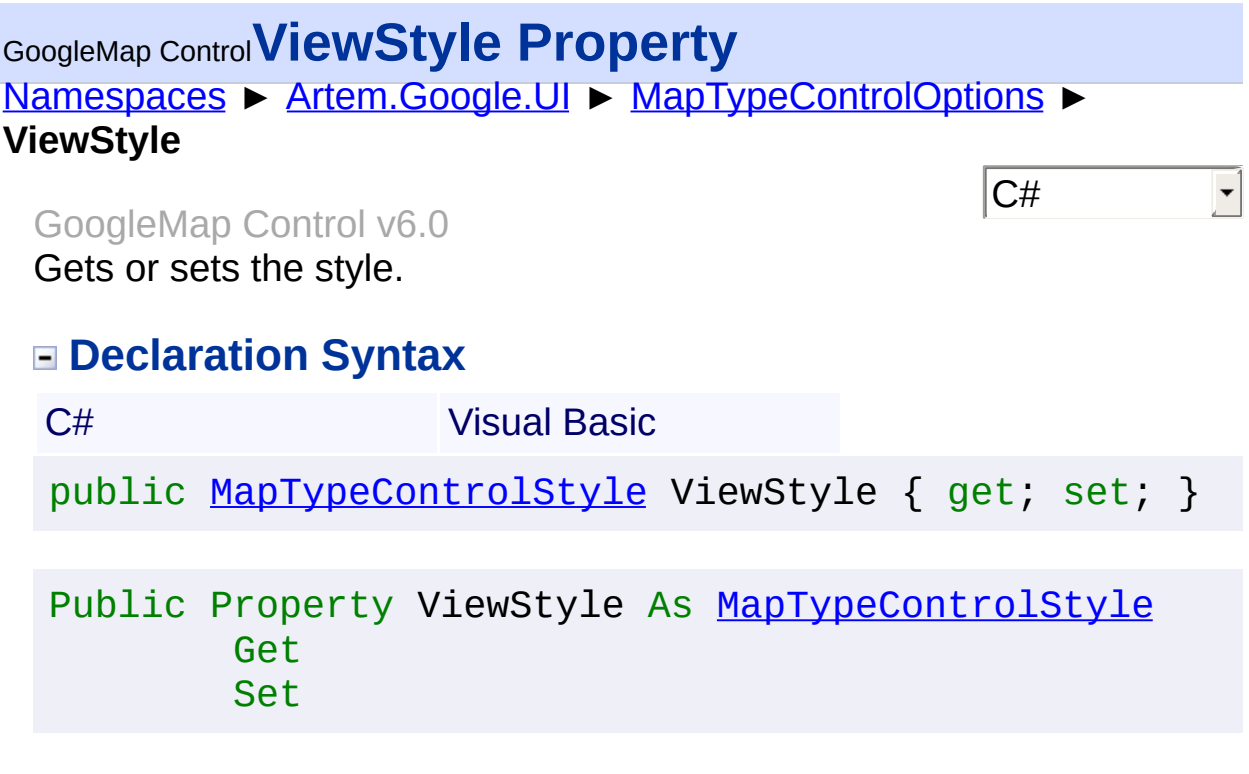

## **Value**

The style.

Send comments on this topic to **[contact@artembg.com](mailto:contact%40artembg.com?Subject=GoogleMap Control)** 

© [Copyright](http://artembg.com/) 2011 Velio Ivanov

# <span id="page-735-0"></span>GoogleMap Control**MapTypeControlStyle Enumeration**

[Namespaces](#page-968-0) ► [Artem.Google.UI](#page-28-0) ► **MapTypeControlStyle**

#### GoogleMap Control v6.0

Identifiers for common MapTypesControls.

### **Declaration Syntax**

C# Visual Basic

public enum MapTypeControlStyle

Public Enumeration MapTypeControlStyle

### **Members**

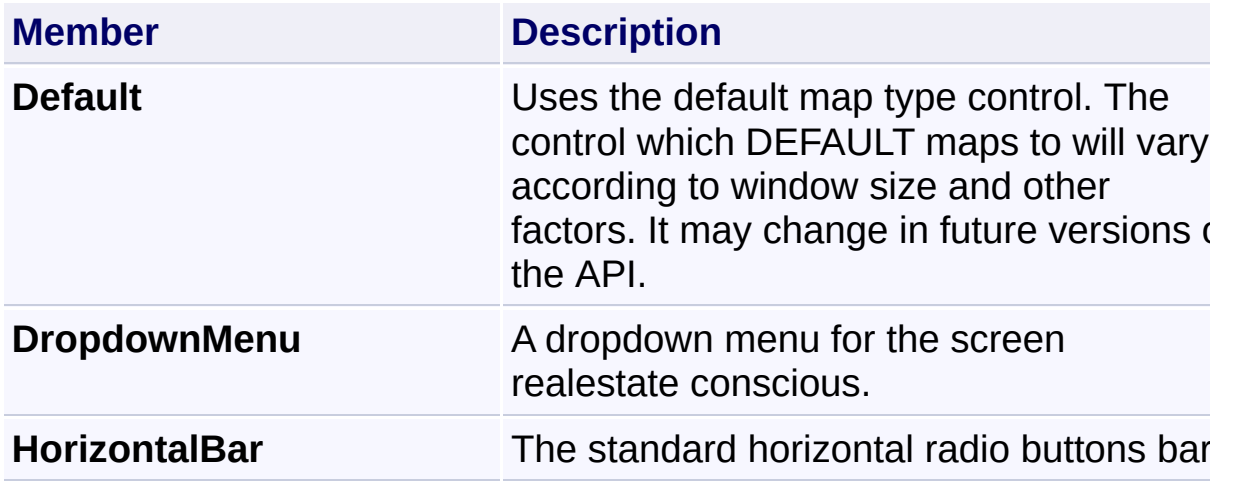

Send comments on this topic to [contact@artembg.com](mailto:contact%40artembg.com?Subject=GoogleMap Control)

© [Copyright](http://artembg.com/) 2011 Velio Ivanov

Assembly: Artem.Google (Module: Artem.Google) Version: 6.0.0.0 (6.0.11322.1118)

 $|C#$ 

<span id="page-736-0"></span>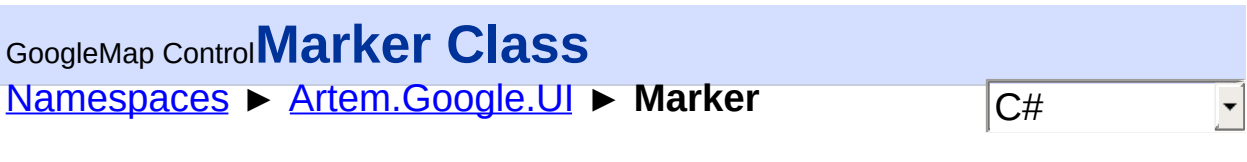

GoogleMap Control v6.0

**[Missing <summary> documentation for "T:Artem.Google.UI.Marker"]**

# **Declaration Syntax**

C# Visual Basic

public class Marker : [MarkerOptions](#page-769-0)

Public Class Marker \_ Inherits [MarkerOptions](#page-769-0)

# **Members**

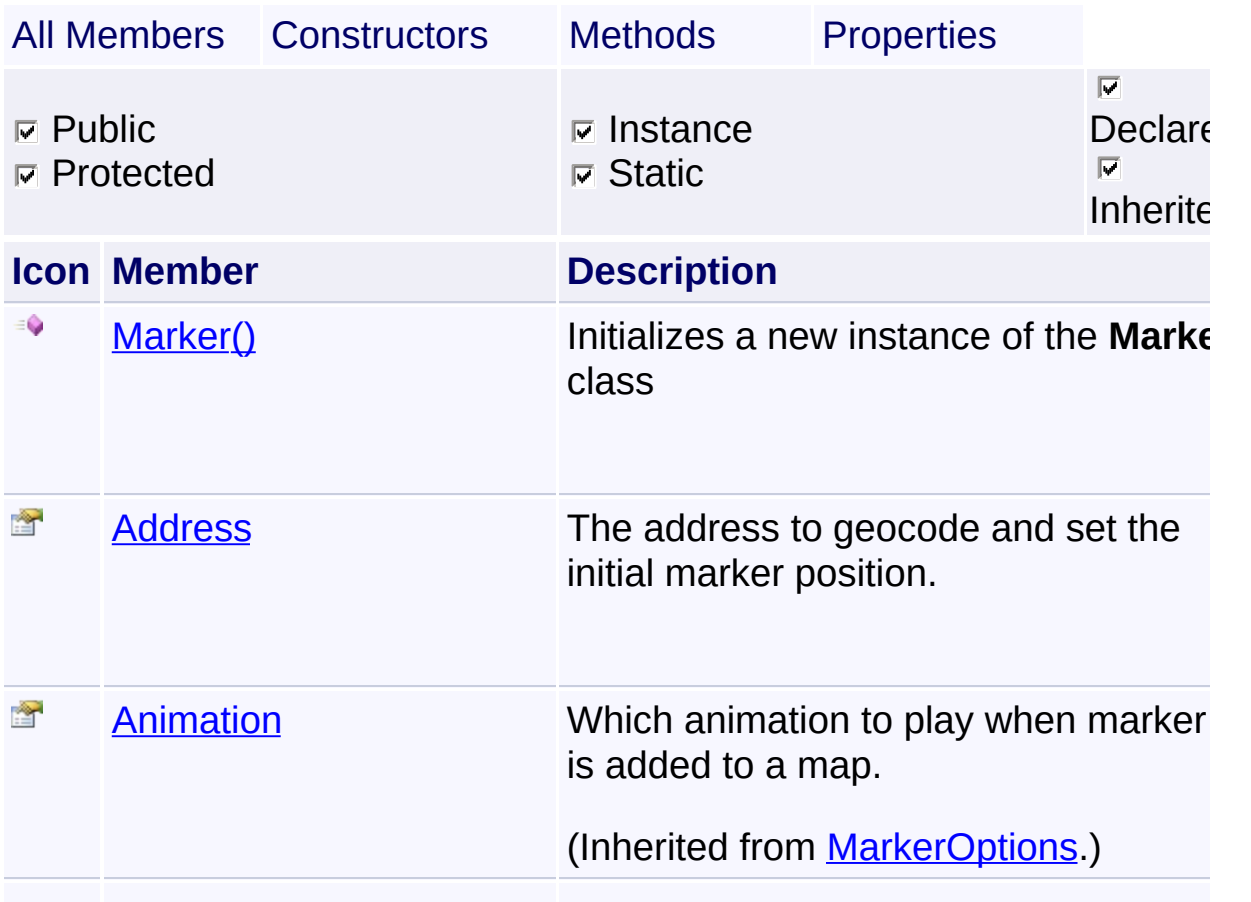

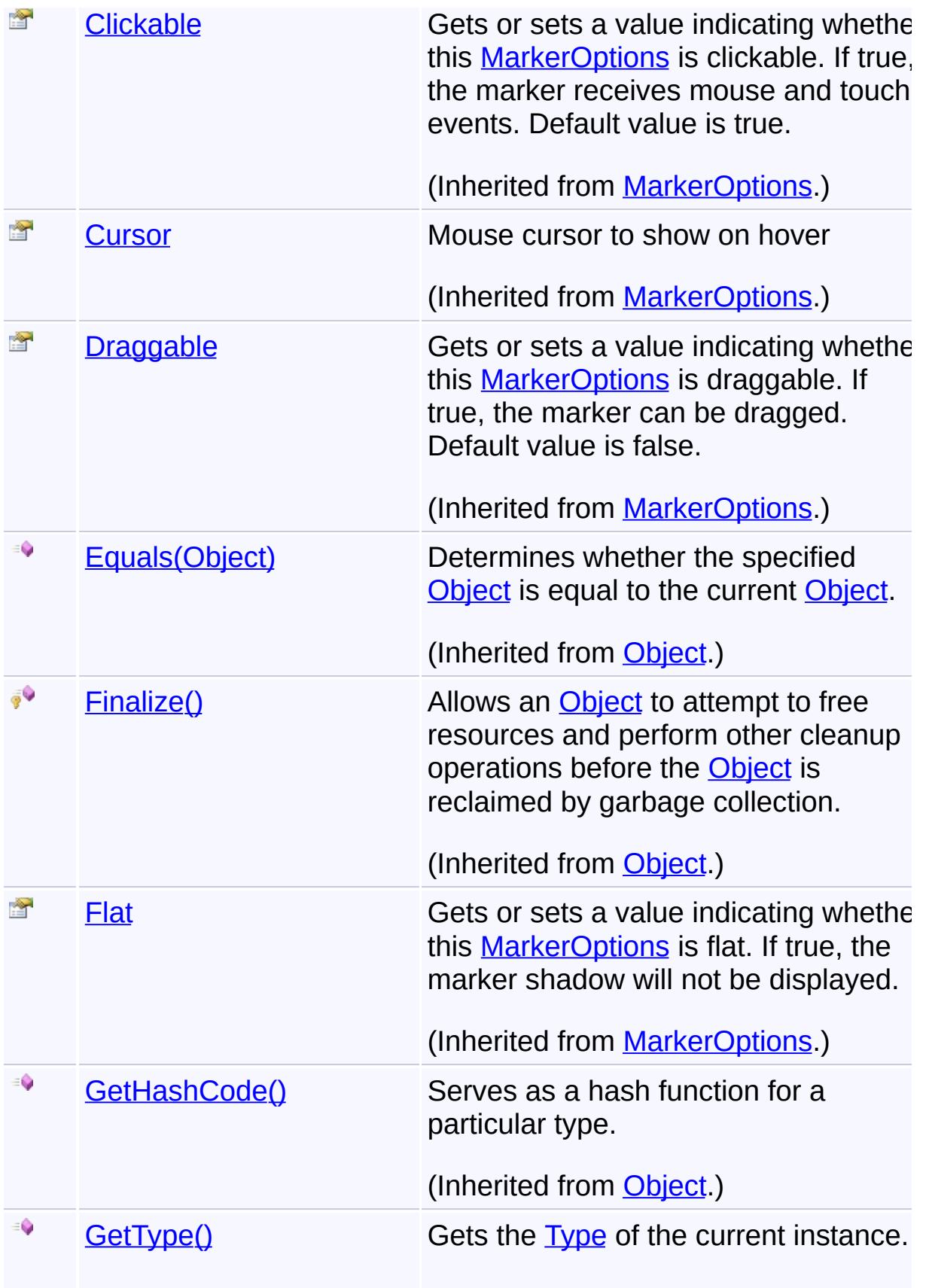

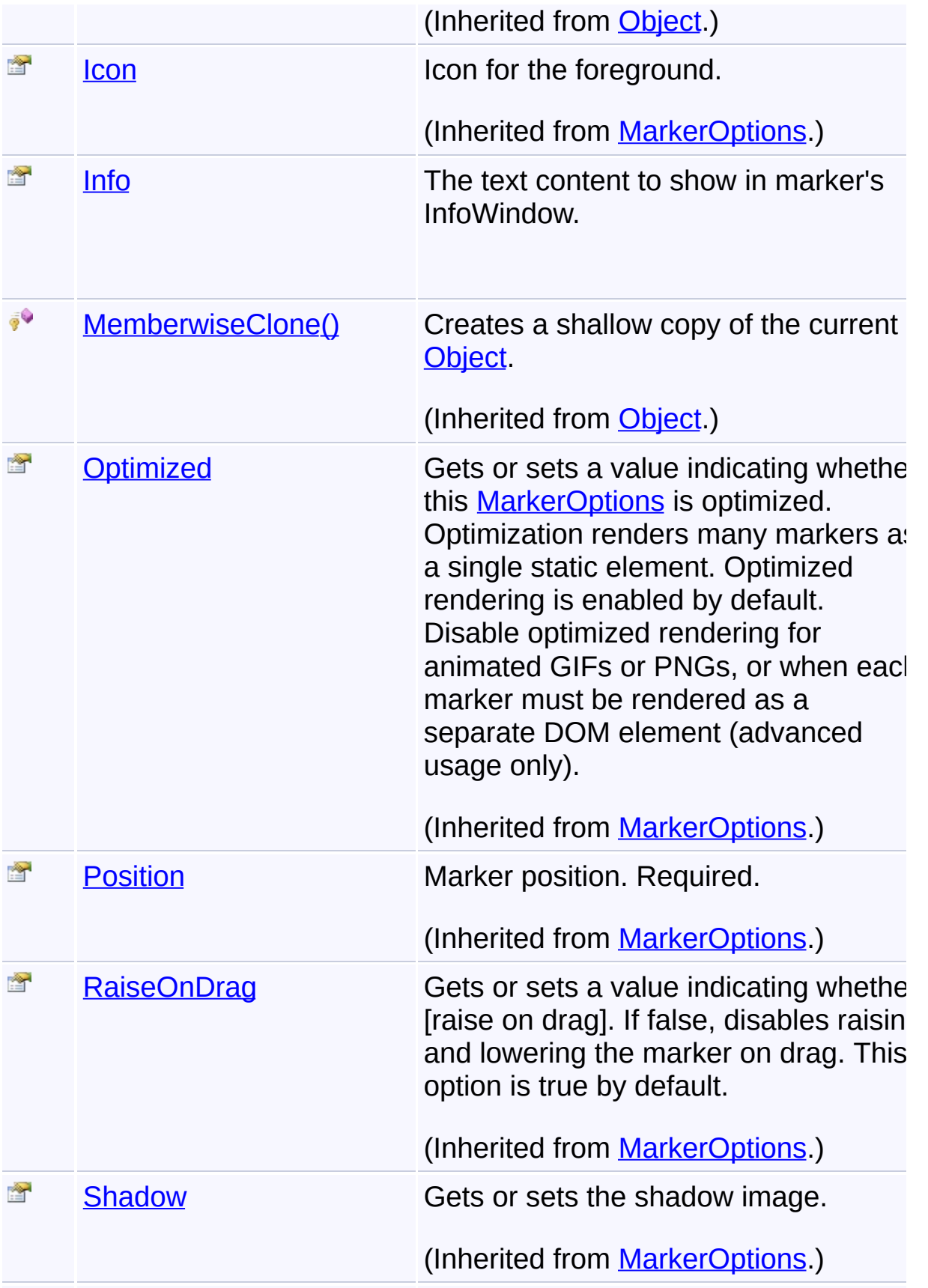

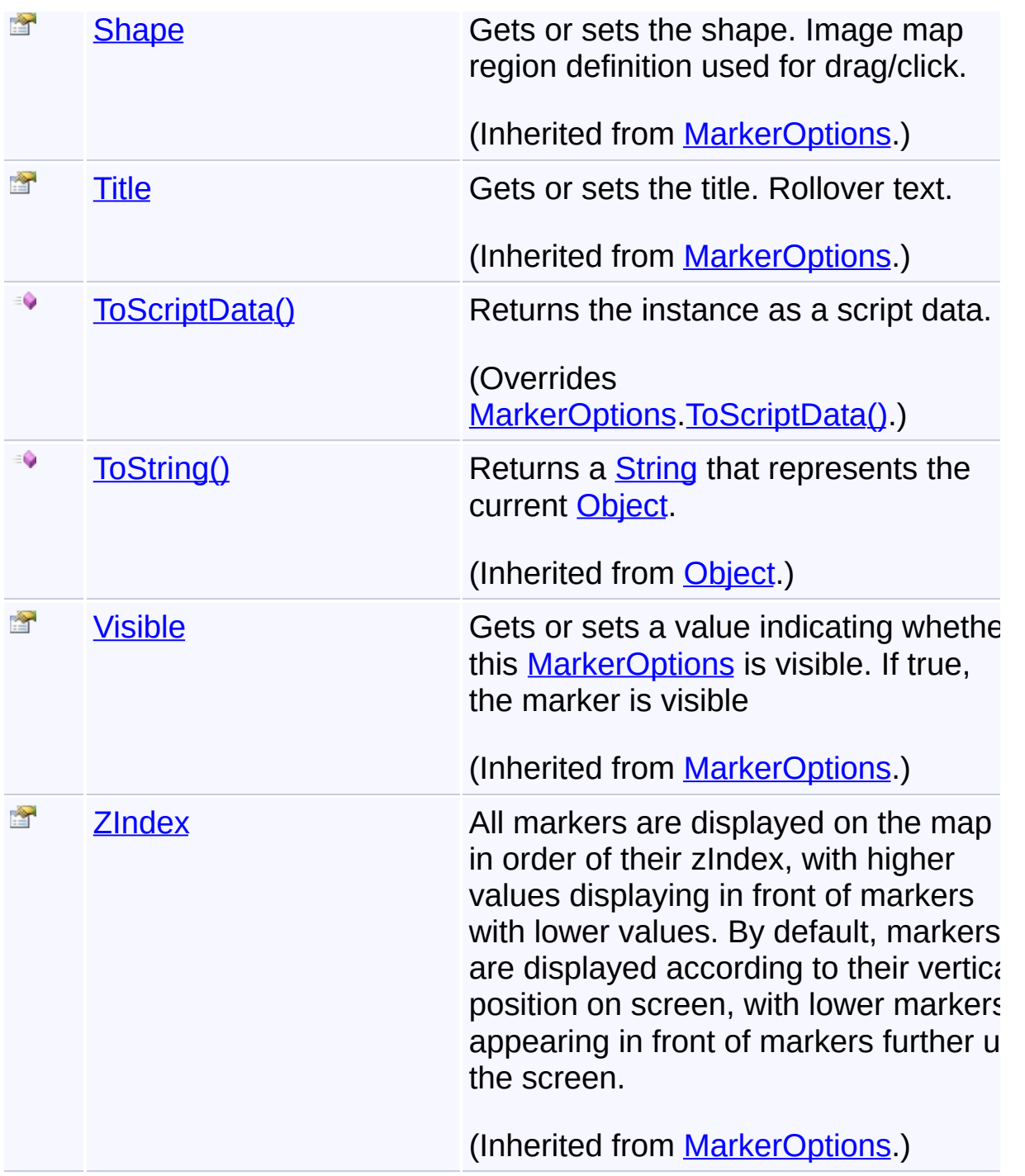

# **Inheritance Hierarchy**

**[Object](http://msdn2.microsoft.com/en-us/library/e5kfa45b)** 

**[MarkerOptions](#page-769-0)** 

**Marker**

Send comments on this topic to [contact@artembg.com](mailto:contact%40artembg.com?Subject=GoogleMap Control)

© [Copyright](http://artembg.com/) 2011 Velio Ivanov

<span id="page-741-0"></span>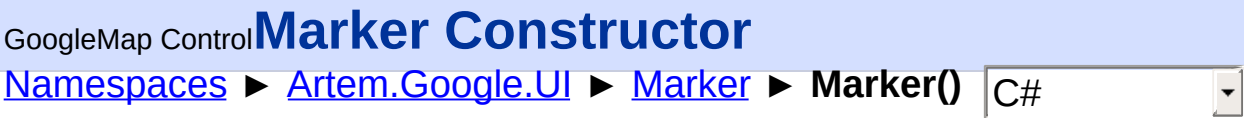

#### GoogleMap Control v6.0

Initializes a new instance of the [Marker](#page-736-0) class

### **Declaration Syntax**

C# Visual Basic

public Marker()

Public Sub New

Send comments on this topic to [contact@artembg.com](mailto:contact%40artembg.com?Subject=GoogleMap Control)

© [Copyright](http://artembg.com/) 2011 Velio Ivanov

<span id="page-742-0"></span>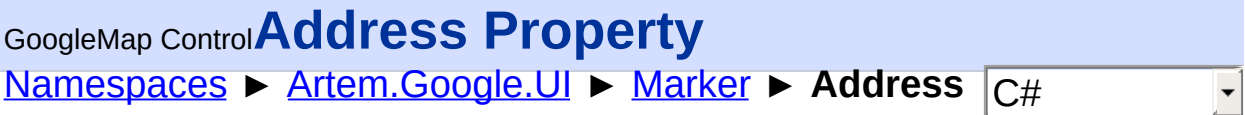

#### GoogleMap Control v6.0

The address to geocode and set the initial marker position.

## **Declaration Syntax**

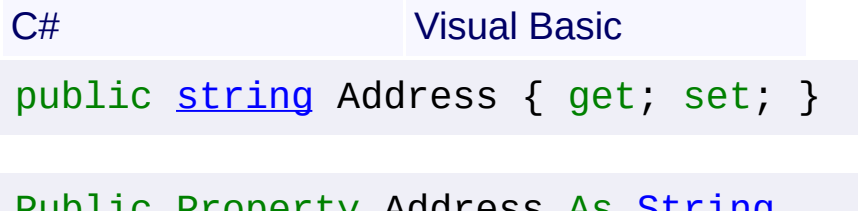

Public Property Address As [String](http://msdn2.microsoft.com/en-us/library/s1wwdcbf) Get Set

### **Value**

The address.

Send comments on this topic to [contact@artembg.com](mailto:contact%40artembg.com?Subject=GoogleMap Control) © [Copyright](http://artembg.com/) 2011 Velio Ivanov

<span id="page-743-0"></span>[Namespaces](#page-968-0) ► [Artem.Google.UI](#page-28-0) ► [Marker](#page-736-0) ► **Info** C# GoogleMap Control**Info Property**

#### GoogleMap Control v6.0

The text content to show in marker's InfoWindow.

### **Declaration Syntax**

C# Visual Basic public [string](http://msdn2.microsoft.com/en-us/library/s1wwdcbf) Info { get; set; } Public Property Info As [String](http://msdn2.microsoft.com/en-us/library/s1wwdcbf)

Get Set

### **Value**

The info.

Send comments on this topic to [contact@artembg.com](mailto:contact%40artembg.com?Subject=GoogleMap Control) © [Copyright](http://artembg.com/) 2011 Velio Ivanov

### <span id="page-744-0"></span>[Namespaces](#page-968-0) ► [Artem.Google.UI](#page-28-0) ► [Marker](#page-736-0) ► **ToScriptData()**  $|{\mathrm C}\#|$ GoogleMap Control**ToScriptData Method** GoogleMap Control v6.0

Returns the instance as a script data.

## **Declaration Syntax**

C# Visual Basic

public override [IDictionary](http://msdn2.microsoft.com/en-us/library/s4ys34ea)[<string,](http://msdn2.microsoft.com/en-us/library/s1wwdcbf) [Object](http://msdn2.microsoft.com/en-us/library/e5kfa45b)> ToScript

Pu[blic](http://msdn2.microsoft.com/en-us/library/s1wwdcbf) Ove[rrides](http://msdn2.microsoft.com/en-us/library/e5kfa45b) Function ToScriptData As [IDictionar](http://msdn2.microsoft.com/en-us/library/s4ys34ea)

### **Return Value**

**[Missing <returns> documentation for "M:Artem.Google.UI.Marker.ToScriptData"]**

Send comments on this topic to [contact@artembg.com](mailto:contact%40artembg.com?Subject=GoogleMap Control) © [Copyright](http://artembg.com/) 2011 Velio Ivanov Assembly: Artem.Google (Module: Artem.Google) Version: 6.0.0.0 (6.0.11322.1118)

 $\blacktriangleright$ 

$$
\left| \bullet \right|
$$

# **[Namespaces](#page-968-0) ► [Artem.Google.UI](#page-28-0) ► MarkerAnimation**  $C#$ GoogleMap Control**MarkerAnimation Enumeration**

#### GoogleMap Control v6.0

Animations that can be played on a marker. Use the setAnimation method on Marker or the animation option to play an animation.

### **Declaration Syntax**

C# Visual Basic

public enum MarkerAnimation

Public Enumeration MarkerAnimation

### **Members**

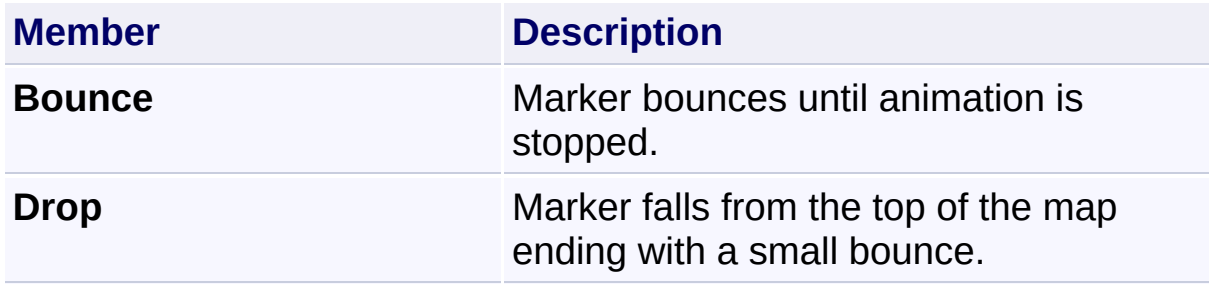

Send comments on this topic to [contact@artembg.com](mailto:contact%40artembg.com?Subject=GoogleMap Control)

© [Copyright](http://artembg.com/) 2011 Velio Ivanov

<span id="page-746-0"></span>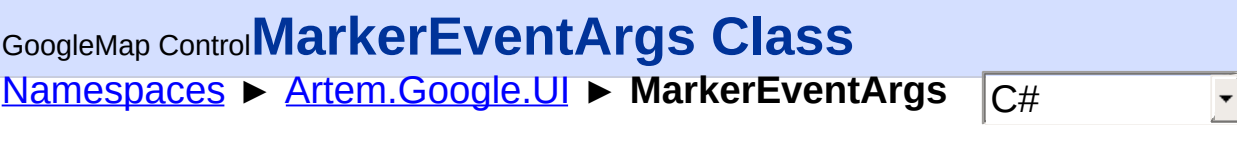

### GoogleMap Control v6.0

Class for containing marker event data.

# **Declaration Syntax**

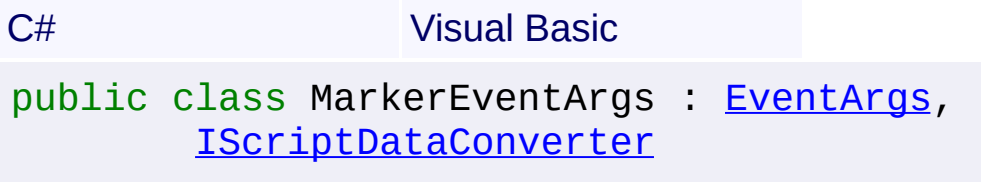

Public Class MarkerEventArgs \_ Inherits [EventArgs](http://msdn2.microsoft.com/en-us/library/118wxtk3) \_ Implements [IScriptDataConverter](#page-1-0)

## **Members**

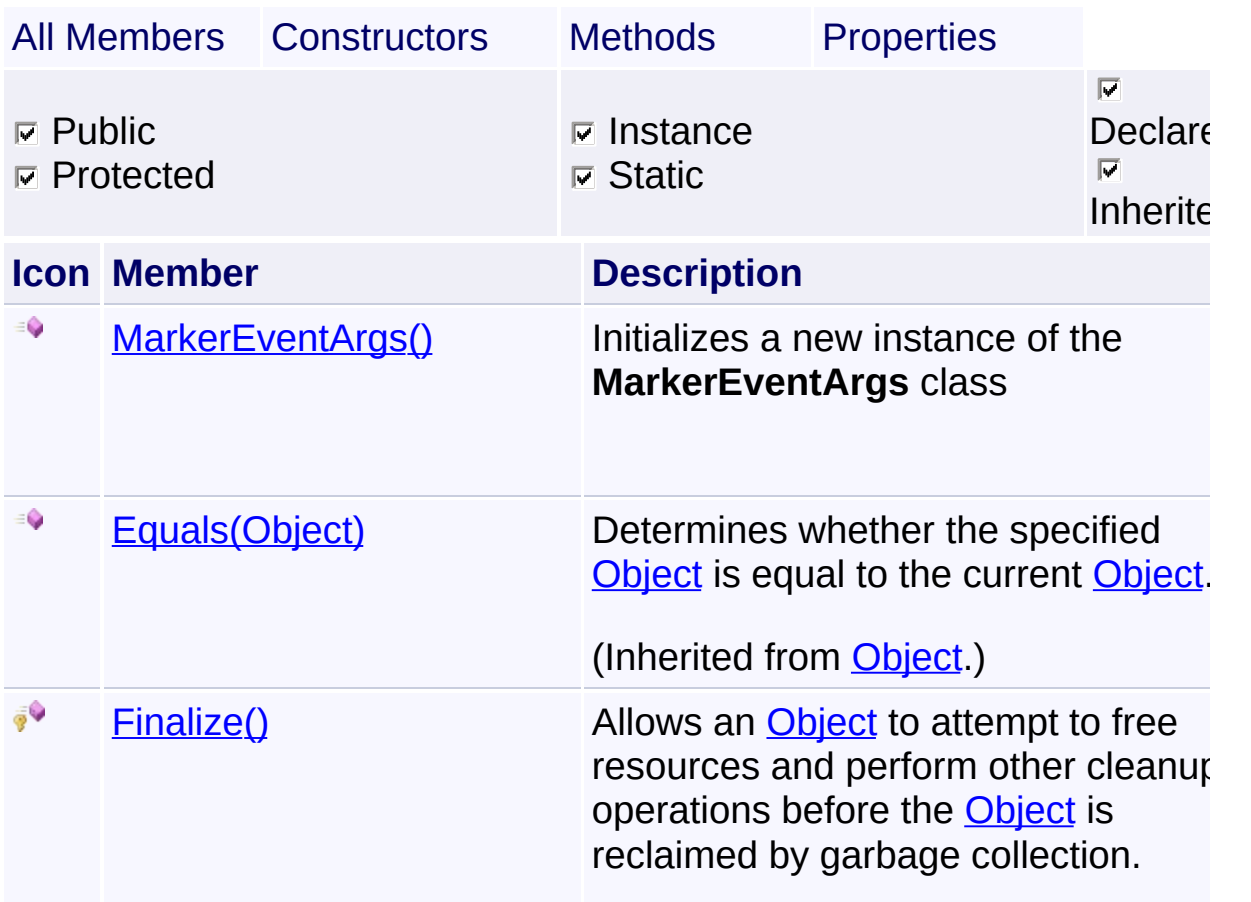

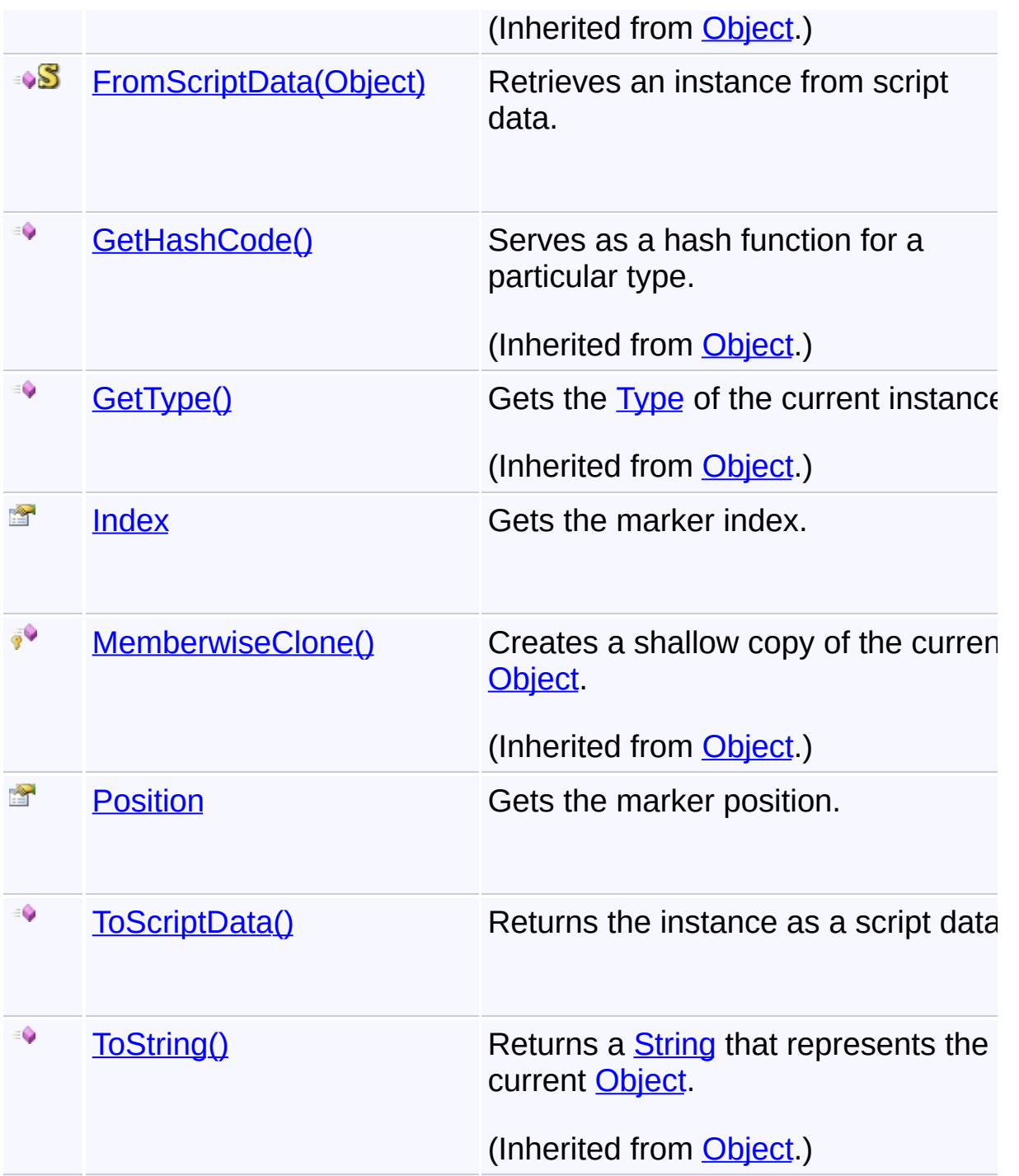

# **Inheritance Hierarchy**

**[Object](http://msdn2.microsoft.com/en-us/library/e5kfa45b)** 

**[EventArgs](http://msdn2.microsoft.com/en-us/library/118wxtk3)** 

**MarkerEventArgs**

Send comments on this topic to **[contact@artembg.com](mailto:contact%40artembg.com?Subject=GoogleMap Control)** 

© [Copyright](http://artembg.com/) 2011 Velio Ivanov

# <span id="page-749-0"></span>GoogleMap Control**MarkerEventArgs Constructor**

[Namespaces](#page-968-0) ► [Artem.Google.UI](#page-28-0) ► [MarkerEventArgs](#page-746-0) ► **MarkerEventArgs()**

GoogleMap Control v6.0

Initializes a new instance of the [MarkerEventArgs](#page-746-0) class

## **Declaration Syntax**

C# Visual Basic

public MarkerEventArgs()

Public Sub New

Send comments on this topic to [contact@artembg.com](mailto:contact%40artembg.com?Subject=GoogleMap Control)

© [Copyright](http://artembg.com/) 2011 Velio Ivanov

Assembly: Artem.Google (Module: Artem.Google) Version: 6.0.0.0 (6.0.11322.1118)

 $|{\mathrm C}\#|$  $\blacktriangledown$ 

# <span id="page-750-0"></span>GoogleMap Control**FromScriptData Method (scriptObject)**

C#

 $\blacktriangledown$ 

 $\Box$ 

[Namespaces](#page-968-0) ► [Artem.Google.UI](#page-28-0) ► [MarkerEventArgs](#page-746-0) ► **FromScriptData(Object)**

GoogleMap Control v6.0

Retrieves an instance from script data.

## **Declaration Syntax**

C# Visual Basic public static [MarkerEventArgs](#page-746-0) FromScriptData( [Object](http://msdn2.microsoft.com/en-us/library/e5kfa45b) *scriptObject* )

Public Shared Function FromScriptData ( \_ *scriptObject* As [Object](http://msdn2.microsoft.com/en-us/library/e5kfa45b) \_

) As [MarkerEventArgs](#page-746-0)

### **Parameters**

*scriptObject* **[\(Object](http://msdn2.microsoft.com/en-us/library/e5kfa45b))** The script object.

### **Return Value**

**[Missing <returns> documentation for "M:Artem.Google.UI.MarkerEventArgs.FromScriptData(System.Obj** 

Send comments on this topic to [contact@artembg.com](mailto:contact%40artembg.com?Subject=GoogleMap Control)

© [Copyright](http://artembg.com/) 2011 Velio Ivanov

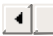

<span id="page-751-0"></span>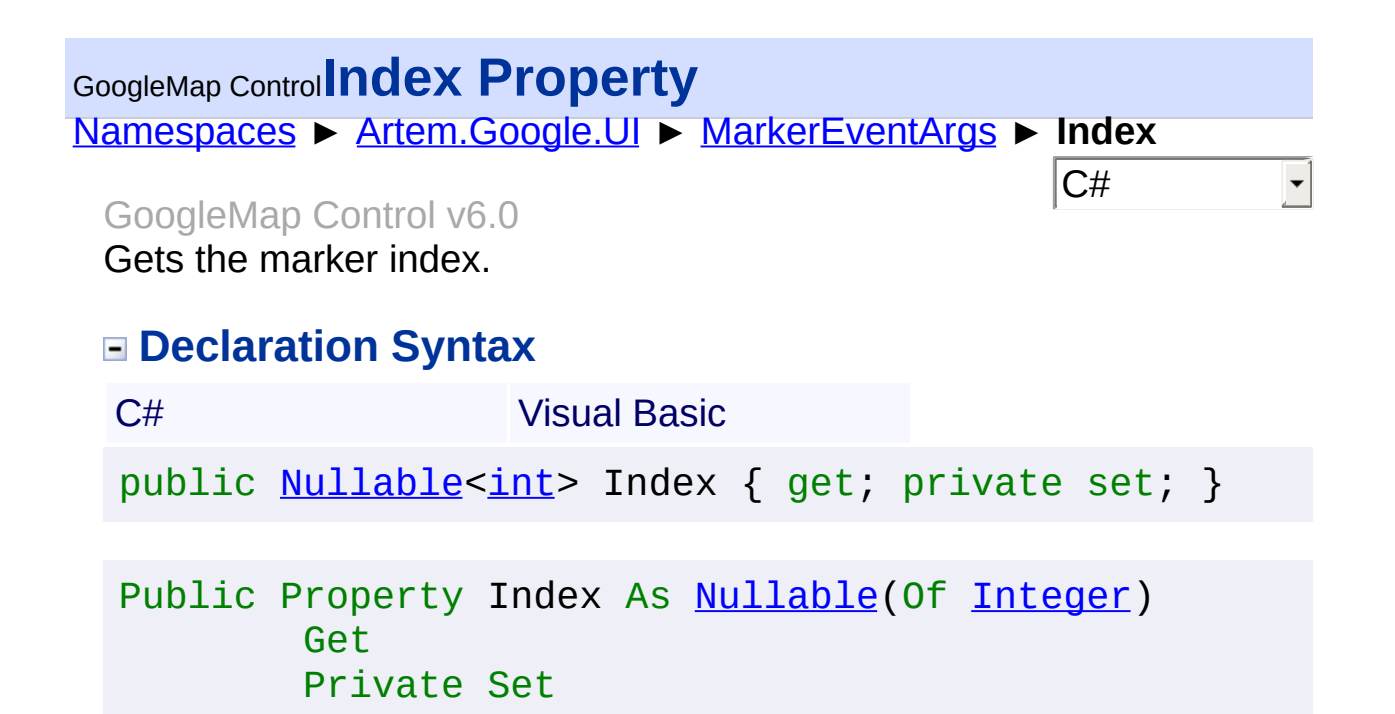

#### **Value**

The index.

Send comments on this topic to [contact@artembg.com](mailto:contact%40artembg.com?Subject=GoogleMap Control) © [Copyright](http://artembg.com/) 2011 Velio Ivanov Assembly: Artem.Google (Module: Artem.Google) Version: 6.0.0.0 (6.0.11322.1118)

# <span id="page-752-0"></span>[Namespaces](#page-968-0) ► [Artem.Google.UI](#page-28-0) ► [MarkerEventArgs](#page-746-0) ► **Position**  $|{\mathrm C}\#|$ GoogleMap Control**Position Property** GoogleMap Control v6.0 Gets the marker position. **Declaration Syntax** C# Visual Basic public [LatLng](#page-685-0) Position { get; private set; }

Public Property Position As [LatLng](#page-685-0) Get Private Set

### **Value**

The position.

Send comments on this topic to [contact@artembg.com](mailto:contact%40artembg.com?Subject=GoogleMap Control) © [Copyright](http://artembg.com/) 2011 Velio Ivanov Assembly: Artem.Google (Module: Artem.Google) Version: 6.0.0.0 (6.0.11322.1118)

## <span id="page-753-0"></span>GoogleMap Control**ToScriptData Method**

[Namespaces](#page-968-0) ► [Artem.Google.UI](#page-28-0) ► [MarkerEventArgs](#page-746-0) ► **ToScriptData()**

GoogleMap Control v6.0

Returns the instance as a script data.

## **Declaration Syntax**

C# Visual Basic

public [IDictionary<](http://msdn2.microsoft.com/en-us/library/s4ys34ea)[string](http://msdn2.microsoft.com/en-us/library/s1wwdcbf), [Object](http://msdn2.microsoft.com/en-us/library/e5kfa45b)> ToScriptData()

[Public](http://msdn2.microsoft.com/en-us/library/e5kfa45b) Function ToScriptData As IDictionary (Of [Strin](http://msdn2.microsoft.com/en-us/library/s1wwdcbf)

C#

 $\blacktriangleright$ 

### **Return Value**

**[Missing <returns> documentation for "M:Artem.Google.UI.MarkerEventArgs.ToScriptData"]**

Send comments on this topic to [contact@artembg.com](mailto:contact%40artembg.com?Subject=GoogleMap Control) © [Copyright](http://artembg.com/) 2011 Velio Ivanov Assembly: Artem.Google (Module: Artem.Google) Version: 6.0.0.0 (6.0.11322.1118)

 $\left| \cdot \right|$ 

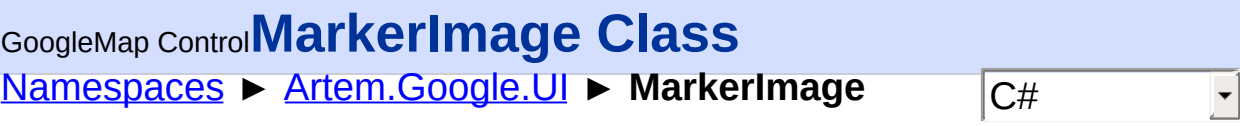

#### GoogleMap Control v6.0

Defines an image to be used as the icon or shadow for a Marker. 'origin' and 'size' are used to select a segment of a sprite image and 'anchor' overrides the position of the anchor point from its default bottom middle position. The anchor of an image is the pixel to which the system refers tracking the image's position. By default, the anchor is set to the bottom middle of the image (coordinates width/2, height). So when a marker is placed at a given LatLng, the pixel defined as the anchor is positioned  $\varepsilon$ the specified LatLng. To scale the image, whether sprited or not, set the value of scaledSize to the size of the whole image and set size, origin and anchor in scaled values. The MarkerImage cannot be changed once constructed.

### **Declaration Syntax**

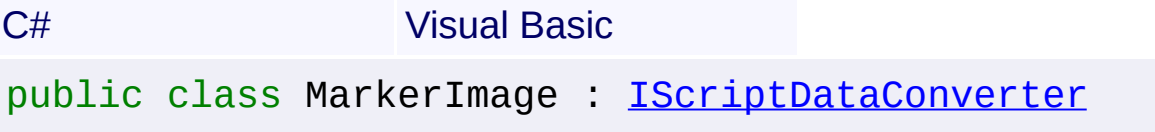

Public Class MarkerImage \_ Implements [IScriptDataConverter](#page-1-0)

### **Members**

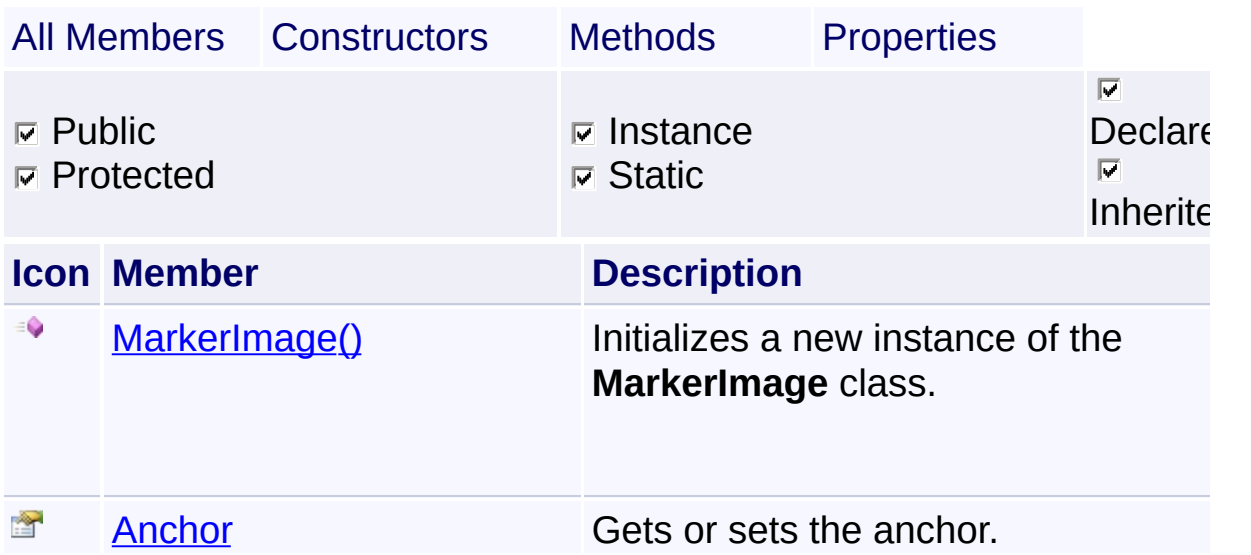

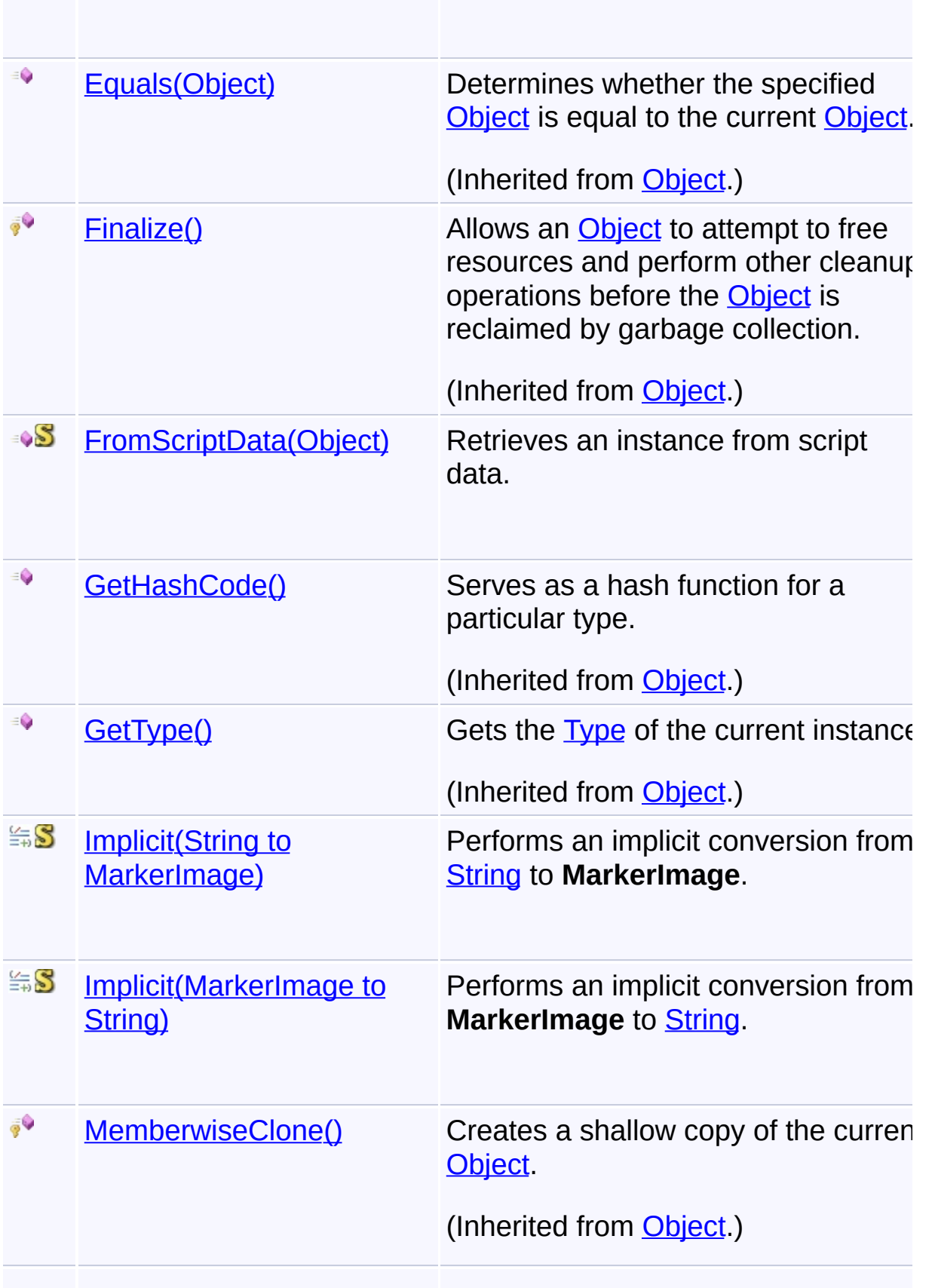
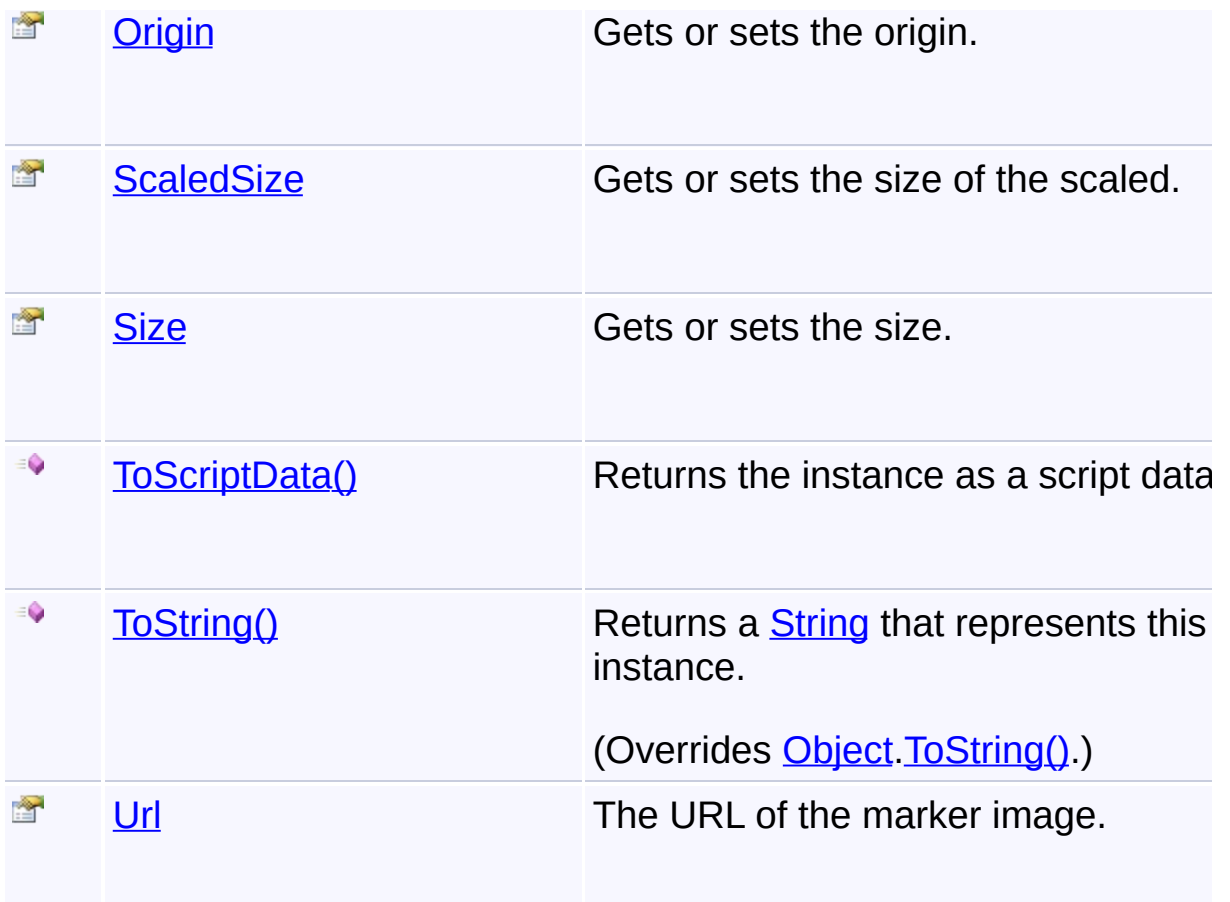

# **Inheritance Hierarchy**

**[Object](http://msdn2.microsoft.com/en-us/library/e5kfa45b)** 

**MarkerImage**

Send comments on this topic to **[contact@artembg.com](mailto:contact%40artembg.com?Subject=GoogleMap Control)** © [Copyright](http://artembg.com/) 2011 Velio Ivanov Assembly: Artem.Google (Module: Artem.Google) Version: 6.0.0.0

(6.0.11322.1118)

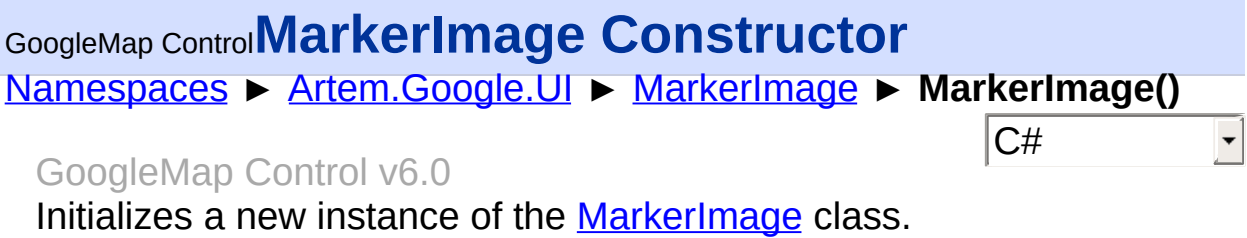

# **Declaration Syntax**

C# Visual Basic

public MarkerImage()

Public Sub New

Send comments on this topic to **[contact@artembg.com](mailto:contact%40artembg.com?Subject=GoogleMap Control)** 

© [Copyright](http://artembg.com/) 2011 Velio Ivanov

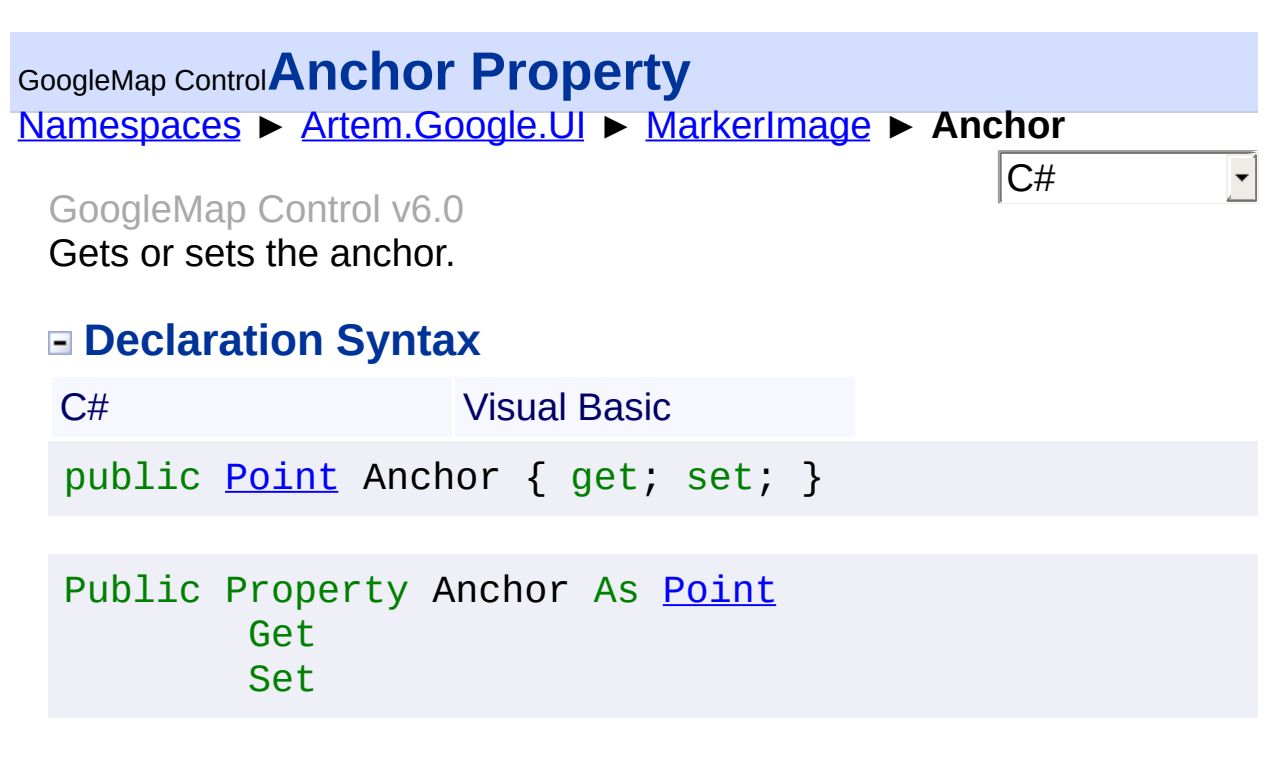

The anchor.

Send comments on this topic to [contact@artembg.com](mailto:contact%40artembg.com?Subject=GoogleMap Control) © [Copyright](http://artembg.com/) 2011 Velio Ivanov Assembly: Artem.Google (Module: Artem.Google) Version: 6.0.0.0

(6.0.11322.1118)

# GoogleMap Control**FromScriptData Method (scriptObject)**

[Namespaces](#page-968-0) ► [Artem.Google.UI](#page-28-0) ► [MarkerImage](#page-754-0) ► **FromScriptData(Object)**

GoogleMap Control v6.0

Retrieves an instance from script data.

C# Visual Basic

### **Declaration Syntax**

public static [MarkerImage](#page-754-0) FromScriptData( [Object](http://msdn2.microsoft.com/en-us/library/e5kfa45b) *scriptObject* )

Public Shared Function FromScriptData ( \_ *scriptObject* As [Object](http://msdn2.microsoft.com/en-us/library/e5kfa45b) \_

) As [MarkerImage](#page-754-0)

#### **Parameters**

*scriptObject* **[\(Object](http://msdn2.microsoft.com/en-us/library/e5kfa45b))** The script object.

#### **Return Value**

**[Missing <returns> documentation for "M:Artem.Google.UI.MarkerImage.FromScriptData(System.Object)"]**

Send comments on this topic to [contact@artembg.com](mailto:contact%40artembg.com?Subject=GoogleMap Control)

© [Copyright](http://artembg.com/) 2011 Velio Ivanov

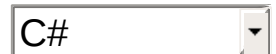

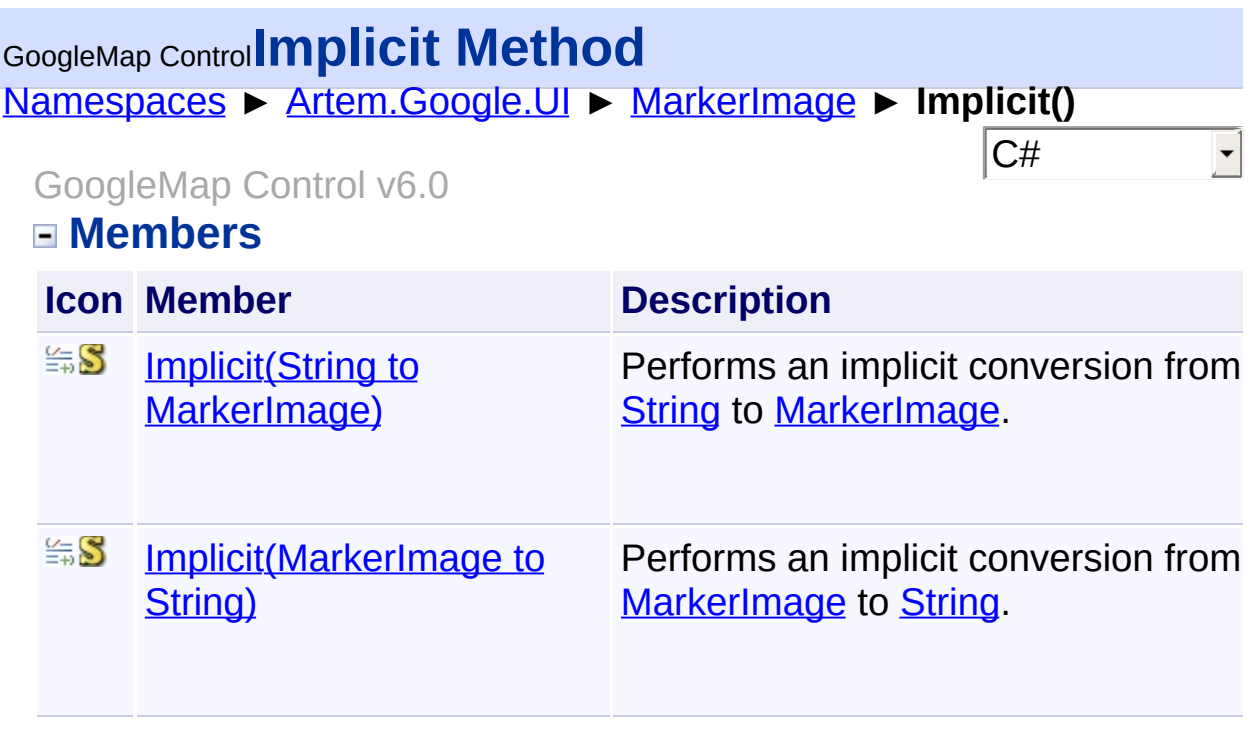

Send comments on this topic to **[contact@artembg.com](mailto:contact%40artembg.com?Subject=GoogleMap Control)** 

© [Copyright](http://artembg.com/) 2011 Velio Ivanov

# <span id="page-761-0"></span>GoogleMap Control**Implicit Operator**

[Namespaces](#page-968-0) ► [Artem.Google.UI](#page-28-0) ► [MarkerImage](#page-754-0) ► **Implicit(MarkerImage to String)**

GoogleMap Control v6.0

Performs an implicit conversion from **[MarkerImage](#page-754-0) to [String](http://msdn2.microsoft.com/en-us/library/s1wwdcbf).** 

# **Declaration Syntax**

C# Visual Basic public static implicit operator [string](http://msdn2.microsoft.com/en-us/library/s1wwdcbf) ( [MarkerImage](#page-754-0) *image* )

 $|C#|$ 

Public Shared Widening Operator CType ( \_ *image* As [MarkerImage](#page-754-0) \_

) As **[String](http://msdn2.microsoft.com/en-us/library/s1wwdcbf)** 

### **Parameters**

*image* **([MarkerImage\)](#page-754-0)** The image.

### **Return Value**

The result of the conversion.

Send comments on this topic to [contact@artembg.com](mailto:contact%40artembg.com?Subject=GoogleMap Control)

© [Copyright](http://artembg.com/) 2011 Velio Ivanov

# <span id="page-762-0"></span>GoogleMap Control**Implicit Operator**

[Namespaces](#page-968-0) ► [Artem.Google.UI](#page-28-0) ► [MarkerImage](#page-754-0) ► **Implicit(String to MarkerImage)**

C#

 $\blacktriangledown$ 

GoogleMap Control v6.0

Performs an implicit conversion from **[String](http://msdn2.microsoft.com/en-us/library/s1wwdcbf) to [MarkerImage](#page-754-0).** 

## **Declaration Syntax**

C# Visual Basic public static implicit operator [MarkerImage](#page-754-0) ( [string](http://msdn2.microsoft.com/en-us/library/s1wwdcbf) *url* )

```
Public Shared Widening Operator CType ( _
url As String _
```

```
MarkerImage
```
### **Parameters**

*url* **([String](http://msdn2.microsoft.com/en-us/library/s1wwdcbf))** The URL.

#### **Return Value**

The result of the conversion.

Send comments on this topic to [contact@artembg.com](mailto:contact%40artembg.com?Subject=GoogleMap Control)

© [Copyright](http://artembg.com/) 2011 Velio Ivanov

<span id="page-763-0"></span>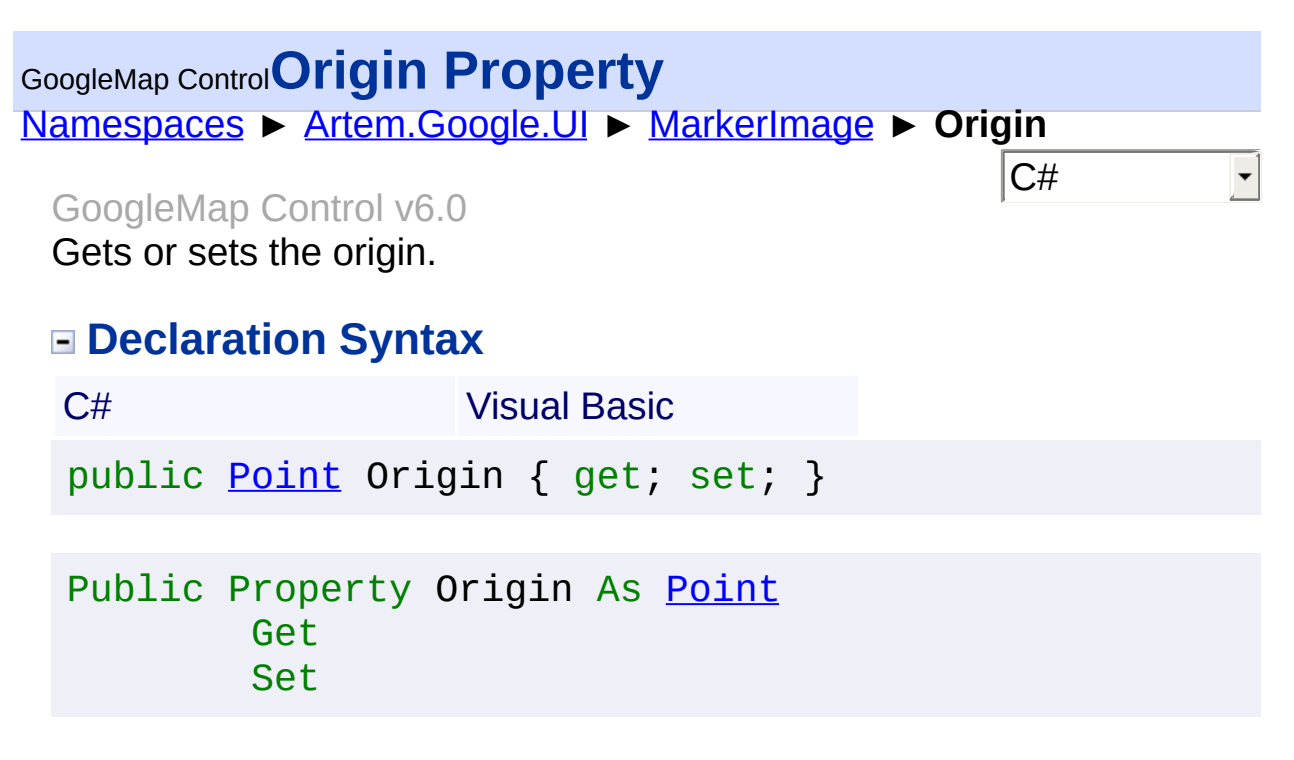

The origin.

Send comments on this topic to [contact@artembg.com](mailto:contact%40artembg.com?Subject=GoogleMap Control) © [Copyright](http://artembg.com/) 2011 Velio Ivanov Assembly: Artem.Google (Module: Artem.Google) Version: 6.0.0.0 (6.0.11322.1118)

<span id="page-764-0"></span>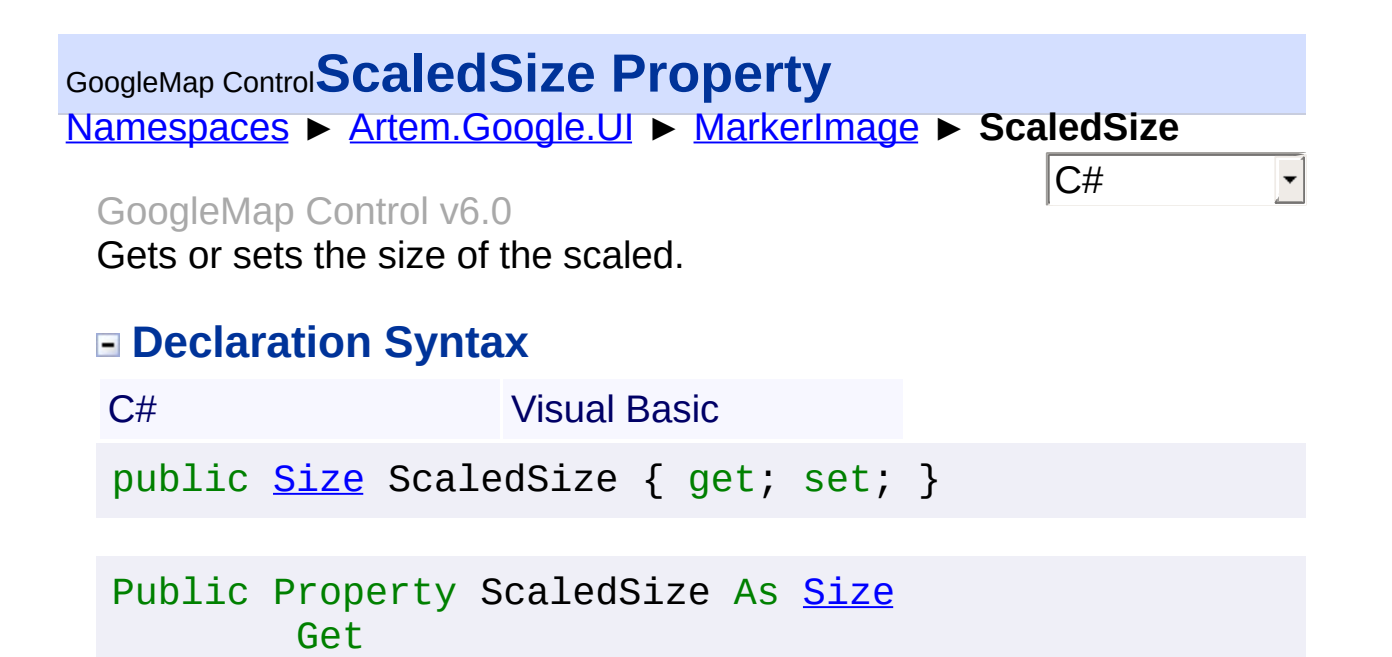

The size of the scaled.

Set

Send comments on this topic to [contact@artembg.com](mailto:contact%40artembg.com?Subject=GoogleMap Control) © [Copyright](http://artembg.com/) 2011 Velio Ivanov

<span id="page-765-0"></span>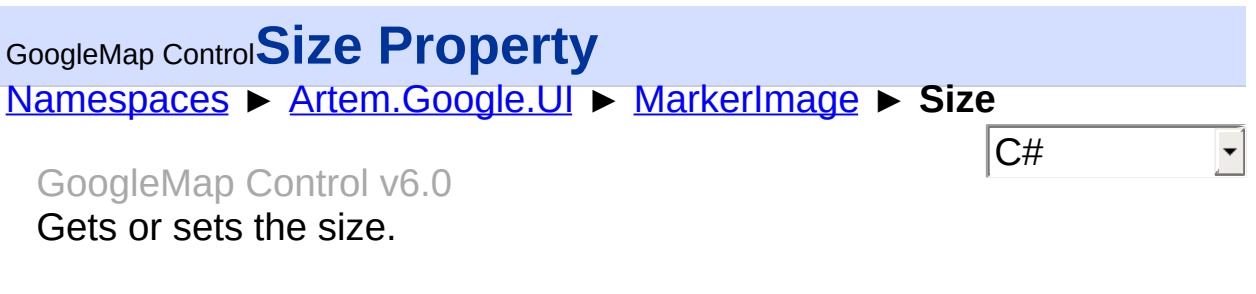

### **Declaration Syntax**

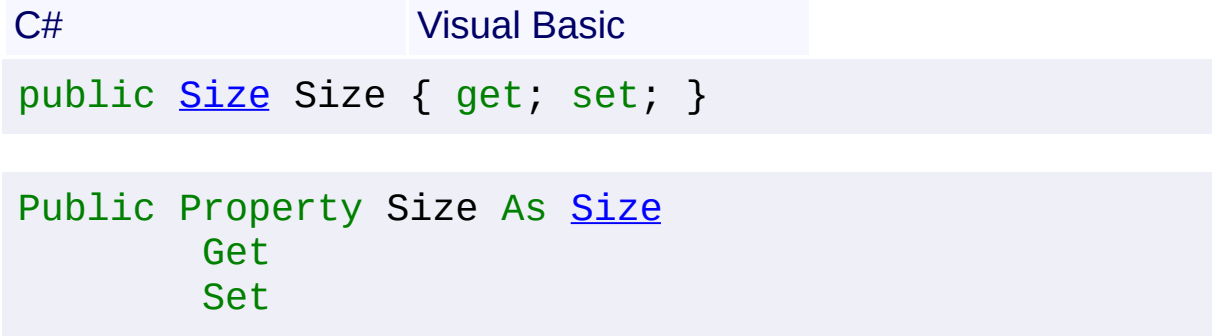

#### **Value**

The size.

Send comments on this topic to [contact@artembg.com](mailto:contact%40artembg.com?Subject=GoogleMap Control) © [Copyright](http://artembg.com/) 2011 Velio Ivanov

<span id="page-766-0"></span>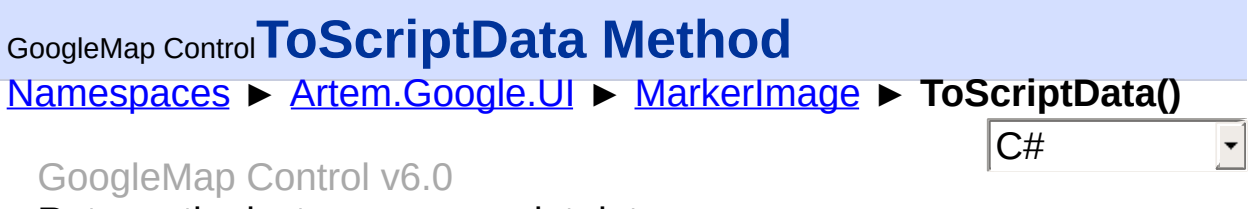

Returns the instance as a script data.

## **Declaration Syntax**

C# Visual Basic

public [IDictionary<](http://msdn2.microsoft.com/en-us/library/s4ys34ea)[string](http://msdn2.microsoft.com/en-us/library/s1wwdcbf), [Object](http://msdn2.microsoft.com/en-us/library/e5kfa45b)> ToScriptData()

[Public](http://msdn2.microsoft.com/en-us/library/e5kfa45b) Function ToScriptData As IDictionary (Of [Strin](http://msdn2.microsoft.com/en-us/library/s1wwdcbf)

### **Return Value**

**[Missing <returns> documentation for "M:Artem.Google.UI.MarkerImage.ToScriptData"]**

Send comments on this topic to [contact@artembg.com](mailto:contact%40artembg.com?Subject=GoogleMap Control) © [Copyright](http://artembg.com/) 2011 Velio Ivanov Assembly: Artem.Google (Module: Artem.Google) Version: 6.0.0.0 (6.0.11322.1118)

 $\blacktriangleright$ 

$$
\left| \rule{0pt}{10pt} \right.
$$

# <span id="page-767-0"></span>[Namespaces](#page-968-0) ► [Artem.Google.UI](#page-28-0) ► [MarkerImage](#page-754-0) ► **ToString()**  $|C#|$ GoogleMap Control**ToString Method** GoogleMap Control v6.0

Returns a **[String](http://msdn2.microsoft.com/en-us/library/s1wwdcbf) that represents this instance**.

## **Declaration Syntax**

C# Visual Basic

public override [string](http://msdn2.microsoft.com/en-us/library/s1wwdcbf) ToString()

Public Overrides Function To[String](http://msdn2.microsoft.com/en-us/library/s1wwdcbf) As String

#### **Return Value**

A [String](http://msdn2.microsoft.com/en-us/library/s1wwdcbf) that represents this instance.

Send comments on this topic to [contact@artembg.com](mailto:contact%40artembg.com?Subject=GoogleMap Control) © [Copyright](http://artembg.com/) 2011 Velio Ivanov

<span id="page-768-0"></span>[Namespaces](#page-968-0) ► [Artem.Google.UI](#page-28-0) ► [MarkerImage](#page-754-0) ► **Url** C# GoogleMap Control**Url Property**

GoogleMap Control v6.0

The URL of the marker image.

### **Declaration Syntax**

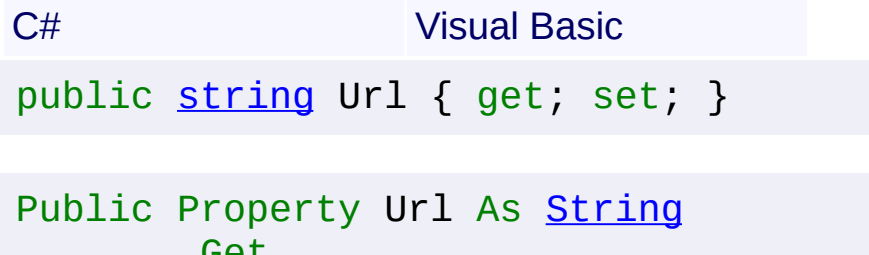

Get Set

# **Value**

The URL.

Send comments on this topic to [contact@artembg.com](mailto:contact%40artembg.com?Subject=GoogleMap Control) © [Copyright](http://artembg.com/) 2011 Velio Ivanov

<span id="page-769-0"></span>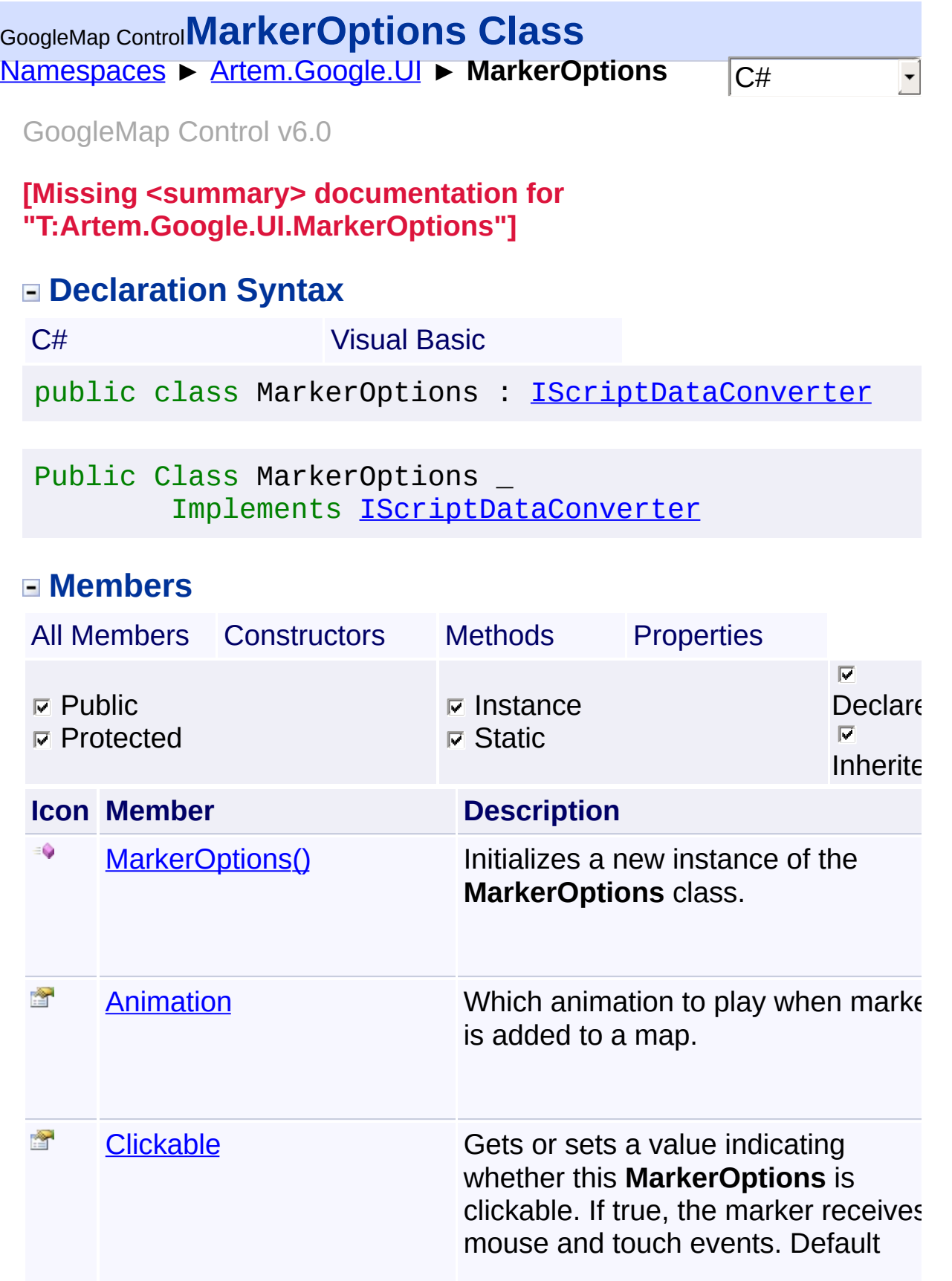

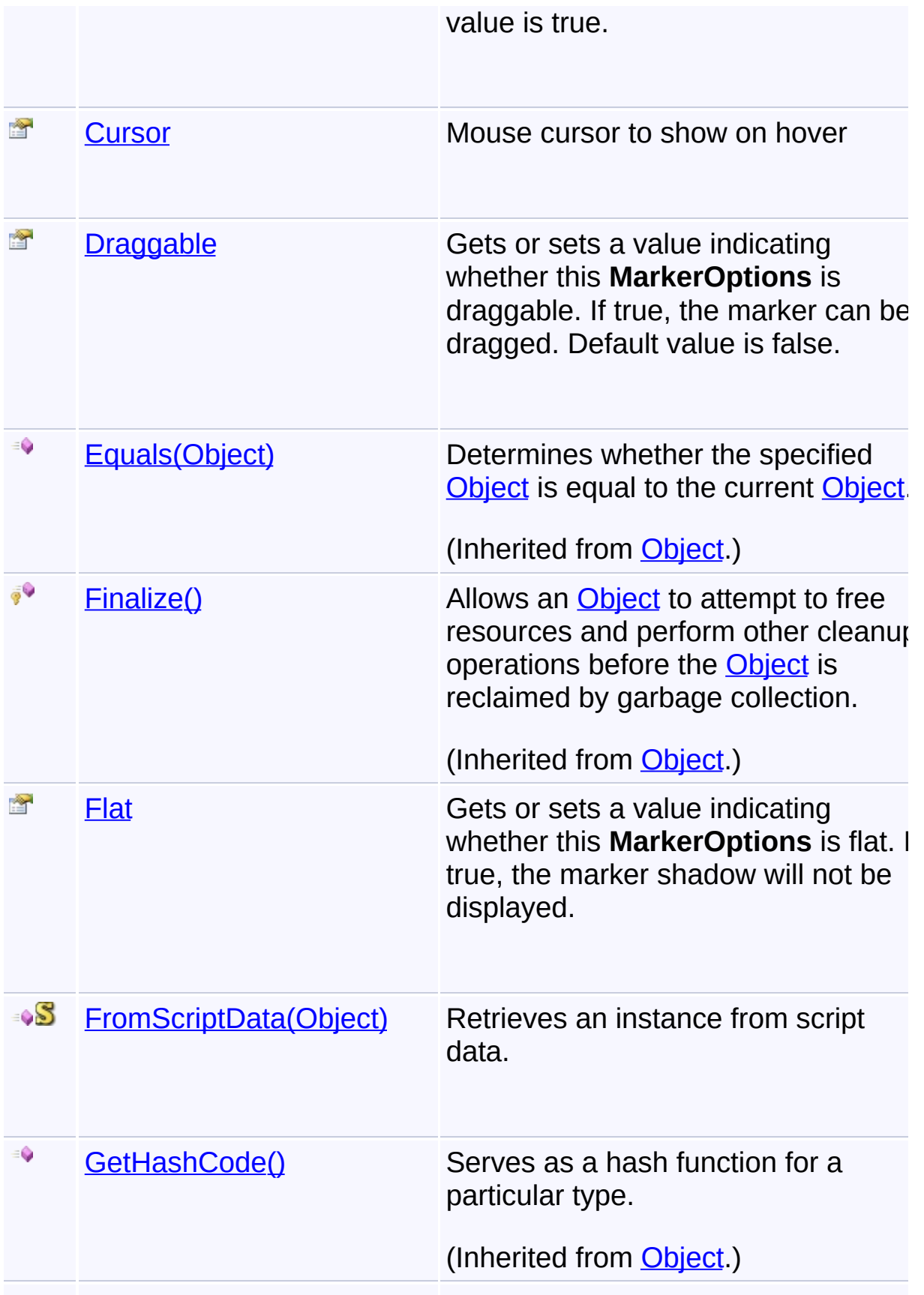

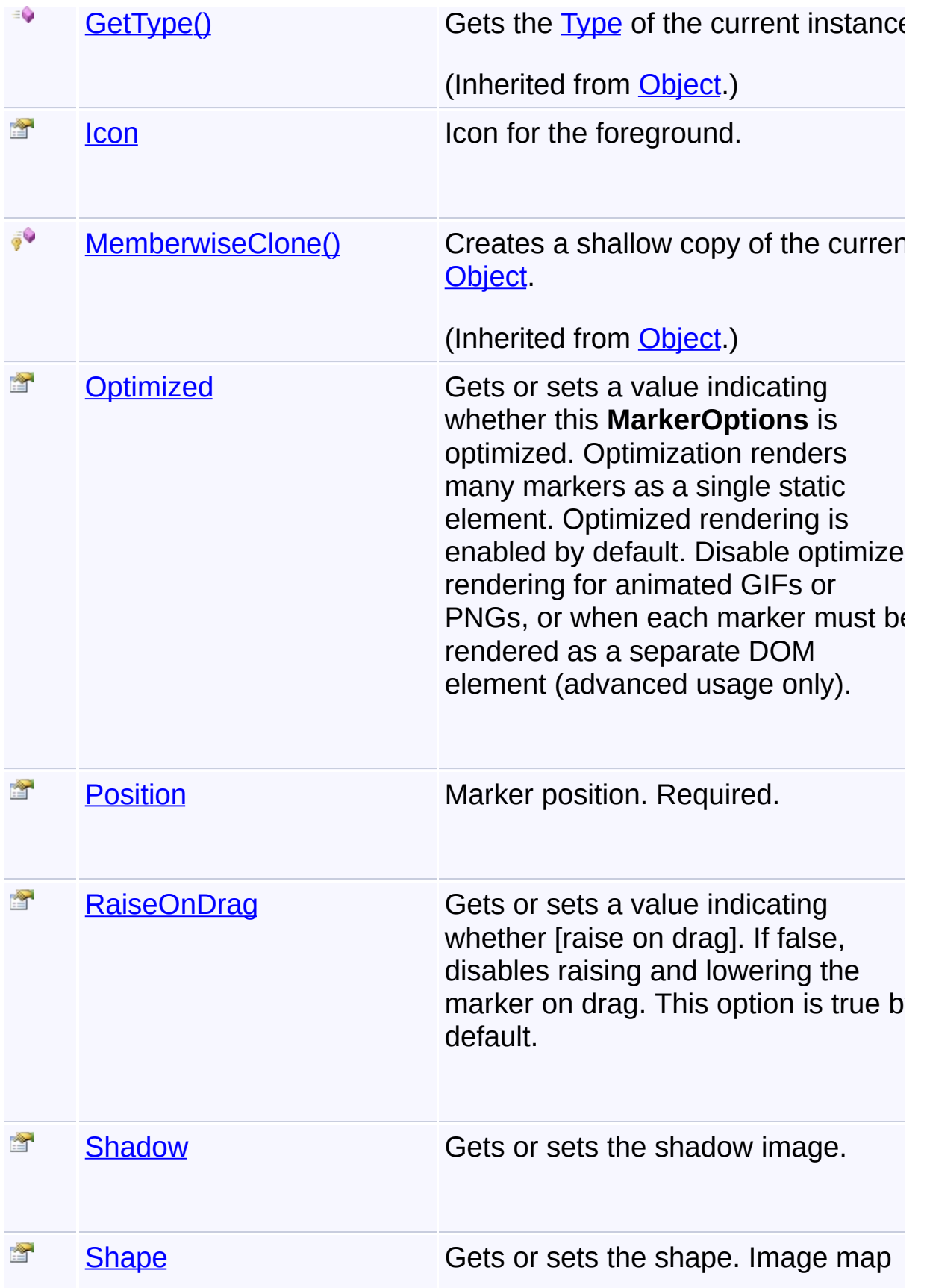

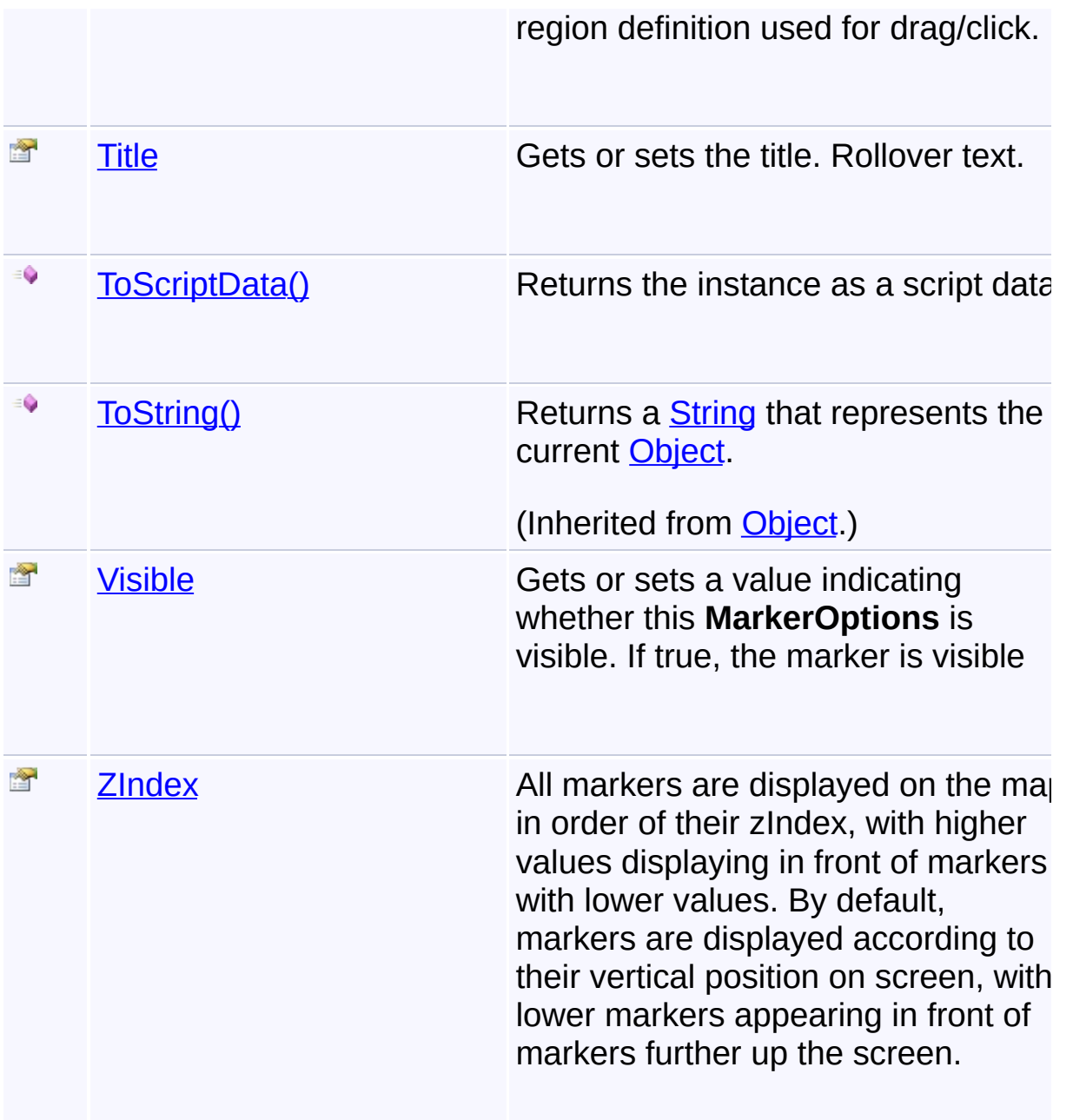

# **Inheritance Hierarchy**

**[Object](http://msdn2.microsoft.com/en-us/library/e5kfa45b)** 

# **MarkerOptions**

**[Marker](#page-736-0)** 

Send comments on this topic to **[contact@artembg.com](mailto:contact%40artembg.com?Subject=GoogleMap Control)** 

© [Copyright](http://artembg.com/) 2011 Velio Ivanov

# <span id="page-774-0"></span>GoogleMap Control**MarkerOptions Constructor**

[Namespaces](#page-968-0) ► [Artem.Google.UI](#page-28-0) ► [MarkerOptions](#page-769-0) ► **MarkerOptions()**

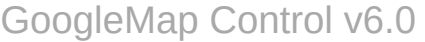

Initializes a new instance of the **[MarkerOptions](#page-769-0)** class.

# **Declaration Syntax**

C# Visual Basic

public MarkerOptions()

Public Sub New

Send comments on this topic to [contact@artembg.com](mailto:contact%40artembg.com?Subject=GoogleMap Control)

© [Copyright](http://artembg.com/) 2011 Velio Ivanov

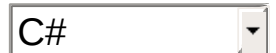

<span id="page-775-0"></span>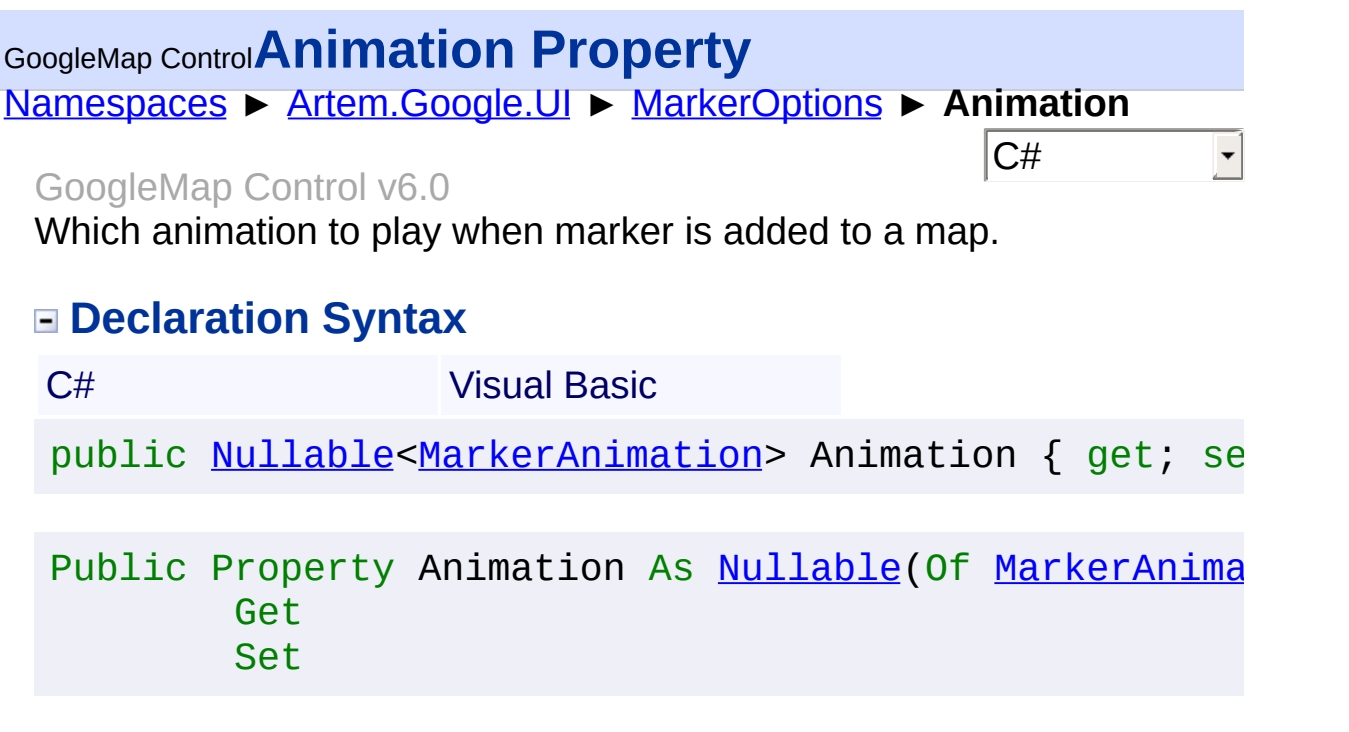

The animation.

Send comments on this topic to **[contact@artembg.com](mailto:contact%40artembg.com?Subject=GoogleMap Control)** © [Copyright](http://artembg.com/) 2011 Velio Ivanov Assembly: Artem.Google (Module: Artem.Google) Version: 6.0.0.0 (6.0.11322.1118)

 $\left| \cdot \right|$ 

$$
\left| \bullet \right|
$$

### <span id="page-776-0"></span>[Namespaces](#page-968-0) ► [Artem.Google.UI](#page-28-0) ► [MarkerOptions](#page-769-0) ► **Clickable**  $|{\mathrm C}\#$ GoogleMap Control**Clickable Property** GoogleMap Control v6.0

Gets or sets a value indicating whether this [MarkerOptions](#page-769-0) is clickable. true, the marker receives mouse and touch events. Default value is true.

# **Declaration Syntax**

C# Visual Basic public [Nullable](http://msdn2.microsoft.com/en-us/library/b3h38hb0)[<bool>](http://msdn2.microsoft.com/en-us/library/a28wyd50) Clickable { get; set; }

Public Property Clickable As [Nullable\(](http://msdn2.microsoft.com/en-us/library/b3h38hb0)Of [Boolean\)](http://msdn2.microsoft.com/en-us/library/a28wyd50) Get Set

#### **Value**

true if clickable; otherwise, false.

Send comments on this topic to [contact@artembg.com](mailto:contact%40artembg.com?Subject=GoogleMap Control) © [Copyright](http://artembg.com/) 2011 Velio Ivanov

<span id="page-777-0"></span>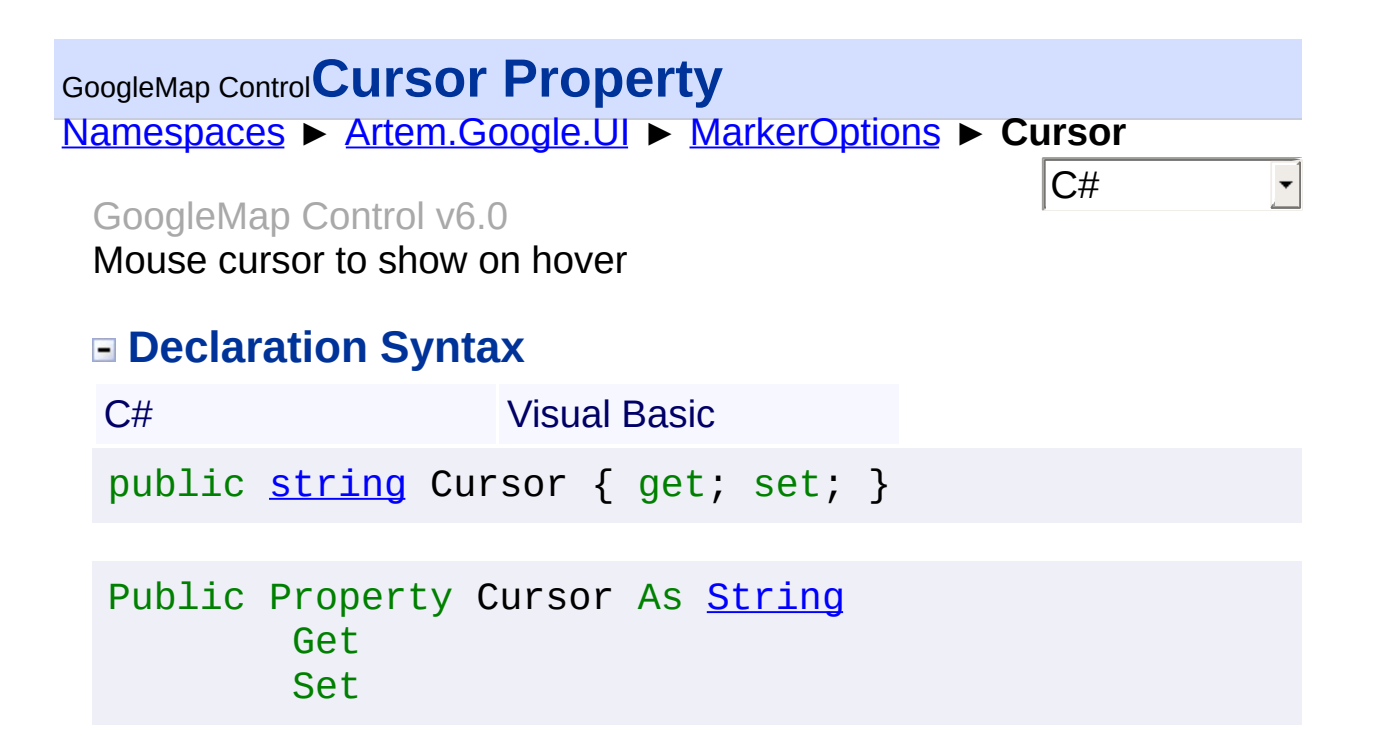

The cursor.

Send comments on this topic to [contact@artembg.com](mailto:contact%40artembg.com?Subject=GoogleMap Control) © [Copyright](http://artembg.com/) 2011 Velio Ivanov Assembly: Artem.Google (Module: Artem.Google) Version: 6.0.0.0

(6.0.11322.1118)

<span id="page-778-0"></span>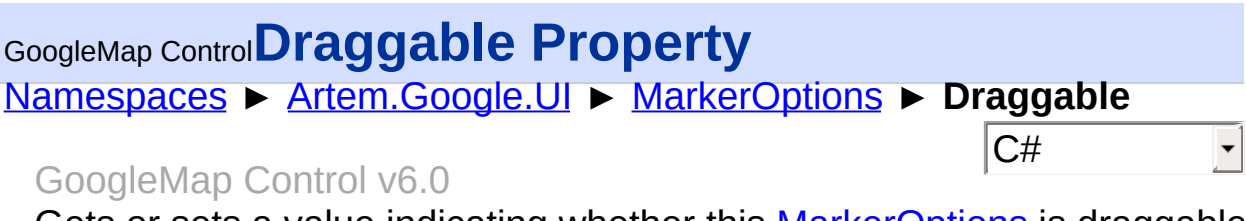

Gets or sets a value indicating whether this **[MarkerOptions](#page-769-0)** is draggable. If true, the marker can be dragged. Default value is false.

## **Declaration Syntax**

public [Nullable](http://msdn2.microsoft.com/en-us/library/b3h38hb0)[<bool>](http://msdn2.microsoft.com/en-us/library/a28wyd50) Draggable { get; set; }

Public Property Draggable As [Nullable\(](http://msdn2.microsoft.com/en-us/library/b3h38hb0)Of [Boolean\)](http://msdn2.microsoft.com/en-us/library/a28wyd50) Get Set

#### **Value**

true if draggable; otherwise, false.

C# Visual Basic

Send comments on this topic to [contact@artembg.com](mailto:contact%40artembg.com?Subject=GoogleMap Control) © [Copyright](http://artembg.com/) 2011 Velio Ivanov

<span id="page-779-0"></span>[Namespaces](#page-968-0) ► [Artem.Google.UI](#page-28-0) ► [MarkerOptions](#page-769-0) ► **Flat**  $|{\mathrm C}\#|$ GoogleMap Control**Flat Property** GoogleMap Control v6.0

Gets or sets a value indicating whether this **[MarkerOptions](#page-769-0)** is flat. If true the marker shadow will not be displayed.

# **Declaration Syntax**

C# Visual Basic public <u>[Nullable](http://msdn2.microsoft.com/en-us/library/b3h38hb0)</u><br/>bool> Flat { get; set; }

Public Property Flat As [Nullable\(](http://msdn2.microsoft.com/en-us/library/b3h38hb0)Of [Boolean\)](http://msdn2.microsoft.com/en-us/library/a28wyd50) Get Set

#### **Value**

true if flat; otherwise, false.

Send comments on this topic to [contact@artembg.com](mailto:contact%40artembg.com?Subject=GoogleMap Control) © [Copyright](http://artembg.com/) 2011 Velio Ivanov

# <span id="page-780-0"></span>GoogleMap Control**FromScriptData Method (scriptObject)**

[Namespaces](#page-968-0) ► [Artem.Google.UI](#page-28-0) ► [MarkerOptions](#page-769-0) ► **FromScriptData(Object)**

GoogleMap Control v6.0

Retrieves an instance from script data.

### **Declaration Syntax**

C# Visual Basic public static [MarkerOptions](#page-769-0) FromScriptData( [Object](http://msdn2.microsoft.com/en-us/library/e5kfa45b) *scriptObject* )

Public Shared Function FromScriptData ( \_ *scriptObject* As [Object](http://msdn2.microsoft.com/en-us/library/e5kfa45b) \_

) As [MarkerOptions](#page-769-0)

#### **Parameters**

*scriptObject* **[\(Object](http://msdn2.microsoft.com/en-us/library/e5kfa45b))** The script object.

#### **Return Value**

**[Missing <returns> documentation for "M:Artem.Google.UI.MarkerOptions.FromScriptData(System.Objec** 

Send comments on this topic to [contact@artembg.com](mailto:contact%40artembg.com?Subject=GoogleMap Control)

© [Copyright](http://artembg.com/) 2011 Velio Ivanov

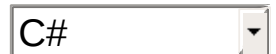

<span id="page-781-0"></span>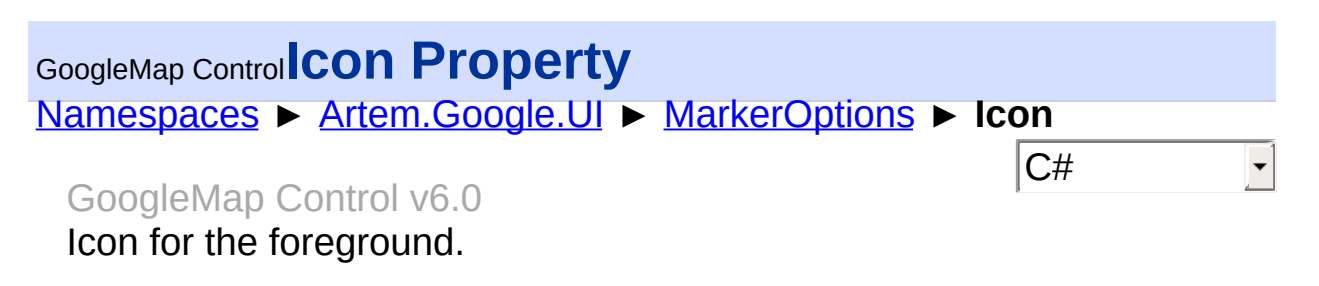

## **Declaration Syntax**

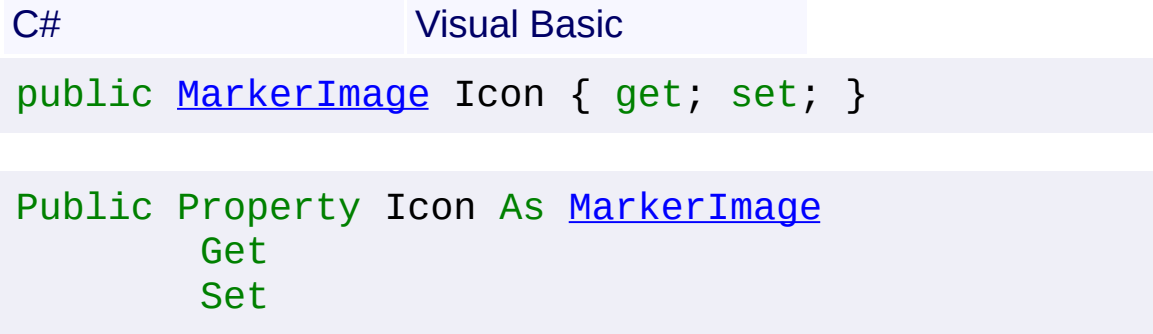

#### **Value**

The icon.

Send comments on this topic to [contact@artembg.com](mailto:contact%40artembg.com?Subject=GoogleMap Control) © [Copyright](http://artembg.com/) 2011 Velio Ivanov Assembly: Artem.Google (Module: Artem.Google) Version: 6.0.0.0

(6.0.11322.1118)

# <span id="page-782-0"></span>[Namespaces](#page-968-0) ► [Artem.Google.UI](#page-28-0) ► [MarkerOptions](#page-769-0) ► **Optimized**  $|C#$ GoogleMap Control**Optimized Property** GoogleMap Control v6.0

Gets or sets a value indicating whether this [MarkerOptions](#page-769-0) is optimized. Optimization renders many markers as a single static element. Optimize rendering is enabled by default. Disable optimized rendering for animate GIFs or PNGs, or when each marker must be rendered as a separate DOM element (advanced usage only).

## **Declaration Syntax**

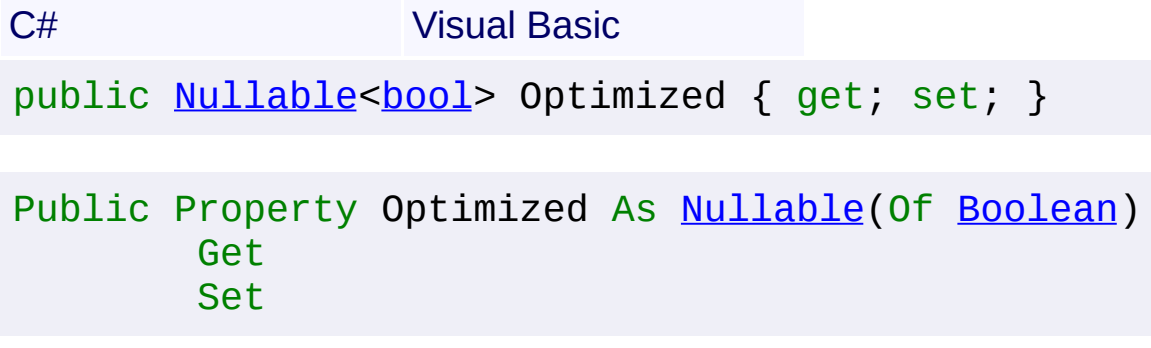

## **Value**

true if optimized; otherwise, false.

Send comments on this topic to [contact@artembg.com](mailto:contact%40artembg.com?Subject=GoogleMap Control)

© [Copyright](http://artembg.com/) 2011 Velio Ivanov

<span id="page-783-0"></span>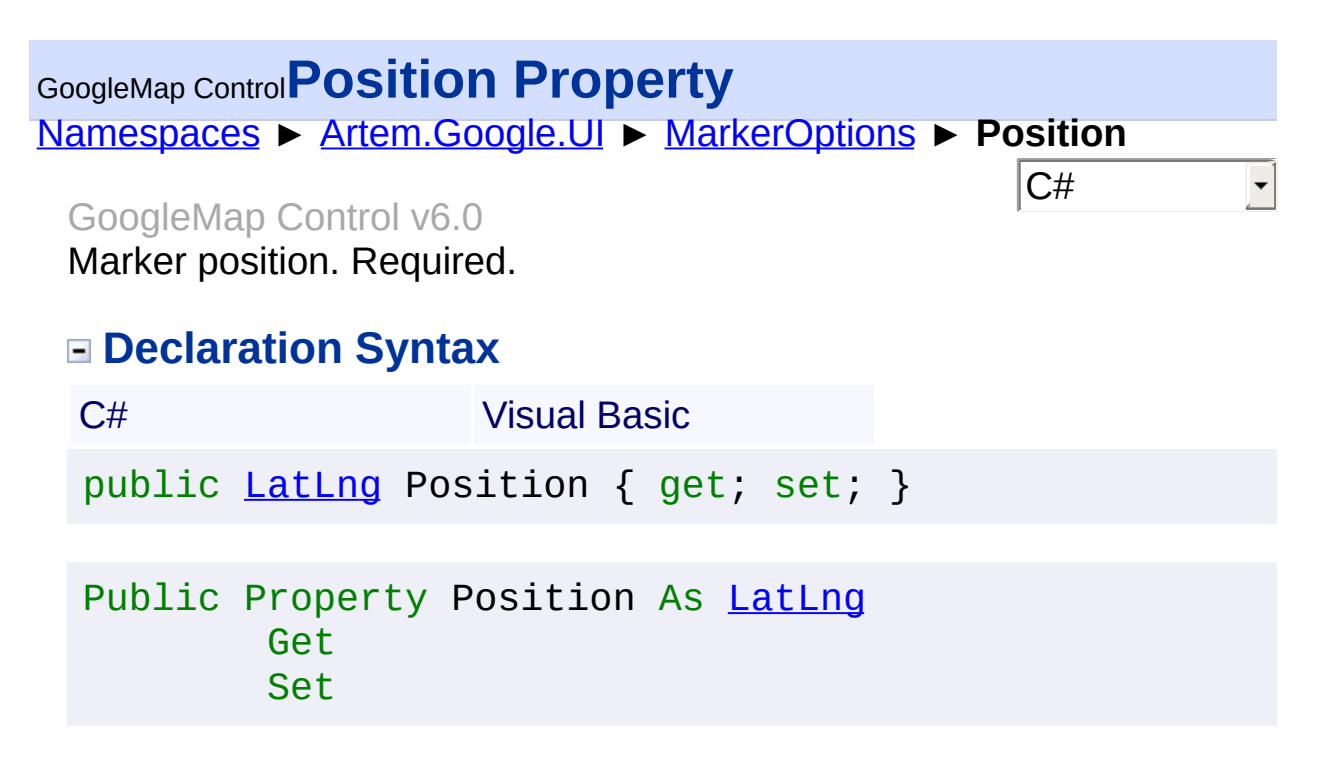

The position.

Send comments on this topic to [contact@artembg.com](mailto:contact%40artembg.com?Subject=GoogleMap Control) © [Copyright](http://artembg.com/) 2011 Velio Ivanov Assembly: Artem.Google (Module: Artem.Google) Version: 6.0.0.0 (6.0.11322.1118)

### <span id="page-784-0"></span>[Namespaces](#page-968-0) ► [Artem.Google.UI](#page-28-0) ► [MarkerOptions](#page-769-0) ► **RaiseOnDrag**  $|{\mathrm C}\#$ GoogleMap Control**RaiseOnDrag Property** GoogleMap Control v6.0

Gets or sets a value indicating whether [raise on drag]. If false, disables raising and lowering the marker on drag. This option is true by default.

# **Declaration Syntax**

C# Visual Basic

public <u>[Nullable](http://msdn2.microsoft.com/en-us/library/b3h38hb0)</u><br/>bool> RaiseOnDrag { get; set; }

Public Property RaiseOnDrag As [Nullable](http://msdn2.microsoft.com/en-us/library/b3h38hb0)(Of [Boolean](http://msdn2.microsoft.com/en-us/library/a28wyd50)) Get Set

#### **Value**

true if [raise on drag]; otherwise, false.

Send comments on this topic to [contact@artembg.com](mailto:contact%40artembg.com?Subject=GoogleMap Control) © [Copyright](http://artembg.com/) 2011 Velio Ivanov

<span id="page-785-0"></span>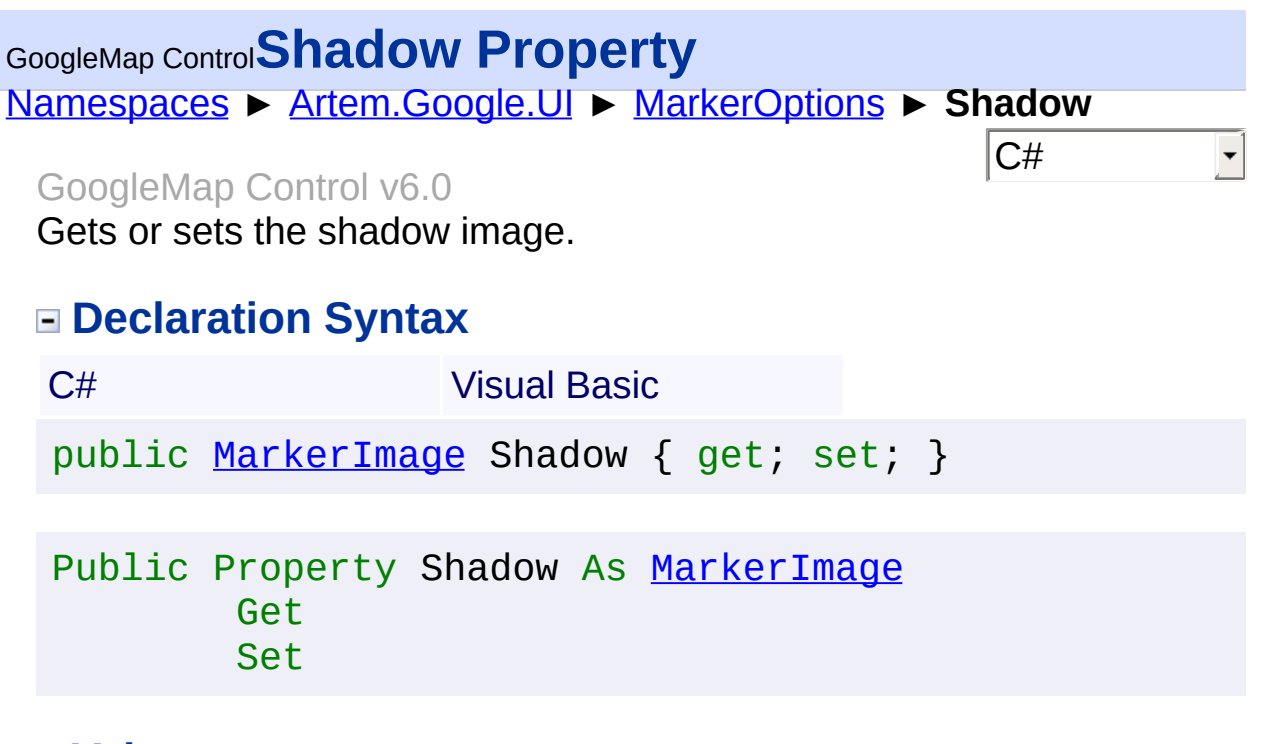

The shadow.

Send comments on this topic to [contact@artembg.com](mailto:contact%40artembg.com?Subject=GoogleMap Control) © [Copyright](http://artembg.com/) 2011 Velio Ivanov

<span id="page-786-0"></span>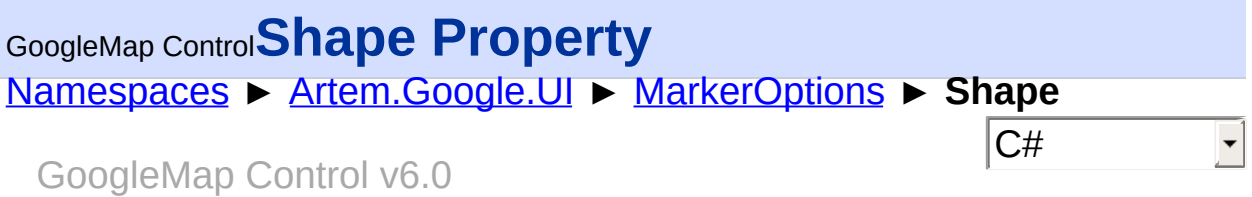

Gets or sets the shape. Image map region definition used for drag/click.

## **Declaration Syntax**

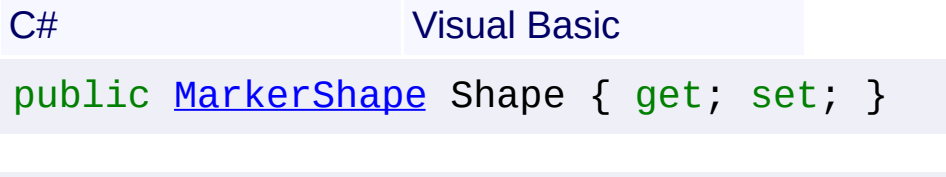

Public Property Shape As [MarkerShape](#page-791-0) Get Set

#### **Value**

The shape.

Send comments on this topic to [contact@artembg.com](mailto:contact%40artembg.com?Subject=GoogleMap Control) © [Copyright](http://artembg.com/) 2011 Velio Ivanov

<span id="page-787-0"></span>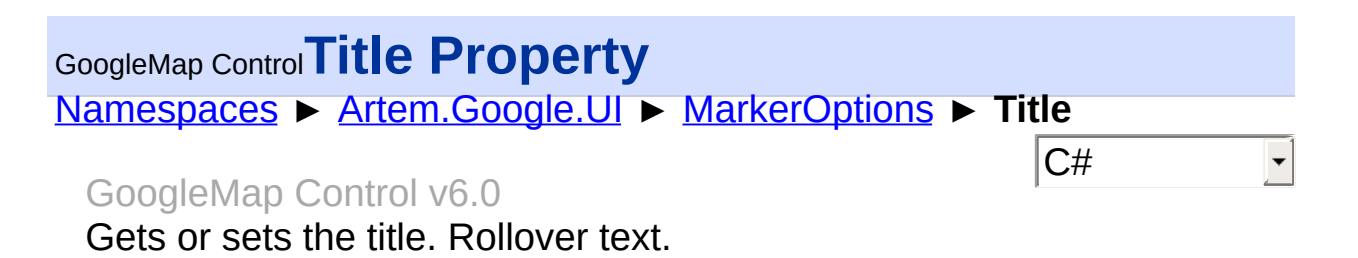

### **Declaration Syntax**

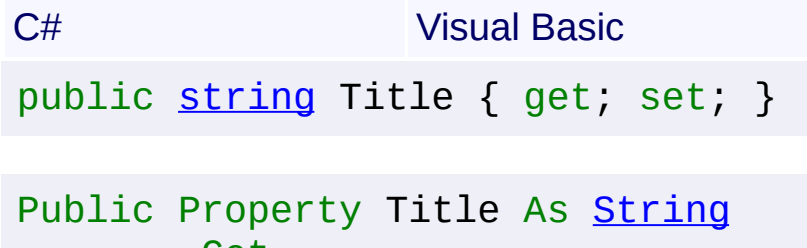

Get Set

#### **Value**

The title.

Send comments on this topic to [contact@artembg.com](mailto:contact%40artembg.com?Subject=GoogleMap Control) © [Copyright](http://artembg.com/) 2011 Velio Ivanov

<span id="page-788-0"></span>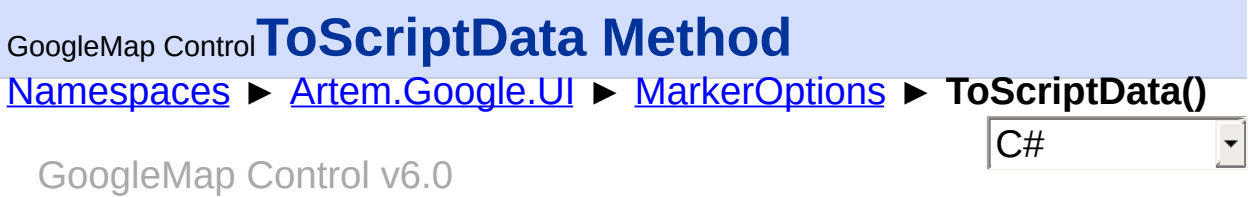

Returns the instance as a script data.

## **Declaration Syntax**

C# Visual Basic

public virtual [IDictionary](http://msdn2.microsoft.com/en-us/library/s4ys34ea)[<string](http://msdn2.microsoft.com/en-us/library/s1wwdcbf), [Object](http://msdn2.microsoft.com/en-us/library/e5kfa45b)> ToScriptD

Public [Over](http://msdn2.microsoft.com/en-us/library/s1wwdcbf)r[idable](http://msdn2.microsoft.com/en-us/library/e5kfa45b) Function ToScriptData As [IDiction](http://msdn2.microsoft.com/en-us/library/s4ys34ea)

### **Return Value**

**[Missing <returns> documentation for "M:Artem.Google.UI.MarkerOptions.ToScriptData"]**

Send comments on this topic to [contact@artembg.com](mailto:contact%40artembg.com?Subject=GoogleMap Control) © [Copyright](http://artembg.com/) 2011 Velio Ivanov Assembly: Artem.Google (Module: Artem.Google) Version: 6.0.0.0 (6.0.11322.1118)

 $\blacktriangleright$ 

$$
\left| \bullet \right|
$$

# <span id="page-789-0"></span>[Namespaces](#page-968-0) ► [Artem.Google.UI](#page-28-0) ► [MarkerOptions](#page-769-0) ► **Visible**  $|{\mathrm C}\#|$ GoogleMap Control**Visible Property** GoogleMap Control v6.0

Gets or sets a value indicating whether this **[MarkerOptions](#page-769-0)** is visible. If true, the marker is visible

# **Declaration Syntax**

C# Visual Basic public <u>[Nullable](http://msdn2.microsoft.com/en-us/library/b3h38hb0)</u>[<bool>](http://msdn2.microsoft.com/en-us/library/a28wyd50) Visible { get; set; }

Public Property Visible As **[Nullable\(](http://msdn2.microsoft.com/en-us/library/b3h38hb0)Of [Boolean\)](http://msdn2.microsoft.com/en-us/library/a28wyd50)** Get Set

#### **Value**

true if visible; otherwise, false.

Send comments on this topic to [contact@artembg.com](mailto:contact%40artembg.com?Subject=GoogleMap Control) © [Copyright](http://artembg.com/) 2011 Velio Ivanov

<span id="page-790-0"></span>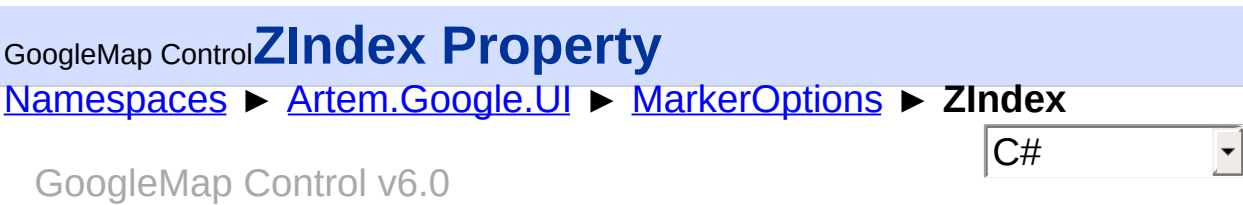

All markers are displayed on the map in order of their zindex, with higher values displaying in front of markers with lower values. By default, markers are displayed according to their vertical position on screen, with lower markers appearing in front of markers further up the screen.

## **Declaration Syntax**

C# Visual Basic public <u>[Nullable](http://msdn2.microsoft.com/en-us/library/b3h38hb0)</u>[<int](http://msdn2.microsoft.com/en-us/library/td2s409d)> ZIndex { get; set; }

#### Public Property ZIndex As [Nullable\(](http://msdn2.microsoft.com/en-us/library/b3h38hb0)Of [Integer\)](http://msdn2.microsoft.com/en-us/library/td2s409d) Get Set

### **Value**

The index.

Send comments on this topic to [contact@artembg.com](mailto:contact%40artembg.com?Subject=GoogleMap Control)

© [Copyright](http://artembg.com/) 2011 Velio Ivanov

<span id="page-791-0"></span>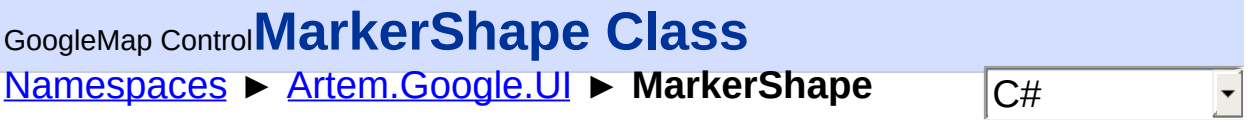

#### GoogleMap Control v6.0

This object defines the marker shape to use in determination of a marker's clickable region. The shape consists of two properties — type and coord — which define the general type of marker and coordinates specific to that type of marker.

### **Declaration Syntax**

C# Visual Basic public class MarkerShape : [IScriptDataConverter](#page-1-0)

Public Class MarkerShape Implements [IScriptDataConverter](#page-1-0)

### **Members**

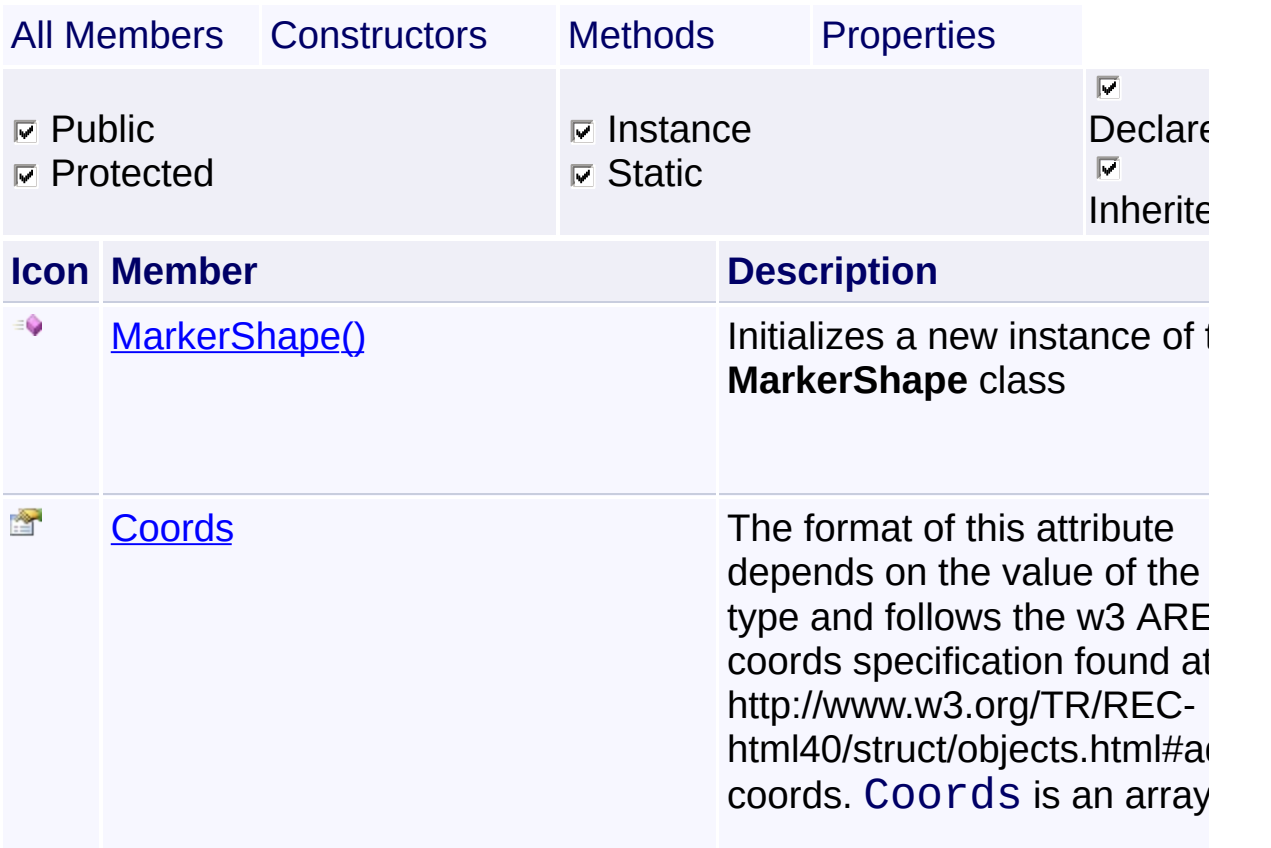
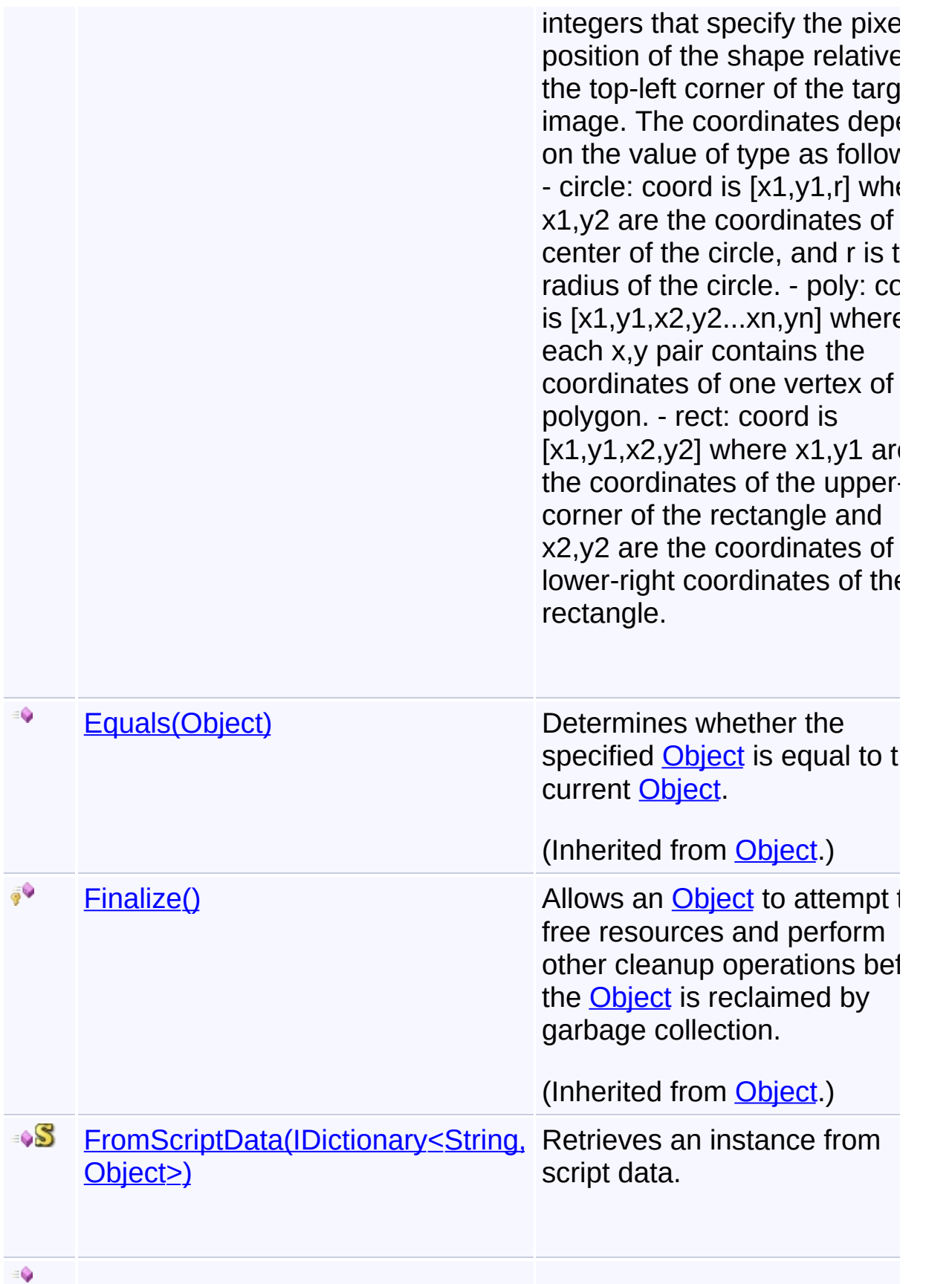

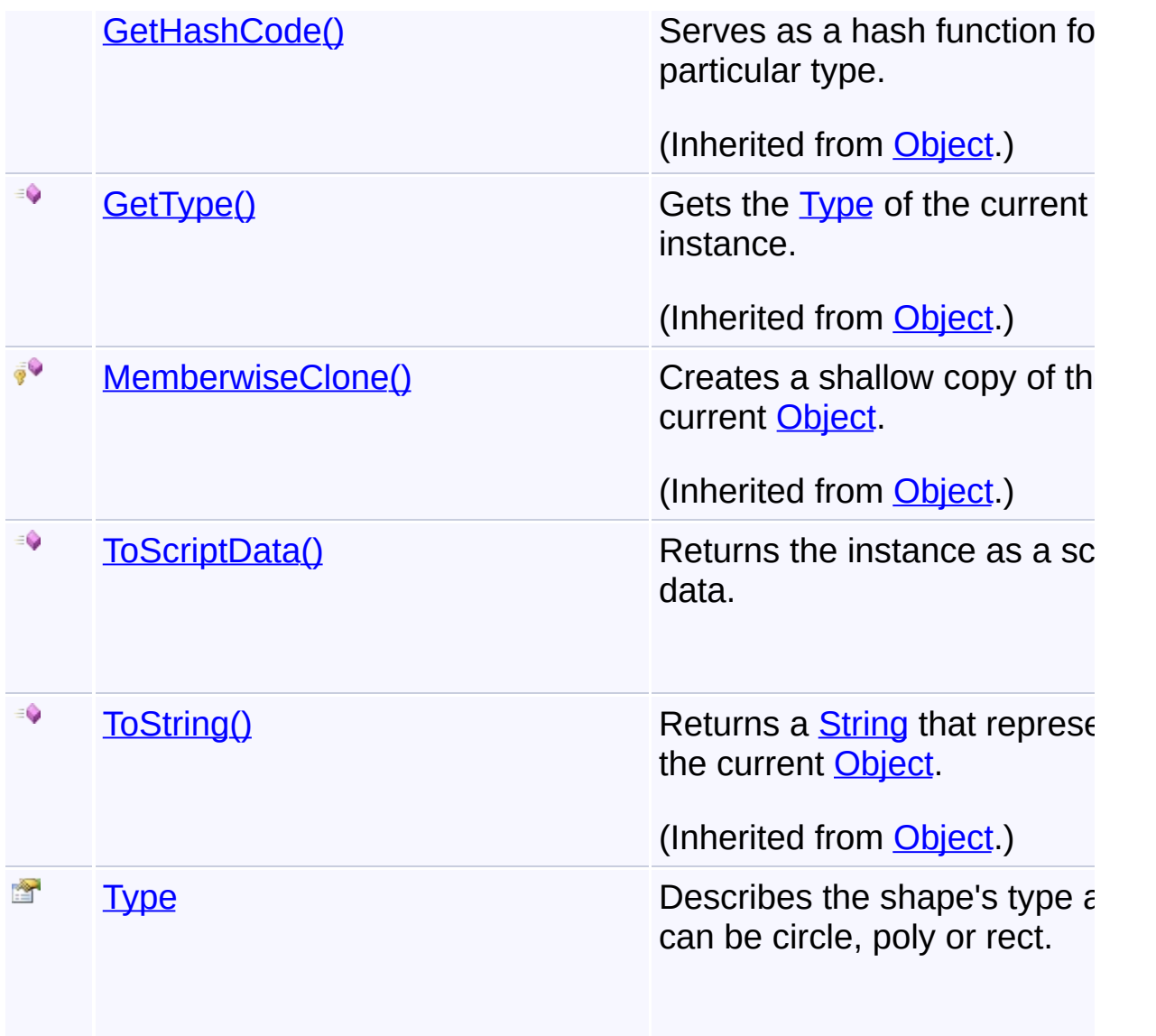

## **Inheritance Hierarchy**

#### **[Object](http://msdn2.microsoft.com/en-us/library/e5kfa45b)**

### **MarkerShape**

Send comments on this topic to **[contact@artembg.com](mailto:contact%40artembg.com?Subject=GoogleMap Control)** © [Copyright](http://artembg.com/) 2011 Velio Ivanov

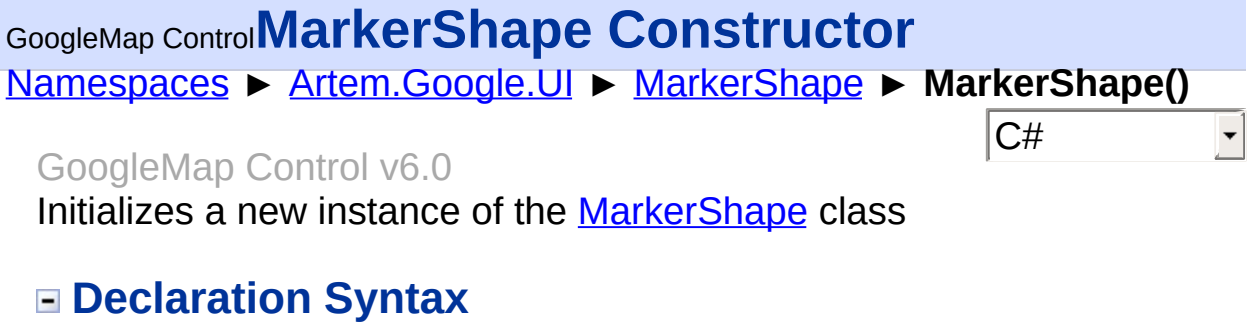

C# Visual Basic

public MarkerShape()

Public Sub New

Send comments on this topic to [contact@artembg.com](mailto:contact%40artembg.com?Subject=GoogleMap Control)

© [Copyright](http://artembg.com/) 2011 Velio Ivanov

#### [Namespaces](#page-968-0) ► [Artem.Google.UI](#page-28-0) ► [MarkerShape](#page-791-0) ► **Coords**  $|{\mathrm C}\#|$ GoogleMap Control**Coords Property** GoogleMap Control v6.0

#### The format of this attribute depends on the value of the type and follows the w3 AREA coords specification found at http://www.w3.org/TR/REChtml40/struct/objects.html#adef-coords. Coords is an array of integers that specify the pixel position of the shape relative to the top-left corner the target image. The coordinates depend on the value of type as follow - circle: coord is  $[x1,y1,r]$  where  $x1,y2$  are the coordinates of the center the circle, and r is the radius of the circle. - poly: coord is  $[x1,y1,x2,y2...$ xn,yn] where each x,y pair contains the coordinates of one vertex of the polygon. - rect: coord is [x1,y1,x2,y2] where x1,y1 are the coordinates of the upper-left corner of the rectangle and x2,y2 are the coordinates of the lower-right coordinates of the rectangle.

### **Declaration Syntax**

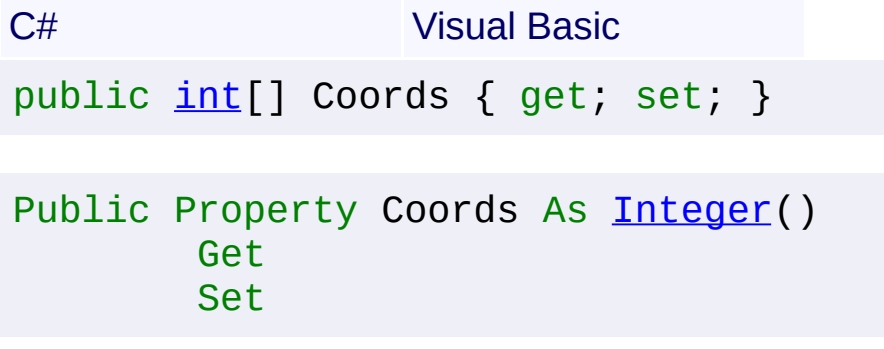

### **Value**

The coords.

Send comments on this topic to [contact@artembg.com](mailto:contact%40artembg.com?Subject=GoogleMap Control)

© [Copyright](http://artembg.com/) 2011 Velio Ivanov

# <span id="page-796-0"></span>[Namespaces](#page-968-0) ► [Artem.Google.UI](#page-28-0) ► [MarkerShape](#page-791-0) ► **FromScriptData(IDictionary<String, Object>)**  $|C#|$ GoogleMap Control**FromScriptData Method (data)** GoogleMap Control v6.0 Retrieves an instance from script data. **Declaration Syntax** C# Visual Basic public static [MarkerShape](#page-791-0) FromScriptData( [IDictionary](http://msdn2.microsoft.com/en-us/library/s4ys34ea)<[string,](http://msdn2.microsoft.com/en-us/library/s1wwdcbf) [Object>](http://msdn2.microsoft.com/en-us/library/e5kfa45b) *data* ) Public Shared Function FromScriptData ( \_

data As **[IDictionary](http://msdn2.microsoft.com/en-us/library/s4ys34ea)** (Of **[String,](http://msdn2.microsoft.com/en-us/library/s1wwdcbf) Object**) \_

) As [MarkerShape](#page-791-0)

#### **Parameters**

*data* **([IDictionary](http://msdn2.microsoft.com/en-us/library/s4ys34ea)<[String](http://msdn2.microsoft.com/en-us/library/s1wwdcbf), [Object](http://msdn2.microsoft.com/en-us/library/e5kfa45b)>)** The data.

#### **Return Value**

#### **[Missing <returns> documentation for "M:Artem.Google.UI.MarkerShape.FromScriptData(System.Collections.**

Send comments on this topic to [contact@artembg.com](mailto:contact%40artembg.com?Subject=GoogleMap Control)

© [Copyright](http://artembg.com/) 2011 Velio Ivanov

Assembly: Artem.Google (Module: Artem.Google) Version: 6.0.0.0 (6.0.11322.1118)

 $\blacktriangleright$ 

 $\lceil \cdot \rceil$ 

<span id="page-797-0"></span>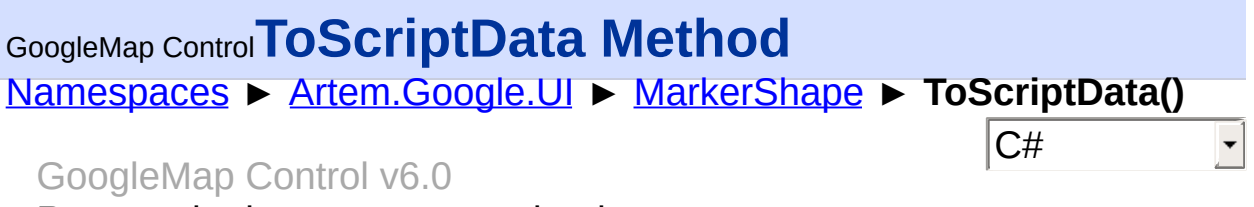

Returns the instance as a script data.

### **Declaration Syntax**

C# Visual Basic

public [IDictionary<](http://msdn2.microsoft.com/en-us/library/s4ys34ea)[string](http://msdn2.microsoft.com/en-us/library/s1wwdcbf), [Object](http://msdn2.microsoft.com/en-us/library/e5kfa45b)> ToScriptData()

[Public](http://msdn2.microsoft.com/en-us/library/e5kfa45b) Function ToScriptData As IDictionary (Of [Strin](http://msdn2.microsoft.com/en-us/library/s1wwdcbf)

#### **Return Value**

**[Missing <returns> documentation for "M:Artem.Google.UI.MarkerShape.ToScriptData"]**

Send comments on this topic to [contact@artembg.com](mailto:contact%40artembg.com?Subject=GoogleMap Control) © [Copyright](http://artembg.com/) 2011 Velio Ivanov Assembly: Artem.Google (Module: Artem.Google) Version: 6.0.0.0 (6.0.11322.1118)

 $\blacktriangleright$ 

$$
\left| \cdot \right|
$$

<span id="page-798-0"></span>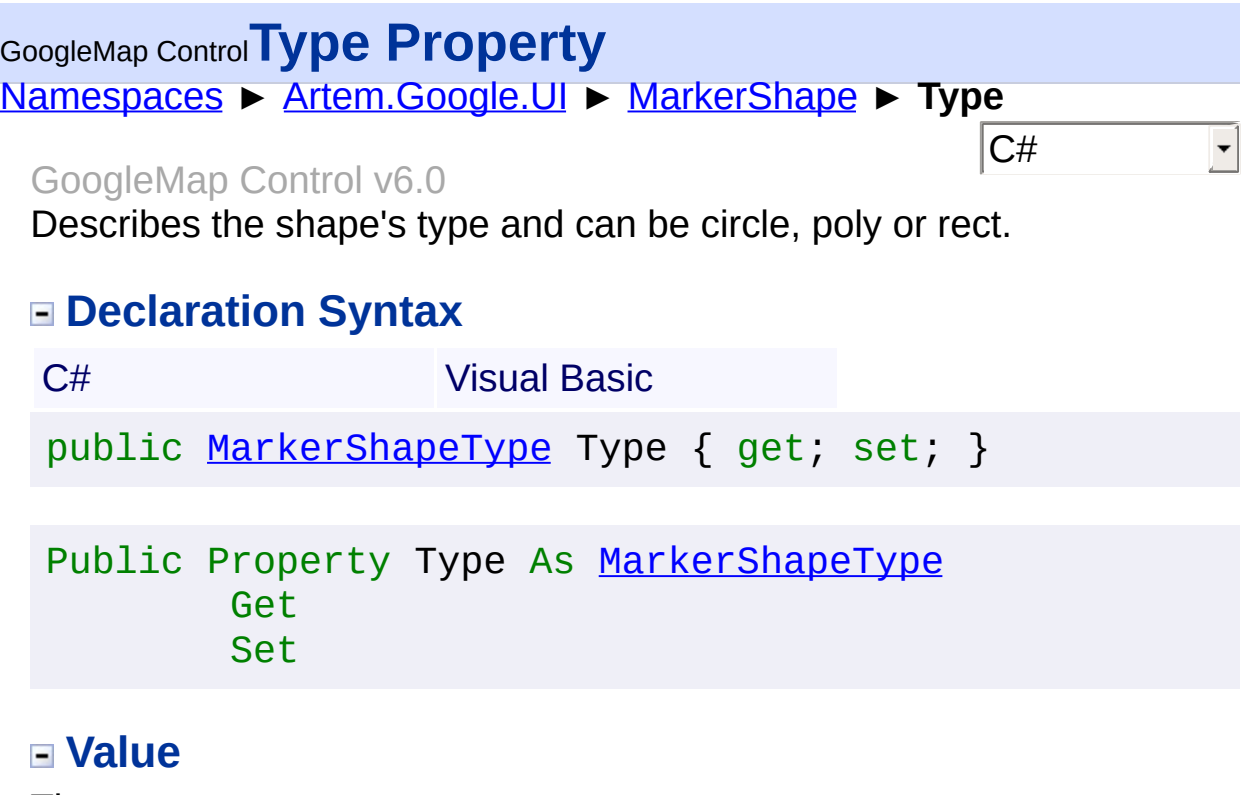

The type.

Send comments on this topic to **[contact@artembg.com](mailto:contact%40artembg.com?Subject=GoogleMap Control)** © [Copyright](http://artembg.com/) 2011 Velio Ivanov

<span id="page-799-0"></span>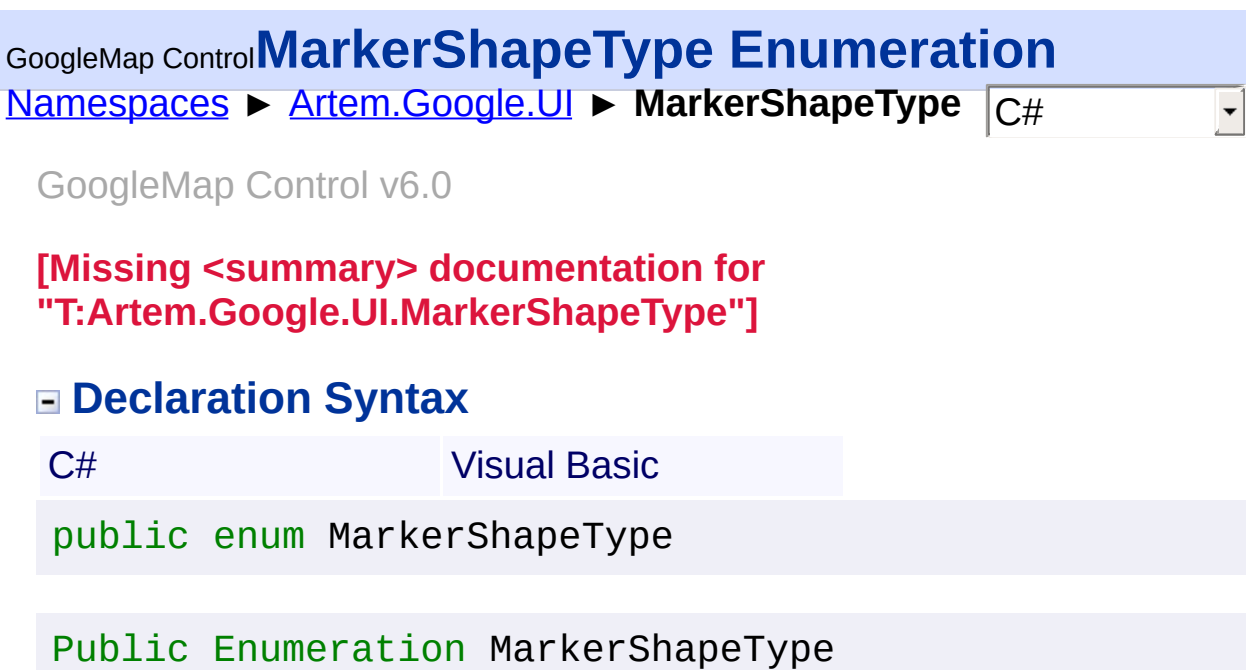

## **Members**

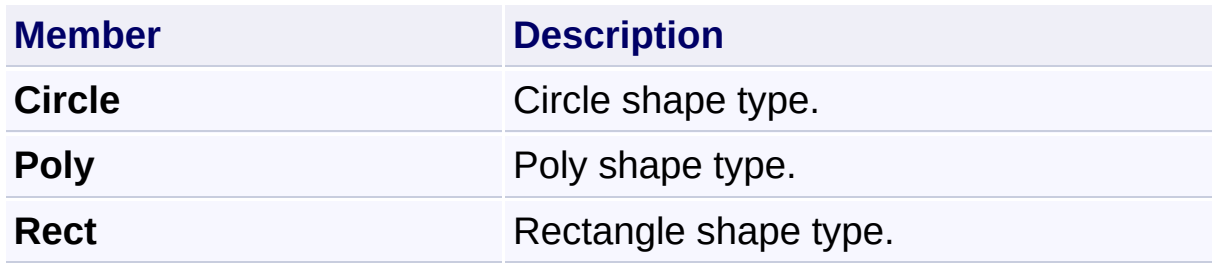

Send comments on this topic to **[contact@artembg.com](mailto:contact%40artembg.com?Subject=GoogleMap Control)** 

© [Copyright](http://artembg.com/) 2011 Velio Ivanov

<span id="page-800-0"></span>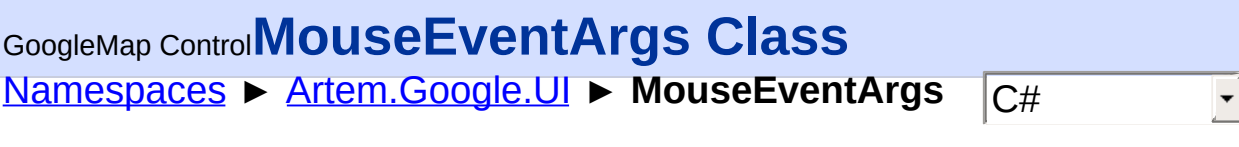

### GoogleMap Control v6.0

Class for containing mouse event data.

## **Declaration Syntax**

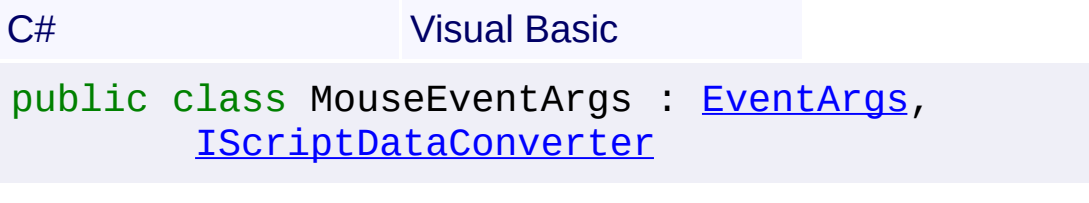

Public Class MouseEventArgs \_ Inherits [EventArgs](http://msdn2.microsoft.com/en-us/library/118wxtk3) \_ Implements [IScriptDataConverter](#page-1-0)

### **Members**

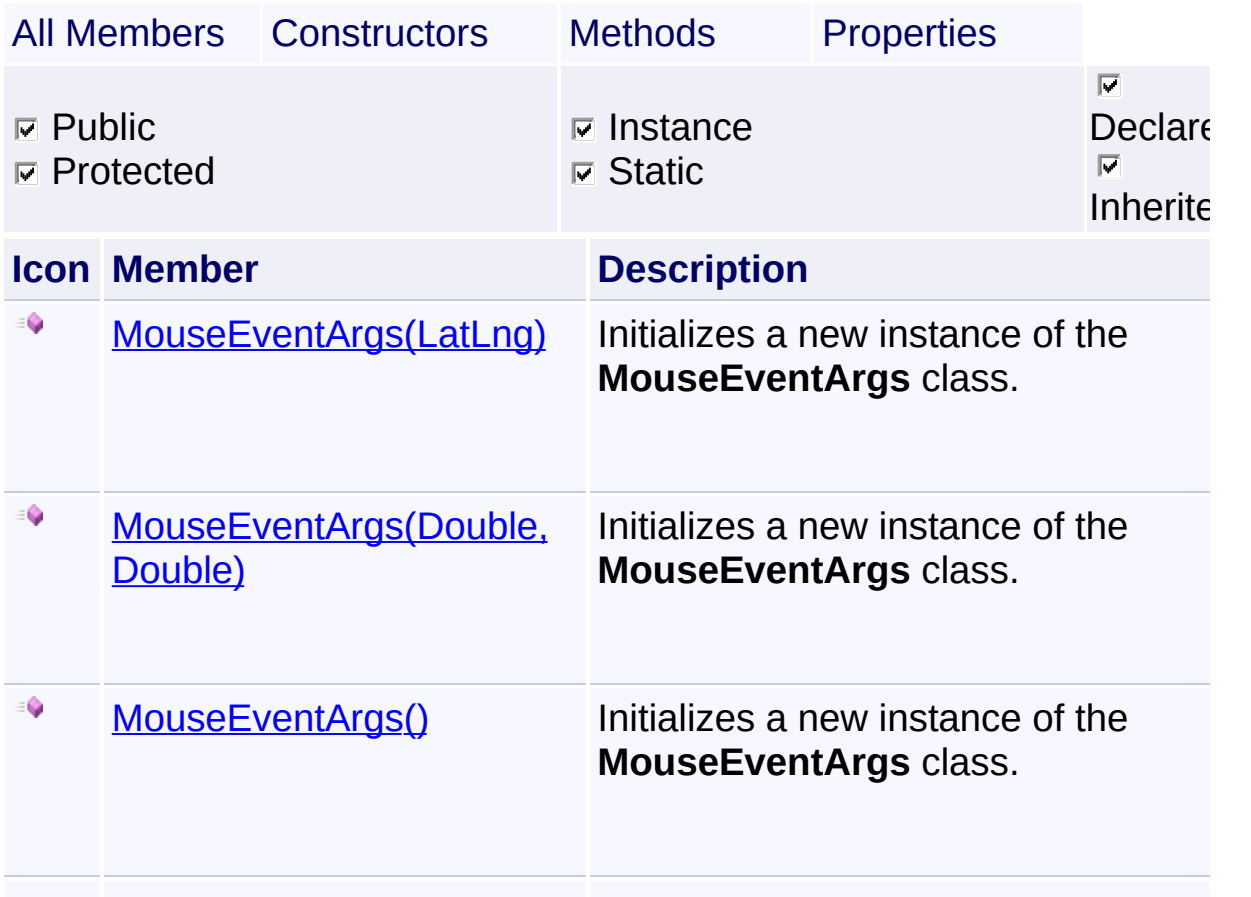

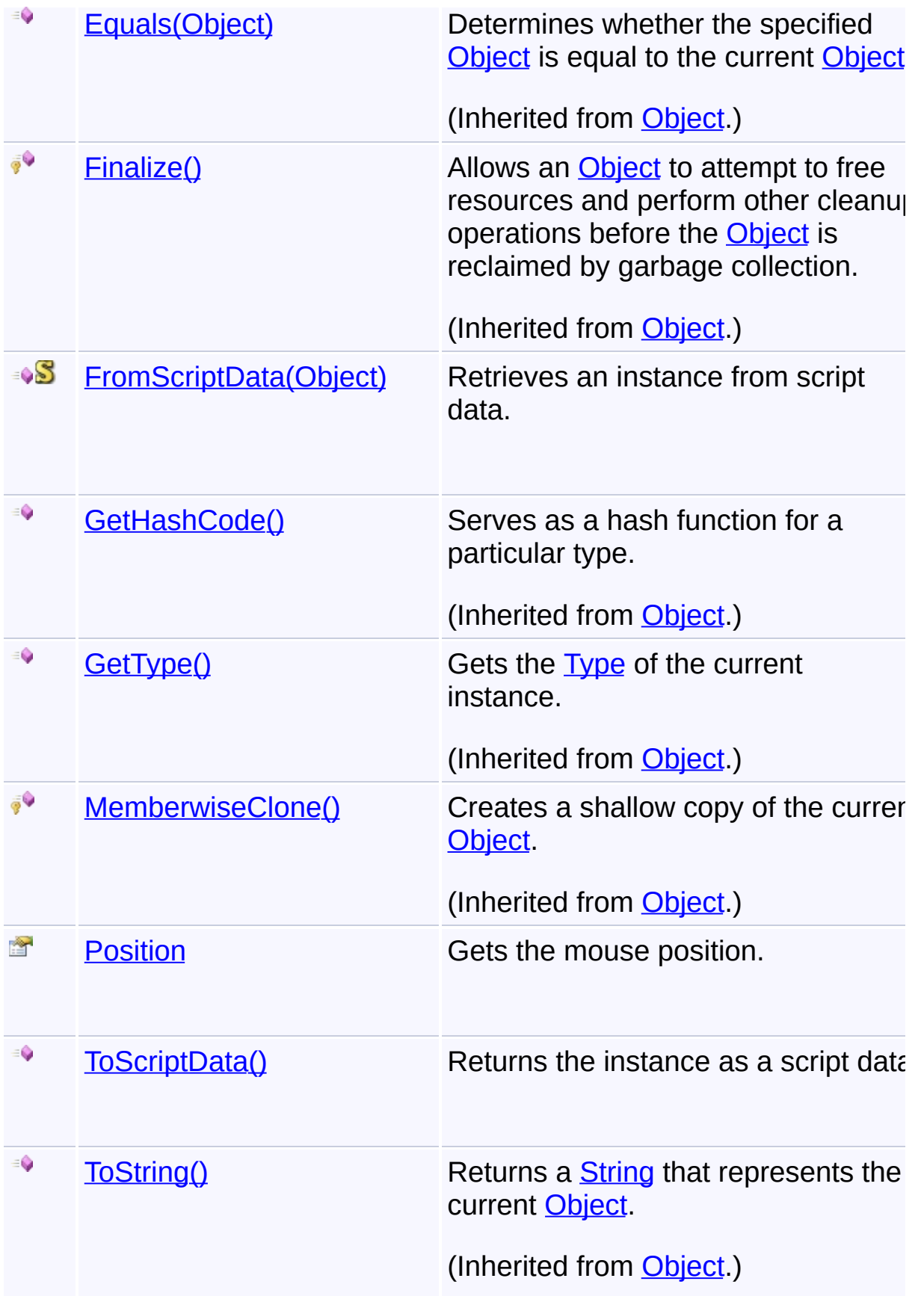

## **Inheritance Hierarchy**

**[Object](http://msdn2.microsoft.com/en-us/library/e5kfa45b)** 

**[EventArgs](http://msdn2.microsoft.com/en-us/library/118wxtk3)** 

**MouseEventArgs**

Send comments on this topic to **[contact@artembg.com](mailto:contact%40artembg.com?Subject=GoogleMap Control)** 

© [Copyright](http://artembg.com/) 2011 Velio Ivanov

# GoogleMap Control**MouseEventArgs Constructor**

[Namespaces](#page-968-0) ► [Artem.Google.UI](#page-28-0) ► [MouseEventArgs](#page-800-0) ► **MouseEventArgs()**

GoogleMap Control v6.0

#### **Members**

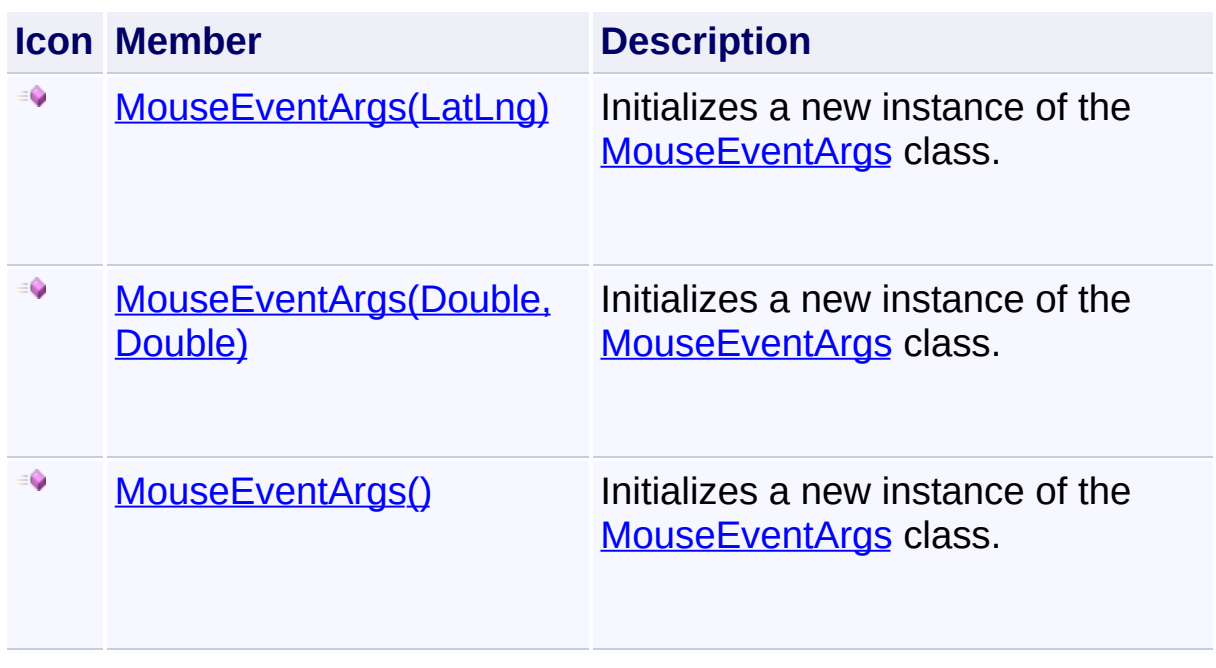

 $|{\mathrm C}\#|$ 

 $\vert \textcolor{red}{\star} \vert$ 

Send comments on this topic to [contact@artembg.com](mailto:contact%40artembg.com?Subject=GoogleMap Control)

© [Copyright](http://artembg.com/) 2011 Velio Ivanov

## <span id="page-804-0"></span>GoogleMap Control**MouseEventArgs Constructor**

[Namespaces](#page-968-0) ► [Artem.Google.UI](#page-28-0) ► [MouseEventArgs](#page-800-0) ► **MouseEventArgs()**

GoogleMap Control v6.0

Initializes a new instance of the [MouseEventArgs](#page-800-0) class.

### **Declaration Syntax**

C# Visual Basic

public MouseEventArgs()

Public Sub New

Send comments on this topic to [contact@artembg.com](mailto:contact%40artembg.com?Subject=GoogleMap Control)

© [Copyright](http://artembg.com/) 2011 Velio Ivanov

Assembly: Artem.Google (Module: Artem.Google) Version: 6.0.0.0 (6.0.11322.1118)

 $|{\mathrm C}\#|$  $\blacktriangledown$ 

# <span id="page-805-0"></span>GoogleMap Control**MouseEventArgs Constructor (latlng)**

 $|{\mathrm C}\#|$ 

 $\blacktriangledown$ 

[Namespaces](#page-968-0) ► [Artem.Google.UI](#page-28-0) ► [MouseEventArgs](#page-800-0) ► **MouseEventArgs(LatLng)**

GoogleMap Control v6.0

Initializes a new instance of the [MouseEventArgs](#page-800-0) class.

### **Declaration Syntax**

C# Visual Basic public MouseEventArgs( [LatLng](#page-685-0) *latlng* )

```
Public Sub New ( _
        latlng As LatLng _
)
```
#### **Parameters**

*latlng* **([LatLng\)](#page-685-0)** The latlng.

Send comments on this topic to [contact@artembg.com](mailto:contact%40artembg.com?Subject=GoogleMap Control)

© [Copyright](http://artembg.com/) 2011 Velio Ivanov

## <span id="page-806-0"></span>GoogleMap Control**MouseEventArgs Constructor (lat, lng)**

 $|C#|$ 

 $\blacktriangledown$ 

[Namespaces](#page-968-0) ► [Artem.Google.UI](#page-28-0) ► [MouseEventArgs](#page-800-0) ► **MouseEventArgs(Double, Double)**

GoogleMap Control v6.0

Initializes a new instance of the [MouseEventArgs](#page-800-0) class.

### **Declaration Syntax**

C# Visual Basic public MouseEventArgs( [double](http://msdn2.microsoft.com/en-us/library/643eft0t) *lat*, [double](http://msdn2.microsoft.com/en-us/library/643eft0t) *lng* )

Public Sub New ( \_ *lat* As [Double,](http://msdn2.microsoft.com/en-us/library/643eft0t) \_ *lng* As [Double](http://msdn2.microsoft.com/en-us/library/643eft0t) \_ )

**Parameters**

*lat* **[\(Double\)](http://msdn2.microsoft.com/en-us/library/643eft0t)** The lat.

*lng* **([Double\)](http://msdn2.microsoft.com/en-us/library/643eft0t)** The LNG.

Send comments on this topic to [contact@artembg.com](mailto:contact%40artembg.com?Subject=GoogleMap Control)

© [Copyright](http://artembg.com/) 2011 Velio Ivanov

# <span id="page-807-0"></span>GoogleMap Control**FromScriptData Method (scriptObject)**

C#

 $\blacktriangledown$ 

 $\Box$ 

[Namespaces](#page-968-0) ► [Artem.Google.UI](#page-28-0) ► [MouseEventArgs](#page-800-0) ► **FromScriptData(Object)**

GoogleMap Control v6.0

Retrieves an instance from script data.

### **Declaration Syntax**

C# Visual Basic public static [MouseEventArgs](#page-800-0) FromScriptData( [Object](http://msdn2.microsoft.com/en-us/library/e5kfa45b) *scriptObject* )

Public Shared Function FromScriptData ( \_ *scriptObject* As [Object](http://msdn2.microsoft.com/en-us/library/e5kfa45b) \_

) As [MouseEventArgs](#page-800-0)

#### **Parameters**

*scriptObject* **[\(Object](http://msdn2.microsoft.com/en-us/library/e5kfa45b))** The script object.

#### **Return Value**

**[Missing <returns> documentation for "M:Artem.Google.UI.MouseEventArgs.FromScriptData(System.Obj** 

Send comments on this topic to [contact@artembg.com](mailto:contact%40artembg.com?Subject=GoogleMap Control)

© [Copyright](http://artembg.com/) 2011 Velio Ivanov

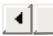

<span id="page-808-0"></span>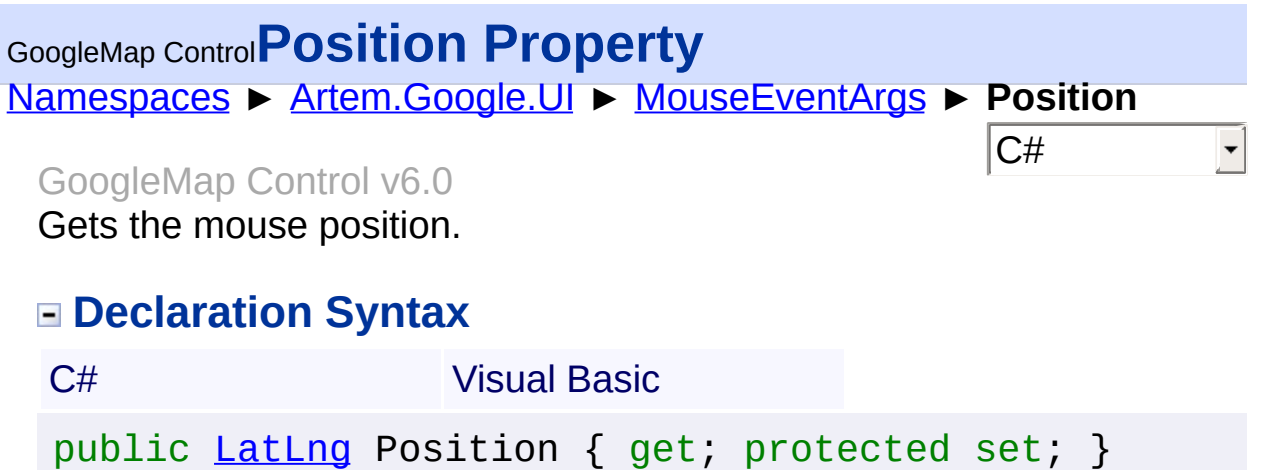

Public Property Position As [LatLng](#page-685-0) Get Protected Set

#### **Value**

The position.

Send comments on this topic to [contact@artembg.com](mailto:contact%40artembg.com?Subject=GoogleMap Control) © [Copyright](http://artembg.com/) 2011 Velio Ivanov Assembly: Artem.Google (Module: Artem.Google) Version: 6.0.0.0 (6.0.11322.1118)

## <span id="page-809-0"></span>GoogleMap Control**ToScriptData Method**

[Namespaces](#page-968-0) ► [Artem.Google.UI](#page-28-0) ► [MouseEventArgs](#page-800-0) ► **ToScriptData()**

GoogleMap Control v6.0

Returns the instance as a script data.

### **Declaration Syntax**

C# Visual Basic

public [IDictionary<](http://msdn2.microsoft.com/en-us/library/s4ys34ea)[string](http://msdn2.microsoft.com/en-us/library/s1wwdcbf), [Object](http://msdn2.microsoft.com/en-us/library/e5kfa45b)> ToScriptData()

[Public](http://msdn2.microsoft.com/en-us/library/e5kfa45b) Function ToScriptData As IDictionary (Of [Strin](http://msdn2.microsoft.com/en-us/library/s1wwdcbf)

 $|C#|$ 

 $\blacktriangleright$ 

#### **Return Value**

**[Missing <returns> documentation for "M:Artem.Google.UI.MouseEventArgs.ToScriptData"]**

Send comments on this topic to [contact@artembg.com](mailto:contact%40artembg.com?Subject=GoogleMap Control) © [Copyright](http://artembg.com/) 2011 Velio Ivanov Assembly: Artem.Google (Module: Artem.Google) Version: 6.0.0.0 (6.0.11322.1118)

 $\left| \cdot \right|$ 

# <span id="page-810-0"></span>GoogleMap Control**NavigationControlOptions Class**

[Namespaces](#page-968-0) ► [Artem.Google.UI](#page-28-0) ► **NavigationControlOptions**

 $|C#|$ 

#### GoogleMap Control v6.0

Options for the rendering of the navigation control.

### **Declaration Syntax**

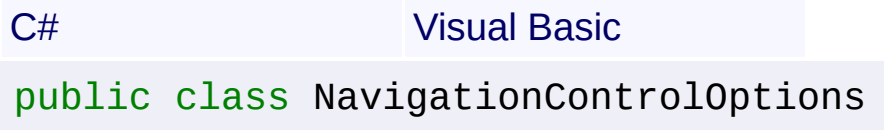

Public Class NavigationControlOptions

#### **Members**

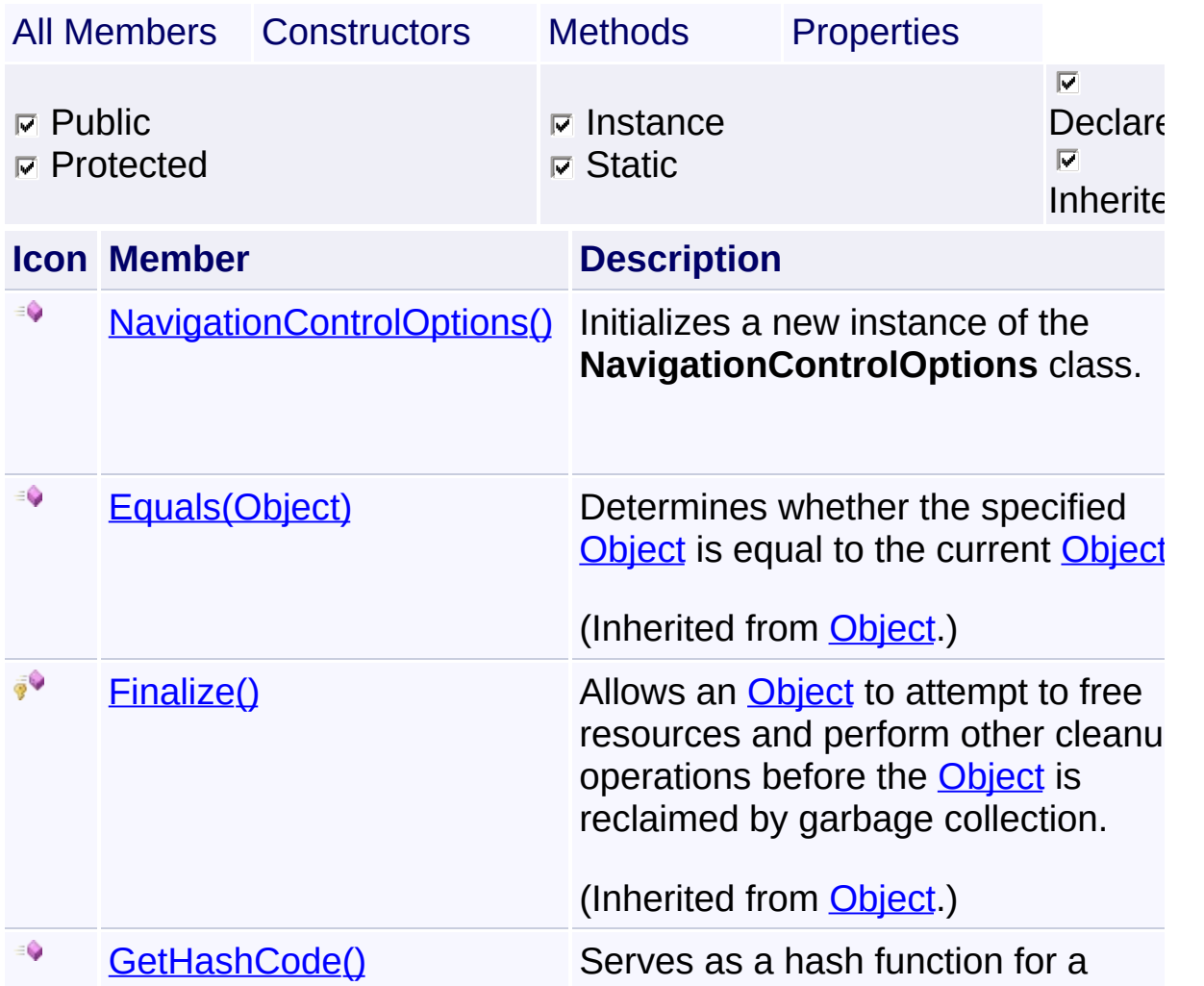

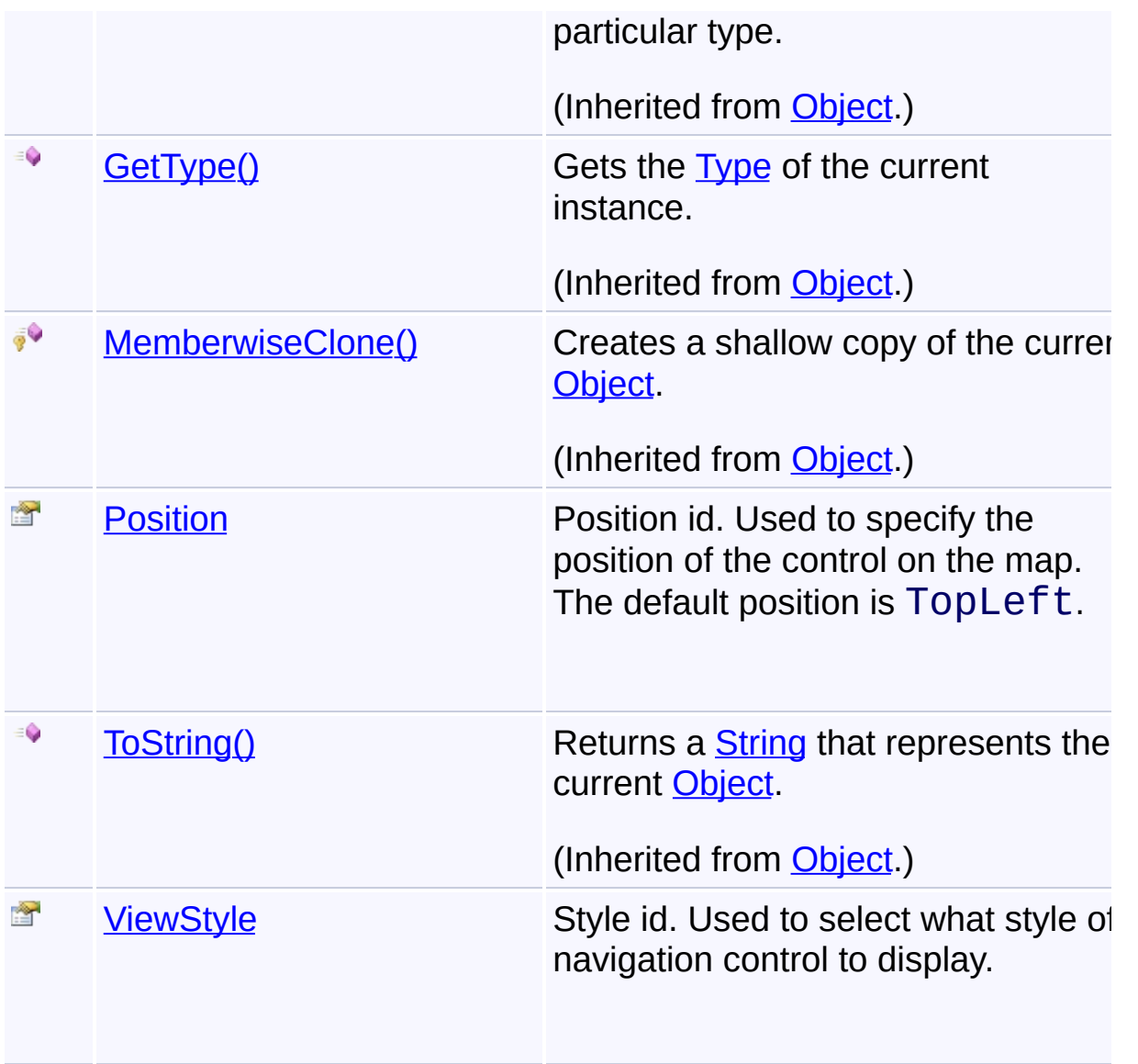

## **Inheritance Hierarchy**

#### **[Object](http://msdn2.microsoft.com/en-us/library/e5kfa45b)**

## **NavigationControlOptions**

Send comments on this topic to **[contact@artembg.com](mailto:contact%40artembg.com?Subject=GoogleMap Control)** 

© [Copyright](http://artembg.com/) 2011 Velio Ivanov

## <span id="page-812-0"></span>GoogleMap Control**NavigationControlOptions Constructor**

 $|{\mathrm C}\#|$ 

 $\vert \cdot \vert$ 

[Namespaces](#page-968-0) ► [Artem.Google.UI](#page-28-0) ► [NavigationControlOptions](#page-810-0) ► **NavigationControlOptions()**

GoogleMap Control v6.0

Initializes a new instance of the [NavigationControlOptions](#page-810-0) class.

### **Declaration Syntax**

C# Visual Basic

public NavigationControlOptions()

Public Sub New

Send comments on this topic to [contact@artembg.com](mailto:contact%40artembg.com?Subject=GoogleMap Control) © [Copyright](http://artembg.com/) 2011 Velio Ivanov

# <span id="page-813-0"></span>GoogleMap Control**Position Property**

[Namespaces](#page-968-0) ► [Artem.Google.UI](#page-28-0) ► [NavigationControlOptions](#page-810-0) ► **Position**

#### GoogleMap Control v6.0

Position id. Used to specify the position of the control on the map. The default position is TopLeft.

### **Declaration Syntax**

C# Visual Basic

public [ControlPosition](#page-57-0) Position { get; set; }

Public Property Position As [ControlPosition](#page-57-0) Get Set

#### **Value**

The position.

Send comments on this topic to [contact@artembg.com](mailto:contact%40artembg.com?Subject=GoogleMap Control)

© [Copyright](http://artembg.com/) 2011 Velio Ivanov

Assembly: Artem.Google (Module: Artem.Google) Version: 6.0.0.0 (6.0.11322.1118)

 $|{\mathrm C}\#|$ 

# <span id="page-814-0"></span>GoogleMap Control**ViewStyle Property**

[Namespaces](#page-968-0) ► [Artem.Google.UI](#page-28-0) ► [NavigationControlOptions](#page-810-0) ► **ViewStyle**

GoogleMap Control v6.0

Style id. Used to select what style of navigation control to display.

 $|{\mathrm C}\#|$ 

 $\blacktriangledown$ 

### **Declaration Syntax**

C# Visual Basic

public [NavigationControlStyle](#page-815-0) ViewStyle { get; set;

Public Property ViewStyle As [NavigationControlStyle](#page-815-0) Get Set

#### **Value**

The style.

Send comments on this topic to [contact@artembg.com](mailto:contact%40artembg.com?Subject=GoogleMap Control)

© [Copyright](http://artembg.com/) 2011 Velio Ivanov

## <span id="page-815-0"></span>GoogleMap Control**NavigationControlStyle Enumeration**

 $|{\mathrm C}\#|$ 

[Namespaces](#page-968-0) ► [Artem.Google.UI](#page-28-0) ► **NavigationControlStyle**

#### GoogleMap Control v6.0

Identifiers for common types of navigation controls.

#### **Declaration Syntax**

C# Visual Basic

public enum NavigationControlStyle

Public Enumeration NavigationControlStyle

#### **Members**

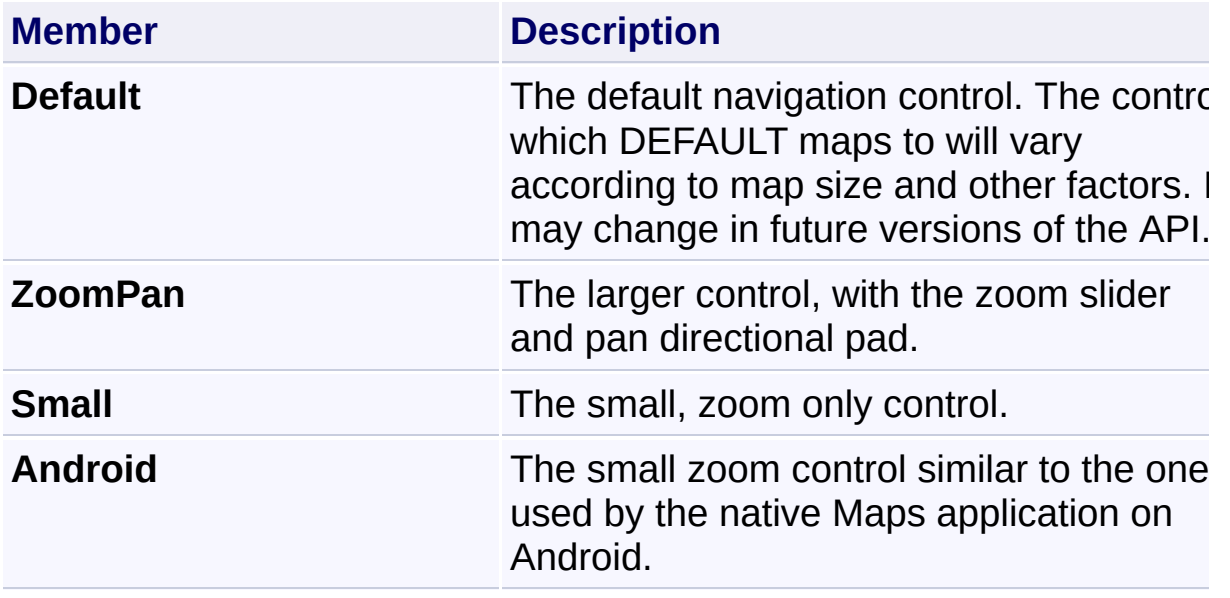

Send comments on this topic to [contact@artembg.com](mailto:contact%40artembg.com?Subject=GoogleMap Control)

© [Copyright](http://artembg.com/) 2011 Velio Ivanov

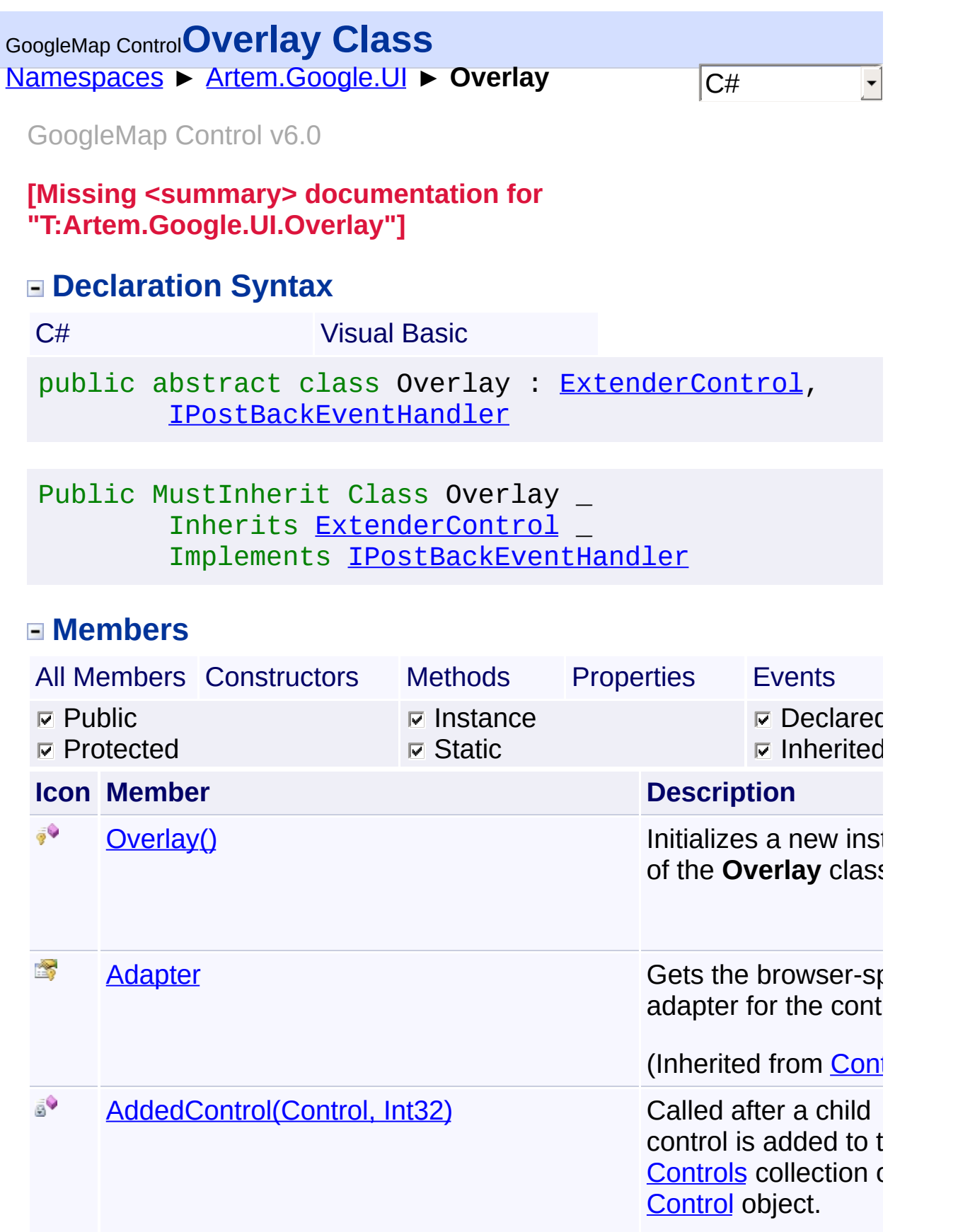

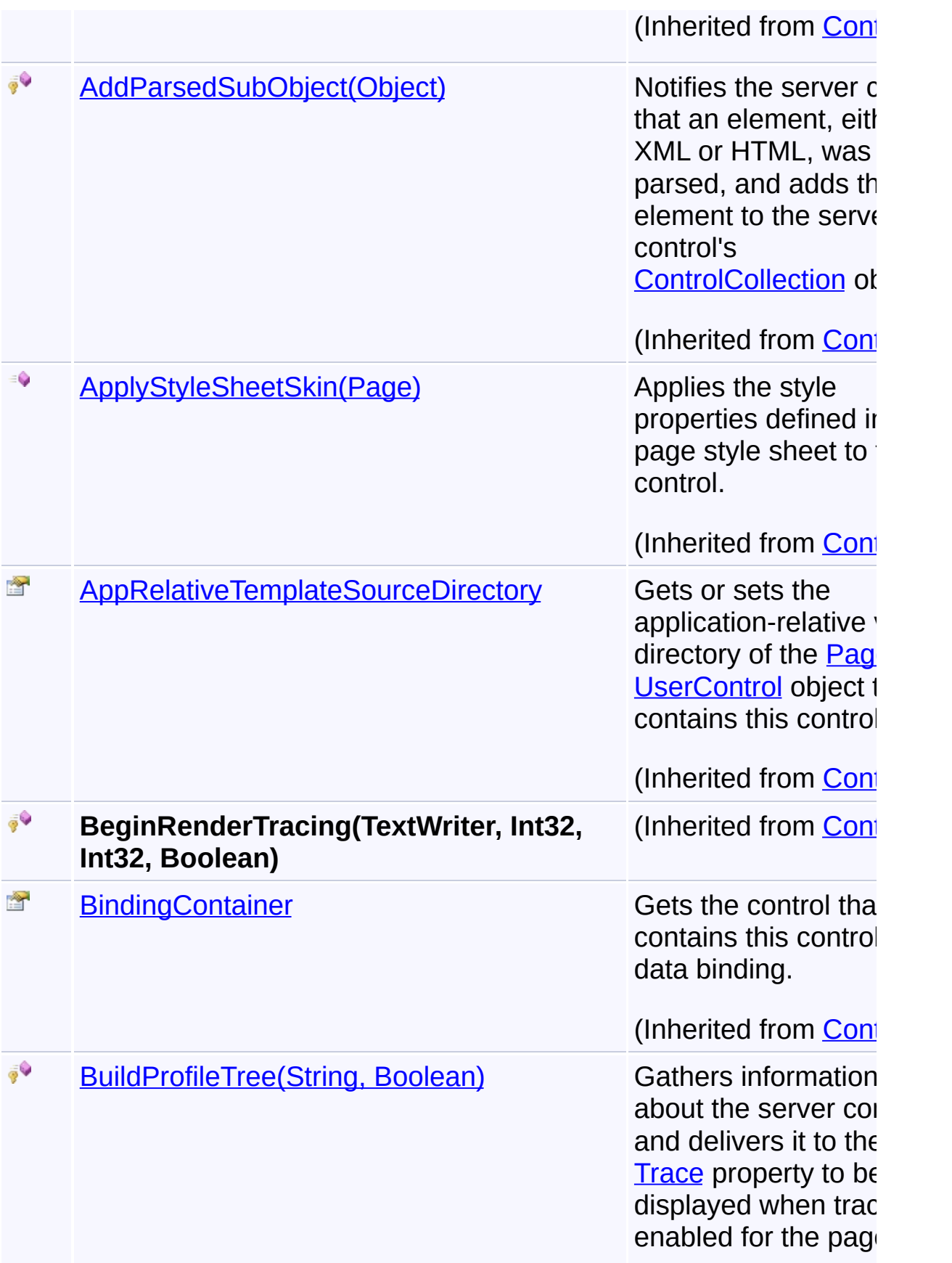

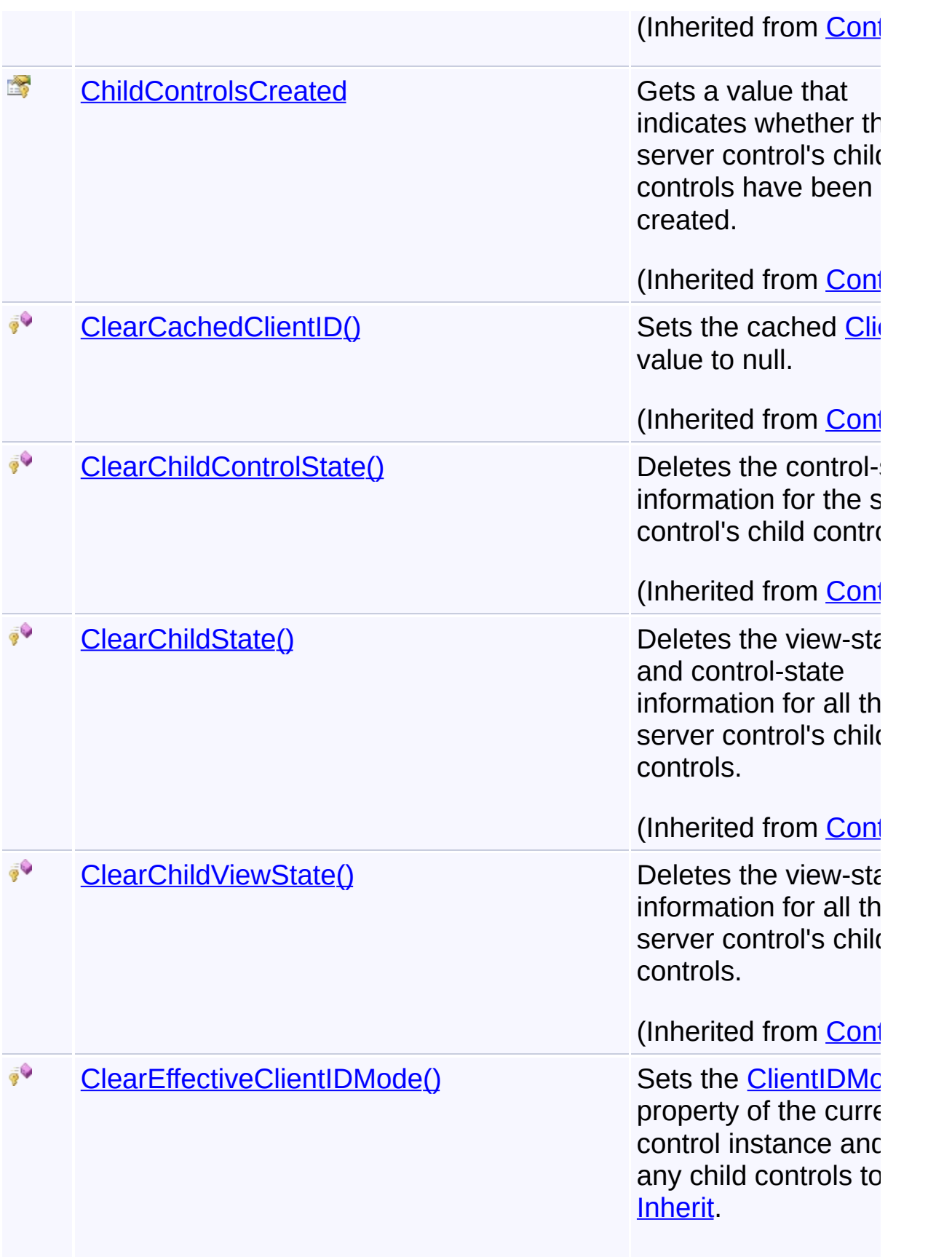

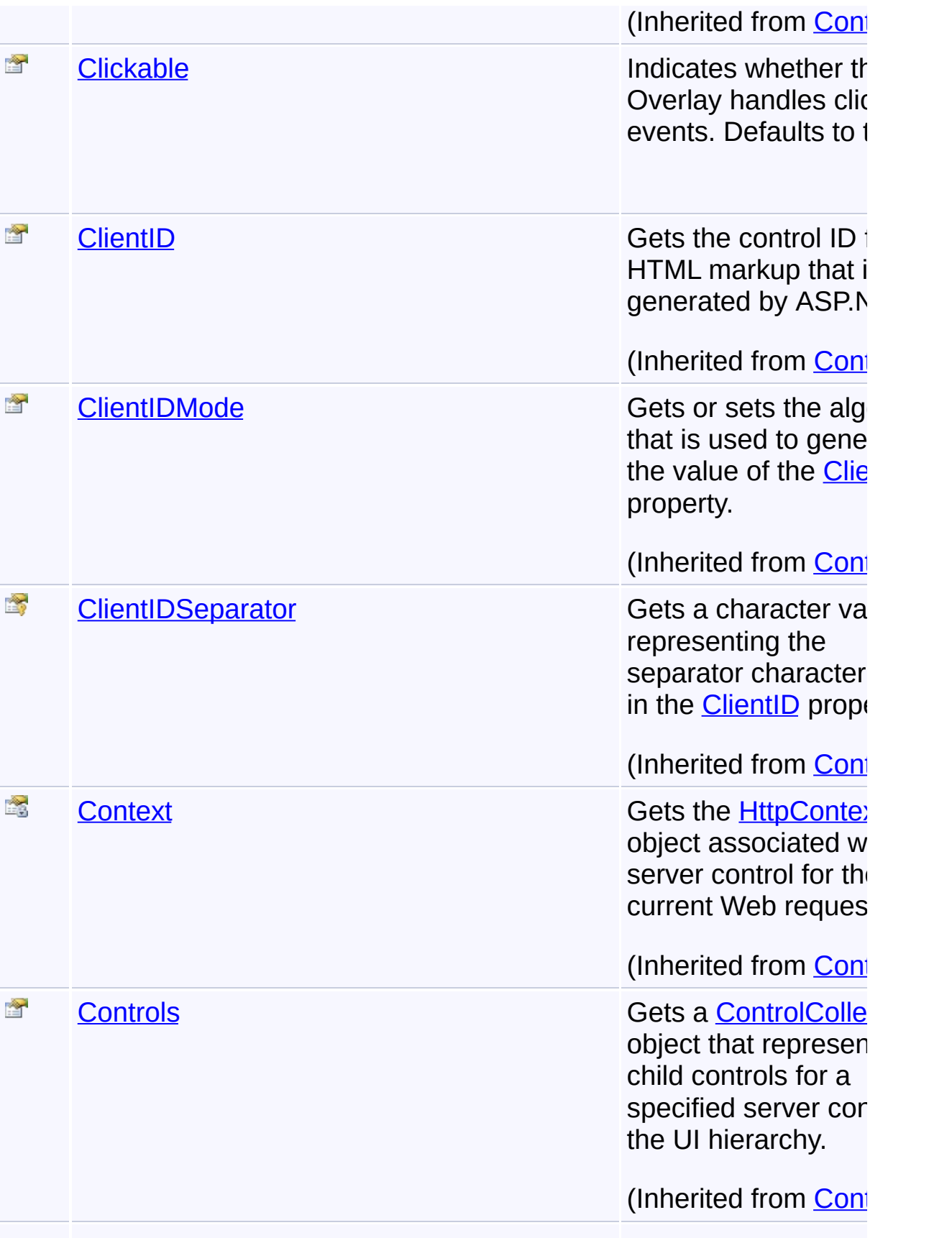

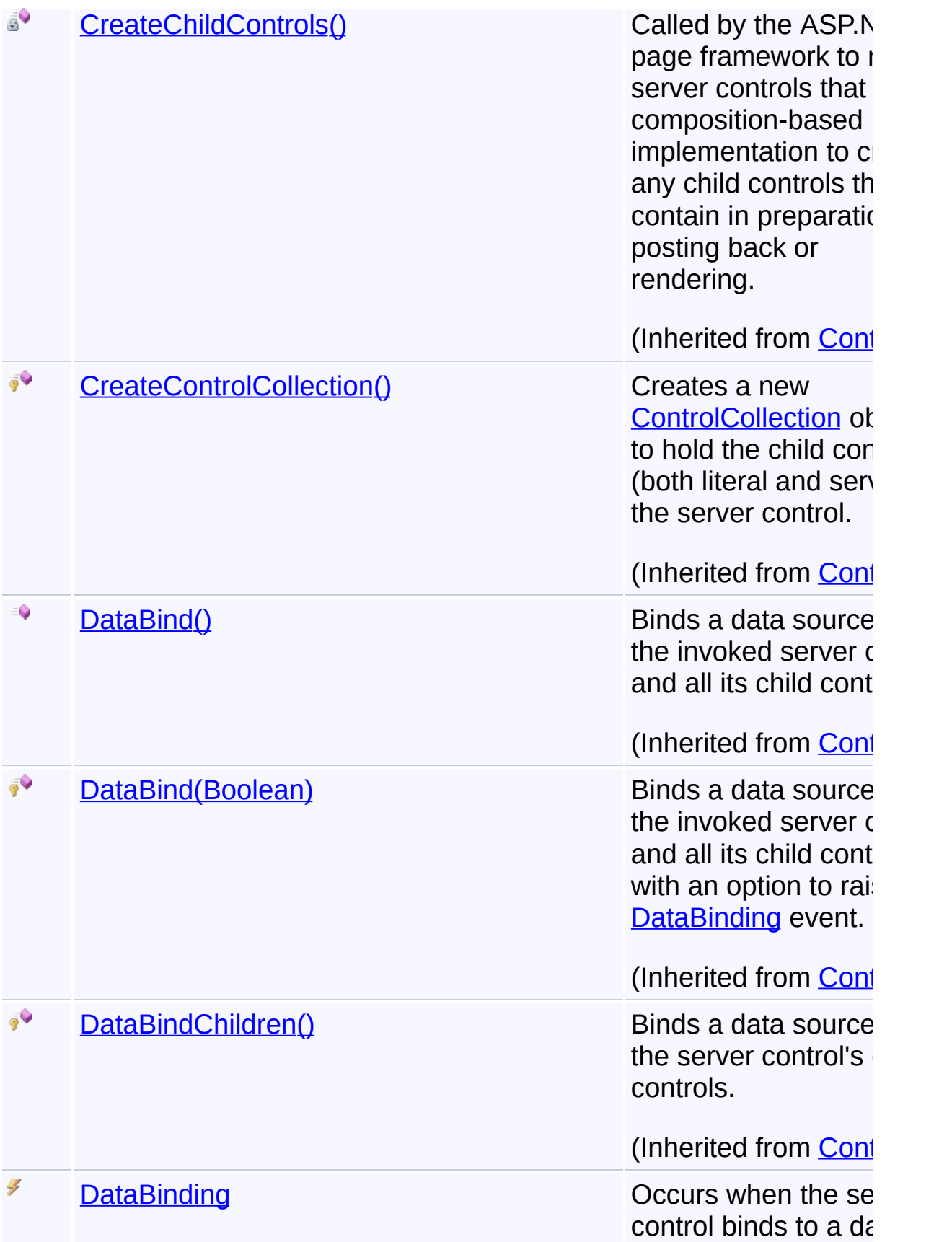

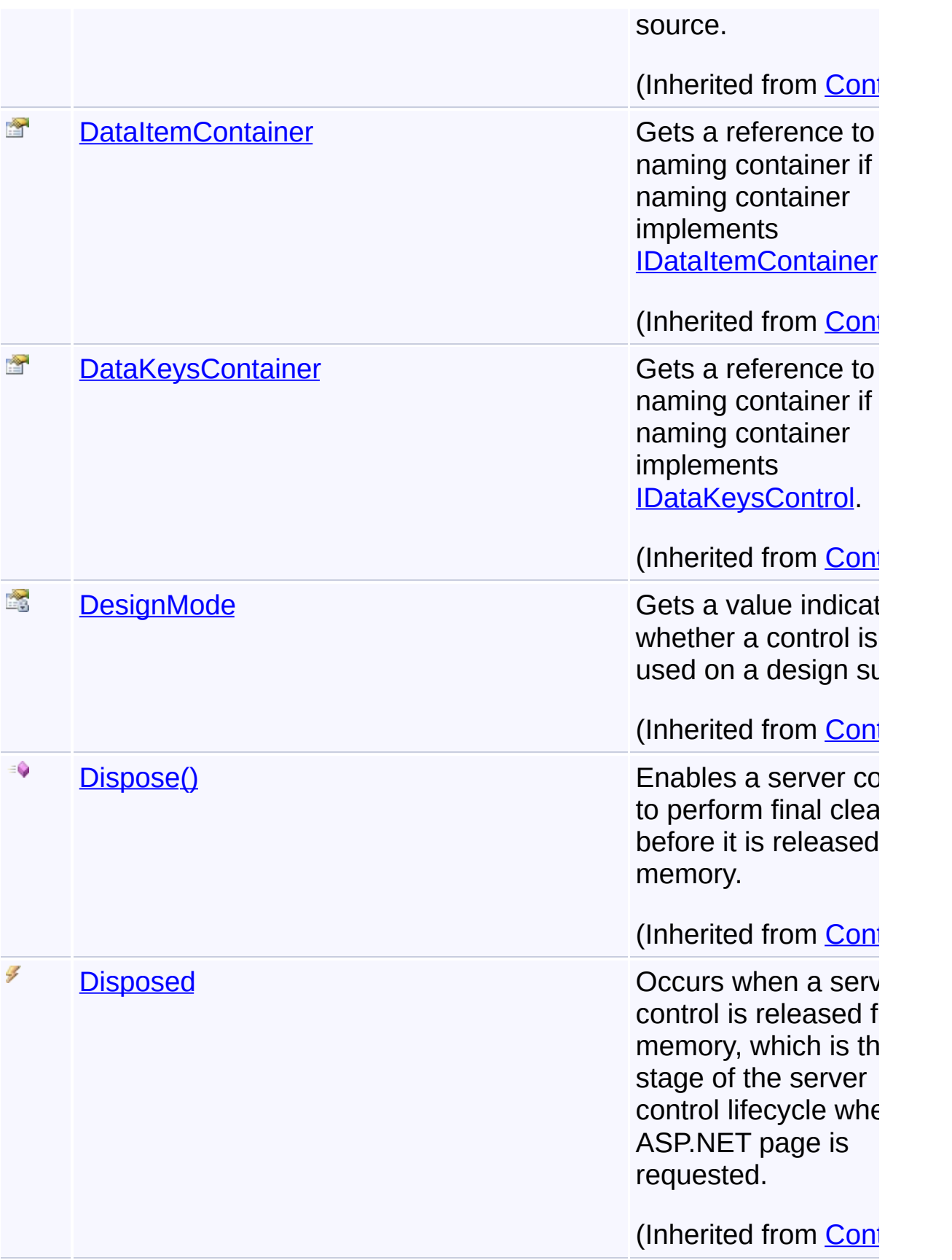

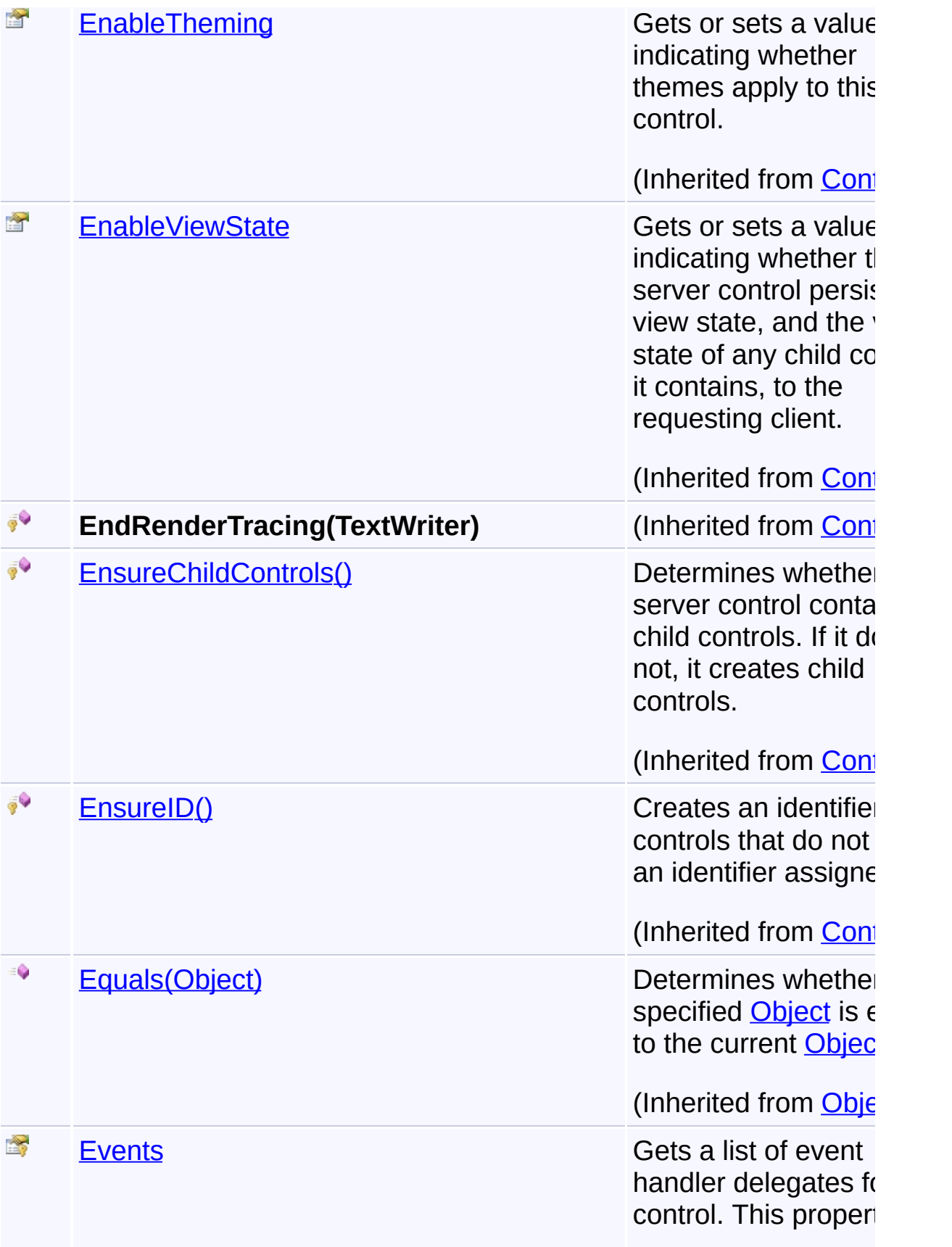

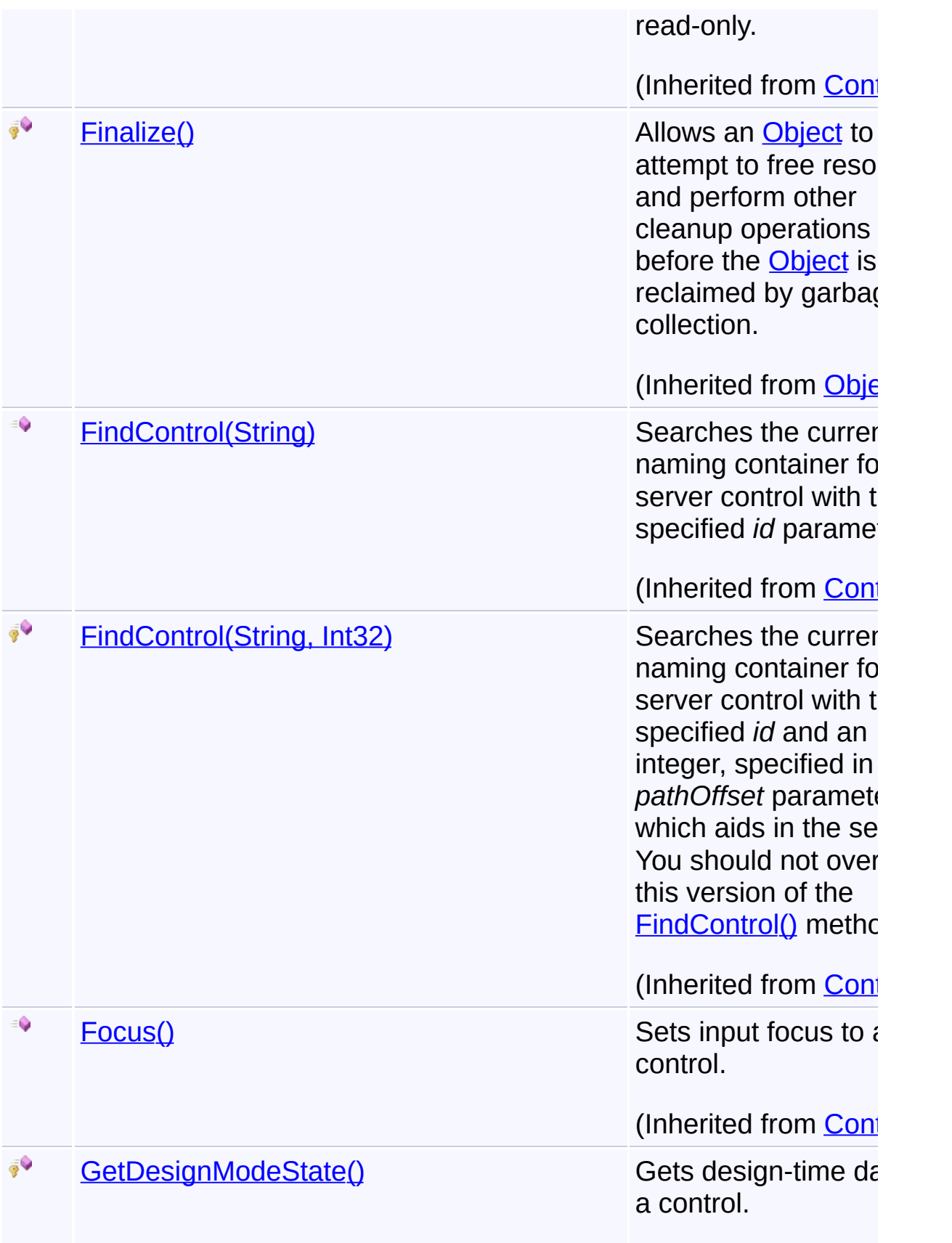

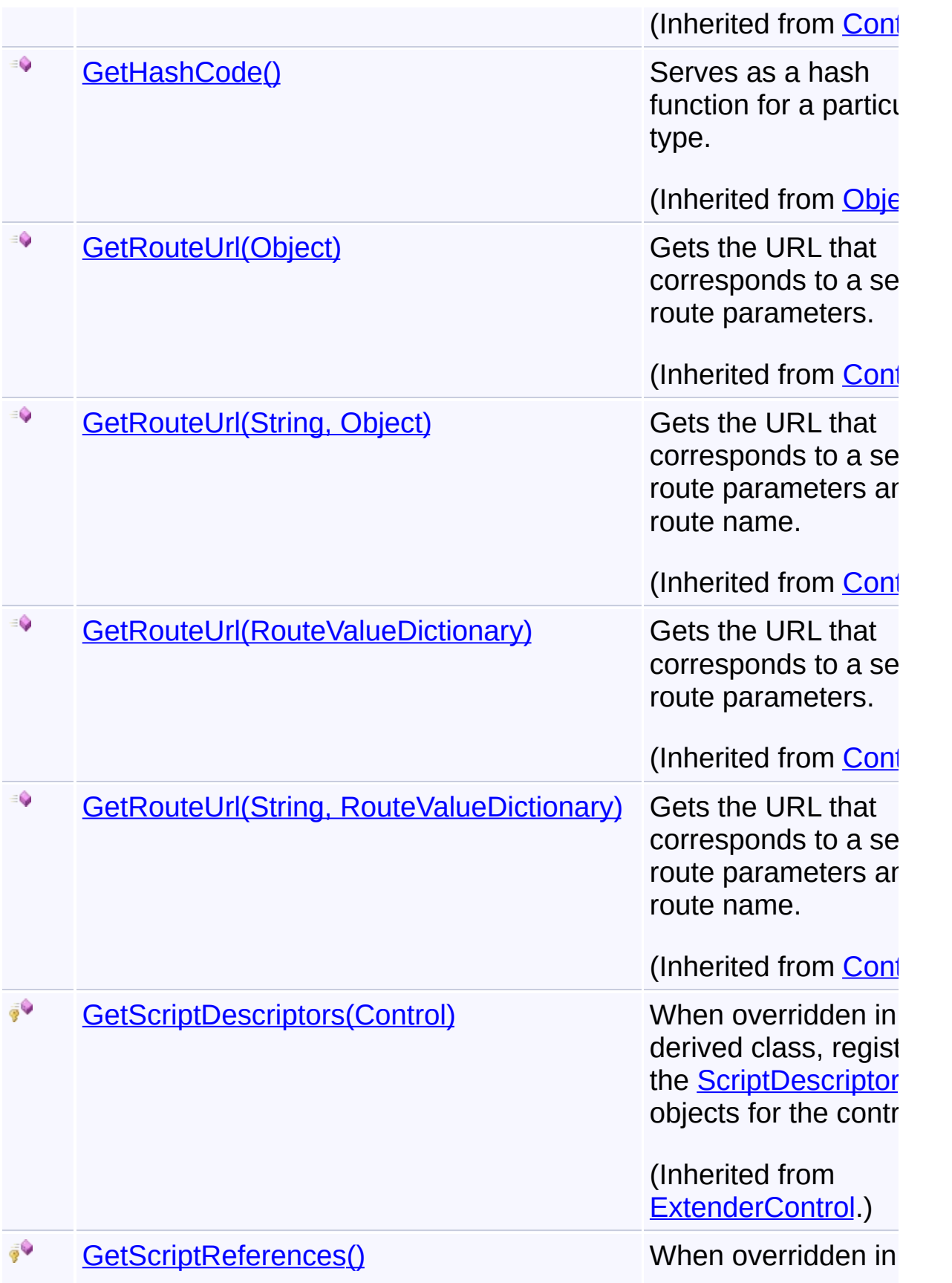

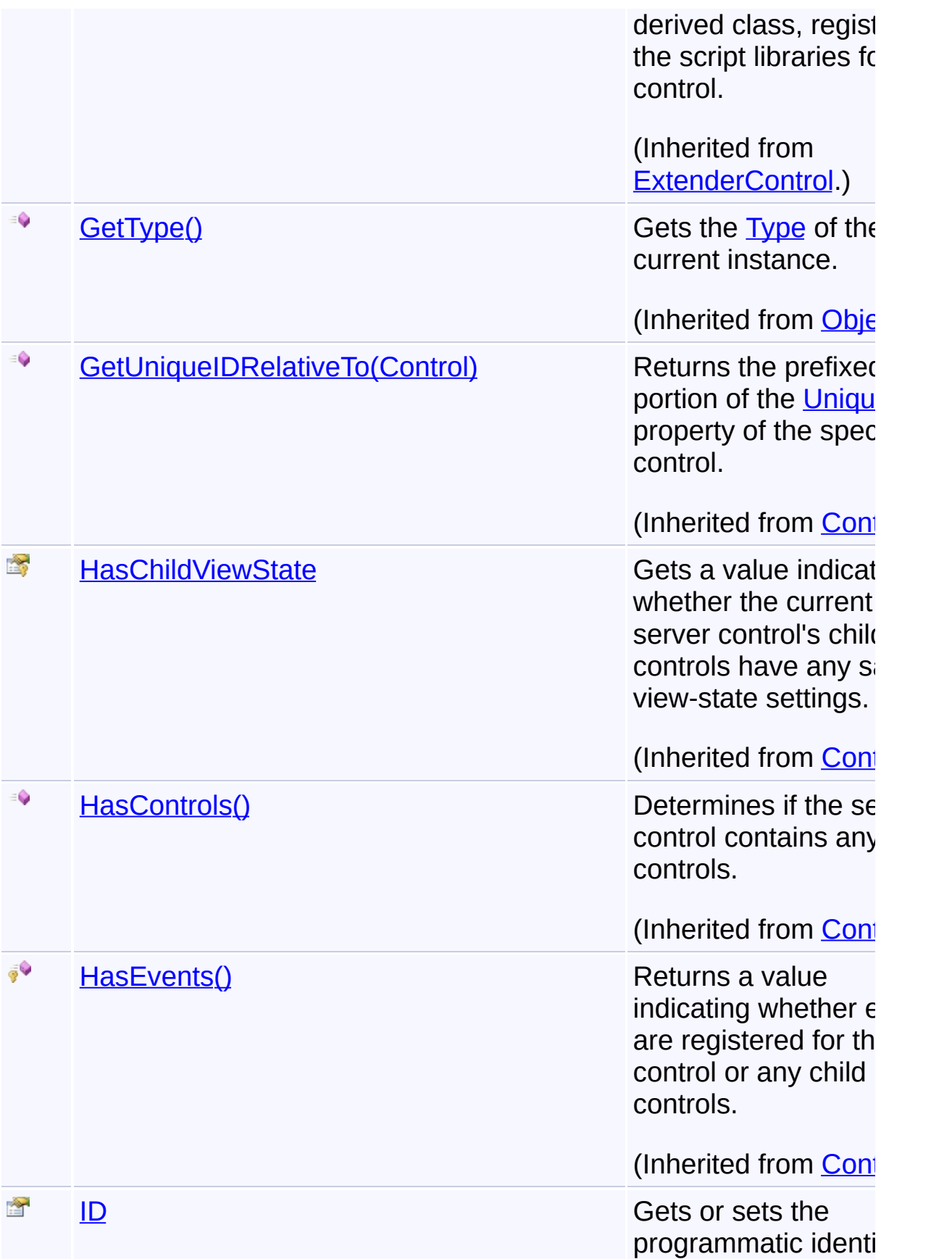

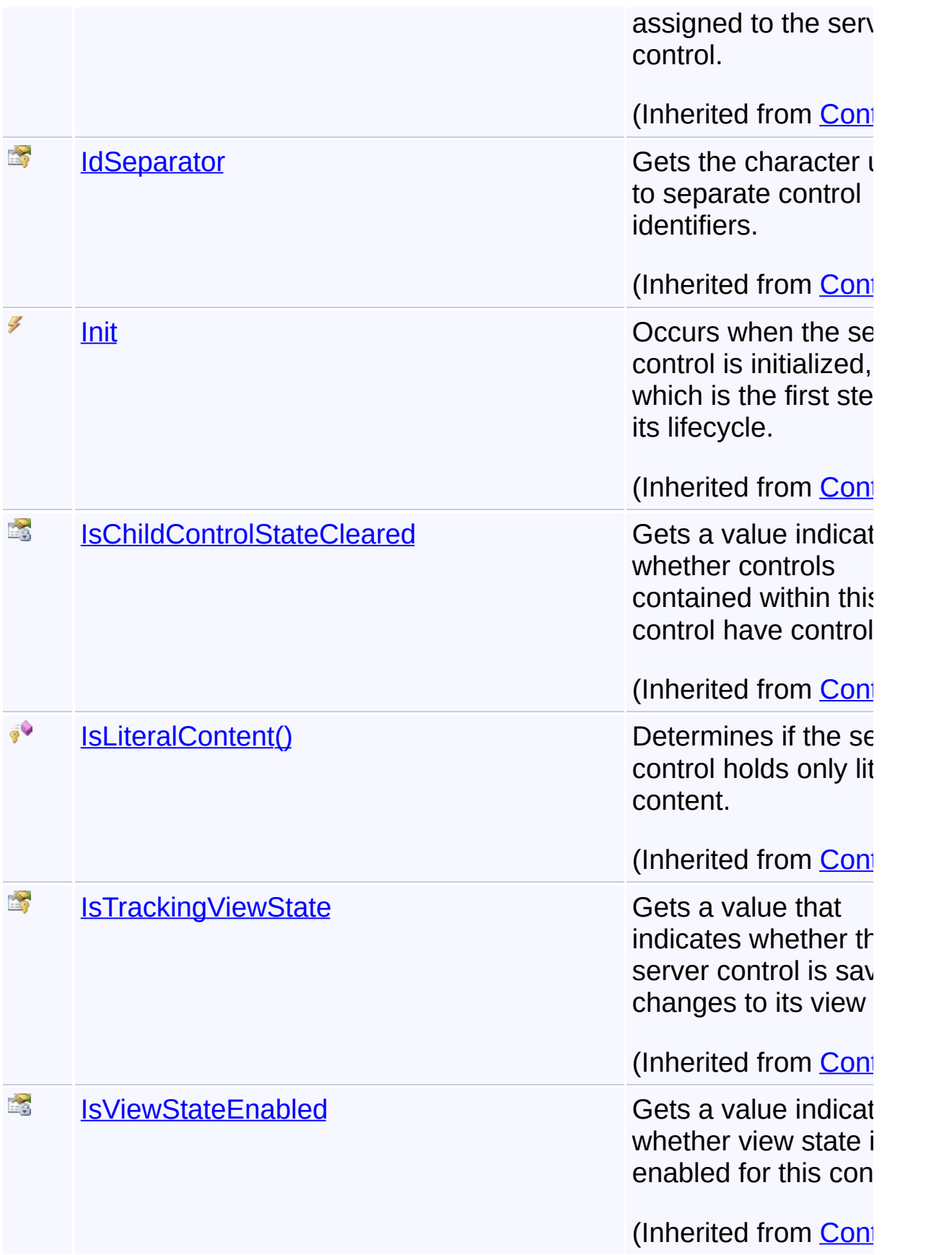

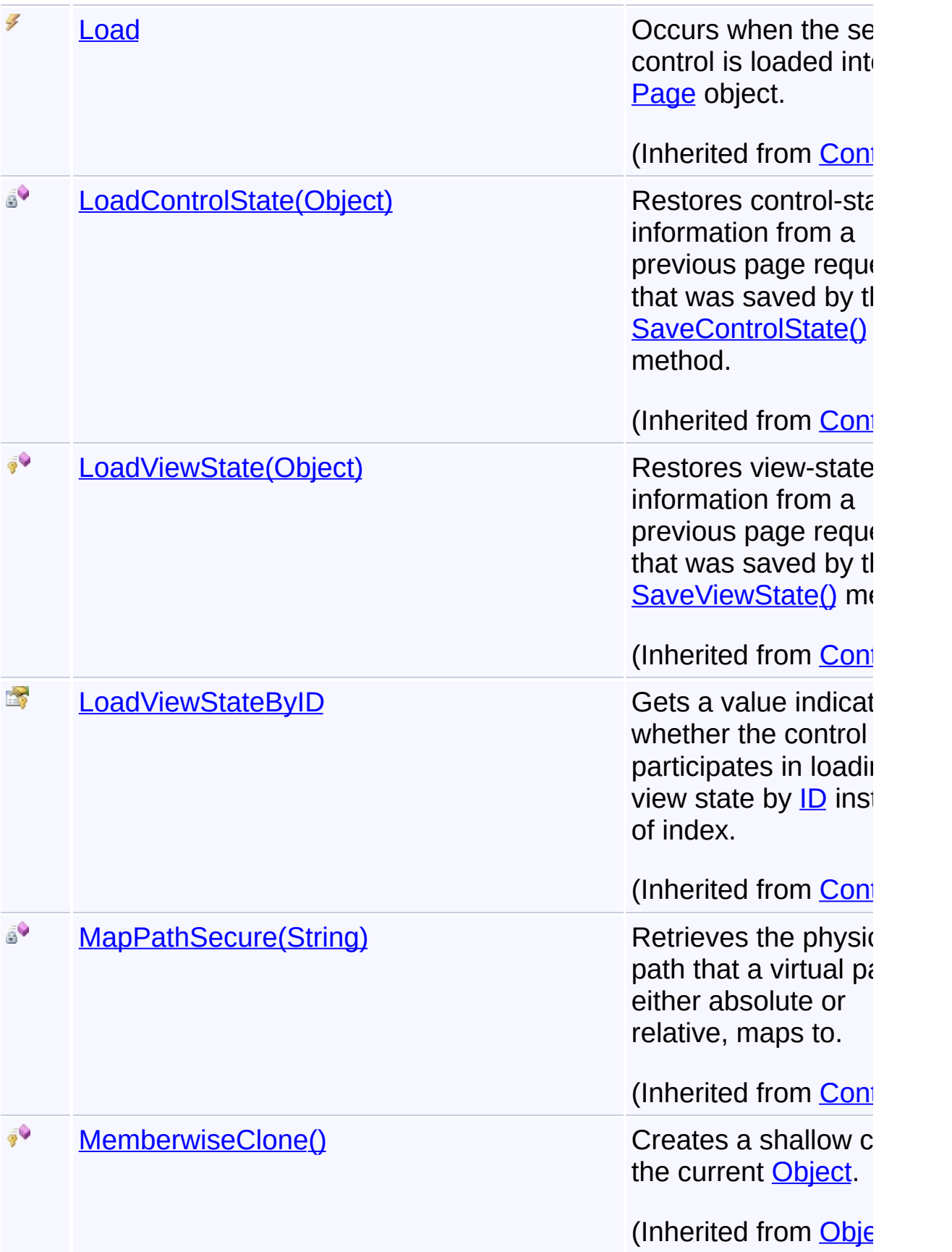
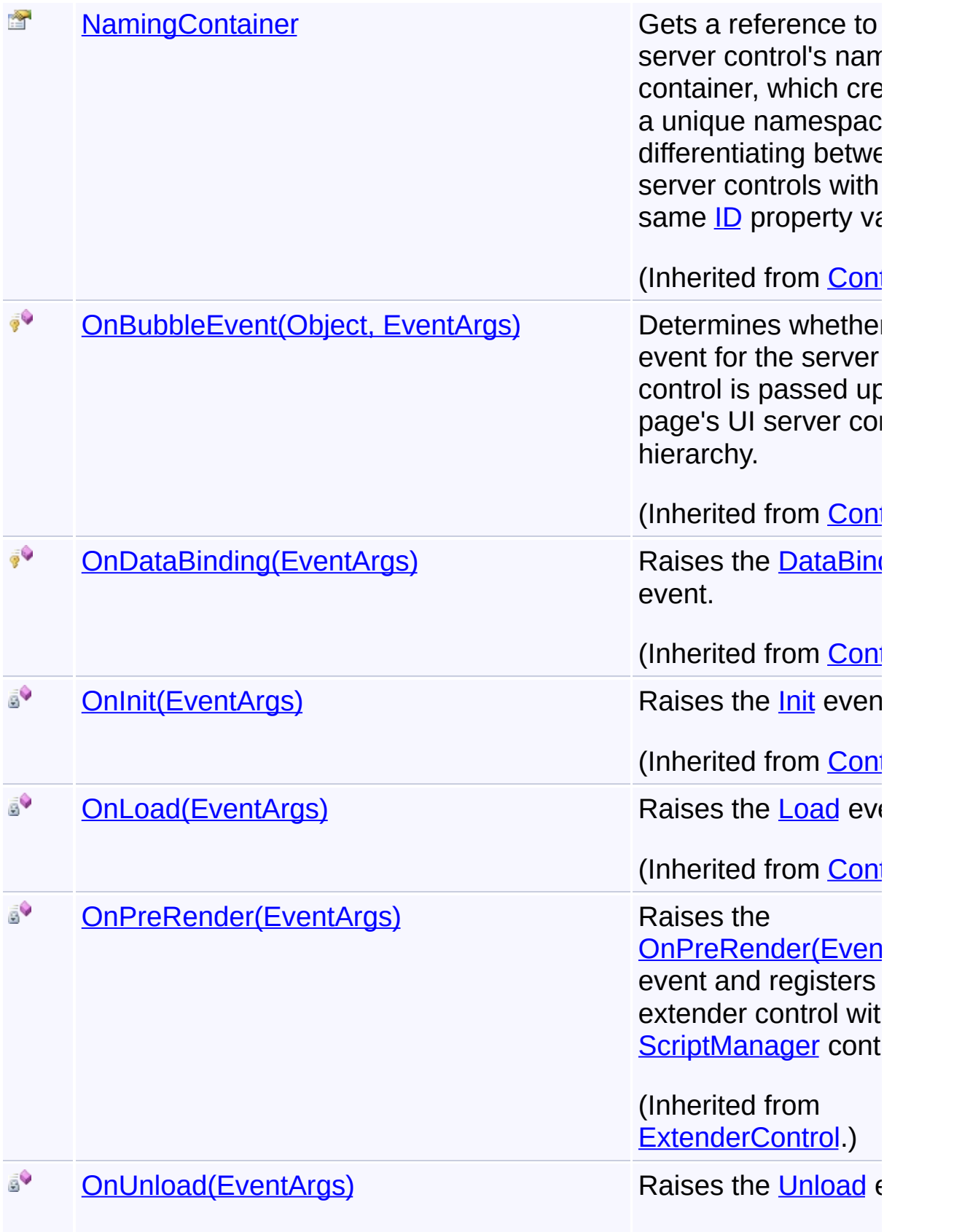

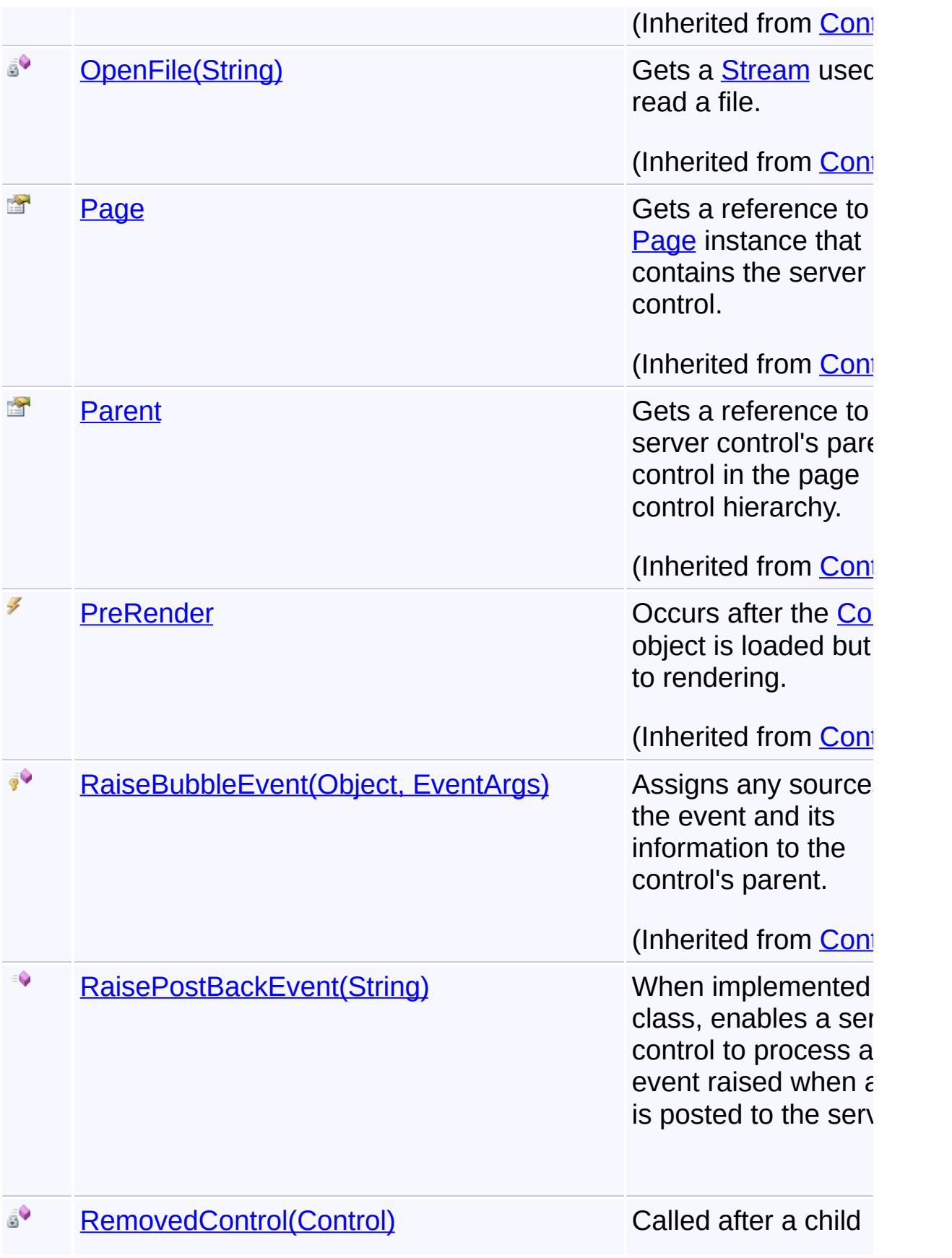

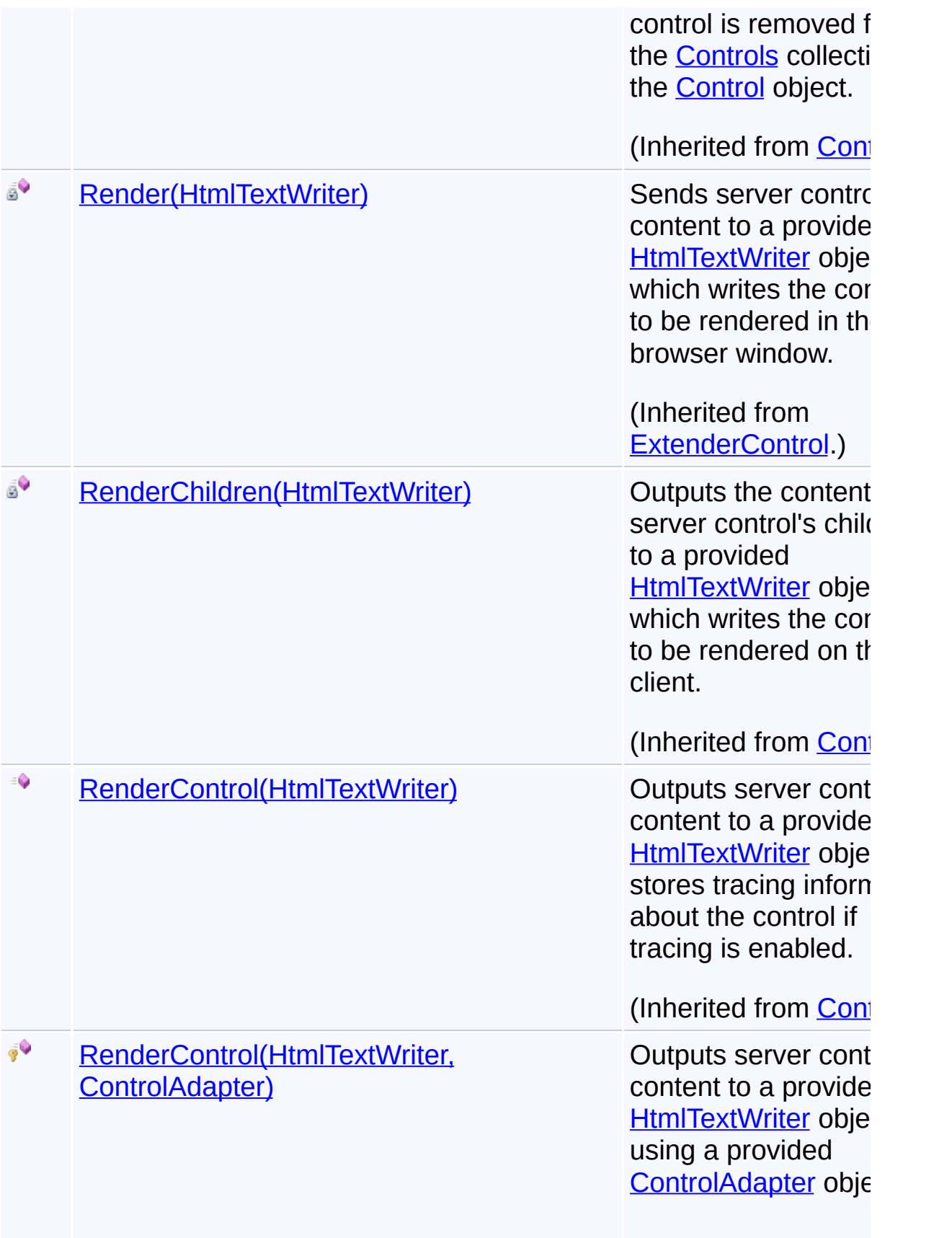

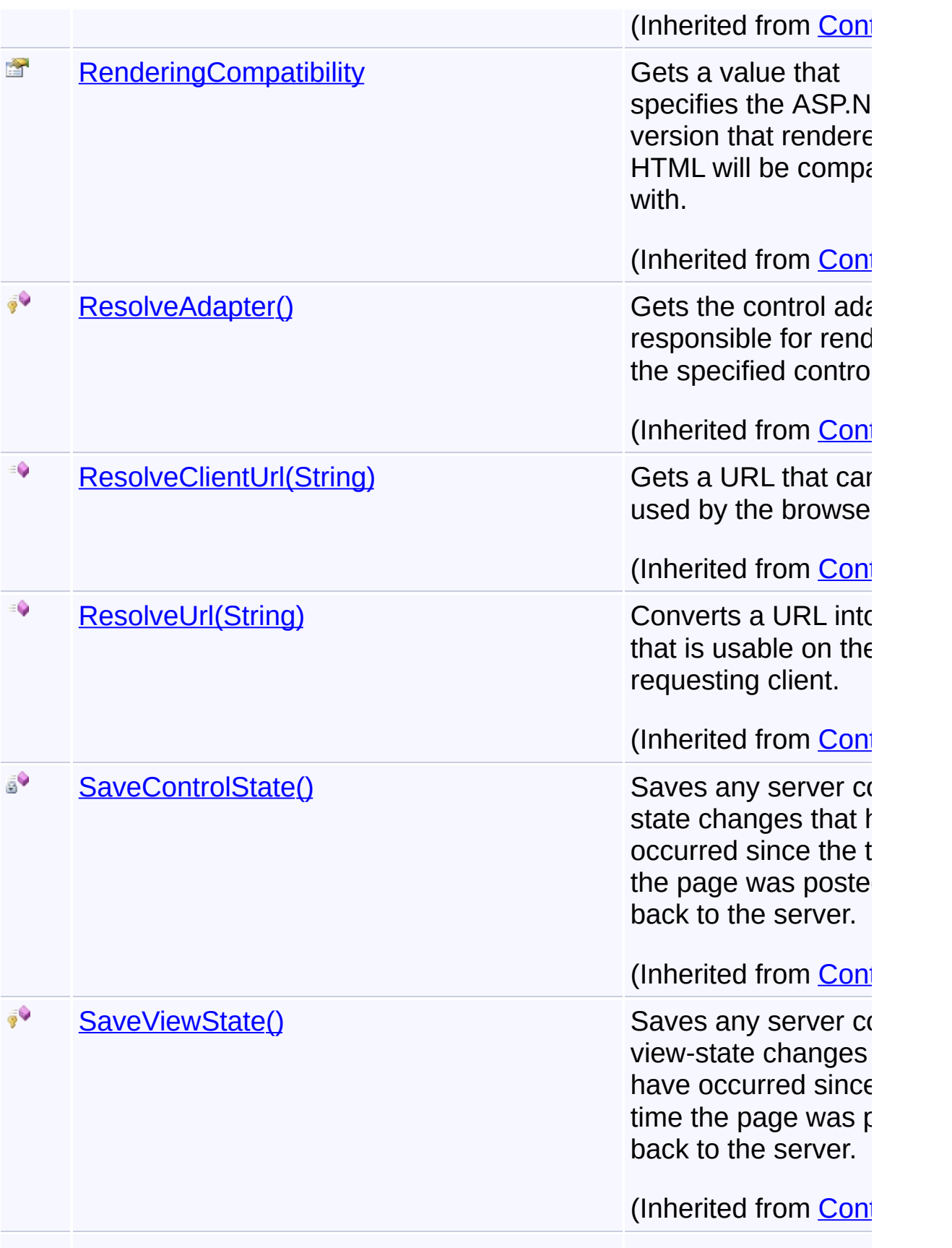

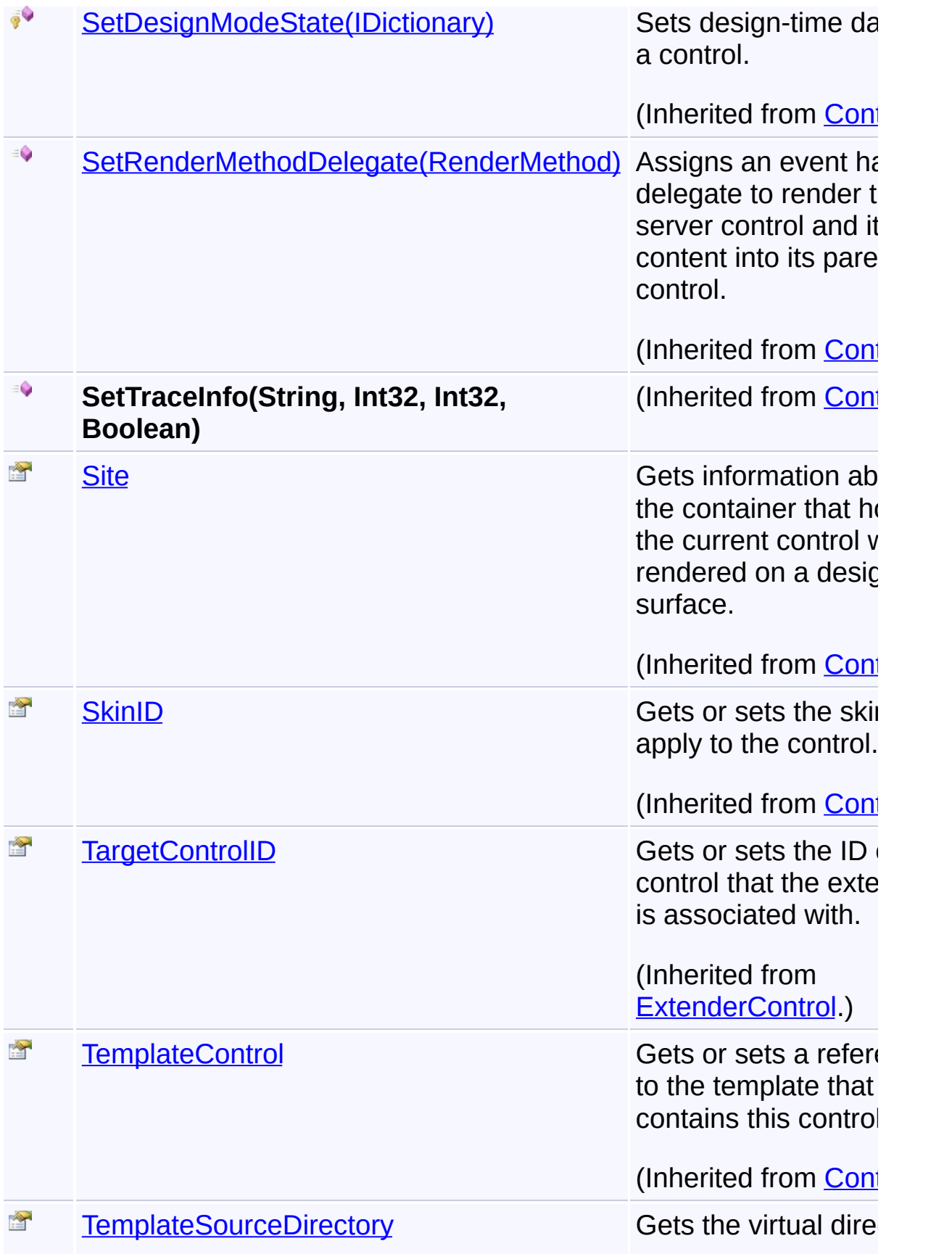

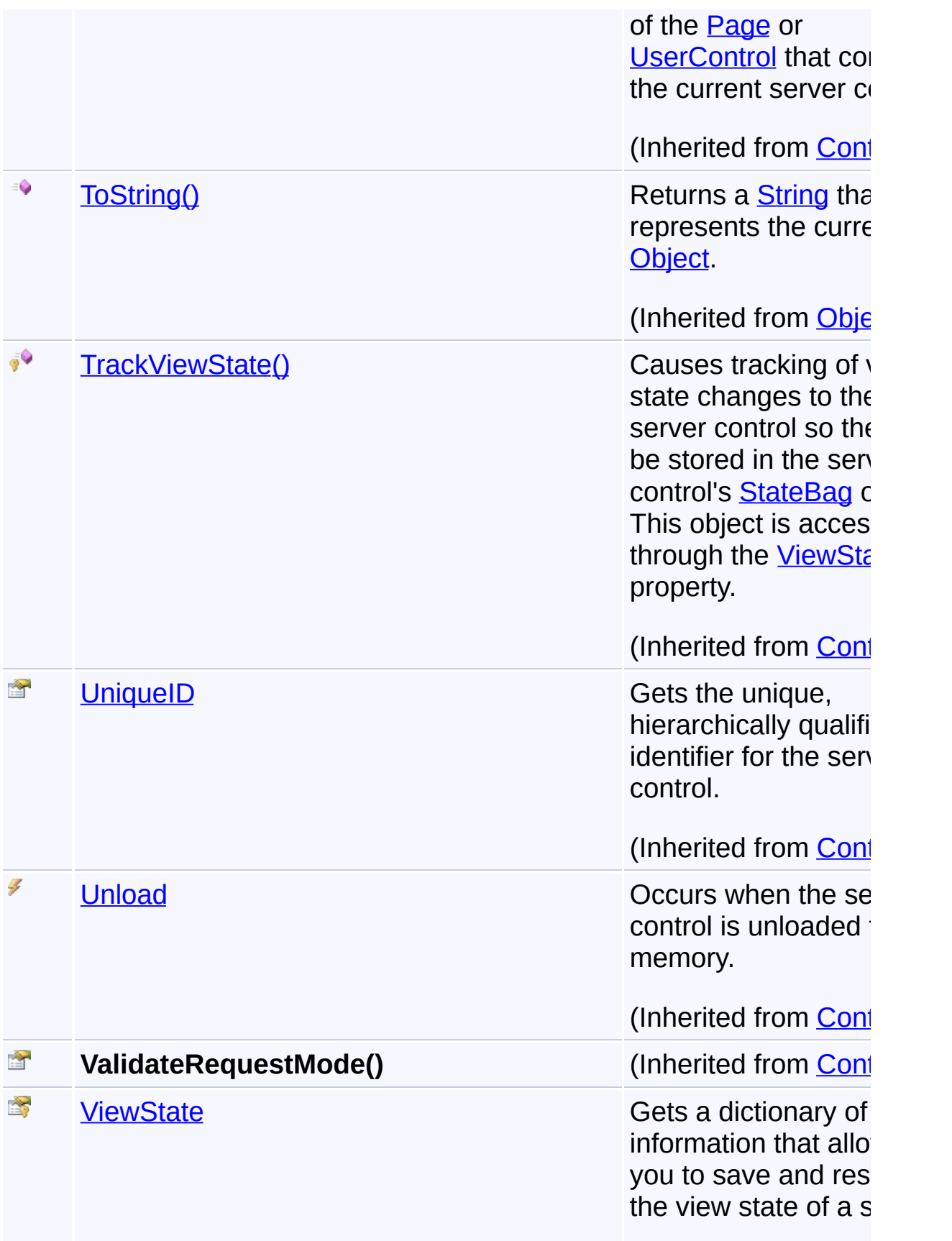

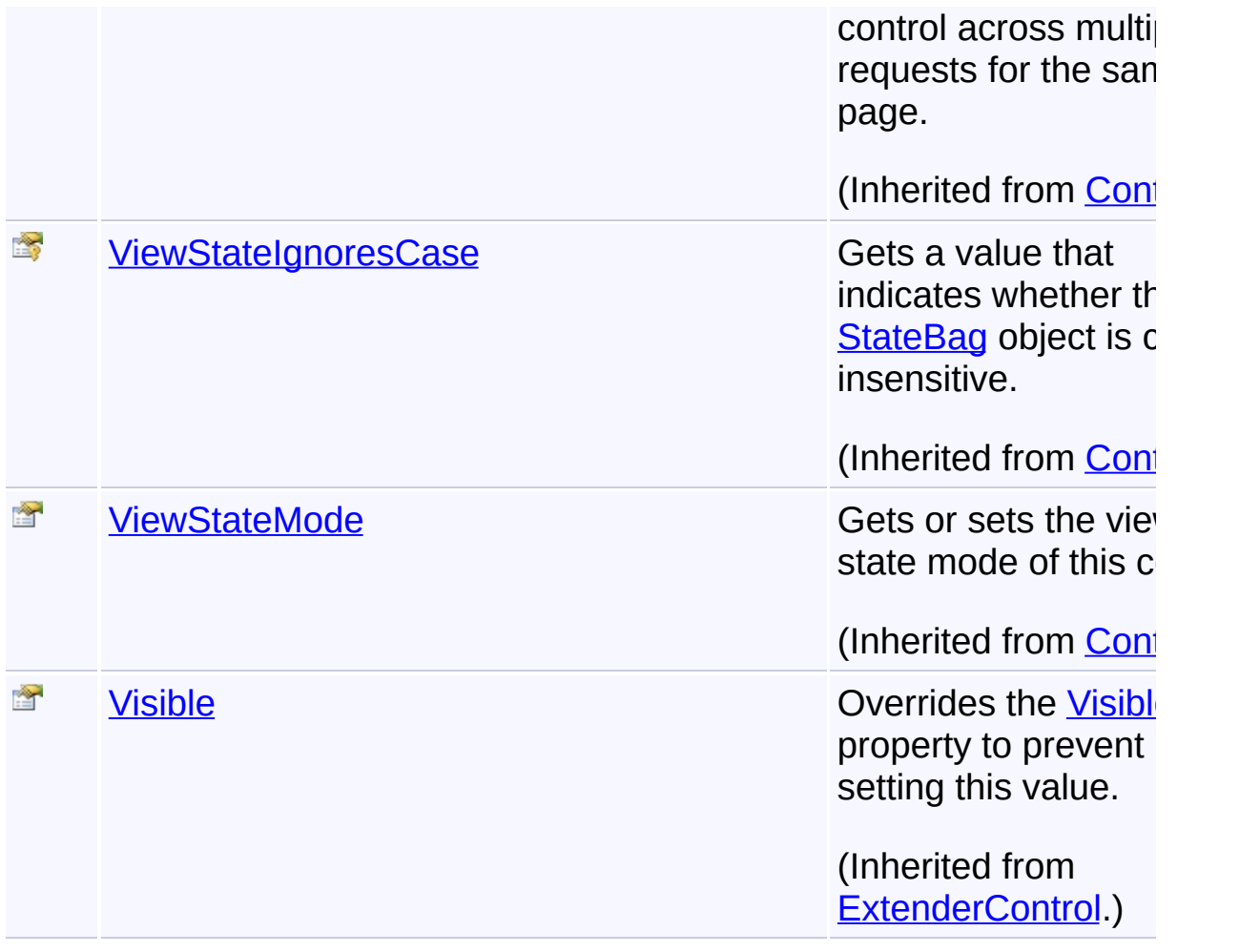

### **Inheritance Hierarchy**

**[Object](http://msdn2.microsoft.com/en-us/library/e5kfa45b)** 

- **[Control](http://msdn2.microsoft.com/en-us/library/983zwx2h)** 
	- [ExtenderControl](http://msdn2.microsoft.com/en-us/library/bb345541)
		- **Overlay**
			- [GoogleCircle](#page-100-0)
			- [GoogleGround](#page-200-0)
			- [GooglePolygon](#page-495-0)
			- **[GoogleRectangle](#page-602-0)**

Send comments on this topic to [contact@artembg.com](mailto:contact%40artembg.com?Subject=GoogleMap Control) © [Copyright](http://artembg.com/) 2011 Velio Ivanov

Assembly: Artem.Google (Module: Artem.Google) Version: 6.0.0.0

## (6.0.11322.1118)

 $]-1$ 

 $\left| \cdot \right|$ 

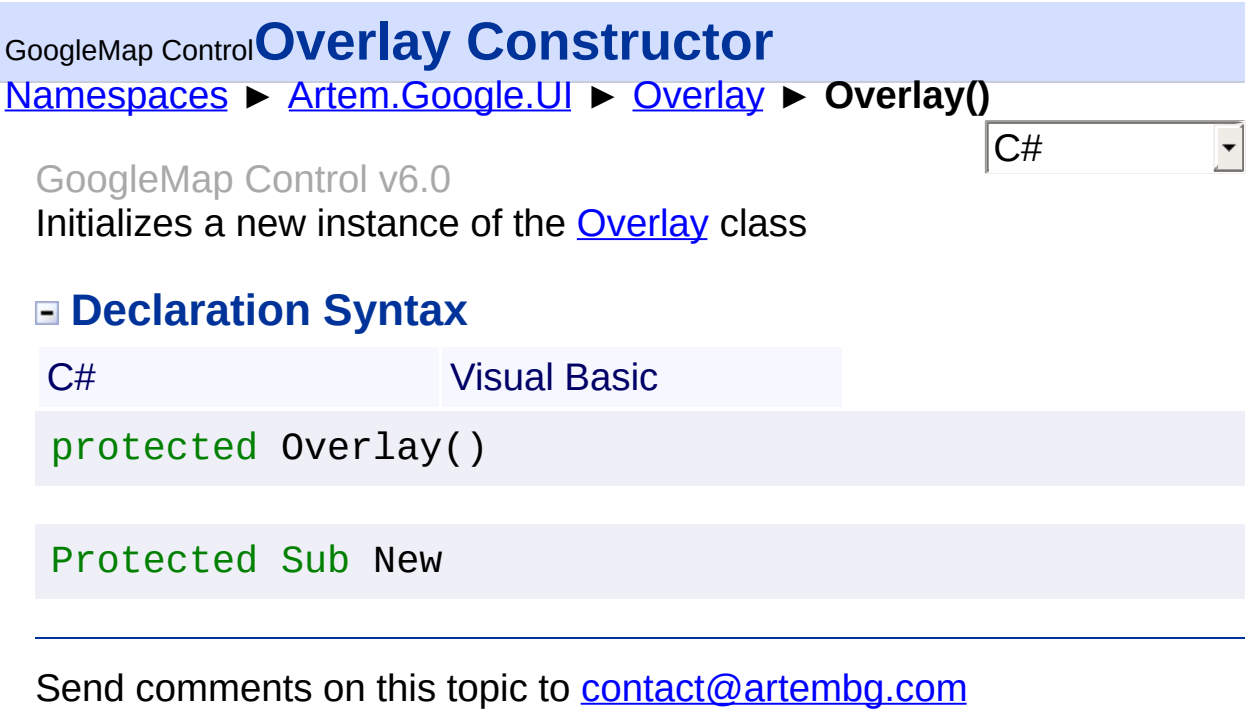

© [Copyright](http://artembg.com/) 2011 Velio Ivanov

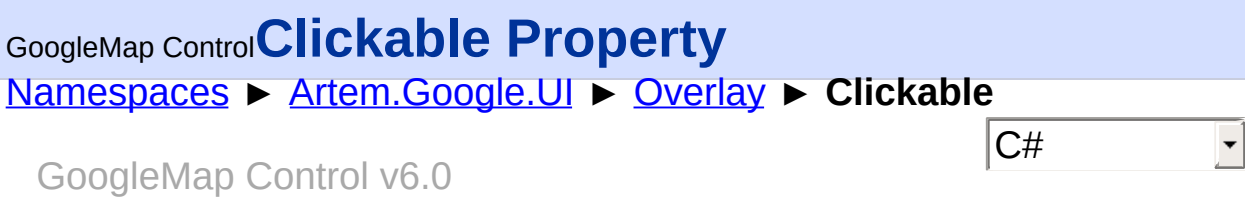

Indicates whether this Overlay handles click events. Defaults to true.

#### **Declaration Syntax**

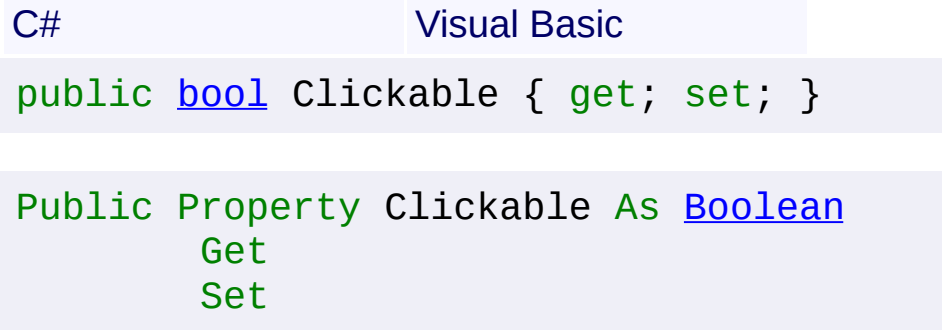

#### **Value**

true if this instance is clickable; otherwise, false.

Send comments on this topic to [contact@artembg.com](mailto:contact%40artembg.com?Subject=GoogleMap Control) © [Copyright](http://artembg.com/) 2011 Velio Ivanov

## <span id="page-838-0"></span>GoogleMap Control**RaisePostBackEvent Method (eventArgument)**

[Namespaces](#page-968-0) ► [Artem.Google.UI](#page-28-0) ► [Overlay](#page-816-0) ► **RaisePostBackEvent(String)**

GoogleMap Control v6.0

 $|C#|$ 

When implemented by a class, enables a server control to process an event raised when a form is posted to the server.

### **Declaration Syntax**

C# Visual Basic public abstract void RaisePostBackEvent( [string](http://msdn2.microsoft.com/en-us/library/s1wwdcbf) *eventArgument* )

Public MustOverride Sub RaisePostBackEvent ( \_ *eventArgument* As [String](http://msdn2.microsoft.com/en-us/library/s1wwdcbf) \_

#### **Parameters**

)

#### *eventArgument* **([String](http://msdn2.microsoft.com/en-us/library/s1wwdcbf))**

A [String](http://msdn2.microsoft.com/en-us/library/s1wwdcbf) that represents an optional event argument to be passed to the event handler.

Send comments on this topic to [contact@artembg.com](mailto:contact%40artembg.com?Subject=GoogleMap Control) © [Copyright](http://artembg.com/) 2011 Velio Ivanov

# <span id="page-839-0"></span>GoogleMap Control**OverviewMapControlOptions Class**

 $|{\mathrm C}\#|$ 

 $\blacktriangledown$ 

[Namespaces](#page-968-0) ► [Artem.Google.UI](#page-28-0) ► **OverviewMapControlOptions**

#### GoogleMap Control v6.0

Options for the rendering of the pan control.

### **Declaration Syntax**

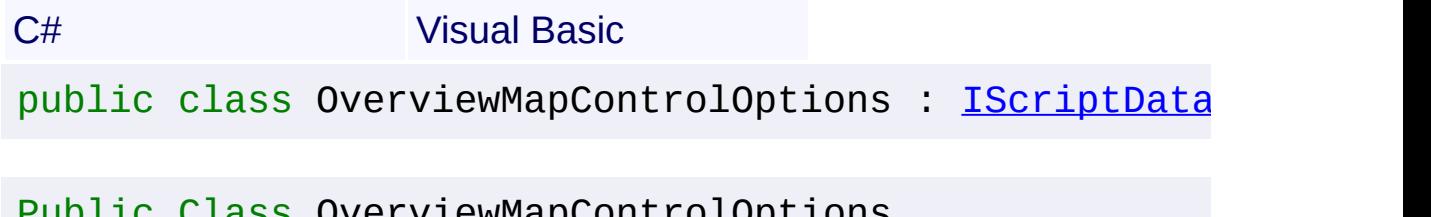

 $\,$ ic Class OverviewMapControlOptions  $_{\,}.$ Implements [IScriptDataConverter](#page-1-0)

#### **Members**

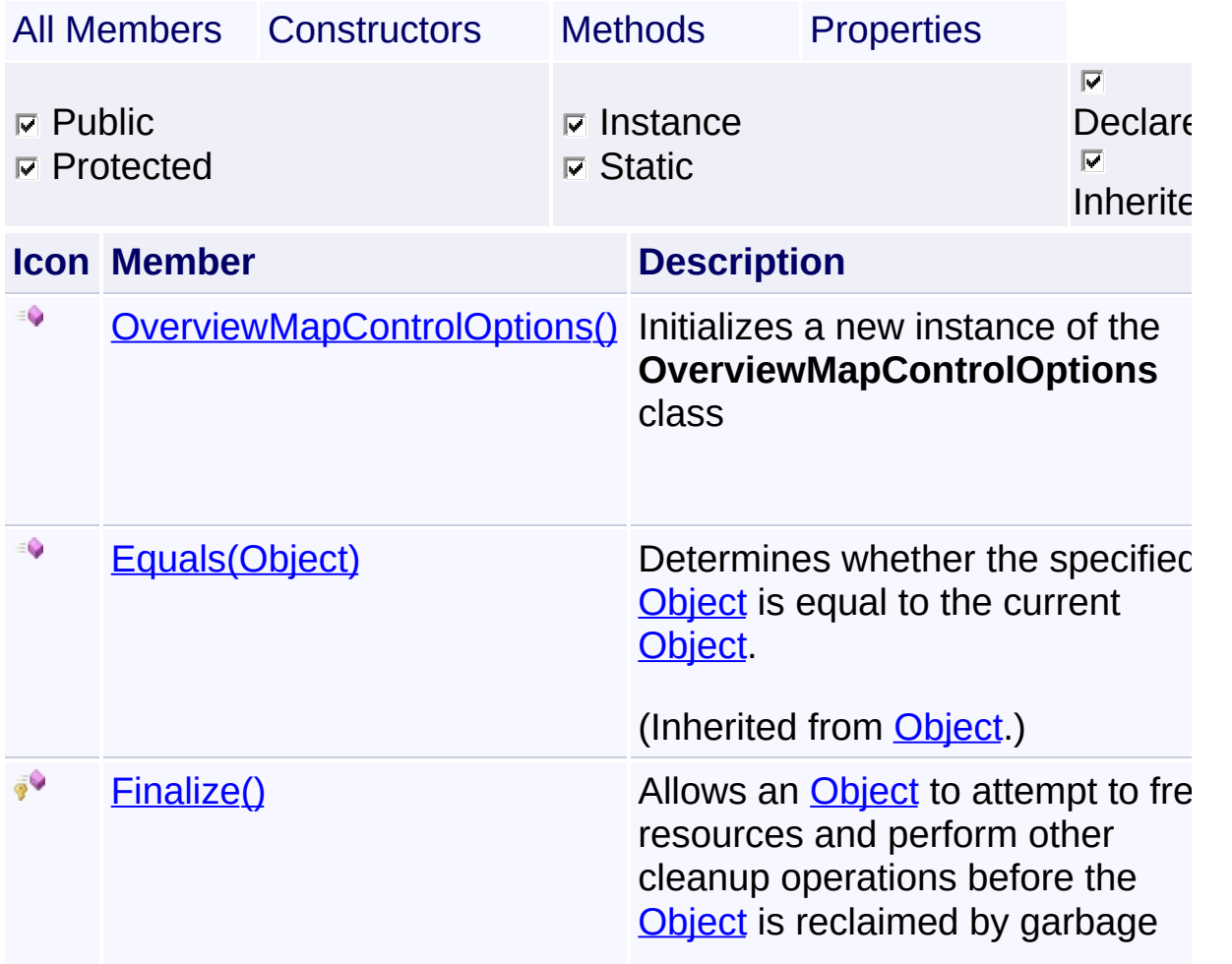

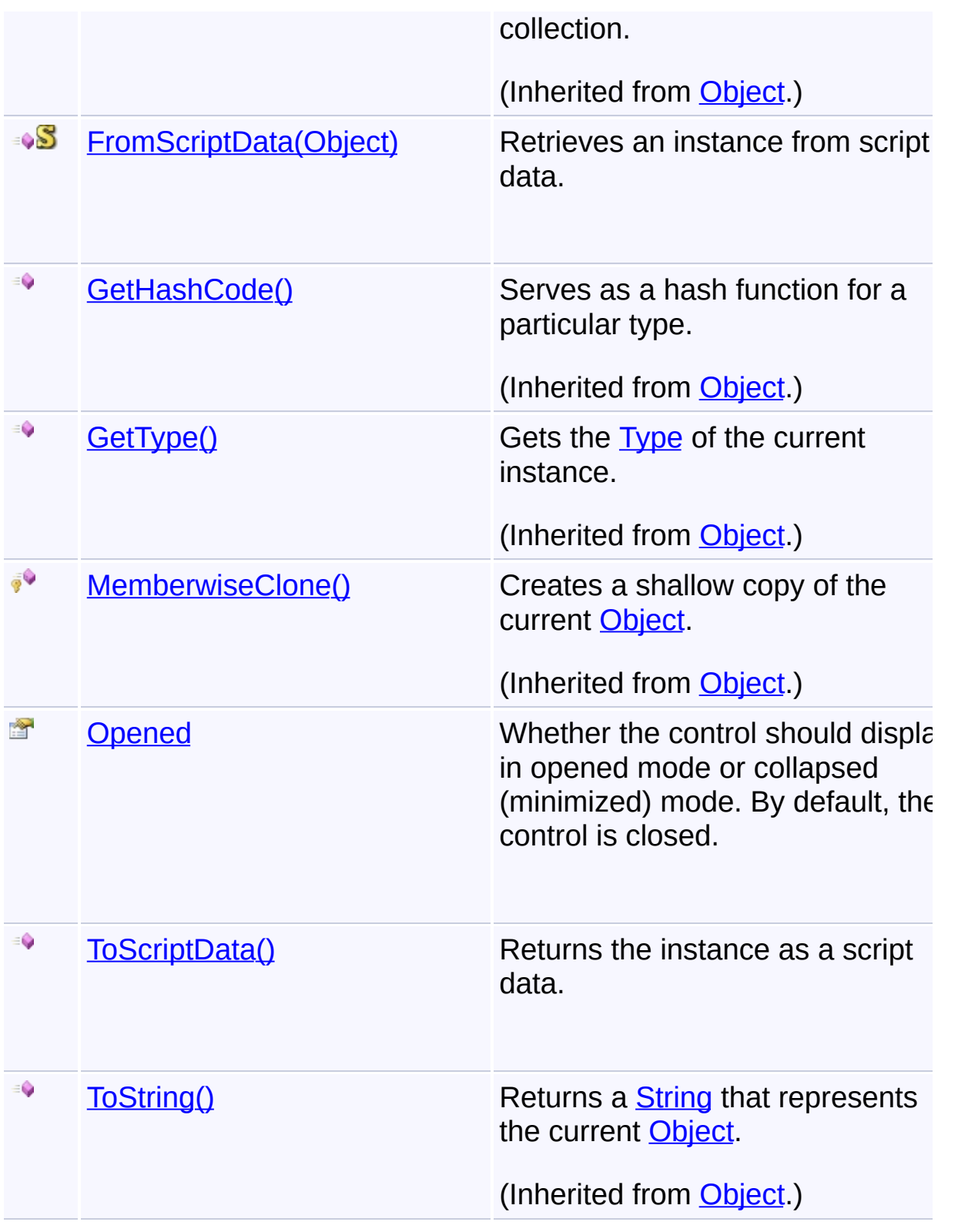

## **Inheritance Hierarchy [Object](http://msdn2.microsoft.com/en-us/library/e5kfa45b)**

#### **OverviewMapControlOptions**

Send comments on this topic to **[contact@artembg.com](mailto:contact%40artembg.com?Subject=GoogleMap Control)** © [Copyright](http://artembg.com/) 2011 Velio Ivanov

Assembly: Artem.Google (Module: Artem.Google) Version: 6.0.0.0 (6.0.11322.1118)

 $\mathbf{F}$ 

## <span id="page-842-0"></span>GoogleMap Control**OverviewMapControlOptions Constructor**

[Namespaces](#page-968-0) ► [Artem.Google.UI](#page-28-0) ► [OverviewMapControlOptions](#page-839-0) ► **OverviewMapControlOptions()**

GoogleMap Control v6.0

 $|{\mathrm C}\#|$ 

 $\vert \cdot \vert$ 

Initializes a new instance of the [OverviewMapControlOptions](#page-839-0) class

#### **Declaration Syntax**

C# Visual Basic

public OverviewMapControlOptions()

Public Sub New

Send comments on this topic to [contact@artembg.com](mailto:contact%40artembg.com?Subject=GoogleMap Control)

© [Copyright](http://artembg.com/) 2011 Velio Ivanov

## <span id="page-843-0"></span>GoogleMap Control**FromScriptData Method (scriptObject)**

C#

 $\blacktriangledown$ 

 $\blacktriangleright$ 

[Namespaces](#page-968-0) ► [Artem.Google.UI](#page-28-0) ► [OverviewMapControlOptions](#page-839-0) ► **FromScriptData(Object)**

GoogleMap Control v6.0

Retrieves an instance from script data.

#### **Declaration Syntax**

C# Visual Basic

public static [OverviewMapControlOptions](#page-839-0) FromScriptDa [Object](http://msdn2.microsoft.com/en-us/library/e5kfa45b) *scriptObject* )

Public Shared Function FromScriptData ( \_ *scriptObject* As [Object](http://msdn2.microsoft.com/en-us/library/e5kfa45b) \_

### ) As [OverviewMapControlOptions](#page-839-0)

#### **Parameters**

*scriptObject* **[\(Object](http://msdn2.microsoft.com/en-us/library/e5kfa45b))** The script value.

#### **Return Value**

**[Missing <returns> documentation for "M:Artem.Google.UI.OverviewMapControlOptions.FromScriptData(System.Object)"]**

Send comments on this topic to [contact@artembg.com](mailto:contact%40artembg.com?Subject=GoogleMap Control)

© [Copyright](http://artembg.com/) 2011 Velio Ivanov

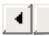

## <span id="page-844-0"></span>GoogleMap Control**Opened Property**

[Namespaces](#page-968-0) ► [Artem.Google.UI](#page-28-0) ► [OverviewMapControlOptions](#page-839-0) ► **Opened**

#### GoogleMap Control v6.0

Whether the control should display in opened mode or collapsed (minimized) mode. By default, the control is closed.

### **Declaration Syntax**

C# Visual Basic public **[bool](http://msdn2.microsoft.com/en-us/library/a28wyd50)** Opened { get; set; }

Public Property Opened As [Boolean](http://msdn2.microsoft.com/en-us/library/a28wyd50) Get Set

#### **Value**

true if opened; otherwise, false.

Send comments on this topic to [contact@artembg.com](mailto:contact%40artembg.com?Subject=GoogleMap Control)

© [Copyright](http://artembg.com/) 2011 Velio Ivanov

Assembly: Artem.Google (Module: Artem.Google) Version: 6.0.0.0 (6.0.11322.1118)

 $|{\mathrm C}\#|$  $|\mathbf{r}|$ 

## <span id="page-845-0"></span>GoogleMap Control**ToScriptData Method**

[Namespaces](#page-968-0) ► [Artem.Google.UI](#page-28-0) ► [OverviewMapControlOptions](#page-839-0) ► **ToScriptData()**

GoogleMap Control v6.0

Returns the instance as a script data.

## **Declaration Syntax**

C# Visual Basic

public [IDictionary<](http://msdn2.microsoft.com/en-us/library/s4ys34ea)[string](http://msdn2.microsoft.com/en-us/library/s1wwdcbf), [Object](http://msdn2.microsoft.com/en-us/library/e5kfa45b)> ToScriptData()

[Public](http://msdn2.microsoft.com/en-us/library/e5kfa45b) Function ToScriptData As IDictionary (Of [Strin](http://msdn2.microsoft.com/en-us/library/s1wwdcbf)

### **Return Value**

**[Missing <returns> documentation for "M:Artem.Google.UI.OverviewMapControlOptions.ToScriptData"]**

Send comments on this topic to [contact@artembg.com](mailto:contact%40artembg.com?Subject=GoogleMap Control) © [Copyright](http://artembg.com/) 2011 Velio Ivanov Assembly: Artem.Google (Module: Artem.Google) Version: 6.0.0.0 (6.0.11322.1118)

 $\left| \cdot \right|$ 

C#

 $\blacktriangleright$ 

<span id="page-846-0"></span>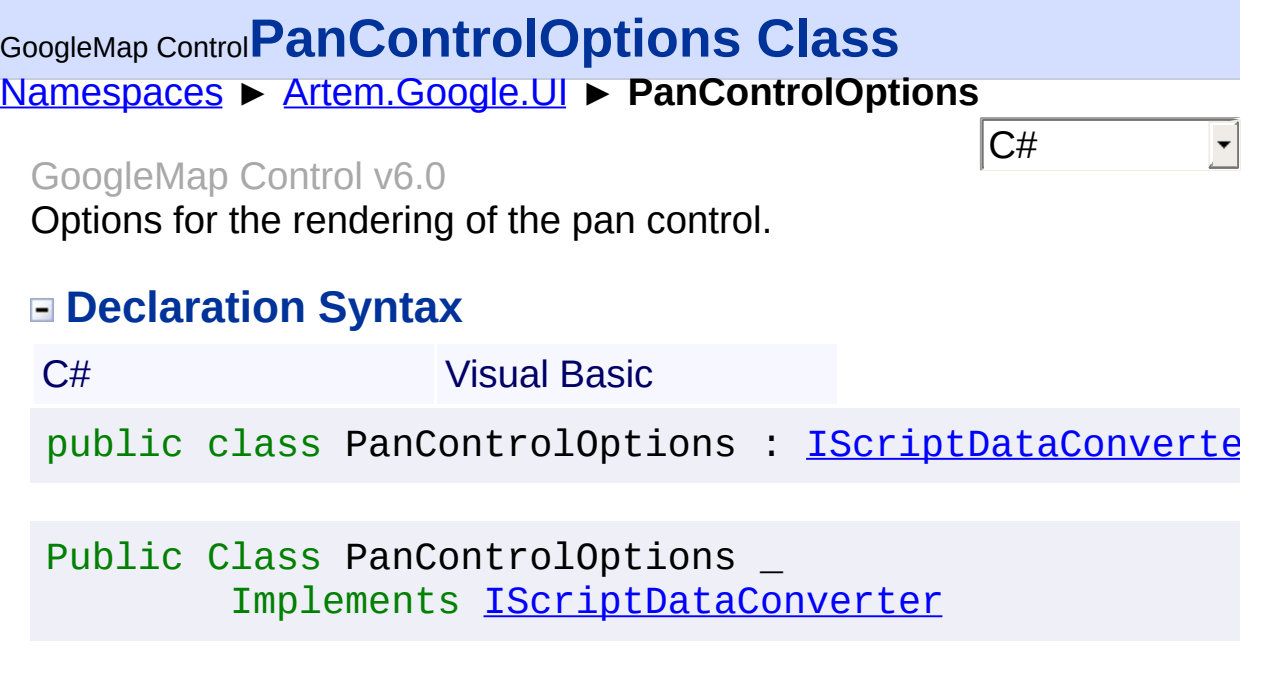

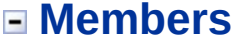

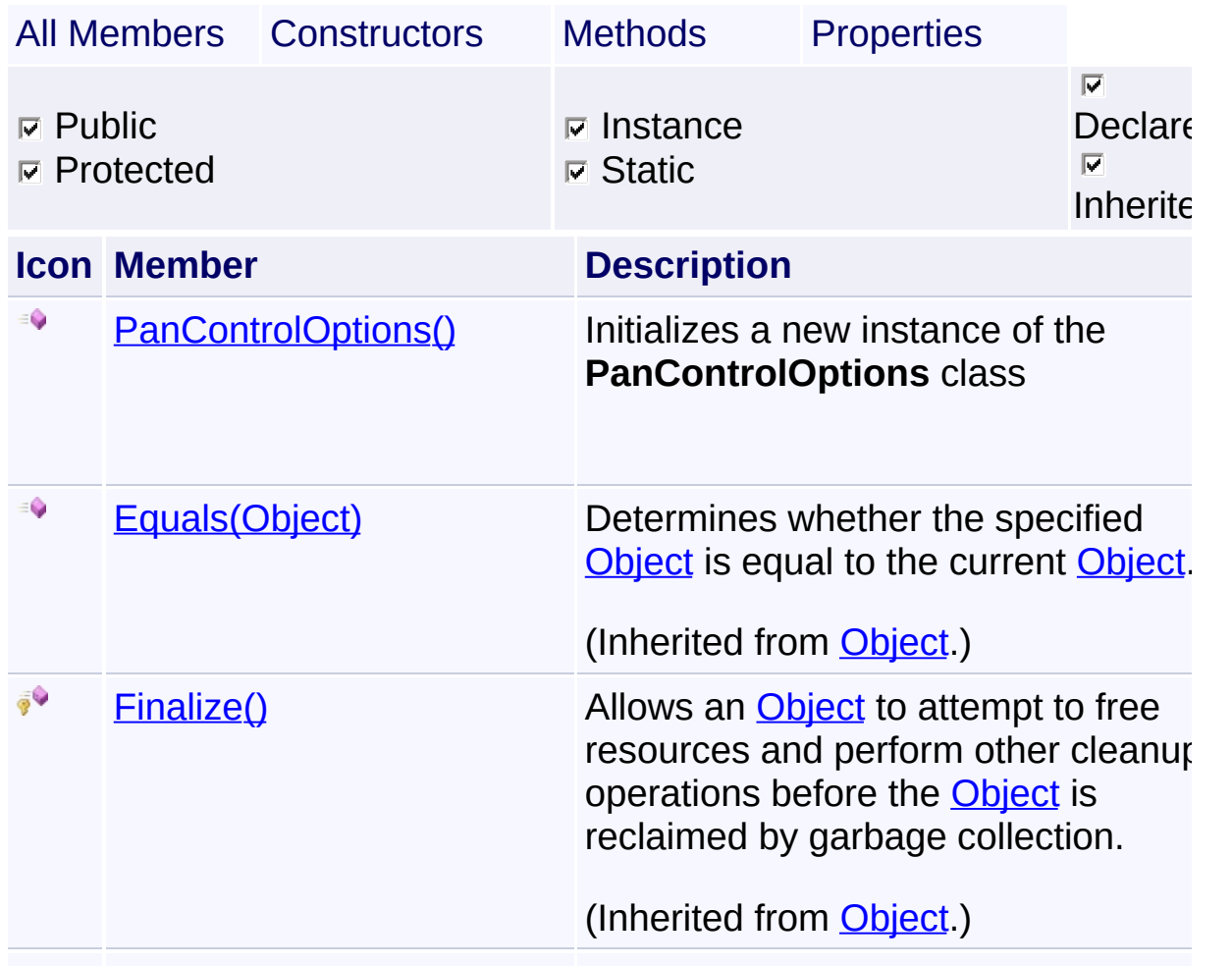

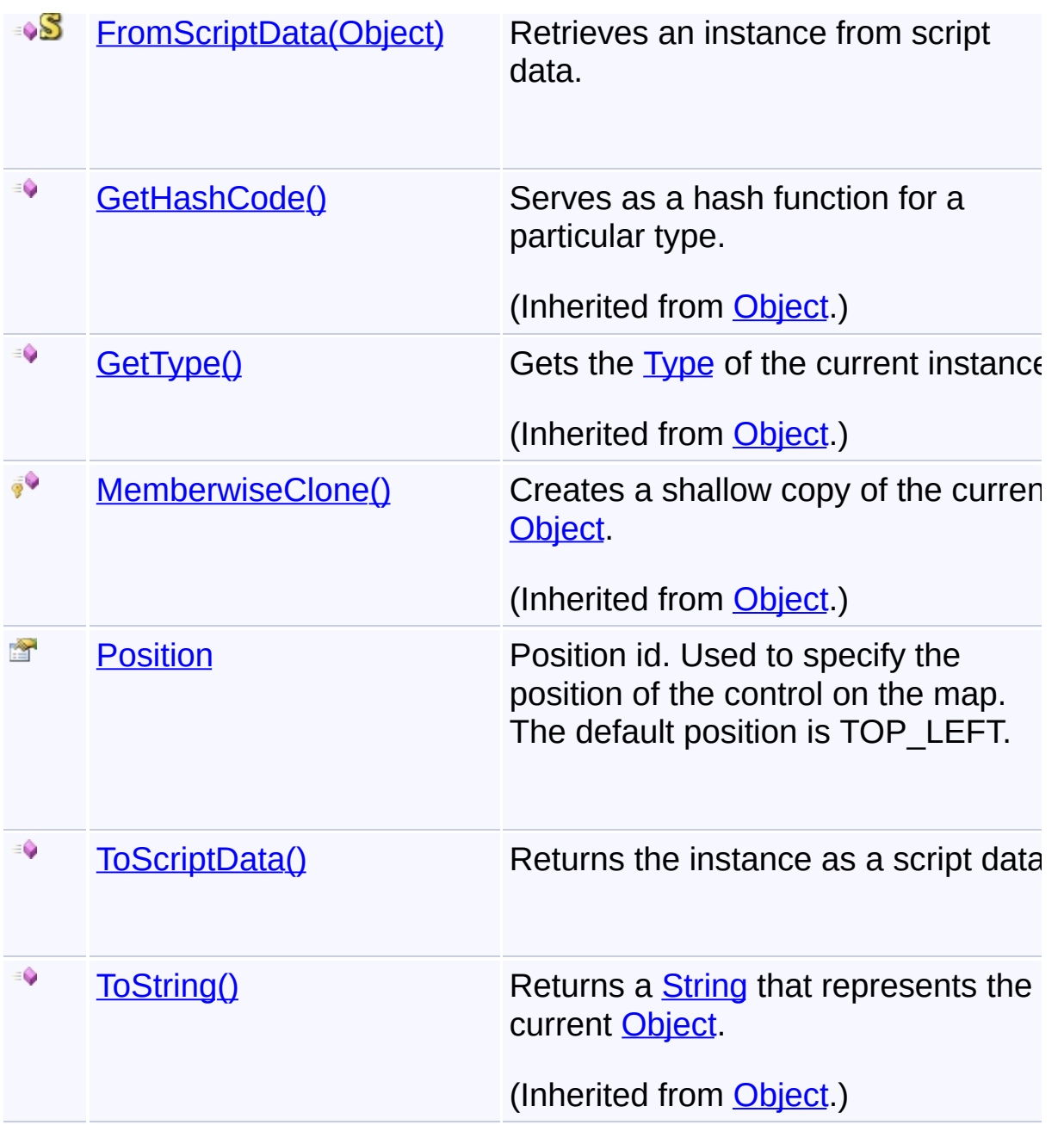

## **Inheritance Hierarchy**

#### **[Object](http://msdn2.microsoft.com/en-us/library/e5kfa45b)**

**PanControlOptions**

Send comments on this topic to **[contact@artembg.com](mailto:contact%40artembg.com?Subject=GoogleMap Control)** © [Copyright](http://artembg.com/) 2011 Velio Ivanov Assembly: Artem.Google (Module: Artem.Google) Version: 6.0.0.0 (6.0.11322.1118)

## <span id="page-849-0"></span>GoogleMap Control**PanControlOptions Constructor**

[Namespaces](#page-968-0) ► [Artem.Google.UI](#page-28-0) ► [PanControlOptions](#page-846-0) ► **PanControlOptions()**

GoogleMap Control v6.0

Initializes a new instance of the **[PanControlOptions](#page-846-0)** class

### **Declaration Syntax**

C# Visual Basic

public PanControlOptions()

Public Sub New

Send comments on this topic to [contact@artembg.com](mailto:contact%40artembg.com?Subject=GoogleMap Control)

© [Copyright](http://artembg.com/) 2011 Velio Ivanov

Assembly: Artem.Google (Module: Artem.Google) Version: 6.0.0.0 (6.0.11322.1118)

 $|{\mathrm C}\#|$  $\vert \textcolor{red}{\star} \vert$ 

## <span id="page-850-0"></span>GoogleMap Control**FromScriptData Method (scriptObject)**

C#

 $\blacktriangledown$ 

 $\blacktriangleright$ 

[Namespaces](#page-968-0) ► [Artem.Google.UI](#page-28-0) ► [PanControlOptions](#page-846-0) ► **FromScriptData(Object)**

GoogleMap Control v6.0

Retrieves an instance from script data.

### **Declaration Syntax**

C# Visual Basic public static [PanControlOptions](#page-846-0) FromScriptData( [Object](http://msdn2.microsoft.com/en-us/library/e5kfa45b) *scriptObject* )

Public Shared Function FromScriptData ( \_ *scriptObject* As [Object](http://msdn2.microsoft.com/en-us/library/e5kfa45b) \_

) As [PanControlOptions](#page-846-0)

#### **Parameters**

*scriptObject* **[\(Object](http://msdn2.microsoft.com/en-us/library/e5kfa45b))** The script object.

#### **Return Value**

**[Missing <returns> documentation for "M:Artem.Google.UI.PanControlOptions.FromScriptData(System.Object)"]**

Send comments on this topic to [contact@artembg.com](mailto:contact%40artembg.com?Subject=GoogleMap Control)

© [Copyright](http://artembg.com/) 2011 Velio Ivanov

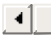

<span id="page-851-0"></span>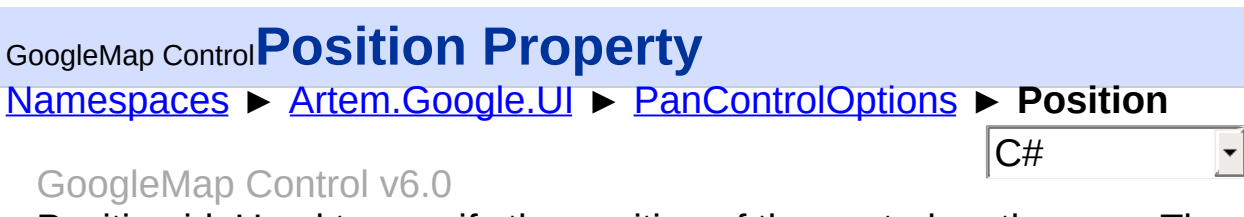

Position id. Used to specify the position of the control on the map. The default position is TOP\_LEFT.

#### **Declaration Syntax**

C# Visual Basic public [ControlPosition](#page-57-0) Position { get; set; }

Public Property Position As [ControlPosition](#page-57-0) Get Set

#### **Value**

The position.

Send comments on this topic to [contact@artembg.com](mailto:contact%40artembg.com?Subject=GoogleMap Control)

© [Copyright](http://artembg.com/) 2011 Velio Ivanov

<span id="page-852-0"></span>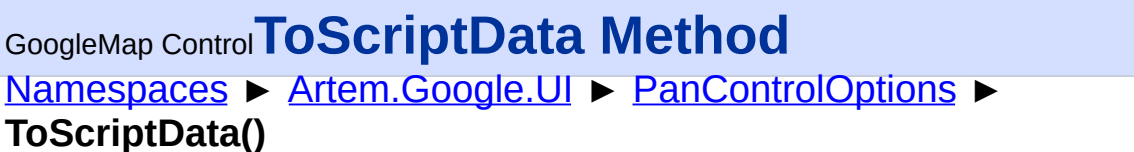

GoogleMap Control v6.0

Returns the instance as a script data.

### **Declaration Syntax**

C# Visual Basic

public [IDictionary<](http://msdn2.microsoft.com/en-us/library/s4ys34ea)[string](http://msdn2.microsoft.com/en-us/library/s1wwdcbf), [Object](http://msdn2.microsoft.com/en-us/library/e5kfa45b)> ToScriptData()

[Public](http://msdn2.microsoft.com/en-us/library/e5kfa45b) Function ToScriptData As IDictionary (Of [Strin](http://msdn2.microsoft.com/en-us/library/s1wwdcbf)

 $|C#|$ 

 $\blacktriangleright$ 

#### **Return Value**

**[Missing <returns> documentation for "M:Artem.Google.UI.PanControlOptions.ToScriptData"]**

Send comments on this topic to [contact@artembg.com](mailto:contact%40artembg.com?Subject=GoogleMap Control) © [Copyright](http://artembg.com/) 2011 Velio Ivanov Assembly: Artem.Google (Module: Artem.Google) Version: 6.0.0.0 (6.0.11322.1118)

 $\lceil 4 \rceil$ 

<span id="page-853-0"></span>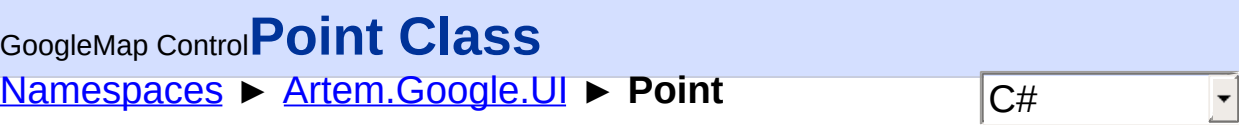

GoogleMap Control v6.0

## **[Missing <summary> documentation for "T:Artem.Google.UI.Point"]**

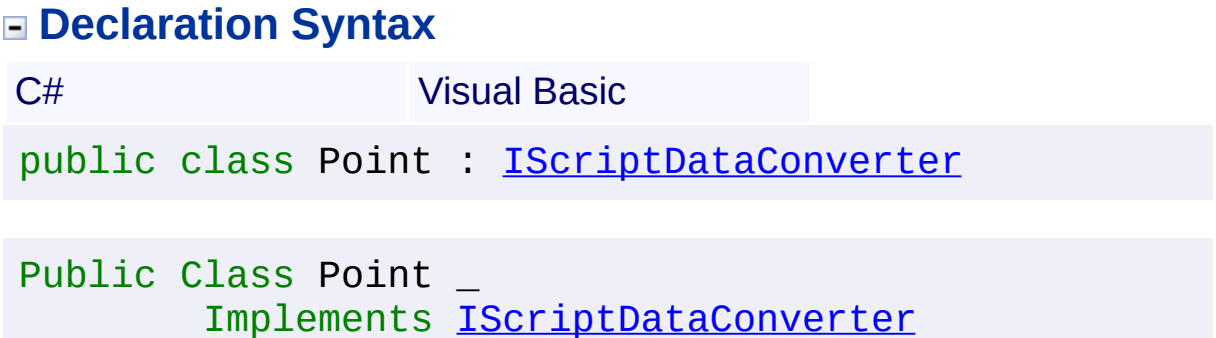

## **Members**

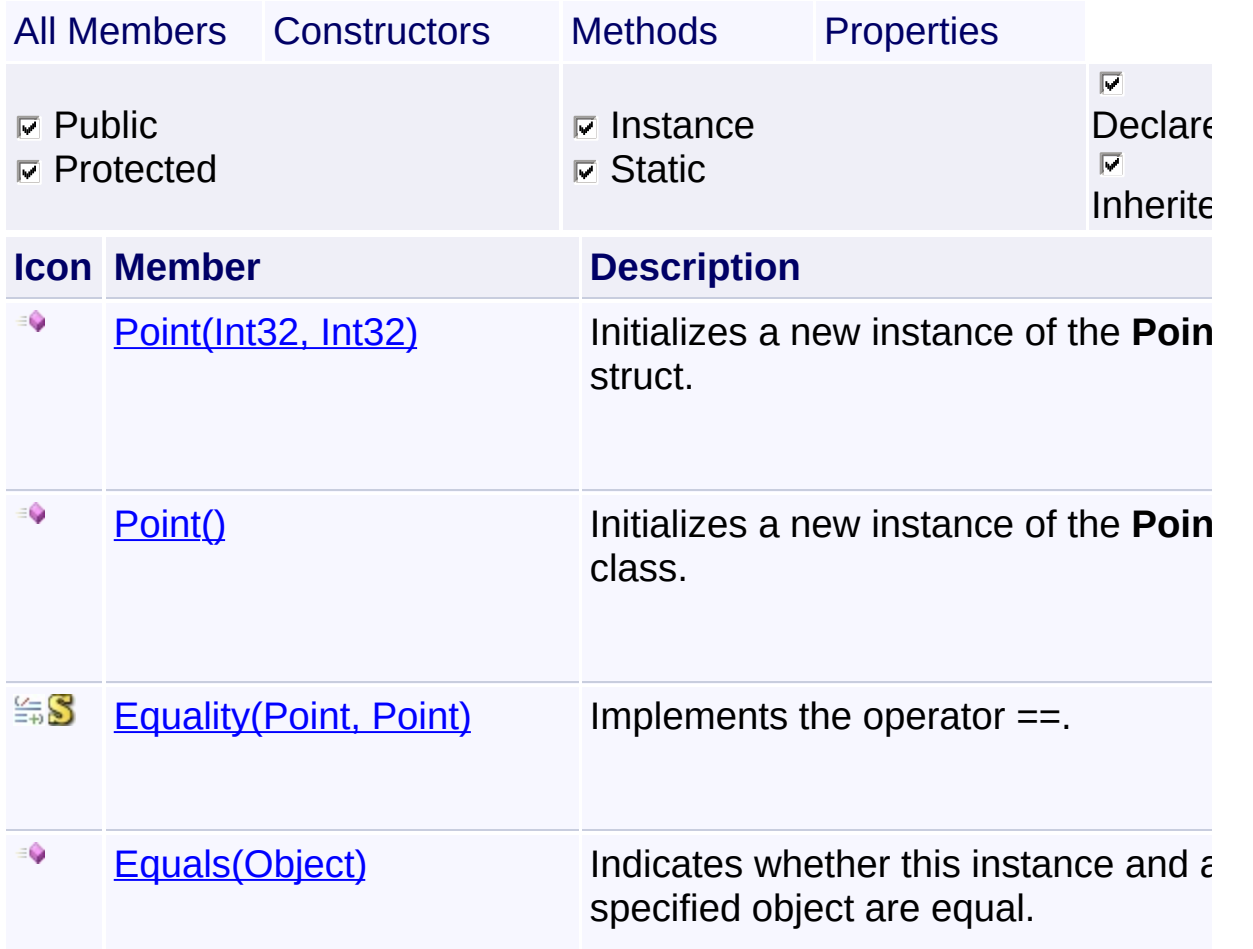

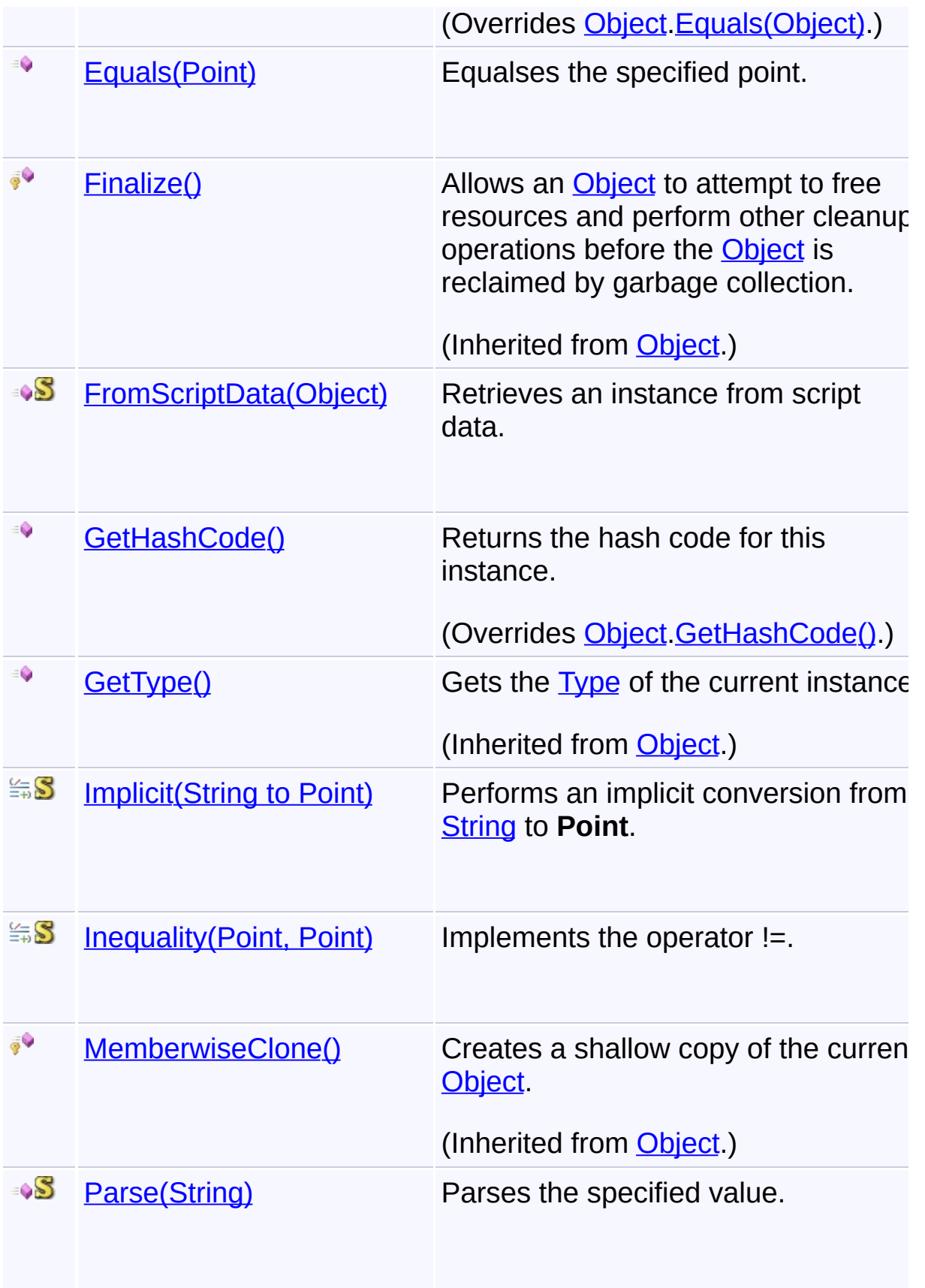

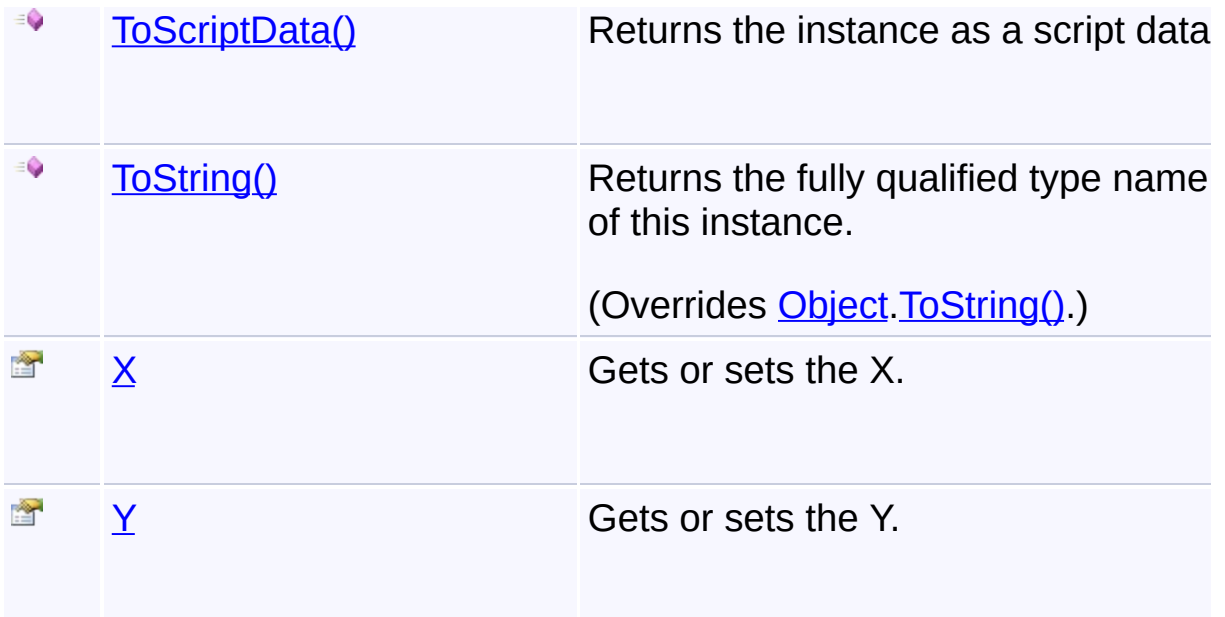

## **Inheritance Hierarchy**

**[Object](http://msdn2.microsoft.com/en-us/library/e5kfa45b)** 

**Point**

Send comments on this topic to [contact@artembg.com](mailto:contact%40artembg.com?Subject=GoogleMap Control)

© [Copyright](http://artembg.com/) 2011 Velio Ivanov

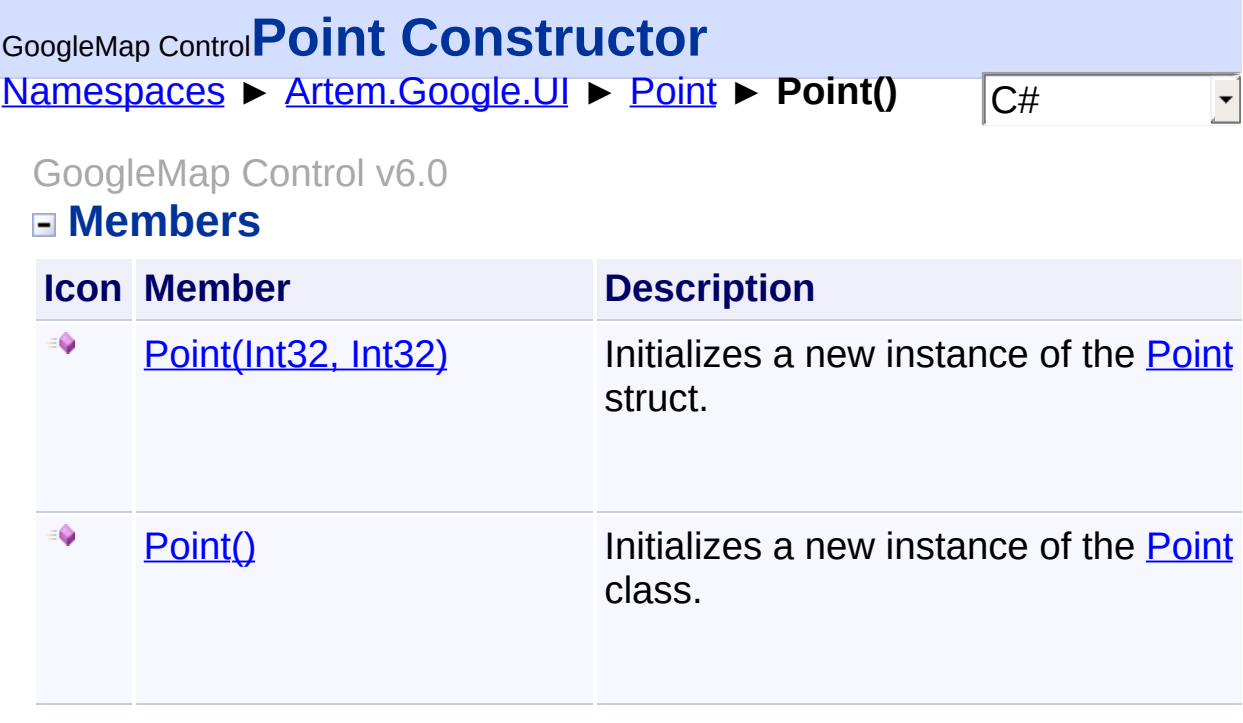

Send comments on this topic to **[contact@artembg.com](mailto:contact%40artembg.com?Subject=GoogleMap Control)** 

© [Copyright](http://artembg.com/) 2011 Velio Ivanov

<span id="page-857-0"></span>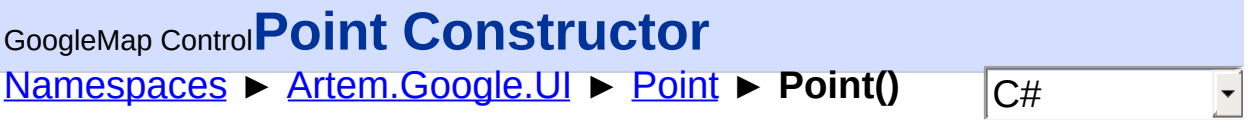

#### GoogleMap Control v6.0

Initializes a new instance of the [Point](#page-853-0) class.

#### **Declaration Syntax**

C# Visual Basic

public Point()

Public Sub New

Send comments on this topic to [contact@artembg.com](mailto:contact%40artembg.com?Subject=GoogleMap Control)

© [Copyright](http://artembg.com/) 2011 Velio Ivanov

## <span id="page-858-0"></span>[Namespaces](#page-968-0) ► [Artem.Google.UI](#page-28-0) ► [Point](#page-853-0) ► **Point(Int32, Int32)**  $|{\mathrm C}\#|$ GoogleMap Control**Point Constructor (x, y)**

GoogleMap Control v6.0 Initializes a new instance of the [Point](#page-853-0) struct.

## **Declaration Syntax**

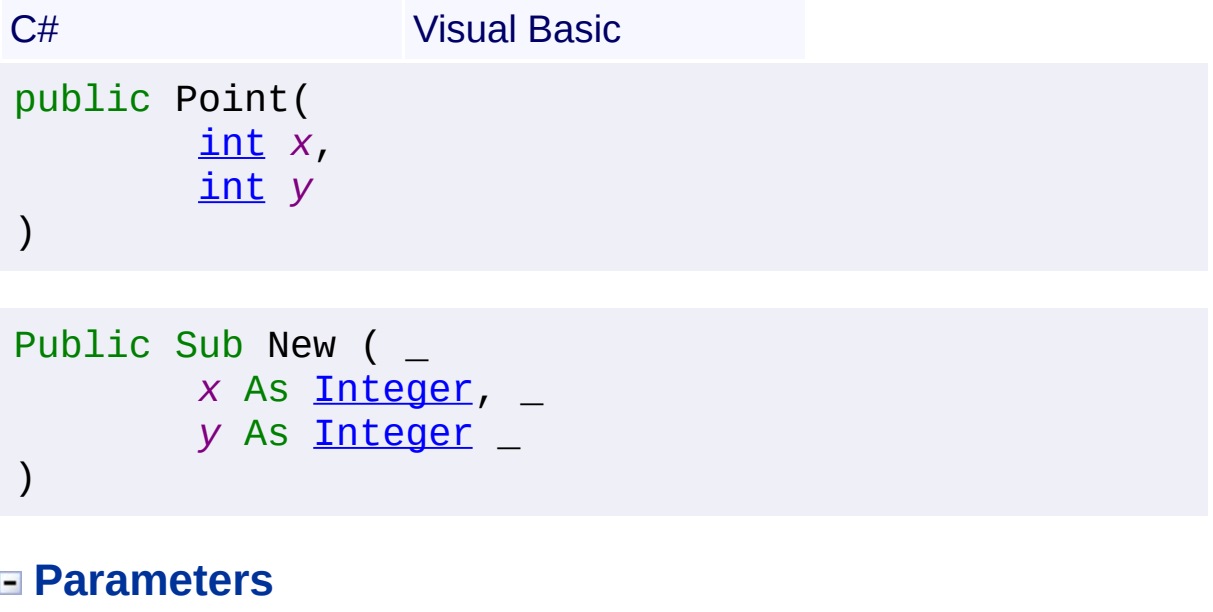

*x* **[\(Int32\)](http://msdn2.microsoft.com/en-us/library/td2s409d)** The x. *y* **[\(Int32\)](http://msdn2.microsoft.com/en-us/library/td2s409d)**

The y.

Send comments on this topic to [contact@artembg.com](mailto:contact%40artembg.com?Subject=GoogleMap Control) © [Copyright](http://artembg.com/) 2011 Velio Ivanov

<span id="page-859-0"></span>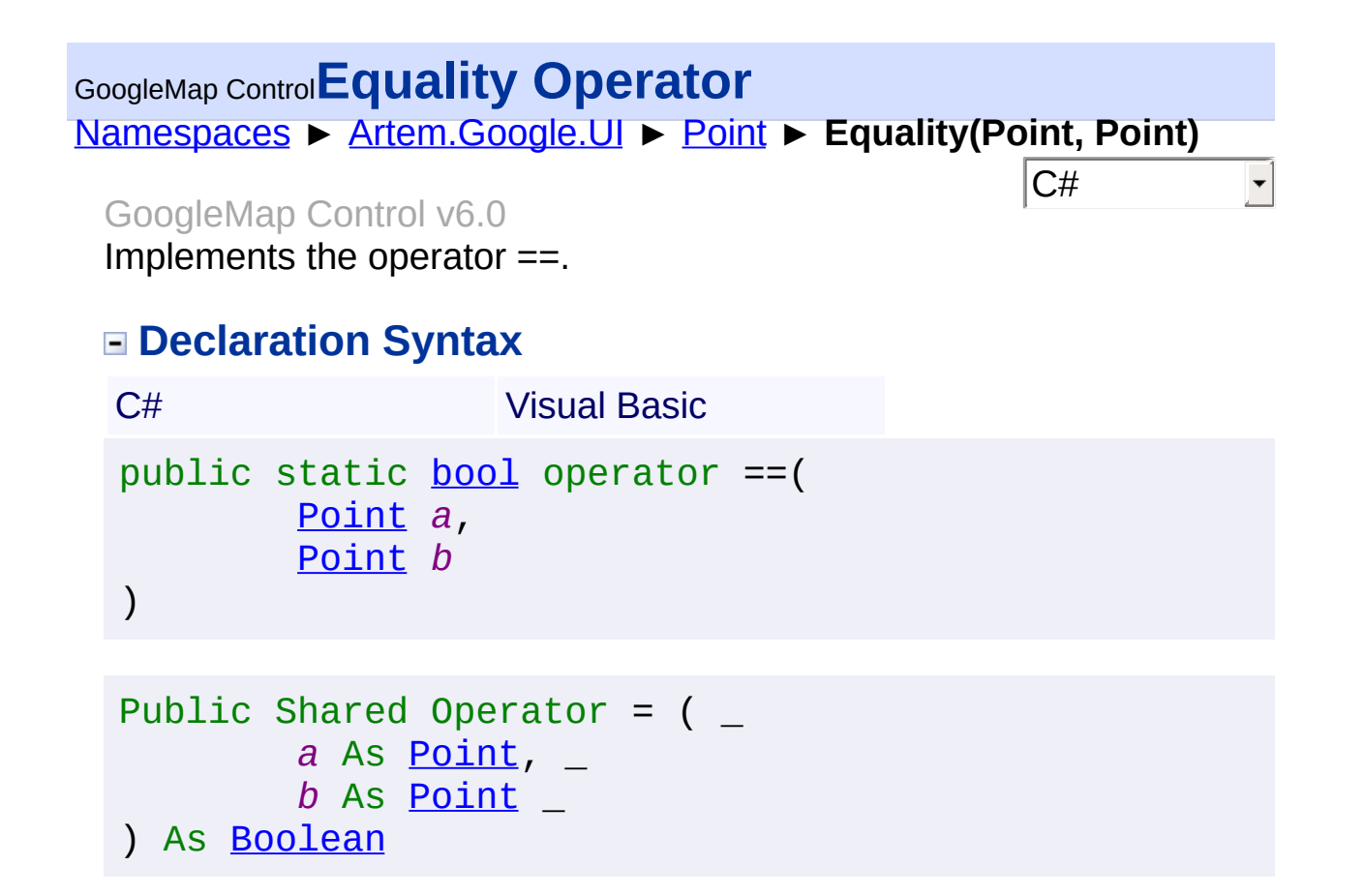

#### **Parameters**

*a* **[\(Point](#page-853-0))** A. *b* **[\(Point](#page-853-0))**

The b.

#### **Return Value**

The result of the operator.

Send comments on this topic to [contact@artembg.com](mailto:contact%40artembg.com?Subject=GoogleMap Control)

© [Copyright](http://artembg.com/) 2011 Velio Ivanov

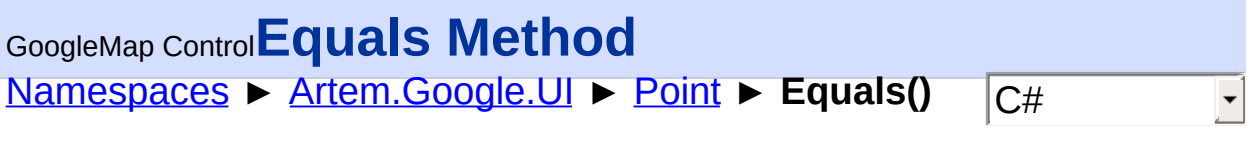

GoogleMap Control v6.0

### **Members**

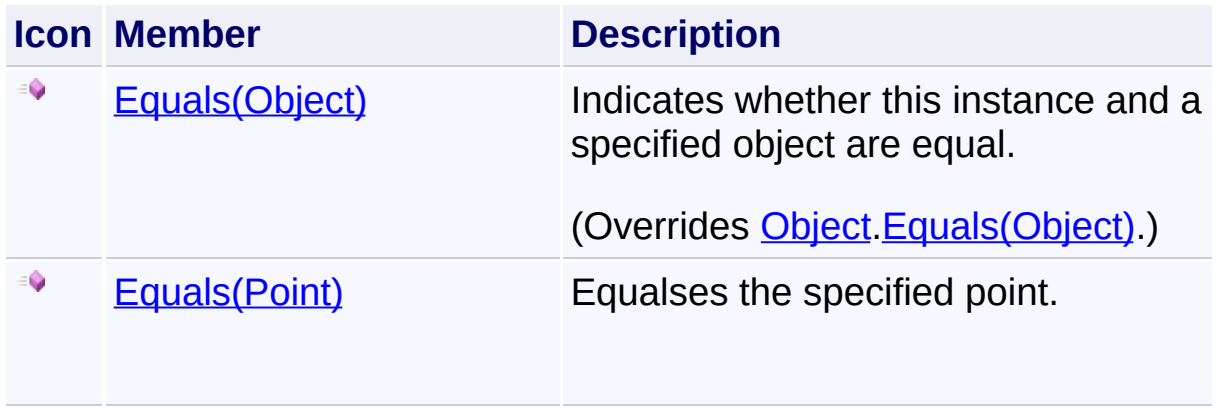

Send comments on this topic to **[contact@artembg.com](mailto:contact%40artembg.com?Subject=GoogleMap Control)** 

© [Copyright](http://artembg.com/) 2011 Velio Ivanov

<span id="page-861-0"></span>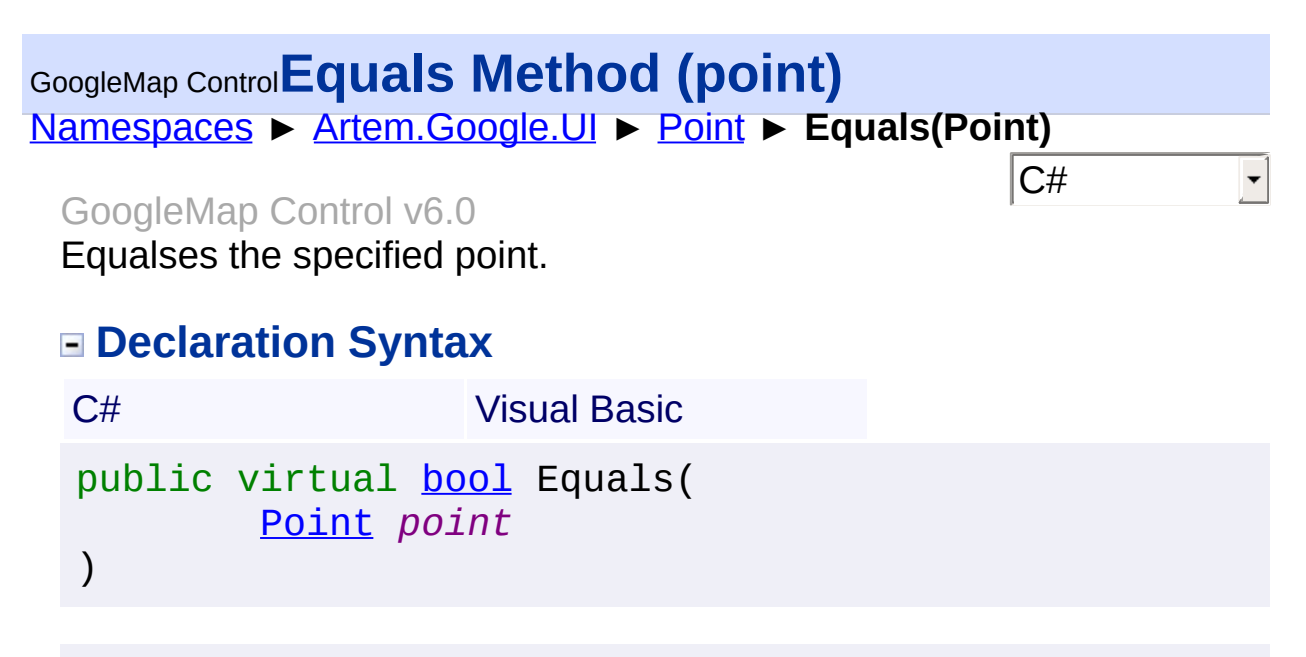

Public Overridable Function Equals ( \_ *point* As [Point](#page-853-0) \_ ) As [Boolean](http://msdn2.microsoft.com/en-us/library/a28wyd50)

**Parameters**

*point* **([Point](#page-853-0))** The point.

**Return Value**

**[Missing <returns> documentation for "M:Artem.Google.UI.Point.Equals(Artem.Google.UI.Point)"]**

Send comments on this topic to [contact@artembg.com](mailto:contact%40artembg.com?Subject=GoogleMap Control)

© [Copyright](http://artembg.com/) 2011 Velio Ivanov

<span id="page-862-0"></span>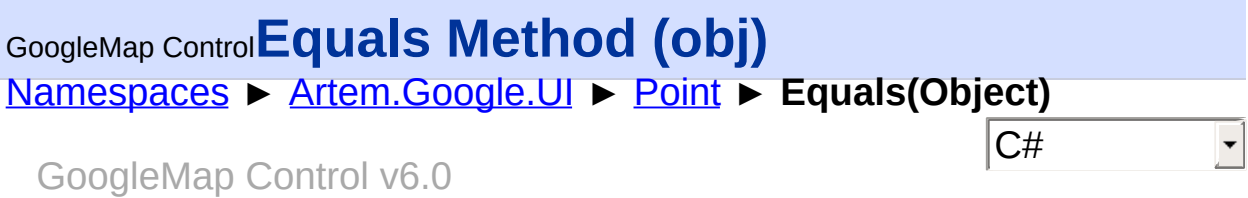

Indicates whether this instance and a specified object are equal.

### **Declaration Syntax**

C# Visual Basic public override [bool](http://msdn2.microsoft.com/en-us/library/a28wyd50) Equals( [Object](http://msdn2.microsoft.com/en-us/library/e5kfa45b) *obj* )

Public Overrides Function Equals ( \_ *obj* As [Object](http://msdn2.microsoft.com/en-us/library/e5kfa45b) \_ ) As [Boolean](http://msdn2.microsoft.com/en-us/library/a28wyd50)

#### **Parameters**

*obj* **([Object\)](http://msdn2.microsoft.com/en-us/library/e5kfa45b)** Another object to compare to.

#### **Return Value**

true if *obj* and this instance are the same type and represent the same value; otherwise, false.

Send comments on this topic to [contact@artembg.com](mailto:contact%40artembg.com?Subject=GoogleMap Control)

© [Copyright](http://artembg.com/) 2011 Velio Ivanov

### <span id="page-863-0"></span>[Namespaces](#page-968-0) ► [Artem.Google.UI](#page-28-0) ► [Point](#page-853-0) ► **FromScriptData(Object)** GoogleMap Control**FromScriptData Method (scriptObject)**

GoogleMap Control v6.0

Retrieves an instance from script data.

#### **Declaration Syntax**

C# Visual Basic

public static [Point](#page-853-0) FromScriptData( [Object](http://msdn2.microsoft.com/en-us/library/e5kfa45b) *scriptObject*

)

Public Shared Function FromScriptData ( \_ *scriptObject* As [Object](http://msdn2.microsoft.com/en-us/library/e5kfa45b) \_

) As [Point](#page-853-0)

#### **Parameters**

*scriptObject* **[\(Object](http://msdn2.microsoft.com/en-us/library/e5kfa45b))** The script object.

#### **Return Value**

**[Missing <returns> documentation for "M:Artem.Google.UI.Point.FromScriptData(System.Object)"]**

Send comments on this topic to [contact@artembg.com](mailto:contact%40artembg.com?Subject=GoogleMap Control)

© [Copyright](http://artembg.com/) 2011 Velio Ivanov

Assembly: Artem.Google (Module: Artem.Google) Version: 6.0.0.0 (6.0.11322.1118)

 $|C#$
# [Namespaces](#page-968-0) ► [Artem.Google.UI](#page-28-0) ► [Point](#page-853-0) ► **GetHashCode()**  $|{\mathrm C}\#|$ GoogleMap Control**GetHashCode Method** GoogleMap Control v6.0

Returns the hash code for this instance.

### **Declaration Syntax**

C# Visual Basic

public override [int](http://msdn2.microsoft.com/en-us/library/td2s409d) GetHashCode()

Public Overrides Function GetHashCode As [Integer](http://msdn2.microsoft.com/en-us/library/td2s409d)

#### **Return Value**

A 32-bit signed integer that is the hash code for this instance.

Send comments on this topic to [contact@artembg.com](mailto:contact%40artembg.com?Subject=GoogleMap Control) © [Copyright](http://artembg.com/) 2011 Velio Ivanov

### [Namespaces](#page-968-0) ► [Artem.Google.UI](#page-28-0) ► [Point](#page-853-0) ► **Implicit(String to Point)**  $|{\mathrm C}\#|$ GoogleMap Control**Implicit Operator** GoogleMap Control v6.0 Performs an implicit conversion from **[String](http://msdn2.microsoft.com/en-us/library/s1wwdcbf) to [Point](#page-853-0)**.

### **Declaration Syntax**

C# Visual Basic public static implicit operator [Point](#page-853-0) ( [string](http://msdn2.microsoft.com/en-us/library/s1wwdcbf) *value* )

Public Shared Widening Operator CType ( \_ *value* As [String](http://msdn2.microsoft.com/en-us/library/s1wwdcbf) \_ ) As [Point](#page-853-0)

**Parameters**

*value* **[\(String\)](http://msdn2.microsoft.com/en-us/library/s1wwdcbf)** The value.

### **Return Value**

The result of the conversion.

Send comments on this topic to [contact@artembg.com](mailto:contact%40artembg.com?Subject=GoogleMap Control)

© [Copyright](http://artembg.com/) 2011 Velio Ivanov

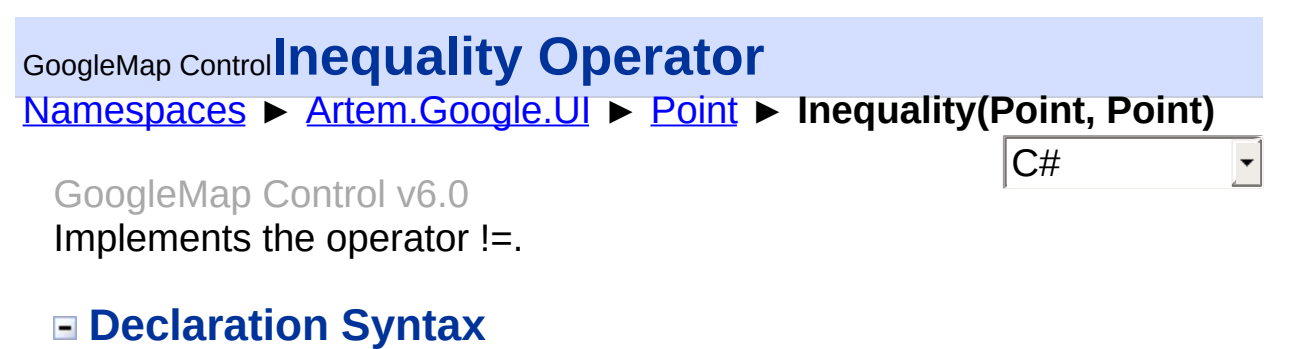

## C# Visual Basic public static [bool](http://msdn2.microsoft.com/en-us/library/a28wyd50) operator !=( [Point](#page-853-0) *a*, [Point](#page-853-0) *b* )

```
Public Shared Operator <> ( _
        a As Point, _
        b As Point _
) As Boolean
```
### **Parameters**

*a* **[\(Point](#page-853-0))** A. *b* **[\(Point](#page-853-0))**

The b.

### **Return Value**

The result of the operator.

Send comments on this topic to [contact@artembg.com](mailto:contact%40artembg.com?Subject=GoogleMap Control)

© [Copyright](http://artembg.com/) 2011 Velio Ivanov

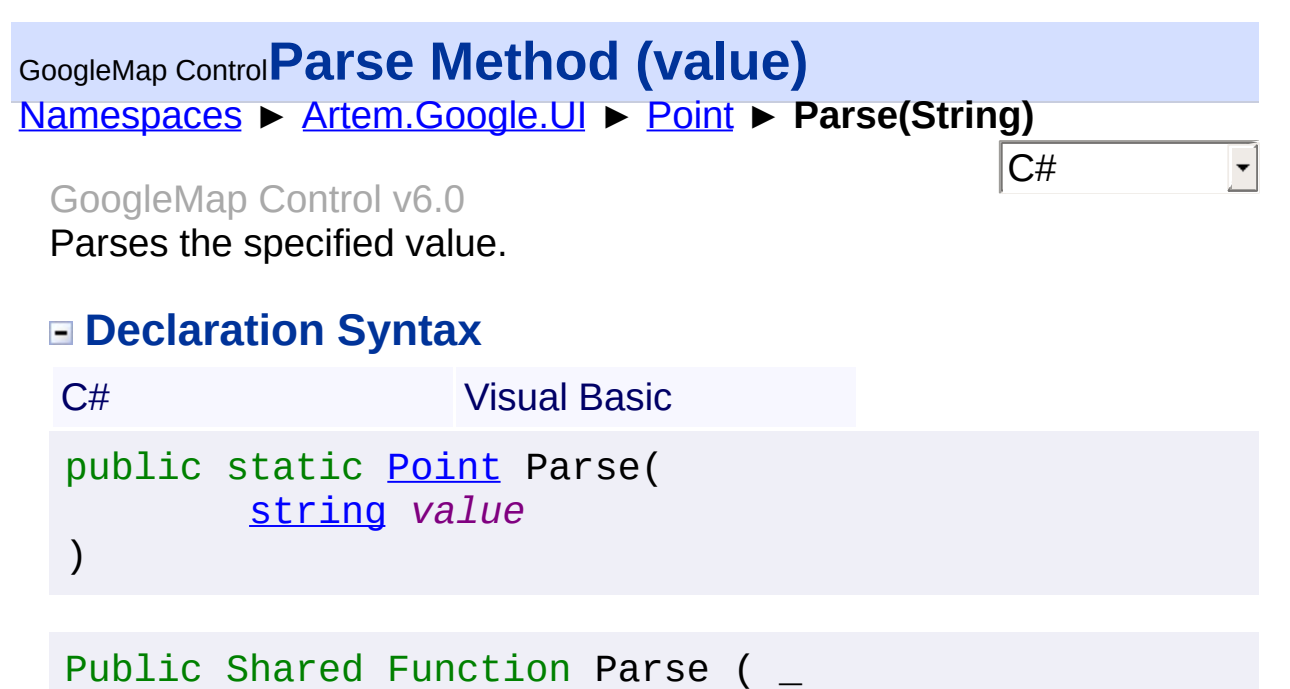

*value* As [String](http://msdn2.microsoft.com/en-us/library/s1wwdcbf) \_

) As [Point](#page-853-0)

**Parameters**

*value* **[\(String\)](http://msdn2.microsoft.com/en-us/library/s1wwdcbf)** The value.

**Return Value**

**[Missing <returns> documentation for "M:Artem.Google.UI.Point.Parse(System.String)"]**

Send comments on this topic to [contact@artembg.com](mailto:contact%40artembg.com?Subject=GoogleMap Control)

© [Copyright](http://artembg.com/) 2011 Velio Ivanov

## [Namespaces](#page-968-0) ► [Artem.Google.UI](#page-28-0) ► [Point](#page-853-0) ► **ToScriptData()**  $|{\mathrm C}\#|$ GoogleMap Control**ToScriptData Method** GoogleMap Control v6.0

Returns the instance as a script data.

## **Declaration Syntax**

C# Visual Basic

public [IDictionary<](http://msdn2.microsoft.com/en-us/library/s4ys34ea)[string](http://msdn2.microsoft.com/en-us/library/s1wwdcbf), [Object](http://msdn2.microsoft.com/en-us/library/e5kfa45b)> ToScriptData()

[Public](http://msdn2.microsoft.com/en-us/library/e5kfa45b) Function ToScriptData As IDictionary (Of [Strin](http://msdn2.microsoft.com/en-us/library/s1wwdcbf)

### **Return Value**

**[Missing <returns> documentation for "M:Artem.Google.UI.Point.ToScriptData"]**

Send comments on this topic to [contact@artembg.com](mailto:contact%40artembg.com?Subject=GoogleMap Control) © [Copyright](http://artembg.com/) 2011 Velio Ivanov Assembly: Artem.Google (Module: Artem.Google) Version: 6.0.0.0 (6.0.11322.1118)

 $\blacktriangleright$ 

$$
\blacktriangleleft \bigr]
$$

# [Namespaces](#page-968-0) ► [Artem.Google.UI](#page-28-0) ► [Point](#page-853-0) ► **ToString()** C# GoogleMap Control**ToString Method**

#### GoogleMap Control v6.0

Returns the fully qualified type name of this instance.

### **Declaration Syntax**

C# Visual Basic

public override [string](http://msdn2.microsoft.com/en-us/library/s1wwdcbf) ToString()

Public Overrides Function To[String](http://msdn2.microsoft.com/en-us/library/s1wwdcbf) As String

#### **Return Value**

A [String](http://msdn2.microsoft.com/en-us/library/s1wwdcbf) containing a fully qualified type name.

Send comments on this topic to [contact@artembg.com](mailto:contact%40artembg.com?Subject=GoogleMap Control) © [Copyright](http://artembg.com/) 2011 Velio Ivanov

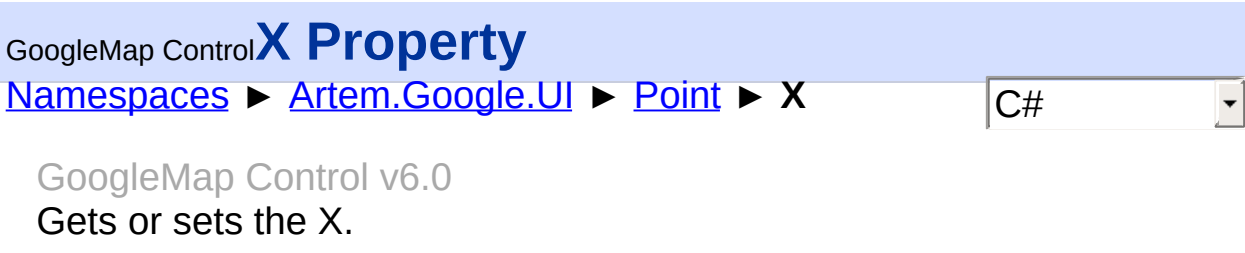

# **Declaration Syntax**

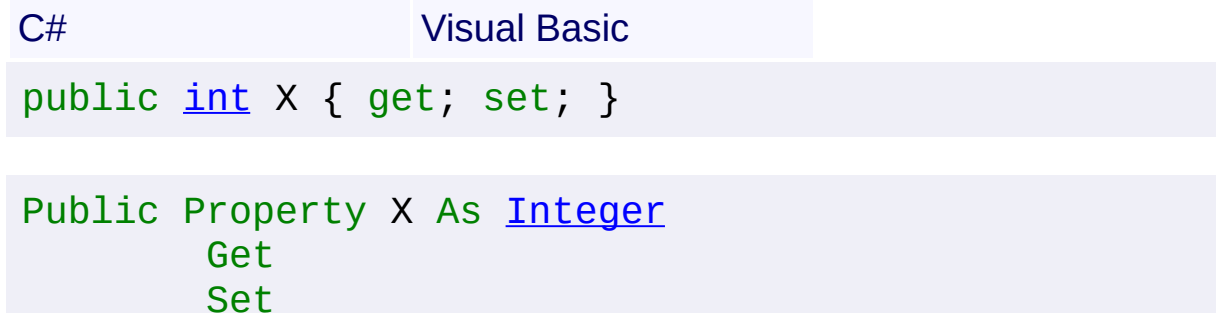

### **Value**

The X.

Send comments on this topic to **[contact@artembg.com](mailto:contact%40artembg.com?Subject=GoogleMap Control)** © [Copyright](http://artembg.com/) 2011 Velio Ivanov

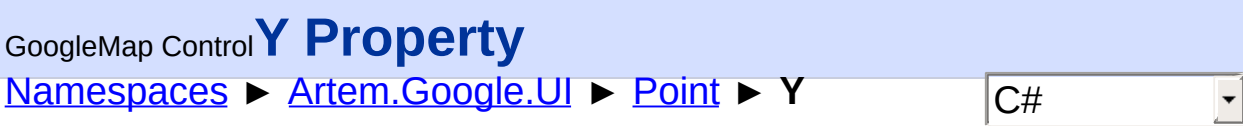

GoogleMap Control v6.0 Gets or sets the Y.

## **Declaration Syntax**

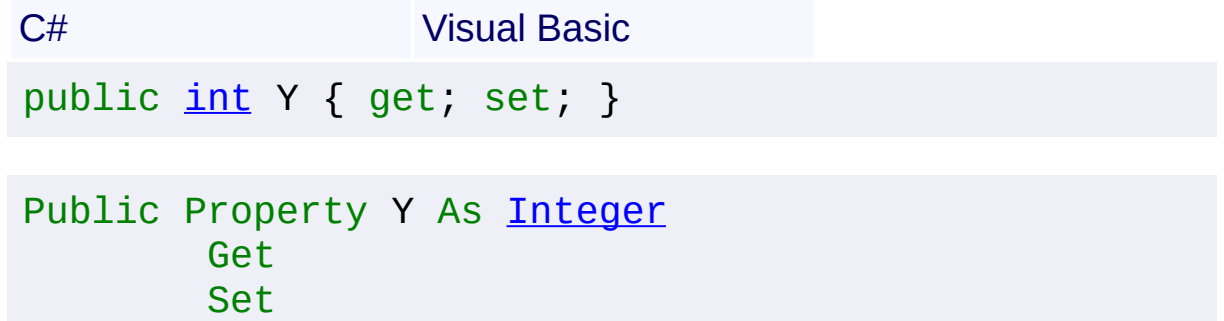

### **Value**

The Y.

Send comments on this topic to **[contact@artembg.com](mailto:contact%40artembg.com?Subject=GoogleMap Control)** © [Copyright](http://artembg.com/) 2011 Velio Ivanov

<span id="page-872-0"></span>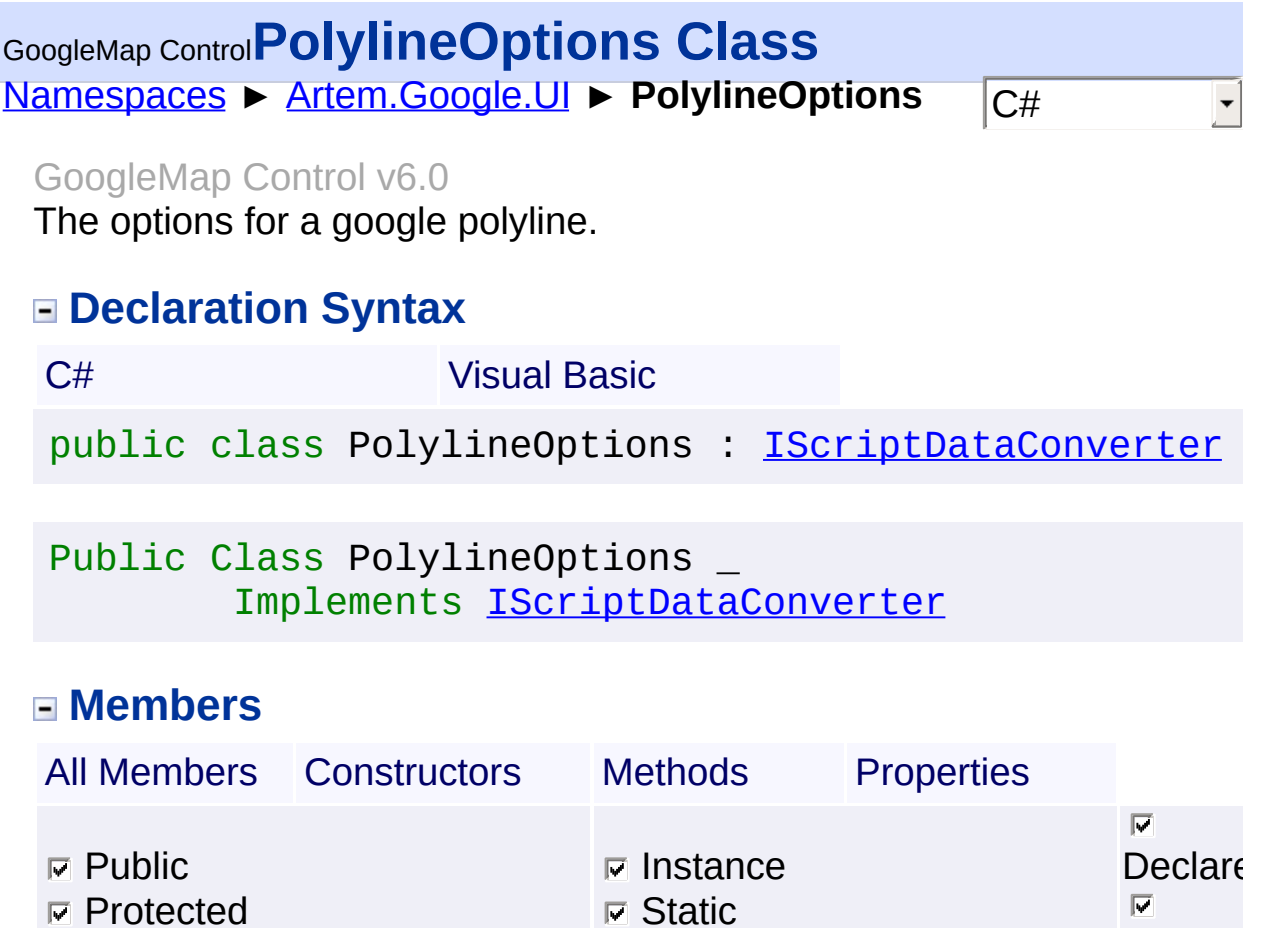

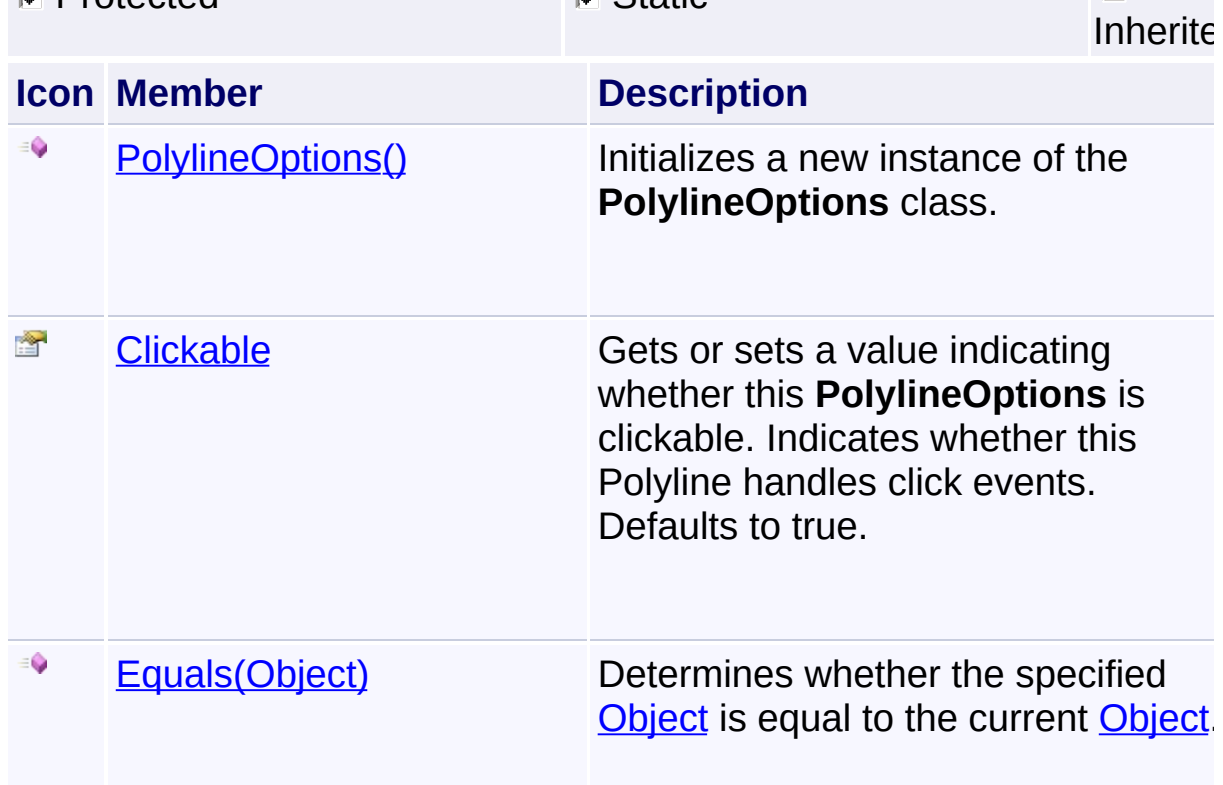

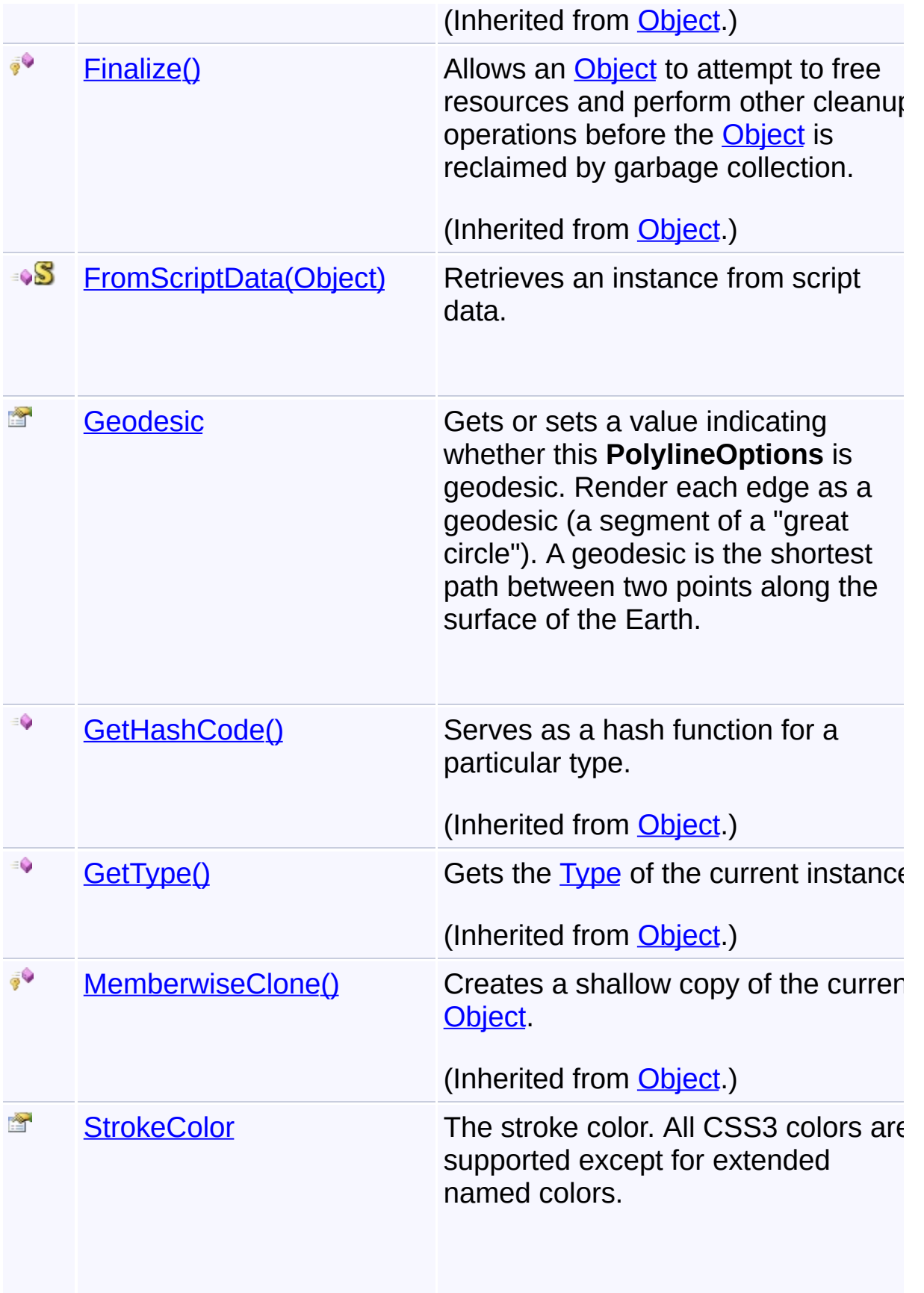

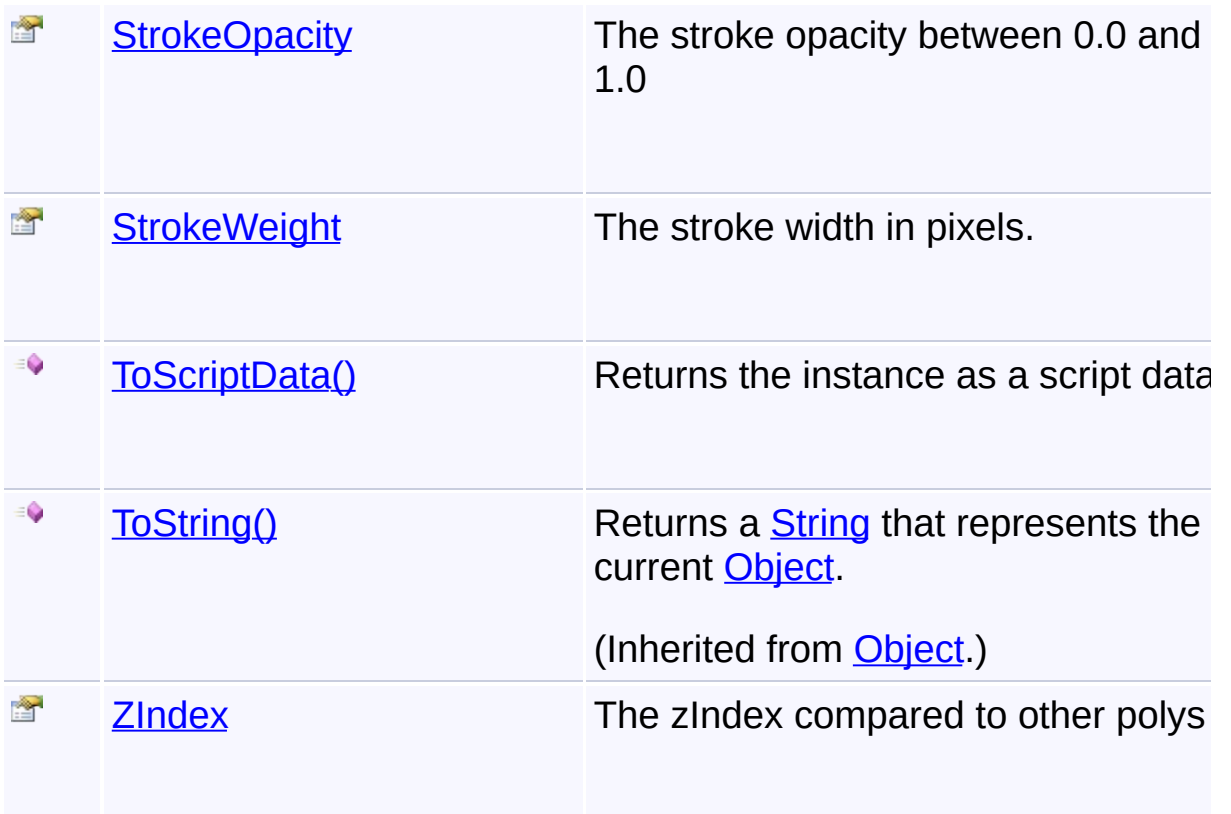

# **Inheritance Hierarchy**

**[Object](http://msdn2.microsoft.com/en-us/library/e5kfa45b)** 

**PolylineOptions**

Send comments on this topic to [contact@artembg.com](mailto:contact%40artembg.com?Subject=GoogleMap Control) © [Copyright](http://artembg.com/) 2011 Velio Ivanov

# <span id="page-875-0"></span>GoogleMap Control**PolylineOptions Constructor**

[Namespaces](#page-968-0) ► [Artem.Google.UI](#page-28-0) ► [PolylineOptions](#page-872-0) ► **PolylineOptions()**

GoogleMap Control v6.0

Initializes a new instance of the **[PolylineOptions](#page-872-0)** class.

## **Declaration Syntax**

C# Visual Basic

public PolylineOptions()

Public Sub New

Send comments on this topic to [contact@artembg.com](mailto:contact%40artembg.com?Subject=GoogleMap Control)

© [Copyright](http://artembg.com/) 2011 Velio Ivanov

Assembly: Artem.Google (Module: Artem.Google) Version: 6.0.0.0 (6.0.11322.1118)

 $|{\mathrm C}\#|$  $\blacktriangledown$ 

### <span id="page-876-0"></span>[Namespaces](#page-968-0) ► [Artem.Google.UI](#page-28-0) ► [PolylineOptions](#page-872-0) ► **Clickable**  $|C#$ GoogleMap Control**Clickable Property** GoogleMap Control v6.0

Gets or sets a value indicating whether this [PolylineOptions](#page-872-0) is clickable. Indicates whether this Polyline handles click events. Defaults to true.

### **Declaration Syntax**

C# Visual Basic public **[bool](http://msdn2.microsoft.com/en-us/library/a28wyd50)** Clickable { get; set; }

Public Property Clickable As [Boolean](http://msdn2.microsoft.com/en-us/library/a28wyd50) Get Set

#### **Value**

true if clickable; otherwise, false.

Send comments on this topic to [contact@artembg.com](mailto:contact%40artembg.com?Subject=GoogleMap Control) © [Copyright](http://artembg.com/) 2011 Velio Ivanov

# <span id="page-877-0"></span>GoogleMap Control**FromScriptData Method (scriptObject)**

 $|C#|$ 

 $\blacktriangledown$ 

 $\blacktriangleright$ 

[Namespaces](#page-968-0) ► [Artem.Google.UI](#page-28-0) ► [PolylineOptions](#page-872-0) ► **FromScriptData(Object)**

GoogleMap Control v6.0

Retrieves an instance from script data.

### **Declaration Syntax**

C# Visual Basic public static [PolylineOptions](#page-872-0) FromScriptData( [Object](http://msdn2.microsoft.com/en-us/library/e5kfa45b) *scriptObject* )

Public Shared Function FromScriptData ( \_ *scriptObject* As [Object](http://msdn2.microsoft.com/en-us/library/e5kfa45b) \_

) As [PolylineOptions](#page-872-0)

### **Parameters**

*scriptObject* **[\(Object](http://msdn2.microsoft.com/en-us/library/e5kfa45b))** The script object.

### **Return Value**

**[Missing <returns> documentation for "M:Artem.Google.UI.PolylineOptions.FromScriptData(System.Obje** 

Send comments on this topic to [contact@artembg.com](mailto:contact%40artembg.com?Subject=GoogleMap Control)

© [Copyright](http://artembg.com/) 2011 Velio Ivanov

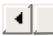

### <span id="page-878-0"></span>[Namespaces](#page-968-0) ► [Artem.Google.UI](#page-28-0) ► [PolylineOptions](#page-872-0) ► **Geodesic**  $|C#$ GoogleMap Control**Geodesic Property** GoogleMap Control v6.0

Gets or sets a value indicating whether this [PolylineOptions](#page-872-0) is geodesic. Render each edge as a geodesic (a segment of a "great circle"). A geodesic is the shortest path between two points along the surface of the Earth.

### **Declaration Syntax**

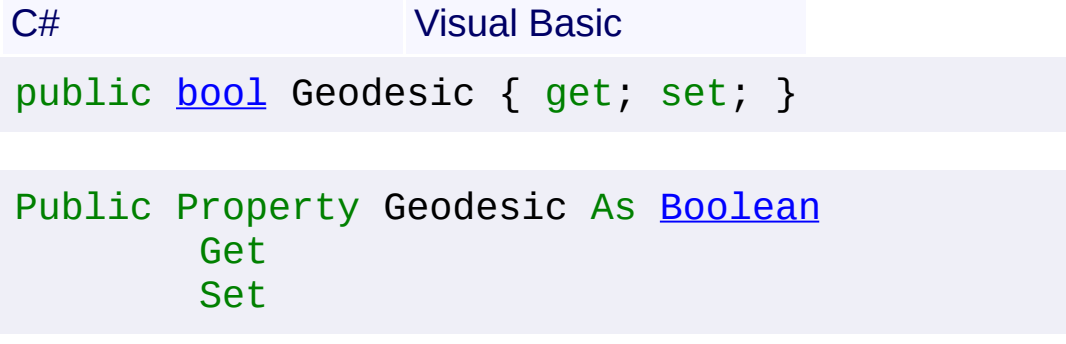

### **Value**

true if geodesic; otherwise, false.

Send comments on this topic to [contact@artembg.com](mailto:contact%40artembg.com?Subject=GoogleMap Control)

© [Copyright](http://artembg.com/) 2011 Velio Ivanov

<span id="page-879-0"></span>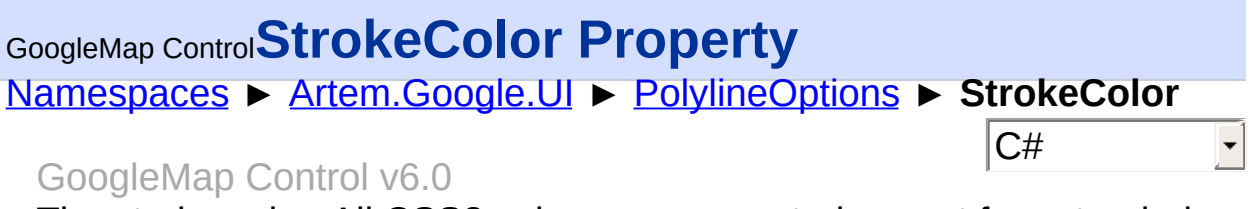

The stroke color. All CSS3 colors are supported except for extended named colors.

### **Declaration Syntax**

C# Visual Basic public [string](http://msdn2.microsoft.com/en-us/library/s1wwdcbf) StrokeColor { get; set; }

Public Property StrokeColor As [String](http://msdn2.microsoft.com/en-us/library/s1wwdcbf) Get Set

#### **Value**

The color of the stroke.

Send comments on this topic to [contact@artembg.com](mailto:contact%40artembg.com?Subject=GoogleMap Control)

© [Copyright](http://artembg.com/) 2011 Velio Ivanov

<span id="page-880-0"></span>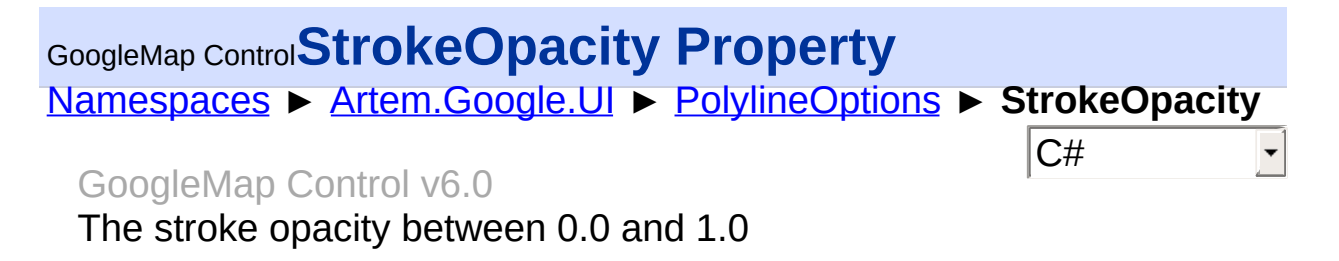

### **Declaration Syntax**

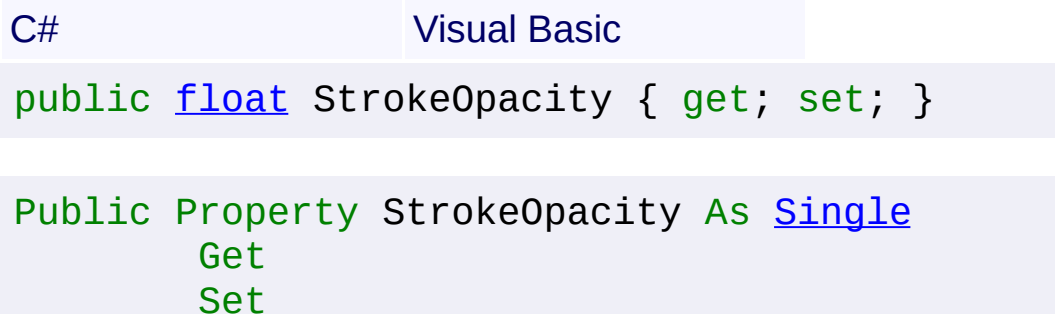

#### **Value**

The stroke opacity.

Send comments on this topic to [contact@artembg.com](mailto:contact%40artembg.com?Subject=GoogleMap Control) © [Copyright](http://artembg.com/) 2011 Velio Ivanov

<span id="page-881-0"></span>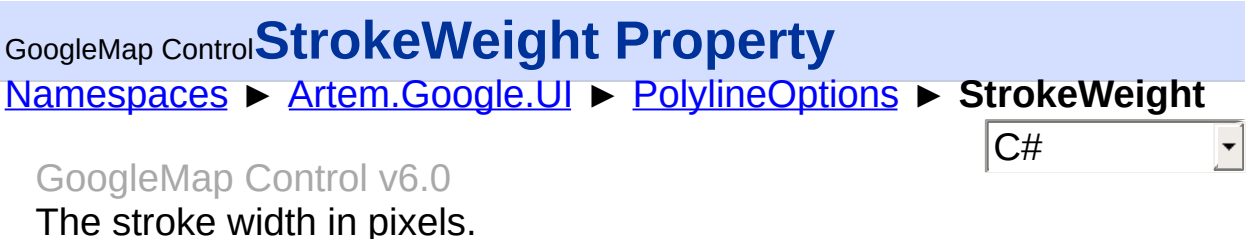

## **Declaration Syntax**

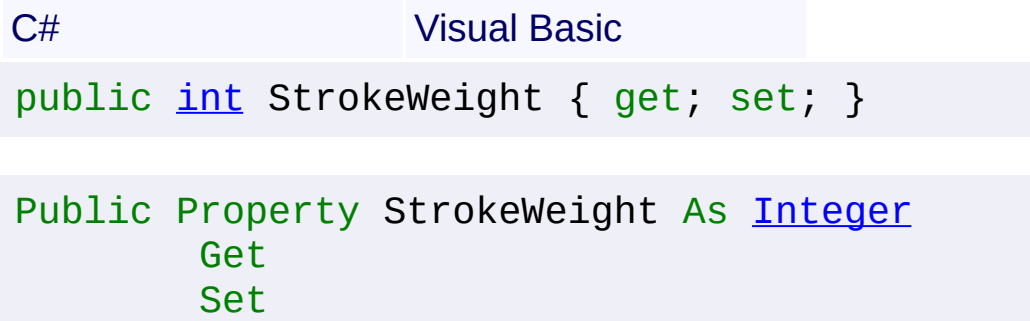

#### **Value**

The stroke weight.

Send comments on this topic to **[contact@artembg.com](mailto:contact%40artembg.com?Subject=GoogleMap Control)** © [Copyright](http://artembg.com/) 2011 Velio Ivanov

### <span id="page-882-0"></span>[Namespaces](#page-968-0) ► [Artem.Google.UI](#page-28-0) ► [PolylineOptions](#page-872-0) ► **ToScriptData()**  $|C#$ GoogleMap Control**ToScriptData Method** GoogleMap Control v6.0

Returns the instance as a script data.

### **Declaration Syntax**

C# Visual Basic

public [IDictionary<](http://msdn2.microsoft.com/en-us/library/s4ys34ea)[string](http://msdn2.microsoft.com/en-us/library/s1wwdcbf), [Object](http://msdn2.microsoft.com/en-us/library/e5kfa45b)> ToScriptData()

[Public](http://msdn2.microsoft.com/en-us/library/e5kfa45b) Function ToScriptData As IDictionary (Of [Strin](http://msdn2.microsoft.com/en-us/library/s1wwdcbf)

### **Return Value**

**[Missing <returns> documentation for "M:Artem.Google.UI.PolylineOptions.ToScriptData"]**

Send comments on this topic to [contact@artembg.com](mailto:contact%40artembg.com?Subject=GoogleMap Control) © [Copyright](http://artembg.com/) 2011 Velio Ivanov Assembly: Artem.Google (Module: Artem.Google) Version: 6.0.0.0 (6.0.11322.1118)

 $\blacktriangleright$ 

$$
\left| \textbf{1} \right|
$$

<span id="page-883-0"></span>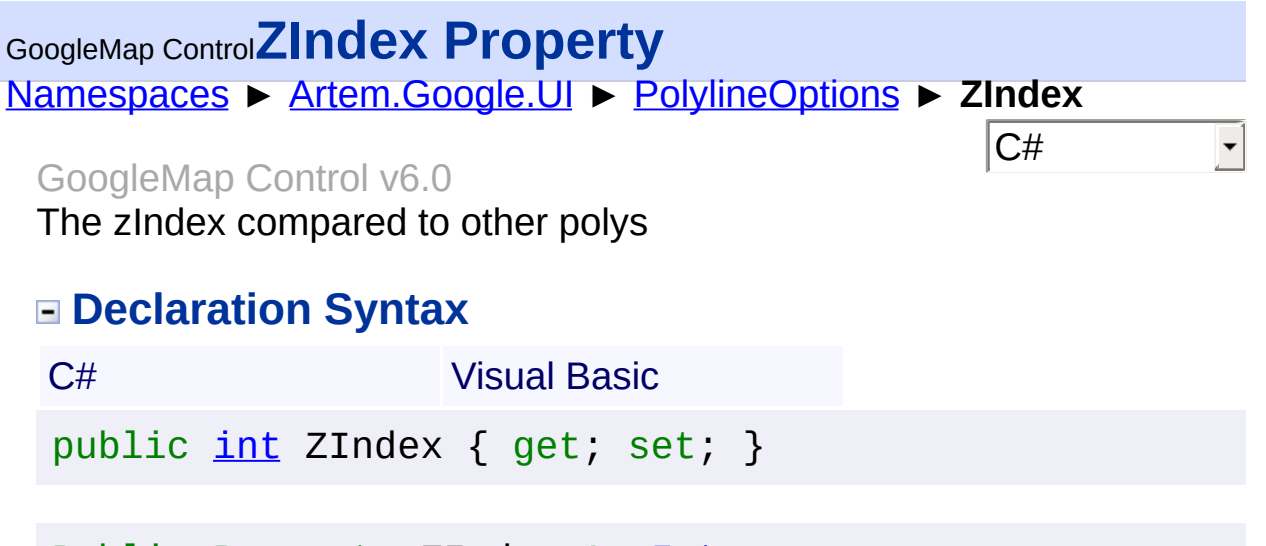

Public Property ZIndex As [Integer](http://msdn2.microsoft.com/en-us/library/td2s409d) Get Set

#### **Value**

The index.

Send comments on this topic to [contact@artembg.com](mailto:contact%40artembg.com?Subject=GoogleMap Control) © [Copyright](http://artembg.com/) 2011 Velio Ivanov Assembly: Artem.Google (Module: Artem.Google) Version: 6.0.0.0

(6.0.11322.1118)

# <span id="page-884-0"></span>[Namespaces](#page-968-0) ► [Artem.Google.UI](#page-28-0) ► **RotateControlOptions**  $|C#$ GoogleMap Control**RotateControlOptions Class**

#### GoogleMap Control v6.0

Options for the rendering of the rotate control.

### **Declaration Syntax**

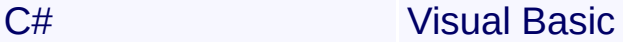

public class RotateControlOptions : [IScriptDataConve](#page-1-0)

Public Class RotateControlOptions \_ Implements [IScriptDataConverter](#page-1-0)

#### **Members**

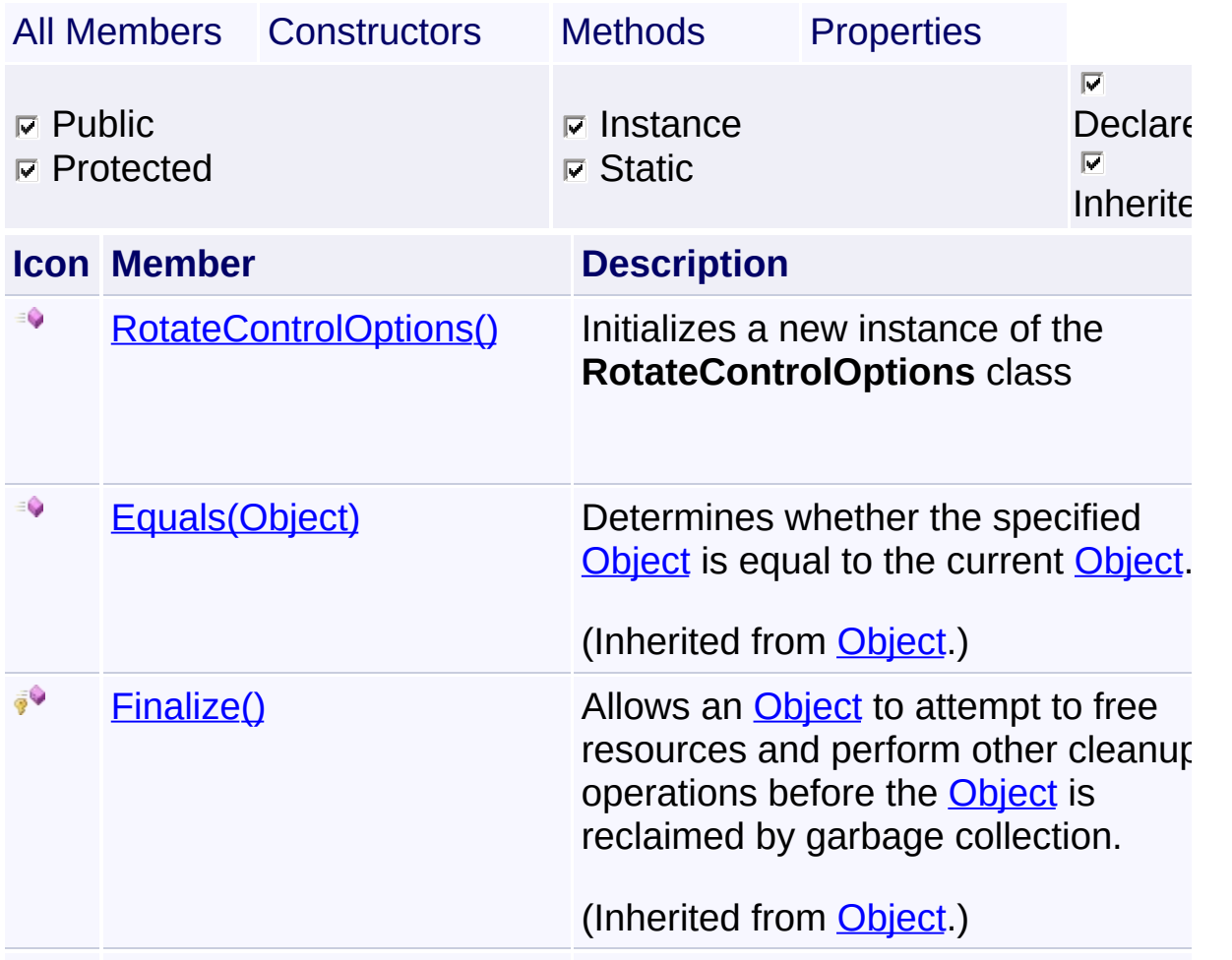

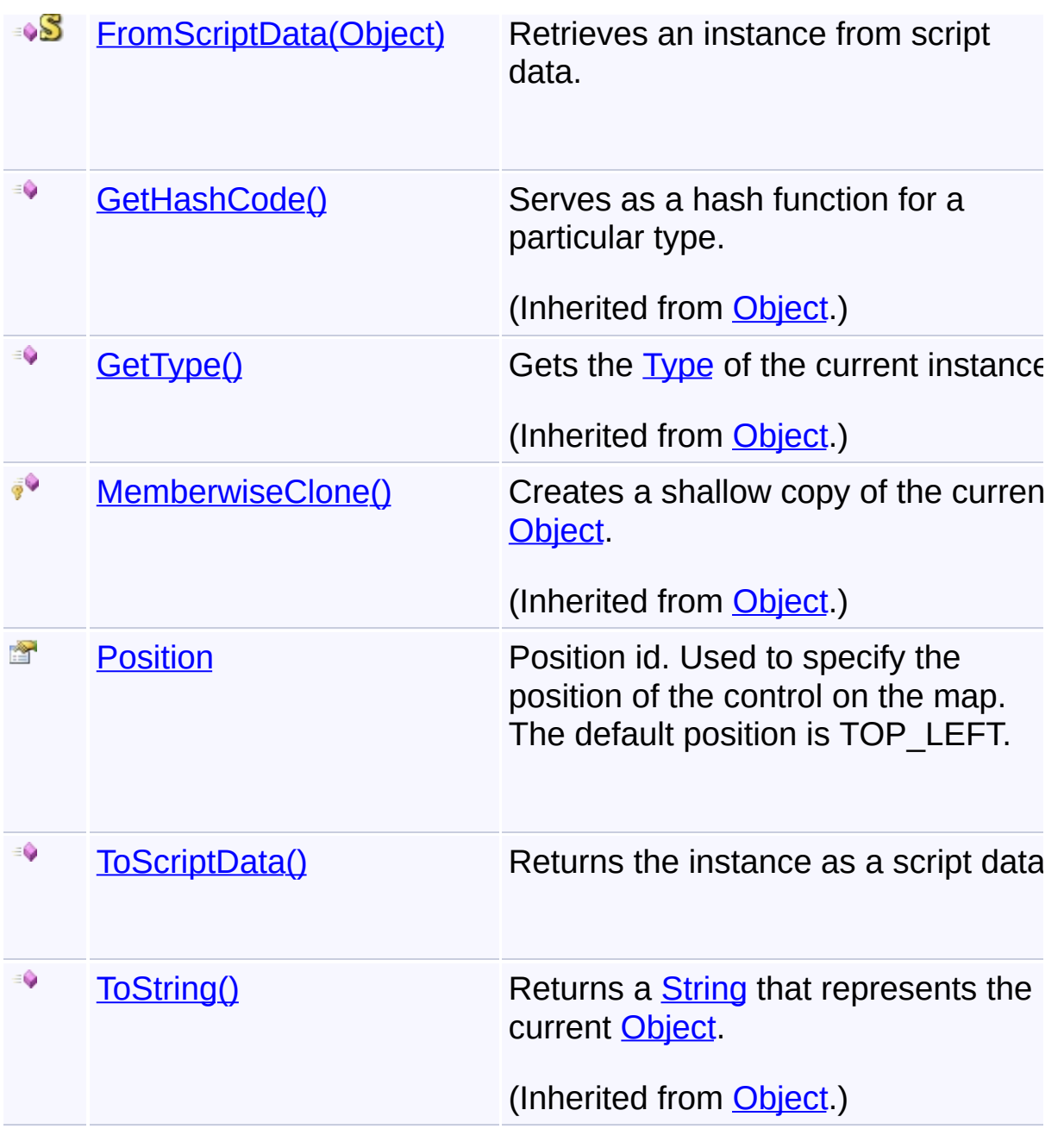

# **Inheritance Hierarchy**

**[Object](http://msdn2.microsoft.com/en-us/library/e5kfa45b)** 

**RotateControlOptions**

Send comments on this topic to **[contact@artembg.com](mailto:contact%40artembg.com?Subject=GoogleMap Control)** © [Copyright](http://artembg.com/) 2011 Velio Ivanov Assembly: Artem.Google (Module: Artem.Google) Version: 6.0.0.0

# (6.0.11322.1118)

 $\left| \cdot \right|$ 

 $\exists$   $\exists$ 

# <span id="page-887-0"></span>GoogleMap Control**RotateControlOptions Constructor**

 $|C#|$ 

 $\blacktriangledown$ 

[Namespaces](#page-968-0) ► [Artem.Google.UI](#page-28-0) ► [RotateControlOptions](#page-884-0) ► **RotateControlOptions()**

GoogleMap Control v6.0

Initializes a new instance of the [RotateControlOptions](#page-884-0) class

### **Declaration Syntax**

C# Visual Basic

public RotateControlOptions()

Public Sub New

Send comments on this topic to [contact@artembg.com](mailto:contact%40artembg.com?Subject=GoogleMap Control) © [Copyright](http://artembg.com/) 2011 Velio Ivanov

# <span id="page-888-0"></span>GoogleMap Control**FromScriptData Method (scriptObject)**

C#

 $\blacktriangledown$ 

 $\blacktriangleright$ 

[Namespaces](#page-968-0) ► [Artem.Google.UI](#page-28-0) ► [RotateControlOptions](#page-884-0) ► **FromScriptData(Object)**

GoogleMap Control v6.0

Retrieves an instance from script data.

### **Declaration Syntax**

C# Visual Basic public static [RotateControlOptions](#page-884-0) FromScriptData( [Object](http://msdn2.microsoft.com/en-us/library/e5kfa45b) *scriptObject*

)

Public Shared Function FromScriptData ( \_ *scriptObject* As [Object](http://msdn2.microsoft.com/en-us/library/e5kfa45b) \_

) As [RotateControlOptions](#page-884-0)

### **Parameters**

*scriptObject* **[\(Object](http://msdn2.microsoft.com/en-us/library/e5kfa45b))** The script object.

### **Return Value**

**[Missing <returns> documentation for "M:Artem.Google.UI.RotateControlOptions.FromScriptData(Systen** 

Send comments on this topic to [contact@artembg.com](mailto:contact%40artembg.com?Subject=GoogleMap Control)

© [Copyright](http://artembg.com/) 2011 Velio Ivanov

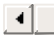

### <span id="page-889-0"></span>[Namespaces](#page-968-0) ► [Artem.Google.UI](#page-28-0) ► [RotateControlOptions](#page-884-0) ► **Position**  $|{\mathrm C}\#|$ GoogleMap Control**Position Property** GoogleMap Control v6.0 Position id. Used to specify the position of the control on the map. The

default position is TOP\_LEFT.

## **Declaration Syntax**

C# Visual Basic public [ControlPosition](#page-57-0) Position { get; set; }

Public Property Position As [ControlPosition](#page-57-0) Get Set

#### **Value**

The position.

Send comments on this topic to [contact@artembg.com](mailto:contact%40artembg.com?Subject=GoogleMap Control)

© [Copyright](http://artembg.com/) 2011 Velio Ivanov

# <span id="page-890-0"></span>GoogleMap Control**ToScriptData Method**

[Namespaces](#page-968-0) ► [Artem.Google.UI](#page-28-0) ► [RotateControlOptions](#page-884-0) ► **ToScriptData()**

GoogleMap Control v6.0

Returns the instance as a script data.

## **Declaration Syntax**

C# Visual Basic

public [IDictionary<](http://msdn2.microsoft.com/en-us/library/s4ys34ea)[string](http://msdn2.microsoft.com/en-us/library/s1wwdcbf), [Object](http://msdn2.microsoft.com/en-us/library/e5kfa45b)> ToScriptData()

[Public](http://msdn2.microsoft.com/en-us/library/e5kfa45b) Function ToScriptData As IDictionary (Of [Strin](http://msdn2.microsoft.com/en-us/library/s1wwdcbf)

C#

 $\blacktriangleright$ 

### **Return Value**

**[Missing <returns> documentation for "M:Artem.Google.UI.RotateControlOptions.ToScriptData"]**

Send comments on this topic to [contact@artembg.com](mailto:contact%40artembg.com?Subject=GoogleMap Control) © [Copyright](http://artembg.com/) 2011 Velio Ivanov Assembly: Artem.Google (Module: Artem.Google) Version: 6.0.0.0 (6.0.11322.1118)

 $\left| \cdot \right|$ 

# <span id="page-891-0"></span>GoogleMap Control**ScaleControlOptions Class**

[Namespaces](#page-968-0) ► [Artem.Google.UI](#page-28-0) ► **ScaleControlOptions**

#### GoogleMap Control v6.0

Options for the rendering of the scale control.

### **Declaration Syntax**

C# Visual Basic

public class ScaleControlOptions : [IScriptDataConver](#page-1-0)

 $|C\vec{t}|$ 

Public Class ScaleControlOptions \_ Implements [IScriptDataConverter](#page-1-0)

#### **Members**

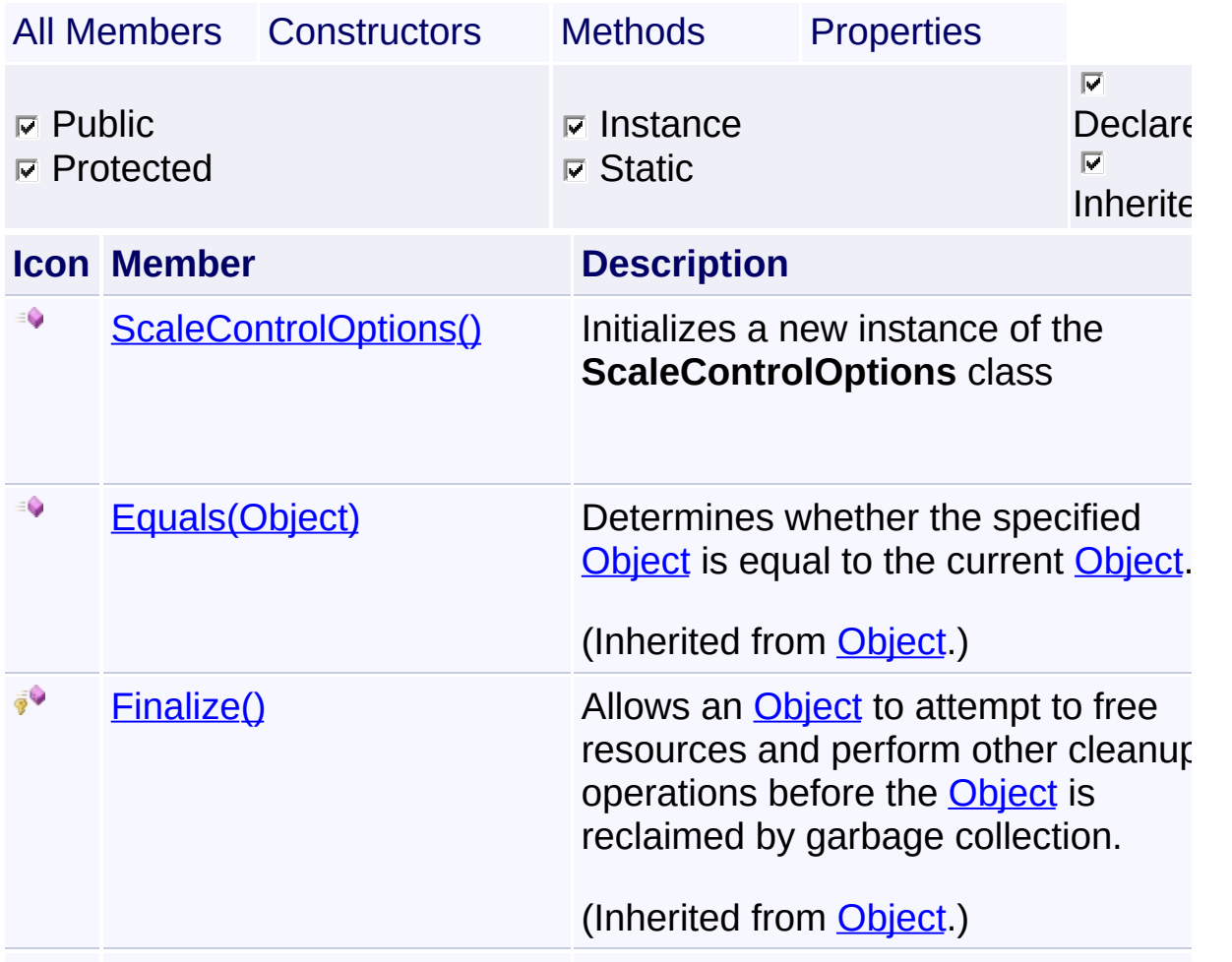

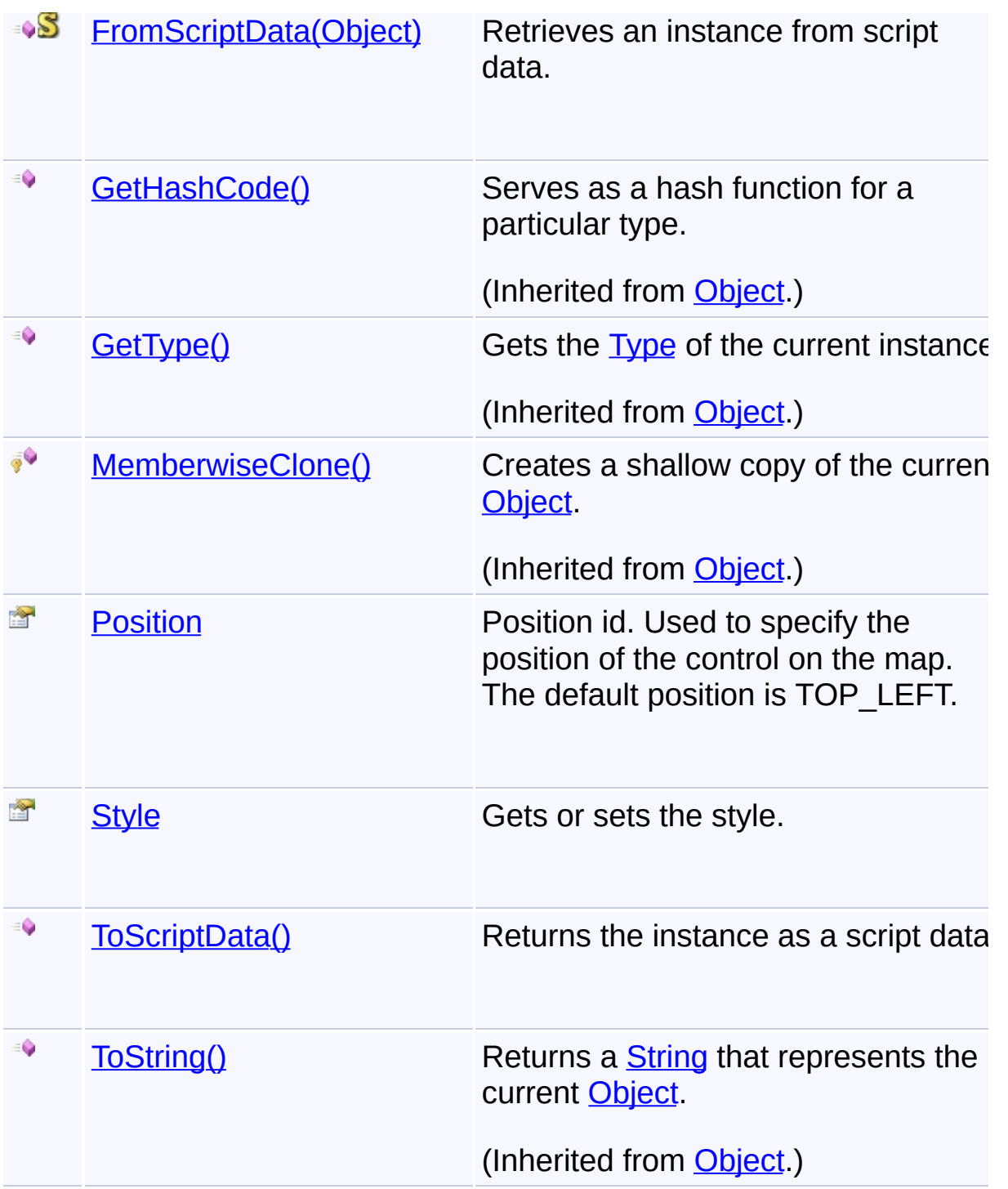

# **Inheritance Hierarchy**

## **[Object](http://msdn2.microsoft.com/en-us/library/e5kfa45b)**

**ScaleControlOptions**

Send comments on this topic to **[contact@artembg.com](mailto:contact%40artembg.com?Subject=GoogleMap Control)** © [Copyright](http://artembg.com/) 2011 Velio Ivanov

# <span id="page-894-0"></span>GoogleMap Control**ScaleControlOptions Constructor**

[Namespaces](#page-968-0) ► [Artem.Google.UI](#page-28-0) ► [ScaleControlOptions](#page-891-0) ► **ScaleControlOptions()**

GoogleMap Control v6.0

Initializes a new instance of the [ScaleControlOptions](#page-891-0) class

### **Declaration Syntax**

C# Visual Basic

public ScaleControlOptions()

Public Sub New

Send comments on this topic to [contact@artembg.com](mailto:contact%40artembg.com?Subject=GoogleMap Control) © [Copyright](http://artembg.com/) 2011 Velio Ivanov

Assembly: Artem.Google (Module: Artem.Google) Version: 6.0.0.0

(6.0.11322.1118)

 $\blacktriangledown$ 

 $|C#|$ 

# <span id="page-895-0"></span>GoogleMap Control**FromScriptData Method (scriptObject)**

C#

 $\blacktriangledown$ 

 $\blacktriangleright$ 

[Namespaces](#page-968-0) ► [Artem.Google.UI](#page-28-0) ► [ScaleControlOptions](#page-891-0) ► **FromScriptData(Object)**

GoogleMap Control v6.0

Retrieves an instance from script data.

### **Declaration Syntax**

C# Visual Basic public static [ScaleControlOptions](#page-891-0) FromScriptData( [Object](http://msdn2.microsoft.com/en-us/library/e5kfa45b) *scriptObject*

Public Shared Function FromScriptData ( \_ *scriptObject* As [Object](http://msdn2.microsoft.com/en-us/library/e5kfa45b) \_

) As [ScaleControlOptions](#page-891-0)

#### **Parameters**

)

*scriptObject* **[\(Object](http://msdn2.microsoft.com/en-us/library/e5kfa45b))** The script object.

#### **Return Value**

**[Missing <returns> documentation for "M:Artem.Google.UI.ScaleControlOptions.FromScriptData(System.** 

Send comments on this topic to [contact@artembg.com](mailto:contact%40artembg.com?Subject=GoogleMap Control)

© [Copyright](http://artembg.com/) 2011 Velio Ivanov

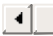

# <span id="page-896-0"></span>[Namespaces](#page-968-0) ► [Artem.Google.UI](#page-28-0) ► [ScaleControlOptions](#page-891-0) ► **Position**  $|{\mathrm C}\#|$ GoogleMap Control**Position Property** GoogleMap Control v6.0

Position id. Used to specify the position of the control on the map. The default position is TOP\_LEFT.

### **Declaration Syntax**

C# Visual Basic public [ControlPosition](#page-57-0) Position { get; set; }

Public Property Position As [ControlPosition](#page-57-0) Get Set

#### **Value**

The position.

Send comments on this topic to [contact@artembg.com](mailto:contact%40artembg.com?Subject=GoogleMap Control)

© [Copyright](http://artembg.com/) 2011 Velio Ivanov

<span id="page-897-0"></span>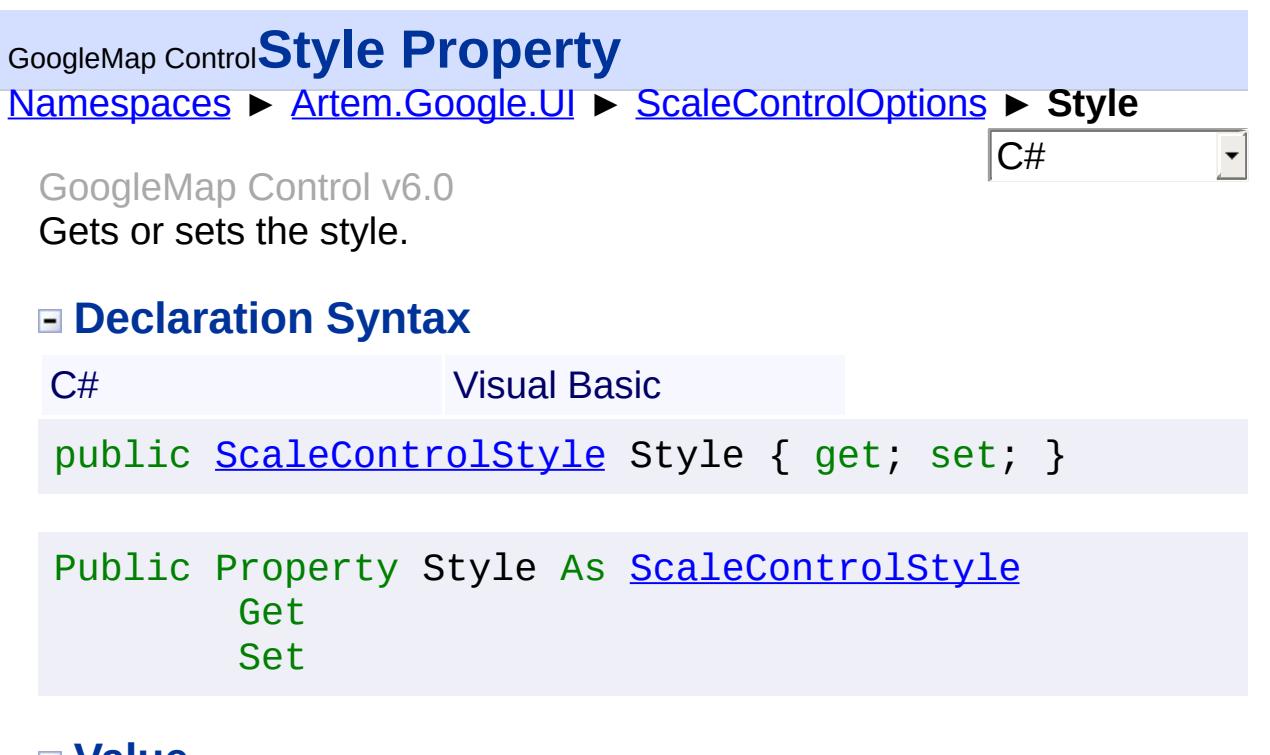

# **Value**

The style.

Send comments on this topic to [contact@artembg.com](mailto:contact%40artembg.com?Subject=GoogleMap Control) © [Copyright](http://artembg.com/) 2011 Velio Ivanov

# <span id="page-898-0"></span>GoogleMap Control**ToScriptData Method**

[Namespaces](#page-968-0) ► [Artem.Google.UI](#page-28-0) ► [ScaleControlOptions](#page-891-0) ► **ToScriptData()**

GoogleMap Control v6.0

Returns the instance as a script data.

## **Declaration Syntax**

C# Visual Basic

public [IDictionary<](http://msdn2.microsoft.com/en-us/library/s4ys34ea)[string](http://msdn2.microsoft.com/en-us/library/s1wwdcbf), [Object](http://msdn2.microsoft.com/en-us/library/e5kfa45b)> ToScriptData()

[Public](http://msdn2.microsoft.com/en-us/library/e5kfa45b) Function ToScriptData As IDictionary (Of [Strin](http://msdn2.microsoft.com/en-us/library/s1wwdcbf)

### **Return Value**

**[Missing <returns> documentation for "M:Artem.Google.UI.ScaleControlOptions.ToScriptData"]**

Send comments on this topic to [contact@artembg.com](mailto:contact%40artembg.com?Subject=GoogleMap Control) © [Copyright](http://artembg.com/) 2011 Velio Ivanov Assembly: Artem.Google (Module: Artem.Google) Version: 6.0.0.0 (6.0.11322.1118)

 $\left| \cdot \right|$ 

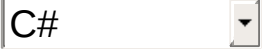

 $\blacktriangleright$ 

<span id="page-899-0"></span>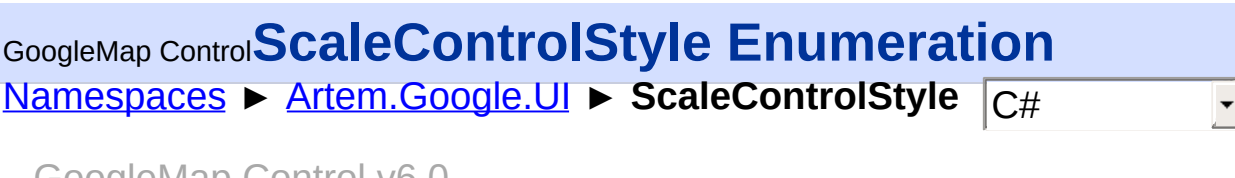

GoogleMap Control v6.0 Identifiers for scale control ids.

### **Declaration Syntax**

C# Visual Basic

public enum ScaleControlStyle

Public Enumeration ScaleControlStyle

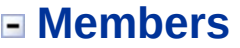

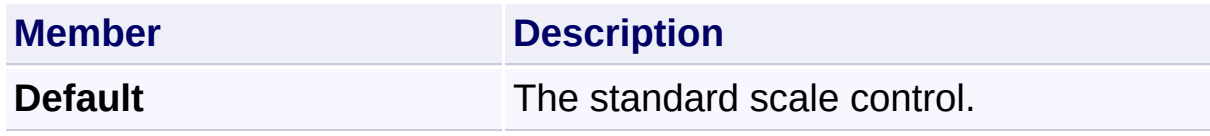

Send comments on this topic to [contact@artembg.com](mailto:contact%40artembg.com?Subject=GoogleMap Control) © [Copyright](http://artembg.com/) 2011 Velio Ivanov
<span id="page-900-0"></span>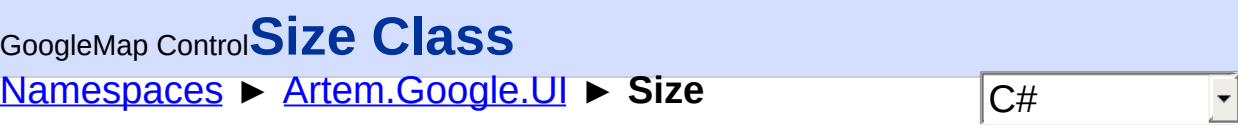

GoogleMap Control v6.0

## **[Missing <summary> documentation for "T:Artem.Google.UI.Size"]**

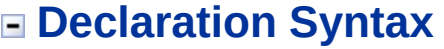

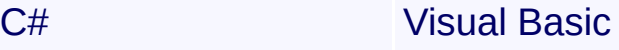

public class Size : [IScriptDataConverter](#page-1-0)

Public Class Size \_ Implements [IScriptDataConverter](#page-1-0)

### **Members**

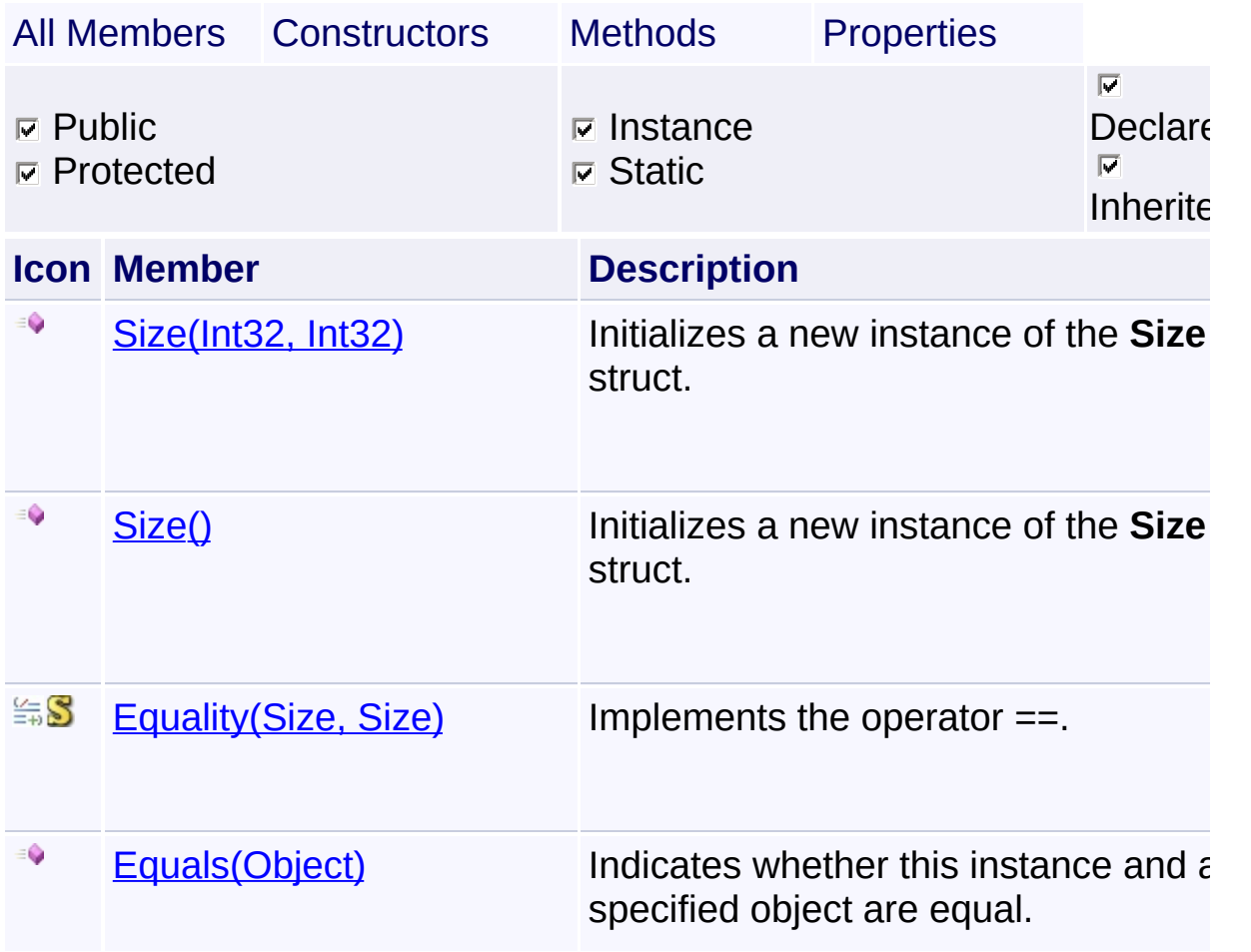

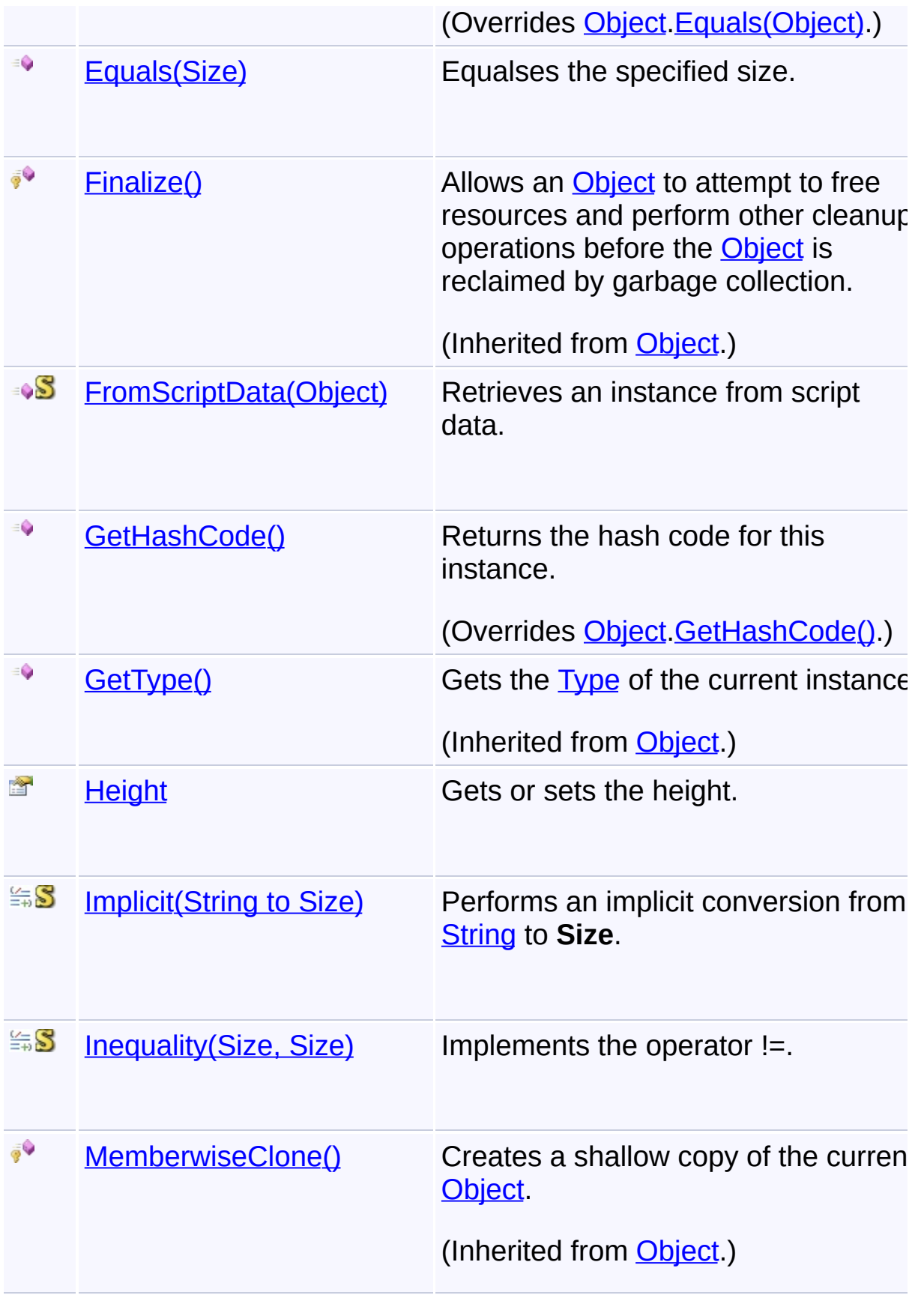

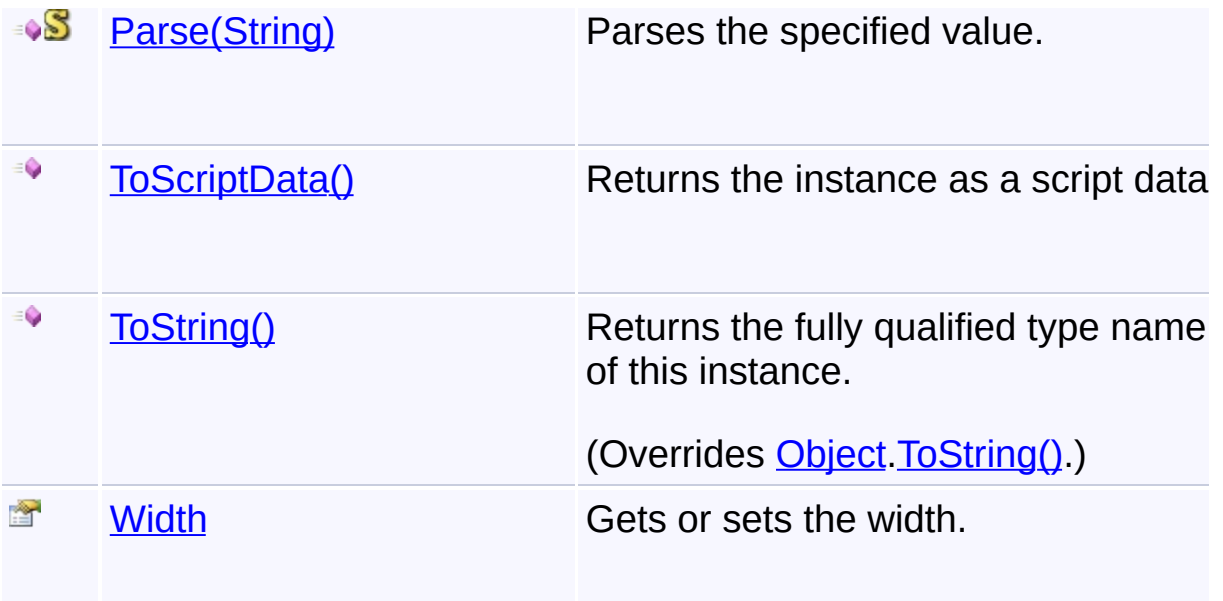

# **Inheritance Hierarchy**

**[Object](http://msdn2.microsoft.com/en-us/library/e5kfa45b)** 

**Size**

Send comments on this topic to [contact@artembg.com](mailto:contact%40artembg.com?Subject=GoogleMap Control)

© [Copyright](http://artembg.com/) 2011 Velio Ivanov

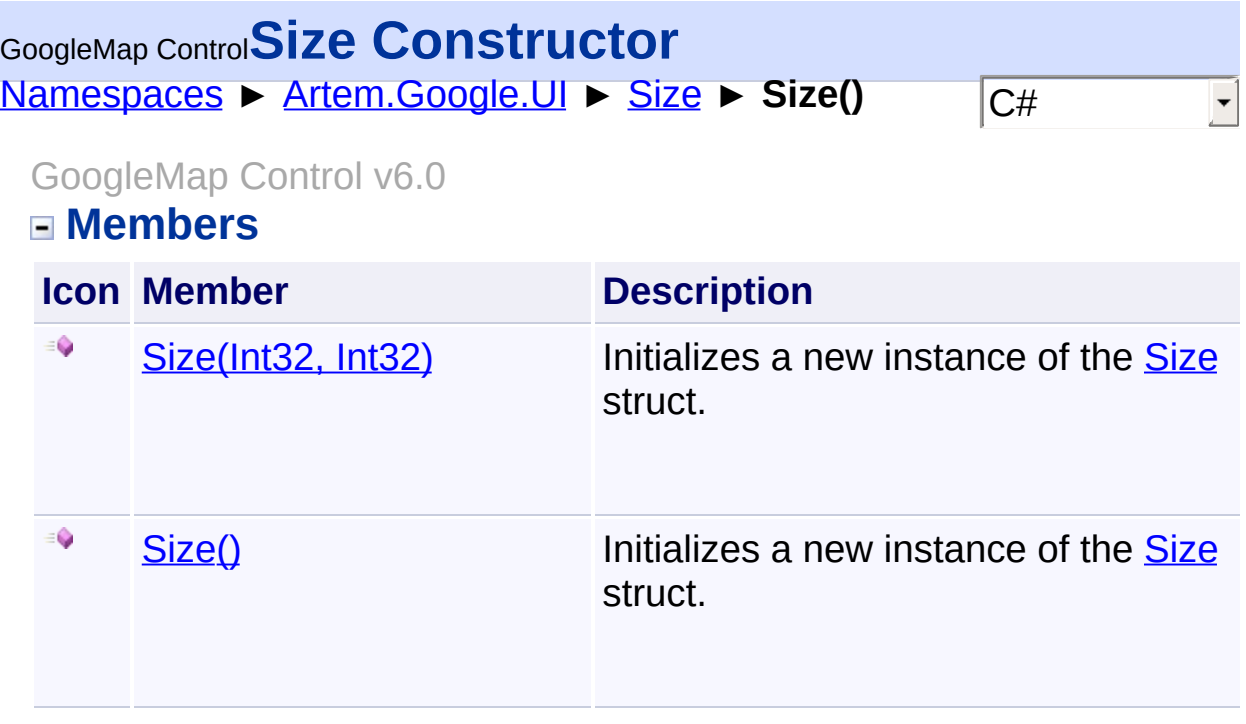

Send comments on this topic to **[contact@artembg.com](mailto:contact%40artembg.com?Subject=GoogleMap Control)** 

© [Copyright](http://artembg.com/) 2011 Velio Ivanov

<span id="page-904-0"></span>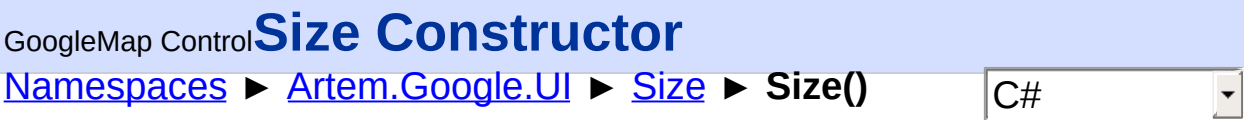

#### GoogleMap Control v6.0

Initializes a new instance of the [Size](#page-900-0) struct.

### **Declaration Syntax**

C# Visual Basic

public Size()

Public Sub New

Send comments on this topic to [contact@artembg.com](mailto:contact%40artembg.com?Subject=GoogleMap Control)

© [Copyright](http://artembg.com/) 2011 Velio Ivanov

# <span id="page-905-0"></span>[Namespaces](#page-968-0) ► [Artem.Google.UI](#page-28-0) ► [Size](#page-900-0) ► **Size(Int32, Int32)**  $|C#|$ GoogleMap Control**Size Constructor (width, height)**

GoogleMap Control v6.0

Initializes a new instance of the [Size](#page-900-0) struct.

# **Declaration Syntax**

```
C# Visual Basic
public Size(
       int width,
       int height
)
```

```
Public Sub New ( _
        width As Integer, _
        height As Integer _
)
```
### **Parameters**

*width* **([Int32\)](http://msdn2.microsoft.com/en-us/library/td2s409d)** The width.

```
height (Int32)
   The height.
```
Send comments on this topic to [contact@artembg.com](mailto:contact%40artembg.com?Subject=GoogleMap Control) © [Copyright](http://artembg.com/) 2011 Velio Ivanov

# <span id="page-906-0"></span>[Namespaces](#page-968-0) ► [Artem.Google.UI](#page-28-0) ► [Size](#page-900-0) ► **Equality(Size, Size)**  $|{\mathrm C}\#$ GoogleMap Control**Equality Operator** GoogleMap Control v6.0 Implements the operator  $==$ .

# **Declaration Syntax**

```
C# Visual Basic
public static bool operator ==(
       Size a,
       Size b
)
```

```
Public Shared Operator = (a As Size, _
       b As Size _
) As Boolean
```
### **Parameters**

*a* **[\(Size](#page-900-0))** A. *b* **[\(Size\)](#page-900-0)**

The b.

### **Return Value**

The result of the operator.

Send comments on this topic to [contact@artembg.com](mailto:contact%40artembg.com?Subject=GoogleMap Control)

© [Copyright](http://artembg.com/) 2011 Velio Ivanov

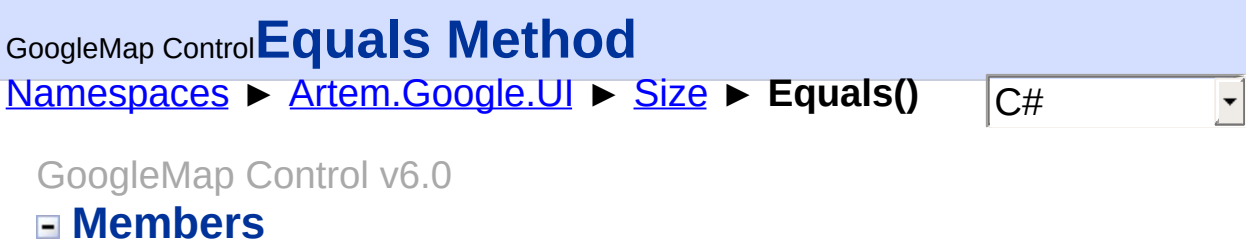

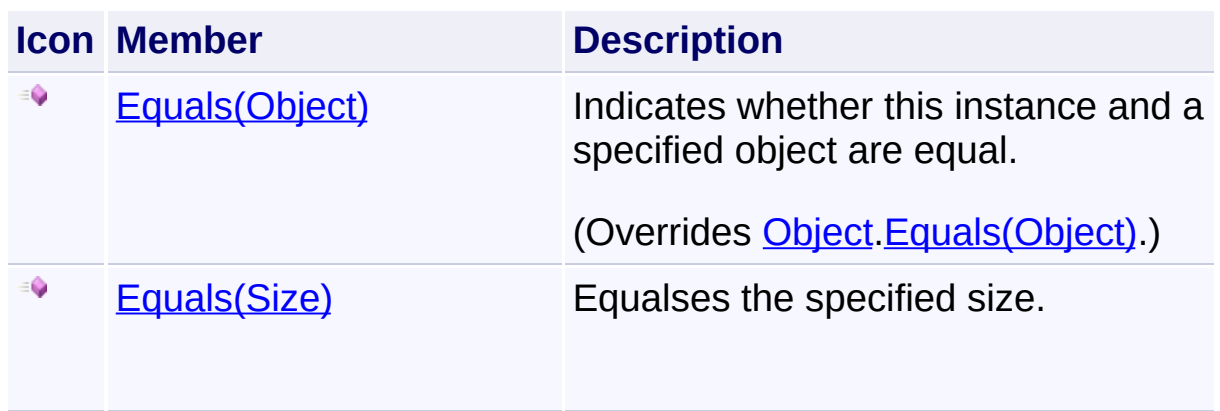

Send comments on this topic to **[contact@artembg.com](mailto:contact%40artembg.com?Subject=GoogleMap Control)** 

© [Copyright](http://artembg.com/) 2011 Velio Ivanov

<span id="page-908-0"></span>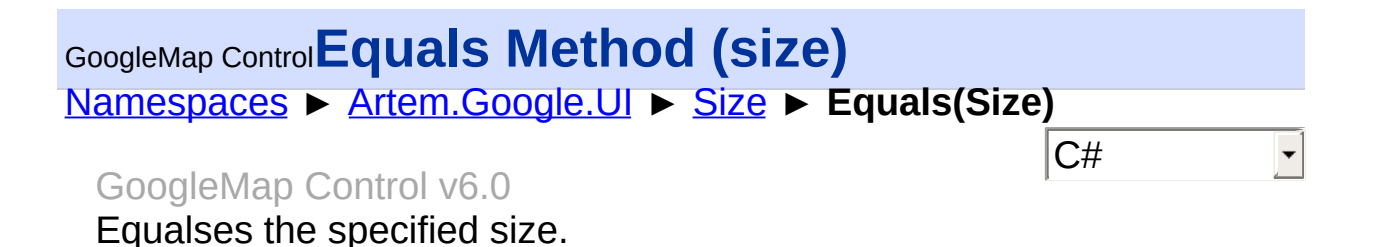

### **Declaration Syntax**

C# Visual Basic public [bool](http://msdn2.microsoft.com/en-us/library/a28wyd50) Equals( [Size](#page-900-0) *size* )

Public Function Equals ( \_ *size* As [Size](#page-900-0) \_ ) As [Boolean](http://msdn2.microsoft.com/en-us/library/a28wyd50)

#### **Parameters**

*size* **([Size](#page-900-0))** The size.

#### **Return Value**

**[Missing <returns> documentation for "M:Artem.Google.UI.Size.Equals(Artem.Google.UI.Size)"]**

Send comments on this topic to [contact@artembg.com](mailto:contact%40artembg.com?Subject=GoogleMap Control)

© [Copyright](http://artembg.com/) 2011 Velio Ivanov

<span id="page-909-0"></span>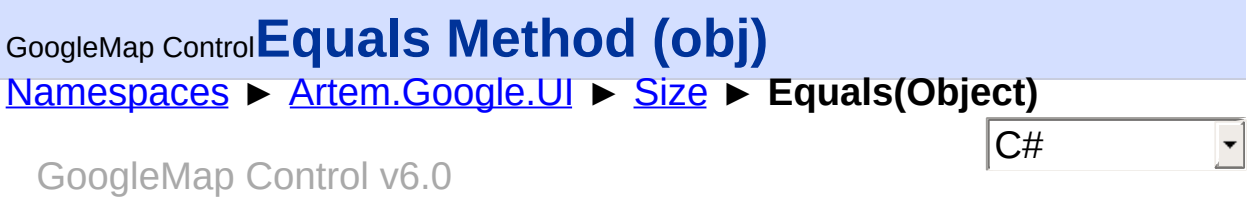

Indicates whether this instance and a specified object are equal.

## **Declaration Syntax**

C# Visual Basic public override [bool](http://msdn2.microsoft.com/en-us/library/a28wyd50) Equals( [Object](http://msdn2.microsoft.com/en-us/library/e5kfa45b) *obj* )

Public Overrides Function Equals ( \_ *obj* As [Object](http://msdn2.microsoft.com/en-us/library/e5kfa45b) \_ ) As [Boolean](http://msdn2.microsoft.com/en-us/library/a28wyd50)

#### **Parameters**

*obj* **([Object\)](http://msdn2.microsoft.com/en-us/library/e5kfa45b)** Another object to compare to.

### **Return Value**

true if *obj* and this instance are the same type and represent the same value; otherwise, false.

Send comments on this topic to [contact@artembg.com](mailto:contact%40artembg.com?Subject=GoogleMap Control)

© [Copyright](http://artembg.com/) 2011 Velio Ivanov

#### <span id="page-910-0"></span>[Namespaces](#page-968-0) ► [Artem.Google.UI](#page-28-0) ► [Size](#page-900-0) ► **FromScriptData(Object)** GoogleMap Control**FromScriptData Method (scriptObject)**

C#

GoogleMap Control v6.0

Retrieves an instance from script data.

#### **Declaration Syntax**

C# Visual Basic

public static [Size](#page-900-0) FromScriptData( [Object](http://msdn2.microsoft.com/en-us/library/e5kfa45b) *scriptObject*

)

Public Shared Function FromScriptData ( \_ *scriptObject* As [Object](http://msdn2.microsoft.com/en-us/library/e5kfa45b) \_

) As **[Size](#page-900-0)** 

#### **Parameters**

*scriptObject* **[\(Object](http://msdn2.microsoft.com/en-us/library/e5kfa45b))** The script object.

#### **Return Value**

**[Missing <returns> documentation for "M:Artem.Google.UI.Size.FromScriptData(System.Object)"]**

Send comments on this topic to [contact@artembg.com](mailto:contact%40artembg.com?Subject=GoogleMap Control)

© [Copyright](http://artembg.com/) 2011 Velio Ivanov

# <span id="page-911-0"></span>[Namespaces](#page-968-0) ► [Artem.Google.UI](#page-28-0) ► [Size](#page-900-0) ► **GetHashCode()**  $|{\mathrm C}\#|$ GoogleMap Control**GetHashCode Method** GoogleMap Control v6.0

Returns the hash code for this instance.

## **Declaration Syntax**

C# Visual Basic

public override [int](http://msdn2.microsoft.com/en-us/library/td2s409d) GetHashCode()

Public Overrides Function GetHashCode As [Integer](http://msdn2.microsoft.com/en-us/library/td2s409d)

#### **Return Value**

A 32-bit signed integer that is the hash code for this instance.

Send comments on this topic to [contact@artembg.com](mailto:contact%40artembg.com?Subject=GoogleMap Control) © [Copyright](http://artembg.com/) 2011 Velio Ivanov

<span id="page-912-0"></span>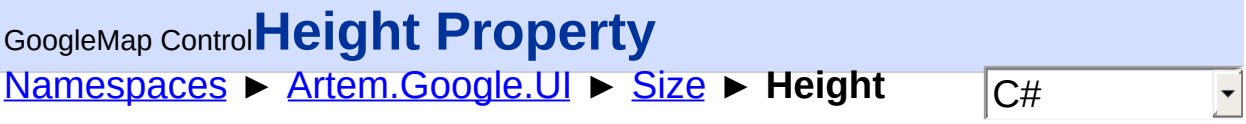

GoogleMap Control v6.0

Gets or sets the height.

# **Declaration Syntax**

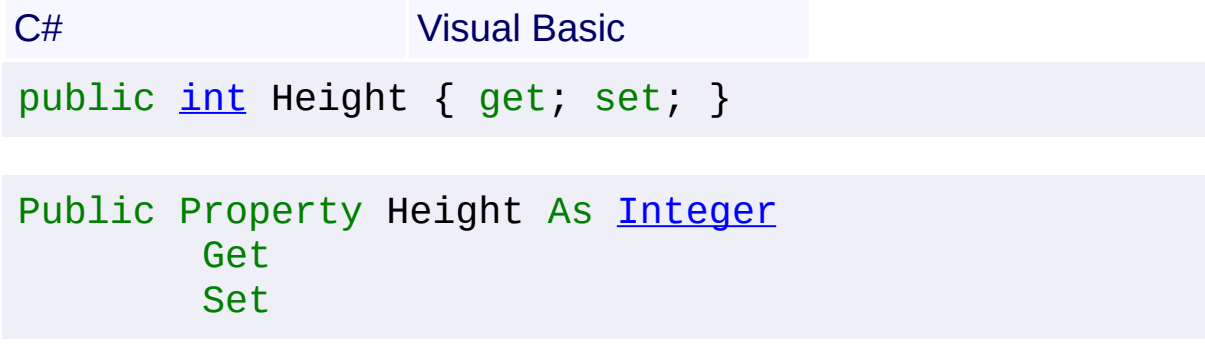

### **Value**

The height.

Send comments on this topic to **[contact@artembg.com](mailto:contact%40artembg.com?Subject=GoogleMap Control)** © [Copyright](http://artembg.com/) 2011 Velio Ivanov

# <span id="page-913-0"></span>[Namespaces](#page-968-0) ► [Artem.Google.UI](#page-28-0) ► [Size](#page-900-0) ► **Implicit(String to Size)**  $|{\mathrm C}\#|$ GoogleMap Control**Implicit Operator** GoogleMap Control v6.0

Performs an implicit conversion from **[String](http://msdn2.microsoft.com/en-us/library/s1wwdcbf) to [Size.](#page-900-0)** 

## **Declaration Syntax**

C# Visual Basic public static implicit operator [Size](#page-900-0) ( [string](http://msdn2.microsoft.com/en-us/library/s1wwdcbf) *value* )

Public Shared Widening Operator CType ( \_ *value* As [String](http://msdn2.microsoft.com/en-us/library/s1wwdcbf) \_ ) As **[Size](#page-900-0)** 

#### **Parameters**

*value* **[\(String\)](http://msdn2.microsoft.com/en-us/library/s1wwdcbf)** The value.

#### **Return Value**

The result of the conversion.

Send comments on this topic to [contact@artembg.com](mailto:contact%40artembg.com?Subject=GoogleMap Control)

© [Copyright](http://artembg.com/) 2011 Velio Ivanov

<span id="page-914-0"></span>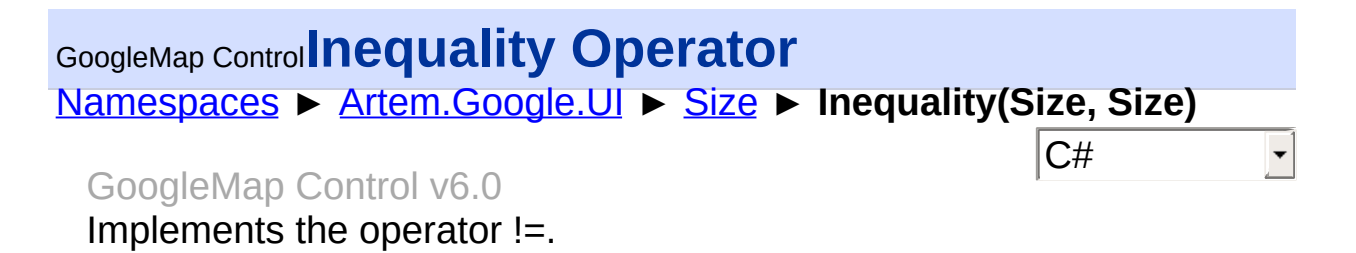

### **Declaration Syntax**

C# Visual Basic public static [bool](http://msdn2.microsoft.com/en-us/library/a28wyd50) operator !=( [Size](#page-900-0) *a*, [Size](#page-900-0) *b* )

```
Public Shared Operator <> ( _
        a As Size, _
        b As Size _
) As Boolean
```
#### **Parameters**

*a* **[\(Size](#page-900-0))** A. *b* **[\(Size\)](#page-900-0)**

The b.

#### **Return Value**

The result of the operator.

Send comments on this topic to [contact@artembg.com](mailto:contact%40artembg.com?Subject=GoogleMap Control)

© [Copyright](http://artembg.com/) 2011 Velio Ivanov

<span id="page-915-0"></span>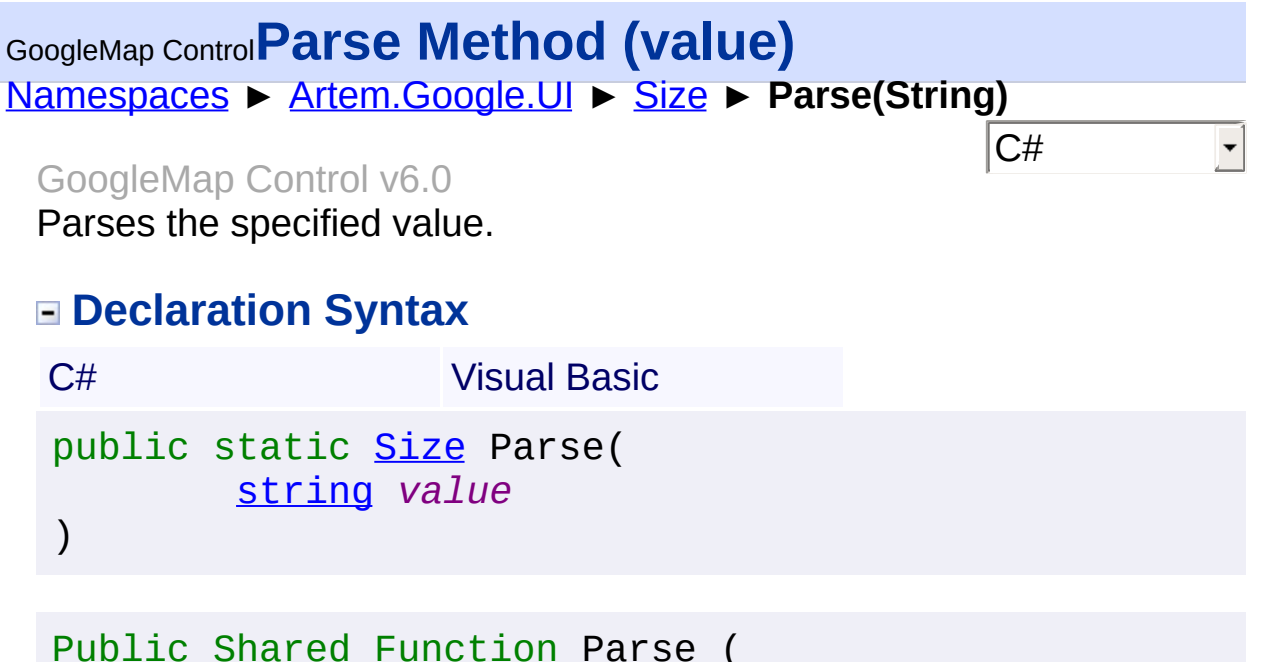

*value* As [String](http://msdn2.microsoft.com/en-us/library/s1wwdcbf) \_ ) As **[Size](#page-900-0)** 

**Parameters**

*value* **[\(String\)](http://msdn2.microsoft.com/en-us/library/s1wwdcbf)** The value.

**Return Value**

**[Missing <returns> documentation for "M:Artem.Google.UI.Size.Parse(System.String)"]**

Send comments on this topic to [contact@artembg.com](mailto:contact%40artembg.com?Subject=GoogleMap Control)

© [Copyright](http://artembg.com/) 2011 Velio Ivanov

### <span id="page-916-0"></span>[Namespaces](#page-968-0) ► [Artem.Google.UI](#page-28-0) ► [Size](#page-900-0) ► **ToScriptData()**  $|{\mathrm C}\#|$ GoogleMap Control**ToScriptData Method** GoogleMap Control v6.0

Returns the instance as a script data.

## **Declaration Syntax**

C# Visual Basic

public [IDictionary<](http://msdn2.microsoft.com/en-us/library/s4ys34ea)[string](http://msdn2.microsoft.com/en-us/library/s1wwdcbf), [Object](http://msdn2.microsoft.com/en-us/library/e5kfa45b)> ToScriptData()

[Public](http://msdn2.microsoft.com/en-us/library/e5kfa45b) Function ToScriptData As IDictionary (Of [Strin](http://msdn2.microsoft.com/en-us/library/s1wwdcbf)

### **Return Value**

**[Missing <returns> documentation for "M:Artem.Google.UI.Size.ToScriptData"]**

Send comments on this topic to [contact@artembg.com](mailto:contact%40artembg.com?Subject=GoogleMap Control) © [Copyright](http://artembg.com/) 2011 Velio Ivanov Assembly: Artem.Google (Module: Artem.Google) Version: 6.0.0.0 (6.0.11322.1118)

 $\blacktriangleright$ 

$$
\blacktriangleleft \bigr]
$$

<span id="page-917-0"></span>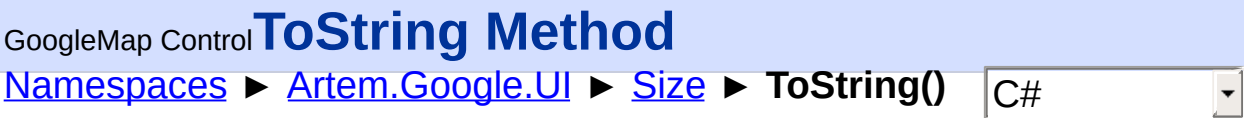

#### GoogleMap Control v6.0

Returns the fully qualified type name of this instance.

#### **Declaration Syntax**

C# Visual Basic

public override [string](http://msdn2.microsoft.com/en-us/library/s1wwdcbf) ToString()

Public Overrides Function To[String](http://msdn2.microsoft.com/en-us/library/s1wwdcbf) As String

#### **Return Value**

A [String](http://msdn2.microsoft.com/en-us/library/s1wwdcbf) containing a fully qualified type name.

Send comments on this topic to [contact@artembg.com](mailto:contact%40artembg.com?Subject=GoogleMap Control) © [Copyright](http://artembg.com/) 2011 Velio Ivanov

<span id="page-918-0"></span>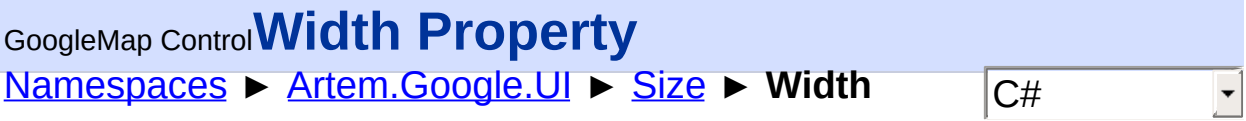

GoogleMap Control v6.0

Gets or sets the width.

# **Declaration Syntax**

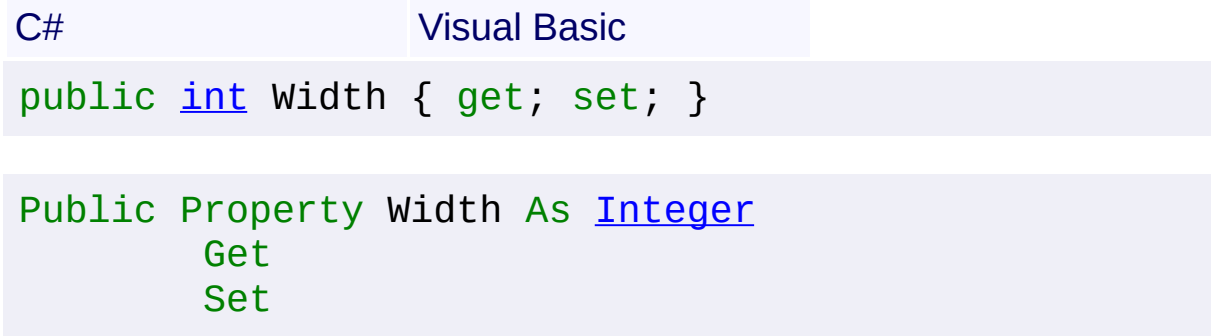

### **Value**

The width.

Send comments on this topic to **[contact@artembg.com](mailto:contact%40artembg.com?Subject=GoogleMap Control)** © [Copyright](http://artembg.com/) 2011 Velio Ivanov

# GoogleMap Control**StaticImageFormats Enumeration**

[Namespaces](#page-968-0) ► [Artem.Google.UI](#page-28-0) ► **StaticImageFormats**

GoogleMap Control v6.0

**[Missing <summary> documentation for "T:Artem.Google.UI.StaticImageFormats"]**

### **Declaration Syntax**

C# Visual Basic

public enum StaticImageFormats

Public Enumeration StaticImageFormats

#### **Members**

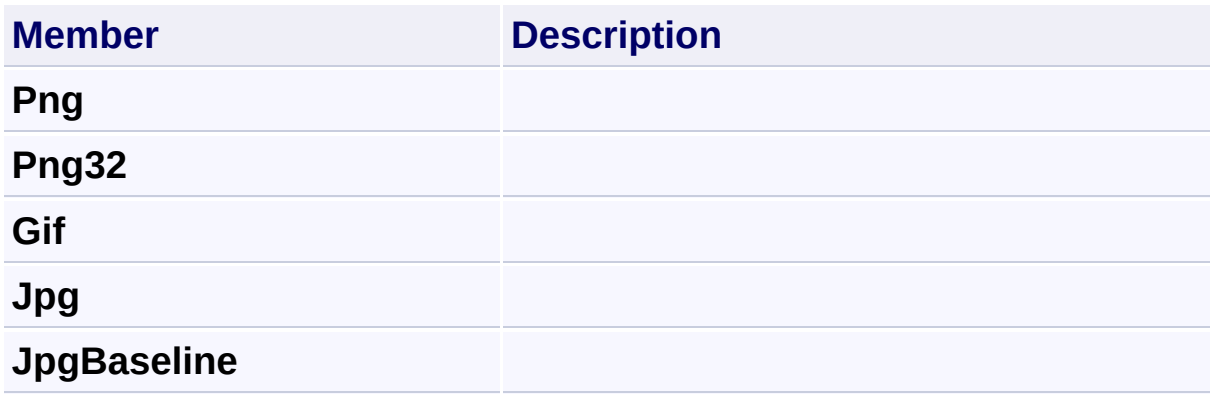

Send comments on this topic to [contact@artembg.com](mailto:contact%40artembg.com?Subject=GoogleMap Control) © [Copyright](http://artembg.com/) 2011 Velio Ivanov

Assembly: Artem.Google (Module: Artem.Google) Version: 6.0.0.0 (6.0.11322.1118)

 $|{\mathrm C}\#|$ 

# <span id="page-920-0"></span>GoogleMap Control**StreetViewAddressControlOptions Class**

 $|{\mathrm C}\#|$ 

 $\blacktriangledown$ 

[Namespaces](#page-968-0) ► [Artem.Google.UI](#page-28-0) ► **StreetViewAddressControlOptions**

GoogleMap Control v6.0

Options for the rendering of the Street View address control.

### **Declaration Syntax**

C# Visual Basic

public class StreetViewAddressControlOptions

#### Public Class StreetViewAddressControlOptions

#### **Members**

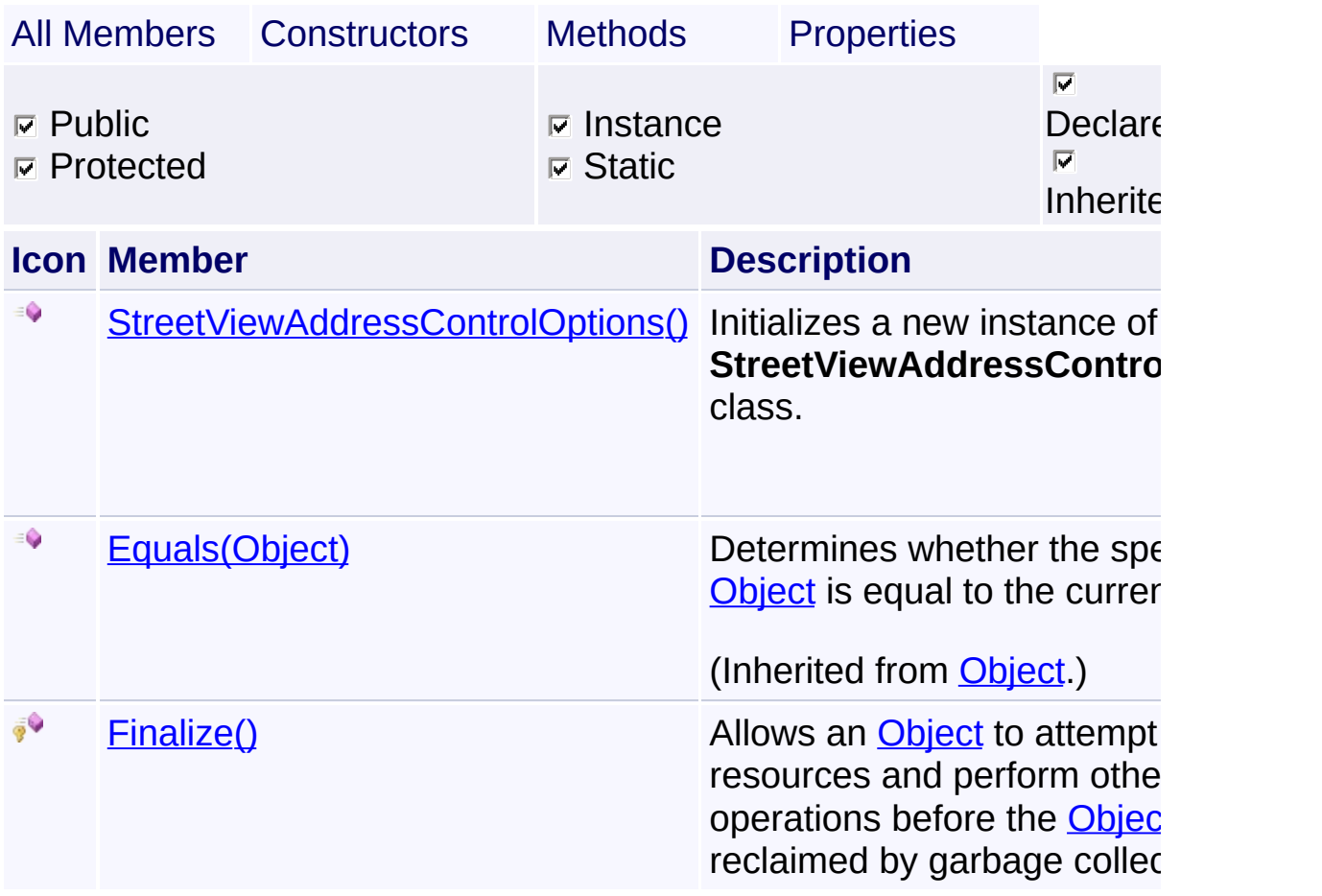

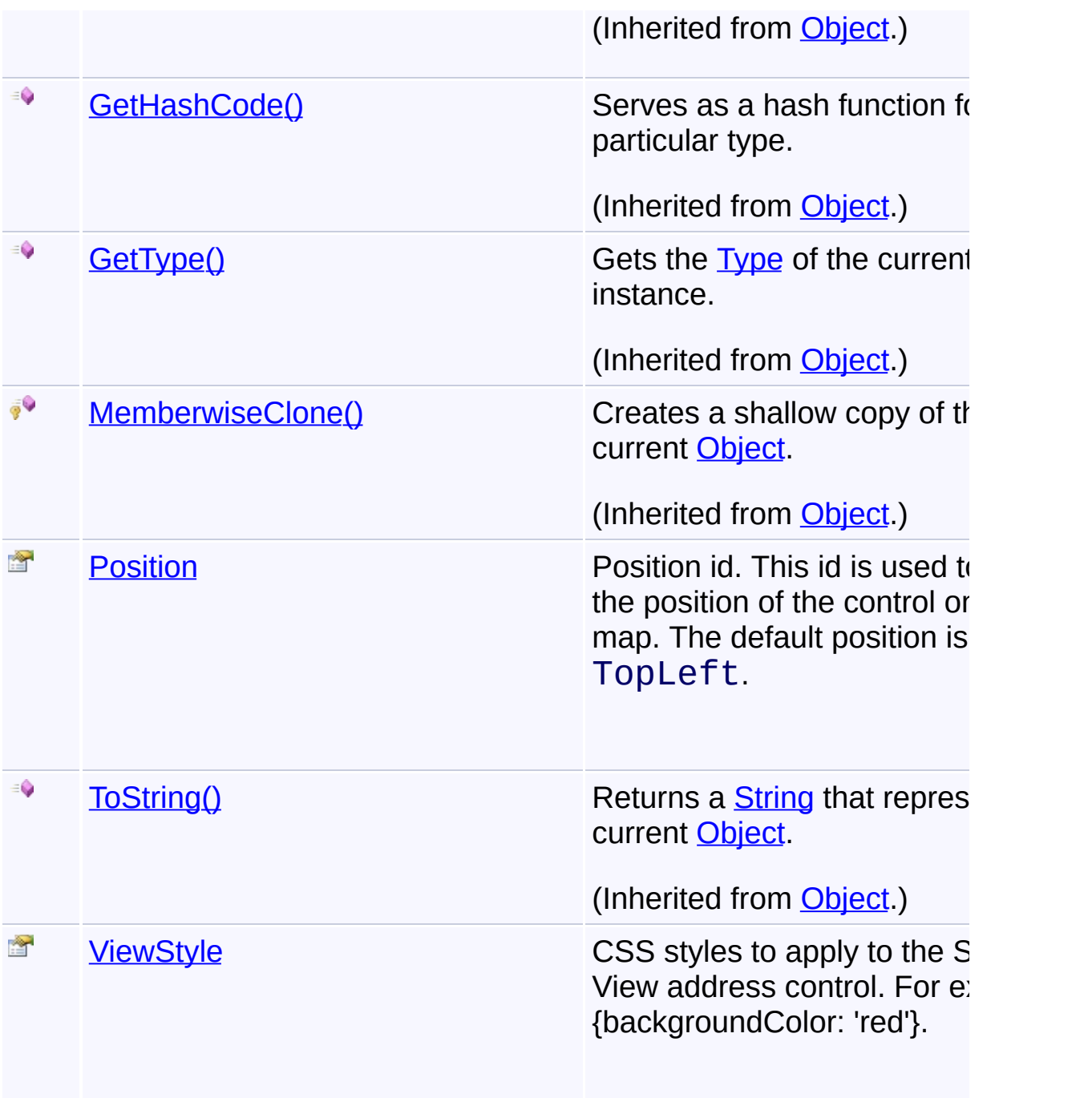

# **[Inhe](http://msdn2.microsoft.com/en-us/library/e5kfa45b)ritance Hierarchy**

#### **[Object](http://msdn2.microsoft.com/en-us/library/e5kfa45b)**

**StreetViewAddressControlOptions**

Send comments on this topic to **[contact@artembg.com](mailto:contact%40artembg.com?Subject=GoogleMap Control)** 

### © [Copyright](http://artembg.com/) 2011 Velio Ivanov

Assembly: Artem.Google (Module: Artem.Google) Version: 6.0.0.0 (6.0.11322.1118)

 $\mathbf{F}$  $\begin{array}{|c|c|c|}\hline \textbf{4} & \textbf{5} & \textbf{6} \ \hline \end{array}$ 

# <span id="page-923-0"></span>GoogleMap Control**StreetViewAddressControlOptions Constructor**

[Namespaces](#page-968-0) ► [Artem.Google.UI](#page-28-0) ► [StreetViewAddressControlOptions](#page-920-0) ► **StreetViewAddressControlOptions()**

GoogleMap Control v6.0

 $|{\mathrm C}\#|$ 

 $\overline{\phantom{a}}$ 

Initializes a new instance of the **[StreetViewAddressControlOptions](#page-920-0)** class.

#### **Declaration Syntax**

C# Visual Basic

public StreetViewAddressControlOptions()

Public Sub New

Send comments on this topic to [contact@artembg.com](mailto:contact%40artembg.com?Subject=GoogleMap Control)

© [Copyright](http://artembg.com/) 2011 Velio Ivanov

# <span id="page-924-0"></span>GoogleMap Control**Position Property**

[Namespaces](#page-968-0) ► [Artem.Google.UI](#page-28-0) ► [StreetViewAddressControlOptions](#page-920-0) ► **Position**

#### GoogleMap Control v6.0

Position id. This id is used to specify the position of the control on the map. The default position is TopLeft.

### **Declaration Syntax**

C# Visual Basic

public [ControlPosition](#page-57-0) Position { get; set; }

Public Property Position As [ControlPosition](#page-57-0) Get Set

### **Value**

The position.

Send comments on this topic to [contact@artembg.com](mailto:contact%40artembg.com?Subject=GoogleMap Control)

© [Copyright](http://artembg.com/) 2011 Velio Ivanov

Assembly: Artem.Google (Module: Artem.Google) Version: 6.0.0.0 (6.0.11322.1118)

 $\blacktriangledown$ 

 $|C#|$ 

# <span id="page-925-0"></span>GoogleMap Control**ViewStyle Property**

[Namespaces](#page-968-0) ► [Artem.Google.UI](#page-28-0) ► [StreetViewAddressControlOptions](#page-920-0) ► **ViewStyle**

#### GoogleMap Control v6.0

CSS styles to apply to the Street View address control. For example, {backgroundColor: 'red'}.

 $|C#|$ 

 $\blacktriangledown$ 

### **Declaration Syntax**

C# Visual Basic

public [string](http://msdn2.microsoft.com/en-us/library/s1wwdcbf) ViewStyle { get; set; }

Public Property ViewStyle As [String](http://msdn2.microsoft.com/en-us/library/s1wwdcbf) Get Set

#### **Value**

The style.

Send comments on this topic to [contact@artembg.com](mailto:contact%40artembg.com?Subject=GoogleMap Control)

© [Copyright](http://artembg.com/) 2011 Velio Ivanov

# <span id="page-926-0"></span>GoogleMap Control**StreetViewControlOptions Class**

[Namespaces](#page-968-0) ► [Artem.Google.UI](#page-28-0) ► **StreetViewControlOptions**

#### GoogleMap Control v6.0

Options for the rendering of the Street View pegman control on the map.

 $|C#$ 

#### **Declaration Syntax**

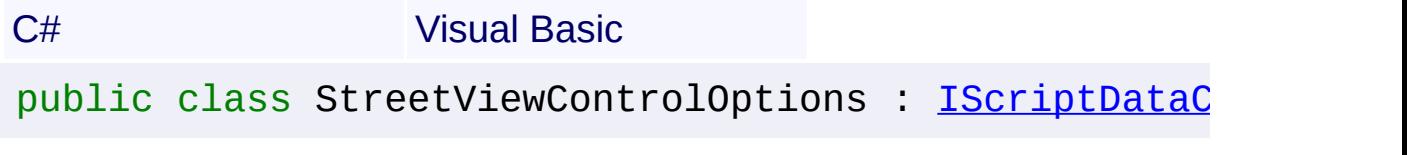

Public Class StreetViewControlOptions \_ Implements [IScriptDataConverter](#page-1-0)

#### **Members**

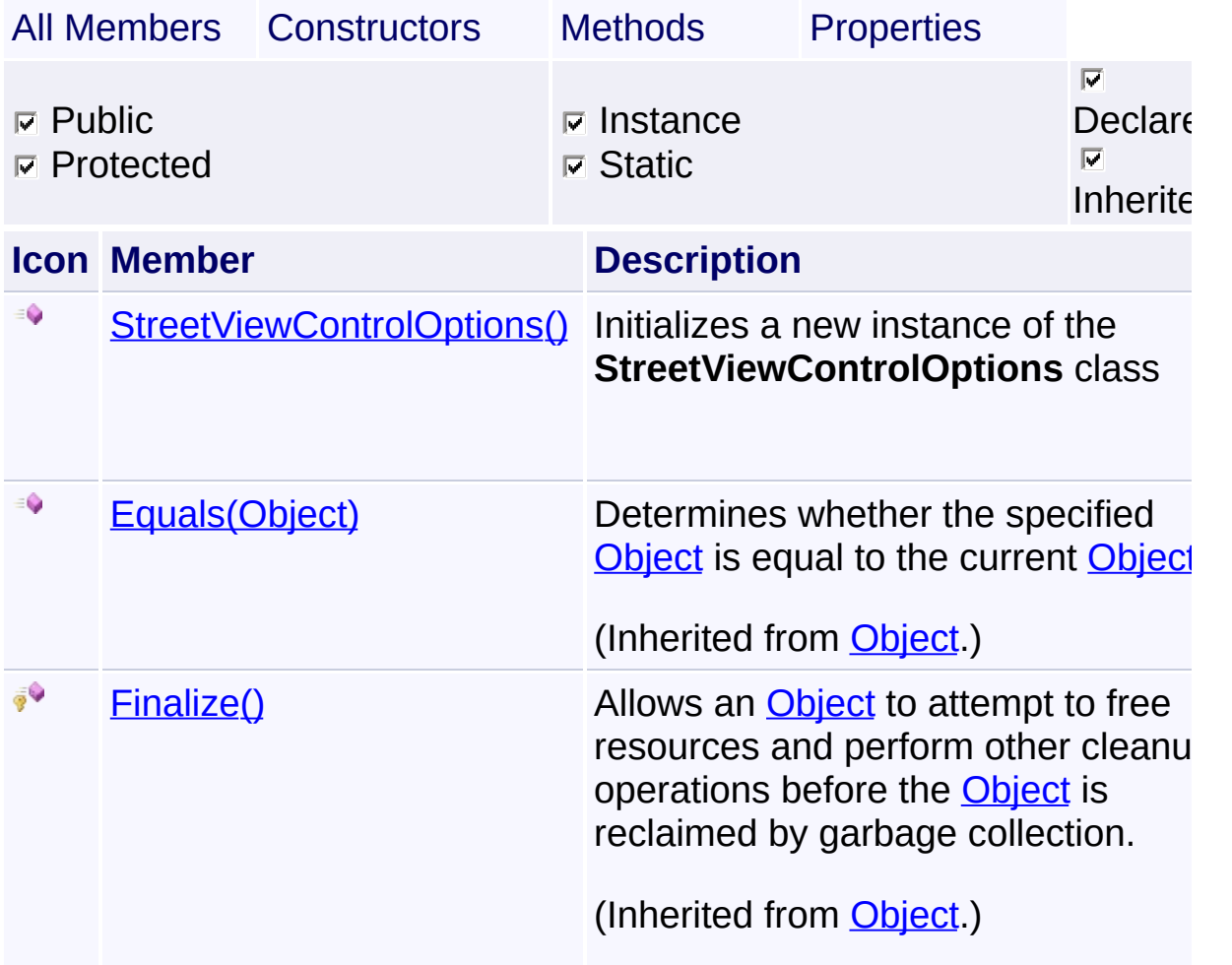

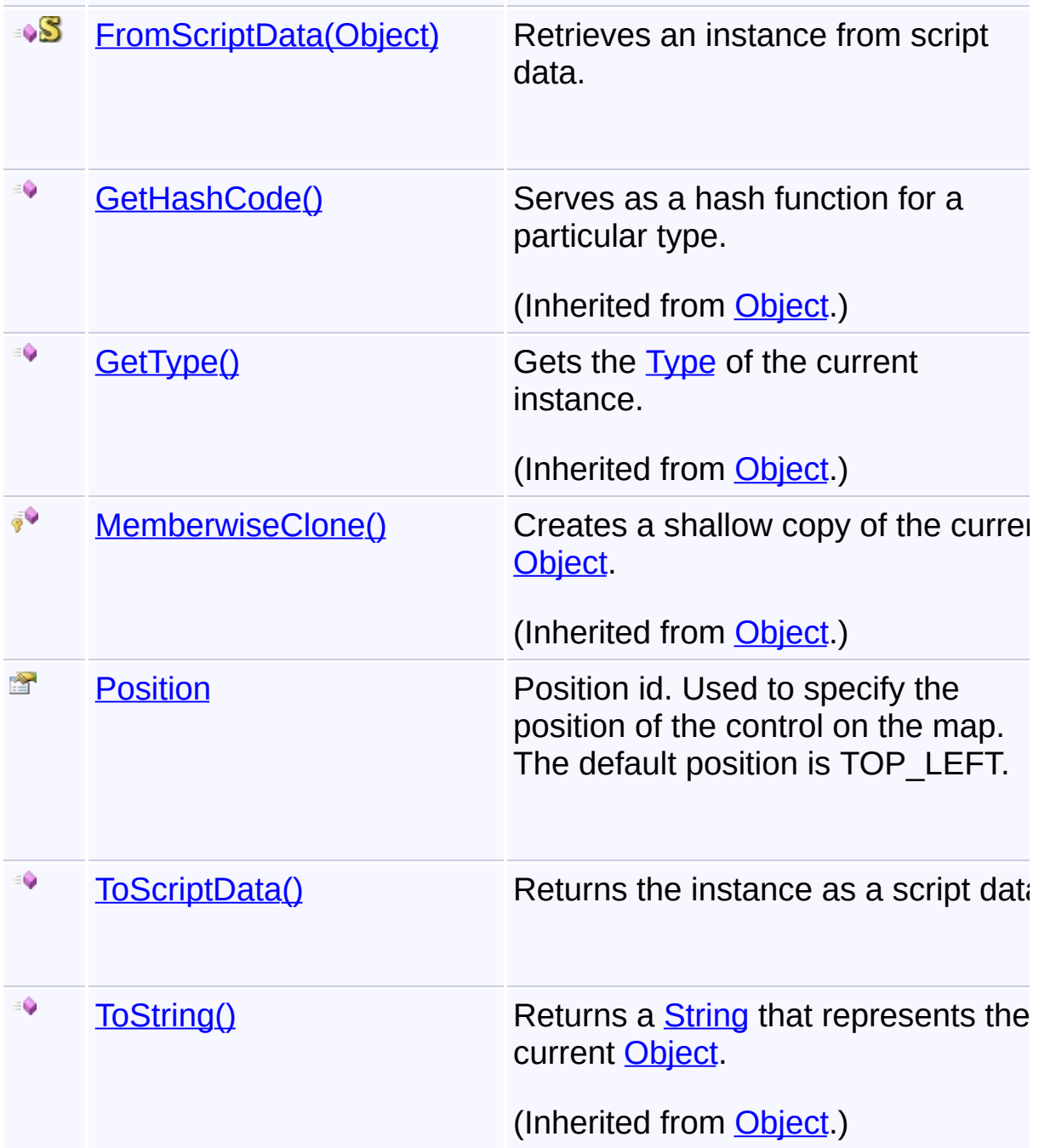

# **Inheritance Hierarchy**

**[Object](http://msdn2.microsoft.com/en-us/library/e5kfa45b)** 

**StreetViewControlOptions**

Send comments on this topic to [contact@artembg.com](mailto:contact%40artembg.com?Subject=GoogleMap Control) © [Copyright](http://artembg.com/) 2011 Velio Ivanov

Assembly: Artem.Google (Module: Artem.Google) Version: 6.0.0.0  $(6.0.11322.1118)$ 

 $\left| \cdot \right|$  $\mathbf{F}$ 

# <span id="page-929-0"></span>GoogleMap Control**StreetViewControlOptions Constructor**

 $|{\mathrm C}\#|$ 

 $\vert \cdot \vert$ 

[Namespaces](#page-968-0) ► [Artem.Google.UI](#page-28-0) ► [StreetViewControlOptions](#page-926-0) ► **StreetViewControlOptions()**

GoogleMap Control v6.0

Initializes a new instance of the [StreetViewControlOptions](#page-926-0) class

### **Declaration Syntax**

C# Visual Basic

public StreetViewControlOptions()

Public Sub New

Send comments on this topic to [contact@artembg.com](mailto:contact%40artembg.com?Subject=GoogleMap Control) © [Copyright](http://artembg.com/) 2011 Velio Ivanov

# <span id="page-930-0"></span>GoogleMap Control**FromScriptData Method (scriptObject)**

C#

 $\blacktriangledown$ 

 $\blacktriangleright$ 

[Namespaces](#page-968-0) ► [Artem.Google.UI](#page-28-0) ► [StreetViewControlOptions](#page-926-0) ► **FromScriptData(Object)**

GoogleMap Control v6.0

Retrieves an instance from script data.

## **Declaration Syntax**

C# Visual Basic

public static [StreetViewControlOptions](#page-926-0) FromScriptDat [Object](http://msdn2.microsoft.com/en-us/library/e5kfa45b) *scriptObject* )

Public Shared Function FromScriptData ( \_ *scriptObject* As [Object](http://msdn2.microsoft.com/en-us/library/e5kfa45b) \_ ) As [StreetViewControlOptions](#page-926-0)

#### **Parameters**

*scriptObject* **[\(Object](http://msdn2.microsoft.com/en-us/library/e5kfa45b))** The script object.

### **Return Value**

**[Missing <returns> documentation for "M:Artem.Google.UI.StreetViewControlOptions.FromScriptData(Sy** 

Send comments on this topic to [contact@artembg.com](mailto:contact%40artembg.com?Subject=GoogleMap Control)

© [Copyright](http://artembg.com/) 2011 Velio Ivanov

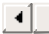

# <span id="page-931-0"></span>GoogleMap Control**Position Property**

[Namespaces](#page-968-0) ► [Artem.Google.UI](#page-28-0) ► [StreetViewControlOptions](#page-926-0) ► **Position**

GoogleMap Control v6.0

Position id. Used to specify the position of the control on the map. The default position is TOP\_LEFT.

 $|{\mathrm C}\#|$ 

# **Declaration Syntax**

C# Visual Basic

public [ControlPosition](#page-57-0) Position { get; set; }

Public Property Position As [ControlPosition](#page-57-0) Get Set

### **Value**

The position.

Send comments on this topic to [contact@artembg.com](mailto:contact%40artembg.com?Subject=GoogleMap Control)

© [Copyright](http://artembg.com/) 2011 Velio Ivanov

# <span id="page-932-0"></span>GoogleMap Control**ToScriptData Method**

[Namespaces](#page-968-0) ► [Artem.Google.UI](#page-28-0) ► [StreetViewControlOptions](#page-926-0) ► **ToScriptData()**

GoogleMap Control v6.0

Returns the instance as a script data.

# **Declaration Syntax**

C# Visual Basic

public [IDictionary<](http://msdn2.microsoft.com/en-us/library/s4ys34ea)[string](http://msdn2.microsoft.com/en-us/library/s1wwdcbf), [Object](http://msdn2.microsoft.com/en-us/library/e5kfa45b)> ToScriptData()

[Public](http://msdn2.microsoft.com/en-us/library/e5kfa45b) Function ToScriptData As IDictionary (Of [Strin](http://msdn2.microsoft.com/en-us/library/s1wwdcbf)

C#

 $\blacktriangleright$ 

### **Return Value**

**[Missing <returns> documentation for "M:Artem.Google.UI.StreetViewControlOptions.ToScriptData"]**

Send comments on this topic to [contact@artembg.com](mailto:contact%40artembg.com?Subject=GoogleMap Control) © [Copyright](http://artembg.com/) 2011 Velio Ivanov Assembly: Artem.Google (Module: Artem.Google) Version: 6.0.0.0 (6.0.11322.1118)

 $\vert \cdot \vert$ 

# GoogleMap Control**StreetViewPanorama Class**

[Namespaces](#page-968-0) ► [Artem.Google.UI](#page-28-0) ► **StreetViewPanorama**

#### GoogleMap Control v6.0

Displays the panorama for a given LatLng or panorama ID. A StreetViewPanorama object provides a Street View "viewer" which can be stand-alone within a separate <div> or bound to a Map.

 $|{\mathrm C}\#|$ 

### **Declaration Syntax**

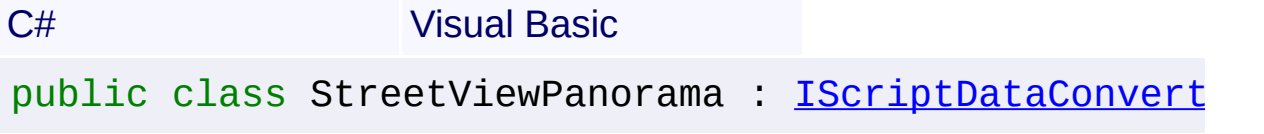

Public Class StreetViewPanorama Implements [IScriptDataConverter](#page-1-0)

#### **Members**

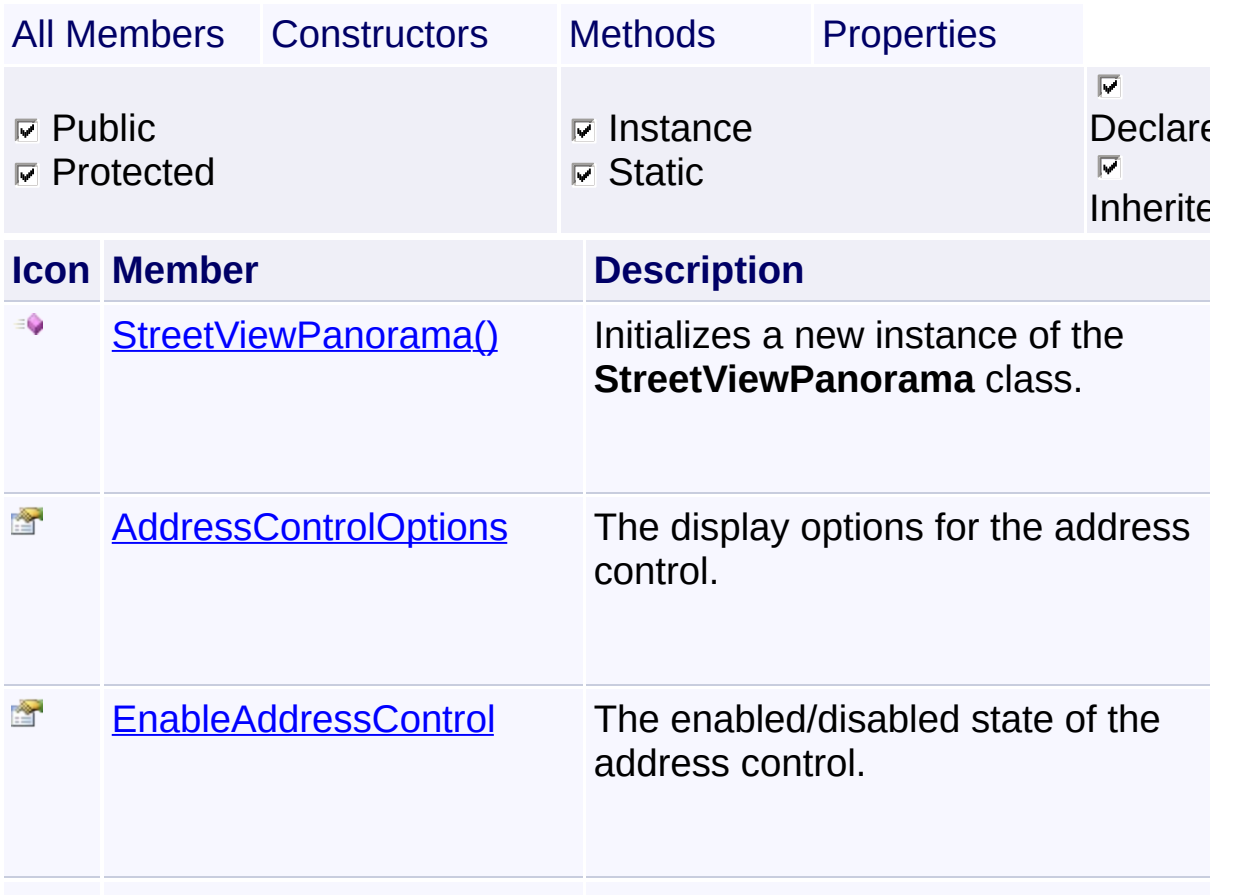

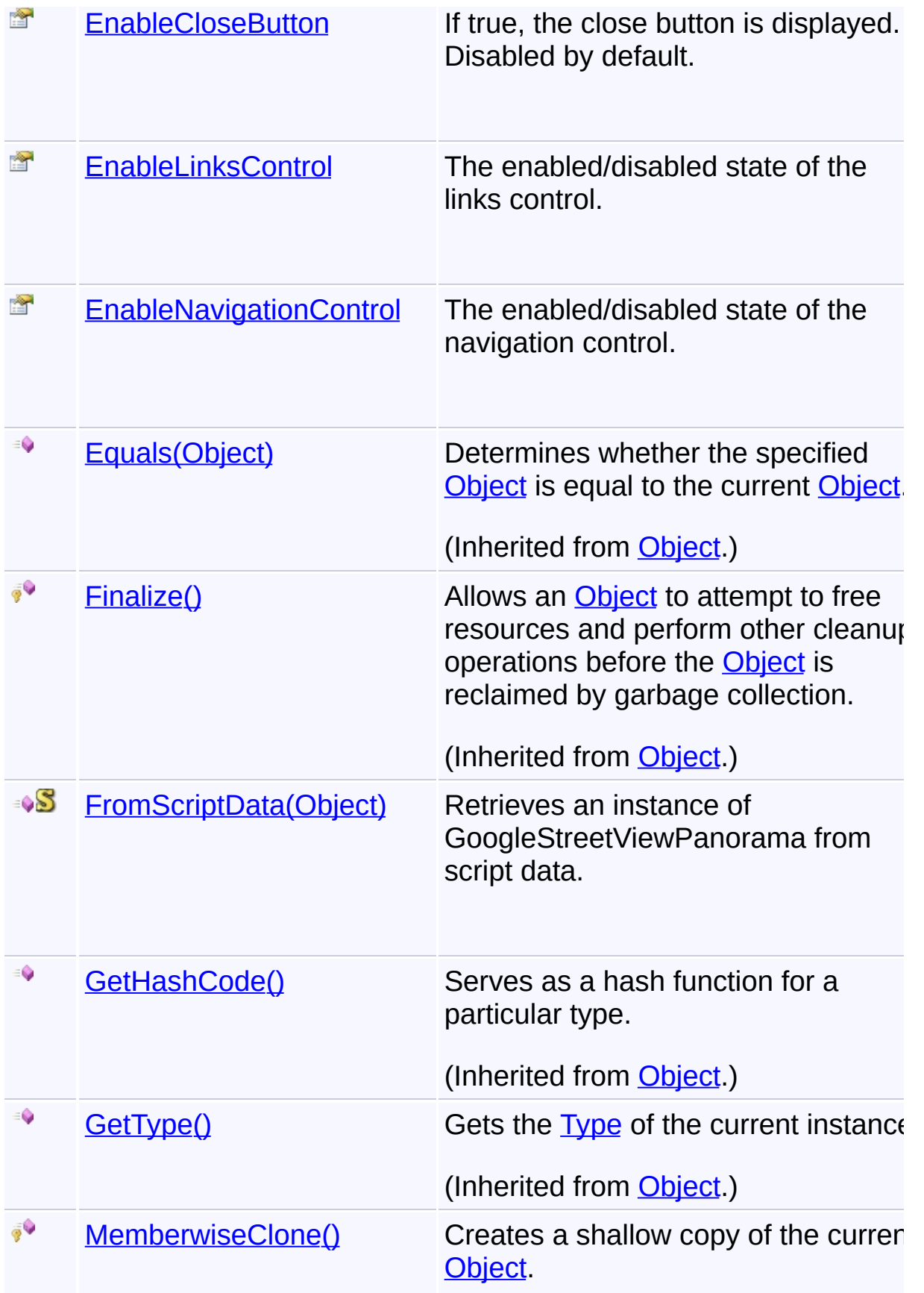

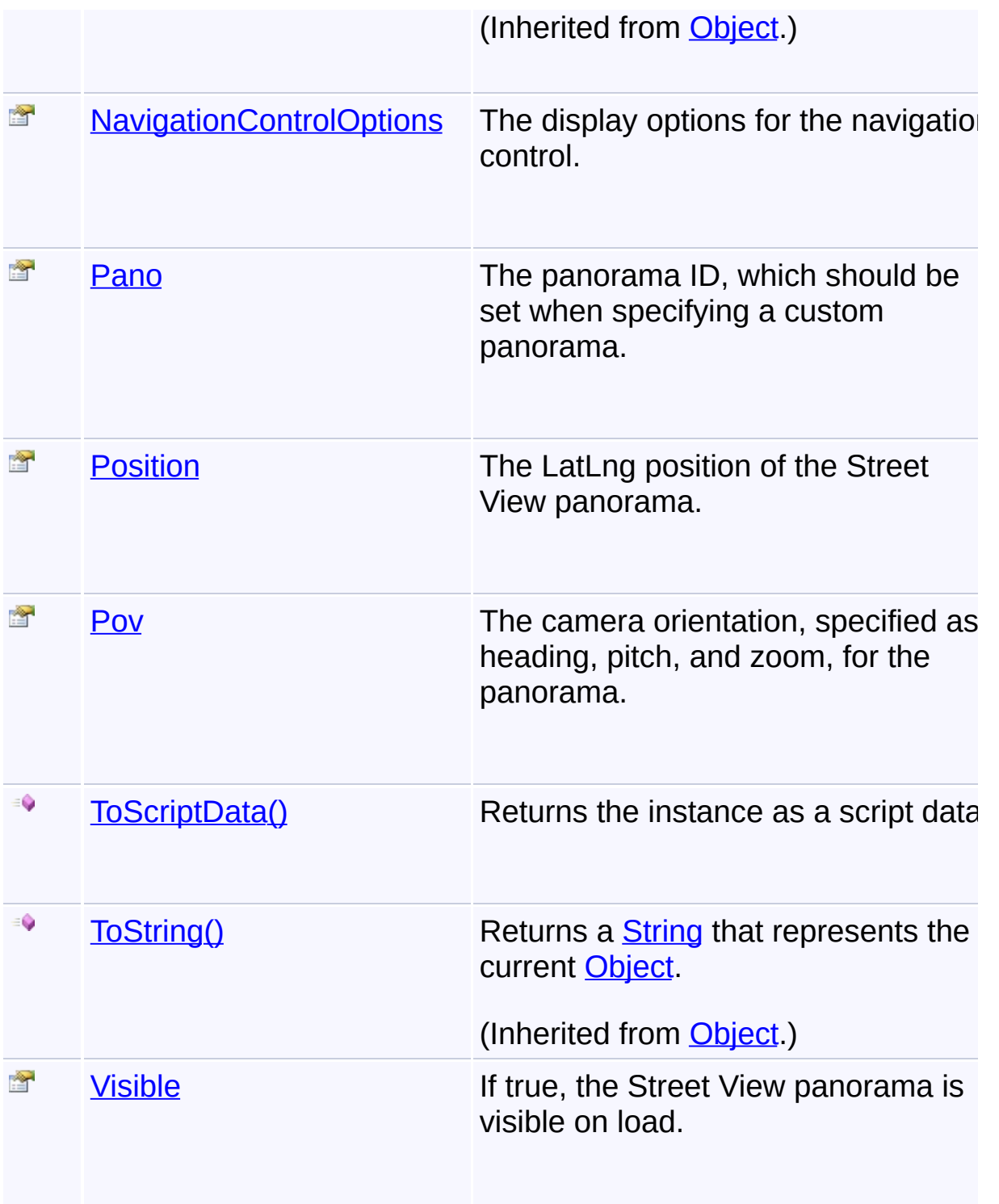

# **Inheritance Hierarchy**

# **[Object](http://msdn2.microsoft.com/en-us/library/e5kfa45b)**

**StreetViewPanorama**
Send comments on this topic to **[contact@artembg.com](mailto:contact%40artembg.com?Subject=GoogleMap Control)** © [Copyright](http://artembg.com/) 2011 Velio Ivanov

# GoogleMap Control**StreetViewPanorama Constructor**

[Namespaces](#page-968-0) ► [Artem.Google.UI](#page-28-0) ► [StreetViewPanorama](#page-933-0) ► **StreetViewPanorama()**

GoogleMap Control v6.0

Initializes a new instance of the **[StreetViewPanorama](#page-933-0)** class.

# **Declaration Syntax**

C# Visual Basic

public StreetViewPanorama()

Public Sub New

Send comments on this topic to [contact@artembg.com](mailto:contact%40artembg.com?Subject=GoogleMap Control)

© [Copyright](http://artembg.com/) 2011 Velio Ivanov

Assembly: Artem.Google (Module: Artem.Google) Version: 6.0.0.0 (6.0.11322.1118)

 $|C#|$  $\blacktriangledown$ 

# GoogleMap Control**AddressControlOptions Property**

[Namespaces](#page-968-0) ► [Artem.Google.UI](#page-28-0) ► [StreetViewPanorama](#page-933-0) ► **AddressControlOptions**

GoogleMap Control v6.0

The display options for the address control.

# **Declaration Syntax**

C# Visual Basic

public [StreetViewAddressControlOptions](#page-920-0) AddressContro

C#

 $\blacktriangleright$ 

Public Property AddressControlOptions As [StreetViewA](#page-920-0) Get Set

#### **Value**

The address control options.

Send comments on this topic to [contact@artembg.com](mailto:contact%40artembg.com?Subject=GoogleMap Control)

© [Copyright](http://artembg.com/) 2011 Velio Ivanov

Assembly: Artem.Google (Module: Artem.Google) Version: 6.0.0.0 (6.0.11322.1118)

 $\left| \cdot \right|$ 

# GoogleMap Control**EnableAddressControl Property**

[Namespaces](#page-968-0) ► [Artem.Google.UI](#page-28-0) ► [StreetViewPanorama](#page-933-0) ► **EnableAddressControl**

GoogleMap Control v6.0

The enabled/disabled state of the address control.

## **Declaration Syntax**

C# Visual Basic public **[bool](http://msdn2.microsoft.com/en-us/library/a28wyd50)** EnableAddressControl { get; set; }

 $|C#|$ 

 $\vert \textcolor{red}{\star} \vert$ 

Public Property EnableAddressControl As [Boolean](http://msdn2.microsoft.com/en-us/library/a28wyd50) Get Set

#### **Value**

true if [enable address control]; otherwise, false.

Send comments on this topic to [contact@artembg.com](mailto:contact%40artembg.com?Subject=GoogleMap Control) © [Copyright](http://artembg.com/) 2011 Velio Ivanov

# GoogleMap Control**EnableCloseButton Property**

[Namespaces](#page-968-0) ► [Artem.Google.UI](#page-28-0) ► [StreetViewPanorama](#page-933-0) ► **EnableCloseButton**

GoogleMap Control v6.0

If true, the close button is displayed. Disabled by default.

### **Declaration Syntax**

C# Visual Basic public **[bool](http://msdn2.microsoft.com/en-us/library/a28wyd50)** EnableCloseButton { get; set; }

 $|C#|$ 

 $\vert \textcolor{red}{\star} \vert$ 

Public Property EnableCloseButton As [Boolean](http://msdn2.microsoft.com/en-us/library/a28wyd50) Get Set

#### **Value**

true if [enable close button]; otherwise, false.

Send comments on this topic to [contact@artembg.com](mailto:contact%40artembg.com?Subject=GoogleMap Control) © [Copyright](http://artembg.com/) 2011 Velio Ivanov

# GoogleMap Control**EnableLinksControl Property**

[Namespaces](#page-968-0) ► [Artem.Google.UI](#page-28-0) ► [StreetViewPanorama](#page-933-0) ► **EnableLinksControl**

GoogleMap Control v6.0

The enabled/disabled state of the links control.

## **Declaration Syntax**

C# Visual Basic public **[bool](http://msdn2.microsoft.com/en-us/library/a28wyd50)** EnableLinksControl { get; set; }

C#

 $\vert \textcolor{red}{\star} \vert$ 

Public Property EnableLinksControl As [Boolean](http://msdn2.microsoft.com/en-us/library/a28wyd50) Get Set

#### **Value**

true if [enable link control]; otherwise, false.

Send comments on this topic to [contact@artembg.com](mailto:contact%40artembg.com?Subject=GoogleMap Control) © [Copyright](http://artembg.com/) 2011 Velio Ivanov

# GoogleMap Control**EnableNavigationControl Property**

[Namespaces](#page-968-0) ► [Artem.Google.UI](#page-28-0) ► [StreetViewPanorama](#page-933-0) ► **EnableNavigationControl**

GoogleMap Control v6.0

The enabled/disabled state of the navigation control.

## **Declaration Syntax**

C# Visual Basic public **[bool](http://msdn2.microsoft.com/en-us/library/a28wyd50)** EnableNavigationControl { get; set; }

 $|C#|$ 

 $\blacktriangledown$ 

Public Property EnableNavigationControl As [Boolean](http://msdn2.microsoft.com/en-us/library/a28wyd50) Get Set

#### **Value**

true if [enable navigation control]; otherwise, false.

Send comments on this topic to [contact@artembg.com](mailto:contact%40artembg.com?Subject=GoogleMap Control) © [Copyright](http://artembg.com/) 2011 Velio Ivanov

# GoogleMap Control**FromScriptData Method (scriptObject)**

[Namespaces](#page-968-0) ► [Artem.Google.UI](#page-28-0) ► [StreetViewPanorama](#page-933-0) ► **FromScriptData(Object)**

#### GoogleMap Control v6.0

Retrieves an instance of GoogleStreetViewPanorama from script data.

C#

 $\blacktriangledown$ 

 $\blacktriangleright$ 

### **Declaration Syntax**

C# Visual Basic public static [GoogleStreetViewPanorama](#page-656-0) FromScriptDat [Object](http://msdn2.microsoft.com/en-us/library/e5kfa45b) *scriptObject* )

```
Public Shared Function FromScriptData ( _
     scriptObject As Object _
```
) As [GoogleStreetViewPanorama](#page-656-0)

#### **Parameters**

```
scriptObject (Object)
The script object.
```
#### **Return Value**

**[Missing <returns> documentation for "M:Artem.Google.UI.StreetViewPanorama.FromScriptData(System.** 

Send comments on this topic to [contact@artembg.com](mailto:contact%40artembg.com?Subject=GoogleMap Control)

© [Copyright](http://artembg.com/) 2011 Velio Ivanov

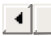

# GoogleMap Control**NavigationControlOptions Property**

[Namespaces](#page-968-0) ► [Artem.Google.UI](#page-28-0) ► [StreetViewPanorama](#page-933-0) ► **NavigationControlOptions**

 $|C#|$  $\blacktriangledown$ 

 $\vert \cdot \vert$ 

GoogleMap Control v6.0

The display options for the navigation control.

# **Declaration Syntax**

C# Visual Basic

public [NavigationControlOptions](#page-810-0) NavigationControlOpt

Public Property [Navigati](#page-810-0)onControlOptions As Navigati Get Set

#### **Value**

The navigation control options.

Send comments on this topic to [contact@artembg.com](mailto:contact%40artembg.com?Subject=GoogleMap Control)

© [Copyright](http://artembg.com/) 2011 Velio Ivanov

Assembly: Artem.Google (Module: Artem.Google) Version: 6.0.0.0 (6.0.11322.1118)

 $\left| \cdot \right|$ 

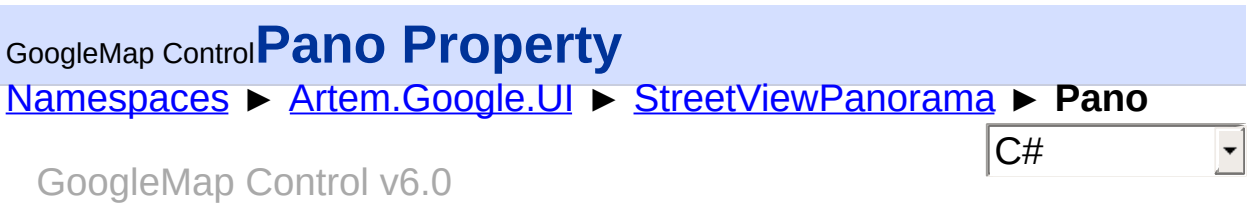

The panorama ID, which should be set when specifying a custom panorama.

## **Declaration Syntax**

C# Visual Basic public [string](http://msdn2.microsoft.com/en-us/library/s1wwdcbf) Pano { get; set; }

Public Property Pano As [String](http://msdn2.microsoft.com/en-us/library/s1wwdcbf) Get Set

#### **Value**

The pano.

Send comments on this topic to [contact@artembg.com](mailto:contact%40artembg.com?Subject=GoogleMap Control)

© [Copyright](http://artembg.com/) 2011 Velio Ivanov

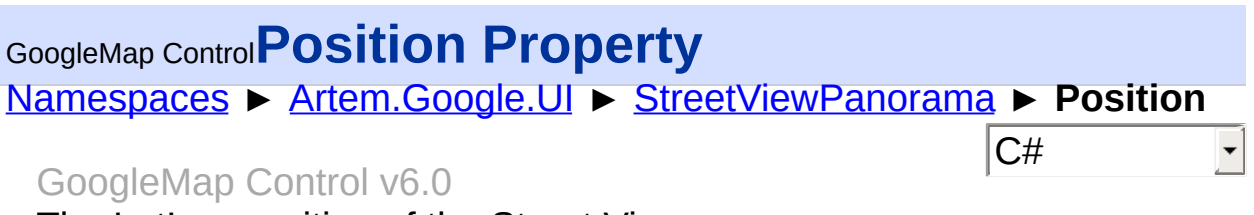

The LatLng position of the Street View panorama.

## **Declaration Syntax**

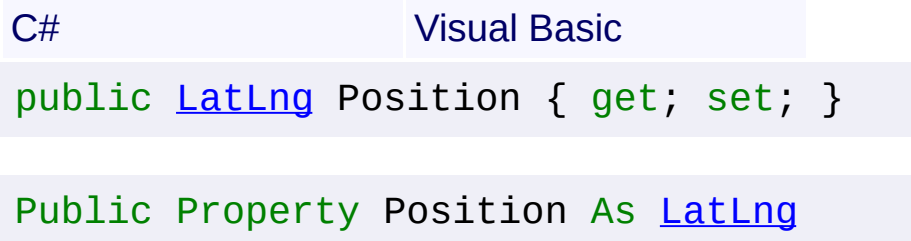

Get Set

#### **Value**

The position.

Send comments on this topic to [contact@artembg.com](mailto:contact%40artembg.com?Subject=GoogleMap Control) © [Copyright](http://artembg.com/) 2011 Velio Ivanov Assembly: Artem.Google (Module: Artem.Google) Version: 6.0.0.0

(6.0.11322.1118)

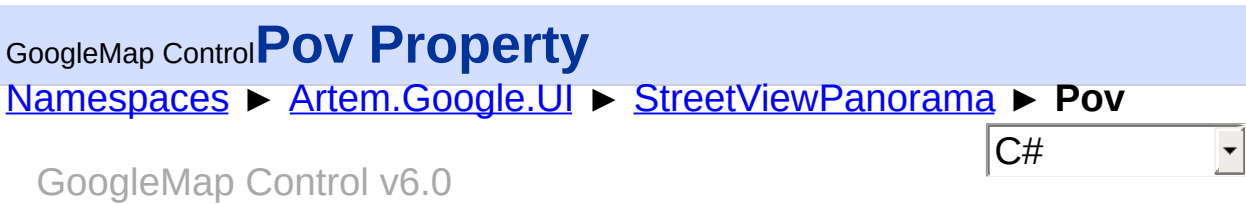

The camera orientation, specified as heading, pitch, and zoom, for the panorama.

### **Declaration Syntax**

C# Visual Basic

public [StreetViewPov](#page-950-0) Pov { get; set; }

Public Property Pov As [StreetViewPov](#page-950-0) Get Set

#### **Value**

The pov.

Send comments on this topic to [contact@artembg.com](mailto:contact%40artembg.com?Subject=GoogleMap Control)

© [Copyright](http://artembg.com/) 2011 Velio Ivanov

# GoogleMap Control**ToScriptData Method**

[Namespaces](#page-968-0) ► [Artem.Google.UI](#page-28-0) ► [StreetViewPanorama](#page-933-0) ► **ToScriptData()**

GoogleMap Control v6.0

Returns the instance as a script data.

# **Declaration Syntax**

C# Visual Basic

public [IDictionary<](http://msdn2.microsoft.com/en-us/library/s4ys34ea)[string](http://msdn2.microsoft.com/en-us/library/s1wwdcbf), [Object](http://msdn2.microsoft.com/en-us/library/e5kfa45b)> ToScriptData()

[Public](http://msdn2.microsoft.com/en-us/library/e5kfa45b) Function ToScriptData As IDictionary (Of [Strin](http://msdn2.microsoft.com/en-us/library/s1wwdcbf)

C#

 $\blacktriangleright$ 

### **Return Value**

**[Missing <returns> documentation for "M:Artem.Google.UI.StreetViewPanorama.ToScriptData"]**

Send comments on this topic to [contact@artembg.com](mailto:contact%40artembg.com?Subject=GoogleMap Control) © [Copyright](http://artembg.com/) 2011 Velio Ivanov Assembly: Artem.Google (Module: Artem.Google) Version: 6.0.0.0 (6.0.11322.1118)

 $\left| \cdot \right|$ 

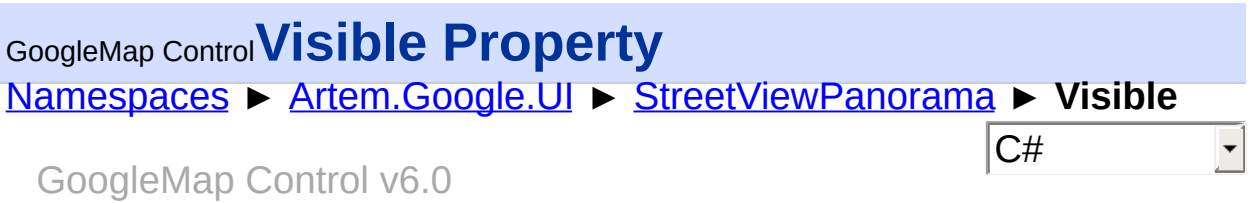

If true, the Street View panorama is visible on load.

### **Declaration Syntax**

C# Visual Basic public [bool](http://msdn2.microsoft.com/en-us/library/a28wyd50) Visible { get; set; } Public Property Visible As [Boolean](http://msdn2.microsoft.com/en-us/library/a28wyd50) Get Set

#### **Value**

true if visible; otherwise, false.

Send comments on this topic to [contact@artembg.com](mailto:contact%40artembg.com?Subject=GoogleMap Control) © [Copyright](http://artembg.com/) 2011 Velio Ivanov

<span id="page-950-0"></span>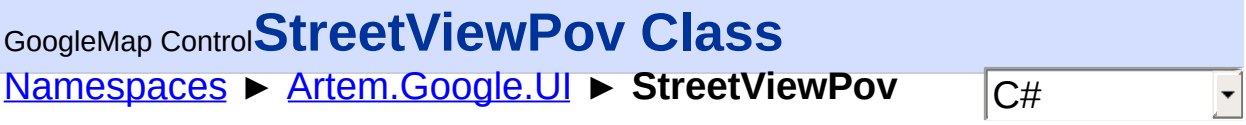

#### GoogleMap Control v6.0

A point of view object which specifies the camera's orientation at the Street View panorama's position. The point of view is defined as headin pitch and zoom.

# **Declaration Syntax**

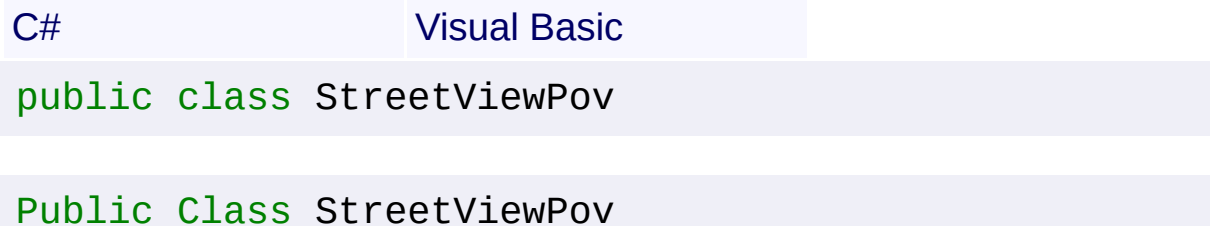

#### **Members**

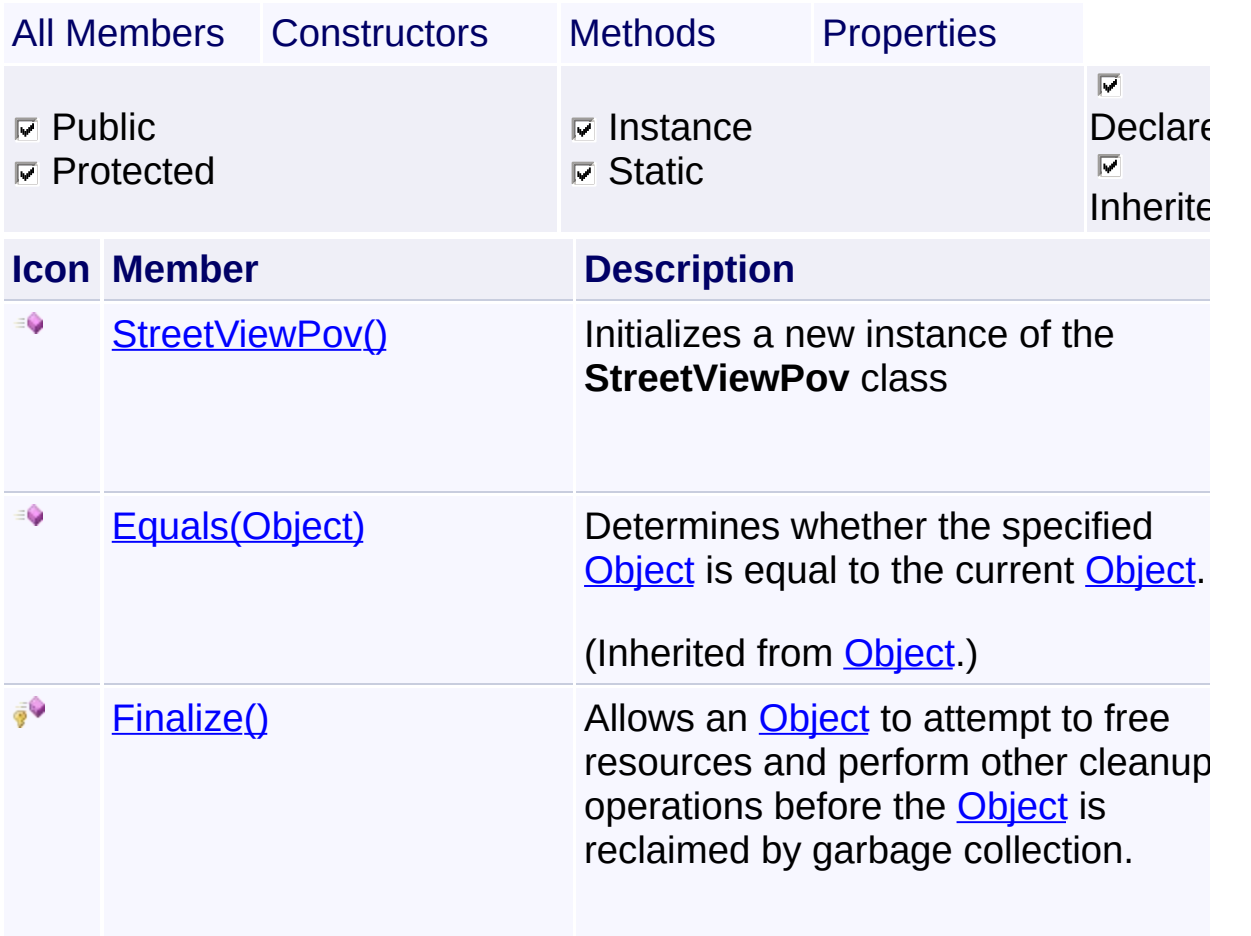

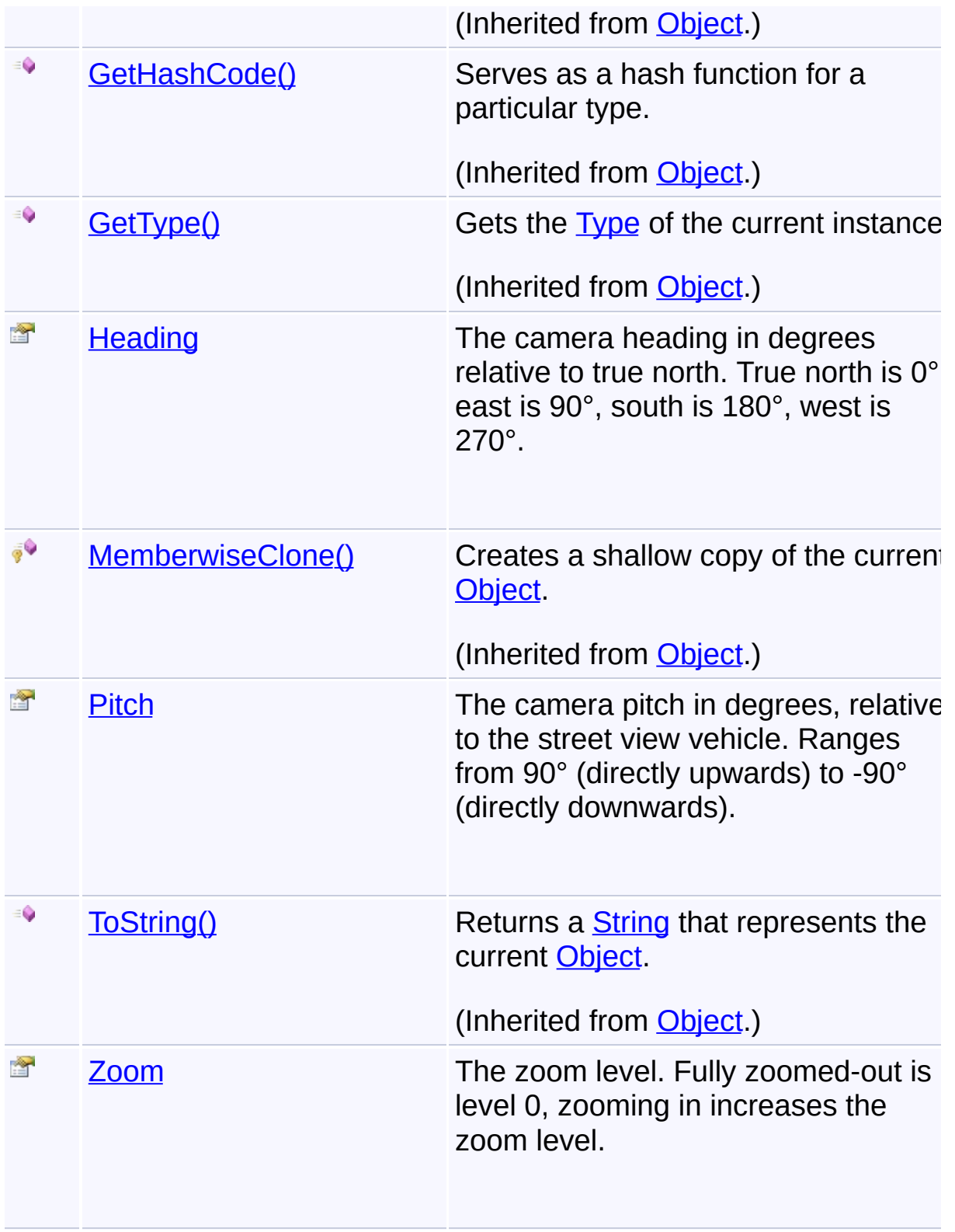

# **Inheritance Hierarchy [Object](http://msdn2.microsoft.com/en-us/library/e5kfa45b)**

# **StreetViewPov**

Send comments on this topic to **[contact@artembg.com](mailto:contact%40artembg.com?Subject=GoogleMap Control)** © [Copyright](http://artembg.com/) 2011 Velio Ivanov

# <span id="page-953-0"></span>GoogleMap Control**StreetViewPov Constructor**

[Namespaces](#page-968-0) ► [Artem.Google.UI](#page-28-0) ► [StreetViewPov](#page-950-0) ► **StreetViewPov()**

GoogleMap Control v6.0

Initializes a new instance of the [StreetViewPov](#page-950-0) class

## **Declaration Syntax**

C# Visual Basic

public StreetViewPov()

Public Sub New

Send comments on this topic to [contact@artembg.com](mailto:contact%40artembg.com?Subject=GoogleMap Control)

© [Copyright](http://artembg.com/) 2011 Velio Ivanov

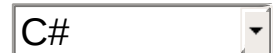

## <span id="page-954-0"></span>[Namespaces](#page-968-0) ► [Artem.Google.UI](#page-28-0) ► [StreetViewPov](#page-950-0) ► **Heading**  $|{\mathrm C}\#|$ GoogleMap Control**Heading Property** GoogleMap Control v6.0

The camera heading in degrees relative to true north. True north is 0°, east is 90°, south is 180°, west is 270°.

## **Declaration Syntax**

C# Visual Basic public [int](http://msdn2.microsoft.com/en-us/library/td2s409d) Heading { get; set; }

Public Property Heading As [Integer](http://msdn2.microsoft.com/en-us/library/td2s409d) Get Set

#### **Value**

The heading.

Send comments on this topic to [contact@artembg.com](mailto:contact%40artembg.com?Subject=GoogleMap Control)

© [Copyright](http://artembg.com/) 2011 Velio Ivanov

<span id="page-955-0"></span>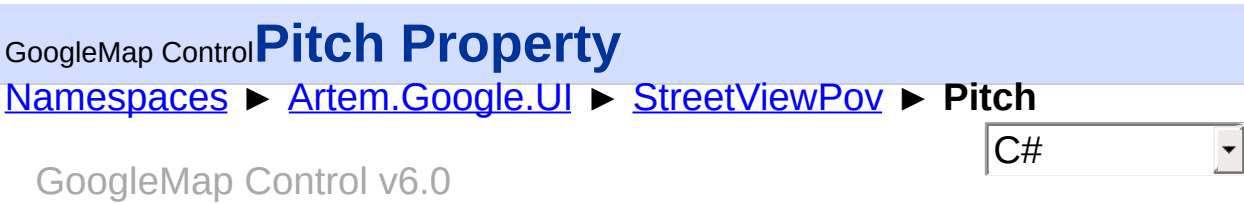

The camera pitch in degrees, relative to the street view vehicle. Ranges from 90° (directly upwards) to -90° (directly downwards).

## **Declaration Syntax**

C# Visual Basic

public <u>[int](http://msdn2.microsoft.com/en-us/library/td2s409d)</u> Pitch { get; set; }

Public Property Pitch As [Integer](http://msdn2.microsoft.com/en-us/library/td2s409d) Get Set

#### **Value**

The pitch.

Send comments on this topic to [contact@artembg.com](mailto:contact%40artembg.com?Subject=GoogleMap Control)

© [Copyright](http://artembg.com/) 2011 Velio Ivanov

<span id="page-956-0"></span>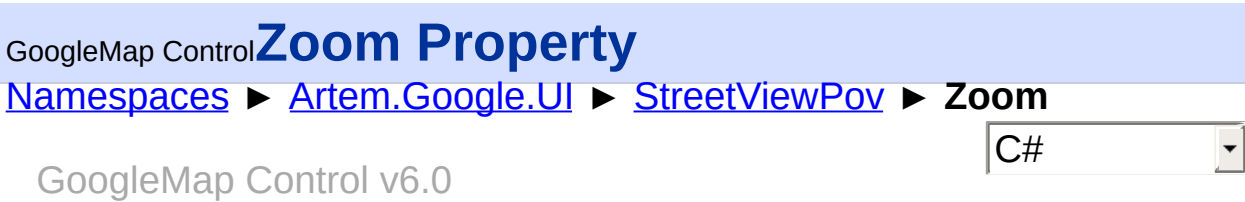

The zoom level. Fully zoomed-out is level 0, zooming in increases the zoom level.

### **Declaration Syntax**

C# Visual Basic public <u>[int](http://msdn2.microsoft.com/en-us/library/td2s409d)</u> Zoom { get; set; }

Public Property Zoom As [Integer](http://msdn2.microsoft.com/en-us/library/td2s409d) Get Set

#### **Value**

The zoom.

Send comments on this topic to [contact@artembg.com](mailto:contact%40artembg.com?Subject=GoogleMap Control)

© [Copyright](http://artembg.com/) 2011 Velio Ivanov

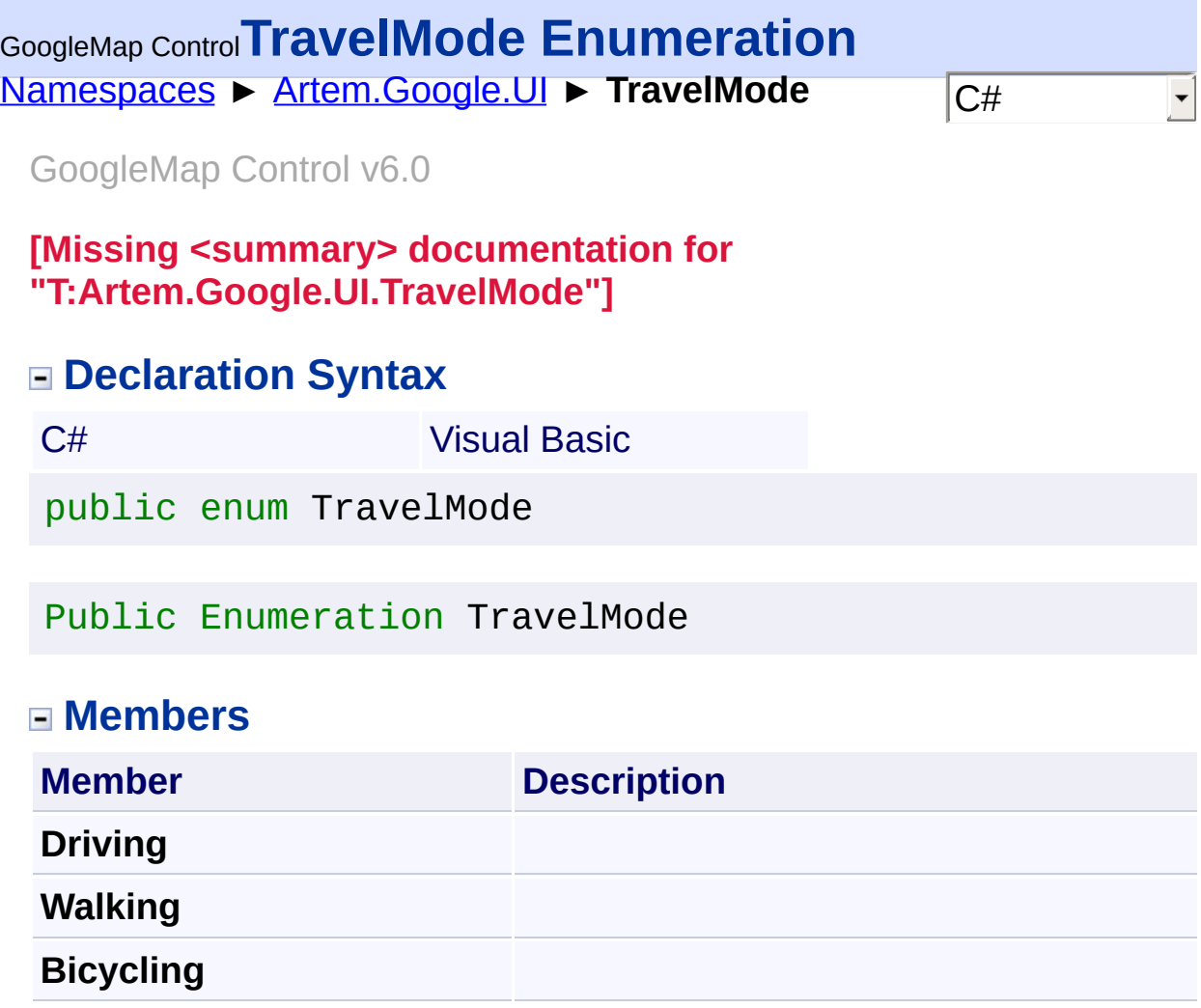

Send comments on this topic to **[contact@artembg.com](mailto:contact%40artembg.com?Subject=GoogleMap Control)** 

© [Copyright](http://artembg.com/) 2011 Velio Ivanov

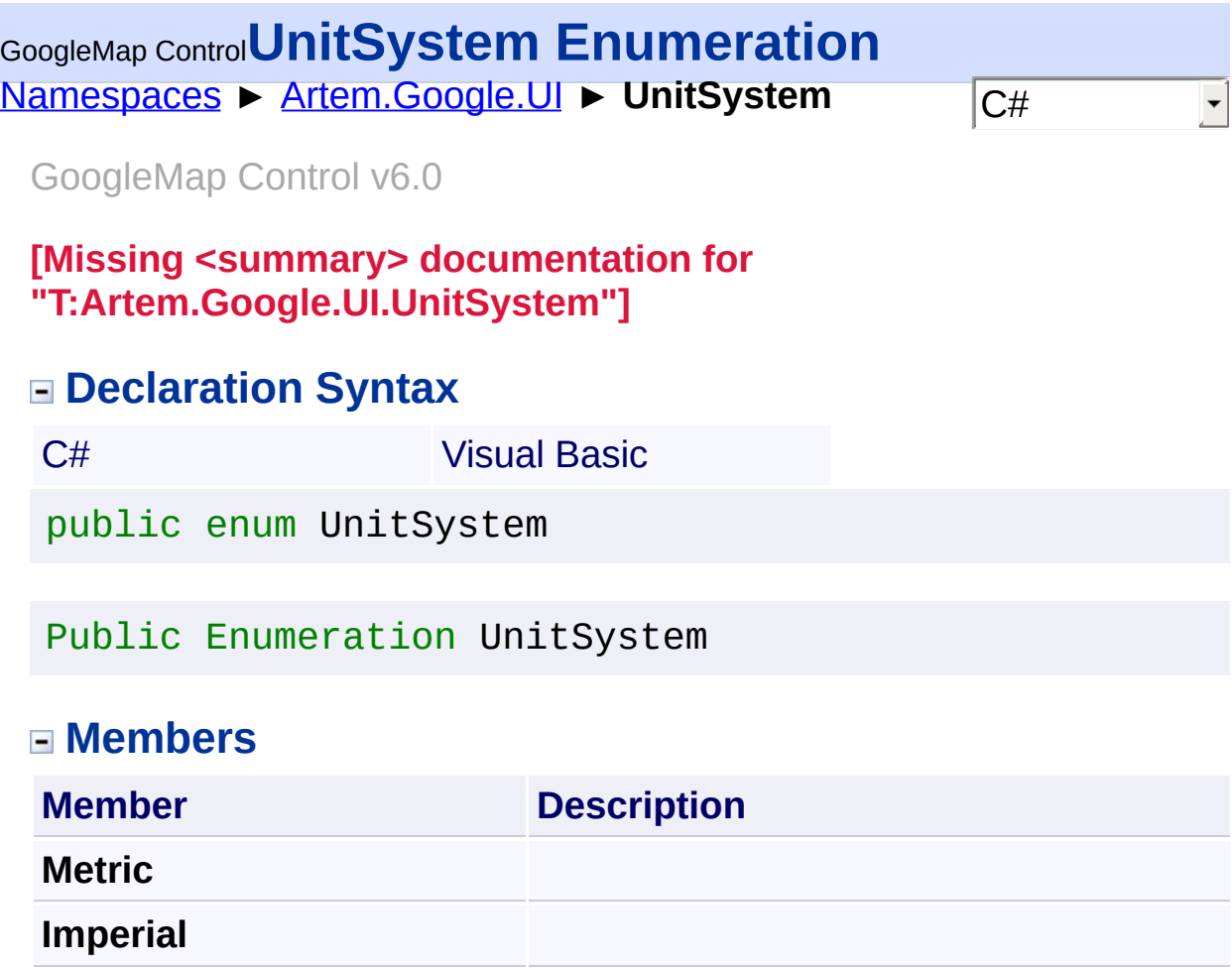

Send comments on this topic to **[contact@artembg.com](mailto:contact%40artembg.com?Subject=GoogleMap Control)** © [Copyright](http://artembg.com/) 2011 Velio Ivanov

# <span id="page-959-0"></span>[Namespaces](#page-968-0) ► [Artem.Google.UI](#page-28-0) ► **ZoomControlOptions**  $|C^{\overline{t}}|$ GoogleMap Control**ZoomControlOptions Class**

#### GoogleMap Control v6.0

Options for the rendering of the zoom control.

## **Declaration Syntax**

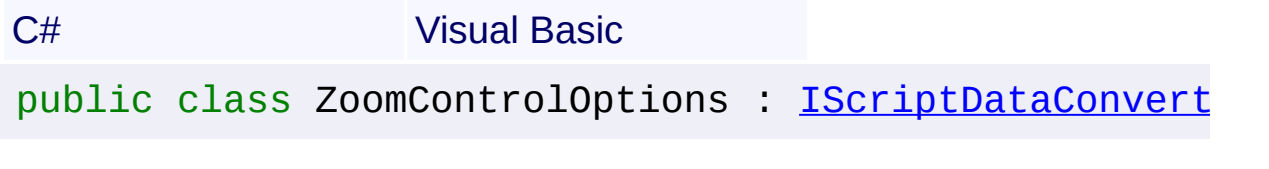

Public Class ZoomControlOptions \_ Implements [IScriptDataConverter](#page-1-0)

#### **Members**

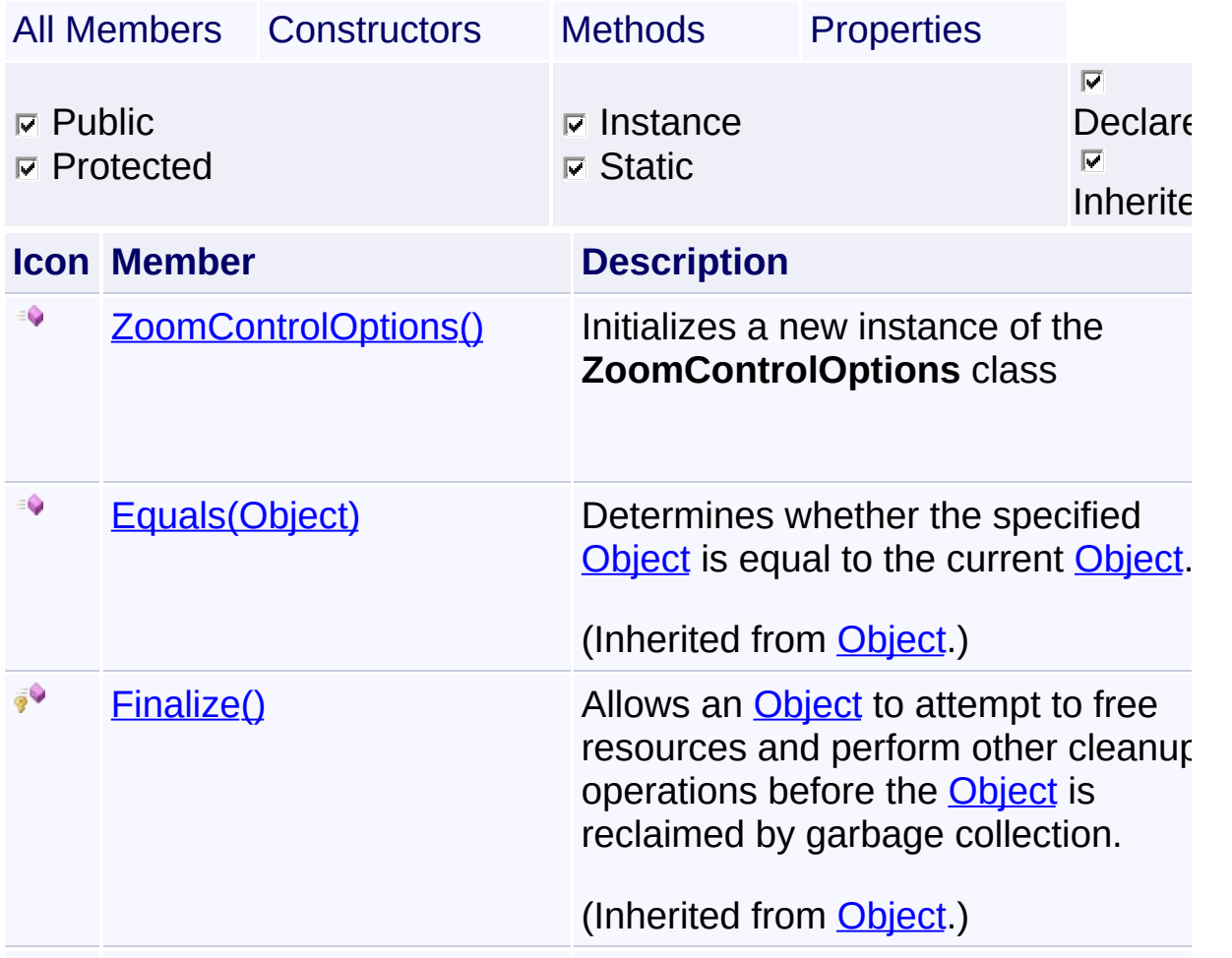

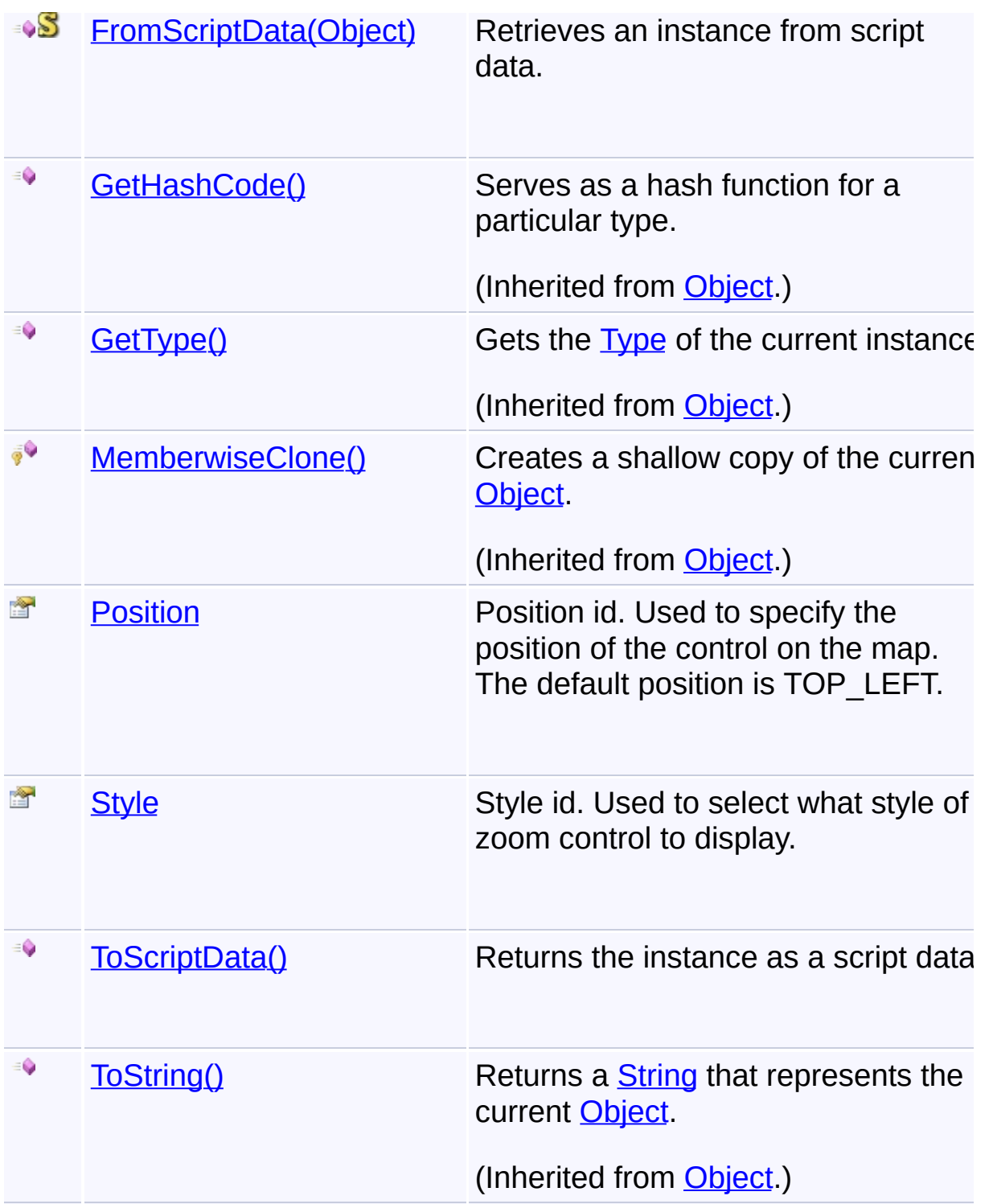

# **Inheritance Hierarchy**

**[Object](http://msdn2.microsoft.com/en-us/library/e5kfa45b)** 

**ZoomControlOptions**

Send comments on this topic to **[contact@artembg.com](mailto:contact%40artembg.com?Subject=GoogleMap Control)** © [Copyright](http://artembg.com/) 2011 Velio Ivanov

# <span id="page-962-0"></span>GoogleMap Control**ZoomControlOptions Constructor**

[Namespaces](#page-968-0) ► [Artem.Google.UI](#page-28-0) ► [ZoomControlOptions](#page-959-0) ► **ZoomControlOptions()**

GoogleMap Control v6.0

Initializes a new instance of the [ZoomControlOptions](#page-959-0) class

## **Declaration Syntax**

C# Visual Basic

public ZoomControlOptions()

Public Sub New

Send comments on this topic to [contact@artembg.com](mailto:contact%40artembg.com?Subject=GoogleMap Control) © [Copyright](http://artembg.com/) 2011 Velio Ivanov

Assembly: Artem.Google (Module: Artem.Google) Version: 6.0.0.0

(6.0.11322.1118)

 $\overline{\mathbf{r}}$ 

 $|C#|$ 

# <span id="page-963-0"></span>GoogleMap Control**FromScriptData Method (scriptObject)**

C#

 $\blacktriangledown$ 

 $\blacktriangleright$ 

[Namespaces](#page-968-0) ► [Artem.Google.UI](#page-28-0) ► [ZoomControlOptions](#page-959-0) ► **FromScriptData(Object)**

GoogleMap Control v6.0

Retrieves an instance from script data.

## **Declaration Syntax**

C# Visual Basic public static [ZoomControlOptions](#page-959-0) FromScriptData( [Object](http://msdn2.microsoft.com/en-us/library/e5kfa45b) *scriptObject* )

Public Shared Function FromScriptData ( \_ *scriptObject* As [Object](http://msdn2.microsoft.com/en-us/library/e5kfa45b) \_

) As [ZoomControlOptions](#page-959-0)

#### **Parameters**

*scriptObject* **[\(Object](http://msdn2.microsoft.com/en-us/library/e5kfa45b))** The script object.

#### **Return Value**

**[Missing <returns> documentation for "M:Artem.Google.UI.ZoomControlOptions.FromScriptData(System** 

Send comments on this topic to [contact@artembg.com](mailto:contact%40artembg.com?Subject=GoogleMap Control)

© [Copyright](http://artembg.com/) 2011 Velio Ivanov

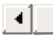

<span id="page-964-0"></span>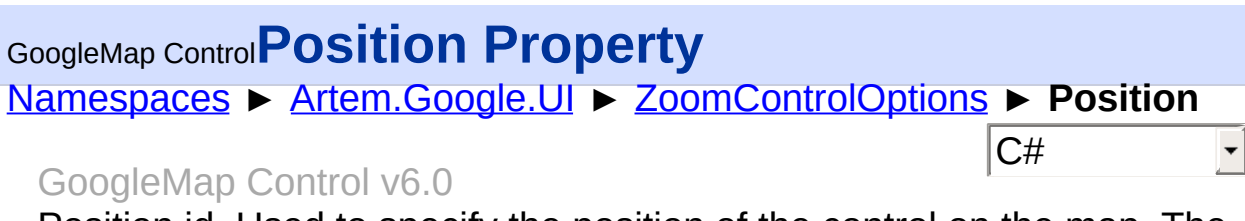

Position id. Used to specify the position of the control on the map. The default position is TOP\_LEFT.

## **Declaration Syntax**

C# Visual Basic public [ControlPosition](#page-57-0) Position { get; set; }

Public Property Position As [ControlPosition](#page-57-0) Get Set

#### **Value**

The position.

Send comments on this topic to [contact@artembg.com](mailto:contact%40artembg.com?Subject=GoogleMap Control)

© [Copyright](http://artembg.com/) 2011 Velio Ivanov

<span id="page-965-0"></span>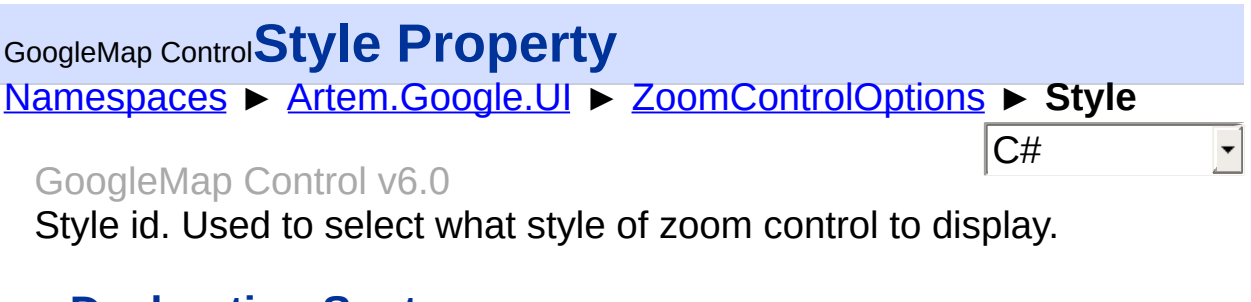

### **Declaration Syntax**

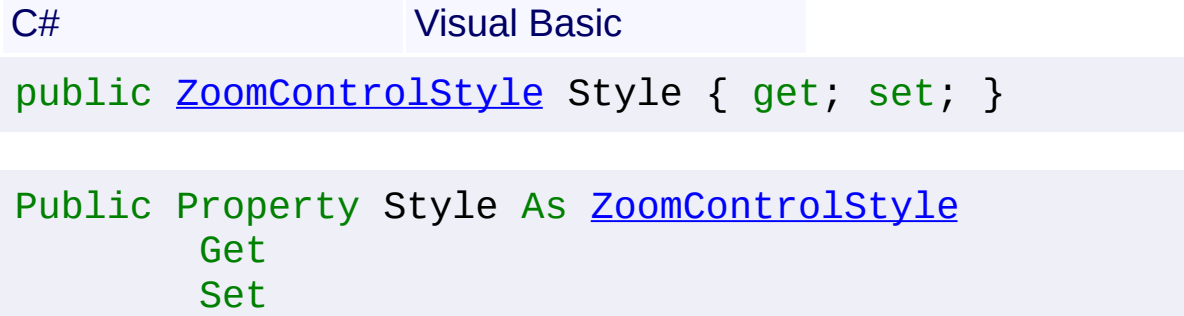

#### **Value**

The style.

Send comments on this topic to **[contact@artembg.com](mailto:contact%40artembg.com?Subject=GoogleMap Control)** © [Copyright](http://artembg.com/) 2011 Velio Ivanov

# <span id="page-966-0"></span>GoogleMap Control**ToScriptData Method**

[Namespaces](#page-968-0) ► [Artem.Google.UI](#page-28-0) ► [ZoomControlOptions](#page-959-0) ► **ToScriptData()**

GoogleMap Control v6.0

Returns the instance as a script data.

## **Declaration Syntax**

C# Visual Basic

public [IDictionary<](http://msdn2.microsoft.com/en-us/library/s4ys34ea)[string](http://msdn2.microsoft.com/en-us/library/s1wwdcbf), [Object](http://msdn2.microsoft.com/en-us/library/e5kfa45b)> ToScriptData()

[Public](http://msdn2.microsoft.com/en-us/library/e5kfa45b) Function ToScriptData As IDictionary (Of [Strin](http://msdn2.microsoft.com/en-us/library/s1wwdcbf)

C#

 $\blacktriangleright$ 

#### **Return Value**

**[Missing <returns> documentation for "M:Artem.Google.UI.ZoomControlOptions.ToScriptData"]**

Send comments on this topic to [contact@artembg.com](mailto:contact%40artembg.com?Subject=GoogleMap Control) © [Copyright](http://artembg.com/) 2011 Velio Ivanov Assembly: Artem.Google (Module: Artem.Google) Version: 6.0.0.0 (6.0.11322.1118)

 $\left| \cdot \right|$ 

# <span id="page-967-0"></span>[Namespaces](#page-968-0) ► [Artem.Google.UI](#page-28-0) ► **ZoomControlStyle** C# GoogleMap Control**ZoomControlStyle Enumeration**

GoogleMap Control v6.0

Identifiers for the zoom control.

## **Declaration Syntax**

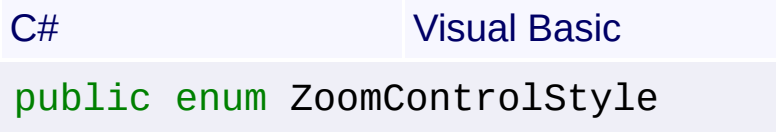

Public Enumeration ZoomControlStyle

#### **Members**

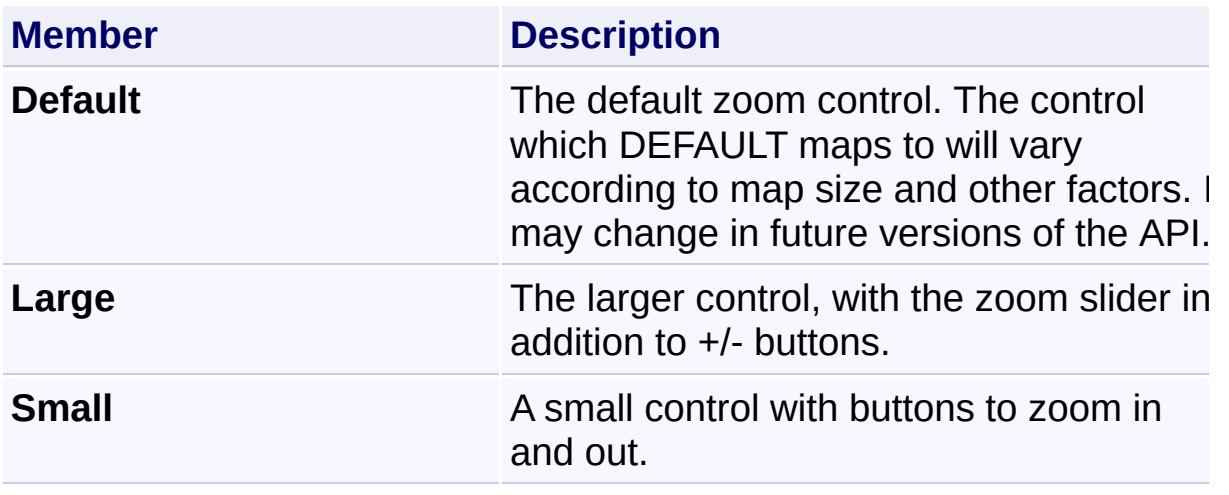

Send comments on this topic to [contact@artembg.com](mailto:contact%40artembg.com?Subject=GoogleMap Control)

© [Copyright](http://artembg.com/) 2011 Velio Ivanov

<span id="page-968-0"></span>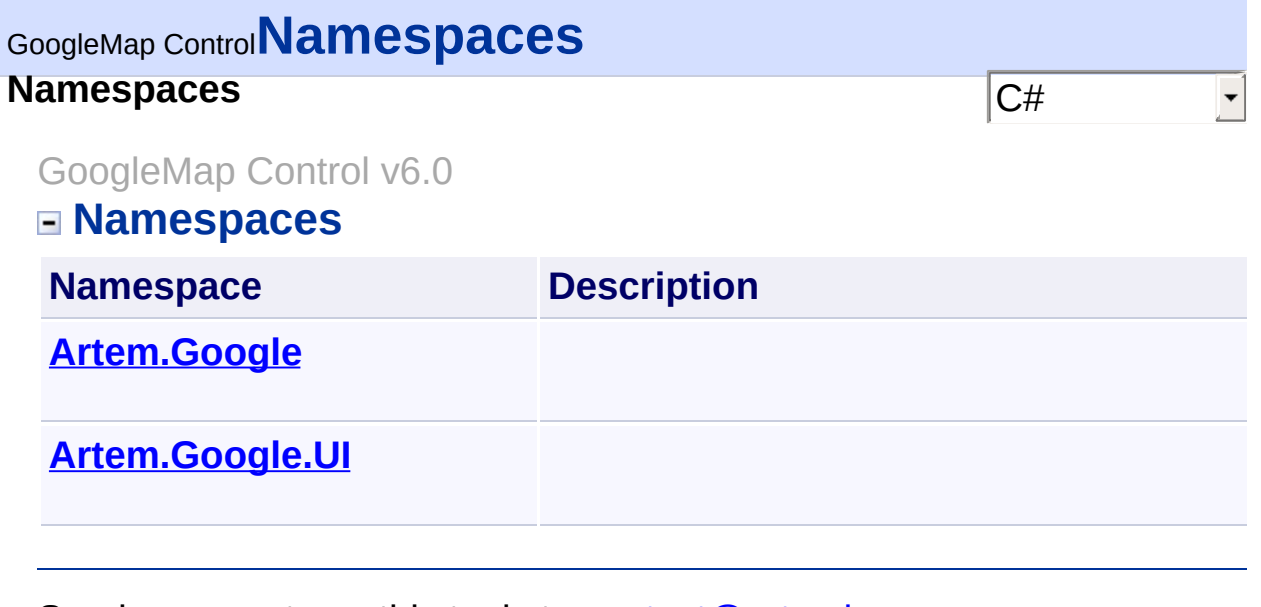

Send comments on this topic to **[contact@artembg.com](mailto:contact%40artembg.com?Subject=GoogleMap Control)** © [Copyright](http://artembg.com/) 2011 Velio Ivanov